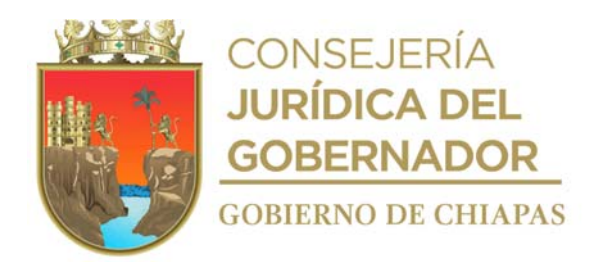

Publicada en el Periódico Oficial No. 254 Fecha miércoles 23 de noviembre de 2022

# **MANUAL DE PROCEDIMIENTOS**

# **SISTEMA PARA EL DESARROLLO INTEGRAL DE LA FAMILIA**

**Tuxtla Gutiérrez, Chiapas Septiembre 2022**

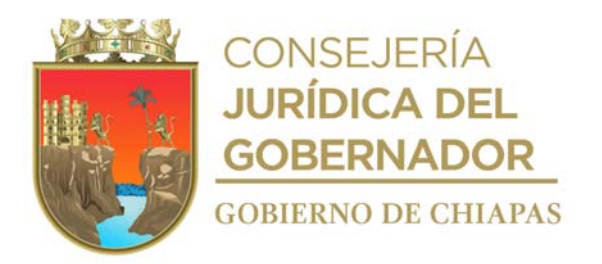

**Índice**

Autorización.

Introducción.

Organigrama General.

Procedimientos.

Unidad de Apoyo Administrativo.

Unidad de Planeación.

Comisaría.

Unidad de Apoyo Jurídico.

Unidad de Informática.

Unidad de Giras e Imagen Institucional.

Coordinación de Enlace Interinstitucional.

Dirección de Profesionalización de la Asistencia Social.

Dirección de Atención a Grupos Vulnerables y Asistencia en Salud.

Dirección de Asistencia Social Educativa.

Dirección de Seguridad Alimentaria.

Procuraduría de Protección a Niñas, Niños, Adolescentes y la Familia.

Coordinación Operativa de Centros Asistenciales.

Coordinación de Delegaciones.

Glosario de Términos.

Grupo de Trabajo.

**Contenido Contenido Contenido de Contenido de Contenido de Página/Sección** 

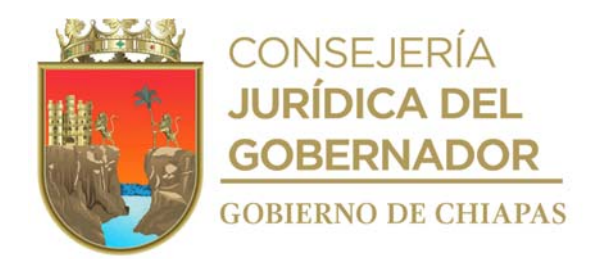

### **Autorización**

Con Fundamento en los artículos 24, de la Ley de Entidades Paraestatales del Estado de Chiapas y 19 fracción IV del Decreto que crea el Sistema para el Desarrollo Integral de la Familia del Estado de Chiapas, se expide el presente Manual de Procedimientos que tiene como finalidad servir de instrumento para la toma de decisiones.

El presente documento, entra en vigor a partir del mes de Septiembre de 2022.

Lic. Deliamaría González Flandez, Directora General.- **Rúbrica.**

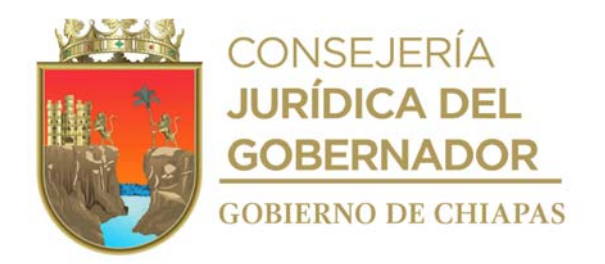

# **Introducción**

El Sistema para el Desarrollo Integral de la Familia del Estado de Chiapas, es un Organismo Descentralizado de la Administración Pública Estatal, que tiene como misión proveer la atención integral a las personas y familias que, por su condición física, de edad, sexo, origen o circunstancia social se encuentran en situación de vulnerabilidad, con el propósito de contribuir a su bienestar mediante políticas públicas basadas en el enfoque de derechos.

El presente manual tiene el propósito de exponer la información funcional de forma general, referente a la organización que deben desarrollar los órganos que integran el DIF-Chiapas, así como, guiar de forma ordenada el desarrollo de las actividades, evitando duplicidad de esfuerzos, optimizando el aprovechamiento de los recursos disponibles y al mismo tiempo agilizar los trámites que realiza el usuario con los servicios que proporciona.

El manual contiene información referente a la autorización, introducción, Organigrama General y Específicos; así como las descripciones de los procedimientos de los órganos administrativos que conforman el Sistema para el Desarrollo Integral de la Familia del Estado de Chiapas y glosario de términos para facilitar la comprensión del contenido del documento.

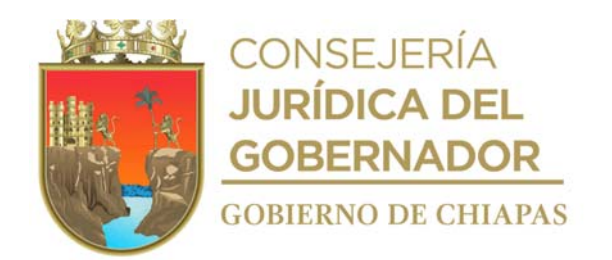

# **Organigrama General**

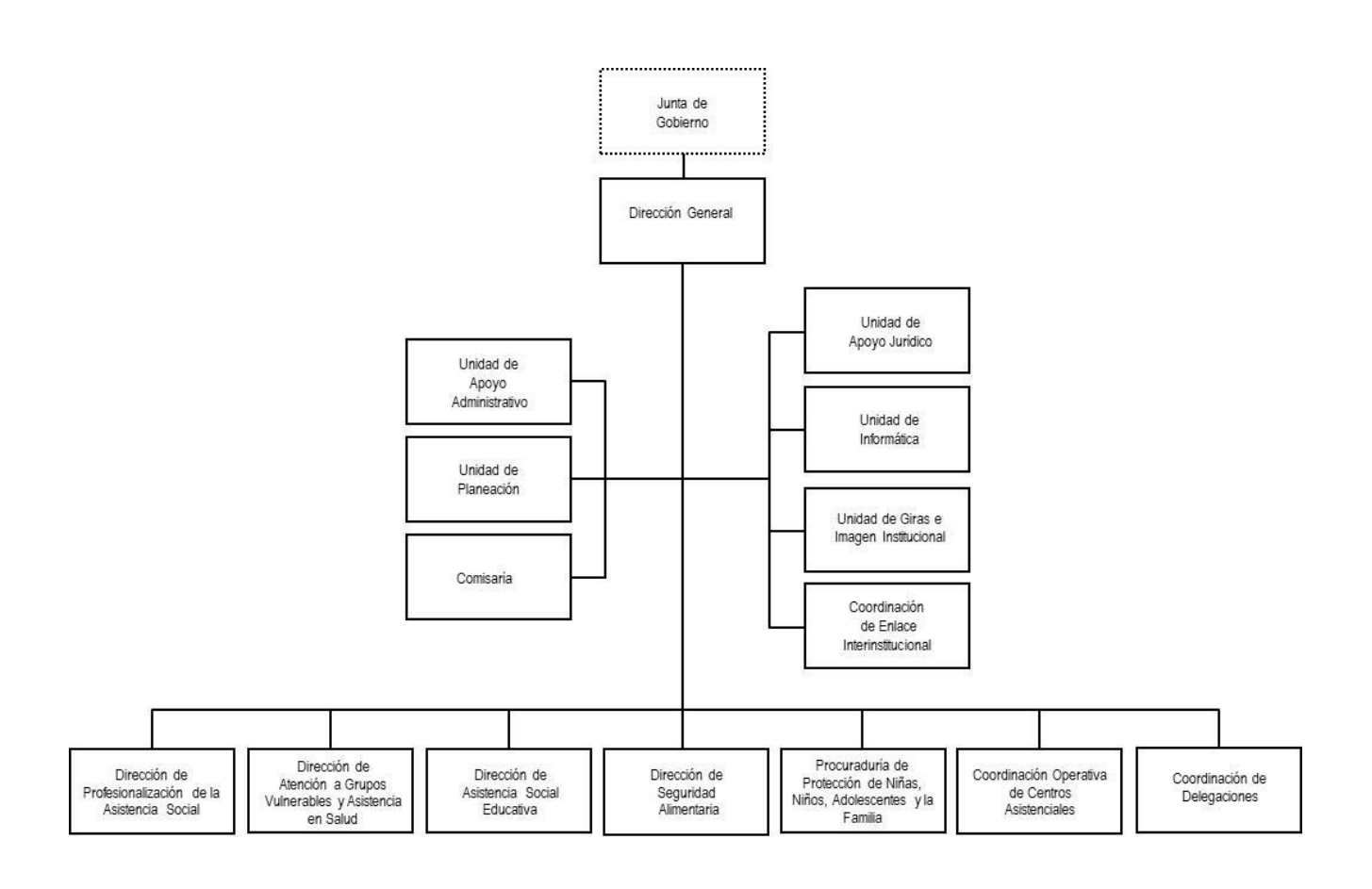

**Dictamen de Autorización: SH/CGRH/DEO/253/2018**

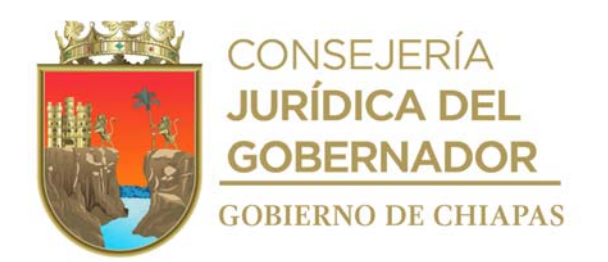

**Procedimientos** 

**Organigrama Específico**

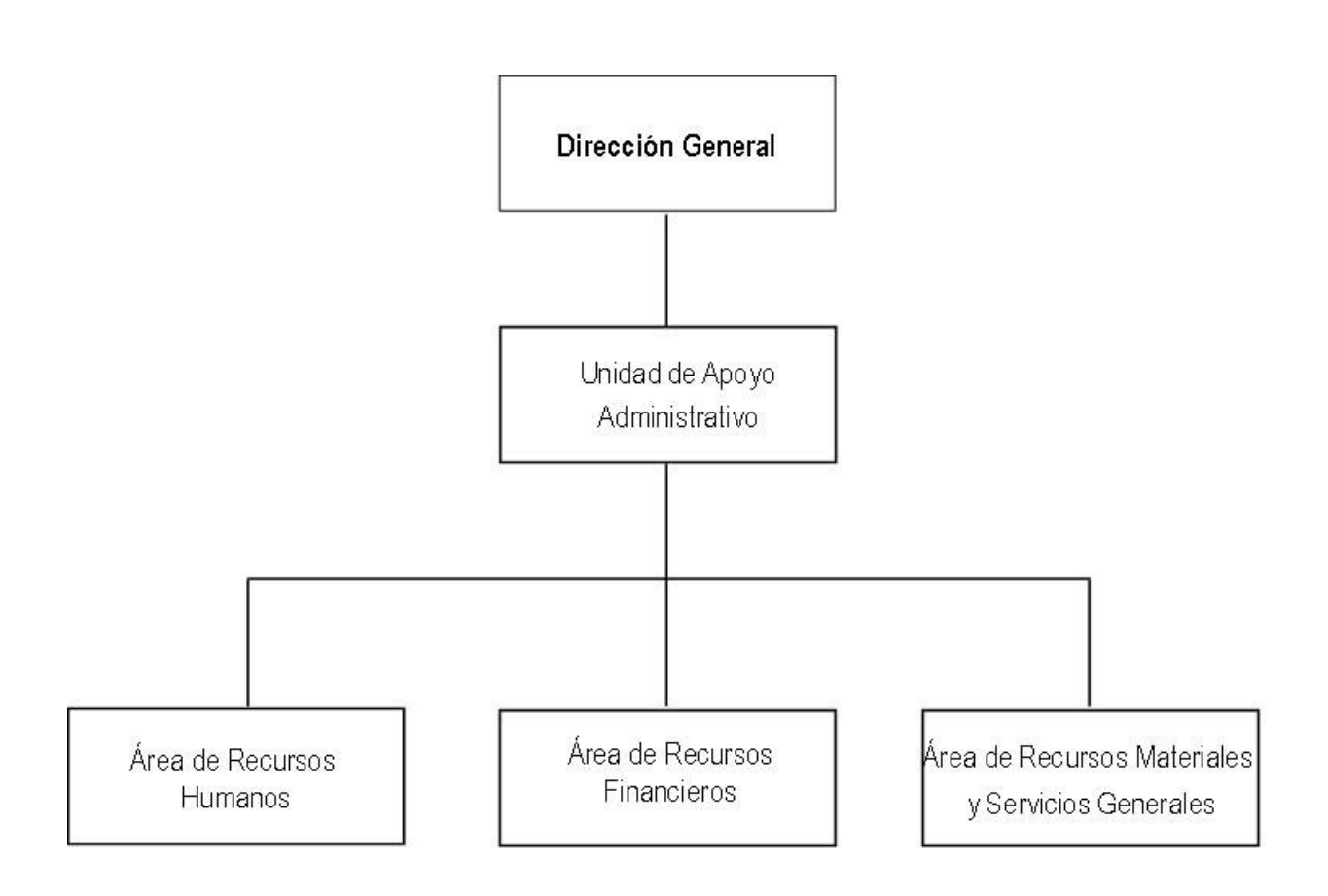

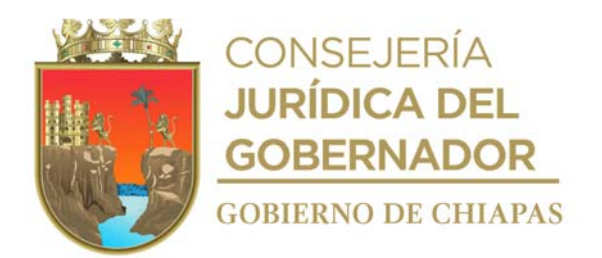

**Nombre del procedimiento:** Coordinar la atención de las Auditorías y Revisiones que realizan los Organismos de Fiscalización.

**Propósito:** Solventar las observaciones realizadas por los Organismos de Fiscalización.

**Alcance:** Desde la notificación de la Auditoría o verificación hasta informar los resultados.

**Responsable del procedimiento:** Unidad de Apoyo Administrativo.

# **Reglas**

- Ley Orgánica de la Administración Pública del Estado de Chiapas.
- Ley de Responsabilidades Administrativas para el Estado de Chiapas.
- Ley de Fiscalización y Rendición de Cuentas del Estado de Chiapas.
- Ley de Coordinación Fiscal.
- Reglamento Interior del Sistema DIF Chiapas.
- Normas Presupuestarias.
- Normatividad Financiera.
- Normatividad Contable.
- Convenios y/o Contratos.
- Disposiciones Legales de los Programas y/o Fondos Auditados.

# **Políticas:**

- Deberá brindar asesoría a los órganos administrativos para atender la solicitud de información al inicio de las auditorías y verificaciones.
- Cuándo así corresponda recibirá del órgano administrativo información impresa solicitada por el Organismo Fiscalizador.

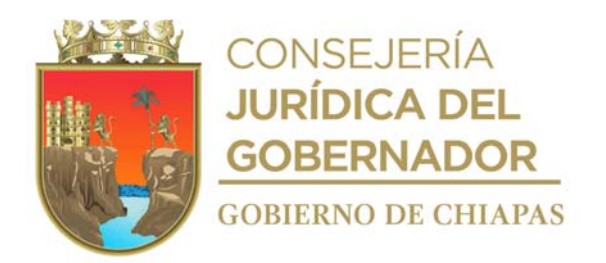

#### **Descripción del procedimiento**

- 1. Recibe de la Dirección General del Sistema DIF Chiapas Memorándum para atender la solicitud de Auditoría o verificación.
- 2. Analiza la información solicitada para precisar a qué Órgano Administrativo del DIF-Chiapas corresponde, elabora en el Sistema de Gestión memorándum de mediante el cual solicita la información requerida por el Organismo de Fiscalización, fotocopia y distribuye de la siguiente manera:

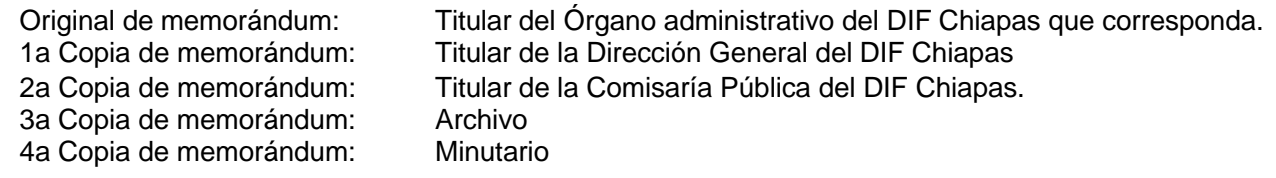

3. Recibe de los órganos administrativos a través del Sistema de Gestión información digital y cuando así corresponda de manera física, la información solicitada; revisa la información y determina:

¿Es la información solicitada? No. Continúa en la actividad número 3a. Si. Continúa con la actividad número 4.

3a.Elabora en el Sistema de Gestión de Documentos, memorándum mediante el cual indica que la información no corresponde a lo solicitado, firma, fotocopia y distribuye de la siguiente manera:

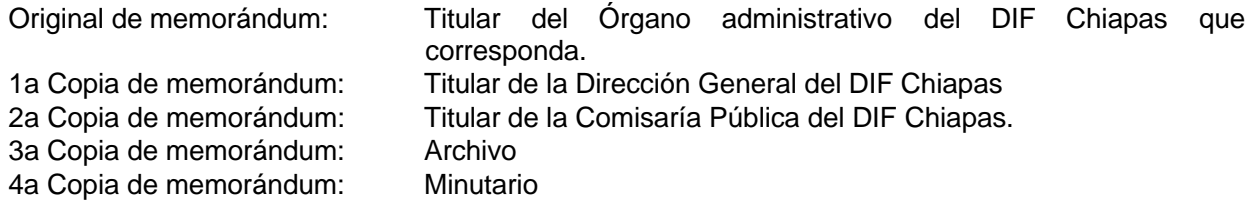

Regresa a la actividad No. 3

4. Elabora en el Sistema de Gestión de Documentos oficio mediante el cual envía la información requerida por el Organismo Fiscalizador, imprime, rubrica y recaba firma de la persona titular de la Dirección General del DIF-Chiapas; distribuye de la siguiente manera:

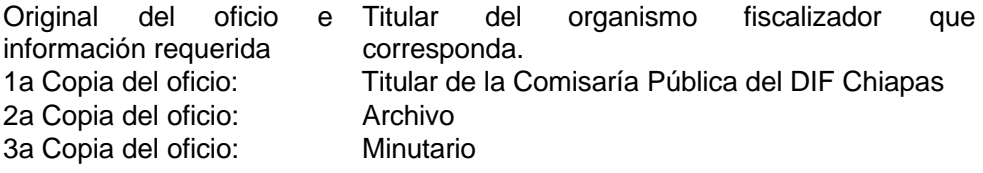

5. Recibe de la Dirección General del Sistema DIF Chiapas memorándum anexo oficio de respuesta del

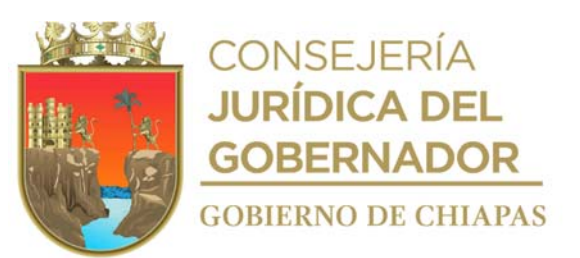

Organismo Fiscalizador, analiza y determina.

¿Existen observaciones? Sí: Continúa con la Actividad número 6. No: Continúa con la Actividad número 10.

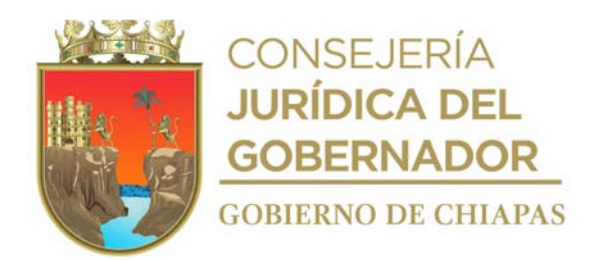

6. Analiza la observación para precisar a qué Órgano Administrativo del Sistema DIF-Chiapas corresponde, elabora en el Sistema de Gestión de Documentos, memorándum de envío, imprime, firma y anexa observación realizada por el Organismo de Fiscalización, fotocopia y distribuye de la siguiente manera:

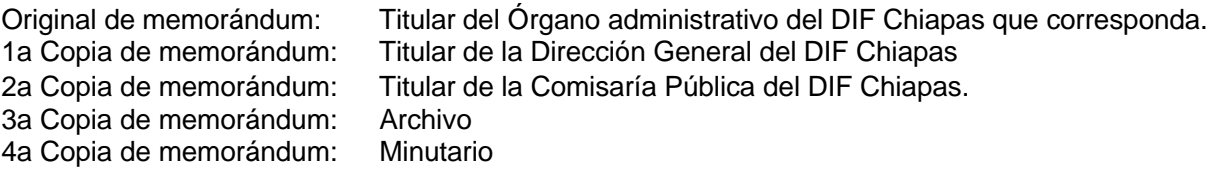

7. Recibe de los órganos administrativos a través del Sistema de Gestión documentos, archivo digital o cuando así corresponda de manera física, con la información adicional para solventar la observación; revisa la información y determina:

¿Es la información requerida? No: Regresa a la actividad número 3a. Sí: Continúa con la actividad número 8.

8. Elabora en el Sistema de Gestión de Documentos, oficio mediante el cual envía la información requerida por el Organismo Fiscalizador, imprime, rubrica y recaba firma de la persona Titular de la Dirección General del DIF-Chiapas, fotocopia; distribuye de la siguiente manera:

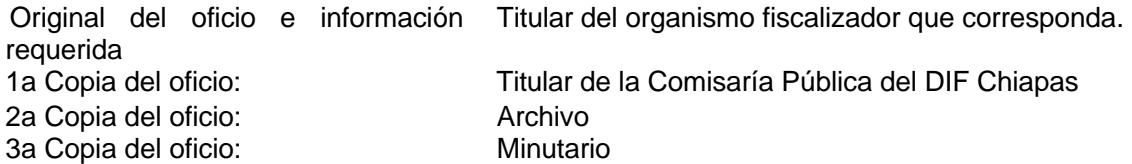

- 9. Recibe de la Dirección General del Sistema DIF Chiapas, Memorándum anexo oficio signado por el Organismo Fiscalizador, mediante el cual indican los resultados de la solventación presentada.
- 10. Elabora en el Sistema de Gestión de documentos, memorándum mediante el cual solicita al Órgano Administrativo correspondiente, establezcan mecanismos para identificar y atender la causa raíz de las observaciones y así evitar su recurrencia, imprime, anexa resultados, fotocopia y distribuye de la siguiente manera:

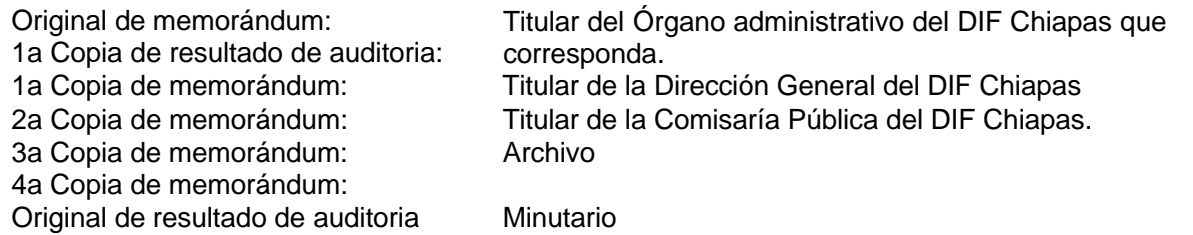

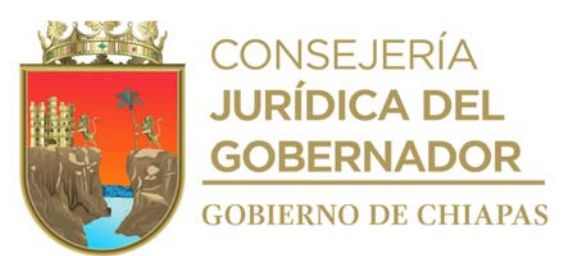

11. Archiva toda la documentación generada en el expediente respectivo.

# **TERMINA PROCEDIMIENTO**

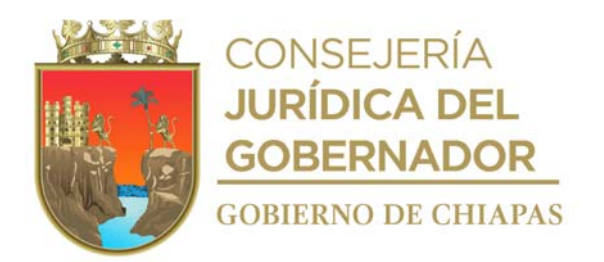

**Nombre del procedimiento:** Contratación y alta de personal.

**Propósito:** Satisfacer los requerimientos de personal de los órganos administrativos para el logro de sus objetivos.

**Alcance:** Desde la recepción del memorándum de solicitud de alta del trabajador del órgano administrativo donde se encuentra la vacante, hasta la integrar y archivar la documentación en expediente del trabajador.

**Responsable del procedimiento:** Unidad de Apoyo Administrativo.

# **Reglas**

- Ley Federal del Trabajo.
- Lineamientos Generales para la Administración de los Recursos Humanos Adscritos a la Administración Pública Estatal
- Lineamientos y Requisitos para la Aplicación de Movimientos Nominales del Personal Adscrito a las Dependencias del Poder Ejecutivo Estatal.

# **Políticas:**

- Para realizar el movimiento de alta en el Sistema de Nomina del Estado de Chiapas (NECH) deberá contar con contrato original debidamente firmado por las partes.
- El aspirante a ocupar la plaza vacante deberá aprobar el examen de selección, aplicado por la Dirección de Evaluación y Formación de la Secretaria de Hacienda.
- Para realizar el movimiento de alta deberá existir la plaza vacante en el Organismo Público.
- Deberá recibir original de Constancia Única de Movimiento de Personal debidamente autorizada por el titular del DIF-Chiapas.
- El movimiento de alta deberá ser dirigido oficialmente al titular de la Unidad de Apoyo

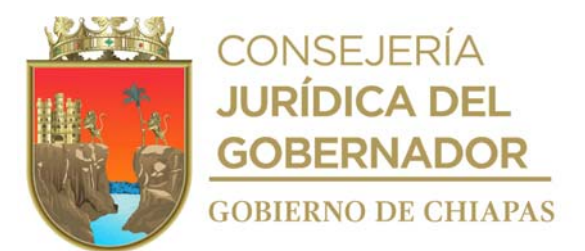

Administrativo.

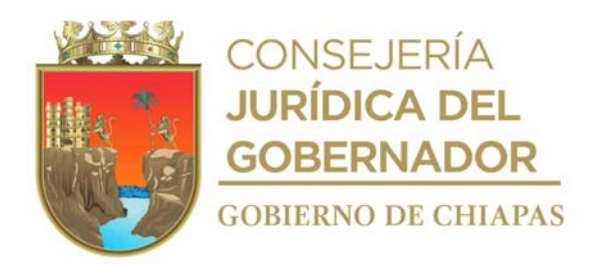

- Deberá recibir del órgano administrativo solicitante los requisitos soportes del candidato a contratar, de acuerdo a lo siguiente:
	- a) Fotografías T/I a color fondo Azul (4)
	- b) Constancia del R.F.C. expedido por el SAT (2 copias)
	- c) Acta de Nacimiento Actualizada (2 copias)
	- d) Identificación oficial (Cartilla militar, INE y/o pasaporte actualizados (2 copias)
	- e) Comprobante de Domicilio (luz, agua, teléfono no debe tener una antigüedad mayor a 4 meses) (2 copias)
	- f) CURP (2 copias)
	- g) Comprobante del ultimo grado de estudios concluido (2 copias)
	- h) Curriculum Vitae (Impreso, original, sin engargolar)
	- i) Solicitud de Empleo c/fotografía (2 original)
	- j) Acta de Nacimiento del hijo (a) menor
	- k) Constancia de No Inhabilitación (Original) o en su caso descargada de Internet
	- l) No. de afiliación del IMSS (tramitarlo en subdelegación del I.M.S.S.)
	- m) Certificado Médico en donde indique el tipo de sangre
	- n) Constancia de FAIFAP
- Para Extranjeros, también deberán entregar:
	- a) VISA
	- b) Permiso para trabajar en México
	- c) Forma Migratoria
- La vigencia del movimiento nominal deberá ser el día 01 o 16 de cada mes.

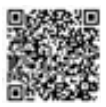

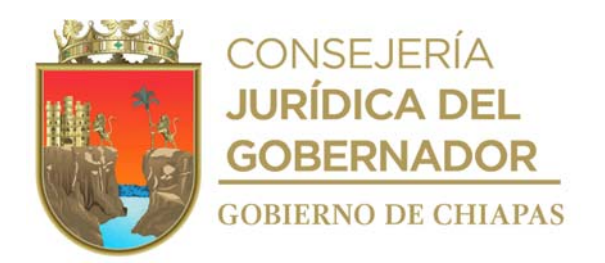

#### **Descripción del procedimiento**

- 1. Recibe de los órganos administrativos mediante el Sistema de Gestión de Documentos y a través de la Unidad de Apoyo Administrativo memorándum de solicitud de propuesta de alta, y documentación del personal que se enviará a evaluación.
- 2. Revisa que la documentación este completa y determina.

¿Está completa la documentación? No. Continúa en la actividad No. 2a Si. Continúa en la actividad No. 3

2a.Elabora en el Sistema de Gestión de Documentos, memorándum mediante el cual solicita se envíe la documentación faltante, anexa relación de requisitos para propuesta de alta del trabajador, rubrica y recaba firma de la persona titular de la Unidad de Apoyo Administrativo, imprime fotocopia y distribuye de la siguiente manera:

1a. copia de memorándum: Minutario. 2a. copia de memorándum: Expediente.

Original de memorándum: Titular del órgano administrativo solicitante del DIF-Chiapas.

2b.Recibe del órgano administrativo, a través de la Unidad de Apoyo Administrativo memorándum con la documentación solicitada.

Regresa a la actividad No. 2

3. Llena formato de Solicitud de Evaluación para nuevo ingreso de la a la plaza a ocupar, y la envía de manera económica a la Dirección de Evaluación y Formación de la Secretaria de Hacienda.

Nota: Formato proporcionado por la Dirección de Evaluación y Formación de la Secretaria de Hacienda. En caso de las plazas eventuales de proyectos de inversión se enviarán de manera oficial.

4. Recibe de manera económica de la Dirección de Evaluación y Formación de la Secretaria de Hacienda, Dictamen de Evaluación, de ingreso del personal, mediante el cual indica resultado de la evaluación y determina.

¿Es competente? No. Continúa en la actividad 4a. Si. Continúa en la actividad 5.

4a.Elabora en el Sistema de Gestión de Documentos memorándum mediante el cual que envía la propuesta de alta e informa que el candidato no es competente (no aprobó su evaluación), imprime, rubrica y recaba firma de la persona titular de la Unidad de Apoyo Administrativo, fotocopia y distribuye de la siguiente manera:

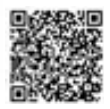

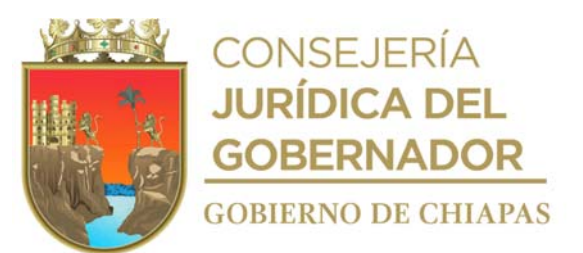

1<sup>a</sup>. Copia memorándum: Minutario<br>
2<sup>a</sup>. Copia memorándum: Copia expediente

2ª. Copia memorándum:

Original de memorándum: Titular del órgano administrativo a nivel Dirección o equivalente que corresponda<br>Minutario

Continúa en la actividad 8

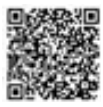

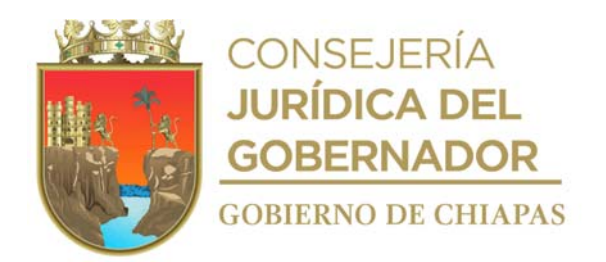

5. Llena modelo de contrato en original, formato AFIL-02, Cuestionario Medico con los datos que extrae de la documentación soporte de la persona a contratar y recaba firmas de la persona a contratar, Titular de la Unidad Apoyo Administrativo, Titular de la Unidad de Apoyo Jurídico y de la titular de la Dirección General.

Nota: Formato proporcionado por el Instituto Mexicano del Seguro Social (IMSS)

6. Llena e imprime los formatos Formato de Movimiento Nominal y Constancia Única de Movimiento de personal, rubrica y recaba firma del titular de la Unidad de Apoyo Administrativo y del titular del DIF-Chiapas.

Nota: Formatos de Movimiento Nominal y Constancia Única de Movimiento de personal

- 7. Realiza movimiento de alta en el Sistema de Nomina del Estado de Chiapas (NECH).
- 8. Archiva documentación generada en el expediente respectivo.

#### **TERMINA PROCEDIMIENTO**

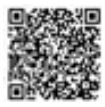

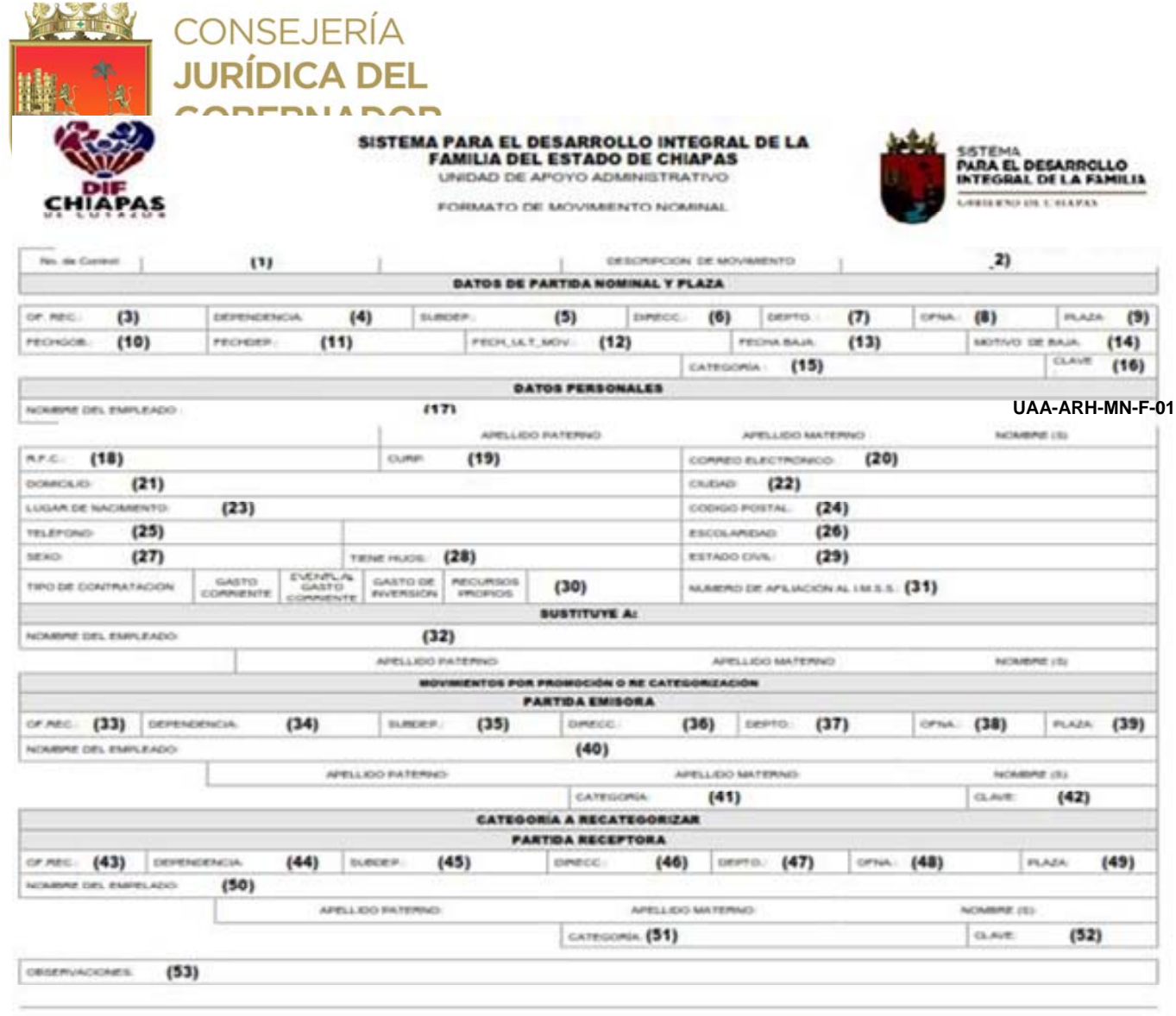

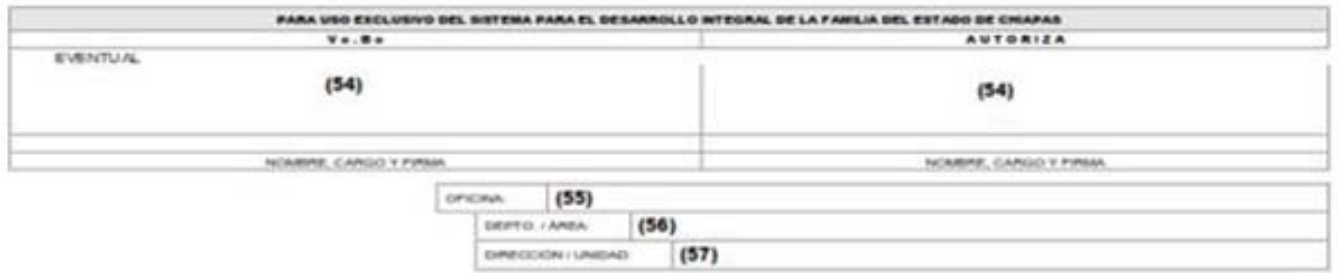

LIB NORTE, ORIENTE, SALOMÓN GONZÁLEZ BLANCO SIN ESQ. PASO LIMÓN, COL. PATRIA NUEVA, TUXTLA GUTIÉRREZ, CHIAPAS, TEL. (961) 61 7 00 20 -

www.difchiapas.gob.mx

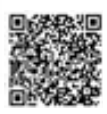

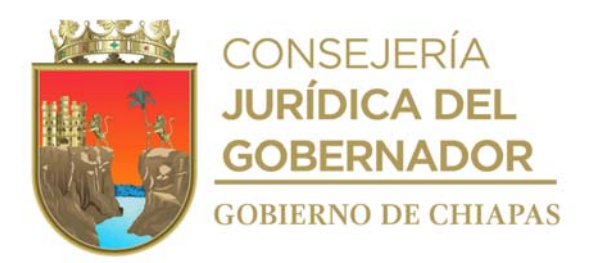

La medida original de este formato en tamaño carta

Este formato se utiliza en los procedimientos "Contratación y alta de personal" "Baja del personal".

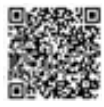

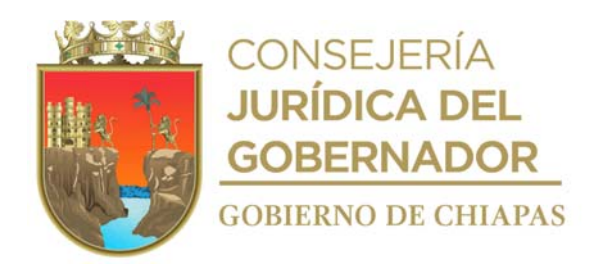

#### Instructivo de llenado **"Formato de Movimiento Nominal"**

Anotara en los espacios correspondientes, lo siguiente:

Llenado exclusivo para el trámite de promoción Se realizará en los espacios correspondientes lo siguiente:

1. Número de control interno por parte del Área de Recursos Humanos.

- 2. Tipo de movimiento Nominal (Alta, baja, cambio de adscripción y/o promoción).
- 3.Número de oficina recaudatoria cuando aplique.
- 4.Clave de la Dependencia otorgada al DIF-Chiapas, por la Secretaría de Hacienda.
- 5.Número de Subdependencia.
- 6.Número de la Dirección donde se encuentra adscrito la plaza (cuando aplique).
- 7.Número del Departamento donde se encuentra adscrito la plaza (cuando aplique).

8.Número de la oficina donde se encuentra adscrito la plaza (cuando aplique).

9. Número de plaza que ocupará la persona.

- 10. Día, mes y año en el que ingresa el trabajador al Gobierno del Estado.
- 11.Día, mes y año en que ingreso al DIF-Chiapas.
- 12. Día, mes y año en que se llena el formato.
- 13. Día, mes y año en que causo baja el trabajador (cuando aplique).
- 14. Motivo de baja del trabajador. (Renuncia, acta administrativa, retiro voluntario administrativo, inhabilitación en el puesto o por defunción).
- 15. Categoría asignada al trabajador.
- 16. Clave de la categoría asignada al trabajador con base al tabulador de sueldos emitido por el Poder Ejecutivo del Estado.
- 17. Nombre completo del trabajador sin abreviaturas.
- 18.Registro Federal de Contribuyente del trabajador.
- 19.Clave Única de Registro de Población del trabajador.
- 20.Correo electrónico del personal de nuevo ingreso (cuando aplique).
- 21.Domicilio actual del trabajador.
- 22.Nombre de la ciudad donde radica el trabajador.
- 23.Nombre de la ciudad donde nació el trabajador.
- 24.Código postal del domicilio del trabajador.
- 25.Número telefónico personal y/o local del trabajador.
- 26.Último grado de estudios del trabajador.
- 27.Femenino o masculino.

28.Si o No.

29. Estado civil.

- 30. marcar con una X el tipo de contratación del trabajador según corresponda.
- 31.Numero de afiliación del trabajador de nuevo ingreso
- (Llenado exclusivo para el trámite de promoción)
- 32.Nombre del empleado que ocupaba la plaza.
- 33.Número de oficina recaudatoria.

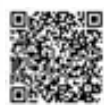

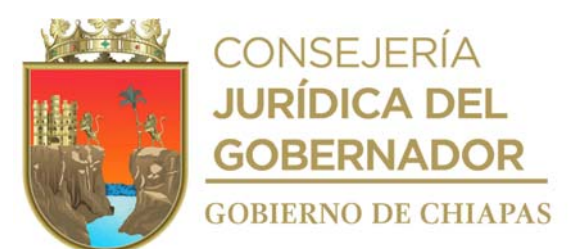

34.Clave de la Dependencia otorgada al DIF-Chiapas, por la Secretaría de Hacienda.

35.Número de Sub dependencia donde se encuentra la plaza,

36. Número de la Dirección donde se adscribirá la plaza.

37. Número del Departamento donde se adscribirá la plaza (cuando aplique).

38.Número de la oficina donde se encuentra adscrito la plaza (cuando aplique).

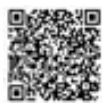

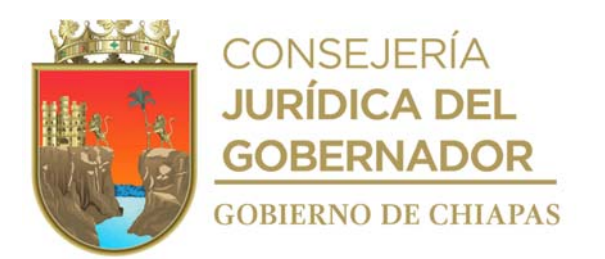

39. Clave de la categoría del trabajador.

40. Número de plaza que ocupará la persona a promocionar.

41.Nombre completo de la persona que ocupaba la plaza.

42.Categoría que ocupa la persona a promocionar.

43.Número de oficina recaudatoria.

44.Clave de la Dependencia otorgada al DIF-Chiapas, por la Secretaría de Hacienda.

45.Número de Sub dependencia de la plaza a ocupar.

46. Número de la Dirección de la plaza a ocupar.

47. Número del Departamento de la plaza a ocupar (cuando aplique).

48.Número de la oficina de la plaza a ocupar (cuando aplique).

49.Número de plaza que ocupará la persona a recategorizar.

50.Nombre completo de la persona a recategorizar.

51.Categoría que ocupará la plaza recategorizada.

52.Clave de la categoría a de la plaza a recategorizar.

53.Describir la situación en particular que tenga el movimiento nominal a realizar.

54.Llenar como se indica.

55.Nombre del órgano administrativo donde se encuentra adscrita nominalmente la plaza.

56.Departamento o área donde se encuentra adscrita la plaza.

57.Dirección o equivalente en donde se encuentra adscrita la plaza.

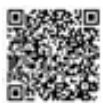

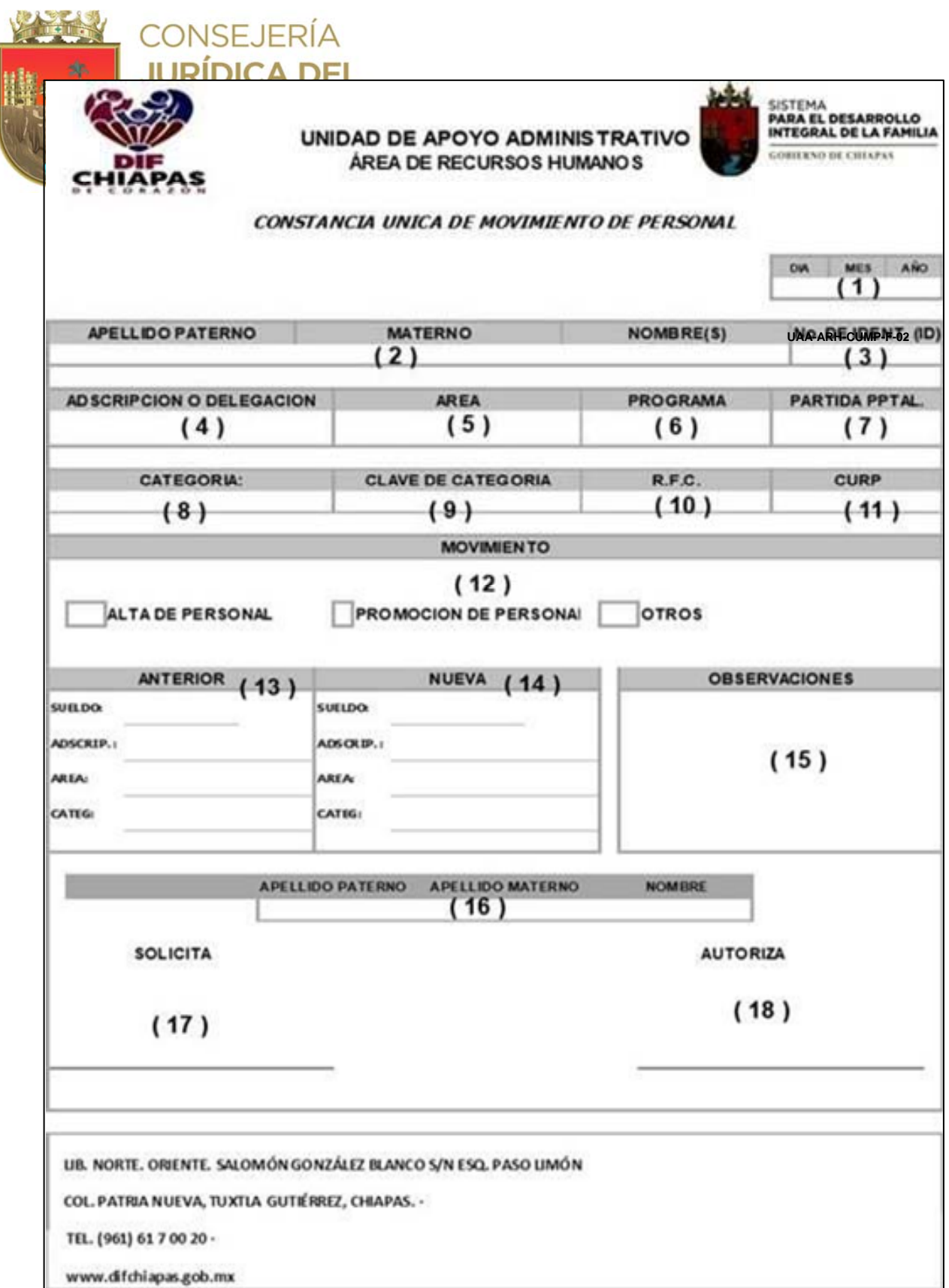

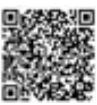

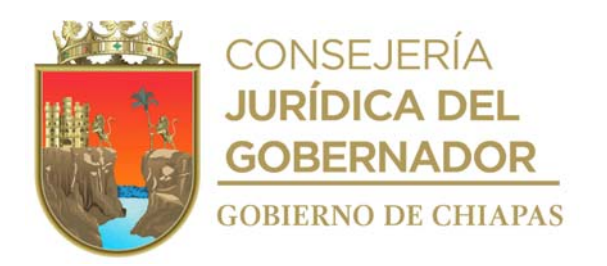

La medida original de este formato es tamaño carta

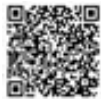

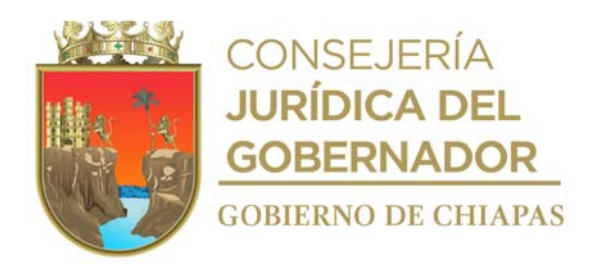

### **Instructivo de llenado "Formato Constancia Única de Movimiento de Personal"**

Anotara en los espacios correspondientes, lo siguiente:

- 1. Fecha en la que se llena el formato.
- 2. Nombre completo y sin abreviaturas del empleado.
- 3. Número de empleado asignado al trabajador.
- 4. Nombre de la Dirección o equivalente en el cual se encuentra adscrito el empleado.
- 5. Nombre del órgano administrativo en el cual se encuentra adscrito el empleado.
- 6. Programa al que será dado de alta o promocionado al empleado (Gasto corriente, Eventual de gasto corriente, Eventual de gasto de inversión, Eventual con recursos propios).
- 7. Partida presupuestal en la que será dado de alta, promocionado el empleado.
- 8. Denominación de la Categoría asignada al empleado.
- 9. Clave de la categoría asignada al empleado.
- 10.Registro Federal de Contribuyentes del empleado.
- 11.Curp del empleado.
- 12. Marcar con una "X" el tipo de movimiento que corresponda
- 13. Llenar como se indica (para caso de promoción o recategorización de personal).
- 14.Llenar como se indica (para caso de alta, promoción o recategorización de personal).
- 15.Indicar las observaciones pertinentes.
- 16. Nombre completo y sin abreviaturas del empleado que deja la plaza vacante (para el caso de alta de personal).
- 17. Nombre completo, puesto y firma del titular de la dirección o equivalente en donde se encuentra adscrita la plaza.
- 18. Nombre completo, puesto y firma del titular de la Dirección General del Sistema DIF-Chiapas.

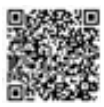

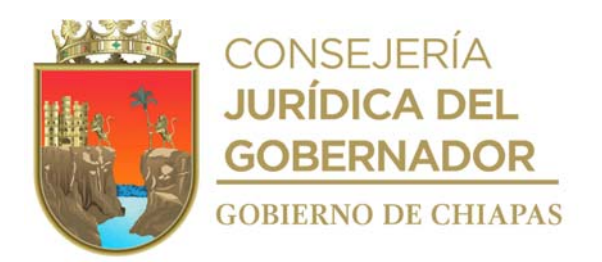

**Nombre del procedimiento:** Baja del personal.

**Propósito:** Desincorporar del Sistema de Nomina del estado de Chiapas (NECH) al personal que deja de prestar sus servicios en el DIF-Chiapas.

**Alcance:** Desde la recepción de solicitud de baja del trabajador en el Sistema de Nomina del Estado de Chiapas (NECH), hasta integrar la baja en el expediente.

**Responsable del procedimiento:** Área de Recursos Humanos.

# **Reglas:**

- Ley Federal del Trabajo.
- Lineamientos Generales para la Administración de los Recursos Humanos Adscritos a la Administración Pública Estatal.
- Lineamientos y Requisitos para la Aplicación de Movimientos Nominales del Personal Adscrito a las Dependencias del Poder Ejecutivo Estatal.

# **Políticas:**

- Las bajas de personal sean por renuncia, acta administrativa, retiro voluntario administrativo, cese emitido por la Directora General, inhabilitación en el puesto o por defunción, deberán contar con los documentos que amparen cualquiera de los motivos de baja.
- Toda renuncia deberá ser notificada por el órgano administrativo responsable al día siguiente de que entre en vigencia y debe contener la firma autógrafa del interesado.
- La vigencia del movimiento deberá ser a partir del día 15 o último día de cada mes.

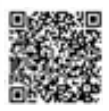

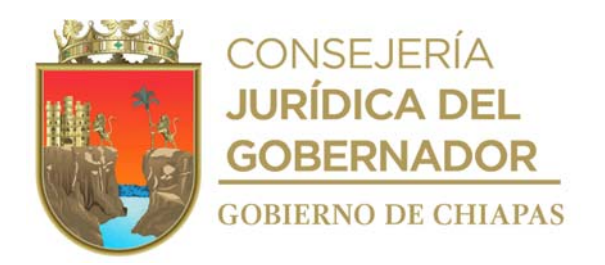

### **Descripción del procedimiento**

- 1. Recibe de los diferentes órganos administrativos a través de la Unidad de Apoyo Administrativo, memorándum mediante el cual notifica la baja del personal y anexo y documentos que amparen cualquiera de los motivos de baja, sella de recibido, registra en sistema interno y se entera.
- 2. Llena "Formato de Movimiento Nominal" y recaba firma de titular de la Unidad de Apoyo Administrativo y del titular de la Entidad.
- 3. Realiza el movimiento de baja en el Sistema de Nomina del Estado de Chiapas (NECH).
- 4. Integra documento de baja en el expediente del trabajador.
- 5. Archiva documentación generada en el expediente correspondiente.

#### **TERMINA PROCEDIMIENTO**

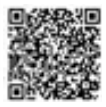

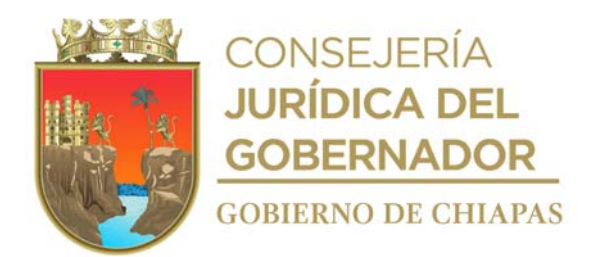

**Nombre del procedimiento:** Inscripción del trabajador ante el Instituto Mexicano del Seguro Social (IMSS).

**Propósito:** Que el trabajador cuente con los servicios médicos que proporciona el Instituto Mexicano del Seguro Social.

**Alcance:** Desde la realización del movimiento nominal de alta del trabajador, hasta el archivo de la hoja azul emitida por el IMSS.

**Responsable del procedimiento:** Área de Recursos Humanos.

#### **Reglas:**

Ley del Seguro Social.

#### **Políticas:**

- La inscripción ante el Instituto Mexicano del Seguro Social será para todo el personal del DIF-Chiapas.
- El trámite de alta ante el Instituto Mexicano del Seguro Social, se realizará con un margen máximo de cinco días hábiles a partir de la fecha de haber realizado el movimiento nominal de alta en el Sistema de Nómina del Estado de Chiapas (NECH).

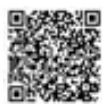

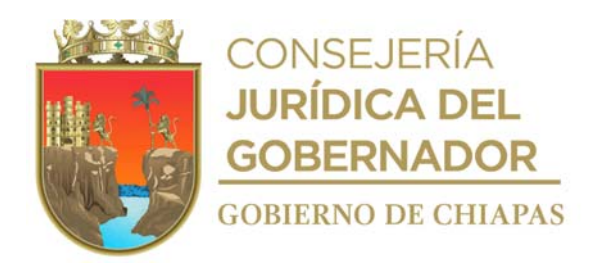

### **Descripción del procedimiento**

- 1. Realiza el movimiento nominal de alta del empleado o empleada, y le entrega de manera económica el formato "Cuestionario Médico Individual Complementario", para su llenado.
	- Nota: Formato "Cuestionario Médico Individual Complementario" es proporcionado por el Instituto Mexicano del Seguro Social.
- 2. Recibe del empleado o empleada, el Cuestionario Médico Individual Complementario, llena el formato "Aviso de Inscripción del trabajador AFIL-2", recaba firma del empleado o empleada y de la persona titular de la Unidad de Apoyo Administrativo.

Nota: El formato "AFIL-02" es proporcionado por el Instituto Mexicano del Seguro Social.

3. Elabora en el Sistema de Gestión de Documentos, oficio mediante el cual solicita la inscripción del empleado o empleada, imprime, anexa la documentación antes mencionada, imprime, rubrica y recaba firma de la persona titular de la Unidad de Apoyo Administrativo, fotocopia y distribuye de la siguiente manera:

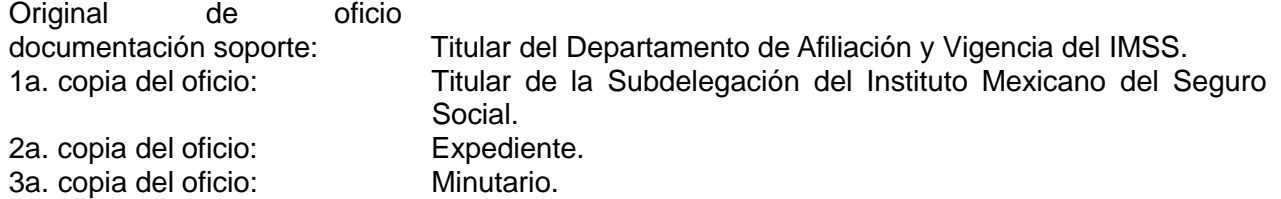

- 4. Entrega a empleado o empleada, el Aviso de Inscripción del Trabajador (Hoja rosa), recaba firma de recibido en la copia (hoja azul) y archiva en el expediente del empleado o empleada.
- 5. Captura información de los movimientos de modificación salarial en el Sistema Único de Autodeterminación (SUA).
- 6. Archiva documentación en expediente respectivo.

# **TERMINA PROCEDIMIENTO**

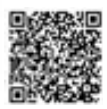

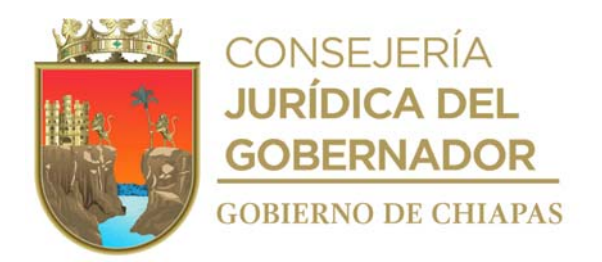

**Nombre del procedimiento:** Aviso de modificación de salario del trabajador ante el Instituto Mexicano del Seguro Social (IMSS).

**Propósito:** Tramitar la modificación del salario del trabajador ante el IMSS.

**Alcance:** Desde la recepción de formatos hasta la captura de información de movimientos de modificación salarial.

**Responsable del procedimiento:** Área de Recursos Humanos.

# **Reglas:**

- Ley del Seguro Social.
- Lineamientos para Trámite de Afiliación y Notas ante el Instituto Mexicano del Seguro Social.

# **Políticas:**

- Se realiza modificación salarial del trabajador ante el Instituto Mexicano del Seguro Social, cuando al trabajador se le otorgue una promoción o recategorización que incremente su percepción salarial.
- La modificación salarial del trabajador ante el Instituto Mexicano del Seguro Social, se realizará con un margen máximo de cinco días hábiles a partir de la fecha de haber operado el movimiento nominal de Promoción o Recategorización en el Sistema de Nómina del Estado de Chiapas (NECH).
- La información para realizar el aviso de modificación salarial ante el IMSS, deberá extraerla del expediente del trabajador.

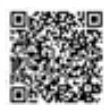

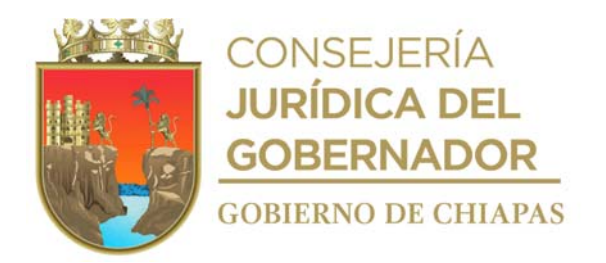

#### **Descripción del procedimiento**

- 1. Recibe mediante Sistema de Gestión de Documentos de los diferentes órganos administrativos, a través de la Unidad de Apoyo Administrativo, memorándum anexo formatos originales de "Constancia Única de Movimiento de Personal" y "Movimiento Nominal", de propuesta de promoción o recategorizacion debidamente autorizado.
- 2. Captura y archiva temporalmente para su posterior utilización los datos del trabajador en el Programa "Dispositivo Magnético" (DISPMAG) del Instituto Mexicano del Seguro Social.
- 3. Genera e imprime reporte "SAII-01" y respalda archivo digital en medio magnético, rubrica y recaba firma del titular de la Unidad de Apoyo Administrativo.
- 4. Entrega de manera económica formato y reporte "SAII-01" y archivo digital en medio magnético al Departamento de Afiliación y Vigencia de la Subdelegación del Instituto Mexicano del Seguro Social.
	- Nota: Los formatos SAIIA-04 y SAIIA-01 utilizados en este procedimiento son proporcionados por el Instituto Mexicano del Seguro Social.
- 5. Recibe de manera económica del Departamento de Afiliación y Vigencia de la Subdelegación del Instituto Mexicano del Seguro Social, de forma impresa Reporte "SAIIA-04", carátula "SAIIA-01" y verifica.

¿Tiene observaciones el reporte? Si. Regresa a la actividad No. 2 No. Continúa en la actividad No. 6

- 6. Recibe de manera económica de forma impresa Reporte "SAIIA-04", carátula "SAIIA-01" debidamente sellada y archivo digital en medio magnético.
- 7. Imprime la información que contiene archivo digital en medio magnético (Afil-06) que otorgó el Instituto Mexicano del Seguro Social.
- 8. Captura información de los movimientos de modificación salarial en el Sistema Único de Autodeterminación (SUA).
- 9. Archiva documentación en expediente respectivo.

#### **TERMINA PROCEDIMIENTO**

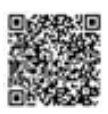

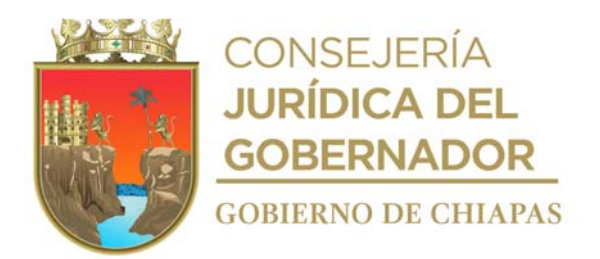

**Nombre del procedimiento:** Baja del empleado o empleada ante el Instituto Mexicano del Seguro Social (IMSS).

**Propósito:** Evitar el pago del seguro al Instituto Mexicano del Seguro Social, cuando el empleado o empleada ya no labore en el DIF-Chiapas.

**Alcance:** Desde que se extrae la información del expediente del empleado o empleada, hasta la captura de información de los movimientos de baja.

**Responsable del procedimiento:** Área de Recursos Humanos.

# **Reglas:**

- Ley del Seguro Social.
- Lineamientos para Trámite de Afiliación y Notas ante el Instituto Mexicano del Seguro Social.

# **Políticas:**

 El trámite de baja ante el Instituto Mexicano del Seguro Social, se realizará con un margen máximo de cinco días hábiles a partir de la fecha de haber operado el movimiento nominal de baja en el Sistema Integral de Nóminas.

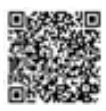

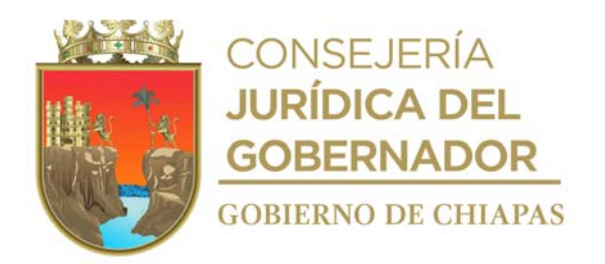

### **Descripción del procedimiento**

- 1. Extrae información del expediente del empleado o empleada, para realizar la baja.
- 2. Captura datos del empleado o empleada en el Sistema "Dispositivo Magnético" (DISPMAG) del Instituto Mexicano del Seguro Social, genera archivo, respalda en medio magnético.
- 3. Imprime formato y reporte "SAII-01" respaldado por archivo digital en medio magnético, rubrica y recaba firma de la persona titular de la Unidad de Apoyo Administrativo.

Nota: El formato "SAII-01", utilizado en este procedimiento es proporcionado por el IMSS.

- 4. Entrega de manera económica ante el Departamento de Afiliación y Vigencia de la Subdelegación del Instituto Mexicano del Seguro Social, los formatos y reportes "SAIIA-01" y medio magnético.
- 5. Recibe de manera económica del Departamento de Afiliación y Vigencia de la Subdelegación del Instituto Mexicano del Seguro Social, formato y reporte "SAIIA-01" debidamente sellada y medio magnético, correspondiente a la información de bajas procesadas.
- 6. Imprime información de bajas procesadas contenidas en medio magnético que otorgó el Departamento de Afiliación y Vigencia de la Subdelegación del Instituto Mexicano del Seguro Social y archiva en expediente respectivo.
- 7. Captura información de los movimientos de baja en el Sistema Único de Autodeterminación (SUA).
- 8. Archiva documentación en expediente respectivo.

# **TERMINA PROCEDIMIENTO**

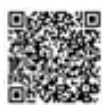

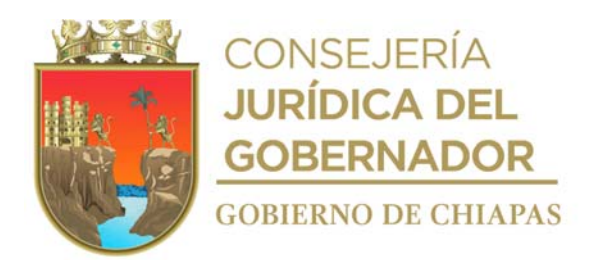

**Nombre del procedimiento:** Elaboración del reporte de incidencias del personal.

**Propósito:** Generar los reportes de incidencias del personal para la aplicación de los descuentos en tiempo y forma en el Sistema Integral de Nómina.

**Alcance:** Desde que se ingresan los datos del trabajador a los Sistemas de registro de asistencia, hasta la capturas los descuentos en el Sistema de Nomina del Estado de Chiapas (NECH).

**Responsable del procedimiento:** Área de Recursos Humanos.

# **Reglas:**

- Ley Federal del Trabajo.
- Ley del Servicio Civil del Estado y los Municipios de Chiapas.
- Ley de Responsabilidades de los Servidores Públicos del Estado de Chiapas.

# **Políticas:**

- Todo el personal adscrito al DIF-Chiapas, deberá contar con su credencial original de identificación.
- Deberá verificar que el personal de oficinas centrales realice el registro de asistencia en el Sistema de Control de Acceso al Personal (SCAP), las Delegaciones en el Sistema Integral de Control de Acceso Digital (SICAD) y los Centros Asistenciales en ZKTIME .
- El Sistema SCAP y SICAD empezará a funcionar a partir de las 06:30 horas y se cerrará a las 16:31 horas.
- El sistema ZKTIME, por la naturaleza de los órganos administrativos donde se utiliza, funcionara las 24 hrs.
- Deberá verificar que el registro de asistencia lo realice únicamente el trabajador con su huella digital o lectura de rostro según sea el caso.
- Deberá recibir del órgano administrativo solicitud de justificación de incidencias en un tiempo no mayor a tres días hábiles posteriores a la fecha de la incidencia.
- Deberá recibir de los órganos administrativos que no se encuentran ubicados en Oficina Central concentrado de incidencias en un tiempo no mayor de 7 días hábiles después de concluir cada quincena.
- Deberá asignar permisos a los titulares de las Delegaciones y los Centros Asistenciales para poder manipular los sistemas SICAD y ZKTIMER respectivamente, en los módulos que así sean

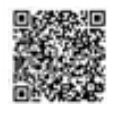

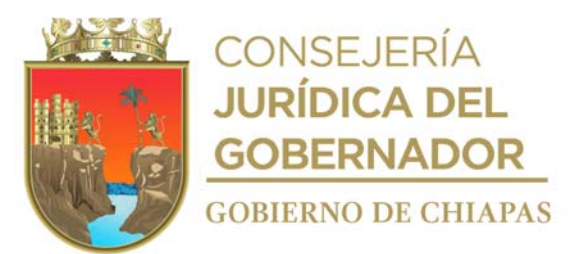

asignados.

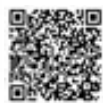

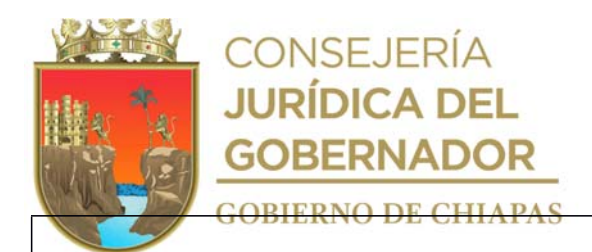

# **Para personal del mando medio (Jefe de Departamento, Jefes de Área, Delegados y Titulares de los Centros asistenciales):**

 Deberá verificar que el registro de entrada y salida se realice mediante lista de asistencia, en horario de 8:00 a 8:15 hrs, de 8:16 a 8:30 hrs con retardo y de 16:00 a 16:30 hrs. Respectivamente.

#### **Para personal de intendencia:**

 Deberá verificar que el registro de entrada y salida se realice en el Sistema SCAP, en el horario de 7:00 a 7:15 hrs, de 7:16 a 7:30 hrs con retardo y de 15:00 a 15:30 hrs. respectivamente.

#### **Para personal que labora en el Centro de Rehabilitación:**

 Deberá verificar que el registro de entrada y salida se realice en el Sistema SCAP en horario de 7:00 a 7:15 hrs, de 7:16 a 7:30 hrs con retardo y de 15:00 a 15:30 hrs. respectivamente.

#### **Para personal que labora en oficinas centrales:**

 Deberá verificar que el registro de entrada y salida se realice en el Sistema SCAP, en horario de 8:00 a 8:15 hrs, de 8:16 a 8:30 hrs con retardo y de 16:00 a 16:30 hrs. respectivamente.

#### **Para personal de los Centros Asistenciales:**

- Deberá verificar que el registro de entrada y salida se realice mediante ZKTIMER, en horario de:
- De 8:00 a 8:15 hrs se considera el registro de entrada con tolerancia, de 8:16 a 8:30 hrs con retardo; a partir de las de 8:31 am no se permitirá el registro de la asistencia, los registros de asistencia considerados en estos lapsos de tiempo deberán realizarse mediante tarjeta en reloj checador.
- El registro de horario de salida del personal que corresponda será de 16:00 a 16:30 hrs. a partir de las 16:31 hrs. no se permitirá el registro de la salida, los registros de asistencia considerados en estos lapsos de tiempo deberán realizarse mediante ZKTIMER.
- Debido a las necesidades de servicio, la atención en algunos centros asistenciales es de 24 horas los 365 días del año, por lo que el titular de cada centro acordara con el titular de la Coordinación Operativa de Centros Asistenciales los turnos y horarios respetando lo estipulado en la Ley Federal de Trabajo.

# **Para personal de las Delegaciones:**

 Deberá verificar que el registro de entrada y salida se realice en el Sistema de Control de Asistencia Dactilar (SICAD) en horario de 8:00 a 08:15 horas, de 8:16 a 8:30 horas con retardo y de 16:00 a 16:30 hrs. respectivamente.

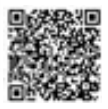
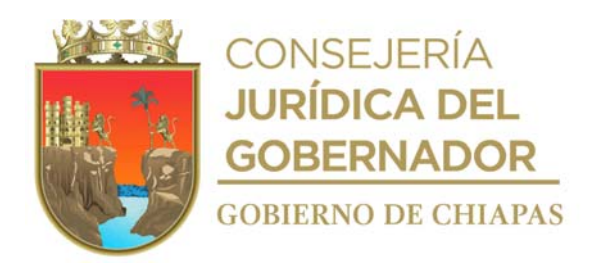

## **Descripción del procedimiento**

- 1. Extrae el expediente del personal de nuevo ingreso y captura los datos al Sistema SCAP Sistema de Control de Acceso al Personal.
- 2. Elabora en el Sistema de Gestión de Documentos, memorándum mediante el cual indica los datos del personal de nuevo ingreso, para dar de alta en el sistema respectivo; imprime, rubrica y recaba firma de la persona titular de la Unidad de Apoyo Administrativo, fotocopia y distribuye de la manera siguiente:

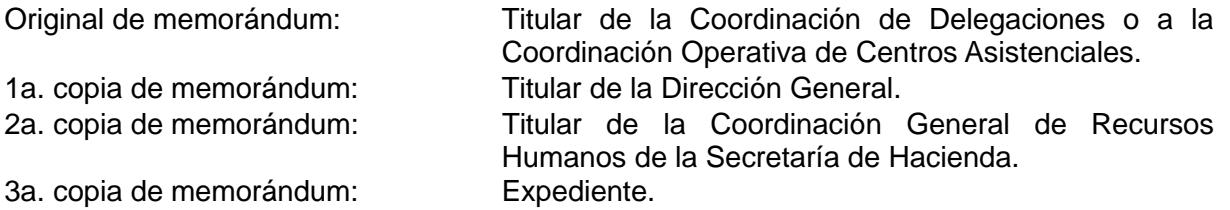

- 3. Genera en el SCAP Sistema de Control de Acceso al Personal la credencial del trabajador de nuevo ingreso y entrega de manera económica.
- 4. Verifica que el trabajador realice el registro de su asistencia en el Sistema SCAP Sistema de Control de Asistencia Dactilar SICAD, ZKTIMER o en lista de asistencia, según corresponda.
- 5. Recibe de los órganos administrativos de oficinas centrales Formato "Solicitud de Justificación de incidencias del personal" de los trabajadores.
- 6. Recibe en el sistema de gestión de documentos, memorándum mediante el cual las delegaciones y Centros asistenciales envían concentrado de incidencias.
- 7. Genera reporte de incidencias ene l sistema SCAP e imprime.
- 8. Captura los descuentos a aplicar en el Sistema NECH.
- 9. Archiva toda la documentación generada en el expediente respectivo.

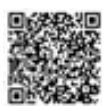

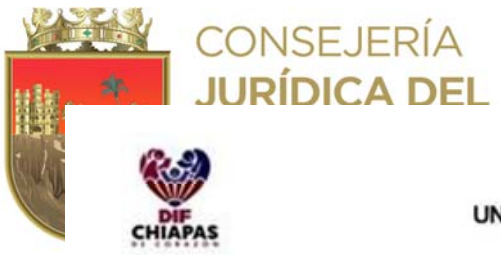

#### UNIDAD DE APOYO ADMINISTRATIVO ÁREA DE RECURSOS HUMANOS

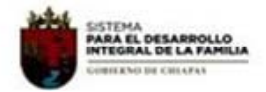

#### SOLICITUD DE JUST IFICACION DE INCIDENCIAS DEL PERSONAL

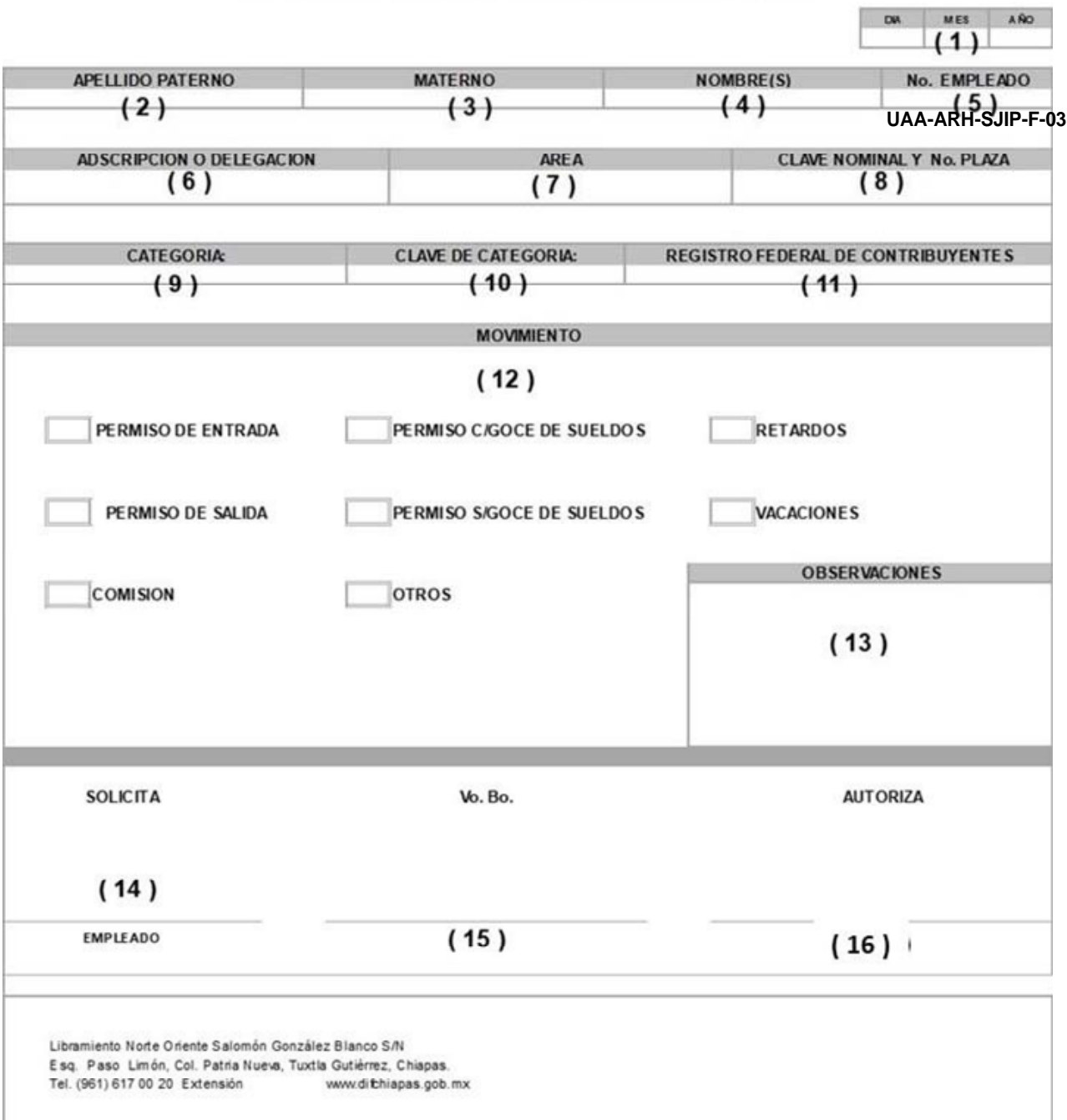

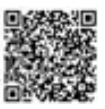

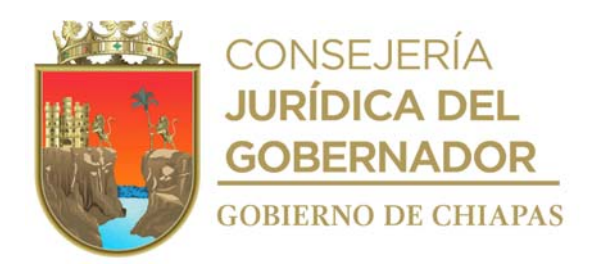

La medida original de este formato es tamaño carta

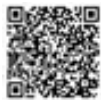

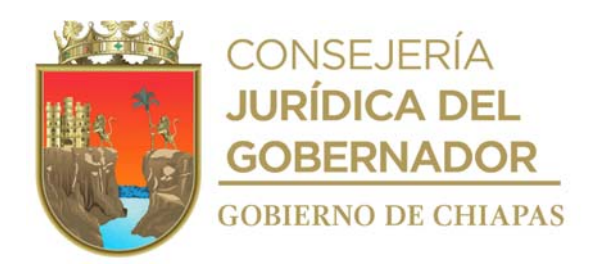

### **Instructivo de llenado del Formato "Solicitud de Justificación de Incidencias del Personal"**

Se anotará en los espacios correspondientes, lo siguiente:

- 1. Fecha en la que se llena el formato.
- 2. Nombre completo y sin abreviaturas del empleado o empleada.
- 3. Apellido paterno completo y sin abreviaturas del empleado o empleada.
- 4. Apellido materno completo y sin abreviaturas del empleado o empleada.
- 5. Número asignado al empleado o empleada.
- 6. Nombre de la Dirección o equivalente en el cual se encuentra adscrito el empleado o empleada.
- 7. Nombre del órgano administrativo o su equivalente en el cual se encuentra adscrito el empleado o empleada.
- 8. Clave nominal y número de plaza del empleado o empleada.
- 9. Categoría asignada al empleado o empleada.
- 10. Clave de la categoría asignada al empleado o empleada.
- 11. Registro Federal de Contribuyentes del empleado o empleada.
- 12. Indicar con una "X" la incidencia que corresponda.
- 13. Indicar las observaciones pertinentes.
- 14. Nombre, y firma del empleado o empleada.
- 15. Nombre, puesto y firma del titular del departamento o equivalente en donde se encuentra adscrito el empleado o empleada (cuando aplique).
- 16. Nombre, puesto y firma del titular de la Dirección o equivalente en donde se encuentra adscrito el empleado o empleada.

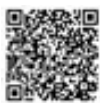

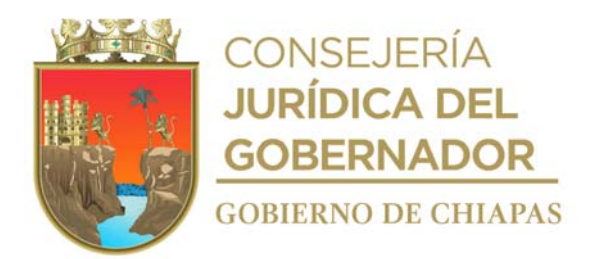

**Nombre del procedimiento:** Elaboración de Nómina de Sueldos de Personal Eventual con Recursos Propios.

**Propósito:** Realizar los procesos necesarios para el pago de nómina del personal.

**Alcance** Desde la recepción de movimientos nominales, incidencias y de empresas, hasta la entrega de talones de pago a los trabajadores.

**Responsable del procedimiento:** Área de Recursos Humanos.

### **Reglas**

- Ley Federal del Trabajo.
- Ley del Servicio Civil del Estado y los Municipios de Chiapas.
- Ley de Responsabilidades de los Servidores Públicos del Estado de Chiapas.
- Lineamientos y Requisitos para la Aplicación de Movimientos Nominales del Personal Adscrito a las Dependencias del Poder Ejecutivo Estatal.

#### **Políticas:**

- La recepción de movimientos se hará dentro de los 3 primeros días de cada quincena.
- Únicamente se procesará el descuento al trabajador por conceptos de las empresas privadas u organismos públicos con las que se tenga convenio.
- Los pagos de personal de nuevo ingreso los efectuará el Área de Recursos Financieros, hasta que la institución Bancaria asigne el número de cuenta y tarjeta nómina.
- Los pagos se realizarán los días 15 y 30 de cada mes, excepto el mes de mayo que se pagará todo el mes en la primera quincena por concepto del primer periodo vacacional y el mes de diciembre por concepto del segundo período vacacional.
- Este procedimiento aplica únicamente para nómina de personal Eventual con Recursos Propios

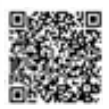

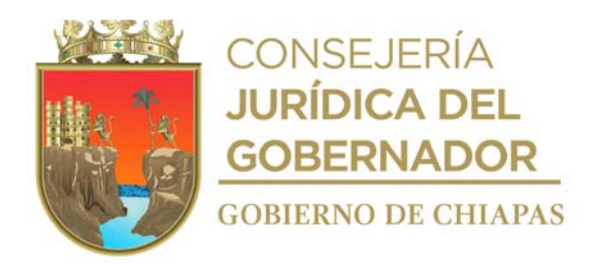

### **Descripción del procedimiento**

- 1. Captura los movimientos nominales de altas, bajas, promociones, y/o transferencias internas, descuentos disciplinarios, de pensión alimenticia, aportaciones al Instituto del Fondo Nacional de la Vivienda para los Trabajadores (INFONAVIT), aportaciones al Instituto Mexicano del Seguro Social (IMSS) y por Juicio Ejecutivo Mercantil, en el Sistema Integral de Nómina.
- 2. Genera e imprime reporte de todos los movimientos realizados en el Sistema Integral de Nómina y valida sean correctos y/o realiza las correcciones necesarias.
- 3. Realiza en el Sistema Integral de Nómina el cálculo del costo de la nómina, genera reporte de prenómina, corrige en caso de existir observaciones y valida.
- 4. Genera e imprime nóminas y talones de cheques (comprobantes de pago) y verifica si se pagara con cheque a algún trabajador.
- 5. ¿Se realizará el pago con cheque al algún trabajador?

Si. Continua en la actividad No. 5a No. Continúa en la actividad No. 6

5a. Elabora en el Sistema de Gestión de Documentos, memorándum mediante el cual solicita la elaboración del cheque para su pago correspondiente al trabajador, anexa nómina para el pago de cheques; imprime, rubrica y recaba firma de la persona titular de la Unidad de Apoyo Administrativo y distribuye de la manera siguiente:

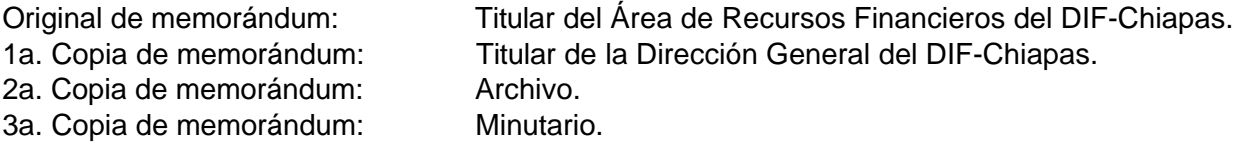

Continúa con la actividad No. 9

- 6. Genera e imprime reportes del costo de la nómina y genera el archivo de dispersión para el pago vía electrónica.
- 7. Elabora en el Sistema de Gestión de Documentos, memorándum mediante el cual envía el costo de la nómina y solicita la dispersión vía electrónica,; imprime, antefirma y recaba firma de la persona titular de la Unidad de Apoyo Administrativo anexa reportes del costo y distribuye de la manera siguiente:

Original de memorándum Reportes de Costo: Titular del Área de Recursos Financieros del DIF-Chiapas.

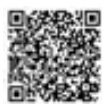

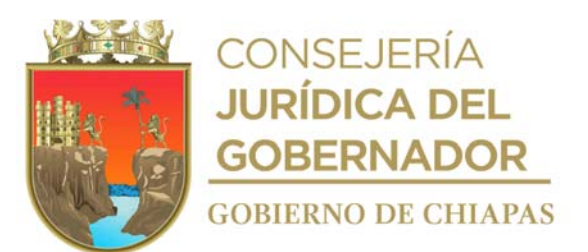

2a. Copia de memorándum: Archivo.

3a. Copia de memorándum: Minutario.

1a. Copia de memorándum: Titular de la Dirección General del DIF-Chiapas.

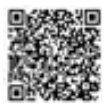

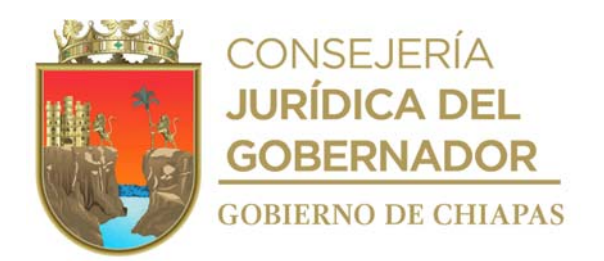

8. Elabora en el Sistema de Gestión de Documentos, memorándum mediante el cual envía el costo de la nómina y solicita la dispersión vía electrónica,; imprime, antefirma y recaba firma de la persona titular de la Unidad de Apoyo Administrativo anexa reportes del costo y distribuye de la manera siguiente:

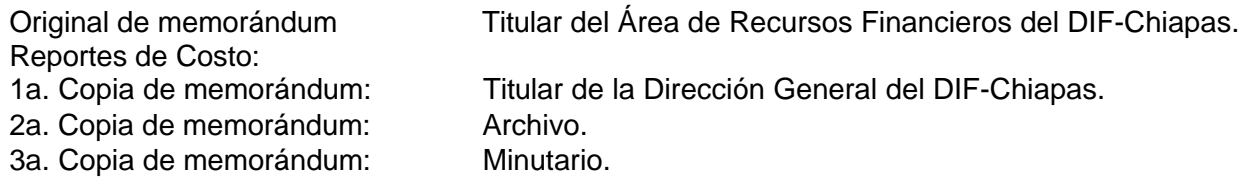

- 9. Entrega al trabajador talón de pago y recaba firma en la nómina correspondiente.
- 10. Archiva toda la documentación generada.

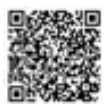

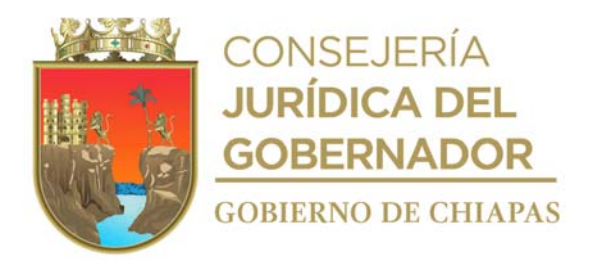

**Nombre del procedimiento:** Gestión para el pago de las nóminas de Sueldos del personal de Confianza, Eventuales de Gasto Corriente y de gasto de Inversión ante la Secretaria de Hacienda.

**Propósito:** Realizar las gestiones necesarias para que la Secretaria de Hacienda realice el pago al personal de Confianza, Eventuales de Gasto Corriente y de gasto de Inversión.

**Alcance** Desde la recepción de los calendarios de actividades de la Secretaria de Hacienda, hasta la entrega de los talones de pago y recabado de firma del personal en las nóminas.

**Responsable del procedimiento:** Área de Recursos Humanos.

### **Reglas:**

 Lineamientos para la Aplicación de Movimientos Nominales y Administración de Plazas del Personal de la Administración Pública Estatal.

### **Políticas:**

- Deberá apegarse a los siguientes calendarios emitidos la Dirección de Administración de Personal de la Coordinación General de Recursos Humanos de la Secretaria de Hacienda.
	- a) Calendario de entrega de movimientos nominales y reporte de captura para el proceso de nóminas correspondiente al ejercicio en proceso.
	- b) Calendario de recepción de solicitudes de pagos en nómina complementaria y retenciones de cheques para el ejercicio en proceso.
- Deberá apegarse al siguiente calendario emitido por el Departamento de Nominas adscrito a la Dirección de Control Financiero de la Tesorería Única de la Secretaria de Hacienda.
	- a) Calendario de actividades conjuntas del Departamento de Nóminas, Organismos Públicos del Ejecutivo Estatal y Delegaciones de Secretaria de Hacienda, para el ejercicio en proceso.

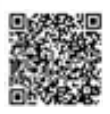

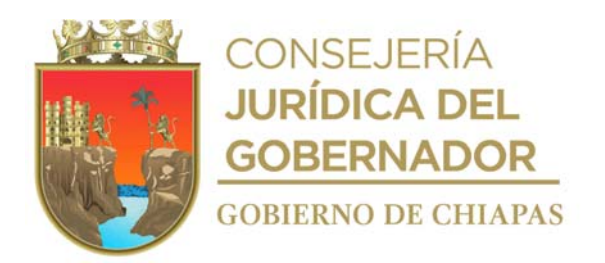

### **Descripción del procedimiento**

- 1. Recibe al iniciar el ejercicio fiscal de la Secretaria de Hacienda a través de la Unidad de Apoyo Administrativo los calendarios de captura de movimientos nominales.
- 2. Accede al portal del Sistema Nómina del Estado de Chiapas (NECH) de la Secretaria de Hacienda, captura los movimientos nominales y genera el reporte de movimientos nominales, pagos retroactivos y radicaciones de cheques, imprime, valida y recaba firma del titular de la Unidad de Apoyo Administrativo.
- 3. Elabora en el Sistema de Gestión de Documentos, oficio mediante el cual envía el reporte de movimientos nominales, pagos retroactivos y radicación de cheques, marca copias, imprime, rubrica y recaba firma de la persona titular de la Unidad de Apoyo Administrativo y distribuye de la manera siguiente:

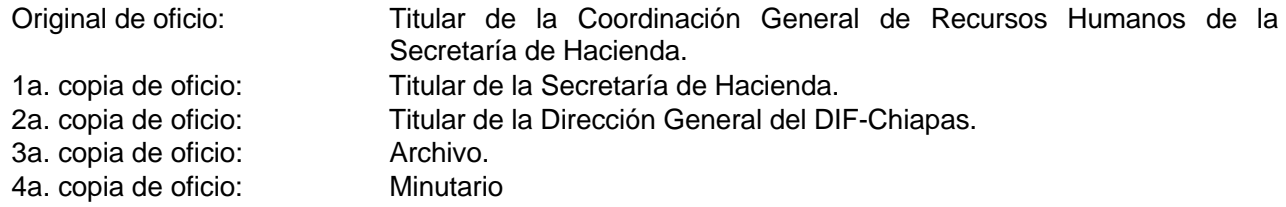

4. Analiza el reporte de movimientos nominales y verifica si existe algún trabajador que haya causado baja con fecha anterior a la quincena en curso, motivo por lo que ya no le corresponda el pago y se tenga que solicitar la retención del pago y determina.

¿Existe motivo de retención de pago? Si. Continúa con actividad 4a No. Continúa con actividad No. 5

4a. Elabora en el Sistema de Gestión de Documentos, oficio mediante el cual solicita la retención del pago del personal que así corresponda; imprime, rubrica, recaba firma de la persona titular de la Unidad de Apoyo Administrativo y distribuye de la manera siguiente:

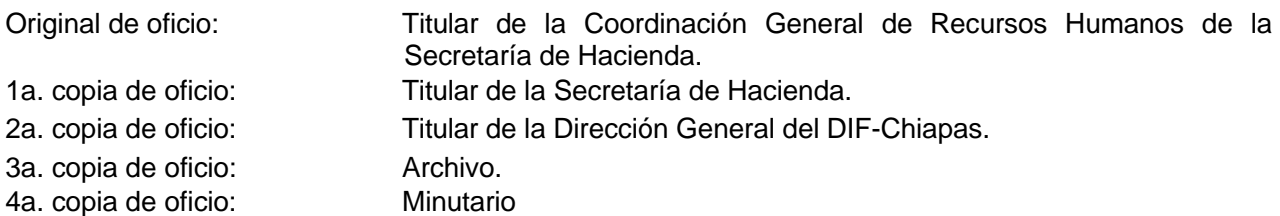

Continúa con la actividad No. 7

5. Recepciona en la Tesorería Única de la Secretaria de Hacienda, las nóminas electrónicas y de cheque del personal de confianza, eventual de gasto corriente e inversión y determina:

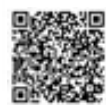

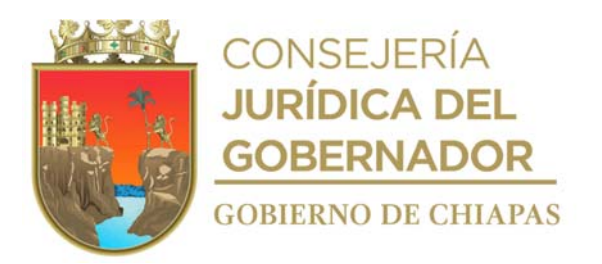

¿Existen pagos con cheque?

Si. Continúa con actividad 5a No. Continúa con actividad No. 6

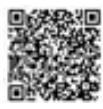

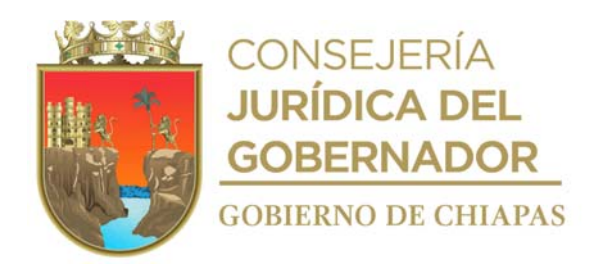

5a. Entrega el cheque correspondiente al trabajador, recaba firma en la nómina correspondiente.

Continúa con la actividad No. 7.

- 6. Entrega el talón al personal que se le haya pagado vía electrónica y recaba la firma en la nómina correspondiente.
- 7. Archiva documentación en expediente respectivo.

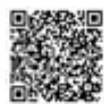

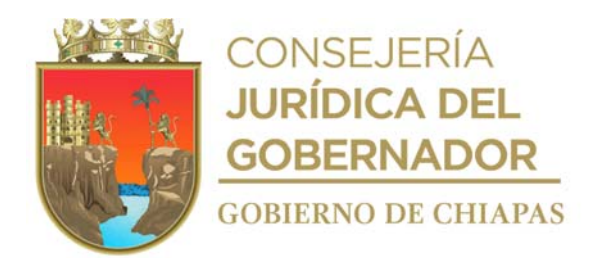

**Nombre del procedimiento:** Gestión para la aplicación de descuentos por pensión alimenticia.

**Propósito:** Realizar las gestiones necesarias para que la Secretaria de Hacienda aplique el porcentaje de descuento al trabajador, por pensión alimenticia.

**Alcance:** Desde la recepción del oficio de solicitud del descuento por pensión alimenticia, hasta la entrega del cheque a la beneficiaria (Pensionada).

**Responsable del procedimiento:** Área de Recursos Humanos.

# **Políticas:**

- Deberá contar con el oficio de solicitud de pensión alimenticia emitido por el Juzgado de lo familiar que corresponda.
- La persona pensionada deberá presentar copia de credencial del INE.

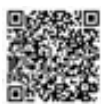

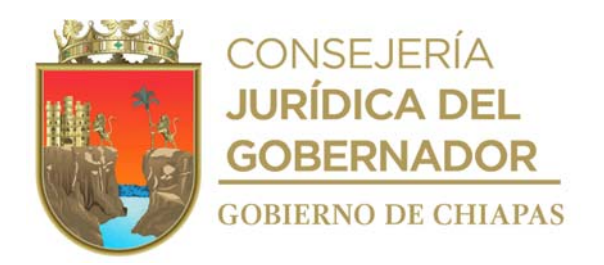

### **Descripción del procedimiento**

- 1. Recibe del Tribunal Superior de Justicia del Estado y/o del Juzgado de lo Familiar, a través de la Unidad de Apoyo Administrativo oficio de solicitud de descuento del trabajador para pensión alimenticia, especifica el porcentaje a descontar, sella de recibido y se entera.
- 2. Elabora en el Sistema de Gestión de Documentos, oficio, mediante el cual envía el oficio de solicitud original para su ejecución como lo indica el juzgado; imprime, rubrica y recaba firma de la persona titular de la Unidad de Apoyo Administrativo, fotocopia y distribuye de la manera siguiente:

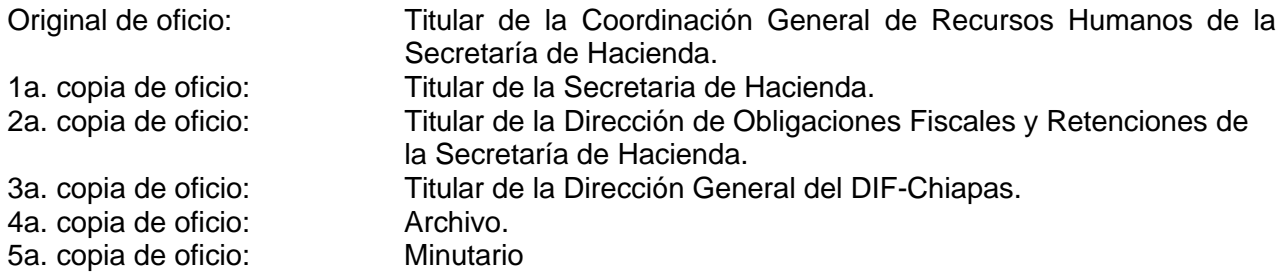

- 3. Recepciona de la Tesorería de la Secretaria de Hacienda, la nómina y cheque de pensión alimenticia correspondiente.
- 4. Entrega el cheque correspondiente a la beneficiaria y recaba la firma en la nómina.
- 5. Archiva documentación en expediente respectivo.

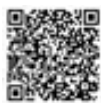

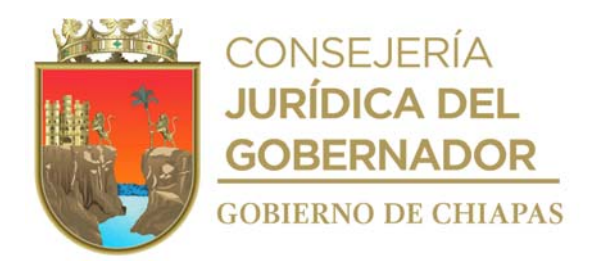

**Nombre del procedimiento:** Gestión para descuentos por juicio ejecutivo mercantil.

**Propósito:** Gestionar ante la Secretaria de Hacienda el descuento al trabajador por juicio ejecutivo mercantil.

**Alcance:** Desde la recepción del oficio de solicitud del descuento por juicio ejecutivo mercantil, hasta informar al juzgado el depósito realizado.

**Responsable del procedimiento:** Área de Recursos Humanos.

# **Políticas:**

 Deberá contar con el oficio de solicitud de pensión alimenticia emitido por el Juzgado que corresponda.

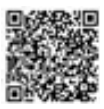

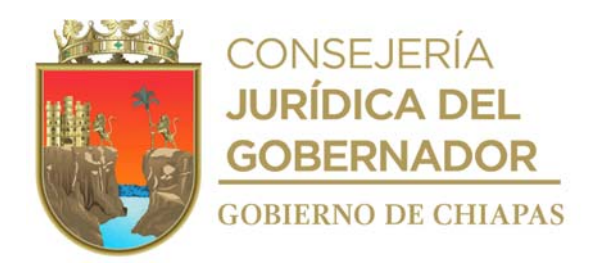

### **Descripción del procedimiento**

- 1. Recibe del Tribunal Superior de Justicia del Estado y/o del Juzgado Civil, a través de la Unidad de Apoyo Administrativo oficio de solicitud de descuento del trabajador por juicio ejecutivo mercantil, en el que especifica el porcentaje a descontar, sella de recibido y se entera.
- 2. Elabora en el Sistema de Gestión de Documentos, oficio mediante el cual envía el oficio de solicitud original para su ejecución como lo indica el juzgado; imprime, rubrica y recaba firma de la persona titular de Unidad de Apoyo Administrativo, fotocopia y distribuye de la manera siguiente:

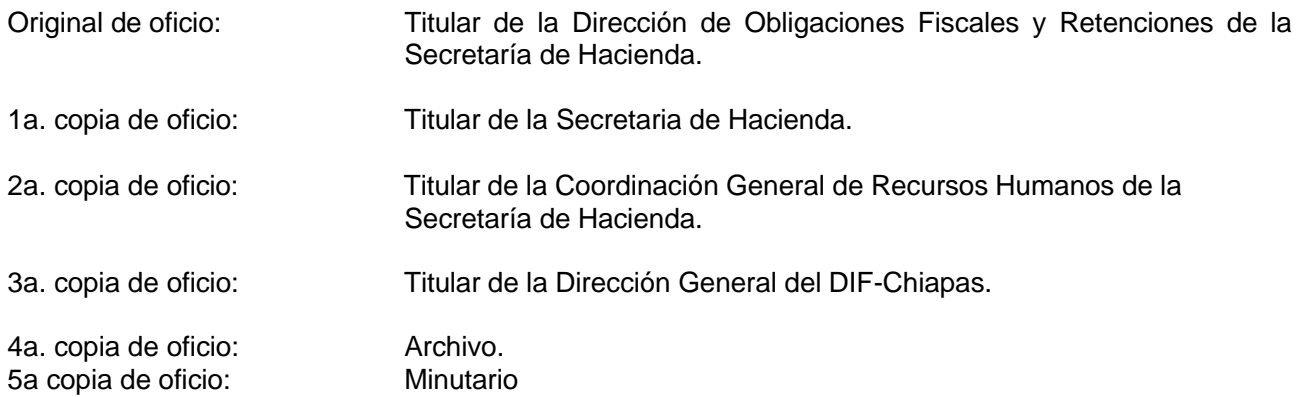

- 3. Recibe de manera quincenal de la Secretaria de Hacienda, a través de la Unidad de Apoyo Administrativo, oficio median el cual informa el importe de la retención realizada por concepto de Juicio Ejecutivo Mercantil.
- 4. Llena formato de OPPC (Orden de Pago a Proveedores y Contratistas) con el monto total de las retenciones por juicio ejecutivo mercantil, para solicitar el deposito del recurso a la cuenta de contribuciones federales y retenciones a terceros del Sistema DIF Chiapas, rubrica y recaba firma del titular de la Unidad de Apoyo Administrativo, fotocopia y distribuye de la siguiente manera:

Original de Formato Orden Titular de la Dirección de Control Financiero de la Tesorería Única de de Pago a Proveedores y la Secretaria de Hacienda. Contratistas: 1a. copia Formato Orden de Pago a Proveedores y Contratistas: Archivo.

Nota: Formato de OPPC (Orden de Pago a Proveedores y Contratistas) proporcionado por la Secretaria de Hacienda.

5. Elabora en el Sistema de Gestión de Documentos, memorándum mediante el cual solicita se realicen los depósitos a la cuenta que indique el juzgado; imprime, rubrica y recaba firma de la persona titular de la Unidad de Apoyo Administrativo, fotocopia y distribuye de la manera siguiente:

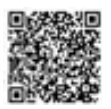

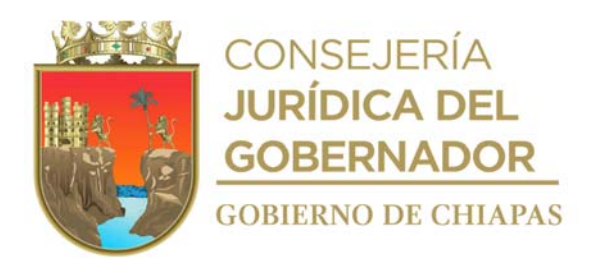

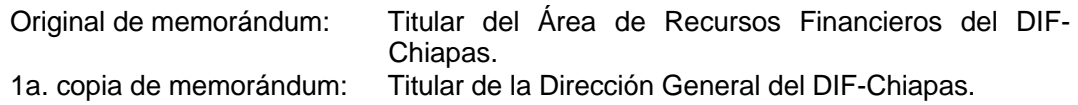

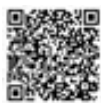

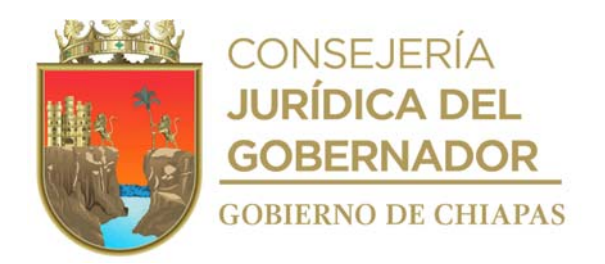

2a. copia de memorándum: Minutario. 3a. copia de memorándum: Archivo.

- 6. Recibe de manera económica del Área de Recursos Financieros, copia del depósito realizado.
- 7. Elabora en el Sistema de Gestión de Documentos, oficio mediante el cual envía comprobante de los depósitos (transferencia electrónica) realizados a las cuenta del Consejo de la Judicatura que indicó el juzgado, para su certificación; imprime, rubrica y recaba firma de la persona titular de la Unidad de Apoyo Administrativo fotocopia y distribuye de la manera siguiente:

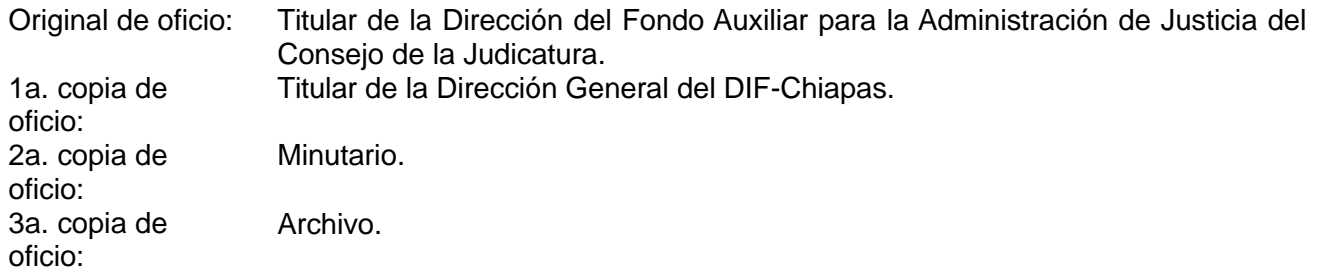

- 8. Recibe de la Dirección del Fondo Auxiliar para la Administración de Justicia del Consejo de la Judicatura, a través de la Unidad de Apoyo Administrativo, oficio mediante el cual envía la certificación de la transferencia electrónica realizada.
- 9. Entrega de manera económica a la oficina de Consignaciones de la Dirección del Fondo Auxiliar para la Administración de Justicia del Consejo de la Judicatura, la transferencia electrónica certificada, y recibe el certificado de depósito debidamente firmado y sellado por la oficina de Consignaciones.
- 10. Elabora en el Sistema de Gestión de Documentos, oficio mediante el cual envía copia del certificado de depósito emitido por la oficina de Consignaciones de la Dirección del Fondo Auxiliar para la Administración de Justicia del Consejo de la Judicatura, imprime, rubrica y recaba firma de la persona titular de la Unidad de Apoyo Administrativo, fotocopia y distribuye de la manera siguiente:

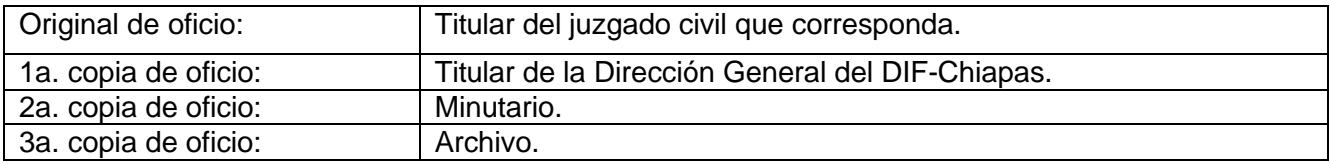

11. Archiva toda la documentación generada.

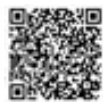

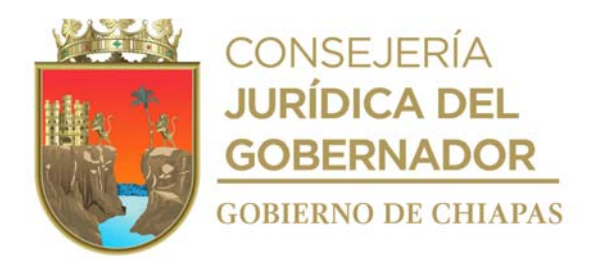

**Nombre del procedimiento:** Solicitud de trámite de pago de créditos FONACOT.

**Propósito:** Solicitud de trámite de pago de créditos FONACOT.

**Alcance:** Desde que se recibe oficio del importe de la retención, hasta que se recibe comprobante del pago.

**Responsable del procedimiento:** Área de Recursos Humanos.

**Políticas:**

Procedimientos Específicos de Administración de Crédito del Instituto FONACOT.

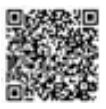

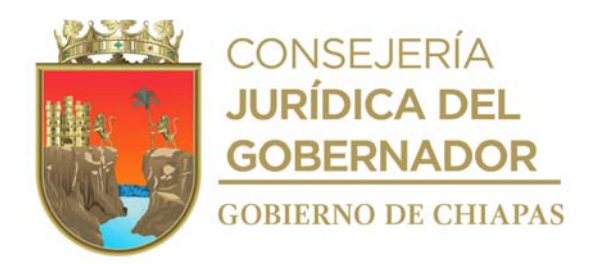

### **Descripción del procedimiento**

- 1. Recibe de manera mensual de la Secretaria de Hacienda, a través de la Unidad de Apoyo Administrativo, oficio mediante el cual informa el importe de la retención realizada por concepto de créditos FONACOT al personal adscrito al DIF- Chiapas.
- 2. Llena formato de OPPC (Orden de Pago a Proveedores y Contratistas) con el importe a pagar de los créditos FONACOT, para solicitar el depósito del recurso a la cuenta de contribuciones federales y retenciones a terceros del DIF Chiapas, rubrica y recaba firma del titular de la Unidad de Apoyo Administrativo, fotocopia y distribuye de la siguiente manera:

Original de Formato Orden de Titular de la Dirección de Control Financiero de la Tesorería Única Pago a Proveedores Contratistas: 1a. copia Formato Orden de Pago a Proveedores y de la Secretaria de Hacienda. Contratistas: Archivo.

Nota: Formato de OPPC (Orden de Pago a Proveedores y Contratistas) proporcionado por la Secretaria de Hacienda.

- 3. Descarga del portal del Instituto FONACOT, la cedula requerida y la llena con los importes reales a pagar de los créditos, valida y la carga al portal, cierra la cedula y genera la referencia bancaria para pago.
- 4. Elabora en el Sistema de Gestión de Documentos, memorándum mediante el cual solicita se realice el pago de créditos FONACOT; imprime, rubrica y recaba firma de la persona titular de la Unidad de Apoyo Administrativo, fotocopia y distribuye de la manera siguiente:

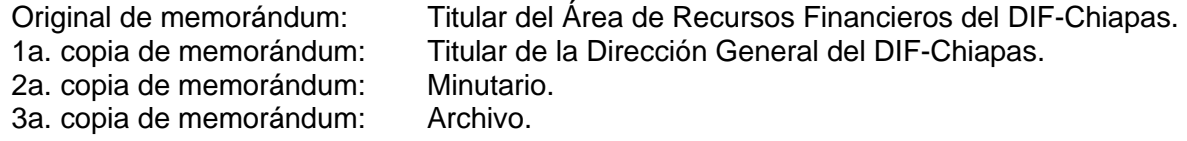

- 5. Recibe de manera económica del Área de Recursos Financieros, copia del pago realizado.
- 6. Archiva toda la documentación generada.

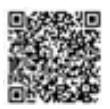

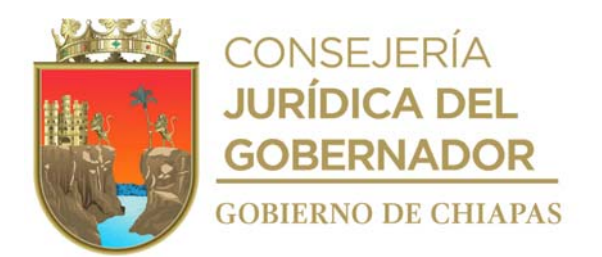

**Nombre del procedimiento:** Solicitud de trámite de pago de cuotas obrero-patronales al Instituto Mexicano del Seguro Social (IMSS).

**Propósito:** Que se realice en tiempo y forma los pagos de las cuotas obrero-patronales correspondientes al IMSS.

**Alcance:** Desde que realiza el cálculo de pago en el Sistema Único de Autodeterminación (SUA); hasta que se descarga el comprobante del pago correspondiente al IMSS.

**Responsable del procedimiento:** Área de Recursos Humanos.

### **Reglas:**

Ley del Instituto Mexicano del Seguro Social.

#### **Políticas:**

 El pago al IMSS se realizará de manera mensual de los movimientos de inscripción, modificación salarial y bajas de los trabajadores y trabajadoras.

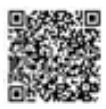

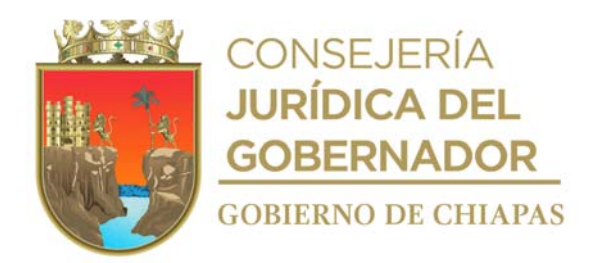

### **Descripción del procedimiento**

- 1. Ingresa al Sistema Único de Autodeterminación (SUA) y Captura los movimientos de altas, bajas, modificaciones salariales y reingresos; imprime reporte de los movimientos capturados, realiza las correcciones necesarias y valida.
- 2. Verifica el portal del IMSS si existe actualización en la versión del SUA, descarga y actualiza a la versión más reciente; de igual manera actualiza los parámetros de cálculo del Unidad de Medida y Actualización (UMA), Índice Nacional de Precios al Consumidor (INPC), recargos e INFONAVIT.
- 3. Ingresa al Sistema Único de Autodeterminación (SUA) y realiza el cálculo, genera archivo de pago, reportes de cedula de determinación de cuotas obrera patronal del IMSS y resumen de liquidación para pago del mes que corresponda, imprime y guarda archivo digital de pago en medio magnético.
- 4. Llena formato de OPPC (Orden de Pago a Proveedores y Contratistas) con el importe a pagar de las cuotas obrero patronal del IMSS, para solicitar el depósito del recurso a la cuenta de contribuciones federales y retenciones a terceros del Sistema DIF Chiapas, rubrica y recaba firma de la persona titular de la Unidad de Apoyo Administrativo, fotocopia y distribuye de la manera siguiente:

Original de Formato Orden de Titular de la Dirección de Control Financiero de la Tesorería Única de la Pago a Proveedores Contratistas: 1a. copia Formato Orden de Pago a Proveedores y Secretaria de Hacienda. Contratistas: Archivo.

5. Elabora en el Sistema de Gestión de Documentos, memorándum mediante el cual solicita se realice el pago de las cuotas obrero patronal del IMSS; imprime rubrica y recaba firma de la persona titular de la Unidad de Apoyo Administrativo, fotocopia y distribuye de la manera siguiente:

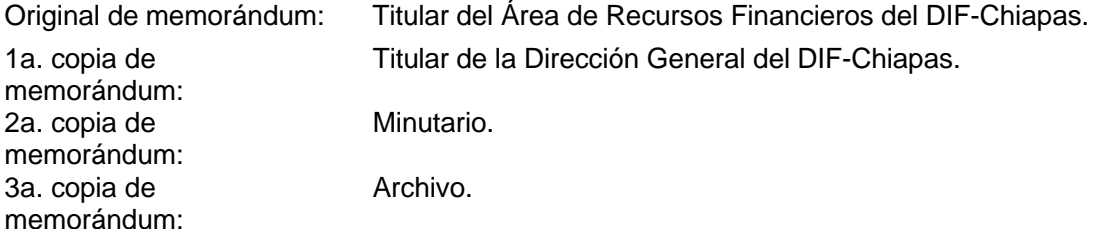

- 6. Recibe de manera económica del Área de Recursos Financieros notificación para realizar la entrega del archivo digital de las cuotas obrero patronal del IMSS en medio magnético para el pago correspondiente.
- 7. Recibe de manera económica del Área de Recursos Financieros comprobante del pago realizado al IMSS.

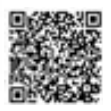

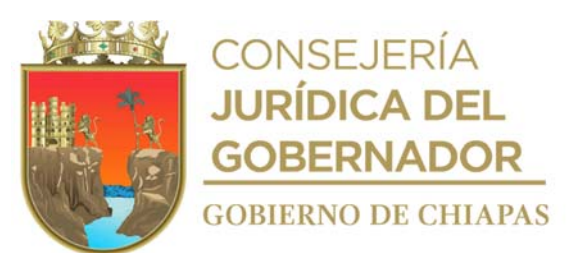

- 8. Accede a la página del Sistema de Pago Referenciado (SIPARE), descarga e imprime el comprobante digital de pago (CFDI) y archivo xlm.
- 9. Archiva toda la documentación generada en el expediente correspondiente.

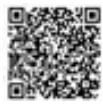

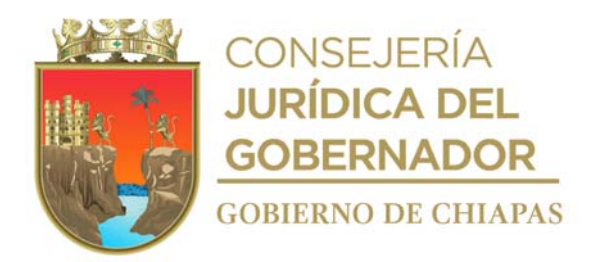

**Nombre del procedimiento:** Solicitud de trámite de pago de Impuesto Sobre la Renta (ISR) por sueldos y salarios.

**Propósito:** Que se realice en tiempo y forma el pago de Impuesto Sobre la Renta (ISR) por sueldos y salarios.

**Alcance:** Desde que se recibe oficio del importe de la retención, hasta que se recibe comprobante del pago.

**Responsable del procedimiento:** Área de Recursos Humanos.

# **Reglas**

Código de la Hacienda Pública para el Estado de Chiapas.

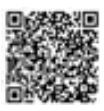

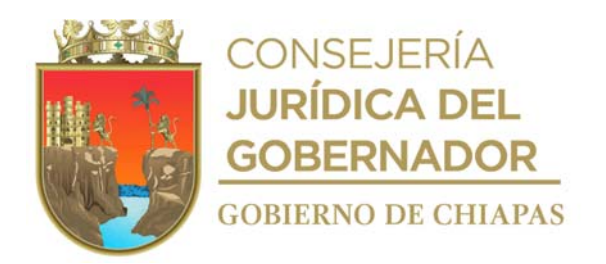

### **Descripción del procedimiento**

- 1. Recibe de manera mensual de la Secretaria de Hacienda, a través de la Unidad de Apoyo Administrativo, oficio mediante el cual informa el importe de la retención realizada por concepto de Impuesto Sobre la Renta (ISR) por sueldos y salarios y subsidio para el empleo pagado en efectivo por concepto de pago de sueldos al personal adscrito al DIF- Chiapas.
- 2. Llena formato de Orden de Pago a Proveedores y Contratistas (OPPC) con el importe neto a pagar de las retenciones de Impuesto Sobre la Renta (ISR) por sueldos y salarios, para solicitar el depósito del recurso a la cuenta de contribuciones federales y retenciones a terceros del Sistema DIF Chiapas, rubrica y recaba firma del titular de la Unidad de Apoyo Administrativo, fotocopia y distribuye de la manera siguiente:

Original de Formato Orden Titular de la Dirección de Control Financiero de la Tesorería Única de Pago a Proveedores y de la Secretaria de Hacienda. Contratistas: 1a. copia Formato Orden de Pago a Proveedores y Contratistas: Archivo.

- Nota: Formato de Orden de Pago a Proveedores y Contratistas (OPPC) proporcionado por la Secretaria de Hacienda.
- 3. Elabora en el Sistema de Gestión de Documentos, memorándum mediante el cual solicita se realice el pago de las retenciones de Impuesto Sobre la Renta (ISR) por sueldos y salarios; imprime, rubrica y recaba firma de la persona titular de la Unidad de Apoyo Administrativo, fotocopia y distribuye de la manera siguiente:

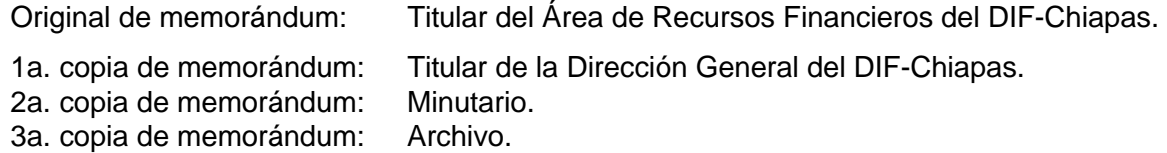

- 4. Recibe de manera económica del Área de Recursos Financieros, copia del pago realizado.
- 5. Archiva toda la documentación generada en el expediente respectivo.

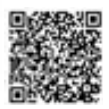

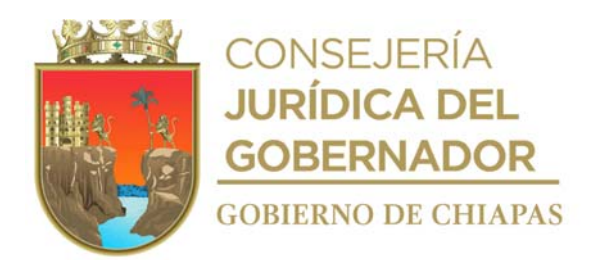

**Nombre del procedimiento:** Inscripción del trabajador y trabajadora ante el Instituto del Fondo Nacional de la Vivienda para los trabajadores (INFONAVIT). .

**Propósito:** Que los trabajadores y trabajadoras puedan contar con el derecho al crédito para de vivienda.

**Alcance:** Desde que captura los datos del trabajador y trabajadora en el archivo digital LAYOULTS, hasta capturar la información en el Sistema Único de Autodeterminación (SUA).

**Responsable del procedimiento:** Área de Recursos Humanos.

#### **Reglas:**

Ley del Instituto del Fondo Nacional de la Vivienda para los Trabajadores.

#### **Políticas:**

- Deberá contar con el Aviso de Inscripción del Trabajador (Hoja Azul) ante el Instituto Mexicano del Seguro Social para poder ser inscrito ante el régimen del INFONAVIT.
- Deberá contar con la cédula de RFC de cada trabajador para poder ser inscrito al INFONAVIT.
- Deberá contar con la CURP del trabajador o trabajadora.
- La inscripción ante el INFONAVIT se realizará para todo el personal del DIF-Chiapas.

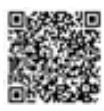

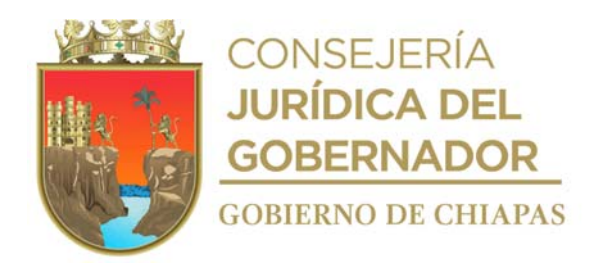

## **Descripción del procedimiento**

- 1. Extrae del expediente del personal Aviso de Inscripción del Trabajador (Hoja Azul) ante el Instituto Mexicano del Seguro Social, y captura datos del trabajador en el archivo digital LAYOULTS y envía vía correo electrónico al Departamento de Afiliación Directa del Instituto del Fondo Nacional de la Vivienda para los Trabajadores (INFONAVIT).
- 2. Recibe vía internet del Departamento de Afiliación Directa del INFONAVIT, notificación de movimientos aplicados y/o rechazados, anexo archivo digital LAYOULTS y verifica que si hay movimientos rechazados y determina.

¿Hay movimientos rechazados? Si: Continúa en la actividad No.2a No: Continua en la actividad No. 3

2a. Verifica la información del movimiento rechazado con la documentación del trabajador, corrige y envía por correo electrónico el archivo digital LAYOULTS al Departamento de Afiliación Directa del INFONAVIT.

Regresa a la actividad No. 2

- 3. Captura información del trabajador o trabajadora en el Sistema Único de Autodeterminación (SUA).
- 4. Archiva documentación generada en el expediente correspondiente.

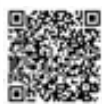

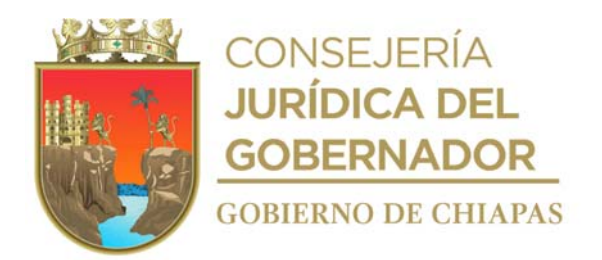

**Nombre del procedimiento:** Modificación salarial y baja del trabajador o trabajadora ante el Instituto del Fondo Nacional de la Vivienda para los trabajadores (INFONAVIT).

**Propósito:** Tramitar la modificación salarial y baja del trabajador o trabajadora ante el INFONAVIT.

**Alcance:** Desde que recepciona el formato Afil 06, hasta capturar la información en el Sistema Único de Autodeterminación (SUA).

**Responsable del procedimiento:** Área de Recursos Humanos.

### **Reglas:**

Ley del Instituto del Fondo Nacional de la Vivienda para los Trabajadores.

### **Políticas:**

 Deberá contar con el documento que ampare la modificación salarial y la baja del trabajador o trabajadora ante el Instituto Mexicano del Seguro Social para poder realizar la modificación salarial y baja ante el INFONAVIT.

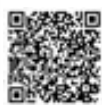

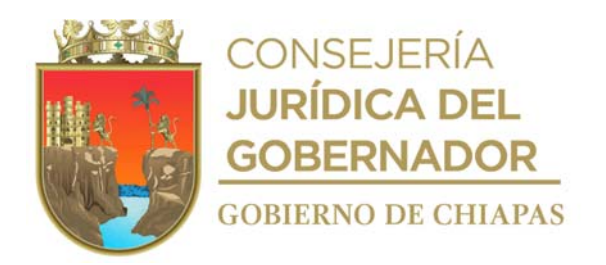

### **Descripción del procedimiento**

1. Recepciona de manera económica en el Instituto Mexicano del Seguro Social Formato Afil-06 con la relación de movimientos operados de modificación salarial y bajas.

Nota: Formato Afil-06 proporcionado por el IMSS

- 2. Captura datos del trabajador o trabajadora en el archivo digital LAYOULTS y envía, a través de correo electrónico al Departamento de Afiliación Directa del Instituto del Fondo Nacional de la Vivienda para los Trabajadores (INFONAVIT).
- 3. Recibe vía internet del Departamento de Afiliación Directa del INFONAVIT, notificación de movimientos aplicados y rechazados de modificaciones salariales y/o bajas, anexo archivo digital LAYOULTS y verifica si hay movimientos rechazados y determina:

¿Hay movimientos rechazados? Si: Continúa en la actividad No.3a No: Continúa en la actividad No. 4

3a. Verifica la información del movimiento rechazado, corrige y envía nuevamente por correo electrónico el archivo digital LAYOULTS al Departamento de Afiliación Directa del INFONAVIT.

Regresa a la actividad No. 3

- 4. Captura información de los movimientos de modificación salarial y/o bajas en el Sistema Único de Autodeterminación (SUA).
- 5. Archiva documentación en expediente respectivo.

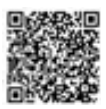

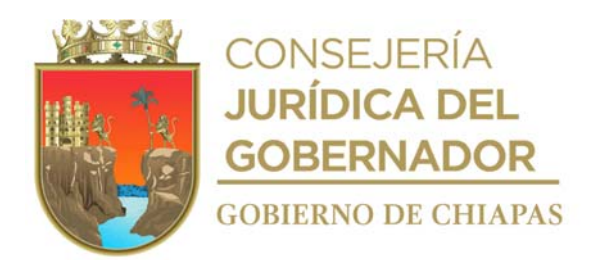

**Nombre del procedimiento:** Elaboración de reporte de descuentos de Créditos INFONAVIT.

**Propósito:** Conocer y aplicar los descuentos a los trabajadores y trabajadoras en nómina, para el pago de la amortización de créditos INFONAVIT.

**Alcance:** Desde la recepción de los avisos de suspensión, de modificación al factor y para retención de descuentos de INFONAVIT, hasta enviar reporte a la Secretaria de Hacienda para la aplicación de descuentos.

**Responsable del procedimiento:** Área de Recursos Humanos.

### **Reglas:**

Ley del INFONAVIT.

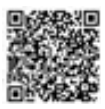

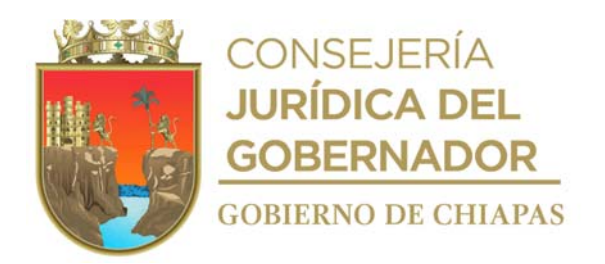

### **Descripción del procedimiento**

- 1. Recibe de las y los trabajadores del Sistema DIF Chiapas, el aviso de suspensión de descuento, aviso de modificación al factor de descuento o aviso para retención de descuento de INFONAVIT de la o él trabajador por crédito de vivienda, sella acuse de recibido para control y archivo.
- 2. Captura en el Sistema Único de Autodeterminación SUA, los avisos de suspensión, modificación al factor o para retención de descuento de INFONAVIT.
- 3. Genera e imprime el reporte del SUA, las amortizaciones de crédito INFONAVIT de manera quincenal, de acuerdo a la recepción de avisos de descuentos.
- 4. Elabora reporte de descuentos, determina el monto inicial a descontar a la o el trabajador y la retroactividad de las quincenas que correspondan, apegados al calendario establecido por la Coordinación General de Recursos Humanos, e imprime.
- 5. Elabora en el Sistema de Gestión de Documentos, oficio mediante el cual informa los descuentos por aplicar a las y los trabajadores por origen de créditos INFONAVIT, modificación al factor de descuentos y/o suspensión de descuento por terminación de crédito, imprime, rubrica y recaba firma de la persona titular de la Unidad de Apoyo Administrativo, anexa el reporte del SUA, fotocopia y distribuye de la manera siguiente:

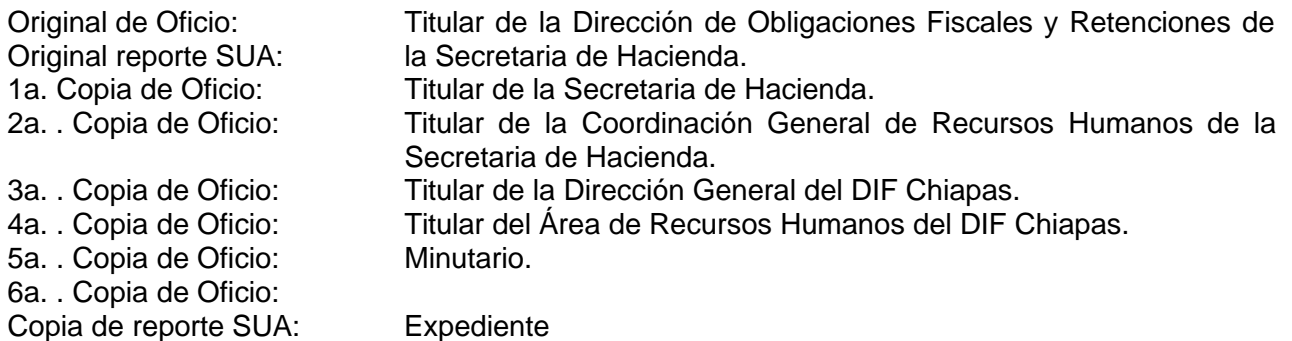

6. Archiva toda la documentación generada.

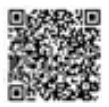

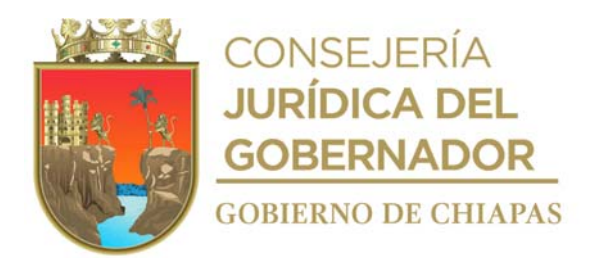

**Nombre del procedimiento** Solicitud el pago de las aportaciones patronales y amortizaciones de crédito ante el INFONAVIT.

**Propósito:** Que se realice en tiempo y forma los pagos de las aportaciones patronales y amortizaciones de crédito al INFONAVIT.

**Alcance:** Desde que se genera cedula de determinación de cuotas, aportaciones y amortizaciones, hasta que se recibe comprobante del pago correspondiente al INFONAVIT.

**Responsable del procedimiento:** Área de Recursos Humanos.

### **Reglas:**

Ley del Instituto del Fondo Nacional de la Vivienda para los Trabajadores.

### **Política:**

 El pago al INFONAVIT se realizará de manera bimestral de los movimientos de inscripción, modificación salarial y bajas de las y los trabajadores, así como la aportación patronal.

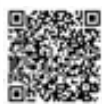

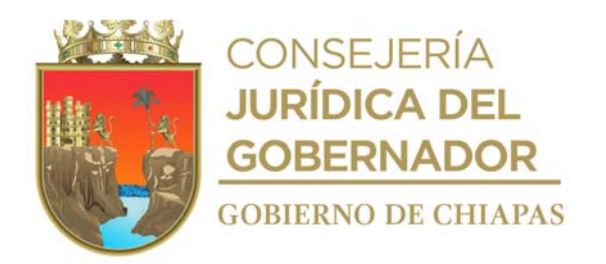

### **Descripción del procedimiento**

- 1. Genera en el Sistema Único de Autodeterminación (SUA) cedula de determinación de cuotas, aportaciones y amortizaciones, para contar con información de amortizaciones y de aportación patronal de cada trabajadora o trabajador.
- 2. Genera en el Sistema Único de Autodeterminación (SUA) resumen de liquidación, imprime, para tener información de amortizaciones y de aportación patronal de cada trabajadora o trabajador, revisa para precisar si el monto a liquidar en la factura es correcto con base a los descuentos quincenales realizados a las y los trabajadores y determina.

¿El monto es correcto? Si: Continua con la actividad No 3. No: Continua con la actividad No. 2a

2a. Realiza ajustes en el monto a solicitar en la orden de pago.

Continúa en la actividad 3

- 3. Recibe de la Secretaria de Hacienda de manera mensual, a través de la Unidad de Apoyo Administrativo, oficio mediante el cual informan el importe de la retención realizada por concepto de crédito INFONAVIT al personal adscrito al DIF- Chiapas.
- 4. Llena de manera bimestral formato de OPPC (Orden de Pago a Proveedores y Contratistas) con el importe a pagar al INFONAVIT, para solicitar el depósito del recurso a la cuenta de contribuciones federales y retenciones a terceros del DIF Chiapas, rubrica y recaba firma de la persona titular de la Unidad de Apoyo Administrativo, fotocopia y distribuye de la siguiente manera:
	- Nota: Formato de OPPC (Orden de Pago a Proveedores y Contratistas) proporcionado por la Secretaria de Hacienda.
- 5. Elabora en el Sistema de Gestión de Documentos, oficio mediante el cual envía el formato OPPC, imprime, rubrica y recaba firma del titular de la Unidad de Apoyo Administrativo, anexa formato OPPC, fotocopia y distribuye de la manera siguiente.

Original de oficio: Original de formato OPPC: 1a. copia de oficio: Archivo.

Titular de la Dirección de Control Financiero de la Tesorería Única de la Secretaria de Hacienda.

6. Elabora en el Sistema de Gestión de Documentos, memorándum, mediante el cual solicita se realice el pago INFONAVIT; imprime, rubrica y recaba firma de la persona titular de la Unidad de Apoyo Administrativo, fotocopia y distribuye de la manera siguiente:

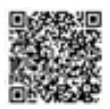

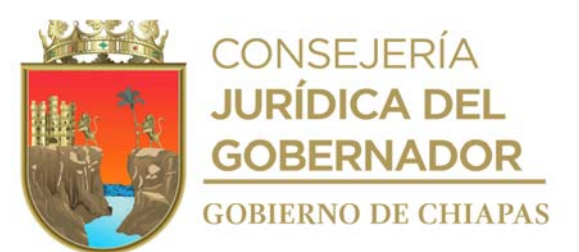

2a. copia de memorándum: Minutario. 3a. copia de memorándum: Archivo.

Original de memorándum: Titular del Área de Recursos Financieros.<br>1a. copia de memorándum: Titular de la Dirección General del DIF-Ch Titular de la Dirección General del DIF-Chiapas.

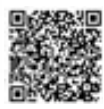

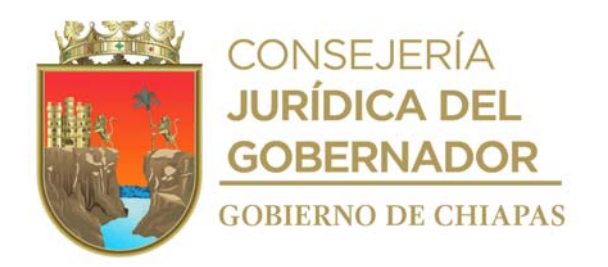

- 7. Recibe de manera económica del Área de Recursos Financieros, copia del pago realizado.
- 8. Archiva toda la documentación generada en el expediente respectivo.

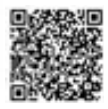

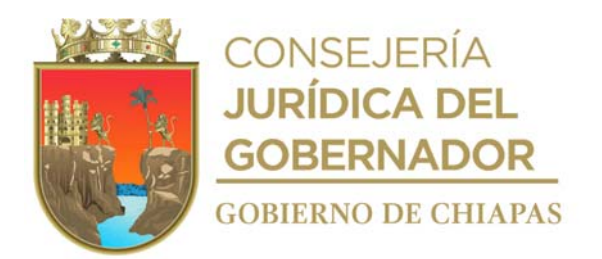

**Nombre del procedimiento:** Solicitud de trámite de pago del impuesto sobre nóminas y de la Contribución Adicional para el Desarrollo Económico y Social en la Entidad.

**Propósito:** Cumplir con la obligación fiscal en tiempo y forma del pago del Impuesto Sobre Nóminas y la Contribución Adicional para el Desarrollo Económico y Social en la Entidad ante la Secretaría de Hacienda.

**Alcance:** Desde la descarga de Costos de Nómina de Sueldo Tabular de las quincenas que correspondan, hasta recibir copia del comprobante de pago realizado a la Secretaría de Hacienda

**Responsable del procedimiento:** Área de Recursos Humanos.

### **Reglas**

- Código de la Hacienda Pública para el Estado de Chiapas.
	- **Políticas:**
- El pago a la Subsecretaría de Ingresos de la Secretaría de Hacienda del Impuesto sobre Nóminas y de la Contribución Adicional para el Desarrollo Económico y Social en la Entidad se realizará de manera bimestral, conforme a las percepciones entregadas y gravadas a los trabajadores.

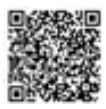
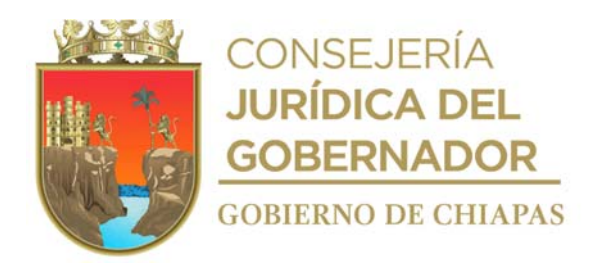

## **Descripción del procedimiento**

- 1. Ingresa al portal de la Secretaría de Hacienda, en la opción de Costos Tesorería, descarga Costos de Nómina de Sueldo Tabular de las quincenas que correspondan al bimestre a pagar y resguarda.
- 2. Recibe de la Coordinación General de Recursos Humanos de la Secretaría de Hacienda oficio del Costo de Nómina de Sueldos de la Compensación Complementaria por Servicios Especiales de manera quincenal,
- 3. Recibe oficio de la determinación bimestral del impuesto sobre nóminas y de la Contribución Adicional para el Desarrollo Económico y Social en la Entidad, generado del Sistema de Nómina del Estado de Chiapas (NECH) por parte de la Dirección de Obligaciones Fiscales y Retenciones de la Secretaría de Hacienda. Revisa si la base del impuesto determinado es correcta de acuerdo a las percepciones entregadas y gravadas a los trabajadores.

¿Coinciden los importes entregados y gravados? No: Continúa en la actividad No. 3a Si: Continúa en la actividad No. 4

3a. Notifica vía económica a la Dirección de Obligaciones Fiscales y Retenciones para su corrección.

Continúa en la actividad 4

4. Elabora en el Sistema de Gestión de Documentos, memorándum, mediante el cual solicita realice el pago del Impuesto sobre Nóminas y de la Contribución Adicional para el Desarrollo Económico y Social en la Entidad ante la Institución bancaria que corresponda, imprime, rubrica y recaba firma de la persona titular de la Unidad de Apoyo Administrativo, fotocopia y distribuye de la siguiente manera:

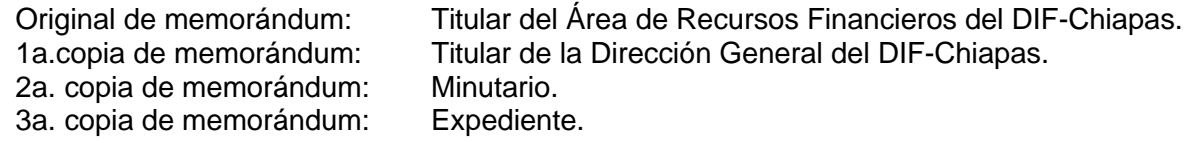

- 5. Recibe de manera económica del Área de Recursos Financieros, copia de comprobante del pago de la Institución Bancaria correspondiente, formulario de declaración y acuse de recibo generado en el portal de la Secretaría de Hacienda.
- 6. Archiva documentación generada en el expediente respectivo.

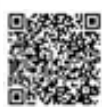

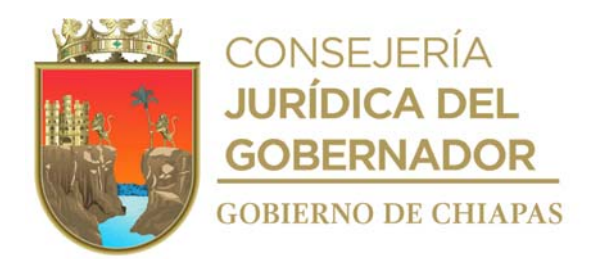

**Nombre del procedimiento:** Registro del gasto ejercido del Capítulo 1000, en el Sistema Integral de Administración Hacendaria del Estado-Armonización Contable "SIAHE-AC".

**Propósito:** Actualizar permanentemente la información del presupuesto ejercido de servicios personales.

**Alcance:** Desde imprimir el reporte de los Costos de Nómina de Sueldos, hasta la entrega de los reportes emitidos por el "SIAHE-AC".

**Responsable del procedimiento:** Área de Recursos Humanos.

#### **Reglas:**

- Decreto de Presupuesto de Egresos del Estado de Chiapas.
- Acuerdo por el que se expiden las "Normas Presupuestarias para la Administración Pública del Estado de Chiapas para el Ejercicio Fiscal correspondiente".
- Acuerdo por el que se expide el "Clasificador por Objeto del Gasto para el Ejercicio Fiscal correspondiente".

#### **Políticas:**

 El registro del gasto ejercido de sueldos en el Sistema Integral de Administración Hacendaria del Estado-Armonización Contable "SIAHE-AC", se realizará de manera quincenal, para el caso de las aportaciones patronales del IMSS, se harán de forma mensual y el registro de las aportaciones del INFONAVIT, impuesto sobre nómina y la Contribución Adicional para el Desarrollo Económico y Social en la Entidad se realizará de forma bimestral.

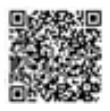

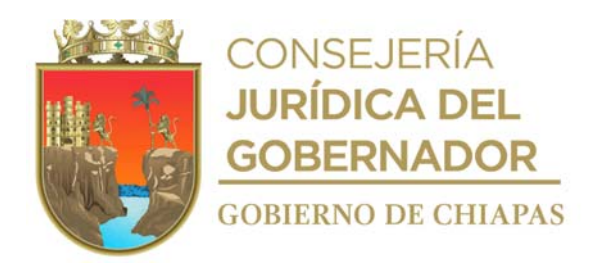

# **Descripción del procedimiento**

- 1. Accede al portal de Hacienda Chiapas "Costos Tesorería" e imprime el reporte de Costos de Nómina de Sueldos Tabular quincenal.
- 2. Extrae del expediente el oficio del Costo de Nómina de Sueldos de la Compensación Complementaria por Servicios Especiales de manera quincenal, emitido por la Coordinación General de Recursos Humanos.
- 3. Extrae del expediente el concentrado de las cuotas obrero-patronal del Instituto Mexicano del Seguro Social "IMSS", el concentrado de las cuotas patronales del Instituto del Fondo Nacional de la Vivienda para los Trabajadores "INFONAVIT" y el oficio de determinación del impuesto sobre nómina y de la Contribución Adicional para el Desarrollo Económico y Social en la Entidad.
- 4. Analiza y verifica reportes, concentrados y oficios de Costos de Nóminas, que las partidas de gasto de los programas presupuestarios cuenten con suficiencia en la ministración del mes que corresponda y determina.

¿Las partidas de gasto de los programas presupuestarios cuentan con suficiencia presupuestal? No: Continúa en la actividad No. 4a Si: Continúa en la actividad No. 5

4a. Realiza ajustes necesarios de las partidas de gasto de los programas presupuestarios.

Continúa en la actividad 5.

- 5. Captura en el SIAHE-AC en módulo de transacciones, fases y capítulo 1000/ Servicios Personales, los Costos de Nómina de Sueldos Tabular, Costo de Nómina de Sueldos de la Compensación Complementaria por Servicios Especiales, Cuotas Obrero-Patronal del IMSS, Cuotas Patronales INFONAVIT, Impuesto sobre Nómina y de la Contribución Adicional para el Desarrollo Económico y Social en la Entidad, modificados en la clave presupuestaria y partida del gasto que cuente con suficiencia, procesa para su registro e imprime reportes; guarda archivo digital en medio magnético.
- 6. Extrae del expediente el formato de cálculo de reintegro de sueldos y prestaciones pagadas en demasía y recibo oficial, emitido por la Coordinación General de Recursos Humanos y Tesorería Única de la Secretaria de Hacienda.
- 7. Captura en el SIAHE-AC en módulo de transacciones Reintegros de Gestión del Gasto, Simultáneas y/o Semi-Simultanea; de descuentos de inasistencias, disciplinarios, sueldo tabular y compensación complementaria por servicios especiales retenidos, cheques cancelados y reintegro de sueldos de los trabajadores que no les corresponde el pago, procesa para su registro e imprime reportes; guarda archivo digital en medio magnético.

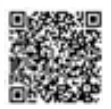

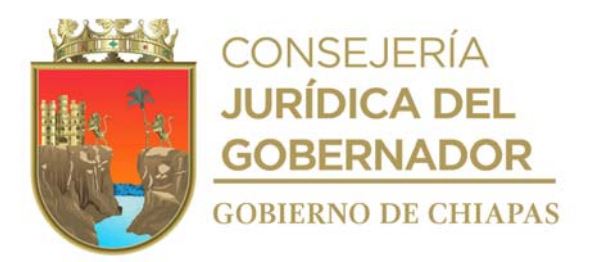

8. Elabora en el Sistema de Gestión de Documentos, tarjeta informativa, mediante la cual envía reportes impresos y archivo digital en medio magnético, firma, fotocopia y distribuye de la siguiente manera:

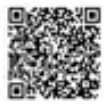

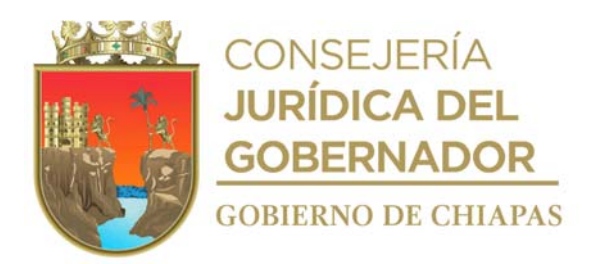

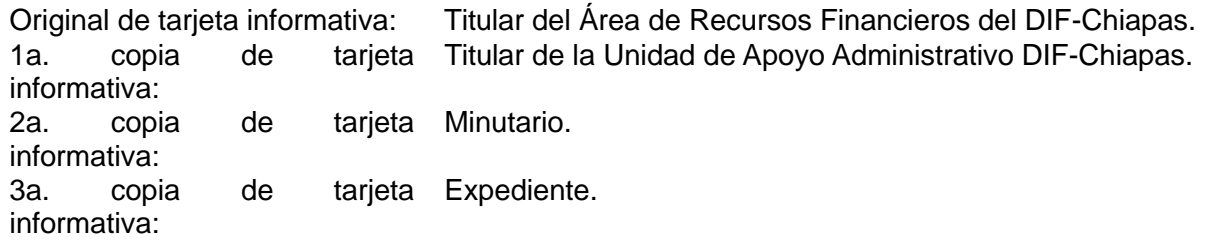

9. Archiva toda la documentación generada

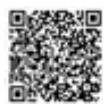

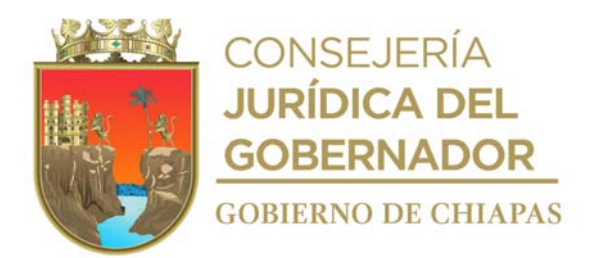

**Nombre del procedimiento:** Elaboración del Anteproyecto de Presupuesto de Egresos de Servicios Personales (Capitulo 1000).

**Propósito:** Presentar en tiempo y forma de acuerdo a la normatividad establecida el Anteproyecto de Presupuesto de Egresos de Servicios Personales (Capitulo 1000).

**Alcance:** Desde la recepción de la solicitud para la elaboración del presupuesto de las plazas autorizadas, hasta enviar archivo digital en medio magnético de los reportes generados en el SAPE.

**Responsable del procedimiento:** Área de Recursos Humanos.

#### **Reglas:**

- Decreto de Presupuesto de Egresos del Estado de Chiapas.
- Acuerdo por el que se expide el Instrumento Normativo para la formulación del Anteproyecto de Presupuesto de egresos.

#### **Políticas:**

 Para la elaboración del Anteproyecto de Presupuesto de Egresos del Capítulo 1000 (Servicios Personales) las plazas deberán estar autorizadas.

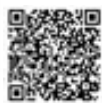

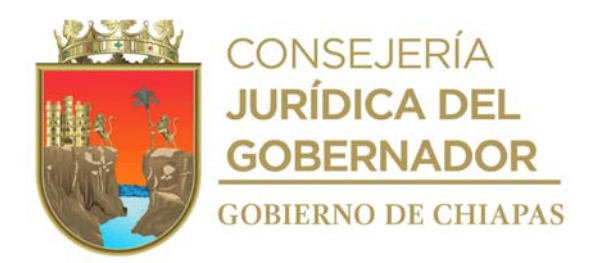

#### **Descripción del procedimiento**

- 1. Descarga del Sistema de Gestión de Documentos memorándum turnado por la Unidad de Apoyo Administrativo emitido por la Unidad de Planeación, en el cual solicita la elaboración del presupuesto de las plazas autorizadas para el Anteproyecto de Presupuesto de Egresos del Capítulo 1000 (Servicios Personales) para el siguiente ejercicio.
- 2. Realiza cálculo de las partidas de sueldos, incentivos y estímulos al personal, aguinaldos, prima vacacional, aportaciones patronales de IMSS, INFONAVIT e impuesto sobre nóminas de las plazas autorizadas de gasto corriente y eventuales de gasto corriente; para elaborar resumen de plazas y partidas por órgano administrativo.
- 3. Captura las categorías, número de plazas y el total de madres de cada órgano administrativo en el Sistema de Anteproyecto de Presupuesto de Egresos (SAPE), genera proceso e imprime reportes "Integración de Recursos Humanos", "Validación de Recursos Humanos", "Cálculo de Recursos Humanos" y "Analítico de Plazas en el Sistema Consejo Nacional de Armonización Contable (CONAC).
- 4. Elabora en el Sistema de Gestión de Documentos, memorándum, mediante el cual envía de manera impresa el cálculo por partidas, resumen de plazas y partidas por órgano administrativo; y archivo digital en medio magnético de los reportes generado en el SAPE para la integración del Anteproyecto de Presupuesto de Egresos Capítulo 1000 (Servicios Personales), imprime, rubrica y recaba firma de la persona titular de la Unidad de Apoyo Administrativo, fotocopia y distribuye de la siguiente manera:

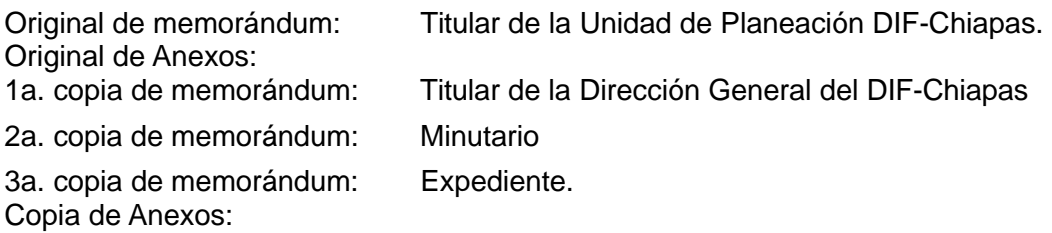

5. Archiva documentación generada en expediente respectivo.

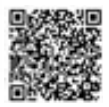

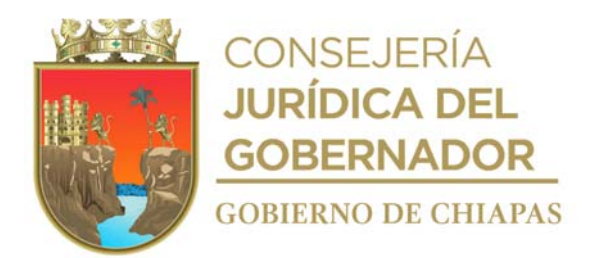

**Nombre del procedimiento:** Reintegro de sueldos y prestaciones en demasía del personal del Sistema DIF Chiapas.

**Propósito:** Recuperar los sueldos y prestaciones pagados en demasía al personal administrativo del Sistema DIF Chiapas.

**Alcance:** Desde la notificación del pago en demasía al trabajador, hasta la recepción del Recibo Oficial por el reintegro de recursos de sueldos y prestaciones a la Tesorería Única de la Secretaría de Hacienda.

**Responsable del procedimiento:** Área de Recursos Humanos.

#### **Reglas**

- Ley Federal del Trabajo.
- Ley del Servicio Civil del Estado y los Municipios de Chiapas.
- Ley de Responsabilidades de los Servidores Públicos del Estado de Chiapas.
- Código de la Hacienda Pública para el Estado de Chiapas.
- Clasificador por Objeto del Gasto.

#### **Políticas:**

 Motivos de solicitud del formato de reintegro de sueldos y prestaciones pagadas en demasía son los siguientes: baja por renuncia, promoción o recategorización, licencia sin goce de sueldo, suspensión de pagos, reintegro por inasistencias y disciplinarios, sanción administrativa, rescisión laboral, entre otros.

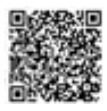

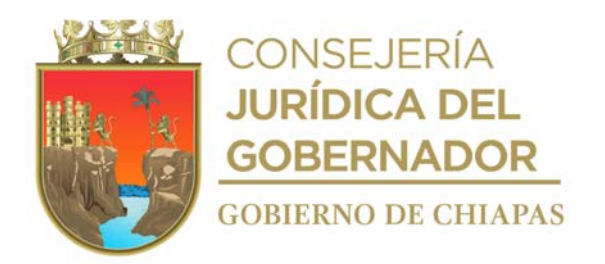

## **Descripción del procedimiento**

- 1. Recibe mediante Sistema de Gestión de Documentos y de manera impresa, memorándum de los órganos administrativos, mediante el cual notifica la suspensión de sueldos y describe los motivos.
- 2. Elabora oficio en el Sistema de Gestión de Documentos, mediante el cual, solicita el formato de Cálculo de Reintegro de Sueldos y Prestaciones pagadas en demasía al personal Administrativo del DIF Chiapas de la quincena que corresponda, imprime, rubrica y recaba firma de la persona titular de la Unidad de Apoyo Administrativo, fotocopia y distribuye de la siguiente manera:

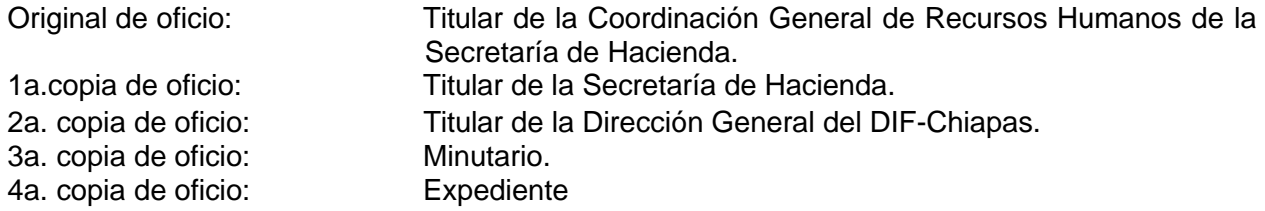

- 3. Recibe indicación vía telefónica de la Coordinación General de Recursos Humanos, para que pase a recoger formato de Cálculo de Reintegro de Sueldos y prestaciones pagadas en demasía al personal administrativo del Sistema DIF Chiapas.
- 4. Notifica vía económica al personal que no le corresponde el pago depositado y el importe a reintegrar.
- 5. Recibe del personal, el comprobante original del depósito efectuado en la institución bancaria.
- 6. Entrega de manera económica a la Tesorería Única de la Secretaría de Hacienda, formato de cálculo de reintegro de sueldos y prestaciones pagadas en demasía, adjuntando comprobante original del depósito efectuado, fotocopia recaba sello de acuse de recibo y resguarda.
- 7. Recibe de manera económica de la Tesorería Única de la Secretaría de Hacienda, recibo oficial por el reintegro de recursos de sueldos y prestaciones pagadas en demasía.
- 8. Elabora en el Sistema de Gestión de Documentos, memorándum, mediante el cual envía recibo oficial original para su registro contable, imprime, rubrica y recaba firma de la personal titular de la Unidad de Apoyo Administrativo, fotocopia y distribuye de la siguiente manera:

Original de memorándum:<br>Original de recibo oficial: 2a. copia de memorándum: Minutario. 3a. copia de memorándum: Expediente.

Titular del Área de Recursos Financieros del DIF-Chiapas. 1a.copia de memorándum: Titular de la Dirección General del DIF-Chiapas.

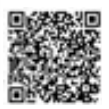

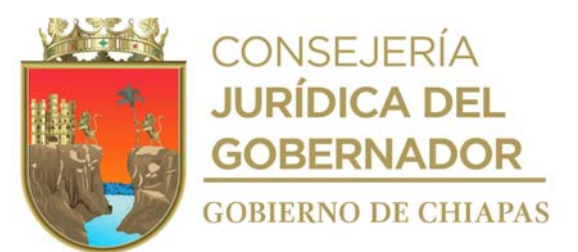

9. Archiva la documentación generada en el expediente respectivo.

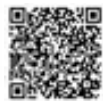

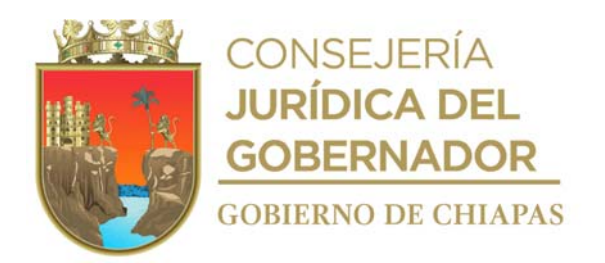

**Nombre del procedimiento:** Pago a Proveedores y Prestadores de Servicios.

**Propósito:** Realizar los pagos en tiempo y forma a los proveedores y prestadores de servicios..

**Alcance:** Desde la recepción de la documentación soporte, hasta el archivo de la póliza y documentación soporte.

**Responsable del procedimiento:** Área de Recursos Financieros.

## **Reglas:**

- Ley del Impuesto Sobre la Renta.
- Código Fiscal de la Federación.
- Decreto de Presupuestos de Egresos del Estado de Chiapas, emitido por el Congreso del Estado y promulgado por el gobernador del Estado.
- Acuerdo por el que se expide la Normatividad Contable del Estado, para el Ejercicio Fiscal correspondiente.
- Acuerdo por el que se expide las "Normas Presupuestarias para la Administración Pública del Estado de Chiapas".
- Agenda Presupuestaria.

## **Políticas:**

- Las facturas se recepcionarán en el horario de 09:00 a 16:00 hrs de lunes a viernes, debidamente requisitadas y autorizadas por el Titular de la Unidad de Apoyo Administrativo.
- Las facturas serán pagadas de 15 a 30 días hábiles a partir de la fecha de recepción.
- Los pagos se efectuarán de lunes a viernes de 09:00 a 16:00 hrs.
- Para el pago deberá recibir del proveedor o prestador de servicios, copia de identificación oficial con fotografía, sello de la empresa y/o contra recibo.
- Deberá verificar que la factura o recibo cumpla con los requisitos fiscales y que no exista duplicidad

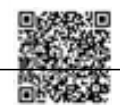

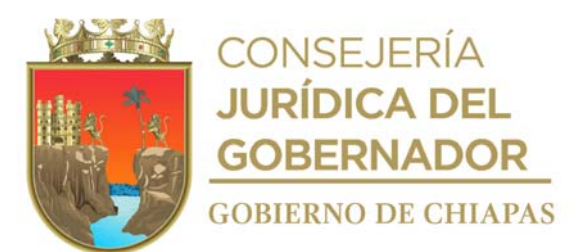

de pago.

Verificará la suficiencia presupuestaria para realizar el pago.

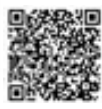

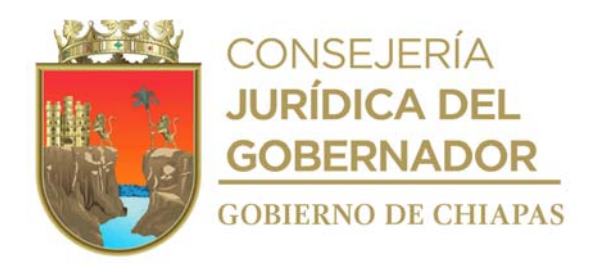

#### **Descripción del procedimiento**

- 1. Recibe del Área de Recursos Materiales y Servicios Generales original de Memorándum, mediante el cual solicita el pago a proveedores o prestadores de servicios, anexo documentación soporte para el trámite de pago correspondiente, sello de recibido, registra y se entera.
- 2. Verifica en los registros de calendarización del Sistema de Administración Hacendaria Estatal (SIHAE) que la partida cuente con suficiencia presupuestal y determina:

¿Cuenta con suficiencia presupuestaria? No. Continúa en la Actividad No. 2a. Si. Continúa en la Actividad No. 3.

2a. Elabora mediante el Sistema de Gestión de Documentos, memorándum, mediante el cual informa que no cuenta con suficiencia presupuestal, imprime, rubrica y recaba firma de la persona titular de la Unidad de Apoyo Administrativo, anexa la documentación soporte, fotocopia y distribuye de la siguiente manera:

Original de Memorándum: Documentación soporte: Titular del Órgano Administrativo solicitante DIF-Chiapas 2a. copia de Memorándum: Minutario 3a. copia de Memorándum: Expediente

Continúa con la actividad No. 7

- 3. Elabora póliza de pago y relación de pólizas, anexa documentación soporte y rubrica, envía recaba firma de la persona titular de la Unidad de Apoyo Administrativo y de la Dirección General del Sistema DIF Chiapas.
- 4. Realiza el pago a través de transferencia electrónica vía Internet y comunica vía telefónica al proveedor o prestador de servicios pase a recoger el comprobante de pago, generado por el Sistema de Pagos Electrónicos Interbancarios (SPEI).
- 5. Recibe del proveedor o prestador de servicio, copia de identificación oficial con fotografía y entrega el comprobante de pago (SPEI).
- 6. Archiva documentación en el expediente respectivo.

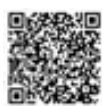

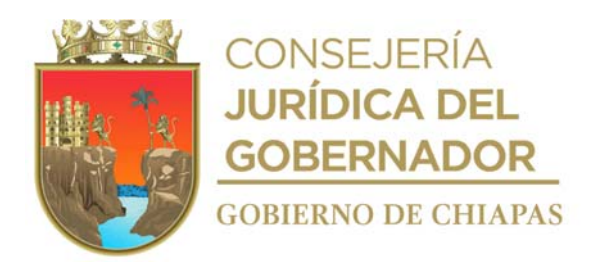

**Nombre del procedimiento:** Pago de Viáticos.

**Propósito:** Proporcionar los recursos financieros al personal del Sistema DIF. Chiapas, para llevar a cabo las actividades inherentes al órgano administrativo correspondiente.

**Alcance:** Desde la recepción del memorándum de solicitud para el trámite de viáticos del personal comisionado, hasta archivar el Formato Único de Comisión en la documentación soporte.

**Responsable del procedimiento:** Área de Recursos Financieros.

# **Reglas:**

- Normas y Tarifas para la Aplicación de Viáticos y Pasajes del Ejercicio Fiscal correspondiente emitidos por la Secretaría de Hacienda.
- Lineamientos para la Aplicación y Seguimiento de las medidas de austeridad, disciplina y racionalidad del gasto de la administración pública estatal.

#### **Políticas:**

- Deberá recibir solicitud de manera oficial, debidamente firmada, el cual debe contener la siguiente documentación:
	- a) Memorando en original de la comisión otorgada al trabajador.
	- b) Formato único de comisión original debidamente llenado, en caso de solicitar combustible anexar cálculo de combustible.
- La solicitud del viático deberá de recibirse con 12 horas si es estatal y 24 horas si es nacional de anticipación a la fecha de comisión.
- La comprobación de los viáticos por parte del trabajador se recibirá 5 días hábiles posteriores a la

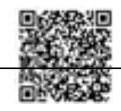

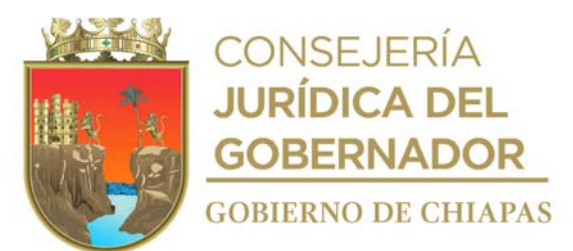

fecha de conclusión de la comisión presentando documentación comprobatoria en original e informe respectivo.

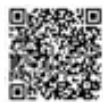

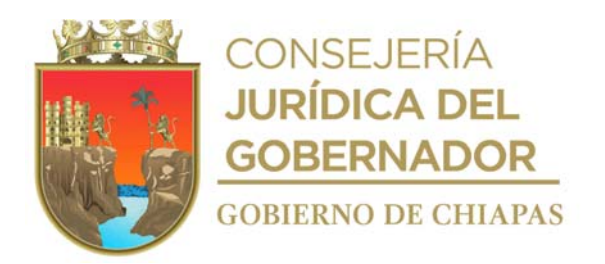

#### **Descripción del procedimiento**

- 1. Recibe de los diferentes órganos administrativos del DIF-Chiapas, a través de la Unidad de Apoyo Administrativo original del memorándum, mediante el cual solicita pago de viáticos, pasaje, peaje y combustible, anexo documentación soporte, sella de recibido, se entera y registra.
	- Nota: El otorgamiento del recurso para combustible y peaje será calculado y con el visto bueno del Área de Recursos Materiales y Servicios Generales
- 2. Revisa los datos de la solicitud y calcula el monto a pagar de viáticos o pasajes sean correctos y determina:

¿Son correctos los datos? No. Continúa en la actividad No. 2a. Si. Continúa en la actividad No. 3.

2a. Devuelve de manera económica documentación soporte para su corrección, para que una vez realizadas las correcciones pertinentes se presente nuevamente

Regresa a la actividad No.2.

3. Elabora la póliza de pago, cédula del gasto del recurso y relación de los gastos a pagar, anexa el memorándum de solicitud de pago y copia del formato Único de Comisión y recaba la firma del Titular de la Unidad de Apoyo Administrativo.

Nota: El formato Único de Comisión es proporcionado por la Secretaria de Hacienda

- 4. Recibe de manera económica de la Unidad de Apoyo Administrativo póliza de pago, cedula de gastos de recursos, relación de gastos a pagar debidamente firmado con la documentación soporte.
- 5. Comunica vía telefónica al órgano administrativo que la póliza de pago ya está firmada, para que se verifique el depósito realizado y/o pase a recoger cheque de pago.
- 6. Entrega comprobante al comisionado y recaba firma.
- 7. Archiva la póliza original con su documentación soporte en su expediente respectivo.
- 8. Recibe de manera económica del comisionado en original el Formato Único de Comisión e Informe de Comisión, debidamente firmado y requisitado y determina:

¿Son correctos los datos del Formato e Informe de Comisión? Si. Continúa en la actividad No. 9. No. Continúa en la actividad No. 8a.

8a. Devuelve de forma económica Formato Único de Comisión e Informe de Comisión para su corrección.

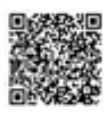

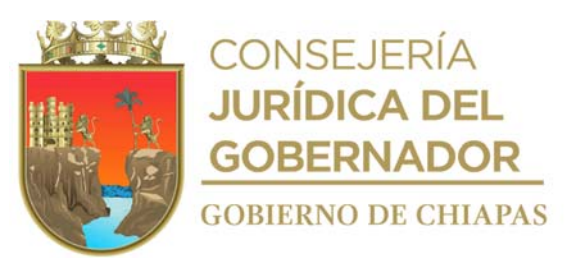

Regresa a la actividad No. 8

9. Archiva de forma definitiva el Formato Único de Comisión debidamente requisitado y la comprobación con la póliza original correspondiente.

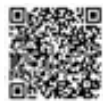

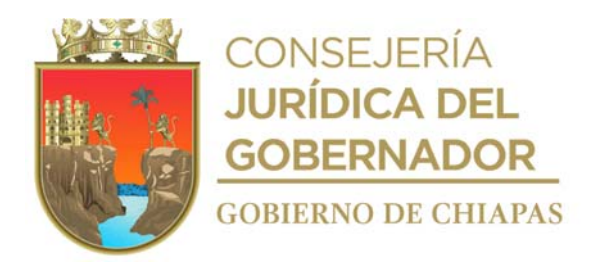

**Nombre del procedimiento:** Pago de Impuesto Estatal.

**Propósito:** Cumplir en tiempo y forma con las obligaciones fiscales Estatales del Sistema DIF. Chiapas.

**Alcance:** Desde la recepción del memorándum y solicitud del pago del Impuesto sobre Nóminas y la Contribución Adicional para el Desarrollo Económico y Social en la Entidad , hasta el registro del recibo o el número de captura en el Sistema de Administración Hacendaria Estatal (SIAHE).

**Responsable del procedimiento:** Área de Recursos Financieros.

# **Reglas:**

- Lineamiento para el pago del 2% sobre nómina emitido por la Secretaría de Hacienda.
- Artículo 204 del Código de Hacienda Pública para el Estado de Chiapas.

# **Políticas:**

- El Impuesto del 2% sobre nómina se pagará de manera bimestral en ventanilla de la Institución Bancaria que nos emita la Secretaría de Hacienda
- Deberá recibir solicitud de forma oficial dirigida al Titular de la Unidad de Apoyo Administrativo y orden de cobro universal, con 5 días de anticipación, autorizados por la Secretaría de Hacienda.

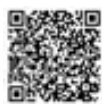

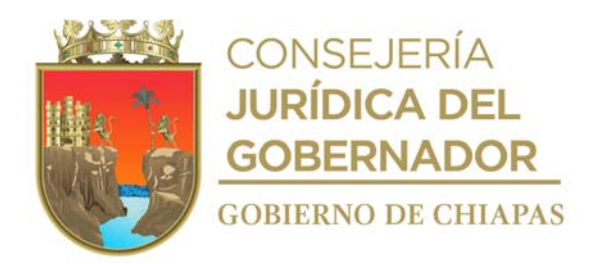

## **Descripción del procedimiento**

- 1. Recibe del Área de Recursos Humanos a través de la Unidad de Apoyo Administrativo, y mediante el Sistema de Gestión de Documentos, original de memorándum con la solicitud de pago del impuesto del 2% sobre nómina con la orden de cobro universal, coordinados con la Secretaría de **Hacienda**
- 2. Captura en el Sistema de Registro, la información anexa a la solicitud de pago y genera el número de línea de captura o recibo.
- 3. Elabora póliza de pago y cedula de gasto del recurso.
- 4. Turna de manera económica a la Unidad de Apoyo Administrativo la relación de gastos a pagar y recaba firma de las personas titulares de la Unidad de Apoyo Administrativo y de la Dirección General del Sistema DIF. Chiapas
- 5. Recibe de manera económica de la Unidad de Apoyo Administrativo la relación de gastos a pagar debidamente firmada con su documentación soporte.
- 6. Realiza el pago a través de ventanilla en la Institución Bancaria correspondiente y recepciona el recibo o número de línea de captura.
- 7. Captura en el Sistema de Administración Hacendaria Estatal (SIAHE) la información del recibo o número de Línea de captura ya pagada ante la Institución Bancaria.
- 8. Fotocopia recibo y lo entrega de manera económica al Área de Recursos Humanos.
- 9. Archiva la documentación generada en su expediente respectivo.

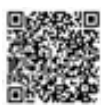

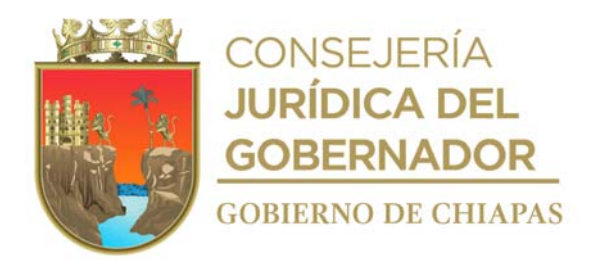

**Nombre del procedimiento:** Pago de Impuesto Federal.

**Propósito:** Cumplir en tiempo y forma con las obligaciones fiscales del DIF-Chiapas.

**Alcance:** Desde la recepción del memorándum y resumen del importe para el pago del impuesto sobre nómina, hasta el registro del recibo o el número de captura en el SIAHE.

**Responsable del procedimiento:** Área de Recursos Financieros.

## **Reglas:**

- Acuerdo 106 de la Ley Federal de impuesto sobre la renta, capítulo I de los ingresos por salarios y en General por la Prestación de un servicio personal subordinado.
- Acuerdo en el que se expide la Normatividad Contable del Estado, para el ejercicio fiscal correspondiente.
- Acuerdo por el que se expide la Normatividad Financiera del Estado, para el ejercicio Fiscal Correspondiente.
- Acuerdo por el que se expide la Normas Presupuestarias para la Administración Pública del Estado de Chiapas.

## **Políticas:**

 Deberá recibir solicitud de forma oficial dirigida al Titular de la Unidad de Apoyo Administrativo y orden de cobro universal autorizado por la Secretaria de Hacienda.

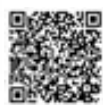

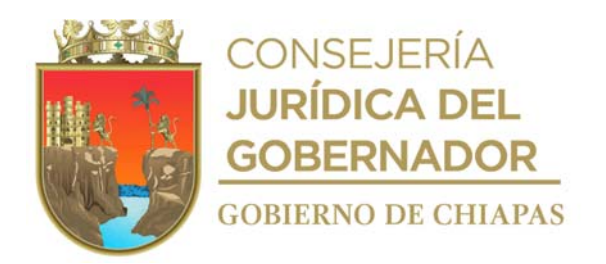

# **Descripción del procedimiento**

- 1. Recibe del Área de Recursos Humanos a través de la Unidad de Apoyo Administrativo, original de Memorándum de solicitud y la orden de cobro universal para el pago del SAT del importe retenido en nómina del impuesto sobre sueldos y salarios y del subsidio para el empleo ISR, arrendamiento, y servicios profesionales.
- 2. Captura vía Internet el importe para pago del Servicio de Administración Tributaria "SAT" de la Secretaría de Hacienda Federal e imprime el comprobante para pago.

Nota: www.sat.gob.mx.

- 3. Elabora póliza de pago y cedula del gasto a pagar anexa, y elabora en el Sistema de Gestión de Documentos, memorándum mediante el cual se solicita el pago al SAT, recaba la firma de la persona titular de la Unidad de Apoyo Administrativo y de la Dirección General del DIF-Chiapas.
- 4. Recibe de manera económica de la Unidad de Apoyo Administrativo póliza de pago, cedula de gastos y relación de gastos a pagar debidamente firmados con su documentación soporte.
- 5. Entrega de manera económica al Área de Recursos Humanos, póliza para que realicen el pago en la Institución Bancaria correspondiente.
- 6. Recibe de manera económica del Área de Recursos Humanos copia del comprobante de pago de la Institución Bancaria correspondiente.
- 7. Captura la información del recibo o número de línea de captura en el Sistema de Administración Hacendaria Estatal (SIAHE), fotocopia el recibo y la entrega de manera económica al Área de Recursos Humanos.
- 8. Archiva documentación en expediente respectivo.

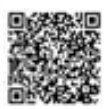

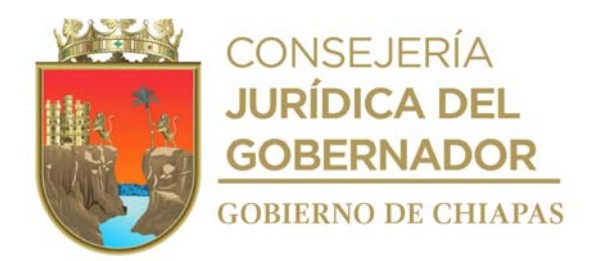

**Nombre del procedimiento:** Conciliaciones Bancarias.

**Propósito:** Conciliar saldos bancarios con los registros contables del DIF- Chiapas e informar a la Secretaría de Hacienda

**Alcance:** Desde la recepción de los estados de cuenta, hasta archivar el oficio de envío.

**Responsable del procedimiento:** Área de Recursos Financieros.

## **Reglas:**

- Acuerdo por el que se expiden las Normas Presupuestarias para la Administración Pública Estatal.
- Acuerdo por el que se expide la Normatividad Contable del Estado, para el Ejercicio Fiscal correspondiente.
- Lineamientos para la Aplicación y Seguimiento de las Medidas de Austeridad, Disciplina y Racionalidad del Gasto de la Administración Público Estatal.
- Presupuesto de Egresos del Estado de Chiapas del ejercicio fiscal que corresponda.
- Acuerdo por el que se expide la Normatividad Contable del Estado, para el Ejercicio Fiscal correspondiente.
- Acuerdo por el que se expide la Normatividad Financiera del Estado, para el Ejercicio Fiscal correspondiente.

## **Políticas:**

 Para realizar las conciliaciones bancarias, deberá utilizar la formatearía proporcionada de manera anual por la Secretaria de Hacienda.

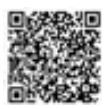

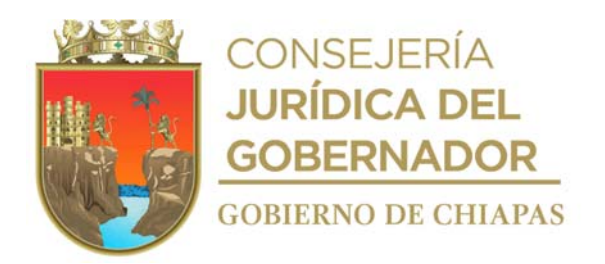

# **Descripción del procedimiento**

- 1. Solicita y recibe y/o a la persona titular de la Institución Bancaria que así corresponda, los Estados de Cuenta correspondientes a las Cuentas Maestras.
- 2. Concilia los Estados de Cuenta con los libros de bancos mensuales, determina los cheques en circulación y verifica la existencia de cargos o comisiones bancarias cargadas a la Entidad por la Institución Bancaria.

¿Coincide el Estado de Cuenta con los libros de bancos? No. Continúa en la actividad No. 2a. Si. Continúa en la actividad No. 3

2a.Elabora en el Sistema de Gestión de Documentos, oficio, mediante el cual solicita la relación de los cargos indebidos y/o bonificación, imprime, rubrica y recaba firma de las personas titulares de la Unidad de Apoyo Administrativo y de la Dirección General del Sistema DIF, Chiapas fotocopia y distribuye de la manera siguiente:

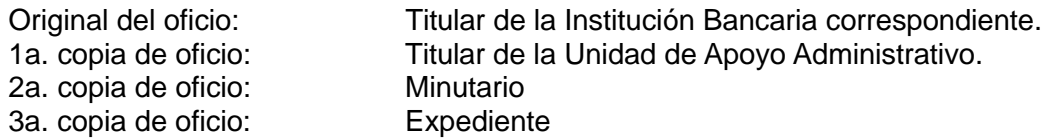

Regresa a la actividad No. 1

- 3. Llena formatos de Movimientos de Conciliaciones Bancarias y los Estados Financieros mensuales acorde a los Estados de Cuenta Bancarios.
- 4. Elabora en el Sistema de Gestión de Documentos, oficio mediante el cual envía los movimientos de conciliaciones bancarias y estados financieros mensuales, imprime, recaba firma de la persona titular de la Unidad de Apoyo Administrativo, fotocopia, distribuye de la manera siguiente:

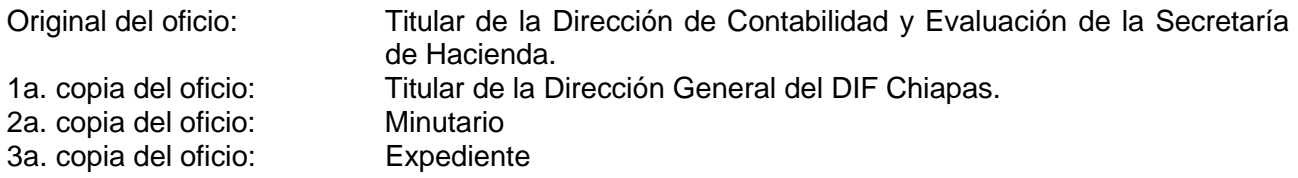

5. Archiva documentación en expediente respectivo.

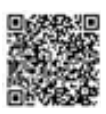

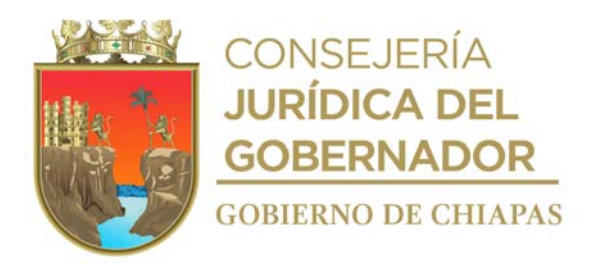

**Nombre del procedimiento:** Elaboración del cierre contable mensual de Estados Financieros.

**Propósito:** Contar con información financiera correcta del uso de los recursos asignados al DIF-Chiapas

**Alcance:** Desde la captura de la pólizas de egresos, hasta el envió de la información del cierre contable y los reportes EP-03 y EP-08 a la Secretaría de Hacienda.

**Responsable del procedimiento:** Área de Recursos Financieros.

# **Reglas:**

- Normatividad del Consejo Nacional de Armonización Contable (CONAC)
- Decreto de presupuestos de Egresos del Estado de Chiapas, emitidos por el Congreso del Estado.
- Acuerdo por el que se emite la Normatividad Contable del Estado, para el Ejercicio Fiscal correspondiente.
- Acuerdo por el que se emiten las Normas Presupuestarias para la Administración Pública del Estado de Chiapas.
- Agenda Presupuestaria.
- Acuerdo por el que se expide el Clasificador por Objeto del Gasto.

#### **Políticas:**

 Deberá copiar la información de pólizas de ministraciones del Sistema de Administración Hacendaria Estatal de la página de Internet de la Secretaría de Hacienda, de manera permanente.

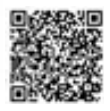

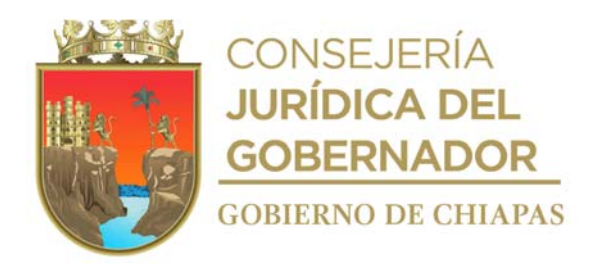

## **Descripción del procedimiento**

- 1. Captura diariamente en el Sistema de Administración Hacendaria Estatal "SIAHE", toda la información contenida en las pólizas de egresos extraídas de los expedientes.
- 2. Genera e Imprime pólizas contables, anexa documentación soporte y archiva de manera temporal en el SIAHE.
	- Nota: Documentación soporte: Fichas de depósitos Bancas Electrónicas, Facturas, Cartas de Autorización, Ministraciones, Adecuaciones ,Presupuestales, Fases Presupuestarias, Transferencias, comisiones , Intereses Bancarios, Reintegros.
- 3. Genera e imprime auxiliares contables del "SIAHE" y concilia con estados de cuenta bancarios, verifica que los Ingresos y Egresos estén correctamente aplicados en la cuentas, y determina:

¿Cuadran los auxiliares contables y los estados de cuenta bancarios? No. Continúa en la Actividad No. 3a. Si. Continúa en la Actividad No. 4.

3a. Realiza las correcciones necesarias en el SIAHE

Regresa a la actividad No. 3

4. Llena formato de Conciliación de disponibilidad bancaria, selecciona y procesa las pólizas contables en el sistema (SIAHE).

Nota: El formato es proporcionado por la Secretaría de Hacienda mediante página de internet www.haciendachiapas.gob.mx

5. Imprime los Estados Financieros y verifica que la información contable sea correcta.

Es correcta la información contable? No. Continúa en la actividad No. 5a Si. Continúa en la actividad No. 6

5a. Realiza la impresión de pantalla de error generado y se envía por correo electrónico al Departamento de Normatividad Contable de la Secretaria de Hacienda para su análisis y corrección.

Nota: mespinosa@haciendachiapas.gob.mx, maalvarez@haciendachiapas.gob.mx, ramoreno@haciendachiapas.gob.mx

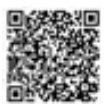

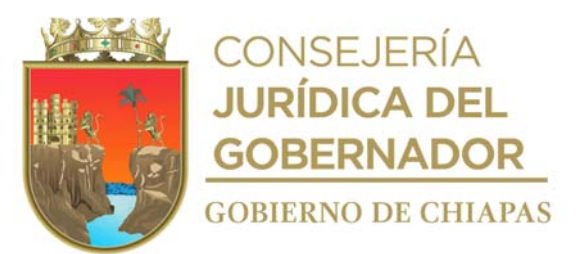

Regresa a la actividad No. 5

6. Imprime reportes de clasificación por capitulo y tipo de gasto (EP-03), clasificación por partida y tipo de gasto (EP-08), del SIAHE, para integración del cierre contable mensual de los Estados Financieros.

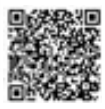

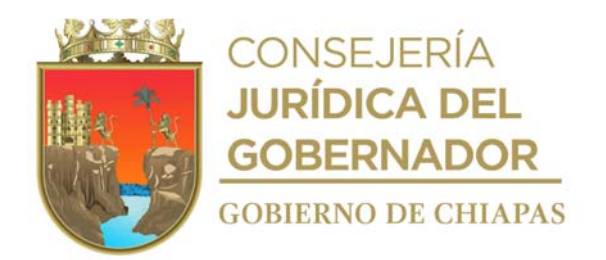

7. Elabora en el Sistema de Gestión de Documentos, oficio mediante el cual envía el cierre contable de los reportes EP-03 y EP-08, imprime, rubrica, recaba rubrica de la persona titular de la Unidad de Apoyo Administrativo y firma de la persona titular de la Dirección General del DIF-Chiapas, fotocopia y distribuye de la siguiente manera:

Original del oficio: Original de reportes EP-03 Original de reportes EP-08: Titular de la Dirección de Contabilidad Gubernamental de la Secretaría de Hacienda. 1a. copia del oficio: Minutario 2a. copia del oficio: Copia de reportes EP-03 Expediente Copia de reporte EP-08:

Nota: En su caso puede enviarse también vía correo electrónico.

8. Archiva documentación en expediente respectivo

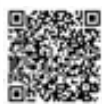

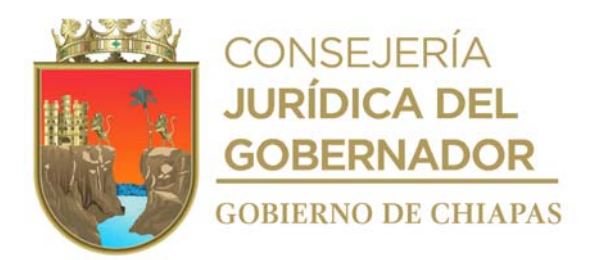

**Nombre del procedimiento:** Elaboración del informe de Cierre Presupuestal Mensual.

**Propósito:** Contar con información presupuestal correcta del uso de los recursos asignados al Sistema DIF. Chiapas.

**Alcance:** Desde la captura de los gastos generados, hasta el envío de reportes presupuestales.

**Responsable del procedimiento:** Área de Recursos Financieros.

## **Reglas:**

- Normatividad Presupuestaria para la Administración Pública del Estado de Chiapas para el Ejercicio que corresponda.
- Agenda Presupuestaria

## **Políticas:**

- La información para la elaboración del informe del cierre presupuestal deberá de obtenerla del Sistema Integral de Administración Hacendaria Estatal-Armonización Contable (SIAHE-AC) de la página de internet de la Secretaría de Hacienda www.haciendachiapas.gob.mx
- El informe del cierre presupuestal se enviará a la Secretaría de Hacienda vía internet de manera mensual.

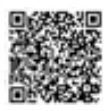

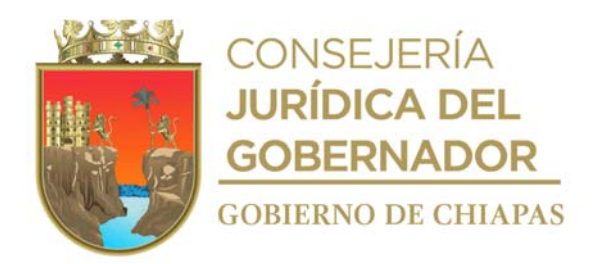

#### **Descripción del procedimiento**

- 1. Captura diariamente en el Sistema Integral de Administración Hacendaria Estatal-Armonización Contable (SIAHE-AC), la información de gastos generados en el DIF-Chiapas:
- 2. Ingresa a la página de internet de la Secretaria de Hacienda y descarga los reportes presupuestales.

Nota: www.haciendachiapas.gob.mx

- 3. Imprime reportes presupuestales como son analítico de partidas (EP-01), clasificación por capítulo y tipo de gasto (EP-03), clasificación por partida y tipo de gasto (EP-08), y diversas fuentes de financiamiento del SIAHE, firma y recaba firma de la persona titular de la Unidad de Apoyo Administrativo.
- 4. Elabora en el Sistema de Gestión de Documentos, oficio, mediante el cual envía la información del cierre contable, los reportes EP-01, EP-03 y EP-08, imprime, rubrica, recaba rubrica de la persona titular de la Unidad de Apoyo Administrativo y firma de la persona titular de la Dirección General del DIF-Chiapas, fotocopia y distribuye de la siguiente manera:

Original del oficio: Original de reportes EP-01, Original de reportes EP-03 Original de reportes EP-08: Titular de la Dirección de Contabilidad y Evaluación de la Secretaría de Hacienda. 1a. copia del oficio: Minutario 2a. copia del oficio: Copia de reportes EP-01, Copia de reportes EP-03 Copia de reportes EP-08: Expediente

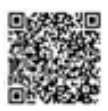

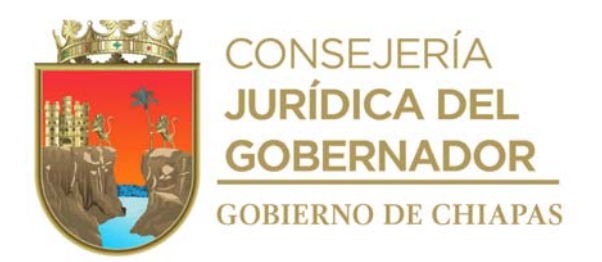

**Nombre del procedimiento:** Integración de la información presupuestal y contable de la Cuenta Pública Estatal para su comprobación.

**Propósito:** Comprobar que el manejo de los recursos presupuestales se ejercieron en los términos de las disposiciones legales y administrativas aplicables.

**Alcance:** Desde que genera los estados presupuestales y contables, hasta el envío de la presentación o comprobación de la Cuenta Pública Estatal.

**Responsable del procedimiento:** Área de Recursos Financieros.

# **Reglas:**

- Ley General de Contabilidad Gubernamental.
- Ley de Fiscalización Superior del Estado de Chiapas.
- Código de la Hacienda Pública para el Estado de Chiapas.
- Acuerdo por el que se expiden las Normas Presupuestarias para la Administración Pública Estatal de Chiapas.
- Normatividad del Consejo Nacional de Armonización Contable "CONAC".
- Lineamientos para la Aplicación y Seguimiento de las Medidas de Austeridad, Disciplina y Racionalidad del Gasto de la Administración Pública Estatal.

#### **Políticas:**

Deberá apegarse a la Agenda Presupuestaria vigente.

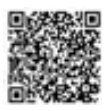

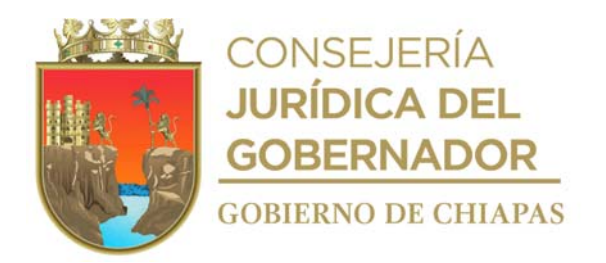

#### **Descripción del procedimiento**

1. Genera los estados financieros del Sistema Integral de Administración Hacendaria Estatal (SIAHE) para requisitar los formatos establecidos por la Secretaría de Hacienda para la presentación o comprobación de la Cuenta Pública Estatal.

Nota: Los formatos se descargan de la página de internet www.secreatriahacienda chiapas.gob.mx

- 2. Entrega de manera económica a la oficina de Consolidación Financiera de la Dirección de Contabilidad Gubernamental de la Secretaría de Hacienda los formatos debidamente llenados para su respectiva validación.
- 3. Recibe de manera económica de la oficina de Consolidación Financiera de la Dirección de Contabilidad Gubernamental de la Secretaría de Hacienda, a través de la Unidad de Apoyo Administrativo los formatos, verifica si hay observaciones y determina:

¿Existen observaciones? Sí. Continúa en la actividad No. 3a No. Continúa en la actividad No. 4

3a. Realiza las correcciones en los formatos acorde a las observaciones señaladas.

Regresa a la actividad No. 2

4. Imprime formatos validados, elabora en el Sistema de Gestión de Documentos oficio, mediante el cual envía documentación soporte y archivo digital del SIAHE; imprime, firma y recaba firma de la persona titular de la Unidad de Apoyo Administrativo, fotocopia y distribuye de la manera siguiente:

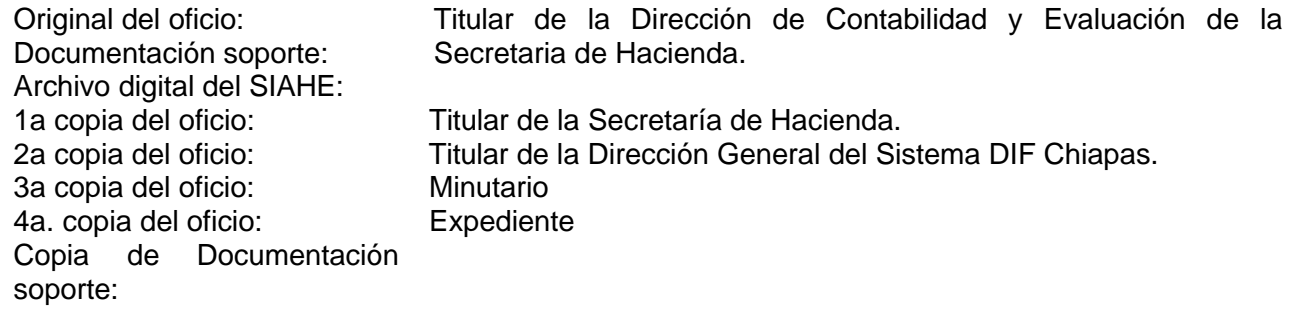

5. Archiva documentación en expediente respectivo.

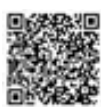

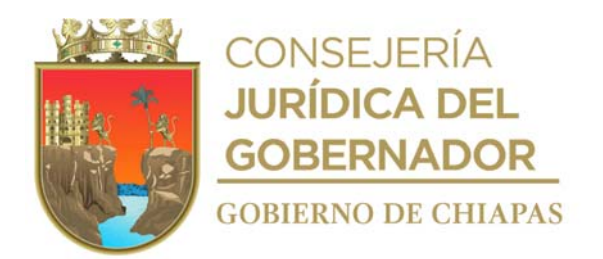

**Nombre del procedimiento:** Solicitud de cancelación de ministraciones.

**Propósito:** Llevar a cabo la cancelación de ministraciones en el Sistema Integral de Gestión Financiera "SIGEF" de diversas partidas presupuestales y realizar en su momento las adecuaciones presupuestarias.

**Alcance:** Desde la recepción de la solicitud, hasta la captura de la información autorizada en el Sistema Integral de Gestión Financiera "SIGEF."

**Responsable del procedimiento:** Área de Recursos Financieros.

#### **Reglas:**

- Normas Presupuestarias para la Administración Pública Estatal.
- Lineamientos para la Aplicación y Seguimiento de las Medidas de Austeridad, Disciplina y Racionalidad del Gasto de la Administración Pública Estatal.
- Decreto de Presupuestos de Egresos del Estado de Chiapas, emitidos por la Secretaría de Hacienda.

#### **Políticas:**

- Deberá contar con estado presupuestal actualizados de los programas y partidas presupuestales a cargo del Sistema DIF Chiapas.
- Deberá contar con memorándum de solicitud de cancelación de ministraciones emitido por la Unidad de Planeación del Sistema DIF Chiapas.

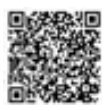

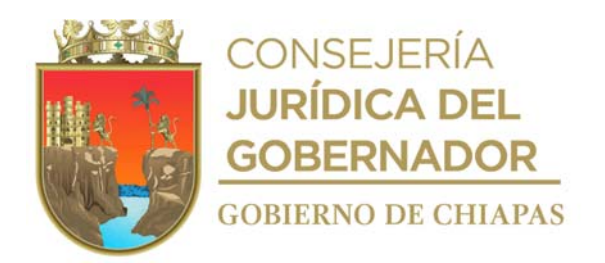

#### **Descripción del procedimiento**

- 1. Recibe de manera física y electrónica, de la Unidad de Planeación del Sistema DIF Chiapas, a través de la Unidad de Apoyo Administrativo memorándum, en mediante el cual solicita la cancelación presupuestal de los recursos asignados, para que se realicen las adecuaciones correspondientes.
- 2. Revisa de manera económica conjuntamente con la Unidad de Planeación del Sistema DIF Chiapas los saldos y determina las cancelaciones presupuestales a realizar.
- 3. Solicita vía telefónica a la Dirección General de Presupuesto y Cuenta Pública de la Secretaría de Hacienda, autorización para realizar las cancelaciones de recursos en el Sistema de Administración Hacendaria Estatal (SIAHE).
- 4. Recibe vía telefónica instrucción de hora y fecha para asistir a la Dirección General de Presupuesto y Cuenta Pública de la Secretaría de Hacienda a realizar las cancelaciones de los recursos presupuestales correspondientes.
- 5. Acude a la Dirección General de Presupuesto y Cuenta Pública de la Secretaría de Hacienda y realiza la cancelación de los recursos presupuestales correspondientes generando los documentos y volantes de envío.
- 6. Elabora en el Sistema de Gestión de Documentos, oficio, mediante el cual remite volantes procesados para su adecuación correspondiente; imprime, rubrica y recaba firma de la persona titular de la Unidad de Apoyo Administrativo, fotocopia y distribuye de la manera siguiente:

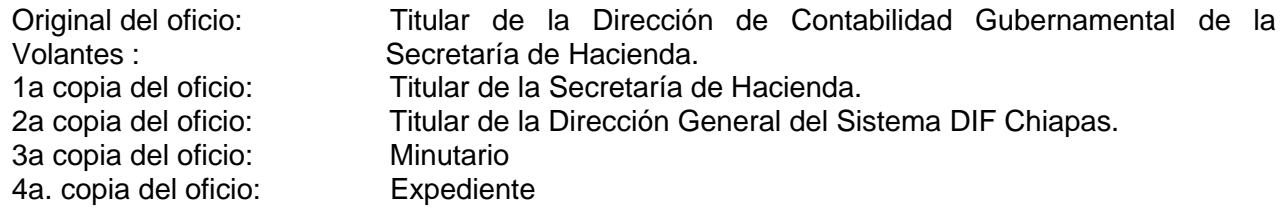

- 7. Recibe de la Secretaría de Hacienda a través de la Unidad de Apoyo Administrativo, oficio de autorización o improcedencia según corresponda de las adecuaciones presupuestarias y las captura en el Sistema Integral de Gestión Financiera SIGEF.
- 8. Archiva documentación generada en expediente respectivo.

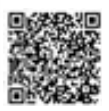

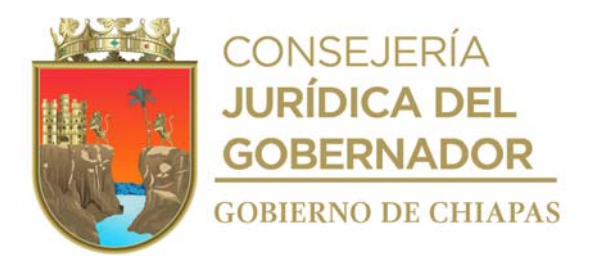

**Nombre del procedimiento:** Adquisición de bienes y/o contratación de servicios por licitación por convocatoria pública.

**Propósito:** Efectuar las compras mayores y/o contratación de servicios, para satisfacer las necesidades de los órganos administrativos que integran la Entidad.

**Alcance:** Desde la recepción del memorándum de solicitud, hasta la entrega y conclusión de bienes y/o servicios.

**Responsable del procedimiento:** Área de Recursos Materiales y Servicios Generales.

#### **Reglas:**

- Ley de Adquisiciones, Arrendamiento y Servicios del Sector Público.
- Reglamento de la Ley de Adquisiciones, Arrendamiento y Servicios del Sector Público.
- Ley de Adquisiciones, Arrendamiento de Bienes Muebles y Contratación de Servicios para el Estado de Chiapas.
- Reglamento de la Ley de Adquisiciones, Arrendamiento de Bienes Muebles y Contratación de Servicios para el Estado de Chiapas.
- Lineamientos para la Aplicación y Seguimiento de las Medidas de Austeridad, Disciplina y Racionalidad del Gasto de la Administración Pública Estatal.
- Acuerdo que establece los Lineamientos para el Registro y Control de los Bienes Muebles e Inmuebles del Poder Ejecutivo del Estado de Chiapas; en relación a los Artículos Primero, Quinto y Octavo Transitorios de la Ley Patrimonial de la Administración Pública del Estado de Chiapas.
- Acuerdo que establece los Lineamientos sobre la Creación, Adquisición, Asignación y Uso de los Bienes Muebles adscritos al Poder Ejecutivo del Estado.
- Ley Patrimonial para el Estado de Chiapas.
- Reglamento de la Ley Patrimonial para el Estado de Chiapas.

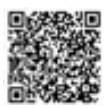

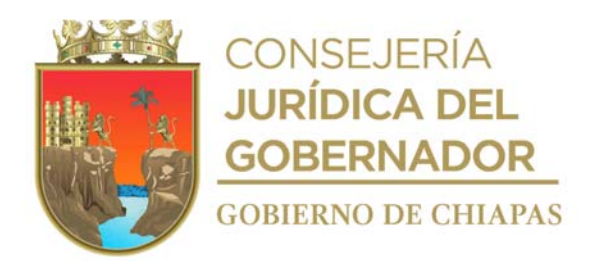

# **Políticas:**

- No se tramitará ninguna solicitud de Licitación por convocatoria Pública si no se cuenta con suficiencia presupuestal.
- La solicitud de adquisición se recibirá de manera oficial, debiendo contener los siguientes:
	- a) Original de Solicitud de Compra o Solicitud de Servicio.
	- b) Copia del oficio de autorización de recursos.
	- c) Copia de anexos técnicos y de ejecución, cuando aplique.
	- d) Convenio de colaboración, cuando aplique.
- Deberá contar con el modelo de contrato y validación por la Unidad de Apoyo Jurídico del DIF-Chiapas.
- Deberá solicitar proveedor adjudicado lo siguiente:
	- a) Constancia de No Adeudo fiscal.
	- b) Fianza de Cumplimiento ya sea anticipo y/o cheques certificados, como garantía de los bienes,

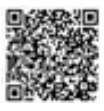

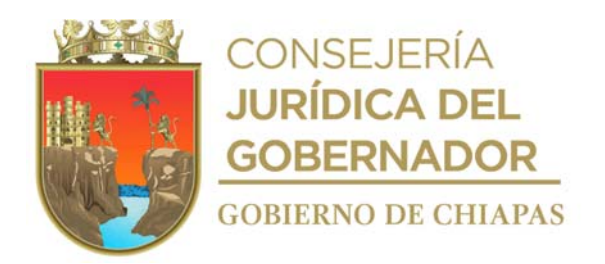

#### **Descripción del procedimiento**

- 1. Recibe de los diferentes órganos administrativos del DIF-Chiapas, a través de la Unidad de Apoyo Administrativo, memorándum impreso o de manera digital (Sistema de Gestión de Documentos) mediante el cual solicita la compra y/o la contratación de servicios, sella de recibido, registra y se entera.
- 2. Solicita de manera económica al Área de Recursos Financieros el acuerdo de la Junta de Gobierno en que se autoriza la compra y/o el servicio, y e oficio de asignación de recursos y adecuación de presupuestaria emitida por la Secretaría de Hacienda, para comprobar que se cuenta con los recursos necesarios.
- 3. Recibe de manera económica del Área de Recursos Financieros el acuerdo de Junta de Gobierno en que se autoriza la compra y/o el servicio, oficio de asignación de recursos y adecuación de presupuestaria.
- 4. Elabora en el Sistema de Gestión de Documentos, oficio, mediante el cual certifica que cuenta con los recursos presupuestales autorizados por la Secretaría de Hacienda, imprime, rubrica y recaba rúbrica de la persona titular de la Unidad de Apoyo Administrativo y firma de la persona titular de la Dirección General del DIF-Chiapas, fotocopia y distribuye de la manera siguiente:

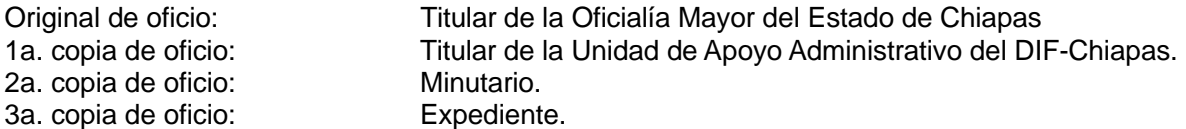

5. Elabora en el Sistema de Gestión de Documentos, oficio, mediante el cual solicita someter a sesión del Comité de Adquisiciones, Arrendamientos y Servicios de Bienes Muebles, la adquisición de bienes muebles y/o contratación de los servicios externos en la materia que se requiera, anexa documentación soporte, rubrica y recaba rúbrica de la persona titular de la Unidad de Apoyo Administrativo y firma de la persona titular de la Dirección General del DIF-Chiapas, fotocopia y distribuye de la siguiente manera:

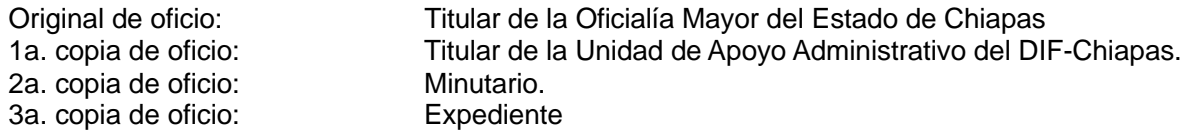

- 6. Recibe oficio de la Unidad de Apoyo Administrativo, oficio turnado por la Dirección de Adquisiciones de Bienes y Servicios de Oficialía Mayor del Estado de Chiapas, mediante el cual invita a reunión de trabajo para asistir al proceso de licitación (acto de aclaración de dudas, acto de apertura de propuestas técnicas y económicas) especifica fecha, hora y lugar para cada una de ellas.
- 7. Recibe mediante correo electrónico de la Dirección de Adquisiciones de Bienes y Servicios de la Oficialía Mayor del Estado de Chiapas, las preguntas realizadas por los licitantes participantes, a fin de

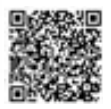
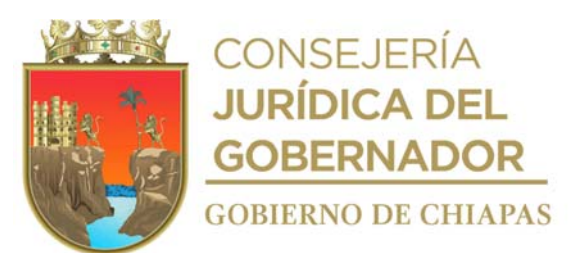

aclarar las dudas y turna de manera económica al órgano administrativo solicitante de la compra o contratación del servicio, para que dé respuesta a las preguntas que emite el licitante.

8. Recibe de manera económica del órgano administrativo solicitante de la compra o contratación del servicio las respuestas a las preguntas del licitante.

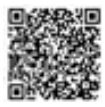

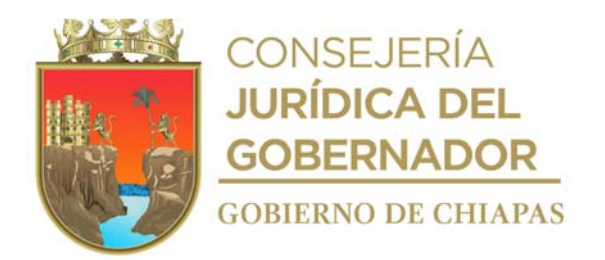

9. Elabora en el Sistema de Gestión de Documentos, oficio , mediante el cual se anexa información de las respuesta a las dudas del licitante para aclararlas en la reunión de trabajo, rubrica y recaba firma de la persona titular de la Unidad de Apoyo Administrativo, fotocopia y distribuye de la manera siguiente:

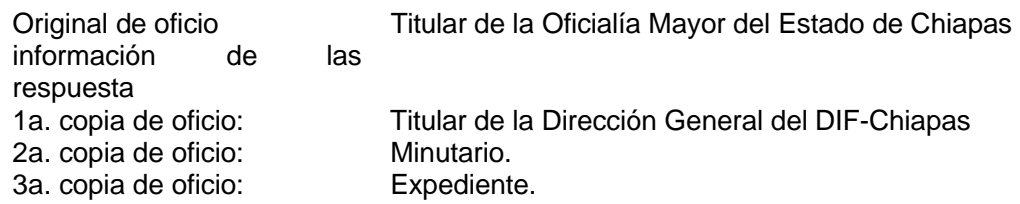

- 10. Participa en la fecha establecida en reunión de trabajo en la Dirección de Adquisiciones de Bienes y Servicios de Oficialía Mayor del Estado de Chiapas, donde se lleva a cabo la aclaración de dudas, finaliza la reunión y firma el acta correspondiente.
- 11. Participa en reunión de trabajo en la Dirección de Adquisiciones de Bienes y Servicios de Oficialía Mayor del Estado de Chiapas donde se lleva a cabo la apertura de propuestas técnicas y económicas, para seleccionar al licitante que cumplió con los requisitos.
- 12. Recibe de la Dirección de Adquisiciones de Bienes y Servicios de Oficialía Mayor del Estado de Chiapas, a través de la Unidad de Apoyo Administrativo oficio mediante el cual se anexa la propuesta técnica del licitante que cumplió con la documentación solicitada en la apertura de propuestas técnicas.
- 13. Turna de manera económica al órgano administrativo solicitante de la compra o contratación del servicio, para que se realice el análisis técnico y elabore el dictamen de evaluación técnica.
- 14. Recibe de manera económica del órgano administrativo solicitante dictamen de evaluación técnica y propuesta técnica para su envío a la Oficialía Mayor del Estado de Chiapas
- 15. Elabora en el Sistema de Gestión de Documentos, oficio, mediante el cual envía propuesta técnica y dictamen técnico para su publicación, en la página web de la Oficialía Mayor del Estado de Chiapas, correspondiente, imprime, rubrica y recaba firma de la persona titular de la Unidad de Apoyo Administrativo, fotocopia y distribuye de la manera siguiente:

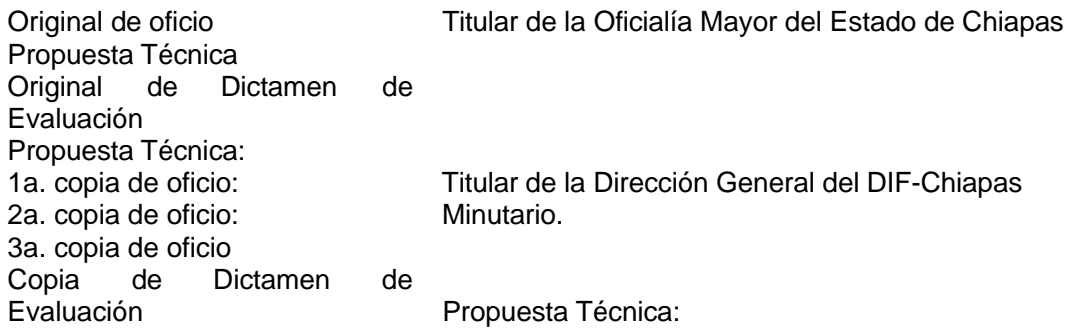

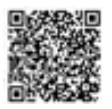

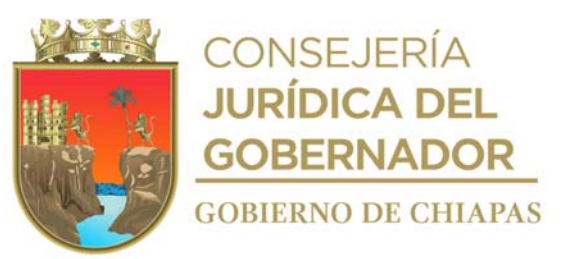

Expediente.

- 16. Verifica en la página web de la Oficialía Mayor del Estado de Chiapas, la publicación del acta de fallo de la licitación e imprime.
- 17. Elabora pedido u orden de trabajo al proveedor adjudicado.

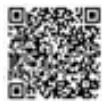

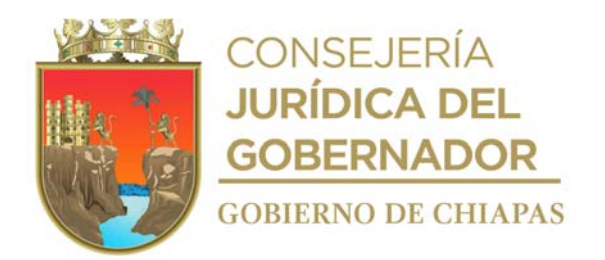

- 18. Elabora en tres tantos, contrato de compra venta del proveedor adjudicado, para que éste suministre el bien mueble y/o servicios.
- 19. Elabora en el Sistema de Gestión de Documentos, oficio, mediante el cual solicita requisitos al proveedor, imprime, rubrica y recaba firma de la persona titular de la Unidad de Apoyo Administrativo, fotocopia y distribuye de la manera siguiente:

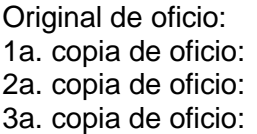

Proveedor. Titular de la Dirección General del DIF-Chiapas Minutario. Expediente.

- 20. Solicita vía telefónica al proveedor, que asista a firmar el contrato y traiga consigo los requisitos solicitados.
- 21. Recibe del proveedor la documentación solicitada y recaba firma en el contrato en (tres) tantos originales, el pedido u orden de trabajo en 3 (tres) tantos y entrega un tanto al proveedor, un tanto a la Unidad de Apoyo Jurídico y un tanto lo integra al expediente.
- 22. Recibe del proveedor los bienes adquiridos o el servicio, de acuerdo a lo estipulado en el pedido u orden de trabajo y contrato, recibe original de factura, para su trámite de pago correspondiente al Área de Recursos Financieros.
- 23. Elabora en el Sistema de Gestión de Documentos, memorándum , mediante el cual solicita el pago correspondiente, anexa la factura y pedido u orden de trabajo del proveedor adjudicado, firma, fotocopia y distribuye de la manera siguiente:

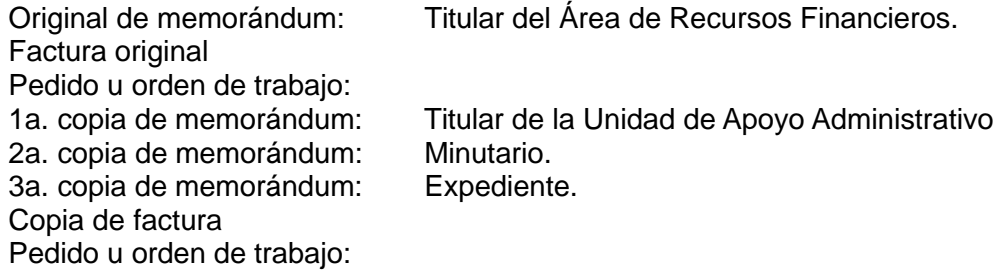

24. Archiva documentación en el expediente respectivo.

### **TERMINA PROCEDIMIENTO**

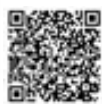

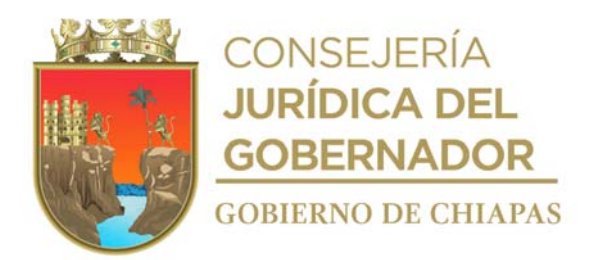

**Nombre del procedimiento:** Compra menor de bienes.

**Propósito:** Efectuar las compras y/o contratación de servicios, para satisfacer las necesidades de los órganos administrativos que integran la Entidad.

**Alcance:** Desde la recepción de la solicitud de compra, hasta solicitar el pago a los proveedores.

**Responsable del procedimiento:** Área de Recursos Materiales y Servicios Generales.

### **Reglas:**

- Ley de Adquisiciones, Arrendamiento de Bienes Muebles y Contratación de Servicios para el Estado de Chiapas.
- Reglamento de la Ley de Adquisiciones, Arrendamiento de Bienes Muebles y Contratación de Servicios para el Estado de Chiapas.
- Lineamientos para la Aplicación y Seguimiento de las Medidas de Austeridad, Disciplina y Racionalidad del Gasto de la Administración Pública Estatal.
- Acuerdo que establece los Lineamientos sobre la Creación, Adquisición, Asignación y Uso de los Bienes Muebles adscritos al Poder Ejecutivo del Estado.

- La solicitud de compra menor se recibirá de manera oficial por parte del órgano administrativo solicitante, dirigida a la persona titular de la Unidad de Apoyo Administrativo.
- La solicitud de compra menor se recibirá los primeros 05 días hábiles de cada mes.
- La compra se realizará siempre y cuando se cuente con recurso presupuestal disponible.

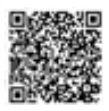

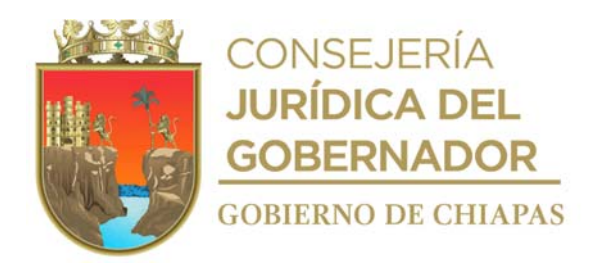

#### **Descripción del procedimiento**

- 1. Recibe de los órganos administrativos del DIF Chiapas a través de la Unidad de Apoyo Administrativo, memorándum de solicitud de compra y anexo formato "Requisición de Compra".
- 2. Escanea la requisición de compra menor y genera archivo digital.
- 3. Envía copia de la requisición en archivo digital por correo electrónico, mediante el cual solicita cotización a 3 o más proveedores, para determinar si cuentan con los productos solicitados de acuerdo a la requisición.
- 4. Recibe del proveedor vía correo electrónico, cotización y acuerda de manera económica con el titular del Área de Recursos Financieros, la autorización del presupuesto disponible para la compra.

¿Existe presupuesto disponible para la compra? No. Continúa en la actividad No. 4a. Si. Continúa en la actividad No. 5.

4a. Elabora en el Sistema de Gestión de Documentos, memorándum, mediante el cual comunica que no se cuenta con recursos para la compra, imprime, rubrica y recaba firma de la persona titular de la Unidad de Apoyo Administrativo, fotocopia y distribuye de la manera siguiente:

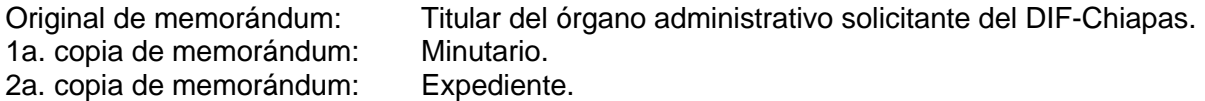

Continúa en la actividad No.11

- 5. Envía correo electrónico al proveedor, mediante el cual comunica la autorización de la compra y solicita surta el material.
- 6. Recibe del proveedor material y original de factura, de acuerdo a la requisición de compra y entrega contra recibo.
- 7. Elaborar orden de compra menor en una base de datos de Excel, imprime, firma y recaba firma de la persona titular de la Unidad de Apoyo Administrativo.
- 8. Notifica vía telefónica al órgano administrativo solicitante se presente a recibir el material; así mismo presente formato "Vale de Salida de Almacén" debidamente llenado.
- 9. Entrega material solicitado al órgano administrativo requirente y recibe formato Vale de Salida de Almacén debidamente llenado y firmado.

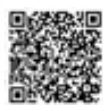

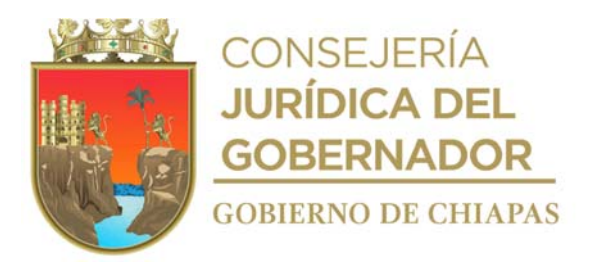

10. Elabora en el Sistema de Gestión de Documentos, memorándum, mediante el cual solicita el pago al proveedor, imprime, firma, anexa original de factura, orden de compra menor, memorándum de solicitud de compra, fotocopia y distribuye de la manera siguiente:

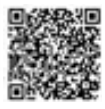

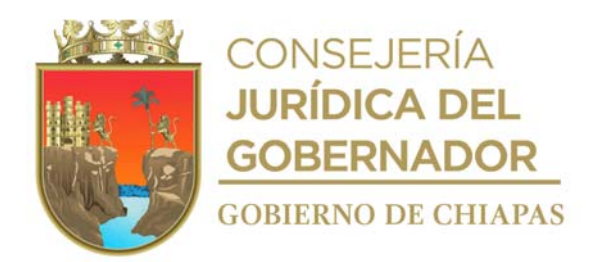

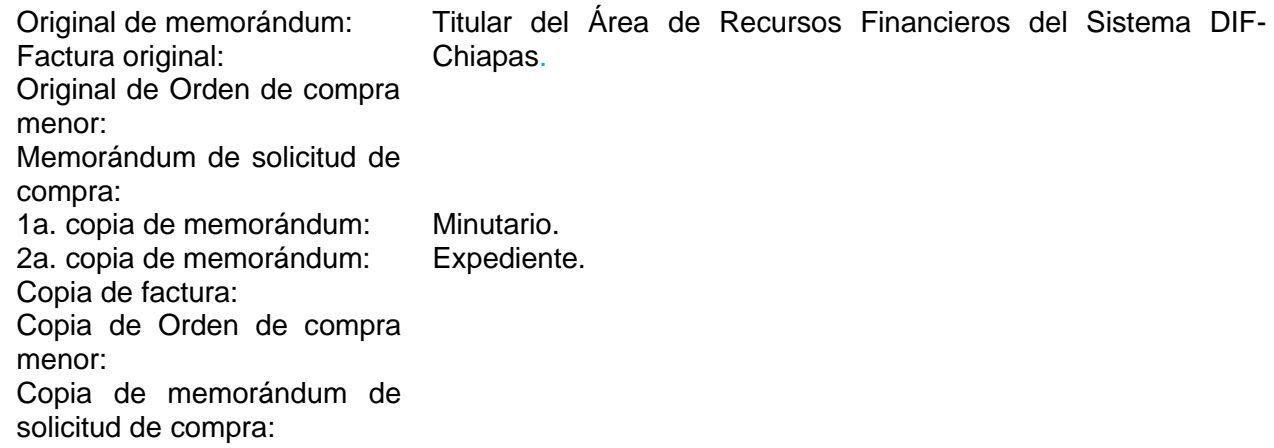

11. Archiva la documentación respectiva en expediente.

### **TERMINA PROCEDIMIENTO**

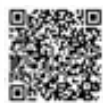

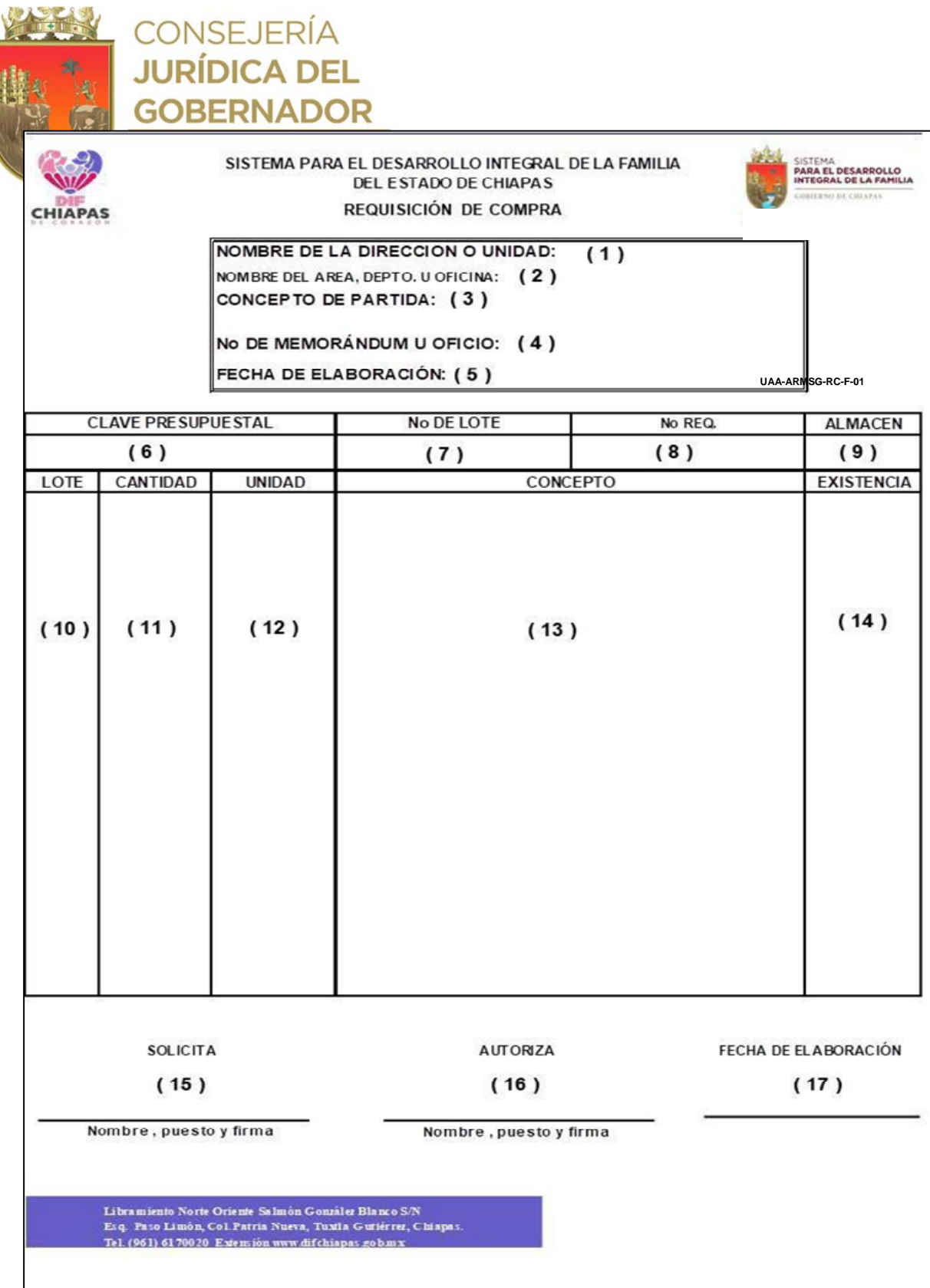

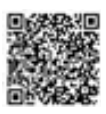

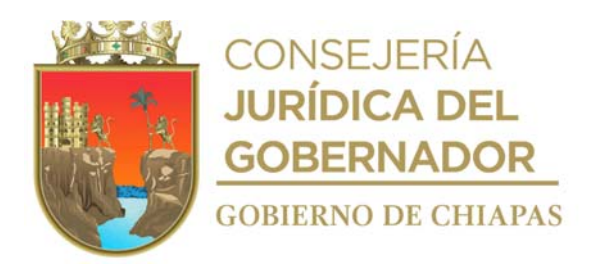

La medida original del formato es tamaño carta

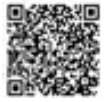

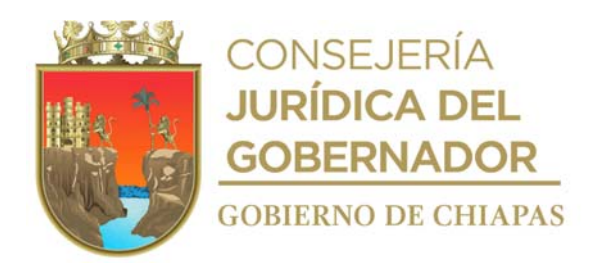

#### Instructivo de llenado **Formato Requisición de compra**

Se anotará en los espacios correspondientes, lo siguiente:

- 1. Denominación del órgano administrativo a Nivel Dirección o equivalente
- 2. Denominación del órgano administrativo a nivel departamento o equivalente que solicita la compra de artículos.
- 3. Concepto de la partida presupuestal a afectar.
- 4. Número del memorándum de solicitud de la compra dirigido a la persona titular de la Unidad de Apoyo Administrativo.
- 5. Fecha en la que se elabora el memorándum de solicitud de compra.
- 6. Clave de afectación presupuestal, de manera clara la cual deberá estar conformada por 48 dígitos. En caso de que la adquisición sea con cargo a ingresos propios, anotar la cuenta que se afecta.
- 7. Cantidad total de lotes solicitados.
- 8. Número de requisición de compra, acorde al órgano administrativo.
- 9. Bodega de donde serán retirados lo artículos.
- 10. Número consecutivo del lote.
- 11. Cantidad de artículos solicitados.
- 12. Unidad de medida de los artículos solicitados.
- 13. Descripción de los artículos solicitados.
- 14. Cantidad de artículos con los que cuenta el órgano administrativo.
- 15. Nombre, puesto y firma de titular del órgano administrativo a nivel departamento o equivalente que solicita la compra.
- 16. Nombre, puesto y firma del titular de la Dirección o equivalente de donde se encuentra adscrito el órgano administrativo que autoriza la compra
- 17. Fecha en la que se realiza la solicitud.

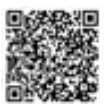

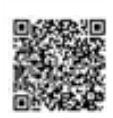

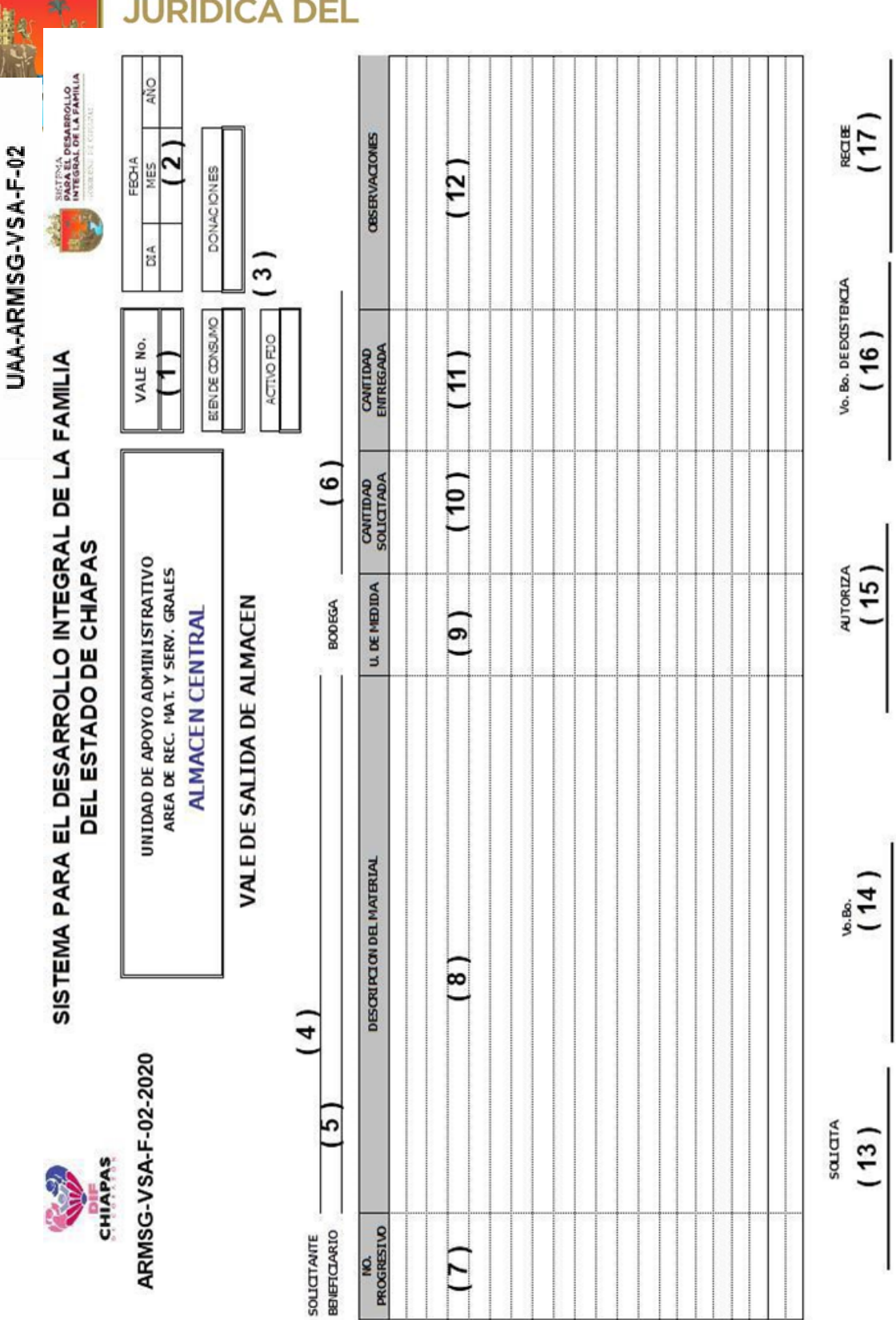

CONSEJERÍA

購

LiteranientoNorte Oriente Salmón Com ábr Blanco S/N<br>Esq. Pszo Limón, Col. Patria Nueva, Tuxtia Coniérres, Chiapas.<br>Te 1. (961) 6170020 Extensión SS049, www.di Éhiapas.gob.m.x

NOTA: PARA EL CASO DE SERVIDORES PÚBLICOS AUTORIZADOS PARA RECIBIR LOS MATERIALES, SE LES REQUIRIRA COPIA SIMPLE DEL INE

TTULAR DE ORGANO ADMINISTRATIVO TTULAR DE LIUNIDAD DE APOYO

NOMBREY CARGO DE<br>SERVIDOR PUBLICO DE<br>ORGANO ADMINISTRATIVO<br>QUE RECIBE

RESPONSABLE DE AL MAGEN

TTULAR DEL AREA DE RECURSOSMATERIALESY

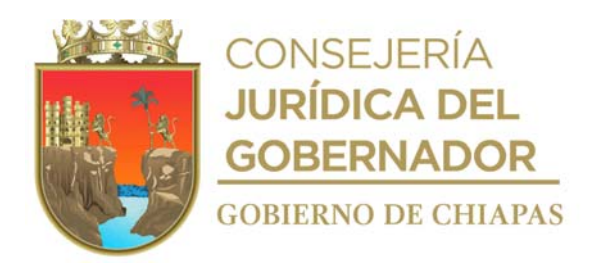

La medida original del este formato es tamaño carta.

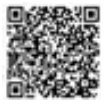

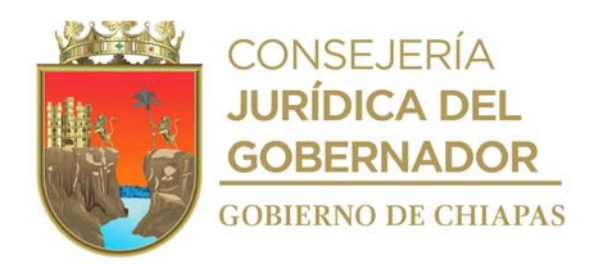

### **Instructivo de llenado Formato Vale de Salida de Almacén**

Se anotará en los espacios correspondientes, lo siguiente:

- 1. Numero consecutivo del vale de salida de almacén acorde al órgano administrativo.
- 2. Día, mes y año en que se llena el formato.
- 3. Marcar con una "X" a que tipo corresponde los artículos a retirar de la bodega.
- 4. Denominación del órgano administrativo que solicita los artículos.
- 5. Denominación del órgano administrativo que será beneficiado con los artículos solicitados.
- 6. Bodega de donde se retirarán los artículos solicitados.
- 7. Número progresivo acorde a los artículos o material solicitado.
- 8. Descripción del artículo solicitado.
- 9. Unidad de Mediad del artículo solicitado.
- 10.Cantidad de artículos solicitado.
- 11.Cantidad de artículos entregados.
- 12.Observaciones correspondientes en el caso de que las hubiera.
- 13.Nombre y firma del titular del órgano administrativo que realiza la solicitud
- 14.Nombre y firma del titular del titular de la Unidad de Apoyo Administrativo.
- 15. Nombre y firma del titular del Área de Recursos Materiales y Servicios Generales.
- 16. Nombre del firma del responsable del Almacén

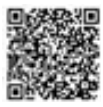

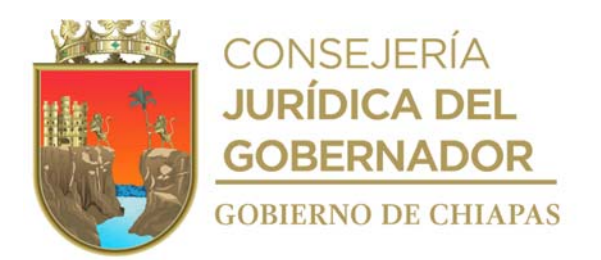

**Nombre del procedimiento:** Realización del inventario de bienes muebles y equipo del DIF-Chiapas.

**Propósito:** Controlar el mobiliario y equipo, asignado al personal que labora en la Entidad.

**Alcance:** Desde la elaboración del calendario, hasta el archivo de los resguardos debidamente firmados.

**Responsable del procedimiento:** Área de Recursos Materiales y Servicios Generales.

### **Reglas:**

- Ley Patrimonial de la Administración Pública del Estado de Chiapas.
- Reglamento de la Ley Patrimonial de la Administración Pública del Estado de Chiapas.
- Acuerdo que establece los Lineamientos Sobre la Creación, Adquisición, Asignación y uso de los Bienes Muebles Adscritos al Poder Ejecutivo del Estado.
- Lineamientos para Aplicación y Seguimiento de las Medidas de Austeridad, Disciplina y Racionalidad del Gasto de la Administración Pública Estatal.

- El inventario se realizará por lo menos una vez al año.
- Deberá contar con el Sistema de Mobiliario y Equipo (SISMOB) en línea y local, el cual deberá estar instalado en los equipos informáticos.
- Todos los resguardos deberán ir debidamente firmados por el Titular del Área de Recursos Materiales y Servicios Generales

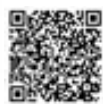

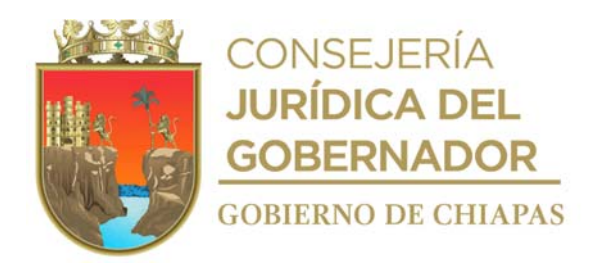

### **Descripción del procedimiento**

- 1. Elabora calendario en el cual determina fechas en que se realizará el inventario físico.
- 2. Elabora en el Sistema de Gestión de Documentos, circular, mediante la cual comunica el período de realización del inventario físico general, imprime, rubrica y recaba firma de la persona titular de la Unidad de Apoyo Administrativo, fotocopia y distribuye de la manera siguiente:

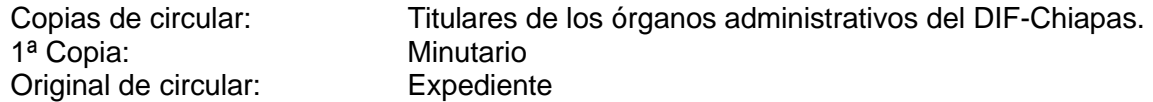

- 3. Genera e imprime en el Sistema de Mobiliario y Equipo (SISMOB) reporte general del mobiliario.
- 4. Verifica físicamente los bienes, lugar donde se encuentran y que funcionarios los tiene asignados y determina:

¿Existe el bien en el lugar indicado en el reporte? No. Continúa en la actividad No. 4a Si. Continúa en la actividad No. 5

- 4a. Elabora acta circunstanciada de hechos en donde especifica el bien no localizado y recaba firmas de los que en ella intervienen.
- 4b. Elabora en el Sistema de Gestión de Documentos, memorándum, mediante el cual se remite el acta circunstanciada de hechos correspondiente, para que determinen las acciones que correspondan, imprime, rubrica y recaba firma de la persona titular de la Unidad de Apoyo Administrativo, fotocopia y distribuye de la manera siguiente:

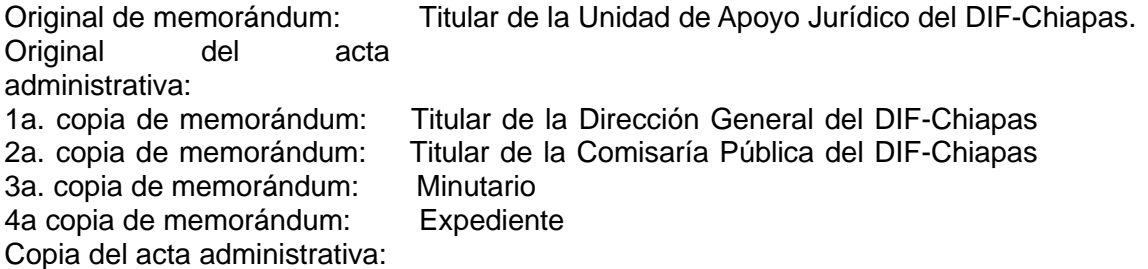

4c.Recibe de la Unidad de Apoyo Administrativo memorándum signado por la Unidad de Apoyo Jurídico, a través del Sistema de Gestión de Documentos o de manera impresa, en respuesta al acta circunstanciada.

Continúa en la actividad No. 7

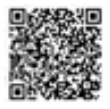

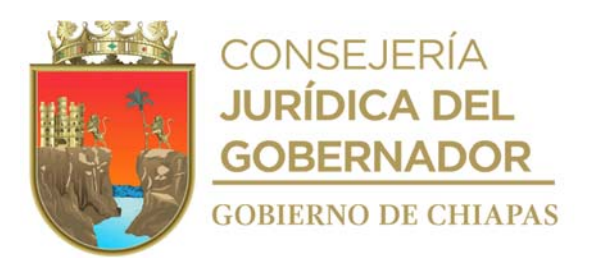

5. Accede al Sistema de Mobiliario y Equipo (SISMOB), imprime resguardo personal, recaba de manera económica firmas del resguardante y del jefe inmediato del resguardante, escanea los resguardos debidamente firmados.

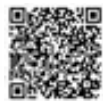

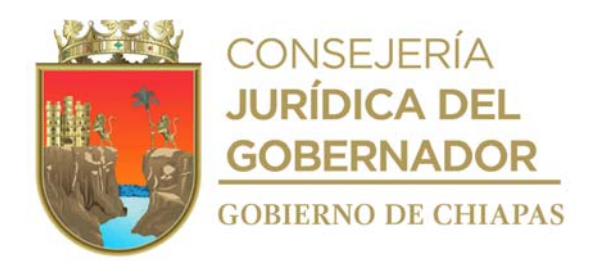

6. Elabora en el Sistema de Gestión de Documentos, memorándum, mediante el cual envía archivo digital de los resguardos personales, imprime, rubrica y recaba firma de la persona titular de la Unidad de Apoyo Administrativo, anexa los resguardos personales escaneados del órgano administrativo que corresponda, fotocopia y distribuye de la siguiente manera:

Original de memorándum: Archivo digital de Resguardos personales: Titular del órgano administrativo del DIF-Chiapas. 1a. copia de memorándum: Minutario 2a. copia de memorándum: Expediente

7. Archiva toda la documentación generada en el expediente respectivo.

### **TERMINA PROCEDIMIENTO**

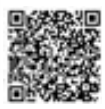

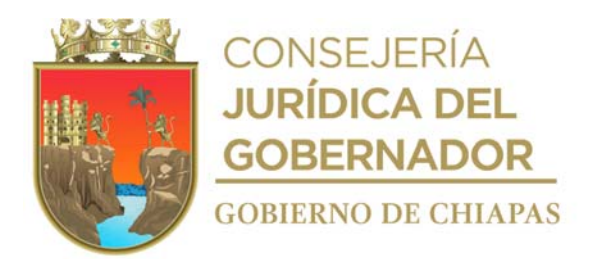

**Nombre del procedimiento:** Transferencia y reasignación de Mobiliario y Equipo.

**Propósito:** Controlar el mobiliario y equipo que cambia de resguardante.

**Alcance:** Desde la recepción de la solicitud del mobiliario y equipo, hasta la entrega al trabajador del resguardo.

**Responsable del procedimiento:** Área de Recursos Materiales y Servicios Generales.

### **Reglas:**

- Ley Patrimonial de la Administración Pública del Estado de Chiapas.
- Reglamento de la Ley Patrimonial de la Administración Pública del Estado de Chiapas.
- Acuerdo que establece los Lineamientos Sobre la Creación, Adquisición, Asignación y uso de los Bienes Muebles Adscritos al Poder Ejecutivo del Estado.
- Lineamientos para Aplicación y Seguimiento de las Medidas de Austeridad, Disciplina y Racionalidad del Gasto de la Administración Pública Estatal.

- Toda solicitud de transferencia de mobiliario o equipo deberá ser notificada por escrito por el órgano administrativo solicitante a la Unidad de Apoyo Administrativo del DIF-Chiapas.
- En caso de remoción del puesto o encargo del personal (bajas, cambios de órganos administrativos promociones en órganos administrativos diferentes a la actual, incapacidad mayor a los 2 meses, y ausencias del personal en general), el mobiliario que le fue asignado deberá ser entregado y resguardado por el jefe inmediato.
- Todos los resguardos deberán ir debidamente firmados por el Titular del Área de Recursos Materiales y Servicios Generales

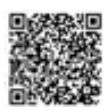

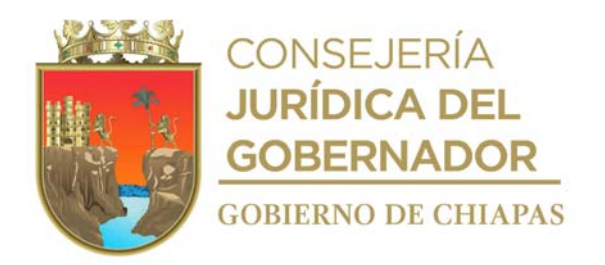

### **Descripción del procedimiento**

1. Recibe de los órganos administrativos del DIF-Chiapas, a través de la Unidad de Apoyo Administrativo memorándum de solicitud de transferencia de mobiliario y equipo, anexo formato de transferencia de mobiliario y equipo.

Nota: Formato transferencia de mobiliario y equipo de manera impresa con firmas autógrafas.

- 2. Captura los datos del mobiliario y/o equipo, realiza las transferencias de mobiliario en el Sistema de Mobiliario y Equipo (SISMOB), genera e imprime los resguardos actualizados.
- 3. Elabora en el Sistema de Gestión de Documentos, memorándum, mediante el cual envía los resguardos personales, para recabar firmas del resguardante y jefe inmediato del mismo, imprime, rubrica y recaba firma de la persona titular de la Unidad de Apoyo Administrativo, fotocopia y distribuye de la siguiente manera:

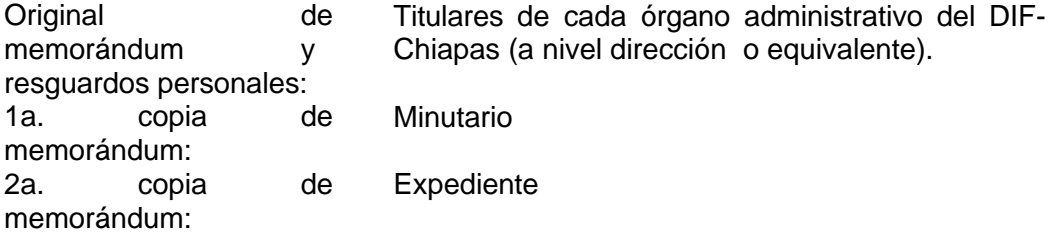

- 4. Recibe de los órganos administrativos a través de la Unidad de Apoyo Administrativo, memorándum con los resguardos personales debidamente firmados.
- 5. Escanea los resguardos del personal debidamente firmados.
- 6. Elabora en el Sistema de Gestión de Documentos, memorándum, mediante el cual envía archivo digital de los resguardos personales de cada órgano administrativo del DIF Chiapas, imprime, rubrica y recaba firma de la persona titular de la Unidad de Apoyo Administrativo, fotocopia y distribuye de la manera siguiente:

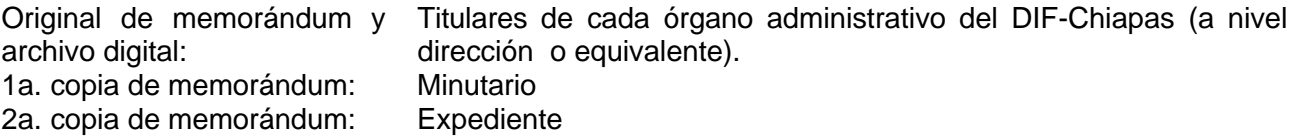

7. Archiva toda la documentación generada en el expediente respectivo

#### **TERMINA PROCEDIMIENTO.**

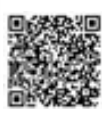

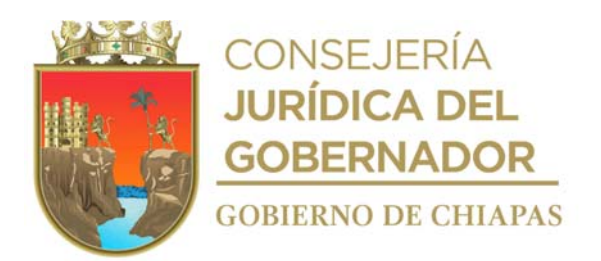

SGG-ID-PO16668

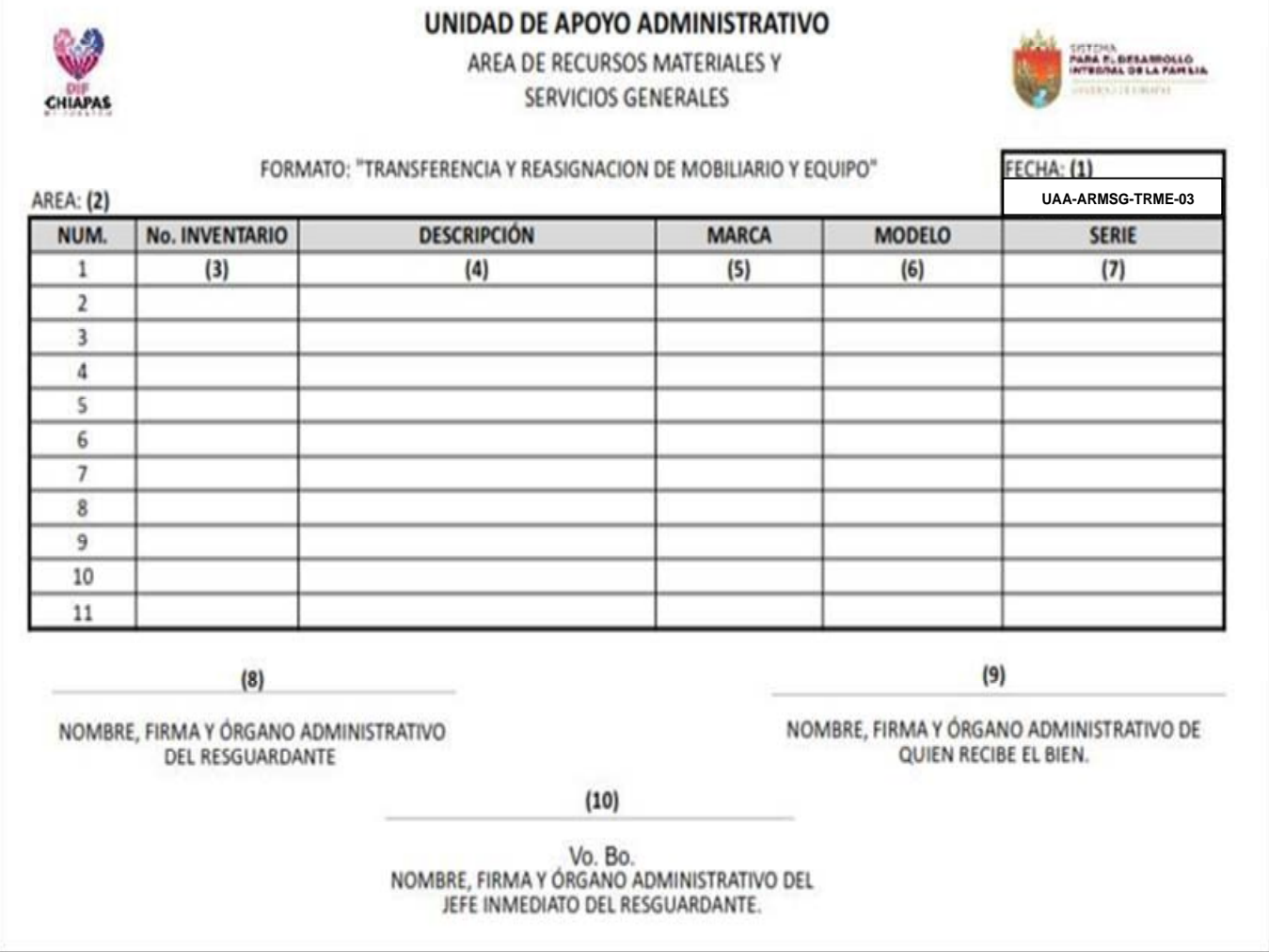

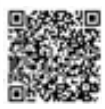

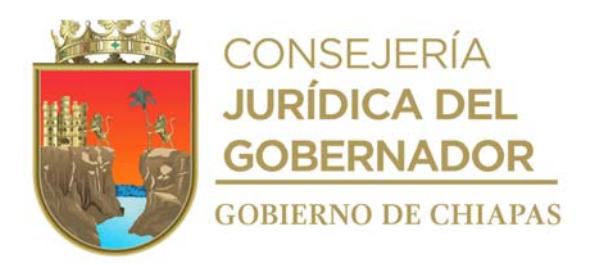

La medida original de este formato es media carta

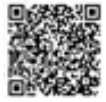

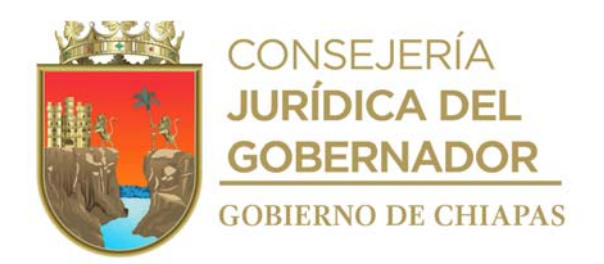

### **Instructivo de llenado del Formato "Transferencia de Mobiliario y Equipo"**

Se anotará en los espacios correspondientes. lo siguiente:

- 1. Día, mes y año en que se llena el formato.
- 2. Nombre del Órgano Administrativo donde se encuentra asignado el bien a transferir.
- 3. Número de inventario del bien a transferir, generado por el Sistema de Mobiliario y Equipo (SISMOB).
- 4. Descripción del bien mueble a transferir.
- 5. Marca del bien a transferir.
- 6. Modelo del bien a transferir.
- 7. Número de serie del bien a transferir, en caso de contar con este.
- 8. Nombre completo, firma y denominación de órgano administrativo donde se encuentra adscrito el resguardante.
- 9. Nombre completo, firma y denominación de órgano administrativo donde se encuentra adscrita la persona que recibirá el bien transferido.
- 10. Nombre completo, firma y denominación de órgano administrativo del Jefe inmediatos del resguardante.

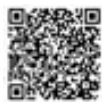

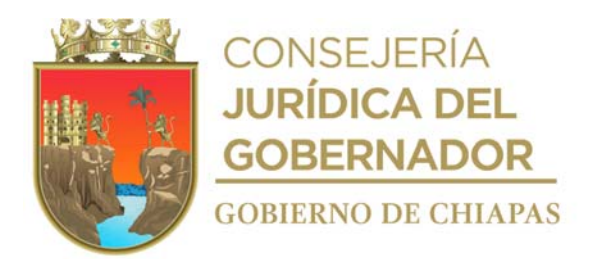

**Nombre del procedimiento:** Alta de Mobiliario y Equipo.

**Propósito:** Registrar los bienes muebles y equipos asignados a cada uno de los Órganos Administrativos del DIF-Chiapas en el Sistema de Mobiliario y Equipo (SISMOB).

**Alcance:** Desde el alta del mobiliario o equipo, hasta el envió de resguardos firmados al personal.

**Responsable del procedimiento:** Área de Recursos Materiales y Servicios Generales.

### **Reglas:**

- Ley Patrimonial de la Administración Pública del Estado de Chiapas.
- Reglamento de la Ley Patrimonial de la Administración Pública del Estado de Chiapas.
- Acuerdo que establece los Lineamientos Sobre la Creación, Adquisición, Asignación y uso de los Bienes Muebles Adscritos al Poder Ejecutivo del Estado.
- Lineamientos para Aplicación y Seguimiento de las Medidas de Austeridad, Disciplina y Racionalidad del Gasto de la Administración Pública Estatal.

- Deberá contar con el Sistema de Mobiliario y Equipo (SISMOB) en línea y local, el cual deberá estar instalado en los equipos informáticos.
- En caso de tratarse de bienes de control interno, con costos o valores que sean menores a 70 Unidades de Medida y Actualización (UMA), generará la cedula de alta directo en el Sistema de Mobiliario y Equipo (SISMOB) local.
- Para el caso de altas de bienes muebles y/o donación, deberá contar con el documento que ampare dicha situación.
- Todos los resguardos deberán ir debidamente firmados por el Titular del Área de Recursos Materiales y Servicios Generales

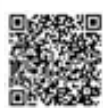

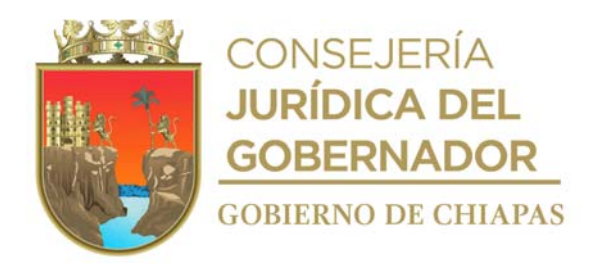

#### **Descripción del procedimiento**

- 1. Captura la información contenida en las facturas, contrato de donación ó justificación escrita por sustitución del bien mueble o equipo, en el Sistema de Mobiliario y Equipo (SISMOB) y realiza el alta de los bienes muebles o equipos comprados, donados o en sustitución.
- 2. Genera precédula y envía vía sistema (SISMOB) de internet al Instituto del Patrimonio del Estado, para procesamiento e imprime cedula liberada y firma.
- 3. Recibe de la Unidad de Apoyo Administrativo mediante en el Sistema de Gestión de Documentos o de manera impresa, memorándum de solicitud de asignación del mobiliario o equipo signado por los órganos administrativos del DIF Chiapas.
- 4. Imprime desde el Sistema de Mobiliario y Equipo (SISMOB), las etiquetas adheribles con el número de inventario asignado, así como los resguardos personales y pega físicamente las etiquetas adheribles a los bienes correspondientes e imprime resguardos respectivos.
- 5. Entrega mobiliario o equipo a los órganos administrativos solicitantes, recaba firma en los resguardos personales del jefe inmediato, del resguardante y, genera archivo digital de los reguardos (escanea).
- 6. Elabora en el Sistema de Gestión de Documentos, memorándum, , imprime, rubrica y recaba firma del titular de la Unidad de Apoyo Administrativo, fotocopia, anexa archivo digital de los resguardos personales en y distribuye de la siguiente manera:

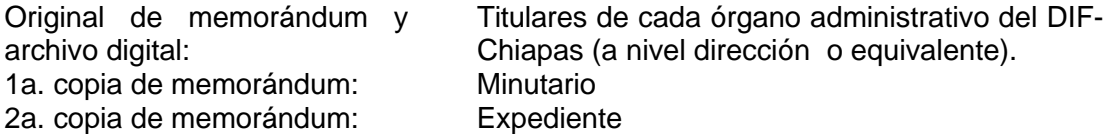

7. Archiva toda la documentación generada en el expediente respectivo

#### **TERMINA PROCEDIMIENTO**

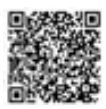

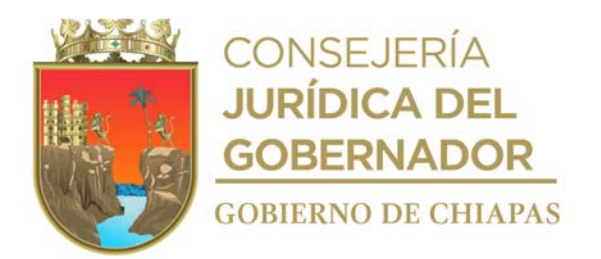

**Nombre del procedimiento:** Trámite de solicitud de baja de mobiliario y equipo.

**Propósito:** Depurar el inventario de bienes muebles y equipo en el Sistema de Mobiliario y Equipo (SISMOB).

**Alcance:** Desde la recepción de solicitudes de baja de mobiliario y equipo, hasta informar las bajas de los bienes y equipo al Área de Recursos Financieros para el proceso contable correspondiente.

**Responsable del procedimiento:** Área de Recursos Materiales y Servicios Generales.

### **Reglas:**

- Ley Patrimonial de la Administración Pública del Estado de Chiapas.
- Reglamento de la Ley Patrimonial de la Administración Pública del Estado de Chiapas.
- Lineamientos para Aplicación y Seguimiento de las Medidas de Austeridad, Disciplina y Racionalidad del Gasto de la Administración Pública Estatal.

- Para realizar el trámite de baja por incosteabilidad de reparación o término de vida útil, el expediente debe contar con la documentación siguiente:
	- ✓ En los casos de equipos eléctricos, electrónicos y mecánicos:Dictamen técnico de incosteabilidad de reparación emitido por un taller certificado.
	- ✓ En el caso de bienes informáticos, de comunicación y sistemas de cómputo:Dictamen técnico de baja emitido por la Secretaría de Hacienda.
- Para realizar el trámite de baja por robo o extravío, el expediente debe contar con la documentación siguiente:
	- ✓ Acta circunstanciada de hechos del DIF-Chiapas.
	- ✓ Acta tipo Carpeta de Investigación (C.I.) levantada ante la Fiscalía del Ministerio Público de la zona donde ocurrió el incidente o Registro de Atención (R.A.) cuando no exista Ministerio Público investigador
- Para realizar el trámite de baja por sustitución de bienes muebles y/o equipo por parte de un

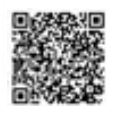

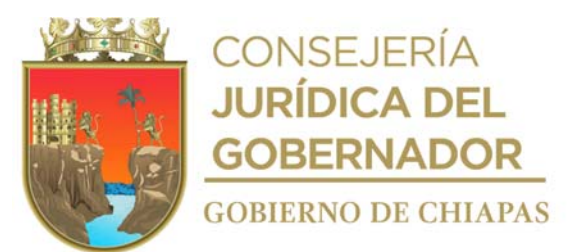

resguardante, el expediente debe contar con la documentación siguiente:

- ✓ Escrito de aceptación del órgano administrativo que se beneficie con la reposición.
- ✓ Justificación por escrito por parte del proveedor, en el que indique, que se hizo efectivo el cambio del producto o bien la garantía por defectos de fabricación o plazo de garantía del producto.

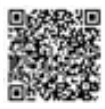

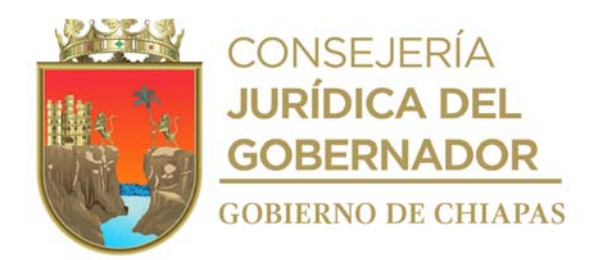

- ✓ El bien debe sustituirse por uno de características similares.
- ✓ La factura se recibirá a nombre del Sistema para el Desarrollo Integral de la Familia del Estado de Chiapas y con los datos fiscales requeridos por la Entidad.
- Para realizar el trámite de baja por ajuste financiero, el expediente debe contar con la documentación siguiente:
	- ✓ Cédula de baja por ajuste financiero y los documentos que en su momento solicite el Instituto del Patrimonio del Estado, según los acuerdos vigentes emitidos por el Consejo de Armonización Contable del Estado de Chiapas (CONAC).

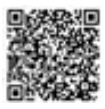

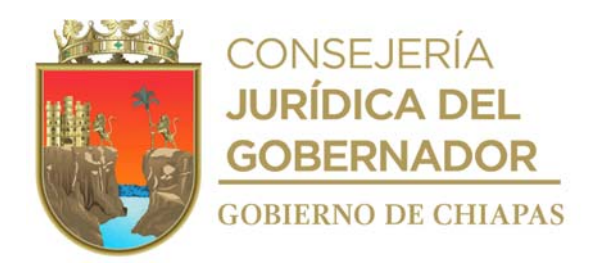

#### **Descripción del procedimiento**

- 1. Recibe de la Unidad de Apoyo Administrativo, a través del Sistema de Gestión de Documentos o de manera impresa, memorándum de solicitudes de baja de mobiliario y equipo, signados por los Órganos Administrativos del DIF Chiapas, anexo listado de los bienes para baja y documentación soporte requerida.
- 2. Procede a retirar del Órgano Administrativo solicitante los bienes muebles para baja.
- 3. Captura en el Sistema de Mobiliario y Equipo (SISMOB) los datos de la documentación soporte según el tipo de baja a realizar; genera precédulas dividiéndolos por tipo de control (patrimonio o dependencia).
- 4. Envía precédulas de baja con la totalidad de los bienes muebles vía sistema (SISMOB) internet, imprime precédulas en un tanto, firma, sella y elabora acta circunstanciada de hechos mencionando las cédulas de baja.
- 5. Elabora en el Sistema de Gestión de Documentos, oficio, mediante el cual solicita el ingreso de mobiliario y/o equipo a los Almacenes Generales del Estado del Instituto del Patrimonio del Estado, imprime, rubrica y recaba firma de la persona titular de la Unidad de Apoyo Administrativo, anexa la cédula de baja, fotocopia y distribuye de la manera siguiente:

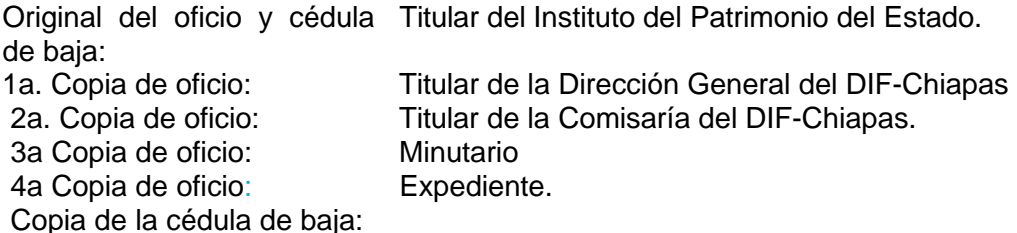

- 6. Recibe del Instituto del Patrimonio del Estado, a través de la Unidad de Apoyo Administrativo, oficio de autorización correspondiente y entrega a los Almacenes Generales del Estado de manera física y documental los bienes.
- 7. Elabora en el Sistema de Gestión de Documentos, oficio, mediante el cual solicita la baja del bien en el Sistema de Mobiliario y Equipo (SISMOB), imprime, rubrica y recaba firma de la persona titular de la Unidad de Apoyo Administrativo, fotocopia y distribuye de la siguiente manera:

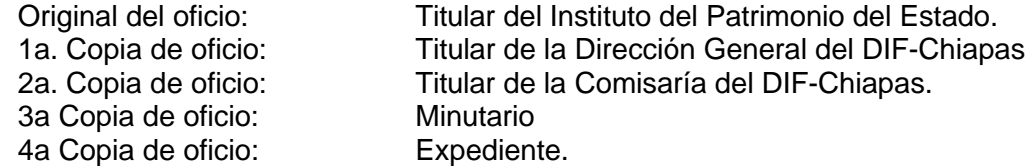

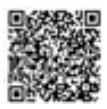

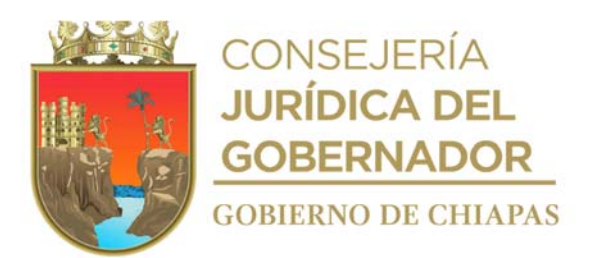

8. Elabora en el Sistema de Gestión de Documentos, memorándum, mediante el cual solicita que realice la descarga contable, imprime, rubrica y recaba firma de la persona titular de la Unidad de Apoyo Administrativo, fotocopia y distribuye de la siguiente manera:

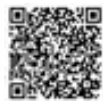

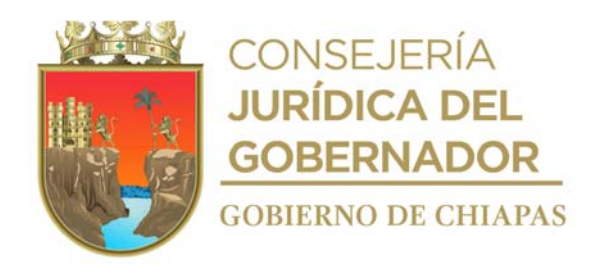

- 
- Original de memorándum: Titular del Área de Recursos Financieros del DIF-Chiapas
- 1a. Copia de memorándum: Titular de la Dirección General del DIF-Chiapas
- 2a. Copia de memorándum: Titular de la Comisaría del DIF-Chiapas.

3a Copia de memorándum: Minutario. 4a Copia de memorándum: Archivo.

9. Archiva documentación generada en el expediente correspondiente.

# **TERMINA PROCEDIMIENTO**

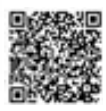

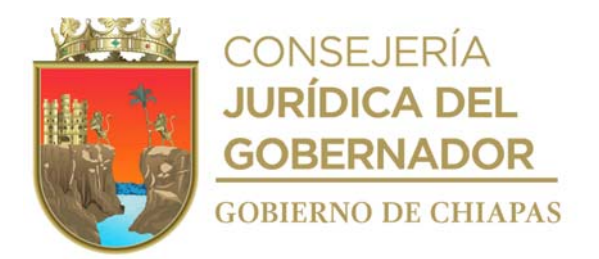

**Nombre del procedimiento:** Alta de vehículo oficial.

**Propósito:** Controlar los vehículos asignados a cada órgano administrativo que integran a la Entidad.

**Alcance:** Desde el envío de solicitud de ingreso de la unidad vehicular nueva a los Almacenes Generales de Gobierno del Estado, hasta la entrega del vehículo al resguardante.

**Responsable del procedimiento:** Área de Recursos Materiales y Servicios Generales.

### **Reglas:**

- Acuerdo que establece los Lineamientos para el Registro y Control de los Bienes Muebles e Inmuebles del Poder Ejecutivo del Estado de Chiapas; en relación a los artículos Primero, Quinto y Octavo Transitorios de la Ley Patrimonial de la Administración Pública del Estado de Chiapas.
- Acuerdo que establece la Creación, Asignación y Uso de los Bienes Muebles Adscritos al Poder Ejecutivo del Estado.
- Lineamientos para la Aplicación y Seguimiento de las Medidas de Austeridad, Disciplina y Racionalidad del Gasto de la Administración Pública Estatal.
- Reglas de Operación del Fondo de Protección para Vehículos del Poder Ejecutivo Estatal (FOPROVEP).
- Reglamento de la Ley Patrimonial de la Administración Pública del Estado de Chiapas.

- El alta se realizará únicamente a vehículos propiedad del Ejecutivo Estatal.
- Deberá contar con el Sistema Vehicular (SIAPE), debidamente instalado en los equipos informáticos para tal efecto.

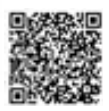

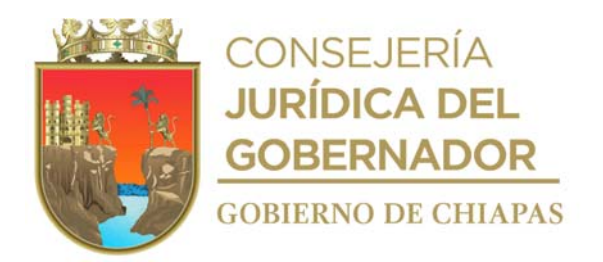

#### **Descripción del procedimiento**

1. Elabora en el Sistema de Gestión de Documentos, oficio, mediante el cual solicita, el ingreso de la unidad vehicular nueva a los Almacenes Generales de Gobierno del Estado, imprime, rubrica y recaba firma de la persona titular de la Unidad de Apoyo Administrativo, anexa copia de la factura y hoja de pedido, fotocopia distribuye de la manera siguiente:

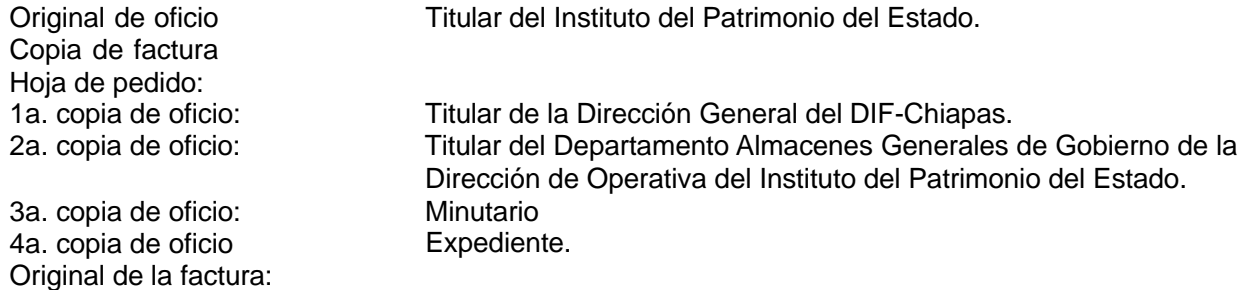

- 2. Recibe de la Unidad de Apoyo Administrativo, oficio signado por el Instituto del Patrimonio del Estado, mediante el cual comunica la autorización del ingreso de la unidad vehicular nueva a los Almacenes Generales de Gobierno.
- 3. Solicita de manera económica información del pago para emplacamiento de la unidad vehicular nueva en ventanilla o vía internet ante la Delegación de Hacienda Tuxtla Gutiérrez de la Secretaría de Hacienda.
- 4. Elabora en el Sistema de Gestión de Documentos, memorándum, mediante el cual envía el monto a pagar y solicita elaboración de cheque, marca copias, solicita al titular de la Unidad de Apoyo Administrativo firme de manera electrónica y distribuye de la siguiente manera:

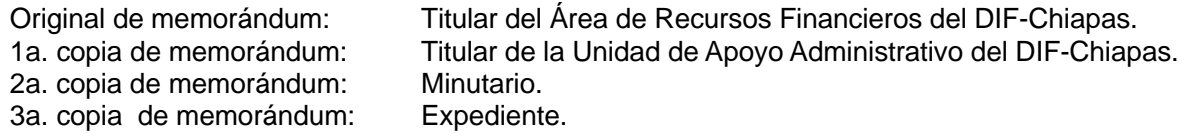

- 5. Recibe del Área de Recursos Financieros, notificación vía telefónica, para que acuda a recoger el cheque.
- 6. Recibe cheque y póliza de manera económica para el pago.
- 7. Acude a la ante la Delegación de Hacienda Tuxtla Gutiérrez de la Secretaría de Hacienda y realiza el pago de emplacamiento, recibe placas y original de tarjeta de circulación, comprobante de pago, recaba firma y sellos en póliza de cheque.
- 8. Entrega de manera económica al Área de Recursos Financieros, póliza de cheque debidamente firmada y original de comprobante de pago.

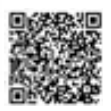

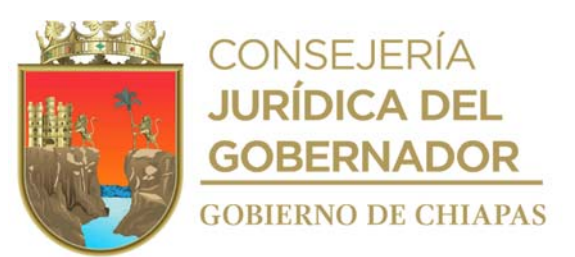

- 9. Captura información del vehículo en el Sistema Vehicular (SIAPE) e imprime Cédula Patrimonial de Alta, acuse de recibido y resguardo en dos tantos originales, entrega al resguardante y recaba firma del mismo.
	- Nota: La información que se captura es Modelo, Tipo, Color, Marca, No. de Serie, No. de Placas del Vehículo y datos de resguardante.

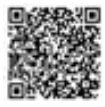

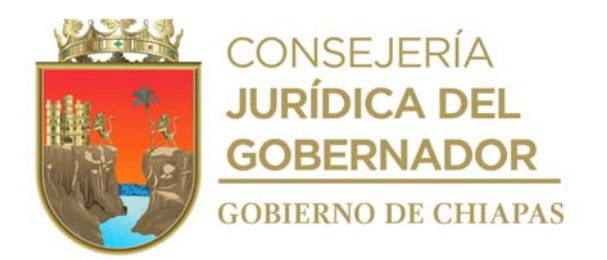

- 10. Llena formatos anexo 1 "Relación de Padrón Vehicular" y anexo 2 "Tarjetón FOPROVEP" para el aseguramiento ante el Fondo de Protección para Vehículos del Poder Ejecutivo Estatal (FOPROVEP).
- 11. Elabora en el Sistema de Gestión de Documentos, oficio, mediante el cual solicita el aseguramiento de la unidad vehicular propiedad del Ejecutivo Estatal, ante el FOPROVEP, imprime, rubrica y recaba firma de la persona titular de la Unidad de Apoyo Administrativo, adjunta anexo 1 y 2, fotocopia distribuye de la manera siguiente:

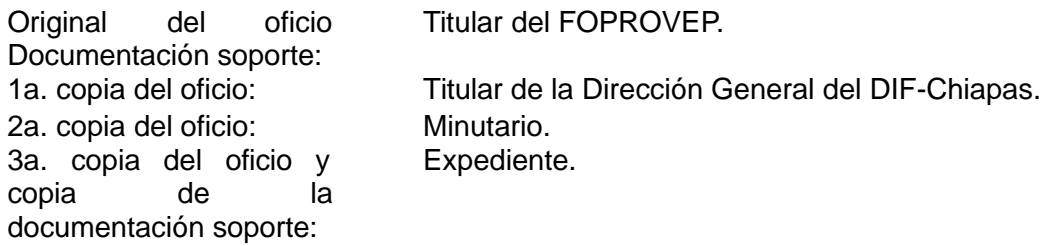

Nota: Los formatos utilizados en este procedimiento son proporcionados por el FOPROVEP.

- 12. Acude con la documentación del vehículo a los Almacenes Generales del Gobierno del Estado, verifica que los datos del vehículo coincidan con las especificaciones de la factura y recibe el vehículo.
- 13. Entrega vehículo al titular del órgano administrativo asignado resguardatario y original del resguardo.

14. Archiva documentación en expediente respectivo**.** 

### **TERMINA PROCEDIMIENTO**

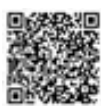

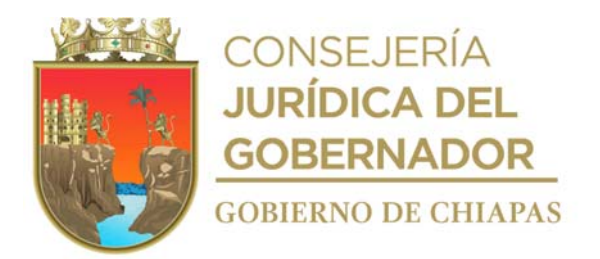

**Nombre del procedimiento:** Baja de vehículo.

**Propósito:** Realizar el trámite de baja de vehículos asignados al DIF-Chiapas, de acuerdo a los lineamientos establecidos por la instancia normativa.

**Alcance:** Desde la notificación del resguardante del estatus del vehículo, hasta la baja correspondiente.

**Responsable del procedimiento:** Área de Recursos Materiales y Servicios Generales.

### **Reglas:**

- Acuerdo que establece los Lineamientos para el Registro y Control de los Bienes Muebles e Inmuebles del Poder Ejecutivo del Estado de Chiapas; en relación a los artículos Primero, Quinto y Octavo Transitorios de la Ley Patrimonial de la Administración Pública del Estado de Chiapas.
- Lineamientos para la Aplicación y Seguimiento de las Medidas de Austeridad, Disciplina y Racionalidad del Gasto de la Administración Pública Estatal.
- Reglas de Operación del Fondo de Protección para Vehículos del Poder Ejecutivo Estatal (FOPROVEP).
- Acuerdo que establece los Lineamientos sobre la Creación, Adquisición, Asignación y Uso de los Bienes Muebles adscritos al Poder Ejecutivo del Estado.
- Reglamento de la Ley Patrimonial de la Administración Pública del Estado de Chiapas.

- La baja del vehículo se realizará cuando existe notificación de robo o pérdida total del vehículo, por incosteabilidad en su reparación y/o por término de vida útil del mismo.
- Deberá contar con los documentos que amparen cualquiera de los motivos de baja, establecidos normativamente.
- Para la baja por incosteabilidad deberá contar con tres presupuestos de servicio como mínimo, que determinen dicha situación.

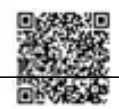
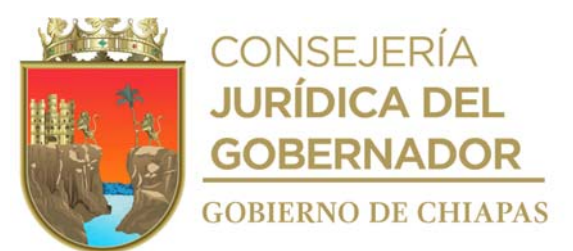

 Si el monto de la reparación de la unidad es mayor al 60% del precio según el libro azul, se valorará la reparación del mismo.

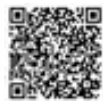

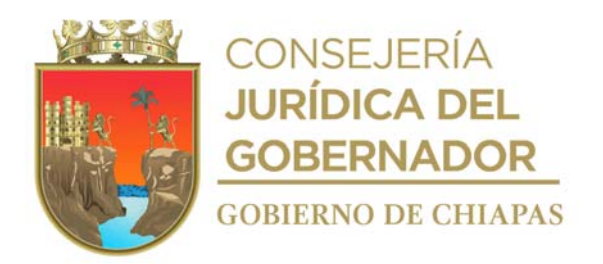

#### **Descripción del procedimiento**

1. Recibe del resguardatario mediante Sistema de Gestión de Documentos, oficio notificando el estatus del vehículo, presenta la causal de baja, revisa y determina:

¿La baja del vehículo es por robo? No. Continúa en la actividad No. 1a. Si. Continúa en la actividad No. 2

Nota: Por robo del vehículo el resguardatario debe entregar los siguientes: No. del acta administrativa, No. de denuncia ante el Ministerio Publico.

Por incosteabilidad de la reparación y/o por término de vida útil vehículo: Bitácora

- 1a. Solicita vía telefónica a los prestadores de servicio, presupuesto de incosteabilidad para la reparación y/o por termino de vida útil vehículo.
- 1b. Recibe de forma económica del prestador de servicio, presupuesto de incosteabilidad y/o por término de vida útil de vehículo y elabora memorándum en el Sistema de Gestión de Documentos, mediante el cual solicita el modelo de acta administrativa, imprime, rubrica y recaba firma de la persona titular de la Unidad de Apoyo Administrativo, fotocopia y distribuye de la siguiente manera:

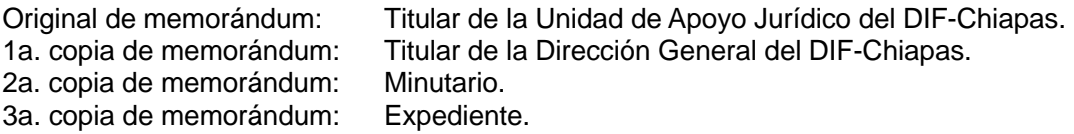

- 1c. Recibe de la Unidad de Apoyo Jurídico, mediante Sistema de Gestión de Documentos, memorándum, anexo modelo de acta administrativa en archivo digital.
- 1d. Elabora acta administrativa e imprime en 3 tantos originales y recaba firmas correspondientes.

Continúa en la actividad No. 2

2. Solicita y obtiene información para realizar la baja de placas de la unidad vehicular en ventanilla o vía internet ante la Delegación de Hacienda Tuxtla Gutiérrez de la Secretaría de Hacienda.

Nota: Para el caso de robo de vehículo: No. del acta administrativa, No. de denuncia ante el Ministerio Publico.

Para el caso de la incosteabilidad para la reparación y/o por término de vida útil vehículo: Presupuesto, No. de acta administrativa, No. de factura original del vehículo, No. de comprobante de pago de baja de placas y de tarjeta de circulación, Fotografías del vehículo

3. Elabora en el Sistema de Gestión de Documentos, memorándum, mediante el cual envía el monto a pagar y solicita elaboración de cheque, marca copias, solicita al titular de la Unidad de Apoyo

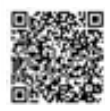

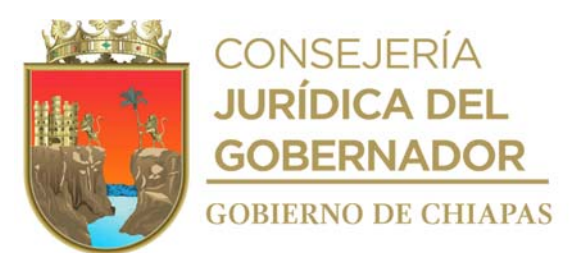

Administrativo firme de manera electrónica y distribuye de la siguiente manera:

1a. copia de memorándum: 2a. copia de memorándum: Expediente.

Original de memorándum: Titular del Área de Recursos Financieros del DIF-Chiapas.<br>1a. copia de memorándum: Minutario.

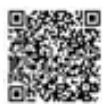

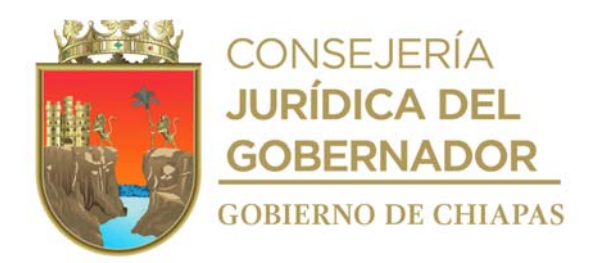

- 4. Recibe vía telefónica notificación del Área de Recursos Financieros, para que acuda a recoger el cheque.
- 5. Recibe de manera económica cheque y póliza para el pago.
- 6. Acude a la Delegación de Hacienda Tuxtla Gutiérrez de la Secretaría de Hacienda, realiza pago de baja de placas y de tarjeta de circulación, recibe comprobante de pago; recaba firma y sellos en póliza de cheque.
- 7. Entrega de manera económica al Área de Recursos Financieros, original de comprobante de pago y póliza de cheque firmada y sellada.
- 8. Captura información del vehículo en el Sistema Vehicular (SIAPE) de acuerdo al motivo de la baja e imprime Pre-cédula de Baja y acuse de recibido.
- 9. Llena formato "Baja Vehicular" proporcionado por el Instituto del Patrimonio del Estado.
- 10. Elabora en el Sistema de Gestión de Documentos, oficio, mediante el cual solicita la baja, imprime, rubrica y recaba firma de la persona titular de la Unidad de Apoyo Administrativo, anexa documentación soporte, fotocopia y distribuye de la manera siguiente:

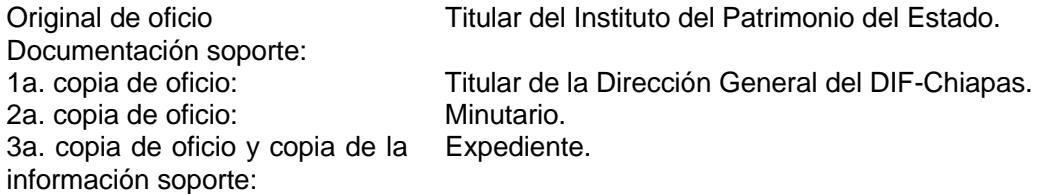

- 11. Recibe de la Unidad de Apoyo Administrativo oficio de autorización de baja, signado por el Instituto del Patrimonio del Estado.
- 12. Ingresa al Sistema Vehicular (SIAPE), imprime cédula de baja, realiza la entrega del vehículo en los Almacenes Generales del Estado de Chiapas y recaba sello de recibido en la cédula de baja.
- 13. Elabora en el Sistema de Gestión de Documentos, oficio, mediante el cual envía copia de Cédula de Baja, sellada por Almacenes Generales de Gobierno del Estado, imprime, rubrica y recaba firma de la persona titular de la Unidad de Apoyo Administrativo, anexa copia de la factura y hoja de pedido, fotocopia y distribuye de la manera siguiente:

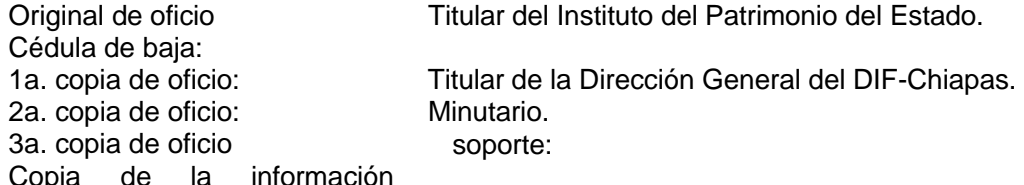

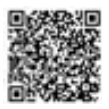

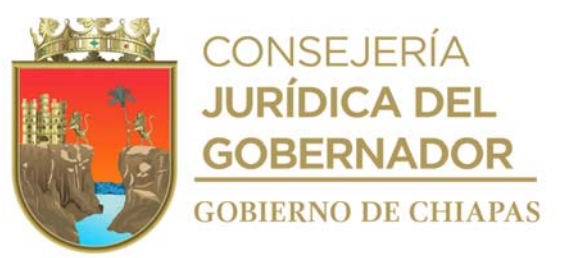

#### Expediente.

14. Elabora en el Sistema de Gestión de Documentos, memorándum, mediante el cual notifica que la baja del vehículo oficial ha sido procesada satisfactoriamente, anexa copia del oficio con sellos de recibido de la Dirección de patrimonio, marca copias, solicita al titular de la Unidad de Apoyo Administrativo firme de manera electrónica y distribuye de la manera siguiente:

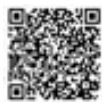

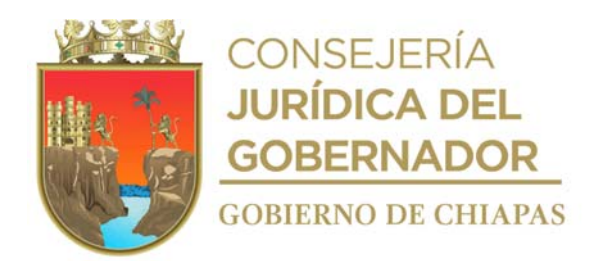

15. Elabora en el Sistema de Gestión de Documentos, memorándum, mediante el cual notifica que la baja del vehículo oficial ha sido procesada satisfactoriamente, anexa copia del oficio con sellos de recibido de la Dirección de patrimonio, marca copias, solicita al titular de la Unidad de Apoyo Administrativo firme de manera electrónica y distribuye de la manera siguiente:

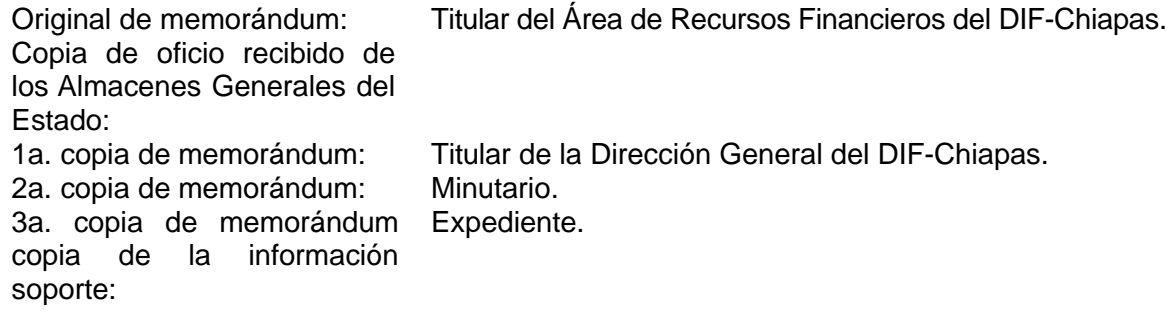

16. Archiva documentación en expediente respectivo.

#### **TERMINA PROCEDIMIENTO**

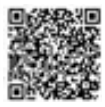

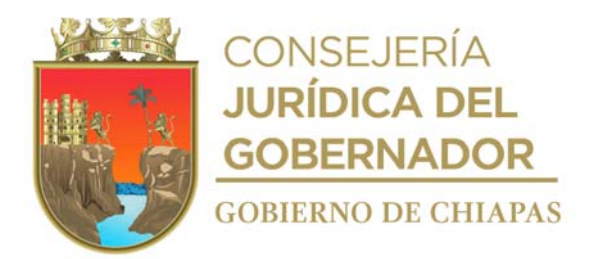

**Nombre del procedimiento:** Notificación de robo de vehículo.

**Propósito:** Realizar los trámites correspondientes y deslindar responsabilidades de situaciones futuras al DIF-Chiapas.

**Alcance:** Desde la notificación del resguardatario del estatus del vehículo, hasta la recuperación del monto del seguro del vehículo.

**Responsable del procedimiento:** Área de Recursos Materiales y Servicios Generales.

### **Reglas:**

- Acuerdo que establece los Lineamientos para el Registro y Control de los Bienes Muebles e Inmuebles del Poder Ejecutivo del Estado de Chiapas.
- Lineamientos para la Aplicación y Seguimiento de las Medidas de Austeridad, Disciplina y Racionalidad del Gasto de la Administración Pública Estatal.
- Reglas de Operación del Fondo de Protección para Vehículos del Poder Ejecutivo Estatal (FOPROVEP).
- Acuerdo que establece los Lineamientos sobre la Creación, Adquisición, Asignación y Uso de los Bienes Muebles adscritos al Poder Ejecutivo del Estado.
- Reglamento de la Ley Patrimonial de la Administración Pública del Estado de Chiapas.

### **Políticas:**

- Deberá realizar la notificación del robo ante la autoridad competente después de las 72 horas de haber ocurrido el robo.
- Deberá realizar el trámite de baja del vehículo y de las placas ante la Secretaría de Hacienda.

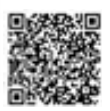

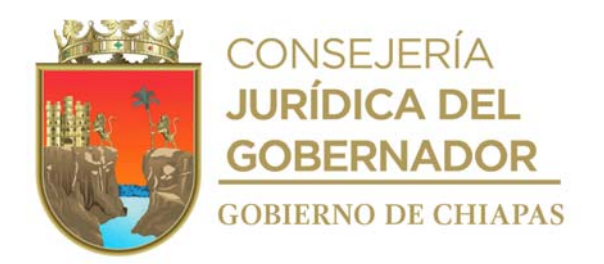

### **Descripción del procedimiento**

- 1. Recibe de manera verbal o telefónica notificación del robo del vehículo por parte del usuario.
- 2. Indica al usuario acuda a la Agencia del Ministerio Público y notifique vía telefónica al titular de la Unidad Apoyo Jurídico del DIF-Chiapas, para que elabore Acta Administrativa.
- 3. Comunica de manera telefónica al Fondo de Protección de Vehículos Propiedad del Ejecutivo Estatal "FOPROVEP" del robo ocurrido.
- 4. Recibe Acta Administrativa y copia de la denuncia de la Agencia del Ministerio Público por parte de la persona titular de la Unidad Apoyo Jurídico del DIF-Chiapas.
- 5. Integra expediente del vehículo robado, copia del acta de la denuncia presentada en la Agencia del Ministerio Público.
- 6. Elabora en el Sistema de Gestión de Documentos, oficio, mediante el cual solicita al FOPROVEP, el pago del monto del seguro del vehículo, imprime, rubrica y recaba firma de la persona titular de la Unidad de Apoyo Administrativo, fotocopia y distribuye de la manera siguiente:

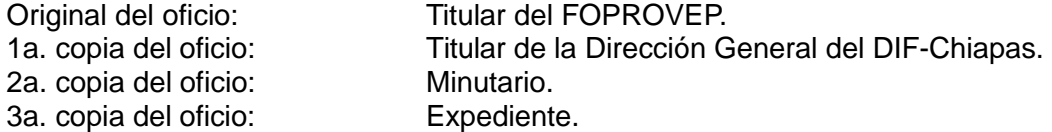

- 7. Recibe de la Unidad de Apoyo Administrativo, oficio signado por el FOPROVEP, mediante el cual comunica que realizará el depósito del monto del seguro del vehículo de acuerdo al libro Azul del EBC en la cuenta bancaria respectiva.
- 8. Archiva documentación en expediente respectivo.

### **TERMINA PROCEDIMIENTO**

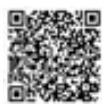

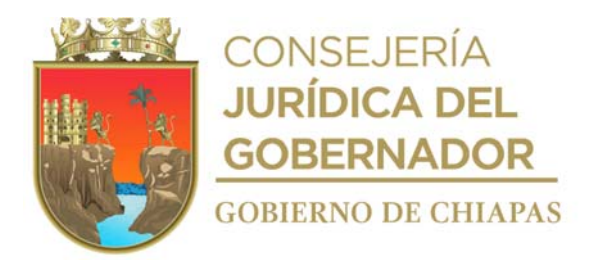

**Nombre del procedimiento:** Notificación de vehículo siniestrado por accidente.

**Propósito:** Realizar el trámite para la reparación de la unidad vehicular.

**Alcance:** Desde el aviso del siniestro por parte del usuario, hasta que el vehículo queda reparado.

**Responsable del procedimiento:** Área de Recursos Materiales y Servicios Generales.

### **Reglas:**

- Acuerdo que establece los Lineamientos para el Registro y Control de los Bienes Muebles e Inmuebles del Poder Ejecutivo del Estado de Chiapas.
- Lineamientos para la Aplicación y Seguimiento de las Medidas de Austeridad, Disciplina y Racionalidad del Gasto de la Administración Pública Estatal.
- Reglas de Operación del Fondo de Protección para Vehículos del Poder Ejecutivo Estatal (FOPROVEP).
- Acuerdo que establece los Lineamientos sobre la Creación, Adquisición, Asignación y Uso de los Bienes Muebles adscritos al Poder Ejecutivo del Estado.
- La Ley Patrimonial de la Administración Pública del Estado de Chiapas.
- Reglamento de la Ley Patrimonial de la Administración Pública del Estado de Chiapas.

### **Políticas:**

Deberá realizar la notificación del siniestro ante la autoridad competente de manera inmediata.

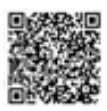

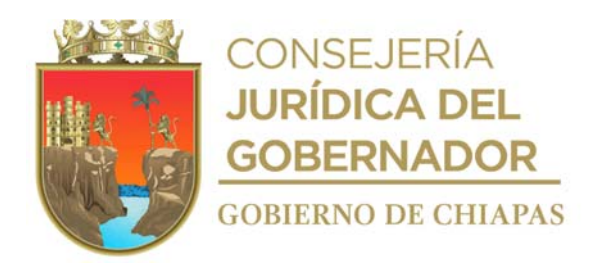

### **Descripción del procedimiento**

- 1. Recibe del usuario por vía telefónica, aviso del siniestro ocurrido al vehículo.
- 2. Indica al usuario que debe permanecer junto al vehículo sin moverlo de lugar, proporciona al usuario número telefónico del FOPROVEP para que realice llamada telefónica al ajustador e indicá la ubicación del siniestro.
- 3. Acude la persona titular de la Unidad Apoyo Jurídico de la institución y el ajustador del Fondo de Protección a Vehículos Propiedad del Ejecutivo Estatal "FOPROVEP" para realizar el levantamiento de los hechos ocurridos.
- 4. Recibe del ajustador indicaciones de que el vehículo se trasladará al sitio del FOPROVEP y que es necesario enviar documentación del vehículo para su trámite correspondiente, recibe copia de acta de hechos para integrar el expediente.
- 5. Integra expediente, elabora en el Sistema de Gestión de Documentos, oficio de envió, imprime, rubrica y recaba firma de la persona titular de la Unidad de Apoyo Administrativo, fotocopia y distribuye de la manera siguiente

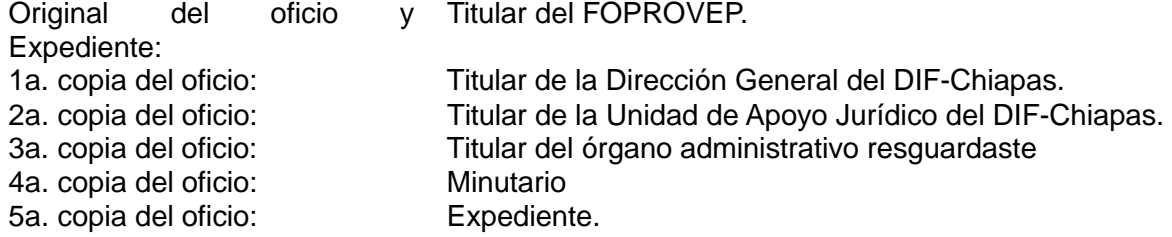

Nota: El expediente se integra con:

- ✓ Acta circunstanciada de hechos.
- ✓ Copia de licencia de manejo el conductor.
- ✓ Copia del último comprobante de sueldo del resguardante.
- ✓ Copia del resguardo del vehículo debidamente requisitado.
- ✓ Copia de la factura del vehículo.
- ✓ Copia de la tarjeta de circulación del vehículo.
- ✓ Original de la bitácora de mantenimiento del vehículo siniestrado y copias de las facturas de los mantenimientos realizados a la unidad.
- ✓ Copia de la tarjeta de aseguramiento ante FOPROVEP.
- ✓ Original de responsiva.
- ✓ Copia de resguardo provisional (en este caso si el conductor en el momento del siniestro no fuera el resguardante).
- ✓ Fotografías del vehículo en el lugar del siniestro.
- ✓ Identificación oficial con fotografía del conductor del vehículo siniestrado.

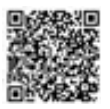

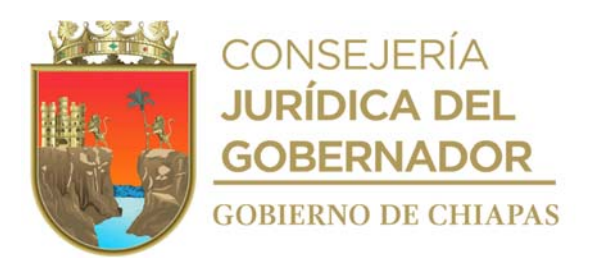

6. Recibe de la Unidad de Apoyo Administrativo, oficio signado por el FOPROVEP, mediante el cual indica los datos del taller, para que se traslade el vehículo siniestrado para su reparación.

**DIF-Chiapas-DG-UAA-ARMSG-010**

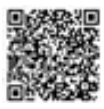

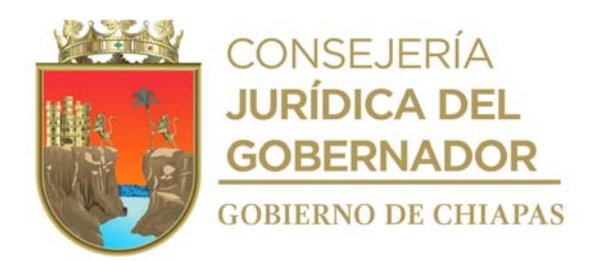

7. Recibe de la Unidad de Apoyo Administrativo, oficio signado por el FOPROVEP, mediante el cual notifica la resolución del siniestro y verifica si la responsabilidad es del usuario y determina:

¿El usuario del vehículo es responsable del siniestro? Si. Continúa en la actividad 7a. No. Continúa en la actividad No. 8

7a. Elabora en el Sistema de Gestión de Documentos, memorándum, mediante el cual notifica al órgano administrativo resguardante que debe realizar el pago correspondiente del deducible, imprime, rubrica y recaba firma de la persona titular de la Unidad de Apoyo Administrativo, fotocopia y distribuye de la siguiente manera:

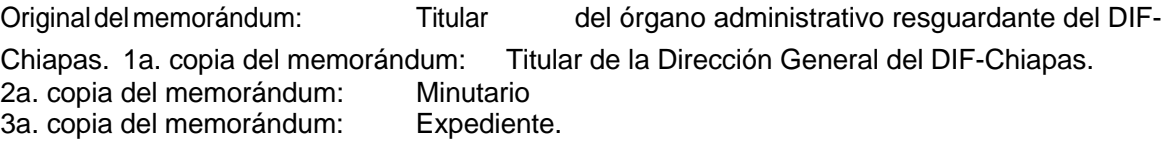

- 7b. Recibe del órgano administrativo resguardante comprobante de pago del deducible correspondiente.
- 7c. Elabora en el Sistema de Gestión de Documentos, oficio, mediante el cual envía comprobante de pago del deducible, imprime, rubrica, recaba firma de la persona titular de la Unidad de Apoyo Administrativo, fotocopia, distribuye de la manera siguiente:

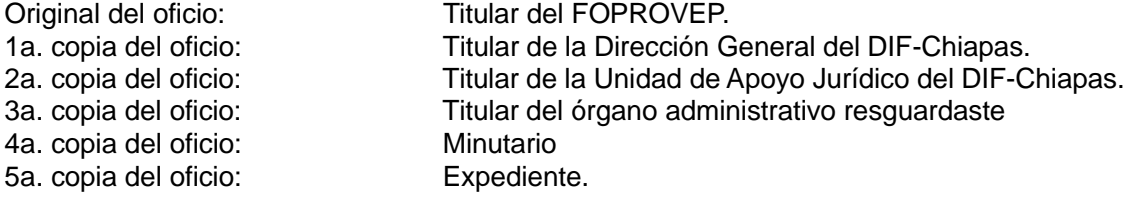

7d. Recibe del órgano administrativo del FOPROVEP el pase de salida de la unidad vehicular totalmente reparada, concluye actividad.

Continúa en la actividad No. 9

8. Realiza Oficio en el Sistema de Gestión de Documentos dirigido al resguardante informando de la improcedencia con la finalidad de fincar responsabilidades , imprime, rubrica y recaba firma de la persona titular de la Unidad de Apoyo Administrativo, fotocopia y distribuye de la manera siguiente

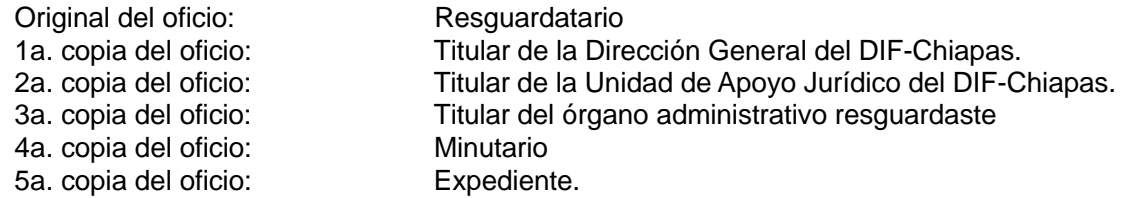

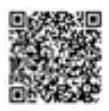

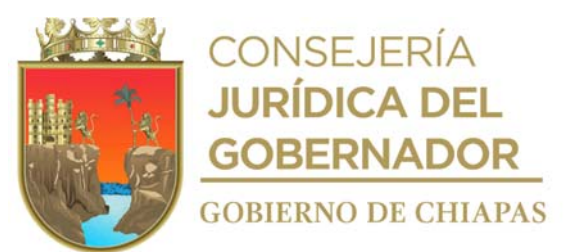

9. Archiva documentación en expediente respectivo.

# **TERMINA PROCEDIMIENTO**

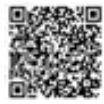

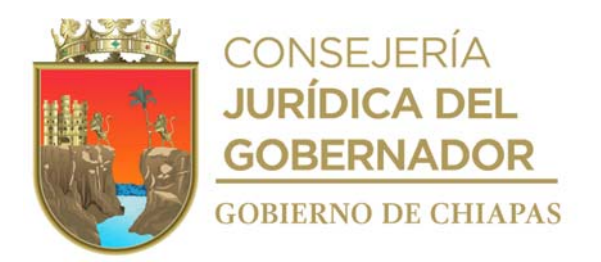

**Nombre del procedimiento:** Trámite del servicio de mantenimiento preventivo y/o correctivo de vehículos.

**Propósito:** Que el parque vehicular este en buenas condiciones para el desarrollo de las actividades del DIF-Chiapas.

**Alcance:** Desde que se recibe la solicitud de contratación del servicio, hasta solicitar al Área de Recursos Financieros el pago al prestador del servicio.

**Responsable del procedimiento:** Área de Recursos Materiales y Servicios Generales.

### **Reglas:**

- Ley de Adquisiciones, Arrendamiento de Bienes Muebles y Contratación de Servicios para el Estado de Chiapas.
- Lineamientos para la Aplicación y Seguimiento de las Medidas de Austeridad, Disciplina y Racionalidad del Gasto de la Administración Pública Estatal.

### **Políticas:**

- La solicitud del mantenimiento preventivo y/o correctivo se recibirá de manera oficial, dirigida al titular de la Unidad de Apoyo Administrativo.
- El mantenimiento preventivo y/o correctivo se realizará únicamente a vehículos propiedad del Gobierno del Estado.
- El mantenimiento preventivo se realizará de acuerdo a lo establecido en el manual del usuario del vehículo.
- El mantenimiento correctivo se realiza por fallas mecánicas y/o eléctricas únicamente.

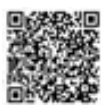

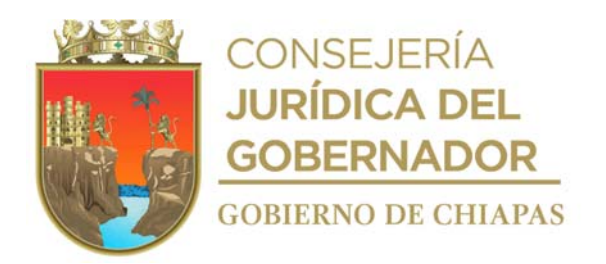

## **Descripción del procedimiento**

- 1. Recibe de la Unidad de Apoyo Administrativo a través del Sistema de Gestión de Documentos, memorándum mediante el cual el órgano administrativo solicita contratación de servicios.
- 2. Solicita vía telefónica al prestador de servicio, cotización correspondiente, para determinar si podrá realizar el mantenimiento correctivo y/o preventivo de acuerdo a la solicitud del servicio y le envía memorándum de solicitud de servicio, vía correo electrónico.
- 3. Recibe vía correo electrónico, del prestador del servicio, cotización.
- 4. Acuerda con el Titular de la Unidad de Apoyo Administrativo, la autorización del presupuesto disponible para el servicio.
- 5. Comunica vía telefónica al prestador del servicio, la autorización para que realice el mantenimiento preventivo y/o correctivo.
- 6. Entrega el vehículo de manera económica al prestador de servicio para que realice el mantenimiento respectivo.
- 7. Recibe el vehículo y comprueba físicamente que el mantenimiento preventivo y/o correctivo se haya realizado de acuerdo a las especificaciones, por parte del prestador del servicio, recibe original de factura y proporciona contra recibo para el trámite de pago.
- 8. Elabora en el Sistema de Gestión de Documentos, memorándum, mediante el cual solicita realice el pago al prestador del servicio, imprime; llena formato Orden de Trabajo, rubrica y recaba firma de la persona titular de la Unidad de Apoyo Administrativo en el memorándum y el formato; anexa documentación soporte, fotocopia y distribuye de la manera siguiente:

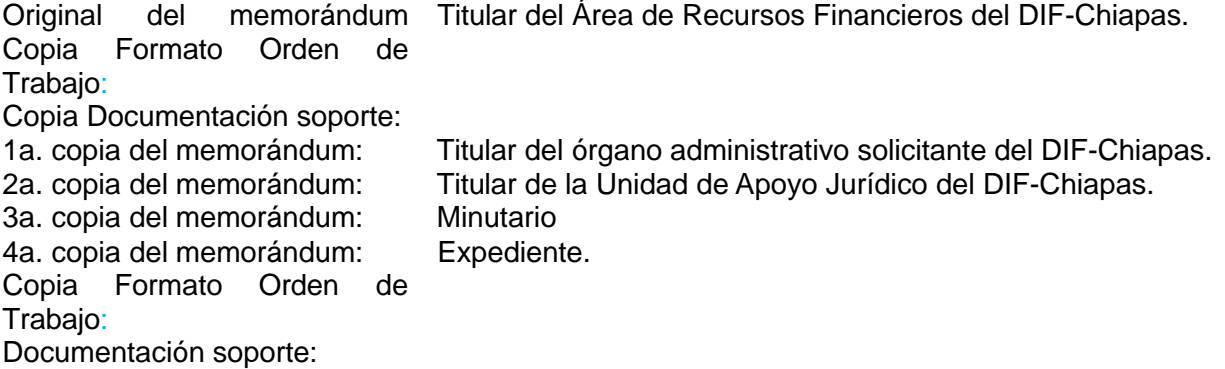

9. Captura la información del mantenimiento realizado en el Sistema Vehicular (SIAPE).

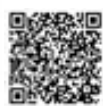

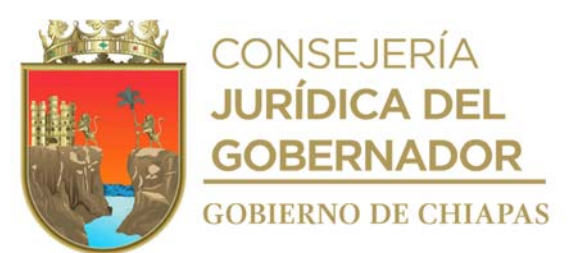

10. Archiva la documentación soporte en expediente respectivo.

# **TERMINA PROCEDIMIENTO**

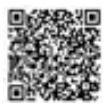

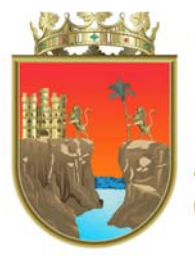

CONSEJERÍA<br>**JURÍDICA DEL GOBERNADOR GOBIERNO DE CHIAPAS** 

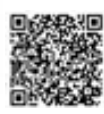

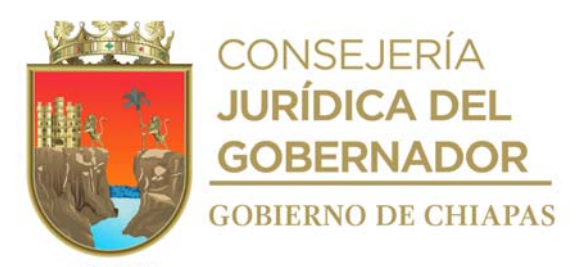

UNIDAD DE APOYO ADMINISTRATIVO

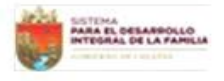

AREA DE RECURSOS MATERIALES Y SERVICIOS GENERALES

UAA-ARMSG-OT-F-04

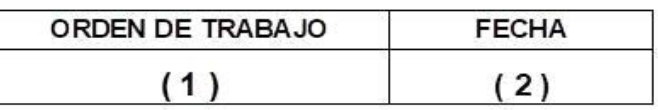

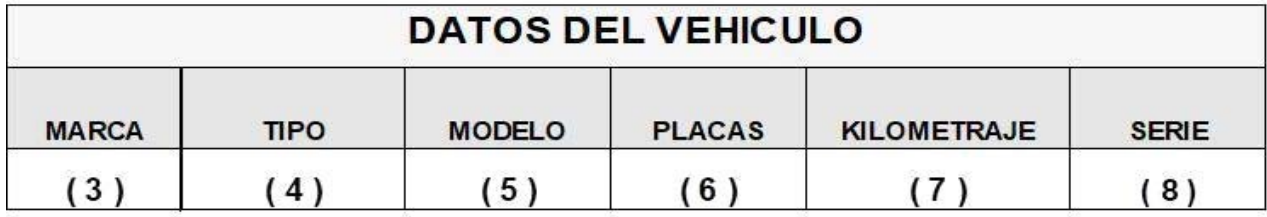

# INSTRUCCIONES.

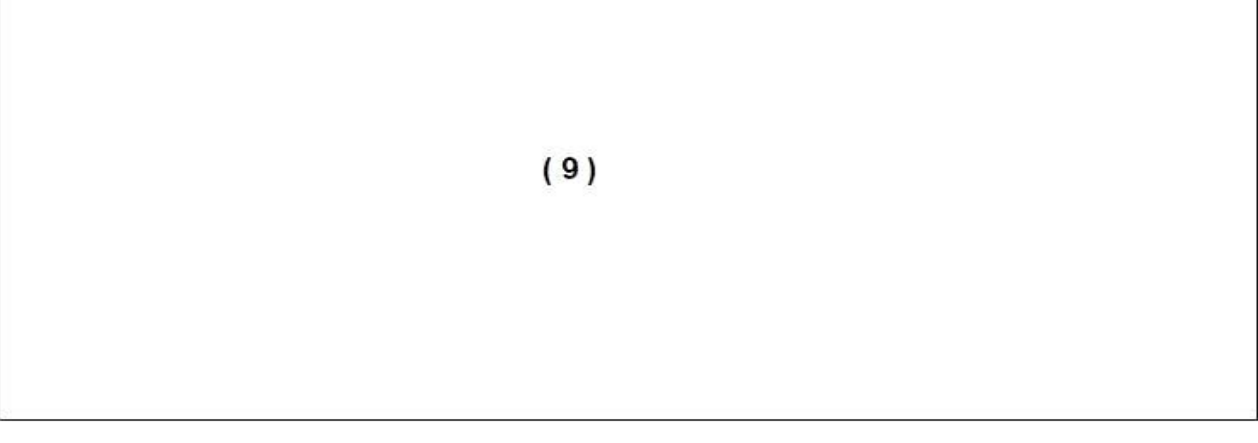

#### **ATENTAMENTE**

**AUTORIZO** 

 $(10)$ JEFE(A) DEL AREA DE RECURSOS MATERIALES Y SERVICIOS GENERALES

 $(11)$ JEFE(A) DE LA UNIDAD DE APOYO **ADMINISTRATIVO** 

Libramiento Norte Oriente Salomón González Blanco S/N Esq. Paso Limón, Col. Patria Nueva, Tuxtla Gutiérrez, Chiapas. Tel. (961) 6170020 Extensión www.difchiapas.gob.mx

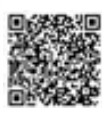

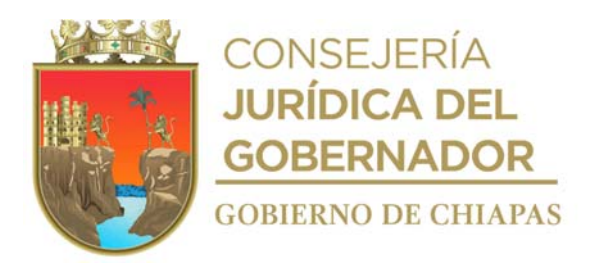

La medida original de este formato es tamaño carta

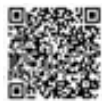

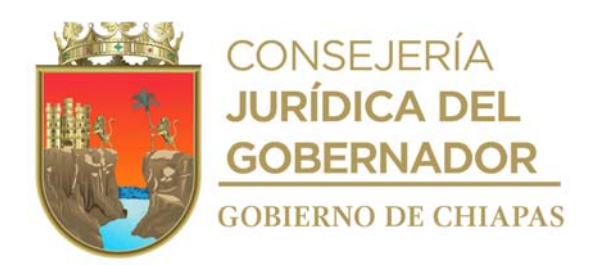

### **Instructivo de llenado del Formato "Orden de Trabajo"**

Se anotará en los espacios correspondientes lo siguiente:

- 1. Número de la orden de trabajo.
- 2. Día, mes y año en que se llena el formato.
- 3. Marca del vehículo que se envía a mantenimiento.
- 4. Tipo del vehículo que se envía a mantenimiento.
- 5. Modelo del vehículo que se envía a mantenimiento.
- 6. Placas del vehículo al que se envía a mantenimiento.
- 7. Kilometraje recorrido del vehículo al que se envía a mantenimiento.
- 8. Número de serie del vehículo al que se le realizara mantenimiento.
- 9. Descripción detallada del mantenimiento que se le realizara al vehículo.
- 10. Nombre completo y firma de la persona titular del Área de Recursos Materiales y Servicios Generales. completo y firma del titular de la Unidad de Apoyo Administrativo.

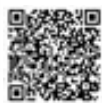

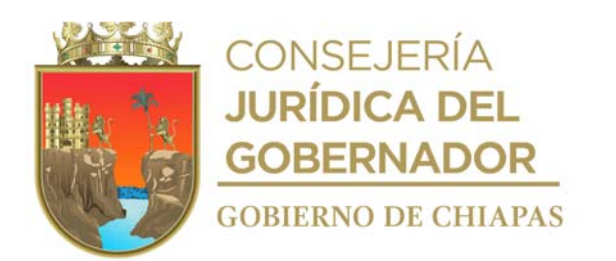

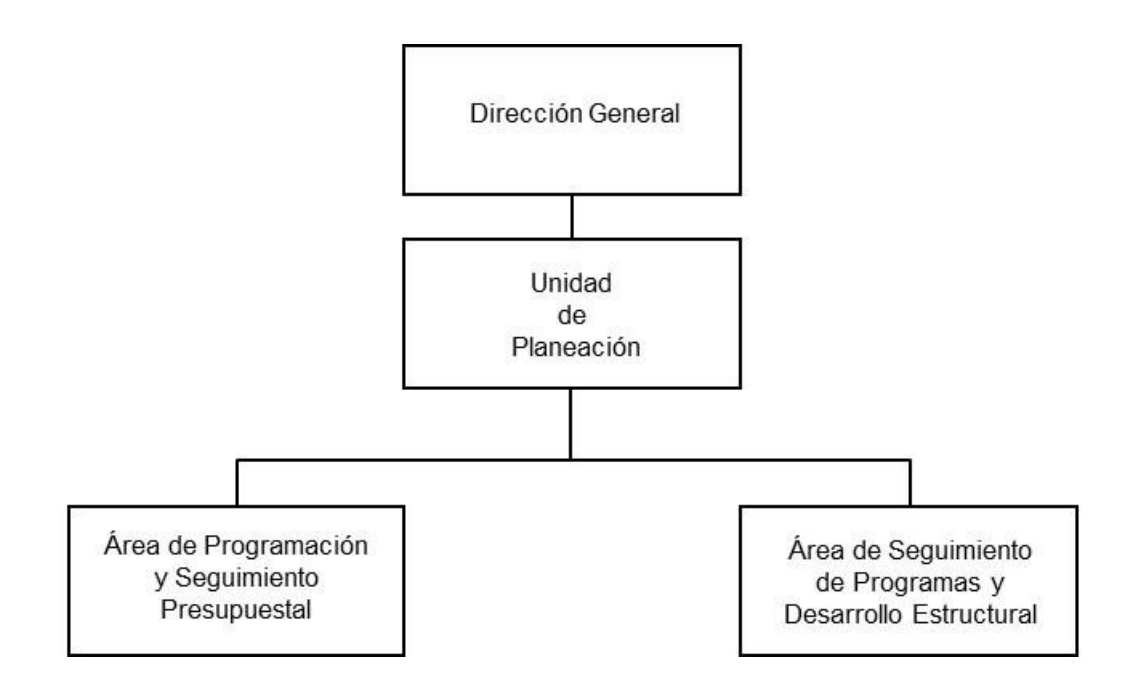

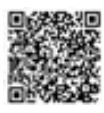

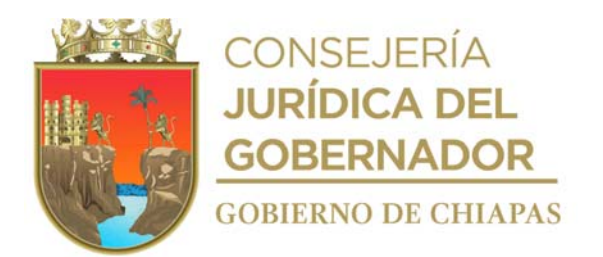

**Nombre del procedimiento:** Elaboración del Análisis Funcional para la comprobación de la Cuenta Pública

**Propósito:** Informar a la Dependencia normativa, los avances cualitativos y cuantitativos de los proyectos institucionales y de inversión, ejecutados por el DIF-Chiapas.

**Alcance:** Desde la solicitud de las justificaciones de las acciones de los proyectos y la base de acciones de inversión base de acciones de inversión (BAI), hasta el envío de la cuenta pública a la Dependencia normativa.

**Responsable del procedimiento:** Área de Programación y Seguimiento Presupuestal.

#### **Reglas:**

- Código de la Hacienda Pública para el Estado de Chiapas.
- Normas Presupuestarias para la Administración Pública del Estado de Chiapas.
- Reglamento del Código de la Hacienda Pública para el Estado de Chiapas.

### **Políticas:**

- Contará con las justificaciones y la base de acciones y componente de los proyectos institucionales y de inversión, de manera trimestral
- Solicitará a la Unidad de Apoyo Administrativo, el estado presupuestal en los últimos 5 días de cada mes.
- Deberá contar con clave de usuario y contraseña para acceder al Sistema de Gestión de Documentos del DIF Chiapas.

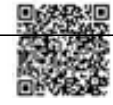

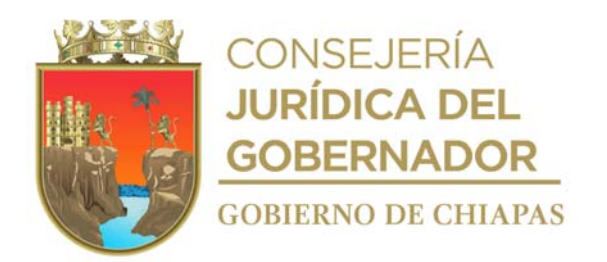

### **Descripción del procedimiento.**

1. Elabora en el Sistema de Gestión de Documentos al inicio del ejercicio, circular dirigida a los directores o equivalente (líder de proyecto) del DIF-Chiapas, en la que da a conocer información, recomendaciones y sugerencias para la operatividad de los proyectos institucionales y de inversión; así también solicita que de forma trimestral envíen sus justificaciones de las acciones de los proyectos y la base de acciones de inversión base de acciones de inversión (BAI) imprime, rubrica y recaba firma de la persona titular de la Unidad de Planeación y distribuye de la manera siguiente:

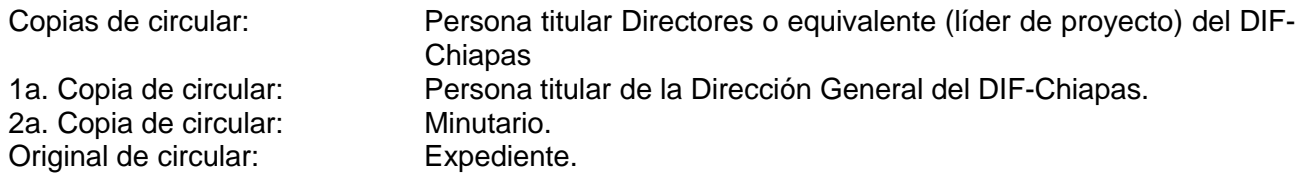

2. Elabora en el Sistema de Gestión de Documentos, memorándum dirigido a la Unidad de Apoyo Administrativo, en el que solicita el estado presupuestal de los recursos asignado al DIF-Chiapas de manera mensual, asigna copias y recaba firma electrónica de la persona titular de la Unidad de Planeación y distribuye vía sistema, de la manera siguiente:

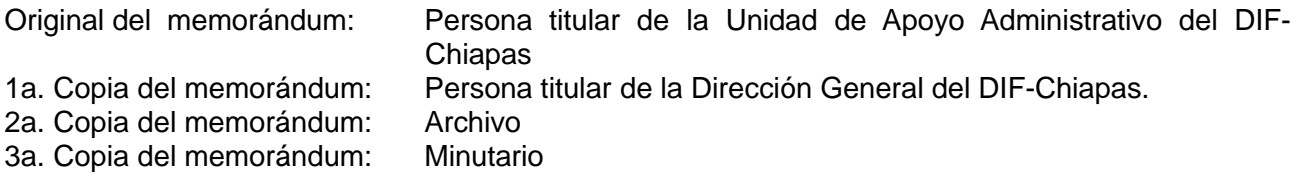

- 3. Recibe en Sistema de Gestión de Documentos, memorándum de Unidad de Apoyo Administrativo, a través de la Unidad de Planeación, el estado presupuestal en archivo digital.
- 4. Recibe cada trimestre, de manera económica del Área de Seguimiento de Programas y Desarrollo Estructural, impresión del "Concentrado de Avance de Indicadores".
- 5. Recibe vía correo electrónico de los Órganos Administrativos, información solicitada al inicio del ejercicio fiscal, referente a la Base de Acciones de Inversión (BAI) y justificaciones.
- 6. Revisa que la información de la BAI y la justificación esté acorde a lo reportado en el "Concentrados de Avance de Indicadores" de cada proyecto y al Estado Presupuestal.

No. Continúa en la actividad No. 6a Si. Continúa en la actividad No. 7

6a. Realiza observaciones a la información de la BAI y a la justificación, devuelve vía correo

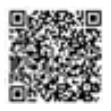

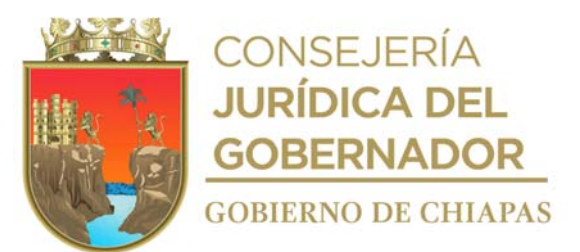

electrónico a los Órganos Administrativos responsables, para su corrección.

Regresa a la actividad No. 5

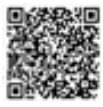

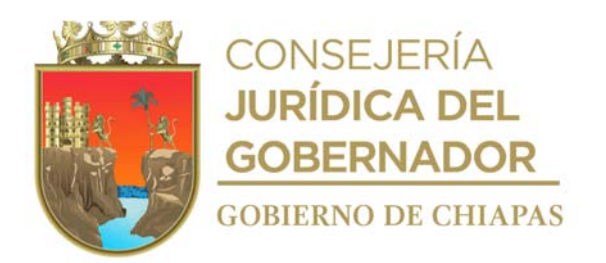

- 7. Ingresa al Sistema de Administración Hacendaria Estatal (SIAHE) y captura la información cualitativa y cuantitativa de los avances de los proyectos institucionales e inversión (a nivel municipal), justificación de los mismos y beneficiarios; realiza el envío de la información de avances de metas y beneficiarios, genera Comprobantes que certifican el envío (volantes de envío) e imprime lo siguientes.
	- Reportes de Avance de Beneficiarios por proyectos de Inversión e Institucionales;
	- Reporte de Avance de Cumplimiento de la Matriz de Indicadores para resultados por proyectos de Inversión e Institucionales y por Programas Presupuestarios,
	- Reporte de Avance de Cumplimiento de Indicadores Estratégicos.
	- Comprobantes que certifican el envío de avance de cumplimiento de Indicadores Estratégicos.
	- Comprobantes que certifican el envío de Avance de Cumplimiento de la Matriz de Indicadores para Resultados por Programa Presupuestario
	- Comprobantes que certifican el envío de Avance de Cumplimiento de la Matriz de Indicadores para Resultados por Proyectos de Inversión.).
	- Comprobantes que certifican el envío de Avance de Cumplimiento de la Matriz de Indicadores para Resultados por Proyecto Institucional.
- 8. Rubrica los reportes y recaba rubrica de la persona titular del Área de Seguimiento de Programas y Desarrollo Estructural.
- 9. Integra los reportes y comprobantes que certifican el envío, recaba firmas de la persona titular de la Unidad de Planeación, Líderes de los proyectos y de la persona titular de la Dirección General del DIF-Chiapas.
- 10. Llena formato digital "Análisis Funcional de la Cuenta Pública", con la información cualitativa y cuantitativa de los avances de los proyectos más relevantes (institucionales y de inversión), ejecutados por el DIF-Chiapas.

Nota: Formato digital "Análisis Funcional de la Cuenta Pública", es proporcionado por la Dirección de Contabilidad Gubernamental de la Secretaría de Hacienda.

- 11. Llena formato digital "Cuadro de Indicadores para Resultados" y anexos, con la información contenida en el Estado Presupuestal y del "Concentrado de Avance de Indicadores" de los proyectos institucionales y de inversión, e imprime, rubrica, recaba rúbrica de la persona titular del Área de Seguimiento de Programas y Desarrollo Estructural, y firma de la persona titular de la Unidad de Planeación, escanea, genera archivo digital y guarda en dispositivo extraíble.
	- Nota: Formato digital Cuadro de Indicadores para Resultados y anexos, es proporcionado por la Dirección de Contabilidad Gubernamental de la Secretaría de Hacienda y anexos: Principales Acciones de los Objetivos del Desarrollo Sostenible Principales Adecuaciones al Presupuesto de Egresos Comparativo al Presupuesto Devengado
- 12. Envía a la Dirección de Contabilidad Gubernamental de la Secretaría de Hacienda, mediante correo electrónico, archivo digital del Análisis Funcional, Cuadro de Indicadores para Resultados y

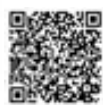

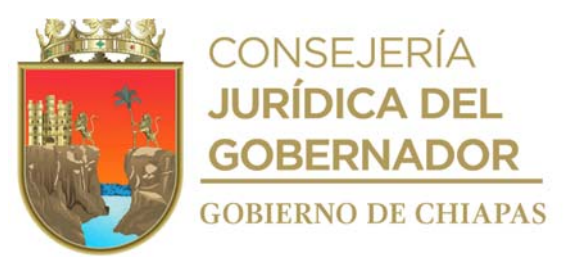

anexos, para su revisión correspondiente.

13. Recibe de la Dirección de Contabilidad Gubernamental de la Secretaría de Hacienda, por correo electrónico la notificación que la información enviada fue revisada y verifica si existen observaciones.

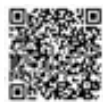

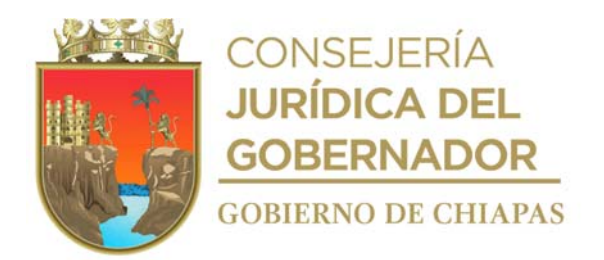

14. Recibe de la Dirección de Contabilidad Gubernamental de la Secretaría de Hacienda, por correo electrónico la notificación que la información enviada fue revisada y verifica si existen observaciones.

¿Existen observaciones? Si. Continúa en la actividad No. 14a No. Continúa en la actividad No. 15

14a.Realiza las correcciones necesarias e imprime, rubrica y recaba rubrica de la persona titular del Área de Seguimiento de Programas y Desarrollo Estructural, y firma de la persona titular de la Unidad de Planeación, escanea, genera archivo digital y guarda en dispositivo extraíble.

Regresa a la actividad No. 12

15. Elabora en el Sistema de Gestión de Documentos, oficio dirigido a la Dirección de Política del Gasto de la Secretaría de Hacienda, mediante el cual envían los Comprobantes que certifican el envío (volantes de envío) del trimestre, asigna copias, imprime, rubrica y recaba firma de la persona titular de la Unidad de Planeación; fotocopia y distribuye de la siguiente manera:

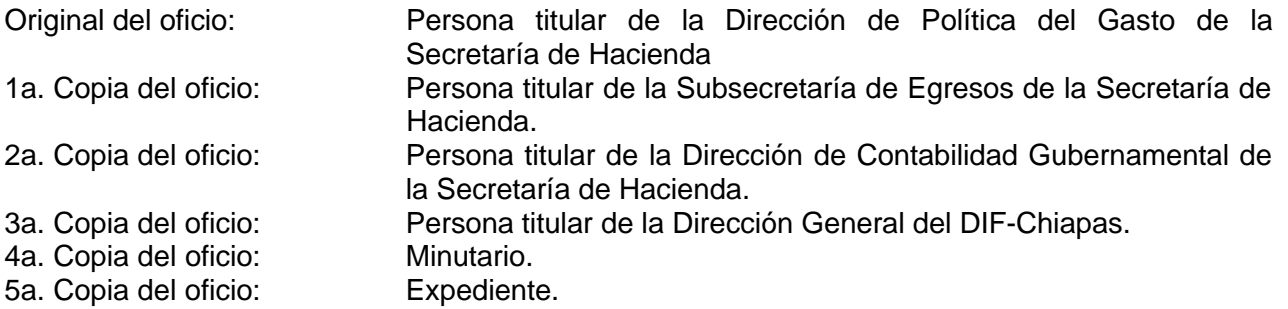

- Nota: Formato digital Cuadro de Indicadores para Resultados y anexos, es proporcionado por la Dirección de Contabilidad Gubernamental de la Secretaría de Hacienda y anexos:
	- Principales Acciones de los Objetivos del Desarrollo Sostenible
	- Principales Adecuaciones al Presupuesto de Egresos
	- Comparativo al Presupuesto Devengado
- 16. Elabora en el Sistema de Gestión de Documentos, oficio dirigido a la Dirección de Contabilidad Gubernamental de la Secretaría de Hacienda, mediante el cual envía archivos digitales (Word y Excell) y PDF de la información del Análisis Funcional, Cuadro de Indicadores de Resultados y anexos, asigna copias, imprime, rubrica y recaba firma de la persona titular de la Unidad de Planeación, y distribuye de la siguiente manera:

Original del oficio: Persona titular de la Dirección de Contabilidad Gubernamental de la Secretaría de Hacienda.

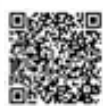

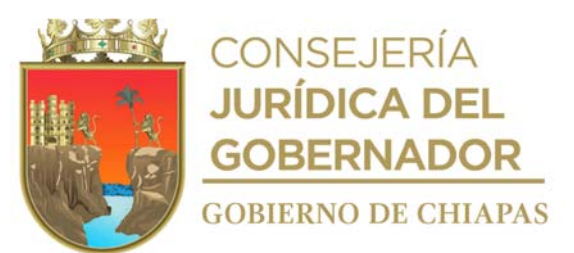

1a. Copia del oficio: Persona titular de la Dirección de Política del Gasto de la Secretaría de Hacienda.

2a. Copia del oficio: Persona titular de la Subsecretaría de Egresos de la de la Secretaría de Hacienda.

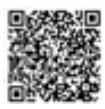

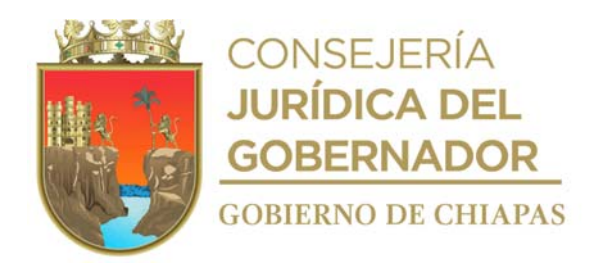

- Persona titular de la Dirección General del DIF-Chiapas. 3a. Copia del oficio:<br>
4a. Copia del oficio: Minutario<br>
5a. Copia del oficio: Expediente
- 
- 5a. Copia del oficio:
- 17. Archiva la documentación generada en expediente respectivo.

# **TERMINA PROCEDIMIENTO**

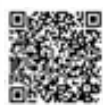

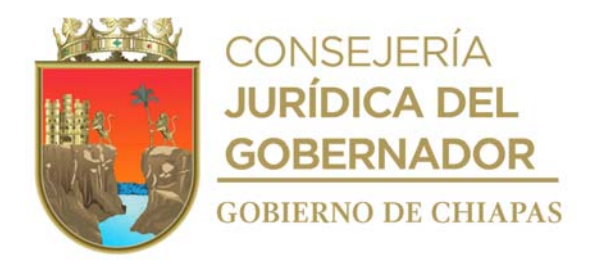

**Nombre del procedimiento:** Capturar en el Sistema de Recursos Federales Transferidos de la Secretaría de Hacienda y Crédito Público, la Información de los recursos federales del Ramo XII y XXXIII asignados al DIF-Chiapas.

**Propósito:** Informar a la Secretaría de Hacienda y Crédito Público, el avance del gasto de los recursos federales asignados al DIF-Chiapas.

**Alcance:** Desde que se solicita el estado presupuestal y los estados de cuenta de los ramos federales; hasta que se informa del cumplimiento de la captura de los avances del ejercicio de los recursos federales.

**Responsable del procedimiento:** Área de Programación y Seguimiento Presupuestal.

### **Reglas:**

- Ley Disciplina Financiera de las Entidades Federativas y los Municipios.
- Ley de Coordinación Fiscal.
- Ley Federal de Presupuesto y Responsabilidad Hacendaria.
- Ley General de Contabilidad Gubernamental.
- Ley de Transparencia y Acceso a la Información Pública del Estado de Chiapas.
- Código de la Hacienda Pública para el Estado de Chiapas.
- Norma presupuestarias para la Administración Pública del Estado de Chiapas.

### **Políticas:**

- Únicamente se informará de los recursos federales de los ramos XII y XXXIII, ejercidos por el DIF-Chiapas.
- Deberá contar con clave de usuario y contraseña para acceder al Sistema de Recursos Federales Transferidos (SRFT), de la Secretaría de Hacienda y Crédito Público.

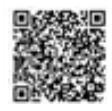

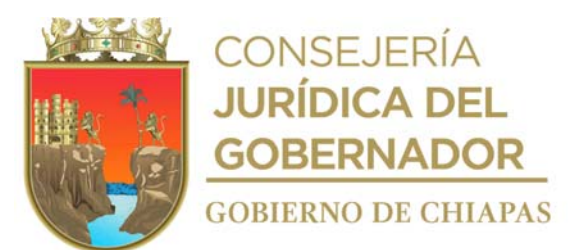

 Deberá contar con clave de usuario y contraseña para acceder al Sistema de Gestión de Documentos del DIF Chiapas.

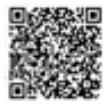

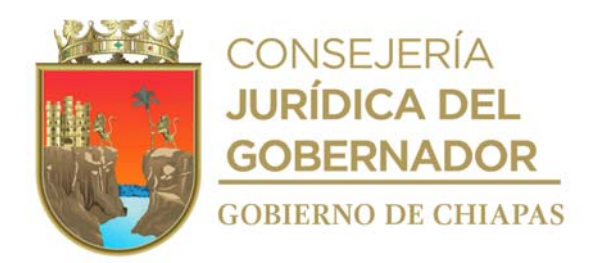

#### **Descripción del procedimiento**

1. Elabora en el Sistema de Gestión de Documentos, memorándum dirigido a la Unidad de Apoyo Administrativo mediante el cual solicita el estado presupuestal y estados de cuenta de ramos federales, asigna copias, imprime y recaba firma de la persona titular de la Unidad de Planeación y distribuye de la Manera siguiente:

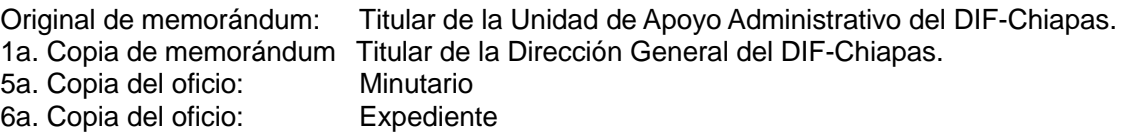

- 2. Recibe en el Sistema de Gestión de Documentos, memorándum de la Unidad de Apoyo Administrativo, a través de la Unidad de Planeación, el estado presupuestal y estados de cuenta en los primeros 5 días de cada cierre de mes y resguarda.
- 3. Recibe en el Sistema de Gestión de Documentos, de la Dirección General a través de la Unidad de Planeación, oficio circular mediante el cual informa que el portal aplicativo de la Secretaría de Hacienda y Crédito Público (SHCP), se encuentra habilitado para realizar la capturar de la información del avance del ejercicio del gasto, destino del gasto e indicador Estratégico de los proyectos del Ramo Federal.
- 4. Elabora en el Sistema de Gestión de Documentos, circular dirigida a las y los Directores o equivalente (líder de proyecto) del DIF-Chiapas, mediante el cual solicita los avances del Ejercicio del Gasto, Destino del Gasto y del Indicador Estratégico de los proyectos del Ramo Federal, asigna copias, imprime y recaba firma de la persona titular de la Unidad de Planeación y distribuye de la manera siguiente:

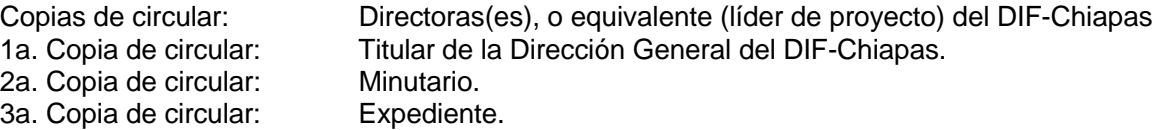

- Nota: La cantidad de copias será con base a la cantidad de Direcciones o equivalente (líder de proyecto) del DIF-Chiapas
- 5. Recibe en el Sistema de Gestión de Documentos, de los órganos administrativos a través de la Unidad de Planeación, memorándum anexa la información de los avances.
- 6. Ingresa al Sistema de Recursos Federales Transferidos (SRFT), en los módulos de Destino del Gasto (cobertura municipal), Ejercicio del Gasto (avance de los recursos financieros), y captura los avances acumulados al trimestre que corresponde, con base a la fuente de financiamiento, captura el avance del Indicador Estratégico de la Asistencia Social Alimentaria; así como la información de Indicadores con datos acumulados en el módulo Ficha Técnica y envía para validación
- 7. de Indicadores con datos acumulados en el módulo Ficha Técnica y envía para validación

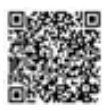

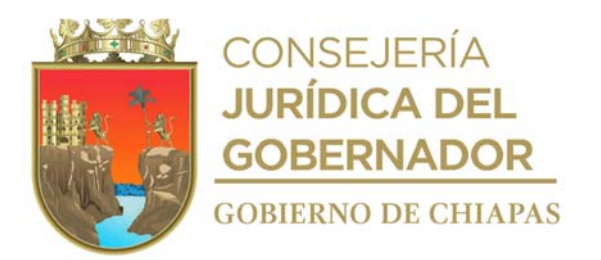

8. Monitorea el SRFT y verifica si fue validada la información o existen observaciones.

¿Existen observaciones? Sí. Continúa en la actividad No.8a No. Continúa en la actividad No. 9

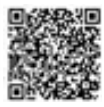

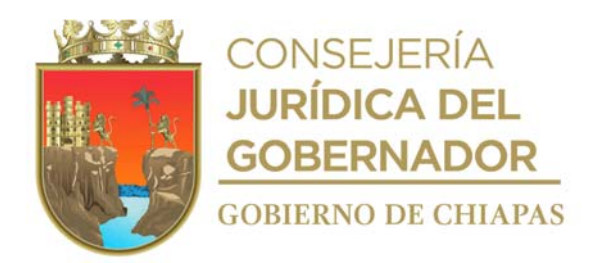

8a.Solventa las observaciones señaladas en el SRFT.

Continúa con la actividad No. 9

- 9. Genera reporte e imprime por módulo de Destino de Gastos, Ejercicio del Gasto y el avance del indicador estratégico, generar archivo digital en PDF y guarda.
- 10. Elabora en el Sistema de Gestión de Documentos, memorándum dirigido a la Unidad de Informática del DIF-Chiapas, mediante el cual solicita publicación en la página del DIF-Chiapas, en el apartado del Consejo Nacional de Armonización Contable (CONAC), los reportes de los módulos de Destino de Gastos, Ejercicio del Gasto y el Avance del Indicador Estratégico, mismos que anexa en archivo digital en PDF; recaba firma electrónica de la persona titular de la Unidad de Planeación, imprime y distribuye mediante sistema de la siguiente manera:

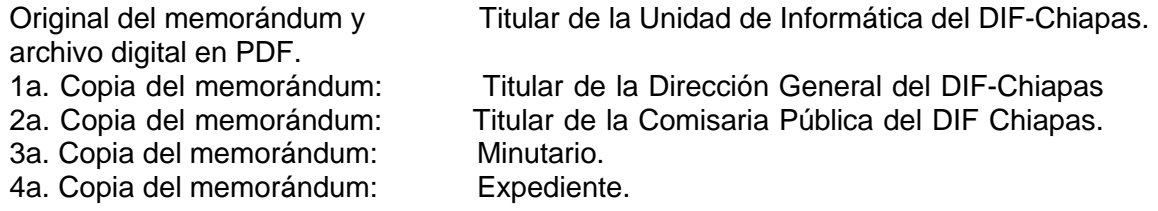

11. Elabora en el Sistema de Gestión de Documentos, oficio dirigido a la Dirección de Política del Gasto de la Secretaría de Hacienda, mediante el cual informa el cumplimiento de la captura de la información en los módulos de Destino del Gasto (cobertura municipal), Ejercicio del Gasto (avance de los recursos financieros), avances acumulados al trimestre que corresponde y avance del Indicador Estratégico de la Asistencia Social Alimentaria; en el SRFT de la Secretaria de Hacienda y Crédito Público, asigna copias, imprime, recaba antefirma de la persona titular de la Unidad de Planeación y firma de la persona titular de la Dirección General, fotocopia y distribuye de la siguiente manera:

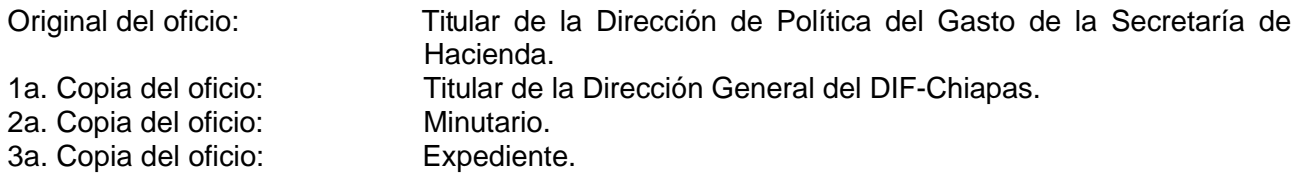

12. Archiva documentación generada en el expediente respectivo.

### **TERMINA PROCEDIMIENTO**

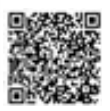

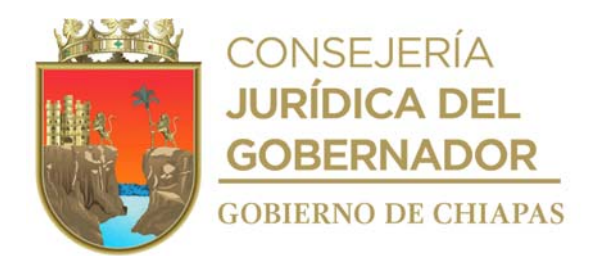

**Nombre del procedimiento:** Trámite de adecuaciones presupuestarias ante la Secretaria de Hacienda, del recurso asignado al DIF-Chiapas.

**Propósito:** Realizar modificaciones al presupuesto asignado, acorde a las necesidades de los proyectos autorizados al DIF-Chiapas por la Secretaria de Hacienda.

**Alcance:** Desde que se comunican las fechas para realizar adecuaciones presupuestarias, hasta informar la procedencia o improcedencia de las mismas.

**Responsable del procedimiento:** Área de Programación y Seguimiento Presupuestal.

#### **Reglas:**

- Ley de Coordinación Fiscal.
- Ley de Disciplina Financiera de las Entidades Federativas y los Municipios.
- Código de la Hacienda Pública para el Estado de Chiapas.
- Normas Presupuestarias para la Administración Pública del Estado de Chiapas
- Reglamento del Código de la Hacienda Pública para el Estado de Chiapas.
- Clasificador por Objeto del Gasto del Estado de Chiapas.

#### **Políticas:**

- Únicamente se informará de los recursos federales de los ramos XII y XXXIII, ejercidos por el DIF-Chiapas.
- Deberá contar con clave de usuario y contraseña para acceder al Sistema de Recursos Federales Transferidos (SRFT), de la Secretaría de Hacienda y Crédito Público.
- Deberá contar con clave de usuario y contraseña para acceder al Sistema de Gestión de Documentos del DIF Chiapas.

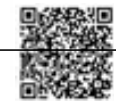

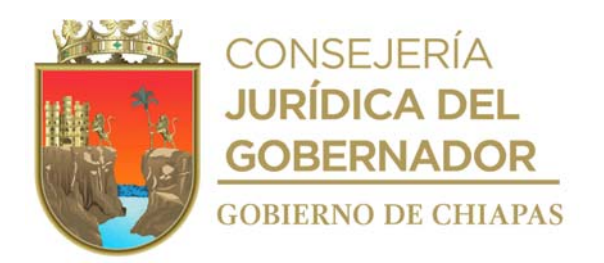

#### **Descripción del procedimiento**

1. Elabora en el Sistema de Gestión de Documentos, circular dirigida a los Directores o equivalente (líder de proyecto) del DIF-Chiapas, mediante el cual comunican fechas para recibir las solicitudes para gestionar las adecuaciones presupuestarias, asigna copias y recaba firma electrónica de la persona titular de la Unidad de Planeación y distribuye de la manera siguiente:

2a. Copia: de la circular Minutario. Original de la circular: Expediente.

Copias de la circular: Directoras(es) o equivalente (líder de proyecto) del DIF-Chiapas. 1a. Copia de la circular: Titular de la Dirección General del DIF-Chiapas.

- Nota: justificaciones de las acciones de los proyectos y la base de acciones de inversión base de acciones de inversión (BAI)
- 2. Recibe mediante el Sistema de Gestión de Documentos, a través de la Unidad de Planeación y de forma impresa memorándum de los órganos administrativos en el que solicitan adecuaciones presupuestarias, anexa información soporte.
	- Nota: La información soporte es: Análisis de Traspaso y/o reducción, Memoria de Cálculo y Justificación por partida específica del gasto
- 3. Revisa el tipo de adecuación que solicita.

¿El trámite es de traspaso y/o reducción? Si. Continúa en la actividad No. 3a No. Continúa en la actividad No. 4

3a. Elabora en el Sistema de Gestión de Documentos, memorándum mediante el cual solicita a la Unidad de Apoyo Administrativo la cancelación de ministración, asigna copias y recaba firma electrónica de la persona titular de la Unidad de Planeación y distribuye de la manera siguiente:

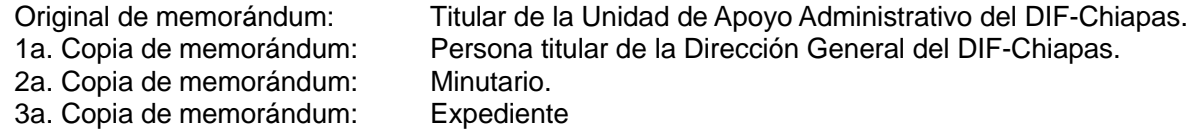

3b. Recibe mediante el Sistema de Gestión de documentos y de manera impresa memorándum de la Unidad de Apoyo Administrativo, a través de la Unidad de Planeación, anexos la cancelación de ministración y volantes de envió.

Continúa en la actividad No. 4

4. Ingresa al Sistema de Administración Hacendaria Estatal (SIHAE), realiza la modificación correspondiente, genera volante de envío y adecuación presupuestaria

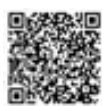
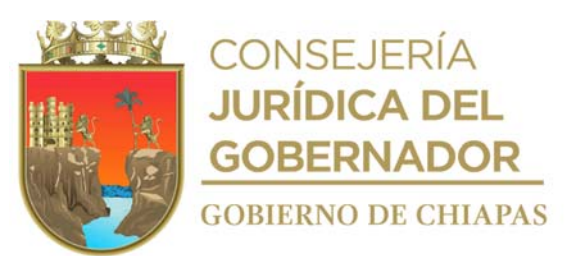

5. Elabora en el Sistema de Gestión de Documentos, oficio dirigido a la Secretaría de Hacienda, mediante el cual solicita autorización de adecuación presupuestal, asigna copias, imprime, anexa volante de envío de cancelación de ministración (solo para el caso de traspaso y/o reducción), volante de envío y adecuación presupuestaria rubrica, recaba rúbrica de la persona titular de la Unidad de Planeación y firma de la persona titular de la Dirección General; fotocopia y distribuye de la siguiente manera:

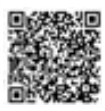

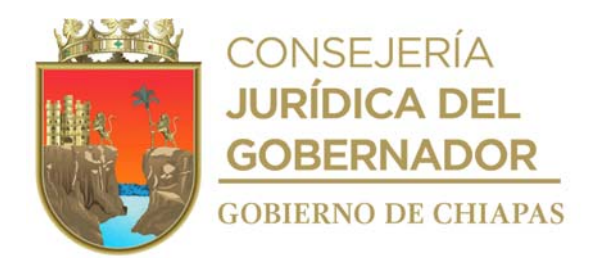

6. Elabora en el Sistema de Gestión de Documentos, oficio dirigido a la Secretaría de Hacienda, mediante el cual solicita autorización de adecuación presupuestal, asigna copias, imprime, anexa volante de envío de cancelación de ministración (solo para el caso de traspaso y/o reducción), volante de envío y adecuación presupuestaria rubrica, recaba rúbrica de la persona titular de la Unidad de Planeación y firma de la persona titular de la Dirección General; fotocopia y distribuye de la siguiente manera:

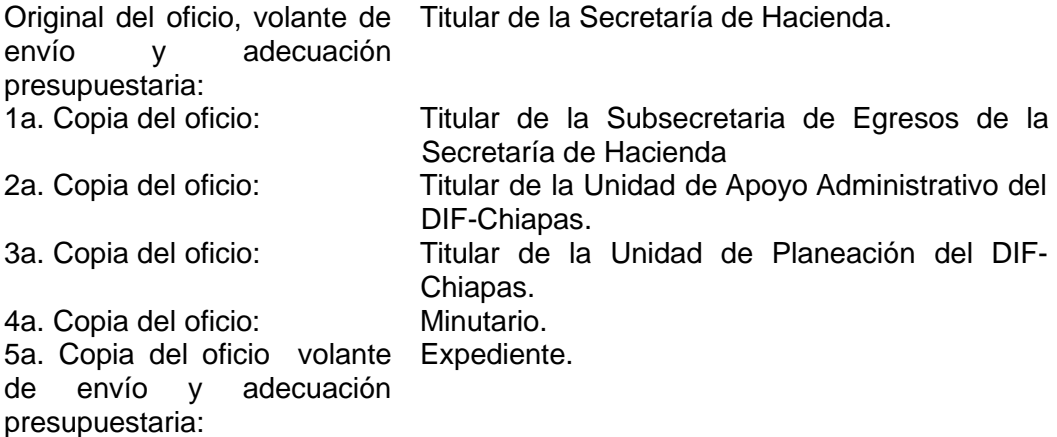

7. Recibe en el Sistema de Gestión de Documentos y de manera impresa de la Dirección General a través de la Unidad de Planeación, oficio mediante el cual indica la procedencia o improcedencia de la solicitud de la adecuación presupuestaria y verifica.

¿Es procedente la adecuación presupuestaria? No. Continúa en la actividad No. 7a Si. Continúa en la actividad No. 8

7a.Replantea las adecuaciones presupuestarias en el SIHAE.

Regresa a la actividad No. 4

8. Elabora en el Sistema de Gestión de Documentos, memorándum dirigido al titular del órgano administrativo a nivel dirección o equivalente del DIF-Chiapas, mediante el cual informa la autorización de las adecuaciones presupuestarias, asigna copias y recaba firma electrónica de la persona titular de la Unidad de Planeación y distribuye de la manera siguiente:

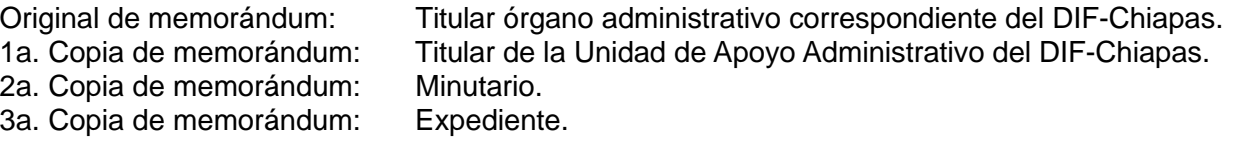

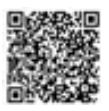

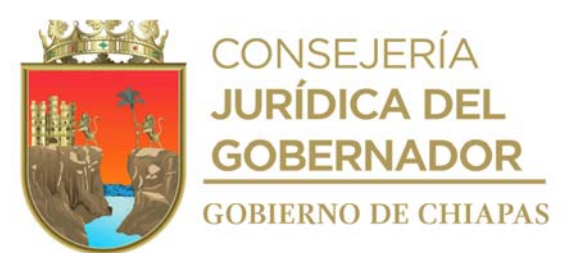

9. Archiva la documentación generada en expediente respectivo.

# **TERMINA PROCEDIMIENTO**

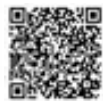

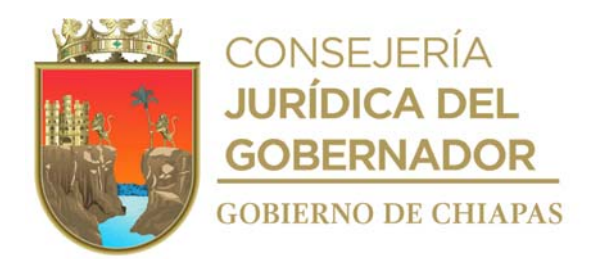

**Nombre del procedimiento:** Integración del Anteproyecto del Presupuesto de Egresos**.**

**Propósito:** Accesar a recursos presupuestales para el funcionamiento DIF-Chiapas y cumplir con su objeto de creación.

**Alcance:** Desde que se recibe el oficio en el que se convoca a reunión, hasta que se envía el anteproyecto de presupuesto de egresos a la Secretaria de Hacienda.

**Responsable del procedimiento:** Área de Programación y Seguimiento Presupuestal.

#### **Reglas:**

Instrumentos Normativos para la Formulación del Anteproyecto de Presupuesto de Egresos vigente.

#### **Políticas:**

- La fecha para la recepción del anteproyecto de presupuesto de egresos, será establecida por la Unidad de Planeación.
- Para proyectos de inversión, se debe contar con la Ficha de Información Básica de Proyectos, validada por el Subcomité Sectorial Bienestar Social, siendo esta una por proyecto.
- Deberá contar con clave de usuario y contraseña para acceder al Sistema de Gestión de Documentos del DIF Chiapas.

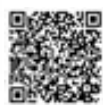

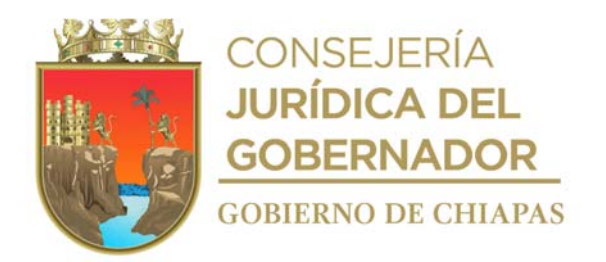

#### **Descripción del procedimiento**

- 1. Recibe mediante Sistema de Gestión de Documentos, por parte de la Dirección General, a través de la Unidad de Planeación, oficio signado por la Secretaría de Hacienda, mediante el cual comunica fecha en la que se realizara reunión de trabajo para la entrega de los Instrumentos Normativos para la Formulación del Anteproyecto de Presupuesto de Egresos, para el ejercicio fiscal siguiente y se entera.
- 2. Acude a la Secretaría de Hacienda en la fecha y hora indicada a la reunión de trabajo, recibe notificación que los Lineamientos Normativos para la formulación y captura en el Sistema de Anteproyecto de Presupuesto de Egresos (SAPE), se encuentra en la página oficial de la Secretaría de Hacienda.
- 3. Ingresa y descarga de la página oficial de la Secretaría de Hacienda, Instrumentos Normativos para la Formulación del Anteproyecto de Presupuesto de Egresos
- 4. Elabora en el Sistema de Gestión de Documentos, circular dirigida a Directora(es) o equivalente (líder de proyecto) del DIF-Chiapas, mediante la cual da a conocer Instrumentos Normativos para la Formulación del Anteproyecto de Presupuesto de Egresos a cada Órgano Administrativo e indica fechas para integración, validación y entrega del mismo; así también informa que se proporcionará asesoría para la integración del documento, asigna copias, imprime, rubrica, recaba rubrica de la persona titular del Área de Seguimiento de Programas y Desarrollo Estructural y firma de la persona titular de la Unidad de Planeación, y distribuye de la manera siguiente:

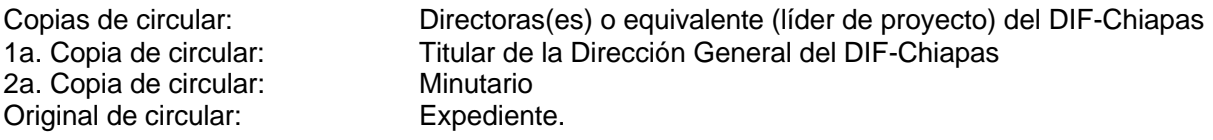

- Nota: La cantidad de copias será con base a la cantidad de Direcciones o equivalente (líder de proyecto) del DIF-Chiapas.
- 5. Proporciona asesorías permanentemente al personal de los órganos administrativos, resuelve dudas sobre la integración del anteproyecto de presupuesto de egresos.
- 6. Recibe de los órganos administrativos en el Sistema de Gestión de Documentos e impreso, a través de la Unidad de Planeación, memorándum mediante el cual envían la información soporte de anteproyectos institucionales e inversión, analiza que la información recibida cumpla con los requerimientos normativos.

¿La información recibida cumple con los requerimientos normativos?

No. Continúa con la actividad No. 6a

Si. Continúa con la actividad No. 7

Nota: Información soporte es: Base de Acciones de Inversión (BAI), Calendario de Ministración, Justificación Técnica, Requerimientos, Cotizaciones y Ficha de Información Básica

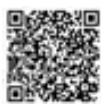

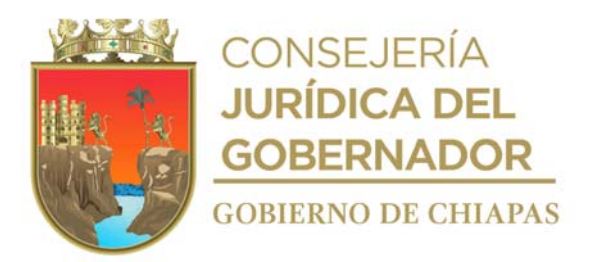

6a. Realiza observaciones y devuelve información vía correo electrónico a los órganos administrativos, para que realicen las correcciones necesarias y establece fecha en la cual deben regresar la información corregida.

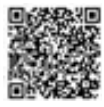

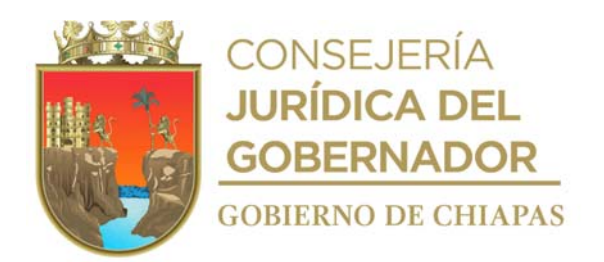

6b. Recibe vía correo electrónico de los órganos administrativos, información soporte del anteproyecto institucional e inversión y revisa si se encuentran solventadas las observaciones.

¿Fueron solventadas las observaciones? No. Regresa a la actividad No. 6a Si. Continúa con la actividad No. 7

7. Ingresa al Sistema de Anteproyecto de Presupuesto de Egresos (SAPE) y captura la información contenida en los soportes del anteproyecto e imprime reportes emitidos por el SAPE siguientes:

SH-PA001 Analítico de Partidas, SH-PEA03.1 Validación de Recursos Humanos, SH-PEA03.2 Cálculo de Recursos Humanos, SH-PEA03.3 Integración de Recursos Humanos, SH-PEA06 Actividades Institucionales, SH-PEA07 Programas Presupuestarios, SH-PEA08 Proyectos Estratégicos, SH-PEA09 Incidencia del Gasto por Región y Municipios, SH-PEA10 Resumen Global por partidas.

- 8. Integra los reportes emitidos por el SAPE, rubrica y recaba firma de cada uno de los titulares de los órganos administrativo (líderes de proyecto), firma de la persona titular de la Unidad de Planeación, firma del coordinador del grupo estratégico y firma de la persona titular de la Dirección General del DIF-Chiapas.
- 9. Elabora en el Sistema de Gestión de Documentos, oficio dirigido a la Secretaría de Hacienda, mediante el cual envía reportes emitidos por el SAPE; imprime, rubrica y recaba rubrica de la persona titular de la Unidad de Planeación y firma de la persona titular de la Dirección General, fotocopia y distribuye de la siguiente manera:

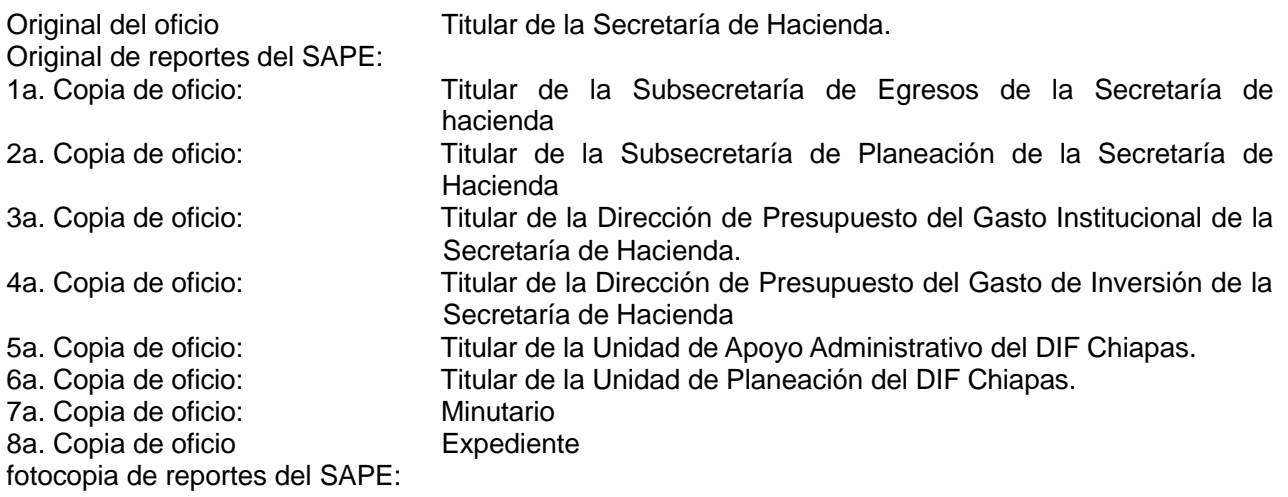

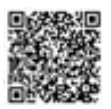

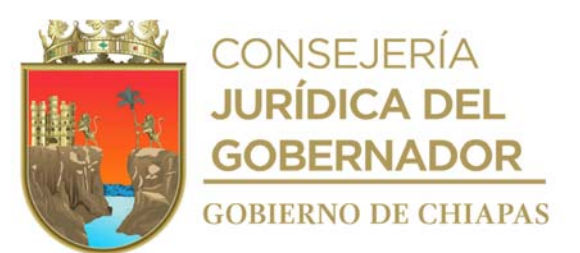

10. Archiva la documentación generada en el expediente respectivo.

# **TERMINA PROCEDIMIENTO**

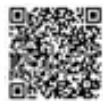

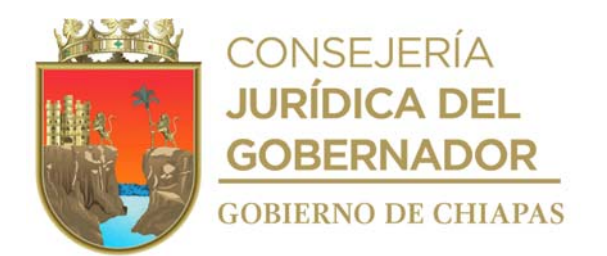

**Nombre del procedimiento:** Ratificación y/o modificación del apartado cualitativo del Proyecto de Presupuesto de Egresos, ante la Secretaría de Hacienda.

**Propósito:** Confirmar indicadores y beneficiarios del Proyecto de Presupuesto de Egresos, sean acorde al recurso presupuestal autorizado al DIF-Chiapas.

**Alcance:** Desde que se recibe oficio de notificación de autorización del Presupuesto de Egresos, hasta el envío de los comprobantes que certifican el envío (volantes de envío) de la ratificación y/o modificación del apartado cualitativo del Proyecto de Presupuesto de Egresos.

**Responsable del procedimiento:** Área de Programación y Seguimiento Presupuestal.

#### **Reglas:**

Instrumentos Normativos para la Formulación del Anteproyecto de Presupuesto de Egresos vigente.

#### **Políticas:**

- La fecha para la recepción del Proyecto de Presupuesto de Egresos, será establecida por la Unidad de Planeación.
- Para proyectos de inversión, se debe contar con la Ficha de Información Básica de Proyectos, validada por el Subcomité Sectorial Bienestar Social, siendo esta una por proyecto.
- Deberá contar con clave de usuario y contraseña para acceder al Sistema de Gestión de Documentos del DIF Chiapas.

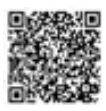

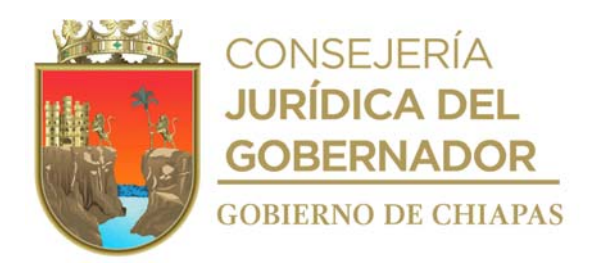

#### **Descripción del procedimiento**

- 1. Recibe mediante Sistema de Gestión de Documentos, por parte de la Dirección General, a través de la Unidad de Planeación, oficio signado por la Secretaría de Hacienda, mediante el cual comunica el Presupuesto de Egresos autorizado por el Congreso del Estado, para el DIF Chiapas.
- 2. Elabora en el Sistema de Gestión de Documentos, circular dirigida a Directoras(es) o equivalente (líder de proyecto) del DIF-Chiapas, mediante la cual comunica el presupuesto asignado por proyecto y la calendarización del mismo; así también solicita ratifiquen indicadores, metas, actividades y beneficiarios de cada proyecto o en su caso modificar la información presentada en el anteproyecto e informa fecha en la que los órganos administrativos deben enviar la información, asigna copias, imprime, rubrica, recaba rubrica de la persona titular del Área de Seguimiento de Programas y Desarrollo Estructural, y firma de la persona titular de la Unidad de Planeación y distribuye de la manera siguiente:

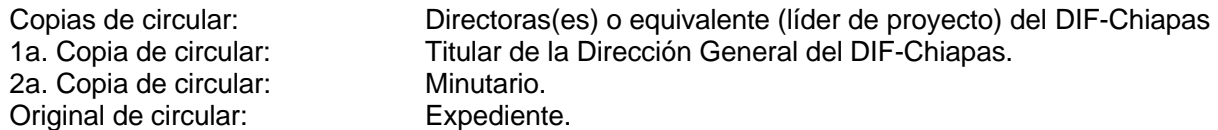

- Nota: La cantidad de copias será con base a la cantidad de Direcciones o equivalente (líder de proyecto) del DIF-Chiapas.
- 3. Recibe mediante Sistema de Gestión de Documentos e impreso, por parte de los órganos administrativos, a través de la Unidad de Planeación, memorándum mediante el cual envían información soporte de cada proyecto institucional e inversión y analiza que cumpla con los requerimientos normativos.

¿La información soporte cumple con los requerimientos normativos? No. Continúa con la actividad No. 3a Si. Continúa con la actividad No. 4

- Nota: La información soporte es: Base de Acciones de Inversión (BAI), Calendario de Ministración, Justificación Técnica, Requerimientos, Cotizaciones, Formato de Raciones Alimenticias y Ficha de Información Básica.
- 3a.Realiza observaciones y devuelve información vía correo electrónico a los órganos administrativos, para que realicen las correcciones necesarias y establece fecha para entregar la información corregida.
- 3b.Recibe vía correo electrónico de los órganos administrativos, información soporte de proyectos institucionales e inversión y revisa si fue corregida.

¿La información fue corregida? No. Regresa a la actividad No. 3a Si. Continúa con la actividad No. 4

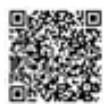

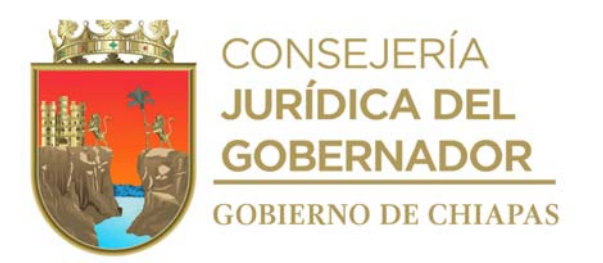

4. Ingresa al Sistema de Administración Hacendaria del Estado (SIAHE) y captura la información soporte de los proyectos institucionales e inversión (a nivel municipal); y envía la información, genera carátula de proyecto institucional y de inversión, así como los comprobantes que certifican el envío (volantes de envío) e imprime.

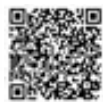

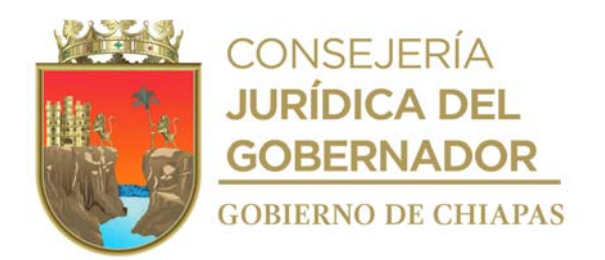

- Comprobantes que certifican la información cualitativa de la estrategia institucional; Comprobantes que certifican la información cualitativa del programa presupuestario,
- Comprobante que certifica la información cualitativa de la caratula del proyecto institucional.
- Comprobante que certifica la información cualitativa de la caratula del proyecto de inversión.
- 5. Rubrica las caratulas y recaba rubrica de la persona titular del Área de Seguimiento de Programas y Desarrollo Estructural en las mismas.
- 6. Integra las carátulas y comprobantes que certifican el envío, recaba firmas de la persona titular de la Unidad de Planeación, líderes de proyecto y de la persona titular de la Dirección General del DIF-Chiapas.
- 7. Elabora en el Sistema de Gestión de Documentos, oficio dirigido a la Dirección de Política del Gasto de la Secretaría de Hacienda, mediante el cual se envían los comprobantes que certifican el envío (volantes de envío), asigna copias, imprime, rubrica y recaba firma de la persona titular de la Unidad de Planeación; fotocopia y distribuye de la siguiente manera:

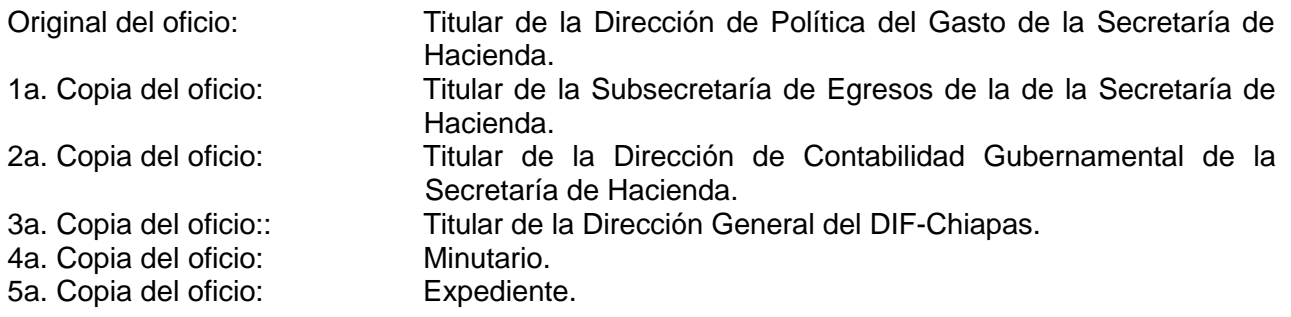

8. Archiva documentación generada en expediente respectivo.

## **TERMINA PROCEDIMIENTO**

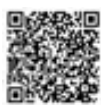

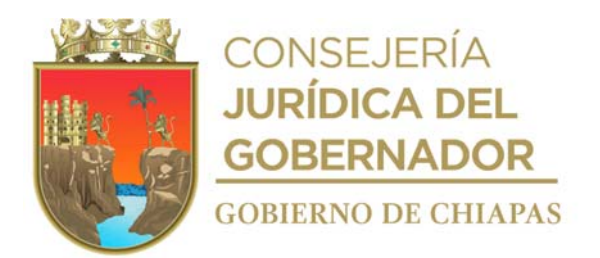

**Nombre del procedimiento**: Tramite para la validación de las Fichas de Información Básica de los Proyectos.

**Propósito:** Acceder a los recursos presupuestales autorizados para la ejecución de los proyectos de inversión del DIF-Chiapas

**Alcance:** Desde que se recibe el oficio de notificación de fecha de inicio y termino del proceso de captura, hasta recibir el acta de validación de las FIBAP de los proyectos de inversión del DIF-Chiapas

**Responsable del procedimiento:** Área de Programación y Seguimiento Presupuestal.

#### **Reglas:**

- Ley de Planeación para el Estado de Chiapas.
- Libro cuarto del Código de la Hacienda Pública del Estado de Chiapas
- Reglamento del Comité de Planeación para el Desarrollo del Estado de Chiapas.
- Lineamientos Normativos del Programa de Inversión Estatal

#### **Políticas:**

- La fecha para la recepción de los formatos Ficha de Información Básica de los Proyecto de Inversión, serán establecida por la Unidad de Planeación.
- Deberá contar con clave de usuario y contraseña para acceder al Sistema de Gestión de Documentos del DIF Chiapas.

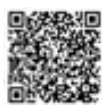

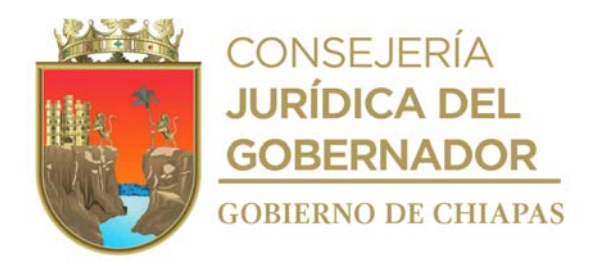

#### **Descripción del procedimiento**

- 1. Recibe de la persona titular de la Subsecretaría de Planeación y coordinador operativo del Comité de Planeación para el Desarrollo del Estado (COPLADE) a través de la Unidad de Planeación, oficio mediante el cual comunica la fecha de inicio y termino del proceso de captura de los proyectos de inversión, sella de recibido y se entera.
- 2. Elabora en el Sistema de Gestión de Documentos, memorándum mediante el cual envía formato Ficha de Información Básica de Proyectos (FIBAP) para integrar la información de los proyectos de inversión del ejercicio próximo, asigna copias y recaba firma electrónica de la persona titular de la Unidad de Planeación y distribuye de la manera siguiente:

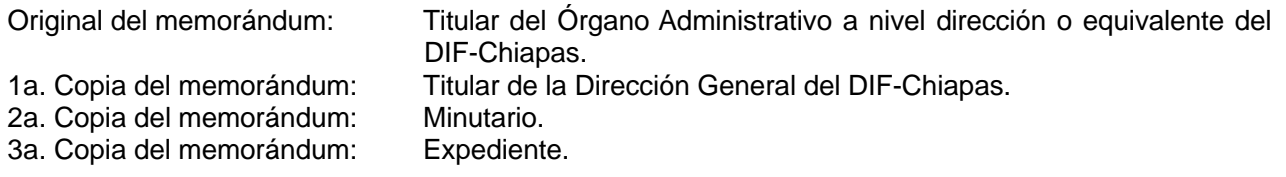

- 3. Asesora permanente mente a los órganos administrativos, para el llenado del formato FIBAP de los proyectos de inversión.
- 4. Recibe en el Sistema de Gestión de Documentos, a través de la Unidad de Planeación, memorándum mediante el cual el órgano administrativo envía las FIBAP y revisa estén correctamente llenadas.

¿Las FIBAP están correctamente llenadas? No. Continúa en la actividad 4a Si. Continúa en la actividad 5

- 4a.Realiza observaciones y devuelve las FIBAP al órgano administrativo por correo electrónico para su corrección correspondiente.
- 4b.Recibe vía correo electrónico las FIBAP, corregidas.

Continúa con la actividad No. 5

- 5. Ingresa al Sistema Integral de Planeación (SIPLAN), captura la información contenida en la FIBAP y solicita a la persona titular de la Unidad de Planeación realice el envío correspondiente dentro del SIPLAN.
- 6. Ingresa al SIPLAN y verifica si existen observaciones.

¿Existen observaciones? Si. Continúa en la actividad 6a No. Continúa en la actividad 7

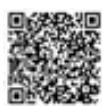

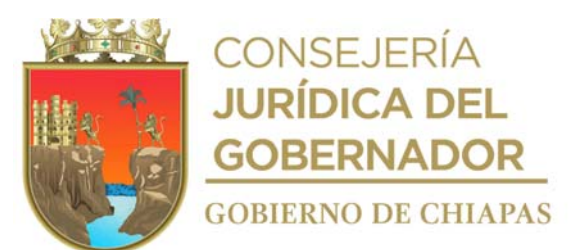

6a.Solventa las observaciones señaladas; y solicita a la persona titular de la Unidad de Planeación realice reenvío dentro del SIPLAN.

Continúa con la actividad 7

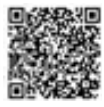

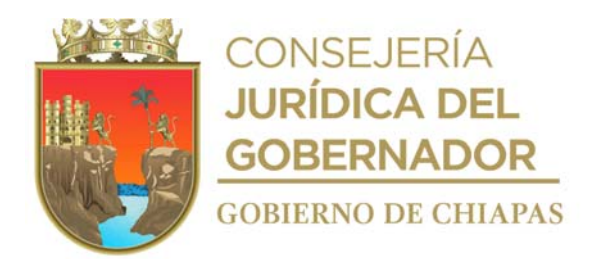

- 7. Recibe notificación a través SIPLAN, que las FIBAPS están validadas, imprime, y recaba rubrica de la persona titular de la Unidad de Planeación y firma de la persona titular de órgano administrativo líder del proyecto y firma de la persona titular de la Dirección General del DIF - Chiapas.
- 8. Elabora en el Sistema de Gestión de Documentos, oficio dirigido a la Unidad de Planeación de la Secretaría General de Gobierno, mediante el cual envía las FIBAPS, para que sean consideradas en la reunión plenaria del Subcomité Sectorial, asigna copias, imprime, rubrica y recaba firma de la persona titular de la Unidad de Planeación y distribuye de la siguiente manera:

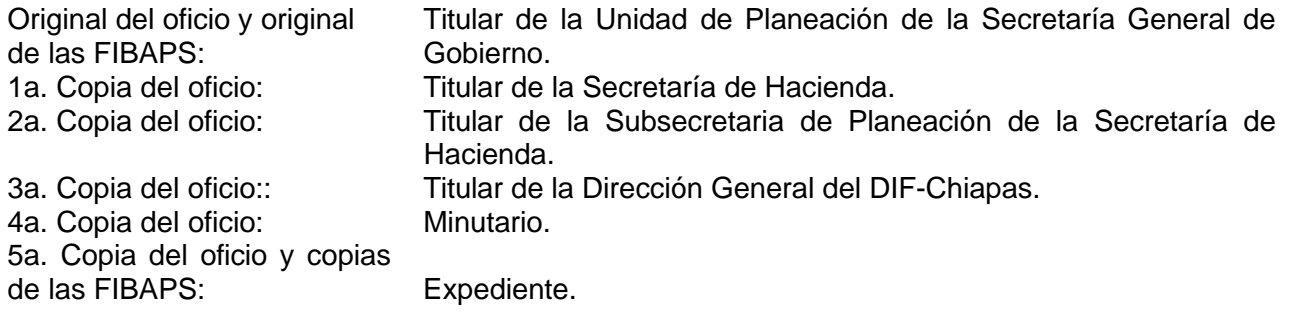

- 9. Recibe de la persona titular de la Unidad de Planeación y Coordinador del Subcomité Sectorial de Bienestar Social, a través de la Unidad de Planeación, oficio mediante el cual envían copia del Acta de la Validación Sectorial de los proyectos de inversión y originales de las FIBAP validadas.
- 10. Archiva la documentación generada en el expediente respectivo.

## **TERMINA PROCEDIMIENTO**

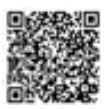

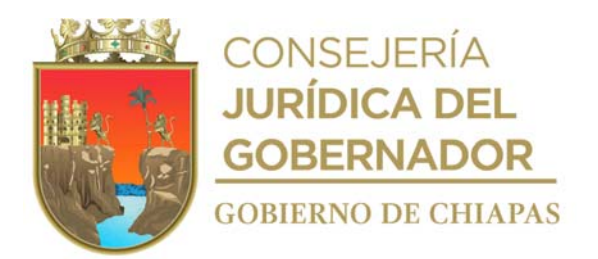

**Nombre del procedimiento:** Incorporación de la programación anual de indicadores al Sistema de Seguimiento de Acciones Institucionales.

**Propósito:** Contar con información de las metas programada de los indicadores de los proyectos autorizados al DIF-Chiapas, por la Dependencia Normativa.

**Alcance:** Desde la recepción de las carátulas internas institucionales o inversión, hasta su captura en el Sistema de Seguimiento de Acciones Institucionales.

**Responsable del procedimiento:** Área de Seguimiento de Programas y Desarrollo Estructural.

#### **Reglas:**

- Ley de Planeación para el Estado de Chiapas.
- Instrumentos Normativos emitidos por la Secretaría de Hacienda.
- Guía de Seguimiento de Acciones Institucionales (S.A.I.) del DIF-Chiapas vigente.

#### **Políticas:**

- Deberá recibir de los órganos administrativos del DIF-Chiapas, las carátulas internas institucionales o inversión con su programación anual de metas, de forma oficial.
- Las carátulas internas institucionales o inversión con su programación anual de metas, debe estar validadas por los líderes de cada proyecto.
- Deberá contar con clave de usuario y contraseña para acceder al Sistema de Gestión de Documentos del DIF Chiapas.

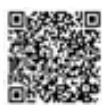

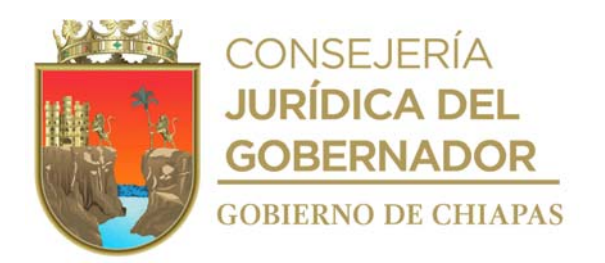

#### **Descripción del procedimiento**

- 1. Recibe de los diferentes órganos administrativos del DIF-Chiapas, a través de la Unidad de Planeación, memorándum y carátulas internas institucionales o inversión con su programación anual de metas, vía sistema de gestión de documentos y de manera impresa mismos que sella de recibido.
- 2. Ingresa al sistema de gestión de documentos, descarga el archivo y analiza la información de las carátulas internas institucionales o inversión y determina si la información es correcta:

¿La información es correcta? No: Continúa en la actividad No. 2a. Si: Continúa en la actividad No. 3.

2a.Realiza las observaciones necesarias en las carátulas impresas y en el archivo digital para su corrección, elabora memorándum de envió en el sistema de gestión de documentos, imprime, rubrica, recaba firma de la persona titular de la Unidad de Planeación, anexa las carátulas internas institucionales o inversión en archivo digital a corregir por el órgano administrativo que corresponda, fotocopia y distribuye de la siguiente manera:

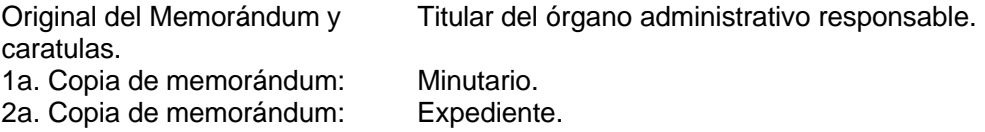

Regresa a la actividad No. 1

- 3. Llena formato "Seguimiento de Acciones Institucionales (SAI)" de cada uno de los proyectos acorde a lo establecido en las carátulas internas institucionales o inversión.
- 4. Elabora memorándum en el sistema de gestión de documentos, mediante el cual envía al titular de órgano administrativo que corresponda, los formatos, SAI actualizados para su posterior registro de la información de avance de metas en el Sistema de Seguimiento de Acciones Institucionales, imprime, recaba firma de la persona titular de la Unidad de Planeación y distribuye de la *s*iguiente manera:

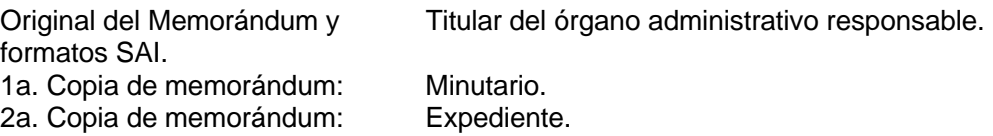

5. Extrae de las caratulas institucionales y de inversión, la información necesaria y captura la programación anual de cada una de las acciones en el Sistema Seguimiento de Acciones Institucionales, y verifica la que la información capturada este correcta:

¿La información capturada es correcta? No. Continua en la actividad No. 5a Si. Continúa en la actividad No. 6

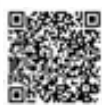

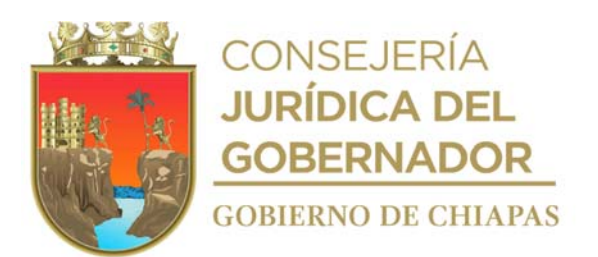

5a.Realiza correcciones necesarias en el Sistema Seguimiento de Acciones Institucionales y lo cierra. Continúa con la actividad No. 6

6. Archiva la documentación generada en el expediente respectivo. **TERMINA PROCEDIMIENTO**

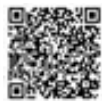

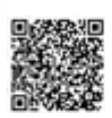

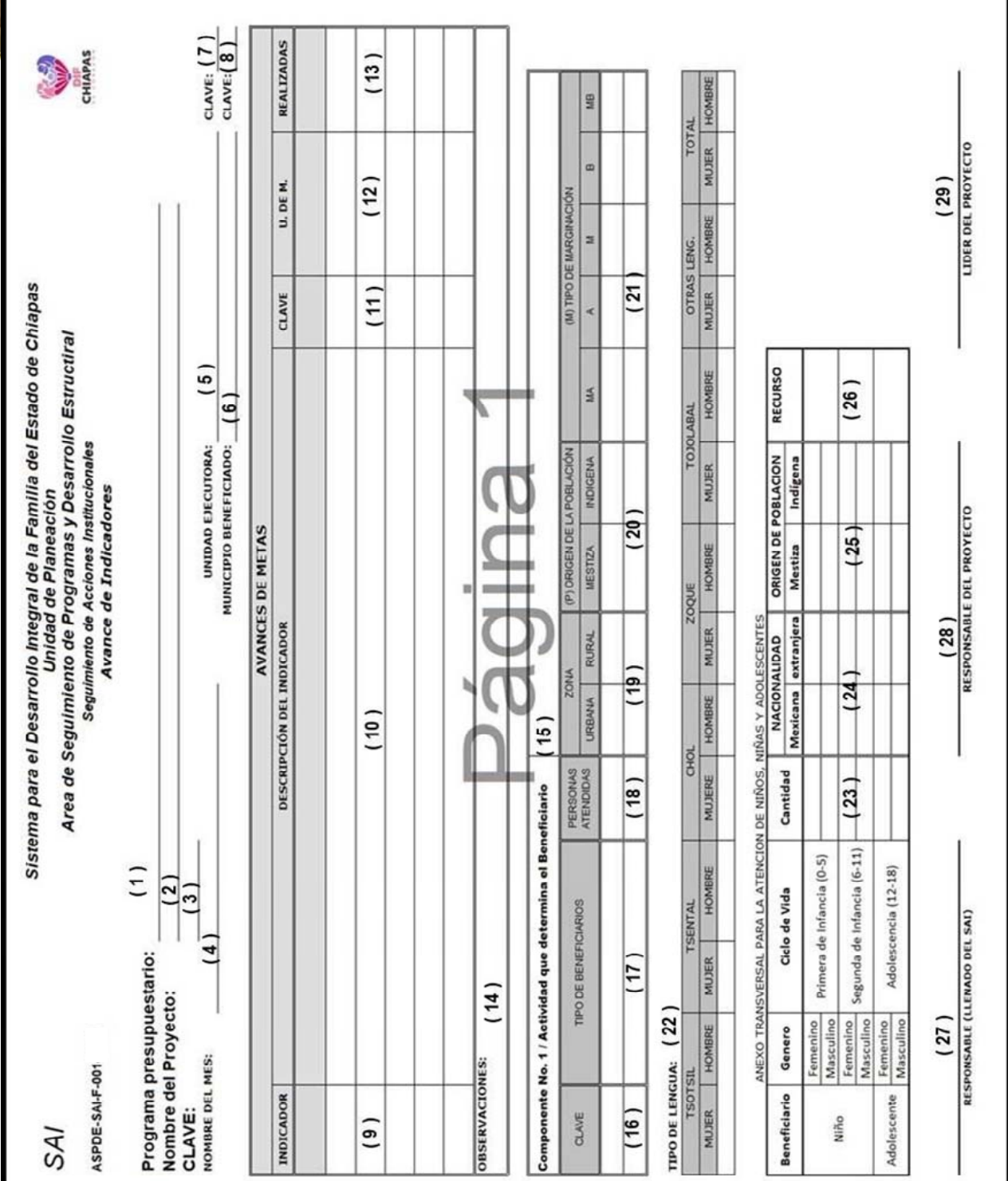

# **EN CONSEJERÍA**<br>THE **JURÍDICA DEL**

臙

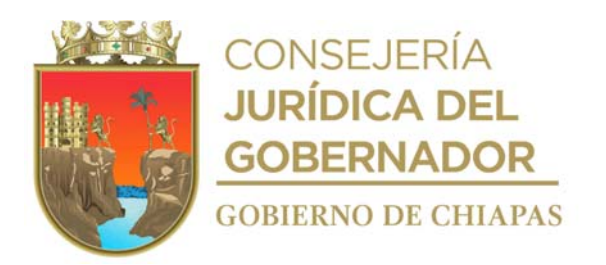

Nota: Este formato también se utiliza en el procedimiento "Incorporación del avance de los indicadores en el Sistema de Seguimiento de Acciones Institucionales".

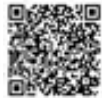

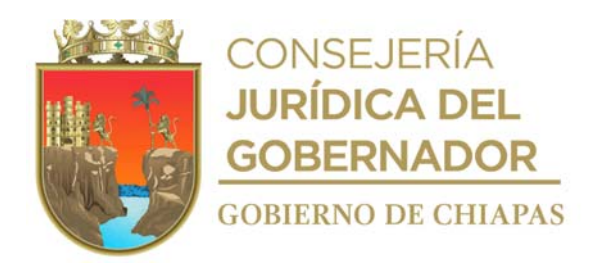

## **Instructivo de llenado del formato "Seguimiento de Acciones Institucionales"**

Se anotará en los espacios correspondientes lo siguiente:

- 1. Denominación del programa presupuestario asignado por la Secretaría de Hacienda.
- 2. Nombre completo del proyecto acorde a las carátulas.
- 3. Clave alfanumérica del proyecto que le asigna la Unidad de Planeación.
- 4. Mes al que corresponde la información
- 5. Oficinas centrales o el nombre de la Delegaciones de que se trate.
- 6. Nombre completo de municipio que fue beneficiado.
- 7. Número que asigna la Unidad de Planeación a la unidad ejecutora.
- 8. Número que corresponde al municipio beneficiado, que determinan los Instrumentos Normativos para la Formulación del Anteproyecto de Presupuesto vigente.
- 9. Número que asigna la Unidad de Planeación al indicador.
- 10. Nombre del Indicador, el cual se extrae del resumen de las metas de las Carátulas internas Institucionales o inversión.
- 11. Número que corresponde a la unidad de medida del indicador acorde a la carátula interna institucional o inversión.
- 12. Nombre de la unidad de medida del indicador acorde a la carátula interna institucional o inversión proporcionado.
- 13. Cantidad en número de las acciones realizadas por la unidad ejecutora.
- 14. Describir la situación que se presente durante en el periodo de la ejecución de las acciones.
- 15. Nombre del indicador que determina los beneficiarios para cada proyecto.
- 16. Número que corresponde al tipo de beneficiario, acorde a la carátula interna institucional o inversión.
- 17. Denominación del beneficiario, acorde a la carátula interna institucional o inversión.
- 18. Cantidad total de personas beneficiadas con el Proyecto, acorde a su denominación.
- 19. Cantidad de personas beneficiadas con el proyecto, con base a su zona de procedencia ya sea rural o urbana.
- 20. Cantidad de personas beneficiadas con el proyecto, con base a su etnia ya sea mestizo o indígena.
- 21. Cantidad de personas beneficiadas con el proyecto, con base al tipo de marginación.
- 22. Cantidad de personas beneficiadas con el proyecto, con base al tipo de lengua y género.
- 23. Cantidad de personas beneficiadas con el proyecto, con base al rango de edad y género.
- 24. Cantidad de personas beneficiadas con el proyecto, con base a su nacionalidad y rango de edad.
- 25. Cantidad de personas beneficiadas con el proyecto, con base a su etnia y rango de edad.
- 26. Tipo de recurso con el que se ejerce el proyecto.
- 27. Nombre completo, puesto y firma de la persona que llena el formato.
- 28. Nombre completo, puesto y firma del responsable de la ejecución del Proyecto.
- 29. Nombre completo, puesto y firma del líder del Proyecto.

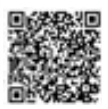

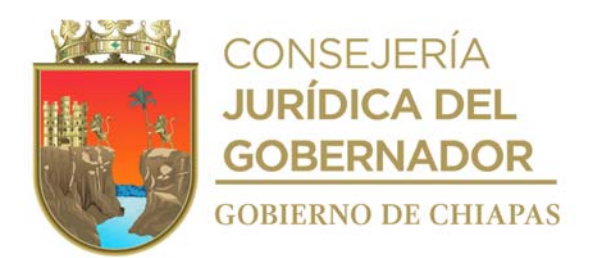

**Nombre del procedimiento:** Incorporación del avance de los indicadores en el Sistema de Seguimiento de Acciones Institucionales.

**Propósito:** Contar con información de los avances de los indicadores de los Proyectos Institucionales y de Inversión, que ejecuta el DIF-Chiapas.

**Alcance:** Desde la recepción de los formatos Seguimiento de Acciones Institucionales (SAI), hasta la recepción del archivo digital del formato Seguimiento de Indicadores con el presupuesto autorizado y devengado.

**Responsable del procedimiento:** Área de Seguimiento de Programas y Desarrollo Estructural.

#### **Reglas:**

- Ley de Planeación para el Estado de Chiapas.
- Instrumentos Normativos emitidos por la Secretaría de Hacienda.
- Guía de Seguimiento de Acciones Institucionales (S.A.I.) del DIF-Chiapas vigente.

#### **Políticas:**

- Deberá entregar cada trimestre, de manera económica al Área de Programación y Seguimiento Presupuestal, impresión del "Concentrados de Avance de Indicadores" de los Proyectos.
- Deberá contar con clave de usuario y contraseña para acceder al Sistema de Gestión de Documentos del DIF Chiapas.

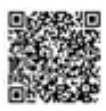

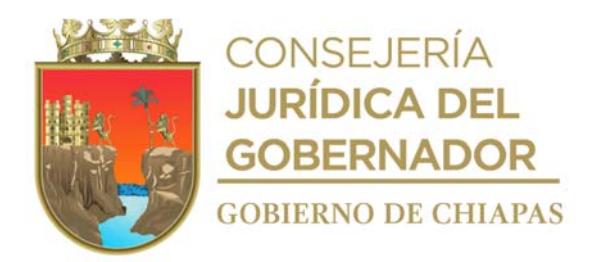

#### **Descripción del procedimiento**

1. Recibe de los diferentes órganos administrativos del DIF-Chiapas, a través de la Unidad de Planeación, original de memorándum, anexo formatos "Seguimiento de Acciones Institucionales (SAI)", se entera y sella de recibido.

Nota: Formato "Seguimiento de Acciones Institucionales".ASPDE-SAI-F-01-2020, El memorándum también se recibe vía sistema de gestión de documentos.

2. Clasifica los formatos SAI por proyectos; revisa la información contenida en los mismos, y verifica que sea correcta:

¿La Información es correcta? No. Continúa en la actividad No. 2a Si. Continúa en la actividad No. 3

2a.Realiza observaciones en los formatos SAI para su corrección, elabora memorándum en el sistema de gestión de documentos, mediante el cual devuelve los formatos SAI al órgano administrativo que corresponda, imprime, recaba firma de la persona titular de la Unidad de Planeación y distribuye de la siguiente manera:

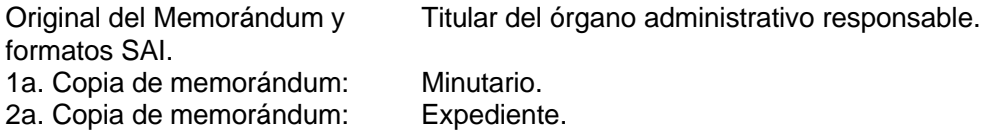

Regresa a la actividad No. 1

- 3. Ingresa al Sistema Seguimiento de Acciones Institucionales (SAI) y realiza captura de la información de los indicadores contenida en cada formato.
- 4. Imprime los reportes de captura de avance de indicadores correspondientes y verifica que la información este correcta.

¿La Información es correcta? No. Continúa en la actividad No. 4a Si. Continúa en la actividad No. 5

4a.Realiza correcciones necesarias en el Sistema Seguimiento de Acciones Institucionales.

Continúa en la actividad No. 5.

5. Genera "Concentrados de Avance de Indicadores de los Proyectos" en archivos PDF y los clasifica por órgano administrativo responsable de cada proyecto institucional y de inversión.

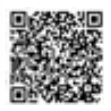

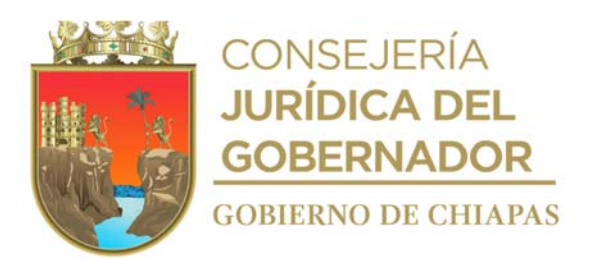

6. Elabora memorándum en Sistema de Gestión de Documentos, mediante el cual envía reportes concentrados de avance de indicadores de cada proyecto, ajunta los archivos PDF que correspondan y distribuye de la siguiente manera:

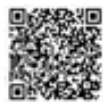

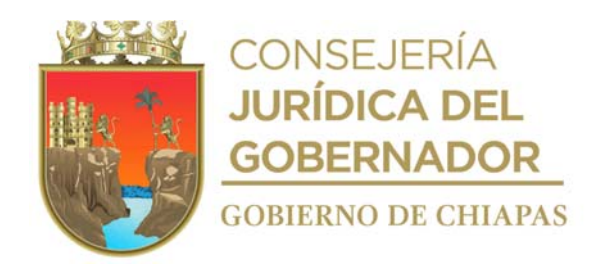

Original del Memorándum y reportes concentrados de avance de indicadores en PDF. Titular del órgano administrativo responsable de cada proyecto. 1a. Copia de memorándum: Titular de la Dirección General del DIF-Chiapas. 2a. Copia de memorándum: Titular de la Comisaría del DIF-Chiapas. 3a. Copia de memorándum: Minutario. 4a. Copia de memorándum: Expediente.

- 7. Integra Cuadernillo de Seguimiento de Indicadores Institucionales y de Inversión de manera mensual, con la información que extrae del reporte de concentrado de avance de indicadores de los proyectos institucionales y de inversión e imprime.
- 8. Llena formato de Seguimiento de Indicadores de forma digital, con información que extrae del Cuadernillo de Seguimiento de Indicadores Institucionales y de Inversión y entrega de manera económica al Área de Programación y Seguimiento Presupuestal para que le integre el presupuesto devengado al mes que corresponda; así como para su integración a la Cuenta Pública del DIF-Chiapas.
- 9. Recibe de manera económica del Área de Programación y Seguimiento Presupuestal, el formato Seguimiento de Indicadores con el presupuesto autorizado y devengado en archivo digital, imprime y recaba firmas de validación de los líderes de los proyectos institucionales y de inversión, del titular de la Unidad de Planeación y del titular de la Dirección General del DIF Chiapas.

10. Archiva documentación generada en expediente respectivo.

## **TERMINA PROCEDIMIENTO**

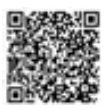

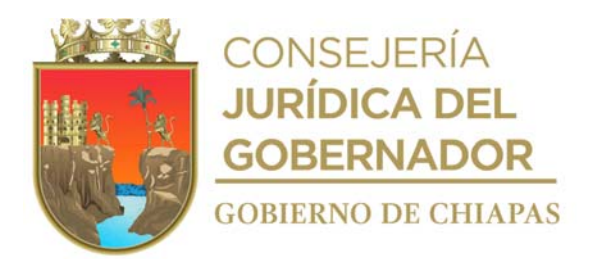

**Nombre del procedimiento:** Elaboración o Actualización de los Manuales Administrativos, (Inducción, Organización y Procedimientos).

**Propósito:** Contar con información del quehacer institucional del DIF-Chiapas, así como de las funciones y procedimientos que realizan los órganos administrativos de la Entidad.

**Alcance:** Desde que se realiza la solicitud a la Secretaría de Hacienda, hasta la publicación del manual en la página de Internet del DIF- Chiapas.

**Responsable del procedimiento:** Área de Seguimiento de Programas y Desarrollo Estructural.

#### **Reglas:**

- Decreto de Creación del DIF-Chiapas.
- Reglamento Interior del DIF Chiapas.
- Guía Técnica para la Elaborar o Actualizar el Manual de Inducción de los Organismos de la Administración Pública Estatal, emitida por la Dirección de Estructuras Orgánicas de la Secretaría de Hacienda.
- Guía Técnica para la Elaborar o Actualizar el Manual de Organización de los Organismos de la Administración Pública Estatal, emitida por la Dirección de Estructuras Orgánicas de la Secretaría de Hacienda.
- Guía Técnica para la Elaborar o Actualizar el Manual de Procedimientos de los Organismos de la Administración Pública Estatal, emitida por la Dirección de Estructuras Orgánicas de la Secretaría de Hacienda.

#### **Políticas:**

- Para la actualización del Manual de Inducción la Unidad de Planeación designará al enlace para la realización de los trabajos.
- Para la elaboración o actualización del manual de Organización, deberá contar con el Reglamento Interior del DIF Chiapas, debidamente publicado en el Periódico Oficial.
- Para la elaboración o actualización del manual de procedimientos, deberá contar con el Manual de Organización debidamente publicado en el Periódico Oficial.
- Para la actualización de los Manuales de Organización y Procedimientos, la Unidad de Planeación deberá solicitar al órgano administrativo de dirección o equivalente, la designación de subenlace

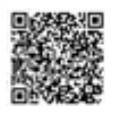

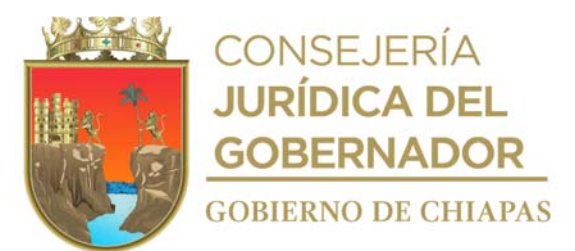

para la elaboración de las funciones o procedimientos.

- Para el caso del Manual de Inducción no se realizan las actividades No. 1, 2,3, 9, 10, 11, 12, 13, 14, 14a, 16 y 17 de este procedimiento.
- Deberá contar con clave de usuario y contraseña para acceder al Sistema de Gestión de Documentos del DIF Chiapas.

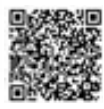

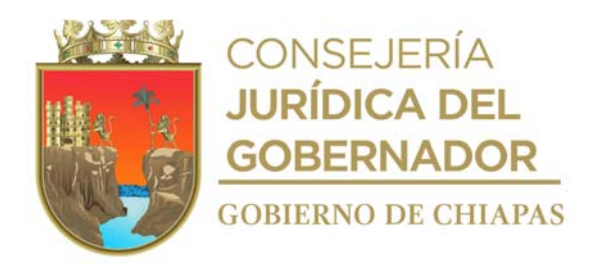

#### **Descripción del procedimiento**

1. Elabora en el sistema de gestión de documentos circular, solicitando se designe funcionario que fungirá como subenlace entre la Unidad de Planeación y la Secretaría de Hacienda para la actualización del manual administrativo, imprime la circular en original y las lista donde se recaban los sellos de recibido, recaba firma de la persona titular de la Unidad de Planeación y distribuye de la manera siguiente:

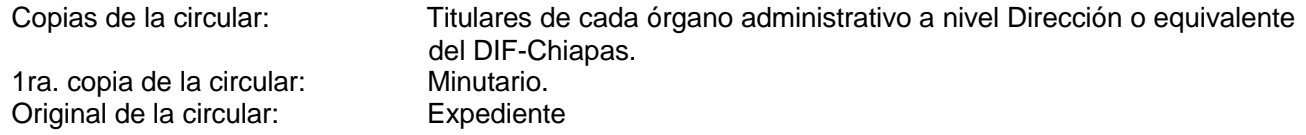

- Nota: Las copias de la circular se entregan a los órganos administrativos vía sistema de gestión de documentos.
- 2. Recaba de los órganos administrativos los sellos de recibido de la circular en la lista correspondiente.
- 3. Recibe de la Unidad de Planeación mediante Sistema de Gestión de Documentos memorándum de cada órgano administrativo, indicando el nombre del funcionario designado por el órgano administrativo que fungirá como subenlace.
- 4. Elabora en el Sistema de Gestión de Documentos oficio, mediante el cual solicita asesorías para la actualización del manual administrativo, designa al servidor público que fungirá como enlace y anexa proyecto del manual en archivo digital en CD, imprime, rúbrica y recaba rúbrica de la persona titular de la Unidad de Planeación y firma del titular de la Dirección General del DIF-Chiapas, fotocopia y distribuye de la siguiente manera:

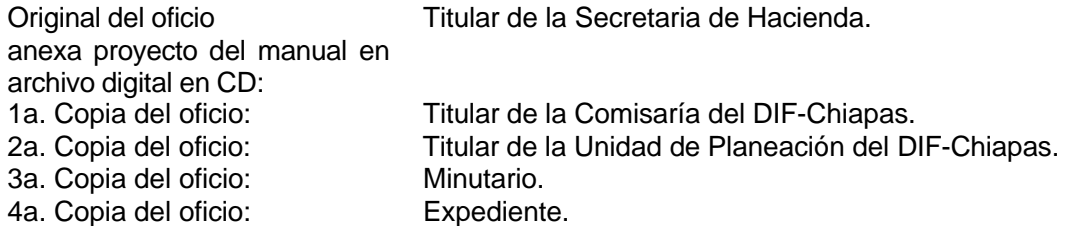

- 5. Recibe de la Dirección de Estructuras Orgánicas de la Secretaría de Hacienda, oficio original mediante el cual convoca al enlace a reunión de trabajo, e indica fecha y hora para tratar asuntos relacionados en la elaboración o actualización del manual administrativo, sella de recibido, registra y se entera.
- 6. Asiste al Departamento Reglamento Interiores y Manuales Administrativos de la Dirección de Estructuras Orgánicas de la Secretaría de Hacienda, a reunión de trabajo con el asesor y conjuntamente determinan las estrategias y los tiempos en los que se realizaran los trabajos; así mismo acuerdan la fecha para llevar a cabo la plática inductiva con el personal del organismo público para la elaboración o actualización de los manuales administrativos, recibe programa de trabajo en 2 tantos originales, firma Cédula de Seguimiento en dos tantos originales y recibe un tanto.

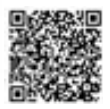

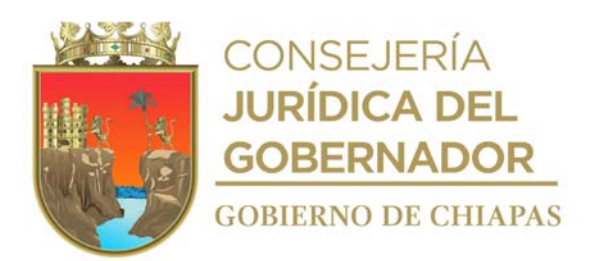

Nota: para el caso del manual de Inducción la plática inductiva se da únicamente al Enlace

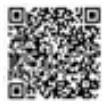

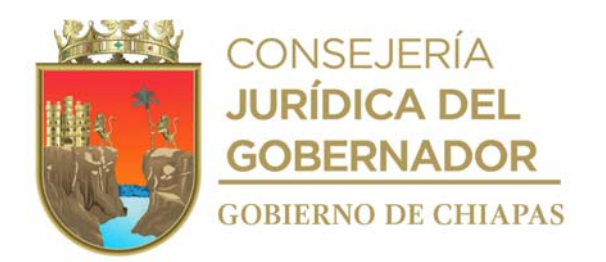

- 7. Firma y recaba firma de la persona titular de la Unidad de Planeación del DIF Chiapas, el Programa de Trabajo en los dos tantos originales.
- 8. Asiste al Departamento de Reglamentos Interiores y Manuales Administrativos de la Dirección de Estructuras Orgánicas de la Secretaría de Hacienda y entrega los dos tantos originales del Programa de Trabajo debidamente firmados por personal del DIF-Chiapas, recibe un tanto original del Programa de Trabajo, firma y recibe original de Cédula de Seguimiento.
- 9. Elabora en el sistema de gestión de documentos, circular mediante la cual comunica la fecha, hora y lugar donde se realizará la plática inductiva por parte del personal de la Dirección de Estructuras Orgánicas de la Secretarías de Hacienda, imprime, rubrica y recaba firma de la persona titular de la Unidad de Planeación y distribuye de la siguiente manera.

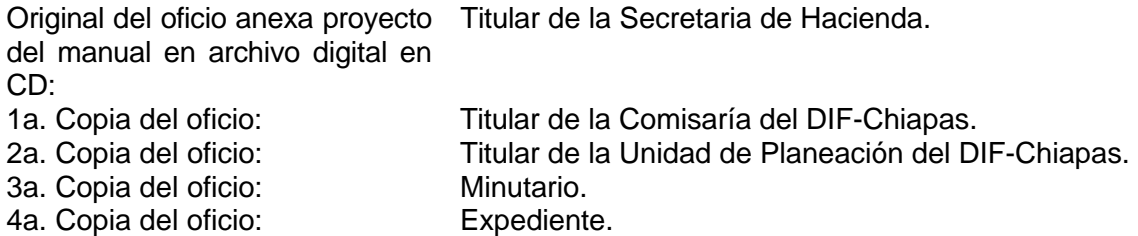

10. Elabora en el sistema de gestión de documentos, memorándum dirigido al titular de la Unidad de Apoyo Administrativo, mediante la cual solicita proporcione las facilidades para la realización de la plática inductiva para la actualización del manual administrativo, imprime, rubrica y recaba firma de la persona titular de la Unidad de Planeación, fotocopia y distribuye de la siguiente manera.

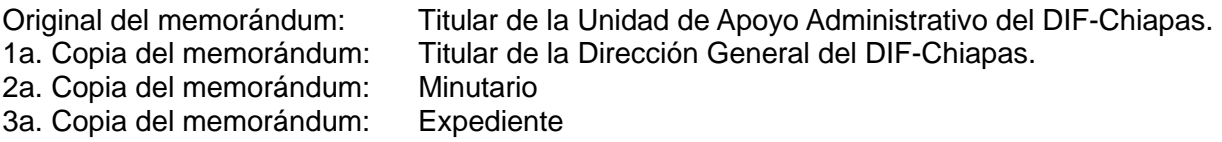

11. Elabora en el sistema de gestión de documentos, memorándum dirigido al titular de la Unidad de Informática, mediante la cual solicita proporcione el equipo informático necesario que se utilizará en la realización de la plática inductiva para la actualización del manual administrativo, envía y distribuye mediante sistema de la siguiente forma:

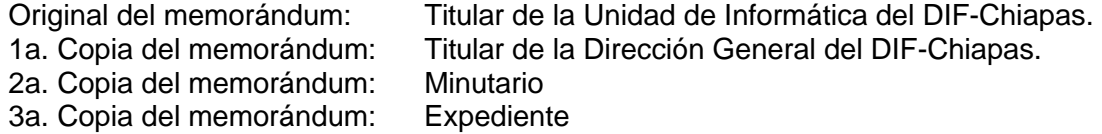

12. Prepara la documentación soporte necesario, así como el material que se utilizara en la plática inductiva.

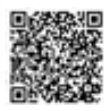

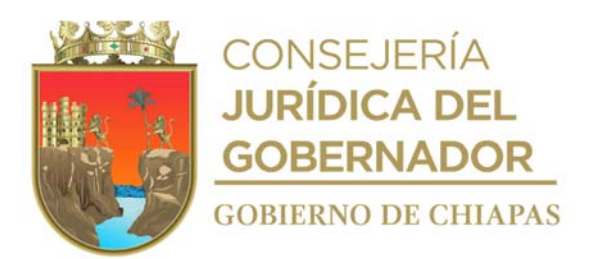

Nota: El material a utilizar es: Lista de asistencia, hojas blancas y USB.

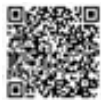

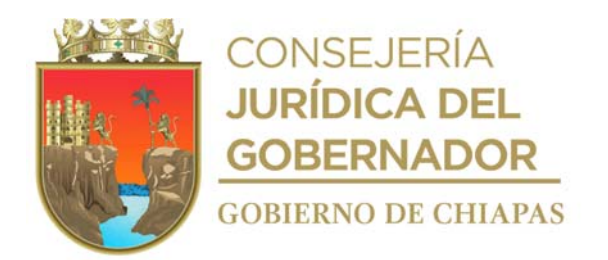

- 13. Recibe a los participantes y registra datos en lista de asistencia, verifica que el asesor del Departamento de Reglamentos Interiores y Manuales Administrativo de la Dirección de Estructuras Orgánicas de la Secretaría de Hacienda, realice la plática inductiva en la que da a conocer la metodología a utilizar, informa de los tiempos establecidos en el Programa de Trabajo para la actualización del manual administrativo y realiza toma de fotografías del evento.
- 14. Recibe de manera económica de los órganos administrativos el proyecto de funciones o procedimientos que les correspondan, revisa y en su caso realiza observaciones.

¿Existen observaciones? Si, Continúa en la actividad No. 14a. No. Continúa en la actividad No. 15

14a.Explica de manera económica al Subenlace del órgano administrativo, que el proyecto de funciones o procedimientos tiene observaciones y que es necesario realice las correcciones pertinentes.

Regresa a la actividad No. 14

- 15. Imprime el proyecto de manual de inducción o en su caos las funciones o procedimientos en borrador y realiza copia del archivo digital en medio extraíble, acude al Departamento de Reglamentos Interiores y Manuales Administrativo de la Dirección de Estructuras Orgánicas de la Secretaría de Hacienda y entrega al asesor para su análisis correspondiente, acuerdan fecha y hora para recibir las asesorías, firma cedula de seguimiento en 2 tantos originales, recibe un original y archiva.
- 16. Realiza llamada telefónica al Subenlace e informa la fecha y hora en que se presentará al Departamento de Reglamentos Interiores y Manuales Administrativo de la Dirección de Estructuras Orgánicas de la Secretaría de Hacienda a recibir asesoría para la revisión y análisis de las funciones o procedimientos, con base a las fecha y hora establecidas.
- 17. Acude en compañía del Subenlace en la fecha y hora establecida al Departamento de Reglamentos Interiores y Manuales Administrativo de la Dirección de Estructuras Orgánicas de la Secretaría de Hacienda, recibe asesoría con base a la guía técnica y los tiempos establecidos en el programa de trabajo, acuerdan fecha y hora para la siguiente asesoría, firma cedula de seguimiento en 2 tantos originales, recibe un original y archiva
	- Nota: Las asesorías se reciben de manera permanente, hasta la conclusión de las funciones o procedimientos de todos los órganos administrativos del Organismo Público
- 18. Integra la información de todos los apartados del proyecto de manual administrativo una vez concluidas las funciones o procedimientos de todos los órganos administrativos, a lo establecido en la Guía, imprime proyecto, realiza copia del archivo digital en medio extraíble.

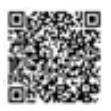

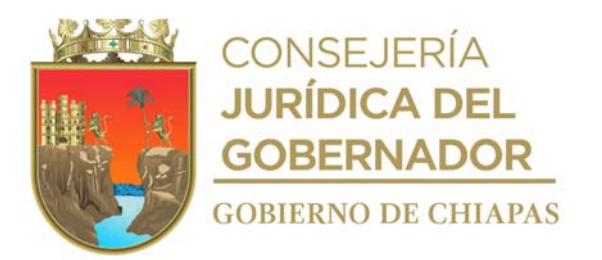

19. Entrega de manera económica al Departamento de Reglamentos Interiores y Manuales Administrativos de la Dirección de Estructuras Orgánicas de la Secretaría de Hacienda, archivo digital del proyecto del manual, para su revisión integral, firma Cédula de Seguimiento en 2 tantos originales y recibe un tanto original de la misma.

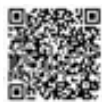

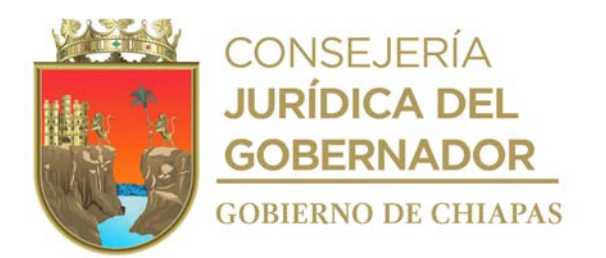

- 20. Recibe llamada telefónica del asesor del Departamento de Reglamentos Interiores y Manuales Administrativos de la Dirección de Estructuras Orgánicas de la Secretaría de Hacienda, donde comunican que el manual ha sido revisado y que se presente para su entrega.
- 21. Acude a las oficinas del Departamento de Reglamentos Interiores y Manuales Administrativos de la Dirección de Estructuras Orgánicas de la Secretaría de Hacienda, recibe el proyecto de manual y verifica si tiene observaciones; firma Cédula de Seguimiento en 2 tantos y recibe un tanto original de la misma.

¿El Manual tiene observaciones? Si: Continúa con la actividad No. 21a. No: Continúa con la actividad No. 22.

21a.Conjuntamente con el asesor realiza las correcciones a las observaciones al Manual Administrativo, una vez concluidas, recibe copia del archivo digital del manual para su impresión en dos tantos originales, firma Cédula de Seguimiento en 2 tantos y recibe un tanto original de la misma.

Continúa con la actividad No. 22

- 22. Imprime el manual administrativo en dos tanto originales, recaba las firmas correspondientes, escanea y genera archivo digital en PDF.
- 23. Entrega al Departamento de Reglamentos Interiores y Manuales Administrativos de la Dirección de Estructuras Orgánicas de la Secretaría de Hacienda, archivo en PDF, el manual administrativo, firma cedula de seguimiento, constancia de conformidad y recibe un tanto original de ambos documentos.
- 24. Recibe de la Unidad de Planeación, fotocopia del oficio, mediante el cual el titular de la Coordinación General de Recursos Humanos de la Secretaría de Hacienda, remite a la Consejería Jurídica del Gobernador el manual administrativo del DIF Chiapas paras su publicación en el Periódico Oficial.
- 25. Ingresa a la página de internet del Periódico Oficial y verifica que el manual administrativo haya sido publicado, para el caso de que no esté publicado monitorea permanentemente.
- 26. Descarga de la página de internet del Periódico Oficial, archivo del manual administrativos publicado en PDF, imprime y resguarda para consultas posteriores.
- 27. Llena formato "Acuerdo de la Junta de Gobierno" en archivo digital y elabora en el sistema de gestión de documentos, memorándum dirigido a la Dirección General del DIF-Chiapas, en el que informa que el manual administrativo esta publicado en el Periódico Oficial, imprime, recaba firma de la persona titular de la Unidad de Planeación y distribuye de la manera siguiente:

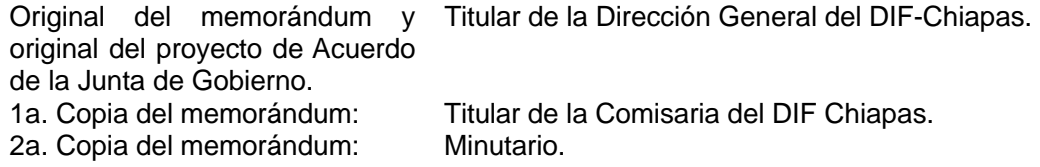

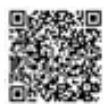

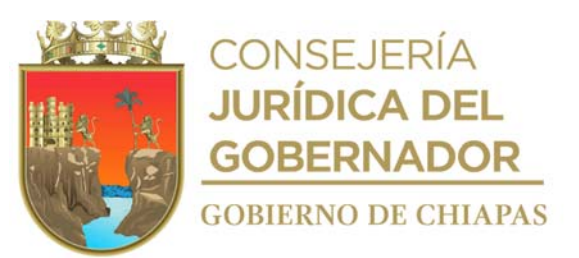

3a. Copia del memorándum: Expediente.

Nota: El formato de "Acuerdo de la Junta de Gobierno", es proporcionado por la Dirección General del Sistema DIF-Chiapas.

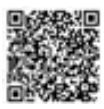
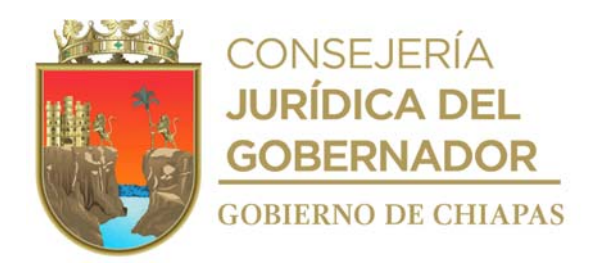

- 28. Recibe de la Unidad de Planeación mediante Sistema de Gestión de Documentos, memorándum turnado por la Dirección General, copia del acuerdo de la Junta de Gobierno debidamente firmado.
- 29. Elabora en el sistema de gestión de documentos, memorándum dirigido a la Unidad de Informática, en el que solicita la publicación del manual administrativo en la página de internet del DIF-Chiapas, anexa archivo digital del manual y distribuye de la manera siguiente:

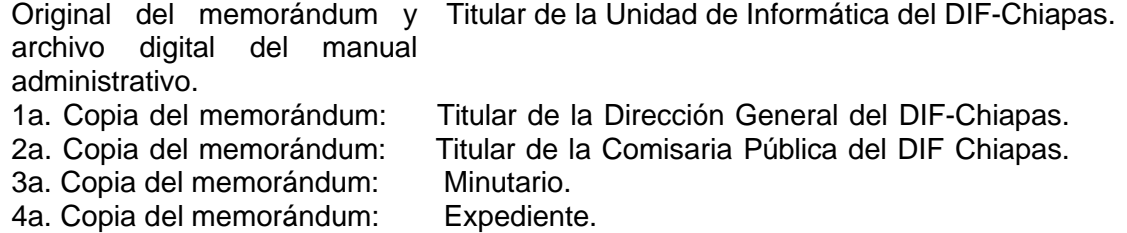

30. Ingresa a la página de internet del DIF-Chiapas y verifica que el manual administrativo haya sido publicado.

¿El Manual esta publicado en la página de internet del DIF-Chiapas?

- No: Continúa con la actividad No. 30a.
- Si: Continúa con la actividad No. 21a.
- 30a.Solicita de manera económica a la Unidad de Informática que publique el manual administrativo en la página de internet del DIF-Chiapas

Regresa a la actividad No. 30

31. Elabora en el Sistema de Gestión de Documentos, circular en que informa a los órganos administrativos que el manual administrativo esta publicado en la página de internet del DIF-Chiapas y solicita se haga extensivo al personal, imprime circular en original y las lista donde se recaban los sellos de recibido, recaba firma de la persona titular de la Unidad de Planeación y distribuye de la manera siguiente:

Copias de la circular: Titulares de cada órgano administrativo a nivel Dirección o equivalente del DIF-Chiapas. 1ra. copia de la circular: Minutario. Original de la circular: Expediente.

32. Archiva documentación generada, en el expediente respectivo.

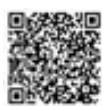

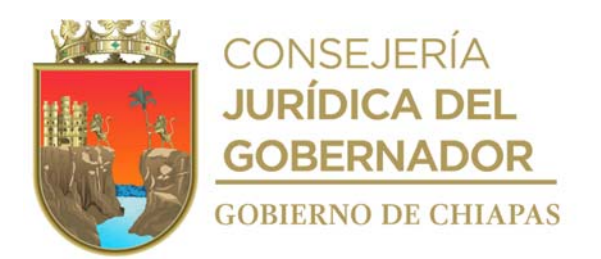

**Nombre del procedimiento:** Elaboración, integración y solicitud de emisión de Opiniones Técnicas de propuestas de adecuación de estructura orgánica y/o plantilla de plazas del Sistema DIF-Chiapas.

**Propósito:** Que el DIF-Chiapas cuente con estructura orgánica y/o plantillas de plazas adecuados para su funcionamiento.

**Alcance:** Desde la recepción de la solicitud de los Órganos Administrativos, hasta la obtención de la Opinión Técnica correspondiente.

**Responsable del procedimiento:** Área de Seguimiento de Programas y Desarrollo Estructural.

#### **Reglas:**

- Reglamento Interior del Sistema para el Desarrollo integral del Estado de Chiapas.
- Lineamientos para Optimizar las Estructuras Orgánicas y Plantilla de Plazas de la Administración Pública Estatal.
- Lineamientos Generales que regulan los movimientos de Estructuras Orgánicas y Plantilla de Plazas de la Administración Pública Estatal
- Lineamientos para la Aplicación y Seguimiento de las Medidas de Austeridad, Disciplina y Racionalidad del Gasto de la Administración Pública Estatal.
- Tabulador de Sueldos y Catálogo de Puestos por Categoría vigente emitido por la Dependencia normativa.

## **Políticas:**

- La solicitud debe recibirse de manera oficial, anexando documentación completa y firmada por el titular del órgano administrativo interesado.
- Deberá contar con el acuerdo de aprobación de la junta de gobierno de los solicitados
- Deberá contar con clave de usuario y contraseña para acceder al Sistema de Gestión de Documentos del DIF Chiapas.

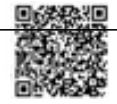

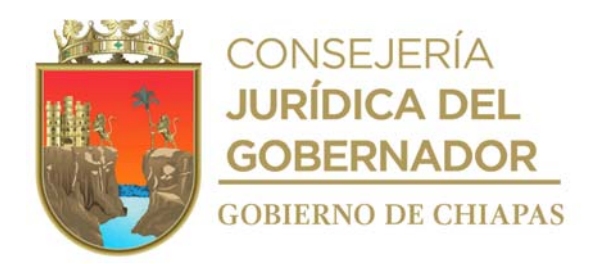

## **Descripción del procedimiento**

1. Recibe mediante Sistema de Gestión de Documentos e impreso, a través de la Unidad de Planeación memorándum de solicitud de adecuación de estructura orgánica o plantilla de plazas, remitido por los órganos administrativos del DIF-Chiapas, anexo información necesaria para realizar la propuesta, analiza que la información cumpla con los requerimientos.

¿La información cumple con los requerimientos? No. Continúa en la actividad No. 1a. Si. Continúa en la actividad No. 2

1a. Elabora en el sistema de gestión de documentos, memorándum dirigido al órgano administrativo solicitante, en que solicita información complementaria, imprime, rubrica y recaba firma del titular de la Unidad de Planeación y distribuye de la manera siguiente:

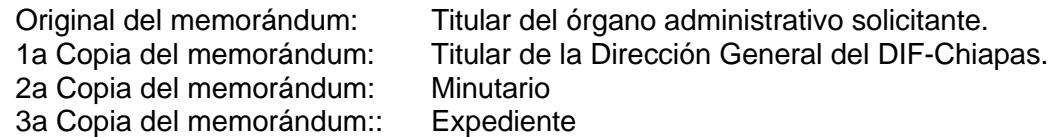

Regresa a la actividad No.1.

- 2. Integra la propuesta en los formatos establecidos por la Secretaría de Hacienda con base al tipo de movimientos a realizar, imprime, recaba firmas del titular de la Unidad de Apoyo Administrativo y del titular del órgano administrativo solicitante.
- 3. Elabora en el sistema de gestión de documentos, oficio, en el que envía propuesta de adecuación de estructura orgánica y/o de plantilla de plazas, imprime, recaba rúbrica del titular de la Unidad de Planeación y firma del titular de la Dirección General, fotocopia y distribuye de la manera siguiente:

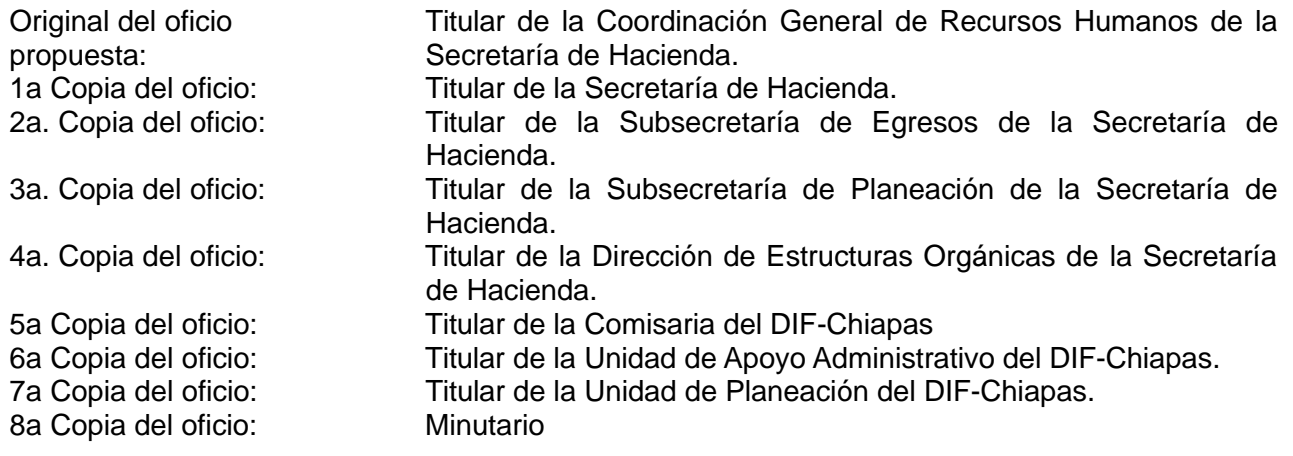

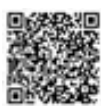

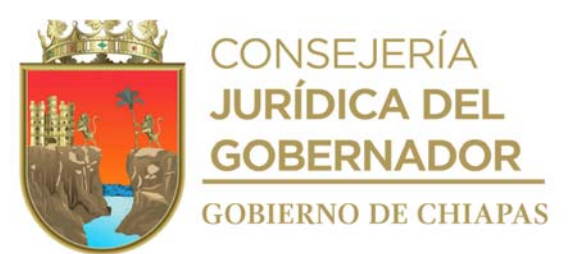

9a Copia del oficio: Copia de la propuesta: Expediente

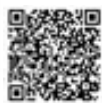

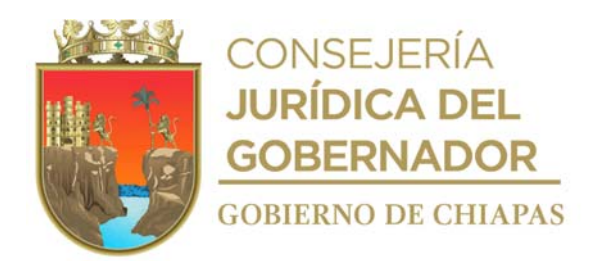

4. Llena formato "Acuerdo de la Junta de Gobierno" en archivo digital y elabora en el sistema de gestión de documentos, memorándum dirigido a la Dirección General del DIF-Chiapas, en el que solicita autorización de la propuesta de adecuación de estructura orgánica y/o de plantilla de plazas, imprime, recaba firma de la persona titular de la Unidad de Planeación y distribuye de la manera siguiente:

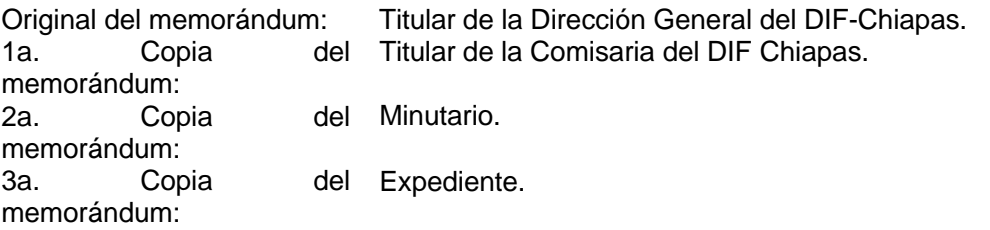

- Nota: El formato de "Acuerdo de la Junta de Gobierno", es proporcionado por la Dirección General del Sistema DIF-Chiapas.
- 5. Recibe de la Dirección General del DIF-Chiapas, a través de la Unidad de Planeación, mediante sistema de gestión de documentos, acuerdo de autorización de la Junta de Gobierno.
- 6. Elabora recibo, imprime en dos tantos originales, fotocopia Acuerdo de la Junta de Gobierno, entrega al Departamento de Organización de Entidades de la Dirección de Estructuras Orgánicas de la Secretaría de Hacienda y recaba sellos de recibido.
- 7. Recibe de la Unidad de Planeación, memorándum y opinión técnica, emitida por la Dirección General del DIF-Chiapas, signado por la Dirección de Estructuras Orgánicas de la Secretaría de Hacienda, realiza la conciliación correspondiente y determina:

¿La opinión técnica está conforme a lo solicitado? No. Continúa en la actividad No. 7a. Si. Continúa en la actividad No. 8

7a.Elabora en el sistema de gestión de documentos, oficio, mediante el cual indica las inconsistencias encontrada en la Opinión Técnica, imprime, rubrica y recaba firma de la persona titular de la Dirección General del DIF-Chiapas, adjunta Opinión Técnica, fotocopia y distribuye de la manera siguiente:

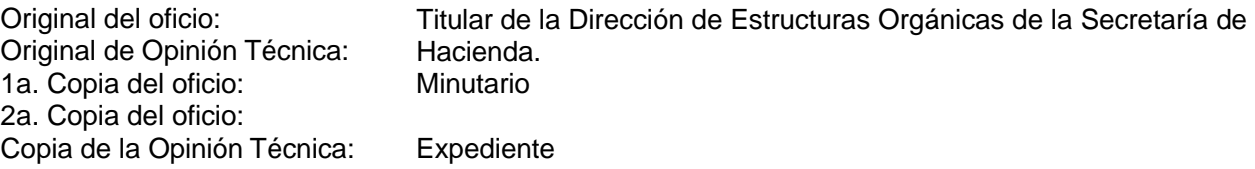

Regresa a la actividad No. 5.

8. Recaba en la Opinión Técnica firmas, de la persona titular de: la Unidad de Apoyo Administrativo, Unidad de Planeación y de la Dirección General.

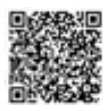

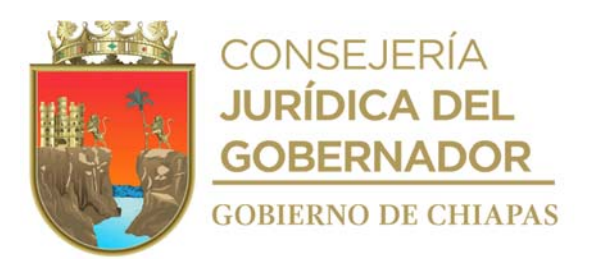

9. Elabora en el Sistema de Gestión de Documentos, oficio, mediante el cual remite la opinión técnica debidamente firmada, imprime, antefirma y recaba firma de la persona titular de la Dirección General, fotocopia y distribuye de la manera siguiente:

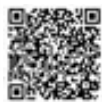

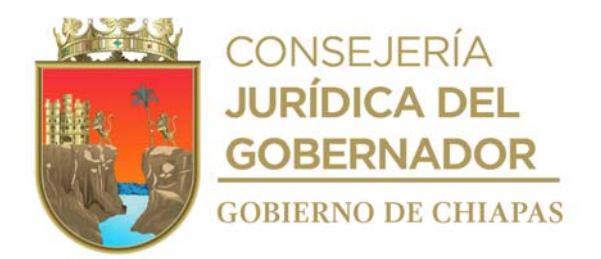

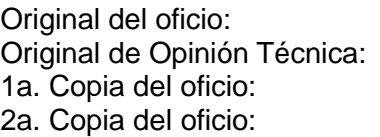

Titular de la Dirección de Estructuras Orgánicas de la Secretaría de Hacienda. Minutario Expediente

- 10. Recibe de la Unidad de Planeación, memorándum de la Dirección General, mediante el cual remite oficio original y fotocopia de la opinión técnica de la adecuación de estructura orgánica y/o de plantilla de plazas, autorizada por la Coordinación General de Recursos Humanos de la Secretaría de Hacienda.
- 11. Elabora en el Sistema de Gestión de Documentos memorándum, en el que informa a la persona titular de la Unidad de Apoyo Administrativo, la emisión de la opinión técnica de la adecuación de la estructura orgánica y/o plantilla de plazas, imprime, rúbrica y recaba firma de la persona titular de la Unidad de Planeación, fotocopia y distribuye de la manera siguiente:

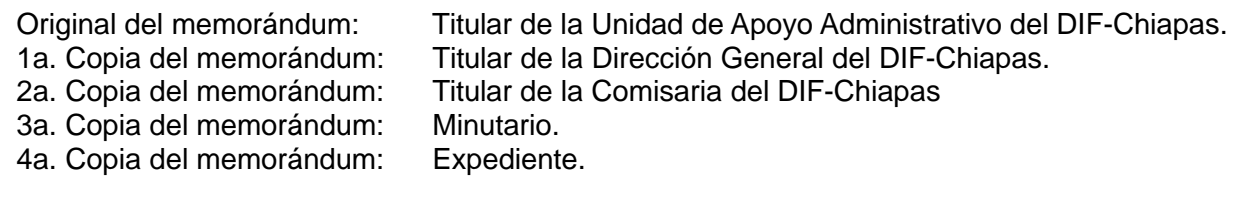

12. Elabora en el Sistema de Gestión de Documentos memorándum, dirigido a la persona titular del órgano administrativo solicitante, en el que le informa la emisión de la opinión técnica de su solicitud, imprime, recaba la firma de la persona titular de la Unidad de Planeación, fotocopia y distribuye de la manera siguiente:

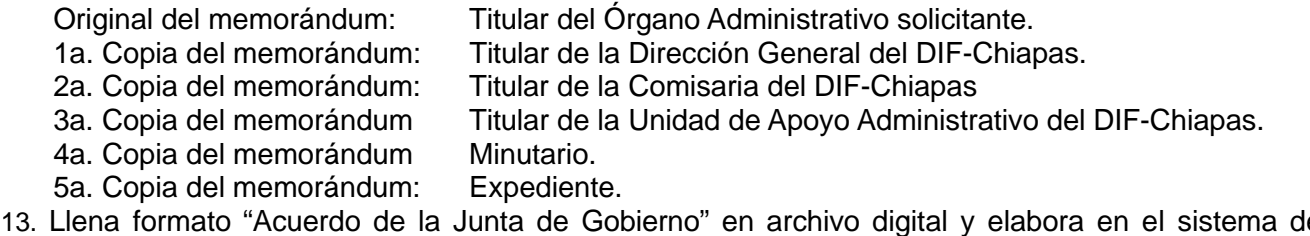

gestión de documentos, memorándum dirigido a la Dirección General del DIF-Chiapas, en el que solicita la aprobación de la Opinión Técnica de Adecuación de Estructura Orgánica y/o de Plantilla de Plazas, imprime, recaba firma de la persona titular de la Unidad de Planeación y distribuye de la manera siguiente:

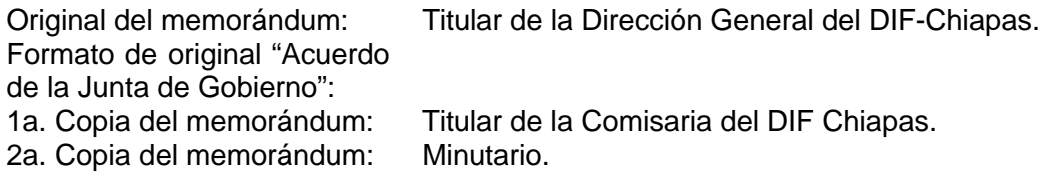

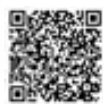

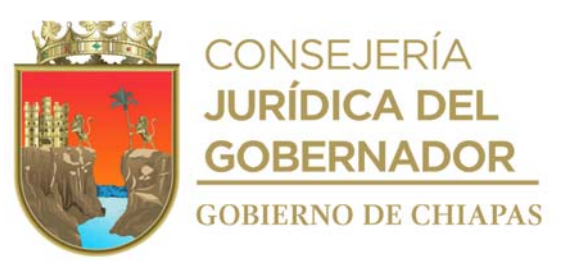

3a. Copia del memorándum: Copia del formato "Acuerdo de la Junta de Gobierno" Expediente.

Nota: El formato de "Acuerdo de la Junta de Gobierno", es proporcionado por la Dirección General del Sistema DIF-Chiapas.

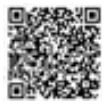

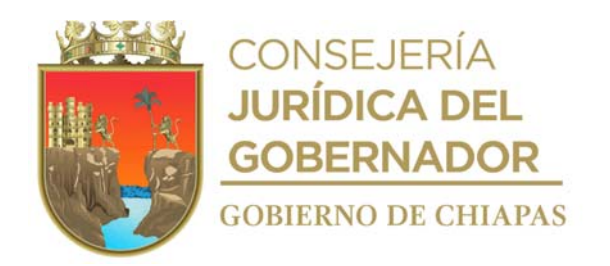

- 14. Recibe de la Dirección General del DIF-Chiapas, a través de la Unidad de Planeación, mediante Sistema de Gestión de Documentos, acuerdo de autorización de la Junta de Gobierno.
- 15. Archiva documentación generada en el expediente respectivo.

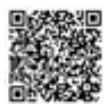

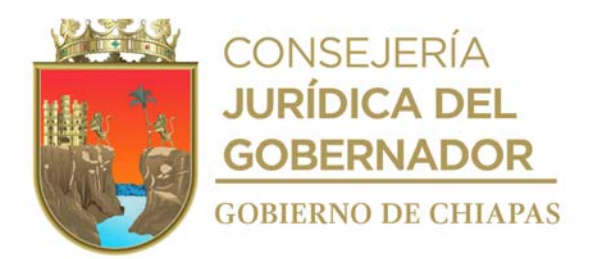

**Nombre del procedimiento:** Elaboración e integración de la información para el Informe de Gobierno.

**Propósito:** Presentar información cualitativa de las acciones relevantes realizadas por el DIF-Chiapas.

**Alcance:** Desde la recepción de los lineamientos para la elaboración del informe, hasta el envío de la información a la Dependencia solicitante.

**Responsable del procedimiento:** Área de Seguimiento de Programas y Desarrollo Estructural.

#### **Reglas:**

 Lineamientos Generales para la Integración del Informe de Gobierno vigente, emitido por la Secretaría de Hacienda.

#### **Políticas:**

- Deberán solicitar de manera oficial a titulares de los órganos administrativos del DIF-Chiapas, la información para la integración del Informe de Gobierno en sus diversas etapas.
- Deberá contar con clave de usuario y contraseña para acceder al Sistema de Gestión de Documentos del DIF Chiapas.

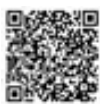

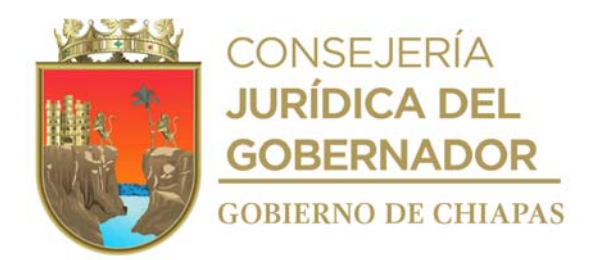

#### **Descripción del procedimiento**

- 1. Recibe de la Unidad de Planeación, oficio de la Secretaría de Hacienda mediante el cual solicita nombre, cargo y número telefónico de la persona que fungirá como enlace para la integración de la información del Informe de Gobierno correspondiente al Sistema DIF-Chiapas, sella de recibido, registra y se entera.
- 2. Elabora en el Sistema de Gestión de Documentos oficio mediante el cual comunica a la Secretaría de Hacienda, la designación del servidor público que fungirá como enlace, imprime, recaba rúbrica del titular de la Unidad de Planeación y firma del titular de la Dirección General, fotocopia y distribuye de la siguiente manera:

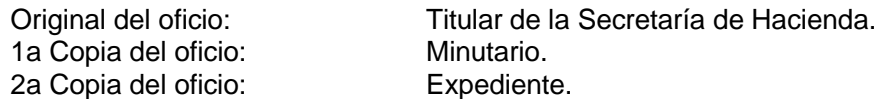

- 3. Recibe de la Unidad de Planeación, oficio original de la Secretaría de Hacienda, mediante el cual solicita se presente el enlace en la fecha, hora y lugar establecidos a una reunión de trabajo para dar a conocer el proceso de elaboración e integración de la información para el Informe de Gobierno, sella de recibido, registra y se entera.
- 4. Asiste a la reunión de trabajo en la fecha, hora y lugar indicado; recibe por parte de la Secretaría de Hacienda indicaciones y Lineamientos Generales para la Integración del Informe de Gobierno en archivo digital y firma de recibido.
- 5. Elabora en el Sistema de Gestión de Documentos, memorándum en el que solicita a los titulares de los órganos administrativos del DIF-Chiapas, información de las acciones realizadas para el Informe de Gobierno de la 1ra. Etapa, así mismo da a conocer la liga para consultar los lineamientos establecidos, imprime, rubrica, recaba firma de la persona titular de la Unidad de Planeación y distribuye de la siguiente manera:

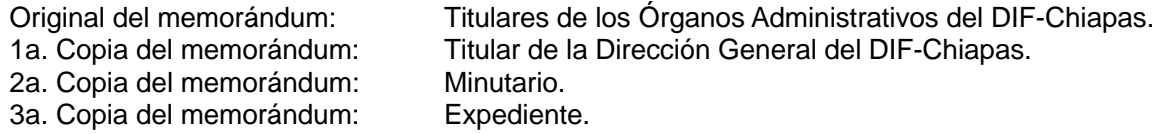

Nota: Se elaborará un memorándum original para cada titular de órgano administrativo del DIF-Chiapas

- 6. Recibe de la Unidad de Planeación a través del Sistema de Gestión de Documentos y de manera impresa, memorándums turnados por los órganos administrativos, anexos de la información para su elaboración e integración al Informe de Gobierno de la 1ra. Etapa.
- 7. Analiza y coteja que la información enviada por los órganos administrativos, coincida con la información cuantitativa emitida mensualmente por los líderes de los proyectos.

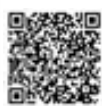

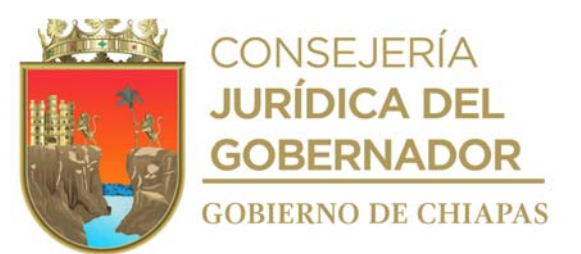

¿Coincide la información? No: Continúa en la actividad No. 7a Si: Continúa en la actividad No. 8

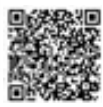

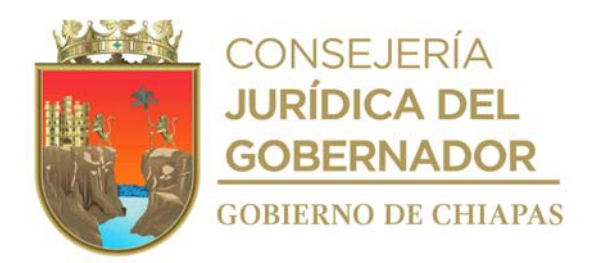

7a.Comunica vía telefónica al líder del proyecto, las inconsistencias de la información enviada y modifica la información.

Continúa en la actividad No. 8

- 8. Integra la información relevante, elabora el Informe Gobierno cualitativo en su 1ra. Etapa (cualitativo de contexto estatal y regional, numeralia estatal, regional, informes especiales y bullet), imprime un tanto en original, recaba rubrica de cada titular de órgano administrativo (líder de proyecto) y rubrica de visto bueno del titular de la Unidad de Planeación.
- 9. Elabora en el Sistema de Gestión de Documentos, oficio dirigido al titular de la Dependencia solicitante, en el cual envía el Informe Gobierno cualitativo en su 1ra. Etapa, imprime, rubrica, recaba rubrica de la persona titular de la Unidad de Planeación y firma del titular de la Dirección General, fotocopia y distribuye de la siguiente manera:

Original del Oficio e Informe, de Gobierno 1ra. Etapa: Titular de la Dependencia solicitante. 1a. Copia del Oficio: Titular de la Dirección General del DIF-Chiapas. 2a. Copia del Oficio: Minutario 3a. Copia del Oficio y copia de Informe de Gobierno: Expediente

- Nota: Las dependencias solicitantes pueden ser: Secretaría de Hacienda, Secretaría de General de Gobierno, Secretaria de Bienestar o Secretaría de Salud en su caso
- 10. Recibe de la Dependencia solicitante a través de la Unidad de Planeación, oficio con el Informe de Gobierno analizado con observaciones para su actualización en la siguiente etapa.
- 11. Modifica el informe acorde a los avances solicitados por la Dependencia solicitante.
- 12. Elabora los bullets y resumen ejecutivo e integra toda la información para conformar la 2da. Etapa del Informe de Gobierno y recaba rubrica cada una de los titulares de los órganos administrativos (líderes de los proyectos) y rubrica de visto bueno de la persona titular de la Unidad de Planeación.
- 13. Elabora en el Sistema de Gestión de Documentos, oficio dirigido al titular de la Dependencia solicitante, en el cual envía el Informe Gobierno en su 2da. Etapa, imprime, rubrica, recaba rubrica de la persona titular de la Unidad de Planeación y firma del titular de la Dirección General, fotocopia y distribuye de la siguiente manera:

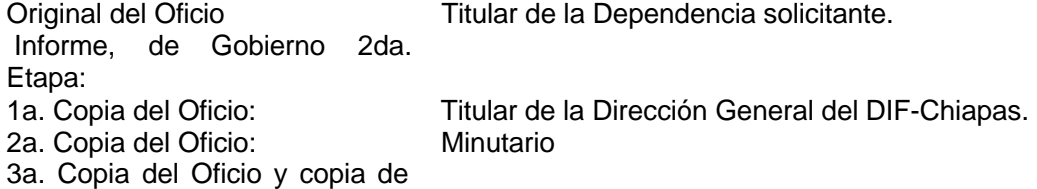

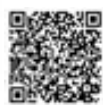

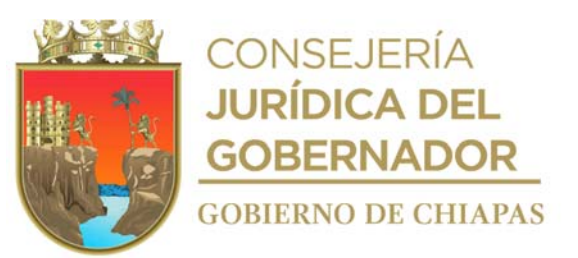

Informe de Gobierno: Expediente

14. Recibe de la Dependencia solicitante a través de la Unidad de Planeación, oficio con el Informe de Gobierno analizado con observaciones para su actualización en la siguiente etapa.

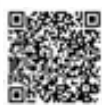

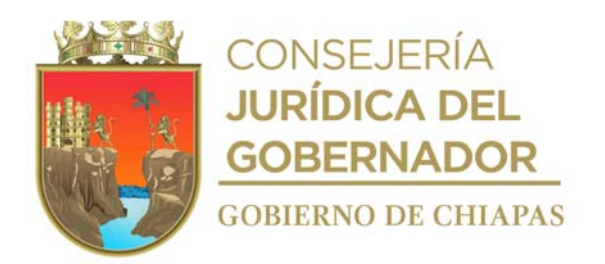

- 15. Modifica el informe acorde a los avances solicitados por la Dependencia solicitante e integra la 3ra. Etapa
- 16. Elabora Informe de Gobierno la 3da. Etapa, con cifras, rubrica y recaba rubrica cada uno de los titulares de los órganos administrativos (líderes de los proyectos) y rubrica de visto bueno de la persona titular de la Unidad de Planeación.
- 17. Elabora en el Sistema de Gestión de Documentos, oficio dirigido al titular de la Dependencia solicitante, en el cual envía el Informe Gobierno en su 3ra. Etapa, imprime, rubrica, recaba rubrica del titular de la Unidad de Planeación y firma de la persona titular de la Dirección General, fotocopia y distribuye de la siguiente manera:

Original del Oficio e Informe, Titular de la Dependencia solicitante. de Gobierno 3ra. Etapa: 1a. Copia del Oficio: Titular de la Dirección General del DIF-Chiapas. 2a. Copia del Oficio: Minutario 3a. Copia del Oficio y copia de Informe de Gobierno: Expediente

18. Archiva la documentación generada en expediente respectivo.

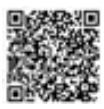

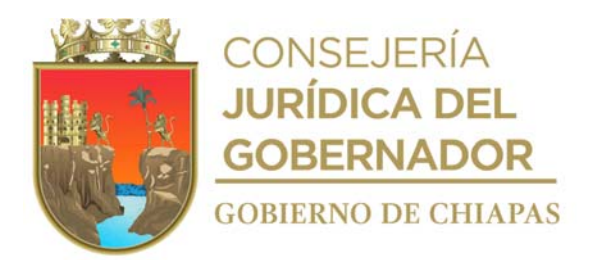

**Nombre del procedimiento:** Integración de la información de la programación y avances de los proyectos de inversión en el Sistema de Seguimiento de Acciones de Inversión (SISAI).

**Propósito:** Verificar el cumplimiento de la programación y avance de los proyectos de inversión a cargo del DIF-Chiapas.

**Alcance:** Desde que se recibe la plantilla SISAI (base de datos en Excel), hasta que remitir el acuse de envío del Sistema en Línea del SISAI a la Dependencia normativa.

**Responsable del procedimiento:** Área de Seguimiento de Programas y Desarrollo Estructural.

#### **Reglas:**

- Manual de Seguimiento de Acciones de Inversión emitido por la Secretaría de Hacienda
- **Instrumentos Normativos para la Formulación del Anteproyecto de Presupuesto de Egresos.**
- Catálogo de Municipios y Localidades del Estado de Chiapas.

#### **Políticas:**

- Deberá solicitar a la Dependencia Normativa las altas o bajas de los usuario del SISAI.
- Los titulares de los órganos administrativos de nivel Dirección o equivalente (líderes de proyectos de inversión) son los responsables de la información capturada en el SISAI.
- Deberá contar con clave de usuario y contraseña para acceder al Sistema de Gestión de Documentos del DIF Chiapas.

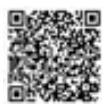

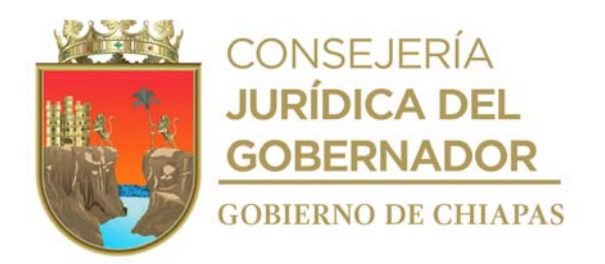

#### **Descripción del procedimiento**

1. Monitoria constantemente el correo electrónico y verifica que la plantilla SISAI (base de datos en Excel) haya sido enviada por el Departamento de Seguimiento de Acciones de la Dirección de Planeación, Seguimiento y Evaluación de la Secretaria de Hacienda.

¿La plantilla SISAI fue enviada? No. Continúa con la actividad No. 1a Si. Continúa con la actividad No. 2

1a.Realiza llamada telefónica al Departamento de Seguimiento de Acciones de la Dirección de Planeación, Seguimiento y Evaluación de la Secretaria de Hacienda e informa que la plantilla SISAI no ha sido recibida.

Regresa a la actividad No. 1.

- 2. Descarga la plantilla SISAI (base de datos en Excel) y guarda archivo digital.
- 3. Elabora en el Sistema de Gestión de Documentos, memorándum dirigido a los órganos administrativos a nivel dirección, mediante el cual envía la plantilla SISAI (base de datos en Excel) para la captura de la información, así mismo solicita ratifiquen si los enlaces de los proyectos continuarán siendo los mismos, imprime, rubrica y recaba firma de la persona titular de la Unidad de Planeación y distribuye de la manera siguiente:

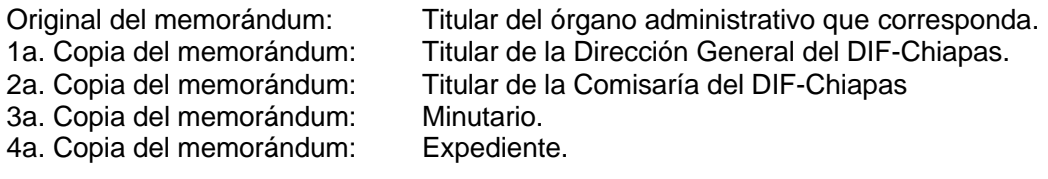

4. Recibe de la Unidad de Planeación mediante Sistema de Gestión de Documentos, memorándum de los órganos administrativos, en el que ratifican o cambian el nombre del enlace de cada proyecto, así también la plantilla SISAI (base de datos en Excel) con información de los proyectos, este último también lo envían mediante correo electrónico.

Nota: La plantilla SISAI (base de datos en Excel), también se revivirá vía correo electrónico.

- 5. Elabora relación de los enlaces de cada proyecto en archivo digital y la envía por correo electrónico al Departamento de Seguimiento de Acciones de la Dirección de Planeación, Seguimiento y Evaluación de la Secretaria de Hacienda, y solicita proporcione claves de usuarios y contraseña para acceso al Sistema SISAI.
- 6. Recibe del Departamento de Seguimiento de Acciones de la Dirección de Planeación, Seguimiento y Evaluación de la Secretaria de Hacienda, por correo electrónico, copia de conocimiento del envío de la clave de usuario a cada enlace para el acceso al SISAI.

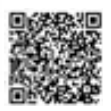

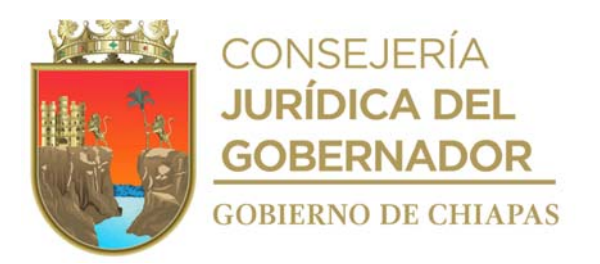

7. Ingresa al correo electrónico y descarga la plantilla SISAI (base de datos en Excel) con información programada y avance de metas de capturada por los órganos administrativos, con base al Seguimiento de Acciones Institucionales (SAI).

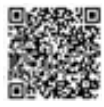

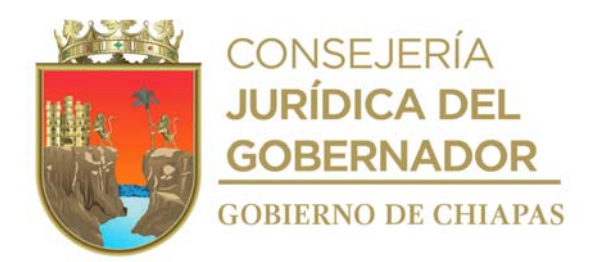

8. Verifica que la plantilla SISAI (base de datos en Excel), programada y el avance de metas, capturado por los órganos administrativos, este correcta.

¿La información de la plantilla SISAI es correcta? No, Continúa en la actividad No. 8a Si, Continúa en la actividad No. 9

8a.Solicita vía correo electrónico al órgano administrativo que corresponda, corrija la información en la plantilla SISAI (base de datos en Excel).

Regresa a la actividad No. 7

- 9. Envía por correo electrónico al Área de Programación y Seguimiento Presupuestal, la plantilla SISAI (base de datos en Excel), para que valide la programación y avance presupuestal de la plantilla.
- 10. Recibe correo electrónico del Área de Programación y Seguimiento Presupuestal la plantilla SISAI (base de datos en Excel) con la programación y avance presupuestal debidamente validados.
- 11. Envía correo electrónico al órgano administrativo que corresponda, en el que comunica que información la capturada en la plantilla SISAI (base de datos en Excel) esta validada y solicita la capture en el Sistema en Línea del SISAI.
- 12. Recibe correo electrónico del órgano administrativo que corresponda, confirmación de que se capturo la información en el Sistema en Línea del SISAI.
- 13. Ingresa al Sistema en Línea del SISAI, descarga la base de datos y verifica que información capturada por los órganos administrativos sea correcta.

¿La información capturada en la base de datos es correcta? No, Continua en la actividad No. 13a Si, Continúa en la actividad No. 14

13a.Solicita vía correo electrónico al órgano administrativo que corresponda, corrija la información en la base de datos del Sistema en línea SISAI.

Regresa a la actividad No 13

- 14. Ingresa al Sistema en Línea del SISAI, genera acuse de envío, reporte detalle de proyectos y resumen de inversión por proyecto y fuente de financiamiento, genera archivos en PDF e imprime.
- 15. Envía por correo electrónico al Área de Programación y Seguimiento Presupuestal, acuse de envío, reporte detalle de proyectos y resumen de inversión por proyecto y fuente de financiamiento, y solicita validación del avance presupuestal de la información en el Sistema en Línea del SISAI.

16. Recibe de manera impresa y vía correo electrónico, del Área de Programación y Seguimiento

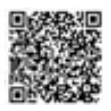

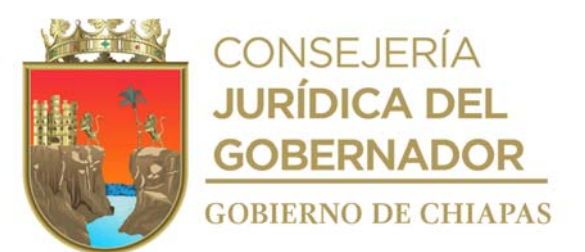

Presupuestal, acuse de envío, reporte detalle de proyectos y resumen de inversión por proyecto y fuente de financiamiento, debidamente rubricado, recaba firmas de la persona titular de la Unidad de Planeación y de la persona titular de la Dirección General del DIF Chiapas en documento impreso y guarda archivo digital.

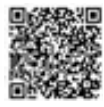

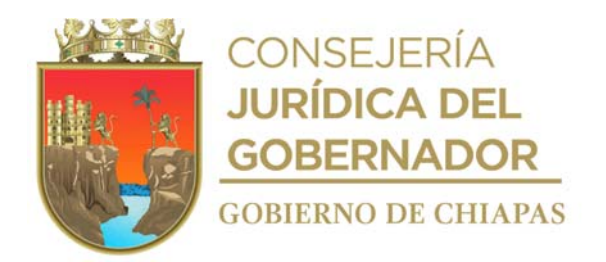

17. Elabora en el Sistema de Gestión de Documentos, oficio dirigido a la Secretaría de Hacienda, mediante el cual envía el acuse de envío del Sistema en Línea del SISAI, imprime, rubrica, recaba rubrica de la persona titular de la Unidad de Planeación y firma de la persona titular de la Dirección General del DIF-Chiapas y distribuye de la manera siguiente:

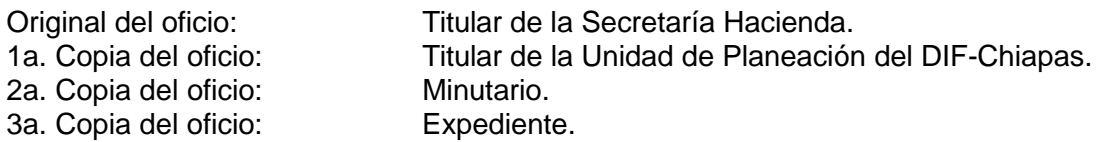

18. Archiva la documentación generada en el expediente respectivo.

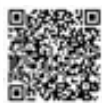

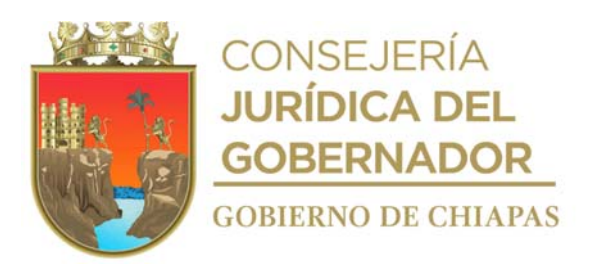

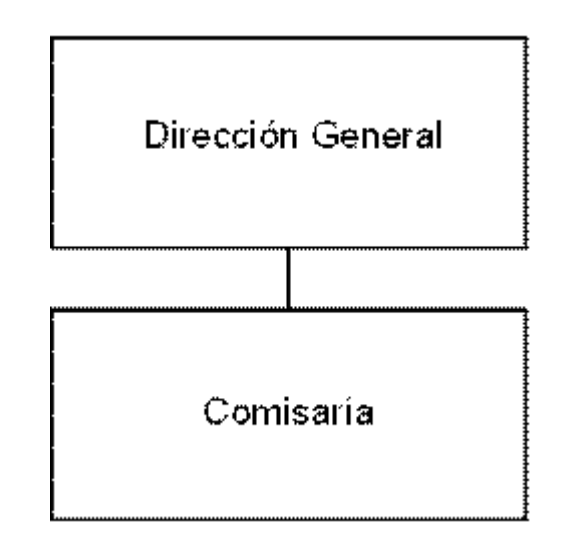

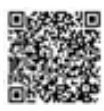

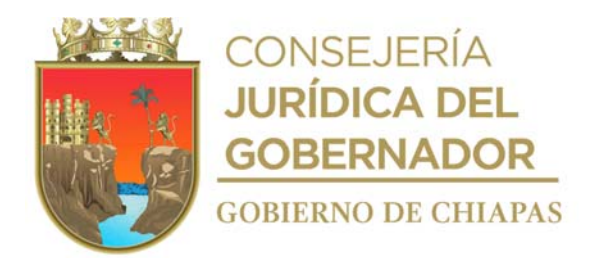

# **DIF-Chiapas-DG-C-001**

**Nombre del procedimiento:** Se encuentran establecidos en el Manual de Procedimientos Específicos de la Coordinación de Comisarios y Despachos Externos de la Secretaría de la Contraloría General.

**Propósito:** Vigilar que la funcionalidad y la operatividad de la Entidad, se realice bajo criterios de racionalidad, austeridad, eficiencia y transparencia en el uso de los recursos públicos.

**Alcance:** Desde la elaboración del programa de vigilancia, prevención y control, hasta la evaluación de la Gestión Pública de las Entidades.

**Responsable del procedimiento:** Comisaría.

## **Reglas:**

- Ley Orgánica de la Administración Pública del Estado de Chiapas.
- Ley de Entidades Paraestatales del Estado de Chiapas.
- Decreto que regula las funciones de los Comisarios Públicos en las Entidades Paraestatales de la Administración Pública del Estado de Chiapas.

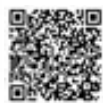

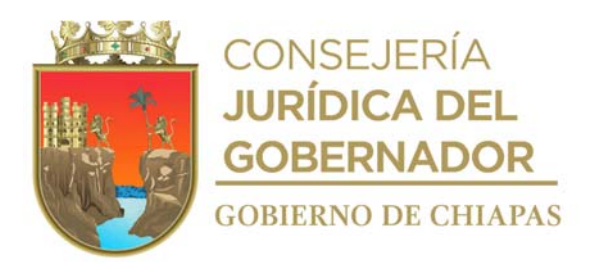

# **Organigrama Específico**

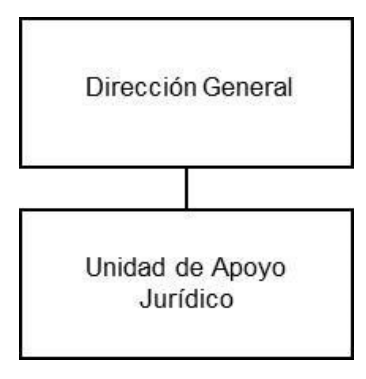

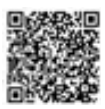

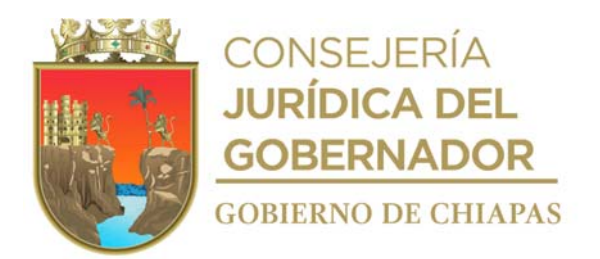

**Nombre del procedimiento:** Instaurar proceso administrativo a los trabajadores que incumplan con las disposiciones laborales aplicables.

**Propósito:** Determinar si incurrió o no el trabajador en faltas a las disposiciones laborales.

**Alcance:** Desde la recepción de la solicitud del órgano administrativo, hasta que se emite la resolución.

**Responsable del procedimiento:** Unidad de Apoyo Jurídico.

#### **Reglas:**

- Ley Federal del Trabajo
- Ley de Responsabilidades Administrativas para el Estado de Chiapas.

#### **Políticas:**

 Deberá recibir del órgano administrativo memorándum de solicitud firmado por el titular del mismo, anexo acta administrativa firmada por el titular del órgano administrativo en donde se encuentra adscrito el trabajador y dos testigos de cargo y dos de asistencia, documentos que soporten que el asunto.

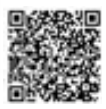

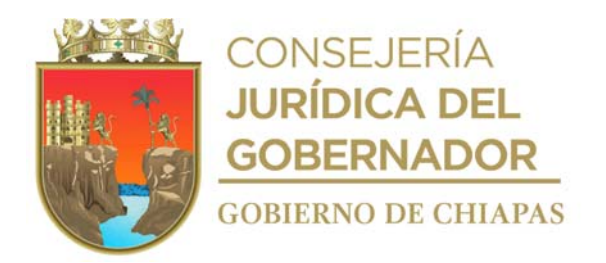

#### **Descripción del procedimiento**

1. Recibe mediante el sistema de gestión de documentos, de los órganos administrativos del DIF-Chiapas, original del memorándum de solicitud para la atención del asunto, anexo original de Acta Administrativa y documentación soporte, sella de recibido, registra y se entera.

Nota: La documentación soporte pude ser; Memorándums emitidos por el DIF-Chiapas que amparan los hechos ocurridos y/o de otras instancias y/o fotografías.

- 2. Analiza el acta administrativa y la documentación soporte, registra en el libro de gobierno y se le asigna un número de expediente
- 3. Elabora en el Sistema de Gestión de Documentos memorándum, mediante el cual cita a la trabajadora o trabajador, para comparecer acerca de los hechos ocurridos y en los que está involucrado, establece fecha, hora y lugar; imprime firma, fotocopia y distribuye de la manera siguiente:

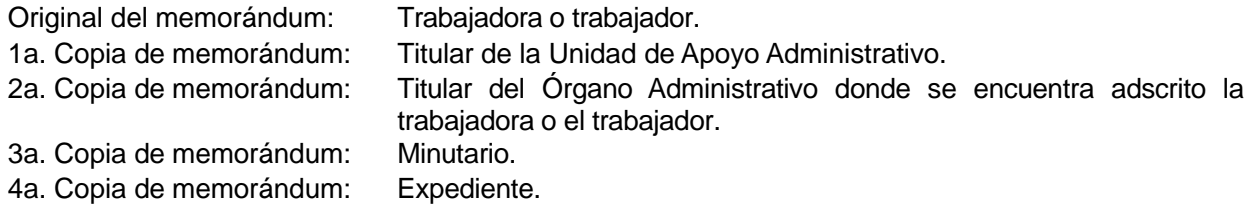

4. Recibe a la trabajadora o trabajador en la fecha, hora y lugar notificado y procede al desahogo de la comparecencia; analiza y valora lo dicho por la trabajadora o trabajador, y determina sanción alguna o continúa con la investigación.

¿Determina sanción o continúa con la investigación? Determina sanción Continúa con la actividad 4a. Continúa con la investigación. Continúa en la actividad No. 5

4a. Sanciona a la o el trabajador con base a lo que amerite el asunto establecido en el acta de comparecencia, firma y recaba firma en acta de los que en ella intervienen.

Continúa en la actividad No. 11

- 5. Elabora en el Sistema de Gestión de Documentos, memorándum, para solicitar información, documentación o citar testigos de cargo a comparecer para reforzar o negar lo dicho por la o el trabajador o por el órgano administrativo y establece fecha, hora y lugar, firma, fotocopia y distribuye de la siguiente manera:
- 6. Recibe en la fecha, hora y lugar a los testigos de cargo a quienes les constan los hechos; y procede a desahogar la comparecencia, se reserva el uso de la voz para posteriormente determinar lo procedente, y archiva temporalmente.

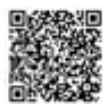

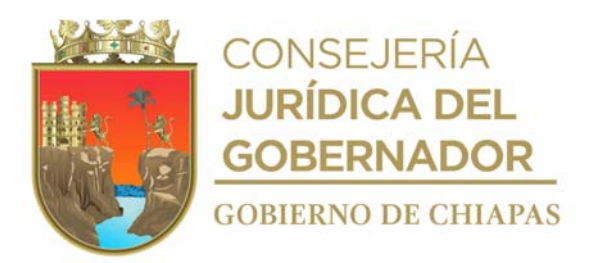

7. Analiza y valora los documentos que integran el expediente para determinar la elaboración de la resolución o el envío del asunto a otra instancia.(2) opciones

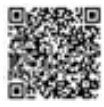

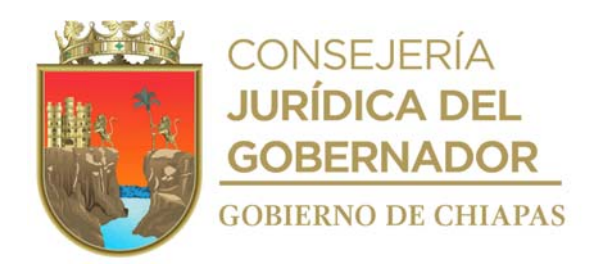

¿Elabora resolución o el asunto se envía otra instancia? Sí. Continúa en la actividad No. 7a No. Continúa en la actividad No. 8

7a. Elabora en el Sistema de Gestión de Documentos, memorándum mediante el cual emite resolución al o el trabajador del asunto en cuestión, firma, fotocopia y distribuye de la siguiente manera:

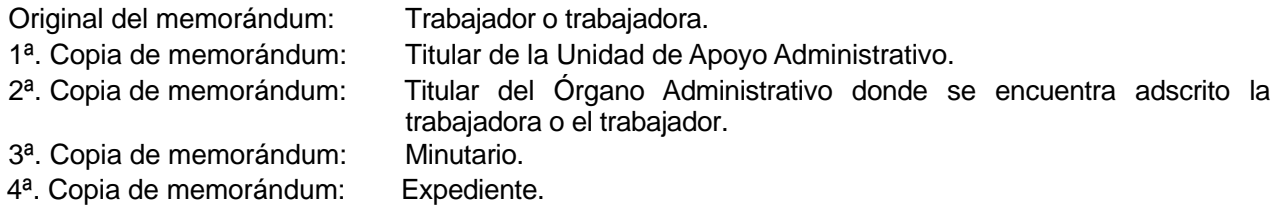

Continúa en la actividad No. 11

- 8. Fotocopia los documentos que integran el expediente, coteja y certifica los documentos anota número de folio en cada una de las fojas y al reverso imprime la leyenda donde hace constar, sella de cotejado y firma.
- 9. Elabora en el Sistema de Gestión De Documentos, oficio mediante el cual remite el asunto al organismo competente, imprime, firma, fotocopia, anexa copia certificada de las documentales, y distribuye de la manera siguiente:

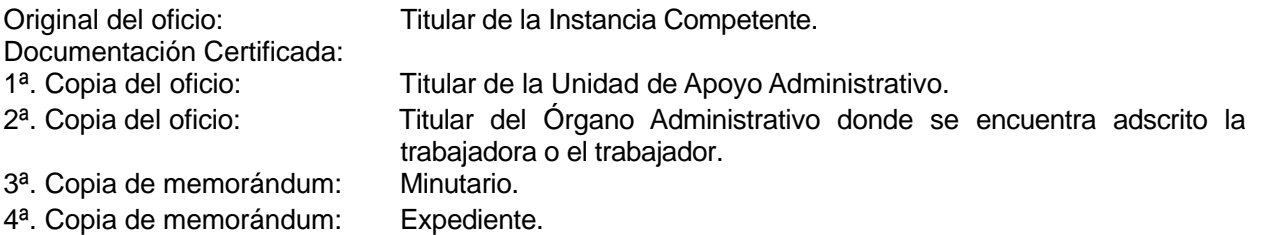

- 10. Recibe de la instancia competente, escrito mediante el cual se le informa el estatus que guarda el asunto y/o resolución, lo escanea y resguarda el archivo digital.
- 11. Elabora en el Sistema de Gestión de Documentos, memorándum el cual remite copia del escrito emitido por la instancia competente, imprime, firma, fotocopia y distribuye mediante de la siguiente manera:

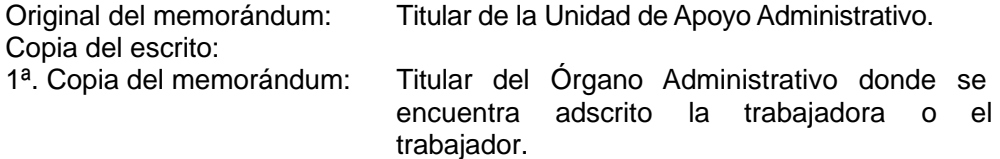

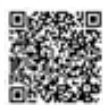

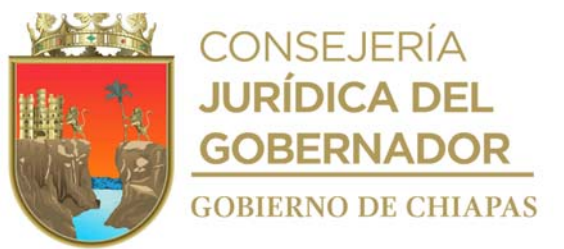

- 2ª. Copia del oficio: 3ª. Copia de memorándum: Minutario. Expediente.
- 12. Archiva documentación generada en el expediente correspondiente.

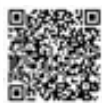

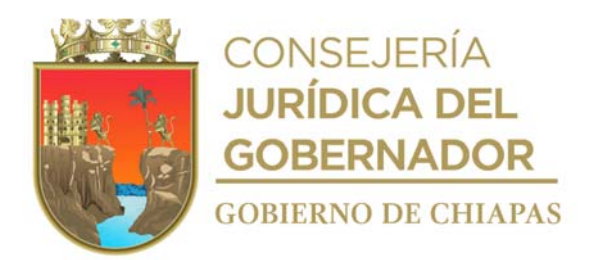

**Nombre del procedimiento:** Elaboración de Actas Circunstanciada de Hechos.

**Propósito:** Dejar constancia de ciertos hechos ocurridos durante la prestación de los servicios del DIF-Chiapas.

**Alcance:** Desde que se recibe la solicitud para la intervención, hasta que se archiva el acta en el expediente respectivo.

**Responsable del procedimiento:** Unidad de Apoyo Jurídico.

# **Reglas:**

Normatividad aplicable en la materia.

**Política**s**:**

 Para el levantamiento del Acta Circunstanciada de Hechos, deberá recibir de manera económica solicitud del órgano administrativo donde ocurren los hechos.

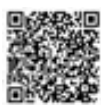

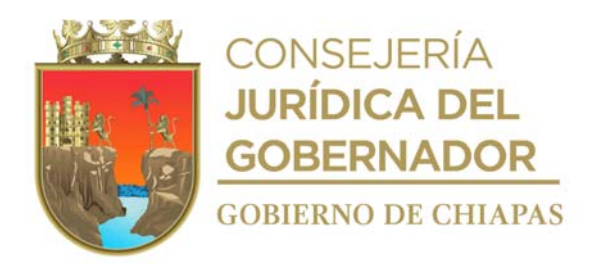

## **Descripción del procedimiento**

- 1. Recibe de los órganos administrativos de manera económica, reporte de hechos ocurridos.
- 2. Elabora modelo de Acta Circunstanciada de Hechos en archivo digital.
- 3. Acude al órgano administrativo solicitante, constata los hechos ocurridos y toma declaración de los hechos de las partes involucradas y de los testigos que les constan los hechos, así también, solicita identificaciones oficiales con fotografía, y levanta Acta Circunstanciada de Hechos correspondientes; imprime en dos tantos originales, recaba firmas de las partes y de los testigos, fotocopia y distribuye de la manera siguiente:

1er. tanto original del Acta Trabajador o trabajadora. Circunstanciada de Hechos 2do. tanto original del Acta Circunstanciada de Hechos Copias de las identificaciones oficiales con fotografía de los involucrados 1a. copia de Circunstanciada de Hechos y copias de las identificaciones<br>con fotografía de los con fotografía de los involucrados: 2a. copia del Circunstanciada de Hechos y copias de las identificaciones con fotografía delos involucrados: Titular de la Unidad de Apoyo Administrativo para su integración al expediente del trabajador cuando aplique Acta Expediente Acta Minutario

4. Archiva toda la documentación generada en el expediente correspondiente.

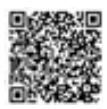

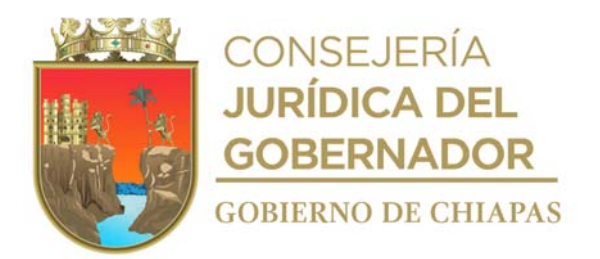

**Nombre del procedimiento:** Elaboración o actualización del Reglamento Interior del DIF-Chiapas.

**Propósito:** Que los órganos administrativos que integran el Sistema DIF-Chiapas, tengan delimitadas sus atribuciones dentro del ámbito de su competencia.

**Alcance:** Desde la elaboración del oficio de solicitud de asesoría para la actualización del Reglamento Interior, hasta comunicar a los órganos administrativos del DIF Chiapas que el Reglamento Interior ha sido publicado.

**Responsable del procedimiento:** Unidad de Apoyo Jurídico.

#### **Reglas:**

Ley de Entidades Paraestatales del Estado de Chiapas.

**Políticas:**

- El Sistema deberá contar con la estructura orgánica debidamente autorizada por la Secretaría de Hacienda.
- Deberá apegarse a la Guía Técnica para Elaborar o Actualizar Reglamentos Interiores de los Organismos Públicos del Poder Ejecutivo del Estado, emitida por la Secretaría de Hacienda.

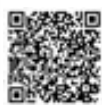

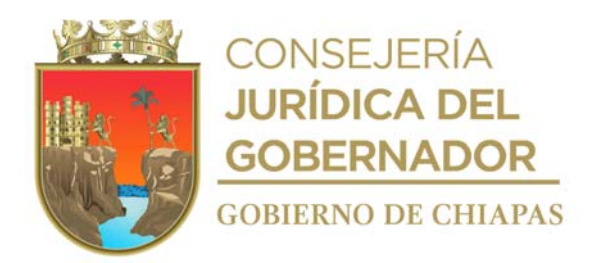

#### **Descripción del procedimiento**

1. Elabora en el Sistema de Gestión de Documentos, circular, mediante la cual invita a reunión de trabajo para realizar la revisión y análisis del Reglamento Interior de acuerdo a las atribuciones de cada órgano administrativo; imprime, firma, fotocopia y distribuye de la siguiente manera:

2a Copia de la circular: Minutario Original de la Circular: Expediente

Copias de la circular: Titulares de los órganos administrativos del DIF Chiapas. 1a Copia de la circular: Titular de la Dirección General del DIF-Chiapas.

- 2. Realiza reunión de trabajo con los titulares de los órganos administrativos de acuerdo a la fecha establecida para analizar las atribuciones y realizar las modificaciones correspondientes.
- 3. Elabora en el Sistema de Gestión de Documentos, oficio mediante el cual solicita la asesoría y designa servidor público que fungirá como enlace para la actualización del Reglamento Interior; imprime, rubrica, recaba firma de la persona titular de la Dirección General del DIF Chiapas, fotocopia y distribuye de la manera siguiente:

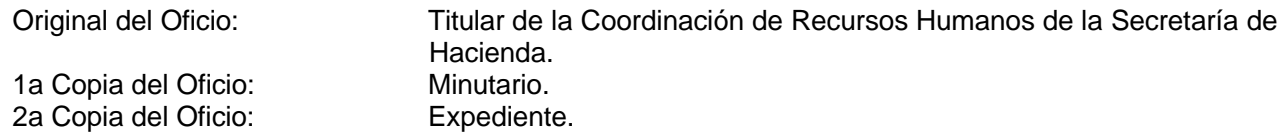

- 4. Recibe de la Dirección General, oficio signado por la Dirección de Estructuras Orgánicas de la Secretaría de Hacienda, mediante el cual se establece fecha y hora para asistir a reunión de trabajo.
- 5. Asiste a reunión de trabajo en las oficinas de la Dirección de Estructuras Orgánicas de la Secretaría de Hacienda.
- 6. Recibe plática inductiva y Guía Técnica para Elaborar o Actualizar Reglamentos Interiores de los Organismos Públicos del Poder Ejecutivo del Estado.
- 7. Elabora conjuntamente con el asesor de la Dirección de Estructuras Orgánicas, en dos tantos originales Programa de Trabajo, mediante el cual establece los tiempos estimados de ejecución de las actividades de asesoría y programa de trabajo.
- 8. Recaba las firmas correspondientes del Programa de Trabajo y devuelve de manera económica al asesor.
- 9. Recibe de manera económica de la Dirección de Estructuras Orgánicas de la Secretaría de Hacienda un tanto del Programa de Trabajo debidamente firmado.
- 10. Recibe asesoría de la Dirección de Estructuras Orgánicas, firma la cédula correspondiente, y continua con las asesorías correspondientes hasta la conclusión del mismo.

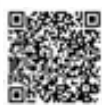

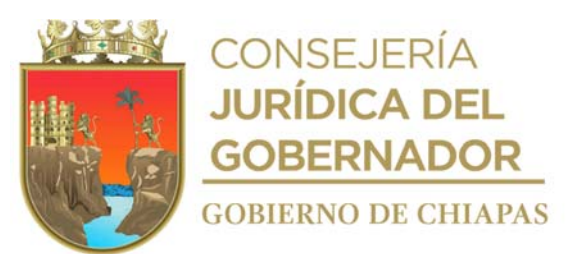

11. Elabora e imprime proyecto de Reglamento Interior, entrega de manera económica proyecto y firma Constancia de Conformidad de conclusión de las asesorías de dicho proyecto de elaboración del Reglamento Interior.

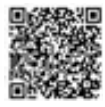

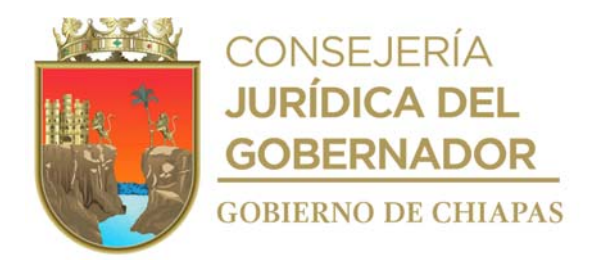

12. Elabora en el Sistema de Gestión de Documentos, oficio, mediante el cual envía proyecto de Reglamento Interior, para su validación; imprime, rubrica y recaba firma de la persona titular de la Dirección General, fotocopia y distribuye de la siguiente manera:

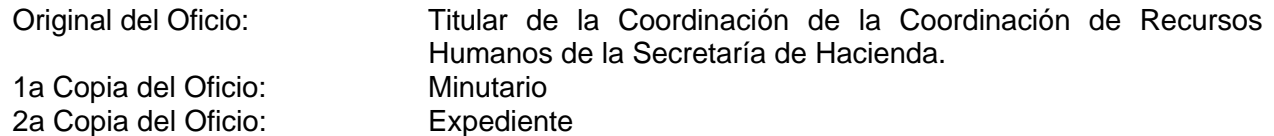

- 13. Recibe de la Secretaría de Hacienda, a través de la Dirección General copia de oficio mediante el cual el proyecto de Reglamento Interior fue enviado a la Consejería Jurídica del Gobernador, para su publicación y difusión.
- 14. Recibe de la Consejería Jurídica del Gobernador, a través de la Dirección General del DIF Chiapas, oficio de notificación de validación del proyecto de Reglamento Interior para su publicación y verifica.

¿El proyecto de Reglamento Interior fue validado? No. Continúa en la actividad No.14a Sí. Continúa en la actividad No.15

14a. Realiza correcciones al proyecto de Reglamento Interior de acuerdo a las observaciones emitidas por la Consejería Jurídica del Gobernador y se lo regresa de manera económica.

Regresa a la actividad No. 14

- 15. Recibe de la Dirección de Legalización y Publicaciones Oficiales, de la Secretaría General de Gobierno, a través de la Dirección General del DIF Chiapas, oficio mediante el cual anexa el Periódico Oficial, con la publicación del Reglamento Interior del DIF-Chiapas.
- 16. Elabora en el Sistema de Gestión de Documentos, circular, mediante el cual da a conocer que el Reglamento Interior ha sido publicado, rubrica, fotocopia y turna a los órganos administrativos que integran el DIF Chiapas, recaba rubrica de los mismos y archiva original.
- 17. Archiva documentación en expediente respectivo.

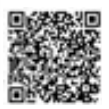

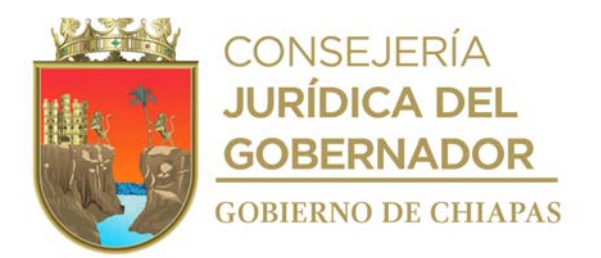

**Nombre del procedimiento:** Asesoría jurídica a los servidores públicos del Sistema para el Desarrollo Integral de la Familia del Estado de Chiapas.

**Propósito:** Asesorar a los servidores públicos del DIF-Chiapas para que actúen conforme a la normatividad vigente.

**Alcance:** Desde la recepción de la solicitud de asesoría, hasta la emisión de la opinión jurídica correspondiente..

**Responsable del procedimiento:** Unidad de Apoyo Jurídico.

## **Reglas:**

Normatividad vigente en la materia.

**Políticas:**

 La opinión jurídica se basará en apego estricto a derecho y sobre asuntos de la competencia del DIF-Chiapas y corresponder al ámbito legal o administrativo.

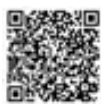
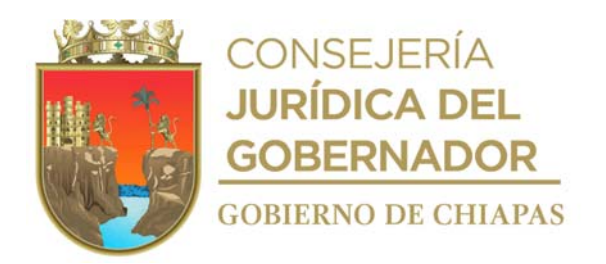

#### **Descripción del procedimiento**

- 1. Recibe en el Sistema de Gestión de Documentos de los diferentes órganos administrativos del DIF-Chiapas memorándum, anexo la documentación soporte, en el que solicitan se les proporcione asesoría jurídica en relación al asunto que se plantea.
- 2. Analiza la documentación presentada para emitir opinión, observaciones, comentarios, sugerencias y/o recomendaciones sobre el asunto que se expone.
- 3. Elabora memorándum mediante Sistema de Gestión (deja constancia en el formato de asesoría jurídica), e indica el resultado del análisis; firma, fotocopia y distribuye de la siguiente manera:

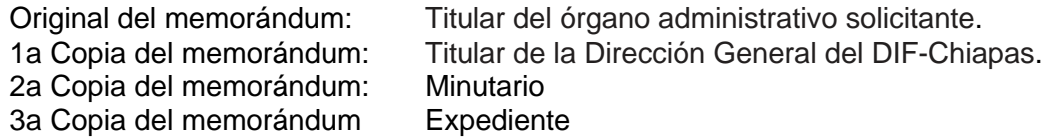

4. Archiva documentación en expediente respectivo.

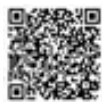

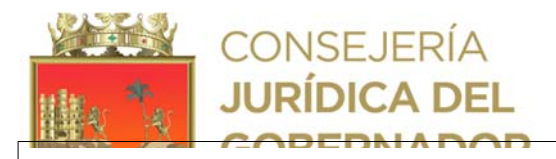

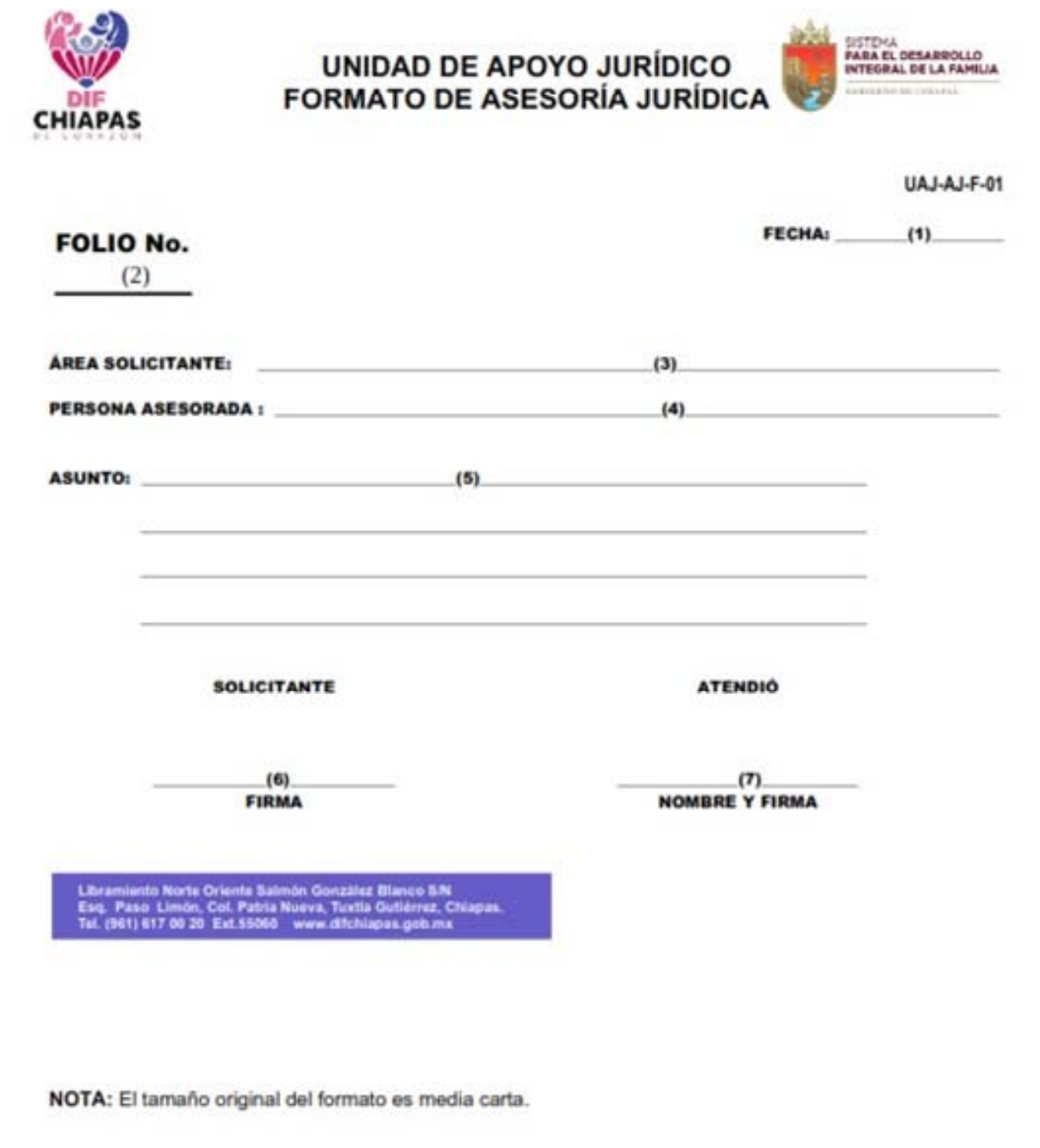

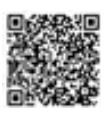

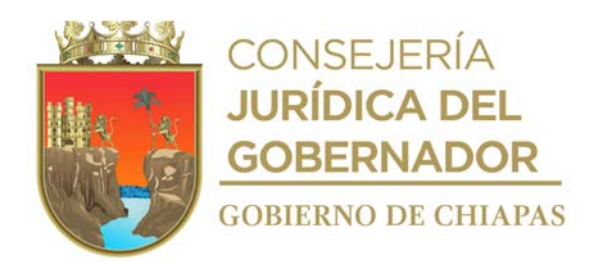

#### **Instructivo de llenado del "Formato de Asesoría Jurídica"**

Se anotará en los espacios correspondientes lo siguiente:

- 1. Día, mes y año en que se otorga la asesoría jurídica.
- 2. Número de folio consecutivo, que corresponda a la asesoría jurídica otorgada.
- 3. Nombre del órgano administrativo que solicita la asesoría.
- 4. Nombre del servidor público que recibió la asesoría
- 5. Redactar brevemente el tema sobre el que verso la asesoría jurídica.
- 6. Nombre y firma del servidor público que recibió la asesoría jurídica.
- 7. Nombre y Firma del servidor público que otorgo la asesoría.

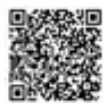

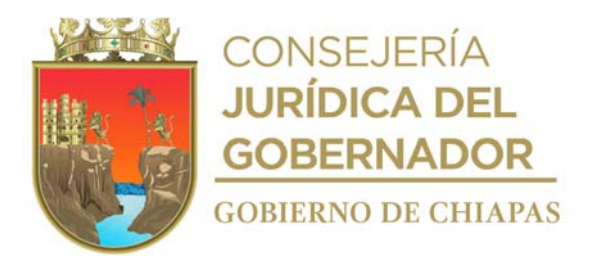

**Nombre del procedimiento:** Atención de asuntos jurisdiccionales en materia penal, civil, laboral y administrativo.

**Propósito:** Defender los intereses y patrimonio del Sistema para el Desarrollo Integral de la Familia del Estado de Chiapas.

**Alcance:** Desde la notificación de la autoridad competente, hasta que recibe la notificación de la resolución.

**Responsable del procedimiento:** Unidad de Apoyo Jurídico.

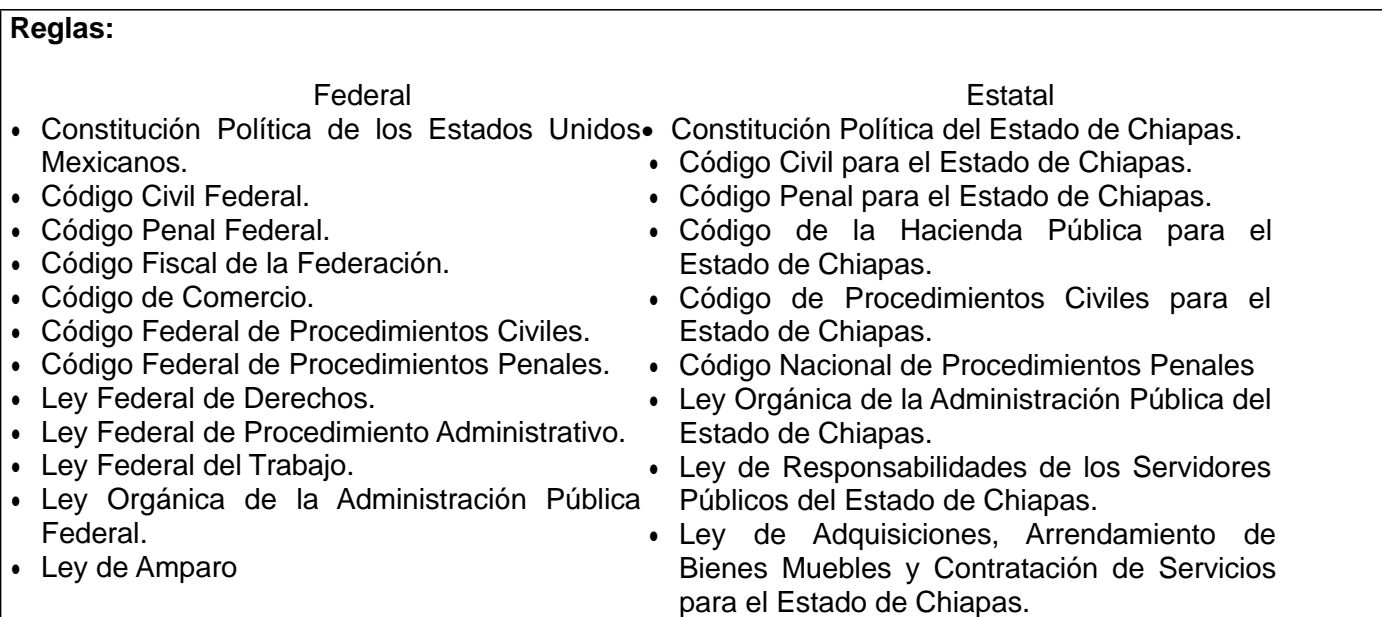

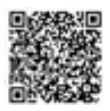

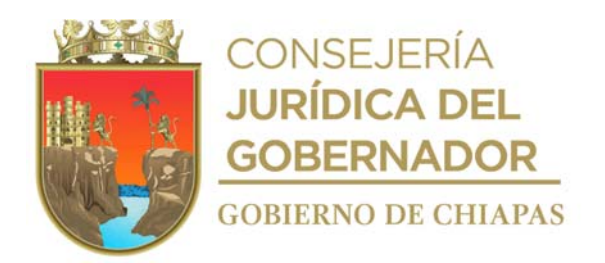

#### **Descripción del procedimiento**

- 1. Recibe memorándum en el Sistema de Gestión de Documentos y de manera física, signado por la Dirección General, anexo original del oficio o cédula de notificación de emplazamiento del procedimiento administrativo o demanda judicial, revisa fecha, hora y lugar para el desahogo de la diligencia y sella de recibido.
- 2. Analiza y realiza las acciones correspondientes para la representación jurídica del DIF-Chiapas ante la instancia correspondiente y determina:

¿Requiere información complementaria? Sí. Continúa en la actividad No. 2a No. Continúa en la actividad No.3

2a. Elabora en el Sistema de Gestión de Documentos, memorándum, mediante el cual solicita la información y/o documentación necesaria, imprime, firma, fotocopia y distribuye de la manera siguiente:

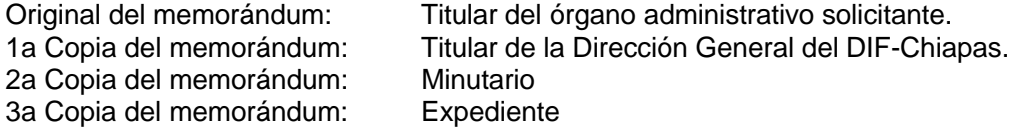

2b. Recibe memorándum signado por el órgano administrativo solicitante documentación y/o información requerida.

Regresa a la actividad No. 2

- 3. Asiste a cita para el desahogo de la diligencia en la fecha y hora notificada, para defensa de los intereses y patrimonio del DIF-Chiapas.
- 4. Realiza seguimiento del asunto ante la instancia correspondiente, hasta la emisión de la sentencia o resolución.
- 5. Recibe de la instancia correspondiente, cédula de notificación anexo sentencia o resolución, sella de recibido y revisa.

¿La resolución es favorable para el DIF-Chiapas? No. Continúa en la actividad No. 5a. Sí. Continúa en la actividad No. 6

5a. Elabora escrito interponiendo el recurso legal correspondiente y recaba firma del titular de la Unidad de Apoyo Jurídico, fotocopia y distribuye de la manera siguiente:

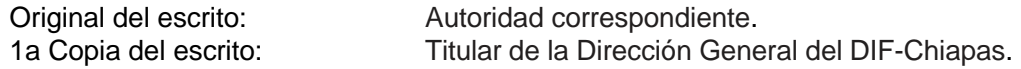

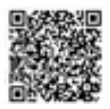

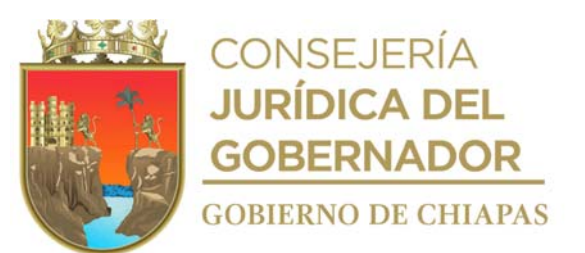

2a Copia del escrito: Minutario 3a Copia del escrito:

Regresa a la actividad No. 3

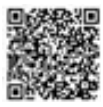

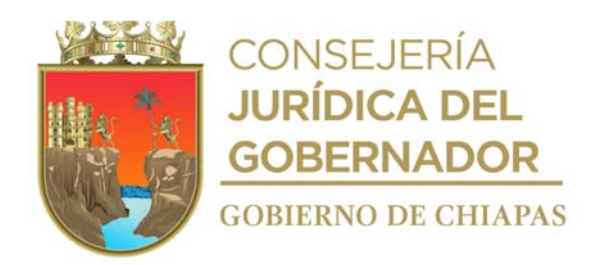

6. Elabora en el Sistema de Gestión de Documentos, memorándum, mediante el cual informa la sentencia y/o resolución, imprime, firma; fotocopia y anexa copia de la misma y distribuye de la manera siguiente:

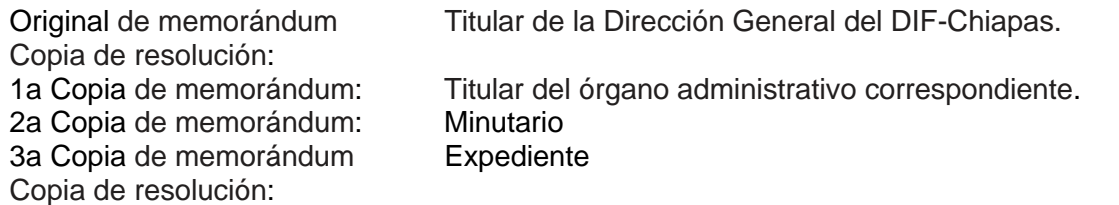

7. Archiva la documentación generada en el expediente correspondiente.

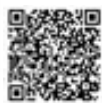

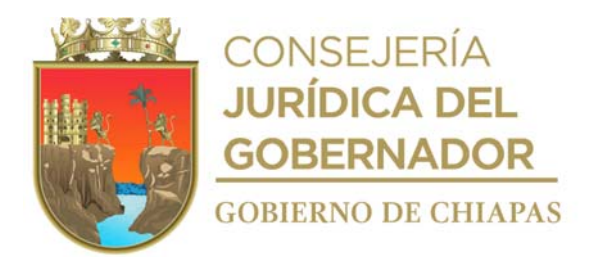

**Nombre del procedimiento:** Certificación de documentos del Sistema para el Desarrollo Integral de la Familia del Estado de Chiapas.

**Propósito:** Proporcionar información verídica de documentos que obren en los archivos del DIF-Chiapas.

**Alcance:** Desde la recepción de la solicitud, hasta la entrega de los documentos certificados al órgano administrativo solicitante.

**Responsable del procedimiento:** Unidad de Apoyo Jurídico.

#### **Regla:**

Reglamento Interior del Sistema para el Desarrollo Integral de la Familia del Estado de Chiapas.

- La certificación se realizará única y exclusivamente a los documentos propios del DIF-Chiapas.
- La solicitud de certificación de documentos deberá ser de forma oficial y presentar original y copia de la documentación a certificar.

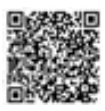

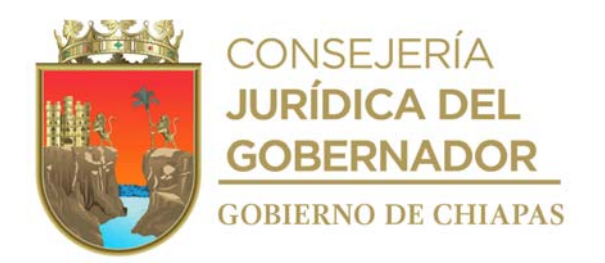

#### **Descripción del procedimiento**

- 1. Recibe de los órganos administrativos del DIF-Chiapas, mediante el Sistema de Gestión de Documentos, memorándum de solicitud de certificación de documentos y de manera física los anexos originales y copia de documentos a certificar, sella de recibido, registra y se entera.
- 2. Coteja los documentos en copia simple contra los originales que obran en los archivos del DIF-Chiapas.
- 3. Realiza la certificación anota número de folio en cada una de las fojas y al reverso imprime la leyenda donde hace constar que son copias fieles y exactas de los originales, sella de cotejado y firma.
- 4. Elabora en el Sistema de Gestión Documentos, memorándum mediante el cual envía los documentos certificados y originales, imprime, firma, fotocopia y distribuye de la siguiente manera:

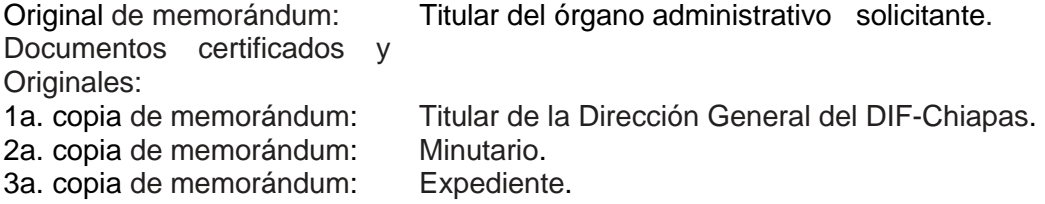

5. Archiva documentación generada en el expediente respectivo.

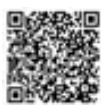

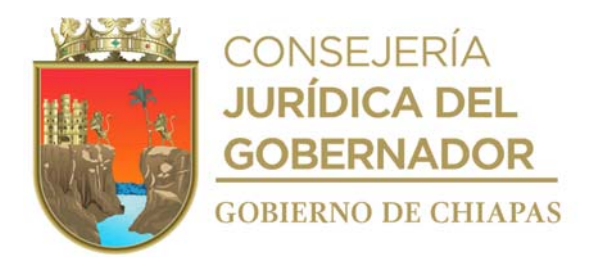

**Nombre del procedimiento:** Elaboración y actualización de cédulas de los trámites y/o servicios que presta el DIF-Chiapas, para su publicación en el Portal de Servicios y Trámites Ciudadanos del Estado de Chiapas.

**Propósito:** Dar a conocer los trámites y/o servicios que proporciona el DIF-Chiapas a la ciudadanía en general.

**Alcance:** Desde la recepción de la solicitud de asesoría, hasta la emisión de la opinión jurídica correspondiente.

**Responsable del procedimiento:** Unidad de Apoyo Jurídico.

#### **Reglas:**

- Ley de Mejora Regulatoria para el Estado y los Municipios de Chiapas.
- Ley que Garantiza la Transparencia y el Derecho a la Información Pública para el Estado de Chiapas.

- Deberá recibir de los órganos administrativos de forma oficial, solicitud para modificar o eliminar información del servicio que presta.
- Deberá recibir de los órganos administrativos, de forma oficial la designación del sub enlace que realizará los trabajos de elaboración y actualización de las cédulas de servicios.

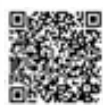

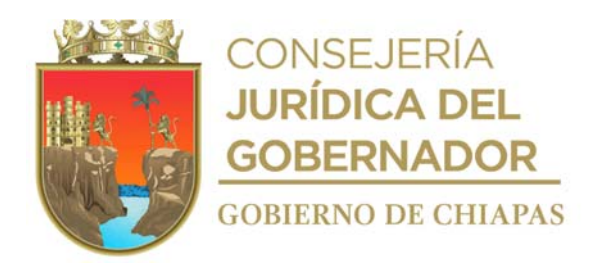

#### **Descripción del procedimiento**

- 1. Recibe de la Comisión Estatal de Mejora Regulatoria, a través de Dirección General, original del oficio mediante el cual solicitan la designación de la persona que fungirá como enlace para llevar a cabo los trabajos de elaboración y/o actualización de las cédulas de servicios, sella de recibido, registra y se entera.
- 2. Elabora en el Sistema de Gestión de Documentos, oficio, mediante el cual envía nombre y cargo de la persona que fungirá como enlace para la elaboración y actualización de las cédulas de servicios en el Sistema de Registro Estatal de Trámites y Servicios (RETyS), imprime, rubrica, recaba firma de la persona titular del DIF-Chiapas, fotocopia y distribuye de la siguiente manera:

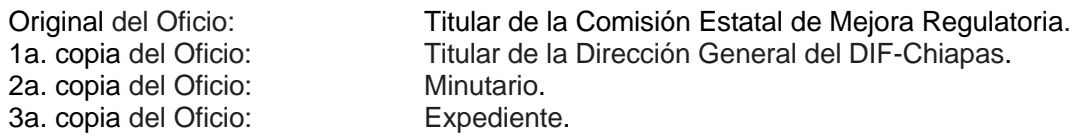

- 3. Acude a las oficinas de la Comisión Estatal de Mejora Regulatoria para la designación de la nueva contraseña y clave de acceso para el Sistema, y recibe la metodología y para el llenado de las cédulas de servicios.
- 4. Elabora el plan de trabajo conjuntamente con el asesor de la Comisión Estatal de Mejora Regulatoria y recibe cronograma de actividades.
- 5. Programa fecha para convocar a reunión a los subenlaces de los órganos administrativos y entrega la metodología a utilizar en el llenado de las cédulas de servicios.
- 6. Elabora en el Sistema de Gestión de Documentos, circular, mediante el cual solicita se designe a la persona o las personas encargadas de llenar los formatos de Cédulas de Servicios, comunica fecha en que se realizará la reunión de trabajo, imprime, firma, fotocopia y distribuye de la manera siguiente:

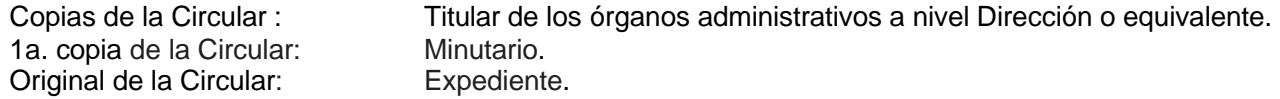

- 7. Recibe mediante el Sistema de Gestión de Documentos de los órganos administrativos y de manera impresa, memorándum, mediante el cual comunican el nombre y cargo de la persona que fungirá como sub enlace para el llenado de formatos de Cédulas de Servicios, sella de recibido, registra y se entera.
- 8. Realiza reunión con los sub enlaces, da a conocer la metodología y plan de trabajo, entrega para su llenado formatos Cédulas de Servicios y establece fechas para la entrega.
- 9. Recibe de los órganos administrativos, mediante el Sistema de Gestión de Documentos y de manera impresa, memorándums con anexos de los formatos las Cédulas de Servicios llenadas, sella de recibido, registra y se entera.

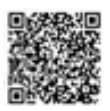

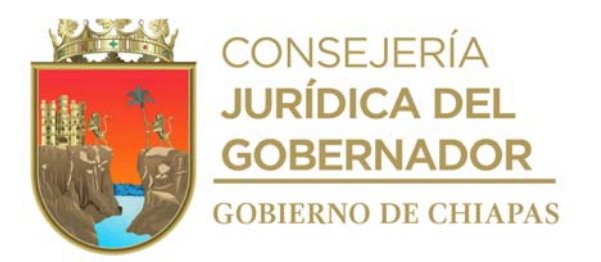

10. Ingresa al Sistema de Registro Estatal de Trámites y Servicios, y captura la información contenida en los formatos las Cédulas de Servicios en los campos correspondientes y turna mediante el Sistema de Registro Único de Trámites y Servicios RETyS para su revisión.

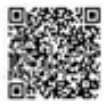

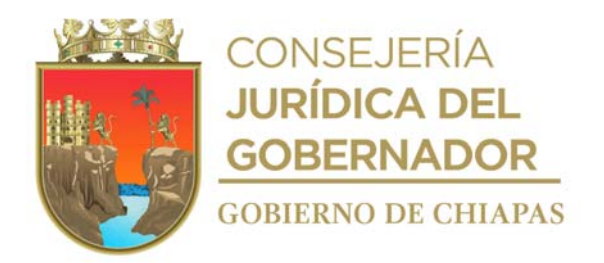

- 11. Recibe de la Comisión Estatal de Mejora Regulatoria, mediante el Sistema de Registro Estatal de Trámites y Servicios RETyS las observaciones de las Cédulas de Servicios para su corrección correspondiente.
- 12. Comunica vía telefónica al subenlace del órgano administrativo que corresponda, que se presente para entregarle las observaciones para su corrección correspondiente.
- 13. Entrega al subenlace las Cédulas de Servicios con las observaciones realizadas, para su adecuación correspondiente.
- 14. Recibe del subenlace las Cédulas corregidas y envía mediante el Sistema de Registro Estatal de Trámites y Servicios, RETyS para su revisión y/o validación a la Comisión Estatal de Mejora Regulatoria.
- 15. Recibe de la Comisión Estatal de Mejora Regulatoria a través de Dirección General, original de oficio mediante el cual comunica que las Cédulas de Servicios están debidamente actualizadas y publicadas en el Portal de Gobierno del Estado de Chiapas, sella de recibido, registra y se entera.
- 16. Elabora en el Sistema de Gestión de Documentos, circular mediante la cual da a conocer que los servicios institucionales que otorga el DIF Chiapas han sido publicado, imprime, firma, fotocopia y turna copias a los titulares de los órganos administrativos y archiva original con sellos.
- 17. Archiva en expediente documentación generada

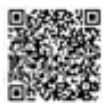

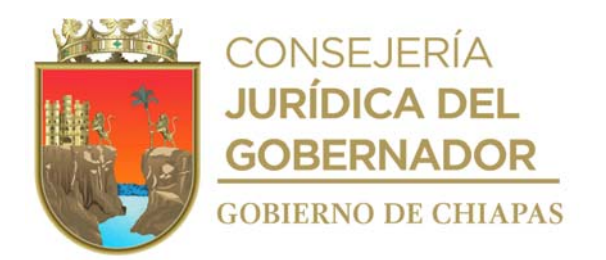

**Nombre del procedimiento:** Expedición de Constancias de Asistencia Social a favor de Asociaciones Civiles ubicadas en el Municipio de Tuxtla Gutiérrez.

**Propósito:** Elaborar Constancias de Asistencia Social a favor de Asociaciones Civiles que realizan actividades asistenciales sin fines de lucro y puedan acreditar como donatarias autorizadas.

**Alcance: Alcance:** Desde la recepción de la solicitud, hasta la entrega de la Constancia.

**Responsable del procedimiento:** Unidad de Apoyo Jurídico.

## **Reglas:**

- Código de Atención a la Familia y Grupos Vulnerables para el Estado Libre y Soberano de Chiapas.
- Código Fiscal de la Federación.

- Deberá recibir de la Asociación Civil solicitud por escrito dirigido al titular del DIF-Chiapas, firmada por el representante Legal de la misma.
- Deberá recibir los siguientes documentos en original y copia, para la elaboración del expediente de la Asociación Civil:
	- ➢ Acta Constitutiva de la Asociación Civil.
	- ➢ Documentación que acredite a una persona física como representante de la Asociación Civil.
	- ➢ Registro Federal del Contribuyente.
	- ➢ Comprobante de domicilio actualizado (recibo de agua, luz o teléfono).
	- ➢ Dos constancias o cartas de recomendación de Dependencias o Entidades de Gobierno Federal, Estatal y/o Municipal, que conozcan y puedan acreditar su labor de Asistencia Social.
	- ➢ Identificación oficial con fotografía: credencial para votar con fotografía expedida por el Instituto Nacional Electoral (INE), pasaporte, cédula profesional, licencia de manejo del representante legal de la Asociación Civil.
	- ➢ 6 fotografías a color de las instalaciones que ocupa la Asociación Civil, del letrero visible al público con nombre o razón social y de las actividades que realizan.
	- ➢ Cédula Única de Registro de Población (CURP) del representante legal de la Asociación Civil.
	- ➢ Cuando proceda se deberá solicitar Dictamen de Prevención de Riesgos expedida por la

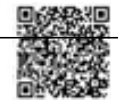

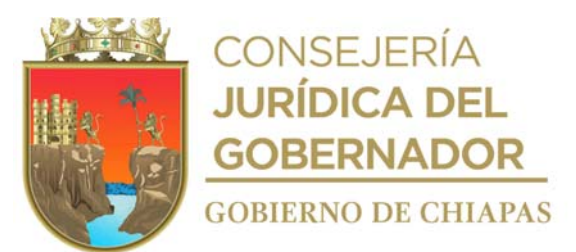

Secretaría de Protección Civil del Estado de Chiapas, el cual debe contener señalética, puntos de encuentro, zona segura, extintores, acompañado de imágenes.

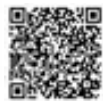

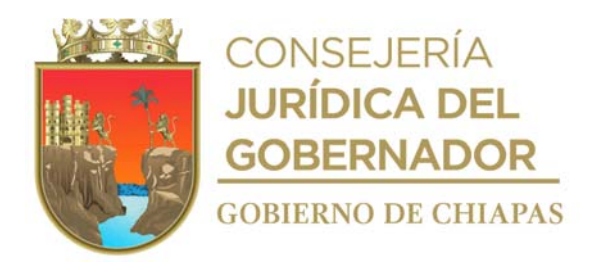

#### **Descripción del procedimiento**

- 1. Recibe de la Asociación Civil, a través de la Dirección General, original de oficio, mediante el cual solicita la expedición de la Constancia de Asistencia Social, anexa documentación soporte.
- 2. Integra expediente y verifica si la Asociación Civil está ubicada físicamente en la ciudad de Tuxtla Gutiérrez o en al algún municipio del Estado de Chiapas.

¿La Asociación Civil está ubicada físicamente en la ciudad de Tuxtla Gutiérrez? No. Continúa en la actividad No. 2a Si. Continúa en la actividad No. 3

2a. Elabora en el Sistema de Gestión de documentos, memorándum mediante el cual, solicita realice inspección física a las oficinas que ocupa la Asociación Civil de que se trate, para verificar si realiza y/o desarrolla actividades asistenciales sin fines de lucro, imprime, firma, fotocopia y distribuye de la manera siguiente:

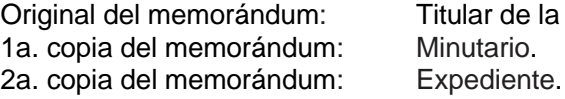

Titular de la Coordinación de Delegaciones del DIF-Chiapas. Minutario.

2b. Recibe de la Coordinación de Delegaciones, memorándum, mediante el cual envía la información obtenida durante la inspección.

Continúa en la actividad No. 7

- 3. Calendariza fecha para realizar la inspección física a las instalaciones que ocupa la Asociación Civil.
- 4. Prepara documentación y material a utilizar en la inspección física.
- 5. Realiza inspección física a las oficinas que ocupa la Asociación Civil y verifica la autenticidad de la misma, entrevista al personal que ahí labora, recopila información y toma fotografías.
- 6. Elabora informe con la información obtenida durante la inspección, imprime e integra al expediente.
- 7. Analiza la información y determina, si la Asociación Civil cumple con los requerimientos para poder expedirle la Constancia de Asistencia Social.

¿Cumple la Asociación con los requerimientos para poder expedirle la Constancia de Asistencia Social?

No. Continúa en la actividad No. 7a

- Si. Continúa en la actividad No.8
- 7a.Elabora en el Sistema de Gestión de Documentos, oficio, mediante el cual comunica el motivo por el que no es posible otorgarle la Constancia de Asistencia Social, al mismo tiempo le indica que una vez

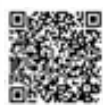

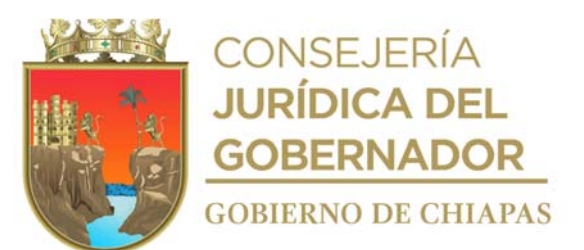

que cumpla con todos los requerimientos, puede continuar con el trámite, imprime, firma, fotocopia y distribuye de la manera siguiente:

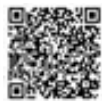

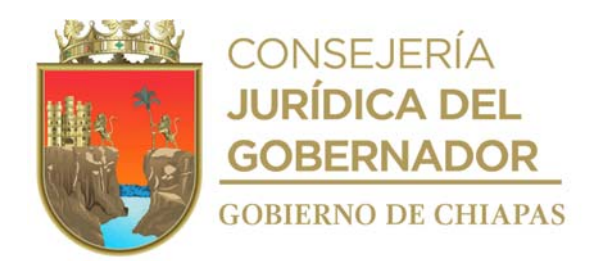

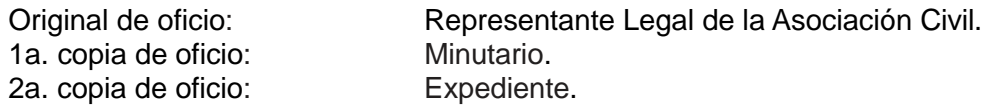

Continúa en la actividad No.9

8. Elabora Constancia de Asistencia Social, rubrica, recaba firma del Titular del DIF-Chiapas, fotocopia y distribuye de la siguiente manera:

Original de Constancia de Representante Legal de la Asociación Civil. Asistencia Social: 1a. copia de Constancia de Minutario. Asistencia Social: 2a. copia de Constancia de Expediente. Asistencia Social:

9. Archiva documentación generada.

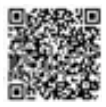

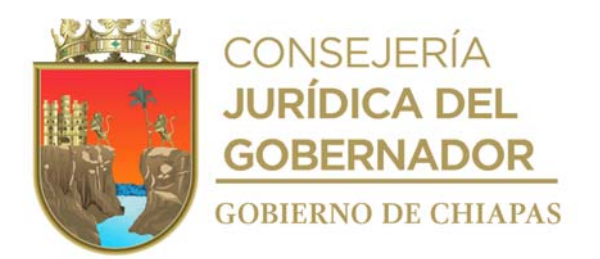

**Nombre del procedimiento:** Elaboración de Constancias de Asistencia Social a favor de Asociaciones Civiles ubicadas dentro de las XV Delegaciones del Sistema DIF-Chiapas.

**Propósito:** Elaborar Constancias de Asistencia Social a favor de Asociaciones Civiles que realizan actividades asistenciales sin fines de lucro y puedan acreditar como donatarias autorizadas.

**Alcance:** Desde la recepción de la solicitud, hasta la entrega de la Constancia.

**Responsable del procedimiento:** Unidad de Apoyo Jurídico.

## **Reglas:**

- Código de Atención a la Familia y Grupos Vulnerables para el Estado Libre y Soberano de Chiapas.
- Código Fiscal de la Federación.

- Deberá recibir de la Asociación Civil solicitud por escrito dirigido al titular del DIF-Chiapas, firmada por el representante Legal de la misma.
- Deberá recibir los siguientes documentos en original y copia, para la elaboración del expediente de la Asociación Civil:
	- ➢ Acta Constitutiva de la Asociación Civil.
	- ➢ Documentación que acredite a una persona física como representante de la Asociación Civil.
	- ➢ Registro Federal del Contribuyente.
	- ➢ Comprobante de domicilio actualizado (recibo de agua, luz o teléfono).
	- ➢ Dos constancias o cartas de recomendación de Dependencias o Entidades de Gobierno Federal, Estatal y/o Municipal, que conozcan y puedan acreditar su labor de Asistencia Social.
	- ➢ Identificación oficial con fotografía: credencial para votar con fotografía expedida por el Instituto Nacional Electoral (INE), pasaporte, cédula profesional, licencia de manejo del representante legal de la Asociación Civil.
	- ➢ 6 fotografías a color de las instalaciones que ocupa la Asociación Civil, del letrero visible al público con nombre o razón social y de las actividades que realizan.
	- ➢ Cédula Única de Registro de Población (CURP) del representante legal de la Asociación Civil.
	- ➢ Cuando proceda se deberá solicitar Dictamen de Prevención de Riesgos expedida por la

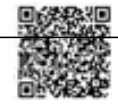

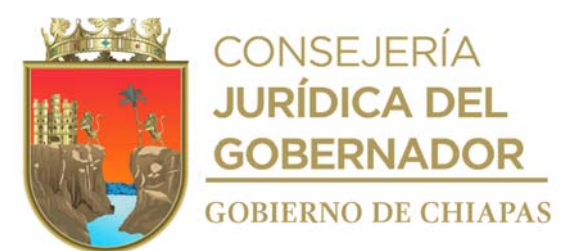

Secretaría de Protección Civil del Estado de Chiapas, el cual debe contener señalética, puntos de encuentro, zona segura, extintores, acompañado de imágenes.

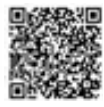

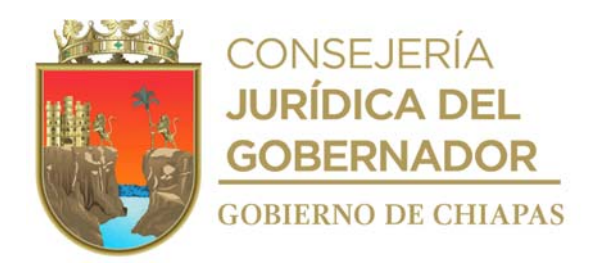

## **Descripción del procedimiento**

- 1. Recibe de las Asociaciones Civiles, a través de la Dirección General, original de solicitud y documentación anexa, sella de recibido.
- 2. Analiza la documentación anexa y determina:

¿Está completa la documentación recibida? Si. Continúa en la actividad No. 3 No. Continúa en la actividad No. 2a

2a. Elabora mediante el Sistema de Gestión, memorándum, mediante el cual le solicita al Titular de la Coordinación de Delegaciones que a través de su conducto haga llegar el oficio al Representante legal de la Asociación Civil, imprime, recaba firma de la persona titular de la Unidad de Apoyo Jurídico, fotocopia y distribuye de la siguiente manera:

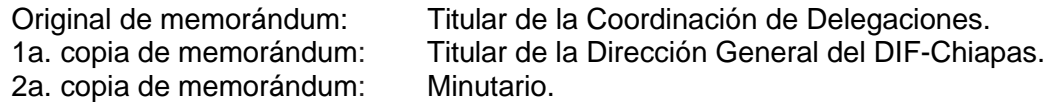

2b. Recibe de la Coordinación de Delegaciones memorándum y escrito con documentación complementaria, sella de recibido.

Continúa con la actividad No. 3.

- 3. Elabora expediente de la Asociación Civil e integra toda la documentación reunida.
- 4. Elabora mediante el Sistema de Gestión de Documentos, memorándum, mediante el cual solicita que a través de la Delegación del Sistema DIF-Chiapas correspondiente, se realice la inspección física a las oficinas que ocupa la Asociación Civil con la finalidad de verificar su autenticidad, recaba firma, fotocopia y distribuye de la manera siguiente:

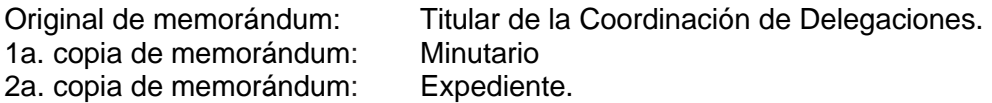

- 5. Recibe mediante el Sistema de Gestión informe escrito de la Delegación con las observaciones que hicieron durante el recorrido de la inspección física, recibe e integra al expediente.
- 6. Analiza el informe de la inspección física y determina:

¿Cumple con los requerimientos necesarios para poder expedirle la Constancia de Asistencia Social?

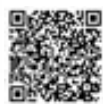

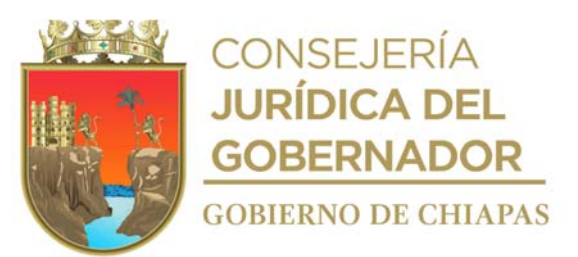

Si. Continúa en la actividad No. 7 No. Continúa en la actividad No. 6a

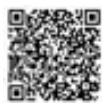

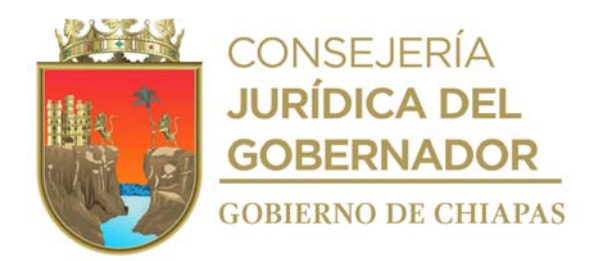

6a. Elabora en el Sistema de Gestión de Documentos, Oficio mediante el cual emite el resultado de la inspección física, indica el motivo por el cual no se le puede expedir la Constancia, e informa que una vez que cumpla con todos los requerimientos puede continuar con el proceso, recaba firma del Titular de la Dirección General, fotocopia y distribuye de la manera siguiente:

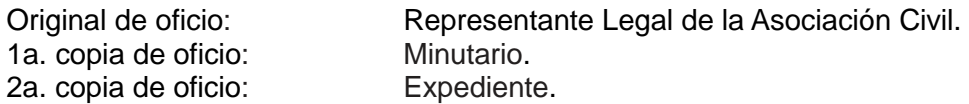

Continúa en la actividad No.8

7. Elabora Constancia de Asistencia Social, rubrica, recaba firma del Titular del DIF-Chiapas, fotocopia y distribuye de la siguiente manera:

Original de Constancia de Representante Legal de la Asociación Civil. Asistencia Social: 1a. copia de Constancia de Minutario. Asistencia Social: 2a. copia de Constancia de Expediente. Asistencia Social:

8. Archiva documentación generada.

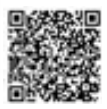

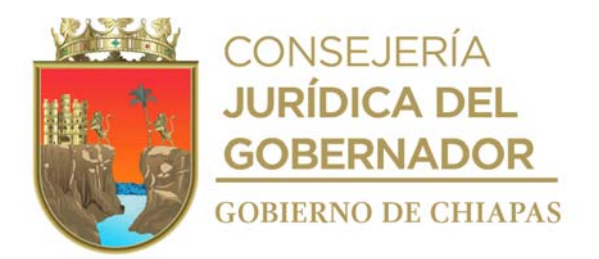

**Nombre del procedimiento:** Revisión y validación de Convenios.

**Propósito:** Regular dentro del marco jurídico aplicable los convenios que celebra el DIF-Chiapas con otros organismos.

**Alcance:** Desde la recepción de la solicitud para la revisión y validación del convenio, hasta el envío del mismo a las partes involucradas.

**Responsable del procedimiento:** Unidad de Apoyo Jurídico.

## **Reglas:**

Normatividad aplicable en la materia.

- Deberá recibir la solicitud de manera oficial y anexar el proyecto de convenio, así como la documentación y/o información que definen los términos del convenio.
- Para la revisión y validación del convenio deberá recibir la siguiente documentación:
	- a) Acta Constitutiva o Decreto según corresponda.
	- b) Poder Notarial o nombramiento oficial.
	- c) Comprobante de domicilio.
	- d) Compromisos de las partes.

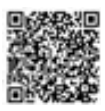

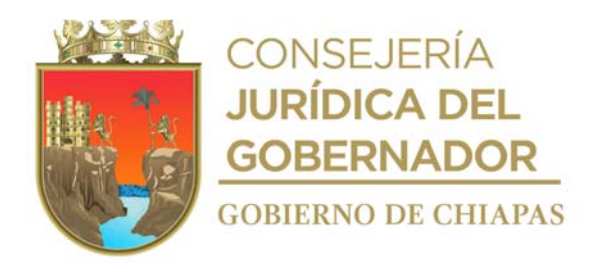

#### **Descripción del procedimiento**

- 1. Recibe de la Dirección General, memorándum u oficio original en el que solicita la revisión y validación de convenios, (anexo el proyecto), sella de recibido, registra, se entera y abre expediente.
- 2. Revisa el proyecto de convenio, para validar o emitir las observaciones correspondientes.

¿Existen observaciones? Si. Continúa en la actividad No. 2a No. Continúa en la actividad No. 3

2a. Elabora en el Sistema de Gestión de Documentos, memorándum u oficio mediante el cual indica las observaciones pertinentes, imprime, firma o recaba firma de la persona titular de la Dirección General del DIF Chiapas según sea el caso, fotocopia y distribuye de la manera siguiente:

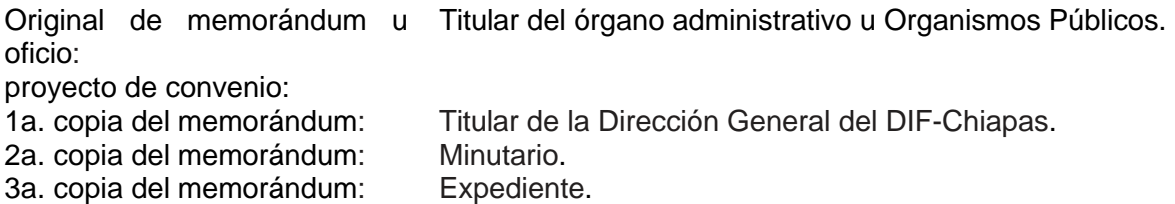

2b. Recibe de los órganos administrativos del DIF-Chiapas o de las Dependencias o Entidades, memorándum u oficio según corresponda, anexo el convenio corregido en tres tantos originales, sella, registra y valida.

Continúa con la actividad No. 3

3. Elabora en el Sistema de Gestión de Documentos, memorándum u oficio, mediante el cual envía a los órganos administrativos u Organismos Públicos, el convenio validado, de forma impresa en tres tantos originales, firma, fotocopia y distribuye de la siguiente manera:

Original de memorándum u Titular del órgano administrativo u Organismos Públicos. oficio: Proyecto de convenios 3 tantos originales: 1a. copia del memorándum u Titular de la Dirección General del DIF-Chiapas. oficio: 2a. copia del memorándum u Minutario. oficio: 3a. copia del memorándum u Expediente. oficio:

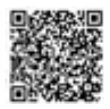

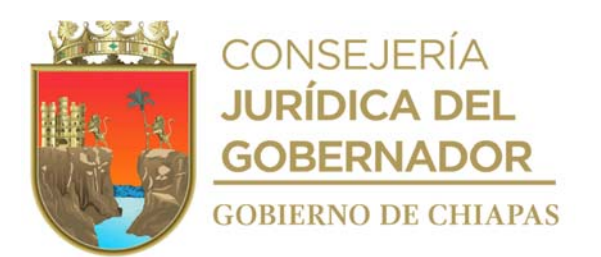

4. Archiva documentación en expediente respectivo.

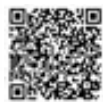

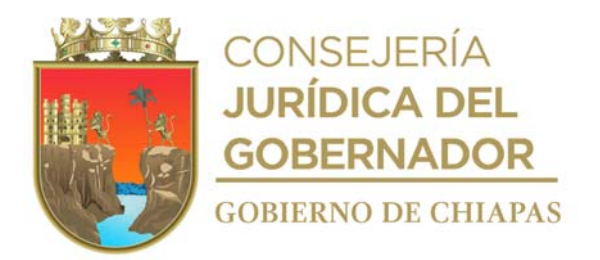

**Nombre del procedimiento:** Elaboración de modelos de contratos.

**Propósito:** Dar certeza jurídica a los actos jurídicos que celebre el DIF-Chiapas en materia contractual.

**Alcance:** Desde la recepción de la solicitud para la revisión y validación del contrato, hasta la entrega del documento al órgano administrativo o dependencia solicitante.

**Responsable del procedimiento:** Unidad de Apoyo Jurídico.

## **Regla:**

Normatividad aplicable en la materia.

- Deberá recibir de manera oficial la solicitud de elaboración del modelo de contrato.
- Deberá recibir el proyecto de contrato de forma impresa y en archivo digital en medio magnético.
- Para la elaboración del modelo de contrato con prestadores de servicio deberá contar con copia de la documentación siguiente:

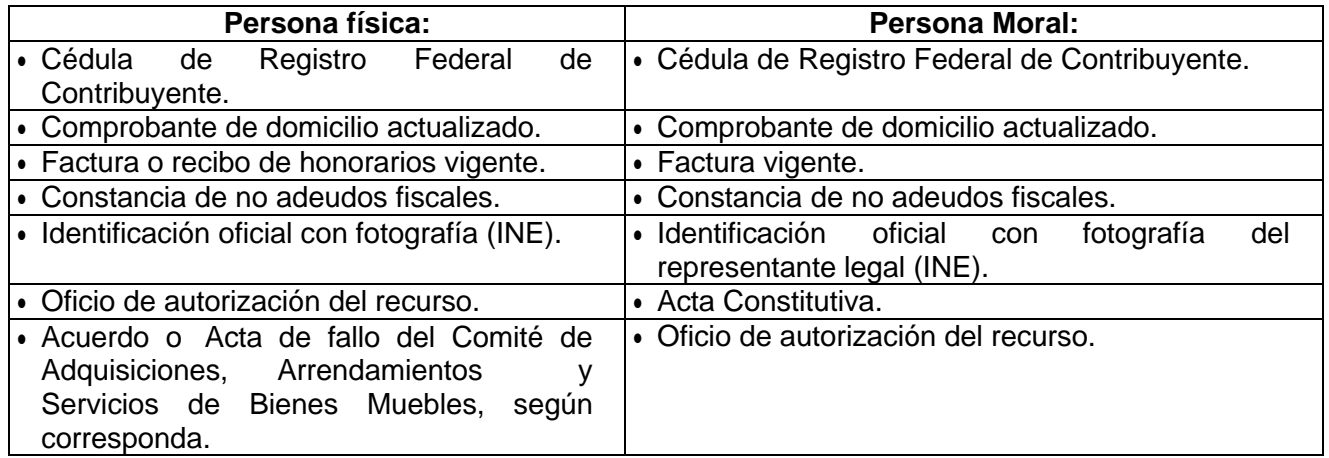

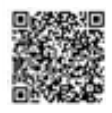

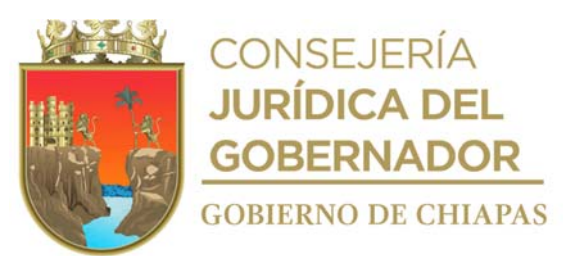

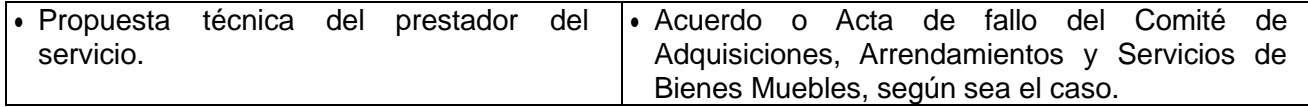

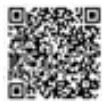

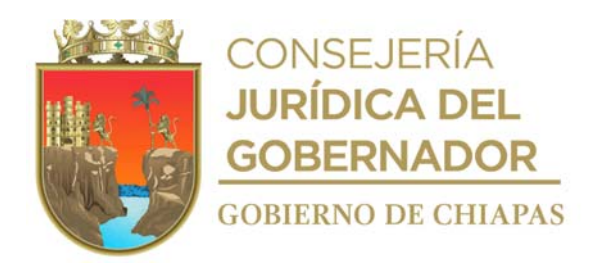

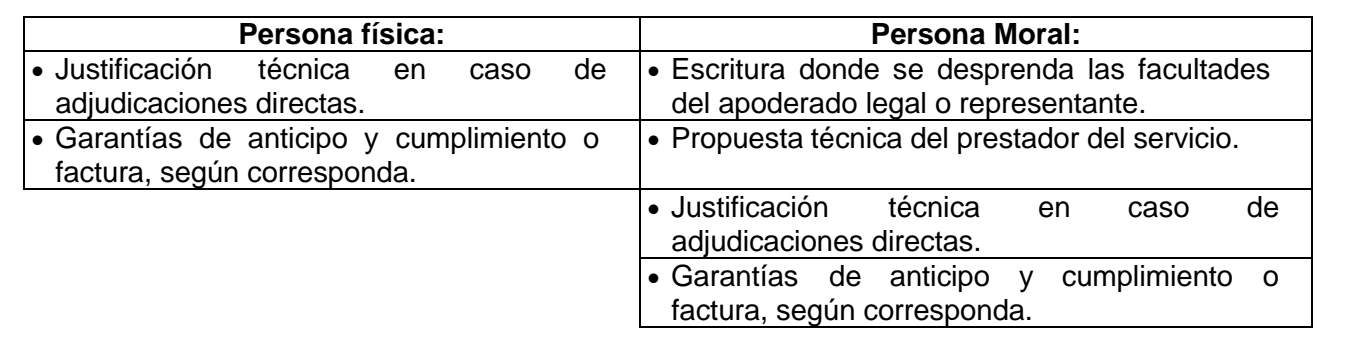

 Para la elaboración del modelo de contrato con proveedores deberá contar con copia de la documentación siguiente:

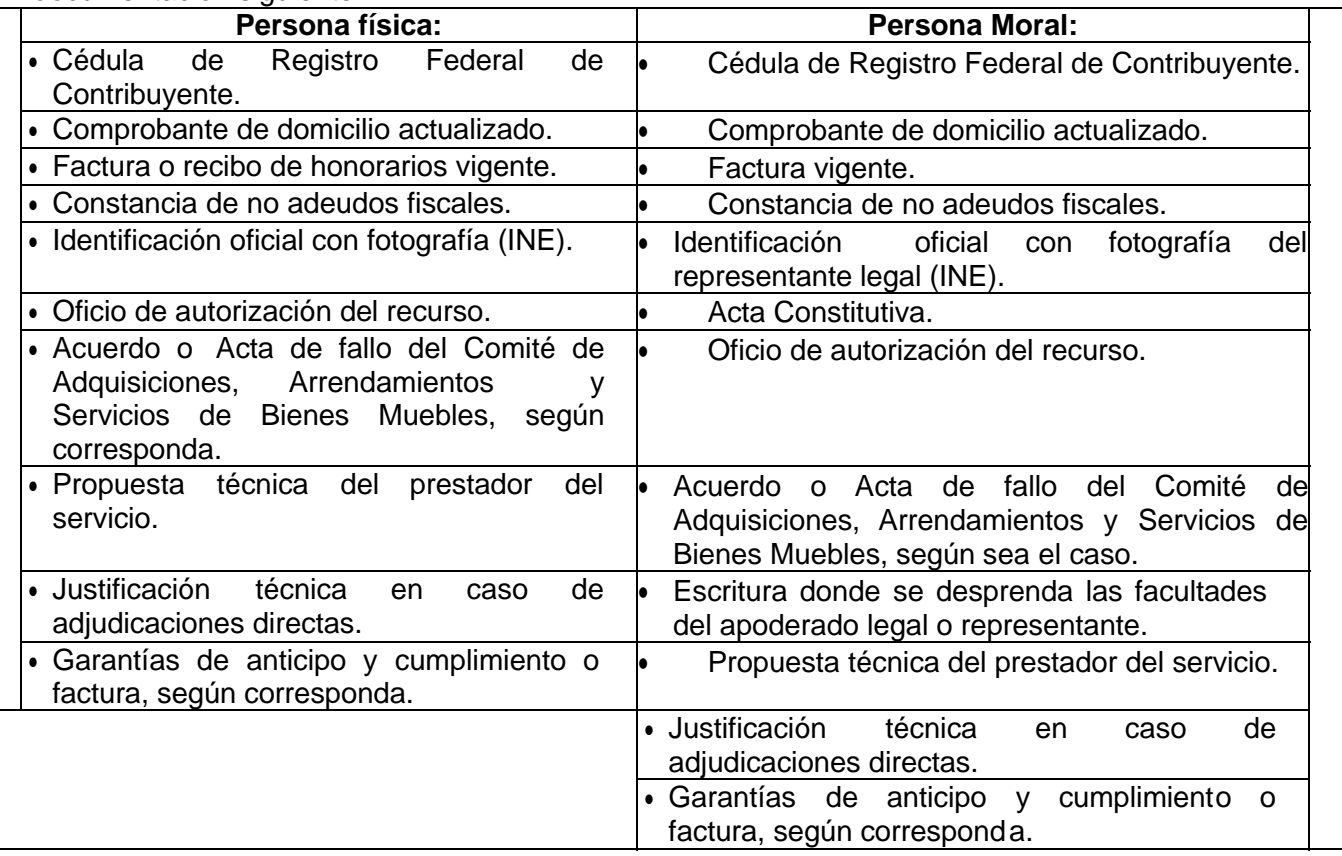

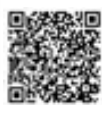

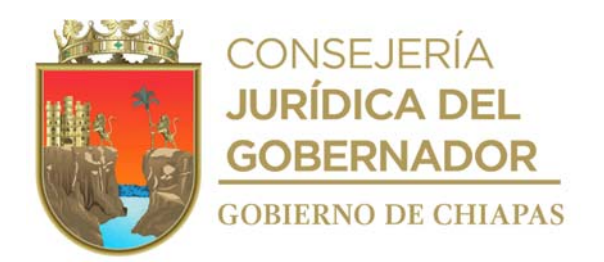

#### **Descripción del procedimiento**

- 1. Recibe de los diversos órganos administrativos del DIF-Chiapas u organismos Públicos, a través de la Dirección General, memorándum u oficio original (anexo proyecto de contrato de forma impresa) mediante el cual solicita la revisión y validación de los mismos, sella de recibido, registra, se entera y abre expediente.
- 2. Revisa el proyecto de contrato, para validar o emitir las observaciones correspondientes.

¿Existen observaciones? Si. Continúa en la actividad No. 2a No. Continúa en la actividad No. 3

2a. Elabora en el Sistema de Gestión de Documentos, memorándum u oficio mediante el cual indica las observaciones pertinentes, imprime, firma o recaba firma de la persona titular de la Dirección General del DIF Chiapas según sea el caso, fotocopia y distribuye de la manera siguiente:

Original de memorándum u Titular del órgano administrativo u Organismos oficio: proyecto de contrato: 1a. copia del memorándum u oficio: 2a. copia del memorándum u oficio: 3a. copia del memorándum u Expediente. oficio: Públicos. Titular de la Dirección General del DIF-Chiapas. Minutario.

2b. Recibe de los órganos administrativos del DIF-Chiapas o de las Dependencias o Entidades en tres tantos originales contrato corregido, sella, registra y valida.

Continúa con la actividad No. 3

3. Elabora en el Sistema de Gestión de Documentos, memorándum u oficio , mediante el cual envía a los órganos administrativos u Organismos Públicos el contrato validado, de forma impresa en tres tantos originales, firma, fotocopia y distribuye de la manera siguiente:

Original de memorándum u oficio Proyecto de contratos 3 tantos originales: 1a. copia del memorándum u oficio: 2a. copia del memorándum u oficio: 3a. copia del memorándum u oficio:

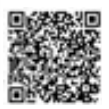

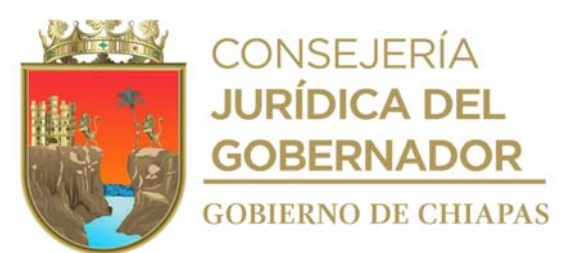

Titular del órgano administrativo u Organismos Públicos.

Titular de la Dirección General del DIF-Chiapas.

Minutario.

Expediente.

4. Archiva documentación en expediente respectivo.

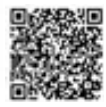

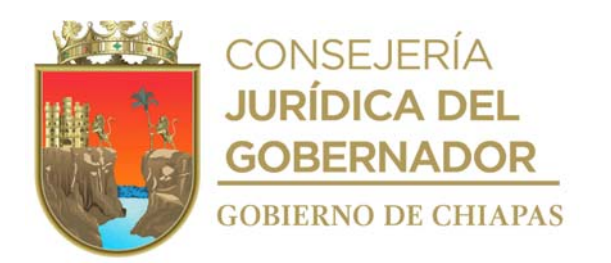

# **Organigrama Específico**

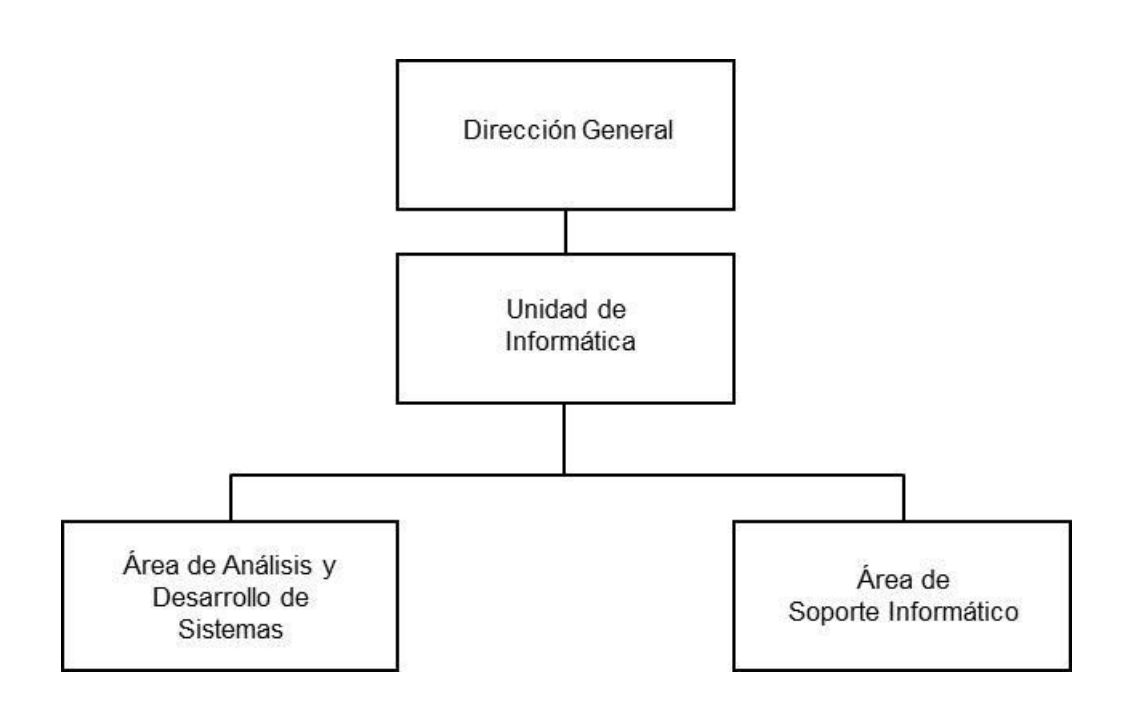

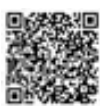

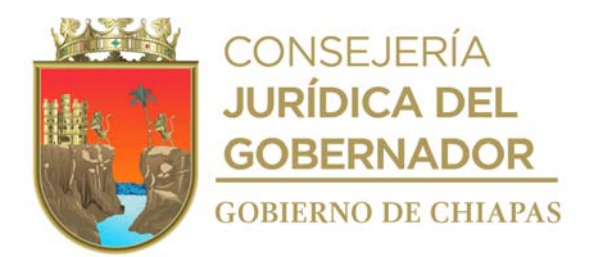

**Nombre del procedimiento:** Trámite de Solicitud de Dictamen de Viabilidad Técnica de Proyectos de bienes informáticos.

**Propósito:** Contar con el dictamen que valide las especificaciones técnicas de los bienes informáticos.

**Alcance:** Desde la recepción de la solicitud, hasta enviar el dictamen al órgano administrativo solicitante.

**Responsable del procedimiento:** Unidad de Informática.

#### **Reglas:**

- Normatividad de Informática para Regular la Gestión de Tecnologías de Información y el Desarrollo Tecnológico en las Dependencias y Entidades del Poder Ejecutivo.
- Acuerdo que Establece los Lineamientos sobre la Creación, Adquisición, Asignación y Uso de los Bienes Muebles Adscritos al Poder Ejecutivo del Estado.

- Deberá recibir solicitudes de forma oficial por parte del titular del órgano administrativo Solicitante.
- Deberá contar con presupuesto programado o autorizado.
- Deberá realizar el diagnóstico técnico de los equipos de cómputo, impresoras y dispositivos del órgano administrativo del DIF-Chiapas.
- Los órganos administrativos del DIF-Chiapas deberán otorgar el uso adecuado a los equipos de cómputo, impresoras y software que tengan a su resguardo para una mejor operatividad de los mismos.
- Deberá diagnosticar el proyecto informático para dictamen de viabilidad técnica de bienes informáticos.

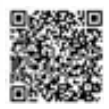

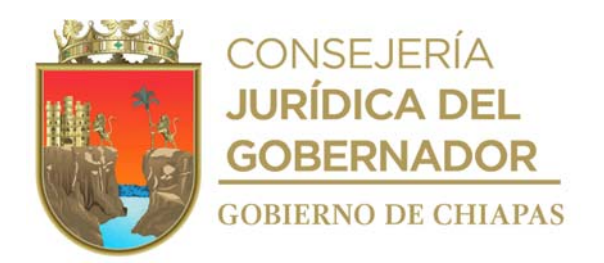

## **Descripción del procedimiento**

- 1. Recibe del órgano administrativo solicitante memorándum impreso o a través del Sistema de Gestión, anexo proyecto para el trámite de Dictamen de Viabilidad Técnica de bienes informáticos, sella recibido, registra y se entera.
- 2. Registra y elabora Proyecto en el Sistema Dictámenes de la Dirección de Innovación y Desarrollo Tecnológico del Instituto de Ciencia, Tecnología e Innovación del Estado de Chiapas, recaba Firma Electrónica Avanzada del titular de la Unidad de Informática y realiza el envío.
- 3. Recibe a través del Sistema de dictámenes de la Dirección de Innovación y Desarrollo Tecnológico del Instituto de Ciencia, Tecnología e Innovación del Estado de Chiapas, Dictamen de Vialidad Técnica con las especificaciones de los bienes informáticos a licitar e imprime en un tanto en original.
- 4. Elabora en el Sistema de Gestión de Documentos, memorándum, mediante el cual envía Dictamen de Vialidad Técnica para que realice las gestiones administrativas correspondientes, firma y distribuye mediante el Sistema de Gestión de Documentos de la manera siguiente:

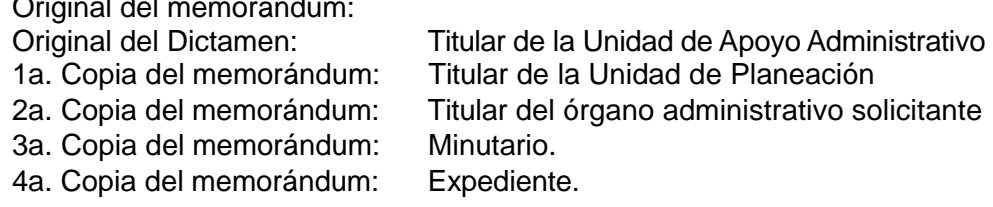

5. Archiva documentación en expediente respectivo.

# **TERMINA PROCEDIMIENTO**

Original del memorándum:

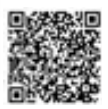

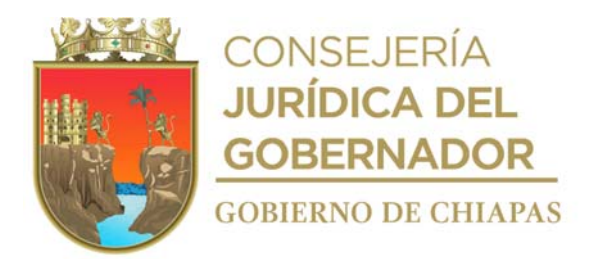

**Nombre del procedimiento:** Creación de firma electrónica avanzada.

**Propósito:** Que el servidor público cuente con la firma electrónica avanzada para firmar digitalmente documentos y transacciones de manera irrefutable.

**Alcance:** Desde la recepción de la solicitud y los documentos soporte para la creación de la firma electrónica avanzada de los servidores públicos, hasta la entrega de la misma.

**Responsable del procedimiento:** Unidad de Informática.

#### **Reglas:**

Ley de Firma Electrónica Avanzada para el Estado de Chiapas.

- Deberá contar al menos con un Agente Certificador en la Unidad de Informática.
- Deberá recibir del trabajador las copias de los documentos siguientes: Identificación oficial con fotografía, Clave Única de Registro de Población (CURP), RFC emitido por el SAT, comprobante de domicilio, talón de cheques o constancia de trabajo (proporcionada por el Área de Recursos Humanos); y cuenta de correo electrónico.
- Deberá llevar control de los expedientes de cada firma electrónica avanzada realizada.

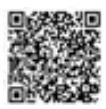

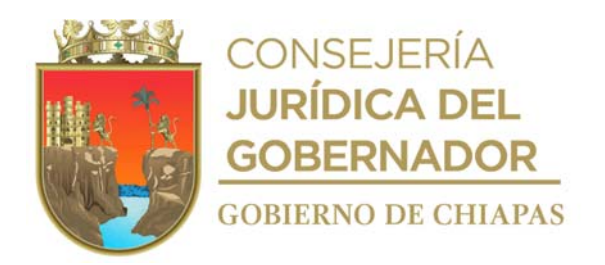

## **Descripción del procedimiento**

- 1. Recibe del servidor público del DIF-Chiapas, de manera económica, solicitud de creación de firma electrónica avanzada y documentación soporte.
- 2. Recibe la documentación presentada por el solicitante.
- 3. Ingresa a la página electrónica de Gobierno del Estado.
- 4. Inicia sesión y llena formulario con datos del servidor público y genera la firma electrónica avanzada.
- 5. Guarda archivo digital en la carpeta firmas electrónicas del DIF-Chiapas.
- 6. Imprime "Comprobante de registro para la firma electrónica avanzada", firma el agente certificador, recaba firma del servidor público que solicitante y entrega archivo digital al mismo.
- 7. Elabora la constancia de creación de firma electrónica avanzada en original y copia y distribuye de la manera siguiente:

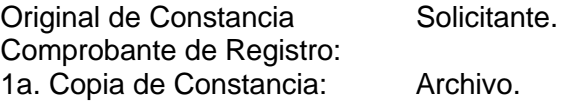

8. Archiva la documentación en el expediente respectivo.

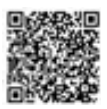
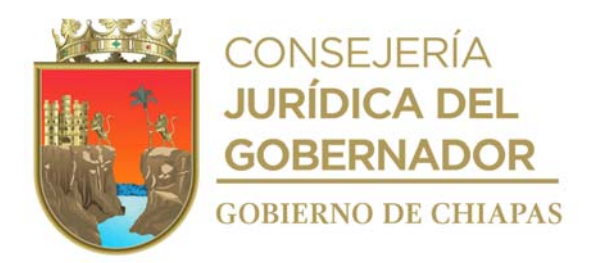

**Nombre del procedimiento:** Desarrollo e implementación de Sistemas Informáticos.

**Propósito:** Contar con sistemas que faciliten el manejo de información en los diferentes órganos administrativos de la Entidad, que permitan eficientar su operatividad.

**Alcance:** Desde la recepción de la solicitud, hasta la obtención del número de patrimonio del Sistema.

**Responsable del procedimiento:** Área de Análisis y Desarrollo de Sistemas.

#### **Reglas:**

- Para la elaboración del Sistema Informático, deberá apegarse a la Normatividad para la Gestión y Desarrollo de Tecnologías de Información y Telecomunicaciones, publicada en el Periódico Oficial No. 232 Tomo III, Publicación No. 1768-A-2010, de fecha 12 de mayo de 2010.
- Metodologías para el Desarrollo de Sistemas

#### **Políticas:**

 La solicitud deberá ser de manera oficial, debidamente autorizada por el titular del órgano administrativo solicitante.

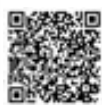

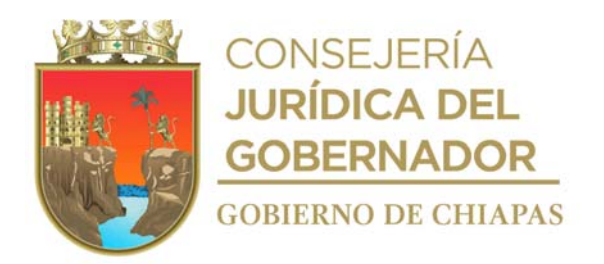

#### **Descripción del procedimiento**

- 1. Recibe del órgano administrativo a través de la Unidad de Informática, memorándum impreso o a través del Sistema de Gestión de Documentos mediante el cual solicita el desarrollo e implementación del sistema, especifica los detalles y características del proceso a desarrollar, revisa, recibe y sella.
- 2. Realiza entrevistas, encuestas y estudios de campos que considere pertinentes para el desarrollo de sistema.
- 3. Analiza y define la necesidad operativa y funcional del sistema con base a la metodología de desarrollo de sistemas de información.
- 4. Diseña la propuesta del sistema y diagrama de contexto del sistema.
- 5. Elabora el diseño de la estructura de la base de datos, definición de campos, tipo de datos, relación de tablas, y facilita la integridad de la información.
- 6. Inicia el desarrollo y diseño del sistema.
- 7. Realiza prueba piloto conjuntamente con el órgano administrativo para realizar los ajustes correspondientes.
- 8. Elabora Manual de Usuario y Manual Técnico.
- 9. Instala el sistema de información en los equipos de cómputo destinados para tal efecto
- 10. Capacita a los usuarios en el manejo del sistema y entrega el Manual de Usuario de forma digital.
- 11. Llena formato de Liberación y Entrega de Sistemas y archiva en expediente respectivo.
- 12. Elabora memorándum en el Sistema de Gestión de Documentos, mediante el cual informa que se llevó a cabo la instalación del sistema, así como la capacitación del personal en el manejo del mismo, solicita firma del titular de la Unidad de Informática y distribuye a través del Sistema de Gestión de Documentos de la manera siguiente:

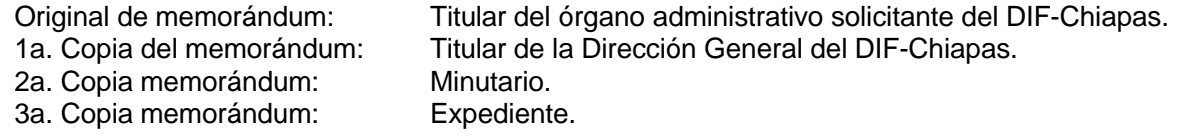

13. Elabora en el Sistema de Gestión de Documentos, oficio, mediante el cual solicita el registro patrimonial del sistema, rubrica y recaba firma de la persona titular de la Unidad de Informática, fotocopia y anexa manuales de usuario y técnico, base de datos y código fuente en medio magnético, fotocopia y distribuye de la siguiente manera:

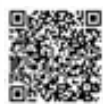

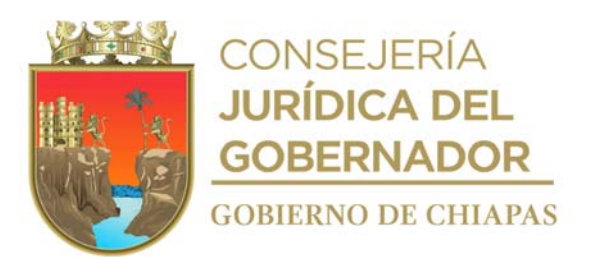

Original del oficio, Manual del usuario y Manual técnico, base de datos, Código fuente en medio magnético:<br>1a. Copia del memorándum:

Titular de la Dirección General de Tecnologías de Información y Comunicaciones de la Secretaría de Hacienda.

Titular de la Dirección General del DIF-Chiapas.

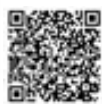

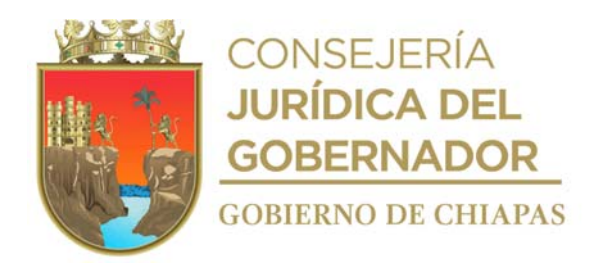

2a. Copia memorándum: Minutario. 3a. Copia memorándum: Expediente.

- 14. Recibe del órgano administrativo a través de la Unidad de Informática, memorándum impreso o a través del Sistema de Gestión de Documentos mediante el cual solicita el desarrollo e implementación del sistema, especificando los detalles y características del proceso a desarrollar, revisa, recibe y sella.
- 15. Realiza entrevistas, encuestas y estudios de campos que considere pertinentes para el desarrollo de sistema.

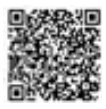

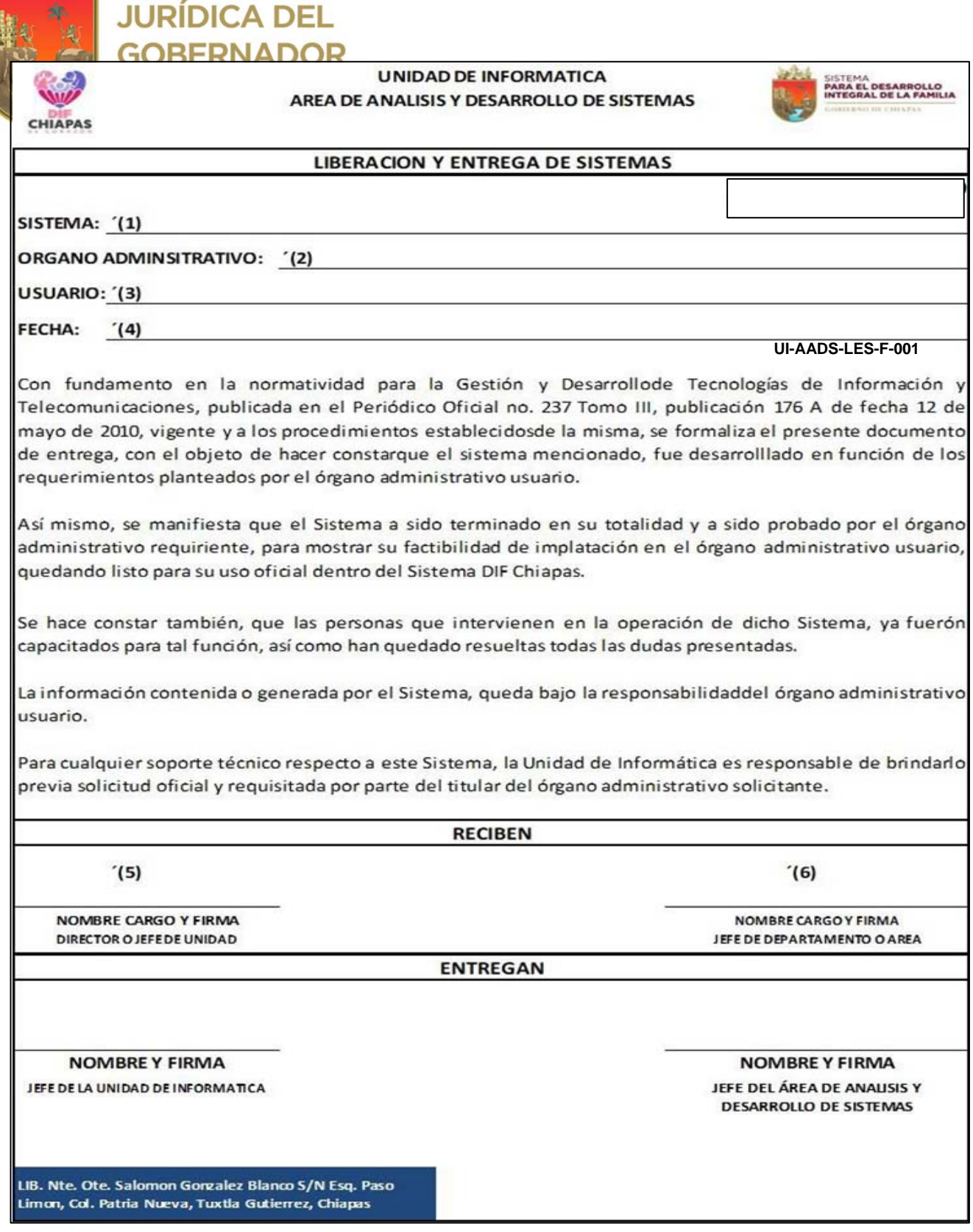

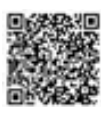

**CONSEJERÍA** 

E.

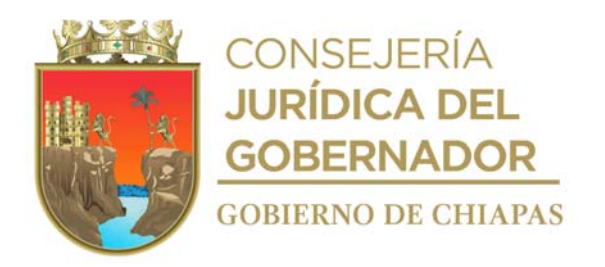

Nota: La medida original de este formato es tamaño carta.

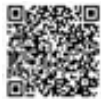

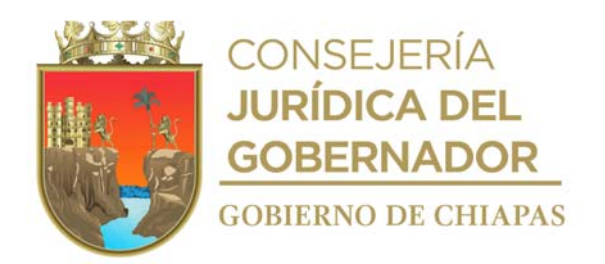

#### **Instructivo de llenado del formato "Liberación y Entrega de Sistemas"**

Se anotará en los espacios correspondientes lo siguiente:

- 1. Nombre completo del sistema.
- 2. Nombre del órgano administrativo solicitante.
- 3. Nombre completo de la o el usuario.
- 4. Día, mes y año de liberación del sistema.
- 5. Nombre, cargo y firma de la o el Director o equivalente, quien recibe el sistema.
- 6. Nombre, cargo y firma de la o el Jefe de Departamento o equivalente quien recibe el sistema.

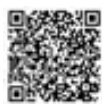

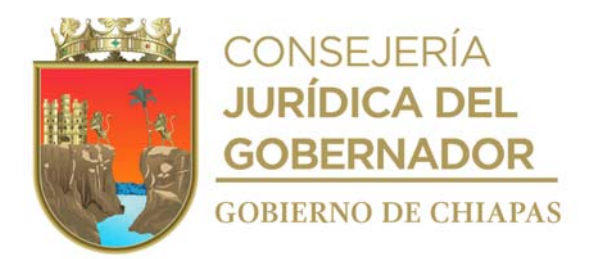

**Nombre del procedimiento:** Mantenimiento de sistemas de información en operación.

**Propósito:** Mantener los Sistemas Informáticos en óptimo funcionamiento, para eficientar su aplicación en los procesos administrativos.

**Alcance:** Desde la recepción de la solicitud, hasta la notificación de implementación de la actualización.

**Responsable del procedimiento:** Área de Análisis y Desarrollo de Sistemas.

#### **Reglas:**

 Deberá apegarse a la Normatividad para la Gestión y Desarrollo de Tecnologías de Información y Telecomunicaciones, publicada en el Periódico Oficial No. 232 Tomo III, Publicación No. 1768-A-2010, de fecha 12 de mayo de 2010.

#### **Políticas:**

 La solicitud deberá ser de manera oficial, debidamente autorizada por el titular del órgano administrativo solicitante.

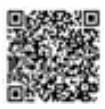

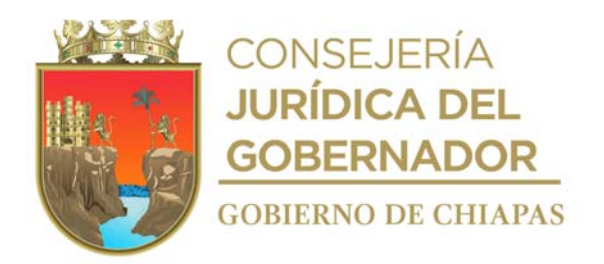

## **Descripción del procedimiento**

- 1. Recibe del órgano administrativo a través de la Unidad de Informática, memorándum mediante el cual solicita el mantenimiento al sistema en producción con los detalles y características requeridas del sistema.
- 2. Revisa solicitud y acude al órgano administrativo solicitante, entrevista al responsable del manejo del sistema para conocer a detalla la dimensión de los nuevos requerimientos del sistema.
- 3. Analiza la información obtenida y determina si es factible el mantenimiento del sistema.

¿Es factible el mantenimiento al sistema? Si. Continúa en la actividad No. 4. No. Continúa en la actividad No. 8.

- 4. Respalda información contenida de la base de datos, como código fuente, con el fin de evitar pérdidas.
- 5. Realiza las adecuaciones al sistema en base a los requerimientos solicitados.
- 6. Realiza pruebas conjuntamente con el órgano administrativo, realizando ajustes en caso de encontrarse.
- 7. Instala la actualización del sistema en los equipos de cómputo destinados para tal efecto y capacita a los usuarios.
- 8. Elabora memorándum en el Sistema de Gestión de Documentos, mediante el cual notifica al órgano administrativo usuario, la conclusión del servicio, antefirma y recaba firma del titular de la Unidad de Informática, fotocopia y distribuye de la manera siguiente:

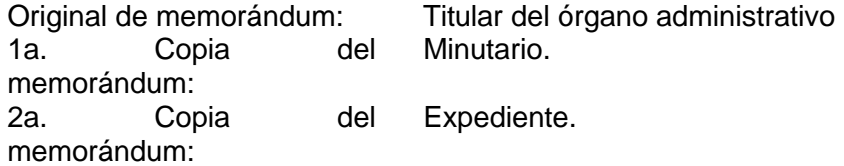

Archiva documentación en expediente respectivo

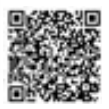

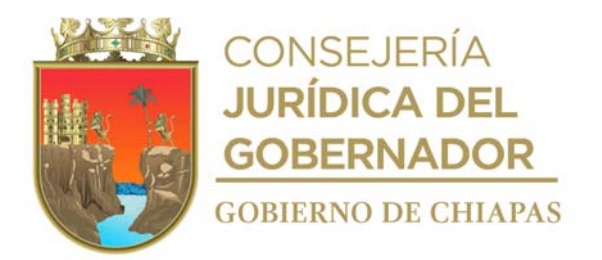

**Nombre del procedimiento:** Mantenimiento lógico de los servidores del DIF-Chiapas.

**Propósito:** Optimizar el espacio físico del disco duro de los servidores del DIF-Chiapas.

**Alcance:** Desde la supervisión y diagnóstico de servidores, hasta la depuración de los mismos.

**Responsable del procedimiento:** Área de Análisis y Desarrollo de Sistemas.

#### **Reglas:**

- Normatividad de Informática para Regular la Gestión de Tecnologías de Información y el Desarrollo Tecnológico en las Dependencias y Entidades del Poder Ejecutivo.
- Acuerdo que Establece los Lineamientos sobre la Creación, Adquisición, Asignación y Uso de los Bienes Muebles Adscritos al Poder Ejecutivo del Estado.
- Decreto que establece Medidas de Austeridad, Disciplina y Racionalidad del Gasto y a sus Lineamientos.

**Políticas:**

 Deberá verificar diariamente que los servidores y dispositivos de red se encuentren todos conectados y configurados a la red de datos.

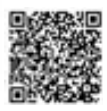

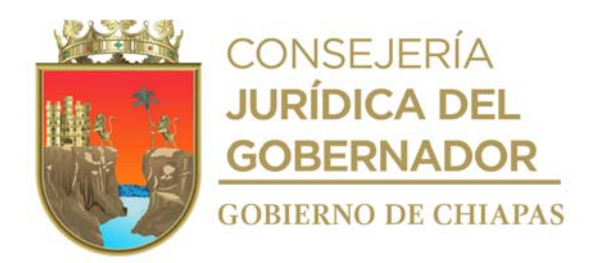

#### **Descripción del procedimiento**

- 1. Realiza permanentemente la supervisión y diagnóstico de los servidores de red de datos e internet.
- 2. Realiza verificación y diagnóstica el estado de las cuentas activas de usuarios y la cantidad de información de cada servidor, determina, si es necesario la depuración y el respaldo de la información.

¿Es necesario realizar depuración y respaldo de la información? Si. Continúa en la actividad No. 3. No. Continúa en la actividad No. 2a.

2a. Anota en la bitácora de servicio interna, que no es necesario realizar la depuración.

Continúa en la actividad No. 6

- 3. Acuerda con el titular de la Unidad de Informática la fecha para llevar a cabo el respaldo y depuración de la información de los órganos administrativos.
- 4. Elabora en el Sistema de Gestión de Documentos, circular, mediante la cual comunica la fecha para realizar la depuración, para que el personal a cargo de cada órgano administrativo realice los respaldos correspondientes, recaba firma digital de la persona titular de la Unidad de Informática y distribuye mediante el sistema de gestión la manera siguiente:

Circular: A cada uno de los titulares de órganos administrativos del DIF-Chiapas. Original de circular: Expediente.

- 5. Realiza el respaldo de manera digital y la depuración de la información de los servidores en la fecha indicada.
- 6. Archiva documentación generada.

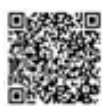

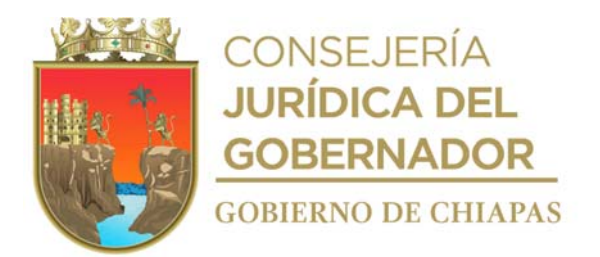

**Nombre del procedimiento:** Publicación y actualización de información del DIF-Chiapas en el sitio Web.

**Propósito:** Mantener actualizada la información del DIF-Chiapas en el sitio Web para su difusión permanente.

**Alcance:** Desde la solicitud de publicación de los órganos administrativos, hasta incorporar la información en el Sitio Web del DIF-Chiapas.

**Responsable del procedimiento:** Área de Análisis y Desarrollo de Sistemas.

#### **Reglas:**

 Normatividad de Informática para Regular la Gestión de Tecnologías de Información y el Desarrollo Tecnológico en las Dependencias y Entidades del Poder Ejecutivo.

- La solicitud de actualización de la información en el sitio Web, se recibirá de manera oficial del órgano administrativo solicitante.
- La información a publicar se recibirá en archivo digital en medio magnético e impreso, siendo el órgano administrativo solicitante el único responsable de la misma.
- El órgano administrativo solicitante deberá indicar la vigencia de la publicación.

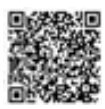

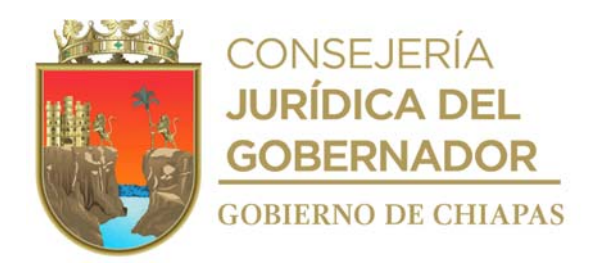

#### **Descripción del procedimiento**

- 1. Recibe del órgano administrativo a través de la Unidad de Informática, memorándum mediante el cual solicita la publicación y actualización de la información en el sitio Web y archivo digital en medio magnético, sella de recibido, registra y se entera.
- 2. Realiza modificaciones a los archivos, y se codifica la nueva información en el diseño del sitio Web.
- 3. Conecta al servicio de transferencia y se realiza la publicación del nuevo archivo, que estará disponible en el sitio Web.
- 4. Archiva documentación generada.

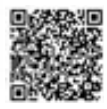

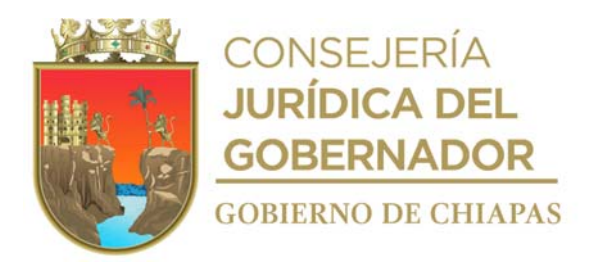

**Nombre del procedimiento:** Creación de cuentas de correo electrónico institucional.

**Propósito:** Proporcionar a los servidores públicos cuentas de correo electrónico para el intercambio de información oficial.

**Alcance:** Desde la recepción de la solicitud, hasta la notificación de conclusión del mismo.

**Responsable del procedimiento:** Área de Análisis y Desarrollo de Sistemas.

#### **Reglas:**

- Acuerdo que Establece los Lineamientos sobre la Creación, Adquisición, Asignación y Uso de los Bienes Muebles Adscritos al Poder Ejecutivo del Estado.
- Decreto que establece Medidas de Austeridad, Disciplina y Racionalidad del Gasto y a sus Lineamientos.

- El servicio deberá realizarlo el administrador del servidor de correos electrónicos.
- El correo electrónico podrá ser creado de forma personal o por órgano administrativo, de acuerdo a la solicitud y puede ser:
	- a) Forma personal deberá nombrarse la cuenta de correo institucional con la primera literal del nombre y el primer apellido del usuario, en caso de duplicidad se adiciona el año de nacimiento del usuario.
	- b) Forma por órgano administrativo, acrónimo proporcionado por área solicitante, se verificará disponibilidad de la cuenta de correo institucional.
- La solicitud de creación de cuenta de correo electrónico institucional se recibirá de manera oficial del servidor público.

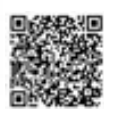

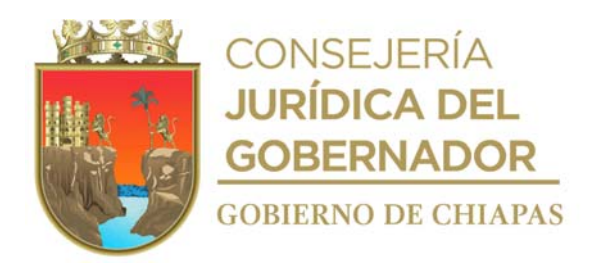

#### **Descripción del procedimiento**

- 1. Recibe del órgano administrativo a través de la Unidad de Informática, memorándum mediante el cual solicita la creación de cuenta de correo electrónico institucional, servicio de internet, correo electrónico y acceso de la red, revisa, recibe y sella.
- 2. Ingresa a la página, para crear cuenta de correo electrónico dentro del servidor, y en línea llena los requerimientos solicitados con los datos del servidor público.
- 3. Envía correo electrónico al correo institucional creado, en donde se adjunta archivo e indica la forma para configurar el correo electrónico en un dispositivo móvil o computadora de escritorio; así como el cambio de la contraseña para mantener la privacidad del usuario.
- 4. Elabora memorándum, mediante el cual informa la conclusión del servicio, firma, fotocopia y distribuye de la manera siguiente:

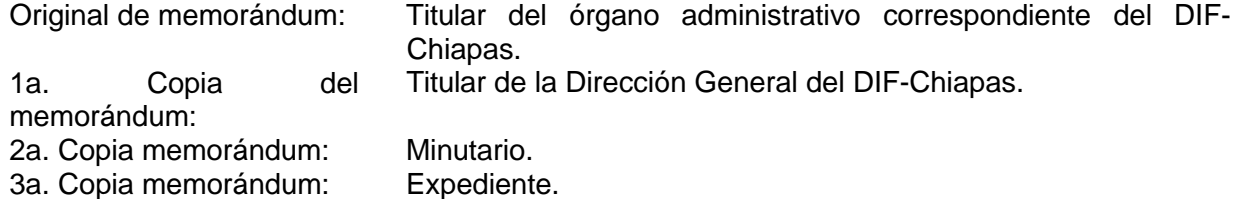

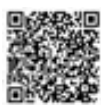

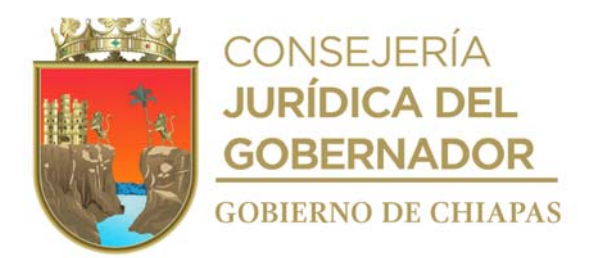

**Nombre del procedimiento:** Habilitación del acceso a internet a servidores públicos adscritos al DIF-Chiapas.

**Propósito:** Proporcionar a los funcionarios públicos el servicio de internet requerido para el desempeño de sus funciones.

**Alcance:** Desde la recepción de la solicitud, hasta la notificación de conclusión del mismo.

**Responsable del procedimiento:** Área de Análisis y Desarrollo de Sistemas.

#### **Reglas:**

 Deberá apegarse a la Normatividad para la Gestión y Desarrollo de Tecnologías de Información y Telecomunicaciones, publicada en el Periódico Oficial No. 232 Tomo III, Publicación No. 1768-A-2010, de fecha 12 de mayo de 2010.

- Deberá otorgar el servicio de internet en función a las necesidades o requerimientos del órgano administrativo solicitante.
- La solicitud deberá ser de manera oficial, debidamente autorizada por el titular del órgano administrativo solicitante.

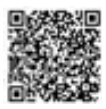

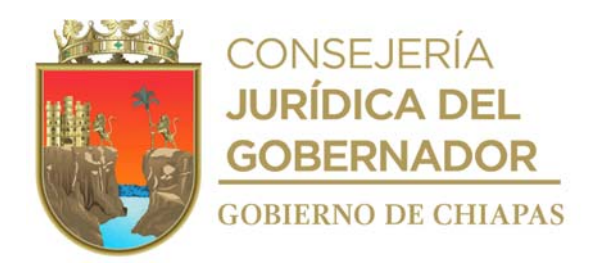

## **Descripción del procedimiento**

- 1. Recibe del órgano administrativo a través de la Unidad de Informática, memorándum mediante el cual solicita el servicio requerido: servicios de internet, correo electrónico y acceso a la red con los detalles y características específicas, revisa, recibe y sella.
- 2. Habilita el servicio de internet al funcionario público de acuerdo a la solicitud y notifica de manera económica para su validación y determina:

¿Tiene acceso a Internet? Sí. Continúa en la actividad No. 3 No. Regresa a la actividad No. 2

3. Elabora memorándum de respuesta, mediante el cual notifica la conclusión del servicio, rubrica y recaba firma del titular de la Unidad de Informática, fotocopia y distribuye de la siguiente manera:

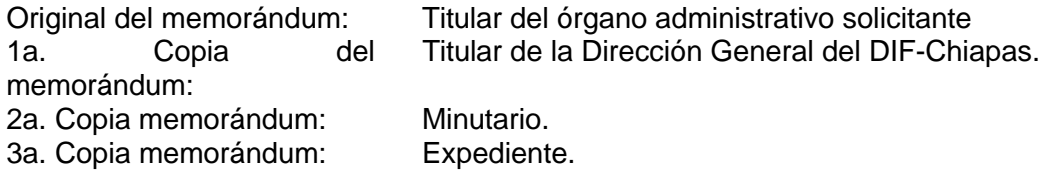

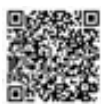

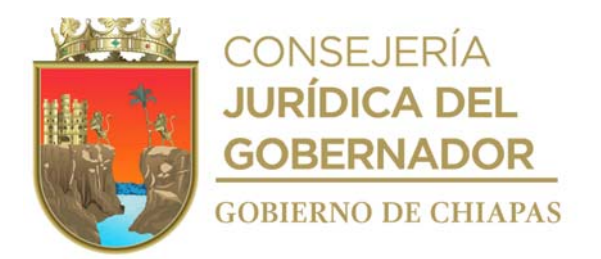

**Nombre del procedimiento:** Evaluación de proyectos de infraestructura tecnológica.

**Propósito:** Proporcionar a los órganos administrativos la opción de actualizar la infraestructura tecnológica de su área.

**Alcance:** Desde la recepción de la solicitud hasta enviar al órgano administrativo el resultado de la evaluación.

**Responsable del procedimiento:** Área de Soporte Informático.

#### **Reglas:**

- Deberá apegarse a la Normatividad para la Gestión y Desarrollo de Tecnologías de Información y Telecomunicaciones, publicada en el Periódico Oficial No. 232 Tomo III, Publicación No. 1768-A-2010, de fecha 12 de mayo de 2010.
- Acuerdo que Establece los Lineamientos sobre la Creación, Adquisición, Asignación y Uso de los Bienes Muebles Adscritos al Poder Ejecutivo del Estado.

- Deberá recibir solicitudes de forma oficial por parte del titular del órgano administrativo Solicitante.
- Deberá realizar el diagnóstico técnico de los equipos de cómputo, impresoras y dispositivos del órgano administrativo del DIF-Chiapas.
- Los órganos administrativos del DIF-Chiapas, deberán otorgar el uso adecuado a los equipos de cómputo, impresoras y software que tengan a su resguardo para una mejor operatividad de los mismos.
- Para realizar la evaluación de proyectos de infraestructura tecnológica, deberá contar con recursos autorizados.

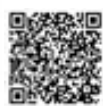

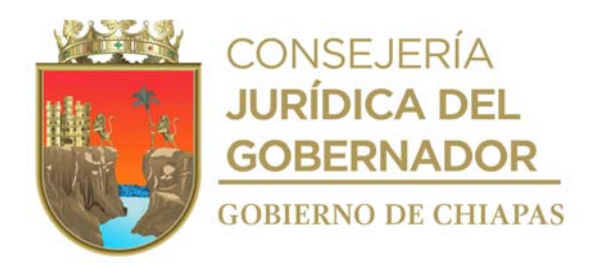

#### **Descripción del procedimiento**

- 1. Recibe del órgano administrativo del DIF-Chiapas, memorándum mediante el cual solicita la viabilidad del proyecto y anexa proyecto de adquisición de bienes informáticos o de comunicación y documentación soporte.
- 2. Revisa el inventario de bienes informáticos del órgano administrativo que solicita y determina la factibilidad

¿Es procedente la factibilidad? No. Continúa con la actividad No.2ª. Sí. Continúa con la actividad No 3

2a. Elabora memorándum mediante el cual le notifica al órgano administrativo solicitante que su solicitud no es procedente, firma, fotocopia y distribuye de la manera siguiente:

Original de memorándum: Órgano administrativo solicitante. 1a. Copia de memorándum: Archivo.

- 3. Analiza el proyecto con la infraestructura del estado físico actual de los equipos del órgano administrativo y determina si es viable tecnológicamente el proyecto, así como si cuenta con el recurso autorizado.
- 4. Elabora memorándum, mediante el cual se envía el resultado de la evaluación del proyecto, firma, fotocopia y distribuye de la manera siguiente

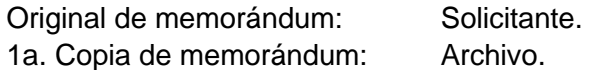

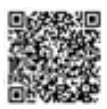

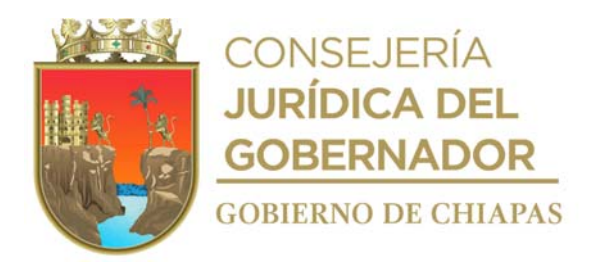

**Nombre del procedimiento:** Asistencia informática.

**Propósito:** Proporcionar asistencia técnica a los órganos administrativos del DIF-Chiapas, cuando así lo requieran, para contribuir a eficientar la operatividad de los bienes informáticos.

**Alcance:** Desde la recepción de la solicitud, hasta proporcionar el servicio informático solicitado.

**Responsable del procedimiento:** Área de Soporte Informático.

#### **Reglas:**

- Acuerdo que Establece los Lineamientos sobre la Creación, Adquisición, Asignación y Uso de los Bienes Muebles Adscritos al Poder Ejecutivo del Estado.
- Decreto que establece Medidas de Austeridad, Disciplina y Racionalidad del Gasto y a sus Lineamientos.

- Deberá proporcionar el apoyo técnico únicamente a órganos administrativos adscritos al DIF-Chiapas.
- Deberá recibir solicitud de forma oficial, dirigida al titular de la Unidad de Informática, anexo formato correspondiente, así mismo podrá recibir solicitud de apoyo técnico de forma económica en casos de urgencia.
- La asistencia técnica será proporcionada única y exclusivamente para trabajos que correspondan al DIF-Chiapas.
- Los servicios de asistencia informática que se proporcionan son:
	- a) Asesorías (Software).
	- b) Diseño, elaboración e impresión de diversos documentos oficiales.
	- c) Asistencia técnica (Hardware).
	- d) Instalación y mantenimiento de la red de datos.
- Los bienes informáticos que se podrán proporcionar en calidad de préstamo serán:
	- a) Cañón proyector.

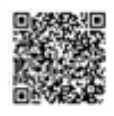

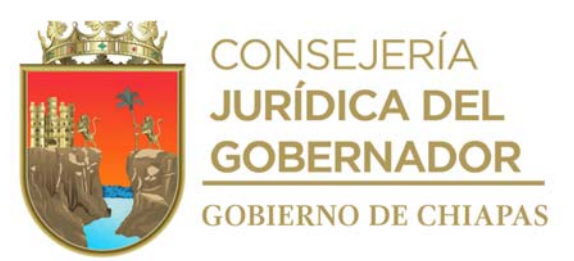

- b) Laptop.
- c) Pantalla de proyección.
- d) Impresora.
- Las solicitudes se atenderán siempre y cuando el Área de Soporte Informático cuente con la disponibilidad de material, equipo y personal.

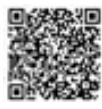

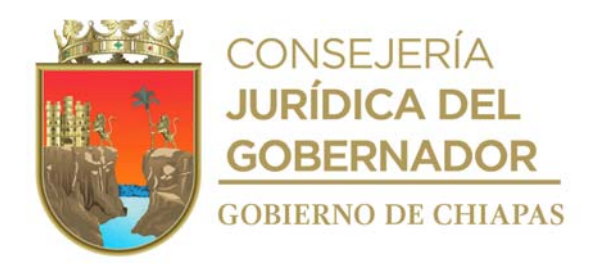

#### **Descripción del procedimiento**

- 1. Recibe en el Sistema de Gestión de Documentos de los diferentes órganos administrativos del DIF-Chiapas, memorándum mediante el cual solicita servicio, anexo formato en original Solicitud de Servicios de Asistencia y Soporte Técnico, sella digitalmente de recibido y resguarda original.
- 2. Solicita vía telefónica al órgano administrativo requirente, información complementaria para realizar el servicio indica la fecha en que será atendido.
- 3. Proporciona el servicio o asistencia informática, en el lugar, fecha y hora establecida, completa el formato "Único de Solicitud de Servicios de Asistencia y Soporte Técnico, recaba firmas en el formato y archiva.
- 4. Elabora memorándum en el Sistema de Gestión de Documentos, , mediante el cual informa que servicio fue proporcionado y distribuye mediante el sistema de la siguiente manera:

Original del memorándum: Titular del órgano administrativo solicitante. 1a. Copia del memorándum: 2a. Copia del memorándum: Minutario. Expediente

5. Archiva documentación Generada

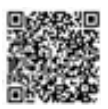

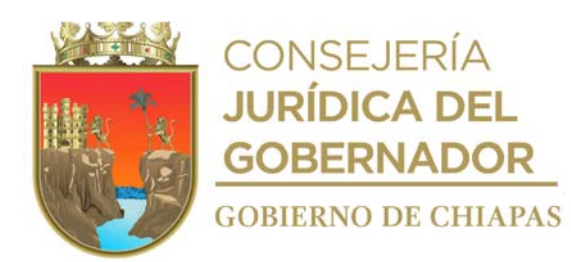

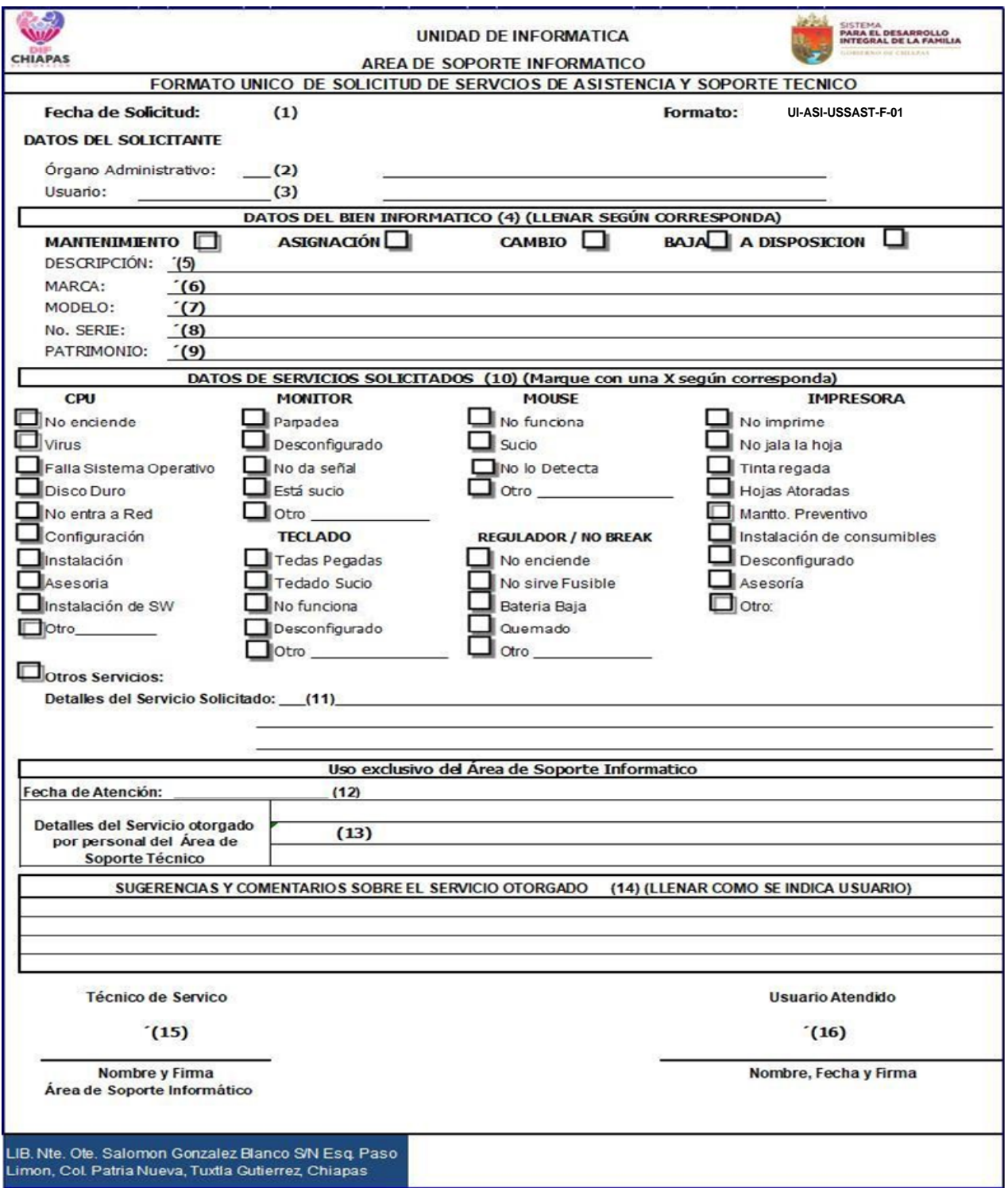

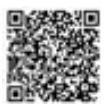

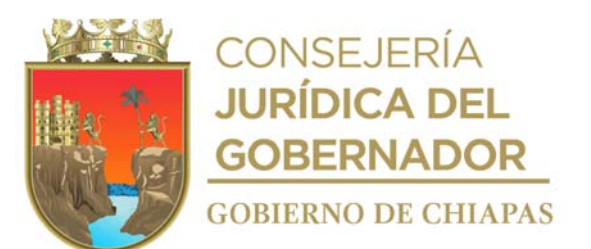

Este formato es utilizado también en los procedimientos: Mantenimiento correctivo de bienes informáticos DIF-Chiapas-DG-UI-ASI-003, Mantenimiento preventivo de bienes informáticos DIF-Chiapas-DG-UI-ASI-004.

La medida original de este formato es tamaño carta.

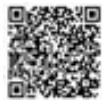

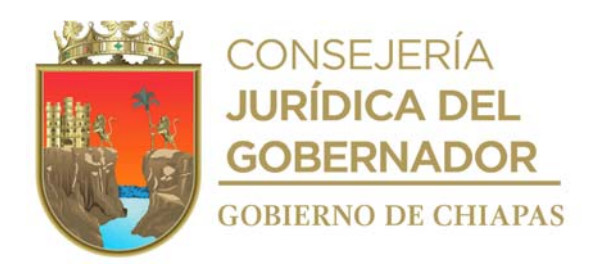

# **Instructivo de llenado del formato "Solicitud de Servicios de Asistencia y Soporte Técnico"**

Se anotará en los espacios correspondientes lo siguiente:

- 1. Día, mes y año de solicitud del servicio.
- 2. Nombre del órgano administrativo solicitante.
- 3. Nombre del funcionario público que solicita el servicio.
- 4. Llenar según corresponda.
- 5. Tipo del bien informático (CPU, monitor, teclado, mouse, impresora, regulador, no break, u otro dispositivo).
- 6. Marca del bien informático.
- 7. Modelo del bien informático.
- 8. Número de serie del bien informático.
- 9. Número de inventario de patrimonio del bien informático.
- 10. Marque con una X según corresponda.
- 11. Describa el servicio a solicitar.
- 12. Día, mes y año que se atendió la solicitud.
- 13. Describir las acciones realizadas en la prestación del servicio.
- 14. Llenar como se indica. (Para el Usuario).
- 15. Llenar como se indica.

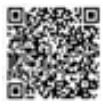

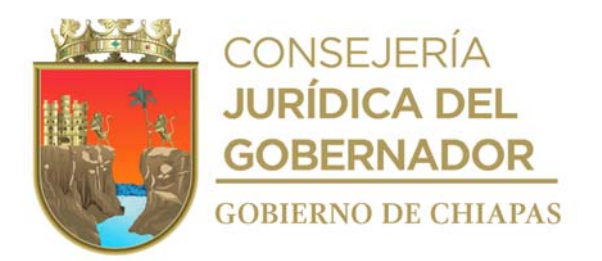

**Nombre del procedimiento:** Mantenimiento correctivo de bienes informáticos.

**Propósito:** Reparar los equipos de cómputo o dispositivos que se encuentren dañados.

**Alcance:** Desde la recepción de la solicitud, hasta la realización del mantenimiento correctivo de los equipos de cómputo.

**Responsable del procedimiento:** Área de Soporte Informático.

#### **Reglas:**

- Normatividad de Informática para Regular la Gestión de Tecnologías de Información y el Desarrollo Tecnológico en las Dependencias y Entidades del Poder Ejecutivo.
- Acuerdo que Establece los Lineamientos sobre la Creación, Adquisición, Asignación y Uso de los Bienes Muebles Adscritos al Poder Ejecutivo del Estado.
- Reglamento de la Ley Patrimonial de la Administración Pública del Estado de Chiapas.

- Deberá proporcionar el mantenimiento correctivo única y exclusivamente a los equipos de cómputo, impresoras y dispositivos propiedad del DIF-Chiapas.
- Deberá verificar que todos los equipos de cómputo que sean adquiridos por el DIF-Chiapas cuenten con la garantía correspondiente, de acuerdo al Dictamen de Vialidad Técnica emitido por la Dirección de Normatividad e Infraestructura Tecnológica del Secretariado Ejecutivo del Sistema Estatal de Seguridad Publica.
- Verificará que los equipos queden operando.
- Los equipos que cuenten con garantía, serán turnados con el distribuidor correspondiente, establecidos previamente en el dictamen y en las bases del proceso de adquisición.
- Solicitará los dictámenes de baja de los bienes que no tengan reparación, ante la Dirección de Innovación y Desarrollo Tecnológico del Instituto de Ciencia, Tecnología e Innovación.
- Deberá recibir solicitudes de forma oficial, firmada por el titular del órgano administrativo solicitante

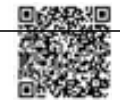

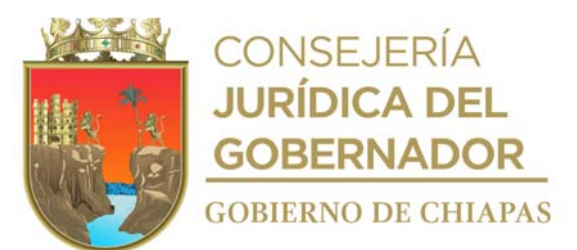

y dirigido a la Unidad de Informática, la cual debe contener el formato "Solicitud de Cambios y Configuración en Servidores de Comunicaciones" debidamente llenado.

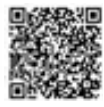

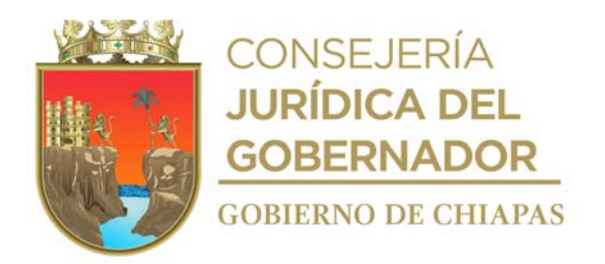

# **Descripción del procedimiento**

- 1. Recibe en el Sistema de Gestión de Documentos, del órgano administrativo solicitante, a través de la Unidad de Informática, memorándum mediante el cual solicita el mantenimiento correctivo de los equipos informáticos y copia del formato Solicitud de Servicios de Asistencia y Soporte Técnico y sella digitalmente de recibido.
- 2. Acude al órgano administrativo solicitante; revisa el equipo de cómputo y determina si se puede resolver el problema de forma inmediata:

¿Puede resolver el problema de manera inmediata? No. Continúa en la actividad No. 2a Si. Continúa en la actividad No. 8

- 2a. Desinstala el equipo y transporta la parte dañada del mismo al Área de Soporte Informático de la Unidad de Informática.
- 2b. Revisa la parte dañada de manera minuciosa y determina si puede reparar el daño.

¿Puede reparar la parte dañada? Si. Continúa en la actividad No. 2b.1 No. Continúa en la actividad No. 3

2b.1 Repara el daño reportado en el equipo; transporta el equipo al órgano administrativo solicitante, instala y realiza prueba del buen funcionamiento del equipo, requisita en original y copia el formato Solicitud de Servicios de Asistencia y Soporte Técnico y entrega copia.

Continúa en la actividad No. 8.

3. Extrae del expediente relación de los equipos que cuentan con garantía y verifica si el equipo reportado cuenta con ella y determina:

¿Cuenta con garantía? No. Continúa en la actividad No. 3a. Si. Continúa en la actividad No. 4.

3a. Elabora en el Sistema de Gestión de Documentos memorándum, mediante el cual informa que el bien informático no tiene compostura y no tiene garantía, así mismo solicita Dictamen Técnico de Baja, a través del Sistema de Dictámenes de Bajas y Transferencias DIBAT, (ver procedimiento de Baja), imprime, rubrica y recaba firma de la persona titular de la Unidad de Informática, fotocopia y distribuye de la manera siguiente:

Original del memorándum Equipo de cómputo:

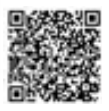

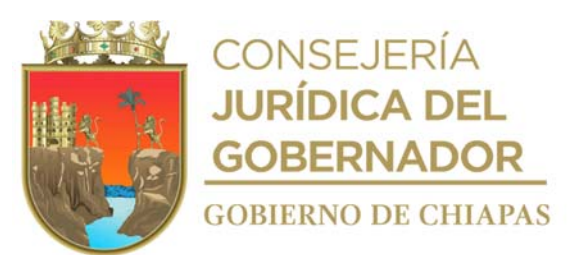

administrativo solicitante del DIF-Chiapas.<br>Minutario. Titular del órgano<br>1a. Copia del memorándum: 2a. Copia del memorándum: Expediente

Continúa en la actividad No. 8.

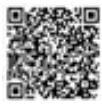

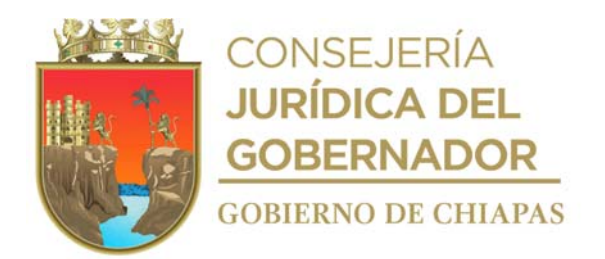

4. Extrae del expediente fotocopia de la factura, elabora en el Sistema de Gestión de Documentos, oficio, mediante el cual solicita el mantenimiento correctivo del equipo, imprime, rubrica y recaba firma de la persona titular de la Unidad de Informática, fotocopia y distribuye de la manera siguiente:

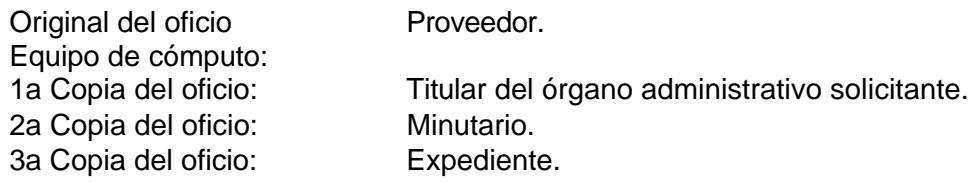

- 5. Recibe de manera económica aviso del proveedor que el equipo fue reparado, acude a recoger el equipo y verifica el correcto funcionamiento del mismo.
- 6. Llena Formato Único de Solicitud de Servicios de Asistencia y Soporte Técnico y entrega, e instala el equipo informático en buen estado.
- 7. Elabora en el Sistema de Gestión de Documentos, memorándum, mediante el cual informa que el servicio fue realizado, anexa formato y distribuye mediante el sistema de la siguiente manera:

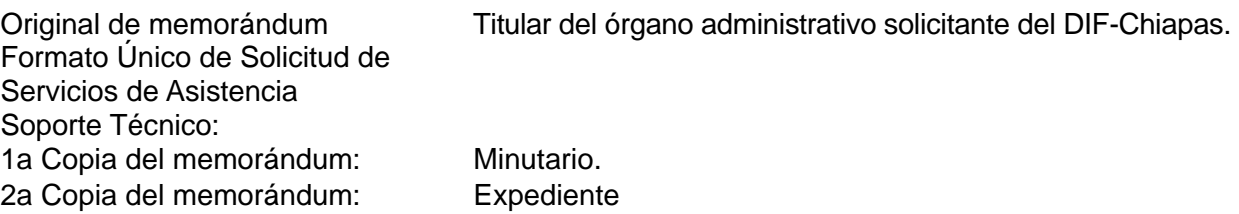

8. Archiva documentación generada.

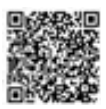

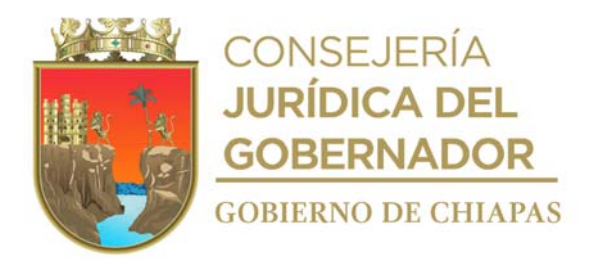

**Nombre del procedimiento:** Servicio de mantenimiento preventivo de bienes informáticos.

**Propósito:** Garantizar la funcionalidad del hardware y software de las tecnologías de información.

**Alcance:** Desde la programación del calendario anual de mantenimiento preventivo, hasta realizar el mantenimiento y reporte del servicio correspondientes.

**Responsable del procedimiento:** Área de Soporte Informático.

#### **Reglas:**

- Normatividad de Informática para Regular la Gestión de Tecnologías de Información y el Desarrollo Tecnológico en las Dependencias y Entidades del Poder Ejecutivo.
- Acuerdo que Establece los Lineamientos sobre la Creación, Adquisición, Asignación y Uso de los Bienes Muebles Adscritos al Poder Ejecutivo del Estado.
- Reglamento de la Ley Patrimonial de la Administración Pública del Estado de Chiapas.

- Se otorgará el servicio única y exclusivamente a los equipos propios del DIF-Chiapas.
- Deberá contar con el material necesario para poder realizar el mantenimiento.

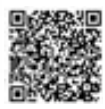

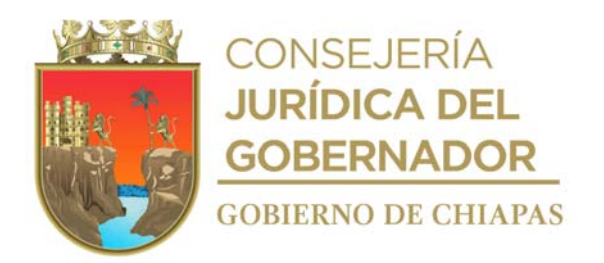

#### **Descripción del procedimiento**

- 1. Realiza el diagnóstico de los bienes informáticos por órgano administrativo, de acuerdo a condiciones físicas, numero de reporte de usuario por falla de los bienes informáticos, para la calendarización anual del mantenimiento preventivo a los equipos con que cuentan el DIF-Chiapas.
- 2. Analiza el diagnóstico efectuado a los bienes informáticos y elabora el calendario de mantenimiento en orden prioritario.
- 3. Elabora ene l Sistema de Gestión de Documentos memorándum, mediante el cual comunica la fecha en que se realizará el mantenimiento a los equipos, anexa copia de calendarización y distribuye mediante el sistema de la siguiente manera:

Original del memorándum Copia de calendarización: Titular del órgano administrativo correspondiente. 1a. Copia del memorándum: Minutario. 2a. Copia del memorándum Original de calendarización: Expediente.

- 4. Prepara material y herramientas necesarias para realizar el mantenimiento correspondiente en la fecha programada, acude al órgano administrativo calendarizado, desconecta y traslada los equipos al Área de Soporte Informático, respalda la información y realiza el mantenimiento preventivo.
- 5. Extrae del expediente original formato de "Formato Único de Solicitud de servicios de Servicios de Asistencia y Soporte Técnico", instala la información respaldada y transporta el equipo al órgano administrativo correspondiente.
- 6. Instala el equipo en el órgano administrativo correspondiente, realiza pruebas, verifica el buen funcionamiento del mismo y determina que el equipo funcione correctamente.

¿El equipo funciona correctamente? No. Continúa en la actividad No. 6a Si. Continúa en la actividad No. 7

6a. Regresa el equipo de cómputo al Área de Soporte Informático para revisar y corregir los problemas que presenta.

Regresa a la actividad No. 6

7. Llena formato "Formato Único de Solicitud de servicios de Servicios de Asistencia y Soporte Técnico", y entrega copia al órgano administrativo correspondiente.

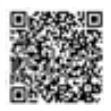

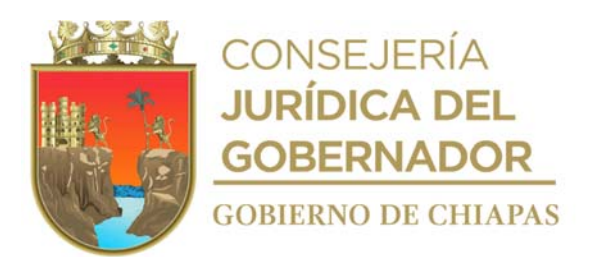

8. Archiva documentación en expediente correspondiente.

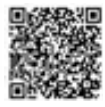

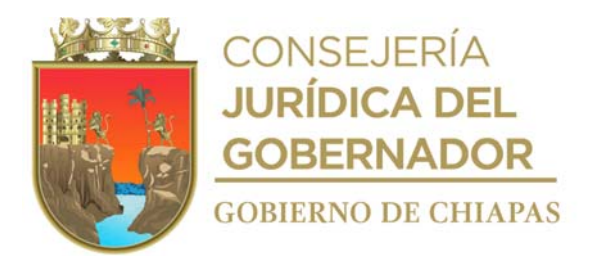

**Nombre del procedimiento:** Tramite de solicitud de creación y/o modificación de claves y/o extensiones de la red de telefonía.

**Propósito:** Que los órganos administrativos del DIF-Chiapas cuenten con el servicio de telefonía para el desarrollo de sus actividades.

**Alcance:** Desde la recepción de la solicitud, hasta la entrega de las claves y/o números de extensiones autorizados.

**Responsable del procedimiento:** Área de Soporte Informático.

#### **Reglas:**

- Normatividad de Informática para Regular la Gestión de Tecnologías de Información y el Desarrollo Tecnológico en las Dependencias y Entidades del Poder Ejecutivo.
- Reglamento de la Ley Patrimonial de la Administración Pública del Estado de Chiapas.

- Deberá recibir solicitudes de forma oficial, firmada por el titular del órgano administrativo solicitante y dirigido a la Unidad de Informática, la cual debe contener el formato "Solicitud de Cambios y Configuración en Servidores de Comunicaciones" debidamente llenado.
- Deberá verificar que todos los aparatos telefónicos estén conectados y configurados a la red de Telefonía Gubernamental.
- Deberá contar con licencias libres para poder asignar las extensiones.
- El servicio de telefonía gubernamental únicamente se usará para realizar llamadas oficiales.

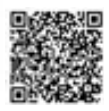

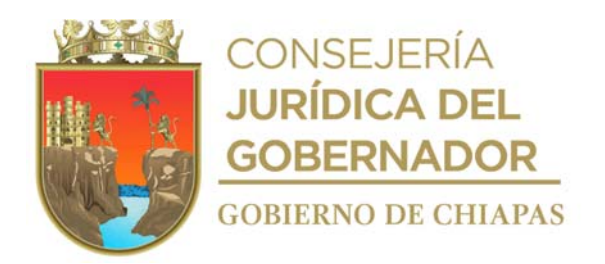

#### **Descripción del procedimiento**

- 1. Recibe de los órganos administrativos del DIF-Chiapas, mediante el Sistema de Gestión de Documentos y memorándum mediante el cual solicita creación o cambio de clave telefónica, anexo formato "Solicitud de Cambios y Configuración en Servidores de Comunicaciones", sella digitalmente de recibido.
- 2. Escanea formato "Solicitud de Cambios y Configuración en Servidores de Comunicaciones" y genera archivo digital y turna vía correo electrónico a la Dirección Estatal de Control, Comando, Comunicación, Cómputo e Inteligencia de la Subsecretaría de Seguridad Pública y Protección Ciudadana, para la creación o modificación de la extensión o clave telefónica.

Nota: El formato es proporcionado por la Dirección Estatal de Control, Comando, Comunicación, Cómputo e Inteligencia de la Subsecretaría de Seguridad Pública y Protección Ciudadana

- 3. Recibe vía correo electrónico de la Dirección Estatal de Control, Comando, Comunicación, Cómputo e Inteligencia de la Subsecretaría de Seguridad Pública y Protección Ciudadana, autorización para la creación o modificación de la extensión o clave telefónica.
- 4. Elabora memorándum en el Sistema de Gestión de Documentos, solicitante, mediante el cual comunica la creación o modificación de la extensión o clave telefónica en sobre cerrado, imprime, rubrica y recaba firma de la persona titular de la Unidad de Informática, fotocopia y distribuye de la manera siguiente:

Original del Memorándum clave de extensión en sobre cerrado: Titular del órgano administrativos solicitante del DIF-Chiapas. 1a. Copia del memorándum: Expediente.

5. Archiva la documentación en expediente respectivo.

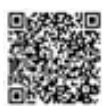

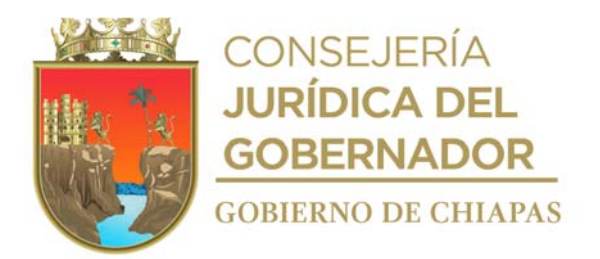

**Nombre del procedimiento:** Tramite de solicitud de baja de bienes informáticos.

**Propósito:** Contar con el documento que acredite la baja del equipo para que el órgano administrativo correspondiente, desconcentre los bienes informáticos del inventario del DIF-Chiapas.

**Alcance:** Desde la solicitud de baja y recepción del dictamen, hasta que se informa a la Unidad de Apoyo Administrativo para que los resguardos sean actualizados.

**Responsable del procedimiento:** Área de Soporte Informático.

#### **Reglas:**

- Normatividad de Informática para Regular la Gestión de Tecnologías de Información y el Desarrollo Tecnológico en las Dependencias y Entidades del Poder Ejecutivo.
- Acuerdo que Establece los Lineamientos sobre la Creación, Adquisición, Asignación y Uso de los Bienes Muebles Adscritos al Poder Ejecutivo del Estado.
- Reglamento de la Ley Patrimonial de la Administración Pública del Estado de Chiapas.

#### **Políticas:**

 Deberá recibir solicitudes de forma oficial, firmada por el titular del órgano administrativo solicitante y dirigido a la Unidad de Informática, la cual debe contener el formato de "Solicitud de Servicio de Asistencia y Soporte Técnico".

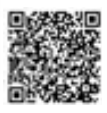
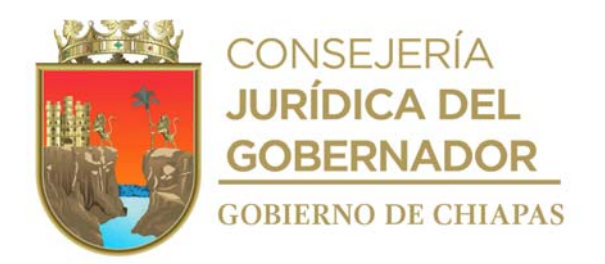

#### **Descripción del procedimiento**

- 1. Recibe en el Sistema de Gestión de Documentos, del órgano administrativo, memorándum mediante el cual solicita Dictamen de Baja, anexo listado de bienes con número de serie y número de patrimonio, sella digitalmente de recibido y resguarda original.
- 2. Elabora el Sistema de Dictámenes de Baja y/o Transferencia, oficio de solicitud de Dictamen de Baja de Bienes informáticos, llena los datos de los bienes informáticos a dar de baja, recaba Firma Electrónica Avanzada del titular de la Unidad de Informática y envía a la Dirección de Innovación y Desarrollo Tecnológico del Instituto de Ciencia, Tecnología e Innovación del Estado de Chiapas.
- 3. Recibe de la Dirección de Innovación y Desarrollo Tecnológico del Instituto de Ciencia, Tecnología e Innovación del Estado de Chiapas a través del Sistema de Dictámenes de Bajas y Transferencias el Dictamen correspondiente e imprime en dos tantos originales.
- 4. Elabora memorándum mediante el cual envía el Dictamen de Baja para que se realicen las gestiones, y actualiza los resguardos, rubrica, recaba firma de la persona titular de la Unidad de Informática, fotocopia y distribuye de la siguiente manera:

Original del memorándum Primer tanto original del Dictamen: Titular de la Unidad de Apoyo Administrativo del DIF-Chiapas. 1a. Copia del memorándum: Minutario. 2a. Copia del memorándum Segundo tanto original del Dictamen: Expediente.

5. Archiva documentación en expediente respectivo.

## **TERMINA PROCEDIMIENTO**

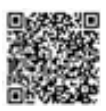

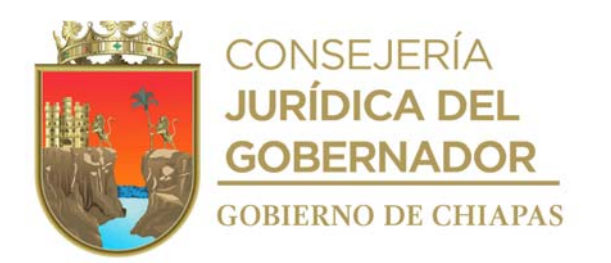

# **Organigrama Específico**

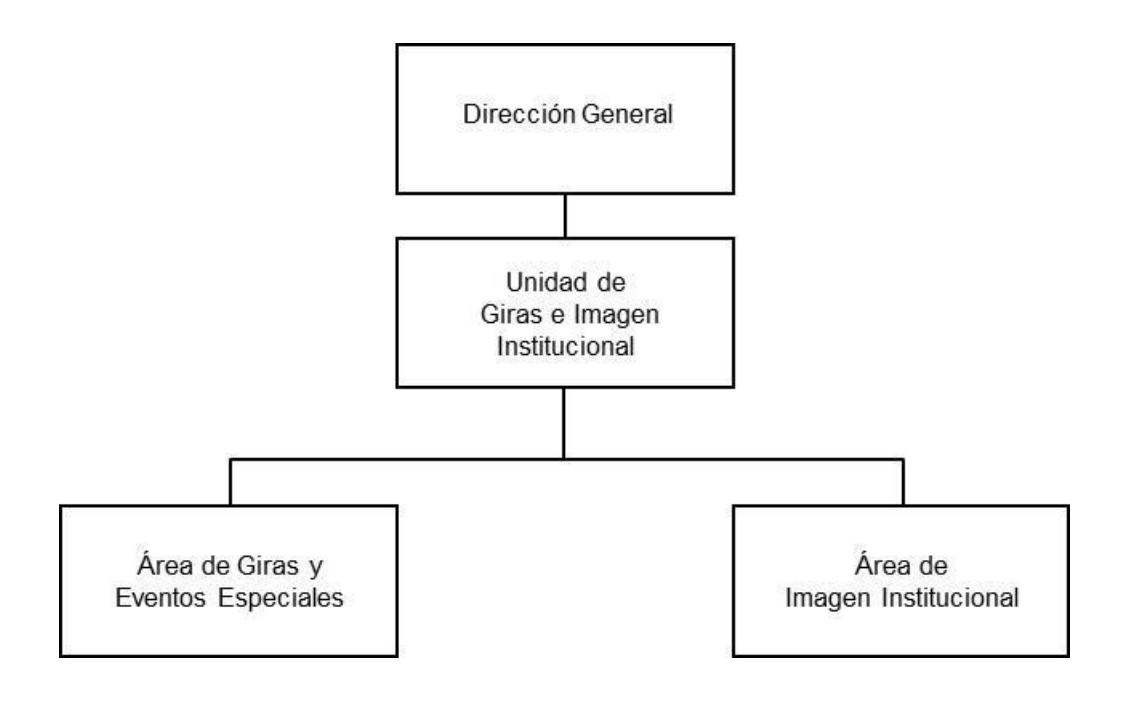

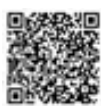

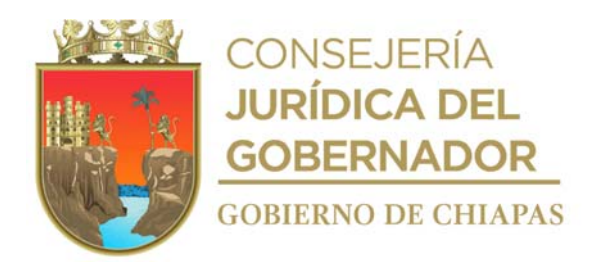

**DIF-Chiapas-DG-UGII-AGEE-001**

**Nombre del procedimiento:** Logística de eventos.

**Propósito:** Tramitar y ejecutar los eventos del DIF-Chiapas.

**Alcance:** Desde que se recibe la solicitud por el órgano administrativo correspondiente, hasta el desarrollo del evento.

**Responsable del procedimiento:** Área de Giras y Eventos Especiales.

- Deberá recibir las solicitudes para la realización del evento, con la antefirma del titular de la Unidad de Giras e Imagen Institucional, verificando que la solicitud esté completa, de acuerdo a la necesidad de cada evento.
- Llenar el formato de solicitud de Información "Ficha técnica".

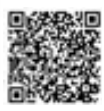

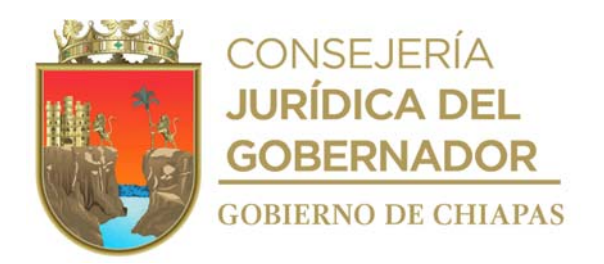

## **DIF-Chiapas-DG-UGII-AGEE-001**

## **Descripción del procedimiento**

- 1. Recibe copia de solicitud del Órgano Administrativo, para llevar a cabo el evento.
- 2. Verifica la solicitud para su seguimiento correspondiente.
- 3. Solicita vía telefónica a la Coordinación de Giras de la Oficina de Gubernatura del Estado situación económica, social y política del lugar y determina:

¿Es factible realizar el evento? Si. Continúa en la actividad No. 4 No. Continúa en la actividad No. 3a

3a.Informa vía telefónica al Órgano Administrativo, la improcedencia de la solicitud.

Continúa en la actividad No.9

- 4. Llena formato de Solicitud de Información "Ficha Técnica" y envía mediante correo electrónico a la Dirección General del DIF-Chiapas, para su validación.
- 5. Revisa y autoriza el evento para su trámite correspondiente.
- 6. Verifica pre gira, para realizar los ajustes necesarios donde se llevará a cabo el evento.
- 7. Elabora en el sistema de gestión de documentos oficio, mediante el cual solicita apoyos de seguridad y protección a la población (en caso de ser evento masivo), asigna copias, imprime en 2 tantos originales, recaba rubrica de la persona Titular de la Coordinación de Enlace y firma de la persona titular de la Dirección General, fotocopia y distribuye de la siguiente manera:

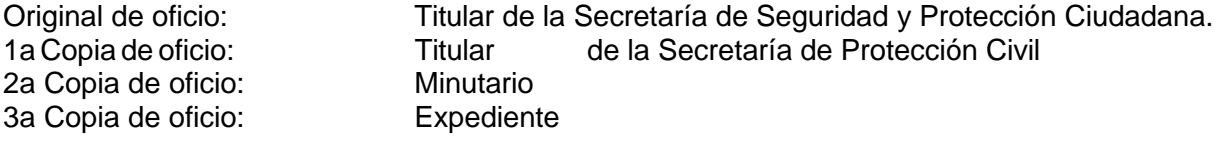

- 8. Acude al lugar en hora y fecha programada y desarrolla la logística acordada.
- 9. Archiva la documentación generada en expediente correspondiente.

## **TERMINA PROCEDIMIENTO**

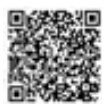

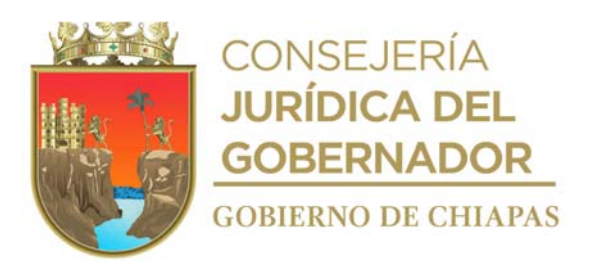

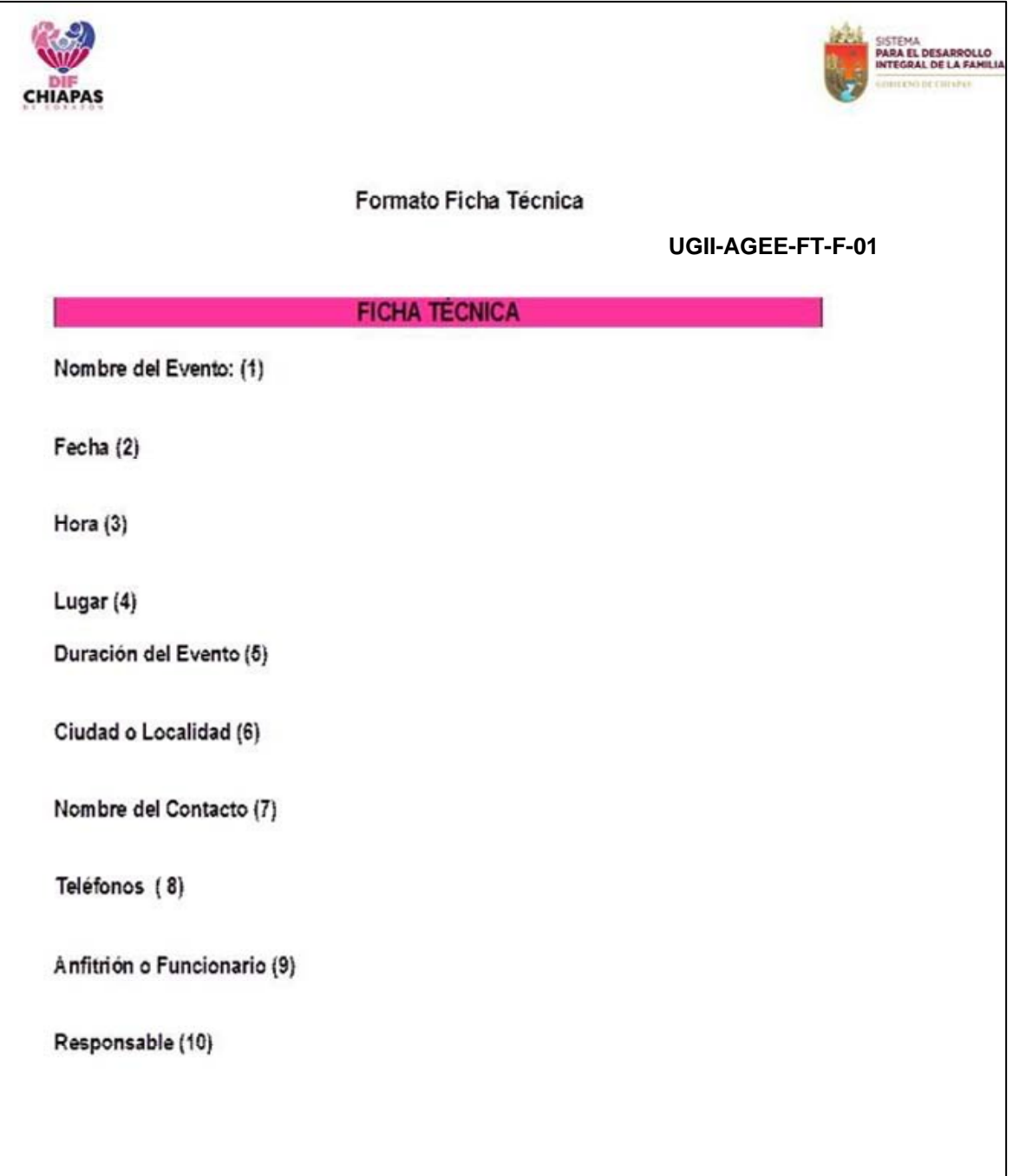

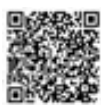

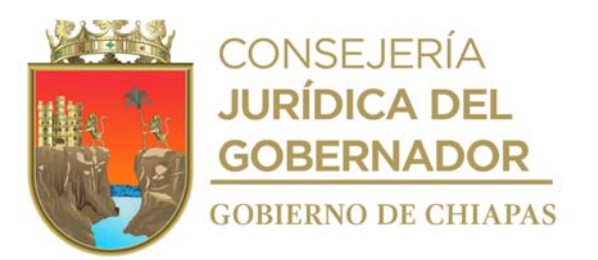

Nota: La medida original de este formato es tamaño carta.

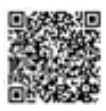

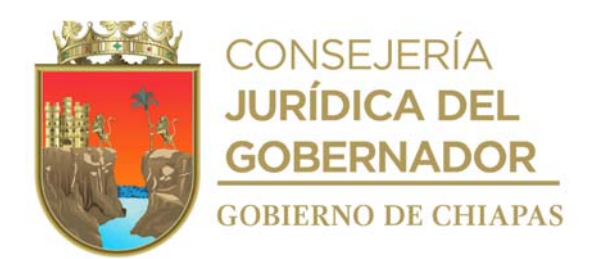

# Programa del Evento con tiempos sugeridos:

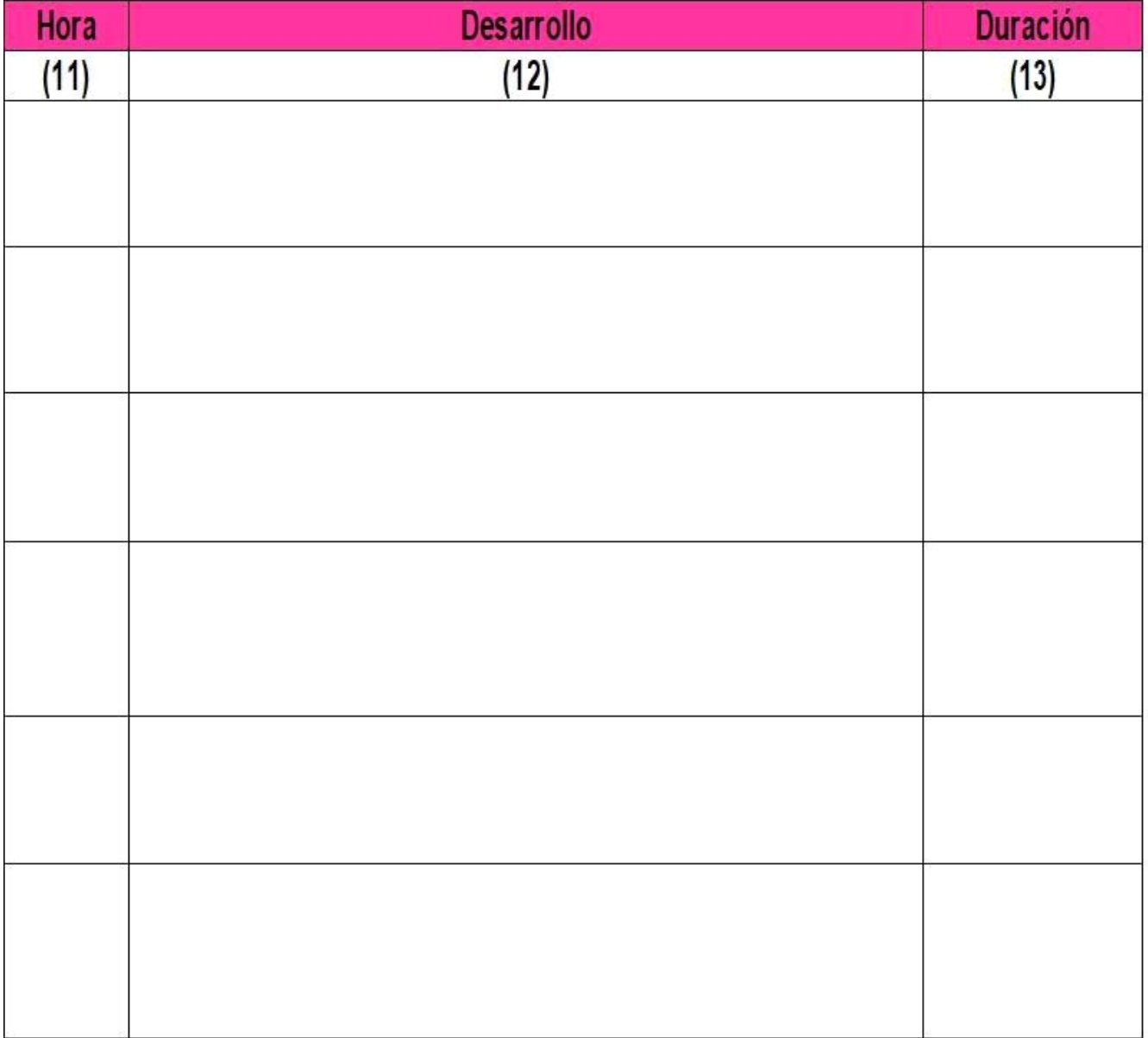

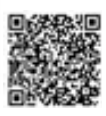

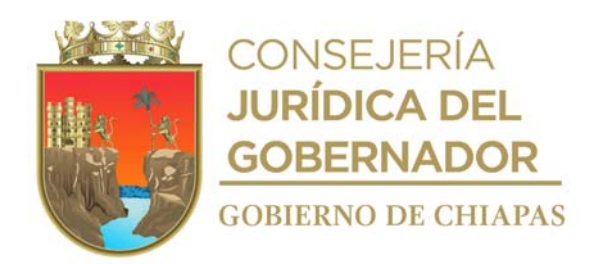

## **Instructivo de llenado Formato "Solicitud de Información"**

Anotara en los espacios correspondientes lo siguiente:

- 1. Nombre del evento a realizar.
- 2. Fecha exacta del evento.
- 3. Hora exacta en la que se realizará el evento.
- 4. Lugar exacto donde se realizará el evento.
- 5. Detallar la duración del evento.
- 6. Ciudad o localidad donde se llevará a cabo el evento.
- 7. Nombre completo del funcionario con el que se tendrá contacto para llevar acabo el evento.
- 8. Números telefónicos de: Localidad en donde se realizará el evento, Dependencia u órgano administrativo con la que se realizará el evento y del funcionario con el que se tendrá contacto para llevar acabo el evento
- 9. Nombre completo del funcionario o persona que funge como anfitrión.
- 10.Nombre completo de la persona responsable de la organización del evento.
- 11.Hora de la programación del desarrollo del evento.
- 12. Descripción breve del desarrollo del evento.
- 13. Tiempo de duración del desarrollo del evento.

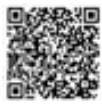

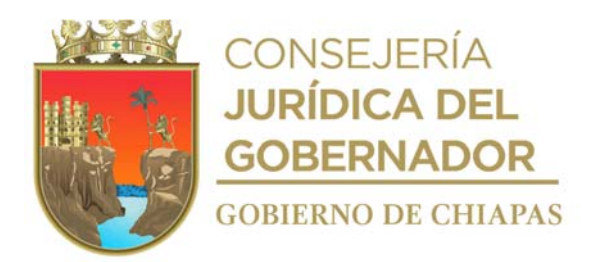

**Nombre del procedimiento:** Elaboración de textos periodísticos del género informativo.

**Propósito:** Difundir las actividades que se realizan en el DIF-Chiapas a través de los diferentes medios de comunicación.

**Alcance:** Desde que se recibe la solicitud de parte del órgano administrativo, hasta enviar los textos periodísticos del género informativo al Instituto de Comunicación Social y Relaciones Públicas del Estado de Chiapas.

**Responsable del procedimiento:** Área de Imagen Institucional.

- Con base en la información obtenida de las actividades que se realicen en la institución deberán realizarse periódicamente textos de diversos géneros periodísticos.
- Los órganos administrativos del DIF-Chiapas son los responsables de proporcionar la información para que se realicen los textos periodísticos en tiempo y forma.

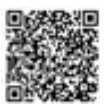

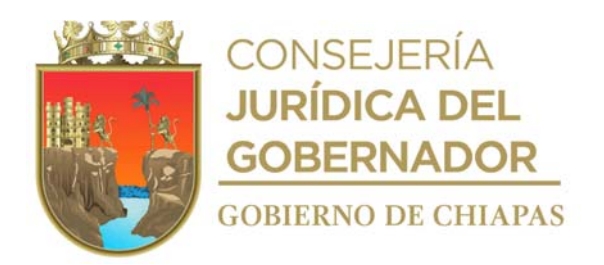

## **Descripción del procedimiento**

- 1. Recibe de manera oficial de los órganos administrativos la información, ya sea de forma impresa o digital, en las que se especifique las actividades del DIF-Chiapas en beneficio de la población objetivo.
- 2. Realiza la cobertura de la actividad grabando el audio en el lugar y fecha establecida por el órgano administrativo.
- 3. Recaba firma de visto bueno de la persona titular de la Unidad de Giras e Imagen Institucional en el texto periodístico para la publicación del mismo.
- 4. Elabora en el sistema de gestión de documentos, oficio mediante el cual solicitan la publicación del texto periodístico, recaba antefirma de la persona titular de la Unidad de Giras e Imagen Institucional y firma de la persona titular de la Dirección General, se envía por correo electrónico institucional y se distribuye de la siguiente manera:

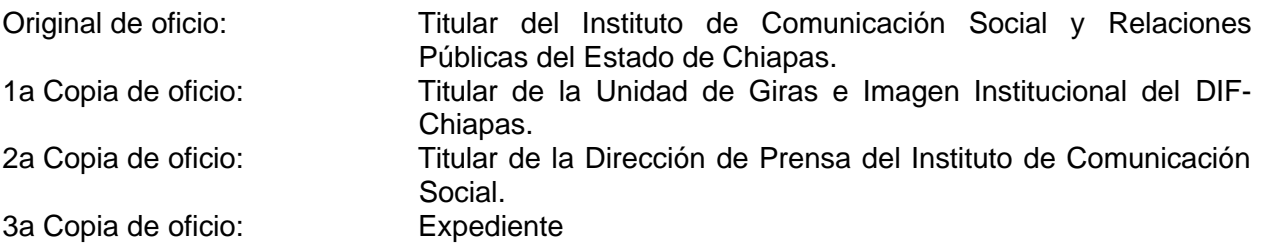

5. Archiva la documentación digital generada.

#### **TERMINA PROCEDIMIENTO**

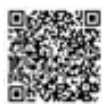

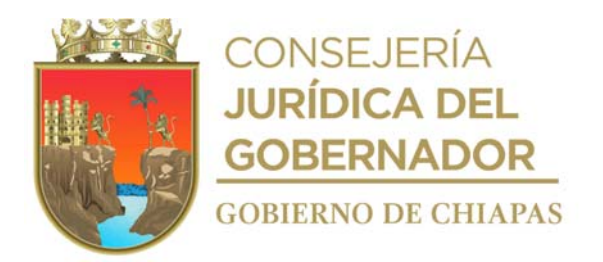

**Nombre del procedimiento:** Diseño de materiales audiovisuales.

**Propósito:** Dar a conocer las actividades realizadas por el DIF-Chiapas.

**Alcance:** Desde que se recibe la solicitud de parte del órgano administrativo, hasta enviar el archivo digital al órgano administrativo que realizó la petición.

**Responsable del procedimiento:** Área de Imagen Institucional.

- Únicamente se recibirá la información validada por los titulares de la Dirección General y de la Unidad de Giras e Imagen Institucional del DIF Chiapas para realizar cualquier tipo de diseño de materiales audiovisuales.
- Para el caso de audios y vídeos, cuando no haya suficiente material, el órgano administrativo deberá planificar las actividades que permitan al personal del Área de Imagen Institucional obtener más información para realizar el material audiovisual que solicitaron con anterioridad.
- Los órganos administrativos del DIF-Chiapas son los responsables de proporcionar la información para que se realicen los materiales audiovisuales, previamente validada por la Dirección General del DIF Chiapas.
- El material audiovisual se entregará de forma digital, de acuerdo al tiempo estipulado por el órgano administrativo.
- El diseño de los materiales audiovisuales será validado por el titular de la Unidad de Giras e Imagen Institucional.
- La solicitud para material audiovisual a elaborar puede ser el siguiente:
- a) Visuales (cápsulas televisivas, entrevistas, reportajes, entre otros)
- b) Audios (cápsulas radiofónicas, entrevistas, reportajes, etcétera)

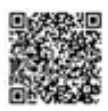

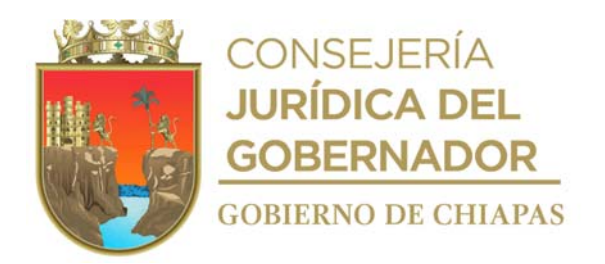

## **Descripción del procedimiento**

- 1. Recibe memorando a través de la Unidad de Giras e Imagen Institucional mediante el cual los órganos administrativos envían la información en la que se especifica qué tipo de material audiovisual requiere.
- 2. Selecciona la información e imágenes según sea el caso, que se utilizarán en el diseño del material
- 3. Elabora una propuesta de diseño de forma digital y se envía de manera económica para validación del titular de la Dirección General del DIF-Chiapas.
- 4. Recibe de manera económica de la Dirección General del DIF-Chiapas, propuesta de diseño, analiza y determina:

¿Existen correcciones en la propuesta? Sí. Continúa en la actividad 4a. No. Continúa en la actividad 5.

4a.Realiza las correcciones en la propuesta.

Regresa a la actividad No. 4

5. Elabora en el sistema de gestión de documentos oficio mediante el cual se realiza la entrega del material, imprime, rúbrica y recaba firma de la persona titular de la Dirección General, fotocopia y distribuye de la siguiente manera:

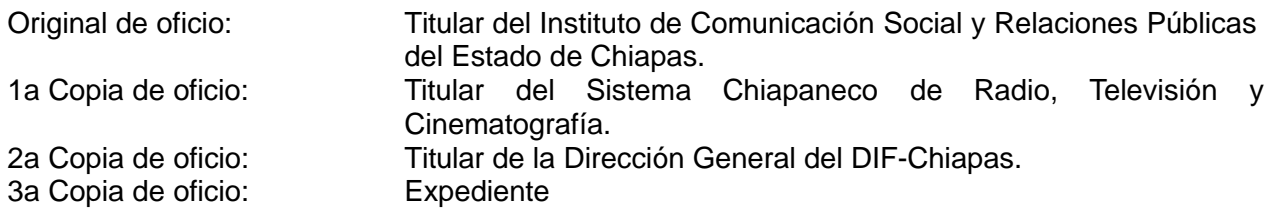

6. Archiva la documentación digital generada.

#### **TERMINA PROCEDIMIENTO**

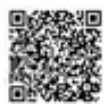

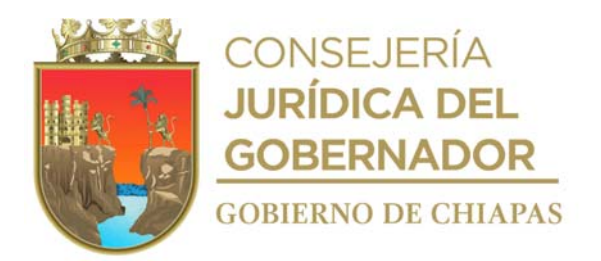

**Nombre del procedimiento:** Diseño de materiales gráficos.

**Propósito:** Dar a conocer las actividades del DIF-Chiapas.

**Alcance:** Desde que se recibe la solicitud de parte del órgano administrativo, hasta enviar el archivo digital al órgano administrativo que realizó la petición.

**Responsable del procedimiento:** Área de Imagen Institucional.

- Únicamente se recibirá la información validada por los titulares de la Dirección General y de la Unidad de Giras e Imagen Institucional del Sistema DIF para realizar cualquier tipo de diseño de materiales gráficos.
- Los órganos administrativos del DIF-Chiapas son los responsables de proporcionar la información para que se realicen los materiales gráficos, previamente validada por la Dirección General del DIF Chiapas.
- El material gráfico se entregará de forma digital, de acuerdo al tiempo estipulado por el órgano administrativo.
- El diseño de los materiales gráficos será validado por el titular de la Unidad de Giras e Imagen Institucional.
- La solicitud para material gráfico a elaborar puede ser el siguiente:
- a) Gráficos (carteles, revistas, folletos, volantes, trípticos, dípticos, etcétera).

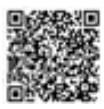

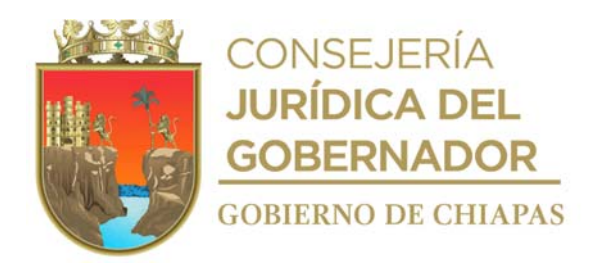

## **Descripción del procedimiento**

- 1. Recibe memorando a través de la Unidad de Giras e Imagen Institucional mediante el cual los órganos administrativos envían la información en que se especifica qué tipo de material gráficos requiere.
- 2. Selecciona la información e imágenes según sea el caso, que se utilizarán en el diseño del material.
- 3. Elabora una propuesta de diseño de forma digital y se envía de manera económica para validación del titular de la Dirección General del DIF-Chiapas.
- 4. Recibe de manera económica de la Dirección General del DIF-Chiapas, propuesta de diseño, analiza y determina:

¿Existen correcciones en la propuesta? Sí. Continúa en la actividad 4a. No. Continúa en la actividad 5.

4a.Realiza las correcciones en la propuesta.

Regresa a la actividad No. 4

5. Elabora en el sistema de gestión de documentos oficio mediante el cual se realiza la entrega del material, imprime, rúbrica y recaba firma de la persona titular de la Dirección General, fotocopia y distribuye de la siguiente manera:

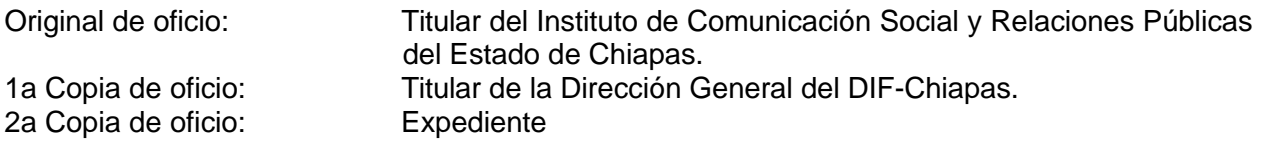

6. Archiva muestra del material y de la documentación generada de forma impresa o digital.

## **TERMINA PROCEDIMIENTO.**

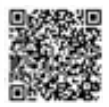

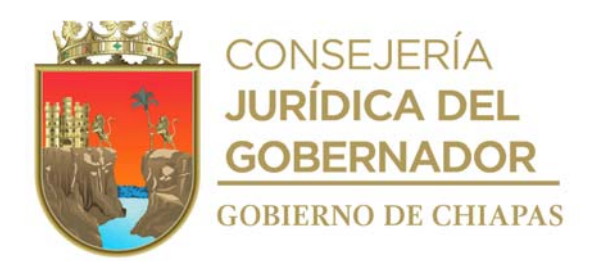

**Organigrama Específico**

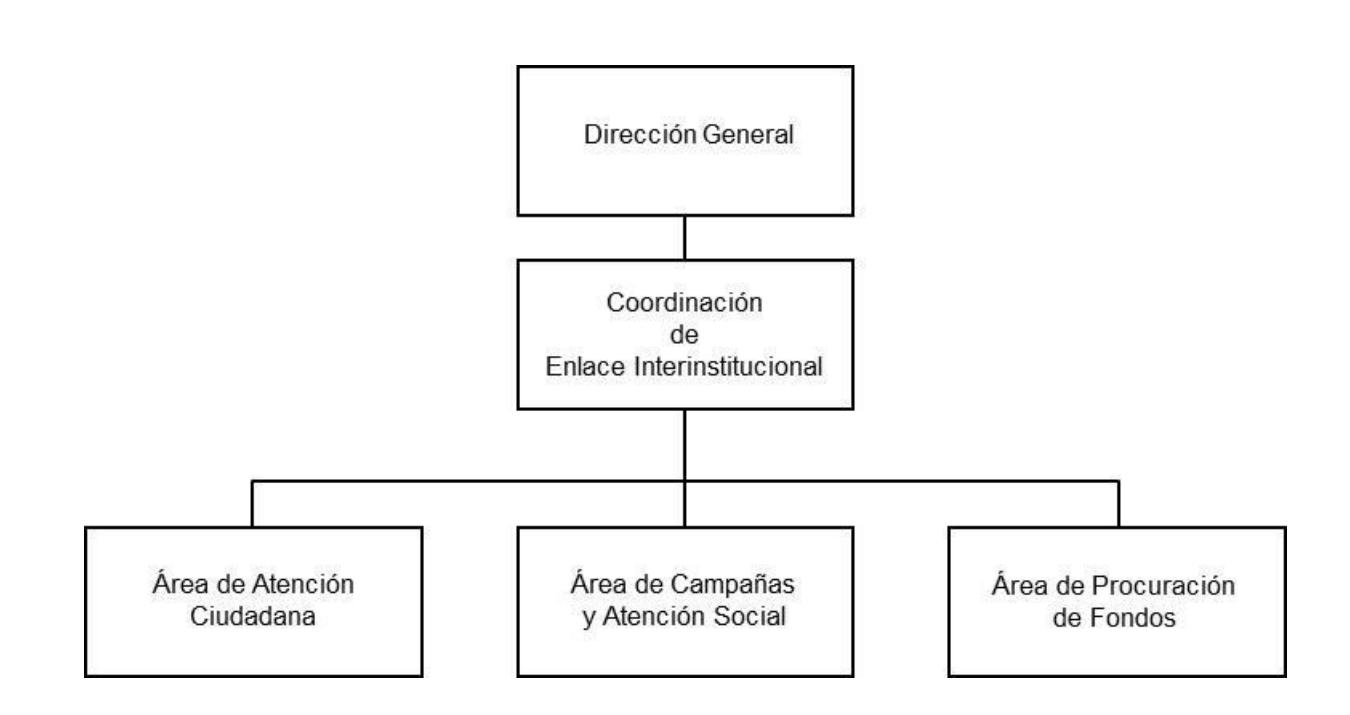

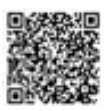

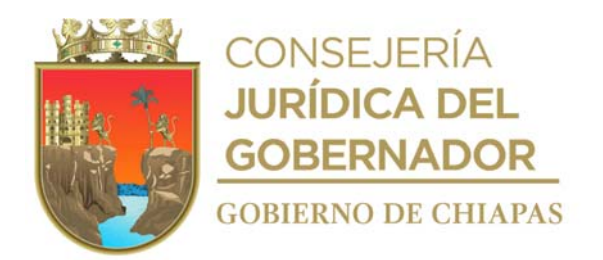

**Nombre del procedimiento:** Apoyos de pago de servicios.

**Propósito:** Gestionar el apoyo de servicios a persona en estado de vulnerabilidad que lo soliciten.

**Alcance:** Desde la recepción del oficio del peticionario, hasta modificar el estatus de "Tramite" ha "otorgado.

**Responsable del procedimiento:** Área de Atención Ciudadana.

#### **Reglas:**

Deberá apegarse a los apoyos que estén programados y autorizados en el proyecto institucional.

- Para otorgar cualquier tipo de apoyo de pago de servicios deberá presentar solicitud dirigida al Titular de la Dirección General del DIF-Chiapas, donde exponga de manera clara el tipo de apoyo requerido por el peticionario, incluyendo en el número telefónico personal para poderle contactar.
- Para pago de estudios especializados o servicios médicos deberá presentar:
- a) Resumen clínico (original del año en curso).
- b) Orden de estudios a realizar (original).
- c) Fotocopia de Credencial del Instituto Nacional de Electoral (INE) y Clave Única de Registro de Población (CURP) del padre o tutor, en caso que la INE cuente con la CURP, se omite este último documento.
- d) Fotocopia de Clave Única de Registro de Población del beneficiario menor de edad o acta de nacimiento
- e) Fotocopia de Credencial del Instituto Nacional de Electoral (INE) y Clave Única de Registro de Población del beneficiario adulto y/o peticionario, en caso que la INE cuente con la CURP, se omite este último documento.
- f) Estudio Socio-económico original del año en curso, expedido por la institución pública o privada,

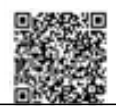

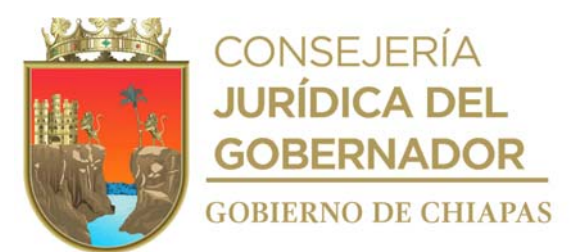

Sistema DIF Municipal, o Delegación del DIF Chiapas; en el caso de que no cuente con este requisito el Área de Atención Ciudadana podrá elaborar dicho estudio socioeconómico, en el caso de que se trate de un apoyo subsecuente solo se anexará la copia del estudio socio-económico vigente.

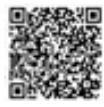

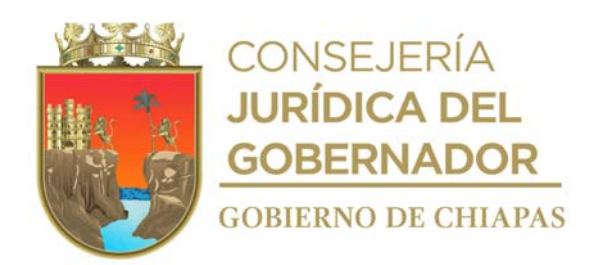

- Para pago de servicios de funerarios:
	- a) Acta y/o certificado de defunción del finado.
	- b) Fotocopia de la Credencial del Instituto Nacional de Electoral (INE) y Clave Única de Registro de Población (CURP) del finado y del peticionario.
	- c) Fotocopia del acta de nacimiento del niño o niña finado (en caso de no contar con CURP).
	- d) Estudio Socio-económico original del peticionario.
	- e) En caso de tratarse de que el solicitante o el finado sea de nacionalidad extranjera se requerirá de la solicitud de reconocimiento de condición de refugiado e identificación original del país de origen.
- En el caso de que el Velatorio la Piedad proporcione el servicio funerario, este deberá emitir recibo de donativo, así como integrar el expediente con los requisitos.
- Para apoyos Servicio de Traslados en Ambulancia Aérea:
	- a) Resumen clínico (original del año en curso)
	- b) Fotocopia Clave Única de Registro de Población o acta de nacimiento).
	- c) Clave Única de Registro de Población y Credencial del Instituto Nacional de Electoral (INE) del peticionario, en caso que la INE cuente con la CURP, se omite este último documento.
	- d) El apoyo se proporcionará únicamente en beneficio de menores de edad.
	- e) El apoyo se proporcionará de forma urgente derivado de la gravedad del paciente.
	- f) Estudio Socio-económico original elaborado por la institución pública o privada, Sistema DIF Municipal, o Delegación del DIF Chiapas; en el caso de que no cuente con este requisito el Área de Atención Ciudadana podrá elaborar dicho estudio socioeconómico; cuando se trate de un apoyo subsecuente solo se anexará la copia del estudio socio-económico vigente.

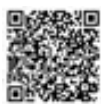

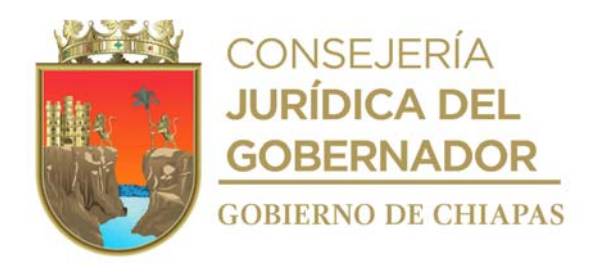

## **Descripción del procedimiento**

1. Recibe de la persona peticionaria la solicitud para que se le otorgue apoyo en el pago de servicios, sella de recibido, analiza y determina

¿La solicitud es procedente de acuerdo a los requisitos establecidos por DIF-Chiapas? No. Continúa en la actividad No. 1a Si. Continúa en la actividad No. 2

- 1a. Accede al Sistema Web Atención Ciudadana, captura la información relevante proporcionada por el peticionario, asigna número de identificación (ID) a la solicitud, y precisa a que organismo público corresponde el apoyo para canalizarlo y cambia el estatus en el sistema Web Atención Ciudadana de trámite atendido a negado.
- 1b. Indica de manera verbal a la persona peticionaria a que órgano administrativo u organismo es turnada su solicitud y quien será el encargado de dar seguimiento a su petición.

Continúa en la actividad No.7

- 2. Solicita de manera económica a la persona titular de la Coordinación de Enlace Interinstitucional la autorización para realizar el pago de servicio que se trate.
- 3. Indica vía telefónica al proveedor del servicio, proporcione el servicio solicitado, e informa a la persona peticionaria para que acuda con el proveedor, llena formato Recibo de Apoyo otorgado e integra expediente.
- 4. Elabora en el Sistema de Gestión de Documentos, memorándum mediante el cual solicita el pago al proveedor, imprime, rubrica y recaba firma de la persona titular de la Coordinación de Enlace Interinstitucional, fotocopia y distribuye de la siguiente manera:

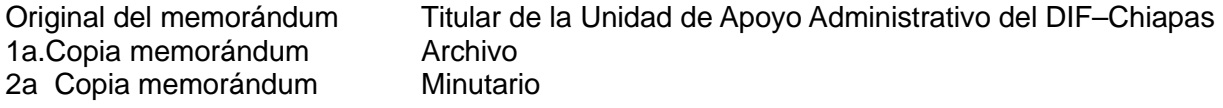

5. Reciben factura del proveedor, elabora en el Sistema de Gestión de Documentos, memorándum mediante el cual envía la factura, imprime, rubrica y recaba firma de la persona titular de la Coordinación de Enlace Interinstitucional, fotocopia y distribuye de la siguiente manera:

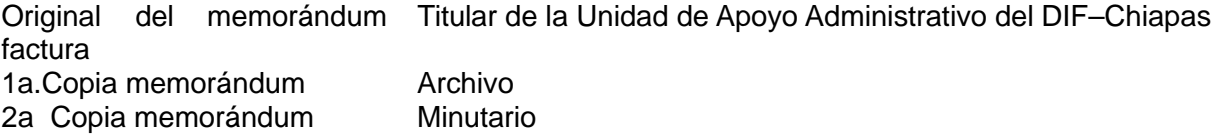

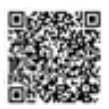

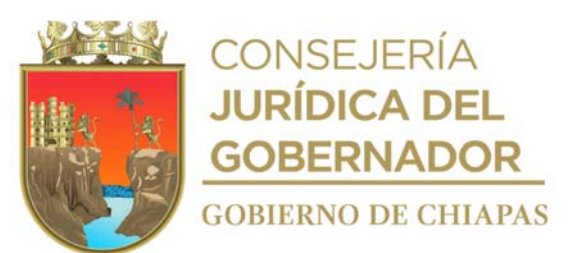

- 6. Accede al Sistema Web Atención Ciudadana para modificar el estatus de "Tramite" ha "otorgado"
- 7. Archiva documentación generada en el expediente correspondiente.

# **TERMINA PROCEDIMIENTO.**

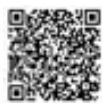

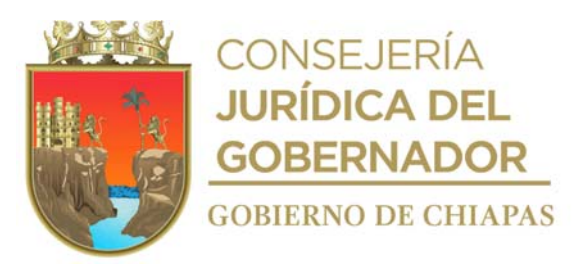

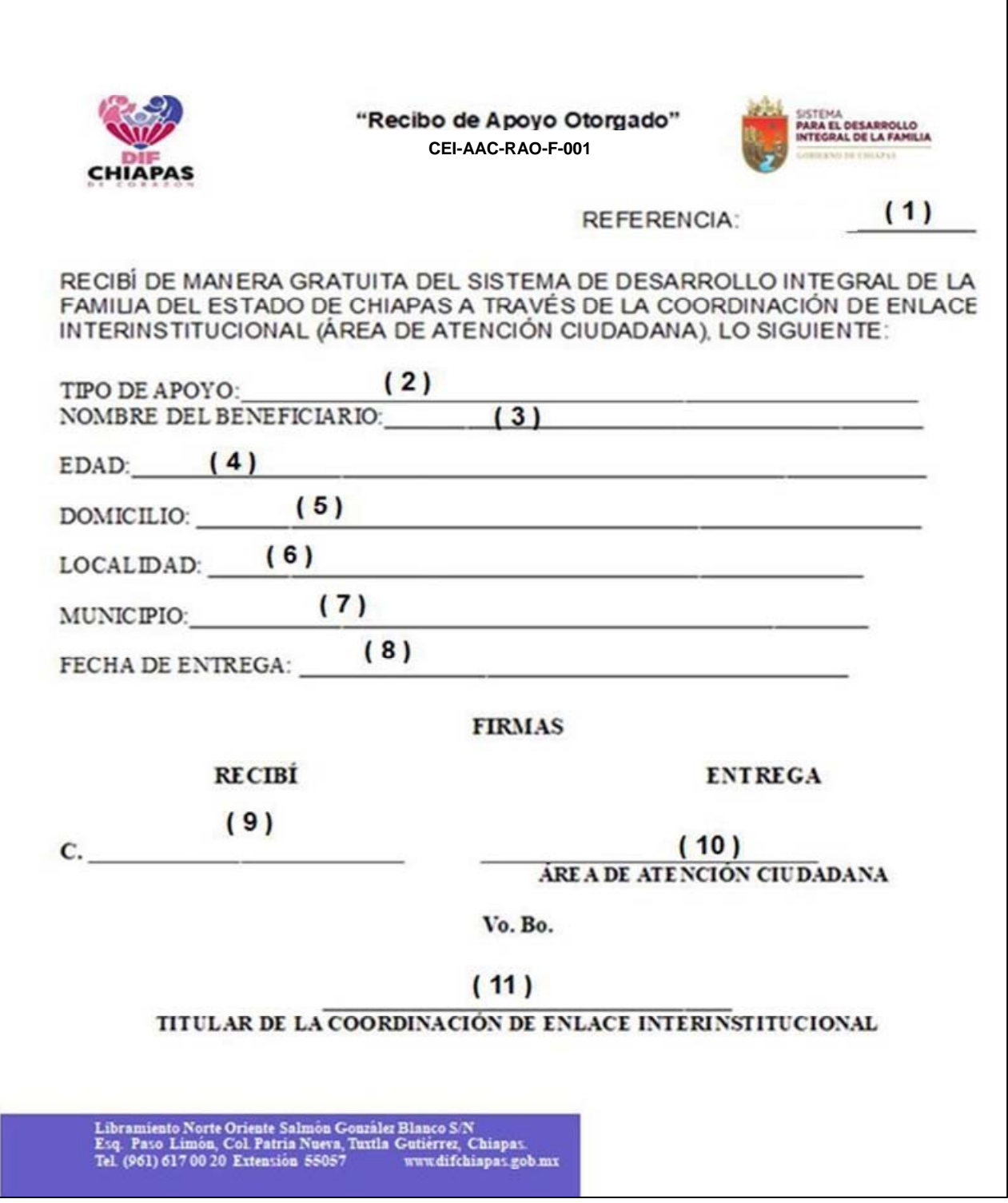

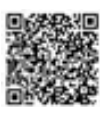

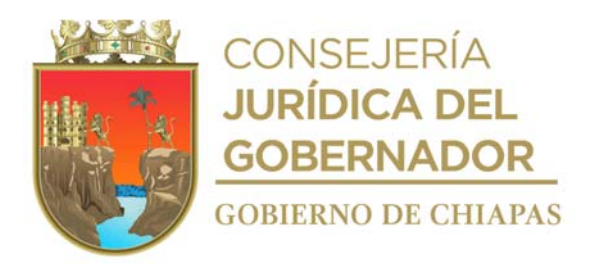

La medida original de este formato es tamaño carta. Este formato se utiliza en los procedimientos DIF-Chiapas-DG-CEI-AAC-002, 003, 004, 005.

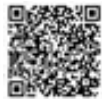

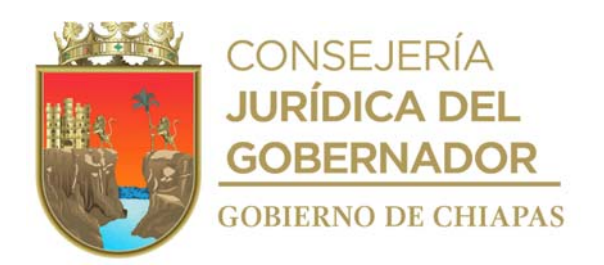

## **Instructivo de llenado del formato "Recibo de Apoyo Otorgado"**

Anotará en los espacios correspondientes lo siguiente:

- 1. Número de memorándum con el cual se solicita la compra o pago ante la Unidad de Apoyo Administrativo.
- 2. Describir el apoyo que se otorga.
- 3. Nombre completo del beneficiado.
- 4. Edad en años del beneficiario.
- 5. Dirección del beneficiario.
- 6. Localidad en donde se encuentra ubicado el domicilio del beneficiario.
- 7. Municipio en donde se encuentra ubicado el domicilio del beneficiario.
- 8. Fecha en que se hace la entrega del apoyo.
- 9. Nombre completo y firma del beneficiado o de la persona que recibe el apoyo.
- 10. Nombre completo, firma y cargo del titular del Área de Atención Ciudadana.
- 11. Nombre completo, firma y cargo del titular de la Coordinación de Enlace Interinstitucional.

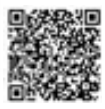

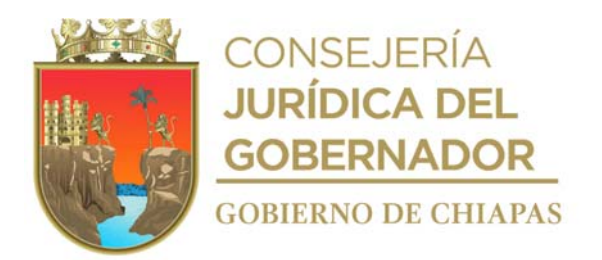

**Nombre del procedimiento:** Apoyos en especie de manera ordinaria.

**Propósito:** Brindar la ayuda por medio de apoyos en especie a los peticionarios en estado de vulnerabilidad.

**Alcance:** Desde la recepción de la solicitud hasta modificar el estatus de "Tramite" ha "otorgado.

**Responsable del procedimiento:** Área de Atención Ciudadana.

- Para otorgar apoyos en especie deberá presentar los siguientes requisitos.
- a) Solicitud dirigida al Titular de la Dirección General del DIF-Chiapas, deberá exponer de manera clara el tipo de apoyo requerido por el peticionario, incluyendo en el número telefónico personal para poderle contactar.
- b) Resumen clínico (original del año en curso) cuando así corresponda.
- c) Receta médica (original actualizada) cuando así corresponda.
- d) Fotocopia de la Clave Única de Registro de Población (CURP) del beneficiario menor de edad y Credencial del Instituto Nacional Electoral (INE) del tutor. (En caso de que el menor de edad no cuente con CURP se deberá entregar fotocopia del acta de nacimiento).
- e) Fotocopia de la Clave Única de Registro de Población (CURP) y Credencial del Instituto Nacional Electoral (INE) del beneficiario adulto y/o peticionario, en caso que la INE cuente con la CURP, se omite este último documento.
- Estudio Socio-económico original elaborado por la institución pública o privada, Sistema DIF Municipal, o Delegación del DIF Chiapas; en el caso de que no cuente con este requisito el Área de Atención Ciudadana podrá elaborar dicho estudio socioeconómico; cuando se trate de un apoyo subsecuente solo se anexará la copia del estudio socio-económico vigente.
- Deberá apegarse a los apoyos en especie que estén programados y autorizados en el proyecto institucional.

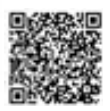

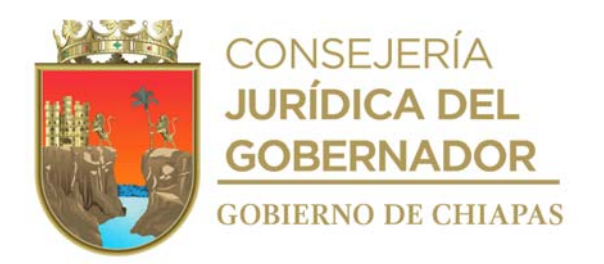

#### **Descripción del procedimiento**

1. Recibe de la persona peticionaria escrito de solicitud para que se otorgue apoyo (en especie), sella de recibido, analiza y determina

¿La solicitud es procedente de acuerdo a los requisitos establecidos por DIF-Chiapas? No. Continúa en la actividad No. 1a Si. Continúa en la actividad No. 2

- 1a.Accede al Sistema Web Atención Ciudadana, captura la información relevante proporcionada por el peticionario, asigna número de Identificación (ID) a la solicitud, y precisa a órgano administrativo u organismo público corresponde el apoyo para canalizarlo y cambia el estatus en el sistema Web Atención Ciudadana de trámite atendido a negado.
- 2. Contacta vía telefónica a la persona peticionaria y le indica a donde fue turnada su solicitud y que será el organismo a donde se canalizo su solicitud quien se encargue de dar seguimiento a su petición.

Continúa en la actividad No.7

3. Llena formato Requisición de Compra, genera en el Sistema de Gestión de documentos memorándum de solicitud de compra, imprime, rubrica, recaba firma de la persona titular de la Coordinación de Enlace Interinstitucional, fotocopia y distribuye de la manera siguiente:

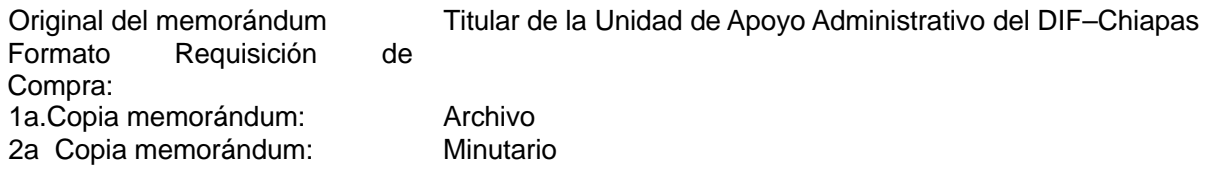

- Nota: Formato requisición de compra, proporcionado por el Área de Recursos Materiales y Servicios Generales.
- 4. Recibe vía telefónica del Área de Recursos Materiales y Servicios Generales para que se presente al Almacén a verificar el apoyo solicitado.
- 5. Llena formato Vale de Salida de Almacén, retira apoyo en especie del almacén y. notifica vía telefónica a la persona peticionaria para que acuda al Área de Atención Ciudadana a recoger el apoyo solicitado.
	- Nota: Formato Vale de Salida de Almacén, proporcionado por el Área de Recursos Materiales y Servicios Generales.
- 6. Llena formato Recibo de Apoyo Otorgado, entrega el apoyo a la persona peticionaria y recaba su firma en el formato.
- 7. Accede al Sistema Web Atención Ciudadana para modificar el estatus de "Tramite" ha "otorgado"

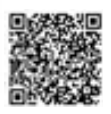

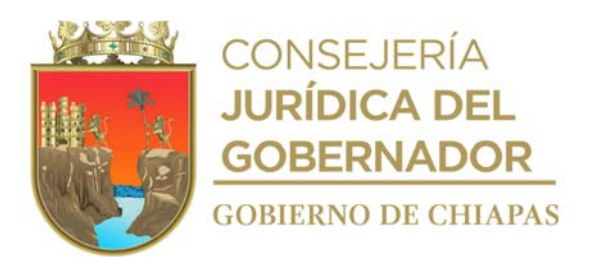

8. Archiva documentación generada en el expediente correspondiente.

# **TERMINA PROCEDIMIENTO**

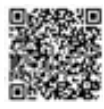

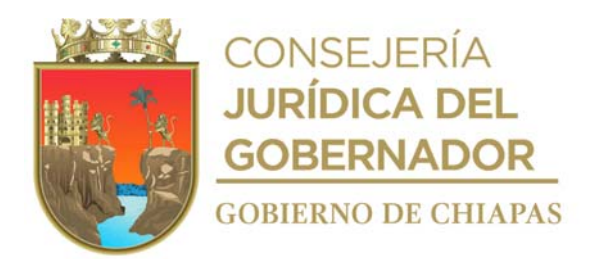

**Nombre del procedimiento:** Apoyos en especie de manera urgente.

**Propósito:** Brindar ayuda por medio de apoyos en especie a los peticionarios en estado de vulnerabilidad.

**Alcance:** Desde la recepción de la solicitud de la persona peticionaria hasta modificar el estatus de Trámite ha otorgado.

**Responsable del procedimiento:** Área de Atención Ciudadana.

- El apoyo se solicitará al proveedor derivado de la urgencia o rapidez que requiera la atención el solicitante. efectuando posteriormente el trámite de pago ante la Unidad de Apoyo Administrativo.
- La persona peticionaria deberá presentar de manera física y completa los requisitos que el Área de Atención Ciudadana le requiera para la entrega del apoyo, derivado de la urgencia del apoyo, la persona solicitante, deberá presentar los requisitos posteriormente.
- Para otorgar apoyos en especie y de servicios deberá presentar los siguientes requisitos.
	- a) Solicitud dirigida a la persona titular de la Dirección General del DIF-Chiapas, la solicitud deberá exponer de manera clara el tipo de apoyo requerido por el(la) peticionario(a), incluyendo en el número telefónico personal para poderle contactar.
	- b) Resumen clínico (original del año en curso) cuando así corresponda.
	- c) Receta médica (original actualizada) cuando así corresponda.
	- d) Fotocopia de la Clave única de Registro de Población (CURP) de la persona beneficiar e INE del tutor. (En caso de que el beneficiado sea niña o niño y no cuente con CURP se deberá entregar fotocopia del acta de nacimiento).
	- e) Fotocopia de la Clave única de Registro de Población (CURP) y credencial de elector del beneficiario adulto y/o peticionario(a), En caso de que el solicitante cuente con INE que incluya su CURP, se omitirá este último documento.
	- f) Estudio Socio-económico original elaborado por la institución pública o privada, Sistema DIF Municipal, o Delegación del DIF Chiapas; en el caso de que no cuente con este requisito el Área de Atención Ciudadana podrá elaborar dicho estudio socioeconómico, cuando se trate de un apoyo subsecuente solo se anexará la copia del estudio socio-económico vigente.

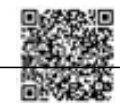

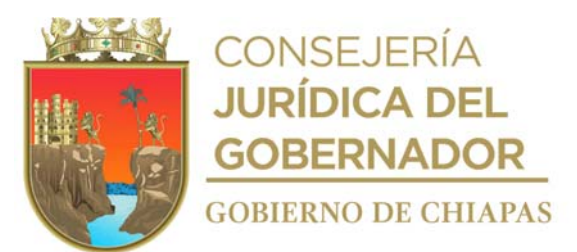

 Deberá apegarse a los apoyos en especie que estén programados y autorizados en el proyecto institucional.

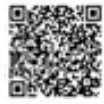

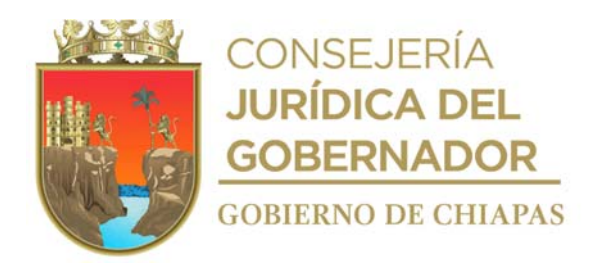

## **Descripción del procedimiento**

1. Recibe de la persona peticionaria la solicitud para que se le otorgue apoyo (en especie), sella de recibido, analiza y determina

¿La solicitud es procedente de acuerdo a los requisitos establecidos por DIF-Chiapas? No. Continúa en la actividad No. 1a Si. Continúa en la actividad No. 2

- 1a. Accede al Sistema Web Atención Ciudadana, captura la información relevante proporcionada por el peticionario, asigna número de Identificación (ID) a la solicitud, y precisa a que organismo público corresponde el apoyo para canalizarlo y cambia el estatus en el sistema Web Atención Ciudadana de trámite atendido a negado.
- 1b. Indica de manera verbal a la persona peticionaria a donde será turnada su solicitud y que será el organismo a donde se canalizo su solicitud, quien se encargue de dar seguimiento a su petición.

Continúa en la actividad No.9

- 2. Solicita de manera económica a la persona titular de la Coordinación de Enlace Interinstitucional la autorización para realizar el pago de servicio que se trate.
- 3. Solicita vía telefónica al proveedor que envíe el apoyo requerido a la Oficina del DIF-Chiapas.
- 4. Recibe del proveedor el apoyo en especie y la factura original.
- 5. Notifica vía telefónica a la persona peticionaria, para que acuda al Área de Atención Ciudadana a recoger el apoyo solicitado.
- 6. Llena formato recibo de Apoyo Otorgado y entrega el apoyo.
- 7. Elabora en el Sistema de Gestión de Documentos, memorándum mediante el cual solicita el pago al proveedor, imprime, rubrica y recaba firma de la persona titular de la Coordinación de Enlace Interinstitucional, anexa factura original, fotocopia y distribuye de la manera siguiente:

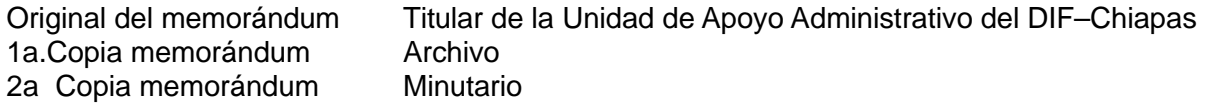

- 8. Accede al Sistema Web Atención Ciudadana para modificar el estatus de "Tramite" ha "otorgado"
- 9. Archiva documentación generada en el expediente correspondiente.

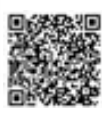

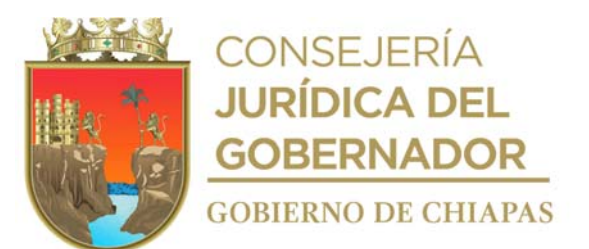

# **TERMINA PROCEDIMIENTO.**

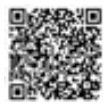

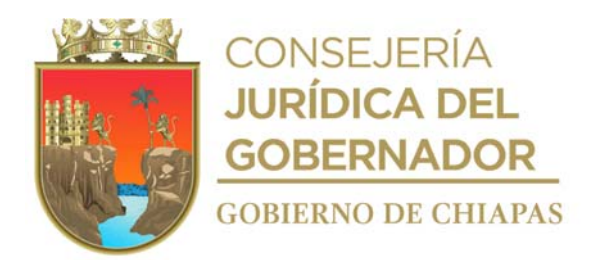

**Nombre del procedimiento:** Apoyos de Pasajes Terrestres y Aéreos.

**Propósito:** Brindar la ayuda por medio de apoyos de pago pasajes terrestres y aéreos a los peticionarios en estado de vulnerabilidad

**Alcance:** Desde la recepción de la solicitud, hasta modificar el estatus de "Tramite" ha "otorgado.

**Responsable del procedimiento:** Área de Atención Ciudadana.

- Para otorgar apoyos pasajes deberá presentar los siguientes requisitos.
	- a) Solicitud dirigida a la persona titular de la Dirección General del DIF-Chiapas, la solicitud deberá exponer de manera clara el tipo de apoyo requerido por el peticionario, incluyendo en el número telefónico personal para poderle contactar.
	- b) Resumen clínico (original del año en curso) cuando así corresponda.
	- c) Carnet de Citas (vigente)
	- d) Fotocopia de la Clave única de Registro Nacional de Población (CURP) de la niña o niño beneficiario y Credencial del instituto Nacional Electoral (INE) del tutor. (En caso de que de la niña o niño no cuente con CURP se deberá entregar fotocopia de acta de nacimiento).
	- e) Fotocopia de la Clave única de Registro Nacional de Población (CURP) y Credencial del instituto Nacional Electoral (INE) del beneficiario adulto y/o peticionario. (En caso de que el solicitante cuente con INE que incluya su CURP, se omitirá este último documento.).
	- f) Estudio Socio-económico original elaborado por la institución pública o privada, Sistema DIF Municipal, o Delegación del DIF Chiapas; en el caso de que no cuente con este requisito el Área de Atención Ciudadana podrá elaborar dicho estudio socioeconómico; cuando se trate de un apoyo subsecuente solo se anexará la copia del estudio socio-económico vigente.
- Deberá apegarse a los apoyos en especie que estén programados y autorizados en el proyecto institucional.

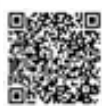

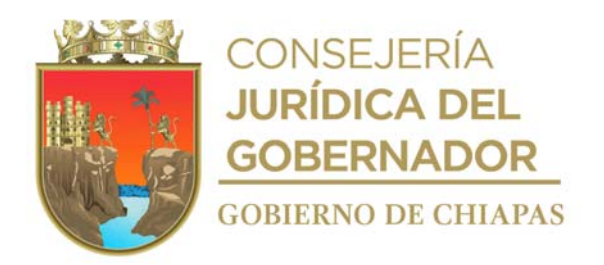

## **Descripción del procedimiento**

1. Recibe de la persona peticionaria la solicitud para que se le otorgue apoyo (en especie), sella de recibido, analiza y determina

¿La solicitud es procedente de acuerdo a los requisitos establecidos por DIF-Chiapas? No. Continúa en la actividad No. 1a Si. Continúa en la actividad No. 2

- 1a.Accede al Sistema Web Atención Ciudadana, captura la información relevante proporcionada por el peticionario, asigna número de Identificación (ID) a la solicitud, y precisa a que órgano administrativo u organismo público corresponde el apoyo para canalizarlo y cambia el estatus en el sistema Web Atención Ciudadana de trámite atendido a negado.
- 1b.Contacta vía telefónica a la persona peticionaria y le indica a donde fue turnada su solicitud y que será el organismo a donde se canalizo su solicitud quien se encargue de dar seguimiento a su petición.

Nota: Formato requisición de compra, proporcionado por la Unidad de Apoyo Administrativo

Continúa en la actividad No.8

- 2. Solicita de manera económica a la persona titular de la Coordinación de Enlace Interinstitucional la autorización para para realizar la compra directa derivado de la urgencia de la que se trate.
- 3. Elabora en el Sistema de Gestión de Documentos, memorándum mediante el cual solicita la compra de boletos, imprime, rubrica y recaba firma de la persona titular de la Coordinación de Enlace Interinstitucional, fotocopia y distribuye de la siguiente manera:

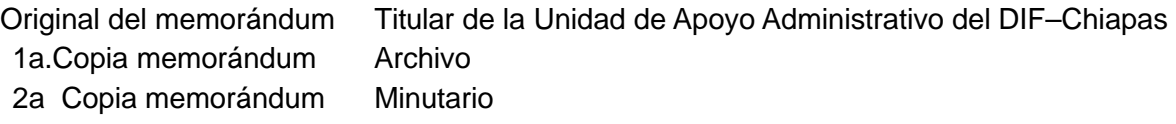

- 4. Recibe manera económica del Área Recursos Materiales y Servicios Generales, boletos o pases de abordar.
- 5. Solicita vía telefónica a la persona peticionaria pase al Área de Atención Ciudadana a recoger sus boletos.
- 6. Llena formato Recibo de Apoyo Otorgado, entrega boletos, pase de abordar o clave de reservación según corresponda y recaba su firma en el formato antes mencionado.
- 7. Accede al Sistema Web Atención Ciudadana para modificar el estatus de "Tramite" ha "otorgado"

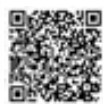

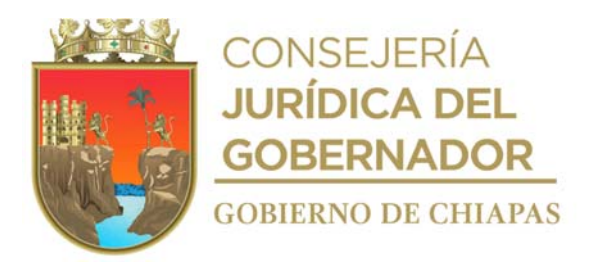

8. Archiva documentación generada.

**TERMINA PROCEDIMIENTO**

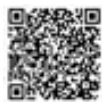

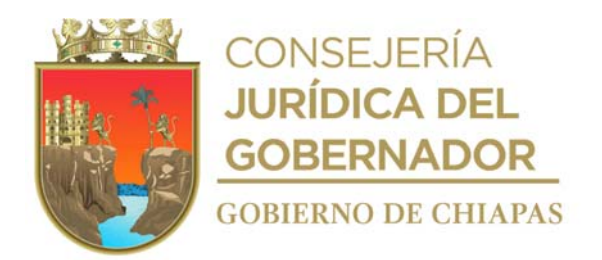

**Nombre del procedimiento:** Apoyos con Material para Cirugía.

**Propósito:** Brindar ayuda con material para cirugía a las personas en estado de vulnerabilidad.

**Alcance:** Desde la recepción de la solicitud, hasta remitir factura a la Unidad de Apoyo Administrativo.

**Responsable del procedimiento:** Área de Atención Ciudadana.

- Para otorgar el apoyo la persona peticionaria deberá presentar los siguientes requisitos.
	- a) Solicitud dirigida a la persona titular de la Dirección General del DIF-Chiapas, la solicitud deberá exponer de manera clara el tipo de apoyo requerido por la persona peticionaria, incluyendo en el número telefónico personal para poderle contactar.
	- b) Orden del tipo de material con descripción detallada de lo que requiere (original y actualizado).
	- c) Resumen clínico (original del año en curso) cuando así corresponda.
	- d) Fotocopia de la Clave Única de Registro de Población (CURP) del beneficiario niña o niño y Credencial del Instituto Nacional electoral (INE) del tutor. (En caso de que la niña o niño no cuente con CURP se deberá entregar fotocopia del acta de nacimiento).
	- e) Fotocopia de CURP y credencial de elector de la persona a beneficiar adulto(a) y/o peticionario(a). (En caso de que el solicitante cuente con INE que incluya su CURP, se omitirá este último documento).
	- f) Estudio Socio-económico original elaborado por la institución pública o privada, Sistema DIF Municipal, o Delegación del DIF Chiapas; en el caso de que no cuente con este requisito el Área de Atención Ciudadana podrá elaborar dicho estudio socioeconómico; cuando se trate de un apoyo subsecuente solo se anexará la copia del estudio socio-económico vigente.
- Deberá apegarse a los apoyos en especie que estén programados y autorizados en el proyecto institucional.

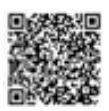

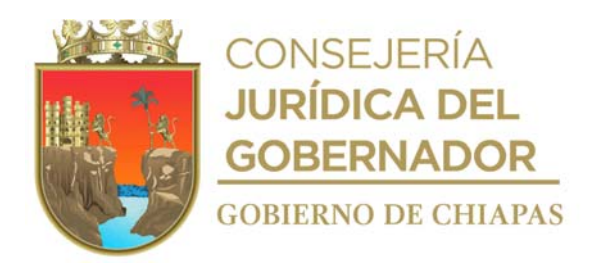

#### **Descripción del procedimiento**

1. Recibe de la persona peticionaria la solicitud para que se le otorgue apoyo, sella de recibido, analiza y determina

¿La solicitud es procedente de acuerdo a los requisitos establecidos por DIF-Chiapas? No. Continúa en la actividad No. 1a Si. Continúa en la actividad No. 2

- 1a. Accede al Sistema Web Atención Ciudadana, captura la información relevante proporcionada por el peticionario, asigna número de Identificación (ID) a la solicitud, y precisa a que organismo público corresponde el apoyo para canalizarlo y cambia el estatus en el sistema Web Atención Ciudadana de trámite atendido a negado.
- 1b. Indica de manera verbal a la persona peticionaria a donde será turnada su solicitud y que será el órgano administrativo u organismo público a donde se canalizo su solicitud, quien se encargue de dar seguimiento a su petición.

Continúa en la actividad No.14

- 2. Solicita de manera económica a la persona titular de la Coordinación de Enlace Interinstitucional la autorización para realizar la compra que se trate.
- 3. Solicita vía telefónica al proveedor, envíe cotización del material quirúrgico requerido.
- 4. Recibe del proveedor carta de autorización y cotización.
- 5. Elabora en el Sistema de Gestión de Documentos, memorándum mediante el cual solicita el pago del material quirúrgico, imprime, rubrica y recaba firma de la persona titular de la Coordinación de Enlace Interinstitucional, anexa carta de autorización y cotización, fotocopia y distribuye de la siguiente manera

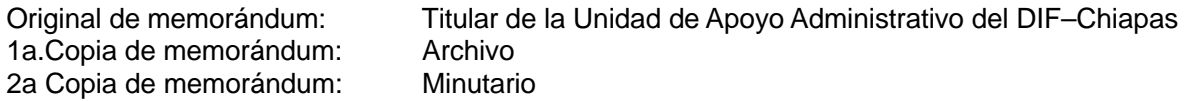

- 6. Solicita de manera económica al Área de Recursos Financieros, copia del comprobante de la transferencia electrónica del pago realizado al proveedor.
- 7. Notifica vía telefónica al proveedor que ya se realizó el pago correspondiente y envía por correo electrónico copia del comprobante de la transferencia realizada. e indica en donde debe entregar el material quirúrgico y determina:

¿El material se recibirá en el Área de Atención Ciudadana? No. Continua en la actividad No. 7a Si. Continúa en la actividad No. 8

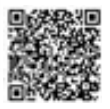

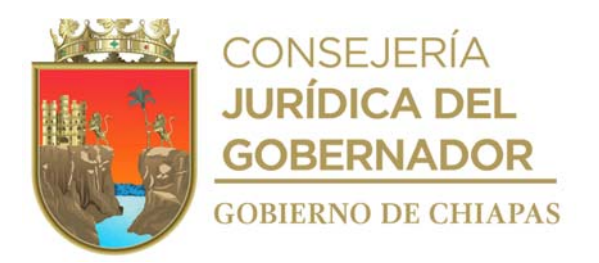

7a. Indica vía telefónica al proveedor, la fecha, denominación del hospital y persona a la que se entregara el material.

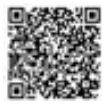
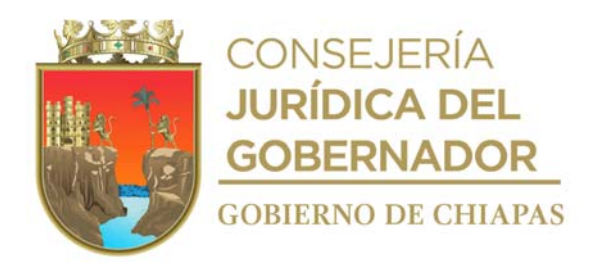

- 7b. Llena formato recibo de apoyo otorgado y resguarda.
- 7c. Contacta a la persona peticionaria y le indica que acuda al Área de Atención Ciudadana a firmar formato recibo de apoyo otorgado.

Continúa con la actividad No. 12

- 8. Recibe material quirúrgico por parte del proveedor y resguarda.
- 9. Contacta a la persona peticionaria y le indica que acuda al Área de Atención Ciudadana a recoger el apoyo de material quirúrgico solicitado.
- 10. Llena formato Recibo de Apoyo Otorgado, recibe a la persona peticionaria y entrega el apoyo material quirúrgico solicitado.
- 11. Recibe del proveedor factura original; elabora en el Sistema de Gestión de Documentos, memorándum mediante el cual envía factura, imprime, rubrica y recaba firma de la persona titular de la Coordinación de Enlace Interinstitucional, anexa factura, fotocopia y distribuye de la siguiente manera

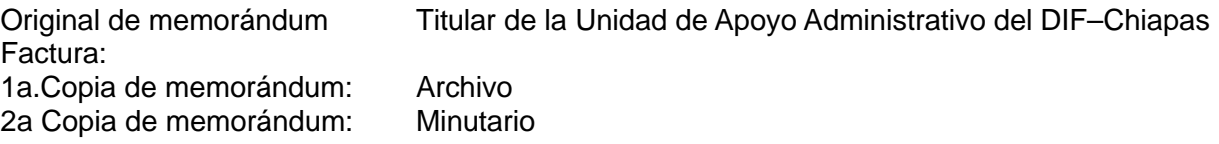

12. Archiva toda la documentación generada en el expediente correspondiente.

#### **TERMINA PROCEDIMIENTO**

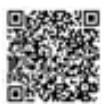

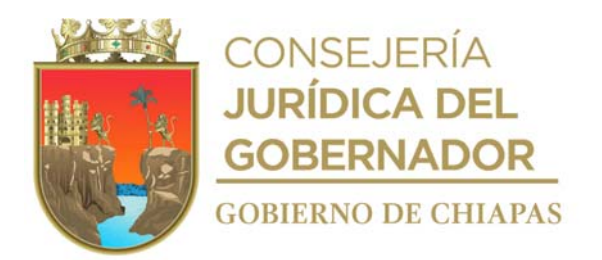

**Nombre del procedimiento:** Apoyos en especie a organismos públicos y privados.

**Propósito:** Otorgar ayuda en especie a organismos públicos y privados del Estado de Chiapas que así lo soliciten.

**Alcance:** Desde la recepción de la solicitud, hasta recibir padrón de beneficiarios.

**Responsable del procedimiento:** Área de Atención Ciudadana.

#### **Políticas:**

- Para otorgar el apoyo a organismos públicos o privados deberá presentar los siguientes requisitos:
	- a) Solicitud dirigida a la persona titular de la Dirección General del DIF-Chiapas, la solicitud deberá exponer de manera clara el tipo de apoyo requerido, incluyendo en el número telefónico para poderle contactar.
	- b) Para Organismos Públicos:
	- c) Nombramiento del cargo Público.
	- d) Credencial del Instituto Nacional Electoral (INE) y Clave Única de Registro de Población (CURP) de la persona representante del organismo público.
	- e) Presentar documento emitido por protección civil justificando la afectación en el municipio, en caso de desastres meteorológicos o contingencias.
	- f) Para Organismos Privados:
	- g) Acta constitutiva, Poder notarial.
	- h) Registro Federal de Contribuyentes.
	- i) Credencial del Instituto Nacional Electoral (INE) y Clave Única de Registro de Población (CURP) de la persona representante del organismo privado.
	- j) Para la comprobación de la entrega de apoyos otorgados el municipio deberá presentar.
	- k) Padrón de beneficiarios (especificando nombre del Municipio, Delegación a la que pertenece, fecha de entrega, nombre del beneficiario, género, edad, CURP, firma o huella de quien recibe el apoyo, nombre-cargo-firma de quien entrega y quien recibe el apoyo y sello d el municipio).
	- l) Para la comprobación de la entrega de apoyos otorgados al organismo privado.
- m) Padrón de beneficiarios fecha de entrega, nombre del beneficiario, género, edad, CURP, firma o huella de quien recibe el apoyo, nombre-cargo-firma del funcionario público del DIF-Chiapas que realiza la entrega.

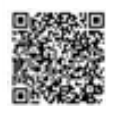

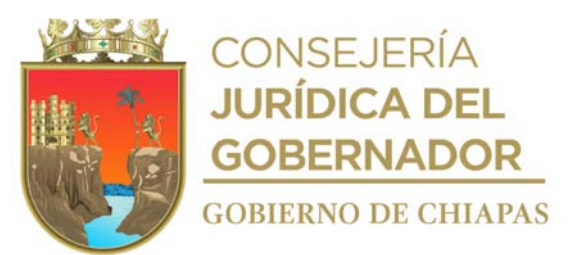

- n) El funcionario público del organismo público o Representante Legal del organismo privado que reciben los apoyos deberán firmar y sellar acta de entrega, según corresponda.
- Deberá apegarse a los apoyos en especie que estén programados y autorizados en el proyecto institucional.

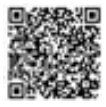

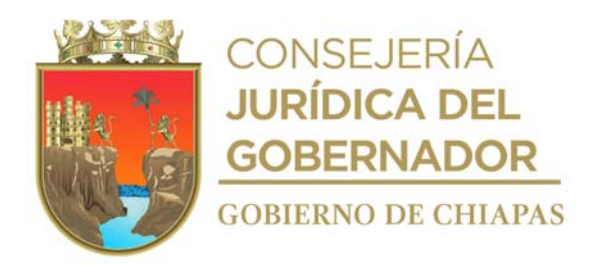

## **Descripción del procedimiento**

1. Recibe del organismo público o privado la solicitud por escrito para que se le otorgue apoyo, sella de recibido, analiza y determina

¿La solicitud es procedente de acuerdo a los requisitos establecidos por DIF-Chiapas? Si. Continúa en la actividad No. 2 No. Continúa en la actividad No. 1a

- 1a. Accede al Sistema Web Atención Ciudadana, captura la información relevante proporcionada por el del organismo público o privado, asigna número de Identificación (ID) a la solicitud, y precisa a que órgano administrativo u organismo público corresponde el apoyo para canalizarlo y cambia el estatus en el sistema Web Atención Ciudadana de trámite atendido a negado.
- 1b. Indica de manera verbal al organismo público o privado, a donde será turnada su solicitud y que será el organismo a donde se canalizo su solicitud, quien se encargue de dar seguimiento a su petición.

Continúa en la actividad No. 8

2. Elabora en el Sistema de Gestión de Documentos, memorándum mediante el cual solicita la compra del apoyo para el organismo, imprime, rubrica y recaba firma de la persona titular de la Coordinación de Enlace Interinstitucional, anexa carta de autorización y cotización, fotocopia y distribuye de la siguiente manera

Original de memorándum Carta de Autorización Cotización: Titular de la Unidad de Apoyo Administrativo del DIF–Chiapas 1a.Copia de memorándum: Archivo 2a Copia de memorándum: Minutario

- 3. Recibe del Área de Recursos Materiales y Servicios Generales, notificación vía telefónica, del ingreso del producto solicitado y revisa que lo solicitado cumpla con las características requeridas por el Área de Atención Ciudadana.
- 4. Llena formato Vale de Salida de Almacén y retira del almacén productos solicitados para brindar el apoyo al organismo.

Nota: Formato Vale de Salida de Almacén proporcionada por el Área de Recursos Materiales y Servicios Generales.

5. Solicita de manera económica al organismo, la fecha, hora y lugar para realizar la entrega de los apoyos.

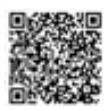

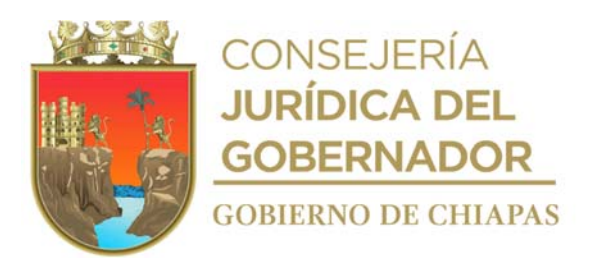

- 6. Elabora acta de entrega para la entrega de los apoyos.
- 7. Realiza la entrega de los apoyos al organismo en la fecha, hora y lugar programados, recaba firmas en el acta de entrega de las personas que intervienen.

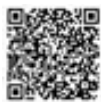

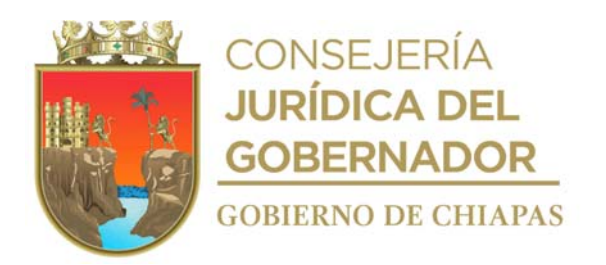

- 8. Recibe de los organismos públicos o privados, oficio mediante el cual envía, el padrón de beneficiarios adjunto la documentación soporte de comprobación.
- 9. Archiva documentación generada en el expediente correspondiente.

## 10. **TERMINA PROCEDIMIENTO**

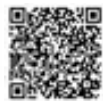

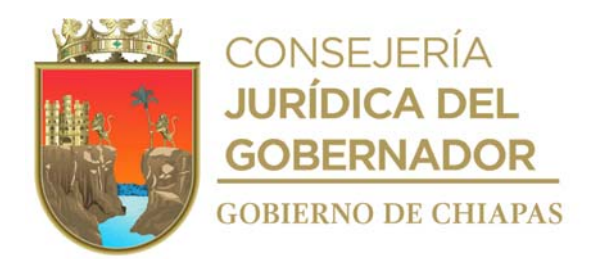

**Nombre del procedimiento:** Colecta anual de la Cruz Roja Mexicana.

**Propósito:** Apoyar a la Cruz Roja Mexicana delegación Chiapas, a través de su colecta anual involucrando a las Dependencias de Gobierno y a los DIF Municipales del Estado de Chiapas.

**Alcance:** Desde la notificación de fecha de inicio de la colecta anual de Cruz Roja Mexicana, hasta realizar la distribución de los diversos documentos comprobatorios a las instancias que participan en dicha colecta.

**Responsable del procedimiento:** Área de Campañas y Atención Social.

#### **Reglas:**

Manual de Colecta dará Delegaciones, Coordinación de Captación de Fondos.

**Políticas:**

- El conteo del efectivo de las alcancías se llevará a cabo en las oficinas de la Coordinación de Enlace Interinstitucional del DIF-Chiapas y será a puerta cerrada.
- Tanto las fichas originales como las alcancías debidamente selladas se deberán devolver a la Coordinación de Enlace Interinstitucional en un plazo máximo de dos meses a partir de su distribución.
- Las cantidades de alcancías y bonos enviados a los Organismos Públicos y a los titulares de DIF Municipales, se tomará como referencia las cantidades enviadas en el año anterior.
- No se recibirán aportaciones en efectivo, cheques u otros títulos cambiarios como pago de los bonos, únicamente copia original de las fichas de depósito con el sello original del banco acreditado con la aportación recaudada haciendo mención en oficio firmado por la persona titular de los Organismos Públicos y/o titular de DIF Municipal.
- En caso de que las alcancías hayan sido violadas, destapadas y/o sin sellos de seguridad, o extraviadas solo se recibirán acompañadas de un Acta Administrativa original con 2 testigos que presenten una identificación oficial.

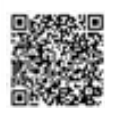

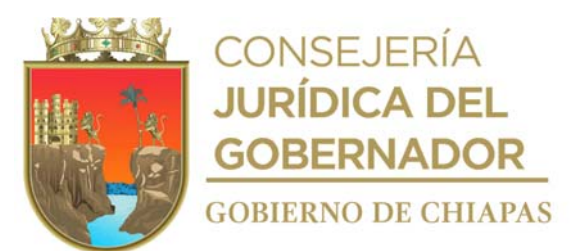

 Al recepcionar completamente las alcancías que fueron enviadas a los organismos públicos estatales y a titulares de DIF Municipales, se realizarán los conteos; mismos que son presenciados y ejecutados por personal de: Comité de Cruz Roja Mexicana, Dirección General, Unidad de Apoyo Jurídico, Unidad de Apoyo Administrativo, Área de Recursos Financieros; Coordinación de Enlace Interinstitucional y Comisaria del DIF-Chiapas.

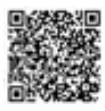

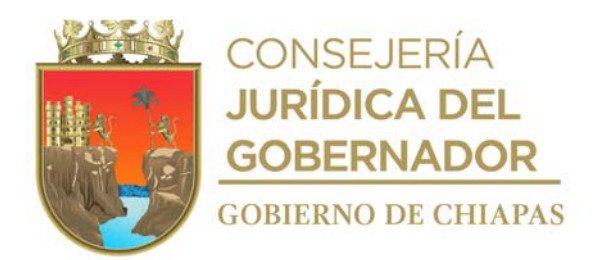

- 1. Recibe de la Delegación Estatal de Cruz Roja Mexicana, a través de la Coordinación de Enlace Interinstitucional oficio en el que informa al titular de la Dirección General del DIF-Chiapas la fecha definida en la que se realizará la Colecta.
- 2. Elabora invitaciones para asistir al evento de arranque de la Colecta de Cruz Roja Mexicana, recaba firma de la persona titular de la Coordinación de Enlace Interinstitucional y firma de la persona titular de Dirección General del DIF Chiapas, fotocopia y distribuye de la manera siguiente:

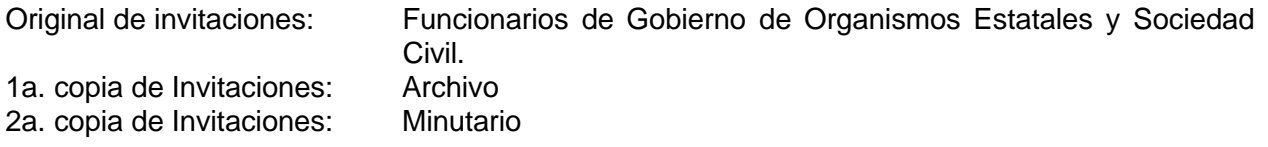

3. Elabora en el Sistema de Gestión de documentos, oficio mediante el cual solicita las alcancías y la cantidad específica de los bonos en sus distintas denominaciones, marca copias en sistema, imprime, rubrica, recaba rubrica de la persona titular de la Coordinación de Enlace Interinstitucional y firma la persona del titular de la Dirección General del DIF-Chiapas, fotocopia y distribuye de la manera siguiente:

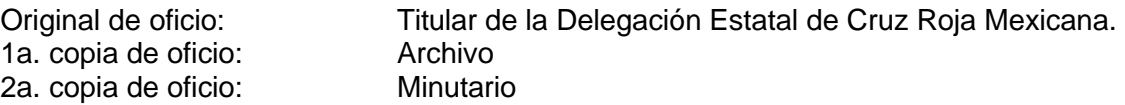

- 4. Recibe oficio de la Delegación Estatal de Cruz Roja Mexicana, con bonos y alcancías para la colecta.
- 5. Elabora en el sistema de gestión de documentos, oficios para la distribución de bonos y alcancías, marca copias en sistema, imprime, rubrica, recaba rubrica de la persona titular de la Coordinación de Enlace Interinstitucional y firma de la persona titular de la Dirección General del DIF- Chiapas, fotocopia y distribuye de la siguiente manera:

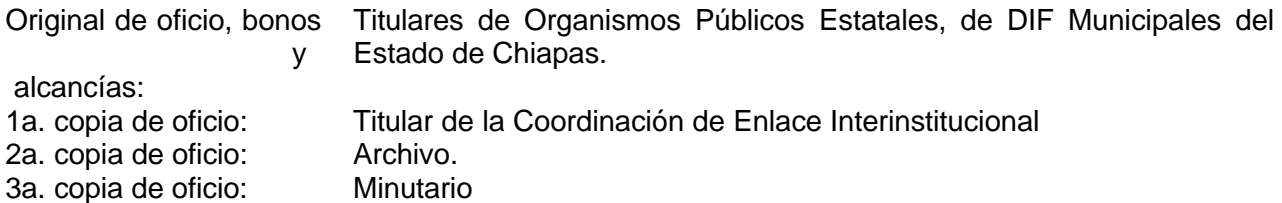

6. Elabora en el sistema de gestión de documentos, circular para la distribuir los bonos y alcancías, marca copias en sistema, imprime, rubrica, recaba firma de la persona titular de la Coordinación de Enlace Interinstitucional, fotocopia y distribuye de la siguiente manera:

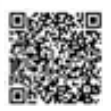

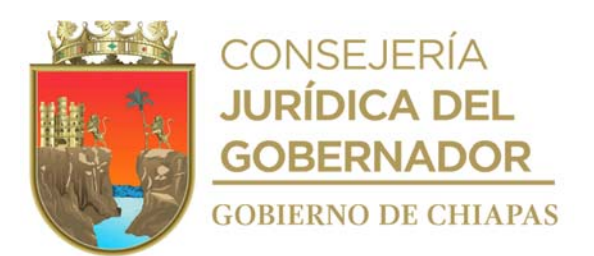

Copias de circular, bonos alcancías: Titulares de los órganos administrativos adscritos al DIF-Chiapas a Nivel Dirección o equivalente. Original de circular: Archivo

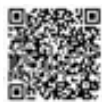

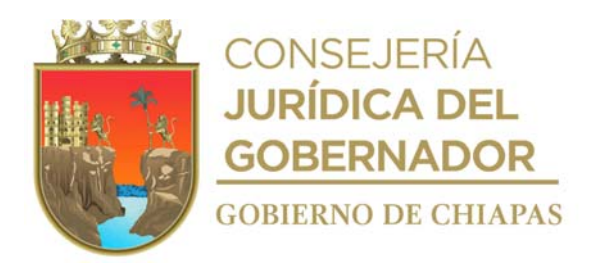

- 7. Realiza vía telefónica seguimiento de avance de la colecta, con los enlaces de los organismos estatales y municipales, así como con los órganos administrativos adscritos al DIF-Chiapas, actualiza cifras, en el archivo de Excel con el nombre del titular del organismo público, estatal o municipal, número de folio de las alcancías asignadas, cantidad depositada en bonos asignados y cantidad que de manera voluntaria realiza cada titular del Organismo Público Estatal o municipal.
- 8. Recibe de los organismos públicos estatales y municipales oficio, adjunto con las alcancías y fichas de depósito de los bonos que se hayan entregado o en su caso que hayan sido devueltos, coteja y determina:

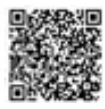

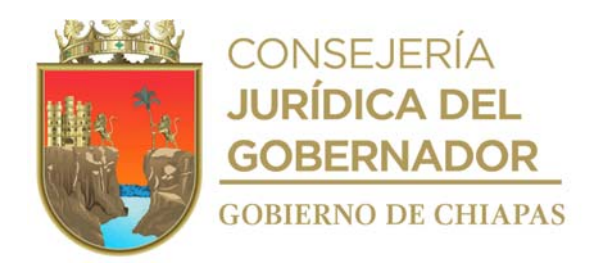

¿Existen diferencias en el cotejo? Si. Continúa en la actividad No. 8a. No. Continúa en la actividad No. 9

8a.Elabora en el Sistema de Gestión de Documentos, oficio de inconsistencias, marca copias, imprime, rubrica, recaba rubrica de la persona titular de la Coordinación de Enlace Interinstitucional y firma de la persona titular de la Dirección General del DIF-Chiapas, fotocopia y distribuye de la manera siguiente:

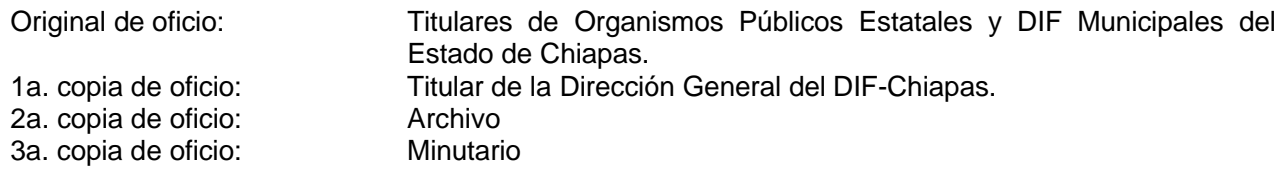

Regresa a la actividad No. 8

9. Recibe memorándum de los órganos administrativos adscritos al DIF-Chiapas, adjunto las alcancías y fichas de depósito de los bonos que se hayan entregado o en su caso que hayan sido devueltos, coteja y determina:

¿Existen diferencias en el cotejo? Si. Continúa en la actividad No. 9a. No. Continúa en la actividad No. 10

9a.Elabora en el Sistema de Gestión de Documentos, memorándum de inconsistencias, marca copias, imprime, rubrica y recaba rubrica de la persona titular de la Coordinación de Enlace Interinstitucional, fotocopia y distribuye de la manera siguiente:

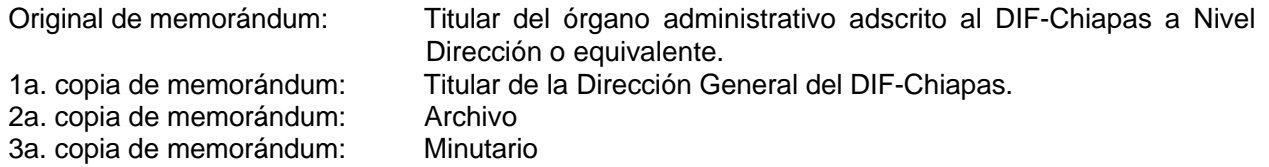

Regresa a la actividad No. 9

10. Elabora en el Sistema de Gestión de Documentos, oficio de invitación para la apertura de las alcancías y conteo, indica fecha, lugar y hora en que se llevará a cabo dicho evento, marca copias, imprime, rubrica, recaba rubrica de la persona titular de la Coordinación de Enlace Interinstitucional y firma del titular de la Dirección General del DIF-Chiapas, fotocopia y distribuye de la manera siguiente:

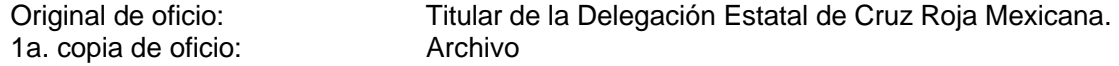

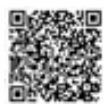

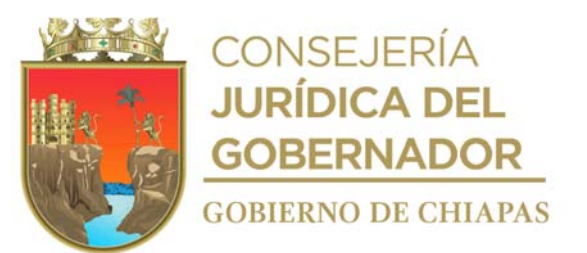

2a. copia de oficio: Minutario

11. Elabora en el Sistema de Gestión de Documentos, memorándum de invitación para la apertura de las alcancías y conteo, indica fecha, lugar y hora en que se llevará a cabo dicho evento, marca copias, imprime, rubrica y recaba firma de la persona titular de la Coordinación de Enlace Interinstitucional, fotocopia y distribuye de la manera siguiente:

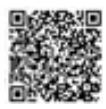

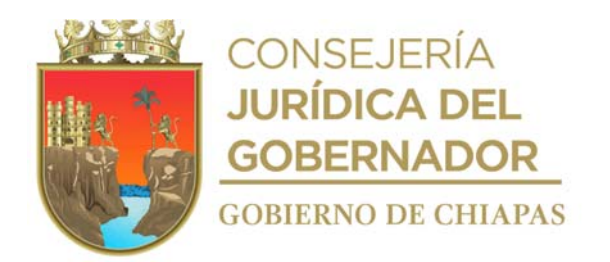

Original de memorándum: Titulares de la Dirección General, Contraloría Interna del DIF Chiapas, Comisaria, Unidad de Apoyo Jurídico, Unidad de Apoyo Administrativo, y Área de Recursos Financieros. 1a. copia de memorándum: Archivo<br>2a. copia de memorándum: Minutario 2a. copia de memorándum:

- 12. Procede a abrir las alcancías en la fecha y hora programada, clasifica las denominaciones de billetes y monedas, contabiliza el monto de los recursos recolectados.
- 13. Elabora en el Sistema de Gestión de Documentos, memorándum de envío imprime, rubrica y recaba firma de la persona titular de la Coordinación de Enlace Interinstitucional, fotocopia y distribuye de la manera siguiente:

Original de memorándum Titular de la Dirección General del DIF-Chiapas. reporte de cierre final: Original de memorándum acta Titular de la Contraloría Interna del DIF-Chiapas. Copia de acta reporte final fichas de depósito. Original de memorándum Copia de acta, reporte final Fichas de depósito. Titular del Área de Recursos Financieros del DIF-Chiapas.

- 14. Finaliza el conteo y solicita de manera económica a la Unidad de Apoyo Jurídico elabore el acta correspondiente, determina el importe total y las nominaciones de billetes y monedas recibidas, recaba la firma de todas las personas que asistieron a la apertura de las alcancías y conteo, entrega el dinero al representante de la Delegación Estatal de Cruz Roja.
- 15. Elabora reporte del cierre final y recibos de entrega-recepción en donde se anexa: bonos de diferentes denominaciones devueltos por los Organismos Públicos Estatales y Municipales y fichas de depósito correspondientes.
- 16. Elabora en el Sistema de Gestión de Documentos, oficio de envió; marca copias, imprime, rubrica, recaba rubrica de la persona titular de la Coordinación de Enlace Interinstitucional y firma de la persona titular de la Dirección General del DIF Chiapas, fotocopia y distribuye de la manera siguiente:

Original de memorándum reporte de cierre final: Original de memorándum y acta Copia de acta reporte final fichas de depósito. Original de memorándum Copia de acta, reporte final

Fichas de depósito. Copia de memorándum Fichas de depósito.

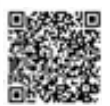

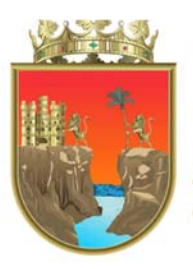

**CONSEJERÍA JURÍDICA DEL GOBERNADOR GOBIERNO DE CHIAPAS** 

Titular de la

Dirección

General del DIF-

Chiapas. Titular

de la Contraloría

Interna del DIF-

Chiapas.

Titular del Área de Recursos Financieros del DIF-Chiapas.

Titular de la Comisaria del DIF-Chiapas

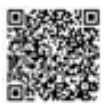

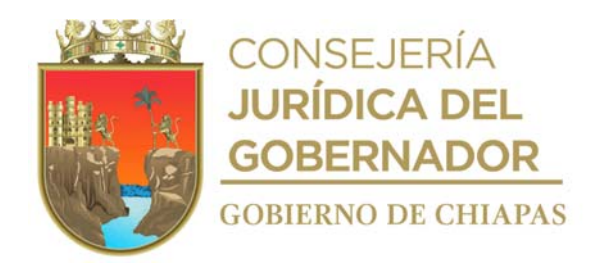

Copia de memorándum, acta, Archivo Reporte de cierre final, Fichas de depósito, Recibos de entrega recepción de bonos devueltos. Copia de memorándum, acta, reporte de cierre final, fichas de depósito, Recibos de entrega recepción de bonos devueltos. Minutario

17. Archiva la documentación generada en el expediente correspondiente.

# **TERMINA PROCEDIMIENTO**

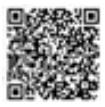

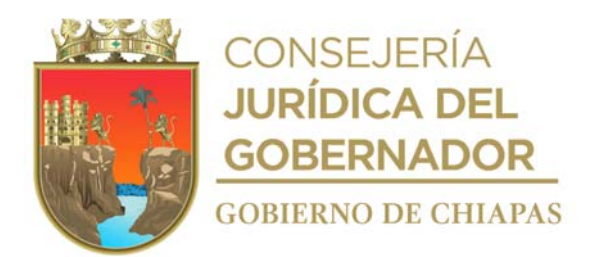

**Nombre del procedimiento:** Organización de la Colecta Anual del Fideicomiso Una Mano… Una Esperanza.

**Propósito:** Fortalecer económicamente a través de la colecta anual del Fideicomiso Una Mano…Una Esperanza involucrando a Dependencias de Gobierno y DIF Municipales.

**Alcance:** Desde recibir la fecha de inicio de la colecta del Fideicomiso Una Mano…Una Esperanza, hasta realizar la distribución de los diversos documentos comprobatorios a las instancias que participan en dicha colecta.

**Responsable del procedimiento:** Área de Campañas y Atención Social.

### **Reglas:**

 Reglas de Vigentes de Operación emitidas por el Fideicomiso irrevocable de inversión y administración "Una Mano… Una Esperanza".

## **Políticas:**

- Para organizar la colecta se deberá realizar un recuento general de los Organismos Públicos Estatales, así como directorio actualizado y autorizado de los titulares de DIF Municipales que conforman el Estado proporcionado por la Coordinación de Delegaciones del DIF-Chiapas.
- Deberán distribuirse las alcancías, en los Organismos Públicos Estatales y DIF Municipales, de acuerdo a los directorios anteriormente solicitados y actualizados, mediante Oficio elaborado en el Sistema de Gestión de documentos con número y fecha firmado por el titular de Dirección General del DIF-Chiapas.
- No se recibirán aportaciones en efectivo, cheques u otros títulos cambiarios, únicamente copia original de las fichas de depósito con el sello original del banco acreditado con la aportación recaudada haciendo mención en Oficio firmado por el Titular de los Organismos Públicos Estatales y/o Directores(as) de DIF Municipal.
- En caso de que las alcancías hayan sido violadas, destapadas y/o sin sellos de seguridad, o extraviadas solo se recibirán acompañadas de un Acta Administrativa original con 2 testigos que presenten una identificación oficial.
- Actualizar en Excel cifras para conocer el número de fichas originales de depósito al número de Cuenta correspondiente del Fideicomiso "Una Mano… Una Esperanza" con el nombre de los

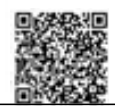

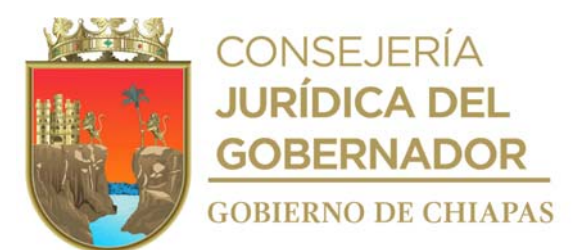

Organismos Públicos Estatales o el Titular que de manera voluntaria realizo algún depósito, posteriormente se envían para su control y seguimiento a la Unidad de Apoyo Administrativo del DIF-Chiapas.

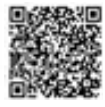

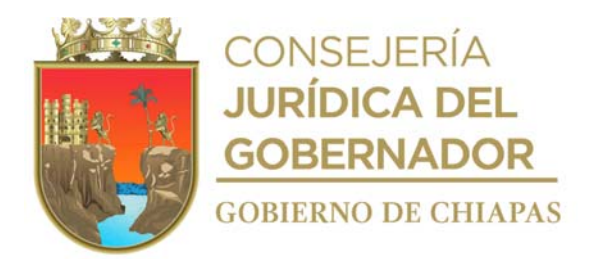

 Al recepcionar completamente las alcancías enviadas de los Organismos Públicos Estatales y de los titulares de DIF Municipales se realizan los conteos; mismos que son presenciados y ejecutados por personal de: Dirección General, Personal de Fideicomiso Una Mano… Una Esperanza, Unidad de Apoyo Jurídico, Unidad de Apoyo Administrativo, Coordinación de Enlace Interinstitucional y Comisario del DIF-Chiapas.

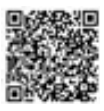

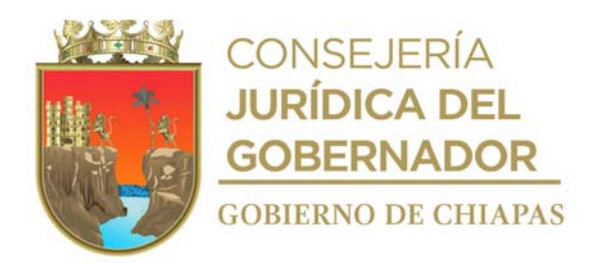

### **Descripción del procedimiento**

- 1. Recibe del Fideicomiso Una Mano…Una Esperanza a través de la Coordinación de Enlace Interinstitucional, oficio mediante el cual informa al titular de la Dirección General del DIF-Chiapas la fecha en la que se realizará la Colecta.
- 2. Elabora invitaciones para asistir al evento de arranque de la Colecta del Fideicomiso Una Mano… Una Esperanza, recaba rubrica de la persona titular de la Coordinación de Enlace Interinstitucional y firma de la persona titular de la Dirección General del DIF Chiapas, fotocopia y distribuye de la manera siguiente:

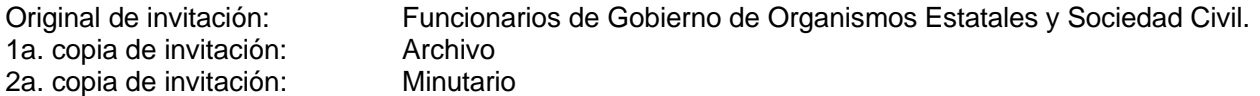

- Nota: Funcionarios de dependencias y entidades estatales y municipales, del Congreso del Estado, Magistrados, y Directores o equivalente.
- 3. Elabora en el Sistema de Gestión de Documentos, oficios para la distribución de alcancías para que se sumen a la colecta,imprime, rubrica y recaba rubrica de la persona titular de la Coordinación de Enlace Interinstitucional y firma de la persona titular de la Dirección General del DIF- Chiapas, fotocopia y distribuye de la siguiente manera:

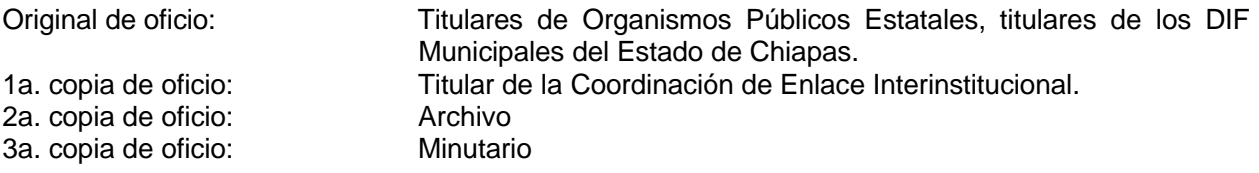

- 4. Realiza vía telefónica con los enlaces de los Organismos Públicos Estatales y de los DIF Municipales, el seguimiento de avance de la colecta, actualiza las cifras en un archivo Excel con el nombre de la Dependencia o el Titular que de manera voluntaria realizó algún depósito.
- 5. Recibe mediante oficio las alcancías, así como fichas de depósito de voluntarios, coteja y determina:

¿Existen diferencias en el cotejo? Si. Continúa en la actividad No. 5a. No. Continúa en la actividad No. 6.

5a.Elabora en el Sistema de Gestión de Documentos, oficio mediante el cual indica las inconsistencias encontradas, imprime, rubrica, recaba rubrica de la persona titular de la Coordinación de Enlace Interinstitucional y firma de la persona titular de la Dirección General del DIF-Chiapas, fotocopia y distribuye de la manera siguiente:

Original de oficio: Titulares de Organismos Públicos Estatales, titulares de los DIF

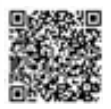

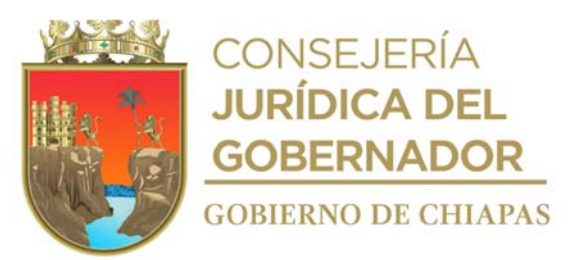

2a. copia de oficio:<br>
2a. copia de oficio: 
Archivo<br>
3a. copia de oficio: 
Minutario 3a. copia de oficio:

Municipales del Estado de Chiapas. 1a. copia de oficio: Titular de la Coordinación de Enlace Interinstitucional.<br>2a. copia de oficio: Archivo

Regresa a la actividad No. 5

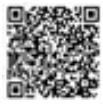

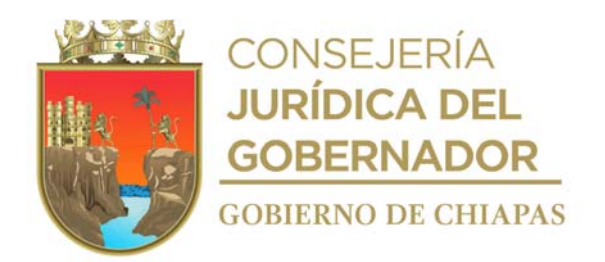

6. Recibe de los órganos administrativos adscritos al DIF-Chiapas, memorándum ajunto las alcancías y fichas de depósito, coteja y determina:

¿Existen diferencias en el cotejo? Si. Continúa en la actividad No. 6a No. Continúa en la actividad No. 7.

6a.Elabora en el Sistema de Gestión de Documentos, memorándum mediante el cual indica las inconsistencias encontradas, imprime, rubrica y recaba firma de la persona titular de la Coordinación de Enlace Interinstitucional, fotocopia y distribuye de la manera siguiente:

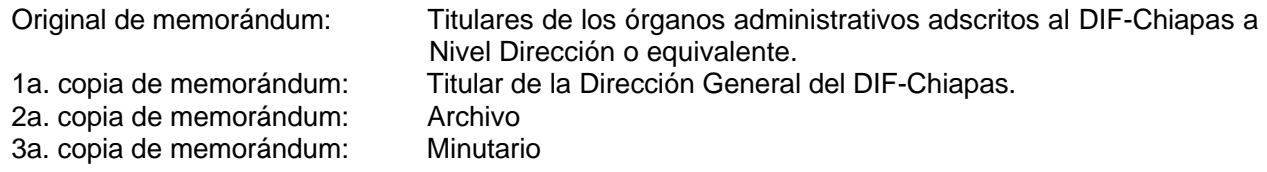

Regresa a la actividad No. 6

7. Elabora en el Sistema de Gestión de Documentos, oficio mediante el cual invita a la apertura de las alcancías y conteo, indica, la fecha, lugar y hora en que se llevará a cabo dicho evento, marca copias, imprime, rubrica, recaba rubrica de la persona titular de la Coordinación de Enlace Interinstitucional y firma de la persona titular de la Dirección General del DIF-Chiapas, fotocopia y distribuye de la manera siguiente:

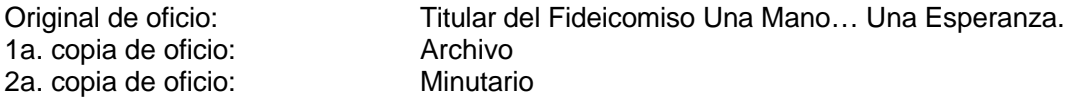

8. Elabora en el Sistema de Gestión de Documentos, memorándum de invitación para la apertura de las alcancías y conteo, indica la fecha, lugar y hora en que se llevará a cabo dicho evento, marca copias, imprime, rubrica y recaba firma de la persona titular de la Coordinación de Enlace Interinstitucional, fotocopia y distribuye de la manera siguiente:

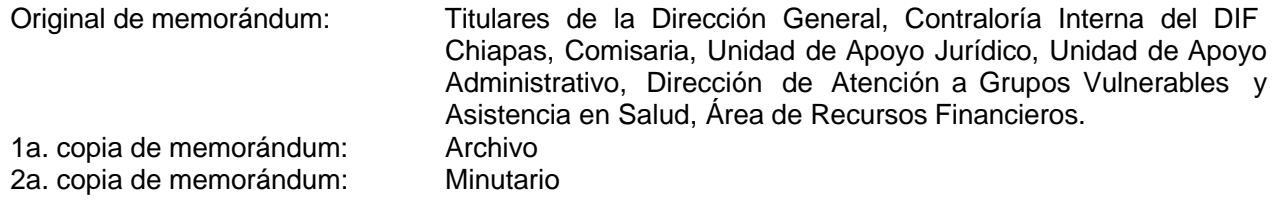

- 9. Procede a abrir las alcancías en la fecha y hora programada, clasifica las denominaciones de billetes y monedas, contabiliza el monto de los recursos recolectados.
- 10. Finaliza el conteo y solicita de manera económica a la Unidad de Apoyo Jurídico elabore el acta

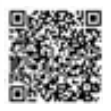

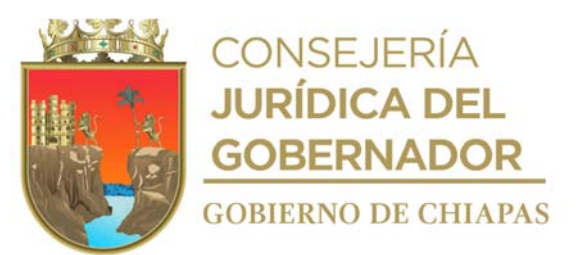

correspondiente, determina el importe total y las nominaciones de billetes y monedas recibidas, recaba la firma de todas las personas que asistieron a la apertura de las alcancías y conteo, entrega el dinero recolectado al titular del Área de Recursos Financieros.

11. Elabora reporte del cierre final, anexa fichas de depósito voluntarios correspondientes y fotocopia.

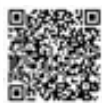

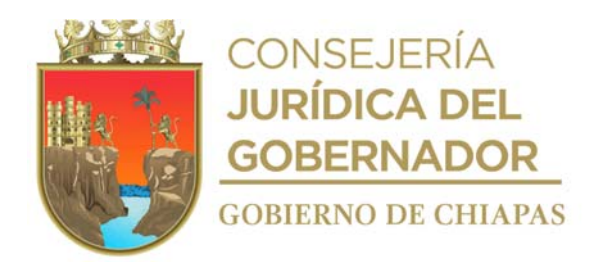

12. Elabora en el Sistema de Gestión de Documentos, memorándums de envió; imprime, rubrica, recaba rubrica de la persona titular de la Coordinación de Enlace Interinstitucional, fotocopia y distribuye de la manera siguiente:

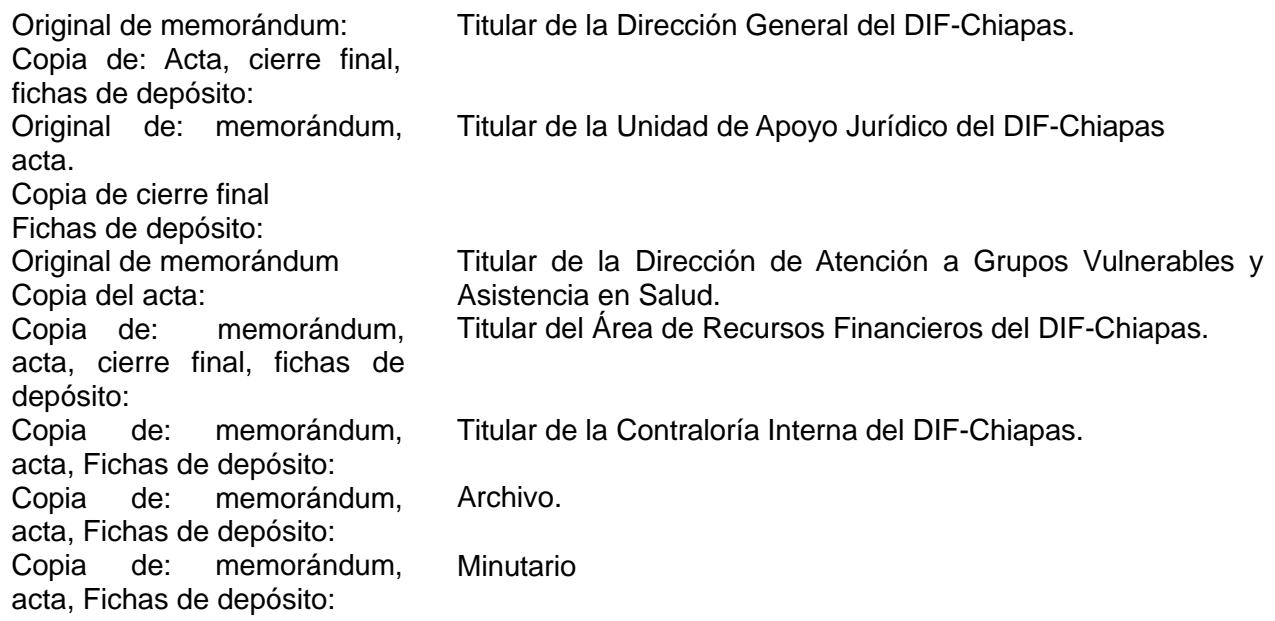

13. Archiva toda la documentación generada en el expediente correspondiente.

# **TERMINA PROCEDIMIENTO**

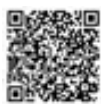

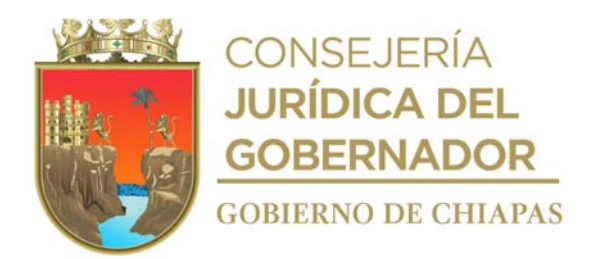

# **DIF-Chiapas-DG-CEI-APF-001**

**Nombre del procedimiento:** Gestión de donaciones en especie.

**Propósito:** Obtener apoyos en especie mediante donación de organismos públicos y privados, en beneficio de los grupos en situación de vulnerabilidad.

**Alcance:** Desde que se recibe la solicitud, hasta enviar carta de agradecimiento al organismo público, que realiza la donación.

**Responsable del procedimiento:** Área de Procuración de Fondos.

### **Políticas:**

- Las donaciones en especie se recibirán en la bodega de oficina central o bodega 6 del Gobierno del Estado, según a la cantidad y artículos o productos donados.
- Para realizar la firma de convenio ambas partes deberán contar con documentación legal actualizada.

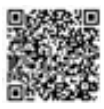

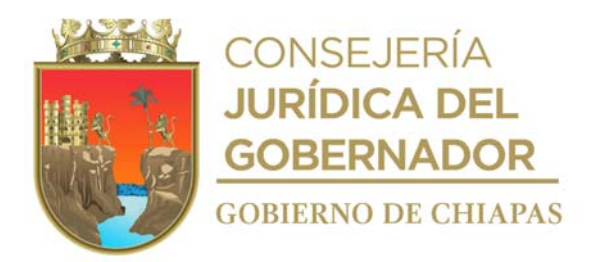

#### **DIF-Chiapas-DG-CEI-APF-001**

#### **Descripción del procedimiento**

- 1. Recibe mediante Sistema de Gestión de Documentos memorándum mediante el cual solicitan se realice las gestiones necesarias para la donación de apoyos en especie, signado por los órganos administrativos del DIF-Chiapas, que manejan proyectos de atención en beneficio de los grupos en situación de vulnerabilidad
- 2. Analiza las necesidades, prioriza las de mayor importancia y busca alternativas para su atención y concentración de posibles donadores.
- 3. Elabora en el Sistema de Gestión de Documentos oficio de solicitud de donación de apoyo en especie con base a las necesidades del DIF-Chiapas, imprime, rubrica, recaba rubrica de la persona titular de la Coordinación de Enlace Interinstitucional y firma de la persona titular de la Dirección General del DIF-Chiapas, fotocopia y distribuye de la siguiente manera:

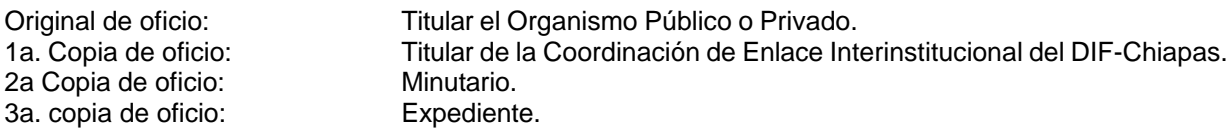

4. Recibe vía telefónica o correo electrónico, oficio de respuesta del Organismo Público o Privado mediante el cual comunica si es posible la donación requerida y determina.

¿Es factible la donación? No. Continúa en la actividad No. 4a. Si. Continúa en la actividad No. 5.

4a.Da por concluido el trámite de solicitud de donación en especie.

Continúa con la actividad No. 13

5. Contacta vía telefónica al Organismo Público o Privado, para precisar si la donación se realizara mediante algún tipo de convenio y determina:

¿La donación se realizará mediante convenio? Si. Continúa en la actividad No. 5a. No. Continúa en la actividad No. 7.

5a.Solicita al Organismo Público o Privado, vía telefónica o correo electrónico, los términos del convenio.

5b.Elabora en el Sistema de Gestión de Documentos memorándum mediante el cual envía los términos en los que se deberá elaborar el convenio con el Organismo Público o Privado, rubrica y recaba firma de la persona titular de la Coordinación de Enlace Interinstitucional, imprime, fotocopia y distribuye de la siguiente manera:

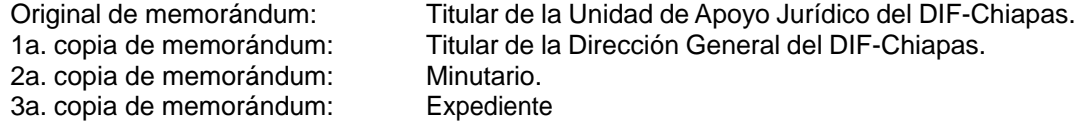

5c. Recibe vía correo electrónico de la Unidad de Apoyo Jurídico, el convenio de colaboración debidamente

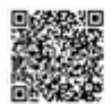

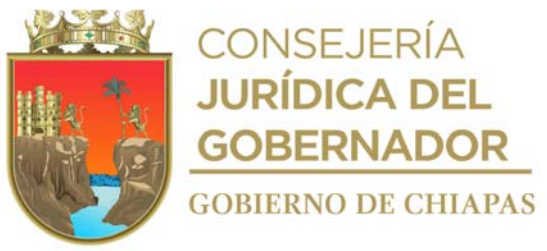

validado.

5d. Acuerda de manera económica con el Organismo Público o Privado, lugar, fecha y hora para realizar la firma del convenio.

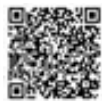

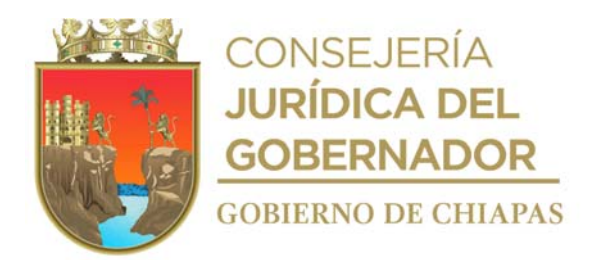

#### **DIF-Chiapas-DG-CEI-APF-001**

5e. Realiza firma del convenio de donación en la fecha y hora, programada, recaba firma de los involucrados, fotocopia en un tanto y entrega al Organismo Público o Privado, archiva original del convenio.

Continúa con la actividad No. 7

- 6. Acuerda de manera económica con el Organismo Público o Privado, lugar, fecha y hora para realizar la donación.
- 7. Recibe la donación por parte del Organismo Público o Privado, en la fecha, hora y lugar acordado, firma documento de recepción de la donación, sella de recibido.
- 8. Recibe del Organismo Público o Privado documento, factura, nota o carta a nombre del DIF-Chiapas, con la descripción de los (apoyos) productos donados y sus datos fiscales y determina:

¿Requiere recibo deducible de impuesto? Si. Continua en la actividad No. 8a No. Continúa en la actividad No. 11

8a. Elabora en el Sistema de Gestión de Documentos, memorándum para solicitar recibo deducible de impuestos, anexa los datos fiscales del Organismo Público o Privado con la indicación de que este sea enviado mediante correo electrónico; rubrica y recaba firma de la persona titular de la Coordinación de Enlace Interinstitucional, imprime, fotocopia y distribuye de la siguiente manera:

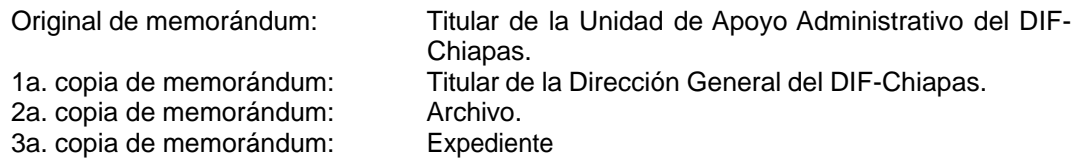

Continúa con la actividad No. 10

- 9. Recibe de la Unidad de Apoyo Administrativo mediante Sistema de Gestión de Documentos, memorándum mediante el cual indica que fue enviado vía electrónica al organismo público o privado, anexa copia del recibo deducible de impuestos.
- 10. Confirma con el Organismo Público o Privado, vía telefónica la recepción del recibo deducible de impuestos.
- 11. Elabora en el Sistema de Gestión de Documentos, oficio de agradecimiento por la donación realizada, anexa memoria fotográfica, rubrica y recaba rubrica de la persona titular de la Coordinación de Enlace Interinstitucional y firma de la persona titular de la Dirección General del DIF-Chiapas, imprime, fotocopia y distribuye de la siguiente manera:

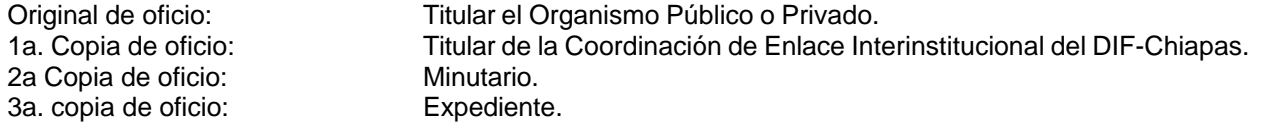

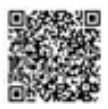

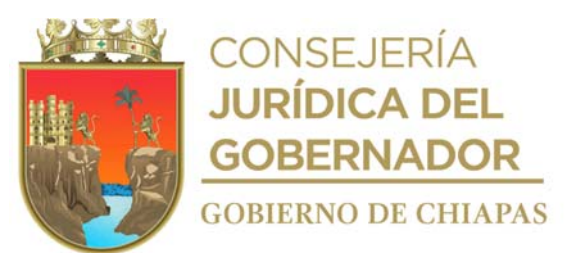

12. Archiva documentación generada en el expediente correspondiente.

**TERMINA PROCEDIMIENTO.**

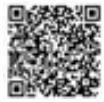

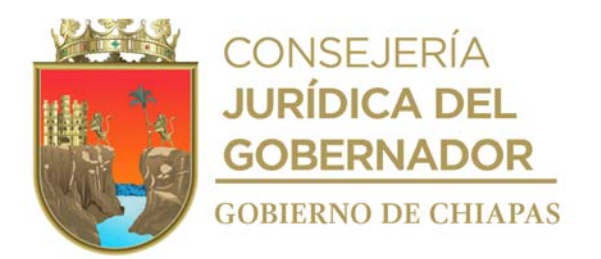

# **DIF-Chiapas-DG-CEI-APF-002**

**Nombre del procedimiento:** Entrega de apoyos de las donaciones recibidas.

**Propósito:** Beneficiar a personas o grupos en situación de vulnerabilidad y a los centros asistenciales pertenecientes al DIF-Chiapas, municipios, dispensarios, albergues externos al DIF-Chiapas y migrantes.

**Alcance:** Desde la recepción de la solicitud, hasta la entrega de apoyos.

**Responsable del procedimiento:** Área de Procuración de Fondos.

## **Políticas:**

- Para otorgar Apoyo de manera personal al beneficiario deberá presentar los siguientes requisitos:
	- a) Original y copia de Identificación INE (el original es únicamente para cotejo).
	- b) Copia de la CURP.
	- c) Copia de Receta (para el caso de apoyo de medicamentos).
- Para otorgar apoyo a organismos públicos, privados o de los órganos administrativos adscritos al DIF-Chiapas deberá presentar los siguientes requisitos:
	- a) Solicitud por escrito (oficio) dirigido a la persona titular de la Dirección General del DIF-Chiapas (para organismos públicos o privados).
	- b) Memorándum por escrito dirigida al titular de la Dirección General del DIF-Chiapas (órganos administrativos adscritos al DIF-Chiapas).
	- c) Deberá tomar evidencia fotográfica de los apoyos entregados.
- Los organismos públicos o privados, así como los órganos administrativos adscritos al DIF-Chiapas, deben comprobar mediante padrón de beneficiarios y memoria fotográfica el destino final de los apoyos otorgados.

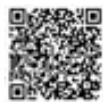

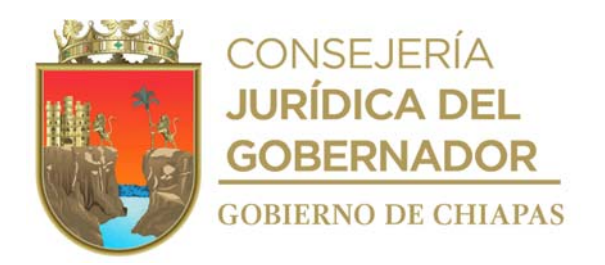

# **DIF-Chiapas-DG-CEI-APF-002**

### **Descripción del procedimiento**

1. Recibe del Área de Atención Ciudadana de manera económica, solicitud para otorgar apoyo anexa documentación soporte, verifica si tiene en existencia el apoyo requerido.

¿Tiene en existencia el apoyo requerido? No. continúa en la actividad No. 1a. Si. Continúa en la actividad No. 2

1a.Informa de manera económica al Área de Atención Ciudadana, que no es posible atender su solicitud de apoyo y regresa la documentación soporte.

Continúa con la actividad No. 5

2. Verifica si se trata de un apoyo para una sola persona, de un organismo público, privado o de órganos administrativos adscritos al DIF-Chiapas y determina:

¿Se trata de apoyo para una solo persona o de un organismo público, privado o de órganos administrativos al DIF? Una sola persona.- continúa en la actividad No. 2a Organismo público, privado o de órganos administrativos al DIF.- continúa en la actividad No. 3.

- 2a.Recibe al beneficiario, realiza la entrega del apoyo requerido y toma fotografía de evidencia del apoyo otorgado.
- 2b.Llena formato Padrón de Beneficiarios de Apoyos.

Continúa con la actividad No. 5

- 3. Llena formato Vale de Salida y entrega los apoyos requeridos, e indica al organismo público, privado u órgano administrativo del DIF-Chiapas el día, fecha y hora en la que deberá enviar a la Coordinación de Enlace Interinstitucional la comprobación de los apoyos otorgados a su beneficiario final.
- 4. Recibe del organismo u órganos administrativo adscrito al DIF-Chipas, de manera digital e impresa, oficio o memorándum con la comprobación de los apoyos otorgados al beneficiario final.
- 5. Archiva la documentación generada en el expediente correspondiente.

#### **TERMINA EL PROCEDIMIENTO**

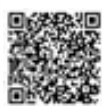

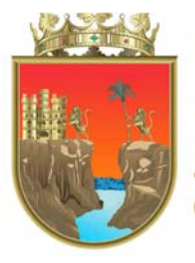

CONSEJERÍA<br>**JURÍDICA DEL GOBERNADOR GOBIERNO DE CHIAPAS** 

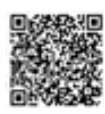

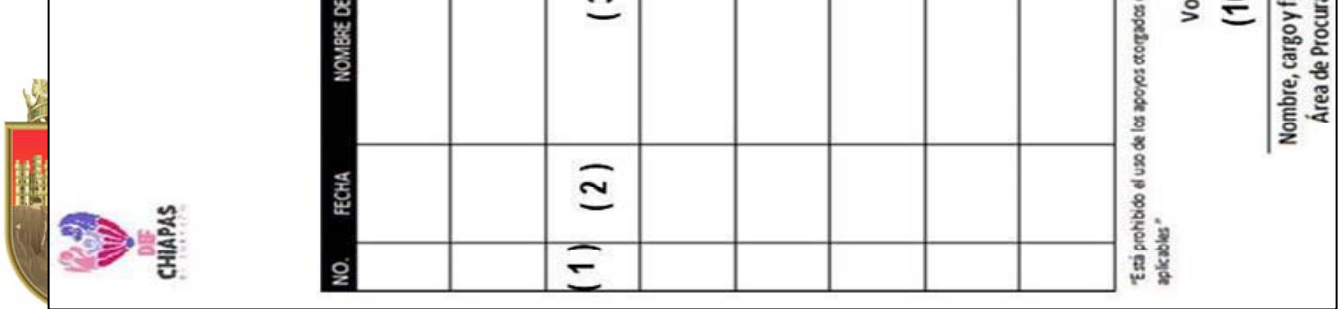

La medida original de este formato es tamaño carta.

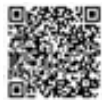

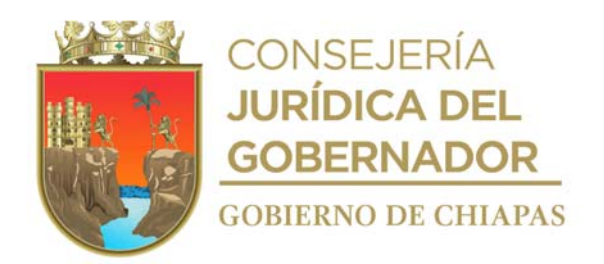

# **Instructivo de llenado Formato "Padrón de Beneficiarios de Apoyos"**

Anotara en los espacios correspondientes, lo siguiente:

- 1. Número consecutivo de apoyos otorgados.
- 2. Fecha en la que se entrega el apoyo.
- 3. Nombre completo de la persona beneficiada a la que se otorga el apoyo.
- 4. Edad en años de la beneficiada.
- 5. El género que corresponda (una letra H si es masculino ó M si es Femenino.
- 6. Articulo otorgado.
- 7. Cantidad de artículos otorgados.
- 8. Observaciones según corresponda.
- 9. Firma o huella digital de la persona beneficiada.
- 10. Nombre y firma de la persona titular del órgano administrativo que da visto bueno.
- 11. Nombre y firma de la persona titular del órgano administrativo que autoriza.

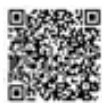

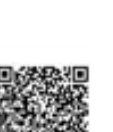

CHIAPAS

SISTEMA PARA EL DESARROLLO INTEGRAL DE LA FAMILIA DEL ESTADO DE CHIAPAS<br>COORDINACIÓN DE ENLACE INTERINSITTUCIONAL

FORMATO CEI-APF-VS-F-02

VALE DE SALIDA

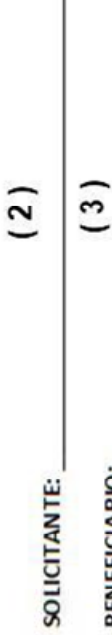

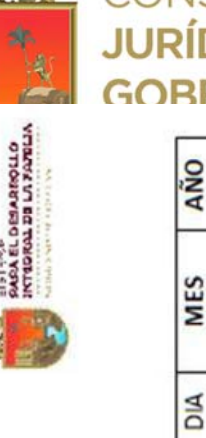

 $+34$ 

EISI 1996<br>PARA EL DEMARQULO<br>INTERRAL DE LA FATELIA

橳

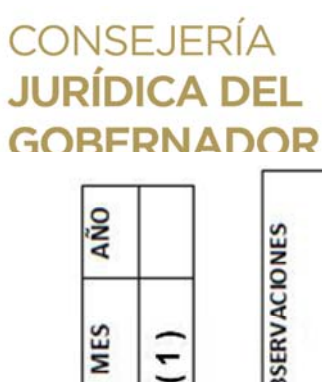

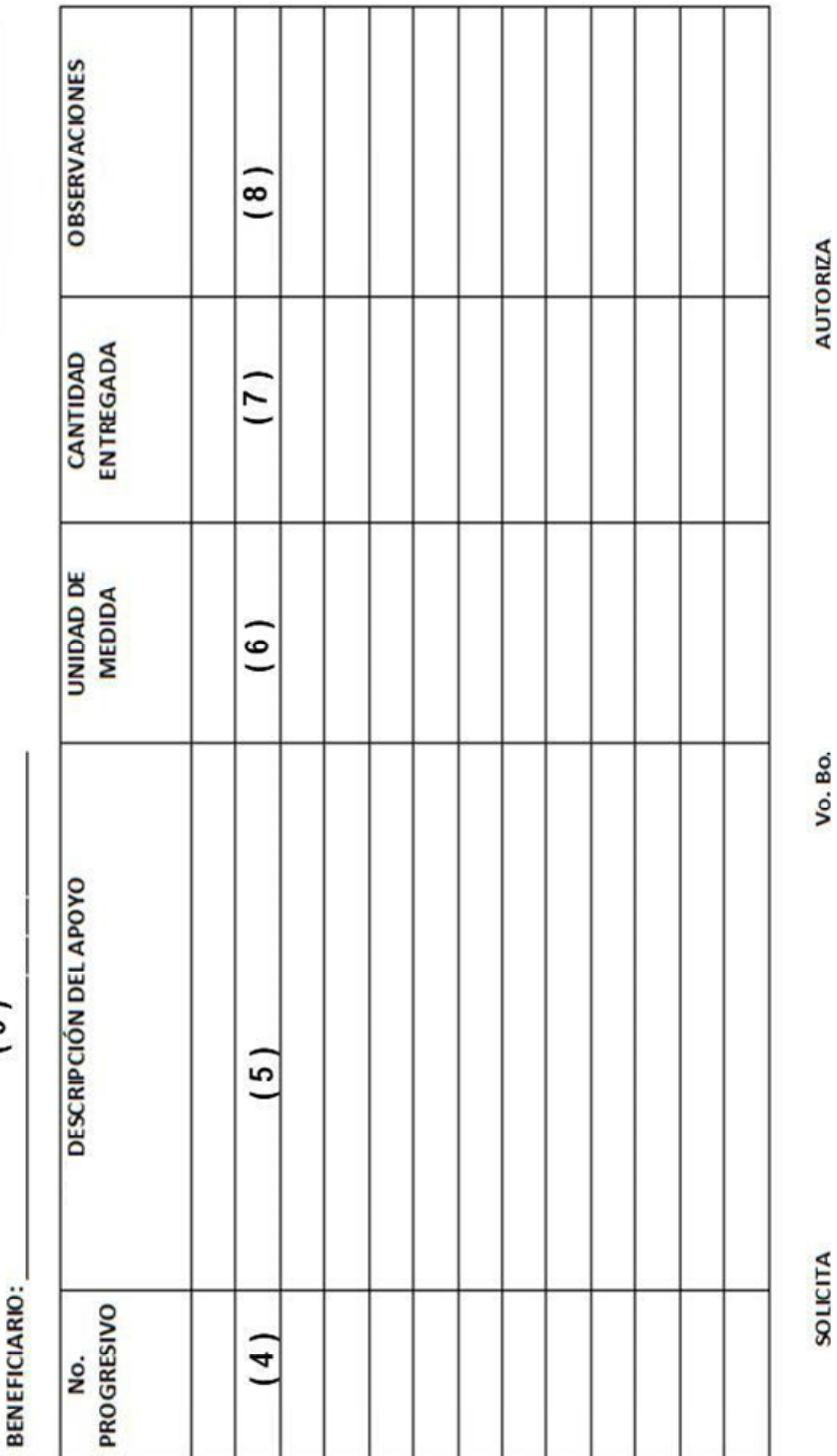

NOMBRE Y FIRMA<br>ÁREA DE PROCURACIÓN DE FONDOS  $(10)$ 

NOMBRE Y FIRMA<br>COORDINADOR DE ENLACE INTERINSTITUCIONAL

 $(11)$ 

NOMBRE Y FIRMA DEL SOLICITANTE  $\begin{pmatrix} 9 \end{pmatrix}$ 

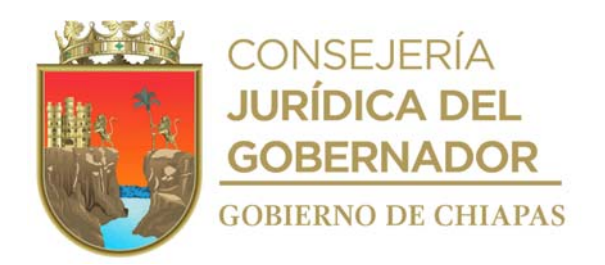

**DIF-Chiapas-DG-CEI-APF-002**

## **Instructivo de llenado Formato "Vale de Salida"**

Anotara en los espacios correspondientes, lo siguiente:

- 1. Fecha en la que se realiza la entrega de apoyo.
- 2. Nombre completo de la persona que solicita el apoyo para el organismo u órgano administrativo del DIF Chiapas a beneficiar.
- 3. Nombre del organismo público u órgano administrativo a beneficiar.
- 4. Número progresivo del artículo a otorgar.
- 5. Descripción del artículo a otorgar.
- 6. Unidad de medida del artículo a otorgar.
- 7. Cantidad de artículos a otorgar.
- 8. Observaciones según corresponda.
- 9. Firma de la persona que recibe el apoyo o en caso de no saber firmar será su huella.
- 10. Nombre y firma de la persona titular del Área de Procuración de Fondos.
- 11. Nombre y firma de la persona titular de la Coordinación de Enlace Interinstitucional.

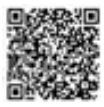
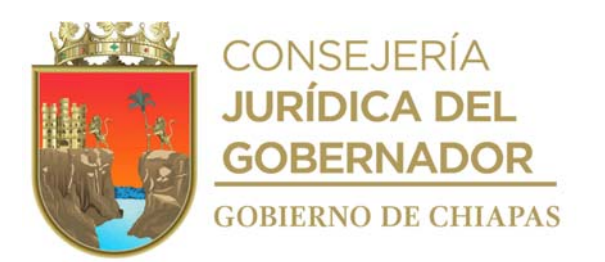

**Organigrama Específico**

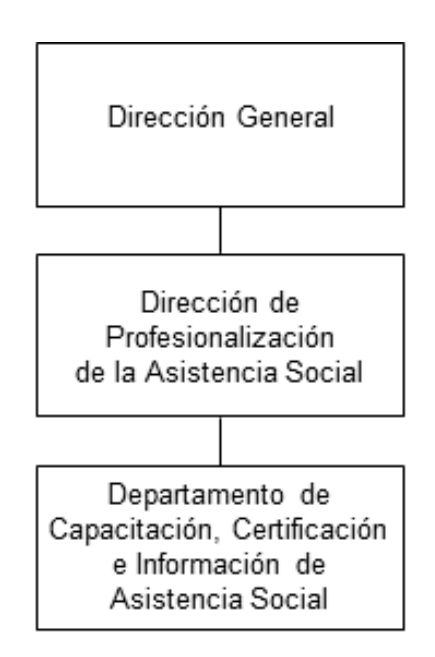

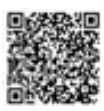

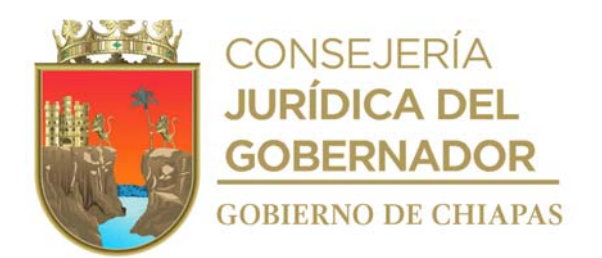

**Nombre del procedimiento:** Videoconferencias de capacitación para servidores públicos del Sistema DIF Chiapas.

**Propósito:** Fomentar la capacitación del personal del Sistema DIF Chiapas en materia de Asistencia Social.

**Alcance:** Desde la recepción de la programación de videoconferencias hasta la conclusión de la videoconferencia.

**Responsable del procedimiento:** Departamento de Capacitación, Certificación e Información de Asistencia Social.

#### **Reglas:**

 Lineamientos de la Dirección General de Profesionalización de la Asistencia Social del Sistema Nacional DIF.

#### **Políticas:**

 La invitación se realiza a través del Sistema de Gestión de Documentos misma que contiene lugar y fechas en que se llevara a cabo la videoconferencia correspondiente.

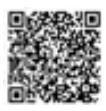

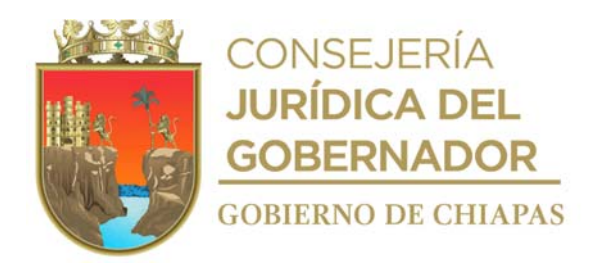

### **Descripción del procedimiento**

- 1. Recibe del Sistema DIF Nacional, mediante correo electrónico, la programación de videoconferencias.
- 2. Elabora, a través del Sistema de Gestión de Documentos, memorándum o circular de invitación al personal del Sistema DIF Chiapas a las videoconferencias programadas por el Sistema DIF Nacional, y distribuye mediante el Sistema de Gestión de Documentos de la siguiente manera:

Original de memorándum o Titular de los órganos administrativos que correspondan circular: 1ª Copia de memorándum o Titular de la Dirección General del Sistema DIF Chiapas circular: 2ª Copia de memorándum o Minutario circular: 3ª Copia de memorándum o Expediente circular:

3. Elabora, a través del Sistema de Gestión de Documentos, memorándum mediante el cual solicita equipo y soporte informático para la transmisión de la videoconferencia y se distribuye mediante el Sistema de Gestión de Documentos de la siguiente manera:

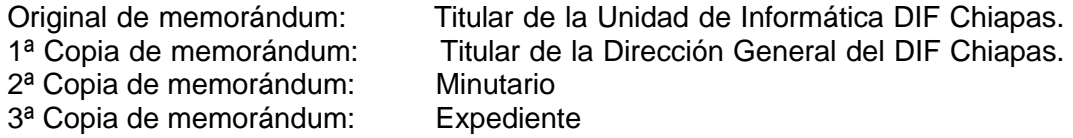

4. Registra a los participantes en la plataforma del DIF Nacional y recepciona al personal, en la sala correspondiente de acuerdo a la programación.

Nota: Formato de Lista de Asistencia Proporcionado por el Sistema DIF Nacional

- 5. Inicia la trasmisión la videoconferencia y concluye.
- 6. Archiva toda la documentación generada.

### **TERMINA PROCEDIMIENTO**

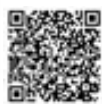

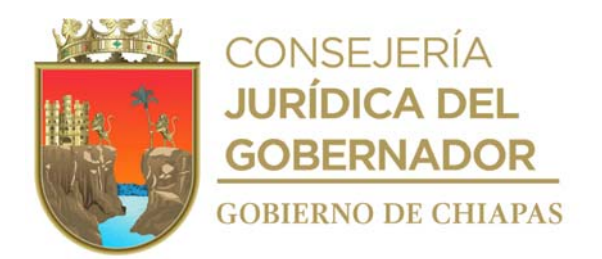

**Nombre del procedimiento:** Capacitación con fines de Certificación Laboral a Servidores Públicos del Sistema DIF Chiapas, de otras Instituciones Públicas y personal de Instituciones Privadas.

**Propósito:** Promover la Certificación Laboral de Servidores Públicos del Sistema DIF Chiapas, de otras Instituciones Públicas y personal de Instituciones Privadas.

**Alcance** Desde la recepción del correo electrónico de la capacitación hasta la entrega de Certificado de Estándares de Competencia Laborales.

**Responsable del procedimiento:** Departamento de Capacitación, Certificación e Información de Asistencia Social.

#### **Reglas:**

- Lineamientos del Consejo Nacional de Normalización y Certificación (CONOCER) para captura de la información.
- Lineamientos de la Entidad de Certificación Laboral del Sistema Nacional DIF.
- Acuerdo de fecha 16 de diciembre de 2019, aprobado por la Junta de Gobierno del Sistema DIF Chiapas.

### **Políticas:**

- Deberá utilizar material técnico y didáctico establecido por el Departamento de Capacitación, Certificación e Información de Asistencia Social, el cual debe proporcionar al órgano administrativo a recibir la capacitación.
- Deberá proporcionar la capacitación con base a los Estándares de Competencia Laboral activos en el Sistema DIF Chiapas de la oferta de curso de capacitación con que cuente la Dirección de Profesionalización de la Asistencia Social.
- La población externa al Sistema DIF Chiapas cubrirá una cuota de recuperación por la certificación en Estándares de Competencias Laboral.
- En el caso resulte no competente o competente deberá entregar después de dos días hábiles cedula de evaluación.

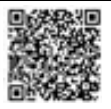

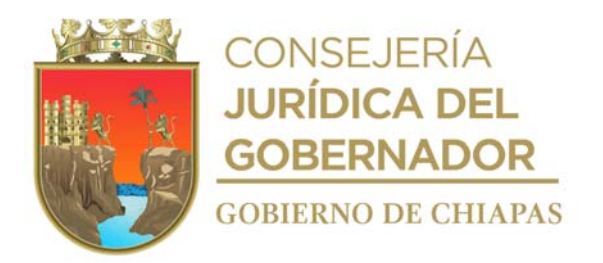

#### **Descripción del procedimiento**

- 1. Recibe, mediante correo electrónico, oficio de inicio y termino de operatividad de la Entidad de la Certificación y Evaluación del Sistema DIF Nacional para considerar las fechas en el Programa Anual de Trabajo.
- 2. Recibe, mediante correo electrónico, formato del Programa Anual de Trabajo emitido por la Entidad de la Certificación y Evaluación del Sistema DIF Nacional para calendarizar los procesos de capacitación y evaluación con fines de certificación en Estándares de Competencia Laboral vigentes.

Nota: Formato del programa anual de trabajo proporcionado por el Sistema DIF Nacional.

- 3. Envía, mediante correo electrónico, el formato del Programa Anual de Trabajo emitido por la Entidad de la Certificación y Evaluación del Sistema DIF Nacional con el programa de los procesos de capacitación y evaluación con fines de certificación en Estándares de Competencia Laboral vigentes.
- 4. Realiza las capacitaciones con fines de Certificación Laboral e integra en carpeta digital el expediente de capacitación (lista de asistencia, presentación en Power Point y fotografías).
- 5. Accede al Módulo de Evaluación en la plataforma del Consejo Nacional de Normalización y Certificación para captura de la información correspondiente e inicia evaluación con fines de Certificación Laboral y determina.

¿El servidor público o personal es competente? No. Continúa con la actividad No. 5a Si. Continúa con la actividad No. 6

5a.Indica, en el Módulo de Evaluación en la plataforma del Consejo Nacional de Normalización y Certificación, el juicio obtenido todavía no es competente y genera cédula de evaluación y entrega de manera económica a la persona.

Continúa con la actividad No. 7

- 6. Indica, en el Módulo de Evaluación en la plataforma del Consejo Nacional de Normalización y Certificación, el juicio de competencia obtenido competente, imprime cédula de evaluación y entrega a la persona evaluada.
- 7. Integra el portafolio de evidencias de cada candidato de acuerdo al kit de evaluación de la Entidad de la Certificación y Evaluación del Sistema DIF Nacional y envía por correo electrónico para dictamen y ratificación del juicio de competencia y en su caso emisión de Certificado correspondiente.
- 8. Recibe, a través de correo electrónico, archivo digital del certificado de Competencia Laboral por la Entidad de Certificación y Evaluación del Sistema DIF Nacional.
- 9. Elabora memorándum en el Sistema de Gestión de Documentos, anexa archivo digital del certificado de competencia laboral y distribuye de la siguiente manera:

Original de memorándum: Titular de los órganos administrativos que correspondan<br>1ª Copia de memorándum: Titular de la Dirección General del Sistema DIF Chiapas Titular de la Dirección General del Sistema DIF Chiapas

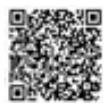

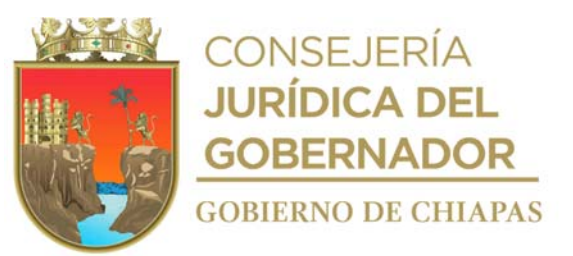

2ª Copia de memorándum: Minutario 3ª Copia de memorándum: Expediente

10.Archiva documentación generada.

# **TERMINA PROCEDIMIENTO**

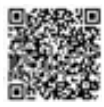

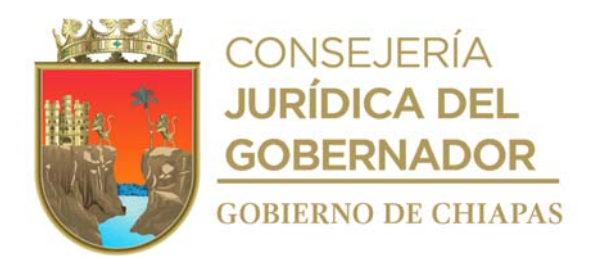

**Nombre del procedimiento:** Inscripción al Directorio Nacional de Instituciones Privadas de Asistencia Social del Sistema DIF Chiapas.

**Propósito:** Coordinar la operación de registro de instituciones privadas al Directorio Nacional de Instituciones de Asistencia Social, a través del Sistema DIF Chiapas.

**Alcance:** Desde la recepción del oficio de solicitud de registro, hasta la entrega de la Constancia de Registro.

**Responsable del procedimiento:** Departamento de Capacitación, Certificación e Información de Asistencia Social.

### **Regla:**

- Ley de Asistencia Social, publicada en el Diario Oficial de la Federación el 24-04-2018.
- Ley General de Prestación de Servicios para la Atención, Cuidado y Desarrollo Integral Infantil publicada en el Diario Oficial de la Federación el 04-12-2014.
- Ley General de Salud, publicada en el Diario Oficial de la Federación el 24-01-2020.
- Leyes Aplicables que indique el Sistema DIF Nacional

### **Políticas:**

- Requisitos para el registro al Directorio Nacional de Instituciones de Asistencia Social a) Cédula de registro de Institución Privada.
	- b) Acta Constitutiva.
	- c) Identificación del Responsable Legal y del Director o responsable de la institución.
	- d) Cédula fiscal (RFC).
	- e) Comprobantes de los Domicilio (legal y social) éstos no deben tener una antigüedad de más tres meses.
	- f) Clave Única de Inscripción (CLUNI) al Registro Federal de las Organizaciones de la Sociedad Civil, en caso de contar con ella.

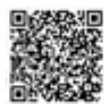

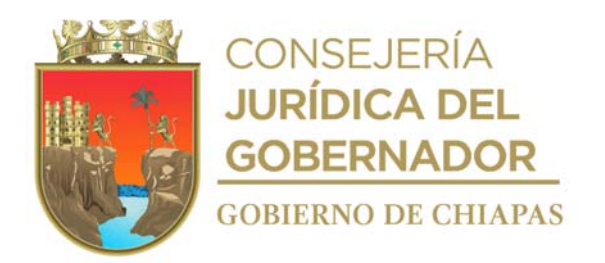

#### **Descripción del procedimiento**

- 1. Recibe de la institución privada de asistencia social, a través de la Dirección de Profesionalización de Asistencia Social del Sistema DIF Chiapas, oficio de solicitud para el registro al Directorio Nacional de Instituciones de Asistencia Social.
- 2. Informa y asesora a la institución social privada, vía telefónica y por correo electrónico, sobre los requisitos y documentos necesarios para el registro.
- 3. Recibe al personal de la institución de asistencia social privada, en las instalaciones de la Dirección de Profesionalización de la Asistencia Social del Sistema DIF Chiapas,
- 4. Recibe y revisa requisitos y determina:

¿Cumple con los requisitos? No. Continúa a la actividad No. 4a Si. Continúa en la actividad No.5

4a.Indica que debe cumplir con los requisitos necesarios para continuar con el trámite de inscripción.

Regresa a la actividad No. 3

- 5. Accede a la plataforma del Directorio Nacional de Instituciones de Asistencia Social (DNIAS), e ingresa los datos de la institución, así como la documentación requerida.
- 6. Notifica, a través de correo electrónico, al Enlace del Departamento del Directorio de Instituciones de Asistencia social del Sistema Nacional DIF, el ingreso de la información de la institución a inscribir.
- 7. Recibe del Enlace del Departamento del Directorio de Instituciones de Asistencia Social del DIF Nacional, mediante correo electrónico, confirmación para realizar la visita domiciliaria a la institución de asistencia social.
- 8. Realiza visita a la institución de asistencia social privada, llena la Cédula de verificación y dictamen de verificación proporcionados por el Sistema DIF Nacional.
- 9. Accede a la Plataforma del Directorio Nacional de Instituciones de Asistencia Social (DNIAS), adjunta Cédula y dictamen de verificación, para su revisión.
- 10. Recibe del Enlace del Departamento del Directorio de Instituciones de Asistencia Social del Sistema DIF Nacional, correo electrónico, mediante el cual indica el estatus de la solicitud y determina:

¿Recibe dictamen aprobatorio? No. Continúa a la actividad No. 10a Si. Continúa en la actividad No.11

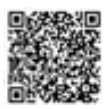

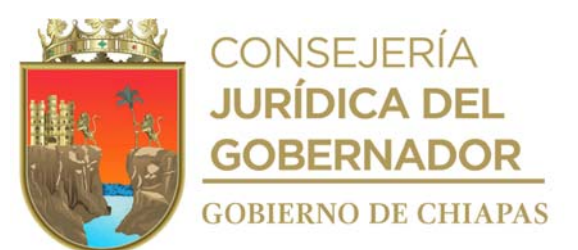

10a.Solicita a través de correo electrónico, a la institución de asistencia social privada, que remita la información complementaria.

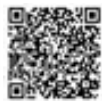

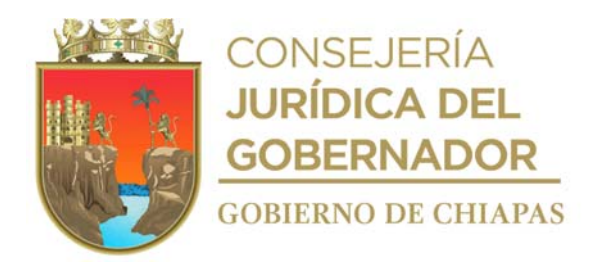

10b.Recibe vía correo electrónico de la institución de asistencia social privada, la información complementaria.

Regresa a la actividad No. 9

- 11. Accede a la Plataforma del Directorio Nacional de Instituciones de Asistencia Social (DNIAS) y genera la Autorización de la Constancia de Registro.
- 12. Notifica al Enlace del Departamento del Directorio Nacional de Instituciones de Asistencia Social del Sistema DIF Nacional, mediante correo electrónico, la Autorización de la Constancia de Registro.
- 13. Recibe de la Dirección General, a través de la Dirección de Profesionalización de la Asistencia Social del Sistema DIF Chiapas, Constancia de Registro Original.
- 14. Elabora en el Sistema de Gestión de Documentos, oficio para la entrega de la Constancia de Registro Original a la Institución de Asistencia Social Privada, marca copias, imprime y recaba firma de la persona titular de la Dirección de Profesionalización del Sistema DIF Chiapas y resguarda.
- 15. Notifica vía telefónica, a la institución, la fecha y hora de la entrega de su constancia.
- 16. Recibe al representante de la institución de asistencia social privada, en la fecha y hora programada, extrae del resguardo oficio y distribuye de la siguiente manera:

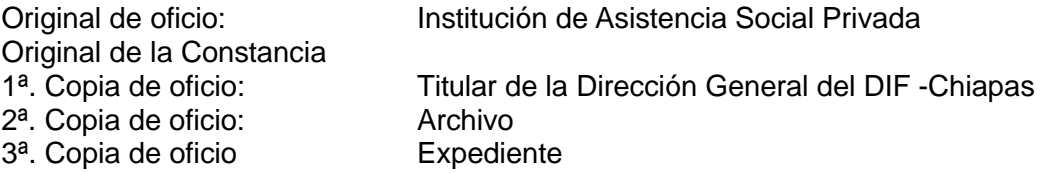

17. Archiva documentación generada en el expediente correspondiente.

### **TERMINA PROCEDIMIENTO.**

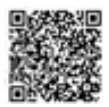

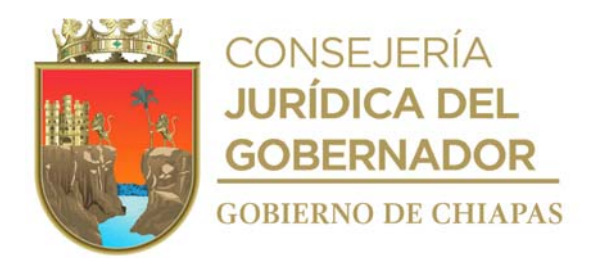

**Nombre del procedimiento:** Gestión de la plantilla de carga de información para el Sistema Nacional de Información en Materia de Asistencia Social (SNIMAS).

**Propósito:** Mantener la información actualizada en materia de Asistencia Social del Sistema DIF Chiapas, para conocimiento del Sistema DIF Nacional.

**Alcance:** Desde la recepción de la plantilla de carga del SNIMAS, hasta la recepción de los informes trimestrales, semestrales y anuales del SNIMAS.

**Responsable del procedimiento:** Departamento de Capacitación, Certificación e Información de Asistencia Socia.

# **Regla:**

- Ley de Asistencia Social, publicada en el Diario Oficial de la Federación el 24-04-2018, establecido en el artículo 9, fracción VIII.
- Estatuto Orgánico del Sistema Nacional para el Desarrollo Integral de la Familia (SNDIF), establecido en el artículo 27, fracción VIII.
- Funciones de la Dirección General de Profesionalización de la Asistencia Social (DGPAS), en materia de Difusión del Sistema Nacional de Información en Materia de Asistencia Social (SNIMAS).

### **Política:**

- Los órganos administrativos, que deben realizar el llenado de la Plantilla de Carga del SNIMAS, son:
	- ✓ Dirección de Seguridad Alimentaria
	- ✓ Coordinación Operativa de Centros Asistenciales
	- ✓ Dirección de Atención a Grupos Vulnerables y Asistencia en Salud.
- Los titulares de los órganos administrativos, deben rubricar la Plantilla de Carga del SNIMAS, en

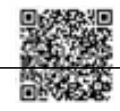

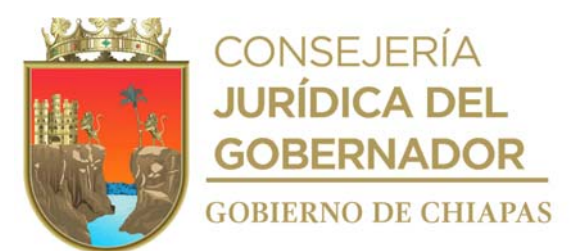

cada una de las variables que le correspondan.

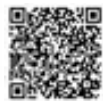

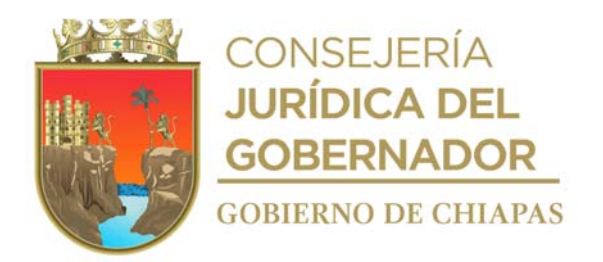

#### **Descripción del procedimiento**

- 1. Recibe del Sistema Nacional DIF, a través de correo electrónico, solicitud de llenado de la plantilla de carga del Sistema Nacional de Información en Materia de Asistencia Social (SNIMAS) e indica fecha de entrega.
- 2. Elabora en el Sistema de Gestión de Documentos, memorándum de solicitud, a través del cual adjunta plantilla de carga, guía de llenado y anexos, recaba firma de la persona titular de la Dirección de Profesionalización de la Asistencia Social del Sistema DIF Chiapas, y se distribuye de la mediante el Sistema de Gestión de Documentos de la siguiente manera:

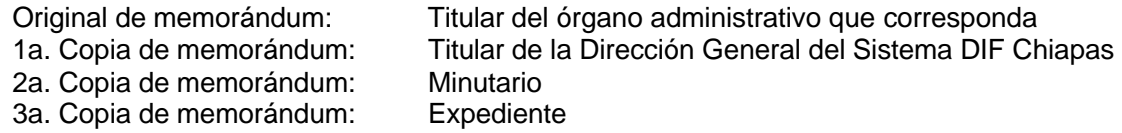

- 3. Recibe de los órganos administrativos respectivos, memorándum, a través del Sistema de Gestión de Documentos, anexo la Plantilla de Carga del SNIMAS.
- 4. Revisa que la Plantilla de Carga del SNIMAS, cumpla con la información requerida por el Sistema DIF Nacional, y determina:

¿Cumple con los requerimientos de la información? No, continúa con la actividad No. 4a Si, continúa con la actividad No. 5

- 4a.Turna mediante correo electrónico, al órgano administrativo correspondiente, Plantilla de Carga del SNIMAS, para ingreso de la información complementaria.
- 4b.Recibe mediante correo electrónico, del órgano administrativo correspondiente, Plantilla de Carga del SNIMAS, con la información complementaria.

Regresa a la actividad No. 4

- 5. Imprime Plantilla de Carga del SNIMAS, recaba rubrica de las personas titulares de los órganos administrativos correspondientes.
- 6. Escanea Plantilla de Carga del SNIMAS y envía mediante correo electrónico al Sistema Nacional DIF, para su validación.
- 7. Recibe vía correo electrónico, la notificación del Sistema DIF Nacional de la validación de la Plantilla de Carga del SNIMAS.
- 8. Turna correo electrónico, a los órganos administrativos correspondientes, mediante el cual informa que la Plantilla de Carga del SNIMAS ya la valido el Sistema DIF Nacional.

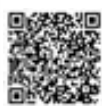

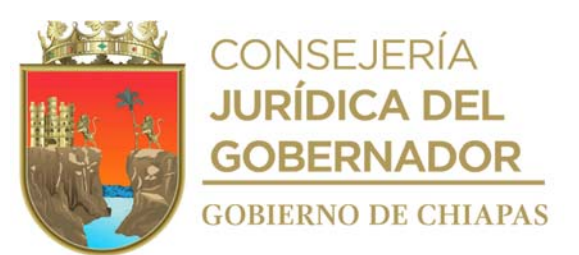

- 9. Recibe correo electrónico de la Dirección General de Profesionalización de la Asistencia Social del Sistema DIF Nacional, los informes trimestrales, semestrales y anuales del SNIMAS.
- 10. Archiva documentación generada.

#### **TERMINA PROCEDIMIENTO.**

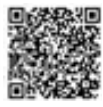

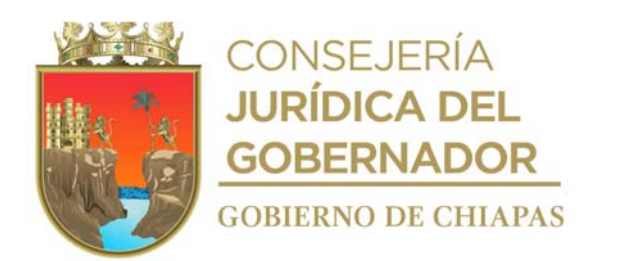

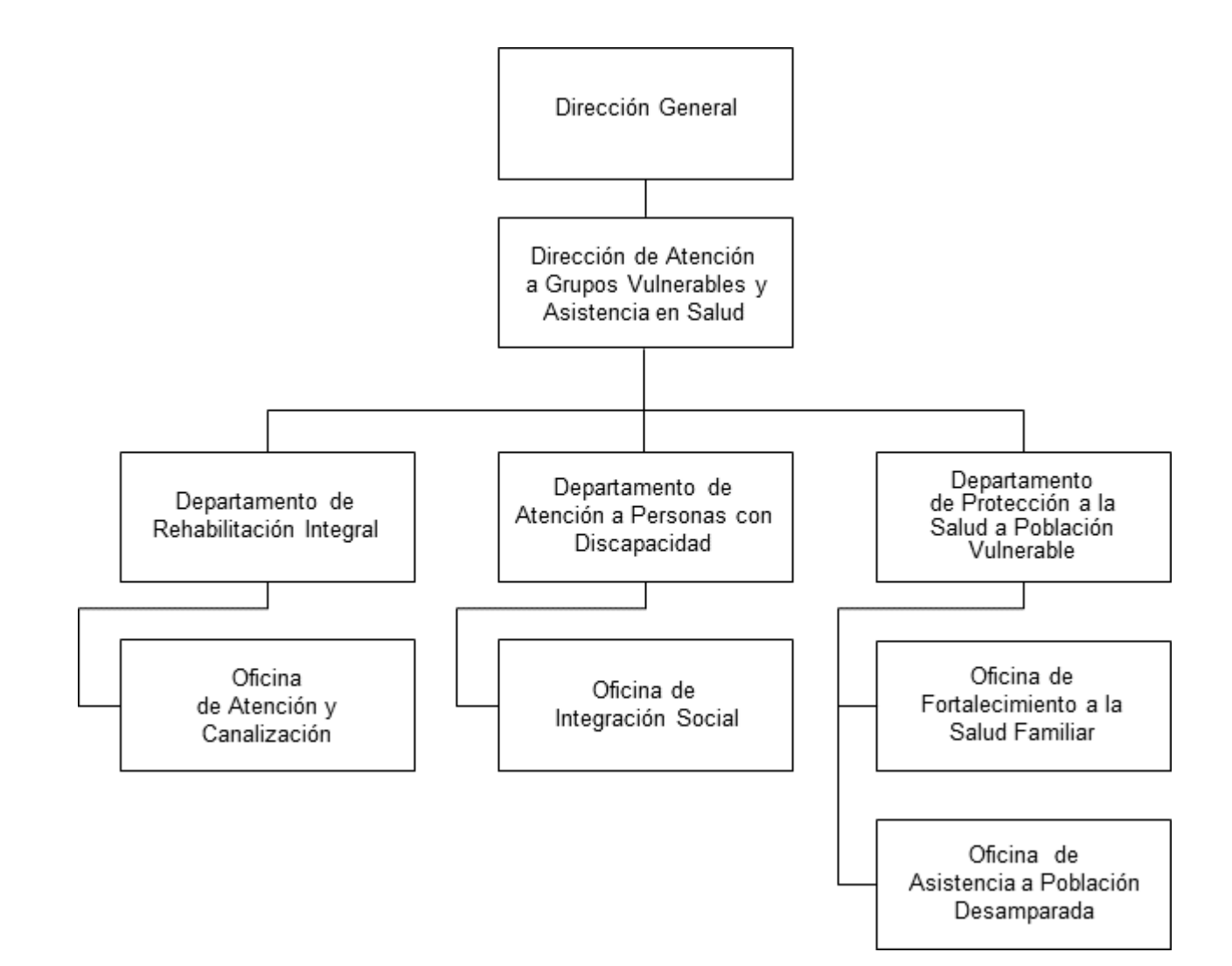

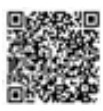

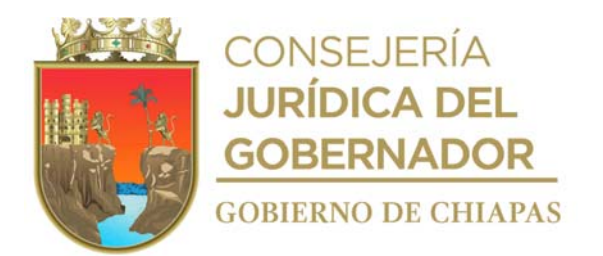

**Nombre del procedimiento:** Emisión de la convocatoria para el ingreso a la licenciatura en terapia física.

**Propósito:** Dar a conocer a los aspirantes las fechas y requisitos para el ingreso a la licenciatura en terapia física.

**Alcance:** Desde que se recibe el modelo de convocatoria, hasta la solicitud de su publicación.

**Responsable del procedimiento:** Departamento de Rehabilitación Integral.

#### **Reglas:**

 Reglamento General del Centro de Rehabilitación, emitido por el Sistema Nacional para el Desarrollo Integral de la Familia

#### **Políticas:**

- Deberá contar con el modelo de convocatoria para el ingreso a la licenciatura en terapia física.
- Deberá contar con clave de usuario y contraseña para acceder al Sistema de Gestión de Documentos del DIF Chiapas.

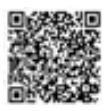

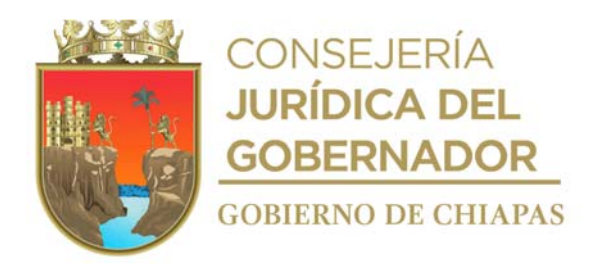

### **Descripción del procedimiento**

- 1. Recibe del Sistema Nacional para el Desarrollo Integral de la Familia, modelo de convocatoria para el ingreso a la licenciatura en terapia física vía correo electrónico, para agregarle las fechas en que se aplicará el examen de selección.
- 2. Descarga el modelo de convocatoria para el ingreso a la licenciatura en terapia física.
- 3. Analiza, elabora propuesta de fechas para la entrega de fichas y aplicación de examen de selección y la presente al titular de la Dirección de Atención a Grupos Vulnerables y Asistencia en Salud para su aprobación.
- 4. Agrega las fechas aprobadas al modelo de convocatoria para el ingreso a la licenciatura en terapia física e imprime un tanto en tamaño carta.
- 5. Elabora memorándum en el Sistema de Gestión de Documentos, mediante el cual envía a la Unidad de Giras e Imagen Institucional convocatoria impresa y en archivo digital y solicita su publicación en la fecha establecida, recaba firma de la persona titular de la Dirección de Atención a Grupos Vulnerables y Asistencia en Salud, imprime, fotocopia y distribuye de la manera siguiente:

Original del Memorándum, Titular de la Unidad de Giras e Imagen Institucional. convocatoria impresa y en archivo digital: 1a. Copia de memorándum: Minutario. 2a. Copia de memorándum: Expediente.

6. Ingresa a la página de internet del DIF-Chiapas y verifica que la convocatoria este publicada.

¿La convocatoria esta publicada? No: Continúa con la actividad No. 6a. Si: Continua con la actividad No. 7

6a. Realiza llamada telefónica a la Unidad de Giras e Imagen Institucional y solicita que la convocatoria sea publicada.

Regresa a la actividad No. 6

7. Archiva documentación en expediente respectivo.

### **TERMINA PROCEDIMIENTO**

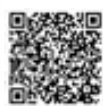

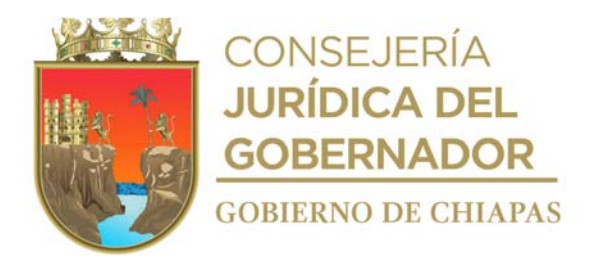

**Nombre del procedimiento**: Inscripción de alumnos de nuevo ingreso y reinscripción de alumnos a la Escuela de Licenciatura en Terapia Física.

**Propósito:** Seleccionar a aspirantes para nuevo ingreso, así como reinscribir a alumnos a otro semestre para que continúen sus estudios de nivel superior en la Escuela de Licenciatura de Terapia Física.

**Alcance:** Desde la recepción de documentos de aspirantes, hasta la inscripción o reinscripción de alumnos en la Escuela de Licenciatura en Terapia Física.

**Responsable del procedimiento:** Departamento de Rehabilitación Integral.

### **Reglas:**

 Reglamento General del Centro de Rehabilitación, emitido por Sistema Nacional para el Desarrollo Integral de la Familia.

### **Políticas:**

- Las personas aspirantes deberán contar con los requisitos publicados en la convocatoria para el obtener la ficha de examen de selección para ingreso a la licenciatura en terapia física.
- Cada ciclo escolar se entregarán un total de 150 fichas para presentar examen de selección.
- Únicamente se aceptará un máximo de 50 personas de nuevo ingreso.
- El examen de Selección (conocimientos) será enviado encriptado vía correo electrónico por la Subdirección de Enseñanza e Investigación de la Dirección General de Rehabilitación del Sistema Nacional para el Desarrollo Integral de la Familia a la persona titular de la Dirección de Atención a Grupos Vulnerables del DIF Chiapas; quien lo desencriptara 2 horas antes de la aplicación del examen.
- Para la inscripción (1er semestre) la alumna o alumno deberá presentar la siguiente documentación:
	- ✓ Original de Certificado de nivel medio superior (debidamente validado por parte del Departamento de Servicios Escolares de la Secretaría de Educación Pública (SEP).
	- ✓ Original del Acta de Nacimiento.
	- ✓ Original de Carta de Buena Conducta.
	- ✓ Original de la Clave Única de Registro de Población.

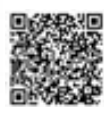

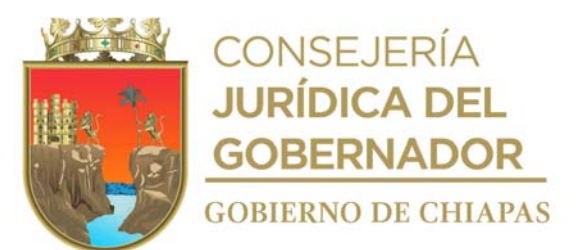

- ✓ Original de Certificado Médico.
- ✓ 4 fotografías tamaño infantil blanco y negro.
- ✓ Original del recibo de pago correspondiente.
- Para la reinscripción (Semestres subsecuentes) la alumna o alumno deberá presentar la siguiente documentación:

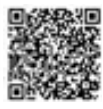

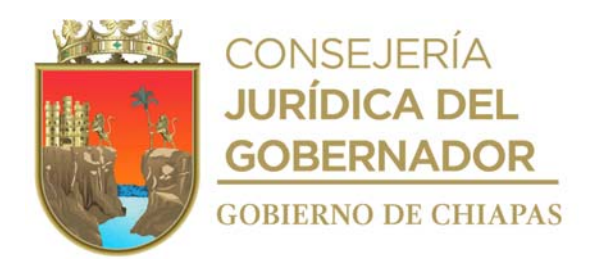

- ✓ Deberá cubrir todos los créditos del semestre anterior acorde al Plan de Estudios de la Licenciatura de Terapia Física.
- ✓ Presentar original del recibo de pago correspondiente.
- Deberá contar con clave de usuario y contraseña para acceder al Sistema de Gestión de Documentos del DIF Chiapas.

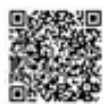

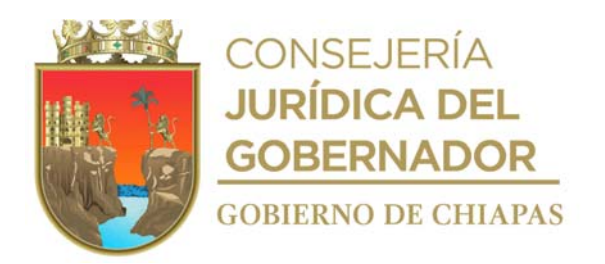

#### **Descripción del procedimiento**

- 1. Recibe de la persona aspirante a ingresar a la Escuela de Licenciatura en Terapia Física documentos originales y fotocopias, coteja originales las regresan a la persona aspirante y resguarda momentáneamente las fotocopias.
- 2. Entrega a la persona aspirante formato de solicitud del aspirante, para su llenado.

Nota: Formato de inscripción es proporcionado por el Dpto. de Enseñanza del Sistema Nacional para el Desarrollo Integral de la Familia

- 3. Recibe de la persona aspirante formato de "Solicitud del Aspirante" debidamente llenado, y lo anexa a las fotocopias de la documentación
- 4. Llena formato "Ficha de Examen", y lo entrega a la persona aspirante, para que realice el pago en el Área de Recursos Financieros de la Unidad de Apoyo Administrativo del DIF-Chiapas.
- 5. Recibe de la persona aspirante original de recibo oficial de pago emitido por el Área de Recursos Financieros del DIF-Chiapas.
- 6. Informa a la persona aspirante, las indicaciones para la aplicación del Examen, con base a las fechas publicadas en la convocatoria.
- 7. Elabora en archivo digital relación de personas aspirantes e imprime, elabora nota informativa y recaba firma de la persona responsable de la Escuela de Licenciatura en Terapia Física del DIF Chiapas, fotocopia y distribuye de la manera siguiente:

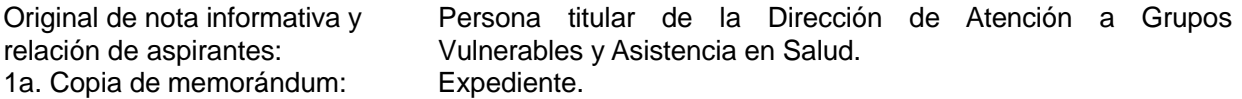

- 8. Elabora en el Sistema de Gestión de Documentos oficio mediante el cual envía archivo digital de la relación de aspirantes, imprime y recaba firma de la persona titular de la Dirección de Atención a Grupos Vulnerables y Asistencia en Salud, escanea oficio y envía vía correo electrónico a la Dirección General de Rehabilitación del Sistema Nacional para el Desarrollo Integral de la Familia.
- 9. Elabora en el Sistema de Gestión de documentos, oficio mediante el cual solicita archivo encriptado del examen de selección (conocimientos), dirigido a la Dirección General de Rehabilitación del Sistema Nacional para el Desarrollo Integral de la Familia, imprime, recaba firma de la persona titular de la Dirección de Atención a Grupos Vulnerables y Asistencia en Salud del DIF Chiapas, y distribuye de la manera siguiente:

Original del oficio: Titular de la Dirección General de Rehabilitación del Sistema Nacional para el Desarrollo Integral de la Familia. 1a. Copia del oficio: Minutario.

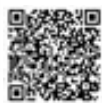

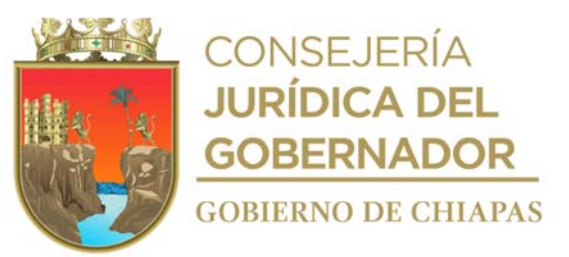

2a. Copia del oficio: Expediente.

Nota: El archivo original es enviado vía correo electrónico a la Dirección de Atención a Grupos Vulnerables y Asistencia en Salud del DIF Chiapas

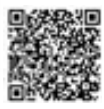

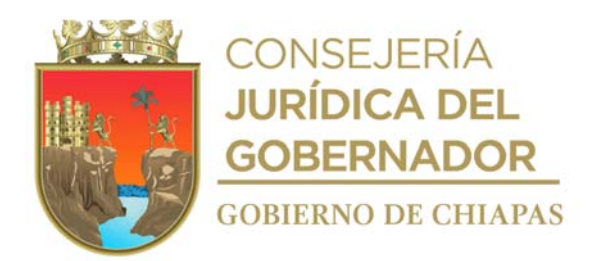

- 10. Recibe indicación verbal de la persona titular de la Dirección de Atención a Grupos Vulnerables y Asistencia en Salud, para desencriptar el examen selección (conocimientos) e imprime con base a la cantidad de aspirantes.
- 11. Realiza la distribución de exámenes a las personas aspirantes e inicia la aplicación del mismos, en la fecha, hora y lugar señalada en la convocatoria.
- 12. Solicita a las personas aspirantes entreguen sus exámenes una vez concluido el tiempo para su aplicación, los empaqueta y los sella, entrega de manera económica a la persona titular de la Dirección de Atención a Grupos Vulnerables y Asistencia en Salud, para su resguardo.
- 13. Realiza el examen psicométrico y entrevista a las personas aspirantes, acorde la convocatoria, una vez concluido genera el resultado (apto o no apto).
- 14. Solicita de manera económica a la persona titular de la Dirección de Atención a Grupos Vulnerables y Asistencia en Salud, paquete de exámenes de conocimiento, e inicia la calificación de los mismos en presencia de dicho titular.
- 15. Elabora relación de calificación de examen de selección (conocimiento), acorde al a calificación obtenida, así como el resultado del examen psicométrico y la entrevista.
- 16. Elabora nota informativa, en el que indica los resultados obtenidos por las personas aspirantes, y lo entrega de manera económica a la persona titular de la Dirección de Atención a Grupos Vulnerables y Asistencia en Salud para que realice la selección de aspirantes a ingresar, acorde a su calificación en los exámenes de selección (conocimientos y psicométrico).
- 17. Elabora en el Sistema de Gestión de Documentos memorándum, en el que solicita la publicación en el portal de internet del DIF-Chiapas, la lista de las personas aspirantes aceptadas para el ciclo escolar que corresponda, adjunta archivo de la lista de personas aspirantes aceptadas, imprime y recaba firma de la persona titular de la Dirección de Atención a Grupos Vulnerables y Asistencia en Salud, fotocopia y distribuye de la manera siguiente:

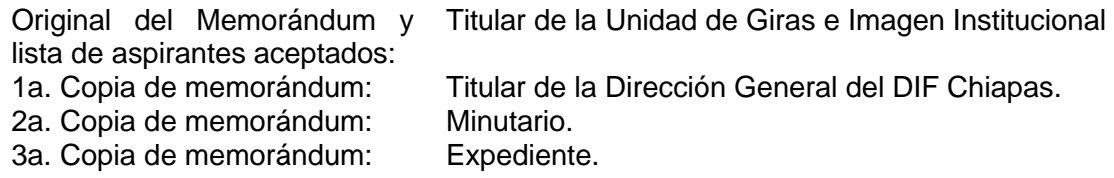

18. Ingresa a la página de internet del DIF-Chiapas y verifica la lista de las personas aceptadas para el Clico Escolar.

¿La lista esta publicada? No: Continúa con la actividad No. 18a.

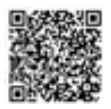

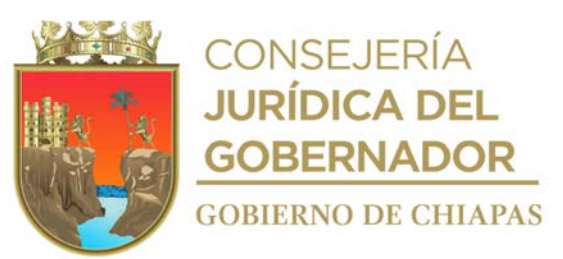

Si: Continua con la actividad No. 19

18a. Solicita vía telefónica a la Unidad de Giras e Imagen Institucional, que realice la publicación a la brevedad.

Regresa a la actividad No. 18

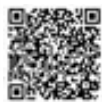

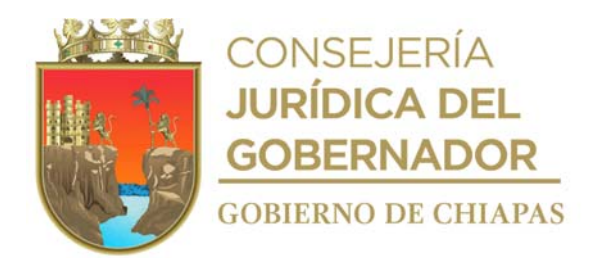

19. Elabora en el Sistema de Gestión de Documentos, memorándum mediante el cual envía relación de alumnas y alumnos de nuevo ingreso y a reinscribir a otros semestres, imprime, recaba rubrica de la persona titular responsable de la Escuela de Licenciatura en Terapia Física y firma de la persona titular de la Dirección de Atención a Grupos Vulnerables y Asistencia en Salud, fotocopia y distribuye de la manera siguiente:

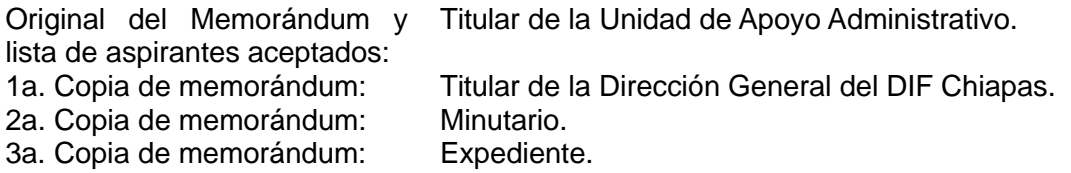

20. Llena formato digital Registro de Escolaridad, con la información de los alumnos de nuevo ingreso y los de reinscripción, elabora en el Sistema de Gestión de Documentos oficio mediante el cual envía formato digital registro de escolaridad, imprime, recaba antefirma de la persona responsable de la Escuela de Licenciatura en Terapia Física y firma de la persona titular de la Dirección de Atención a Grupos Vulnerables y Asistencia en Salud, fotocopia y distribuye de la manera siguiente:

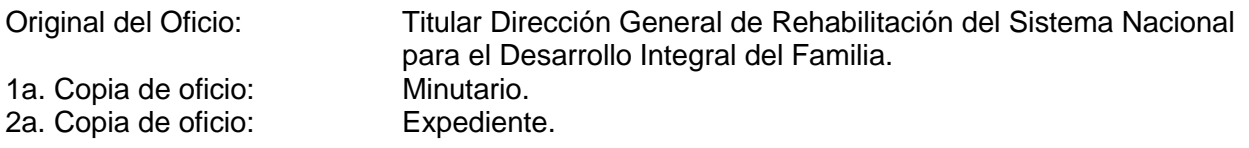

Nota: Formato digital registro de escolaridad emitidos por el Dpto. de Enseñanza e Investigación del Sistema Nacional para el Desarrollo Integral de la Familia.

21. Recibe de manera física de los alumnos los documentos necesarios para su inscripción o reinscripción según corresponda, y precisa si son alumnos de nuevo ingreso.

¿Es alumno de nuevo ingreso? Si: Continua con la actividad No. 21a. No: Continúa con la actividad No. 22.

21a. Apertura expediente y llena los formatos oficiales emitidos por el Departamento de Enseñanza e Investigación del Sistema Nacional para el Desarrollo Integral de la Familia.

Continúa con la actividad No. 23.

- 22. Extrae del archivo expediente de la alumna o alumno a reinscribir, actualiza información y recibe documentación que corresponda.
- 23. Archiva documentación en expediente respectivo.

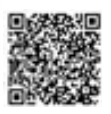

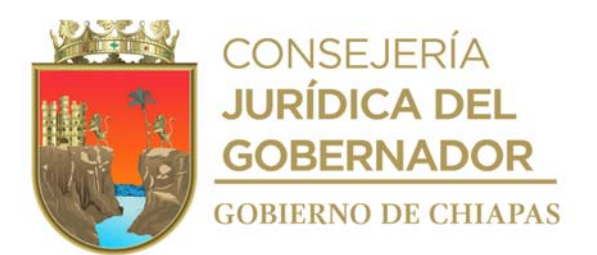

# **TERMINA PROCEDIMIENTO**

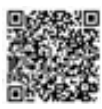

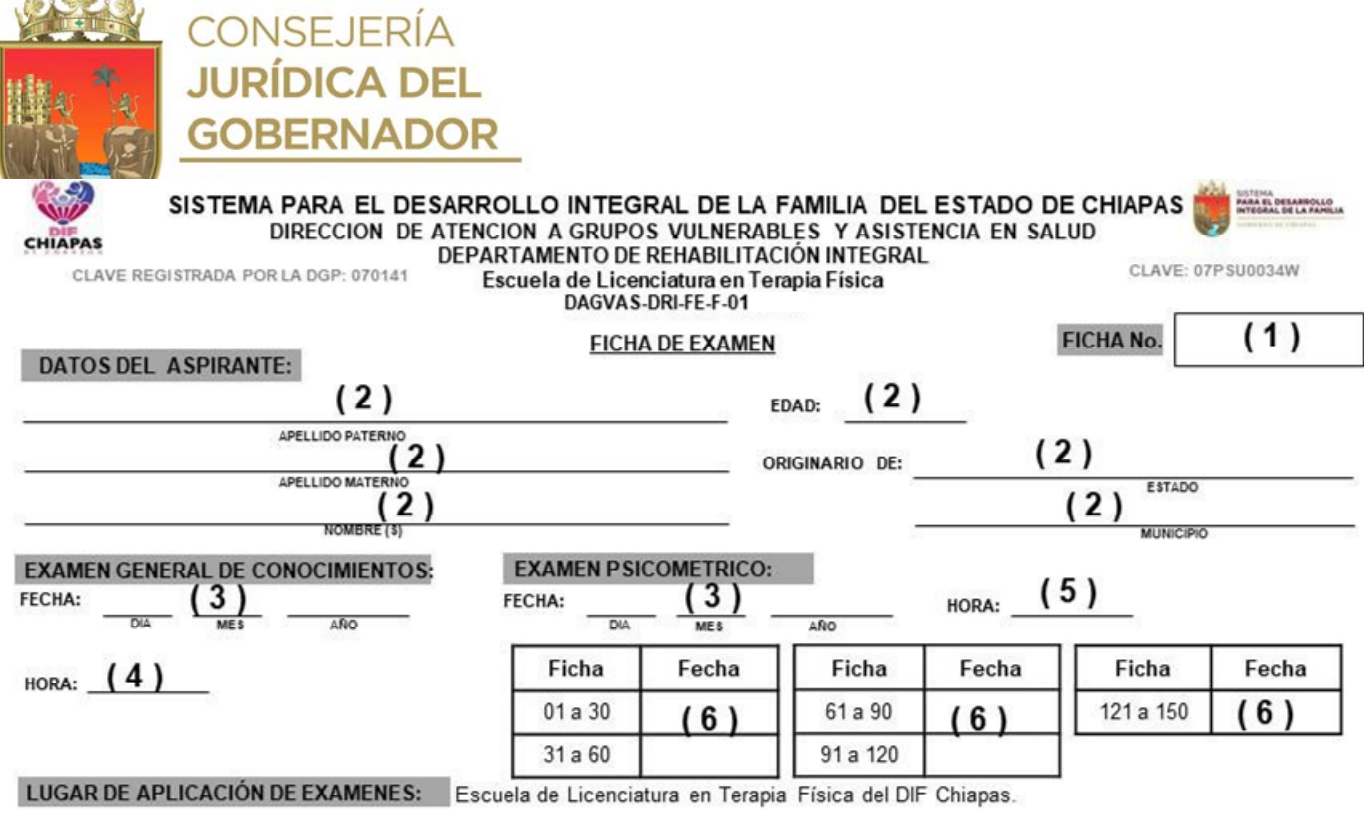

**IMPORTANTE:** > Presentar esta ficha el día y hora del examen general de conocimientos y psicométrico.<br>> Traer pluma anatómica de tinta negra, Lápiz marca mirado No. 2., sacapuntas y calculadora.<br>> <u>NO</u> se permite uso de

Lib: Norte: Oriente: Salomón González Blanco S/N Esq. Paso Limón,<br>Col. Patria Nueva, Tuxtla Gutiérrez, Chiapas<br>Tel. (961) 61 700 20<br>www.difchiapas.gob.mx

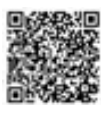

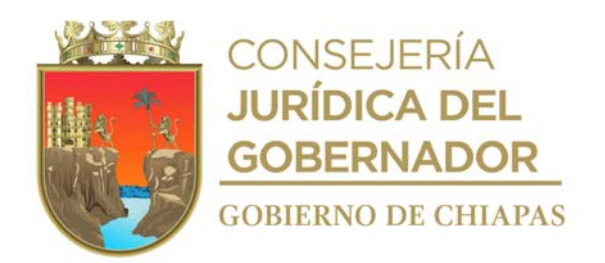

### **Instructivo de llenado del formato "Ficha de Examen"**

Se anotará en los espacios correspondientes, lo siguiente:

- 1. Número consecutivo de la ficha que se otorga al aspirante.
- 2. Llenar como se indica.
- 3. Llenar como se indica.
- 4. Horario de la aplicación del examen General de conocimientos.
- 5. Horario de la aplicación de examen psicométrico.
- 6. Día mes y año de la aplicación del examen psicométrico acorde al número de ficha.

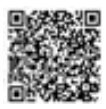

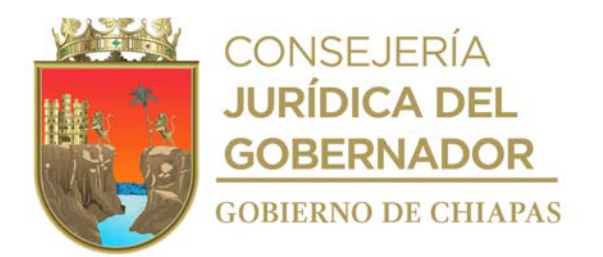

**Nombre del procedimiento:** Entrega de Certificados de Estudios y Carta Pasante.

**Propósito:** Entregar Certificado de Estudios y Carta Pasante a alumnos que cumplieron satisfactoriamente con el Plan de Estudios de Licenciatura en Terapia Física.

**Alcance:** Desde recibir el formato para servicio social, hasta entregar al alumnado el Certificado de Estudios y Carta Pasante.

**Responsable del procedimiento:** Departamento de Rehabilitación Integral.

### **Reglas:**

- Reglamento General del Centro de Rehabilitación, emitido por el Sistema Nacional para el Desarrollo Integral de la Familia.
- Reglamento para la prestación de servicio Social de las Licenciaturas en Terapia Física y Terapia Ocupacional emitido por Sistema Nacional para el Desarrollo Integral de la Familia.

### **Políticas:**

 Deberá contar con clave de usuario y contraseña para acceder al Sistema de Gestión de Documentos del DIF Chiapas.

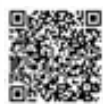

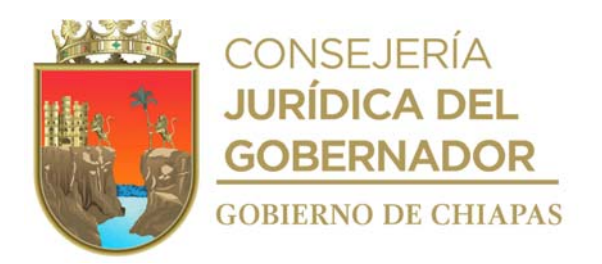

#### **Descripción del procedimiento**

- 1. Recibe de la Dirección General de Rehabilitación del Sistema Nacional DIF, mediante correo electrónico, Formato para Servicio Social y la guía para su llenado; así mismo recibe examen para asignación de cede de servicio social y fechas de aplicación del mismo.
	- Nota: Formatos para Servicio Social, proporcionado por la la Dirección General de Rehabilitación del Sistema Nacional DIF.
- 2. Entrega al alumnado, de manera económica, archivo digital del Formato para Servicio Social y guía para su llenado e indica fechas para entregar el formato y para la aplicación del examen para asignación de cede de servicio social.
- 3. Recibe del alumnado, original y fotocopia del formato para servicio social, debidamente llenado.
- 4. Aplica al alumnado examen para asignación de cede de servicio social, en la fecha y hora establecida.
- 5. Recibe exámenes de los alumnos, incluida hoja de respuestas.
- 6. Escanea Formatos para Servicio Social, hoja de respuestas, genera archivo digital en PDF y la envía por correo electrónico a la Dirección General de Rehabilitación del Sistema Nacional DIF.
- 7. Recibe de la Dirección General de Rehabilitación del Sistema Nacional DIF, vía correo electrónico, carta compromiso, carta pasante y oficio de presentación del alumnado a prestar servicio social.
- 8. Imprime, carta compromiso, carta pasante y oficio de presentación del alumnado y fotocopia este último en un tanto.
- 9. Recaba firma de la persona titular de la Dirección de Atención a Grupos Vulnerables y Asistencia en Salud en la carta de pasante y fotocopia en un tanto.
- 10. Recaba firma del alumno o alumna en la carta compromiso y fotocopia en un tanto.
- 11. Entrega al alumnado, oficio de presentación, original de la carta de pasante, original de la carta compromiso y recaba firma de recibido en fotocopias respectivas.
- 12. Recibe del alumnado, fotocopia del oficio de la liberación de Servicio Social, signado por la persona titular de la institución donde realizo dicho servicio.
- 13. Recibe de la Dirección de Atención a Grupos Vulnerables y Asistencia en Salud, oficio signado por Dirección General de Rehabilitación del Sistema Nacional DIF, mediante el cual envía Originales Cartas de Liberación de Servicio Social.

Nota: El oficio y las cartas de liberación de servicio social se recibe por servicio de paquetería.y mensajería.

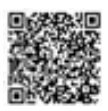

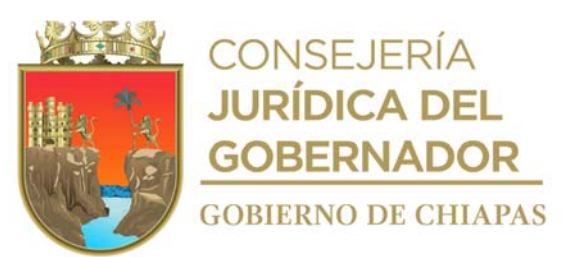

14. Llena formatos "Certificado de Estudios"; imprime y recaba firmas dl alumno o alumna, de la persona responsable de la Escuela de Licenciatura en Terapia Física y de la persona titular de la Dirección de Atención a Grupos Vulnerables y Asistencia en Salud.

Nota: Formatos "Certificado de Estudios" proporcionados por el Sistema Nacional DIF.

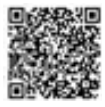

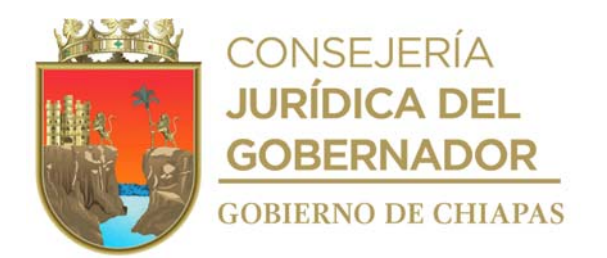

15. Elabora en el Sistema de Gestión de Documentos, oficio dirigido a la Dirección General de Rehabilitación del Sistema Nacional DIF, mediante el cual envía formatos "Certificado de Estudios", así mismo solicita sean firmados por la persona titular de la Subdirección de Enseñanza e Investigación del Sistema Nacional DIF. imprime, recaba firma de la persona titular de la Dirección de Atención a Grupos Vulnerables y Asistencia en Salud, fotocopia, adjunta formatos y distribuye de la manera siguiente:

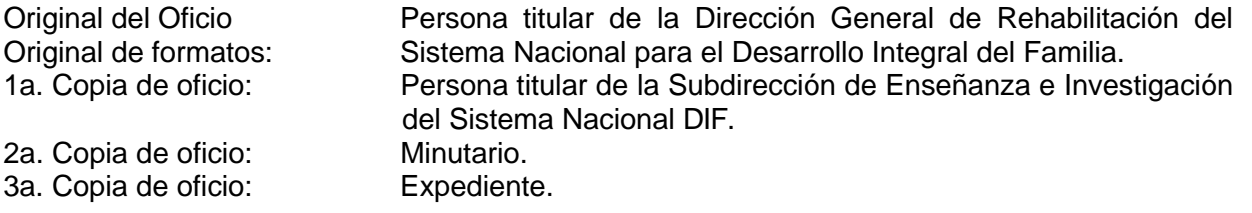

- Nota: Formato "Certificado de Estudios es proporcionado por la Dirección General de Rehabilitación del Sistema Nacional DIF; El oficio y formato se envían por servicio de paquetería y mensajería.
- 16. Recibe de Dirección de Atención a Grupos Vulnerables y Asistencia en Salud, oficio signado por la Dirección General de Rehabilitación del Sistema Nacional para el Desarrollo Integral del Familia formatos de "Certificado de Estudios", debidamente firmados y fotocopia en un tanto.
- 17. Elabora en el Sistema de Gestión de Documentos, memorándum dirigido Unidad de Giras e Imagen Institucional del DIF-Chiapa, mediante el cual indica fecha, hora y lugar para realizar la Ceremonia de Graduación, rubrica y recaba firma de la persona titular de la Dirección de Atención a Grupos Vulnerables y Asistencia en Salud, fotocopia, y distribuye de la manera siguiente:

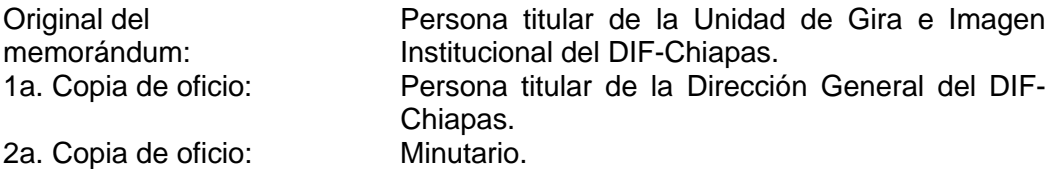

- 18. Integra en carpeta y por alumno original del formato "Certificado de Estudios" y original de la carta de pasante.
- 19. Realiza la entrega al alumnado el formato "Certificado de Estudios" y Carta de pasante en la fecha y hora establecida para la Ceremonia de Graduación.
- 20. Archiva toda la documentación generada en el expediente respectivo.

### **TERMINA PROCEDIMIENTO**

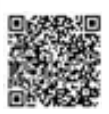

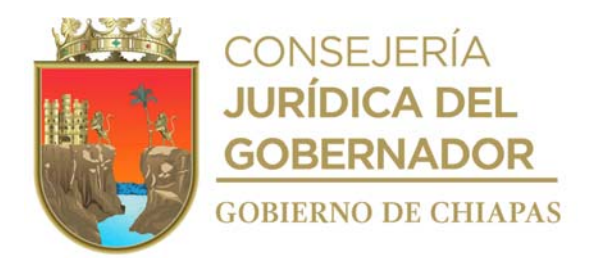

Nombre del procedimiento: Valoración médica inicial.

Propósito: Realizar valoración médica a pacientes para determinar su atención médica especializada.

Alcance: Desde que se recibe al paciente que acude por primera vez, hasta la entrega del expediente clínico al espacio denominado archivo clínico.

**Responsable del procedimiento:** Oficina de Atención y Canalización.

### **Reglas:**

Catálogo de Servicios del DIF-Chiapas.

### **Políticas:**

- Únicamente se proporciona atención médica para valoración a niñas, niños, personas con discapacidad y personas adultas mayores, carentes de atención de seguridad social y que requieran canalización a las especialidades siguientes: Medicina física y rehabilitación, Paidopsiquiatría, Neurología Pediátrica y Odontología.
- Las niñas, niños, personas con discapacidad y adultos mayores, deberán venir acompañados de un tutor responsable, para poder ser atendidos.
- Solicitar todos antecedentes de estudios o reportes médicos necesarios que soporten el envío a los servicios médicos de las especialidades con que se cuenta.
- Otorgar pláticas de orientación sobre discapacidad a todos los pacientes que acuden al área denominado de trabajo social.
- Los requisitos para integrar el expediente clínico son:
	- ✓ Fotocopia de Identificación oficial con fotografía del paciente.
	- ✓ Fotocopia de la Clave única de registro de población del paciente.
	- ✓ Fotocopia del Acta de nacimiento del paciente.
	- ✓ 1 Fotografía tamaño infantil (Color o blanco y negro) del paciente.
	- ✓ Comprobante de domicilio del paciente (recibo de agua, luz teléfono) del paciente
	- ✓ En el caso de ser persona menor de edad, persona adulta mayor o persona con algún tipo de discapacidad, deberá presentar la misma documentación el tutor o la persona responsable que

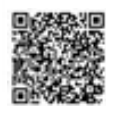

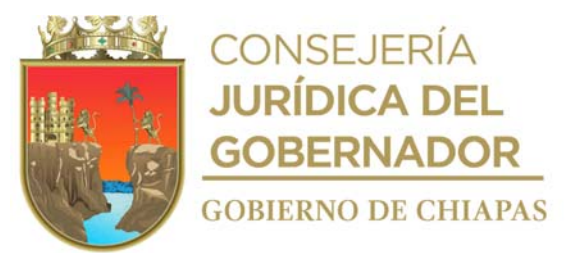

acompañe al paciente.

 El paciente deberá presentar el formato ""Tarjeta de Citas"" la veces que acuda a cita médica, sesiones de terapia, o a cualquier otro servicio que preste el Departamento de Rehabilitación Integral (Centro de Rehabilitación), así como Recibo de cuota de recuperación o el Formato "Exento de Pago".

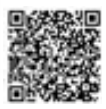

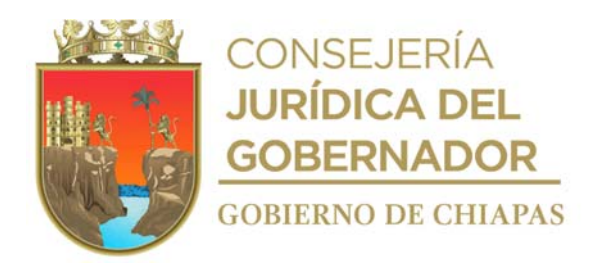

#### **Descripción del procedimiento**

- 1. Recibe al paciente que acude por primera vez, en la recepción 1 y llena formato "Ficha de Valoración Médica Inicial" en original, e indica al paciente que debe cubrir la cuota de recuperación del servicio que se le proporcionará y entrega la ficha (una vez realizado el pago) y le indica que pase con el servicio de enfermería.
- 2. Recibe al paciente en el servicio de enfermería del espacio denominado área de valoración médica inicial, le solicita el Formato "Ficha de Valoración Médica Inicial", así como comprobante de la cuota de recuperación, realiza la toma de signos vitales y lo canaliza al médico general.

Nota: Para toma de signos vitales deberá utilizar lo siguiente: Bascula con altímetro, termómetro, baumanómetro.

- 3. Recibe al paciente en el servicio de valoración médico inicial (médico general), verifica identidad del paciente, revisa signos vitales y los antecedentes de los estudios o informes de importancia médica, registra datos del mismo en el formato "Registro Diario de Consulta Médica".
- 4. Realiza valoración médico clínica, llena Formato "Historia Clínica" y determina la procedencia de canalización.

¿Es procedente la canalización del paciente al servicio médico de especialidad? No. Continúa en la actividad No. 4a. Si. Continúa en la actividad No. 5.

4a. Informa de manera verbal al paciente que la atención a servicio médico especializado, no es procedente por no contar con el servicio que requiere, así mismo le sugiere acuda a otra institución de salud para su atención.

Continúa con la actividad No. 15.

- 5. Solicita al paciente realizar estudios complementarios o actualizarlos, en caso de ser necesario.
- 6. Canaliza al paciente al espacio denominado trabajo social con el Formato "Historia Clínica" y Formato "Ficha de Valoración Médica Inicial, para la integración de su expediente clínico y elaboración de su "Tarjeta de Citas".
- 7. Recibe al paciente en el espacio denominado trabajo social, para integrar su expediente clínico correspondiente, le solicita el Formato de "Historia Clínica", llenado por el médico general y el formato "Ficha de Valoración Médica Inicial".
- 8. Llena el Formato "Estudio Socioeconómico" y solicita al paciente la documentación necesaria para integrar su expediente.
- 9. Otorga al paciente, nivel de clasificación, con base al a la información del Formato "Estudio

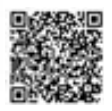

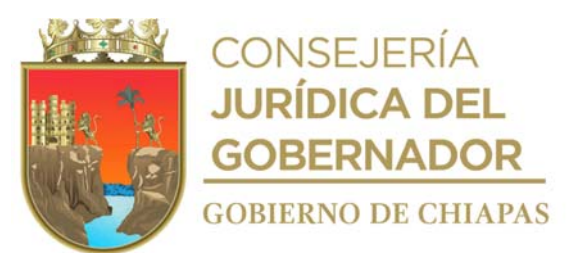

Socioeconómico", mediante el cual determina los montos de las cuotas de recuperación que deberá pagar por los servicios que se otorgan en el Departamento de Rehabilitación Integral (Centro de Rehabilitación Integral).

10. Llena Formato "Tarjeta de Citas" y anota número de expediente que se le ha asignado, nombre del paciente, procedencia y sella con base a la clasificación otorgada.

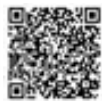
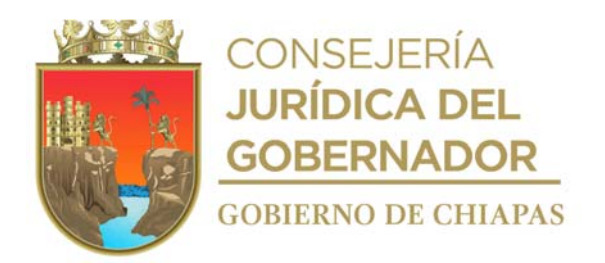

- 11. Llena Formato "Carta de Consentimiento Informado" y solicita al paciente lo lea detenidamente y lo firme.
- 12. Anota en la libreta de registro diario de expedientes aperturados, número de expediente asignado, nombre, edad, sexo, procedencia, servicio médico al que fue canalizado y clasificación que se le otorgó al paciente.
- 13. Canaliza al paciente al módulo denominado recepción de programación de citas de medicina especializada.
- 14. Concluye la integración del expediente clínico del paciente y lo entrega para su resguardo en el espacio denominado archivo clínico.
- 15. Archiva el resto de la documentación generada en el expediente correspondiente.

### **TERMINA PROCEDIMIENTO**

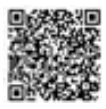

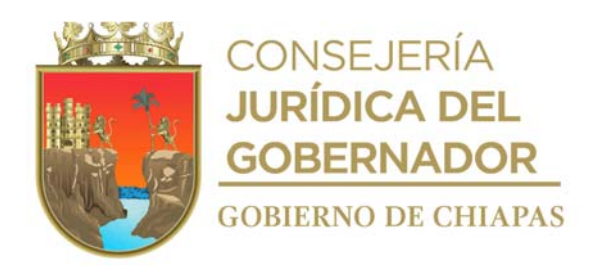

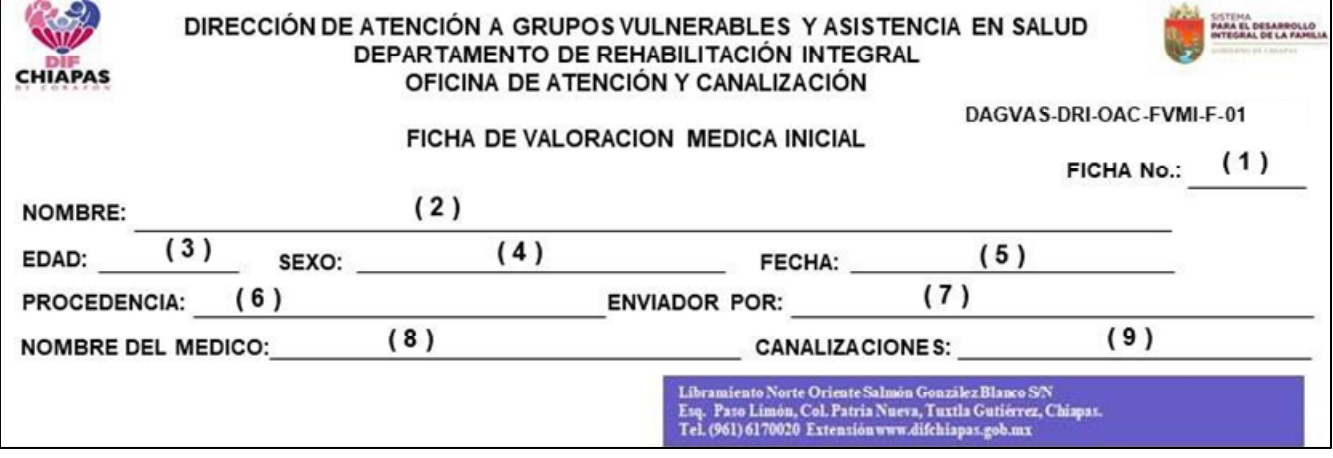

La medida original de este formato es; 21.5 cm de largo x 5 cm de ancho.

### **Instructivo de llenado del formato "Ficha de Valoración Médica Inicial"**

- 1. Número de turno en que se atenderá al paciente.
- 2. Nombre(s) y apellido del paciente.
- 3. Edad del paciente.
- 4. Masculino o Femenino, según corresponda.
- 5. Días, mes y año en el que se otorga la consulta
- 6. Nombre de la localidad, municipio y estado de residencia del paciente.
- 7. Nombre de la institución que refiere, al paciente, cuando así corresponda.
- 8. Nombre(s) y apellido del médico que otorga la consulta.
- 9. Servicio médico especializado al que es canalizado, cuando así corresponda.

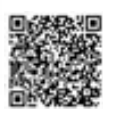

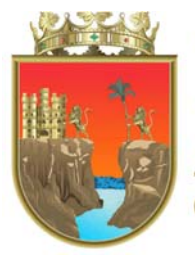

CONSEJERÍA<br>**JURÍDICA DEL GOBERNADOR GOBIERNO DE CHIAPAS** 

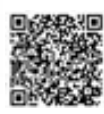

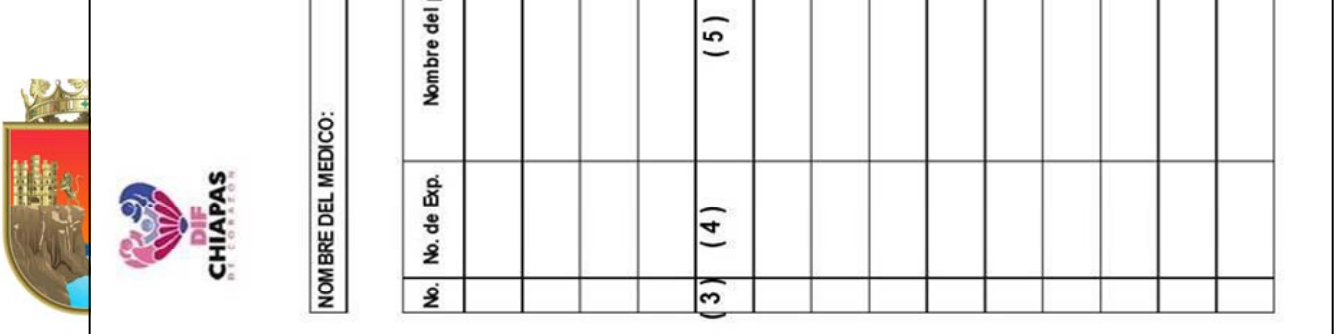

La medida original de este formato es; tamaño carta.

Este formato se utiliza también en los procedimientos DIF-Chiapas-DG-DAGVAS-DRI-OAC-003 y DIF-Chiapas-DG-DAGVAS-DRI-OAC-004.

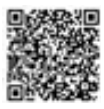

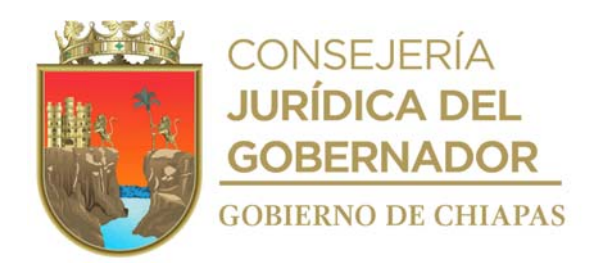

## **Instructivo de llenado del formato "Registro Diario de Consulta Médica"**

- 1. Nombre(s) y apellidos completos del médico que otorga la consulta al paciente.
- 2. Día, mes y año en que se llena el formato.
- 3. Número consecutivo del registro del paciente.
- 4. Número de expediente del paciente.
- 5. Nombre(s) y apellidos completos del paciente.
- 6. Número de años cumplidos del paciente.
- 7. Número de meses cumplidos del paciente.
- 8. Marcar con X según corresponda. (masculino o femenino).
- 9. Marcar con una X si el paciente acude por primera vez.
- 10. Marcar con una X si el paciente ha recibido otras consultas anteriores.
- 11. Mencionar el diagnostico.
- 12. Estado, Municipio o localidad de origen del paciente del paciente.
- 13. Comentarios adicionales.

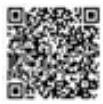

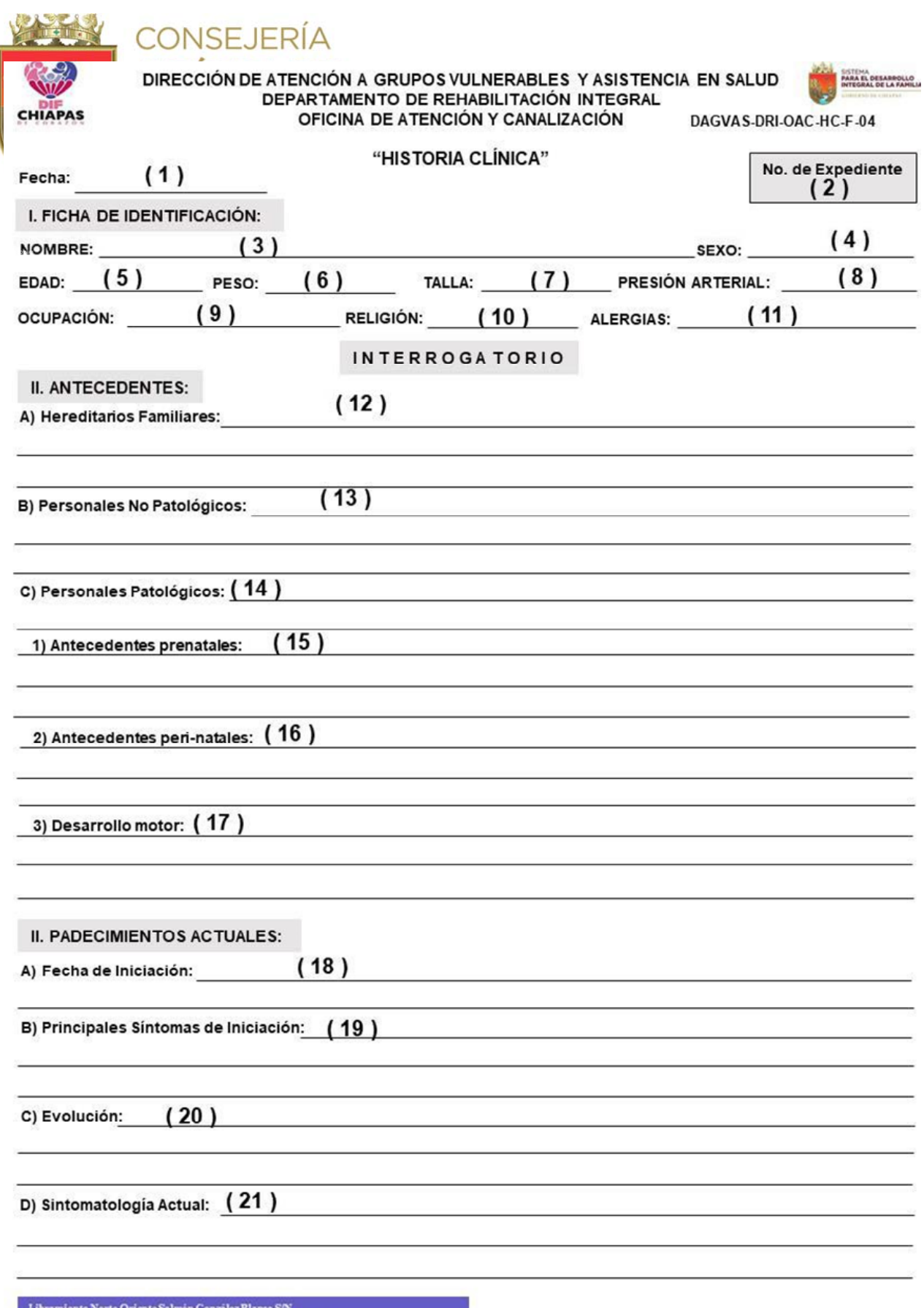

Libramiento Norte Oriente Salmón González Blanco S/N<br>Esq. Paso Limón, Col. Patria Nueva, Tuxtla Gutiérrez, Chiapas.<br>Tel. (961) 6170020 Extensión www.difchiapas.gob.mx

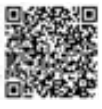

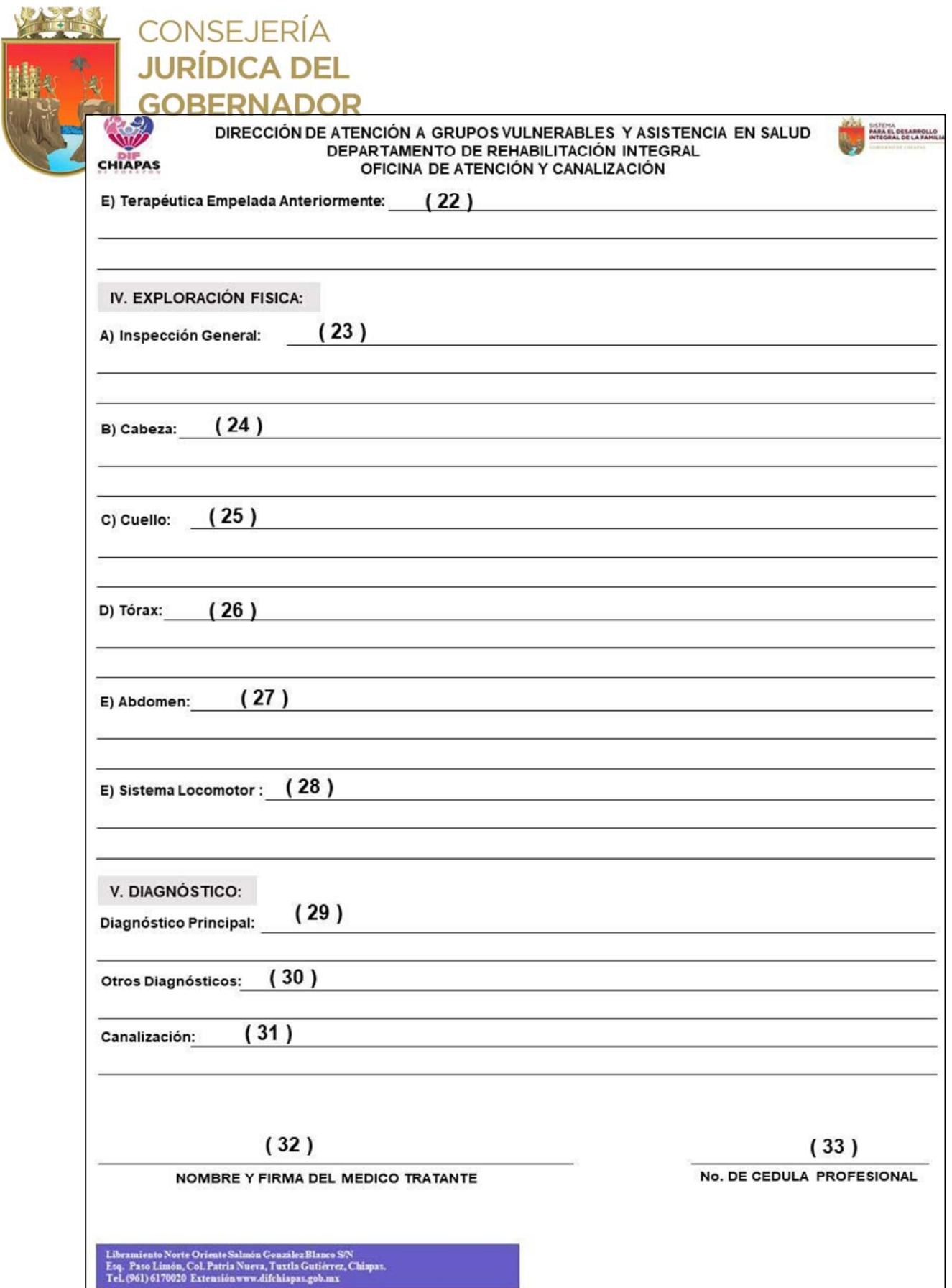

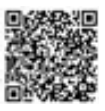

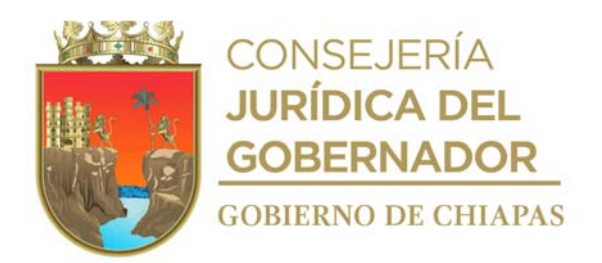

## **Instructivo de llenado del formato "Historia Clínica "**

- 1. Día, mes y año en que se llena el formato.
- 2. Número de expediente del paciente.
- 3. Nombre (s) y apellidos del paciente.
- 4. Género del paciente (masculino o femenino).
- 5. Número de años cumplidos del paciente.
- 6. Peso del paciente.
- 7. Estatura del paciente.
- 8. Presión arterial del paciente al momento de la consulta.
- 9. Ocupación del paciente.
- 10. Religión que profesa el paciente.
- 11. Tipo de alergias que sean reportadas por el paciente.
- 12. Padecimientos de importancia hereditaria de familiares en línea directa del paciente.
- 13. Datos no patológicos del paciente, como origen, residencia, habitación, constitución familiar, escolaridad.
- 14. Padecimientos patológicos del paciente, anteriores de importancia.
- 15. Datos de la evolución de embarazo, factores de riesgo, factores durante el embarazo que pueden afectar el desarrollo del bebe.
- 16. Condiciones del nacimiento, que antecede al parto o que aparece o se desarrolla inmediatamente después del mismo.
- 17. Desarrollo físico y de la coordinación dentro de parámetros normales para el niño o niña.
- 18. Día, mes y año en que inició el padecimiento por el cual acude a consulta el paciente
- 19. Síntomas del inicio del padecimiento
- 20. Descripción de la evolución de los síntomas del padecimiento actual.
- 21. Síntomas actuales del padecimiento.
- 22. Tratamientos que ha llevado previamente el paciente durante el padecimiento actual.
- 23. Condiciones físicas y mentales que observa el médico en el paciente durante la consulta.
- 24. Datos encontrados durante la exploración médico-clínica del área de la cabeza.
- 25. Datos encontrados durante la exploración médico-clínica del área del cuello.
- 26. Datos encontrados durante la exploración médico-clínica del área del tórax.
- 27. Datos encontrados durante la exploración médico-clínica del área del abdomen.
- 28. Datos encontrados durante la exploración médico-clínica del sistema locomotor.
- 29. Diagnóstico que se realiza al paciente del padecimiento por el cual acude a consulta.
- 30. Tipo de diagnósticos previos y/o crónicos de importancia del paciente.
- 31. Servicio de medicina especializada al que se canaliza el paciente.
- 32. Nombre (s) y apellidos del médico que otorga la consulta.
- 33. No. de Cedula Profesional del médico que otorga la consulta.

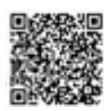

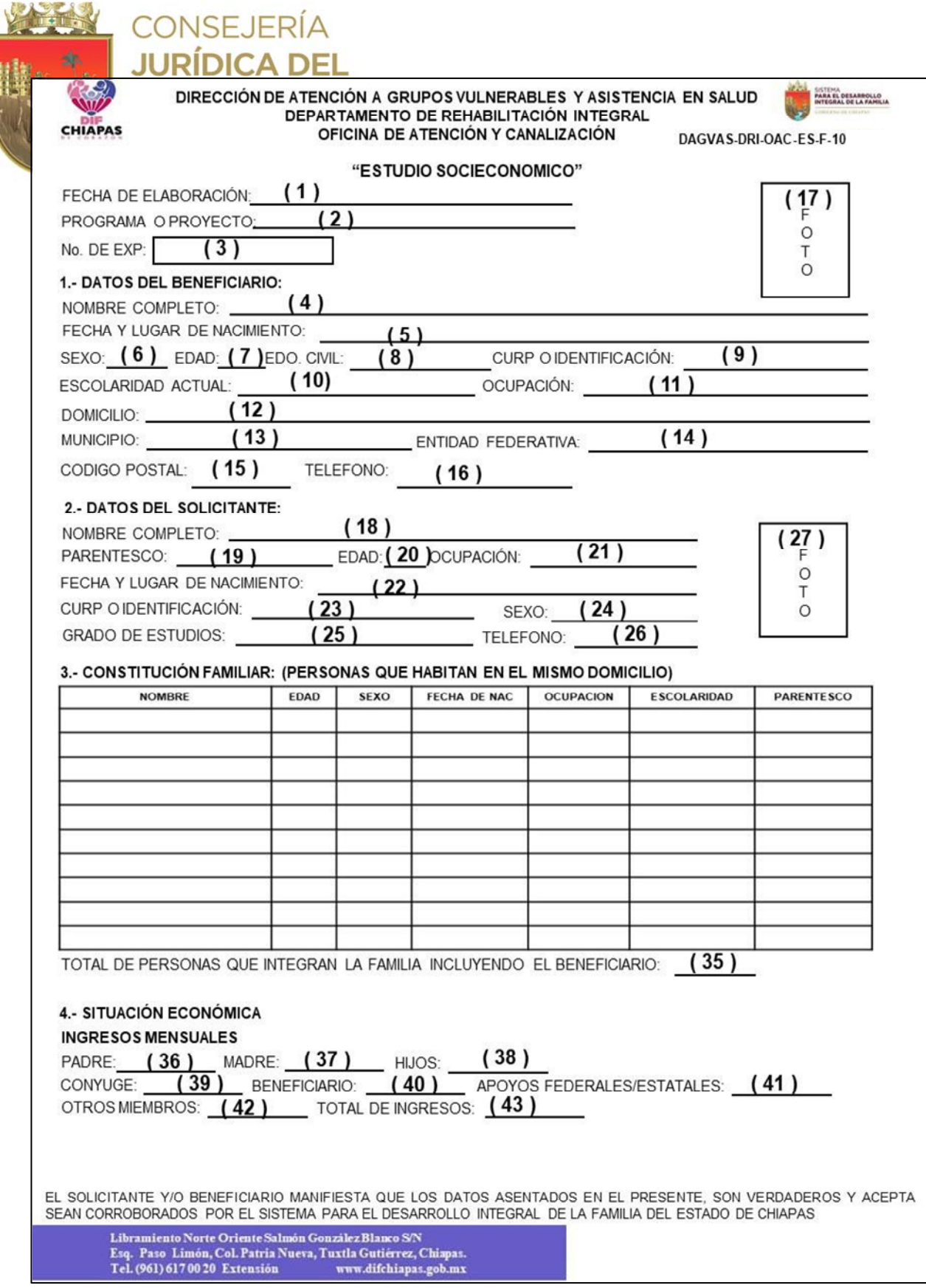

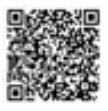

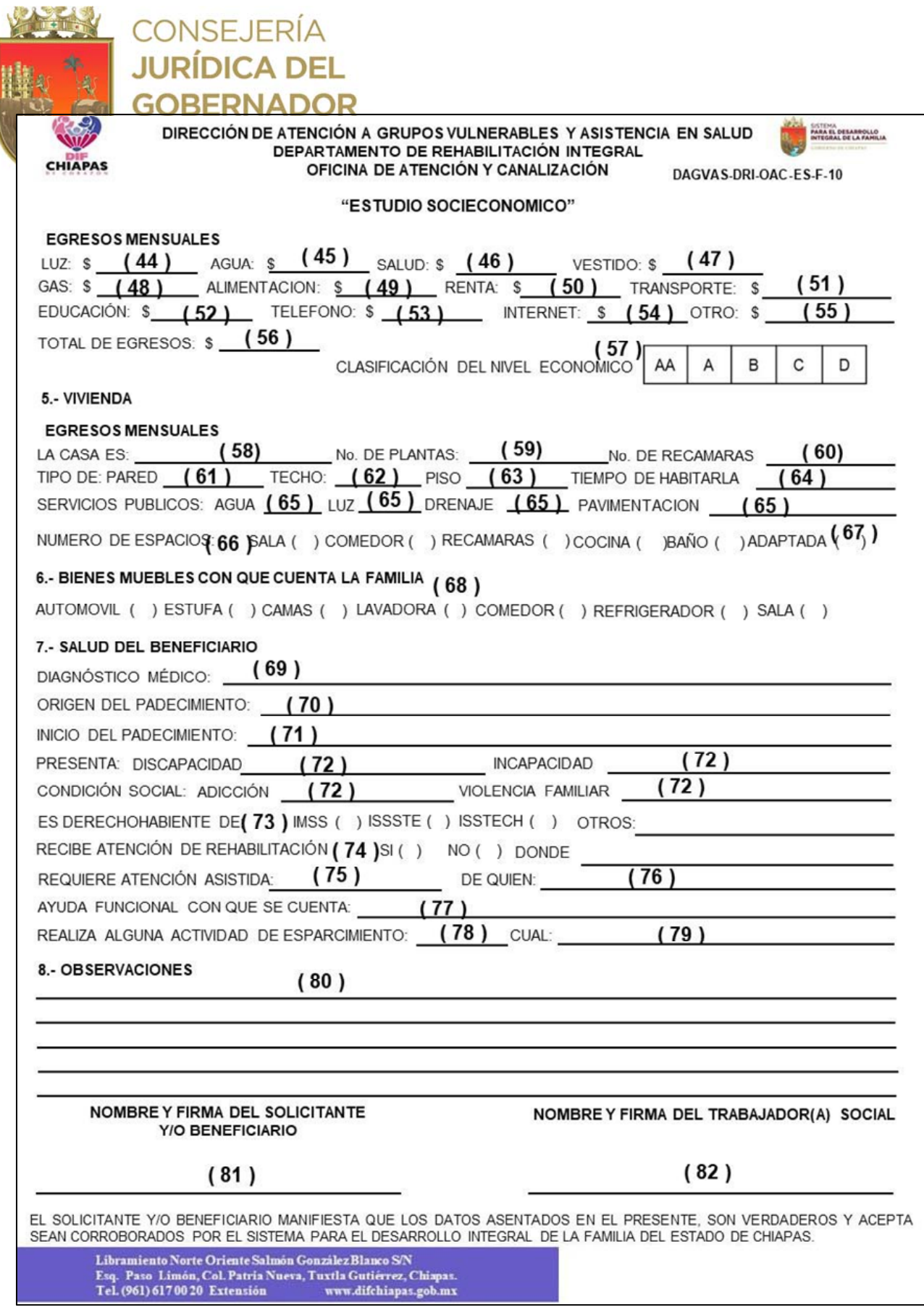

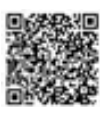

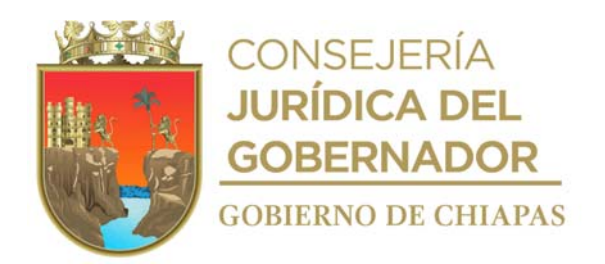

### **Instructivo de llenado del formato "Estudio Socioeconómico "**

- 1. Día, mes y año en que se llena el formato.
- 2. Nombre del programa o proyecto a cargo del Departamento de Rehabilitación Integral con el que se beneficia al paciente.
- 3. Número de expediente que se le asigna al paciente.
- 4. Nombre(s) y apellidos completos y sin abreviaturas del paciente.
- 5. Día, mes, año y lugar de nacimiento.
- 6. Masculino o Femenino, según corresponda.
- 7. Años cumplidos del paciente.
- 8. Soltero, Casado, según corresponda.
- 9. Clave única de registro de población o folio de la credencial para votar del paciente.
- 10. Grado máximo de estudios del paciente.
- 11. Ocupación del paciente.
- 12. Dirección del domicilio particular del paciente.
- 13. Nombre del municipio en donde se ubica el domicilio del paciente.
- 14. Nombre del Estado en donde se ubica el domicilio del paciente.
- 15. Código Postal del paciente.
- 16. Número telefónico particular del paciente.
- 17. Pegar fotografía del paciente, tamaño infantil a color o blanco y negro.
- 18. Nombre(s) y apellidos completos y sin abreviaturas del solicitante o acompañante del paciente.
- 19. Parentesco con el paciente.
- 20. Años cumplidos del solicitante o acompañante.
- 21. Ocupación del acompañante.
- 22. Día, mes y año de nacimiento, así como estado, municipio y/o localidad de nacimiento del solicitante o acompañante.
- 23. Clave única de registro de población o folio de la credencial para votar del solicitante o acompañante.
- 24. Masculino o Femenino, según corresponda.
- 25. Grado máximo de estudios del solicitante o acompañante.
- 26. Número telefónico del solicitante o acompañante.
- 27. Pegar fotografía del solicitante o acompañante, tamaño infantil a color o blanco y negro.
- 28. Nombre(s) y apellidos de las personas que habitan en el mismo domicilio del paciente.
- 29. Años cumplidos de las personas que habitan en el mismo domicilio del paciente.
- 30. Masculino o Femenino según corresponda.
- 31. Día, mes y año de nacimiento de las personas que habitan en el mismo domicilio del paciente.
- 32. Llenar como se indica.
- 33. Grado máximo de estudios de las personas que habitan en el mismo domicilio del paciente.
- 34. Parentesco con el paciente.
- 35. Número de personas que integran la familia.

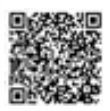

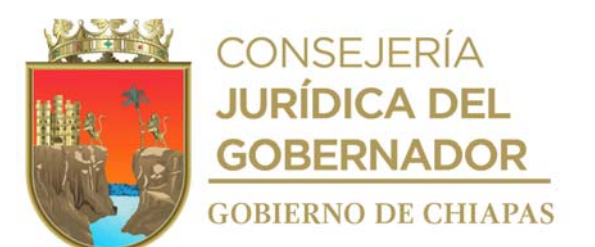

- 36. Ingreso mensual del padre del paciente, si depende de él.
- 37. Ingreso mensual de la madre del paciente, si depende de ella.
- 
- 38. Ingreso mensual de los hijos del paciente, si depende de ellos.<br>39. Ingreso mensual de cónyuge del paciente, si depende de él o e 39. Ingreso mensual de cónyuge del paciente, si depende de él o ella.<br>40. Ingreso mensual del paciente.
- 40. Ingreso mensual del paciente.

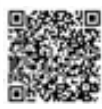

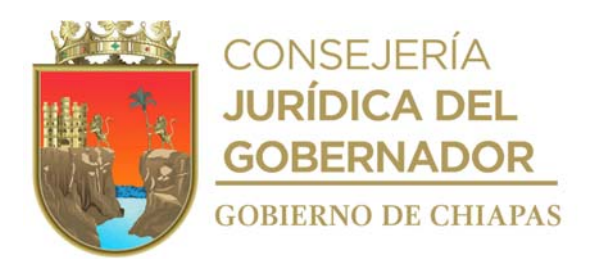

- 41. Ingreso por apoyos económico otorgados por el Gobierno Federal o Estatal que recibe el paciente.
- 42. Ingresos de otras personas que viven con el paciente.
- 43. Suma total de los ingresos.
- 44. Gasto mensual del paciente por concepto de pago de servicio de energía eléctrica.
- 45. Gasto mensual del paciente por concepto de pago de servicio de agua potable y/o alcantarillado.
- 46. Gasto mensual del paciente por concepto de pago de servicio de atención médica.
- 47. Gasto mensual del paciente por concepto de adquisición de ropa.
- 48. Gasto mensual del paciente por concepto de pago de servicio de gas LP.
- 49. Gasto mensual del paciente por concepto de adquisición de alimentos.
- 50. Gasto mensual del paciente por concepto de pago de servicio de alquiler de vivienda.
- 51. Gasto mensual del paciente por concepto de pago de servicio de transporte.
- 52. Gasto mensual del paciente por concepto de pago de educación.
- 53. Gasto mensual del paciente por concepto de pago de servicio de teléfono.
- 54. Gasto mensual del paciente por concepto de pago de servicio de internet.
- 55. Gasto mensual del paciente por concepto de otros gastos.
- 56. Suma total de egresos.
- 57. Marcar con una X de acuerdo a la clasificación establecida.
- 58. Tipo de material con que está construida la vivienda que habita el paciente.
- 59. Número de niveles con la que cuenta la vivienda que habita el paciente.
- 60. Número de habitaciones con la que cuenta la vivienda que habita el paciente.
- 61. Tipo de material con que están construidas las paredes con la que cuenta la vivienda que habita el paciente.
- 62. Tipo de material con que están construidas los techos de la vivienda que habita el paciente.
- 63. Tipo de material con que están construido los pisos en el que habita el paciente.
- 64. Años que tiene el paciente de habitar la vivienda.
- 65. Marcar con una "X" si la vivienda que habita el paciente cuenta con el servicio.
- 66. Indicar el número de espacios con los que cuenta la casa en donde habita el paciente, según corresponda.
- 67. Marcar con una "X" si la vivienda cuenta con adaptaciones para personas con discapacidad.
- 68. Si o No entre los paréntesis, según corresponda.
- 69. Diagnóstico.
- 70. Indicar el Origen del padecimiento.
- 71. Día, mes y año de inicio del padecimiento.
- 72. SI o NO, según corresponda.
- 73. Institución de donde es beneficiado el paciente, según corresponda.
- 74. Marcar con una "X" SI o NO, según corresponda.
- 75. Parentesco de la persona que asiste al paciente.
- 76. Nombre de la persona que asiste al paciente.
- 77. Ortesis, prótesis, bastón, silla de ruedas, muletas, andadera, entre otros.
- 78. SI o NO, según corresponda.
- 79. Actividad de espaciamiento que realiza el paciente.
- 80. Cualquier comentario adicional sobre el paciente.
- 81. Nombre(s), apellidos y firma del paciente, solicitante o acompañante.

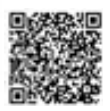

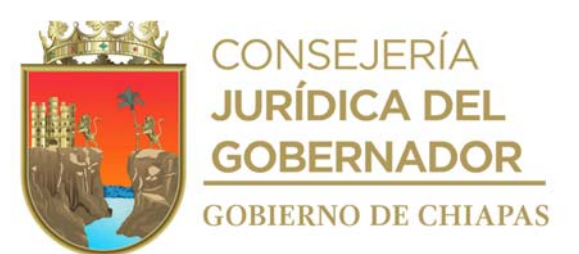

82. Nombre(s), apellidos y firma de la personal que llena el formato.

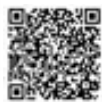

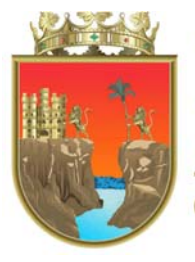

CONSEJERÍA<br>**JURÍDICA DEL GOBERNADOR GOBIERNO DE CHIAPAS** 

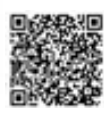

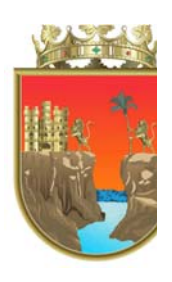

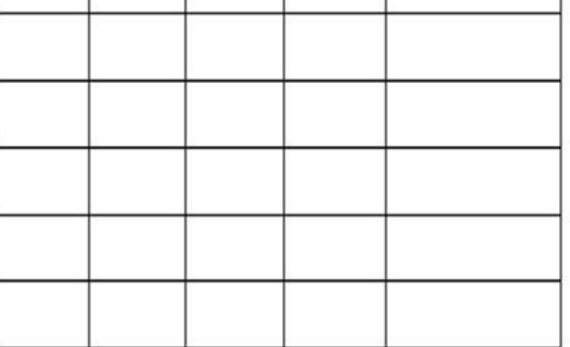

La medida original de este formato es; 13.5 cm de largo x 9.5 cm de ancho Este formato se utiliza en los procedimientos DIF-Chiapas-DG-DAGVAS-DRI-OAC-003, DIF-Chiapas-DG-DAGVAS-DRI-OAC-005 y DIF-Chiapas-DG-DAGVAS-DRI-OAC-006.

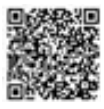

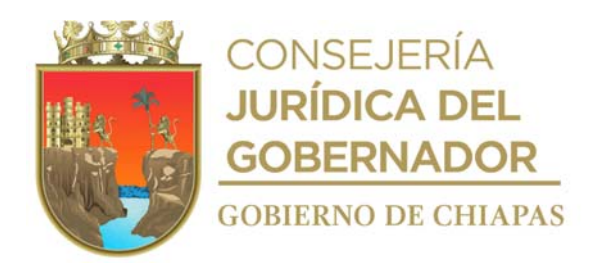

# **Instructivo de llenado del formato "Tarjeta de Citas"**

- 1. Apellido paterno del paciente
- 2. Apellido materno del paciente.
- 3. Nombre(s) del paciente
- 4. Nombre del municipio de procedencia del paciente.
- 5. No. expediente asignado al paciente.
- 6. Día, mes y años de la próxima cita con el médico o terapeuta tratante.
- 7. Horario de atención de su próxima cita con el médico o terapeuta tratante.
- 8. Nombre del servicio médico que atenderá al paciente en su cita.
- 9. Nombre del médico o terapeuta tratante del paciente.
- 10. Observaciones del personal que programa la cita.

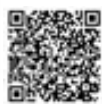

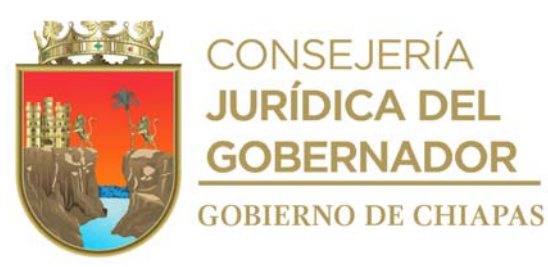

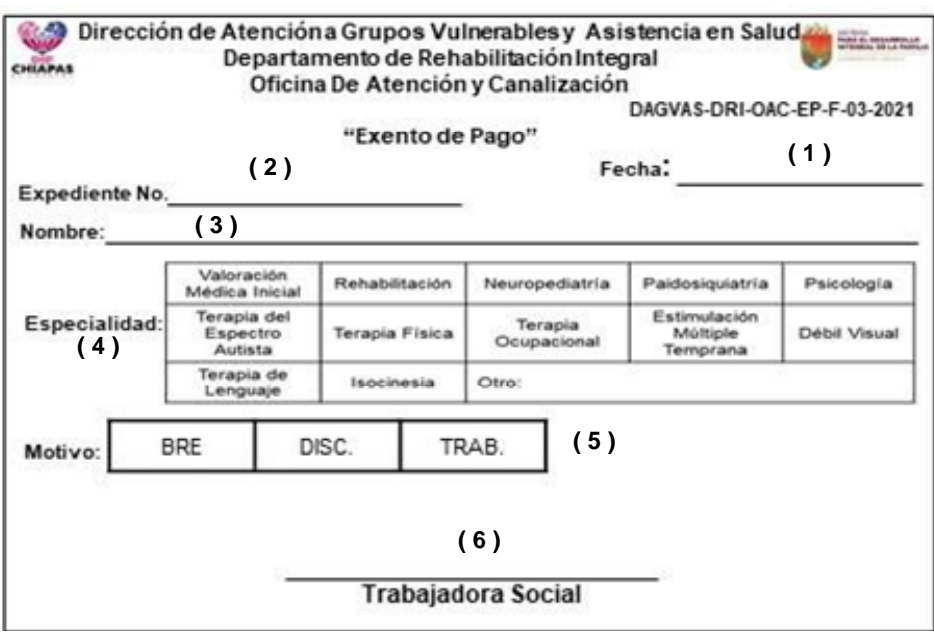

La medida original de este formato es; tamaño 9.5 cm de largo x 6.5 cm de ancho.

Este formato se utiliza en los procedimientos DIF-Chiapas-DG-DAGVAS-DRI-OAC-003, DIF-Chiapas-DG-DAGVAS-DRI-OAC-004, DIF-Chiapas-DG-DAGVAS-DRI-OAC-005 y DIF-Chiapas-DG-DAGVAS-DRI-OAC-006.

## **Instructivo de llenado del formato "Exento de Pago"**

- 1. Día, mes y año en la que se llena el formato.
- 2. Número de expediente del paciente.
- 3. Nombre completo sin abreviaturas del paciente.
- 4. Marcar con X la especialidad o servicio al que acude el paciente.

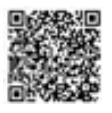

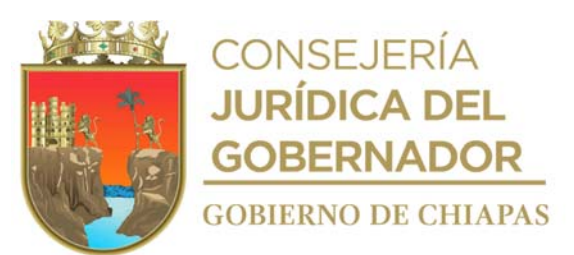

- 5. Marcar con X el motivo por el cual se le otorga exento de pago al paciente.
- 6. Nombre completo y firma del trabajador(a) social.

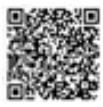

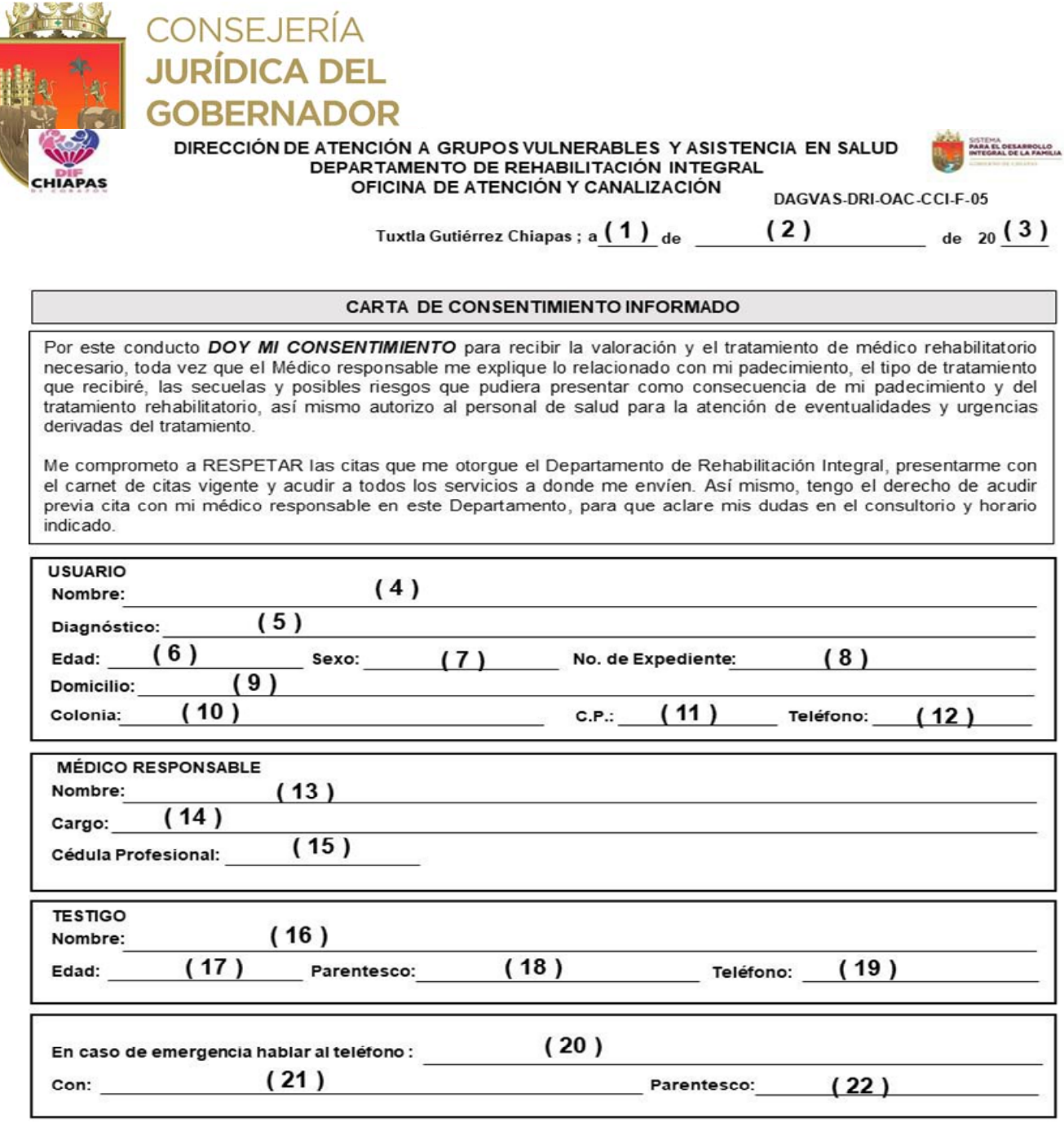

 $(23)$ 

 $(24)$ 

 $(25)$ 

**FIRMA DEL USUSARIO** 

**FIRMA DEL MÉDICO** 

FIRMA DEL TESTIGO

Libramiento Norte Oriente Salmón González Blanco S/N<br>Esq. Paso Limón, Col. Patria Nueva, Tuxtla Gutiérrez, Chiapas.<br>Tel. (961) 6170020 Extensión www.difchiapas.gob.mx

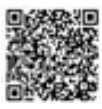

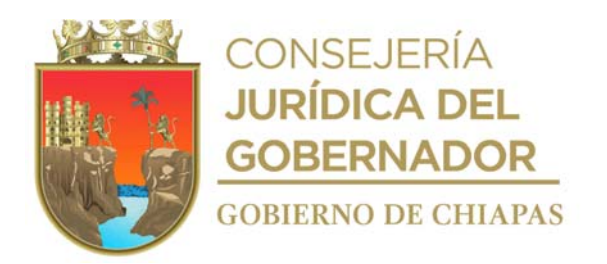

La medida original de este formato es; tamaño carta

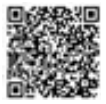

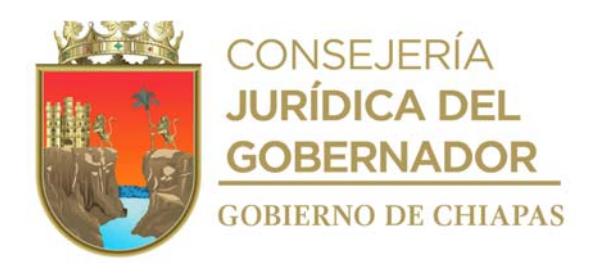

# **Instructivo de llenado del formato "Carta de Consentimiento Informado"**

- 1. Día en que se llena el formato.
- 2. Mes en que se llena el formato.
- 3. Año en que se llena el formato.
- 4. Nombre(s) y apellidos del paciente.
- 5. Diagnóstico del paciente.
- 6. Edad en años cumplidos del paciente.
- 7. Masculino o Femenino.
- 8. Número de expediente asignado al paciente.
- 9. Dirección del domicilio del paciente.
- 10. Nombre de la Colonia o fraccionamiento donde se ubica el domicilio del paciente.
- 11. Código Postal del domicilio del paciente.
- 12. Número telefónico del paciente.
- 13. Nombre(s) y apellidos del médico tratante del paciente.
- 14. Puesto que ocupa el médico tratante del paciente.
- 15. No. de Cédula Profesional del médico que atendió al paciente.
- 16. Nombre(s) y apellidos del testigo del paciente.
- 17. Edad en años del testigo del paciente.
- 18. Parentesco del testigo con el paciente.
- 19. Número telefónico del testigo del paciente.
- 20. Número telefónico de la persona a llamar, en caso de que el paciente presente una emergencia durante su estancia en las instalaciones del Departamento de Rehabilitación Integral.
- 21. Nombre(s) y apellidos de la persona que contestará el teléfono en caso de que el paciente presente una emergencia durante su estancia en las instalaciones del Departamento de Rehabilitación Integral.
- 22. Parentesco con el paciente.
- 23. Firma del paciente o solicitante.
- 24. Firma del médico que atendió al paciente.
- 25. Firma del testigo del paciente al paciente.

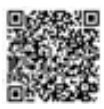

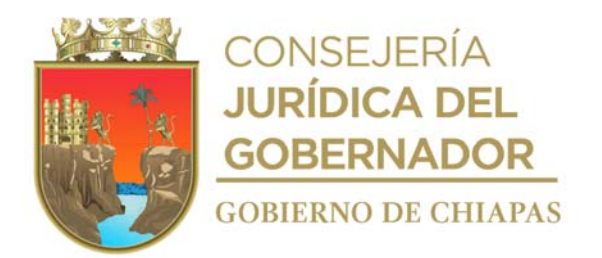

**Nombre del procedimiento:** Control de expedientes clínicos.

**Propósito:** Resguardar todos los expedientes clínicos, de los pacientes que acuden a los servicios que proporciona la Oficina de Atención y Canalización.

**Alcance:** Desde la recepción diaria de los expedientes aperturados a los pacientes, hasta ordenar todos los expedientes que fueron reingresados al archivo.

**Responsable del procedimiento:** Oficina de Atención y Canalización.

## **Políticas:**

- Otorgar los expedientes clínicos únicamente a servicios médicos y/o de terapias, del Departamento de Rehabilitación Integral, previa entrega del formato Vale de Expedientes.
- Cuando los expedientes son devueltos al archivo clínico, por los servicios solicitados, deberá resguárdalos nuevamente en el espacio denominado archivo clínico.
- No se otorgará expediente clínico para su uso externo, salvo cuando la petición sea por orden judicial y de manera oficial dirigida a la Dirección de Atención a Grupos Vulnerables y Asistencia en Salud.

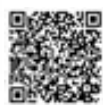

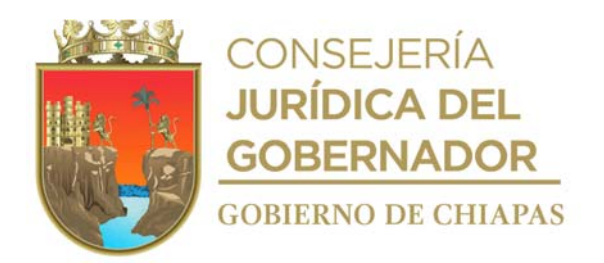

# **Descripción del procedimiento**

- 1. Recibe diariamente del responsable del espacio denominado trabajo social, todos los expedientes integrados de los pacientes que asisten por primera vez.
- 2. Registra diariamente en la base de datos "Control de Entrada de Expedientes de Pacientes", los expedientes de nuevo ingreso, anota el número de expediente, clasificación, CURP, nombre del paciente, género, lugar y fecha de nacimiento, teléfono, correo electrónico, municipio, localidad y domicilio actualizado.
- 3. Enumera de manera visible las carpetas donde resguardarán los expedientes clínicos, con el número que le ha sido asignado por el espacio denominado trabajo social.
- 4. Archiva expedientes clínicos de manera consecutiva con base a número de expediente y año de elaboración.
- 5. Proporciona los expedientes a los servicios de medicina de especialidad o de terapias, que lo requieran mediante formato "Vale de Expedientes".
- 6. Registra todos los expedientes solicitados por los servicios de medicina de especialidad o de terapias, en la bitácora del archivo clínico.
- 7. Recibe todos los expedientes solicitados por los servicios de medicina de especialidad, de terapias y registrados en la bitácora del archivo clínico o en los formatos "Vale de Expedientes".
- 8. Ordena todos los expedientes que fueron reingresados al espacio denominado archivo clínico, de acuerdo a la numeración de cada uno, y cancela formatos "Vale de Expedientes Clínicos" o cancela en la bitácora del archivo clínico.

## **TERMINA PROCEDIMIENTO**

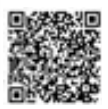

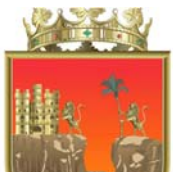

**CONSEJERÍA**<br>**JURÍDICA DEL** 

GOREPNADOR

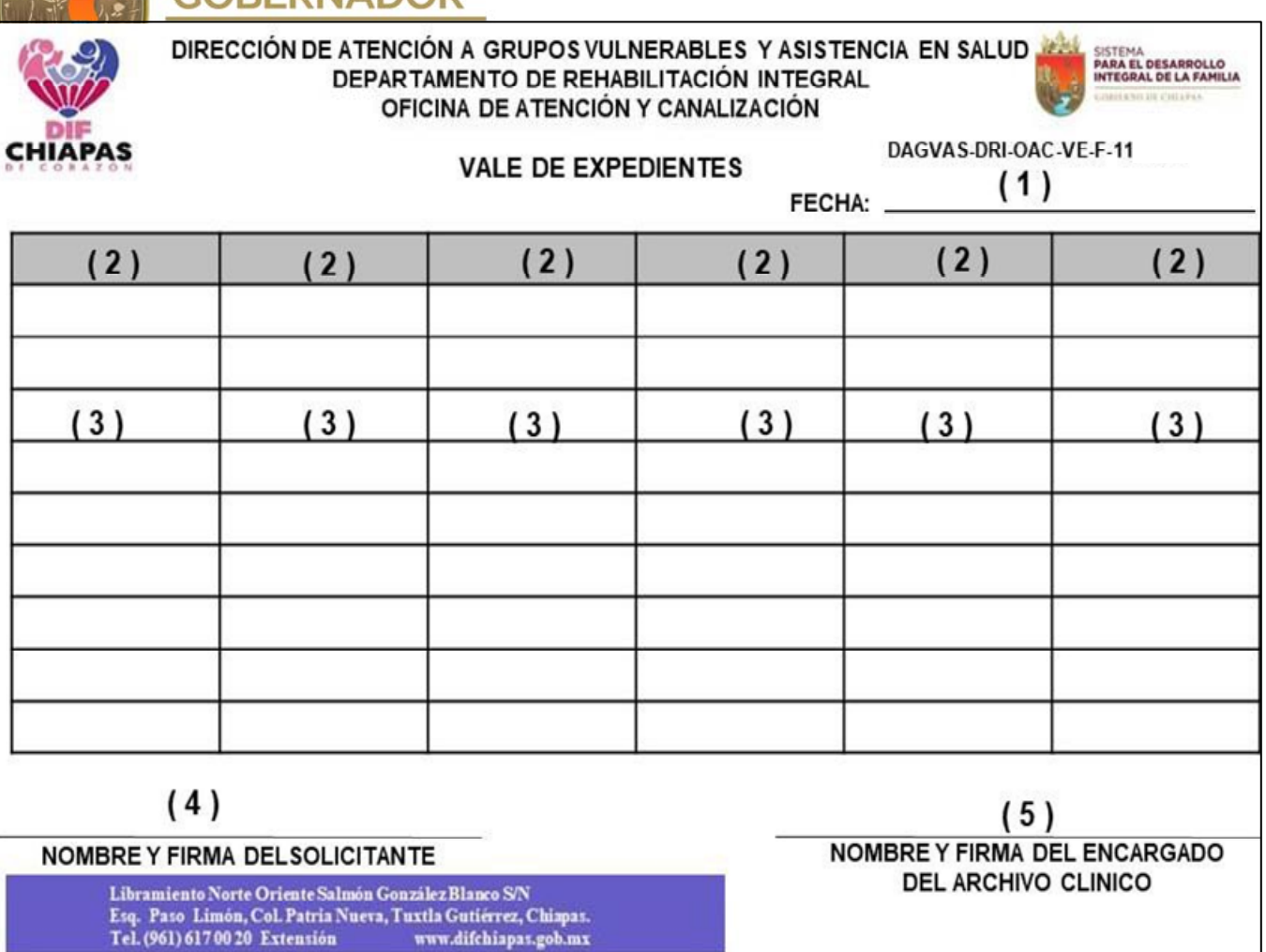

La medida original de este formato es media carta. Este formato se utiliza en el procedimiento DIF-Chiapas-DG-DAGVAS-DRI-OAC-003.

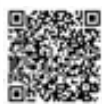

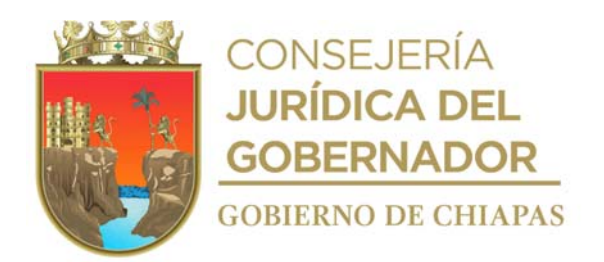

# **Instructivo de llenado del formato Vale de Expedientes**

- 1. Fecha en que se requisita formato.
- 2. Nombre completo del médico especialista que ocupara el expediente.
- 3. Número de expediente del paciente.
- 4. Nombre del solicitante.
- 5. Nombre de la persona que entrega el expediente.

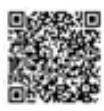

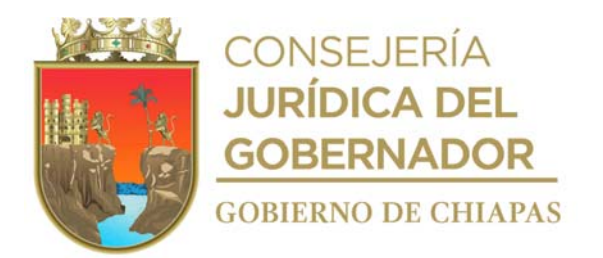

**Nombre del procedimiento**: Programación de citas de medicina especializada.

**Propósito:** Otorgar citas médicas para los servicios de atención de medicina especializada que otorga el DIF-Chiapas.

**Alcance:** Desde que se recibe al paciente que solicita cita médica de especialidad, hasta recuperar el expediente clínico.

**Responsable del procedimiento:** Oficina de Atención y Canalización.

## **Políticas**

- Programar cita a las áreas médicas especializadas a las que ha sido canalizado el paciente, ya sean estas de primera vez o subsecuentes.
- Otorgará citas únicamente con la presentación del "Tarjeta de Citas" del paciente.
- Otorgar expedientes clínicos a las áreas médicas que corresponda.

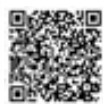

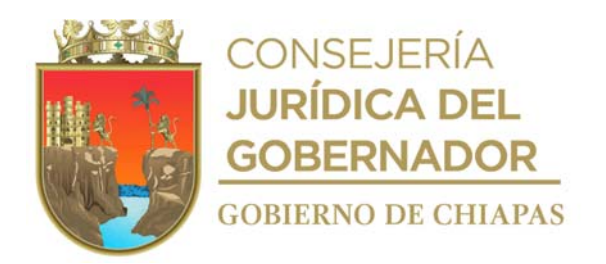

## **Descripción del procedimiento**

- 1. Recibe al paciente procedente del espacio denominado área de trabajo social, solicita el "Tarjeta de Citas", revisa el servicio médico al que debe programar la cita.
- 2. Anota en la agenda del médico que corresponde: número de expediente, nombre, municipio de procedencia y número telefónico del paciente.
- 3. Anota en el Formato "Tarjeta de Citas" del paciente: fecha y hora de la consulta médica, especialidad médica en la que se programa, nombre del médico que atenderá e informa al paciente, de manera verbal los datos de la cita anotados previamente.
- 4. Informa al paciente que en la fecha de la cita programada deberá pasar a caja a realizar el pago correspondiente por la consulta o pasar a trabajo social a solicitar el Formato "Exento de Pago", según corresponda; así mismo le indica que en la fecha de la cita deberá reportarse con la asistente médica del consultorio donde será atendido y despide al paciente.
- 5. Llena de manera parcial el Formato "Registro Diario de Consulta Médica", con base a cada una de las especialidades médicas, y datos de los pacientes programados.
- 6. Llena formato "Vale de Expedientes" y solicita diariamente al espacio denominado archivo clínico, los expedientes de los pacientes que se atenderán en el servicio de especialidad al día siguiente.
- 7. Entrega diariamente al consultorio del servicio de especialidad que corresponda el Formato "Registro Diario de Consulta Médica" y los expedientes acordes a la programación de citas.
- 8. Recupera los expedientes clínicos de los pacientes que fueron atendidos en el servicio de medicina especializada y los reintegra al espacio denominado archivo clínico, y cancela el formato "Vale de Expedientes" y archiva para su posterior consulta en caso de ser necesario.

### **TERMINA PROCEDIMIENTO**

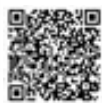

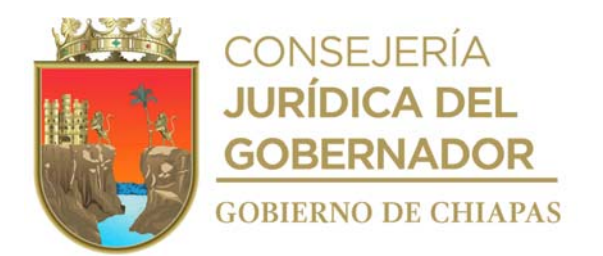

**Nombre del procedimiento:** Consulta Médica Especializada primera vez o subsecuente.

**Propósito:** Proporcionar consulta médica especializada a pacientes carentes de seguridad social y que ameriten los servicios que se ofertan en el Departamento de Rehabilitación Integral (Centro de Rehabilitación Integral).

**Alcance:** Desde que recibe al paciente para su atención médica especializada, hasta completar el llenado del formato "Registro Diario de Consulta Médica".

**Responsable del procedimiento:** Oficina de Atención y Canalización.

### **Reglas:**

- Reglamento Interior del DIF Chiapas.
- Manual de Organización del DIF Chiapas.

### **Políticas:**

- Otorgará atención médica únicamente en las siguientes especialidades que oferta el Departamento de Rehabilitación Integral:
	- a) Medicina física y rehabilitación.
	- b) Paidopsiquiatría
	- c) Neurología pediátrica.
	- d) Odontología.
- Se atenderá a los pacientes únicamente en días y horarios programados.
- Atenderá a niños, niñas, únicamente si se acompañan de un adulto responsable.
- Solicitará los antecedentes médicos, estudios de laboratorio o de gabinete necesarios, que procedan, para determinar diagnósticos y tratamientos.
- Los pacientes post-quirúrgicos, con enfermedades crónicas degenerativas, infectocontagiosas, dermatológicas, entre otras, solo podrán recibir tratamiento rehabilitatorio si sus padecimientos se encuentran controlados.
- Prescribirá tratamientos farmacológicos y/o de sesiones de: Terapia Física Adultos, Terapia de Isocinesia, Terapia de Lenguaje, Terapia Psicológica, Terapia Ocupacional Adulto y Niños, Terapia de Estimulación Múltiple Temprana, Sensopercepción, Terapia para Niños con Trastornos del

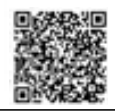

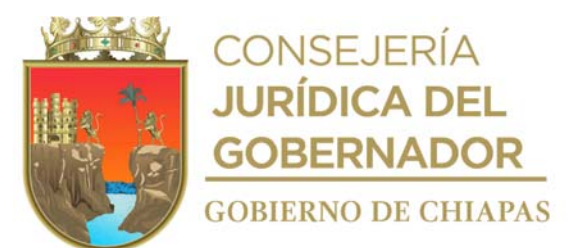

Espectro Autista y Terapia para Ciegos y Débiles Visuales, o de Órtesis y Prótesis.

 Será responsabilidad del padre, madre o tutores llevar a cabo los tratamientos de terapia de sus pacientes indicados como Programa de Casa o como complemento de las otorgadas en el Departamento de Rehabilitación Integral (Centro de Rehabilitación Integral).

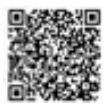

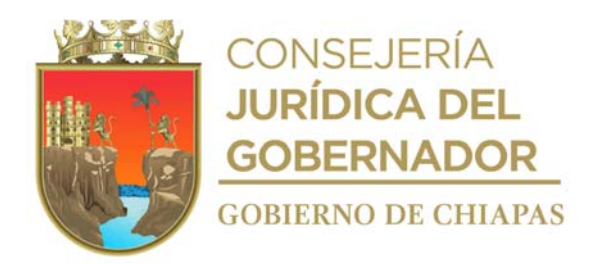

# **Descripción del procedimiento**

- 1. Recibe al paciente en la fecha y hora establecida en la cita de atención en el servicio de medicina especializada que le fue otorgada, solicita el comprobante de pago o el formato "Exento de Pago".
- 2. Revisa expediente clínico del paciente que asiste por primera vez o subsecuente, confirma identidad, signos vitales, examina estudios de laboratorio, de gabinete y/o notas de referencia que generaron la solicitud de atención médica.
- 3. Realiza valoración médico-clínica al paciente, emite diagnóstico y determina tratamiento farmacológico a seguir, canaliza a sesiones de terapia y/o al espacio denominado Laboratorio de Órtesis y Prótesis, según sea el caso.
- 4. Llena formato "Notas de Evolución" con base a la valoración médico-clínica, y determina si el paciente es dado de alta.

¿El paciente es dado de alta? Si. Continúa con la actividad 4a. No. Continúa con la actividad 5.

4a. Indica al paciente los motivos del alta y lo anota en el formato "Notas de Evolución".

Continúa en la actividad No. 6.

- 5. Escribe en el formato "Notas de Evolución" la fecha o el lapso de tiempo en que se debe presentar nuevamente, se lo hace saber de manera verbal al paciente, para que este solicite otra cita y llena formato "Receta Médica", con base a la prescripción del tratamiento farmacológico, órtesico, protésico y/o sesión de terapia.
- 6. Completa el llenado del formato "Registro Diario de Consulta Médica".
- 7. Archiva documentación generada en el expediente correspondiente.

## **TERMINA PROCEDIMIENTO**

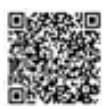

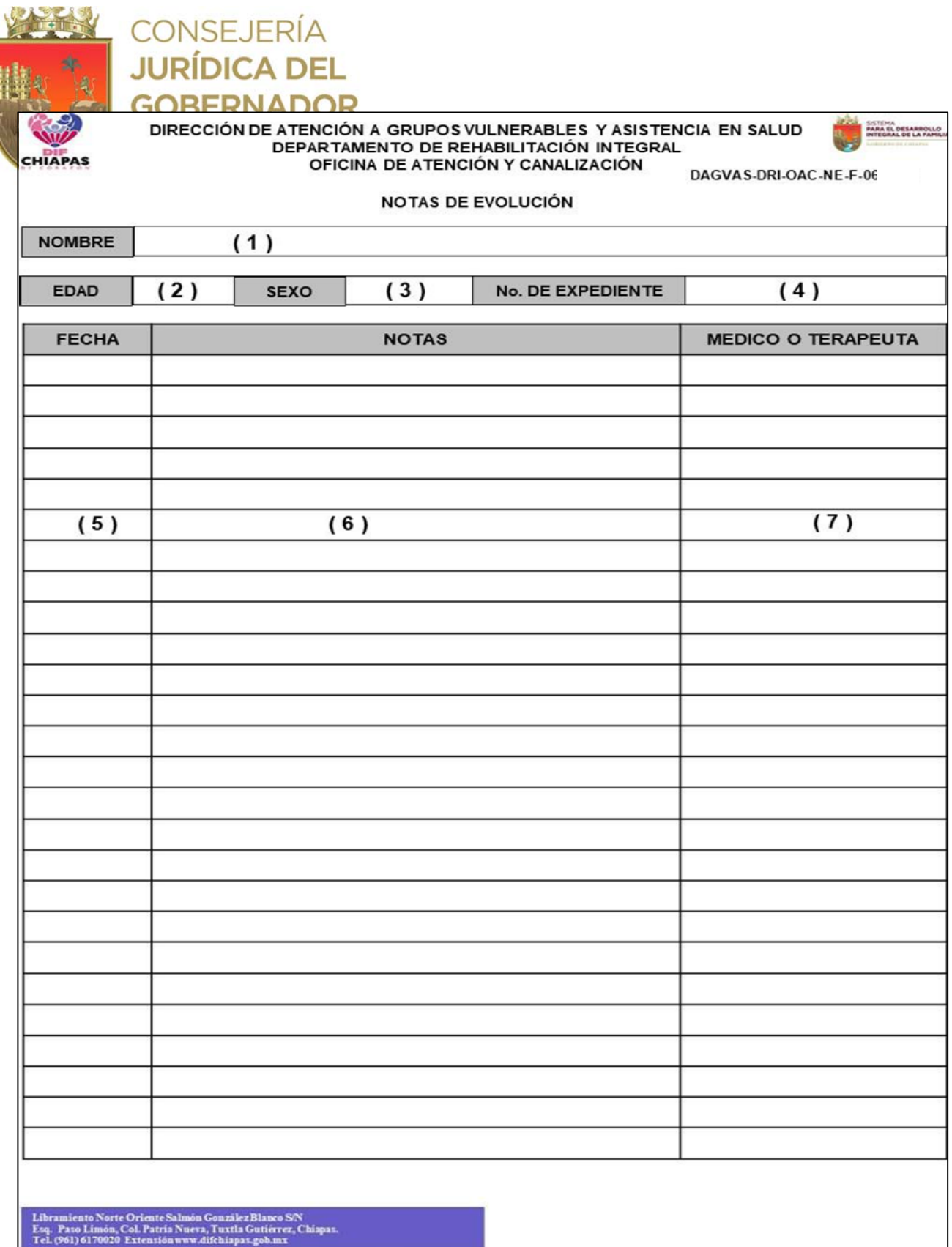

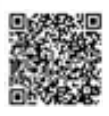

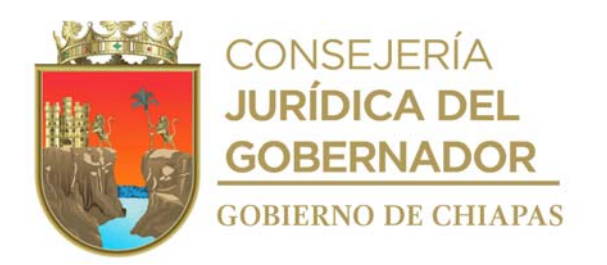

La medida original de este formato es tamaño carta

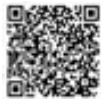

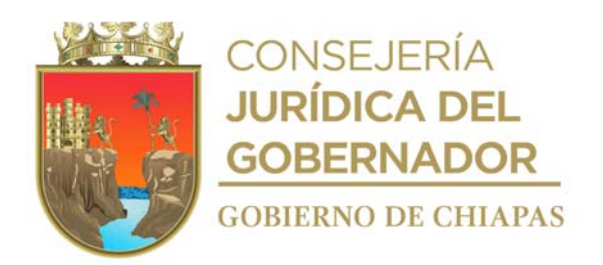

## **Instructivo de llenado del formato "Notas de Evolución "**

- 1. Nombre completo sin abreviaturas del paciente.
- 2. Edad del paciente.
- 3. Género del paciente (masculino o femenino).
- 4. Número de expediente del paciente.
- 5. Fecha en la que se llena el formato.
- 6. Datos encontrados en la revisión médico-clínica del paciente, el diagnóstico que realiza, el tratamiento que prescribe, duración del tratamiento y programación de próxima valoración.
- 7. Nombre completo y firma del médico o terapeuta que requisita el formato.

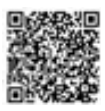

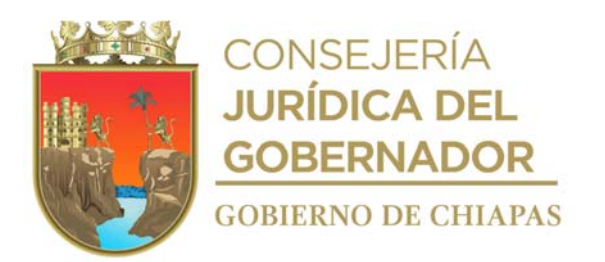

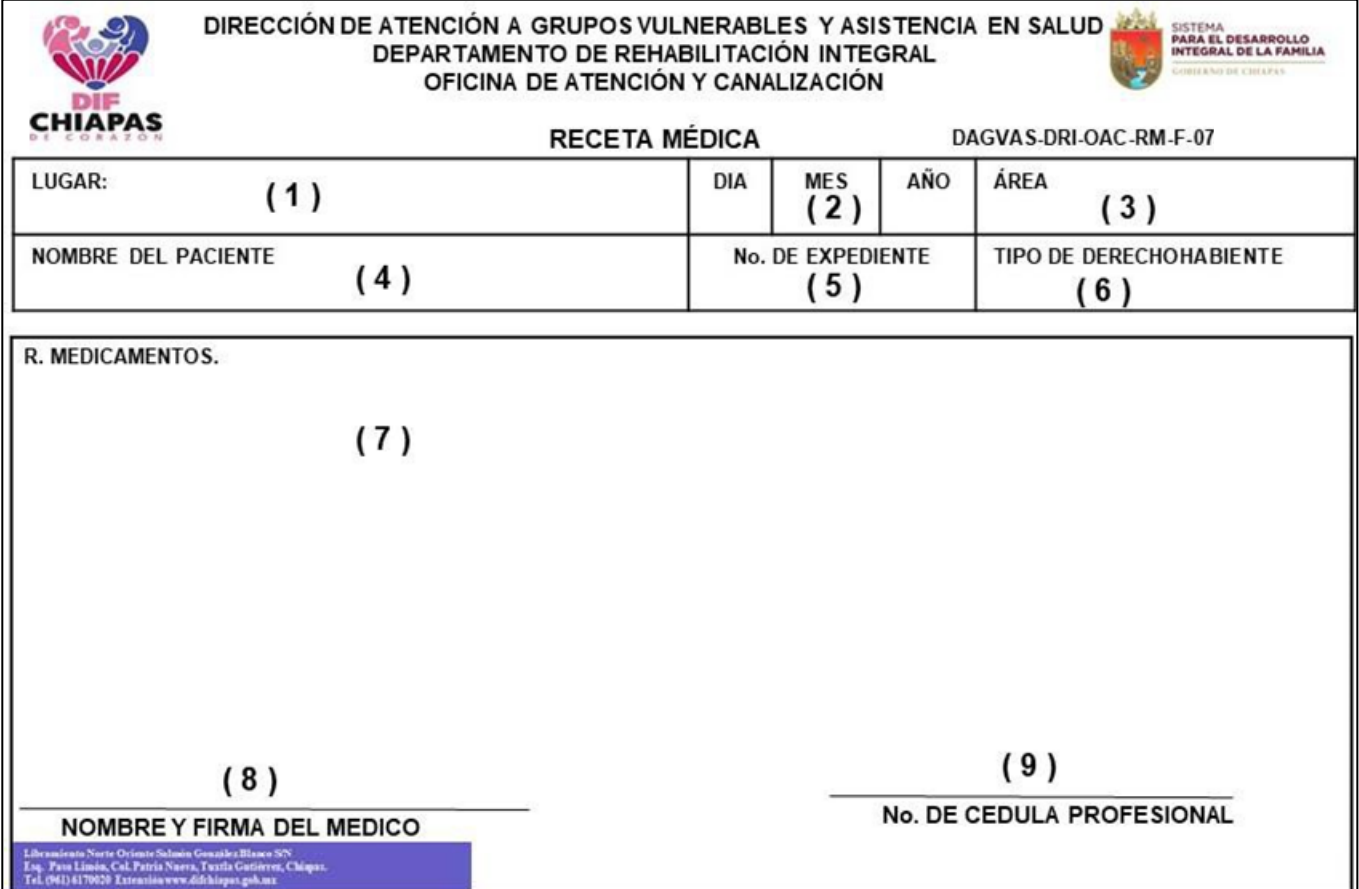

La medida original de este formato es tamaño media carta. Este formato se utiliza en el procedimiento DIF-Chiapas-DG-DAGVAS-DRI-OAC-005

## **Instructivo de llenado del formato "Receta Médica"**

- 1. Municipio donde se llena el formato.
- 2. Fecha en la que se llena el formato.
- 3. Especialidad médica que requisita el formato.
- 4. Nombre completo sin abreviaturas del paciente.
- 5. Número de expediente del paciente.
- 6. Institución médica de donde el paciente es derechohabiente (en el caso que así fuera).
- 7. Cuando así corresponda indicara lo siguiente:

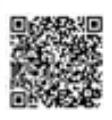

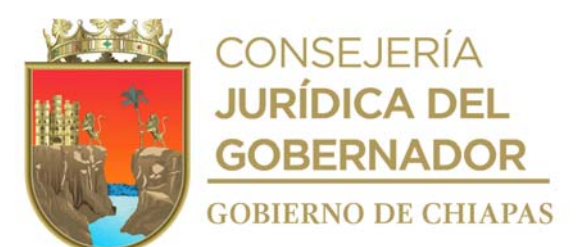

- 8. Nombre de los medicamentos, dosis, duración del tratamiento que prescribe al paciente.
- 9. Estudios de laboratorio o gabinete que solicite.
- 10. Descripción de la ortesis o prótesis que requiera el paciente.<br>11. Nombre completo y firma del médico que llena el formato.
- 11. Nombre completo y firma del médico que llena el formato.<br>12. Número de cédula profesional del médico que llena el form
- Número de cédula profesional del médico que llena el formato.

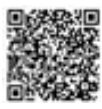
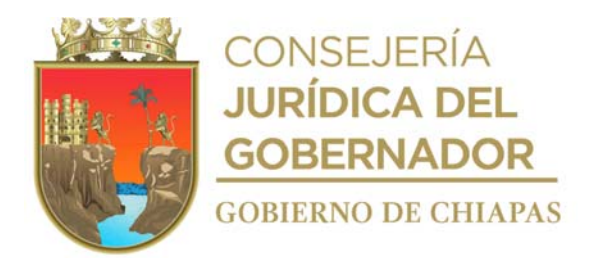

**Nombre del procedimiento:** Elaboración de Órtesis y Prótesis.

**Propósito:** elaborar Ortesis o Prótesis, que prescriben los servicios de especialidad de ortopedia o medicina física y rehabilitación como parte del tratamiento integral.

**Alcance:** Desde que recibe la solicitud para elaboración **de Órtesis y** Prótesis, hasta la entrega del trabajo.

**Responsable del procedimiento:** Oficina de Atención y Canalización.

### **Reglas:**

- Para la elaboración de prótesis el paciente deberá presentar original (solo para cotejo) y fotocopia de la siguiente documentación:
	- a) Receta de prescripción de Órtesis o Prótesis.
	- b) INE.
	- c) CURP.
	- d) Acta de Nacimiento.
	- e) Comprobante de domicilio.
	- f) Solicitud de donación de prótesis.
- Se atenderán las solicitudes de trabajos de acuerdo a la disponibilidad de materiales existentes y la entrega de los mismos se programará en fecha y hora, según sea el tiempo que se requiere para su elaboración y la carga de trabajo.
- Solicitará el comprobante de pago de las cuotas de recuperación, autorizadas por la Junta de Gobierno, en los trabajos ortésicos que sean procedente.

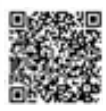

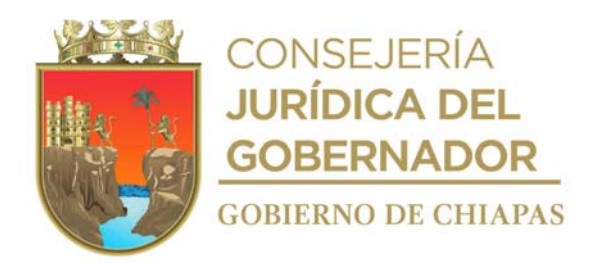

### **Descripción del procedimiento**

1. Recibe del paciente el Formato "Receta Médica" donde se prescribe la órtesis o prótesis, emitida por médico especialista, así como Formato "Tarjeta de Citas", revisa si es procedente el trabajo prescrito.

¿Es procedente el trabajo prescrito? Si. Continúa en la actividad No 2. No. Continúa en la actividad No. 1a.

1a. Informa verbalmente al paciente que el trabajo solicitado no se podrá realizar, debido a que no se encuentra en el catálogo de servicios del Departamento de Rehabilitación Integral, por lo que le sugiere acuda a un servicio externo.

Continúa con la actividad No. 7.

- 2. Solicita al paciente cubra el costo de cuota de recuperación (cuando así proceda), o en su defecto, solicite al espacio denominado trabajo social, le otorgue el formato "Exento de Pago".
- 3. Recibe el comprobante de pago o Formato "Exento de Pago" y procede a registrar el nombre del paciente en el libro de solicitudes de trabajos a realizar y le indica fecha y hora de entrega.
- 4. Elabora la ortesis o prótesis acorde a las indicaciones del médico especialista tratante.
- 5. Elabora recibo de conformidad del paciente.
- 6. Entrega al paciente en la fecha y hora establecida la ortesis o prótesis correspondiente, y recaba firma de recibido de conformidad del paciente o solicitante, según proceda, fotocopia el recibo y entrega copia del recibo respectivo al paciente.
- 7. Archiva toda la documentación generada en el expediente correspondiente.

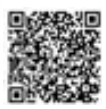

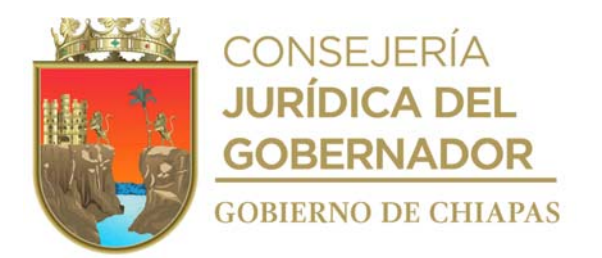

**Nombre del procedimiento:** Sesiones de terapia.

**Propósito:** Proporcionar a los pacientes las terapias que han sido prescritas por los servicios de medicina especializada.

**Alcance:** Desde que ingresa el paciente a los servicios de terapia, hasta que reguardar el tarjetón.

**Responsable del procedimiento:** Oficina de Atención y Canalización.

- Se otorgarán sesiones de terapia en las siguientes:
	- a) Terapia física adultos.
	- b) Terapias físicas niños.
	- c) Terapias de Isocinesia.
	- d) Estimulación Múltiple Temprana.
	- e) Terapia Ocupacional adultos y niños.
	- f) Terapia de Lenguaje.
	- g) Terapia Psicológica.
	- h) Terapia para ciegos y débiles visuales.
	- i) Terapia para niños con trastornos del espectro autista.
- Los pacientes con enfermedades neurológicas, crónico-degenerativas, infectocontagiosas, dermatológicas, entre otras, sólo podrán recibir la terapia si sus padecimientos se encuentran controlados.
- No se podrá realizar ningún cambio de las indicaciones prescritas por el médico tratante, ni de aumento ni de supresión de las mismas.
- Se suspenderá al paciente que no cubra un mínimo de 80% de asistencia a la terapia o que presente 3 faltas consecutivas sin justificar.
- Se recibirá a pacientes menores de edad, adultos mayores y personas con discapacidad únicamente si se presentan acompañados de alguno de sus padres, tutores o de un adulto responsable, caso contrario no se le proporcionará la terapia.

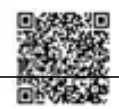

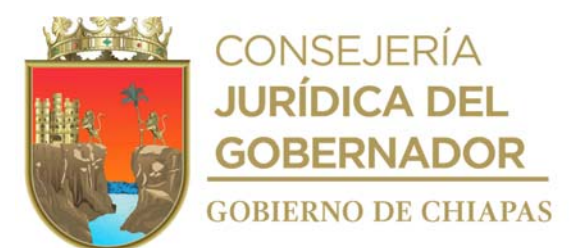

 Será responsabilidad de los padres o tutores llevar a cabo la terapia, cuando éstas sean en Programas de casa o se indique para complementar la terapia que se lleva a cabo en el Departamento de Rehabilitación Integral.

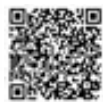

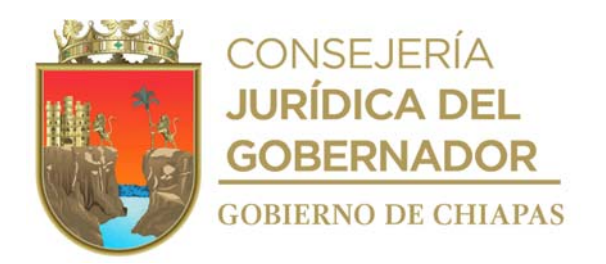

### **Descripción del procedimiento**

- 1. Recibe al paciente que solicita sesiones de terapia física, recepciona formato "Tarjeta de Citas" y llena formato "Tarjetón de Indicaciones Médicas".
- 2. Informa al paciente y/o tutor responsable, los materiales necesarios para realizar la terapia correspondiente, así como las condiciones generales en que deberá presentarse; asigna días y horarios de sesiones de terapia, anota la información en el formato "Tarjeta de Citas" y lo devuelve.
- 3. Entrega al paciente el Reglamento para Terapias y recaba firma de conformidad del paciente ó de la madre, padre, o persona adulta responsable del paciente.
- 4. Anota en la agenda de registro diario de ingresos a terapia, el nombre del paciente, fechas y horarios en que se programan sus sesiones de terapia.
- 5. Recibe al paciente en la fecha y hora establecida para su sesión de terapia, registra la asistencia en el Formato "Tarjetón de Indicaciones Médicas", solicita el recibo de pago de la cuota de recuperación o el formato "Exento de Pago" según corresponda.
- 6. Proporciona al paciente, la sesión de terapia, con base a las indicaciones del médico tratante.
- 7. Anota en el formato "Tarjetón de Indicaciones Médicas", las observaciones pertinentes que se generen durante la terapia que se proporciona al paciente.
- 8. Concluye sesión de terapia, revisa el Formato "Tarjetón de Indicaciones Médicas" para cerciorase si existen citas subsecuentes de sesiones de terapia.

¿Existen citas subsecuentes? Si. Continua con la actividad No 8a No. Continua con la actividad No 9

8a. Resguarda el Formato "Tarjetón de Indicaciones Médicas", para ser ocupado el día que tiene programada cita subsecuente.

Regresa a la actividad No.5.

- 9. Extrae del archivo clínico expediente correspondiente y anexa formato "Tarjetón de Indicaciones Médicas", mediante el cual informa al médico especialista las observaciones generadas durante el período que le fueron otorgadas las terapias al paciente.
- 10. Archiva documentación generada en el expediente del paciente.

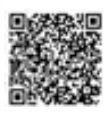

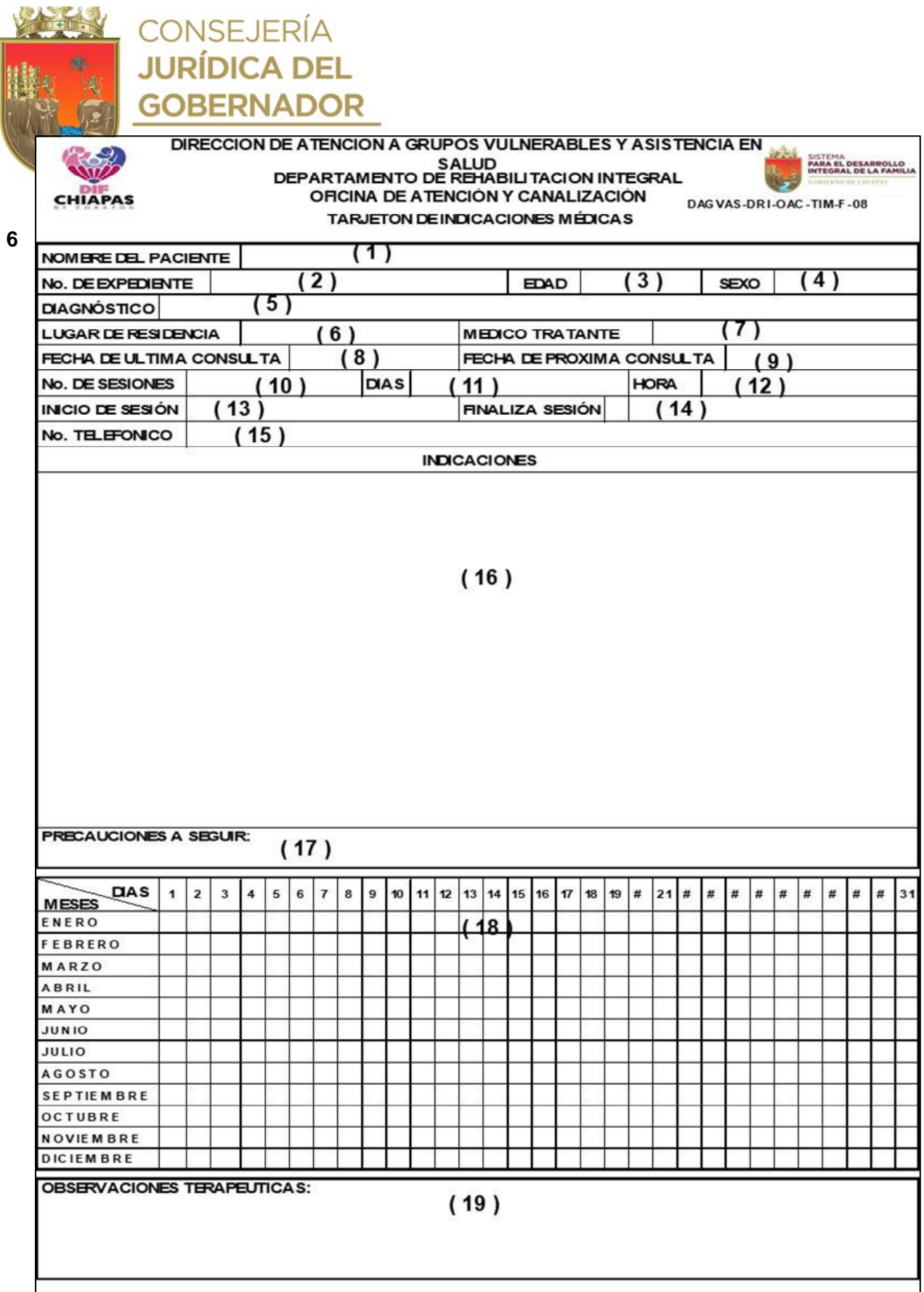

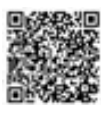

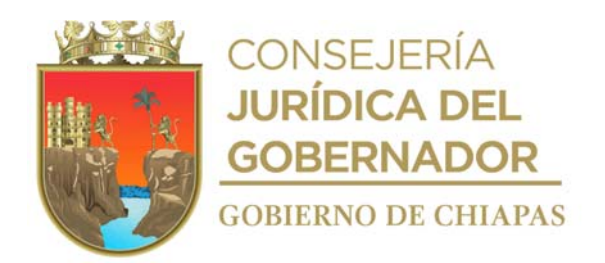

### **Instructivo de llenado del formato "Tarjetón de Indicaciones Médicas"**

Anotar en los espacios correspondientes lo siguiente:

- 1. Nombre(s), apellido paterno y materno del paciente.
- 2. Número de Expediente del paciente.
- 3. Años cumplidos del paciente.
- 4. Masculino o Femenino, según corresponda.
- 5. Diagnóstico del paciente.
- 6. Estado, Ciudad o Municipio de residencia del paciente.
- 7. Nombre(s), apellido paterno y materno del médico especialista tratante.
- 8. Día, mes y año de la última consulta del paciente con el médico especialista tratante.
- 9. Día, mes y año de la próxima consulta del paciente con el médico especialista tratante.
- 10. Cantidad de sesiones de terapias prescritas por el médico tratante.
- 11. Días de la semana en que se programan las sesiones de terapias del paciente.
- 12. Horario en que el paciente recibirá sus sesiones de terapia.
- 13. Días, mes y año de inicio de las sesiones de terapia.
- 14. Días, mes y año en que concluyen las sesiones de terapia.
- 15. Número telefónico particular del paciente.
- 16. Información de las indicaciones de terapias prescritas por el médico especialista tratante.
- 17. Cuidados que se deben tener con el paciente, indicados por el médico tratante al momento de proporcionar las terapias.
- 18. Marcar con una X, los días de asistencia del paciente a terapia.
- 19. Comentarios del terapeuta, referente a las sesiones de terapia proporcionadas al paciente.

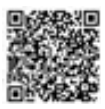

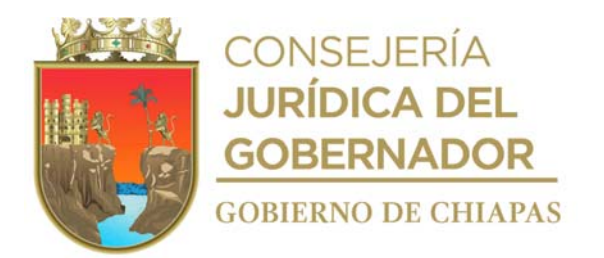

**Nombre del procedimiento:** Credencialización a personas con discapacidad.

**Propósito:** Otorgar a las personas que lo soliciten un instrumento de identificación con validez oficial que acredite su condición de discapacidad, para favorecer su acceso a trámites y servicios.

**Alcance:** Desde que recibe al solicitante, hasta la entrega de la credencial correspondiente.

**Responsable del procedimiento:** Oficina de Integración Social.

### **Reglas:**

 Normatividad de Programa de Credencial Nacional para Personas con Discapacidad del Sistema Nacional DIF.

- Los requisitos para proporcionar la credencial serán los siguientes:
	- a) Original y copia del Acta de Nacimiento de la persona con discapacidad.
	- b) Original del Documento que ampara la Discapacidad, emitido por el Sistema para el Desarrollo Integral de la Familia del Estado de Chiapas.
	- c) Copia de Clave Única de Registro de Población (CURP).
	- d) Copia de comprobante de domicilio (únicamente de luz, agua y carta de vecindad con vigencia no mayor a tres meses).
	- e) Cuando se trate de reposición por pérdida o término de vigencia deberá de anexar copia de la credencial anterior, así como la documentación completa
	- f) En personas mayores de 18 años, copia de identificación oficial (INE)
	- g) Siendo menores de edad presentar copia de identificación oficial (INE), del padre, madre o tutor
- La credencial tendrá vigencia de acuerdo a la Normatividad del Sistema Nacional DIF.
- El solicitante deberá aportar la cuota de recuperación por la emisión de la credencial, sean nuevas, o por reposición ya sea por pérdida o por término de vigencia, acorde a lo autorizado por la Junta de

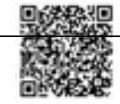

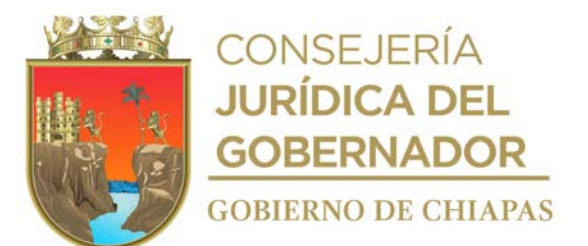

Gobierno del DIF-Chiapas.

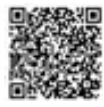

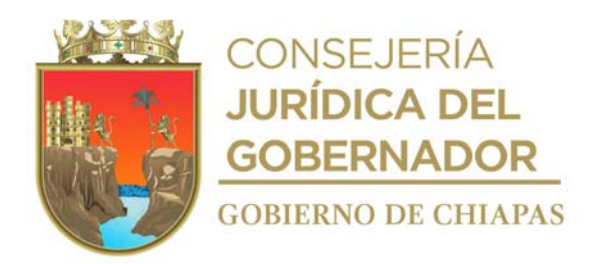

### **Descripción del procedimiento**

- 1. Recibe al solicitante; e indica los requisitos necesarios para obtener la credencial.
- 2. Recibe del solicitante los requisitos, revisa y determina:

¿Cumple los requisitos? No. Continúa con la actividad 2a. Si. Continúa con la actividad No. 3.

2a. Indica al solicitante de manera económica que debe cumplir con todos los requisitos establecidos.

Regresa a la actividad No. 1.

- 3. Otorga al solicitante recibo de pago y se le solicita acuda al módulo de cobro ubicado en el Centro de Rehabilitación Integral para realizar el pago de la cuota de recuperación por la emisión de la credencial.
- 4. Recibe del solicitante recibo original del pago por concepto de pago de la credencial.
- 5. Integra los requisitos y recibo original de pago en el expediente respectivo.
- 6. Accede al Sistema de Credencial Nacional para Personas con Discapacidad (CRENAPED) y captura la información requerida.
- 7. Toma fotografía del solicitante, recaba en el dispositivo digital firma, huella del pulgar derecho, e imprime.
- 8. Entrega credencial al solicitante con la vigencia correspondiente e informa de manera verbal los beneficios que le otorga dicha credencial.
- 9. Recaba firma de recibido del solicitante, en el formato Reporte Diario de Control Interno.
- 10. Archiva documentación generada en el expediente respectivo.

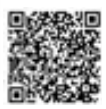

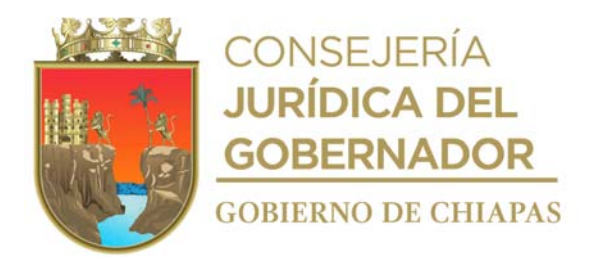

**Nombre del procedimiento:** Evaluación laboral a personas con discapacidad y adultos mayores.

Propósito: Evaluar las capacidades y aptitudes de las personas con discapacidad y adultos mayores, para su posible inserción laboral mediante el Sistema VALPAR.

**Alcance:** Desde que recibe la solicitud, hasta archivar expediente digital.

**Responsable del procedimiento:** Oficina de Integración Social.

- Los requisitos para realizar la evaluación son:
	- a) Presentarse a la evaluación en hora y fecha agendada.
	- b) En caso de ser enviado por parte de Secretaría del Trabajo y Economía (presentar solicitud de evaluación con hora y fecha agendada.
	- c) Copia de la Clave Única de Registro de Población.
	- d) Copia Credencial de Identificación INE.
	- e) Copia de Comprobante de domicilio con vigencia no mayor a tres meses.
- Todos los resultados se enviarán a Secretaría de Trabajo y Economía a través de correo electrónico, una semana posterior a la fecha de la evaluación del solicitante; lo anterior, para vincularlo laboralmente y se le den a conocer las propuestas de vacantes según sus resultados.
- El solicitante deberá presentarse al Departamento de Atención a Personas con Discapacidad el día viernes posterior a la fecha de evaluación, para la entrega de la Constancia de Habilidades Laborales, la cual tiene vigencia de un año, a partir de la fecha de la evaluación realizada.

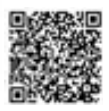

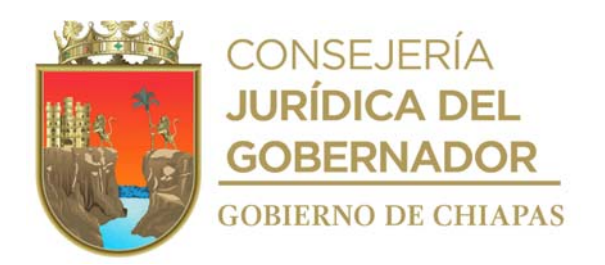

### **Descripción del procedimiento**

- 1. Recibe al solicitante; informa requisitos para la evaluación laboral.
- 2. Recibe del solicitante, requisitos para la evaluación laboral y determina:

¿Cumple con los requisitos? No. Continúa con la actividad No. 1. Si. Continúa con la actividad No. 2.

2a. Indica al solicitante los requisitos faltantes que debe reunir.

Regresa a la actividad No. 1.

- 3. Agenda fecha y hora para realizar la evaluación e informa vía telefónica al solicitante.
- Nota: La evaluación laboral deberá incluir: entrevista laboral, aplicación de pruebas psicométricas y aplicación de muestras de trabajo del Sistema VALPAR.
- 4. Recibe al solicitante en fecha y hora programada y realiza evaluación de capacidades y aptitudes.
- 5. Indica al solicitante la fecha en la que debe presentarse a recoger sus resultados.
- 6. Elabora resumen de la evaluación realizada y genera la Constancia de Habilidades Laborales e imprime y determina.

¿El solicitante es canalizado por la Secretaría de Economía o lo realiza de manera personal?

Por la Secretaría de Trabajo y Economía: Firma la Constancia de Habilidades Laborales, fotocopia en un tanto y envía resultados vía correo electrónico a la, para la propuesta de vinculación laboral.

Continúa con la actividad No.7.

De manera personalizada.- Firma la Constancia de Habilidades Laborales, fotocopia en un tanto y Entrega al solicitante original de la Constancia de Habilidades Laborales.

Continúa con la actividad No.7.

- 7. Entrega Constancia de Habilidades al solicitante, recaba firma de recibido en la fotocopia.
- 8. Escanea la documentación generada y archiva expediente de manera digital.

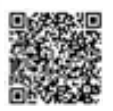

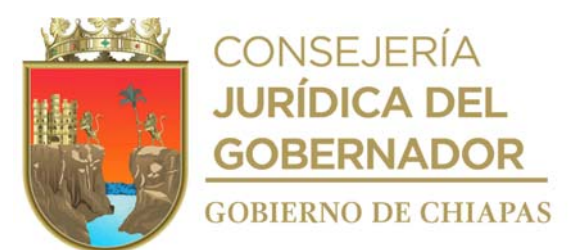

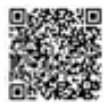

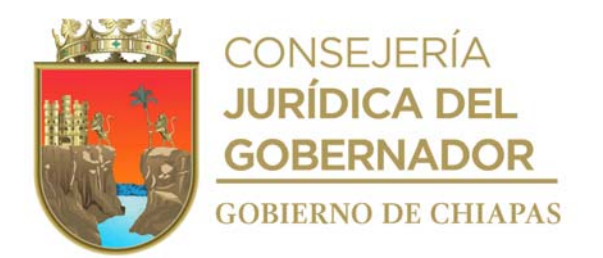

**Nombre del procedimiento:** Capacitación sobre la operatividad de los proyectos de inversión.

**Propósito:** Capacitar al personal operativo de las delegaciones sobre la operatividad y estrategias de trabajo.

**Alcance:** Desde elaborar cronogramas, hasta recibir retroalimentación.

**Responsable del procedimiento:** Oficina de Integración Social.

- Se otorgará una capacitación en el primer trimestre del ejercicio fiscal, a las Delegaciones del DIF-Chiapas, referente a los proyectos de inversión que opera el Departamento de Atención a Personas con Discapacidad.
- Se elaborará cronograma de temas e información importante sobre la manera en que se trabajará con los proyectos de inversión.
- Se realizará la capacitación de los proyectos que tengan a cargo el Departamento de Atención a Personas con Discapacidad.

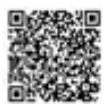

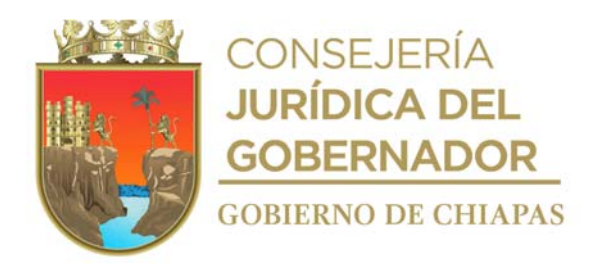

### **Descripción del procedimiento**

- 1. Elabora cronograma de temas de capacitación dirigido a los enlaces regionales de las delegaciones del DIF-Chiapas.
- 2. Programa fecha, lugar y temas de capacitación entre otros.
- 3. Elabora en el Sistema de Gestión de Documentos, memorándum mediante el cual informa las fechas, horario y lugar de la capacitación, imprime, rubrica, recaba antefirma de la persona titular del Departamento de Atención a Personas con Discapacidad y firma de la persona titular de la Dirección de Atención a Grupos Vulnerables y Asistencia en Salud, fotocopia y distribuye de la manera siguiente:

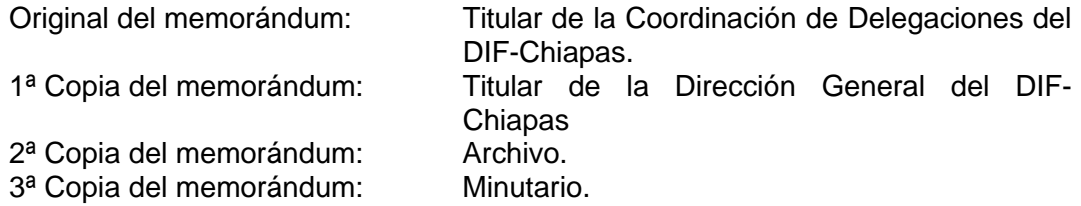

- 4. Elabora el plan de trabajo, listas de asistencia y prepara los materiales a utilizar en la capacitación, impreso o digital y fotocopia los documentos a entregar.
- 5. Realiza la capacitación a los enlaces regionales en la fecha y hora programada.
- 6. Recibe retroalimentación con comentarios o sugerencias del mismo, así como cuestionar si existen dudas de los temas expuestos, y les da la respuesta.
- 7. Archiva toda documentación generada.

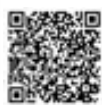

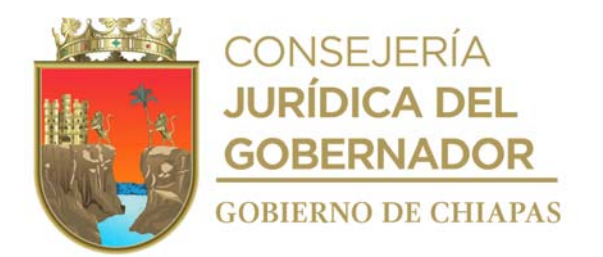

**Nombre del procedimiento:** Capacitación laboral de simulador de la cadena de tiendas OXXO.

**Propósito:** Capacitar y entrenar laboralmente a las personas con discapacidad y adultos mayores para su inserción laboral.

**Alcance:** Desde seleccionar candidatos a capacitación, hasta que se recibe la información del candidato a contratar.

**Responsable del procedimiento:** Oficina de Integración Social.

- Los requisitos para realizar la capacitación son:
	- a) Ser adulto mayor o persona con discapacidad (intelectual, auditiva, visual o neuromotora)
	- b) Mayor de 18 años.
	- c) De preferencia saber leer y escribir.
	- d) Haber realizado la Evaluación VALPAR con resultados aptos en visión y coordinación.
	- e) No presentar problemas cardiacos, hipertensión, sobrepeso o problemas físicos que le permitan cierto tipo de movilidad.
	- f) Vivir preferentemente en la ciudad de Tuxtla Gutiérrez.
	- g) Disponibilidad para recibir la capacitación en horario de 09:00 a 12.00 horas de lunes a viernes.

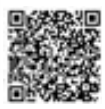

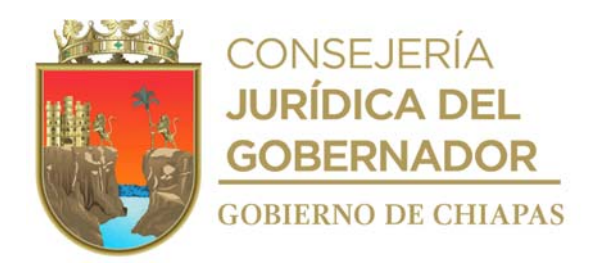

### **Descripción del procedimiento**

- 1. Revisa relación de personas con discapacidad que hayan sido evaluados laboralmente.
- 2. Selecciona a las personas que sean candidatos a presentarse a la capacitación para la posible contratación en la cadena comercial de tiendas OXXO.
- 3. Invita vía telefónica a los posibles candidatos e indica fechas y hora de la capacitación.
- 4. Informa vía telefónica, al enlace la cadena comercial de tiendas OXXO, fechas, horarios y cantidad de candidatos a participar en la capacitación.
- 5. Recibe a los candidatos y al enlace de la cadena comercial de tiendas OXXO e inician capacitación, recaba firmas de asistencia de los candidatos.
- 6. Realiza la capacitación en el simulador en coordinación con el enlace de la cadena comercial de tiendas OXXO.
- 7. Concluye capacitación y entrenamiento en el simulador, e indica de manera económica la fecha, hora y dirección de la tienda OXXO en donde deberá presentarse, para continuar con la capacitación y entrenamiento.
- 8. Concluye la capacitación y entrenamiento laboral en la tienda OXXO.
- 9. Recibe información vía telefónica del candidato seleccionado para ser contratado por la cadena comercial de tiendas OXXO.
- 10. Archiva la documentación generada en el expediente respectivo.

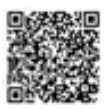

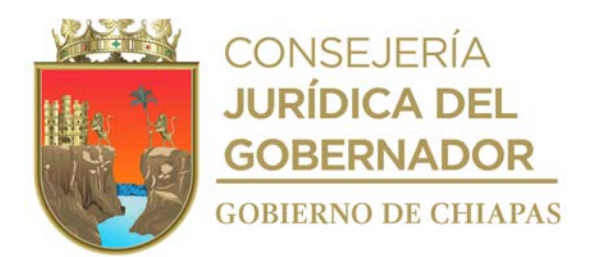

**Nombre del procedimiento:** Capacitación sobre temas gerontológicos a enlaces regionales del DIF-Chiapas.

**Propósito:** Contribuir en el trato digno del adulto mayor, así como realizar la réplica de la capacitación a los DIF Municipales.

**Alcance:** Desde solicitar la designación del enlace, hasta informar sobre la capacitación realizada.

**Responsable del procedimiento:** Oficina de Fortalecimiento a la Salud Familiar.

#### **Reglas:**

• Reglamento Interior del DIF Chiapas.

- Podrá utilizar material bibliográfico y/o audiovisual de diferentes autores como apoyo a las pláticas otorgadas.
- Se otorgará la capacitación únicamente al personal del DIF-Chiapas.
- Deberá apegarse al proyecto institucional autorizada por la dependencia normativa.

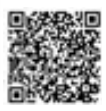

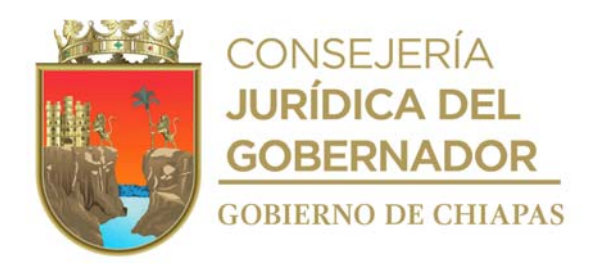

### **Descripción del procedimiento**

- 1. Solicita a cada delegación del DIF Chiapas, vía telefónica designe a la persona que fungirá como enlace para mantener contacto e informar sobre las capacitaciones de temas gerontológicos.
- 2. Prepara material de exposición y material de difusión para la mejor comprensión en la capacitación a proporcionar.
- 3. Elabora en el Sistema de Gestión de Documentos, memorándum mediante el cual informa fecha, lugar y hora, en que se impartirá la capacitación; recaba rubrica de la persona titular del Departamento de Protección a la Salud a Población Vulnerable y firma de la persona titular de la Dirección de Atención a Grupos Vulnerables y Asistencia en Salud, imprime, fotocopia y distribuye de la siguiente manera:

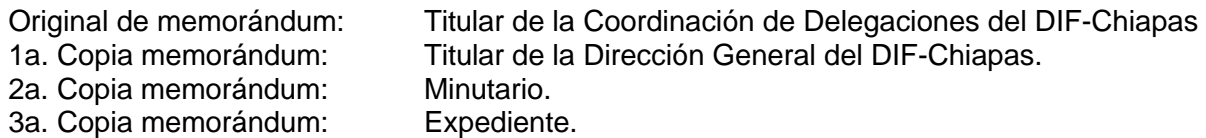

- 4. Imparte capacitación en la fecha y hora programada, recaba firmas en listas de asistencia de los participantes, concluye capacitación y resuelve dudas si es que las hubiera, elabora minuta trabajo y recaba firmas correspondientes.
- 5. Elabora en el Sistema de Gestión de Documentos, tarjeta informativa en la cual informa sobre la capacitación proporcionada, rubrica y recaba firma de la persona titular del Departamento de Protección a la Salud a Población Vulnerable, imprime, fotocopia y distribuye de la siguiente manera:

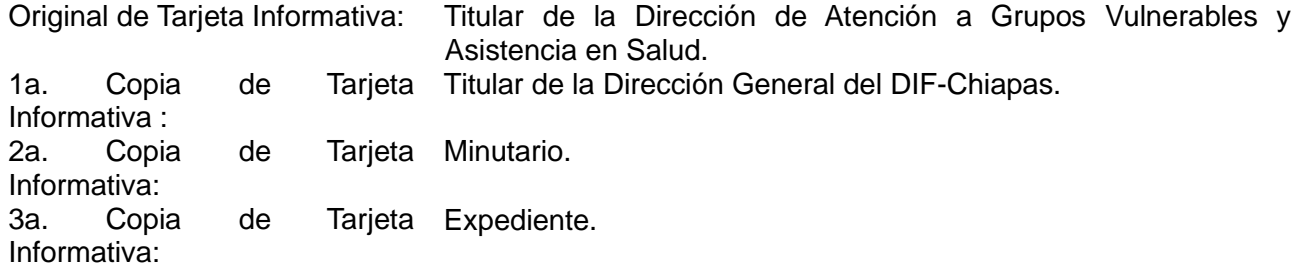

6. Archiva toda la documentación generada para su posterior consulta.

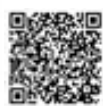

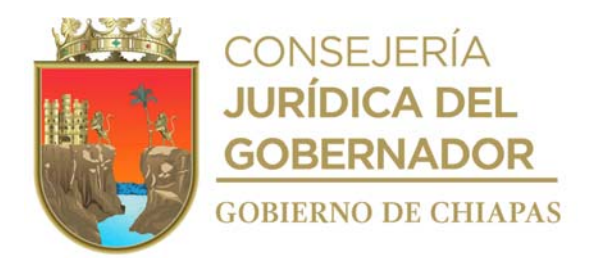

**Nombre del procedimiento:** Apoyo para estudios de especialidad y/o gabinete.

**Propósito:** Facilitar el otorgamiento de los apoyos para la realización de los estudios de especialidad, a través del Fideicomiso "Una Mano...Una Esperanza".

**Alcance:** Desde la recepción de la solicitud, hasta recibir la factura del laboratorio correspondiente.

**Responsable del procedimiento:** Oficina de Fortalecimiento a la Salud Familiar.

#### **Reglas:**

Reglas vigentes de Operación emitidas por el Fideicomiso "Una Mano...Una Esperanza".

- Los pacientes de nuevo ingreso deberán registrarse en el padrón de personas con diagnóstico de cáncer del Fideicomiso "Una Mano...Una Esperanza".
- Deberá apegarse al contrato vigente del Fideicomiso "Una Mano...Una Esperanza".

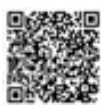

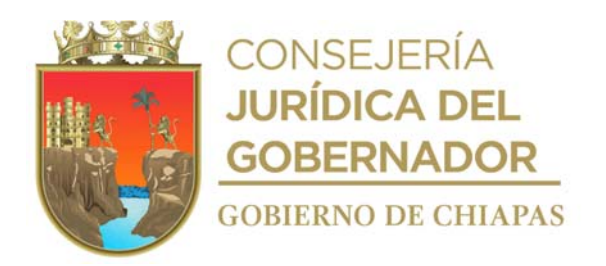

### **Descripción del procedimiento**

- 1. Recibe del Área de Atención Ciudadana del DIF-Chiapas y/o de la Dirección General oficio, signado por el solicitante requiriendo apoyo.
- 2. Revisa si está integrado en el padrón o es paciente nuevo y determina

¿El paciente está integrado en el padrón? No. Continúa en la actividad No. 2a. Sí. Continúa en la actividad No. 3.

2a. Registra al paciente en el padrón de personas con diagnóstico de cáncer del Fideicomiso "Una Mano...Una Esperanza".

Continúa en la actividad No. 3.

- 3. Programa cita vía telefónica con el laboratorio correspondiente, para que se realice al solicitante estudio de especialidad y/o gabinete requerido.
- 4. Elabora en el Sistema de Gestión de Documentos, oficio mediante el cual solicita el estudio de especialidad y/o gabinete, para que el solicitante acuda al laboratorio correspondiente, imprime, rubrica, recaba rubrica de la persona titular del Departamento de Protección a la Salud a Población Vulnerable y firma de la persona titular de la Dirección de Atención a Grupos Vulnerables y Asistencia en Salud, fotocopia y distribuye de la siguiente manera:

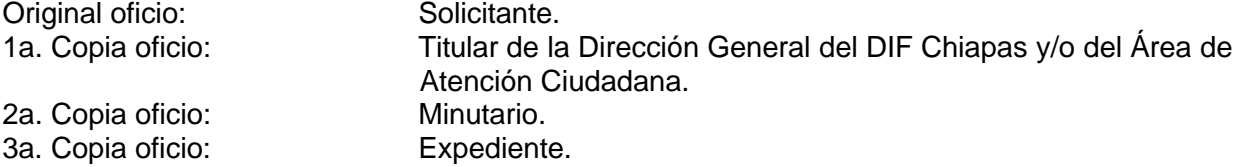

- 5. Llena formato "Recibo de Oficio de Solicitud", y recaba firma de la persona a beneficiar o solicitante, archiva temporalmente para su posterior consulta.
- 6. Recibe del laboratorio, factura con el costo total de los estudios realizados para gestionar el pago ante el Comité Técnico del Fideicomiso "Una Mano...Una Esperanza".
- 7. Archiva la documentación generada en el expediente respectivo.

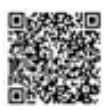

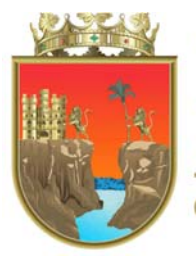

CONSEJERÍA<br>**JURÍDICA DEL GOBERNADOR GOBIERNO DE CHIAPAS** 

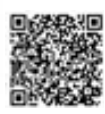

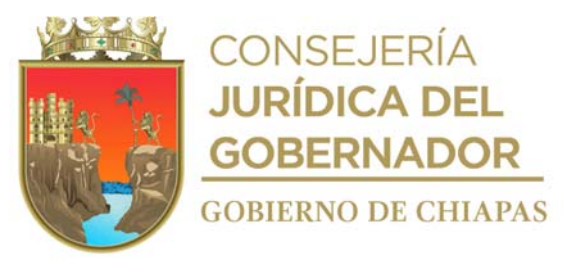

**CHIAPAS** 

DIRECCIÓN DE ATENCION A GRUPOS VULNERABLES Y ASISTENCIA EN SALUD DEPARTAMENTO DE PROTECCIÓN A LA SALUD A POBLACIÓN VULNERABLE OFICINA DE ASISTENCIA A POBLACIÓN DESAMPARADA. FIDEICOMISO "UNA MANO... UNA ESPERANZA"

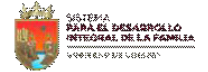

DAGVAS-DPSPV-OFSF-ROS-F-03

"Recibo de Oficio de Solicitud"

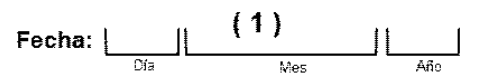

Recibí a través del Fideicomiso "Una Mano... Una Esperanza", oficio(s) original(es) No.

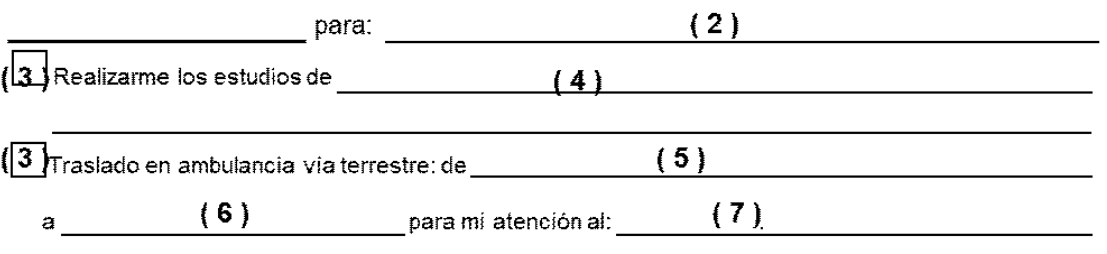

El(los) cual(es), debo presentar ante la empresa que me proporcionara el servicio, señalado anteriormente.

 $(8)$ 

Nombre y firma de la persona que recibe

Libramiento Norte Oriente Salmón González Blanco S/N Esq. Paso Limón, Col. Patria Nueva, Tuxtla Gutiérrez, Chiapas.<br>Tel. (961) 617 00 20 Extensión www.difchiapas.gob. www.difchiapas.gob.mx

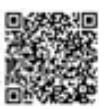

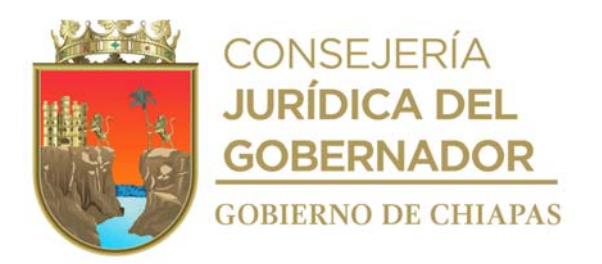

Este formato también se utiliza en el procedimiento DIF-Chiapas-DG-DAGVAS-DPSPV-OFSF-007

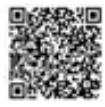

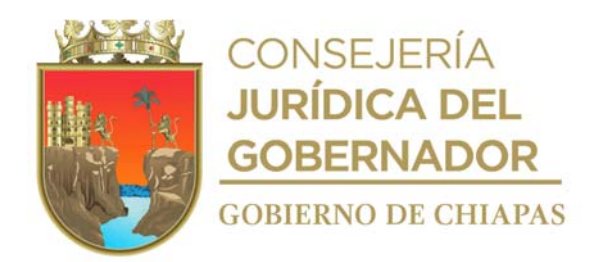

### **Instructivo de llenado del formato "Recibo de Oficio de Solicitud"**

Se anotará en los espacios correspondientes lo siguiente:

- 1. Día, mes y año en el que se llena el formato.
- 2. Número del o los oficios que se entrega a la persona solicitante
- 3. Marcar con una "X", según corresponda.
- 4. Tipo de estudio que se le practicaran a la persona a beneficiar, según corresponda.
- 5. Lugar de origen de donde se trasladará a la persona.
- 6. Lugar de destino a donde se traslada a la persona.
- 7. Nombre de la institución a la que es referida la persona para su atención médica.
- 8. Nombre completo sin abreviaturas y firma de la persona que recibe el oficio original de solicitud.

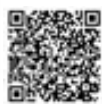

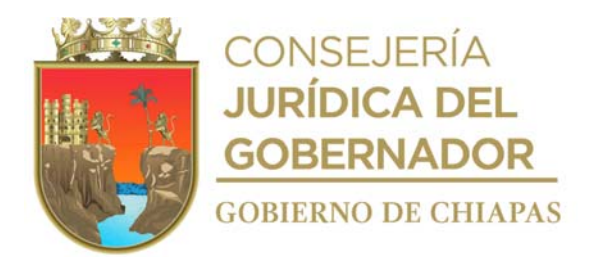

**Nombre del procedimiento:** Apoyo de medicamentos, materiales y/o suministros médicos.

Propósito: Facilitar la compra del apoyo de medicamentos, materiales y/o suministros médicos, a personas con diagnóstico de cáncer carentes de seguridad social, a través del Fideicomiso "Una Mano...Una Esperanza".

**Alcance:** Desde la recepción de la solicitud, hasta recibir la factura correspondiente.

**Responsable del procedimiento:** Oficina de Fortalecimiento a la Salud Familiar.

#### **Reglas:**

- Reglas vigentes de Operación emitidas por el Fideicomiso "Una Mano...Una Esperanza".
- Contrato vigente del Fideicomiso "Una Mano...Una Esperanza".

- Los pacientes de nuevo ingreso, deberán registrarse en el padrón de personas con diagnóstico de cáncer del Fideicomiso "Una Mano...Una Esperanza".
- Retirará el medicamento del almacén del DIF-Chiapas, siempre y cuando cumpla con lo indicado en la requisición de compra.

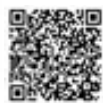

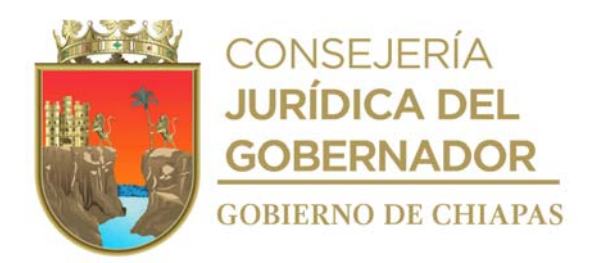

#### **Descripción del procedimiento**

- 1. Recibe del Área de Atención Ciudadana del DIF-Chiapas y/o de la Dirección General oficio, signado por el solicitante requiriendo apoyo.
- 2. Revisa si está integrado en el padrón o es paciente nuevo y determina

¿El paciente está integrado en el padrón? No. Continúa en la actividad No. 2a. Sí. Continúa en la actividad No. 3.

2a. Registra al paciente en el padrón de personas con diagnóstico de cáncer del Fideicomiso "Una Mano...Una Esperanza".

Continúa en la actividad No. 3.

3. Elabora en el Sistema de Gestión de Documentos, memorándum mediante el cual solicita la compra de los medicamentos, materiales y/o suministros médicos, llena Formato Requisición de Compra y Vale de Salida de Almacén, anexa al memorándum, imprime, rubrica, recaba rubrica de la persona titular del Departamento de Protección a la Salud a Población Vulnerable y firma de la persona titular de la Dirección de Atención a Grupos Vulnerables, fotocopia y distribuye de la siguiente manera:

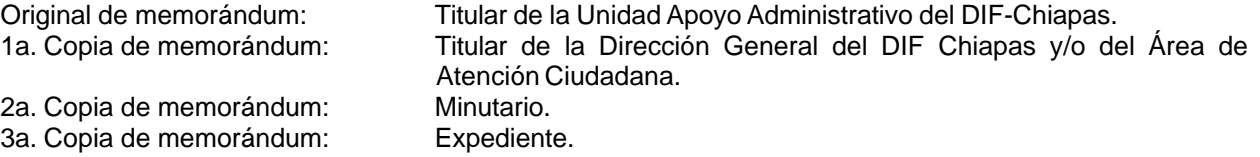

- Nota: Formato Requisición de Compra y Vale de Salida de Almacén es proporcionado por el Área de Recursos Materiales y Servicios Generales.
- 4. Recibe del Área de Recursos Materiales y Servicios Generales, llamada telefónica, mediante la cual informa que los medicamentos, materiales y/o suministros médicos se encuentran en el almacén y proceda a realizar el retiro del mismo.
- 5. Acude al almacén del DIF-Chiapas a retirar los materiales, medicamentos y/o suministros médicos solicitados.
- 6. Informa al solicitante vía telefónica, la fecha y hora para recoger medicamentos, materiales y/o suministros médicos.
- 7. Llena formato "Recibo de Entrega de Medicamentos, Materiales y/o Suministros Médicos" y entrega al solicitante.

Nota: Ver formato Recibo de Medicamentos, Materiales y/o de Suministros Médicos.

8. Recibe de la Unidad de Apoyo Administrativo a través del Sistema de Gestión de Documentos y de manera física, memorándum mediante el cual envía factura con el costo total de los medicamentos materiales y/o suministros médicos; para gestionar el pago ante el H. Comité Técnico del Fideicomiso "Una Mano...Una

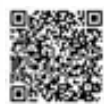

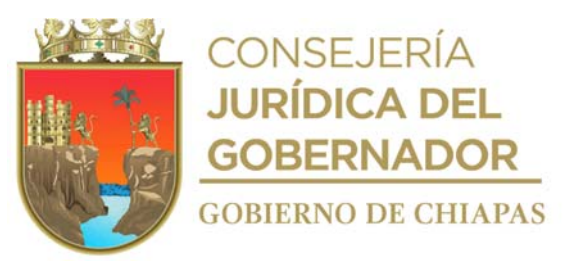

Esperanza".

9. Archiva la documentación generada en el expediente respectivo.

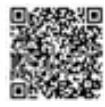

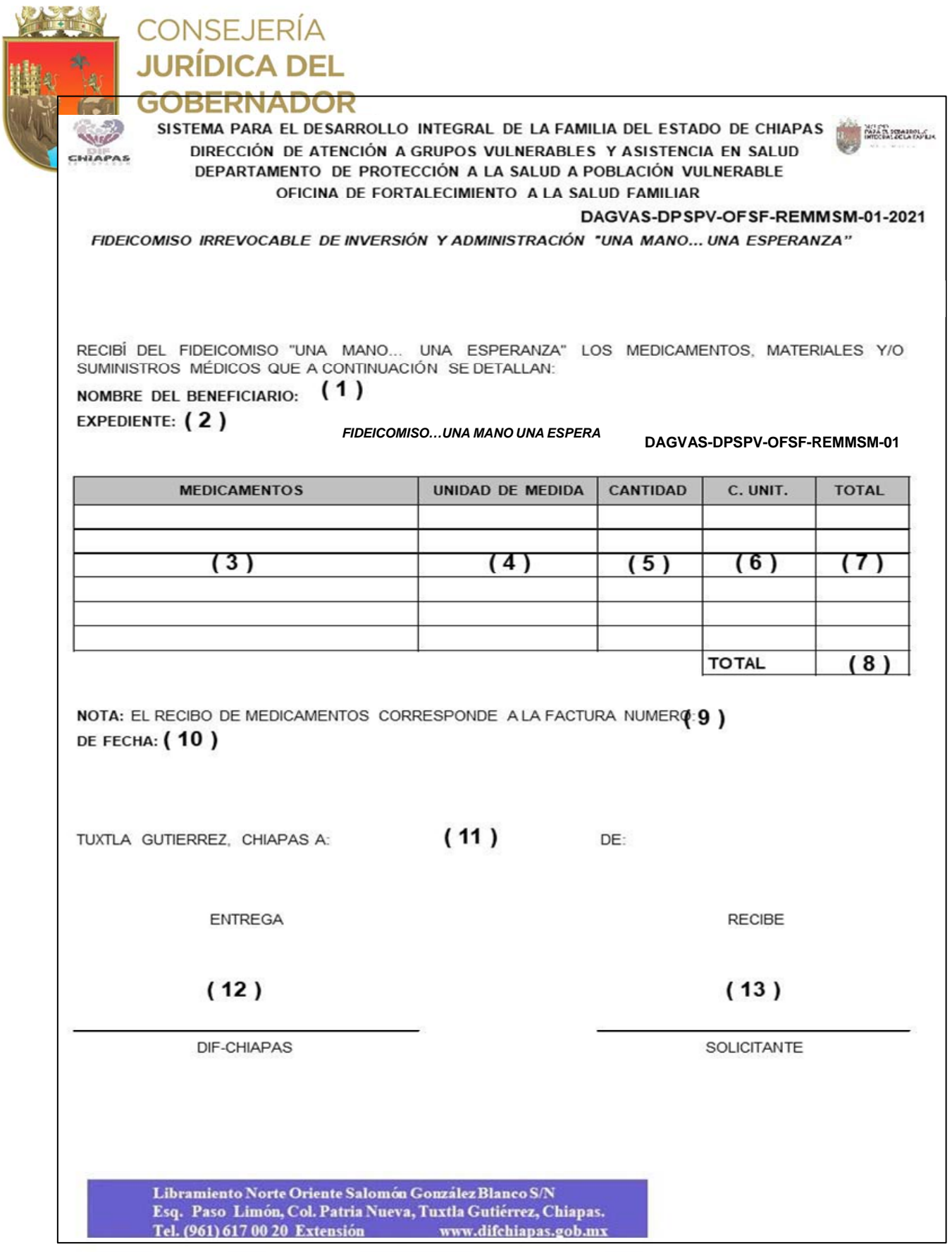

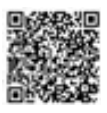

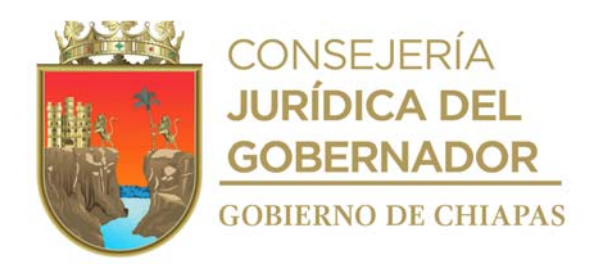

# **Instructivo de llenado del formato "Recibo de Medicamentos, Materiales y/o de Suministros Médicos"**

Se anotará en los espacios correspondientes lo siguiente:

- 1. Nombre completo del beneficiario.
- 2. Número de expediente del beneficiario en el padrón del Fideicomiso.
- 3. Nombre de los medicamentos y/o materiales y suministros médicos entregados.
- 4. Unidad de medida de los medicamentos y/o suministros médicos entregados (por ejemplo, Ámpulas, Tabletas, Capsulas, frasco, caja).
- 5. Cantidad de piezas entregadas al beneficiario.
- 6. Costo unitario de los productos entregados al beneficiario.
- 7. Costo total de los medicamentos y/o materiales y suministros médicos entregados al beneficiario.
- 8. Monto total de todos y cada uno de los importes señalados en el punto 7 de los medicamentos y/o materiales y suministros médicos entregados al beneficiario.
- 9. Número de la factura con la cual se adquirieron los medicamentos y/o materiales y suministros médicos entregados al beneficiario.
- 10. Fecha en la que se expide la factura con la cual se adquirieron los medicamentos y/o materiales y suministros médicos entregados al beneficiario.
- 11. Fecha en que entregan los medicamentos y/o materiales de suministros médicos.
- 12. Nombre y firma de la persona que entrega los apoyos.
- 13. Nombre y firma del beneficiario o tutor, así como su parentesco, de quien recibe los medicamentos y/o materiales de suministros médicos.

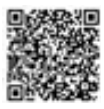

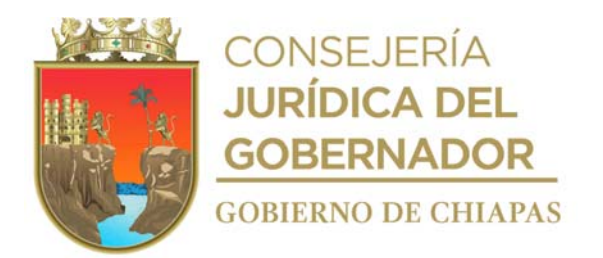

**Nombre del procedimiento:** Apoyo de pasajes para atención médica.

**Propósito:** Proporcionar apoyo en el traslado de personas con diagnóstico de cáncer carentes de seguridad social, a través del Fideicomiso "Una Mano...Una Esperanza", para que asistan a sus citas médicas dentro y fuera del Estado.

**Alcance:** Desde recepcionar la solicitud, hasta recibir la factura de la empresa convenida.

**Responsable del procedimiento:** Oficina de Fortalecimiento a la Salud Familiar.

### **Reglas:**

- Reglas vigentes de Operación emitidas por el Fideicomiso "Una Mano...Una Esperanza".
- Contrato vigente del Fideicomiso "Una Mano...Una Esperanza".

- Deberá registrar en el padrón de personas con diagnóstico de cáncer del Fideicomiso "Una Mano...Una Esperanza". a los pacientes de nuevo ingreso.
- El solicitante deberá presentar Carnet de Citas y copia de identificación oficial.
- Para que el paciente acuda al hospital correspondiente deberá hacerlo con un acompañante (excepto que no cuente con familiares) y presentar su identificación oficial.

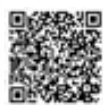

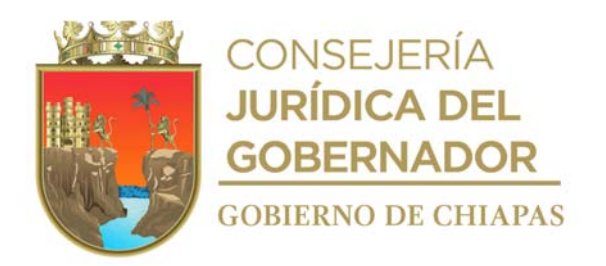

### **Descripción del procedimiento**

- 1. Recibe del Área de Atención Ciudadana del DIF-Chiapas y/o Dirección General, oficio signado por el solicitante requiriendo el apoyo.
- 2. Revisa si está integrado en el padrón o es paciente nuevo y determina:

¿Está integrado el paciente al padrón? Sí. Continúa en la actividad No.3. No. Continúa en la actividad No. 2a.

2a. Registra al paciente en el padrón de personas con diagnóstico de cáncer del Fideicomiso "Una Mano...Una Esperanza".

Continúa en la actividad No. 3.

3. Llena formato de "Orden de Servicio", asigna número de folio consecutivo, recaba firmas de las personas titulares de la Dirección de Atención a Grupos Vulnerables y Asistencia en Salud y del Departamento de Protección a la Salud a Población Vulnerable.

Nota: Ver Formato "Orden de Servicio".

- 4. Llena la bitácora del beneficiario, con la información del Formato Orden de Servicio y recaba firma del solicitante o beneficiario.
- 5. Entrega al paciente formato Orden de Servicio, para que realice el canje de boletos en la empresa convenida.
- 6. Recibe de manera económica de la empresa convenida factura original con el costo total de los pasajes entregados, anexo el formato "Orden de Servicio", para gestionar el pago ante el H. Comité Técnico del Fideicomiso "Una Mano...Una Esperanza".
- 7. Archiva la documentación generada en el expediente respectivo.

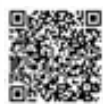

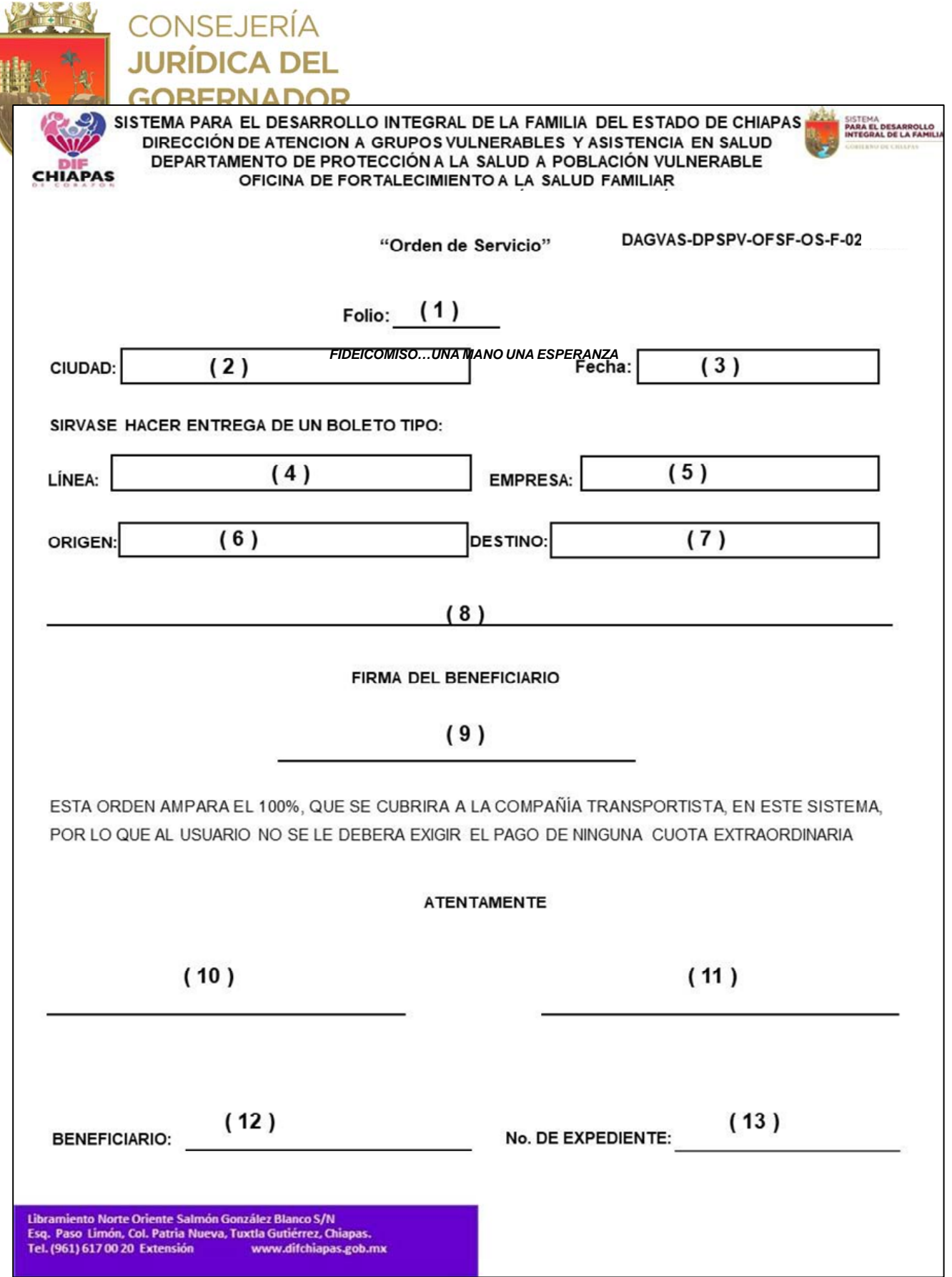

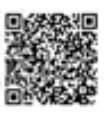

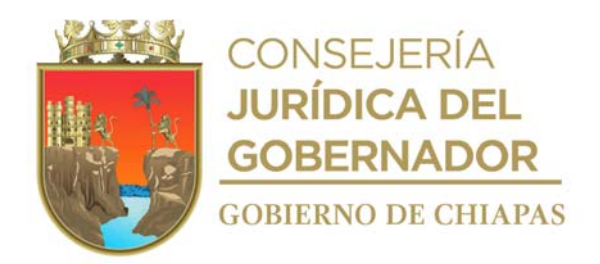

### **Instructivo de llenado del formato "Orden de Servicio"**

Deberá anotar en los espacios correspondientes, lo que se indica a continuación:

- 1. Número de folio consecutivo asignado al formato.
- 2. Ciudad en donde se llena el formato (Tuxtla Gutiérrez, Chiapas).
- 3. Día, mes y año en que se llena el formato.
- 4. Denominación de la línea en la que viajará la persona a beneficiar.
- 5. Nombre de la empresa que proporcionará el boleto de traslado.
- 6. Ciudad de origen de donde se traslada la persona a beneficiar.
- 7. Ciudad destino al que se traslada la persona a beneficiar.
- 8. Nombre completo de la persona a beneficiar.
- 9. Firma o huella de la persona a beneficiar.
- 10. Nombre completo, cargo y firma de la persona titular de la Dirección de Atención a Grupos Vulnerables y Asistencia en Salud.
- 11. Nombre completo, cargo y firma de la persona titular del Departamento de Protección a la Salud a Población Vulnerables.
- 12. Nombre completo de la persona a beneficiar.
- 13. Número de expediente asignado a la persona a beneficiar dentro del padrón del Fideicomiso.

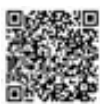

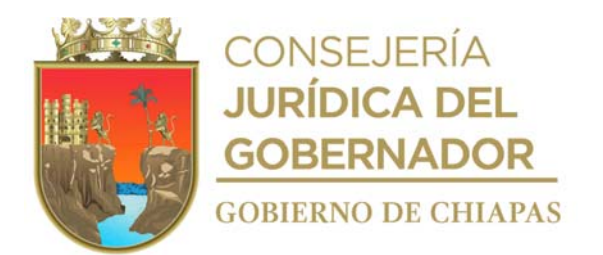

**Nombre del procedimiento:** Apoyo para el pago de hospitalización a través del Fideicomiso "Una Mano...Una Esperanza".

**Propósito:** Proporcionar apoyo en el pago de hospitalización de personas con diagnóstico de cáncer carentes de seguridad social a través del Fideicomiso "Una Mano...Una Esperanza".

**Alcance:** Desde recepcionar la solicitud, hasta recibir la factura de servicios hospitalarios.

**Responsable del procedimiento:** Oficina de Fortalecimiento a la Salud Familiar.

#### **Reglas:**

- Reglas de Operación emitidas por el Fideicomiso "Una Mano...Una Esperanza".
- Contrato vigente del Fideicomiso "Una Mano...Una Esperanza".

- Deberá registrar en el padrón de personas con diagnóstico de cáncer del Fideicomiso "Una Mano...Una Esperanza". a los pacientes de nuevo ingreso.
- El solicitante deberá presentar resumen clínico en donde indique la fecha de ingreso y egreso hospitalario.

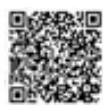

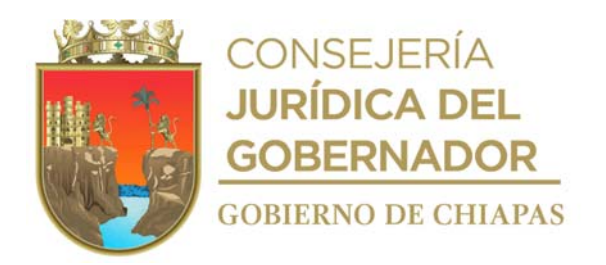

### **Descripción del procedimiento**

- 1. Recibe del Área de Atención Ciudadana del DIF-Chiapas y/o Dirección General oficio, signado por el solicitante requiriendo el apoyo.
- 2. Revisa si está integrado en el padrón o es paciente nuevo y determina:

¿Está integrado el paciente al padrón? Sí. Continúa en la actividad No. 3. No. Continúa en la actividad No. 2a.

2a. Registra al paciente en el padrón de personas con diagnóstico de cáncer del Fideicomiso "Una Mano... Una Esperanza".

Continúa en la actividad No. 3.

3. Elabora en el Sistema de Gestión de Documentos, oficio mediante el cual informa al Hospital correspondiente, que el pago por hospitalización será realizado por el fideicomiso, así mismo solicita se envíe por escrito el monto total del pago. imprime, rubrica, recaba rubrica de la persona titular del Departamento de Protección a la Salud a Población Vulnerable y firma de la persona Titular de la Dirección de Atención a Grupos Vulnerables, fotocopia y distribuye de la siguiente manera:

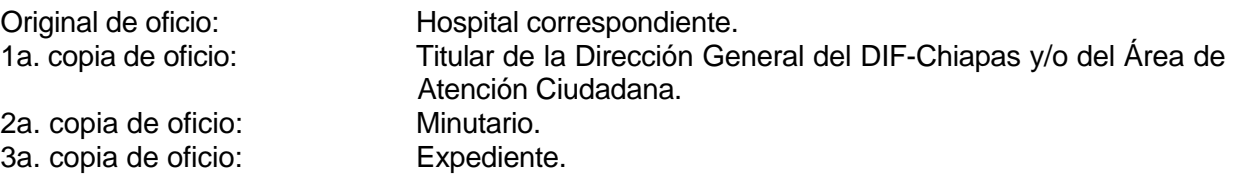

- 4. Recibe del Hospital mediante escrito, factura con el costo total de hospitalización y gestiona el pago ante el H. Comité Técnico del Fideicomiso "Una Mano...Una Esperanza".
- 5. Archiva documentación generada.

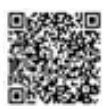
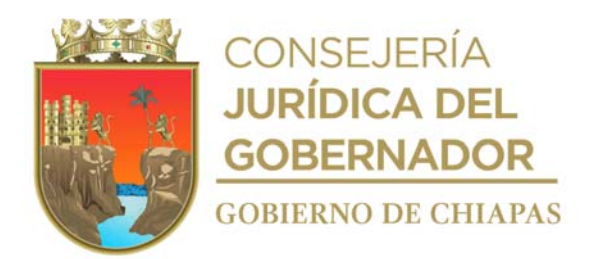

**Nombre del procedimiento:** Apoyo para servicio de velatorio.

**Propósito:** Facilitar el servicio funerario a los pacientes fallecidos por diagnóstico de cáncer, a través del Fideicomiso "Una Mano...Una Esperanza".

**Alcance:** Desde la recepción de la solicitud, hasta recibir el recibo de ingresos de la Coordinación Operativa de Centros Asistenciales

**Responsable del procedimiento:** Oficina de Fortalecimiento a la Salud Familiar.

#### **Reglas:**

- Reglas vigentes de Operación emitidas por el Fideicomiso "Una Mano...Una Esperanza".
- Contrato vigente del Fideicomiso "Una Mano...Una Esperanza".

#### **Políticas:**

- Deberá registrar en el padrón de personas con diagnóstico de cáncer del Fideicomiso "Una Mano...Una Esperanza". a los pacientes de nuevo ingreso.
- El servicio funerario será proporcionado por el Velatorio "La Piedad" del DIF-Chiapas, acorde al manual de procedimientos establecidos por el mismo.

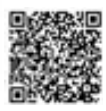

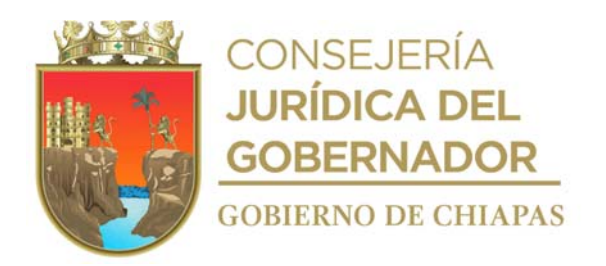

#### **Descripción del procedimiento**

- 1. Recibe del Área de Atención Ciudadana del DIF-Chiapas y/o Dirección General oficio, signado por el solicitante requiriendo el apoyo.
- 2. Revisa si está integrado en el padrón o es paciente nuevo y determina

¿Está integrado el paciente al padrón? Sí. Continúa en la actividad No. 3 No. Continúa en la actividad No. 2a.

2a. Registra al paciente en el padrón de personas con diagnóstico de cáncer del Fideicomiso "Una Mano...Una Esperanza".

Continúa en la actividad No. 3.

3. Elabora mediante el Sistema de Gestión de Documentos memorándum mediante el cual solicita el servicio funerario del Velatorio "La Piedad" del DIF-Chiapas, imprime, rubrica, recaba rubrica de la persona titular del Departamento de Protección a la Salud a Población Vulnerable y firma de la persona titular de la Dirección de Atención a Grupos Vulnerables y Asistencia en Salud, fotocopia y distribuye de la siguiente manera:

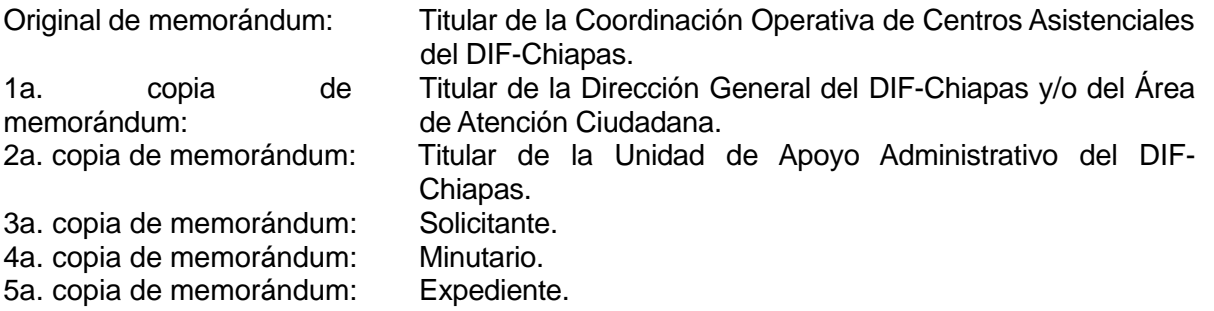

- 4. Envía al solicitante al Velatorio "La Piedad", para que le proporcionen los servicios funerarios requeridos.
- 5. Recibe de la Coordinación Operativa de Centros Asistenciales, a través del Sistema de Gestión de Documentos y de manera física, memorándum mediante el cual envía recibo de ingresos con el costo total de los servicios funerarios, para gestionar el pago ante el H. Comité Técnico del Fideicomiso "Una Mano...Una Esperanza".
- 6. Archiva documentación generada.

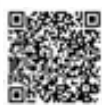

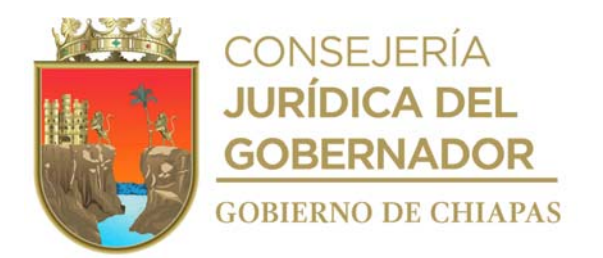

**Nombre del procedimiento:** Apoyo para servicios de ambulancia terrestre.

**Propósito:** Facilitar el otorgamiento de los apoyos para el traslado terrestre en ambulancia, a través del Fideicomiso "Una Mano...Una Esperanza".

**Alcance:** Desde la recepción de la solicitud, hasta la gestión del pago ante el Fideicomiso "Una Mano...Una Esperanza"."

**Responsable del procedimiento:** Oficina de Fortalecimiento a la Salud Familiar.

#### **Reglas:**

Reglas vigentes de Operación emitidas por el Fideicomiso "Una Mano...Una Esperanza".

#### **Políticas:**

 Deberá registrar en el padrón de personas con diagnóstico de cáncer del Fideicomiso "Una Mano...Una Esperanza". a los pacientes de nuevo ingreso.

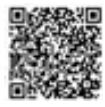

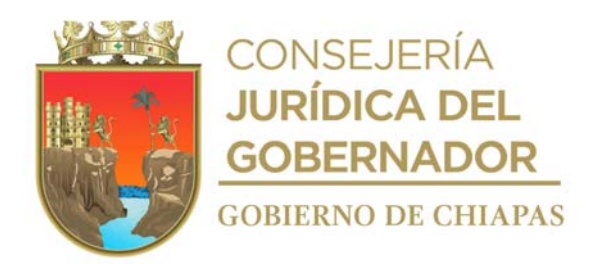

# **Descripción del procedimiento**

- 1. Recibe del Área de Atención Ciudadana del DIF-Chiapas y/o de la Dirección General oficio de solicitud de servicio de ambulancia terrestre.
- 2. Revisa si está integrado en el padrón o es paciente nuevo y determina:

¿Está integrado el paciente al padrón? No. Continúa en la actividad No. 2a. Sí. Continúa en la actividad No. 3.

2a. Registra al paciente en el padrón de personas con diagnóstico de cáncer del Fideicomiso "Una Mano...Una Esperanza".

Continúa en la actividad No. 3.

- 3. Solicita a la empresa respectiva, vía telefónica el servicio de ambulancia terrestre, para el traslado del beneficiario al hospital al que haya sido referido o bien a su municipio de residencia.
- 4. Elabora en el Sistema de Gestión de Documentos, oficio mediante el cual solicita el servicio de ambulancia terrestre, para el traslado del beneficiario, imprime, rubrica, recaba rubrica de la persona titular del Departamento de Protección a la Salud a Población Vulnerable y firma de la persona titular de la Dirección de Atención a Grupos Vulnerables y Asistencia en Salud, fotocopia y distribuye de la siguiente manera:

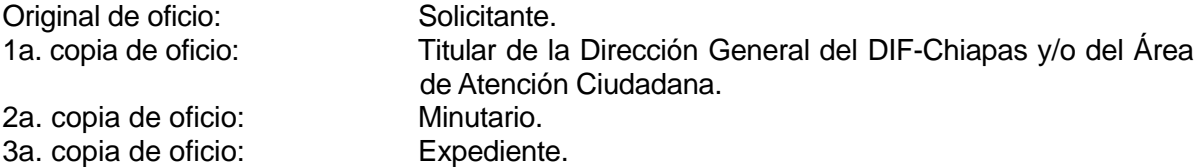

- 5. Llena formato "Recibo de Oficio de Solicitud" y recaba firma del beneficiario o solicitante.
- 6. Recibe de la empresa, vía correo electrónico, factura con el costo del servicio proporcionado, para gestionar el pago ante el Fideicomiso "Una Mano...Una Esperanza".
- 7. Archiva la documentación generada en el expediente respectivo.

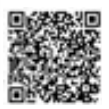

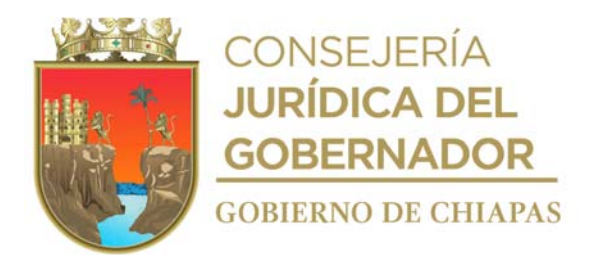

**Nombre del procedimiento:** Gestión de pagos ante el Comité Técnico del Fideicomiso "Una Mano...Una Esperanza".

**Propósito:** Solicitar al Comité Técnico del Fideicomiso "Una Mano... Una Esperanza" la autorización de pago de pago de facturas de los gastos generados por apoyos brindados a personas con diagnóstico de cáncer.

**Alcance:** Desde la recepción de las facturas, hasta entregar acuses de recibo al Área de Recursos Financieros.

**Responsable del procedimiento:** Oficina de Fortalecimiento a la Salud Familiar.

#### **Reglas:**

- Reglas vigentes de Operación emitidas por el Fideicomiso "Una Mano...Una Esperanza".
- Contrato vigente del Fideicomiso "Una Mano...Una Esperanza".

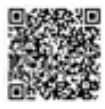

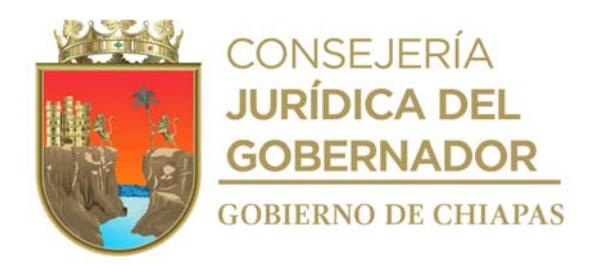

#### **Descripción del procedimiento**

- 1. Recibe de forma económica y/o escrita las facturas originales de las empresas convenidas, o recibo de ingresos en el caso de apoyos de pago de servicios funerarios.
- 2. Elabora en el Sistema de Gestión de Documentos oficio mediante el cual convoca a reunión ordinaria o en su caso extraordinaria a los integrantes del Comité Técnica del Fideicomiso, imprime, rubrica, recaba rubrica de la persona titular del Departamento de Protección a la Salud a Población Vulnerable, la persona titular de la Dirección de Atención a Grupos Vulnerables y Asistencia en Salud y firma de la persona Titular de la Dirección General del DIF-Chiapas, fotocopia y distribuye de la siguiente manera:

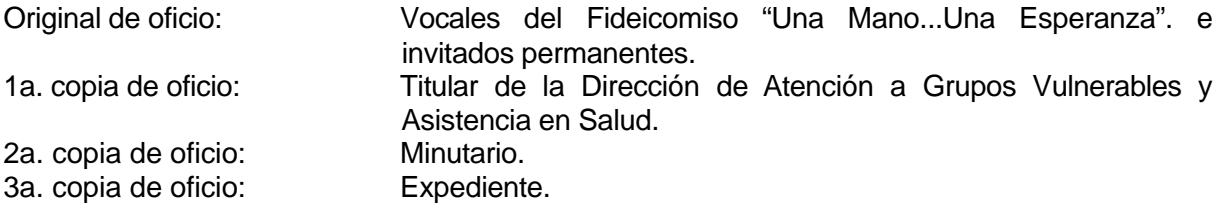

- 3. Presenta en la reunión ordinaria o extraordinaria según sea el caso los gastos correspondientes de los apoyos otorgados, para su autorización.
- 4. Elabora acuerdo en donde aprueban y autorizan los gastos, recaba firmas del H. Comité Técnico del Fideicomiso.
- 5. Elabora en el Sistema de Gestión de Documentos oficio, mediante el cual envía órdenes y acuerdos, imprime, rubrica, recaba rubrica de la persona titular del Departamento de Protección a la Salud a Población Vulnerable y firma de la persona titular de la Dirección de Atención a Grupos Vulnerables, fotocopia y distribuye de la siguiente manera:

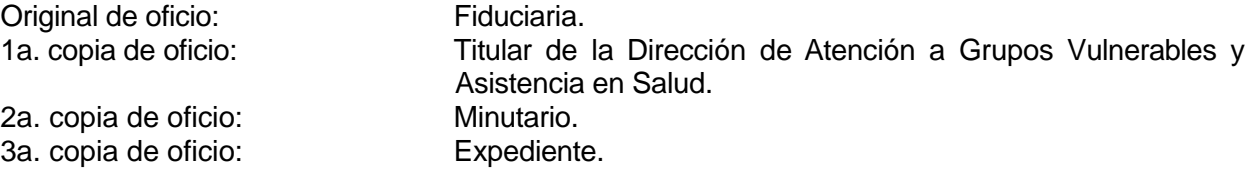

- 6. Recibe de la fiduciaria copia de acuse de las órdenes de pago e indica la fecha en la que se recibieron las ordenes de servicio, para la dispersión de recursos.
- 7. Entrega de manera económica al Área de Recursos Financieros los acuses de las órdenes de pago.
- 8. Archiva documentación generada en el expediente respectivo.

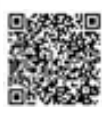

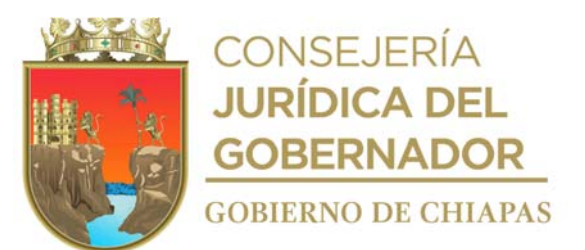

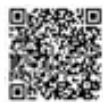

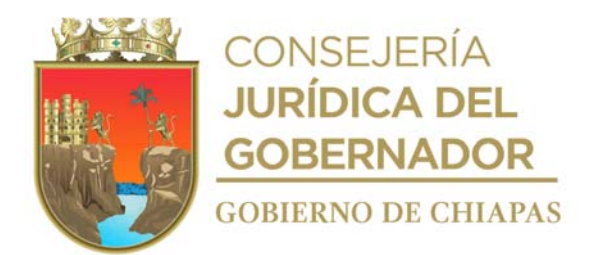

**Nombre del procedimiento:** Ingreso a padrón de beneficiarios del Fideicomiso "Una Mano...Una Esperanza".

**Propósito:** Apoyar a personas con diagnóstico de cáncer carentes de seguridad social, a través del Fideicomiso "Una Mano...Una Esperanza".

**Alcance:** Desde la recepción de solicitud, hasta entregar al solicitante su número de expediente.

**Responsable del procedimiento:** Oficina de Fortalecimiento a la Salud Familiar.

#### **Reglas:**

- Reglas vigentes de Operación emitidas por el Fideicomiso "Una Mano...Una Esperanza".
- Contrato vigente del Fideicomiso "Una Mano...Una Esperanza".

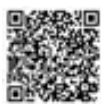

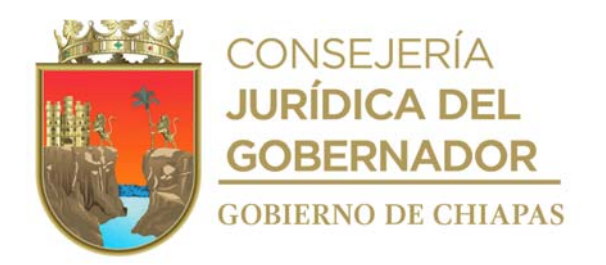

#### **Descripción del procedimiento**

- 1. Recibe del Área de Atención Ciudadana del DIF-Chiapas y/o Dirección General oficio de solicitud de ingreso signado por el solicitante u hospital, para realizar inscripción en el padrón de personas con diagnóstico de cáncer del Fideicomiso "Una Mano...Una Esperanza".
- 2. Revisa documentación, y determina si están completos.

¿Cumple con la documentación? Si. Continúa en la actividad No. 3. No. Continúa en la actividad No. 2a.

- 2a. Solicita al beneficiario de manera económica proporcione la documentación complementaria a la brevedad posible.
- 2b. Recibe del solicitante la documentación complementaria.

Regresa a la actividad No. 2

- 3. Accede al sistema padrón de personas con diagnóstico de cáncer del Fideicomiso "Una Mano...Una Esperanza", captura información correspondiente al beneficiario.
- 4. Integra y genera número de expediente dentro del Sistema Fideicomiso "Una Mano...Una Esperanza", de personas con diagnóstico de cáncer".
- 5. Imprime en dos tantos, ficha técnica con número de expediente, con el cual será identificado dentro del padrón, recaba firma de la persona a beneficiar o del tutor, le entrega un tanto.
- 6. Archiva toda la documentación generada en el expediente que corresponda.

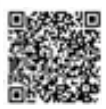

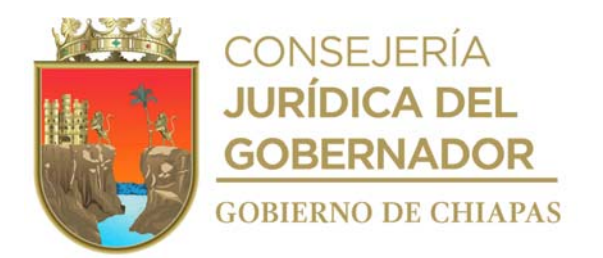

**Nombre del procedimiento:** Apoyo de fármacos especializados.

**Propósito:** Facilitar el otorgamiento de apoyos con relación a los medicamentos necesarios que el sector salud aprueba en beneficio de los pacientes.

**Alcance:** Desde la recepción de la solicitud, hasta el registro que el apoyo ha sido proporcionado al beneficiario.

**Responsable del procedimiento:** Oficina de Asistencia Población Desamparada.

#### **Reglas:**

- Lineamientos vigentes para Apoyos Diversos en Materia de Salud a Población de Escasos Recursos.
- Catálogo de Servicios vigente del DIF-Chiapas.

#### **Política:**

- El apoyo se otorgará siempre y cuando exista disponibilidad presupuestal.
- Podrá otorgar apoyos subsecuentes al beneficiario.

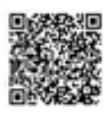

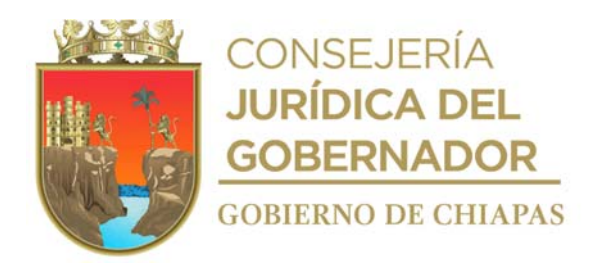

#### **Descripción del procedimiento**

1. Recibe del Área de Atención Ciudadana, Dirección General o Delegación del DIF-Chiapas; oficio, signado por el peticionario mediante el cual solicita el apoyo para el otorgamiento de medicamento especializado, anexo documentación requerida, revisa documentación, analiza y determina.

¿Cumple con la documentación requerida? Si. Continúa en la actividad 2. No. Continúa en actividad 1a

1a.Solicita de manera económica al órgano administrativo que remitió la solicitud, que el beneficiario debe proporcionar la documentación complementaria lo antes posible.

Regresa a la actividad No. 1

2. Llena formato requisición de compra, elabora en el Sistema Gestión de Documentos, memorándum mediante el cual solicita la compra del medicamento, imprime, antefirma y recaba antefirma de la persona titular del Departamento de Protección a la Salud a Población Vulnerable y firma de la persona titular de la Dirección de Atención a Grupos Vulnerables y Asistencia en Salud, fotocopia y distribuye de la siguiente manera:

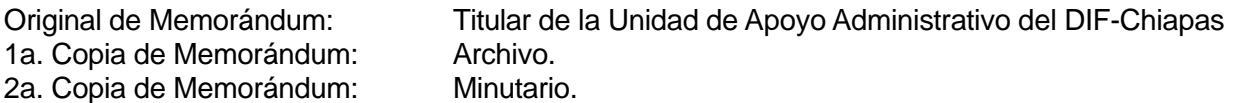

- Nota: Formato de requisición de compra proporcionado por el Área de Recursos Materiales y Servicios Generales
- 3. Recibe notificación vía telefónica del Área de Recursos Materiales y Servicios Generales de que el medicamento solicitado se encuentra en el almacén.
- 4. Llena formato vale de salida de almacén y acude al almacén, entrega original y copia del formato vale de salida de almacén y recibe medicamento.
- 5. Informa vía telefónica al beneficiario que puede acudir a recoger el medicamento solicitado.
- 6. Recibe al beneficiario, entrega el medicamento y recaba firma en el formato Recibo de Medicamentos.
- 7. Registra en el libro de control de ayudas y anota el apoyo proporcionado.
- 8. Archiva documentación en el expediente correspondiente.

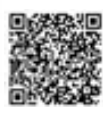

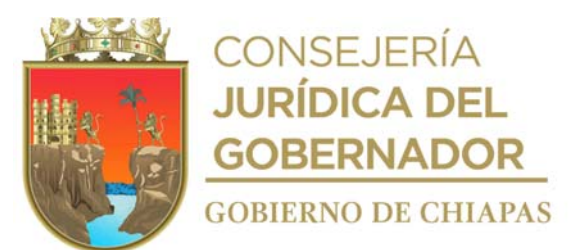

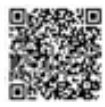

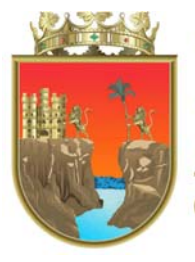

CONSEJERÍA<br>**JURÍDICA DEL GOBERNADOR GOBIERNO DE CHIAPAS** 

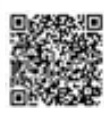

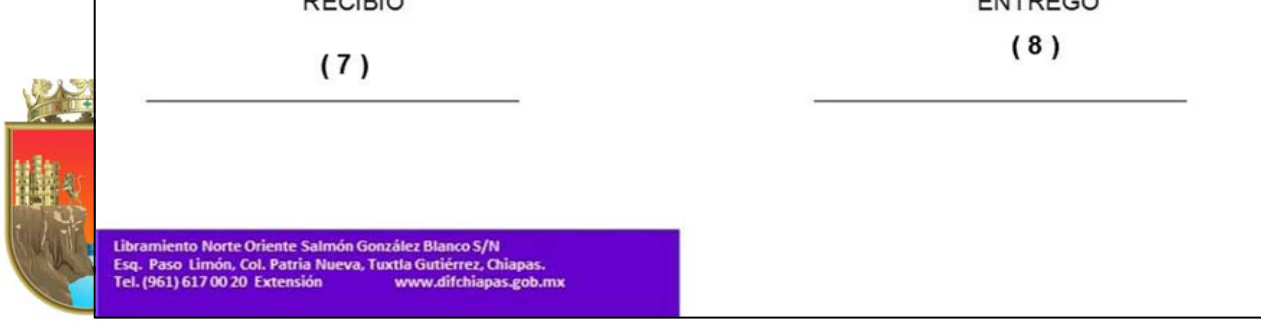

La medida original de este formato es tamaño carta.

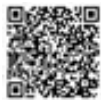

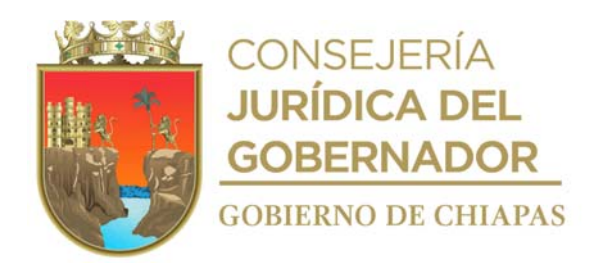

#### **Instructivo de llenado del formato "Recibo de Medicamentos"**

Se anotará en los espacios correspondientes lo siguiente:

- 1. Nombre del medicamento que recibe el beneficiario.
- 2. Nombre completo y sin abreviatura del beneficiario quien recibe el medicamento
- 3. Municipio de donde es originario el beneficiario quien recibe el medicamento
- 4. Día en el que se llena el formato.
- 5. Mes en el que se llena el formato.
- 6. Año en el que se llena el formato.
- 7. Nombre Completo y firma de la persona que entrega el medicamento.
- 8. Nombre completo y firma de la persona que recibe el medicamento.

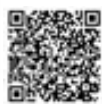

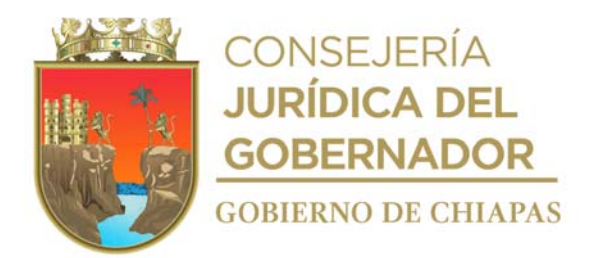

**Nombre del procedimiento:** Apoyo para estudios de gabinete y/o laboratorio.

**Propósito:** Facilitar el otorgamiento de los estudios de especialidad y clínico de manera oportuna.

**Alcance:** Desde recibir la solicitud, hasta el registro que el apoyo otorgado.

**Responsable del procedimiento:** Oficina de Asistencia Población Desamparada.

# **Reglas:**

- Lineamientos vigentes para Apoyos Diversos en Materia de Salud a Población de Escasos Recursos.
- Catálogo de Servicios vigente del DIF-Chiapas.

#### $\bullet$ **Política:**

- El apoyo se otorgará siempre y cuando exista disponibilidad presupuestal.
- Podrá otorgar apoyos subsecuentes al beneficiario.
- $\bullet$

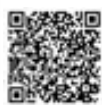

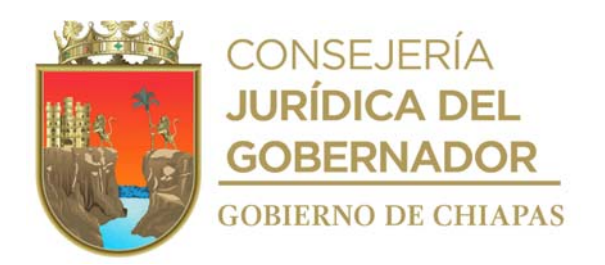

#### **Descripción del procedimiento**

1. Recibe del Área de Atención Ciudadana del DIF-Chiapas ó Dirección General DIF-Chiapas; oficio, signado por el peticionario mediante el cual solicita el apoyo para el otorgamiento de medicamento especializado, anexo documentación requerida, revisa documentación, analiza y determina.

¿Cumple con la documentación? No. Continúa en actividad 1a Si. Continúa en la actividad 2.

1a. Solicita de manera económica al órgano administrativo que remitió la solicitud, que el beneficiario debe promocionar la documentación complementaria lo antes posible.

Regresa a la actividad No. 1

- 2. Programa vía telefónica con el laboratorio convenido, cita para que se realice al solicitante estudio de gabinete y/o Laboratorio requerido.
- 3. Elabora en el Sistema Gestión de Documentos, oficio mediante el cual solicita al laboratorio convenido el apoyo para el estudio, requerido por la persona a beneficiar, imprime, antefirma, recaba antefirma de la persona titular del Departamento de Protección a la Salud a Población Vulnerable y firma de la persona titular de la Dirección de Atención a Grupos Vulnerables y Asistencia en Salud, fotocopia y distribuye de la manera siguiente:

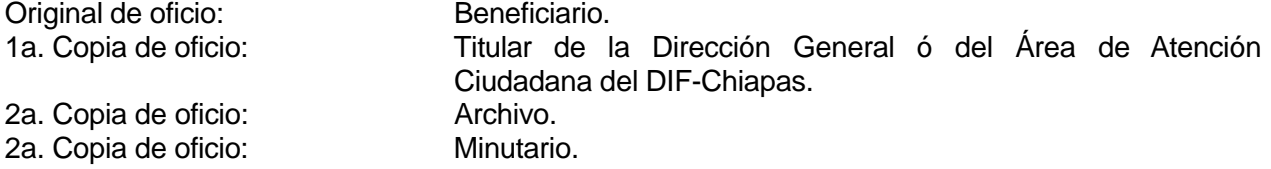

- 4. Contacta vía telefónica al beneficiario corroborando que se haya realizado el estudio.
- 5. Registra en el libro de control de ayudas y anota el apoyo proporcionado.
- 6. Archiva documentación generada.

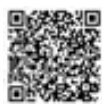

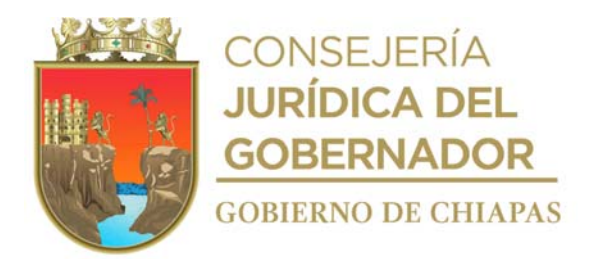

**Nombre del procedimiento:** Apoyos para pago de hospitalización.

**Propósito:** Facilitar el otorgamiento de los apoyos para gastos de hospitalización.

**Alcance:** Desde la recepción de la solicitud, hasta el registro del apoyo otorgado.

**Responsable del procedimiento:** Oficina de Asistencia Población Desamparada.

# **Reglas:**

- Lineamientos vigentes para Apoyos Diversos en Materia de Salud a Población de Escasos Recursos.
- Catálogo de Servicios vigente del DIF-Chiapas.

#### **Política:**

- El apoyo se otorgará siempre y cuando exista disponibilidad presupuestal.
- Podrá otorgar apoyos subsecuentes al beneficiario.

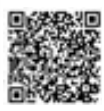

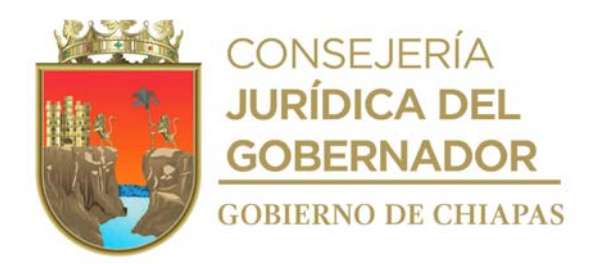

#### **Descripción del procedimiento**

1. Recibe del Área de Atención Ciudadana del DIF-Chiapas ó Dirección General del DIF-Chiapas; oficio, signado por el peticionario mediante el cual solicita el apoyo para el otorgamiento de medicamento especializado, anexo documentación requerida, revisa documentación, analiza y determina.

¿Cumple con la documentación? No. Continúa en actividad 1a Si. Continúa en la actividad 2.

1a. Indica de manera económica al órgano administrativo que remitió la solicitud, que el beneficiario debe proporcionar la documentación complementaria lo antes posible.

Regresa a la actividad No. 1

2. Elabora en el Sistema Gestión de Documentos, memorándum, mediante el cual solicita el pago de servicio de hospitalización del paciente, imprime, antefirma, recaba antefirma de la persona titular del Departamento de Protección a la Salud a Población Vulnerable y firma de la persona titular de la Dirección de Atención a Grupos Vulnerables y Asistencia en Salud, fotocopia y distribuye de la manera siguiente:

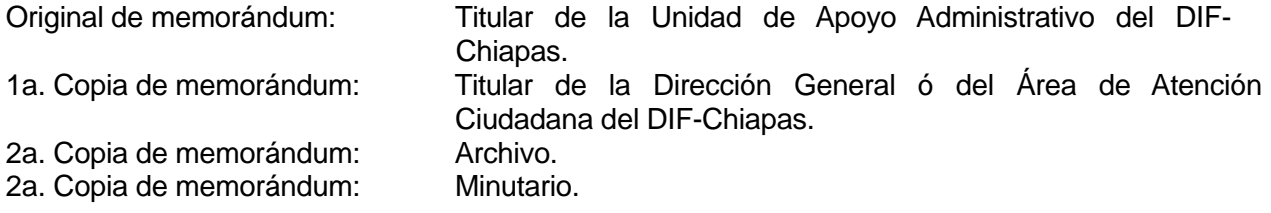

- 3. Recibe del Área de Recursos Financieros, fotocopia del pago realizado a la cuenta del hospital y resguarda.
- 4. Extrae del resguardo fotocopia del pago realizado, escanea y la envía por correo electrónico al hospital correspondiente.
- 5. Registra en el libro de control de ayudas y anota el apoyo proporcionado.
- 6. Archiva documentación generada.

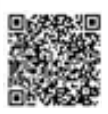

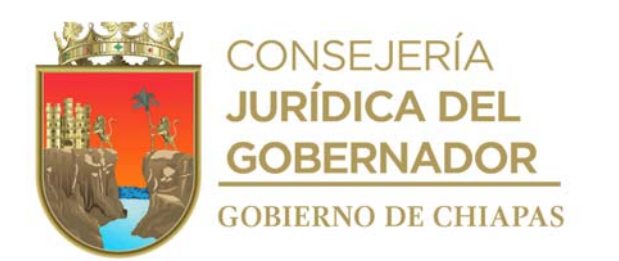

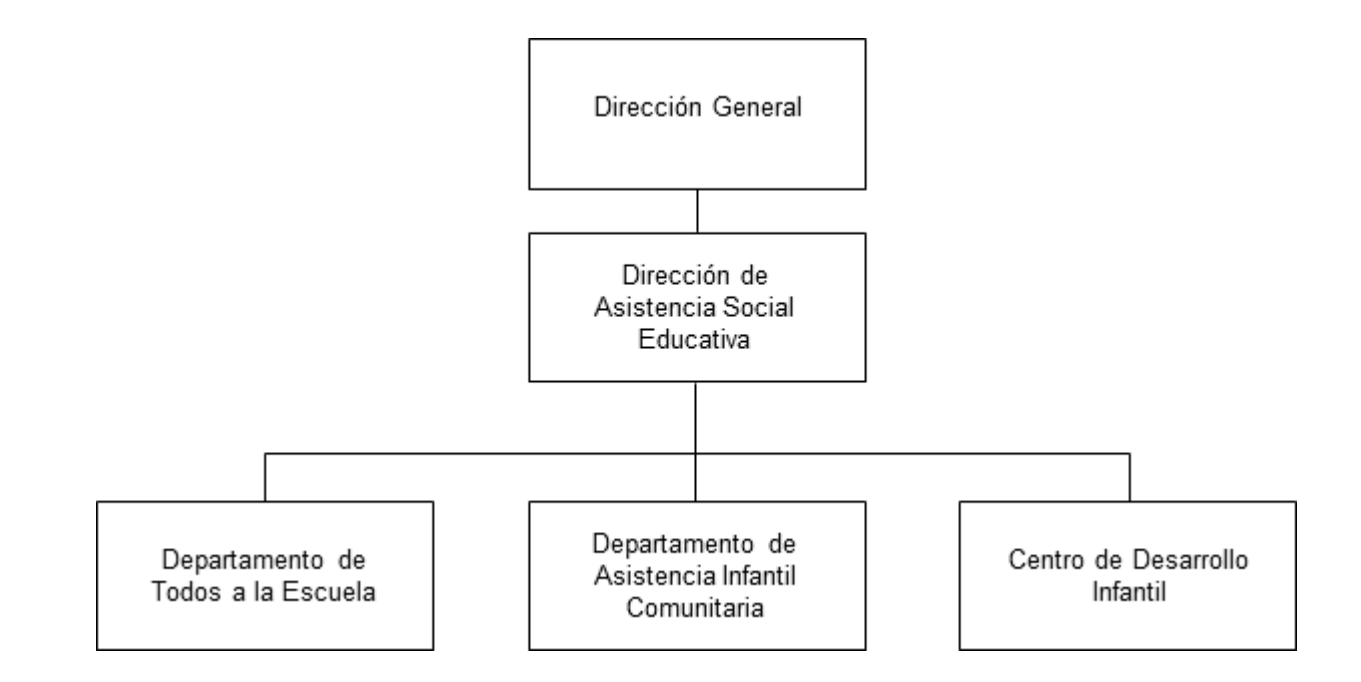

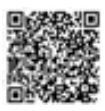

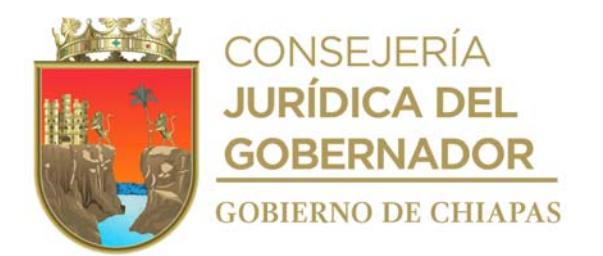

**Nombre del procedimiento:** Capacitar a los Delegados y enlaces de las Delegaciones del DIF Chiapas, para el llenado de la Ficha Única de Identificación.

**Propósito:** Identificar a las niñas, niños y adolescentes en situación de vulnerabilidad educativa, para incorporarlos al sistema de educación de nivel básico (primaria y secundaria).

**Alcance:** Desde que se realiza la capacitación a los Delegados y enlaces regionales del DIF-Chiapas, hasta que se envía la base de datos en archivo digital a la Secretaria de Educación.

**Responsable del procedimiento:** Departamento Todos a la Escuela.

#### **Reglas:**

- Constitución Política de los Estados Unidos Mexicanos.
- Ley General de los Derechos de Niñas, Niños y Adolescentes.
- Reglas de Operación del Programa Apoyos Escolares de Corazón para Niñas, Niños y Adolescentes.

#### **Políticas:**

- La Fichas Únicas de Identificación, deben ser llenadas en sus cuatro secciones.
- Deberá contar con la contraseña para el ingreso y uso del Sistema de Gestión de Documentos interno del DIF-Chiapas.

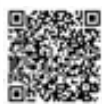

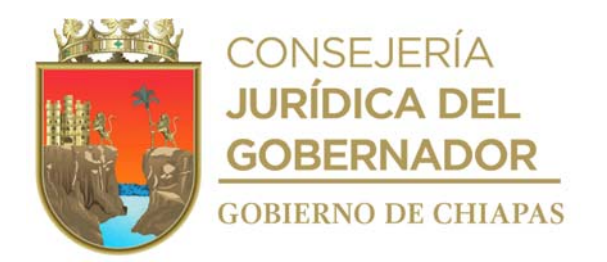

#### **Descripción del procedimiento**

1. Elabora en el Sistema de Gestión de Documentos, memorándum dirigido a la Coordinación de Delegaciones, mediante el cual informa fecha, hora y lugar en que se realizará la capacitación a los Delegados y enlaces de las Delegaciones del DIF Chiapas para el llenado de la Ficha Única de Identificación, marca copias en sistema, solicita la firma electrónica de la persona titular de la Dirección de Asistencia Social Educativa y distribuya mediante el sistema de la manera siguiente:

2a. copia de memorandum: Minutario. 3a. copia de memorandum: Expediente.

Original de memorandum: Titular de la Coordinación de Delegaciones del DIF-Chiapas. 1a. copia de memorandum: Titular de la Dirección General del DIF-Chiapas.

2. Prepara presentación de la capacitación y material a utilizar.

Nota: Lista de asistencia, presentación en Power Point y modelo de Minuta de Trabajo.

- 3. Recibe a los participantes, recaba información en la lista de asistencia y realiza capacitación en lo que explica la forma del recabar la datos que se requieren para la integración de la Ficha Única de Identificación de niñas, niños y adolescentes en situación de vulnerabilidad educativa en los Municipios del Estado, al finalizar la capacitación elabora la Minuta de Trabajo.
- 4. Recibe mediante Sistema de Gestión de Documentos, a través de la Dirección de Asistencia Social Educativa, memorándum signado por la Coordinación de Delegaciones del DIF-Chiapas, mediante el cual informa sobre el avance porcentual de la identificación de niñas, niños y adolescentes en situación de vulnerabilidad educativa, así mismo, recibe Fichas Única de Identificación impresas para su revisión correspondiente, sella y se entera.
- 5. Revisa que las Fichas Únicas de Identificación estén correctamente llenas con los datos en sus cuatro secciones.

¿Las Fichas Únicas de Identificación están correctamente llenas? No. Continúa en la actividad No. 5a Si. Continúa en la actividad No. 6

5a.Elabora en el Sistema de Gestión de Documentos, memorándum dirigido a la Coordinación de Delegaciones, mediante el cual informa las inconsistencias en el llenado de las Fichas Únicas de Identificación, indica número de fichas por municipio y/o delegación para que se verifiquen y las vuelvan a llenar; así mismo indica fecha para ser devueltas, marca copias en sistema, solicita firma electrónica de la persona titular de Dirección de Asistencia Social Educativa y distribuye mediante sistema de la manera siguiente:

2a. copia de memorandum: Minutario.

Original de memorándum: Titular de la Coordinación de Delegaciones del DIF-Chiapas. 1a. copia de memorándum: Titular de la Dirección General del DIF-Chiapas.

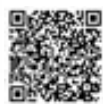

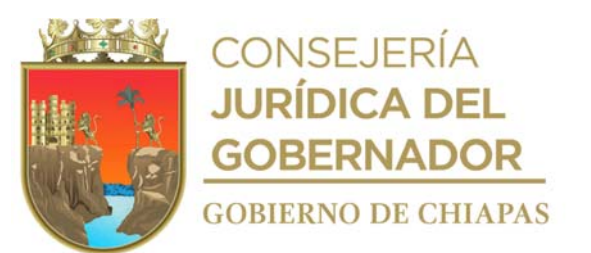

3a. copia de memorandum: Expediente.

Regresa a la actividad No.4

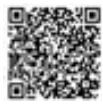

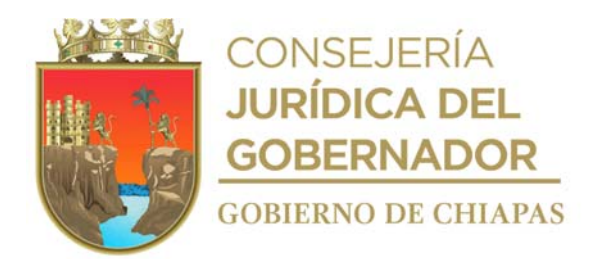

- 6. Captura en el Sistema de Identificación Todos a la Escuela, la información contenida en las Fichas Únicas de Identificación e integra la base de datos en archivo Excel de niñas, niños y adolescentes en situación de vulnerabilidad educativa que fueron identificados, y guarda archivo digital de la base datos en dispositivo extraíble.
- 7. Elabora en el Sistema de Gestión de Documentos, oficio dirigido a la Secretaría de Educación, mediante el cual envía base de datos de niñas, niños y adolescentes que fueron identificados, y solicita realicen los trámites necesarios para la incorporación al Sistema Educativo del Nivel Básico, así mismo requiere el envío de los datos de las niñas, niños y adolescentes que fueron matriculados en el Sistema Educativo del Nivel Básico, imprime, rubrica, recaba rubrica del titular de la Dirección de Asistencia Social Educativa y firma de la persona titular de la Dirección General del DIF-Chiapas, fotocopia y distribuye de la siguiente manera:

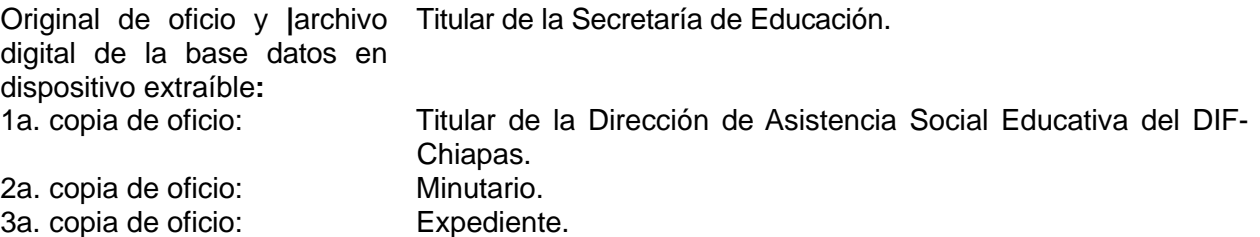

- 8. Recibe de la Dirección de Asistencia Social Educativa, oficio turnado por la Secretaría de Educación, mediante el cual envía la base de datos de las niñas, niños y adolescentes matriculados en el Sistema Educativo del Nivel Básico.
- 9. Archiva la documentación generada en el expediente respectivo.

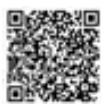

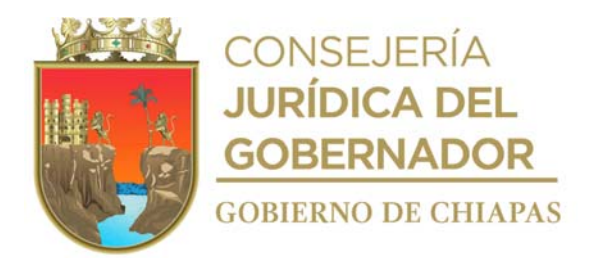

**Nombre del procedimiento:** Entrega de apoyos escolares Niñas, Niños y Adolescentes.

**Propósito:** Beneficiar a las niñas, niños y adolescentes, para contribuir en su permanencia en el sistema educativo.

**Alcance:** Desde que se recibe la base de datos de las niñas, niños y adolescentes matriculados, hasta la captura de la información de la comprobación.

**Responsable del procedimiento:** Departamento Todos a la Escuela.

#### **Reglas:**

- Constitución Política de los Estados Unidos Mexicanos.
- Ley General de los Derechos de Niñas, Niños y Adolescentes.
- Reglas de Operación del Proyecto Apoyos de Corazón para Niñas, Niños y Adolescentes.

#### **Políticas:**

- La entrega de apoyos escolares se realizará únicamente a las niñas, niños y adolescentes de 7 a 14 años, que estén registrados en la base de datos del Proyecto Apoyos de Corazón para Niñas, Niños y Adolescentes.
- La comprobación de los apoyos deberá cumplir con los requisitos siguientes:
	- Copia de Acta de Nacimiento del beneficiado.
	- Copia de la CURP del beneficiado.
	- Constancia de Estudios del beneficiado.
	- Copia de identificación oficial vigente del padre, madre de familia o tutor.
	- Constancia de Tutoría, en caso de que no sea el padre o la madre de familia.
	- Copia de comprobante de domicilio actualizado y no mayor a los tres meses de emisión, si existiese el caso de que por la localidad en la que habiten, no cuenten con dichos comprobantes de domicilio, será válida en su defecto que mediante sesión de cabildo emitan el acuerdo correspondiente, en el que se haga mención del hecho y asienten el nombre, dirección y la localidad del padre, madre de familia o tutor del beneficiado.
- La programación de las fechas para la entrega de apoyos escolares, se realizará con base a lo

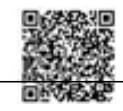

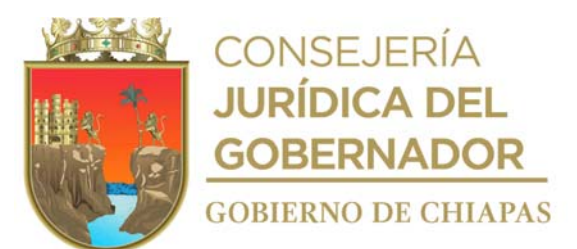

establecido en la Caratula Institucional del Proyecto de Apoyos Escolares de Corazón para Niñas, Niños y Adolescentes.

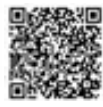

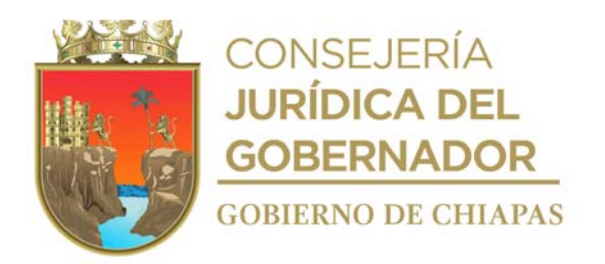

#### **Descripción del procedimiento**

- 1. Recibe de la Dirección de Asistencia Social Educativa, oficio turnado por la Secretaría de Educación, mediante el cual envía la base de datos de las niñas, niños y adolescentes matriculados en el Sistema Educativo del Nivel Básico, sella de recibido y se entera.
- 2. Revisa la base de datos de las niñas, niños y adolescentes matriculados en el Sistema Educativo del Nivel Básico y elabora concentrado para solicitar la comprar de mochilas con útiles escolares.
- 3. Elabora en el Sistema de Gestión de Documentos, memorándum dirigido a la Unidad de Apoyo Administrativo, mediante el cual solicita la compra de mochilas con útiles escolares con características específicas, acorde a la base de datos de las niñas, niños y adolescentes matriculados en el Sistema Educativo del Nivel Básico, marca copias en sistema, solicita la firma electrónica de la persona titular de la Dirección de Asistencia Social Educativa y distribuya mediante el sistema de la manera siguiente:

2a. copia de memorándum: Minutario. 3a. copia de memorándum: Expediente.

Original de memorándum: Titular de la Unidad de Apoyo Administrativo del DIF-Chiapas. 1a. copia de memorándum: Titular de la Dirección General del DIF-Chiapas.

- 3a. Recibe mediante Sistema de Gestión de Documentos, a través de la Dirección de Asistencia Social Educativa, memorándum turnado por la Unidad de Apoyo Administrativo del DIF-Chiapas, mediante el cual informa que se realizó la compra de lo solicitado, sella de recibido y se entera.
- 4. Recibe mediante Sistema de Gestión de Documentos, a través de la Dirección de Asistencia Social Educativa, memorándum turnado por la Unidad de Apoyo Administrativo del DIF-Chiapas, mediante el cual informa la fecha, hora y lugar y solicita la asistencia para verificar las características específicas para el ingreso de las mochilas con útiles escolares a los almacenes del DIF-Chiapas.
- 5. Asiste a los almacenes del DIF-Chiapas en la fecha y hora establecida, y verifica que las mochilas con útiles escolares cumplan con las características específicas para el ingreso.

¿Las mochilas con útiles escolares cumplen con las características específicas? No. Continúa con la actividad No. 5a Sí. Continúa con la actividad No. 6

5a. Comunica de manera económica al Área de Recursos Materiales y Servicios Generales de la Unidad de Apoyo Administrativo que las mochilas con útiles escolares no cumplen con las características específicas.

Regresa a la actividad No. 5.

6. Elabora en el Sistema de Gestión de Documentos, memorándum dirigido a la Coordinación de Delegaciones, mediante el cual informa las fechas en que los titulares de las Delegaciones del DIF-Chiapas, deben acudir al Departamento de Todos a la Escuela a recoger vales de salida de almacén,

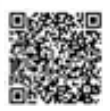

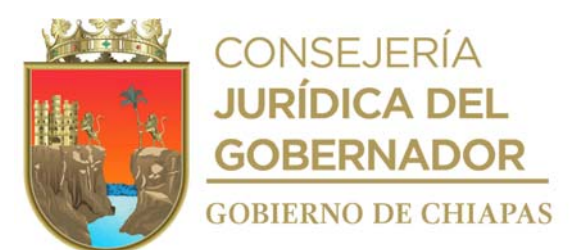

para la recepción de las mochilas con útiles escolares, marca copias en sistema, solicita firma electrónica de la persona titular de la Dirección de Asistencia Social Educativa y distribuya mediante el sistema de la manera siguiente:

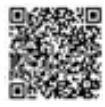

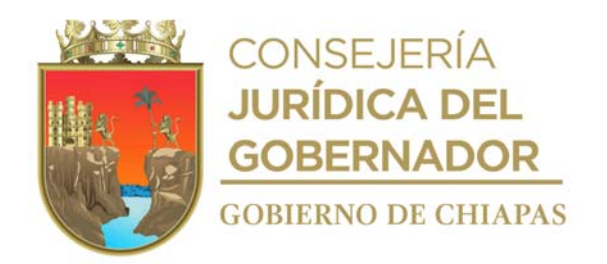

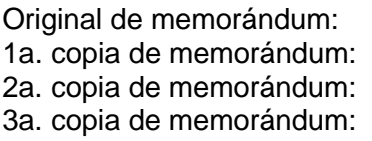

Titular de la Coordinación de Delegaciones. Titular de la Dirección General del DIF-Chiapas. **Minutario** Expediente

- 7. Elabora Acta de Entrega-Recepción y Llena formatos "Vale de Salida de Almacén", y realiza copia digital en medio extraíble de la base de datos de las niñas, niños y adolescentes matriculados en el Sistema Educativo del Nivel Básico, para su entrega.
	- Nota. El formato "Vale de Salida de Almacén", es proporcionado por el Área de Recursos Materiales y Servicios Generales de la Unidad de Apoyo Administrativo.
- 8. Recibe a los titulares de las Delegaciones del DIF-Chiapas en la fecha y hora establecida, entrega Vale de Salida de Almacén y recaba firma en el Acta de Entrega-Recepción para que recojan los apoyos escolares y formato "Apoyos Escolares de Corazón para Niñas y Niños", así también la copia digital en medio extraíble de la base de datos de las niñas, niños y adolescentes matriculados en el Sistema Educativo del Nivel Básico.

Nota: El formato "Apoyos Escolares de Corazón para Niñas y Niños" se encuentra contenido en las Reglas de Operación publicadas en Periódico Oficial.

9. Elabora en el Sistema de Gestión de Documentos, memorándum dirigido a la Coordinación de Delegaciones, mediante el cual informa las fechas en la que los titulares de las Delegaciones del DIF-Chiapas, deben entregar las mochilas con útiles escolares a los beneficiarios, marca copias en sistema, solicita la firma electrónica de la persona titular de la Dirección de Asistencia Social Educativa, y distribuya mediante el sistema de la manera siguiente:

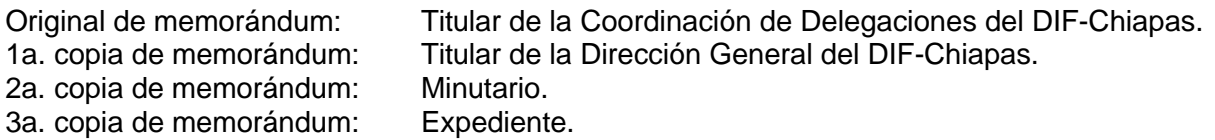

- 10. Recibe en el Sistema de Gestión de Documentos, a través de la Dirección de Asistencia Social Educativa, memorándum turnado por la Coordinación de Delegaciones del DIF-Chiapas, mediante el cual informa que la entrega de las mochilas con útiles escolares se realizó y anexa el formato "Apoyos Escolares de Corazón para Niñas y Niños" debidamente llenado y documentos anexos, para su revisión.
- 11. Revisa que la comprobación y documentos anexos, sean correctos.

¿La comprobación y los documentos son correctos? No. Continúa con la actividad No. 11a. Sí. Continúa en la actividad No.

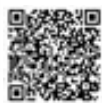

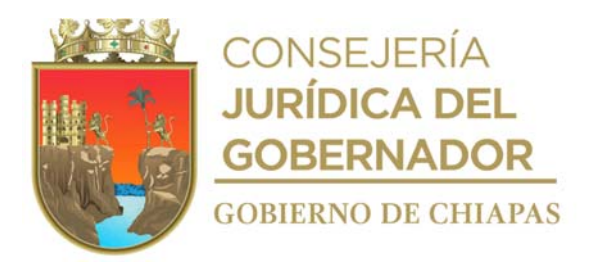

11a. Elabora en el Sistema de Gestión de Documentos, memorándum, dirigido a la Coordinación de Delegaciones, mediante el cual solicita corrija la comprobación y/o los documentos anexos, marca copias en sistema, solicita la firma electrónica de la persona titular de la Dirección de Asistencia Social Educativa, y distribuya mediante el sistema de la manera siguiente:

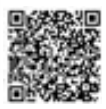

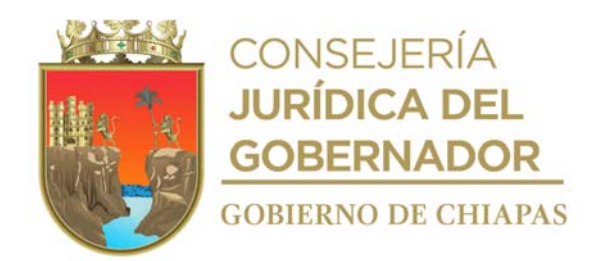

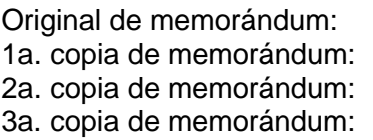

Titular de la Coordinación de Delegaciones. Titular de la Dirección General del DIF-Chiapas. Minutario. Expediente.

Regresa a la actividad No. 10

- 12. Captura en archivo Excel la información de la documentación de comprobación de las mochilas y útiles escolares entregados.
- 13. Archiva la documentación generada el expediente respectivo.

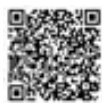

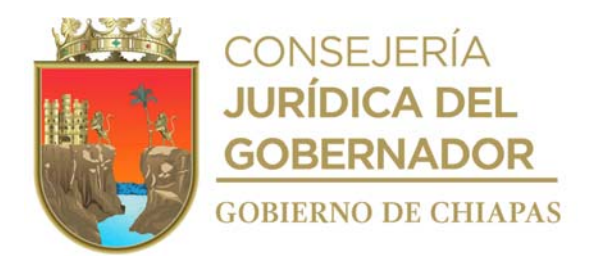

# **DIF-Chiapas-DG-DASE-DAIC-001**

**Nombre del procedimiento:** Verificar del funcionamiento de los espacios denominados Centros de Asistencia Infantil Comunitarios y CENDI "Educando con Amor".

**Propósito:** Constatar que los espacios denominados Centros de Asistencia Infantil Comunitarios y CENDI "Educando con Amor" funcionen con base a su Reglamento Interno.

**Alcance:** Desde la elaboración del calendario para la supervisión, hasta informar el resultado de la misma.

**Responsable del procedimiento:** Departamento de Asistencia Infantil Comunitaria

#### **Reglas:**

- Reglamento Interno de los Centros de Asistencia Infantil Comunitarios.
- Reglamento Interno del CENDI "Educando con Amor".

#### **Políticas:**

- La programación de fechas de supervisión a los espacios denominados Centros de Asistencia Infantil Comunitarios, se realizará con base a lo establecido en la caratula institucional autorizada por la Secretaría de Hacienda.
- Deberá contar con la contraseña para el ingreso y uso del Sistema de Gestión de Documentos interno del DIF-Chiapas.

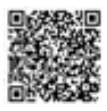

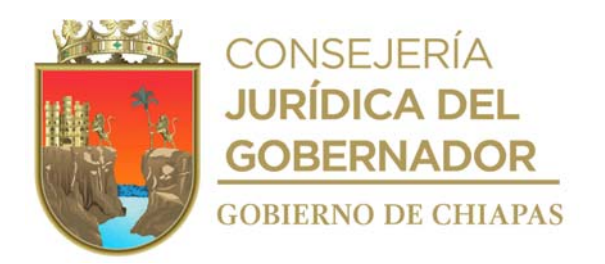

#### **DIF-Chiapas-DG-DASE-DAIC-001**

#### **Descripción del procedimiento**

- 1. Realiza la programación y elabora calendario para las supervisión a los espacios denominados Centros de Asistencia Infantil Comunitarios (CAIC) y CENDI "Educando con Amor", con base a la cantidad de centros que se encuentran funcionando en el Estado.
- 2. Solicita de manera económica al titular de la Dirección de Asistencia Social Educativa, autorización del calendario para las supervisiones.

¿El calendario fue autorizado? No. Continúa con la actividad No.2a Si. Continúa con la actividad No. 3

2a.Realiza las adecuaciones necesarias, acorde a las observaciones señaladas.

Regresa a la actividad No. 2

3. Llena formato "Requerimiento y/o Servicio", rubrica, recaba firma de la persona titular de la Dirección de Asistencia Social Educativa, fotocopia y distribuye de la manera siguiente:

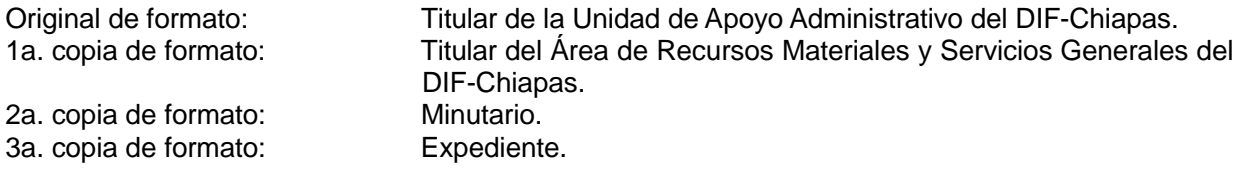

- Nota: El formato "Requerimiento y/o Servicio", proporcionado por el Área de Recursos Materiales y Servicios Generales del DIF-Chiapas.
- 4. Recibe vía telefónica del Área de Recursos Materiales y Servicios Generales, el nombre del chófer y tipo de vehículo asignado para realizar la supervisión.
- 5. Prepara la documentación a utilizar para la supervisión.
- 6. Realiza la supervisión del CAIC ó del CENDI "Educando con Amor", en la fecha programada, llena el formato "Supervisión General" y formato "Supervisión de Cocina" e indica al responsable del CAIC o del CENDI "Educando con Amor", las anomalías encontradas; así mismo, emite sugerencias y recomendaciones para solventarlas; recaba firmas del personal responsable y sello respectivo en los formatos.

Nota: Formato "Supervisión General" y Supervisión de Cocina".

7. Realiza análisis de la información recabada y elabora informe de resultados de la supervisión e informa al titular de la Dirección de Asistencia Social Educativa.

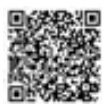

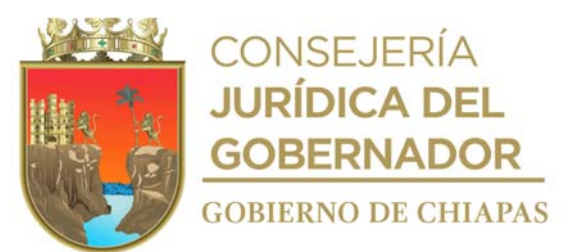

8. Elabora en el Sistema de Gestión de Documentos memorándum dirigido a la Coordinación de Delegaciones, mediante el cual envía el Informe de Resultados de la Supervisión, imprime, rubrica y recaba firma de la persona titular de la Dirección de Asistencia Social Educativa, fotocopia y distribuye de la manera siguiente manera:

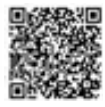

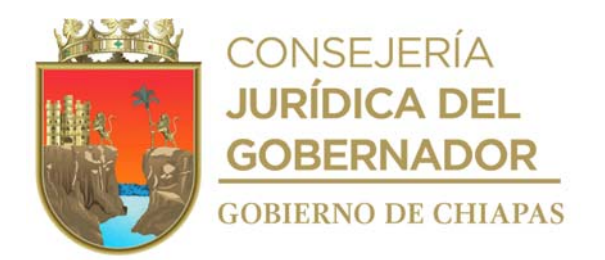

#### **DIF-Chiapas-DG-DASE-DAIC-001**

9. Elabora en el Sistema de Gestión de Documentos memorándum dirigido a la Coordinación de Delegaciones, mediante el cual envía el Informe de Resultados de la Supervisión, imprime, rubrica y recaba firma de la persona titular de la Dirección de Asistencia Social Educativa, fotocopia y distribuye de la manera siguiente manera:

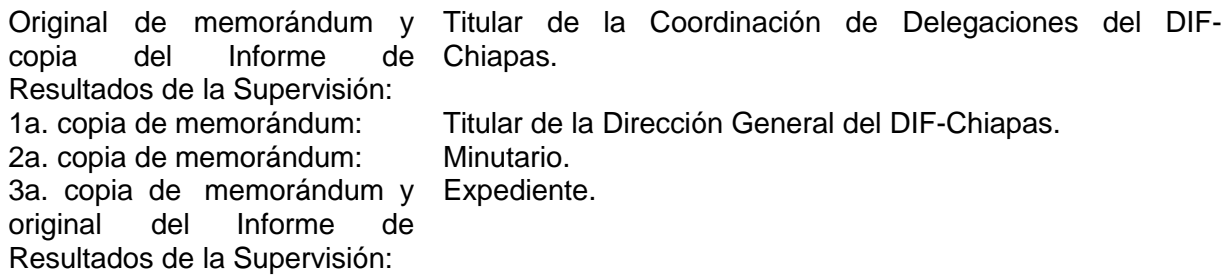

10. Revisa el informe de resultado de la supervisión y determina si existen anomalías al funcionamiento del CAIC ó del CENDI "Educando con Amor".

¿Existen anomalías en el funcionamiento del CAIC o CENDI "Educando con Amor"? Sí. Continua con la actividad No. 10a No. Continúa con la actividad No. 11

10a.Programa nueva fecha para verificar que hayan sido solventadas las anomalías detectadas.

Regresa a la actividad No. 3

11. Archiva la documentación generada en expediente respectivo.

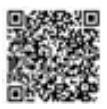

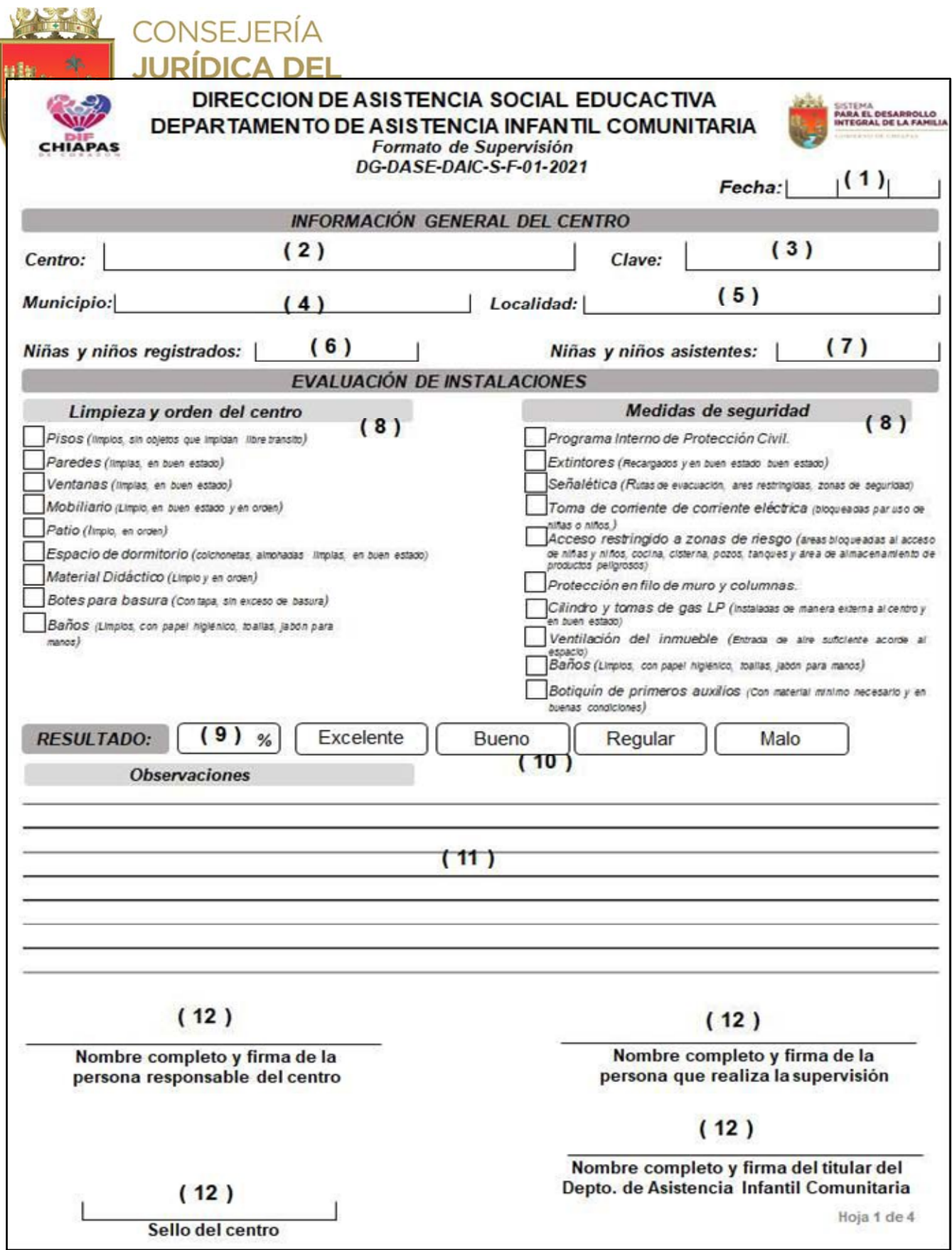

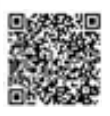
# **EN CONSEJERÍA**<br>T<sub>as</sub> JURÍDICA DEL **GOBERNADOR**

 $*$ 

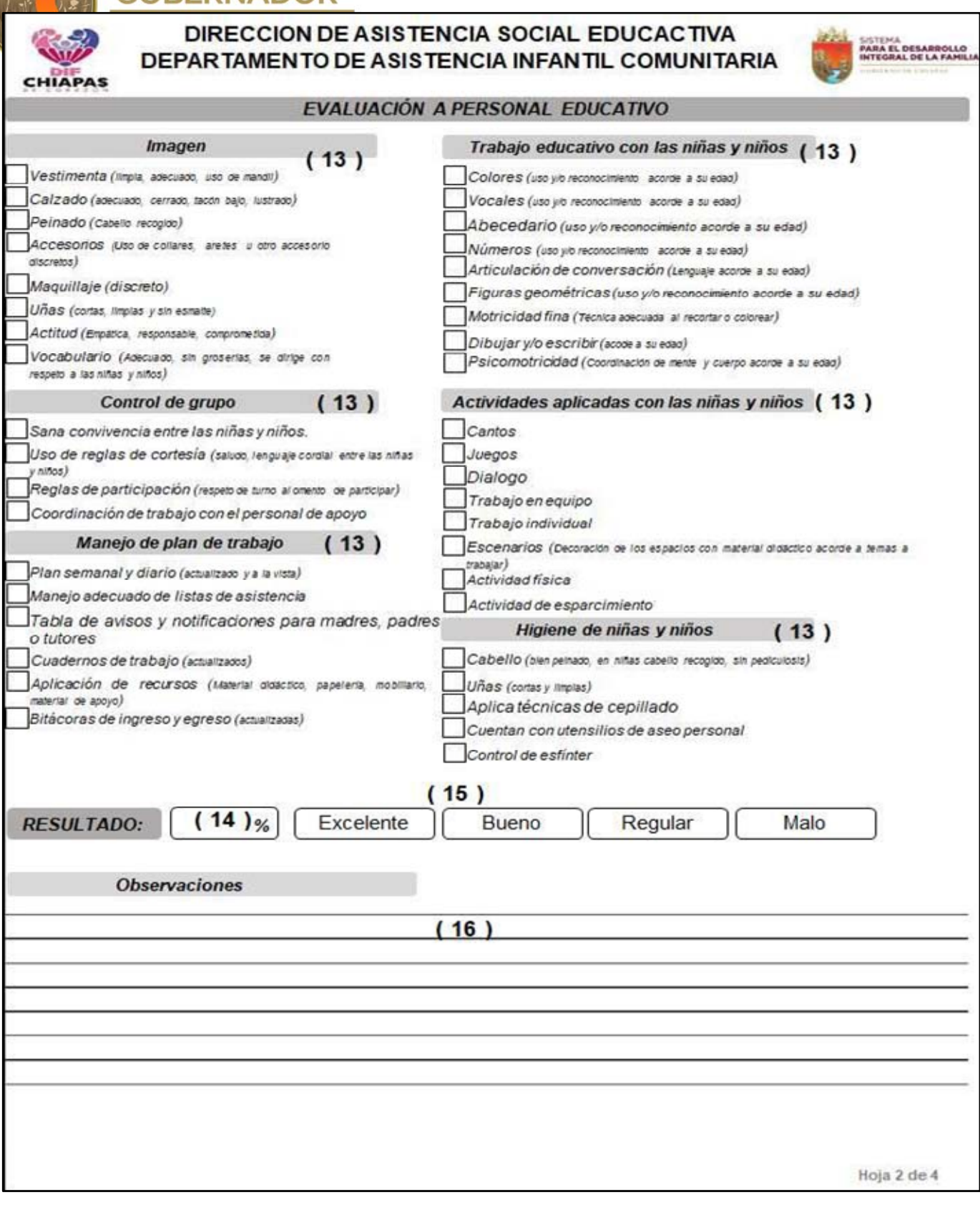

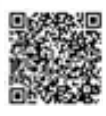

# CONSEJERÍA<br>**JURÍDICA DEL<br>GOBERNADOR**

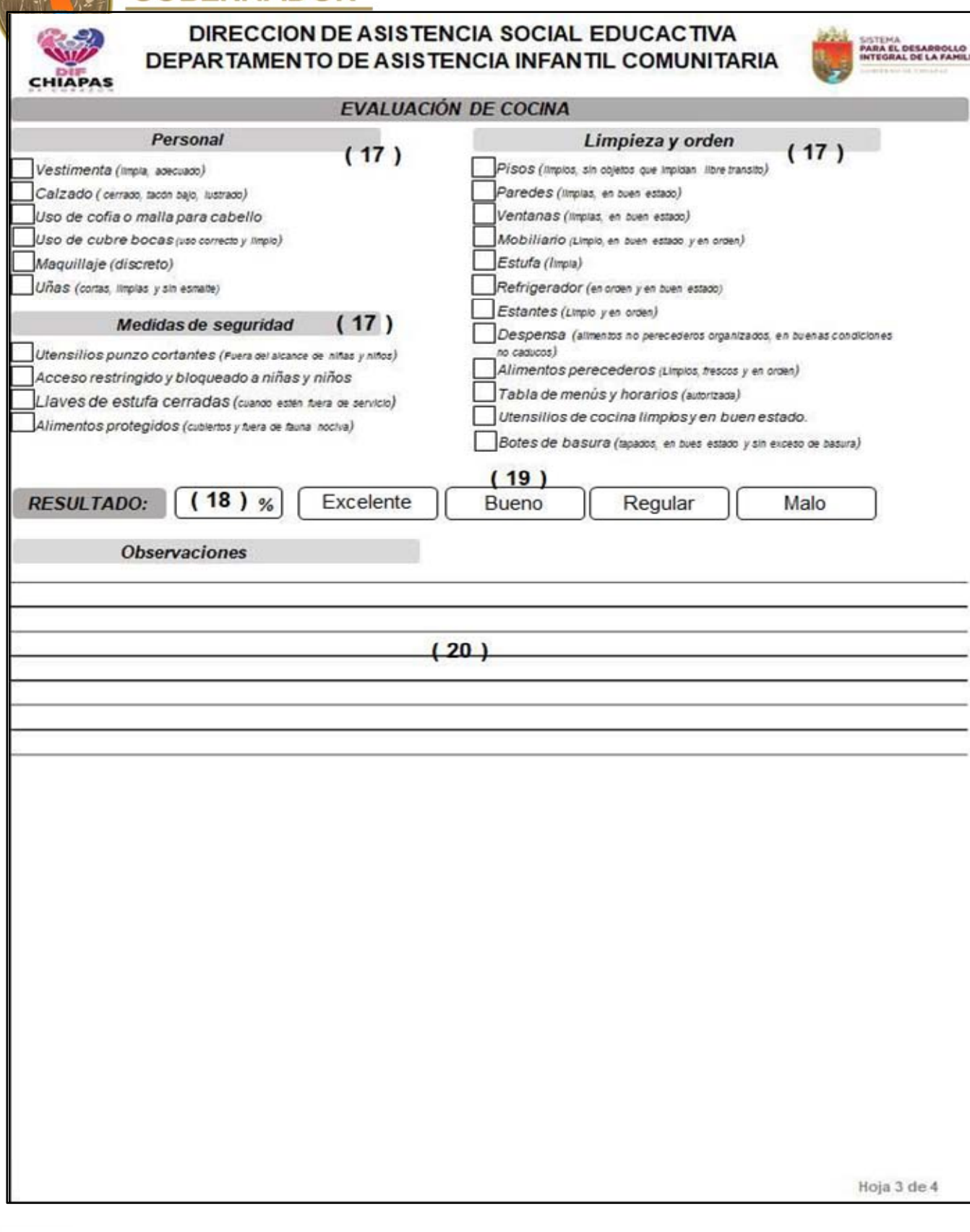

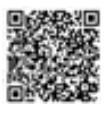

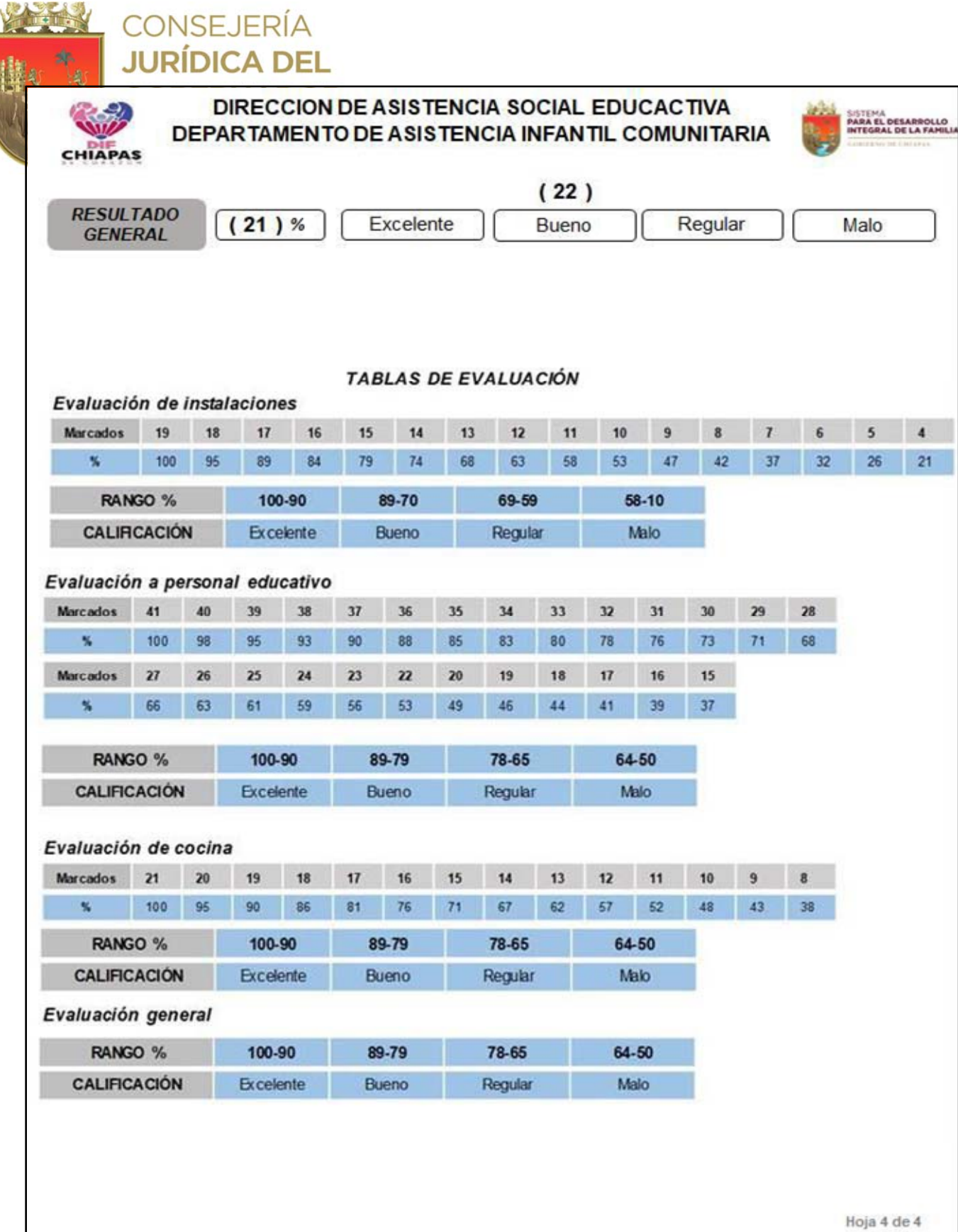

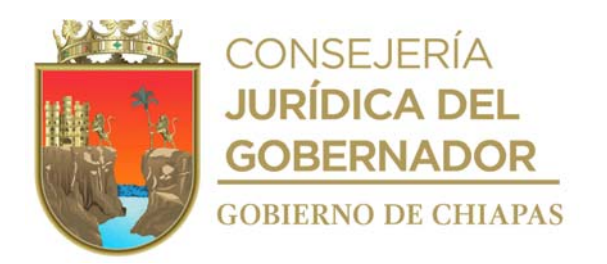

La medida original de este formato es tamaño carta

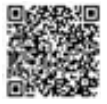

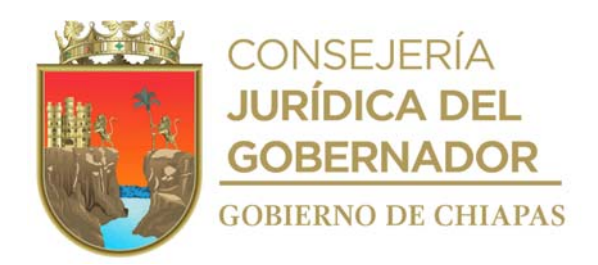

#### **Instructivo de llenado del Formato "Supervisión General"**

Anotar en los espacios correspondientes, lo siguiente:

- 1. Día, mes y año en que se realiza la supervisión.
- 2. CENDI "Educando con Amor", Conejitos de Jardines, Voceros del Mañana, Carrusel de Juanito, etc.
- 3. Número alfanumérico del centro de trabajo, otorgado por la Secretaría de Educación.
- 4. Nombre completo del municipio donde se encuentra ubicado el espacio denominado CAIC o CENDI "Educando con Amor".
- 5. Nombre completo de la localidad donde se encuentra ubicado el espacio denominado CAIC.
- 6. Cantidad de niñas y niños matriculados en el espacio denominado CAIC o CENDI "Educando con Amor".
- 7. Cantidad de niñas y niños asistentes el día en que se realiza la supervisión.
- 8. Marcar con una "X" en los cuadros, si cumple con lo que se indica.
- 9. Calificación obtenida, acorde a la tabla de evaluación de instalaciones.
- 10. Marcar con una "X", según corresponda a la tabla de evaluación de instalaciones.
- 11. Describir la situación que se haya encontrado o presentado en el momento de la supervisión de las instalaciones.
- 12. Llenar como se indica.
- 13. Marcar con una "X" en los cuadros, si cumple con lo que se indica.
- 14. Calificación obtenida, acorde a la tabla de evaluación de personal educativo.
- 15. Marcar con una "X", según corresponda a la tabla de evaluación de personal educativo
- 16. Describir la situación que se haya encontrado o presentado en el momento de la supervisión al personal educativo.
- 17. Marcar con una "X" en los cuadros, si cumple con lo que se indica.
- 18. Calificación obtenida, acorde a la tabla de evaluación de cocina.
- 19. Marcar con una "X", según corresponda a la tabla de evaluación de cocina.
- 20. Describir la situación que se haya encontrado o presentado en el momento de la supervisión a la cocina.
- 21. Calificación general obtenida del promedio de la evaluación de los tres rubros.
- 22. Marcar con una "X" según corresponda a la tabla de evaluación general.

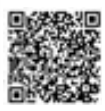

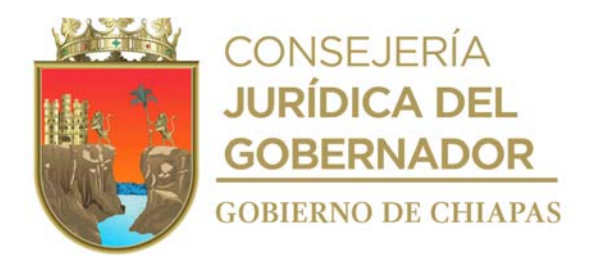

**Nombre del procedimiento:** Entrega de cartillas de evaluación de niñas y niños, a los espacios denominados Centros de Asistencia Infantil Comunitarios y CENDI "Educando con Amor".

**Propósito:** Que las niñas y niños, cuenten con un documento oficial que valide su Educación Preescolar.

**Alcance:** Desde la solicitud de la calendarización para la captura de avances educativos, hasta la entrega de formatos IAR a la Secretaría de Educación.

**Responsable del procedimiento:** Departamento de Asistencia Infantil Comunitaria

#### **Reglas:**

- Reglamento Interno de los Centros de Asistencia Infantil Comunitarios.
- Reglamento Interno del CENDI "Educando con Amor".
- Normas Específicas de Control Escolar Relativas a la Inscripción, Reinscripción, Acreditación, Promoción, Regularización y Certificación en la Educación Básica, emitidas por la Secretaria de Educación.

#### **Políticas:**

- Únicamente se entregarán cartillas de evaluación de las niñas y niños que se encuentren inscritos en los espacios denominados Centros de Asistencia Infantil Comunitarios y CENDI "Educando con Amor".
- Deberá contar con la contraseña para el ingreso y uso del Sistema de Administración Educativa de Chiapas, que es proporcionado por la Secretaría de Educación.
- Deberá contar con la contraseña para el ingreso y uso del Sistema de Gestión de Documentos interno del DIF-Chiapas.

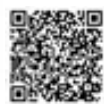

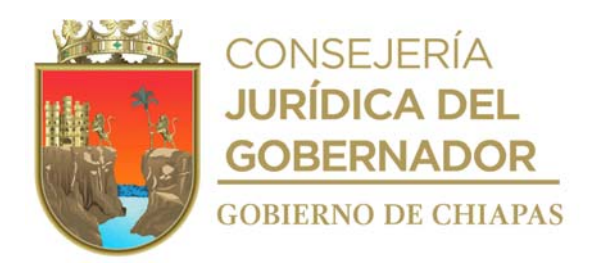

#### **Descripción del procedimiento**

- 1. Solicita por correo electrónico al Departamento de Educación Preescolar de la Secretaría de Educación, informe la calendarización de los periodos en que se deberá acceder al Sistema SAECH, para realizar los avances educativos de los alumnos inscritos en el ciclo escolar.
- 2. Recibe por correo electrónico del Departamento de Educación Preescolar de la Secretaría de Educación, las fechas programadas para los tres periodos de evaluación (captura de avances) y la oficialización de la información en el Sistema SAECH.
- 3. Envía correo electrónico a los espacios denominados Centro de Asistencia Infantil Comunitarios (CAIC) y CENDI "Educando con Amor", mediante el cual informa las fechas para acceder al SAECH y capturar los avances educativos correspondientes, de las niñas y niños, así mismo solicita informe la conclusión de cada proceso de captura.
- 4. Recibe vía correo electrónico de los espacios denominados CAIC y CENDI "Educando con Amor", la notificación de la conclusión del proceso de captura de los avances educativos de las niñas y niños, para su revisión correspondiente.
- 5. Revisa en el Sistema SAECH, si el llenado de los avances educativos de cada una de las niñas y niños inscritos en los espacios denominados CAIC y CENDI "Educando con Amor" son correctos.

¿El llenado de los avances educativos es correcto? No. Continúa en la actividad No. 5a Si. Continúa en la actividad No. 6

5a.Solicita por correo electrónico, a los espacios denominados CAIC y CENDI "Educando con Amor", corrija el llenado de los avances educativos.

Regresa a la actividad No. 4

- 6. Realiza el proceso de oficialización de los avances, en el sistema SAECH.
- 7. Informa vía telefónica al Departamento de Educación Preescolar de la Secretaría de Educación, que el registro de los tres periodos de evaluaciones ha concluido.
- 8. Recibe vía correo electrónico y/o llamada telefónica por parte del Departamento de Educación Preescolar de la Subsecretaría de Planeación Educativa de la Secretaría de Educación, la fecha en que puede acceder al Sistema SAECH para imprimir las cartillas.
- 9. Accede al Sistema SAECH, realiza la impresión de cartillas de los niños y niñas inscritos en los espacios denominados CAIC y CENDI "Educando con Amor", organiza paquetes de cartillas por grado, municipio y delegación.
- 10. Elabora en el Sistema de Gestión de Documentos, memorándum dirigido a la Coordinación de

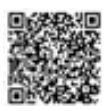

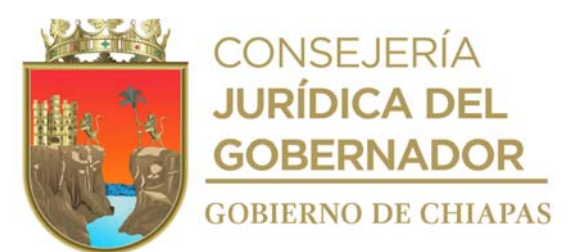

Delegaciones, mediante el cual informa fecha y hora para que los titulares de las Delegaciones del DIF-Chiapas, acudan al Departamento a recoger las cartillas correspondientes, imprime, rubrica y recaba firma de la persona titular de la Dirección de Asistencia Social Educativa, fotocopia y distribuye de la manera siguiente:

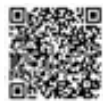

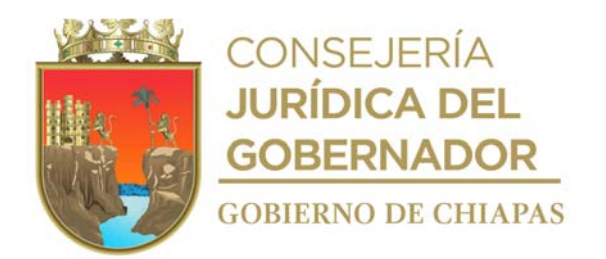

11. Elabora en el Sistema de Gestión de Documentos, memorándum dirigido a la Coordinación de Delegaciones, mediante el cual informa fecha y hora para que los titulares de las Delegaciones del DIF-Chiapas, acudan al Departamento a recoger las cartillas correspondientes, imprime, rubrica y recaba firma de la persona titular de la Dirección de Asistencia Social Educativa, fotocopia y distribuye de la manera siguiente:

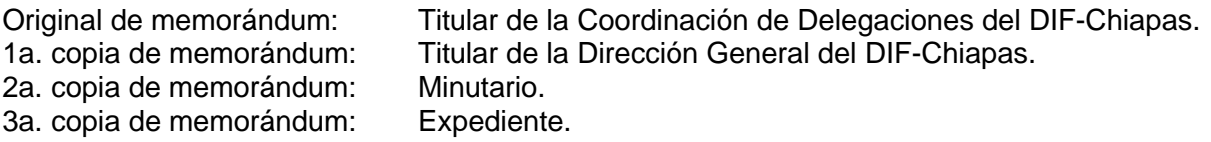

- 12. Realiza llamada telefónica a la persona responsable del CENDI "Educando con Amor", mediante el cual informa fecha y hora para que acuda al Departamento a recoger las cartillas correspondientes.
- 13. Elabora e imprime lista para la entrega de las cartillas.
- 14. Recibe a los titulares de las delegaciones y a la persona responsable del CENDI "Educando con Amor" en la fecha y hora establecida, entrega las cartillas y recaba firma de recibido en la lista de entrega.
- 15. Recibe de manera económico de los espacios denominados CAIC o CENDI "Educando con Amor", dos tantos originales del formato de IAR de cada niño y niña.

Nota: Formatos de IAR, es generado en el Sistema SAECH de la Secretaría de Educación.

- 16. Entrega de manera económica al Departamento de Educación Preescolar de la Secretaría de Educación, un tanto original de los formatos IAR, recaba sello y firma de recibido en el otro tanto original.
- 17. Archiva la documentación generada en el expediente respectivo.

#### **TERMINA PROCEDIMENTO**

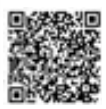

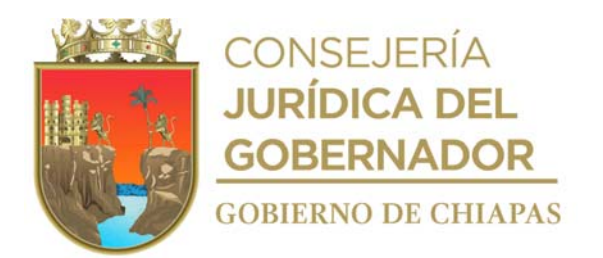

**Nombre del procedimiento:** Registro de estadística inicial y final de los espacios denominados Centros de Asistencia Infantil Comunitarios (CAIC) y CENDI "Educando con Amor".

**Propósito:** Informar la matricula inicial y final de los espacios denominados CAIC y CENDI Educando con Amor,

al Departamento de Estadística de la Subsecretaria de Planeación Educativa de la Secretaría de Educación.

**Alcance:** Desde que se realiza la solicitud de la información escolar a los espacios denominados CAIC y CENDI Educando con Amor, hasta el envío de acuses de término de la estadística final.

#### **Responsable del procedimiento:** Departamento de Asistencia Infantil Comunitaria

#### **Reglas:**

 Normas Específicas de Control Escolar Relativas a la Inscripción, Reinscripción, Acreditación, Promoción, Regularización y Certificación en la Educación Básica, emitidas por la Secretaria de Educación.

#### **Políticas:**

- Deberá contar con la contraseña para el ingreso y uso del Sistema de Captura de Educación Inicial, Especial y Básica, que es proporcionado por la Secretaría de Educación.
- Deberá contar con la contraseña para el ingreso y uso del Sistema de Gestión de Documentos interno del DIF-Chiapas.

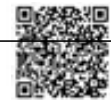

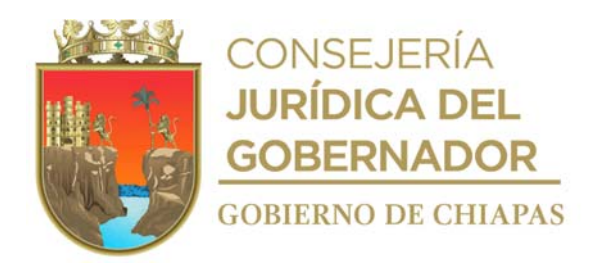

#### **Descripción del procedimiento**

- 1. Solicita por correo electrónico a los espacios denominados CAlC y al CENDI "Educando con Amor", la matrícula escolar de las niñas y niños inscritos, por grado escolar, la información del personal docente y la distribución del inmueble con el que cuentan.
- 2. Recibe vía correo electrónico, de los espacios denominados CAIC y del CENDI "Educando con Amor", la información solicitada.
- 3. Ingresa al Sistema de Captura de Educación Inicial, Especial y Básica y llena la estadística inicial de cada uno de los espacios denominados CAIC y CENDI "Educando con Amor", oficializa el proceso, genera archivo digital en PDF del acuse de término.
- 4. Envía por correo electrónico a los espacios denominados CAIC y el CENDI Educando con Amor, acuse de término en archivo digital, solicita a la persona responsable del centro lo imprima, firme y selle.
- 5. Recibe de manera económica de los espacios denominados CAIC y CENDI Educando con Amor, acuse de término impreso, firmado y sellado.
- 6. Elabora en el Sistema de Gestión de Documentos, oficio dirigido al Departamento de Estadística de la Subsecretaria de Planeación Educativa de la Secretaría de Educación, mediante el cual envía acuses de termino de cada espacio denominado CAIC y CENDI "Educando con Amor", imprime, rubrica y recaba firma de la persona titular de la Dirección de Asistencia Social Educativa, fotocopia y distribuye de la manera siguiente:

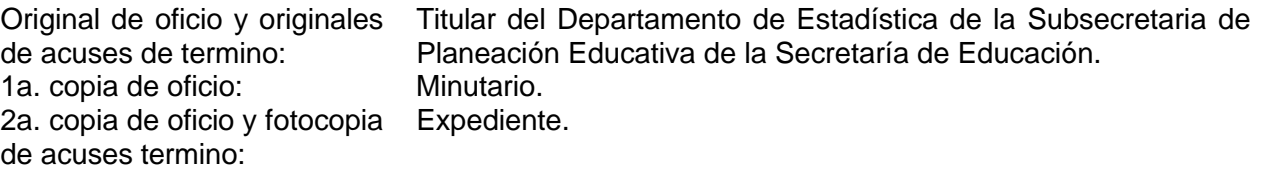

- 7. Solicita vía correo electrónico a los espacios denominados CAIC y CENDI "Educando con Amor", la matrícula de niñas y niños con la que cerró el ciclo escolar.
- 8. Recibe vía correo electrónico de los espacios denominados CAIC y CENDI Educando con Amor, la información solicitada.
- 9. Ingresa al Sistema de Captura de Educación Inicial, Especial y Básica y llena la estadística final de cada uno de los espacios denominados CAIC y CENDI "Educando con Amor", oficializa el proceso, genera archivo digital en PDF del acuse de término de la estadística final.
- 10. Envía por correo electrónico a los espacios denominados CAIC y el CENDI Educando con

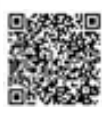

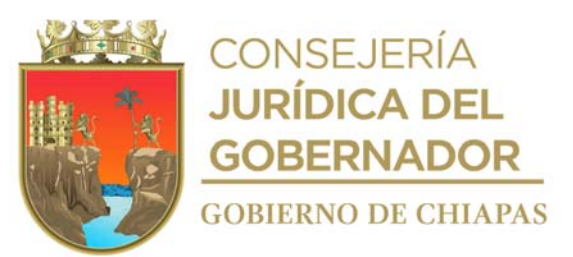

Amor, acuse de término de la estadística final en archivo digital, solicita a la persona responsable del centro lo imprima, firme y selle.

11. Recibe de manera económica de los espacios denominados CAIC y CENDI Educando con Amor, acuse de término de la estadística final impreso, firmado y sellado.

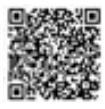

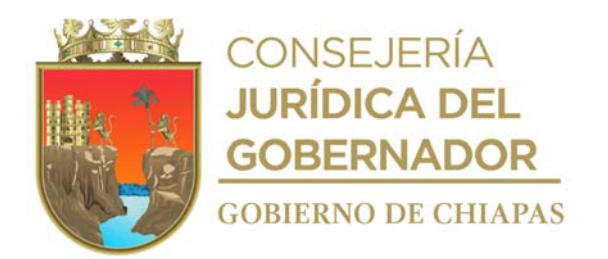

12. Elabora en el Sistema de Gestión de Documentos, oficio dirigido al Departamento de Estadística de la Subsecretaria de Planeación Educativa de la Secretaría de Educación, mediante el cual envía acuses de término de la estadística final de cada espacio denominado CAIC y del CENDI "Educando con Amor", imprime, rubrica y recaba firma de la persona titular de la Dirección de Asistencia Social Educativa, fotocopia y distribuye de la manera siguiente:

Original de oficio y originales de acuses de termino: Titular del Departamento de Estadística de la Subsecretaria de Planeación Educativa de la Secretaría de Educación. 1a. copia de oficio: Minutario. 2a. copia de oficio y fotocopia Expediente. de acuses termino:

13. Archiva la documentación generada en el expediente respectivo.

#### **TERMINA PROCEDIMENTO**

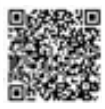

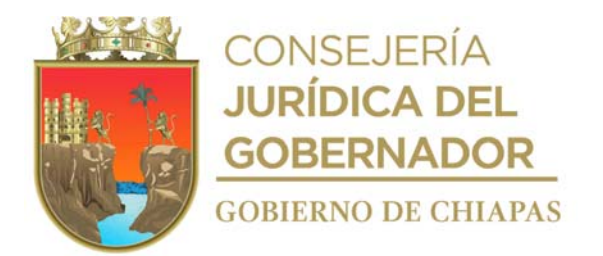

**Nombre del procedimiento:** Tramite para asignación de clave del centro de trabajo para la apertura del espacio denominado Centro de Asistencia Infantil Comunitario.

**Propósito:** Que los Centro de Asistencia Infantil Comunitario, puedan aperturarse para proporcionar atención de educación inicial y preescolar a niñas y niños que se encuentran en situación de vulnerabilidad social.

**Alcance:** Desde recibir la solicitud, hasta la apertura del Centro de Asistencia Infantil Comunitario.

**Responsable del procedimiento:** Departamento de Asistencia Infantil Comunitaria

#### **Reglas:**

- Ley que Regula la Prestación de Servicios para la Atención, Cuidado y Desarrollo Integral Infantil en el Estado de Chiapas.
- Reglamento Interno de los Centros de Asistencia Infantil Comunitarios.

#### **Políticas:**

 Deberá contar con la contraseña para el ingreso y uso del Sistema de Gestión de Documentos interno del DIF-Chiapas.

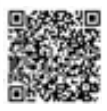

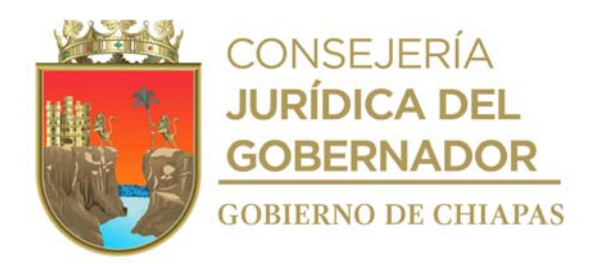

#### **Descripción del procedimiento**

- 1. Recibe mediante Sistema de Gestión de Documentos, a través de la Dirección de Asistencia Social Educativa, oficio signado por el titular del Sistema DIF Municipal, mediante la cual solicita la CLAVE para la apertura de un Centro de Asistencia Infantil Comunitario (CAIC).
- 2. Elabora en el Sistema de Gestión de Documentos, memorándum dirigido a la Coordinación de Delegaciones, mediante el cual envía los requisitos necesarios para iniciar la gestión de la Clave del Centro de Trabajo (CCT) así mismo solicita nombre de la persona que fingirá como enlace, para darle seguimiento al proceso; imprime, rubrica, recaba firma de la persona titular de la Dirección de Asistencia Social Educativa, fotocopia y distribuye de la manera:

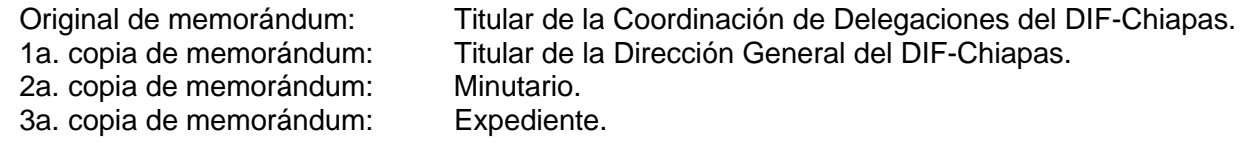

- 3. Recibe en el Sistema de Gestión de Documentos, a través de la Dirección de Asistencia Social Educativa, memorándum signado por la Coordinación de Delegaciones, mediante el cual envía datos del enlace del DIF Municipal, sella de recibido y se entera.
- 4. Envía por correo electrónico al enlace del DIF Municipal, el formato "Notificación de Movimiento en el Catálogo de Centros de Trabajo" y solicita la cantidad de niñas y niños, rango de edades que desea a tender y las propuestas de nombre para el CAIC.
	- Nota: Formato de "Notificación de Movimiento en el Catálogo de Centros de Trabajo" proporcionado por la Subsecretaria de Planeación Educativa la Secretaría de Educación.
- 5. Recibe de la Dirección de Asistencia Social Educativa, original oficio signado por el DIF Municipal, anexo formato de Notificación de Movimientos en el Catálogo de Centros de Trabajo llenado y la información solicitada.
- 6. Elabora en el Sistema de Gestión de Documentos, oficio dirigido a la Subsecretaria de Planeación Educativa de la Secretaría de Educación, mediante el cual envía formato "Notificación de Movimientos en el Catálogo de Centros de Trabajo", la cantidad de niñas y niños, rango de edades de atención y propuestas de nombres para el CAIC; así mismo solicita asigne número de clave del CCT y nombre del CAIC; imprime, rubrica, y recaba rubrica del titular de la Dirección de Asistencia Social Educativa y firma de la persona titular de la Dirección General, fotocopia y distribuye de la manera siguiente:

Original de oficio y formato "Notificación de Movimientos en el Catálogo de Centros de Trabajo":

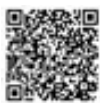

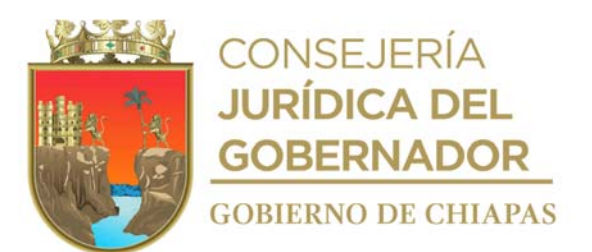

- 
- 3a. copia de oficio:

Titular la Subsecretaria de Planeación Educativa de la Secretaría de Educación. 1a. copia de oficio: Titular de la Dirección de Asistencia Social Educativa. 2a. copia de oficio: Minutario.

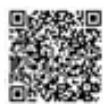

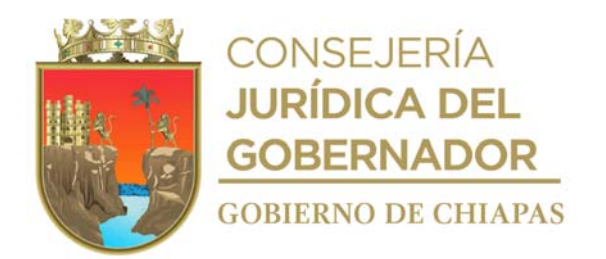

- 7. Recibe en el Sistema de Gestión de Documentos, a través de la Dirección de Asistencia Social Educativa, original de oficio signado por la Subsecretaria de Planeación de la Secretaria de Educación, mediante el cual envía el formato "Cédula de Identificación del Centro de Trabajo", con la clave asignada y el Nombre para el CAIC, sella de recibido y se entera.
- 8. Elabora en el Sistema de Gestión de Documentos, memorándum dirigido a la Coordinación de Delegaciones, mediante el cual envía el formato "Cédula de Identificación del Centro de Trabajo", con la clave asignada y el nombre para el CAIC; imprime, rubrica y recaba firma de la persona titular de la Dirección de Asistencia Social Educativa, fotocopia y distribuye de la manera:

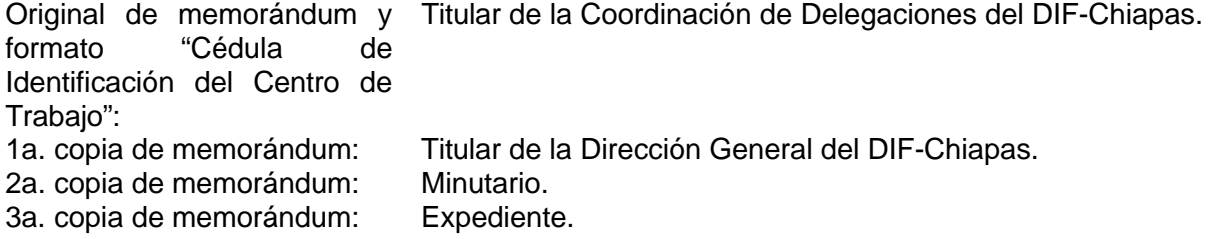

- 9. Recibe en el Sistema de Gestión de Documentos, de la Dirección de Asistencia Social Educativa, original de memorándum signado por la Coordinación de Delegaciones, mediante el cual informa que ya fue entregado el formato de Cédula de Identificación del Centro de Trabajo, al DIF Municipal; sella de recibido y se entera.
- 10. Recibe DIF Municipal a través de la Dirección de Asistencia Social Educativa, oficio mediante el cual invita a la apertura del nuevo CAIC.
- 11. Asiste a la apertura de CAIC en la fecha y hora programada.
- 12. Archiva la documentación generada el expediente respectivo.

#### **TERMINA PROCEDIMIENTO**

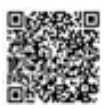

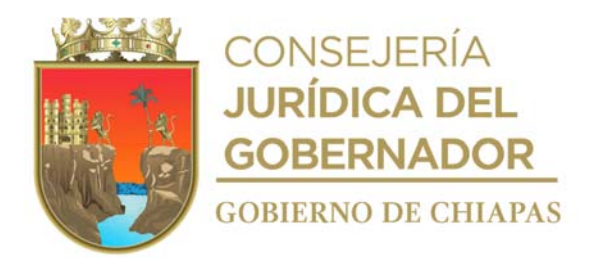

**Nombre del procedimiento:** Atención integral a niñas y niños en etapa lactante.

**Propósito:** Proporcionar atención, cuidado y desarrollo integral e infantil a niñas y niños del Centro.

**Alcance:** Desde que se reciben a las niñas y niños en el Centro, hasta la entregan de los mismos a la madre, padre o tutor.

**Responsable del procedimiento:** Centro de Desarrollo Infantil

#### **Reglas:**

- Ley que Regula la Prestación de Servicios para la Atención, Cuidado y Desarrollo Integral Infantil en el Estado de Chiapas.
- Reglamento para el Funcionamiento del Centro de Desarrollo Infantil "Unidos por la Paz" del Sistema para el desarrollo Integral de la Familia del Estado de Chiapas.

#### **Políticas:**

 Deberá contar con una bitácora por cada niño o niña del Centro, para el registro diario de su conducta, aseo personal y consumo de alimentos.

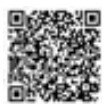

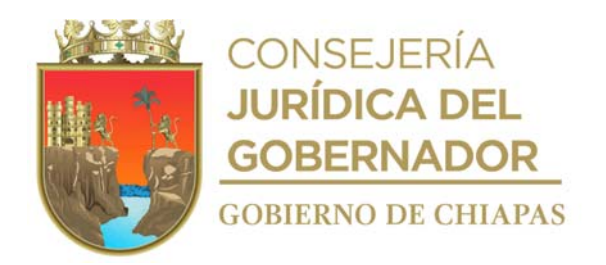

#### **Descripción del procedimiento**

1. Recibe en las instalaciones del Centro de Desarrollo Infantil a las niñas y niños, acompañados de la madre, padre o tutor, realiza valoración médica y determina el estado de salud de la niña o niño, para su acceso al plantel.

¿El estado de salud de la niña o niño es bueno para su acceso? No. Continúa en la actividad No. 1a Sí. Continúa en la actividad No. 2

1a.Indica de manera verbal a la madre, padre o tutor, que el estado de salud la niña o niño no es bueno para el acceso al Centro y evitar cualquier incidente que influya en su estancia, solicita que cuando el niño o niña este en posibilidad de ingresar, presente comprobante médico de su tratamiento.

Continúa con la actividad No. 6.

- 2. Recibe a la niña o niño y lo traslada a su respectivo espacio acorde a su edad.
- 3. Proporciona alimentos, acorde a la edad de las niñas y niños, supervisa su consumo y aseo personal al término del consumo de sus alimentos.
- 4. Proporciona a las niñas y niños, rutinas de estimulación temprana, juegos y cantos que apoyen en su desarrollo, registra diariamente en la bitácora la información de la conducta, aseo personal y consumo de alimentos de los mismos.
- 5. Recibe a la madre, padre o tutor en las instalaciones del Centro de Desarrollo Infantil y entrega a la niña o niño, explica de manera verbal, sobre la conducta, aseo personal y consumo de alimentos de su hija o hijo.
- 6. Despide a la madre, padre o tutor(a) y la niña o niño.

#### **TERMINA PROCEDIMIENTO**

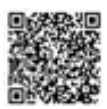

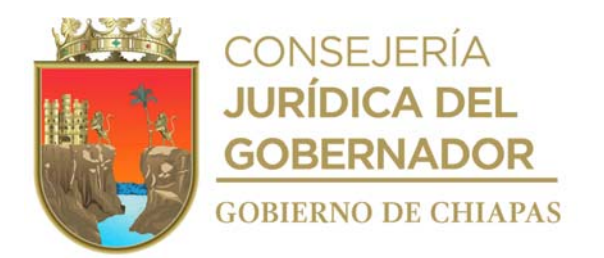

**Nombre del procedimiento:** Atención integral a Niños y Niñas en etapa maternal y preescolar.

**Propósito:** Proporcionar atención, cuidado y desarrollo integral e infantil a niñas y niños del Centro.

**Alcance:** Desde que se reciben a las niñas y niños en el Centro, hasta la entregan de los mismos a la madre, padre o tutor.

**Responsable del procedimiento:** Centro de Desarrollo Infantil

#### **Reglas:**

- Ley que Regula la Prestación de Servicios para la Atención, Cuidado y Desarrollo Integral Infantil en el Estado de Chiapas.
- Reglamento para el Funcionamiento del Centro de Desarrollo Infantil "Unidos por la Paz" del Sistema para el desarrollo Integral de la Familia del Estado de Chiapas.

#### **Políticas:**

- Deberá apegarse a los planes y programas de estudio vigentes, autorizado por la Secretaría de Educación Pública y Secretaría de Educación.
- Deberá determinar los horarios recreativos y de actividades pedagógicas con base la edad cronológica y cognitiva de las niñas y niños del Centro.
- Para el registro de las actividades realizadas por las niñas y niños, deberá contar con:
- a) Para el caso de maternal, será Bitácora diaria de la niña o niño.
- b) Para el caso de preescolar, será Diario de la Educadora.

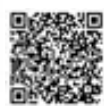

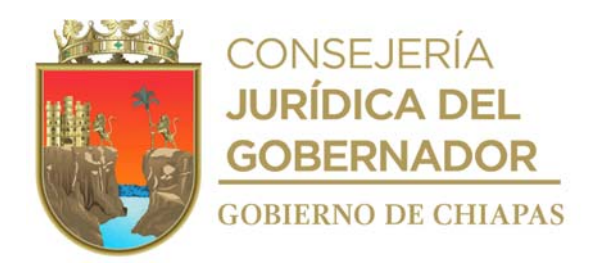

#### **Descripción del procedimiento**

1. Recibe en las instalaciones del Centro de Desarrollo Infantil a las niñas y niños, acompañados de la madre, padre o tutor, realiza valoración médica y determina el estado de salud de la niña o niño, para su acceso al plantel.

¿El estado de salud de la niña o niño es bueno para su acceso? No. Continúa en la actividad No. 1a Si. Continúa en la actividad No. 2

1a.Indica de manera verbal a la madre, padre o tutor, que el estado de salud la niña o niño no es bueno para el acceso al Centro y evitar cualquier incidente que influya en su estancia, solicita que cuando el niño o niña este en posibilidad de ingresar, presente comprobante médico de su tratamiento.

Continúa con la actividad No. 11.

- 2. Recibe a la niña o niño y los traslada al comedor, sirve alimentos y supervisa su consumo hasta su término.
- 3. Vigila que las niñas y niños realicen su aseso personal o en su caso los auxilia.
- 4. Traslada a las niñas y niños al salón de clases acorde a su edad, proporciona material, indica las actividades pedagógicas a realizar y los guía hasta concluirlas.
- 5. Traslada a las niñas y niños al espacio recreativo y realiza juegos de interacción con ellos, hasta concluirlas.
- 6. Regresa a las niñas y niños al salón de clases, proporciona material, indica las actividades pedagógicas a realizar y los guía hasta concluirlas.
- 7. Traslada a las niñas o niños y los traslada al comedor, sirve alimentos y supervisa su consumo hasta su término.
- 8. Vigila que las niñas y niños realicen su aseso personal o en su caso los auxilia.
- 9. Registra en el diario la información del desarrollo pedagógico, la conducta, aseo personal y consumo de alimentos de los mismos.
- 10. Recibe a la madre, padre o tutor en las instalaciones del Centro de Desarrollo Infantil y entrega a la niña o niño, explica de manera verbal, sobre del desarrollo pedagógico, la conducta, aseo personal y consumo de alimentos de su hija o hijo.

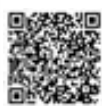

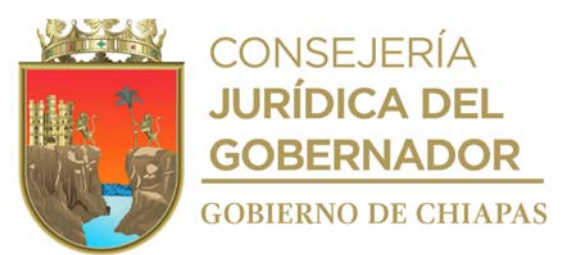

11. Despide a la madre, padre o tutor y la niña o niño.

# **TERMINA PROCEDIMIENTO**

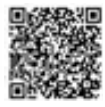

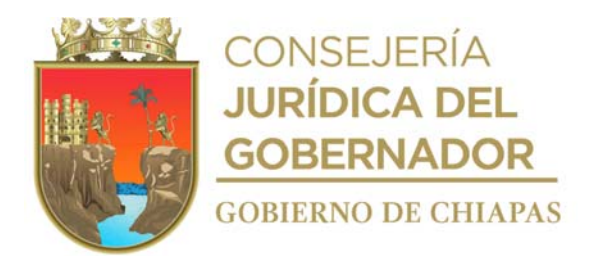

**Nombre del procedimiento:** Inscripción de niñas y niños de nuevo ingreso al Centro de Desarrollo Infantil.

**Propósito:** Contar con información de las niñas y niños a los que se les proporcionara atención integral.

**Alcance:** Desde que se recibe la solicitud, hasta que se entrega el formato IAR a la Supervisión Escolar de la Secretaría de Educación.

**Responsable del procedimiento:** Centro de Desarrollo Infantil

#### **Reglas:**

- Ley que Regula la Prestación de Servicios para la Atención, Cuidado y Desarrollo Integral Infantil en el Estado de Chiapas.
- Reglamento para el Funcionamiento del Centro de Desarrollo Infantil "Unidos por la Paz" del Sistema para el Desarrollo Integral de la Familia del Estado de Chiapas.

#### **Políticas:**

- Deberá determinar la lista de materiales de uso personal y didáctico a utilizar por la niña o niño de acuerdo a su edad y nivel educativo.
- Deberá contar con clave de usuario y contraseña para ingresa al Sistema de Administración Educativa de Chiapas de la Secretaría de Educación.

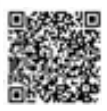

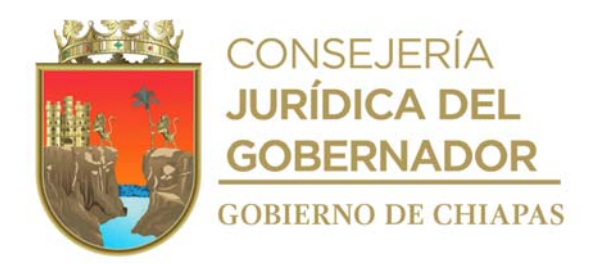

#### **Descripción del procedimiento**

- 1. Recibe de la madre, padre o tutor, trabajador de DIF-Chiapas, a través de la Dirección de Asistencia Social Educativa, solicitud de inscripción de la niña o el niño al Centro de Desarrollo Infantil, sella de recibido y se entera.
- 2. Verifica en el listado de alumnos, si cuenta con espacio para inscribir a la niña o niño al Centro de Desarrollo Infantil.

¿Cuenta con espacio para inscripción? No. Continúa en la actividad No. 2a Si. Continúa en la actividad No. 3

2a.Informa vía telefónica a la madre, padre o tutor, que por el momento no se cuenta con espacio disponible para inscripción.

Continúa con la actividad No. 8

- 3. Informa vía telefónica a la madre, padre o tutor, fecha y hora para que asista al Centro de Desarrollo Infantil a recoger los requisitos para la inscripción de la niña o niño.
- 4. Extrae requisitos del Reglamento para el Funcionamiento del Centro de Desarrollo Infantil "Unidos por la Paz" del Sistema para el desarrollo Integral de la Familia del Estado de Chiapas, elabora lista de requisitos y lista de material de uso personal y didáctico e imprime.
- 5. Recibe a la madre, padre o tutor en la fecha y hora establecida, y entrega lista de requisitos de manera económica; así mismo le indica fecha y hora para la recepción de la documentación.
- 6. Recibe a la madre, padre o tutor en la fecha y hora establecida, y recibe la documentación de la niña o niño, con base a la lista de requisitos; y revisa si está completa.

¿Está completa la documentación? No. Continúa en la actividad No. 6a Si. Continúa en la actividad No. 7

6a.Devuelve a la madre, padre o tutor, la documentación e indica fecha y hora en la que nuevamente debe presentarla.

Regresa a la actividad No. 6

7. Solicita a la madre, padre o tutor, llene el formato "Hoja de Identificación" en dos tantos originales e integra la documentación recibida al expediente de la niña o niño

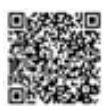

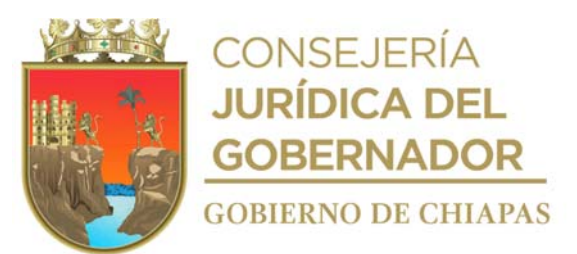

Nota: Formato CDI-HI-F-01-2020 "Hoja de Identificación"

8. Informa a la madre, padre o tutor, la fecha y hora en que la niña o niño ingresará al Centro, así mismo le entrega lista de material de uso personal y didáctico que debe presentar; así mismo informa la fecha en que debe entregar los materiales.

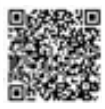

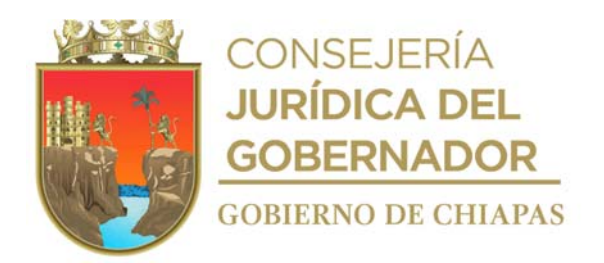

- 9. Recibe de la madre, padre o tutor, material de uso personal y didáctico de la niña o niño, en la fecha y hora establecida, lo ordena por tipo de material y el de uso personal por niña o niño.
- 10. Revisa si el ingreso de la niña o niño es de la etapa lactante, maternal o preescolar.

¿Es etapa preescolar? No. Continúa en la actividad No. 12 (lactante o maternal) Sí. Continúa en la actividad No. 11 (preescolar)

11. Ingresa al Sistema de Administración Educativa de Chiapas (SAECH), captura la información general de la niña o niño que se inscribe, oficializa e imprime formato IAR en dos tantos, firma y recaba firma de la persona responsable de la Supervisoría de Zona Escolar 066 y le entrega un tanto.

Nota: El formato IAR se genera en el Sistema SAECH, de la Secretaría de Educación.

12. Archiva documentación generada en el expediente respectivo.

#### **TERMINA PROCEDIMIENTO**

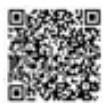

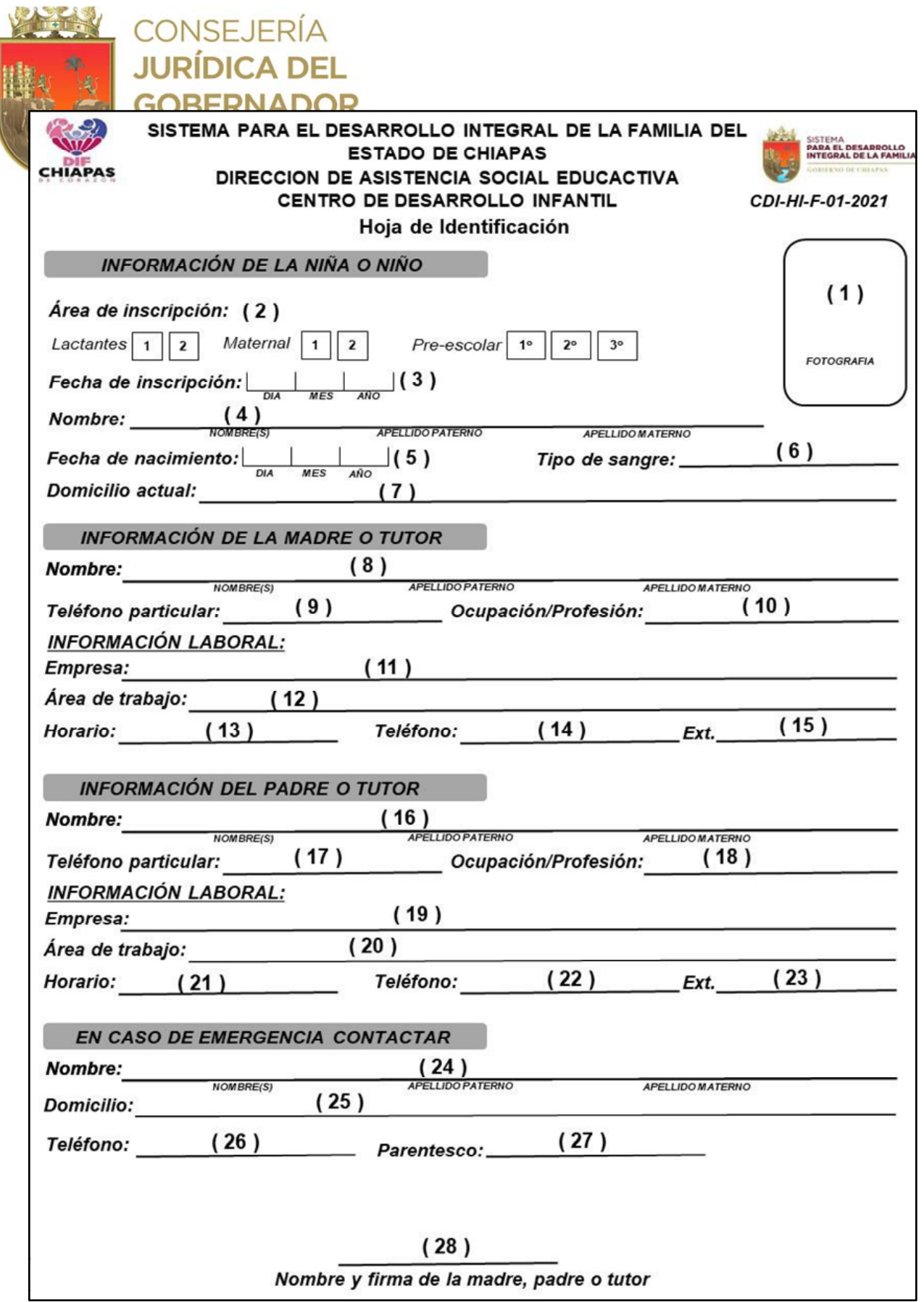

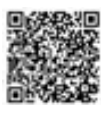

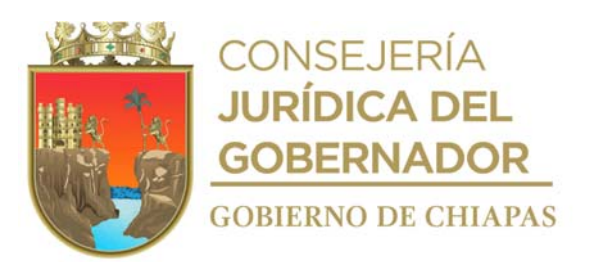

No<br>De

No ro de

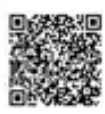

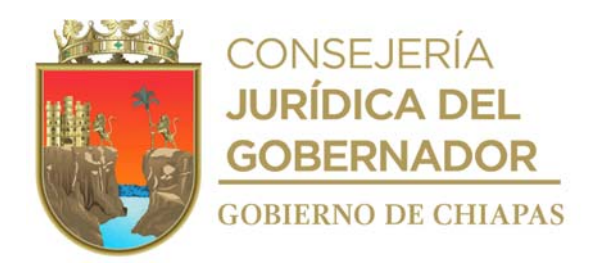

#### **Instructivo de llenado del formato "Hoja de identificación"**

Anotar en los espacios correspondientes lo siguiente.

- 1. Pegar fotografía tamaño infantil de la niña o niño que se inscribe.
- 2. Marcar con una "X" según corresponda.
- 3. Llenar como se indica.
- 4. Llenar como se indica (sin abreviaturas).
- 5. Llenar como se indica.
- 6. O+, O-, A+, A-, B+, B-, AB+, AB-.
- 7. Dirección particular de la niña o niño.
- 8. 8, 16 y 24. Llenar como se indica, (sin abreviaturas).
- 9. 9, 10. 17, 18 y 26. Llenar como se indica.
- 10. 11 y 19. Nombre completo de centro de trabajo.
- 11. 12, 13, 20 y 21. Llenar como se indica.
- 12. 14 y 22. Número telefónico del centro de trabajo.
- 13. 15 y 23. Número de extensión.
- 14. Dirección particular de la persona a contactar en caso de emergencia.
- 15. 27 y 28. Llenar como se indica.

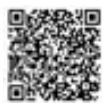

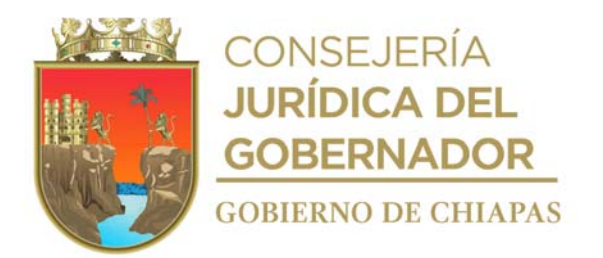

**Nombre del procedimiento:** Reinscripción de niñas y niños.

**Propósito:** Contar con información de las niñas y niños a los que se les proporcionara atención integral, en el siguiente ciclo de nivel prescolar.

**Alcance:** Desde que se informa a la madre, padre o tutor sobre las reinscripciones, hasta que se entrega el formato IAR a la Supervisión Escolar de la Secretaría de Educación.

**Responsable del procedimiento:** Centro de Desarrollo Infantil

#### **Reglas:**

- Ley que Regula la Prestación de Servicios para la Atención, Cuidado y Desarrollo Integral Infantil en el Estado de Chiapas.
- Reglamento para el Funcionamiento del Centro de Desarrollo Infantil "Unidos por la Paz" del Sistema para el desarrollo Integral de la Familia del Estado de Chiapas.

#### **Políticas:**

- Deberá determinar la lista de materiales de uso personal y didáctico a utilizar por la niña o niño de acuerdo a su edad y nivel educativo.
- Deberá contar con clave de usuario y contraseña para ingresa al Sistema de Administración Educativa de Chiapas de la Secretaría de Educación.

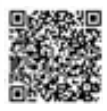

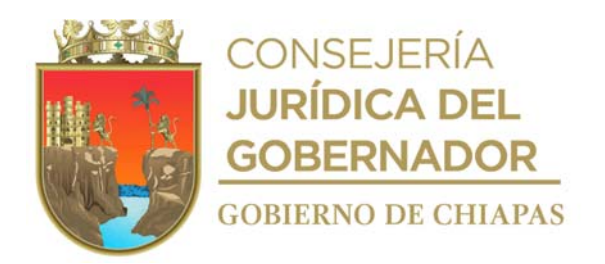

#### **Descripción del procedimiento**

- 1. Informa de manera económica a la madre, padre o tutor al finalizar el ciclo escolar, sobre las reinscripciones al Centro de Desarrollo Infantil.
- 2. Recibe correo electrónico de la Inspección de la Zona Escolar 066 de la Secretaría de Educación, mediante el cual indica fecha, hora y lugar para asistir a la reunión de inicio del ciclo escolar.
- 3. Asiste a la reunión en la fecha y hora establecida, y recibe información sobre calendario de actividades para el ciclo escolar.
- 4. Recibe por correo electrónico de la Inspección de Zona Escolar 066 de la Secretaría de Educación, mediante el cual indica el período para ingresar al Sistema de Administración Educativa de Chiapas (SAECH), y realizar las reinscripciones respectivas.
- 5. Elabora comunicado con las fechas para la reinscripción al nuevo ciclo escolar, imprime y coloca en el cuadro de avisos del Centro.
- 6. Recibe a la madre, padre o tutor, en la fecha establecida para realizar la reinscripción y verifica si existe modificación a los datos contenidos en el formato "Hoja de Identificación".

¿Existe modificación de datos? Sí. Continúa en la actividad No. 6a No. Continúa en la actividad No. 7

Nota: Formato CDI-HI-F-01-2020 "Hoja de identificación"

6a.Solicita a la madre, padre o tutor, llene nuevamente el formato "Hoja de Identificación".

6b.Actualiza la información en el expediente de la niña o niño con base a los datos del Formato "Hoja de Identificación".

Continúa con la actividad No. 7

7. Ingresa al Sistema de Administración Educativa de Chiapas (SAECH), captura la información general de la niña o niño que se reinscribe, oficializa e imprime formato IAR en dos tantos, firma y recaba firma de la persona responsable de la Supervisoría de Zona Escolar 066 y le entrega un tanto.

Nota. El formato IAR se genera en el Sistema SAECH, de la Secretaría de Educación.

8. Archiva documentación generada en el expediente respectivo.

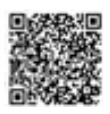

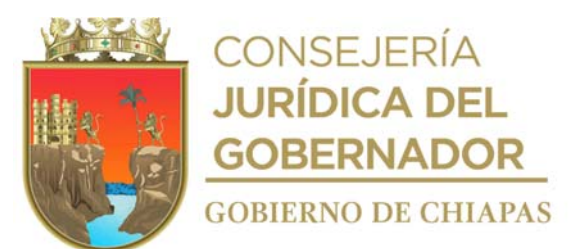

# **TERMINA PROCEDIMIENTO**

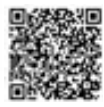

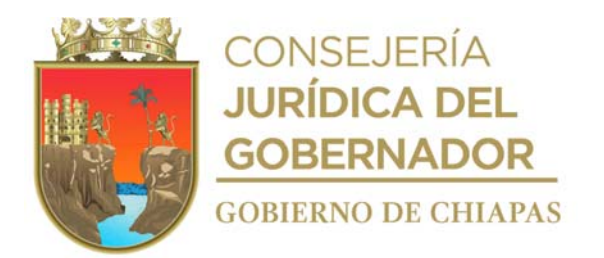

**Nombre del procedimiento:** Baja de niñas y niños del Centro de Desarrollo Infantil.

**Propósito:** Desincorporar del registro a niñas y niños, para concluir la prestación del servicio.

**Alcance:** Desde que recibe la solicitud de baja del niño o niña, hasta informar a la Unidad de Apoyo Administrativo, la baja correspondiente.

**Responsable del procedimiento:** Centro de Desarrollo Infantil

#### **Reglas:**

 Reglamento para el Funcionamiento del Centro de Desarrollo Infantil "Unidos por la Paz" del Sistema para el desarrollo Integral de la Familia del Estado de Chiapas.

#### **Políticas:**

 Deberá contar con clave de usuario y contraseña para acceder al Sistema de Gestión de Documentos del DIF Chiapas.

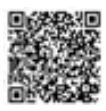

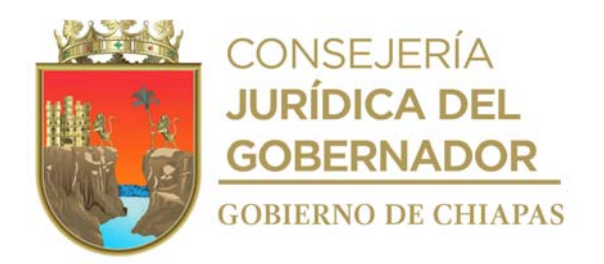

#### **Descripción del procedimiento**

- 1. Recibe de manera verbal de la madre, padre o tutor, solicitud de baja de su hija o hijo del Centro de Desarrollo Infantil.
- 2. Solicita a la madre, padre o tutor, el motivo de la baja, le indica fecha y hora para la entrega de la documentación y objetos de uso personal de su hija o hijo.
- 3. Llena formato "Solicitud de Baja", reúne la documentación y objetos de uso personal de la niña o niño, y guarda.

Nota: Formato CDI-FSB-F-02-2020 "Solicitud de Baja"

- 4. Recibe a la madre, padre o tutor en la fecha indicada, entrega documentación y objetos de uso personal de la niña o niño, recaba las firmas correspondientes en la Solicitud de Baja.
- 5. Elabora en el Sistema de Gestión de Documentos, memorándum dirigido a la Unidad de Apoyo Administrativo, mediante el cual informa la baja del niño o niña del Centro de Desarrollo Infantil, imprime, rubrica y recaba firma de la persona titular de la Dirección de Asistencia Social Educativa y distribuya de la manera siguiente:

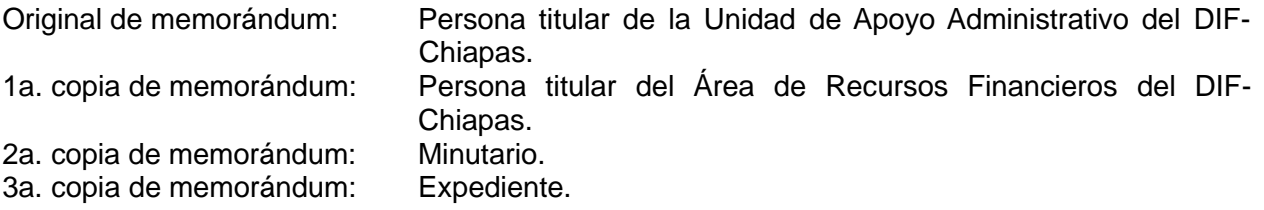

6. Archiva documentación generada en el expediente respectivo.

#### **TERMINA PROCEDIMIENTO**

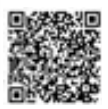

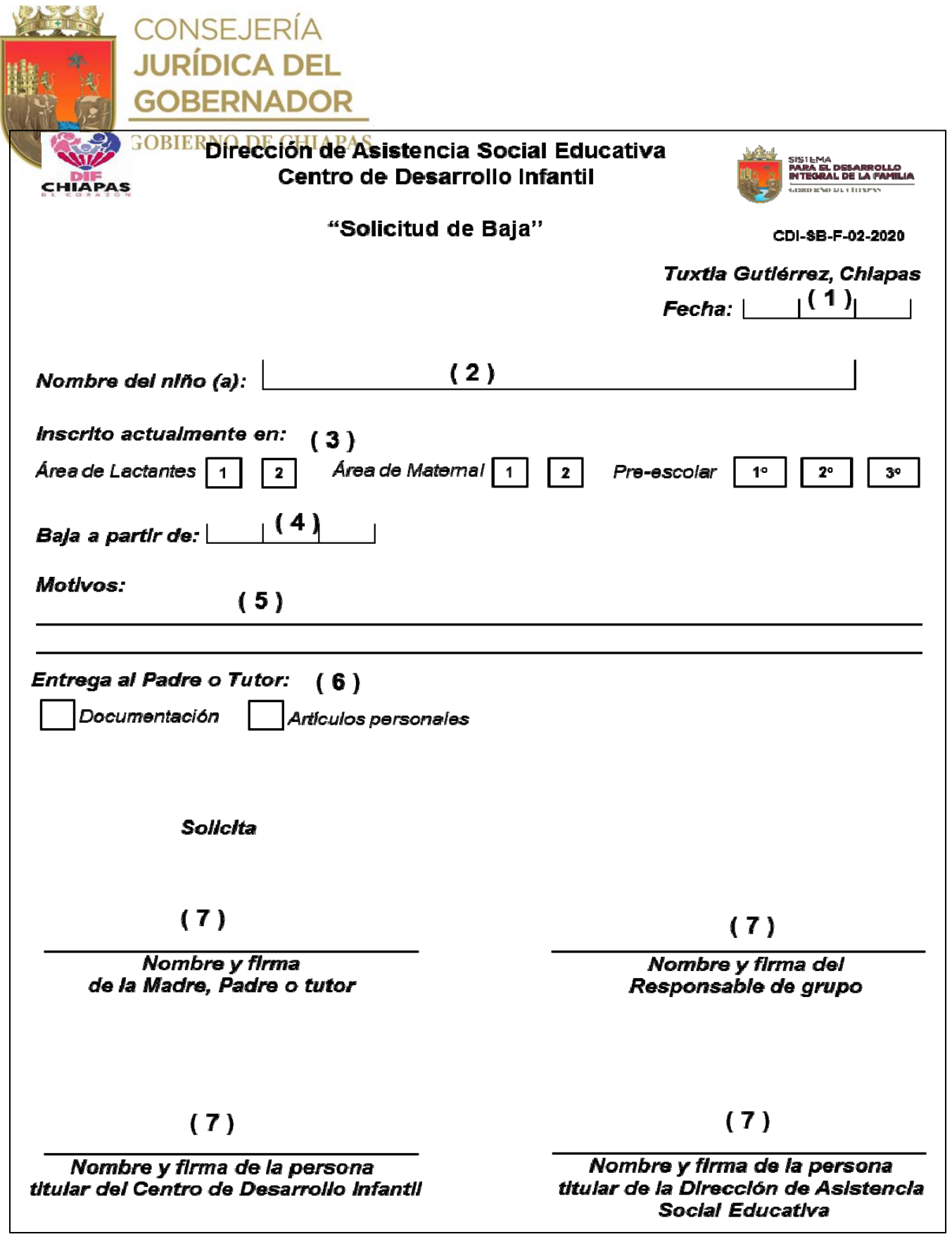

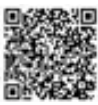

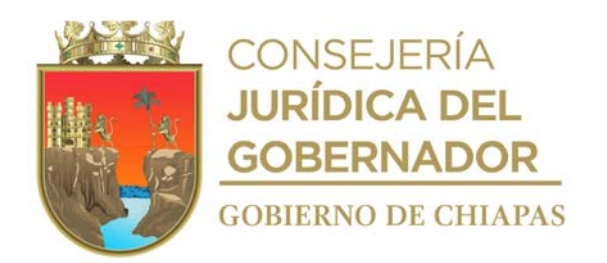

# **Instructivo de llenado del formato "Solicitud de Baja"**

Anotar en los espacios correspondientes lo siguiente.

- 1. Día, mes y año en que se llena el formato.
- 2. Llenar como se indica.
- 3. Marcar con una "X" según corresponda.
- 4. Día, mes y año en que causara baja la niña o niño.
- 5. Describir el o los motivos que originan la baja de la niña o niño.
- 6. Marcar con una "X" según corresponda.
- 7. Llenar como se indica.

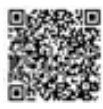
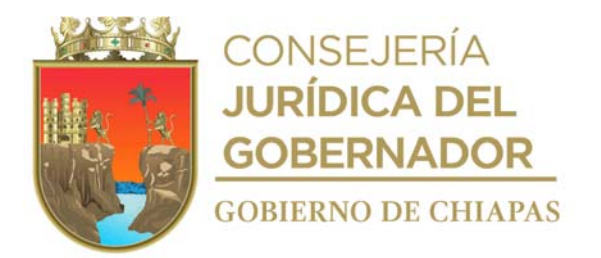

**Nombre del procedimiento:** Elaboración de raciones alimenticias para las niñas y niños del Centro de Desarrollo Infantil.

**Propósito:** Proporcionar alimentación adecuada a las niñas y niños del Centro de Desarrollo Infantil.

**Alcance:** Desde la elaboración del menú semanal, hasta que se realiza la limpieza la cocina y el comedor.

**Responsable del procedimiento:** Centro de Desarrollo Infantil.

#### **Reglas:**

- Reglamento para el Funcionamiento del Centro de Desarrollo Infantil "Unidos por la Paz" del Sistema para el desarrollo Integral de la Familia del Estado de Chiapas.
- Norma Oficial Mexicana NOM-043-SSA2-2012, Servicios básicos de salud, promoción y educación para la salud en materia alimentaria.
- Norma Oficial Mexicana NOM-251-SSA1-2009, prácticas de higiene para el proceso de alimentos, bebidas o suplementos alimenticios.

#### **Políticas:**

- Deberá contar con clave de usuario y contraseña para acceder al Sistema de Gestión de Documentos del DIF Chiapas.
- Los horarios para servir las raciones de alimentos son los siguientes:

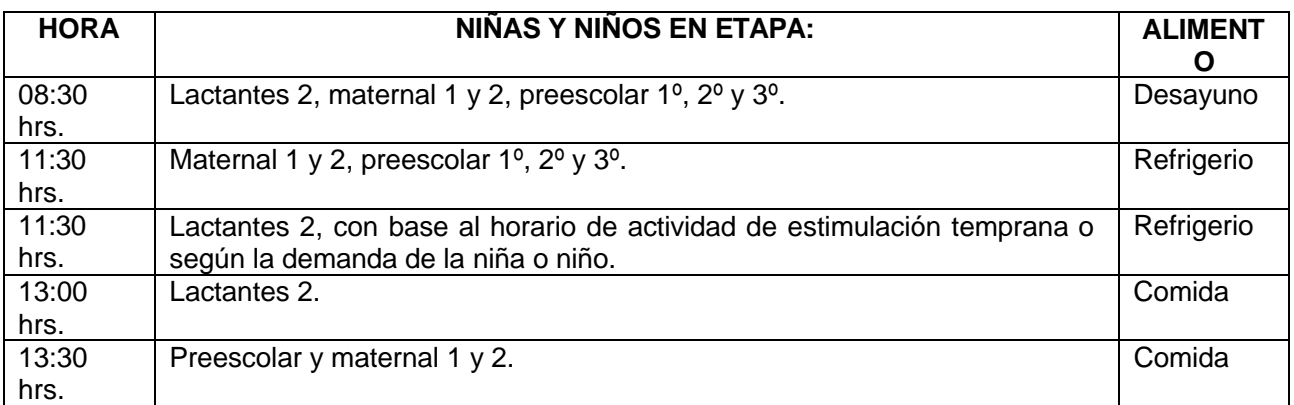

**Nota.** La alimentación de lactantes 1, es con base a los horarios que indique la madre, padre o tutor,

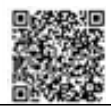

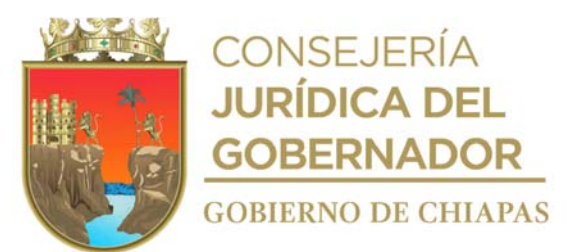

para darle formula láctea o bien en el horario que la madre indique para asistir a amamantar a su hija o hijo.

Deberá elaborar diariamente el censo de las raciones de alimentos servidas a las niñas y niños.

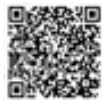

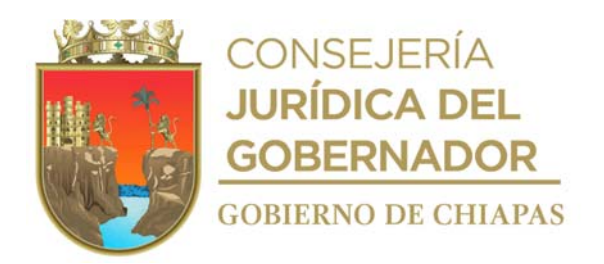

### **Descripción del procedimiento**

- 1. Elabora de manera semanal los menús que se sirven a las niñas y niños con base a las normas y genera archivo digital.
- 2. Envía por correo electrónico a la Dirección de Asistencia Social Educativa, archivo digital de los menús para su conocimiento.
- 3. Llena formato "Requisición de Compra" en archivo digital.
- 4. Elabora en el Sistema de Gestión de Documentos, memorándum dirigido a la Unidad de Apoyo Administrativo, mediante el cual solicita el recurso asignado al Centro de Desarrollo Infantil, para realizar la compra de los insumos alimenticios, anexa archivo digital del formato de requisición de compra e imprime, rubrica y recaba firma de la persona titular de la Dirección de Asistencia Social Educativa y distribuya de la manera siguiente:

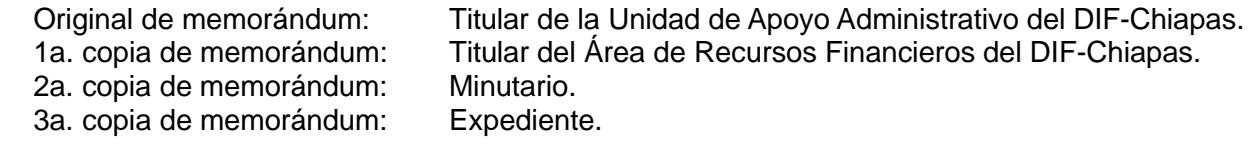

- 5. Recibe llamada telefónica del Área de Recursos Financieros del DIF-Chipas, mediante la cual informa que pase a recoger el cheque.
- 6. Acude al Área de Recursos Financieros, recibe cheque y póliza respectiva y firma de recibido.
- 7. Realiza la compra de los insumos alimenticios acorde a los menús semanal y a la requisición de compra.
- 8. Elabora las raciones de alimentos, de manera higiénica y con base al menú programado para la alimentación de las niñas y niños.
- 9. Sirve las raciones de alimentos en los horarios establecidos, en el área destinada para comedor.
- 10. Supervisa que las niñas y niños ingieran adecuadamente sus alimentos.
- 11. Realiza la limpieza de la cocina y del área de comedor.
- 12. Archiva documentación generada en el expediente respectivo.

#### **TERMINA PROCEDIMIENTO**

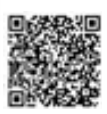

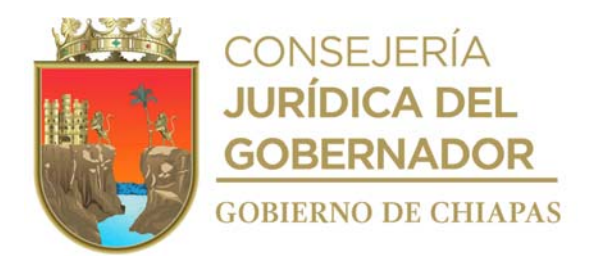

**Nombre del procedimiento:** Realización de pláticas o curso dirigidos a las madres, padres o tutores de niñas y niños inscritos al Centro de Desarrollo Infantil, en materia del desarrollo conductual, cognitivo y emocional de las niñas y niños.

**Propósito:** Orientar a las madres, padres o tutores en el desarrollo conductual, cognitivo y emocional de sus hijas o hijos.

**Alcance:** Desde que se analiza el desarrollo conductual, cognitivo y emocional de las niñas y niños, hasta que se realiza la plática o curso.

**Responsable del procedimiento:** Centro de Desarrollo Infantil.

### **Reglas:**

 Reglamento para el Funcionamiento del Centro de Desarrollo Infantil "Unidos por la Paz" del Sistema para el desarrollo Integral de la Familia del Estado de Chiapas.

#### **Políticas:**

- Las pláticas serán impartidas únicamente a las madres, padres o tutores de niñas y niños inscritos en el Centro de Desarrollo Infantil.
- Podrá apegarse al estándar de competencia EC0217 Impartición de cursos de formación del capital humano de manera presencial grupal.
- Deberá contar con clave de usuario y contraseña para acceder al Sistema de Gestión de Documentos del DIF Chiapas.

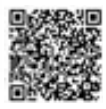

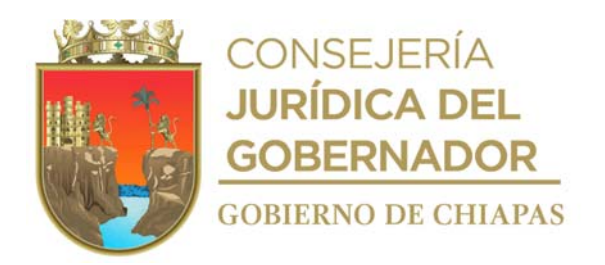

### **Descripción del procedimiento**

1. Analiza el desarrollo conductual, cognitivo y emocional de las niñas y niños, diseña el material a utilizar en las pláticas o cursos para las madres, padres o tutores y elabora presentación.

Nota: La presentación se elabora en Power Point o Canva.

2. Informa a la persona titular de la Dirección de Asistencia Social Educativa que se realizará pláticas o cursos para las madres, padres o tutores y solicita autorización para realizarla.

¿Es autorizada la plática o curso? No. Continua con la actividad No. 2a. Sí. Continúa con la actividad No. 3.

2a. Realiza las adecuaciones en cuanto a fechas en que se realizarán las pláticas o cursos.

Regresa a la actividad No. 2.

3. Elabora en el Sistema de Gestión de Documentos, circular dirigida a titulares de los órganos administrativos a nivel dirección o equivalentes, mediante el cual informa fecha, hora y lugar, en que se realizará plática o curso y solicita haga extensiva la invitación al personal a su cargo con hijas o hijos inscritos en el Centro de Desarrollo Infantil, imprime, rubrica y recaba firma de la persona titular de la Dirección de Asistencia Social Educativa y distribuya de la manera siguiente:

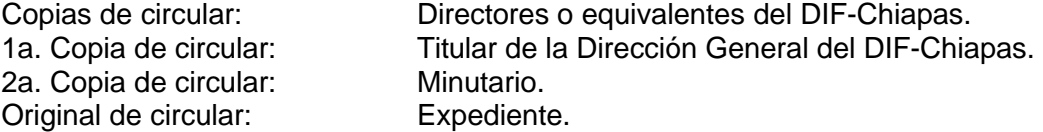

Nota: La cantidad de copias será con base a la cantidad de Direcciones o equivalentes del DIF-Chiapas.

4. Prepara material a utilizar.

Nota. El material a utilizar es: Presentaciones en Power Point, Lista de asistencia, Laptop y Proyector.

- 5. Recibe a las madres, padres o tutores de las niñas o niños, en la fecha y hora establecida, recaba datos en la lista de asistencia e inicia la plática o curos en el que da a conocer temas referentes al desarrollo conductual, cognitivo y emocional de las niñas y niños con base a lo programado; al concluir pone a disposición la atención personalizada.
- 6. Archiva documentación generada en el expediente respectivo.

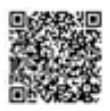

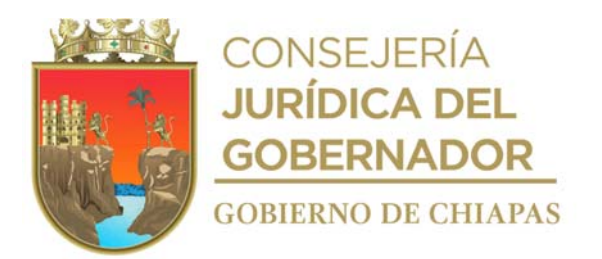

# **TERMINA PROCEDIMIENTO**

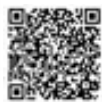

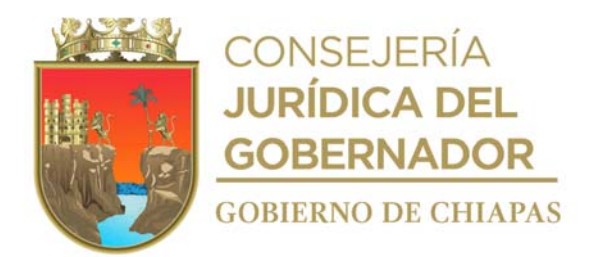

**Nombre del procedimiento:** Trámite de Cartillas de Educación Básica de Evaluación de las niñas y niños inscritos en el nivel Preescolar del Centro de Desarrollo Infantil.

**Propósito:** Que las niñas y niños cuenten con el documento oficial que valide su educación básica (preescolar).

**Alcance:** Desde que recibe invitación, hasta entregar el Formatos IAR a la Inspección de la Zona Escolar 066 de la Secretaría de Educación.

**Responsable del procedimiento:** Centro de Desarrollo Infantil.

#### **Reglas:**

 Reglamento para el Funcionamiento del Centro de Desarrollo Infantil "Unidos por la Paz" del Sistema para el Desarrollo Integral de la Familia del Estado de Chiapas.

#### **Políticas:**

- Deberá contar con clave de usuario y contraseña para ingresa al Sistema de Administración Educativa de Chiapas de la Secretaría de Educación
- Deberá entregar a la madre, padre o tutor la Cartilla de Educación Básica de Evaluación de manera trimestral.

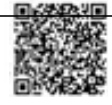

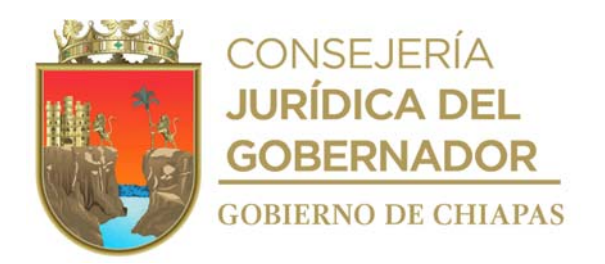

### **Descripción del procedimiento**

- 1. Recibe correo electrónico de la Inspección de la Zona Escolar 066 de la Secretaría de Educación, invitación para asistir a la reunión de inicio del ciclo escolar en la cual indica fecha, hora y lugar.
- 2. Asiste a la reunión en la fecha y hora establecida, y recibe información sobre el calendario de los tres periodos de evaluación del ciclo escolar (captura de avances) y la oficialización de la información en el Sistema de Administración Educativa de Chiapas (SAECH) de la Secretaría de Educación.
- 3. Ingresa al sistema SAECH captura los avances de las niñas y niños de nivel preescolar y oficializa el proceso de los avances.
- 4. Ingresa al Sistema SAECH e imprime las Cartillas de Educación Básica de Evaluación de las niñas y niños inscritos en el Centro de Desarrollo Infantil y fotocopia en un tanto.
- 5. Elabora calendario para la entrega de las Cartillas de Educación Básica de Evaluación a las madres, padres o tutores de las niñas y niños inscritos en Centro de Desarrollo Infantil.
- 6. Informa de manera económica a la madre, padre o tutor, la fecha y hora de entrega de la Cartilla de Educación Básica de Evaluación de su hija o hijo.
- 7. Recibe a la madre, padre o tutor en fecha y hora establecida, entrega original de Cartilla de Educación Básica de Evaluación y recaba firma en la fotocopia de la misma, para comprobación de la Inspección de la Zona Escolar 066.
- 8. Ingresa al Sistema SAECH y captura avances educativos finales y oficializa.
- 9. Ingresa al Sistema SAECH y Formatos IAR e imprime en 4 tantos, firma y recaba firmas de la madre, padre o tutor, del personal docente responsable del grupo y sella.
- 10. Entrega a la Inspección de la Zona Escolar 066, 3 tantos originales de los Formatos IAR, recaba firma y sello de recibido en otro tanto original.
- 11. Archiva la documentación generada en el expediente respectivo.

#### **TERMINA PROCEDIMENTO**

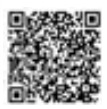

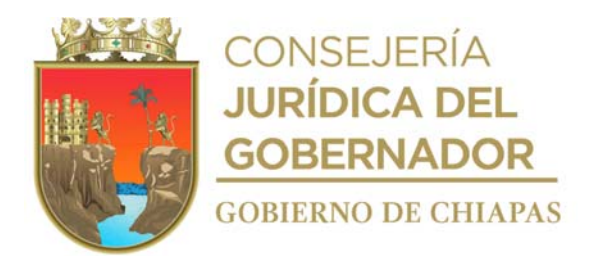

**Nombre del procedimiento:** Trámite de Cédula de Funcionamiento del Centro de Desarrollo Infantil para cada ciclo escolar.

**Propósito:** Para que el Centro de Desarrollo Infantil pueda operar y proporcionar atención de nivel preescolar.

**Alcance:** Desde que solicita los requisitos, hasta que se recibe la Cédula de Funcionamiento del Centro de Desarrollo Infantil.

**Responsable del procedimiento:** Centro de Desarrollo Infantil.

### **Reglas:**

- Ley General de Educación
- Ley de Educación para el Estado de Chiapas
- Reglamento para el Funcionamiento del Centro de Desarrollo Infantil "Unidos por la Paz" del Sistema para el desarrollo Integral de la Familia del Estado de Chiapas.

### **Políticas:**

 Deberá contar con clave de usuario y contraseña para acceder al Sistema de Gestión de Documentos del DIF Chiapas.

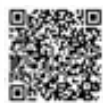

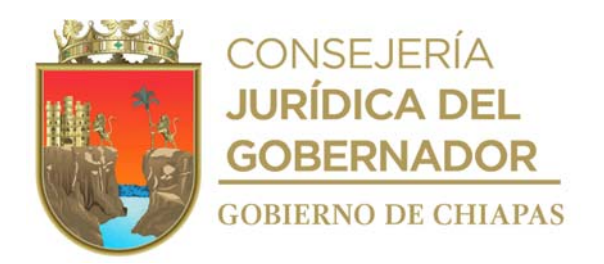

### **Descripción del procedimiento**

- 1. Solicita de manera económica a la Subsecretaría de Planeación Educativa de la Secretaría de Educación, los requisitos para tramite de Cedula de Funcionamiento, así como el rubro a pagar en la Secretaría de Hacienda.
- 2. Integra expediente con los requisitos para realizar el trámite de la Cédula de Funcionamiento.
- 3. Elabora en el Sistema de Gestión de Documentos, memorándum dirigido a la Unidad de Apoyo Administrativo, mediante el cual solicita el recurso para el pago de derechos por la expedición de la Cédula de Funcionamiento, imprime, rubrica y recaba firma de la persona titular de la Dirección de Asistencia Social Educativa y distribuye de la manera siguiente:

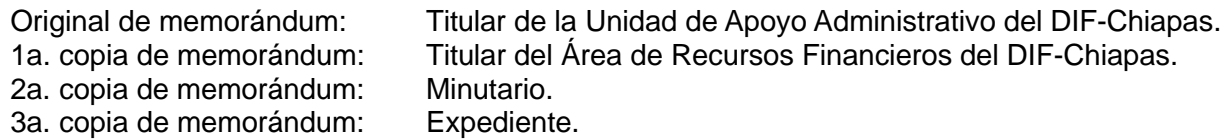

- 4. Recibe llamada telefónica del Área de Recursos Financieros del DIF-Chipas, mediante la cual informa que pase a recoger el cheque y póliza para realizar el pago en la Secretaria de Hacienda.
- 5. Acude al Área de Recursos Financieros, recibe cheque y póliza respectiva y firma de recibido.
- 6. Realiza el pago de derechos por la expedición de la Cédula de Funcionamiento en la Secretaría de Hacienda, recaba sello y firma de la Tesorería de la Secretaría Hacienda en la póliza de Cheque, recibe original de recibo oficial del pago y fotocopia en un tanto.
- 7. Entrega al Área de Recursos Financieros póliza de cheque y original del recibo oficial de la Secretaria de Hacienda y recaba sello de recibido en la fotocopia del mismo.
- 8. Integra expediente con los requisitos y entrega al Departamento de Incorporación y Revalidación de la Secretaria de Educación, para la emisión de la Cédula de Funcionamiento, y recibe fecha para asistir a recoger la Cedula.
- 9. Asiste al Departamento de Incorporación y Revalidación de la Secretaria de Educación, en la fecha establecida, recibe original de Cédula de Funcionamiento y firma de recibido.
- 10. Archiva documentación generada en el expediente respectivo.

### **TERMINA PROCEDIMIENTO**

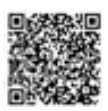

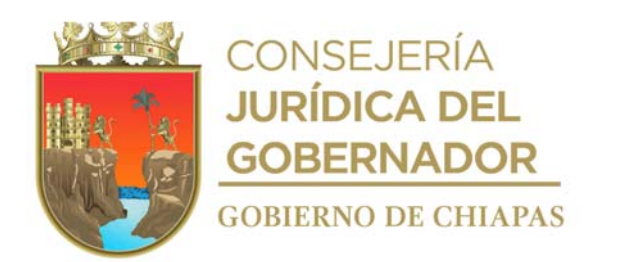

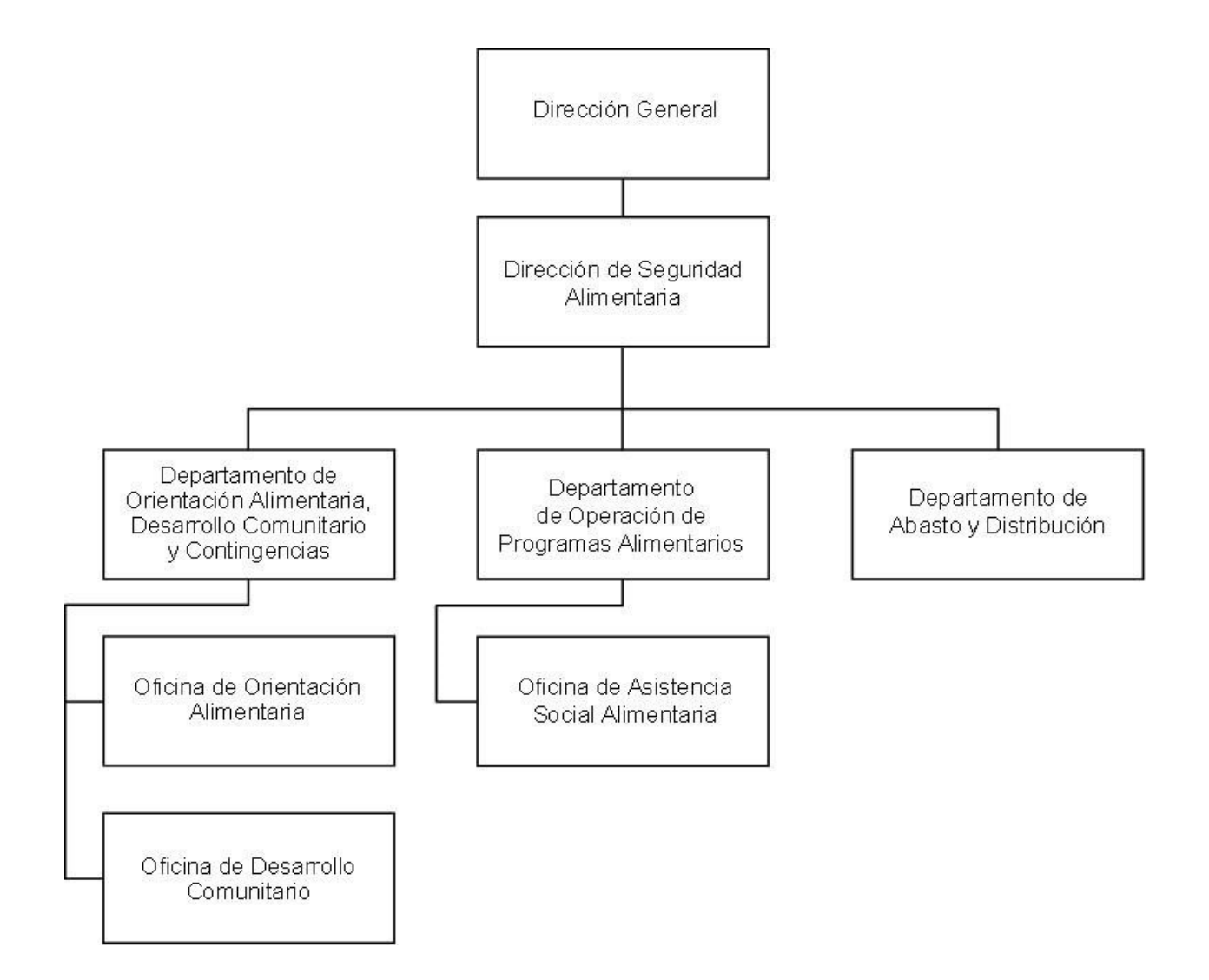

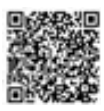

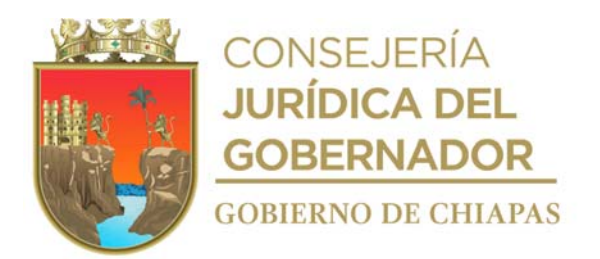

**Nombre del procedimiento:** Capacitación en orientación alimentaria.

**Propósito:** Dar a conocer las buenas prácticas de hábitos sanos de alimentación a la población en situación de vulnerabilidad y en riesgo, en el Estado.

**Alcance:** Desde que se determinan las temáticas para la capacitación, hasta el envío del informe anual.

**Responsable del procedimiento:** Oficina de Orientación Alimentaria.

### **Reglas:**

- Lineamientos de la Estrategia Integral de Asistencia Social Alimentaria y Desarrollo Comunitario.
- Norma Oficial Mexicana NOM-043-SSA2-2012, Servicios Básicos de Salud. Promoción y Educación para la Salud en Materia Alimentaria. Criterios para brindar orientación.
- Guía operativa en Orientación Alimentaria del Sistema Nacional para el Desarrollo Integral de la Familia.

### **Políticas:**

 Deberá contar con la contraseña para el ingreso y uso del Sistema de Gestión de Documentos interno del DIF-Chiapas.

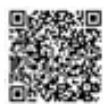

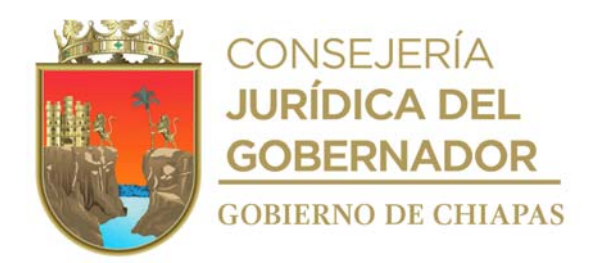

#### **Descripción del procedimiento**

- 1. Revisa contenidos de temas de orientación alimentaria plasmados en los Lineamientos de la Estrategia Integral de Asistencia Social Alimentaria y Desarrollo Comunitario (EIASADC), los adapta a las necesidades de los proyectos alimentarios del Estado y relaciona las temáticas de capacitación para la promoción de hábitos sanos a grupos en situación de vulnerabilidad y en riesgo.
- 2. Presenta de manera económica a los titulares del Departamento de Orientación Alimentaria, Desarrollo Comunitario y Contingencias y de la Dirección de Seguridad Alimentaria, la relación de temáticas de capacitación a realizar, para su aprobación:

¿Son aprobadas las temáticas? No Continua en la actividad No. 2a. Si. Continúa con la actividad 3.

2a.Replantea las temáticas de capacitación con base a las observaciones realizadas.

Regresa a la actividad No. 2

- 3. Elabora Plan de trabajo, cartas descriptivas de cada temática, presentaciones en Power Point y calendario de las fechas para la capacitación.
- 4. Elabora en el Sistema de Gestión de Documentos, oficio mediante el cual envía Plan de Trabajo, Cartas Descriptivas de Cada Temática, presentaciones Power Point y Calendario de Fechas; imprime, recaba rúbrica de la persona titular del Departamento de Orientación Alimentaria, Desarrollo Comunitario y Contingencias y firma de la persona titular de la Dirección de Seguridad Alimentaria y distribuye de la manera siguiente:

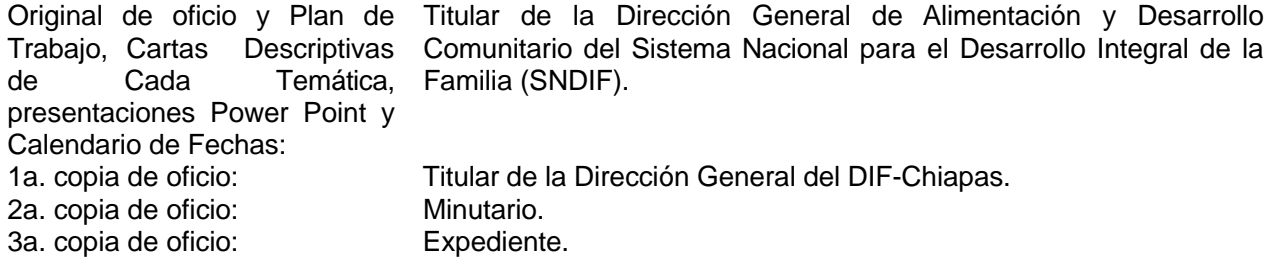

Nota: El oficio se envía por correo electrónico y servicio de mensajería.

5. Elabora en el Sistema de Gestión de Documentos, memorándum dirigido a la Coordinación de Delegaciones, mediante el cual envía calendario de fechas de la capacitación, así mismo, solicita las haga de conocimiento a los Sistemas DIF Municipales, solicita firma electrónica de la persona titular de la Dirección de Seguridad Alimentaria y distribuye a través del Sistema de Gestión de Documentos de la manera siguiente:

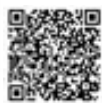

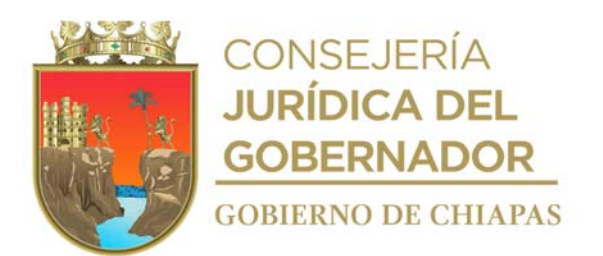

Titular de la Coordinación de Delegaciones.

Calendario de Fechas: 1a. copia de memorándum: Minutario.<br>2a. copia de memorándum: Expediente. 2a. copia de memorándum:

Original de memorándum y

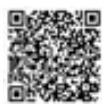

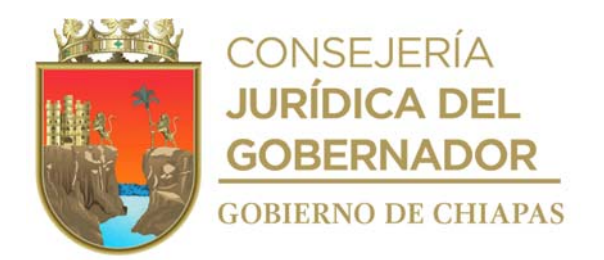

- 6. Recibe de la Coordinación de Delegaciones, mediante Sistema de Gestión de Documentos, a través del Departamento de Orientación Alimentaria, Desarrollo Comunitario y Contingencias; memorándum en el que informa que su solicitud fue atendida.
- 7. Prepara material y equipo a utilizar

Nota: Presentaciones en Power Point, Lista de Asistencia, evaluaciones y equipo informático.

- 8. Recibe a los participantes y registra datos en listas de asistencia, realiza la capacitación en la que explica los temas al personal operativo de los DIF Municipales y resuelve dudas, al finalizar elabora Minuta de Trabajo donde se establecen los acuerdos e imprime en tres tantos originales y recaba firmas respectivas.
- 9. Registra en bases de datos de Excel, la información por temática de las capacitaciones realizadas.
- 10. Llena formato "Orientación Alimentaria" mediante el cual realizar el cierre de ejercicio, imprime y generar archivo en formato PDF.

Nota: El formato "Orientación Alimentaria" es Proporcionado por el SNDIF.

11. Elabora en el Sistema de Gestión de Documentos, oficio dirigido al titular de la Dirección General de Alimentación y Desarrollo Comunitario del SNDIF, mediante el cual envía informe anual del cierre de ejercicio, imprime, rubrica y recaba rúbrica de la persona titular del Departamento de Orientación Alimentaria, Desarrollo Comunitario y Contingencias, y firma de la persona titular de la Dirección de Seguridad Alimentaria y distribuye de la siguiente manera:

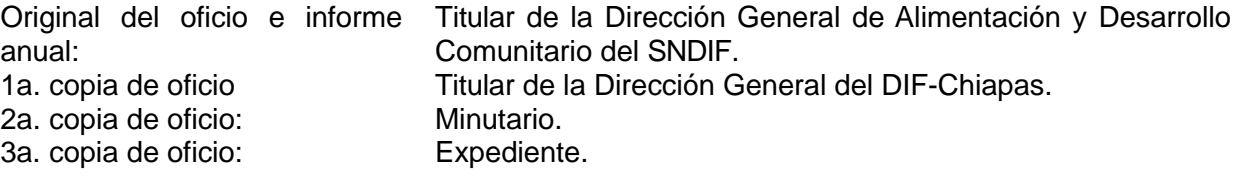

Nota: El oficio se envía por correo electrónico y servicio de mensajería.

12. Archiva documentación generada en el expediente respectivo.

### **TERMINA PROCEDIMIENTO**

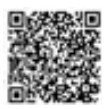

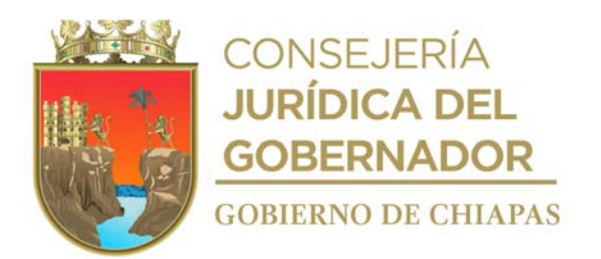

**Nombre del procedimiento:** Integración de propuestas de los paquetes alimentarios.

**Propósito:** Proporcionar alimentos con calidad nutricia a la población situación de vulnerabilidad y en riesgo en el Estado.

**Alcance:** Desde la selección de productos alimentarios, hasta la entrega de las propuestas de los paquetes alimentarios al Departamento de Abasto y Distribución.

**Responsable del procedimiento:** Oficina de Orientación Alimentaria.

### **Reglas:**

- Lineamientos de la Estrategia Integral de Asistencia Social Alimentaria y Desarrollo Comunitario.
- Reglas de operación de los Proyectos de la Estrategia Integral de Asistencia Social Alimentaria y Desarrollo Comunitario del Estado de Chiapas.

### **Políticas:**

- La integración de los paquetes alimentarios es con base a los lineamientos de cada proyecto alimentario.
- Deberá contar con la contraseña para el ingreso y uso del Sistema de Gestión de Documentos interno del DIF-Chiapas.

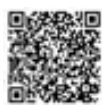

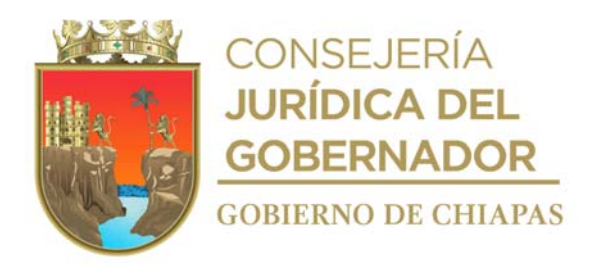

### **Descripción del procedimiento**

- 1. Revisa los Lineamientos de la Estrategia Integral de Asistencia Social Alimentaria y Desarrollo Comunitario y los adapta a cada proyecto para seleccionar los productos alimentarios a entregar.
- 2. Registra en base de datos de Excel los productos que integran los paquetes alimentarios con calidad nutricia, con base al gramaje de requerimiento nutrimental por persona, en la modalidad de despensas y de dotación.
- 3. Presenta de manera económica a la persona titular del Departamento de Orientación Alimentaria, Desarrollo Comunitario y Contingencias y a la persona titular de la Dirección de Seguridad Alimentaria, las propuestas de los paquetes alimentarios para su aprobación.

¿Son aprobados los paquetes alimentarios? No. Continua con la actividad No. 3a Si. Continúa con la actividad 4.

3a.Replantea la propuesta de los paquetes alimentarios con calidad nutricia, con base a las observaciones realizadas.

Regresa a la actividad No. 3

- 4. Entrega de manera económica a la persona titular del Departamento de Abasto y Distribución, las propuestas de los paquetes alimentarios aprobados para cálculo presupuestal de acuerdo a los recursos autorizados.
- 5. Recibe de manera económica del Departamento de Abasto y Distribución, las propuestas de los paquetes alimentarios y verifica si tienen observaciones.

¿Las propuestas tienen observaciones? Si. Continúa con la actividad No. 5a No. Continúa en la actividad No. 6

- 5a.Realiza adecuación a las propuestas de los paquetes alimentarios. Regresa a la actividad No. 4
- 6. Elabora en Sistema de Gestión de Documentos, oficio dirigido a la Dirección General de Alimentación y Desarrollo Comunitario del SNDIF, mediante el cual envía propuestas de paquetes alimentarios con calidad nutricia, para su aprobación y/o recomendaciones, imprime, rubrica y recaba rúbrica de la persona titular del Departamento de Orientación Alimentaria, Desarrollo Comunitario y Contingencias, y firma de la persona titular de la Dirección de Seguridad Alimentaria y distribuye de la manera siguiente:

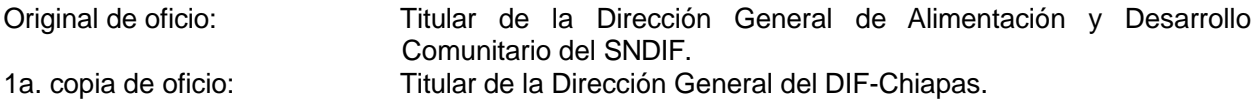

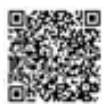

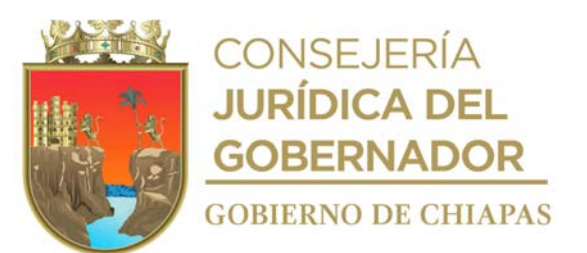

2a. copia de oficio: Minutario. 3a. copia de oficio:

Nota: El oficio se envía por correo electrónico o servicio de mensajería

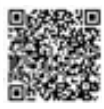

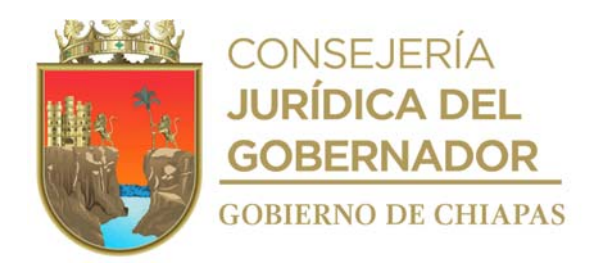

7. Recibe vía correo electrónico del Sistema Nacional DIF, oficio de respuesta y verifica si las propuestas de los paquetes alimentarios son aprobadas.

¿Las propuestas de los paquetes alimentarios son aprobadas? No. Continua en la actividad No. 7a. Si. Continúa con la actividad No. 8.

7a.Realiza las adecuaciones acordes a las recomendaciones emitida por el SNDIF.

Regresa a la actividad No. 6

- 8. Entrega de manera económica al Departamento de Abasto y Distribución, las propuestas de los paquetes alimentarios aprobados, para su trámite correspondiente.
- 9. Archiva la documentación generada en el expediente respectivo.

#### **TERMINA PROCEDIMIENTO.**

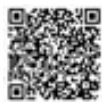

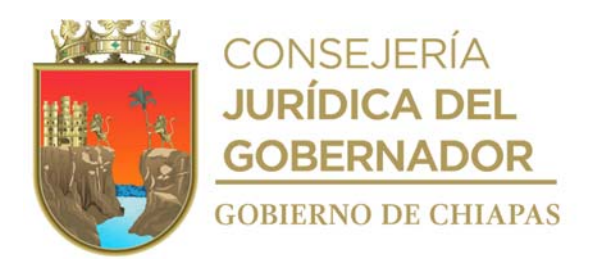

**Nombre del procedimiento:** Elaboración del Manual de Menús con calidad nutricia.

**Propósito:** Que los comités comunitarios cuenten y apliquen el Manual de Menús para la preparación de alimentos saludables, destinados a la población en situación de vulnerabilidad y en riesgo, beneficiados con los proyectos alimentarios del DIF-Chiapas

**Alcance:** Desde la revisión del listado de los paquetes alimentarios, hasta el envío informe general de la entrega del Manual de Menús.

**Responsable del procedimiento:** Oficina de Orientación Alimentaria.

### **Reglas:**

- Lineamientos de la Estrategia Integral de Asistencia Social Alimentaria y Desarrollo Comunitario.
- Reglas de operación de los Proyectos de la Estrategia Integral de Asistencia Social Alimentaria y Desarrollo Comunitario del Estado de Chiapas.

### **Políticas:**

- El menú incluye horario de comida, que estará conformada por una bebida, platillo fuerte y fruta.
- Deberá contar con la contraseña para el ingreso y uso del Sistema de Gestión de Documentos interno del DIF-Chiapas.

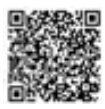

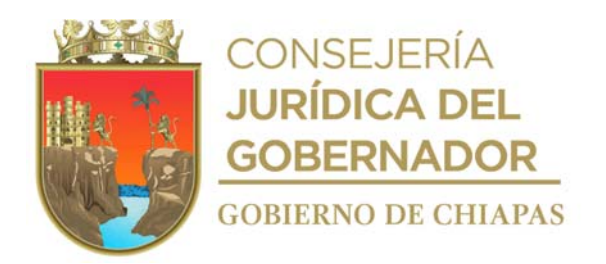

#### **Descripción del procedimiento**

- 1. Revisa el listado de productos de los paquetes alimentarios con calidad nutricia, autorizados por la Dirección General de Alimentación y Desarrollo Comunitario del Sistema Nacional para el Desarrollo Integral de la Familia (SNDIF), para la elaboración de la propuesta de los menús.
- 2. Realizar el cálculo de calorías y nutrimentos por grupo de atención de cada proyecto alimentario.

Nota: El cálculo de calorías se realiza en Excel.

3. Llenar formato "Menú" e imprime

Nota: El formato "Menús" es proporcionado por el SNDIF.

- 4. Entrega de manera económica propuesta de menús a la persona titular del Departamento de Orientación Alimentaria y Desarrollo Comunitario y Contingencias y a la persona titular de la Dirección de Seguridad Alimentaria, para su visto bueno.
- 5. Recibe de manera económica del Departamento de Orientación Alimentaria y Desarrollo Comunitario y Contingencias, propuesta de menús y revisa si cuentan con visto bueno.

¿La propuesta de menús cuenta con el visto bueno? No. Continua con la actividad No. 5a Si. Continúa con la actividad 6.

5a.Realiza las adecuaciones a los menús con base a las observaciones.

Regresa a la actividad No. 4

6. Elabora en el Sistema de Gestión de Documentos, oficio dirigido a la Dirección General de Alimentación y Desarrollo Comunitario del SNDIF, mediante el cual envía la propuesta de menús de forma impresa y en archivo digital para su aprobación, imprime oficio, recaba rúbrica de la persona titular del Departamento de Orientación Alimentaria, Desarrollo Comunitario y Contingencias y firma de la persona titular de la Dirección de Seguridad Alimentaria, y distribuye de la manera siguiente:

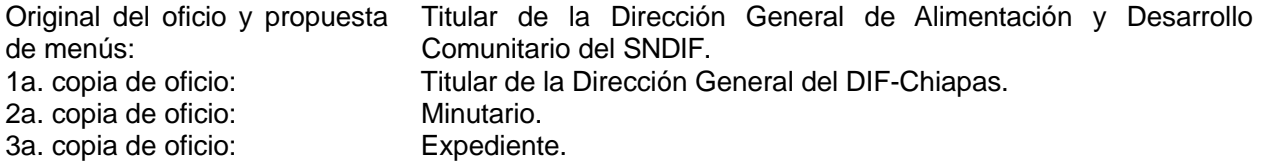

Nota: El oficio se envía por correo electrónico y servicio de mensajería.

7. Recibe por correo electrónico del SNDIF, oficio de respuesta aprobado o en su caso realiza las adecuaciones con base a las observaciones.

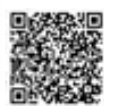

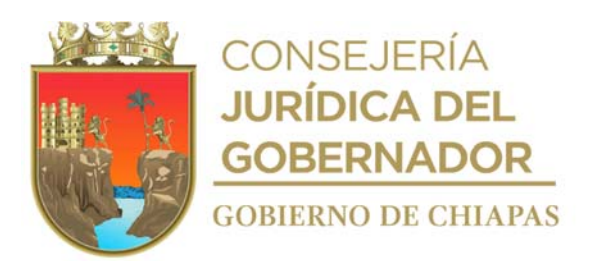

8. Elabora el Manual de Menús con la información que extrae del formato "Menús" y genera archivo digital en PDF.

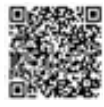

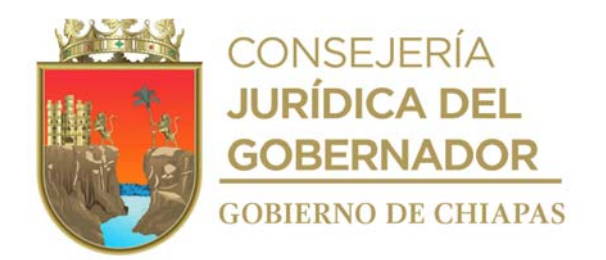

9. Elabora en el Sistema de Gestión de Documentos, memorándum dirigido a la Coordinación de Delegaciones, mediante el cual envía el Manual de Menús en archivos digital PDF y solicita los entregue a los Sistemas Municipales DIF, para que estos realicen la impresión y distribución a los comités comunitarios; solicita firma electrónica de la persona titular de la Dirección de Seguridad Alimentaria y distribuye mediante sistema de la manera siguiente:

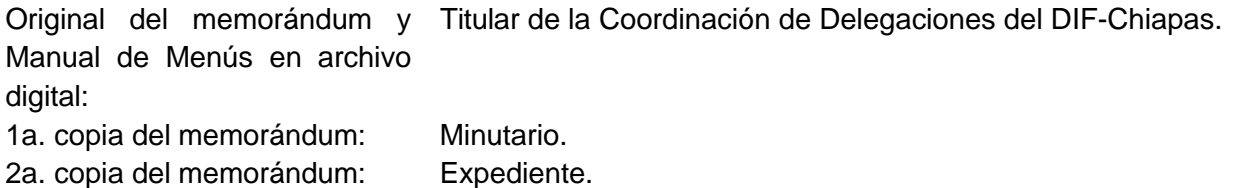

- 10. Recibe en el Sistema de Gestión de Documentos, a través del Departamento de Orientación Alimentaria, Desarrollo Comunitario y Contingencias, memorándum mediante el cual la Coordinación de Delegaciones envía acuses de recibido del Manual de Menús de la entrega que cada Delegación realizó a los DIF Municipales y la base de datos de la entrega.
- 11. Concentra la base de datos de la entrega del Manual de Menús de cada Delegación del DIF Chiapas y elabora Informe General de la Entrega.
- 12. Elabora en el Sistema de Gestión de Documentos, oficio dirigido a la Dirección General de Alimentación y Desarrollo Comunitario del SNDIF, mediante el cual envía Informe General de la entrega del Manual de Menús, en archivo digital, imprime oficio, recaba rúbrica de la persona titular del Departamento de Orientación Alimentaria, Desarrollo Comunitario y Contingencias y firma de la persona titular de la Dirección de Seguridad Alimentaria, y distribuye de la manera siguiente:

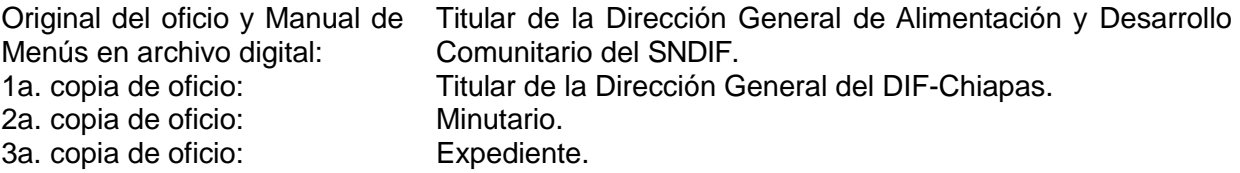

13. Archiva la documentación generada en el expediente respectivo.

### **TERMINA PROCEDIMIENTO.**

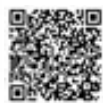

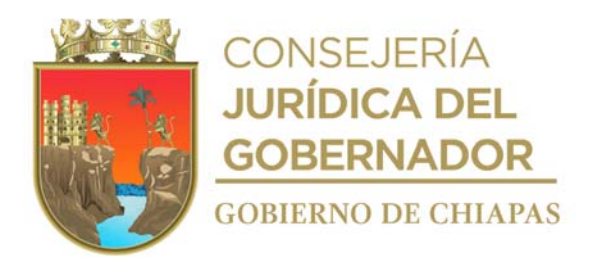

**Nombre del procedimiento:** Elaboración de Dictamen Técnico de Calidad de los Insumos Alimenticios.

**Propósito:** Que los insumos alimenticios cumplan con las condiciones de calidad e inocuidad establecidas en las Normas Oficiales Nacionales e Internacionales, para su adquisición.

**Alcance:** Desde la revisión del listado de los insumos alimenticios, hasta la elaboración del dictamen técnico de calidad de los insumos alimenticios.

**Responsable del procedimiento:** Oficina de Orientación Alimentaria.

#### **Reglas:**

- Normas Oficiales Mexicanas e Internacionales de calidad e inocuidad en alimentos.
- Lineamientos de la Estrategia Integral de Asistencia Social Alimentaria y Desarrollo Comunitario.
- Reglas de operación de los Proyectos de la Estrategia Integral de Asistencia Social Alimentaria y Desarrollo Comunitario del Estado de Chiapas.

### **Políticas:**

- Deberá contar con el Listado de los Insumos Alimenticios Autorizados.
- El Dictamen Técnico de Calidad de los Insumos Alimenticios se elaborara antes de la licitación para su compra correspondiente.

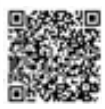

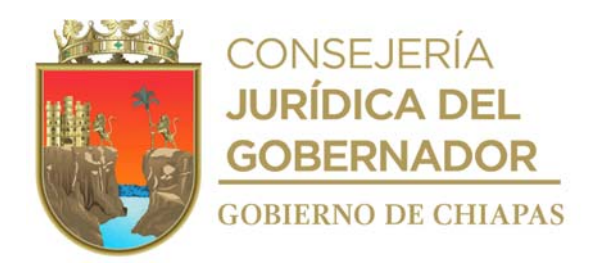

### **Descripción del procedimiento**

- 1. Revisa el listado de los insumos alimenticios autorizados por la Dirección General de Alimentación y Desarrollo Comunitario del Sistema Nacional para el Desarrollo Integral de la Familia (SNDIF) y obtiene información para elaborar las fichas étnicas por insumo.
- 2. Elabora Ficha Técnica de cada insumo alimenticio, con las especificaciones técnicas basadas en las Normas Oficiales Mexicanas (NOM) e Internacionales, las integra a las bases de licitación e imprime.
- 3. Entrega de manera impresa y en archivo digital al Departamento de Abasto y Distribución, las Fichas Técnicas de los insumos alimenticios, para integrarlas a las bases de licitación.
- 4. Recibe de manera económica del Departamento de Abasto y Distribución, los resultados de laboratorio, bromatológicos y microbiológicos, así como las muestras físicas de los insumos alimenticios para su análisis comparativo.
- 5. Registra en bases de datos de Excel, la información de cada insumo alimenticio que refieren los resultados de laboratorio bromatológicos y microbiológicos, así como los datos que presentan las muestras físicas como lo es etiqueta, descripción del insumo alimenticio, número de lote, fecha de caducidad, marca comercial, gramaje, peso neto.
- 6. Analiza y compara la información de cada insumo alimenticio presentado, determina el cumplimento de calidad de los mismos y captura la información en la base de datos.
- 7. Elabora Dictamen Técnico de Calidad de los Insumos Alimenticios e imprime en dos tantos originales, rubrica, recaba rúbrica del titular del Departamento de Orientación Alimentaria, Desarrollo Comunitario y Contingencias y firma del titular de la Dirección de Seguridad Alimentaria y fotocopia.
- 8. Entrega de manera económica al Departamento de Abasto y Distribución, el Dictamen Técnico Calidad de los Insumos Alimenticios, para que determine la adquisición de los insumos alimenticios.
- 9. Archiva la documentación generada en el expediente respectivo.

### **TERMINA PROCEDIMIENTO.**

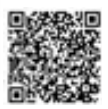

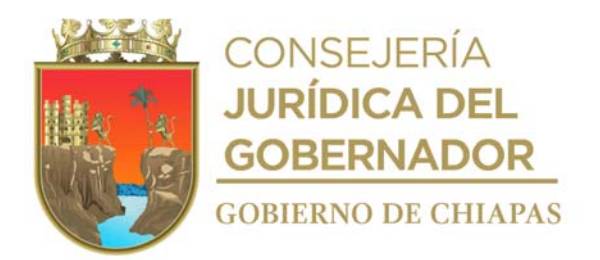

**Nombre del procedimiento:** Verificación a los almacenes de los Sistemas Municipales DIF, para el cumplimiento de las condiciones mínimas de almacenamiento.

**Propósito:** Constatar que los almacenes cumplen con las condiciones mínimas para garantizar la vida de anaquel de los insumos alimenticios.

**Alcance:** Desde que se determinan las fechas de verificación de las condiciones mínimas de almacenamiento, hasta el envío del informe de resultados y recomendaciones.

**Responsable del procedimiento:** Oficina de Orientación Alimentaria.

#### **Reglas:**

- Lineamientos de la Estrategia Integral de Asistencia Social Alimentaria y Desarrollo Comunitario.
- Norma Oficial Mexicana NOM-251-SSA1-2009, Prácticas de higiene para el proceso de alimentos, bebidas o suplementos alimenticios, para el control de la manipulación en la elaboración de los insumos, capacitando al personal encargado en referencia a higiene indumentaria.
- Reglas de operación de los Proyectos de la Estrategia Integral de Asistencia Social Alimentaria y Desarrollo Comunitario del Estado de Chiapas, vigente.

#### **Políticas:**

- La verificación de las condiciones mínimas de almacenamiento, se realiza únicamente a los almacenes de los Sistemas Municipales DIF beneficiados con proyectos alimentarios del DIF-Chiapas.
- Deberá contar con la contraseña para el ingreso y uso del Sistema de Gestión de Documentos interno del DIF-Chiapas.

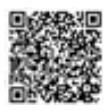

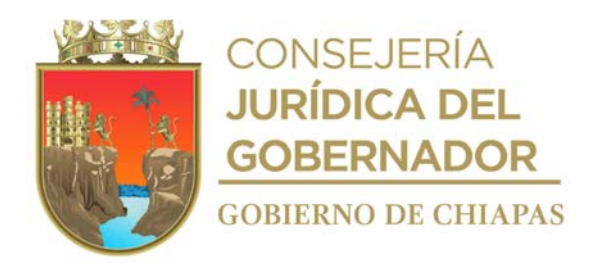

### **Descripción del procedimiento**

- 1. Determina fechas y elabora calendario de visitas a los almacenes de los Sistemas Municipales DIF (SMDIF) del Estado, para verificar las condiciones mínimas de almacenamiento, imprime y presenta de manera económica a la persona titular del Departamento de Orientación Alimentaria, Desarrollo Comunitario y Contingencias para visto bueno y autorización de la Dirección de Seguridad Alimentaria.
- 2. Recibe de manera económica del Departamento de Orientación Alimentaria, Desarrollo Comunitario y Contingencias calendario de fechas y verifica si fue autorizado.

¿El calendario de fechas fue autorizado? No. Regresa a la actividad No. 1. Si. Continúa con la actividad No. 3.

3. Elabora en Sistema de Gestión de Documentos, memorándum dirigido a la Coordinación de Delegaciones, mediante el cual informa las fechas de visitas para verificar las condiciones mínimas de los almacenes de los SMDIF, imprime, anexa calendario, rubrica y recaba rúbrica de la persona titular del Departamento de Orientación Alimentaria, Desarrollo Comunitario y Contingencias, y firma de la persona titular de la Dirección de Seguridad Alimentaria, fotocopia y distribuye de la manera siguiente:

Original de memorándum y Titular de la Coordinación de Delegaciones del DIF-Chiapas. calendario de visitas : 1a. copia de memorándum: Titular de la Dirección General del DIF-Chiapas. 2a. copia de memorándum: Minutario. 3a. copia de memorándum: Expediente.

- 4. Prepara la formateria necesaria a utilizar en la verificación.
- 5. Realiza verificación física de las condiciones mínimas de almacenamiento a los almacenes, aplica cuestionario y obtiene información.
- 6. Captura información en base EXCEL que extrae de los cuestionarios aplicados a cada almacén de los SMDIF.
- 7. Analiza los resultados y determinar el cumplimiento de las condiciones mínimas de almacenamiento.
- 8. Elabora informe de Resultados de la Verificación de las condiciones mínimas de almacenamiento y las recomendaciones para cada almacén de los SMDIF y genera archivo en PDF.
- 9. Elabora en el Sistema de Gestión de Documentos, memorándum dirigido a la Coordinación de

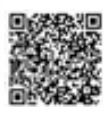

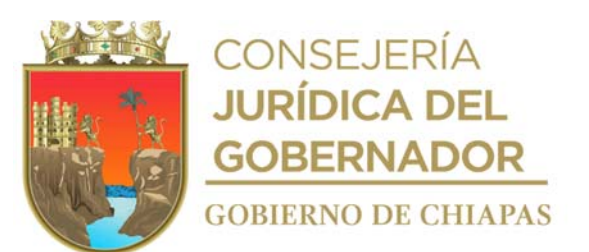

Delegaciones, mediante el cual envía en archivo PDF el Informe de Resultados de la Verificación de las condicionen mínimas de almacenamiento y las recomendaciones; imprime, rubrica y recaba rúbrica de la persona titular del Departamento de Orientación Alimentaria, Desarrollo Comunitario y Contingencias, y firma de la persona titular de la Dirección de Seguridad Alimentaria y distribuye de la manera siguiente:

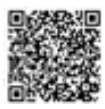

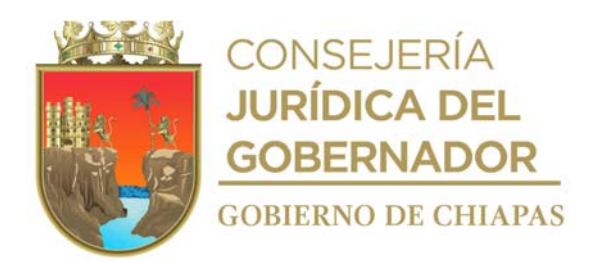

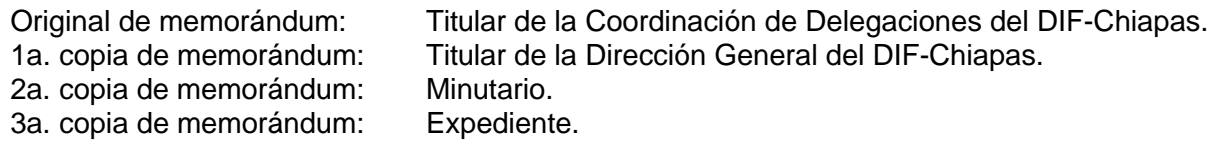

10. Archiva la documentación generada en el expediente respectivo.

# **TERMINA PROCEDIMIENTO**

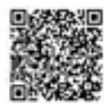

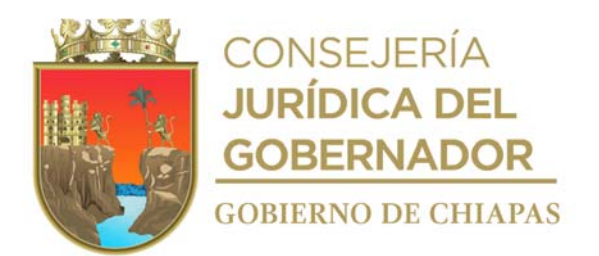

**Nombre del procedimiento:** Capacitación en materia de desarrollo comunitario a los comités comunitarios del Estado.

**Propósito:** Contribuir a que los comités comunicatorios cuenten con los conocimientos necesarios para el desarrollo de sus proyectos comunitarios.

**Alcance:** Desde que se determinan las temáticas para la capacitación, hasta el envío del anexo 8 Programa Salud y Bienestar Comunitario.

**Responsable del procedimiento:** Oficina de Desarrollo Comunitario.

#### **Reglas:**

- Lineamientos de la Estrategia Integral de Asistencia Social Alimentaria y Desarrollo Comunitario.
- Reglas de operación de los Proyectos de la Estrategia Integral de Asistencia Social Alimentaria y Desarrollo Comunitario del Estado de Chiapas.

### **Políticas:**

 Deberá contar con la contraseña para el ingreso y uso del Sistema de Gestión de Documentos interno del DIF-Chiapas.

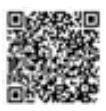

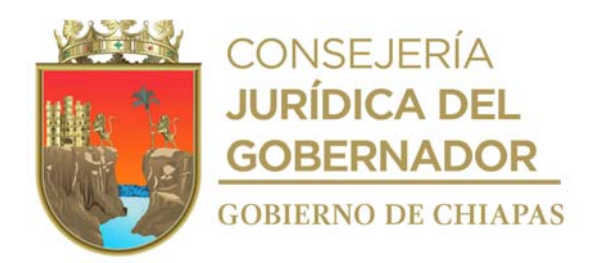

### **Descripción del procedimiento**

- 1. Revisa contenidos de temas de desarrollo comunitario establecidos en los Lineamientos de la Estrategia Integral de Asistencia Social Alimentaria y Desarrollo Comunitario, adapta los proyectos comunitarios a las necesidades de comunidad y determina las temáticas de capacitación para la promoción de las acciones de desarrollo de la comunidad, dirigida a comités comunitarios y elabora relación.
- 2. Entrega de manera económica a las personas titulares del Departamento de Orientación Alimentaria, Desarrollo Comunitario Contingencias y de la Dirección de Seguridad Alimentaria, la relación de temáticas de capacitación a realizar, para su aprobación.

¿Son aprobadas las temáticas de capacitación? No. Continúa con la actividad No. 2a. Si. Continúa con la actividad 3.

2a.Replantea las temáticas de capacitación, acorde a las observaciones realizadas.

Regresa a la actividad No. 2

- 3. Recibe de manera económica del Departamento de Orientación Alimentaria, Desarrollo Comunitario Contingencias, relación de temáticas de capacitación aprobada.
- 4. Elabora plan de trabajo, cartas descriptivas de cada temática y presentaciones en Power Point y calendario de las fechas para la capacitación e imprime.
- 5. Elabora en el Sistema de Gestión de Documentos, oficio dirigido a la Dirección General de Alimentación y Desarrollo Comunitario del Sistema Nacional para el Desarrollo Integral de la Familia (SNDIF), mediante el cual envía plan de trabajo, cartas descriptivas de cada temática, presentaciones Power Point y calendario de fechas para su validación; imprime, rubrica y recaba rúbrica de la persona titular del Departamento de Orientación Alimentaria, Desarrollo Comunitario y Contingencias y firma de la persona titular de la Dirección de Seguridad Alimentaria y distribuye de la manera siguiente:

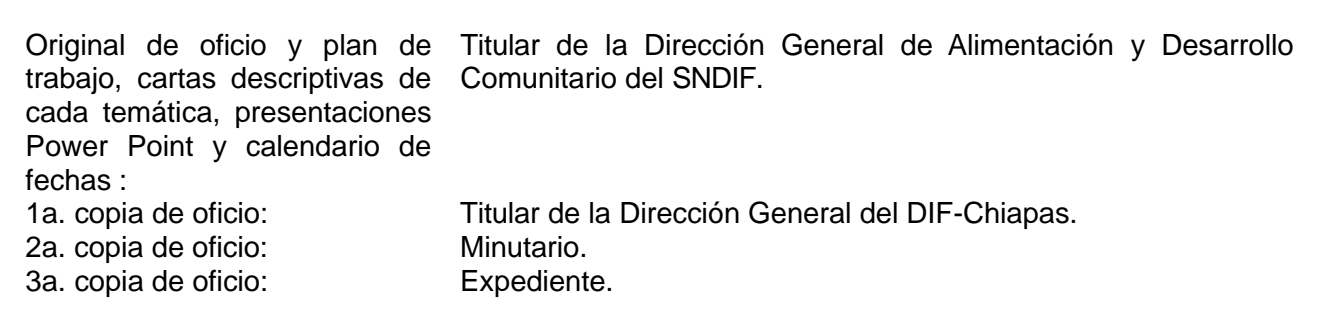

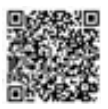

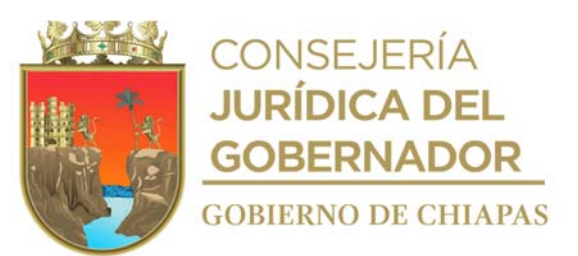

Nota: El oficio se envía por correo electrónico y servicio de mensajería

6. Recibe vía correo electrónico de la Dirección General de Alimentación y Desarrollo Comunitario del SNDIF, oficio de validación de plan de trabajo, cartas descriptivas de cada temática, presentaciones en Power Point y calendario de fechas.

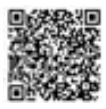

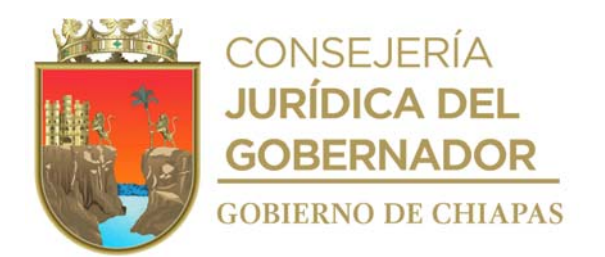

7. Elabora en el Sistema de Gestión de Documentos, memorándum dirigido a la Coordinación de Delegaciones, mediante el cual envía calendario de fechas de la capacitación, y solicita que haga de conocimiento a los Sistemas DIF Municipales, solicita firma electrónica de la persona titular de la Dirección de Seguridad Alimentaria y distribuye a través del Sistema de Gestión de Documentos de la manera siguiente:

Original de memorándum y Titular de la Coordinación de Delegaciones del DIF-Chiapas. calendario de fechas: 1a. copia de memorándum: Minutario. 2a. copia de memorándum: Expediente.

- 8. Recibe de la Coordinación de Delegaciones, en el Sistema de Gestión de Documentos, a través del Departamento de Orientación Alimentaria, Desarrollo Comunitario y Contingencias; memorándum en el que informa que su solicitud fue atendida.
- 9. Prepara material y equipo a utilizar.

Nota. Presentaciones en Power Point, Lista de Asistencia, evaluaciones y equipo informático.

- 10. Recibe a las personas participantes y registra datos en listas de asistencia, realiza la capacitación en la que explica los temas en materia de desarrollo comunitario, al personal operativo de los DIF Municipales resuelve dudas y toma fotografías; al finalizar elabora Minuta de Trabajo donde se establecen los acuerdos e imprime en tres tantos originales y recaba firmas respectivas.
- 11. Registra en bases de datos de Excel, la información por temática de las capacitaciones realizadas.
- 12. Recibe vía correo electrónico de la Dirección General de Alimentación y Desarrollo Comunitario del SNDIF, anexo 8 Programa Salud y Bienestar Comunitario EVIDENCIA FOTOGRAFICA.
- 13. Llena el anexo 8 del Programa Salud y Bienestar Comunitario EVIDENCIA FOTOGRAFICA
- 14. Elabora en el Sistema de Gestión de Documentos, oficio dirigido a la Dirección General de Alimentación y Desarrollo Comunitario del SNDIF, mediante el cual envía anexo 8 Programa Salud y Bienestar Comunitario EVIDENCIA FOTOGRAFICA, imprime, rubrica y recaba rúbrica de la persona titular del Departamento de Orientación Alimentaria, Desarrollo Comunitario y Contingencias, y firma de la persona titular de la Dirección de Seguridad Alimentaria y distribuye de la siguiente manera:

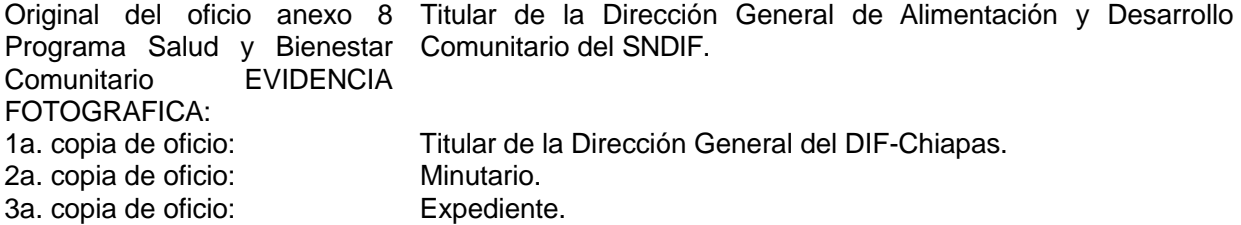

15. Archiva documentación generada en el expediente respectivo.

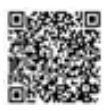

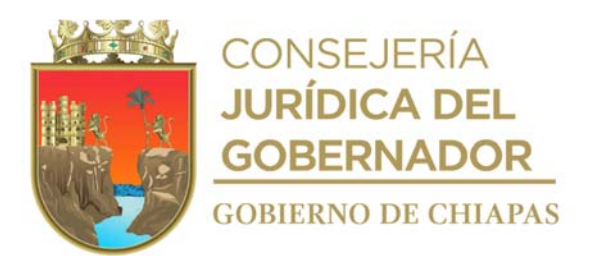

# **TERMINA PROCEDIMIENTO**

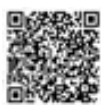

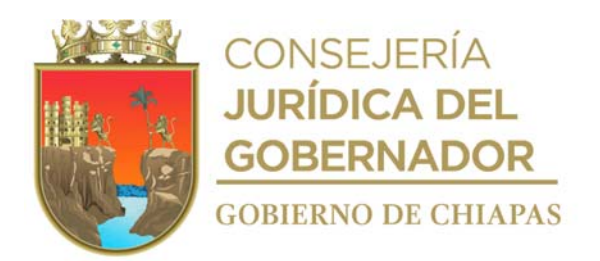

**Nombre del procedimiento:** Integración de propuestas de paquetes de insumos comunitarios.

**Propósito:** Contribuir a que los comités comunitarios cuentes con paquetes de insumos comunitarios, para la producción de alimentos de traspatio.

**Alcance:** Desde elaborar la propuesta de paquetes de insumos comunitario, hasta la autorización de estos por parte del Sistema Nacional para el Desarrollo Integral de la Familia.

**Responsable del procedimiento:** Oficina de Desarrollo Comunitario.

### **Reglas:**

- Lineamientos de la Estrategia Integral de Asistencia Social Alimentaria y Desarrollo Comunitario (EIASADC) vigente.
- Reglas de operación de los Proyectos de la Estrategia Integral de Asistencia Social Alimentaria y Desarrollo Comunitario del Estado de Chiapas.

### **Políticas:**

 Deberá contar con la contraseña para el ingreso y uso del Sistema de Gestión de Documentos interno del DIF-Chiapas.

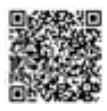

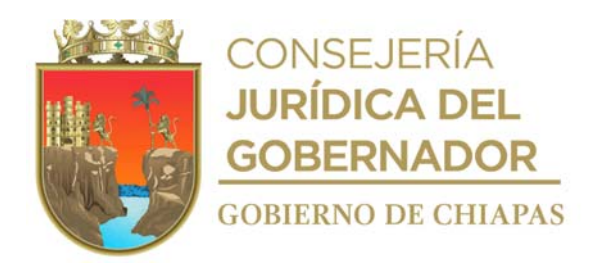

### **Descripción del procedimiento**

- 1. Elabora propuestas de paquetes de insumos comunitarios con base a los Lineamientos de la Estrategia Integral de Asistencia Social Alimentaria y Desarrollo Comunitario e imprime.
- 2. Presenta de manera económica a las personas titulares del Departamento de Orientación Alimentaria, Desarrollo Comunitario y Contingencias y de la Dirección de Seguridad Alimentaria, las propuestas de los paquetes de insumos comunitarios para su aprobación.

¿Los paquetes de insumos comunitarios son aprobados? No. Continua con la actividad No. 2a Si. Continúa con la actividad 3.

2a. Recibe de manera económica, las observaciones de las propuestas de los paquetes de insumos comunitarios para su adecuación.

2b. Replantea las propuestas de los paquetes de insumos comunitarios, con base a las observaciones realizadas.

Regresa a la actividad No. 2

3. Elabora en Sistema de Gestión de Documentos, oficio dirigido a la Dirección General de Alimentación y Desarrollo Comunitario del SNDIF, mediante el cual envía propuestas de paquetes de insumos comunitarios, para su aprobación y/o recomendaciones, imprime, rubrica y recaba rúbrica de la persona titular del Departamento de Orientación Alimentaria, Desarrollo Comunitario y Contingencias, y firma de la persona titular de la Dirección de Seguridad Alimentaria y distribuye de la manera siguiente:

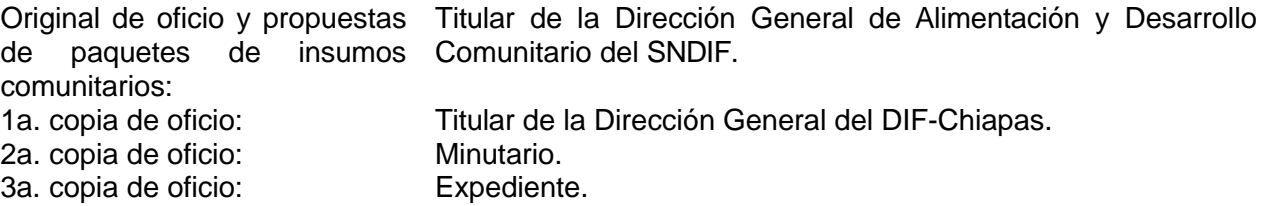

Nota**:** El oficio se envía por correo electrónico.

- 4. Recibe vía correo electrónico de la Dirección General de Alimentación y Desarrollo Comunitario del SNDIF, oficio de autorización de la conformación de los paquetes de insumos comunitarios, o en su caso recomendaciones.
- 5. Entrega de manera económica al Departamento de Abasto y Distribución, las propuestas de los paquetes de insumos comunitarios aprobados, para su trámite correspondiente.

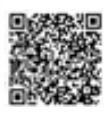
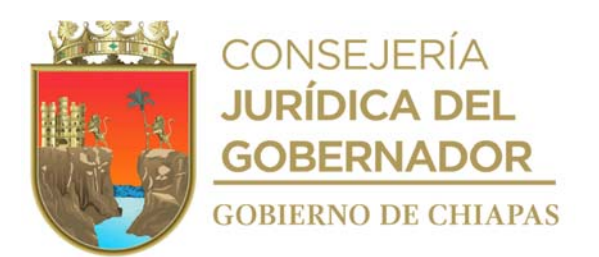

6. Archiva la documentación generada en el expediente respectivo.

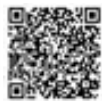

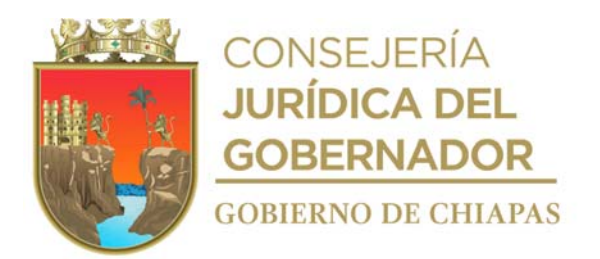

# **DIF-Chiapas-DG-DSA-DOADCC-ODC-003**

**Nombre del procedimiento:** Entrega de paquetes de insumos comunitarios a los comités.

**Propósito:** Contribuir con la población en situación de vulnerabilidad y en riesgo en el Estado, para la producción de alimentos para su autoconsumo.

**Alcance:** Desde la elaboración del calendario para la entrega de paquetes de insumos comunitarios, hasta recabar la firma de la persona titular del DIF Chiapas, en las comprobaciones.

**Responsable del procedimiento:** Oficina de Desarrollo Comunitario.

## **Reglas:**

- Lineamientos de la Estrategia Integral de Asistencia Social Alimentaria y Desarrollo Comunitario.
- Reglas de operación de los Proyectos de la Estrategia Integral de Asistencia Social Alimentaria y Desarrollo Comunitario del Estado de Chiapas, vigente.

## **Políticas:**

 Deberá contar con la contraseña para el ingreso y uso del Sistema de Gestión de Documentos interno del DIF-Chiapas.

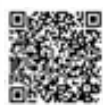

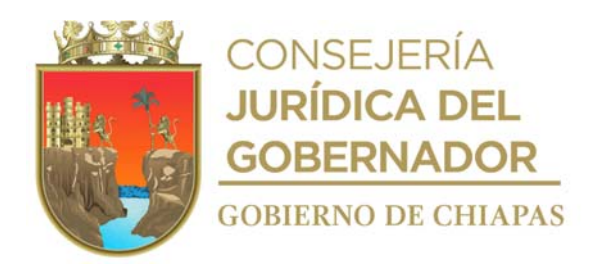

## **DIF-Chiapas-DG-DSA-DOADCC-ODC-003**

### **Descripción del procedimiento**

- 1. Recibe de manera económica del Departamento de Abasto y Distribución, la cobertura de atención y elabora calendario para la entrega de los paquetes de insumos comunitarios a los comités e imprime.
- 2. Presenta de manera económica a las personas titulares del Departamento de Orientación Alimentaria, Desarrollo Comunitario y Contingencias y de la Dirección de Seguridad Alimentaria, el calendario para la entrega de paquetes de insumos comunitarios para su aprobación.

¿El calendario para la entrega es aprobado? No. Continua con la actividad No. 2a Si. Continúa con la actividad 3.

2a. Recibe de manera económica, las observaciones del calendario de entrega de insumos para su adecuación.

2b. Replantea las fechas de entrega de insumos comunitarios, con base a las observaciones realizadas.

Regresa a la actividad No. 2

3. Elabora en el Sistema de Gestión de Documentos, memorándum dirigido a la Coordinación de Delegaciones, mediante el cual envía calendario para la entrega de los paquetes de insumos comunitarios, y solicita haga de conocimiento a los Sistemas DIF Municipales, imprime, rubrica y recaba rubrica de la persona titular del Departamento de Orientación Alimentaria, Desarrollo Comunitaria y Contingencias, y firma de la persona titular de la Dirección de Seguridad a Alimentaria, y distribuye de la siguiente manera:

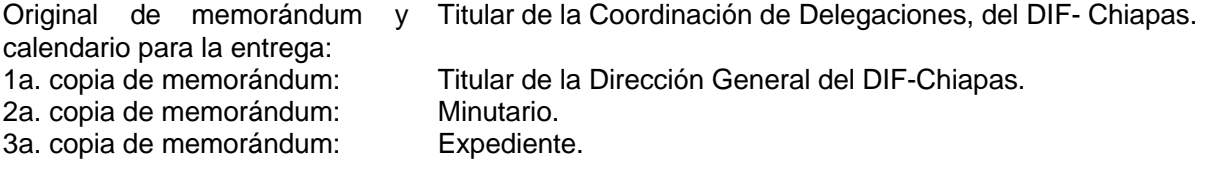

- 4. Envía por correo electrónico al proveedor, calendario para la entrega de los paquetes de insumos comunitarios.
- 5. Asiste al municipio, en donde se realiza la entrega de los paquetes de insumos comunitarios, con base al calendario y verifica que los insumos se entreguen los beneficiarios de acuerdo a lo programado
- 6. Recibe del Departamento de Orientación Alimentaria, Desarrollo Comunitaria y Contingencias, a través del Sistema de Gestión de Documentos y de forma impresa, memorándum signado por la Coordinación de Delegaciones, mediante el cual envía comprobación de la entrega de los paquetes de insumos comunitarios.
- 7. Revisa las comprobaciones y verifica que no existan inconsistencias.

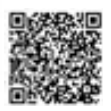

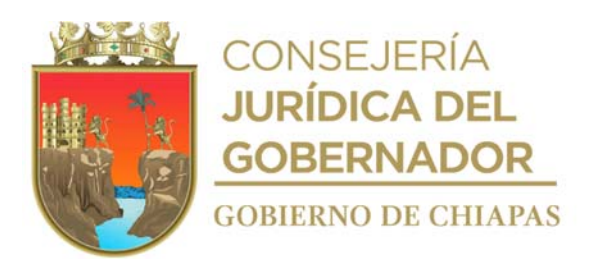

¿Existen inconsistencias en la comprobación?

Si. Continúa con la actividad 7a.

No. Continúa con la actividad No. 8

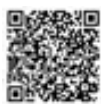

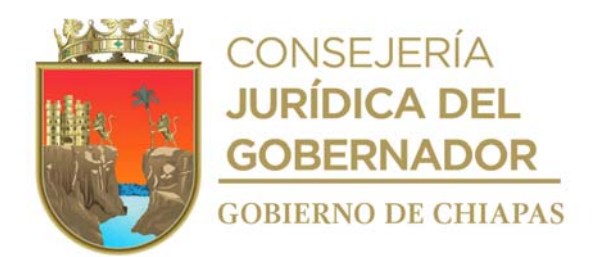

#### **DIF-Chiapas-DG-DSA-DOADCC-ODC-003**

7a.Elabora en el Sistema de Gestión de Documentos, memorándum dirigido a la Coordinación de Delegaciones mediante el cual devuelve las comprobaciones e indica las inconsistencias detectadas, para que los municipios solventen, imprime, rubrica y recaba rubrica de la persona titular del Departamento de Orientación Alimentaria, Desarrollo Comunitaria y Contingencias y firma de la persona titular de la Dirección de Seguridad Alimentaria, y distribuye de la manera siguiente:

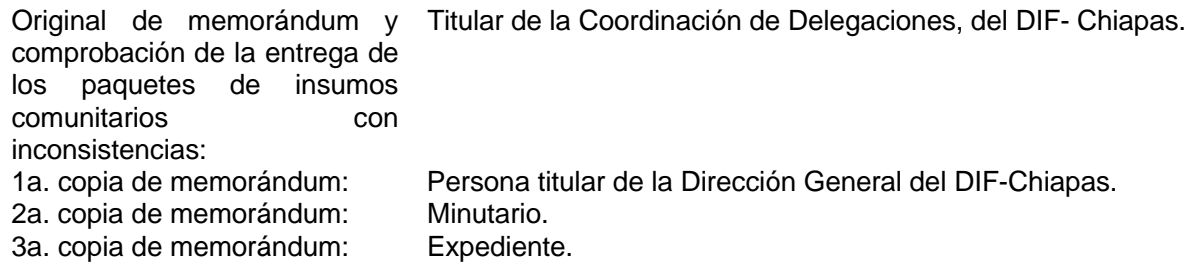

Regresa a la actividad No. 6.

8. Elabora en el Sistema de Gestión de Documentos, memorándum dirigido a la Unidad de Apoyo Jurídico, mediante el cual envía las comprobaciones de la entrega de los paquetes de insumos comunitarios y solicita las rubrique, imprime, rubrica y recaba rubrica de la persona titular del Departamento de Orientación Alimentaria, Desarrollo Comunitaria y Contingencias y firma de la Persona titular de la Dirección de Seguridad Alimentaria y distribuye de la manera siguiente:

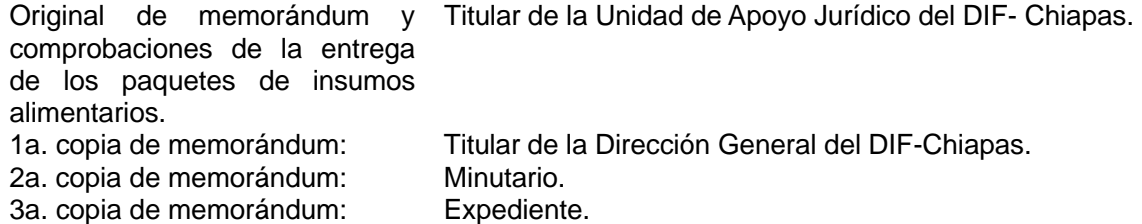

- 9. Recibe mediante Sistema de Gestión de Documentos, del Departamento de Orientación Alimentaria, Desarrollo Comunitaria y Contingencias, y de manera impresa, memorándum signado por la Unidad de Apoyo Jurídico, anexo las comprobaciones de la entrega de los paquetes de insumos comunitarios, debidamente rubricados.
- 10. Elabora en el Sistema de Gestión de Documentos, memorándum dirigido a la persona titular de la Dirección General del DIF Chiapas, mediante el cual envía las comprobaciones de la entrega de los paquetes de insumos comunitarios y solicita la firma respectiva, imprime, rubrica y recaba rubrica de la persona titular del Departamento de Orientación Alimentaria, Desarrollo Comunitaria y Contingencias y firma de la persona titular de la Dirección de Seguridad Alimentaria y distribuye de la manera siguiente:

Original de memorándum y comprobaciones de la entrega de los paquetes de insumos

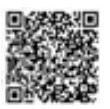

alimentarios.

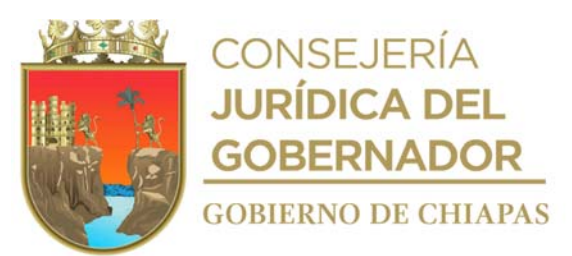

1a. copia de memorándum: Minutario.<br>2a. copia de memorándum : Expediente. 2a. copia de memorándum :

Titular de la **Dirección General del DIF- Chiapas.**<br>1a. copia de memorándum: Minutario.

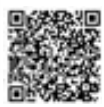

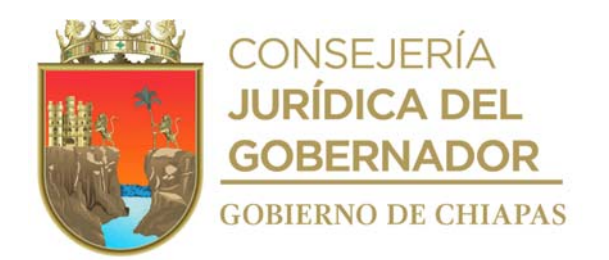

# **DIF-Chiapas-DG-DSA-DOADCC-ODC-003**

Original de memorándum y comprobaciones de la entrega de los paquetes de insumos alimentarios. Titular de la Dirección General del DIF- Chiapas. 1a. copia de memorándum: Minutario. 2a. copia de memorándum : Expediente.

- 11. Recibe mediante Sistema de Gestión de Documentos, del Departamento de Orientación Alimentaria, Desarrollo Comunitaria y Contingencias, y de manera impresa, memorándum signado por la Dirección General del DIF Chiapas, anexo las comprobaciones de la entrega de los paquetes de insumos comunitarios, debidamente firmados.
- 12. Archiva la documentación generada en el expediente respectivo.

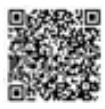

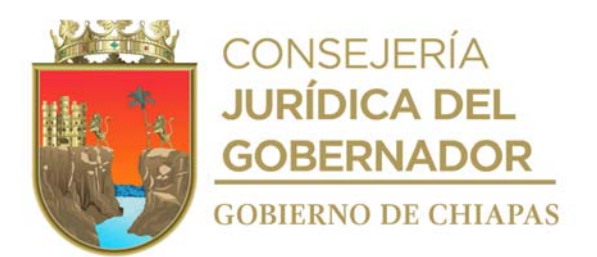

**Nombre del procedimiento:** Integración y formalización de los Comités Comunitarios por proyecto alimentario.

**Propósito:** Constituir los comités comunitarios para la operación de los proyectos de asistencia social alimentaria.

**Alcance:** Desde que se solicita la integración y formalización de los Comités Comunitarios, hasta que se envía Reporte Semestral de Actas de Comités Comunitarios y ejemplares de las mismas.

**Responsable del procedimiento:** Oficina de Asistencia Social Alimentaria.

## **Reglas**:

- Reglamento Interior del DIF-Chiapas
- Lineamientos de la Estrategia Integral de Asistencia Social Alimentaria y Desarrollo Comunitario (EIASADC).
- Reglas de Operación de los Proyectos de la Estrategia Integral de Asistencia Social Alimentaria y Desarrollo Comunitario del Estado de Chiapas.

- Deberá contar los manuales de usuario del Sistema de Integración de Comités Comunitarios actualizados para su envío a los Sistemas Municipales DIF (SMDIF).
- La constitución de los Comités Comunitarios, se realizada únicamente para la ejecución y seguimiento de proyectos de asistencia social alimentaria.
- Deberá contar con la contraseña para el ingreso y uso del Sistema de Gestión de Documentos interno del DIF-Chiapas.

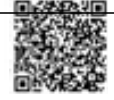

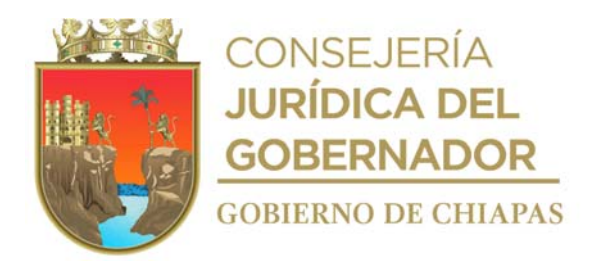

#### **Descripción del procedimiento**

1. Elabora mediante Sistema de Gestión de Documentos, memorándum dirigido a la Coordinación de Delegaciones, mediante el cual requiere a las Delegaciones, soliciten a los Sistemas Municipales DIF (SMDIF), la integración y formalización de los Comités Comunitarios para su constitución a través de Acta Constitutiva de Comité Comunitario de los proyectos alimentarios, recaba firma electrónica del titular de la Dirección de Seguridad Alimentaria y distribuye vía sistema, de la siguiente manera:

2a. Copia del memorándum: Minutario. 3a. Copia de oficio: Expediente.

Original del memorándum: Titular de la Coordinación de Delegaciones del DIF-Chiapas. 1a. Copia del memorándum: Titular de la Dirección General del DIF-Chiapas.

- 2. Recibe de la Coordinación de Delegaciones a través del Sistema de Gestión de Documentos memorándum en el que informa que la información fue enviada a las Delegaciones y estas a su vez a los sistemas municipales DIF y se entera.
- 3. Envía por correo electrónico a cada uno de los SMDIF modelo de Acta Constitutiva de Comité Comunitario foliada por proyecto alimentario, cuentas de usuario para el ingreso al sistema y manual de usuario del Sistema de Integración de Comités Comunitarios (SICOMC) en archivo digital, para su formalización.
- 4. Recibe de las delegaciones vía telefónica o por correo electrónico, informe del avance de la captura de la información cualitativa y cuantitativa de la constitución de los comités comunitarios, para su revisión.
- 5. Verifica que la información cuantitativa y cualitativa de la integración de los comités comunitarios que capturan los SMDIF en el SICOMC sea correcta.

¿La información tiene observaciones? No. Continúa en la actividad No. 5a. Sí. Continúa en la actividad No. 6

5a.Comunica vía telefónica a los SMDIF, que la información tiene observaciones para que solvente dichas observaciones.

Regresa a la actividad No. 5.

6. Descarga del SICOMC las actas constitutivas de los comités comunitarios de cada proyecto, en archivo digital e integra expediente y llena formato digital "Reporte Semestral de Actas de Comités Comunitarios"

Nota: El formato digital "Reporte Semestral de Actas de Comités Comunitarios", es proporcionado por el Sistema Nacional DIF.

7. Elabora oficio en el Sistema de Gestión de Documentos, dirigido a la Dirección de Alimentación y Desarrollo Comunitario del Sistema Nacional DIF, en el que envía Reporte Semestral de Actas de Comités Comunitarios y ejemplares de Actas Constitutivas de Comités Comunitarios por proyecto, imprime, rubrica y recaba rubrica de titular del Departamento de Operación de los Programas Alimentarios, del titular de la Dirección de Seguridad Alimentaria y firma del titular de la Dirección General, fotocopia y distribuye de la siguiente manera:

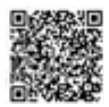

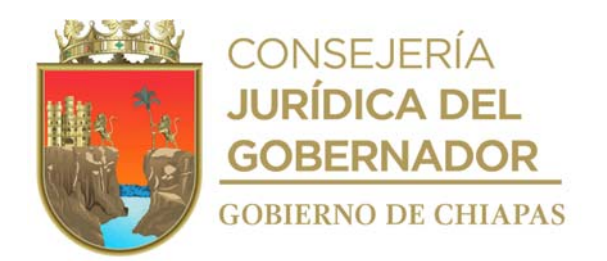

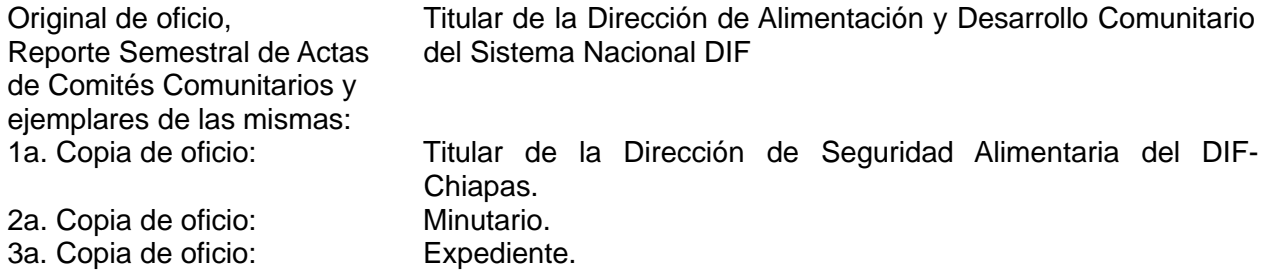

- 8. Recibe vía correo electrónico del Dirección de Alimentación y Desarrollo Comunitario del Sistema Nacional DIF, oficio con sellos de recibido, descarga e imprime
- 9. Archiva documentación generada en expediente respectivo.

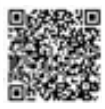

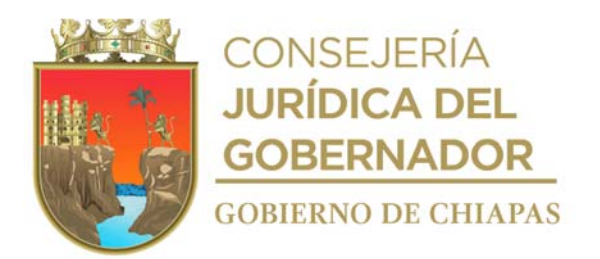

**Nombre del procedimiento:** Capacitación para la operatividad de los Proyectos Alimentarios.

**Propósito:** Informar a los DIF Municipales sobre la operatividad de los proyectos alimentarios.

**Alcance:** Desde que se determina los temas e información para la operatividad de los proyectos, hasta informar la realización de las capacitaciones.

**Responsable del procedimiento:** Oficina de Asistencia Social Alimentaria.

## **Reglas**:

- Lineamientos de la Estrategia Integral de Asistencia Social Alimentaria y Desarrollo Comunitario vigentes.
- Reglas de Operación de los Proyectos de la Estrategia Integral de Asistencia Social Alimentaria y Desarrollo Comunitario del Estado de Chiapas vigente.

- La capacitación a los DIF Municipales, se realizará a través del personal de los Proyectos de Fortalecimiento Social Alimentaria y Promoción Social Alimentaria.
- Previo a la realización de las capacitaciones, deberá contar con la programación de las mismas, el cual debe incluir lugar, fecha y hora.
- Para realizar la comprobación de las capacitaciones deberá contar con:
	- ✓ Minuta de trabajo
	- ✓ Lista de asistencia.
	- ✓ Evidencia fotográfica.

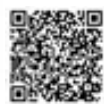

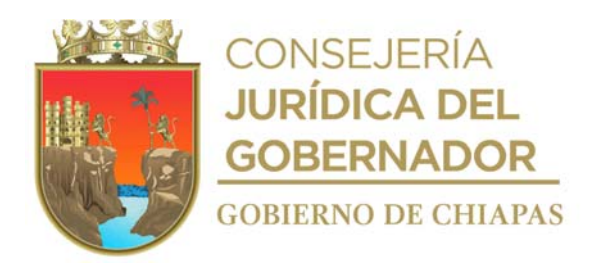

#### **Descripción del procedimiento**

- 1. Determina los temas y la información de la operatividad de los proyectos alimentarios, así como el periodo y participantes en la realización de la capacitación, con base a las Reglas de Operación de los Proyectos que opera la Dirección de Seguridad Alimentaria y lineamientos normativos.
- 2. Prepara presentación de la capacitación y material a utilizar.

Nota: Lista de asistencia, presentación en Power Point, modelo de Minuta de Trabajo y guías operativas.

3. Elabora en el Sistema de Gestión de Documentos, memorándum dirigido a la Coordinación de Delegaciones, mediante el cual solicita informe al personal operativo de los proyectos Fortalecimiento Social Alimentario y Promoción Social Alimentaria proporcionen capacitación al personal operativo de los DIF Municipales; así mismo remite presentación y material a utilizar en la capacitación; recaba firma electrónica del titular de la Dirección de Seguridad Alimentaria y distribuye vía Sistema de Gestión de la siguiente manera:

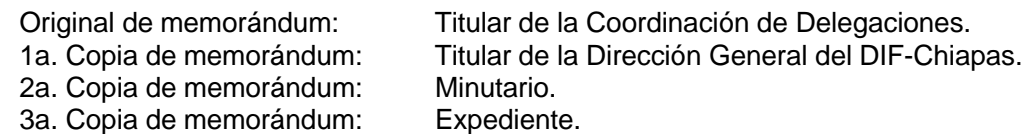

- 4. Recibe de la Coordinación de Delegaciones, mediante Sistema de Gestión de Documentos, a través del Departamento de Operación de Programas Alimentarios; memorándum en el que da a conocer que la solicitud fue atendida.
- 5. Elabora en Sistema de Gestión de Documentos, memorándum dirigido a la Coordinación de Delegaciones, mediante el cual se solicita la programación de las capacitaciones que se realizaran, así mismo solicita informe que la capacitación se realizó y que envié comprobante de la misma, recaba firma electrónica del titular de la Dirección de Seguridad Alimentaria y distribuye vía Sistema de Gestión de Documentos de la siguiente manera:

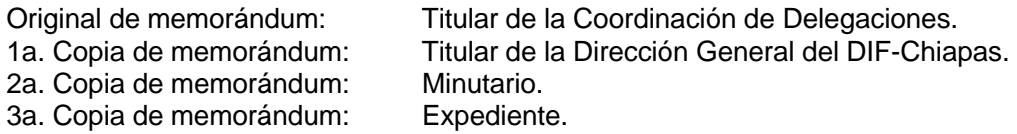

- 6. Recibe mediante Sistema de Gestión de Documentos, a través del Departamento de Operación de Programas Alimentarios, memorándum de la Coordinación de Delegaciones mediante el cual informa fechas en que se realizarán las capacitaciones.
- 7. Solicita por correo electrónico y vía telefónica a las Delegaciones del DIF-Chiapas, el seguimiento sobre del avance de las capacitaciones otorgadas a los DIF Municipales, así como envíe la información comprobatoria.

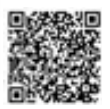

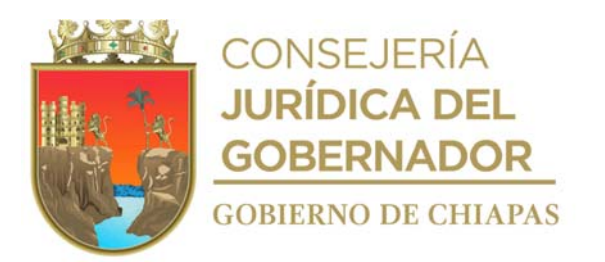

8. Recibe, mediante el Sistema de Gestión de Documentos, a través del Departamento de Operación de Programas Alimentarios, memorándum de la Coordinación de Delegaciones en el que las Delegaciones del DIF-Chiapas, remiten documentación comprobatoria impresa de las capacitaciones realizadas, registra en el archivo denominado "Control de Capacitaciones a DIF Municipales" y verifica que la documentación esté debidamente integrada.

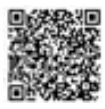

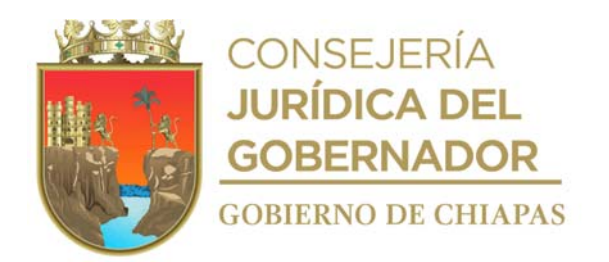

¿Es correcta la documentación comprobatoria? No. Continúa en la actividad No. 8a. Sí. Continúa en la actividad No. 9.

8a.Elabora vía Sistema de Gestión de Documentos, memorándum dirigido a la Coordinación de Delegaciones, mediante el cual informa estatus que presenta la comprobación de las capacitaciones realizadas a los DIF Municipales, así mismo solicita que cumplan con la documentación comprobatoria, recaba firma electrónica del titular de la Dirección de Seguridad Alimentaria y distribuye vía Sistema de Gestión de Documentos de la siguiente manera:

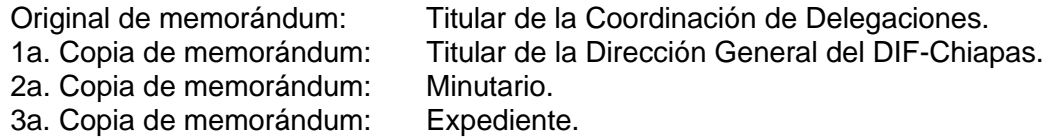

Regresa a la actividad No.8

- 9. Elabora en archivo digital informe del cumplimiento de las capacitaciones proporcionadas a los DIF Municipales y lo presenta al titular de la Dirección de Seguridad Alimentaria.
- 10. Archiva documentación generada en expediente respectivo.

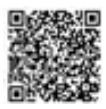

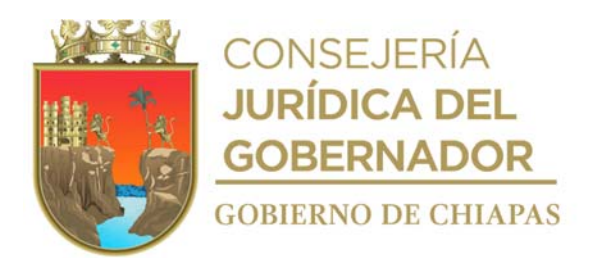

**Nombre del procedimiento:** Evaluación a los comités comunitarios de la participación social en la ejecución de los proyectos alimentarios

**Propósito:** Conocer la participación social de los comités comunitarios en la ejecución de los proyectos alimentarios.

**Alcance:** Desde que se determina la muestra, hasta la elaboración del informe de resultados de la encuesta.

**Responsable del procedimiento:** Oficina de Asistencia Social Alimentaria.

#### **Reglas**:

- Lineamientos de la Estrategia Integral de Asistencia Social Alimentaria y Desarrollo Comunitario, vigentes.
- Reglas de Operación de los Proyectos de la Estrategia Integral de Asistencia Social Alimentaria y Desarrollo Comunitario del Estado de Chiapas, vigente.

- La encuesta se aplicará únicamente a los comités comunitarios que ejecutan el proyecto "Barriguita Llena, Corazón Contento de Regreso a Casa".
- La aplicación de la encuesta la realizará en el segundo trimestre del año por personal del proyecto Promoción Social Alimentaria, perteneciente a la Dirección de Seguridad Alimentaria.

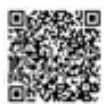

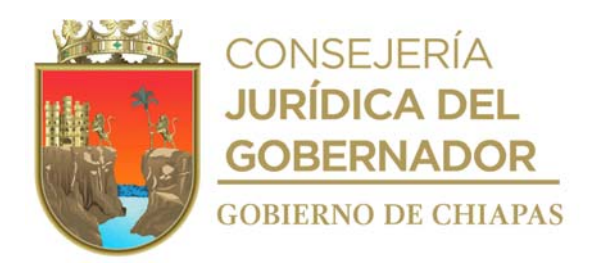

### **Descripción del procedimiento**

- 1. Determina muestra a evaluar y diseña "Encuesta de Participación Social ", en archivo excell, para la evaluar a los Comités Comunitarios en la operatividad de los proyectos alimentarios.
- 2. Elabora en Sistema de Gestión de Documentos, memorándum dirigido a la Coordinación de Delegaciones, mediante el cual solicita informe al personal operativo del proyecto Promoción Social Alimentaria, apliquen, la encuesta de "Participación Social" de los Comités Comunitarios en la operación de los proyectos alimentarios, así mismo anexa archivo digital de la misma; así como la base de datos para la captura de la información obtenida en la encuesta; recaba firma electrónica del titular de la Dirección de Seguridad Alimentaria y distribuye vía Sistema de Gestión de Documentos de la siguiente manera:

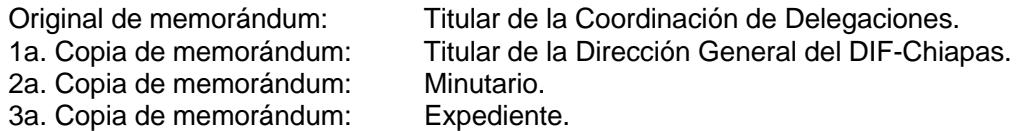

- 3. Solicita a las Delegaciones del DIF-Chiapas, mediante correo electrónico y vía telefónica, el seguimiento del avance de la aplicación de la encuesta.
- 4. Recibe de las Delegaciones del DIF-Chiapas, vía correo electrónico, la base de datos de la información de las encuestas realizadas, revisa y analiza que las encuestas estén contestadas de manera correcta y con base a la muestra a evaluar.

¿Las encuestas están contestadas correctamente y son el total de la muestra? No. Continúa en la actividad No. 4a. Sí. Continúa en la actividad No. 5.

4a.Elabora en el Sistema de Gestión de Documentos, memorándum dirigido a la Coordinación de Delegaciones, mediante el cual informa las inconsistencias de la información de las encuestas y solicita el cumplimento de las mismas e informa a la persona titular del Departamento de Operación de Programas Alimentarios, que el memorándum está elaborado, para que recabe firma electrónica de la persona titular de la Dirección de Seguridad Alimentaria y distribuye vía Sistema de Gestión de la siguiente manera:

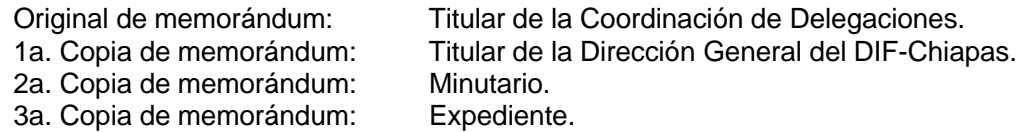

Regresa a la actividad No.4.

Elabora informe de los resultados de la encuesta aplicada, imprime y lo entrega al Departamento de Operación de Programas para presentarlo al titular de la Dirección de Seguridad Alimentaria.

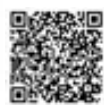

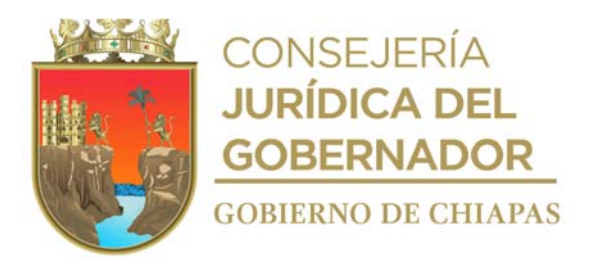

Archiva documentación generada en expediente respectivo.

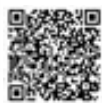

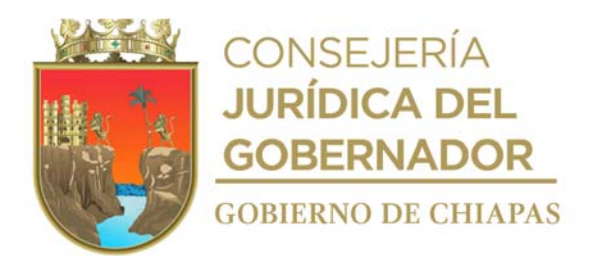

**Nombre del procedimiento:** Actualización de la información de la cobertura de atención de los proyectos alimentarios.

**Propósito:** Contar con información real de la población vulnerable y en riesgo beneficiada con los proyectos alimentarios.

**Alcance:** Desde él envió de archivo digital de Excel para el registro de la información de altas, baja y modificación de centros escolares y localidades beneficiados con los proyectos alimentarios, hasta cargar la información de la cobertura de atención actualizada en Sistema de Distribución de Seguridad Alimentaria.

**Responsable del procedimiento:** Departamento de Abasto y Distribución.

#### **Reglas**:

- Estrategia Integral de Asistencia Social Alimentarias y Desarrollo Comunitario.
- Reglas de Operación de la Estrategia Integral de Asistencia Social Alimentaria y Desarrollo Comunitario del Estado de Chiapas.

- Deberá contar con clave de usuario y contraseña para acceder al Sistema de Distribución de Seguridad Alimentaria.
- Deberá contar con clave de usuario y contraseña para acceder al Sistema de Gestión de Documentos del DIF Chiapas.

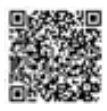

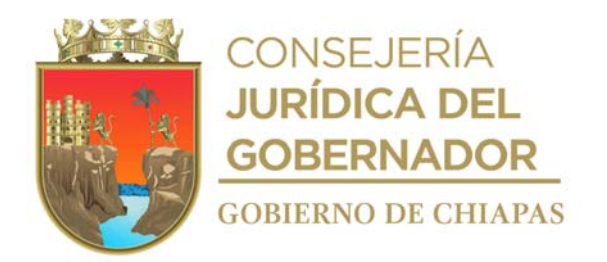

## **Descripción del procedimiento**

1. Elabora en el Sistema de Gestión de Documentos, memorándum, dirigido a la Coordinación de Delegaciones, y solicita que las Delegaciones remitan a los DIF Municipales, archivo digital de Excel para el registro de la información de altas, baja y modificación de centros escolares y localidades beneficiados con los proyectos alimentarios, para actualizar la cobertura de atención, imprime, rubrica, recaba firma de la persona titular de la Dirección de Seguridad Alimentaria y distribuye de la siguiente manera:

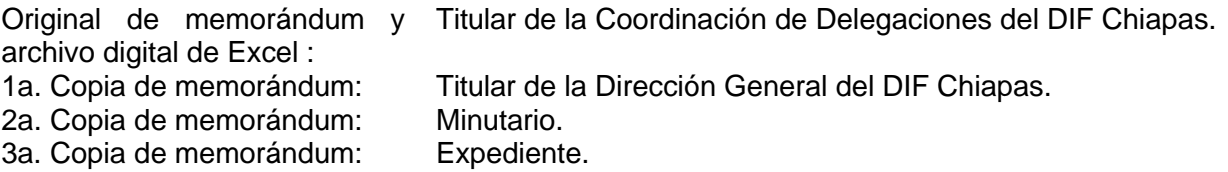

- 2. Recibe de la Dirección de Seguridad Alimentaria, mediante el Sistema de Gestión de Documentos, memorándum signado por la Coordinación de Delegaciones del DIF Chiapas, en el que envían archivo digital de Excel la información de altas, baja y modificación de centros escolares y localidades beneficiados con los proyectos alimentarios
- 3. Revisa la información de altas, baja y modificación de centros escolares y localidades beneficiados con los proyectos alimentarios, realice cruce de la información recibida y actualiza la cobertura de atención e integra archivo digital.
- 4. Elabora en el Sistema de Gestión de Documentos, memorándum, dirigido a la Coordinación de Delegaciones del DIF Chiapas, mediante el cual envía la cobertura de atención actualizada en archivo digital y solicita que las delegaciones hagan del conocimiento de los Sistemas DIF Municipales dicha información, imprime, rubrica y recaba firma de la persona titular de la Dirección de Seguridad Alimentaria y distribuye de la siguiente manera:

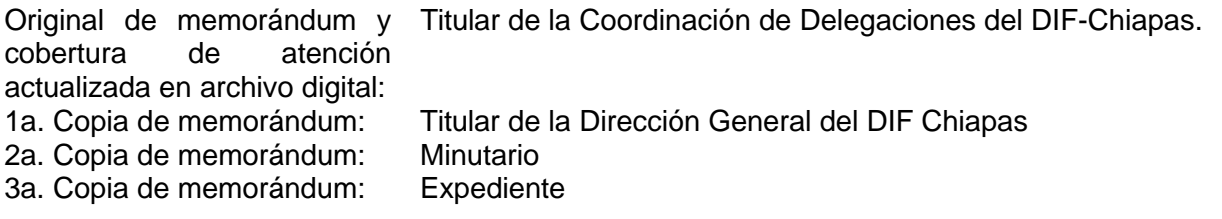

- 5. Ingresa al Sistema de Distribución de Seguridad Alimentaria (SIDISA) y carga la información de la cobertura de atención actualizada en archivo digital.
- 6. Archiva documentación generada en el expediente respectivo.

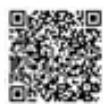

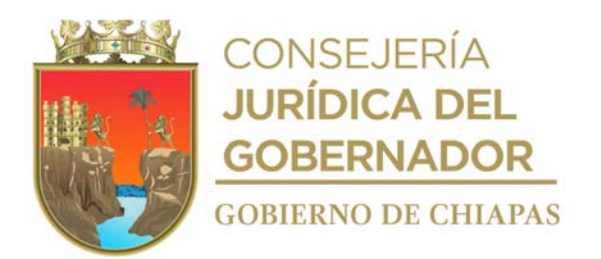

**Nombre del procedimiento:** Integración del padrón de beneficiados, por proyecto alimentario.

**Propósito:** Contar con información real de la población vulnerable y en riesgo para ser beneficiada con los proyectos alimentarios.

**Alcance:** Desde que se envía archivo digital de Excel a los DIF Municipales, hasta el envío del padrón de beneficiarios por proyecto alimentario al Sistema Nacional DIF.

**Responsable del procedimiento:** Departamento de Abasto y Distribución.

### **Reglas**:

- Estrategia Integral de Asistencia Social Alimentarias y Desarrollo Comunitario (DIF Nacional)
- Reglas de Operación de la Estrategia Integral de Asistencia Social Alimentaria y Desarrollo Comunitario del Estado de Chiapas.

- Deberá contar con clave de usuario y contraseña para acceder al Sistema de Distribución de Seguridad Alimentaria" (SIDISA).
- Deberá contar con clave de usuario y contraseña para ingresar al Sistema Integral de Información de Padrones de Programas Gubernamentales (SIIPP-G).
- Deberá contar con clave de usuario y contraseña para acceder al Sistema de Gestión de Documentos del DIF Chiapas.

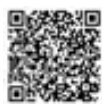

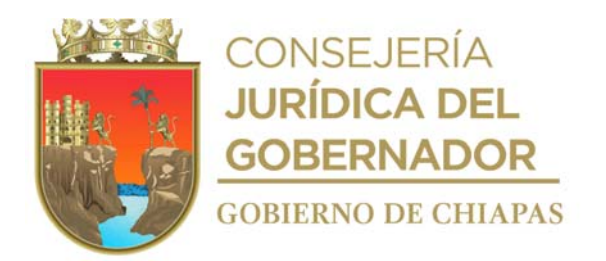

#### **Descripción del procedimiento**

1. Elabora en el Sistema de Gestión de Documentos, memorándum, dirigido a la Coordinación de Delegaciones, y solicita que las Delegaciones remitan a los DIF Municipales, archivo digital de Excel para el registro de los beneficiarios de los proyectos alimentarios para la integración del padrón con base a la cobertura de atención vigente; así también las cuentas de usuario, link de acceso y manual de usuario del Sistema de Distribución de Seguridad Alimentaria (SIDISA), imprime, rubrica, recaba firma de la persona titular de la Dirección de Seguridad Alimentaria y distribuye de la siguiente manera:

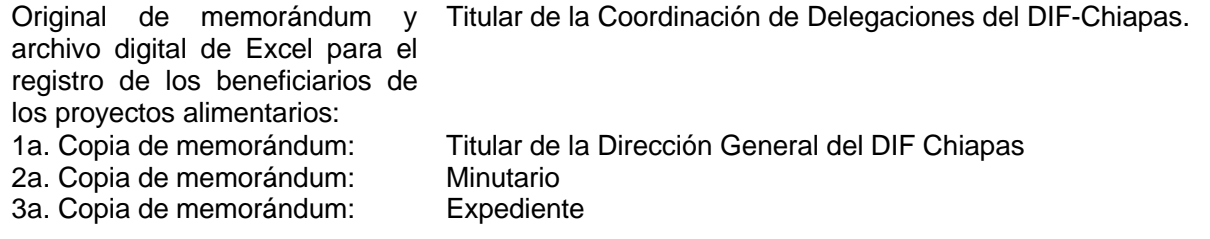

- 2. Ingres al SIDISA y genera reporte de avance de cumplimiento de la captura de los beneficiarios de los proyectos alimentarios, realizada por los DIF Municipales.
- 3. Verifica en el reporte de avance de cumplimiento que los DIF Municipales hayan realizado la captura de la información al 100%, con base a la cobertura de atención.
- 4. Elabora en el Sistema de Gestión de Documentos, memorándum, dirigido a la Coordinación de Delegaciones, mediante el cual envía el Reporte de Avance de Cumplimiento, solicita que las Delegaciones lo remitan a los DIF Municipales y que estas realicen el seguimiento correspondiente e informen; imprime, rubrica y recaba firma de la persona titular de la Dirección de Seguridad Alimentaria y distribuye de la siguiente manera:

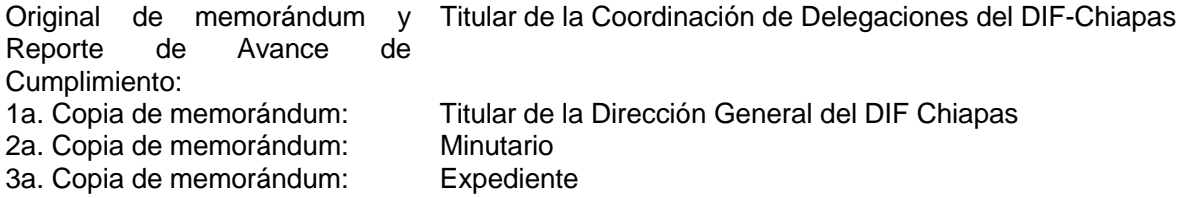

- 5. Ingres al SIDISA, descarga el padrón de beneficiarios en archivo digital Excel y guarda temporalmente.
- 6. Ingresa al Sistema Integral de Información de Padrones de Programas Gubernamentales (SIIPP-G), carga el padrón de beneficiarios en el módulo pre-validador y verifica si es aceptado.

¿El padrón de beneficiarios es aceptado por el SIIPP-G? No. Continúa con la actividad No. 6a Si. Continúa con la actividad No. 7.

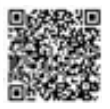

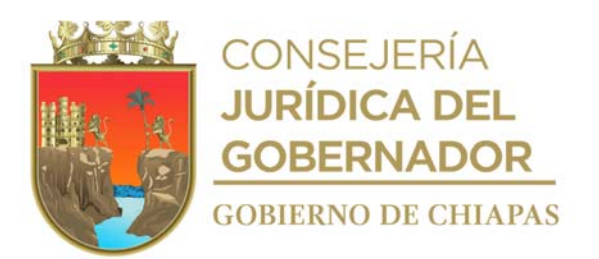

6a.Realiza correcciones al padrón de beneficiarios de los proyectos alimentarios, con base al módulo prevalidador.

Regresa a la actividad 6.

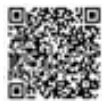

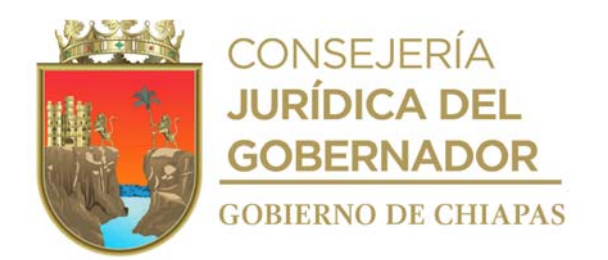

7. Elabora en el Sistema de Gestión de Documentos, oficio dirigido al Sistema Nacional DIF, mediante el cual envía padrón de beneficiarios de los proyectos alimentarios en archivo digital, imprime, rubrica, recaba rubrica de la persona titular de la Dirección de Seguridad Alimentaria y firma de la persona titular de la Dirección General del DIF-Chiapas, fotocopia y distribuye de la siguiente manera:

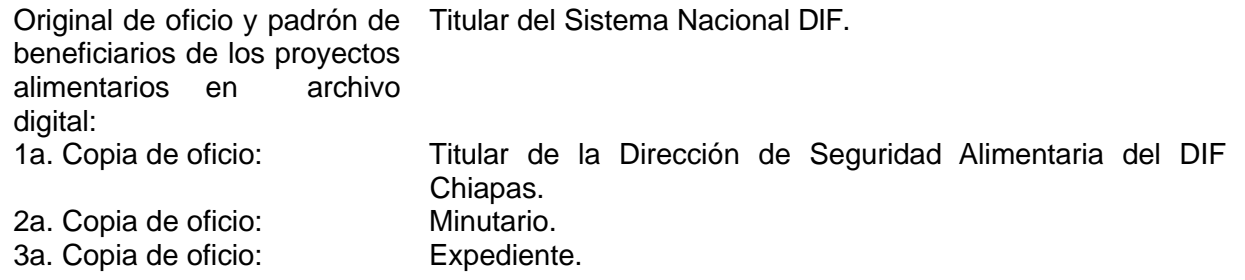

- 8. Recibe por correo electrónico, del Sistema Nacional DIF, acuse de recibo del oficio.
- 9. Archiva documentación generada en el expediente respectivo.

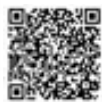

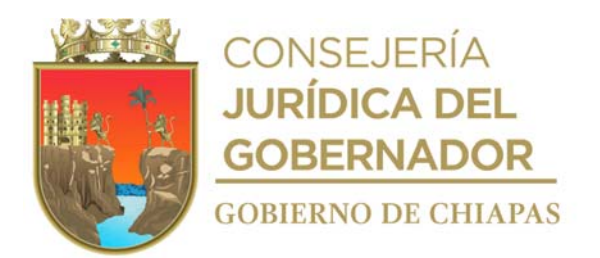

**Nombre del procedimiento:** Integración del Padrón de Niñas, Niños y Adolescentes a Beneficiar con el Proyecto Barriguita Llena Corazón Contento de Regreso a Casa.

**Propósito:** Identificar a las Niñas, Niños y Adolescentes a beneficiar con el Proyecto Barriguita Llena, Corazón Contento de Regreso a Casa a través del registro nominal otorgado por la Secretaría de Educación y el Consejo Nacional para el Fomento Educativo.

**Alcance:** Desde solicitar información de los alumnos matriculados en el nivel básico, hasta enviar al Sistema Nacional DIF archivo digital del padrón de Niñas, Niños y Adolescentes a Beneficiar con el Proyecto Barriguita Llena, Corazón Contento de Regreso a Casa.

**Responsable del procedimiento:** Departamento de Abasto y Distribución.

## **Reglas**:

- Estrategia Integral de Asistencia Social Alimentarias y Desarrollo Comunitario (DIF Nacional)
- Reglas de Operación de la Estrategia Integral de Asistencia Social Alimentaria y Desarrollo Comunitario del Estado de Chiapas.

- La Secretaría de Educación Pública es la responsable de enviar a la Dirección de Seguridad Alimentaria el registro nominal de los centros escolares de nivel básico público (preescolar, primaria, secundaria y telebachillerato comunitario).
- La información de alumnos matriculados será proporcionada por la Secretaría de Educación y la Delegación Estatal del CONAFE, a través de registros nominales
- Deberá contar con clave de usuario y contraseña para acceder al Sistema de Integral de Información de Padrones de Programas Gubernamentales (SIIPP-G) de la Secretaría de la Función Pública.
- Deberá contar con clave de usuario y contraseña para acceder al Sistema de Gestión de Documentos del DIF Chiapas.

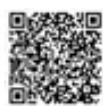

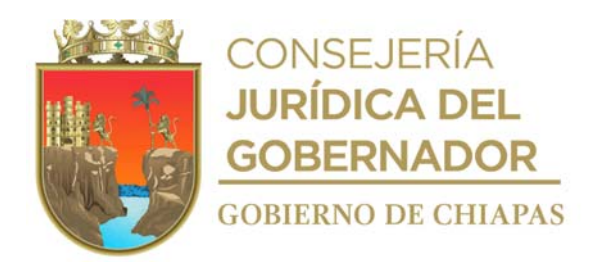

### **Descripción del procedimiento**

1. Elabora en el Sistema de Gestión de Documentos, oficio, mediante el cual solicita información de los alumnos matriculados en el nivel básico, para realizar la integración del Padrón de Niñas, Niños y Adolescentes a Beneficiar con el Proyecto Barriguita Llena Corazón Contento de Regreso a Casa, imprime, rúbrica, recaba rúbrica de la persona titular de la Dirección de Seguridad Alimentaria y firma de la persona titular de la Dirección General fotocopia y distribuye de la siguiente manera:

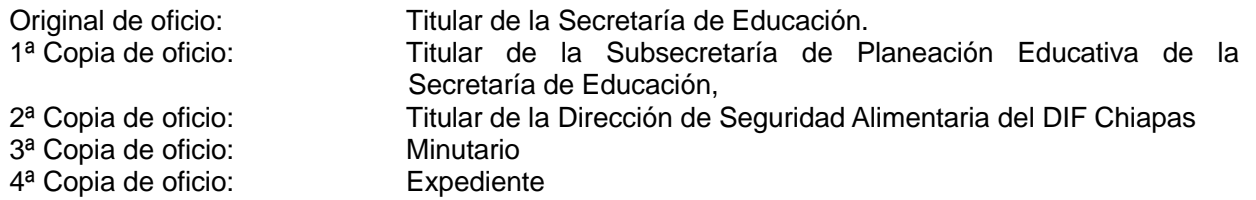

2. Elabora en el Sistema de Gestión de Documentos, oficio mediante el cual solicita información de los alumnos matriculados en el nivel básico, para realizar la integración del Padrón de Niñas, Niños y Adolescentes a Beneficiar con el Proyecto Barriguita Llena Corazón Contento de Regreso a Casa, imprime, rúbrica, recaba rúbrica de la persona titular de la Dirección de Seguridad Alimentaria y firma de la persona titular de la Dirección General fotocopia y distribuye de la siguiente manera:

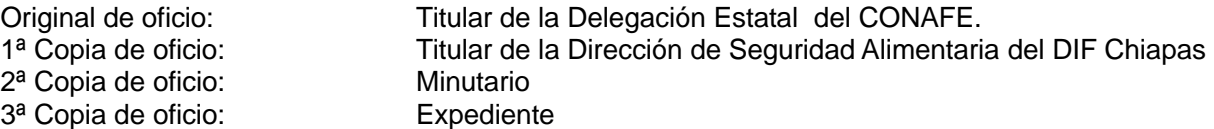

- 3. Recibe de la Dirección de Seguridad Alimentaria, oficios anexo archivo digital del registro de alumnos inscritos de la matrícula escolar vigente, signado por la Secretaría de Educación y de la Delegación Estatal del CONAFE, sella de recibido y se entera.
- 4. Descarga registro de alumnos inscritos de la matrícula escolar vigente y migra los datos necesarios a archivo de Excel para integrar el padrón de Niñas, Niños y Adolescentes a Beneficiar.
- 5. Realiza cruce del padrón de Niñas, Niños y Adolescentes a Beneficiar con la cobertura de atención correspondiente, y genera el padrón de Niñas, Niños y Adolescentes a Beneficiar con el Proyecto Barriguita Llena, Corazón Contento de Regreso a Casa.
- 6. Integra y complementa en archivo Excel el padrón de Niñas, Niños y Adolescentes a Beneficiar con el Proyecto Barriguita Llena, Corazón Contento de Regreso a Casa. con la información requerida por el Sistema DIF Nacional en el Sistema de Integral de Información de Padrones de Programas Gubernamentales (SIIPP-G) de la Secretaría de la Función Pública (federal).
- 7. Accede al SIIPP-G en el módulo pre-validador y verifica si es aceptado el padrón y determina.

¿Es aceptado?

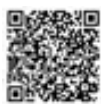

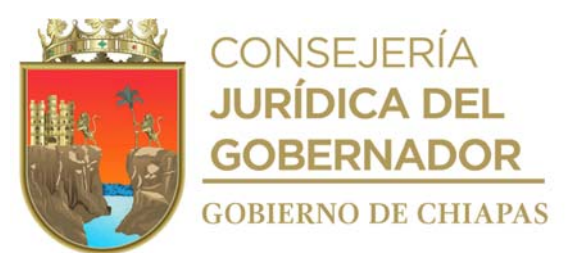

No. Continúa con la actividad No. 7a Si. Continúa con la actividad No. 8.

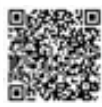

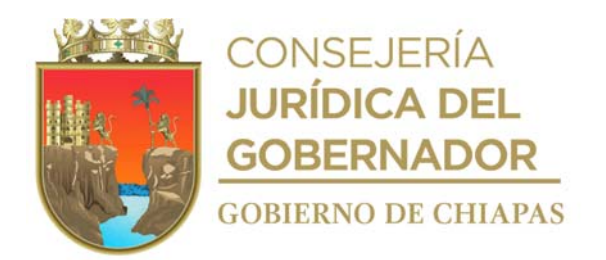

7a.Realiza correcciones en padrón de Niñas, Niños y Adolescentes a Beneficiar con el Proyecto Barriguita Llena, Corazón Contento de Regreso a Casa, con base al módulo pre-validador.

Regresa a la actividad 7.

8. Elabora en el Sistema de Gestión de Documentos, oficio dirigido al Sistema Nacional DIF, mediante el cual envía archivo digital del padrón de Niñas, Niños y Adolescentes a Beneficiar con el Proyecto Barriguita Llena, Corazón Contento de Regreso a Casa, imprime, rubrica, recaba rubrica de la persona titular de la Dirección de Seguridad Alimentaria y firma de la persona titular del DIF-Chiapas, distribuye de la siguiente manera:

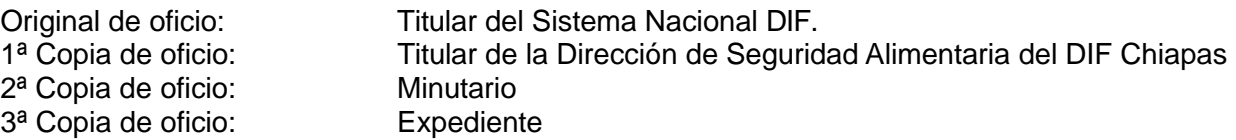

Nota: El oficio y archivo se envían por correo electrónico.

- 9. Recibe por correo electrónico, del Sistema Nacional DIF, acuse de recibo del oficio.
- 10. Archiva la documentación generada en el expediente respectivo.

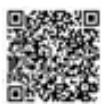

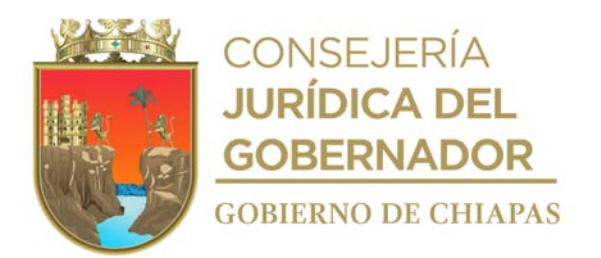

**Nombre del procedimiento:** Abasto y distribución de insumos de los Proyectos Alimentarios.

**Propósito:** Contar con los insumos alimenticios de los paquetes alimentarios de los Proyectos Alimentarios.

**Alcance:** Desde la recepción de la propuesta de paquete alimentario, hasta la elaboración del reporte final de las entregas de los insumos que conforman los paquetes alimentarios.

**Responsable del procedimiento:** Departamento de Abasto y Distribución.

### **Reglas:**

 Reglas de Operación de la Estrategia Integral de Asistencia Social Alimentaria y Desarrollo Comunitario del Estado de Chiapas.

- Contar con la cobertura validada de los Proyectos Alimentarios, para la elaboración de los listados de insumos alimenticios por Proyectos Alimentario.
- Para solicitar la compra de los insumos de los paquetes alimentarios a la Unidad de Apoyo Administrativo, deberá remitir la documentación soporte siguiente:
	- a) Fotocopia del oficio de asignación de recurso por fuente de financiamiento signado por la Secretaría de Hacienda.
	- b) Original de requisición de compra por proyecto.
	- c) Original del directorio de los almacenes acreditados de los Sistema Municipales DIF.
	- d) Fotocopia Registro Federal de Contribuyentes de los 124 municipio del Estado de Chiapas
	- e) Fotocopia de memoria de cálculo de los proyectos alimentarios.
	- f) Original de las cotizaciones otorgadas por las empresas
	- g) Documentación referente a la empresa proveedora:
		- ✓Fotocopia de escritura pública.
		- ✓Fotocopias de poder notarial

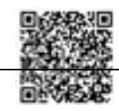

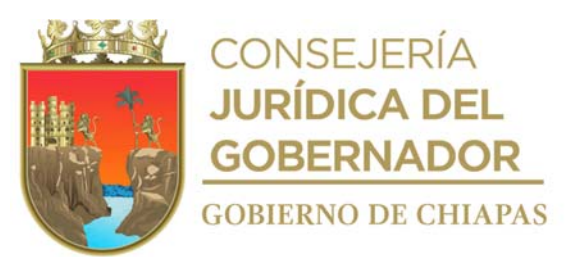

✓Fotocopia de afiliación a la Cámara Nacional de la Industria y Transformación.

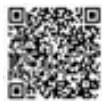

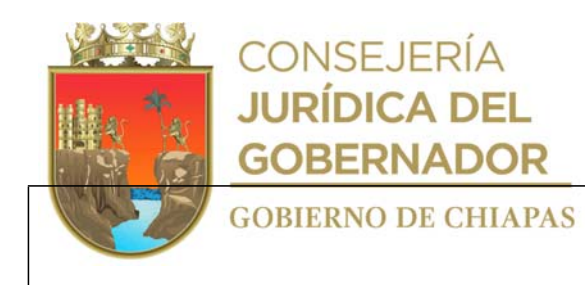

- ✓Original de curriculum empresarial.
- ✓Fotocopia de acuse electrónico y declaración anual de impuestos del ejercicio anterior.
- ✓Original de constancia de no adeudo fiscal.
- ✓Fotocopia de registro federal de contribuyentes.
- ✓Fotocopia de credencial para votar del representante legal de la empresa.
- ✓Fotocopia de acreditación de registro vigente en el padrón de proveedores.
- ✓Original de carta baja protesta de decir verdad en el que manifiesta domicilio para oír y recibir notificaciones.
- ✓Original de carta original donde manifiesta el giro del negocio correspondiente a la actividad prepondérate.
- ✓Original de carta baja protesta de decir en el que manifiesta que no lleva a cabo acciones de proselitismo.
- Deberá contar con clave de usuario y contraseña para acceder al Sistema de Gestión de Documentos del DIF Chiapas.

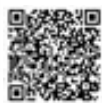

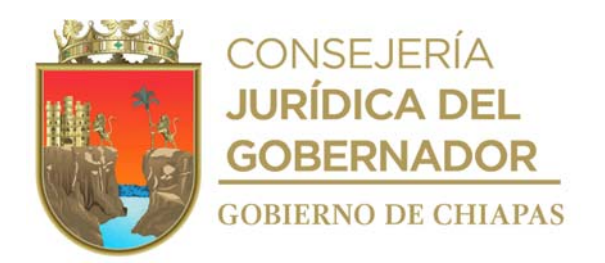

### **Descripción del procedimiento**

- 1. Recibe de manera económica del Departamento de Orientación Alimentaria, Desarrollo Comunitario y Contingencias, archivo digital con la propuesta de paquete alimentario de cada proyecto a cargo de la Dirección de Seguridad Alimentaria, así como los días de atención durante el ejercicio fiscal vigente.
- 2. Realiza los cálculos de costos y volumen, para la adquisición de los insumos alimentarios por proyecto, con base a los recursos autorizados y determina.

¿Los cálculos están con base a los recursos autorizados? No. Continúa en la actividad No. 2a. Si. Continúa con la actividad 3.

Nota: Listados de requerimiento de insumos por beneficiario, centro escolar y/o localidad. (Archivo digital)

2a.Realiza las observaciones a las propuestas de paquetes alimentarios con calidad nutricia con base al gramaje de requerimiento nutrimental por persona, en la modalidad de despensas y de dotación, de cada proyecto, para que se realicen las adecuaciones pertinentes y regresa de manera económica archivo digital al Departamento de Orientación Alimentaria, Desarrollo Comunitario y Contingencias.

Regresa a la actividad No. 1

- 3. Elabora los listados de requerimientos de los insumos a distribuir por Proyecto Alimentario, con base a las Reglas de Operación, para entregar a las personas a beneficiar, centro escolar y/o localidad según sea el caso, lugar de surtimiento, Municipio y Delegaciones del DIF-Chiapas, con base a la cobertura de atención y periodos de distribución.
- 4. Elabora en el Sistema de Gestión de Documentos memorándum dirigido a la Unidad de Apoyo Administrativo, en el que solicita la compra de los insumos alimentarios de los paquetes alimentarios, anexa documentación soporte imprime, rubrica y recaba firma de la persona titular de la Dirección de Seguridad Alimentaria, fotocopia y distribuye de la siguiente manera:

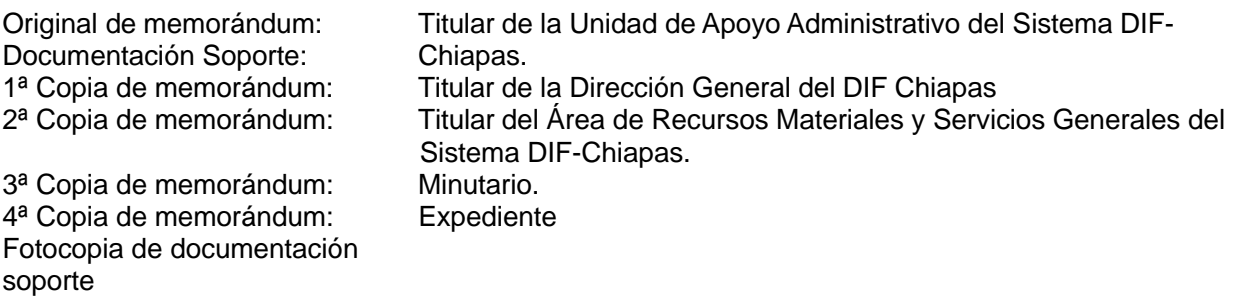

5. Recibe de la Dirección de Seguridad Alimentaria, de manera impresa y mediante Sistema de Gestión de Documentos memorándum signado por la Unidad de Apoyo Administrativo, mediante el cual envía

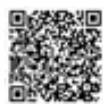

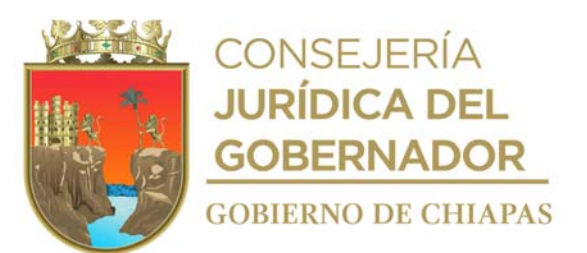

los datos necesarios de las empresas proveedoras con quien se realizó la compra de los insumos de cada uno de los paquetes alimentario, por proyecto alimentarios y fuente de financiamiento, para su distribución, sella y se entera.

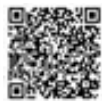

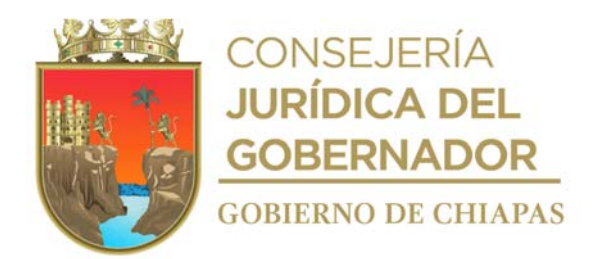

6. Elabora en el Sistema de Gestión de Documentos, oficio dirigido a las empresas proveedoras, mediante el cual envía archivo digital de los listados de requerimientos de insumos de cada uno de los Proyectos Alimentarios por fuente de financiamiento, para la distribución y entrega en los almacenes de los Sistemas DIF Municipales acorde a la cobertura de atención, así mismo informa el período de distribución a los Sistemas Municipales DIF, imprime, rubrica, y recaba firma de la persona titular de la Dirección de Seguridad Alimentaria y distribuye de la siguiente manera:

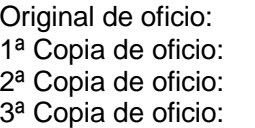

Titular de la empresa distribuidora. Titular de la Dirección General del DIF Chiapas. **Minutario** Expediente

- 7. Recibe correo electrónico del proveedor archivo en Excel, con la programación de entrega de los insumos alimentarios por proyecto Alimentario a los Sistemas Municipales DIF.
- 8. Envía por correo electrónico a las Delegaciones del DIF-Chiapas, archivo digital de los listados de insumos alimenticios por proyecto y fuente de financiamiento, para la distribución y entrega-recepción en los almacenes de los Sistemas DIF Municipales, así mismo informa el periodo de distribución programado.
- 9. Pre-llena información en el Formato "Vales de Salida" con base a la información de los listados de requerimientos de insumos de cada uno de los Proyectos Alimentarios por fuente de financiamiento.
- 10. Imprime listados de insumos de cada uno de los Proyectos Alimentarios por fuente de financiamiento y Formato de "Vale de Salida" y los organiza con base a la Delegación del DIF Chiapas, municipio y lugar de surtimiento.
- 11. Llena Formato "Recibo de entrega- recepción", de los listados de los listados de insumos de cada uno de los Proyectos Alimentarios por fuente de financiamiento y Formatos "Vales de Salida".
- 12. Elabora en el Sistema de Gestión de Documentos, memorándum, dirigido a la Coordinación de Delegaciones, mediante el cual notifica el período de distribución, así mismo informa fecha para que asistan a recoger los listados de insumos de cada uno de los Proyectos Alimentarios por fuente de financiamiento y Formatos "Vales de Salida", imprime, rubrica y recaba firma de la persona Titular de la Dirección de Seguridad Alimentaria y distribuye de la siguiente manera:

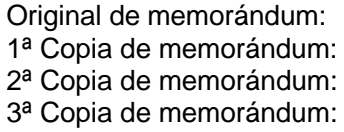

- Titular de la Coordinación de Delegaciones del DIF-Chiapas Titular de la Dirección General del DIF Chiapas Minutario Expediente
- 13. Recibe al personal de la Delegación del DIF-Chiapas, en la fecha establecida y entrega los listados de insumos de cada uno de los Proyectos Alimentarios por fuente de financiamiento y Formatos "Vales de Salida" y recaba firma de la persona que recibe en el Formato "Recibo de entrega- recepción.

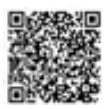

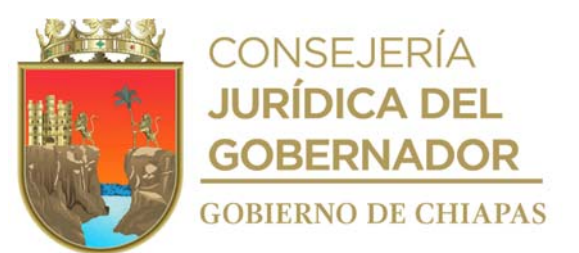

14. Envía por correo electrónico a las Delegaciones del DIF-Chiapas, base de datos del seguimiento a la distribución de los insumos alimenticios del proveedor a los almacenes de los Sistemas Municipales DIF y la base de datos de entregas de insumos alimenticios de los Sistemas Municipales DIF a los comités comunitarios, para que realicen la captura del seguimiento a la entrega respectiva.

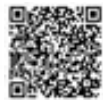

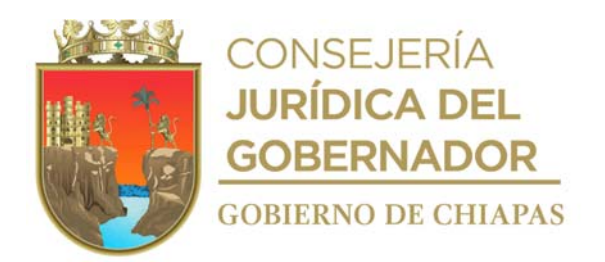

15. Recibe por correo electrónico, de las Delegaciones del DIF-Chiapas base de datos de reporte del seguimiento a la distribución de los insumos alimenticios del proveedor a los almacenes de los Sistemas Municipales DIF y la base de datos de entregas de insumos alimenticios de los Sistemas Municipales DIF a los comités comunitarios, descarga y revisa si la información es correcta.

¿Es correcta la información? No. Continúa en la actividad No. 15a. Si. Continúa en la actividad No. 16.

15a. Realiza observaciones en la base de datos de reporte del seguimiento a la distribución de los insumos alimenticios del proveedor a los almacenes de los Sistemas Municipales DIF o en la base de datos de entregas de insumos alimenticios de los Sistemas Municipales DIF a los comités comunitarios y la envía por correo electrónico a las Delegaciones del DIF-Chiapas, mediante el cual solicita sean solventadas las observaciones.

Regresa a la actividad No. 15

- 16. Elabora concentrado del seguimiento de la distribución por Delegación del DIF-Chiapas de acuerdo con las bases de datos.
- 17. Elabora reporte final por proyecto alimentario de las entregas de insumos del proveedor a los almacenes de los Sistemas Municipales los Sistemas Municipales DIF a los comités comunitarios.
- 18. Archiva la documentación generada en el expediente respectivo.

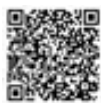

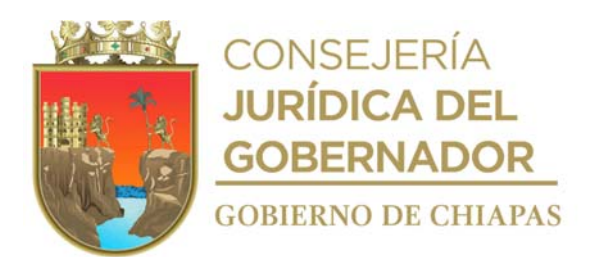

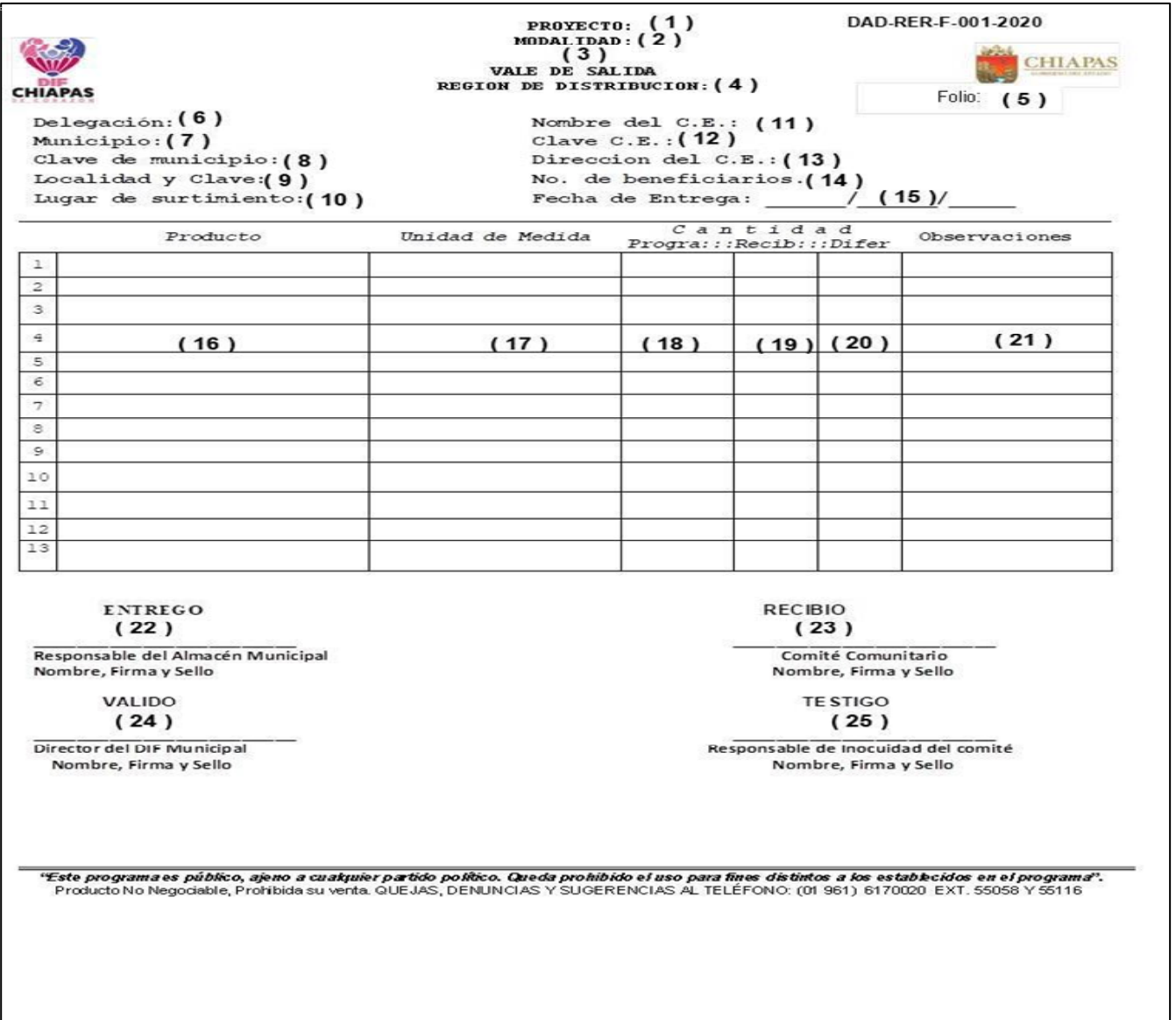

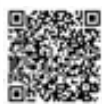
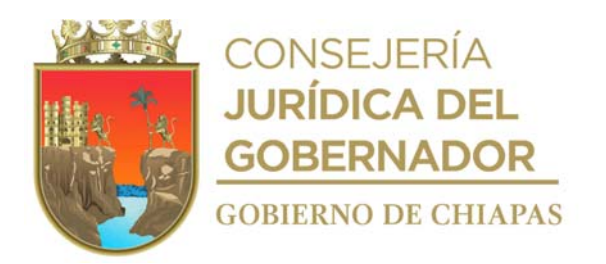

La medida original de este formato es tamaño carta.

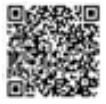

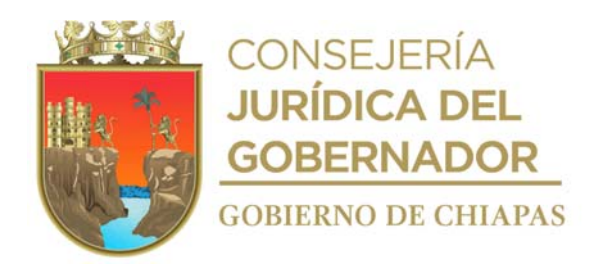

## **Instructivo de llenado Formato Vale de Salida**

Anotar en los espacios correspondientes, lo siguiente:

- 1. Nombre del proyecto alimentario respectivo.
- 2. Desayuno o Comida, según sea el caso.
- 3. Fuente de Financiamiento que corresponda.
- 4. Nombre de la región en la que se realiza la distribución.
- 5. Numero Folio que corresponda.
- 6. Denominación de la Delegación del DIF Chiapas que corresponda.
- 7. Nombre de municipio en donde se distribuirán los insumos alimentarios.
- 8. Clave del municipio.
- 9. Nombre y clave de la Localidad. |
- 10. Almacén donde se entregan los insumos alimentarios.
- 11. Centro escolar que recibe los insumos alimentarios.
- 12. Dato alfanumérico del centro escolar asignado por la dependencia educativa, donde el municipio entrega los insumos alimentarios.
- 13. Domicilio del centro escolar, donde el municipio entrega los insumos alimentarios.
- 14. Cantidad de beneficiarios a atender.
- 15. Día, mes y año en la que el comité recibe los insumos.
- 16. Denominación de los productos que componen el paquete alimentario del proyecto que corresponda.
- 17. Unidad, pieza, paquete, kilogramo. Litro, según corresponda a la descripción de los productos. que componen el paquete alimentario.
- 18. Cantidad de productos programados al período de distribución.
- 19. Cantidad de productos recibidos en el período de distribución.
- 20. Cantidad de productos faltantes al período de distribución.
- 21. Comentario referente a los productos o entrega
- 22. Nombre, firma y sello del responsable del almacén municipal.
- 23. Nombre completo y firma de algún representante del Comité Comunitario.
- 24. Nombre completo y firma del Director (ra) del DIF Municipal.
- 25. Nombre completo y firma del responsable de Inocuidad del Comité.
	- NOTA: La información de las instrucciones del 1 al 14 y del 16 al 18, son llenado por el Departamento de Abasto y Distribución, el resto deberá ser llenado por los Sistema DIF Municipales.

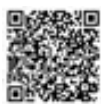

CONSEJERÍA **JURÍDICA DEL** 

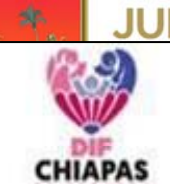

ulu.

# Formato de "Recibo Entrega-Recepción"

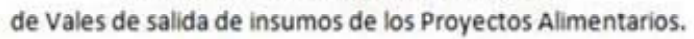

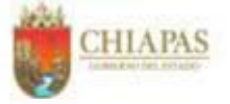

DAD-RER-F-002-2020

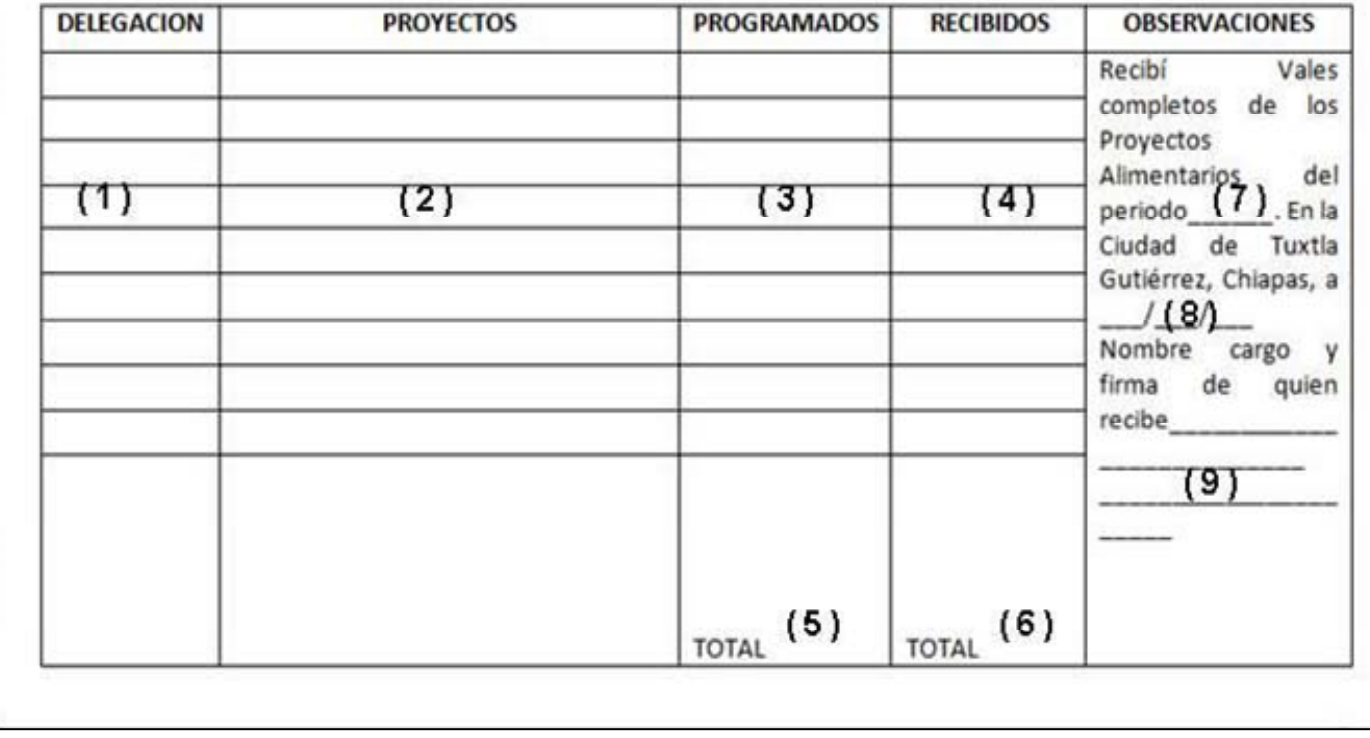

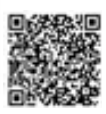

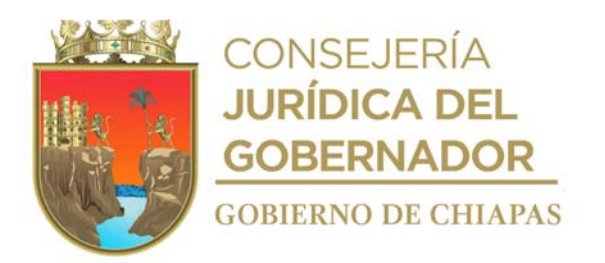

La medida original de este formato es tamaño carta.

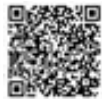

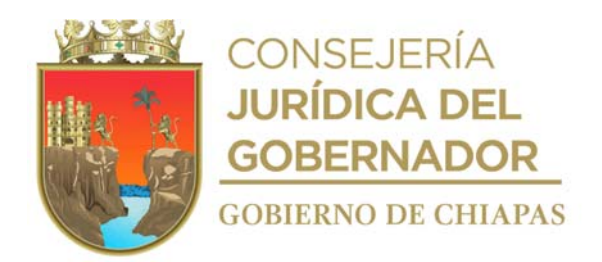

### **Instructivo de llenado formato "Recibo de Entrega – Recepción "**

Anotar en los espacios correspondientes, lo siguiente:

- 1. Nombre de la Delegación del DIF-Chiapas a la que corresponden los formatos Vales de Salida, de insumos alimentarios a entregar.
- 2. Nombre del Proyecto Alimentario al que corresponden los formatos Vales de Salida, de insumos alimentarios.
- 3. Cantidad de formatos Vales de Salida, de los insumos alimentarios programados por la Dirección de Seguridad Alimentaria.
- 4. Número de formatos Vales de Salida de los insumos alimentarios que se entregan a la Delegación del DIF Chiapas.
- 5. Cantidad total de formatos vales de salida de los insumos alimentarios, programados por la Dirección de Seguridad Alimentaria.
- 6. Cantidad total formatos Vales de Salida de los insumos alimentarios, entregados a las Delegaciones del DIF-Chiapas.
- 7. Periodo de distribución al que corresponde los formatos vales de salida de los insumos alimentarios entregado a las Delegaciones del DIF-Chiapas.
- 8. Día, mes y año en que se realiza la entrega de los formatos vales de salida a las Delegaciones del DIF-Chiapas.
- 9. Nombre completo, cargo y firma de la persona que recibe formatos Vales de Salida.

NOTA: Los datos de los campos del número 1 al 7 son previamente llenados por el Departamento de Abasto y distribución.

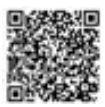

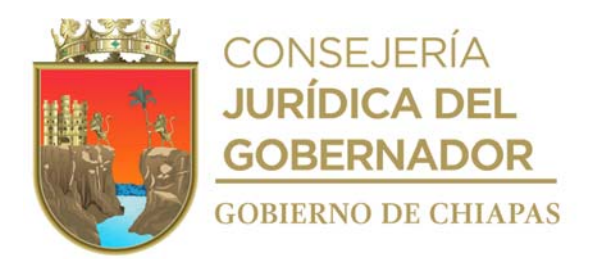

**Nombre del procedimiento:** Cuotas de recuperación de los Proyectos Alimentarios.

**Propósito:** recuperar las cuotas de los proyectos alimentarios, en los casos que aplique.

**Alcance:** Desde obtener archivo electrónico "base bancaria, hasta enviar información del cierre de las cuotas de recuperación.

**Responsable del procedimiento:** Departamento de Abasto y Distribución.

#### **Reglas:**

 Reglas de Operación de la Estrategia Integral de Asistencia Social Alimentaria y Desarrollo Comunitario del Estado de Chiapas.

#### **Políticas:**

- Contar con la base bancaria de los depósitos efectuados al período.
- Contar con la cobertura de los proyectos que aplican cuota de recuperación.
- Deberá contar con clave de usuario y contraseña para acceder al Sistema Bancario que corresponda.
- Deberá contar con clave de usuario y contraseña para acceder al Sistema de Gestión de Documentos del DIF Chiapas.

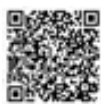

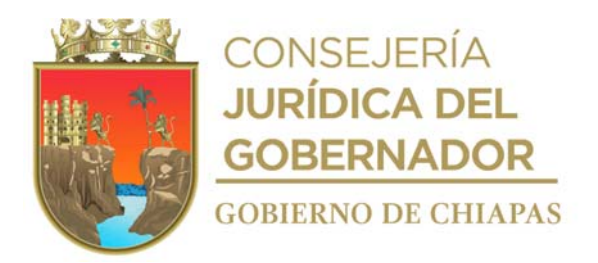

## **Descripción del procedimiento**

- 1. Accede al portal electrónico del banco autorizado y captador de cuotas y genera archivo electrónico "base bancaria".
- 2. Identifica en la base bancaria el proyecto al que corresponde cada uno de los depósitos realizados por las localidades, con base a la cobertura de atención.
- 3. Envía por correo electrónico a la Delegación del DIF Chiapas, la base bancaria, para que el personal del proyecto Fortalecimiento Social Alimentario, realice la verificación de los depósitos contra las fichas de depósito, por período de pago.
- 4. Recibe correo electrónico de las Delegaciones del DIF-Chiapas, archivo digital de la "base bancaria" con los depósitos de las cuotas identificados por período de pago y revisa si están realizados los depósitos correspondientes.

¿Están realizados los depósitos? No. Continúa en la actividad No. 4a Si. Continúa en la actividad No. 5.

4a.Elabora en el Sistema de Gestión de Documentos, memorándum dirigido a la Coordinación de Delegaciones, mediante el cual informa el estatus de pago de las Localidades y Municipios, así mismo solicita realicen requerimientos de pago a los Municipios y localidades deudores, establece fecha límite de pago, imprime, rubrica y recaba firma de la persona titular de la Dirección de Seguridad Alimentaria, fotocopia y distribuye de la siguiente manera:

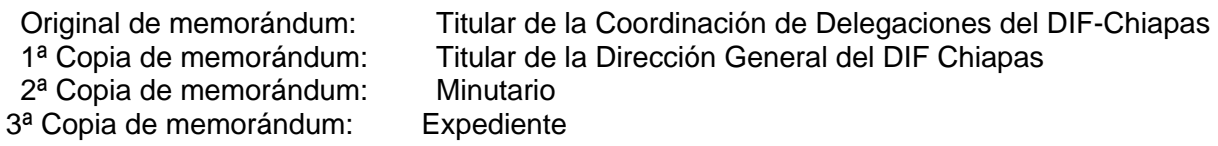

Regresa a la actividad No. 4.

- 5. Concentra información en la base de datos "seguimiento cuotas de recuperación", y elabora reporte del "seguimiento a las cuotas de recuperación" por Proyecto Alimentario y Ejercicio Fiscal.
- 6. Elabora en el Sistema de Gestión de Documentos, memorándum dirigido a la Coordinación de Delegaciones, mediante el cual informa; la recuperación de las cuotas por Proyecto Alimentario, imprime, rubrica y recaba firma de la persona titular de la Dirección de Seguridad Alimentaria, fotocopia y distribuye de la siguiente manera:

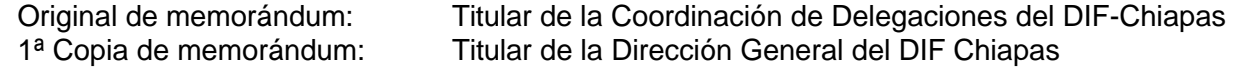

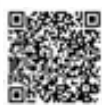

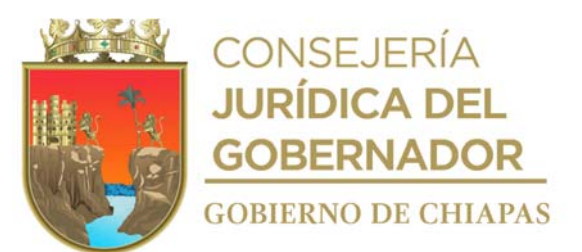

2ª Copia de memorándum: Minutario 3<sup>ª</sup> Copia de memorándum: Expediente

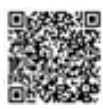

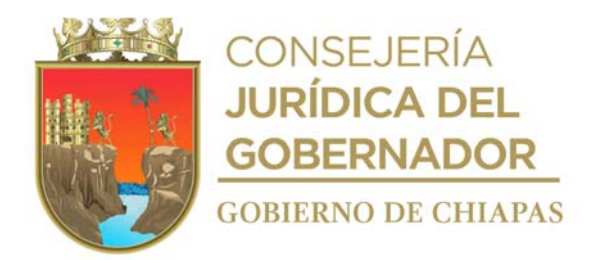

7. Elabora en el Sistema de Gestión de Documentos, memorándum dirigido a la Coordinación de Delegaciones, mediante el cual informa el cierre anual de la recuperación de la cuota por proyecto alimentario, imprime, rubrica y recaba firma de la persona titular de la Dirección de Seguridad Alimentaria, fotocopia y distribuye de la siguiente manera:

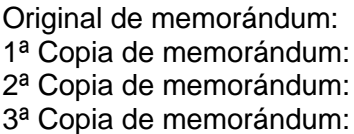

- Titular de la Coordinación de Delegaciones del DIF-Chiapas Titular de la Dirección General del DIF Chiapas Minutario Expediente
- 8. Archiva la documentación generada en el expediente respectivo.

#### **TERMINA PROCEDIMIENTO**

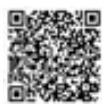

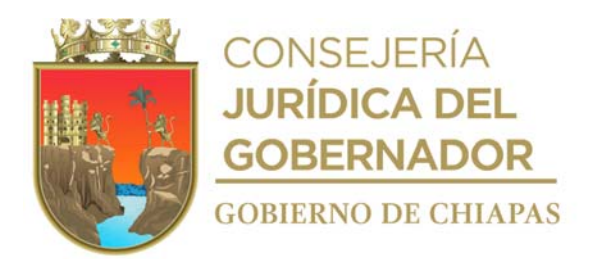

**Nombre del procedimiento:** Tramite para el pago de facturas por Proyecto Alimentario.

**Propósito:** Validar notas de remisión y facturas, referente a la entrega de insumos alimentarios por el Proveedor, para el pago de las mismas.

**Alcance:** Desde la recepción de las notas de remisión, hasta solicitar el pago de las facturas ante la Unidad de Apoyo Administrativo del DIF Chiapas.

**Responsable del procedimiento:** Departamento de Abasto y Distribución.

#### **Reglas:**

 Reglas de Operación de los Proyectos de la Estrategia Integral de Asistencia Social Alimentaria y Desarrollo Comunitario.

#### **Políticas:**

- Deberá contar con los contratos respectivos el "Contrato Abierto de Suministro, Abasto, Almacenamiento y Distribución de Alimentos de los Proyectos Barriguita Llena Corazón Contento de Regreso a Casa (Desayunos y Comidas), Alimentación a Familias Vulnerables y a Grupos en Situación de Emergencia y Alimentación Integral Materno Infantil para todo el territorio del Estado de Chiapas", elaborado por la Unidad de Apoyo Jurídico del DIF-Chiapas, para iniciar el abasto y distribución de insumos alimentarios.
- Deberá apegarse los recursos y ministraciones autorizadas por la Secretaría de Hacienda.

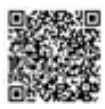

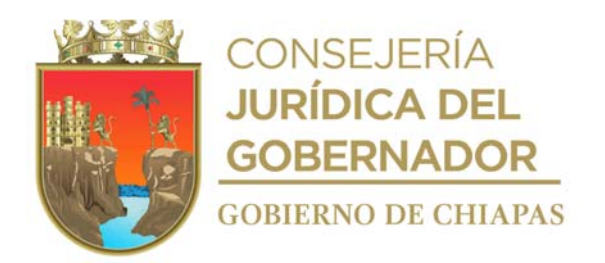

### **Descripción del procedimiento**

- 1. Recibe de la Dirección de Seguridad Alimentaria, oficio signado por el proveedor, mediante el cual hace entrega de notas de remisión por proyecto alimentario, fuente de financiamiento y lugar de surtimiento, sella y se entera.
- 2. Revisa las notas de remisión por proyecto alimentario, fuente de financiamiento y lugar de surtimiento con base a los listados de requerimiento de insumos alimenticios y verifica que sean correctas.

¿Son correctas las notas de remisión? No. Continúa en la actividad No 2a. Si. Continúa en la actividad No. 3

2a.Elabora Sistema de Gestión de Documentos, oficio dirigido al proveedor, mediante el cual regresa, las notas de remisión e indica las observaciones correspondientes, para que sean solventadas, rúbrica y recaba firma de la persona titular de la Dirección de Seguridad Alimentaria, fotocopia y distribuye de la siguiente manera:

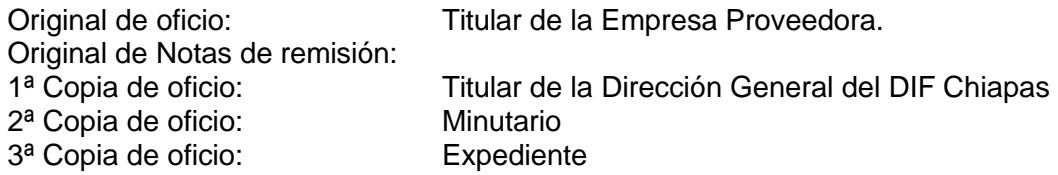

Regresa a la Actividad No. 1

3. Elabora en el Sistema de Gestión de Documentos, oficio dirigido a la empresa proveedora, mediante el cual solicita; la emisión de facturas por proyecto, fuente de financiamiento y lugar de surtimiento, rúbrica y recaba firma de la persona titular de la Dirección de Seguridad Alimentaria, fotocopia y distribuye de la siguiente manera:

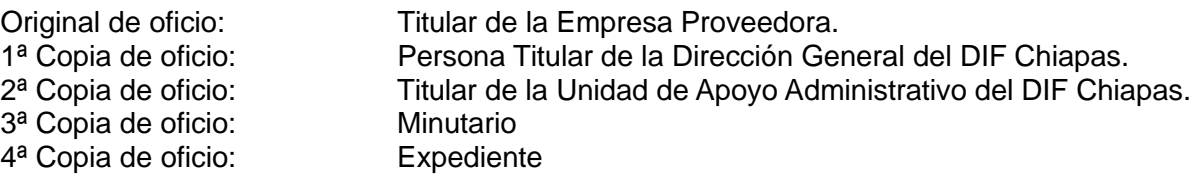

- 4. Recibe de la Dirección de Seguridad Alimentaria, oficio signado por el proveedor, mediante el cual envía las facturas y archivos XML, por proyecto, fuente de financiamiento y lugar de surtimiento, sella y se entera.
- 5. Revisa las facturas, con base a las notas de remisión por proyecto alimentario, fuente de

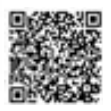

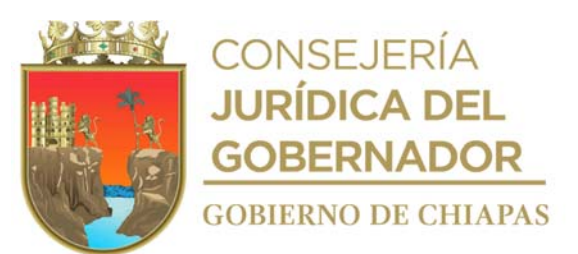

financiamiento y lugar de surtimiento, verifica que sean correctas.

¿Están correctas las facturas? No. Continúa en la actividad No 5a Si. Continúa en la actividad No. 6

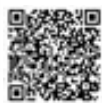

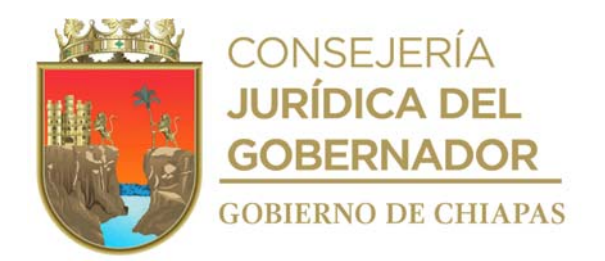

5a.Elabora Sistema de Gestión de Documentos, oficio dirigido al proveedor, mediante el cual regresa, las facturas que no son correctas, para que sean corregidas, rúbrica y recaba firma de la persona titular de la Dirección de Seguridad Alimentaria, fotocopia y distribuye de la siguiente manera:

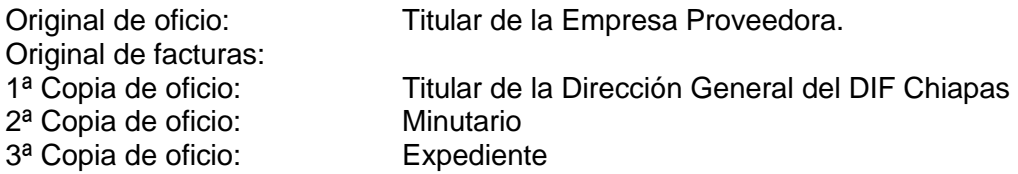

Regresa a la Actividad No. 4.

- 6. Elabora relación de factura para pago, firma y recaba firma de la persona titular de la Dirección de Seguridad Alimentaria.
- 7. Elabora en el Sistema de Gestión de Documentos, memorándum dirigido a la Unidad de Apoyo Administrativo, mediante el cual envía las facturas originales y relación de facturas para pago, anexa archivos XML, rúbrica y recaba firma de la persona titular de la Dirección de Seguridad Alimentaria, imprime, fotocopia y distribuye de la siguiente manera:

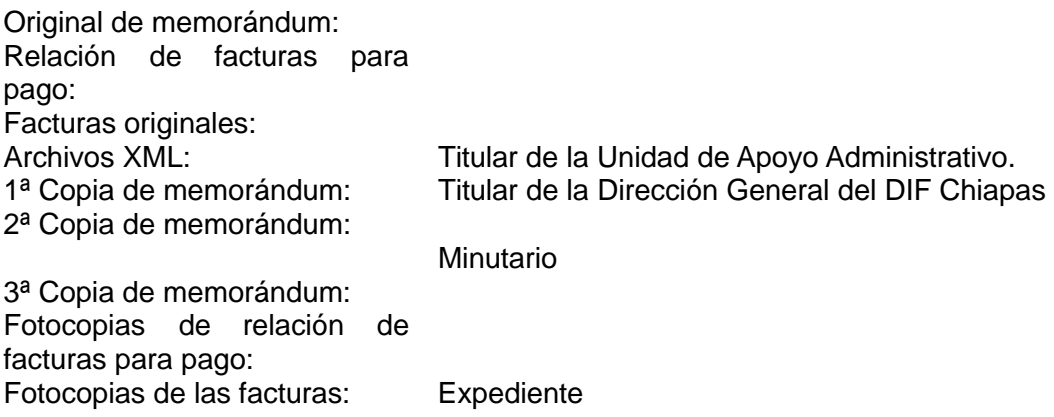

8. Archiva la documentación generada en el expediente respectivo.

#### **TERMINA PROCEDIMIENTO**

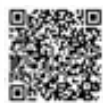

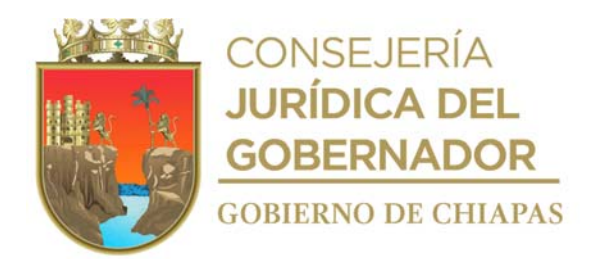

# **Organigrama Específico**

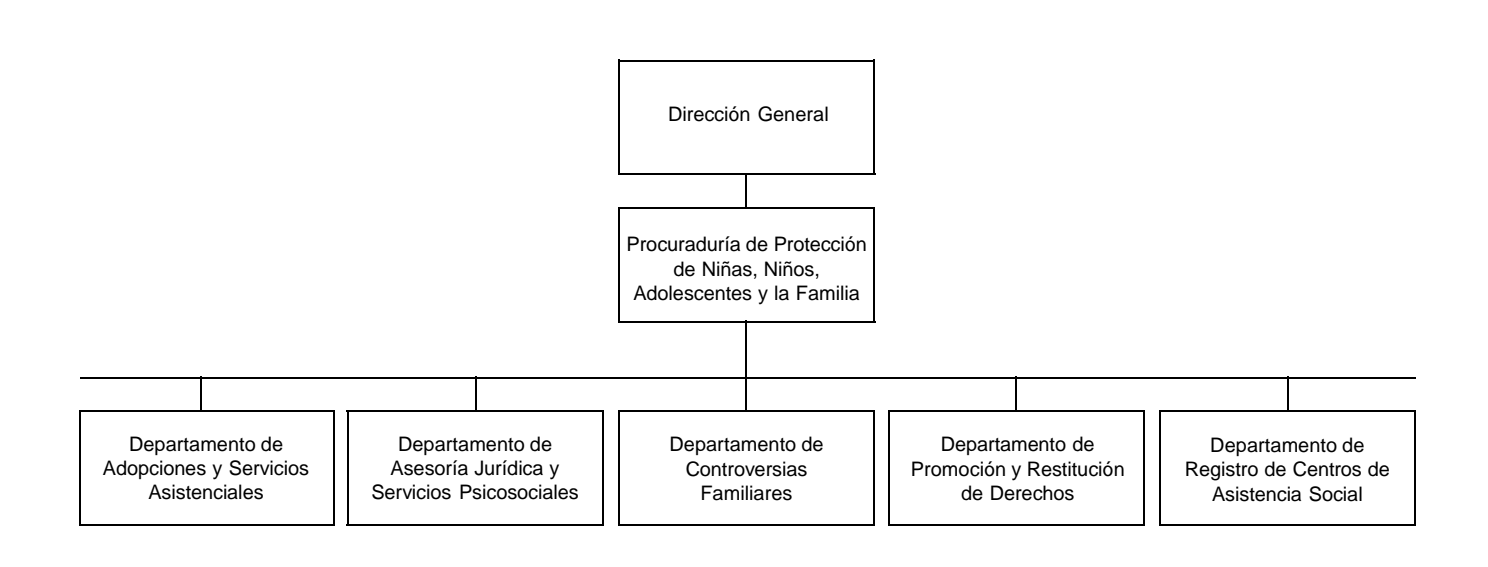

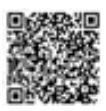

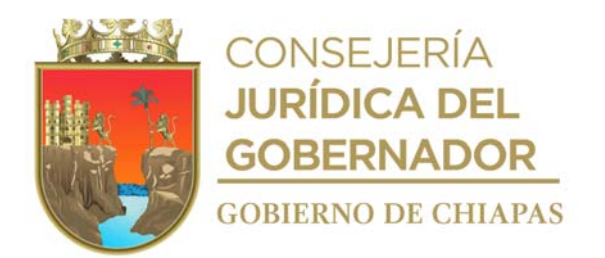

**Nombre del procedimiento:** Juicio de adopción.

**Propósito:** Realizar ante el Tribunal de Justicia del Estado, los juicios de jurisdicción voluntaria Adopción Plena.

**Alcance:** Desde la asesoría jurídica y recepción de la solicitud de adopción, hasta obtener el acta de nacimiento de la niña, niño o adolescente**.**

**Responsable del procedimiento:** Departamento de Adopciones y Servicios Asistenciales.

#### **Reglas:**

- Ley General de los Derechos de Niñas, Niños y Adolescentes y su Reglamento.
- Ley de los Derechos de Niñas, Niños y Adolescentes del Estado de Chiapas.
- Ley de Adopción del Estado de Chiapas.
- Reglamento de la Ley de Adopción del Estado de Chiapas.
- Código Civil del Estado de Chiapas.
- Código de Procedimientos Civiles del Estado de Chiapas.
- Decreto por el que se crea la Procuraduría de Protección de Niñas, Niños, Adolescentes y la Familia.

#### **Políticas:**

- Deberá explicar el proceso del juicio de adopción a las personas solicitantes.
- Describirá detalladamente cada requisito que debe contener un expediente de adopción en sus dos fases.
- La o las personas solicitantes, deberán presentar los siguientes requisitos en original, para integrar la solicitud de adopción, dicha solicitud deberá anotarse en libro de registro:

(1ra fase)

- a) Tener cinco años de casados. (En caso de tener imposibilidad física para concebir, este requisito no es obligatorio, debiendo acreditar con documentos expedido por un profesionista).
- b) Ser mayores de 25 años de edad.
- c) Gozar de buena fama y solvencia económica.

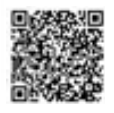

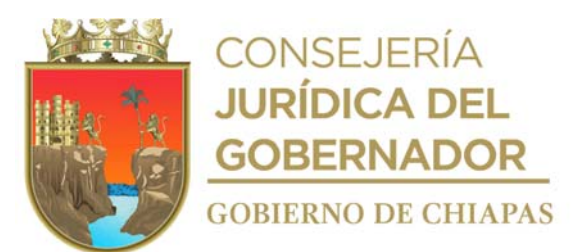

d) Que la adopción sea benéfica para la niña o niño que pretenden adoptar.

e) Que cuenten con bienes suficientes para proveer la subsistencia y educación a la niña o niño.

(2da. Fase)

a) Constancia del Curso de Inducción.

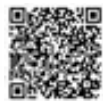

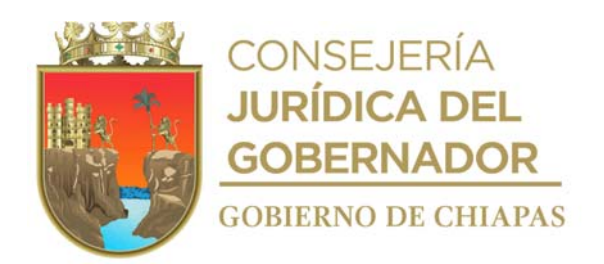

- b) Constancia del Curso de Inducción.
- c) Solicitud dirigida al Consejo Técnico de Adopciones, fechada y firmada por las personas solicitantes, manifestando su voluntad para adoptar.
- d) Las personas solicitantes de adopción deberán informar por escrito a la Procuraduría cualquier cambio a la información manifestada en su solicitud.
- e) Copia simple de la identificación oficial con fotografía que en su caso podría ser la credencial para votar, pasaporte o cedula profesional.
- f) Copia Certificada del Acta de matrimonio. (actualizada o en su caso constancia de concubinato, cuando así corresponda)
- g) Copia Certificada del Acta de nacimiento de las personas solicitantes. (actualizada)
- h) Copia Certificada del Acta de nacimiento de las hijas o hijos. (si los hay).
- i) Constancia de Antecedentes No Penales del o de las personas solicitantes con antigüedad no mayor a seis meses, expedido por la autoridad federal y de la entidad federativa que corresponda a su domicilio o residencia habitual.
- i) Certificado médico de buena salud del o las personas solicitantes expedido por institución pública, en el que acrediten que las personas solicitantes no padecen enfermedades venéreas o terminales; de no padecer enfermedad infectocontagiosa, anexando la prueba de VIH, Sífilis, tipo de sangre, exámenes toxicológicos que incluyan los elementos siguientes: alcohol, anfetaminas, barbitúricos, benzodiacepinas, cannabinoides, cocaína y opiáceos; y en el caso de imposibilidad biológica acreditar su imposibilidad de concebir.
- k) Constancia laboral de o las personas solicitantes especificando puesto, antigüedad, sueldo y horario laboral y comprobante de ingresos, en caso de ser profesionista independiente, constancia elaborada por contador público con cédula profesional y copia de las declaraciones a la Secretaría de Hacienda; así como, cualquier otro documento que acredite fehacientemente la solvencia económica (escrituras de propiedad, cuentas bancarias, facturas, etcétera).
- l) Por cada persona solicitante, dos cartas de recomendación de personas que no sean familiares que conozcan por más de cinco años como mínimo al o las personas solicitantes, que sepan de su intención de adoptar, que incluya domicilio y teléfono de las personas que los recomiendan, sin que sean de institución oficial.
- m) Copias de identificación oficial de dos testigos por la o las personas solicitantes.
- n) Constancia de residencia del o las personas solicitantes, con máximo seis meses de expedición por el H. Ayuntamiento Municipal, del lugar donde tiene su residencia.
- o) 10 fotografías del inmueble en el que habitan la o las personas solicitantes, en las que se incluya cada uno de los espacios de la vivienda y fachada principal, del interior y del exterior, mostrando las diferentes partes del inmueble (habitación, comedor, sala, cocina, patio, garaje) y 06 Fotografías de convivencias familiares del o las personas solicitantes.
- p) 2 fotografías a color de frente, tamaño credencial, de cada una de las personas solicitantes.
- q) Presentar certificado expedido por el Registro de Deudores Alimentarios Morosos del Estado de Chiapas, o de la entidad federativa que corresponda, en el que conste, que no se encuentra inscrito en el mismo.
- Presentar reporte de buró de crédito, expedido por la autoridad competente.

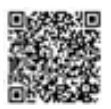

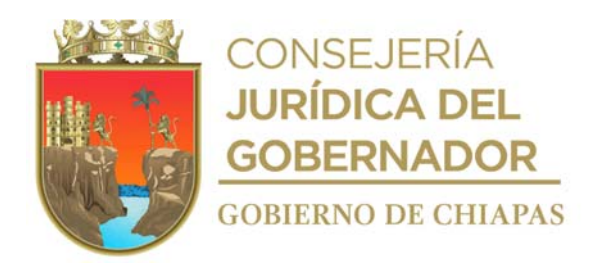

### **Descripción del Procedimiento**

- 1. Recibe a la persona solicitante quien presenta formato de Ficha Única de Atención que le proporciona el Módulo de Atención al Público.
- 2. Realiza entrevista a la (las) persona(s) solicitante (s), proporciona la asesoría legal correspondiente y se le otorga lista de requisitos.
- 3. Indica fecha y hora para que la persona o personas tomen el curso de inducción para la adopción.
- 4. Proporciona, curso de inducción en la fecha y hora programada, proporciona fecha y hora ´para la valoración psicológica y visita de trabajo social o estudio socioeconómico al domicilio del solicitante.
- 5. Realiza valoración psicológica y visita de trabajo social o estudio socioeconómico al domicilio del solicitante, en la fecha programada y elabora Informe Psicológico y de Trabajo Social.
- 6. Recibe de la persona solicitante los requisitos, anexa informe psicológico y de trabajo social e integra expediente.
- 7. Elabora memorándum mediante cual envía expediente integrado para revisión, del Consejo, Técnico de Adopciones, imprime, rubrica y recaba firma de la persona titular de la Procuraduría de Protección de Niñas, Niños Adolescentes y la Familia, fotocopia y distribuye de la manera siguiente:

Original de memorándum: Expediente: Cada uno de los integrantes del Consejo Técnico de Adopciones. 1a. Copia de memorándum: Archivo.

- Nota: Recibe del solicitante o del Procurador Regional y/o Procurador Municipal el expediente integrado para revisión de Consejo Técnico de Adopciones.
- 8. Elabora memorándum mediante cual invita a reunión del Consejo Técnico de Adopciones, para reunión ordinaria o extraordinaria para determinar el certificado de idoneidad.

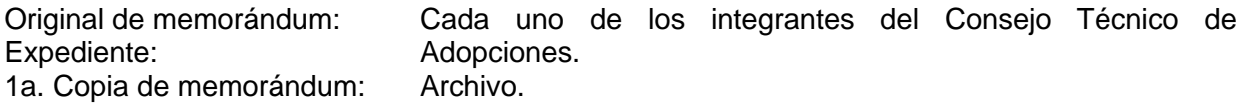

9. Recibe de la persona Titular de la Procuraduría de Protección de Niñas, Niños, Adolescentes y la Familia Acta de acuerdos del Consejo Técnico y verifica si el expediente es idóneo.

¿El expediente es idóneo?

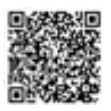

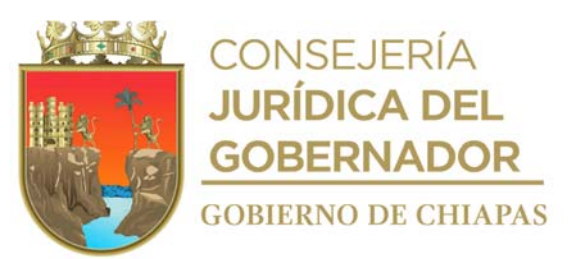

No. Continúa con la actividad No. 9a. Si. Continúa con la actividad No. 10.

9a. Elabora constancia de notificación, recaba firma de la persona titular de la Procuraduría de Protección de Niñas, Niños, Adolescentes y la Familia.

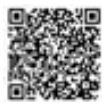

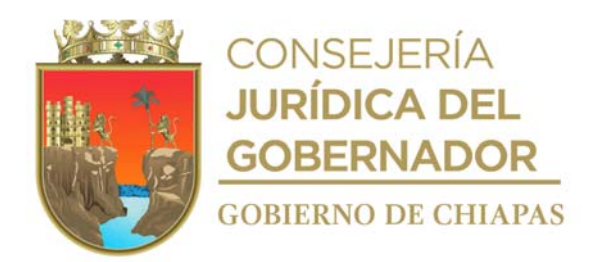

9b. Notifica de manera personal al o las personas solicitantes que su solicitud es improcedente, explica los motivos de la improcedencia y entrega Constancia de Notificación.

Continúa con actividad número 25

- 10. Inscribe a la o las persona solicitante, en la lista oficial de expedientes aprobados, hasta el momento en que se le asigne una niña, niño o adolescente.
- 11. Elabora Constancia de Notificación, recaba firma de la persona titular de la Procuraduría de Protección de Niñas, Niños, Adolescentes y la Familia.
- 12. Notifica de manera personal al o las personas solicitantes que su solicitud es procedente y le entrega constancia de notificación.
- 13. Elabora memorándum mediante cual invita a reunión del Consejo Técnico de Adopciones, para reunión ordinaria o extraordinaria para presentar la propuesta de la niña, niño o adolescente para su adopción y determina la asignación a la o las personas solicitantes, imprime recaba firma de la persona titular de la Procuraduría de Protección de Niñas, Niños, Adolescentes y la Familia y distribuye de la manera siguiente:

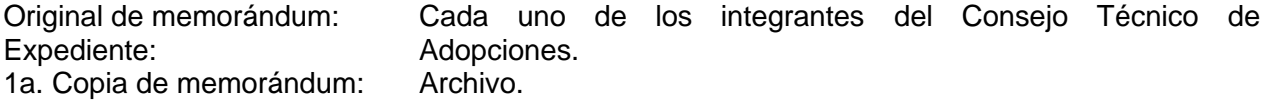

14. Elabora invitación para presentar la propuesta asignación a la o las personas solicitantes, imprime rubrica y recaba firma de la persona titular de la Procuraduría de Protección de Niñas, Niños, Adolescentes y la Familia, distribuye de la manera siguiente:

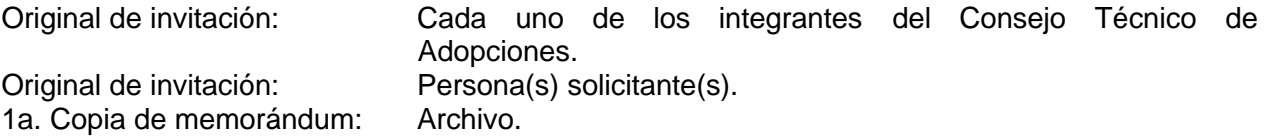

15. Realiza la presentación de la propuesta en la fecha y hora programada y determina:

¿La o las personas solicitantes aceptan la propuesta? No. Continúa con la actividad No. 15a. Si. Continúa con la actividad No. 16

15a. Deja a la o las personas solicitantes en la lista de espera, en el lugar que tenía asignado.

Regresan a la actividad numero 13

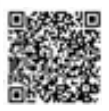

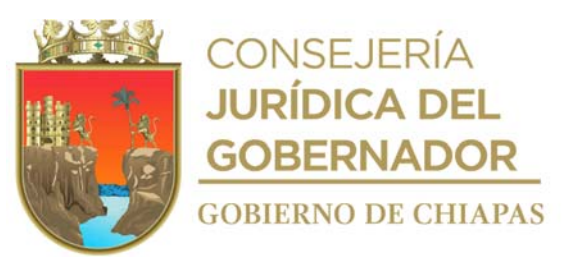

16. Elabora en el Sistema de Gestión de Documentos, oficio mediante el cual solicita la convivencia en el centro asistencial correspondiente con la niña, niño o adolescente con la o las personas solicitantes, y solicita se informe el resultado de la convivencia, imprime, rubrica y recaba firma de la persona titular de la Procuraduría de Protección de Niñas, Niños, Adolescentes y la Familia, fotocopia y distribuye de la manera siguiente:

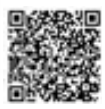

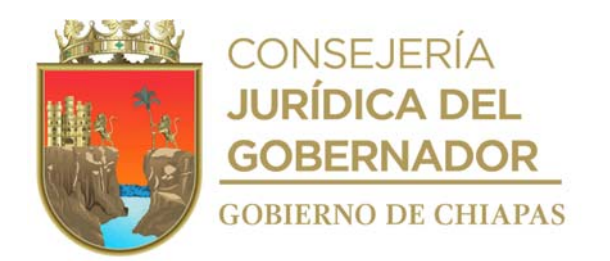

2a. Copia de oficio: Archivo.

Original de oficio: Titular del Centro Asistencial público o privado donde la niña, niño o adolescente se encuentre institucionalizado. 1a. Copia de oficio: Solicitante o solicitantes.

17. Recibe del Centro de Asistencia Social Pública o Privada, de manera oficial el resultado de la convivencia y el Consejo Técnico de Adopciones, analiza y determina.

¿Se autoriza convivencia en el domicilio de la persona o personas solicitantes? No. Continúa con la actividad No. 17a. Si. Continúa con la actividad No. 18

17a. Cancela periodo de convivencia con la niña, niño o adolescente e indica de manera oficial a la o las personas solicitantes los motivos.

Regresa a la actividad No.12.

18. Elabora en el Sistema de Gestión de Documentos, oficio mediante el cual indica la autorización de la convivencia en el domicilio de la o las personas solicitantes, imprime, firma y recaba firma de la persona titular de la Procuraduría de Protección de Niñas, Niños, Adolescentes y la Familia, fotocopia y distribuye de la manera siguiente:

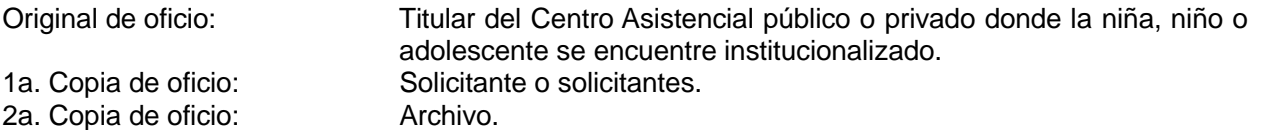

19. Integra expediente de adopción, recaba firma de la persona solicitante o solicitantes e inicia jurisdicción voluntaria a través de juicio de adopción ante el Juzgado de lo Familiar correspondiente y distribuye de la manera siguiente.

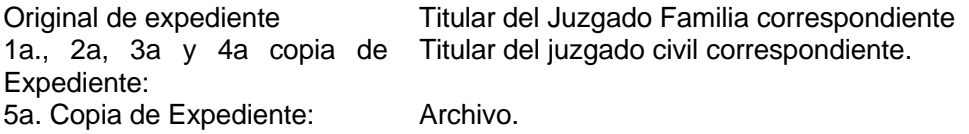

20. Acude al juzgado, después de 3 días hábiles, de su ingreso al juzgado, para verificar si existen prevenciones por parte del Juez o Ministerio Público adscrito al Juzgado de lo Familiar correspondiente y verifica.

¿Existen prevenciones? Sí. Continúa con actividad No. 20a. No. Continúa con la actividad 21.

20a. Informa vía telefónica a la o las personas solicitantes que a la brevedad posible deben subsanar las prevenciones y observaciones, indicadas por el Juez o por Ministerio Público.

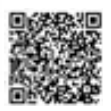

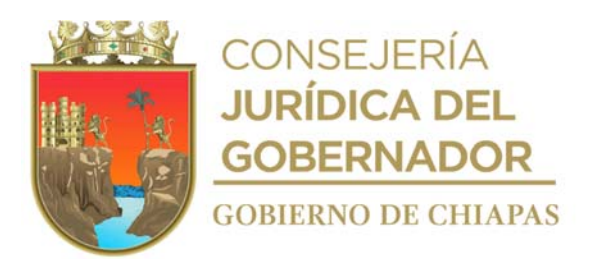

20b. Subsana las prevenciones y observaciones, indicadas por el Juez o por Ministerio Público.

Continúa con la actividad No. 21.

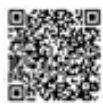

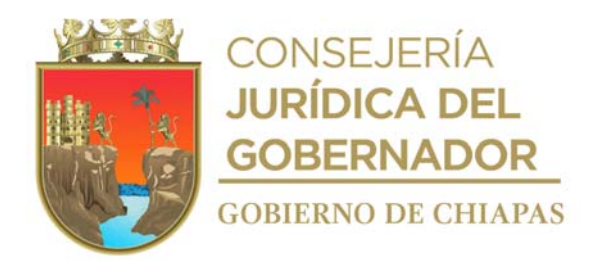

21. Elabora escrito mediante el cual solicita al Juez desahogo de pruebas testimoniales, recaba firma de los solicitantes y distribuye de la manera siguiente.

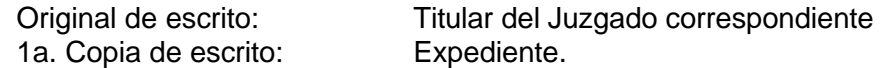

- 22. Acude el día del desahogo de pruebas testimoniales, ante el Juzgado en compañía de los testigos y el o los solicitantes para el desahogo de dicha audiencia.
- 23. Elabora oficio de solicitud de sentencia, dirigido al juez de lo familiar que corresponda, recaba firma de las personas peticionarias y distribuye de la manera siguiente:

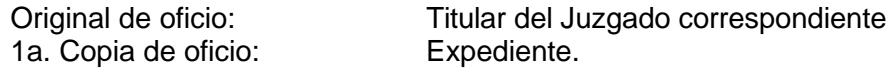

24. Recibe del juzgado correspondiente la sentencia de adopción plena y determina.

¿La sentencia es favorable? No. Continúa con la actividad No. 24a. Sí. Continúa con la actividad No. 25.

- 24a. Informa a las personas solicitantes los motivos de la improcedencia de la solicitud y determina recursos legales para apelar dicha sentencia.
- 24b. Realiza el seguimiento a la apelación en la sala asignada quien confirma o modifica la sentencia.

Regresa a la actividad No. 24.

- 25. Presenta ante la Dirección del Registro Civil la sentencia definitiva de adopción para asentar en el libro de actas, el acta de adopción o de nacimiento en su caso de la niña, niño o adolescente con los apellidos y nombres nuevos.
- 26. Archiva la documentación generada en el expediente correspondiente.

### **TERMINA PROCEDIMIENTO**

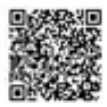

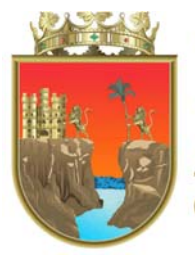

CONSEJERÍA<br>**JURÍDICA DEL GOBERNADOR GOBIERNO DE CHIAPAS** 

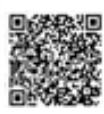

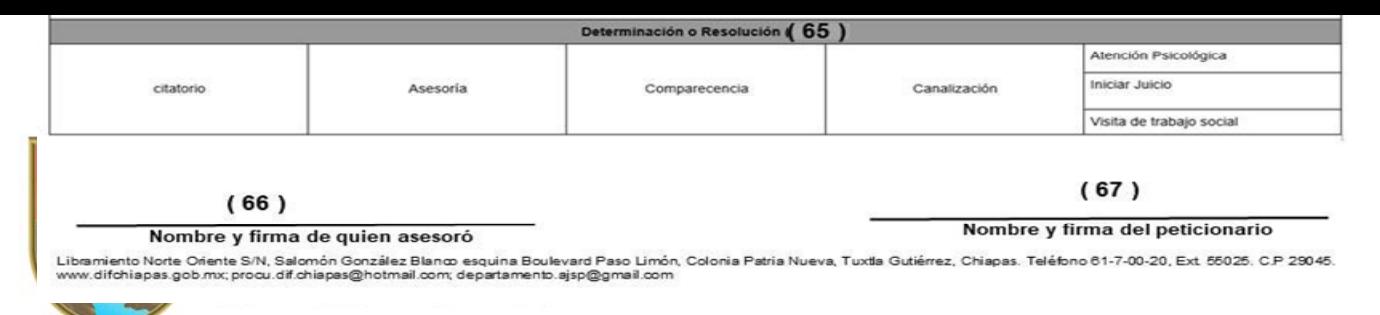

Este formato se utiliza en los procedimientos: proporcionar asesoría jurídica individual, canalización de adultos mayores a Casa Hogar para Ancianos I y II, Convenio Judicial, Juicio de derecho de visitas, Juicio de divorcio voluntario, Juicio especial de alimentos, Convenio Extrajudicial, Juicio de guarda y custodia, Juicio de Divorcio Necesario, Juicio de adopción. La medida original de este formato es tamaño carta.

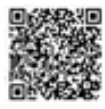

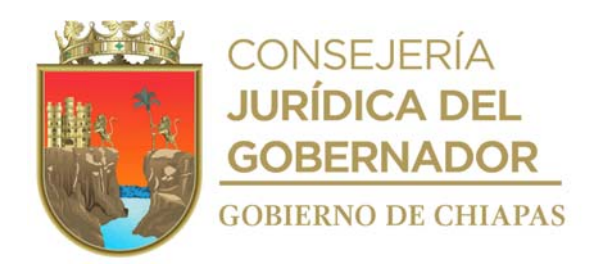

#### **Instructivo de llenado Formato "Ficha Única de Atención."**

Anotar en los espacios correspondientes, lo siguiente:

- 1. Numero de ficha única de atención, según corresponde al libro de registro.
- 2. Fecha de atención.
- 3. Marcar con una X si la solicitud que se realiza es vía oficio.
- 4. Marcar con una X si la solicitud que se realiza es vía comparecencia.
- 5. Si es atención anónima o vía telefónica.
- 6. Nombre del funcionario público que atiende a la persona.
- 7. Nombre del Departamento donde será canalizada el asunto.
- 8. Nombres y apellidos del compareciente o actor.
- 9. Edad de la persona que recibe la atención.
- 10. Marcar con una X el género de la persona que recibe la atención.
- 11. Lugar y fecha de nacimiento de la persona que recibe la atención.
- 12. Número telefónico de la persona que recibe la atención.
- 13. Domicilio particular, incluyendo número de casa entre avenidas y calles, de la persona que solicita la atención.
- 14. Colonia donde habita la persona que solicita la atención.
- 15. Marcar con una X, el estado civil, de la persona que solicita la atención.
- 16. Marcar con una X el origen de la población de la persona que solicita la atención.
- 17. Marcar con una X nivel de estudios de la persona que solicita la atención.
- 18. Anotar el correo electrónico de la persona que solicita la atención.
- 19. Marcar con una X la zona de la población de la persona que solicita la atención.
- 20. Marcar con una X el grado de estudios del usuario.
- 21. Anotar la ocupación de quien solicita la atención.
- 22. Marcar con una X si la persona que recibe la atención recibe pensión.
- 23. Nombre completo y sin abreviaturas de los hijos o hijas del compareciente, cuando así corresponda.
- 24. Edad de cada uno de las hijas o hijos del compareciente, cuando así corresponda.
- 25. Femenino o masculino, cuando así corresponda.
- 26. Discapacidad con la que cuentas el hijo o hija del compareciente, cuando así corresponda.
- 27. Grado de estudios de cada las hijas o hijos del compareciente, cuando así corresponda.
- 28. En caso de que el peticionario no sea la víctima se llena la ficha con los datos proporcionado a la persona encargada de llenar la ficha, dichos datos son requeridos para alimentar al banco nacional de datos e información sobre casos de violencia contra las mujeres (banavim), se anota el nombre y apellidos de la persona que fue víctima de algún tipo de violencia, teniendo que ser esta únicamente del género femenino, en caso que sea del sexo contrario o de diferentes edades, también es importante para generar estadísticas de atenciones.
- 29. Edad de la víctima.
- 30. Marcar con una x el género de la víctima.
- 31. Lugar y fecha de nacimiento de la víctima.
- 32. Número telefónico de la víctima.

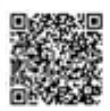

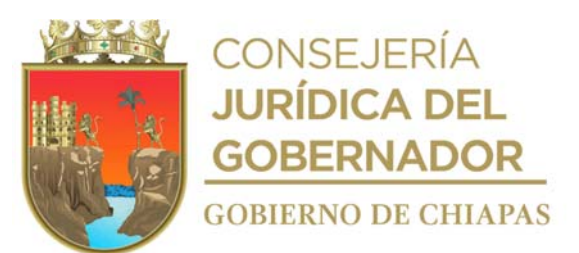

- 33. Domicilio particular, incluyendo número de casa entre avenidas y calles, de la víctima o donde se encuentre.
- 34. Colonia en donde se encuentra ubicado el domicilio de la víctima.
- 35. Marcar con una X el estado civil de la víctima.
- 36. Marcar con una X origen de la población de la víctima.
- 37. Marcar con una X grado máximo de estudios de la víctima.

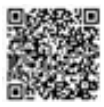

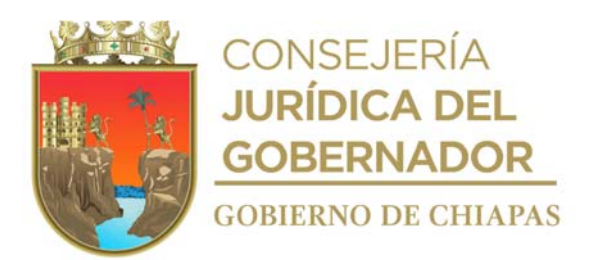

- 38. Correo electrónico de la víctima.
- 39. Marcar con una X la zona en la que se encuentra ubicado el domicilio de la víctima.
- 40. Marcar con una X si la víctima es laboralmente activa.
- 41. Ocupación de la víctima.
- 42. Marcar con una X si la víctima es pensionada.
- 43. Marcar con una X el tipo de lengua que habla la víctima.
- 44. Relación de parentesco con el agresor.
- 45. Nombre y apellidos del agresor o demandado.
- 46. Edad del agresor o demandado.
- 47. Marcar con una X el género del agresor o demandado.
- 48. Anotar lugar y fecha de nacimiento del agresor o demandado.
- 49. Anotar número telefónico del agresor o demandado.
- 50. Anotar domicilio particular, incluyendo número de casa entre avenidas y calles, del agresor o demandado o donde se encuentre.
- 51. Anotar la colonia del domicilio del agresor o demandado.
- 52. Marcar con una X el estado civil del agresor o demandado.
- 53. Marcar con una X origen de la población del agresor o demandado.
- 54. Marcar con una X grado máximo de estudios del agresor o demandado.
- 55. Anotar el correo electrónico del agresor o demandado.
- 56. Marcar con una X la zona en la que se encuentra ubicado el domicilio del agresor o demandado.
- 57. Marcar con una X si el agresor o demandado es activo laboralmente.
- 58. Ocupación del agresor o demandado.
- 59. Marcar con una X si el agresor o demandado es pensionado.
- 60. Marcar con una X el tipo de violencia que ejerce el agresor o demandado.
- 61. Marcar con una X modalidad de la violencia.
- 62. Marcar con una X el causante de la lesión.
- 63. Marcar con una X a que grupo de atención pertenece la víctima.
- 64. Describir el resultado de la asesoría proporcionada.
- 65. Marcar con una X la determinación o resolución de la atención.
- 66. Nombre y firma de la persona quien atendió el trámite.
- 67. Nombre y firma de la persona solicitante.

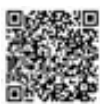

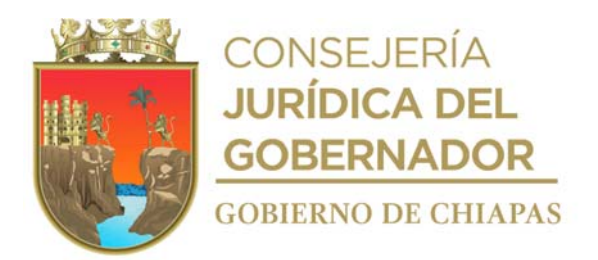

**Nombre del procedimiento:** Canalización de niños, niñas, adolescentes, mujeres y adultos mayores a los Centros de Asistencia Social Públicos o Privados.

**Propósito:** Proporcionar protección jurídica a los niños, niñas, adolescentes, mujeres y personas adultas mayores a los Centros de Asistencia Social Públicos o Privados.

**Alcance:** Desde que se recibe la solicitud de ingreso, hasta la resolución de la situación jurídica que determine su ingreso.

**Responsable del procedimiento:** Departamento de Adopciones y Servicios Asistenciales.

#### **Reglas:**

- Ley General de los Derechos de Niñas, Niños y Adolescentes.
- Ley de los Derechos de Niñas, Niños y Adolescentes del Estado de Chiapas.
- Reglamento Derechos de Niñas, Niños y Adolescentes del Estado de Chiapas.
- Código Civil del Estado de Chiapas.
- Código de Procedimiento Civiles del Estado de Chiapas.
- Decreto por el que se crea la Procuraduría de Protección de Niñas, Niños, Adolescentes y la Familia.
- Ley General de Atención a Víctimas.
- Ley General de Acceso de las Mujeres a una vida libre de violencia.
- Ley de Asistencia e Integración de las personas adultas mayores del Estado de Chiapas.

#### **Políticas:**

- Integrará un expediente por cada niña, niño, adolescente, mujeres o persona adulta mayor que sea albergado en Casa Hogar Infantil, Casa Hogar para Adolescentes, Albergue Temporal para las Mujeres Víctimas de Maltrato, Casa Hogar Ancianos I y II o Centros de Asistencia Privados.
- Realizará los procedimientos jurídicos y administrativos que requiera cada caso.
- Buscará el bienestar del niño, niña, adolescentes, mujeres o personas adultas mayores, resolviendo su situación jurídica.
- Solicitará apoyo de Ministerio Público en relación a:
	- a) Acta administrativa.
	- b) Averiguación previa.

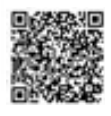

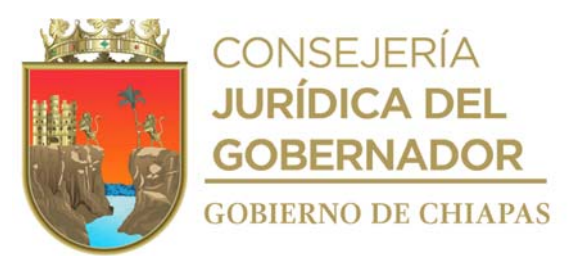

- c) Registro de Atención.
- d) Carpeta de Investigación.
- Cuando no es posible, y una vez que haya transcurrido 30 días; podrá solicitar al Fiscal del Ministerio Público que conoce del Acta o Averiguación con la cual se encuentra involucrado, un documento de viabilidad para buscarle un hogar sustituto mediante la figura jurídica de adopción.

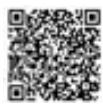

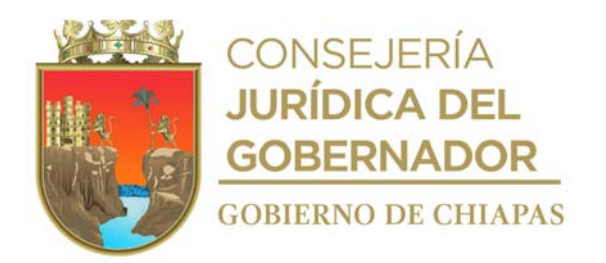

### **Descripción del Procedimiento**

- 1. Recibe del Ministerio Publico, Acta Administrativa, Averiguación Previa, Registro de Atención o Carpeta de Investigación u oficio mediante el cual solicite la protección y resguardo, alojamiento o asistencia social del niño, niña, adolescente, mujer o persona adulta mayor; anexa acta de nacimiento y dictamen médico correspondiente, para el caso de mujer o persona adulta mayor.
- 2. Revisa documentación y solicita por escrito al Centro de Asistencia Público o Privado, el ingreso del niño, niña o adolescente, mujer o persona adulta mayor y determina.

¿Autoriza el ingreso? Sí. Continúa con la actividad No. 3. No. Continúa con actividad 8.

3. Elabora en el Sistema de Gestión de Documentos, memorándum y/o oficio, mediante el cual solicita el ingreso al Centro de Asistencia Social Público o Privado, imprime, anexa expediente de documentación con la que se cuente, rubrica, recaba firma de la persona titular de la Procuraduría de Protección de Niñas, Niños, Adolescentes y la Familia, fotocopia y distribuye de la siguiente manera:

Original de oficio o memorándum Expediente: 1a. copia del oficio memorándum: 2a. copia del oficio memorándum: Titular del Centro de Asistencia Social Público o Privada Archivo Expediente.

- 4. Recibe del Centro de Asistencia Social Público o Privado oficio o memorándum, mediante el cual, solicita elaboración del acta de ingreso.
- 5. Elabora el acta de ingreso, rubrica y recaba firma de la Persona Titular de la Procuraduría de Protección de Niñas, Niños, Adolescentes y la Familia y turna a la Coordinación Operativa de Centros Asistenciales al momento del ingreso del niño, niña o adolescente, mujer o persona adulta mayor.
- 6. Archiva documentación generada en el expediente respectivo.

### **TERMINA PROCEDIMIENTO**

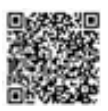

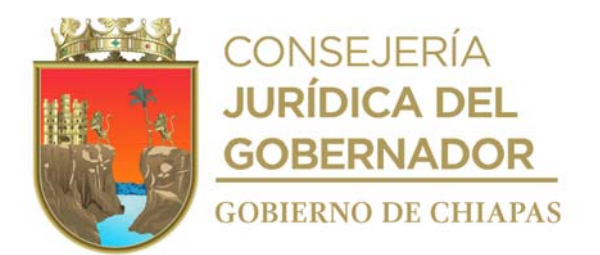

**Nombre del procedimiento**: Apoyo jurídico a personas que se encuentran institucionalizados en albergue públicos y privados.

**Propósito:** Garantizar los derechos de las personas institucionalizadas (familia, identidad, salud, educación, sano esparcimiento etc.), que se encuentran en algún albergue público o privado, para regularizar su situación jurídica.

**Alcance:** Desde que revisa expedientes, hasta realizar el seguimiento correspondiente, de la persona Institucionalizada y se protejan sus derechos

**Responsable del procedimiento:** Departamento de Adopciones y Servicios Asistenciales.

### **Reglas:**

- Ley General de los Derechos de Niñas, Niños y Adolescentes.
- Reglamento de la Ley General de Derechos de Niñas, Niños y Adolescentes.
- Ley de los Derechos de Niñas, Niños y Adolescentes del Estado de Chiapas.
- Código Civil del Estado de Chiapas.
- Código de Procedimiento Civiles del Estado de Chiapas.
- Decreto por el que se crea la Procuraduría de Protección de Niñas, Niños, Adolescentes y la Familia.
- Ley General de Atención a Víctimas.
- Ley General de Acceso de las Mujeres a una vida libre de violencia.
- Ley de Asistencia e Integración de las personas adultas mayores del Estado de Chiapas

### **Políticas:**

- Personal de la Procuraduría deberá acudir a los distintos albergues, para revisar los expedientes de las niñas, niños, adolescentes, mujeres o personas adultas mayores que se encuentren albergados.
- Realizará los trámites ante las instancias correspondientes, a efecto de obtener la documentación faltante y hacerlo llegar al albergue para que lo integren al expediente y con ello garantizar los derechos de los albergados.

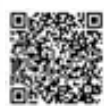

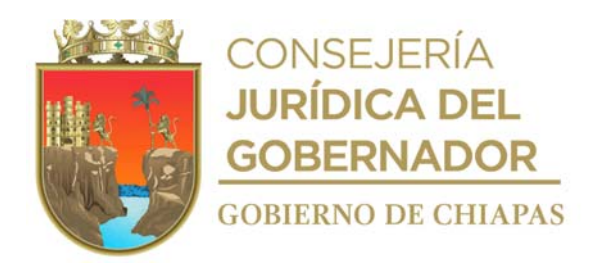

### **Descripción del Procedimiento**

- 1. Acude a los Centros de Asistencia Social, verifica y revisa que los expedientes de las niñas, niños, adolescentes, mujeres y personas adultas mayores, que se encuentren albergados, cuenten con los documentos que correspondan, para garantizar sus derechos.
- 2. Elabora en el Sistema de Gestión de Documentos, oficio o memorándum, suscrito para tramitar ante las instancias correspondientes la documentación faltante y hacerlo llegar al albergue para que se integren al expediente, recaba firma de la persona titular de la Procuraduría de Protección de Niñas, Niños, Adolescentes y la Familia; fotocopia y distribuye de la manera siguiente:

Original de memorándum y/o oficio: 1a. copia del memorándum y/o Archivo oficio: 2a. copia del memorándum y/o Expediente. oficio: Titular de la Institución pública o privada.

- 3. Recibe de la Institución correspondiente, memorándum u oficio, anexo la documentación faltante, elabora Plan de Restitución de Derechos, el cual es la medida de protección de los mismos.
- 4. Elabora en el Sistema de Gestión de Documentos, memorándum mediante el cual envía el Plan de Restitución de Derechos de las personas institucionalizadas, para su respectivo seguimiento con la finalidad de resolver su situación jurídica, imprime, firma, fotocopias y distribuye de la manera siguiente:

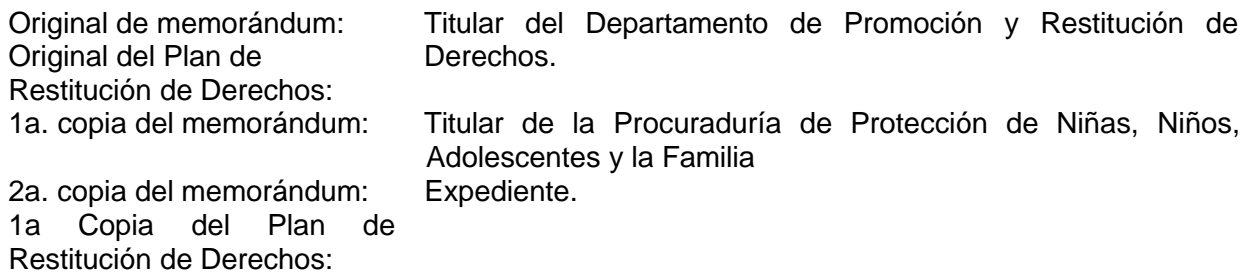

5. Archiva documentación generada en el expediente respectivo.

### **TERMINA PROCEDIMIENTO**

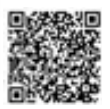

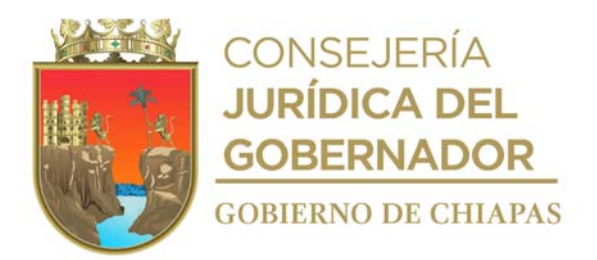

**Nombre del procedimiento:** Reintegración de Niñas, Niños y Adolescentes a su familia nuclear o extensa.

**Propósito:** Restituir su derecho a la familia de las niñas, niños y adolescentes que se encuentren institucionalizados en algún albergue público o privado, y regularizar su situación jurídica en su caso reintegrar a las niñas, niños, adolescentes con su familia nuclear o extensa.

**Alcance:** Desde el seguimiento jurídico de las niñas, niños y adolescentes institucionalizados, hasta la supervisión semestral del entorno de las niñas, niño y adolescente.

**Responsable del procedimiento:** Departamento de Adopciones y Servicios Asistenciales.

#### **Reglas:**

- Ley General de los Derechos de Niñas, Niños y Adolescentes.
- Reglamento de la Ley General de los Derechos de Niñas, Niños y Adolescentes.
- Ley de los Derechos de Niñas, Niños y Adolescentes del Estado de Chiapas.
- Código Civil del Estado de Chiapas.
- Código de Procedimiento Civiles del Estado de Chiapas.
- Decreto por el que se crea la Procuraduría de Protección de Niñas, Niños, Adolescentes y la Familia.
- Ley General de Atención a Víctimas.
- Ley General de Acceso de las Mujeres a una vida libre de violencia.
- Ley de Asistencia e Integración de las personas adultas mayores del Estado de Chiapas

#### **Políticas:**

 Deberá contar un registro de todas las niñas, niños y adolescentes que se encuentran institucionalizados en algún albergue público o privado.

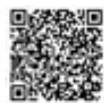

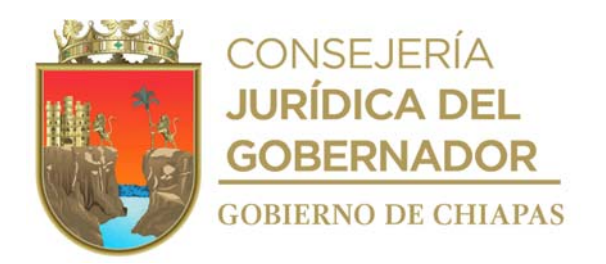

## **Descripción del Procedimiento**

- 1. Verifica en expediente, el seguimiento jurídico, si la niña, niño y/o adolescente cuenta con redes de apoyo familiar, en caso de acreditarse, ordena realizar las visitas correspondientes.
- 2. Realiza la valoración psicológica a los familiares y posteriormente visita de trabajo social para verificar la viabilidad para que las niñas, niños y adolescentes se reintegren a su núcleo familiar.
- 3. Acredita la existencia de apoyo familiar que se han documentado con los informes de las valoraciones realizadas.
- 4. Elabora en el Sistema de Gestión de Documentos, oficio mediante el cual envía a la autoridad que canalizó al niño, niña o adolescente (Ministerio Público u Órgano Jurisdiccional), el plan parar restituir los derechos de las personas institucionalizadas, imprime, rubrica y recaba firma de la persona titular de la Procuraduría de Protección de Niñas, Niños, Adolescentes y la Familia, fotocopia y distribuye de la siguiente manera:

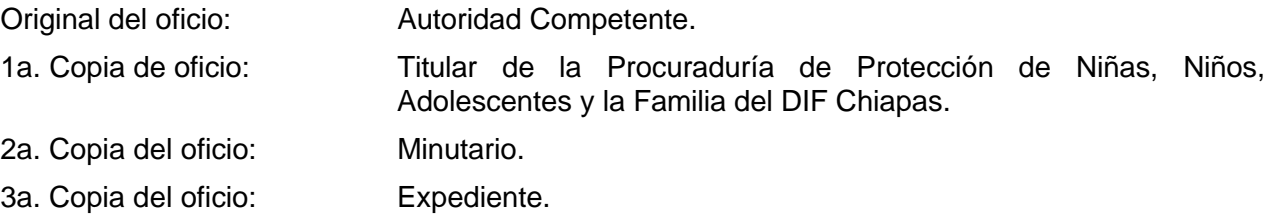

5. Recibe del Ministerio Público u Órgano Jurisdiccional, oficio de respuesta, y procede a realizar la reintegración familiar, levanta acta, elabora oficio o memorándum en donde comunica la reintegración de la Niñas, Niños, Adolescentes, a través del Sistema de Gestión de Documentos, imprime, antefirma y recaba firma de la persona titular de la Procuraduría de Protección de Niñas, Niños, Adolescentes y la Familia, fotocopia y distribuye de la manera siguiente:

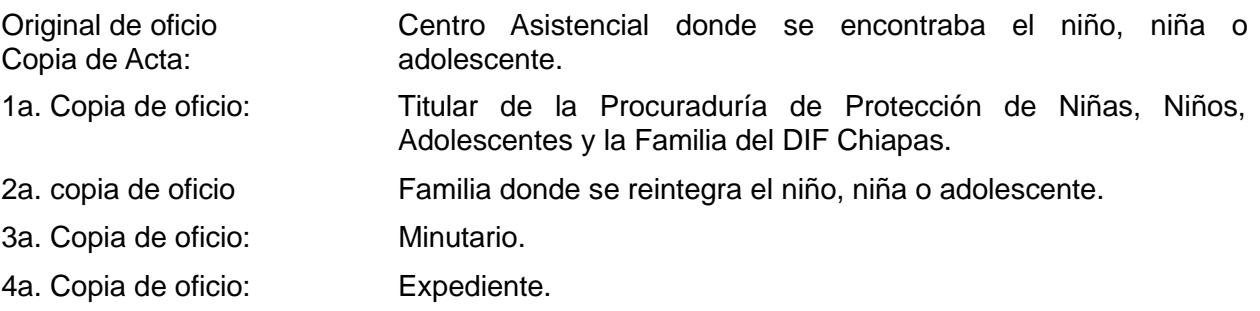

6. Supervisa de manera semestral, el entorno social y las condiciones en las que se encuentran las niñas, niños o adolescentes, mediante visitas de trabajo social, por un periodo de un año.

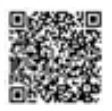
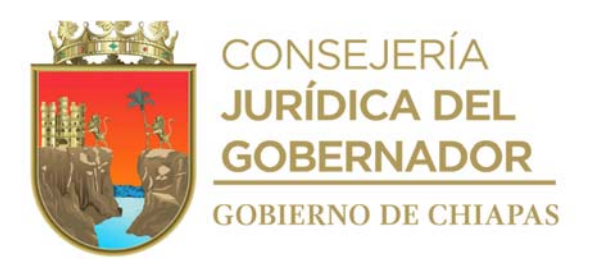

7. Archiva documentación generada.

**TERMINA PROCEDIMIENTO**

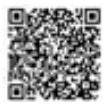

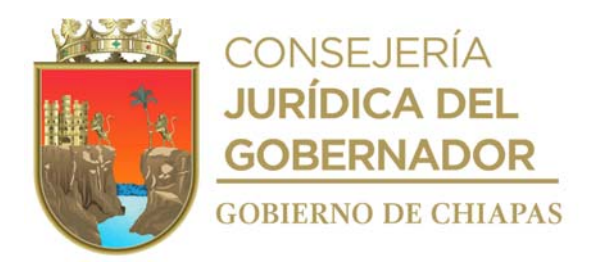

**Nombre del procedimiento:** Proporcionar asesoría jurídica individual.

**Propósito:** Orientar jurídicamente a personas que acuden a las instalaciones de la Procuraduría, principalmente en materia judicial y administrativa, y proponer posibles soluciones a la problemática que presenta la persona.

**Alcance:** Desde que se recibe la petición de la persona, hasta que se canaliza la problemática al órgano administrativo u organismo público para su atención correspondiente.

**Responsable del procedimiento:** Departamento de Asesoría Jurídica y Servicios Psicosociales.

### **Reglas:**

- Convención sobre los Derechos del Niño.
- Ley General de Asistencia Social.
- Ley General de los Derechos de Niñas, Niños y Adolescentes.
- Reglamento de la Ley General de los Derechos de Niñas, Niños y Adolescentes.
- Ley de los Derechos de Niñas, Niños y Adolescentes del Estado de Chiapas.
- Reglamento de la Ley de los Derechos de Niñas, Niños y Adolescentes del Estado de Chiapas.
- Código Civil para el Estado de Chiapas.
- Código de Procedimientos Civiles para el Estado de Chiapas.
- Decreto por el que se Crea la Procuraduría de Protección de Niñas, Niños, Adolescentes y la Familia, del Sistema para el Desarrollo Integral de la Familia del Estado de Chiapas.

- La asesoría jurídica se proporcionará de lunes a viernes en horario de 9:00 a 15:00 horas.
- Proporcionará asesoría al usuario solicitante, único y exclusivamente en los casos de controversia del orden familiar como son divorcios voluntarios, pensión alimenticia, recuperación de niñas, niños o adolescentes, reconocimiento de paternidad, divorcio necesario; y guarda y custodia.
- Se otorgará a la persona, la relación de requisitos que deberá presentar para atender la problemática.
- La documentación necesaria para atender la problemática se recibirá en original y copia.

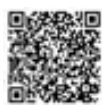

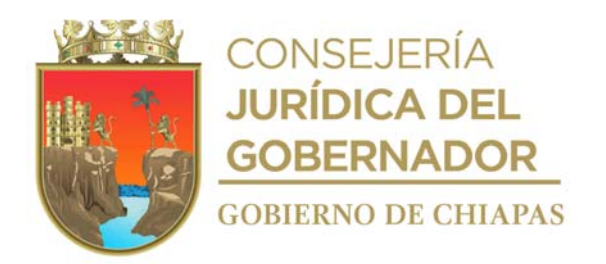

### **Descripción del Procedimiento**

- 1. Recibe al usuario, de manera verbal solicitud de asesoría jurídica del orden familiar, para solucionar la problemática que presente y llena en original formato "Ficha Única de Atención".
- 2. Realiza entrevista a la persona solicitante y escucha el planteamiento de la problemática que presenta, busca alternativas de solución y determina si es de su competencia o se canaliza a otro órgano administrativo del DIF-Chiapas o a otro Organismo Público.

¿Es de su competencia? No. Continúa en la actividad No. 2a. Sí. Continúa en la actividad No. 3.

2a. Informa al usuario a que instancia deberá acudir para que atiendan su problemática.

2b. Elabora en el Sistema de Gestión de Documentos, oficio o memorándum mediante el cual canaliza a la persona, imprime, firma, fotocopia y distribuye de la siguiente manera:

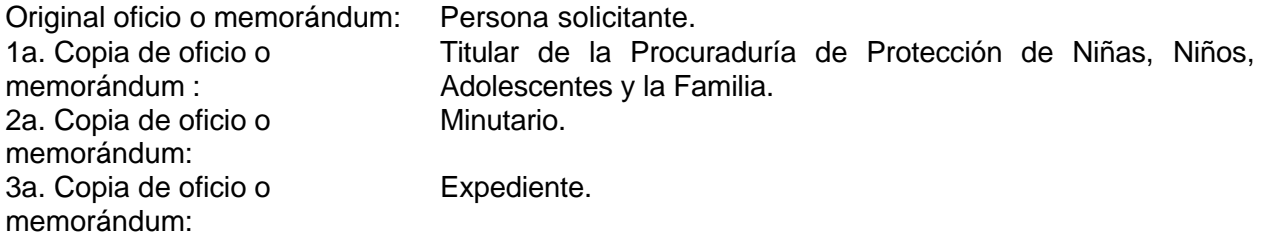

Continúa en la actividad No. 8.

- 3. Proporciona asesoría jurídica según al caso planteado.
- 4. Solicita de forma económica al usuario, presente la documentación necesaria en original y copia según juicio o convenio a iniciar y otorga cita abierta para cuando reúna todos los requisitos.
- 5. Recibe de manera económica a la persona, lo atiende y recepciona documentación e integra expediente.
- 6. Llena formato en original y copia "Canalización a Juicio"; y anexa expediente respectivo.
- 7. Entrega de forma económica al Departamento de Controversias Familiares original del formato "Canalización para Juicio" debidamente lleno, anexa expediente y recaba sellos de recibido en copia; se entera de fecha y hora para que la persona se presente a firmar el acta o convenio según corresponda.

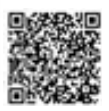

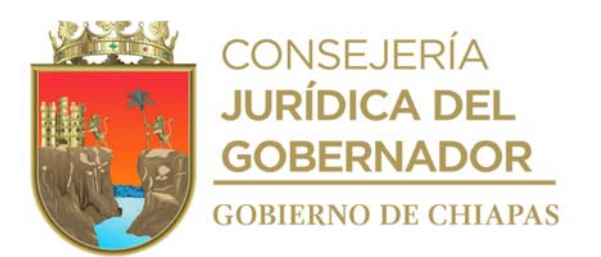

8. Archiva documentación en expediente respectivo.

# **TERMINA PROCEDIMIENTO.**

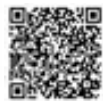

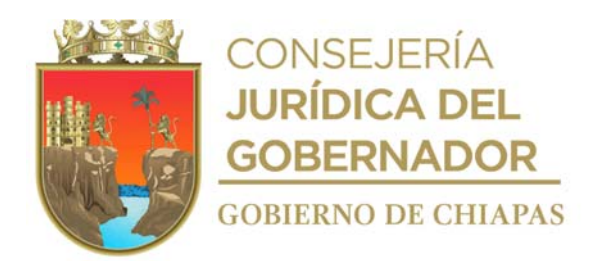

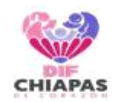

Procuraduría de Protección de Niñas, Niños, Adolescentes y la Familia Departamento de Asesoría Jurídica y Servicios Psicosociales

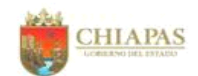

PPNNAF-DAJSP-FCJ-001

#### FORMATO DE CANALIZACIÓN A JUICIO

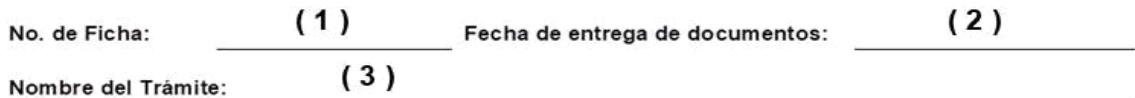

Documentos que se anexan al expediente

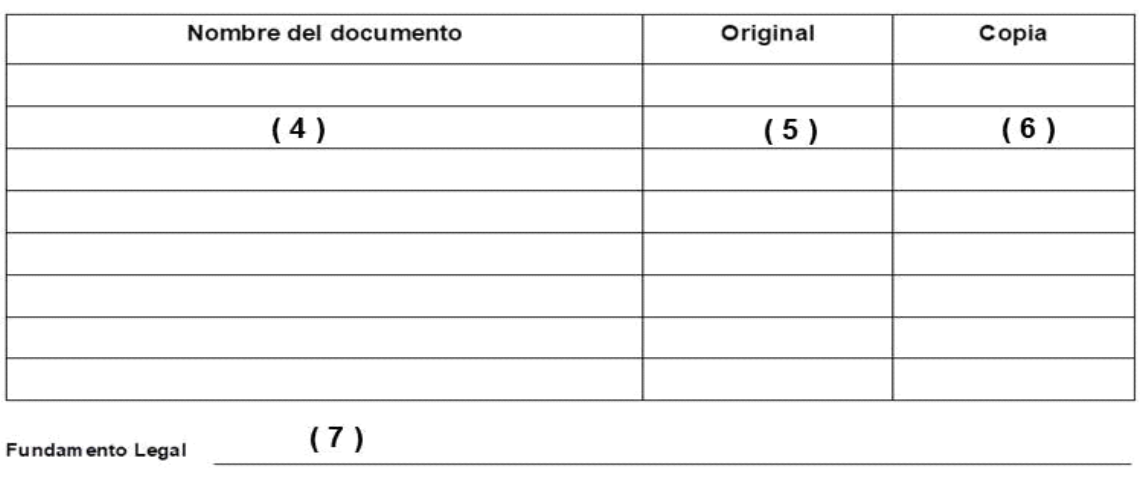

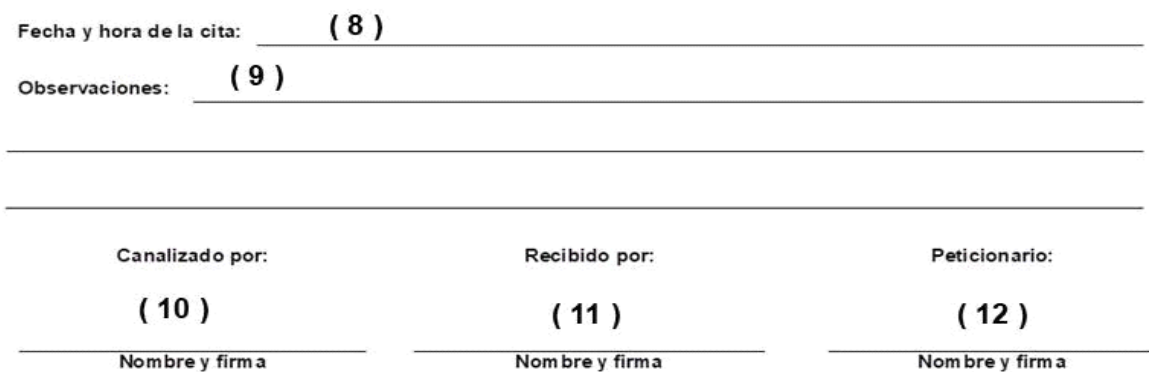

Libramiento Norte Oriente S/N, Salomón González Blanco esquina Boulevard Paso Limón, Colonia Patria Nueva, Tuxtla Gutiérrez, Chiapas. Teléfono 61-7-00-20, Ext. 55023. C.P. 29045. WWW. difchiapas.gob.mx; procuraduria@difchiapas.gob.mx<br>departamento.aisp@gmail.com

Este formato se utiliza en los procedimientos: Convenio Judicial, Juicio de derecho de visitas, Juicio de divorcio voluntario, Juicio especial de alimentos, Juicio de guarda y custodia, Juicio de Divorcio

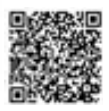

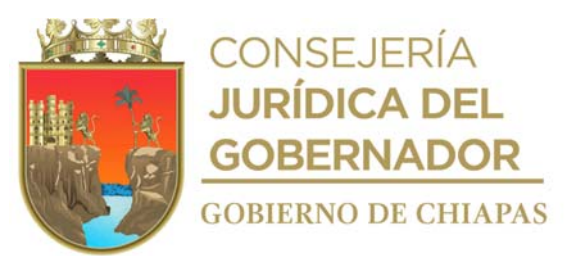

Necesario y asesoría jurídica individual.

Nota: Este formato deberá ser canalizado al Departamento de Controversias Familiares quien realiza dicho trámite.

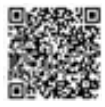

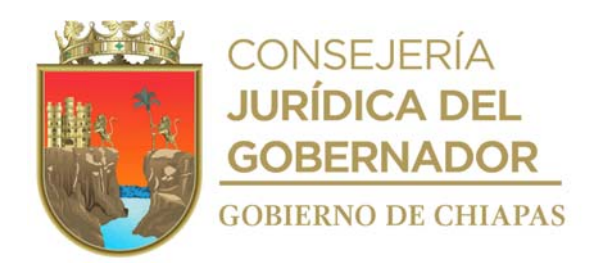

#### **Instructivo de llenado Canalización a Juicio.**

Deberá anotar en los espacios correspondientes lo siguiente:

- 1. Número de ficha de acuerdo al turno que le fue asignado al (la) compareciente.
- 2. Fecha de entrega de documentos al Departamento de Controversias Familiares.
- 3. Nombre del trámite a realizar.
- 4. En cada recuadro el nombre del documento que anexa al formato de canalización,
- 5. Una X, si es original.
- 6. Una X si es copia.
- 7. Fundamento legal que soporta el tipo de trámite a realizar.
- 8. Fecha y hora de la cita que le fue asignada por el Departamento de Controversias Familiares.
- 9. Las observaciones que consideren pertinentes como apoyo para la realización del trámite.
- 10. Nombre y firma del funcionario que entrega el formato de canalización de juicio.
- 11. Nombre y firma del funcionario que recibe la canalización para el inicio del trámite.
- 12. Firma y nombre el (la) compareciente a quien se le brindo la atención.

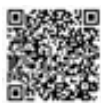

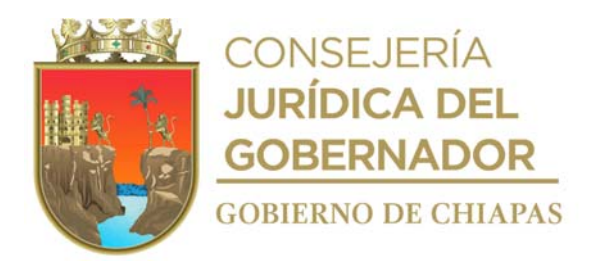

**Nombre del procedimiento:** Detección y atención de niñas, niños, adolescentes, mujeres, personas adultas mayores abandonados, maltratados o víctimas de delito.

**Propósito:** Detectar y proporcionar atención a niñas, niños, adolescentes, mujeres y personas adultas mayores abandonados, maltratados o víctimas del delito.

**Alcance:** Desde que recibe la denuncia, hasta recibir oficio de puesta a disposición para canalizar a un centro de asistencia social.

**Responsable del procedimiento:** Departamento de Asesoría Jurídica y Servicios Psicosociales.

#### **Reglas**

- Convención sobre los Derechos del Niño.
- Ley General de los Derechos de Niñas, Niños y Adolescentes.
- Reglamento de la Ley General de los Derechos de Niñas, Niños y Adolescentes.
- Ley de los Derechos de Niñas, Niños y Adolescentes del Estado de Chiapas.
- Reglamento de la Ley de los Derechos de Niñas, Niños y Adolescentes del Estado de Chiapas.
- Código Civil para el Estado de Chiapas.
- Código de Procedimientos Civiles para el Estado de Chiapas.
- Decreto por el que se Crea la Procuraduría de Protección de Niñas, Niños, Adolescentes y la Familia, del Sistema para el Desarrollo Integral de la Familia del Estado de Chiapas.
- Diferentes Criterios y Teorías de Trabajo Social.

- Deberá realizar diagnóstico social solicitados por atención ciudadana, solicitud vía telefónica a la Procuraduría de Protección de Niñas, Niños, Adolescentes y la Familia o por comparecencia personal.
- Los diagnósticos se realizarán en horario de 9:00 a 15:00 horas de lunes a viernes.
- Canalizará al albergue a la niña, niño, adolescente, mujer o persona adulta mayor, con su expediente respectivo al Departamento de Adopciones para seguimiento hasta que se determine a su situación jurídica.

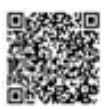

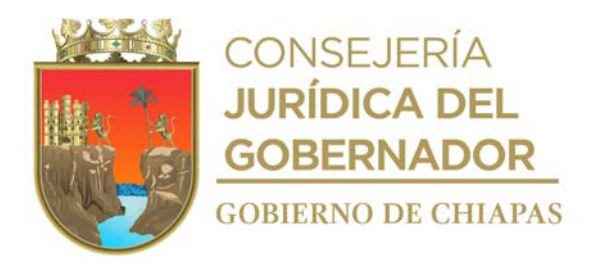

#### **Descripción del Procedimiento**

- 1. Recibe a través de Atención Ciudadana, vía telefónica o por comparecencia personal, denuncia de maltrato o abandono de niñas, niños, adolescentes, mujeres, personas adultas mayores abandonadas, maltratados o víctimas de delito llena formato "Ficha Única de Atención" y abre nuevo expediente.
- 2. Extrae del expediente formato de Ficha Única de Atención, y agenda visita domiciliaria de acuerdo a los datos contenidos en el formato.
- 3. Acude al domicilio de la presunta víctima o abandonado, realiza entrevista a los padres o quien tenga la custodia legal o cuidados de la niña o niño, responsables de la persona adulta mayor o directamente a la presunta mujer maltratada, expone el motivo de su visita, recaba los datos necesarios, procede a observar y entrevistar a la niña o niño, mujer o persona adulta mayor en relación a los hechos denunciados y recaba información en el Formato Ficha de Atención.
- 4. Entrevista, en su caso, a los vecinos para obtener más información.
- 5. Acude a la escuela, en su caso, recaba información con maestro de grupo y director, (en el caso que la niña o niño referido asista a la escuela).
- 6. Elabora diagnóstico y rinde informe de los resultados obtenidos y determina:

¿Comprueba maltrato o abandono de la niña o niño, de la mujer o persona adulta mayor? No. Continúa en la actividad No. 6a. Si. Continúa en la actividad No. 7.

6a. Informa a la persona denunciante que derivado del diagnóstico, no se comprobó maltrato o vulneración de derechos, y se concluye el caso.

Continúa con la actividad No. 11.

- 7. Entrega citatorio a la persona responsable de la niña, niño adolescente o personal adulta mayor, en el caso de esa mujer víctima de maltrato indica que se presente en las instalaciones de este Departamento para recibir la asesoría correspondiente.
- 8. Recibe la persona responsable de la niña, niño adolescente o personal adulta mayor, de acuerdo a la hora y fecha del citatorio, elabora en original y copia Acta de Comparecencia, registra la declaración de los comparecientes a quienes previamente se les hizo del conocimiento el motivo por el cual fueron citados, los exhorta a proporcionar a la niña, niño, adolescente o persona adulta mayor y hace de su conocimiento los Derechos de las Niñas, Niños y Adolescentes y personas vulnerables, así como las penas en que incurren los padres cuando maltratan a una niña o niño, canaliza a sesiones de terapia psicológicas para la atención correspondiente, firma, recaba firmas de los comparecientes y 2 testigos de asistencia, fotocopia y distribuye de la siguiente manera:

Original Acta de Comparecencia: Expediente.

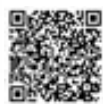

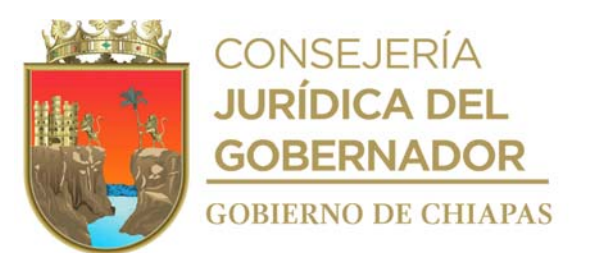

1a Copia del Acta de Comparecencia: Comparecientes.

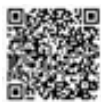

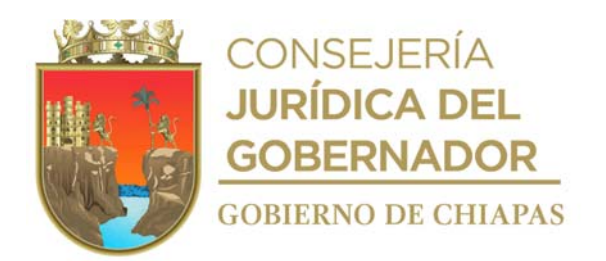

- 9. Elabora denuncia, mediante cual solicita se establezcan las medidas necesarias para salvaguardar la integridad psicoemocional y física de la niñas, niño, mujer o persona adulta mayor maltratado o abandonado, que son abandonados, maltratados, víctimas de delito o agraviados, anexa original del informe donde señala domicilio para localizar a la niña, niño, adolescente, mujer, persona adulta mayor, fotocopia en dos tantos y envía original y copia al Fiscal del Ministerio Público competente.
- 10. Solicita al Fiscal del Ministerio Público competente, de manera verbal o por escrito copia simple de la indagatoria que se instrumente y se realice el seguimiento pertinente al caso.
- 11. Recibe de la fiscalía correspondiente oficio de puesta a disposición para canalizar a un centro de asistencia social, a la niña, niño, adolescente, mujer o persona adulta mayor.
- 12. Archiva la documentación generada en el expediente correspondiente.

#### **TERMINA PROCEDIMIENTO.**

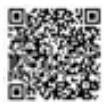

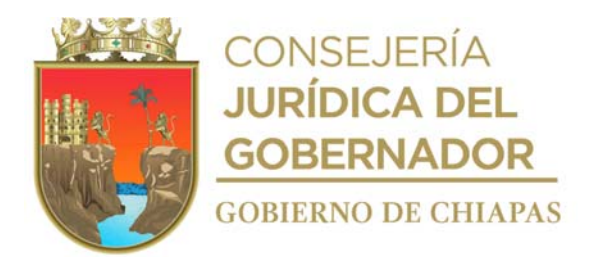

**Nombre del procedimiento:** Asistencia en suplencia o coadyuvancia de niñas, niños y adolescentes.

**Propósito:** Asistir a las niñas, niños y adolescentes en diligencias ministeriales.

**Alcance:** Desde que recibe solicitud de la asistencia hasta la culminación de la diligencia ministerial.

**Responsable del procedimiento:** Departamento de Asesoría Jurídica y Servicios Psicosociales.

#### **Reglas:**

- Convención sobre los Derechos del Niño.
- Ley General de los Derechos de Niñas, Niños y Adolescentes.
- Reglamento de la Ley General de los Derechos de Niñas, Niños y Adolescentes.
- Ley de los Derechos de Niñas, Niños y Adolescentes del Estado de Chiapas.
- Reglamento de la Ley de los Derechos de Niñas, Niños y Adolescentes del Estado de Chiapas.
- Código Civil para el Estado de Chiapas.
- Código de Procedimientos Civiles para el Estado de Chiapas.
- Decreto por el que se Crea la Procuraduría de Protección de Niñas, Niños, Adolescentes y la Familia, del Sistema para el Desarrollo Integral de la Familia del Estado de Chiapas.

### **Políticas:**

 La asistencia en las actuaciones ministeriales o judiciales serán en el horario de 08:00 a 16:00 horas de lunes a viernes.

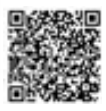

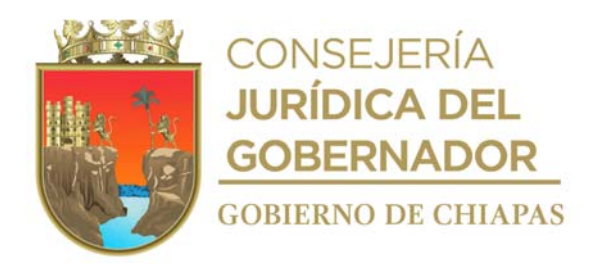

### **Descripción del Procedimiento**

1. Recibe de la autoridad solicitante, oficio para la asistencia en suplencia o coadyuvancia a niña, niño o adolescente, en las actuaciones ministeriales o administrativas.

Nota: Fiscalía General del Estado, Juzgados Estatales o Federales.

2. Analiza el contenido de la solicitud y determina si es procedente asistir a la diligencia.

¿Se acudirá a la diligencia? Sí. Continúa en la actividad No. 3 No. Continúa en la actividad No. 2a

2a. Elabora en el Sistema de Gestión de Documentos, mediante el cual informa el motivo por el cual no se puede asistir en suplencia o coadyuvancia, imprime, recaba firma de la persona titular de la Procuraduría de Protección de Niñas, Niños, Adolescentes y la Familia, fotocopia y distribuye de la siguiente manera:

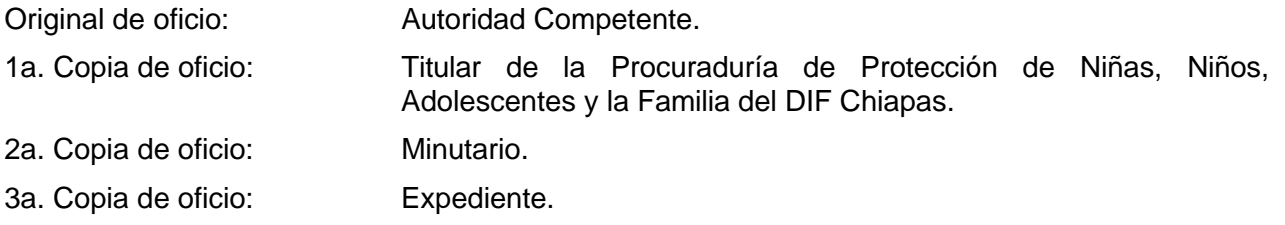

Continúa con la actividad No. 5

3. Designa al Procurador Auxiliar que atenderá el asunto y agenda la asistencia, elabora en el Sistema de Gestión de Documentos, oficio de contestación a la autoridad solicitante, imprime recaba firma de la persona titular de la Procuraduría de Protección de Niñas, Niños, Adolescentes y la Familia, fotocopia y distribuye de la siguiente manera:

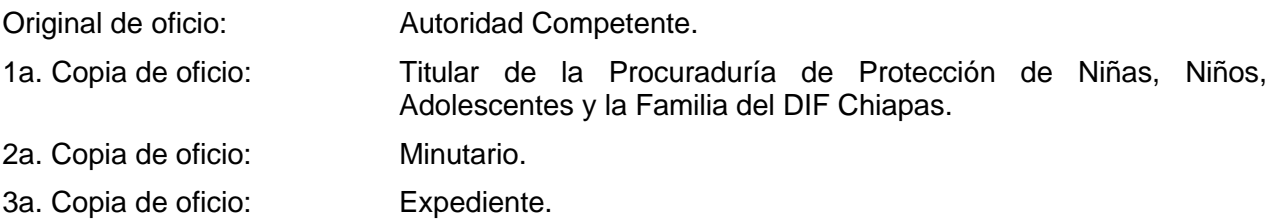

4. Acude a la diligencia, interviene en ella, y al término de la misma, solicita copia de la actuación, para agregarla al documento de la solicitud de intervención.

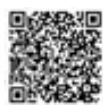

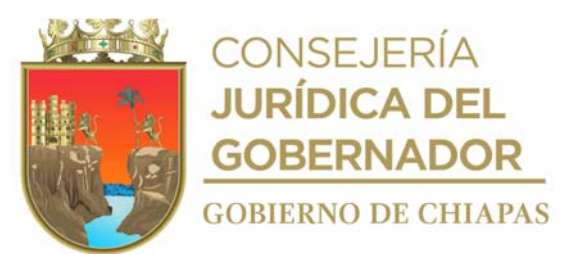

Nota: Fiscalía General del Estado, Juzgados Estatales o Federales.

5. Archiva contestación en expediente correspondiente, como asunto concluido.

# **TERMINA PROCEDIMIENTO.**

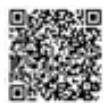

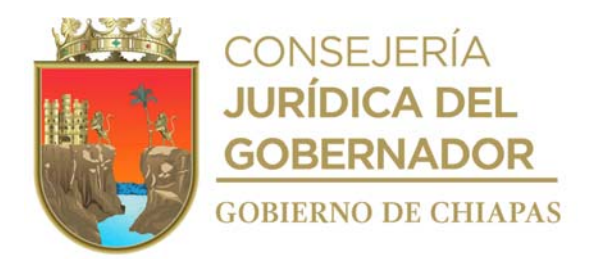

**Nombre del procedimiento:** Planes de restitución de derechos.

**Propósito:** Restablecer los derechos vulnerados a las niñas, niños y adolescentes.

**Alcance:** Desde que recibe aviso de vulneración, hasta que se envía el Plan de Restitución de Derechos al Departamento de Promoción y Restitución de Derechos.

**Responsable del procedimiento:** Departamento de Asesoría Jurídica y Servicios Psicosociales.

### **Reglas:**

- Convención sobre los Derechos del Niño.
- Ley General de los Derechos de Niñas, Niños y Adolescentes.
- Reglamento de la Ley General de los Derechos de Niñas, Niños y Adolescentes.
- Ley de los Derechos de Niñas, Niños y Adolescentes del Estado de Chiapas.
- Reglamento de la Ley de los Derechos de Niñas, Niños y Adolescentes del Estado de Chiapas.
- Código Civil para el Estado de Chiapas.
- Código de Procedimientos Civiles para el Estado de Chiapas.
- Decreto por el que se Crea la Procuraduría de Protección de Niñas, Niños, Adolescentes y la Familia, del Sistema para el Desarrollo Integral de la Familia del Estado de Chiapas.

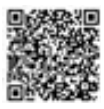

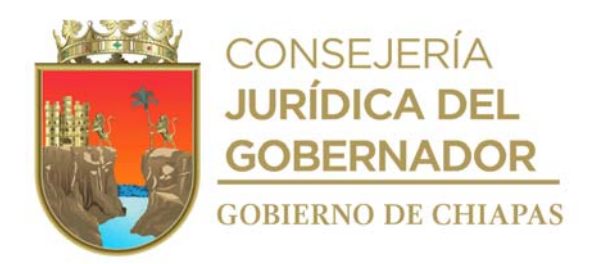

### **Descripción del Procedimiento**

1. Recibe de manera anónima, por comparecencia, vía telefónica u oficio de aviso de vulneración de derechos de cualquier autoridad o ciudadanía, corrobora información con datos o evidencias proporcionadas por la persona o autoridad denunciante y determina:

¿Existe vulneración a algún derecho de las niñas, niños y adolescentes?

No. Continúa en la actividad No. 5 Sí. Continúa en la actividad No. 2

- 2. Convoca de manera verbal al grupo multidisciplinario y elaboran el Plan de Restitución de Derechos a favor del infante.
- 3. Elabora en el Sistema de Gestión de Documentos, oficio mediante el cual emite las medidas de protección necesaria según sea el caso, así mismo informa a la persona física o moral responsable para resarcir la vulneración a los derechos de la niña, niño o adolescente, imprime, firma o recaba firma de la persona titular de la Procuraduría de Protección de Niñas, Niños, Adolescentes y la Familia, fotocopia y distribuye de la siguiente manera:

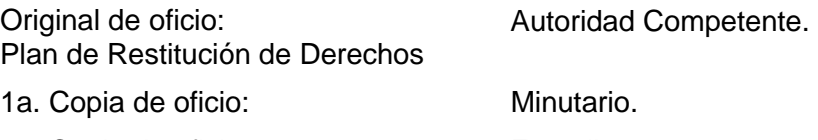

- 2a. Copia de oficio: Expediente.
- 4. Elabora en el Sistema de Gestión de Documentos, memorándum mediante el cual envía copia del Plan de Restitución de Derechos y las Medidas de Protección emitidas, para el seguimiento de restitución de los derechos de niñas, niños y adolescentes, imprime, firma, fotocopia y distribuye de la siguiente manera:

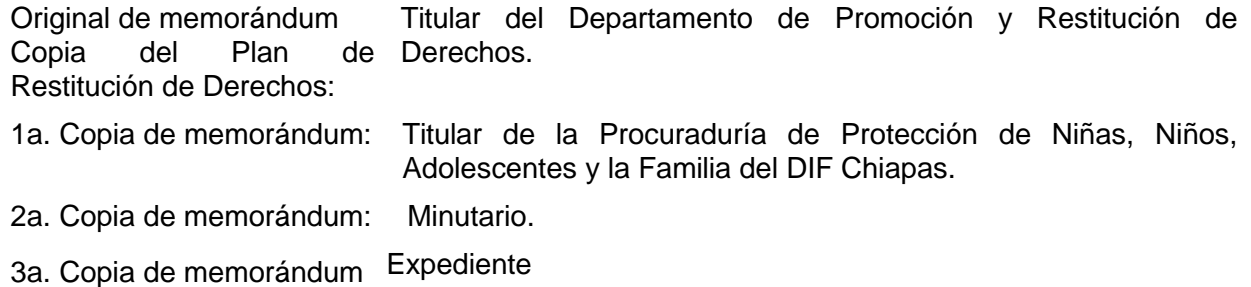

5. Archiva documentación generada en expediente respectivo.

#### **TERMINA PROCEDIMIENTO.**

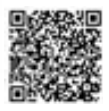

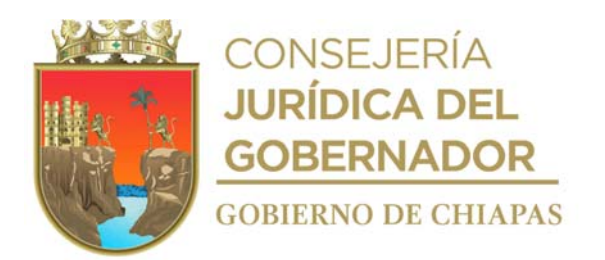

**Nombre del Procedimiento**: Estudio Socioeconómico.

**Propósito:** Conocer las condiciones económicas a la persona designada de estudio.

**Alcance** Desde que se recibe la solicitud, hasta que se entrega el estudio socioeconómico.

**Responsable del procedimiento:** Departamento de Asesoría Jurídica y Servicios Psicosociales.

- Para la realización del estudio socioeconómico, podrá recibir solicitud de las siguientes: Instancia Judicial de lo Familiar del Estado, diferentes organismos de la administración pública que prestan el servicio de atención ciudadana o de alguno de los abogados en turno de la propia Procuraduría de Protección de Niñas, Niños, Adolescentes y la Familia.
- Para la realización del estudio socioeconómico deberá recibir solicitud de forma oficial y dirigida al titular de la Procuraduría de Protección de Niñas, Niños, Adolescentes y la Familia; dicha solicitud se atenderá con base a las fechas y horarios establecidos en agenda de trabajo de los profesionales (trabajadores sociales).
- ✓ El horario de atención para la realización de los estudios socioeconómico será de lunes a viernes en el horario de 9:00 a 15:00 horas.
- ✓ Para realizar el estudio socioeconómico a personas en situación migratoria, deberá el interesado presentarse y solicitarlo de manera económica; así como debe comparecer de forma voluntaria.
- ✓ Pare realizar el estudio socioeconómico a personas en situación migratoria, deberá recibir la documentación siguiente como, por ejemplo:
	- a) Pasaporte y/o Constancia de origen.
	- b) Acta de nacimiento.
	- c) Credencial expedida por el Instituto Nacional de Migración.
	- d) Hoja de pago de Derechos del Instituto Nacional de Migración.
	- e) Constancia laboral.
	- f)Comprobante de domicilio.
	- g) Acta de Matrimonio (en caso contrario, omitir requisito).
	- h) Acta de nacimiento de la pareja.

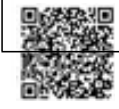

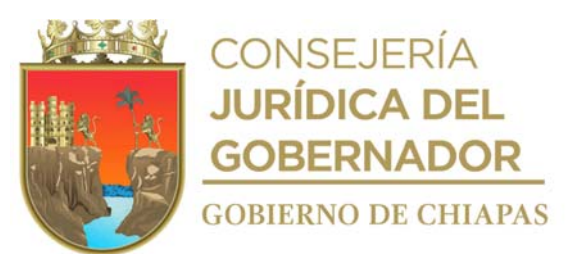

i) Acta de nacimiento de hijas o hijos. j) Constancia de estudios de hijas o hijos.

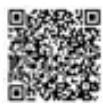

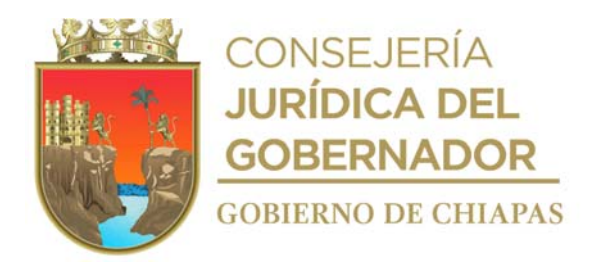

### **Descripción del Procedimiento**

1. Recibe de manera económica de la instancia Judicial de lo familiar, o de algún Organismo Público Estatal o Municipal, oficio de solicitud de estudio socioeconómico.

Nota: Fiscalía General del Estado; Juzgados Estatales o Federales, así como también la ciudadanía o cualquier otra institución que requiere del servicio.

2. Elabora en el Sistema de Gestión de Documentos, oficio mediante el cual informa la designación del cargo conferido y da a conocer el nombre del profesional (Trabajadora Social) que realizará el estudio socioeconómico, rubrica y recaba firma de la persona titular de la Procuraduría de Protección de Niñas, Niños, Adolescentes y la Familia, fotocopia y distribuye de la siguiente manera:

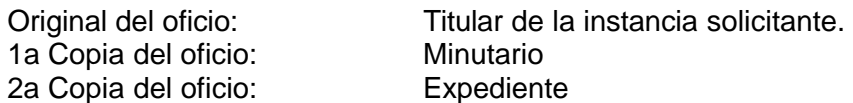

- 3. Acude a la Instancia administrativa o Judicial correspondiente, de acuerdo a la fecha establecida y realiza aceptación del cargo.
- 4. Programa visita domiciliaria, para acudir al domicilio designado a realizar el estudio socioeconómico.
- 5. Acude al domicilio, y realiza el estudio socioeconómico al designado, mediante la observación directa o por entrevista.
- 6. Elabora informe del resultado con la información que obtuvo en la visita y elabora en el Sistema de Gestión de Documentos, oficio mediante el cual envía estudio socioeconómico, rubrica y recaba firma de la persona titular de la Procuraduría de Protección de Niñas, Niños, Adolescentes y la Familia, fotocopia y distribuye de la siguiente manera:

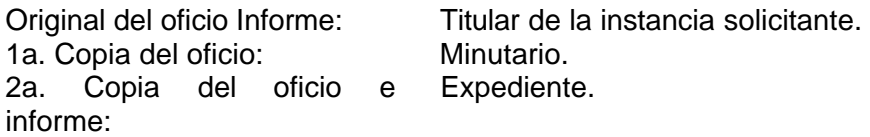

7. Archiva documentación generada en expediente respectivo.

### **TERMINA PROCEDIMIENTO**

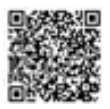

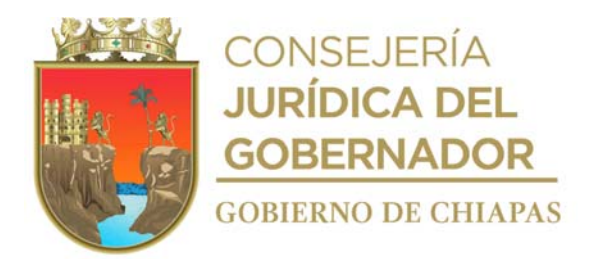

**Nombre del procedimiento:** Visita de Trabajo Social.

**Propósito:** Detectar la problemática y vulneración de derechos del sujeto de la visita de trabajo social.

**Alcance** Desde que se recibe la solicitud, hasta que se entrega el estudio de trabajo social.

**Responsable del procedimiento:** Departamento de Asesoría Jurídica y Servicios Psicosociales.

- Para la realización de la visita de trabajo social podrá recibir solicitud de las siguientes: Instancia Judicial de lo Familiar del Estado, diferentes organismos de la administración pública que prestan el servicio de atención ciudadana o de alguno de los abogados en turno de la propia Procuraduría de Protección de Niñas, Niños, Adolescentes y la Familia.
- Para la realización del estudio de trabajo social deberá recibir solicitud de forma oficial y dirigida al titular de la Procuraduría de Protección de Niñas, Niños, Adolescentes y la Familia; dicha solicitud se atenderá con base a las fechas y horarios establecidos en agenda de trabajo de los profesionales (trabajadores sociales).
- El horario de atención para la realización de los estudios socioeconómico será de lunes a viernes en el horario de 9:00 a.m. a 15:00 p.m.
- Para realizar la visita de trabajo social a las personas indicadas, se deberá acudir al lugar que señale el peticionario de la visita de trabajo social y deberá recabar cualquiera de los siguientes documentos:
	- a) Acta de nacimiento.
	- b) Credencial de elector.
	- c) Comprobante de domicilio.
	- d) Acta de nacimiento de los hijos.
	- e) Constancia de estudios de los hijos.

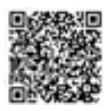

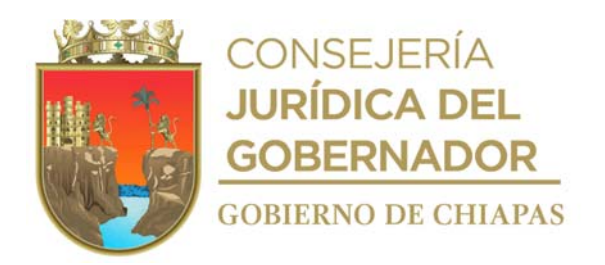

#### **Descripción del Procedimiento**

- 1. Recibe de la autoridad administrativa, judicial o de cualquier otro organismo, u órgano administrativo adscritos a la Procuraduría de Protección oficio de solicitud de visita domiciliaria.
- 2. Extrae del oficio los datos proporcionados y agenda visita domiciliaria.
- 3. Acude al domicilio, realiza entrevista con las personas que lo habitan, expone el motivo de su visita, recaba los datos necesarios, procede a observar y recaba documentación si es necesario para la integración del informe.
- 4. Entrevista a los vecinos para obtener mayor información.
- 5. Elabora en el Sistema de Gestión de Documentos oficio mediante el que envía informe del resultado de la visita de trabajo social, imprime, rubrica y recaba firma de la persona titular de la Procuraduría de Protección de Niñas, Niños, Adolescentes y la Familia, fotocopia y distribuye de la siguiente manera:

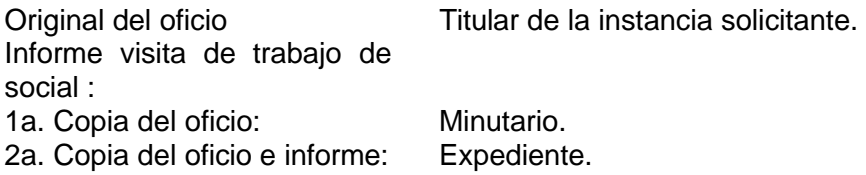

6. Archiva documentación generada en expediente respectivo.

#### **TERMINA PROCEDIMIENTO**

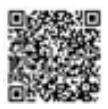

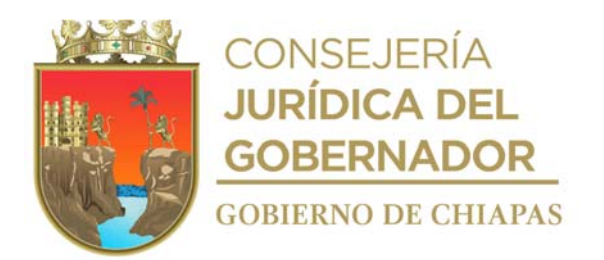

**Nombre del procedimiento:** Valoración psicológicas.

**Propósito:** Evaluar el estado emocional de una persona.

**Alcance** Desde que se recibe la solicitud, hasta que se entrega la valoración psicológica.

**Responsable del procedimiento:** Departamento de Asesoría Jurídica y Servicios Psicosociales.

#### **Reglas:**

 Diferentes criterios, teóricos, ontológicos, epistemológicos para comprender y atender al paciente.

- Para la realización valoración psicológica podrá recibir solicitud de las siguientes: Instancia Judicial, Fiscalía General de Justicia o diferentes organismos de la administración pública que prestan el servicio de atención ciudadana o de alguno de los departamentos en turno de la propia Procuraduría de Protección de Niñas, Niños, Adolescentes y la Familia.
- Para la realización de valoración psicológica se deberá recibir solicitud de forma oficial y dirigida al titular de la Procuraduría de Protección de Niñas, Niños, Adolescentes y la Familia; dicha solicitud se atenderá con base a las fechas y horarios establecidos en agenda de trabajo de los profesionales (psicólogos).
- El horario de atención para la realización la valoración psicológica será de lunes a viernes en el horario de 9:00 a.m. a 15:00 p.m.
- Para realizar la valoración psicológica la persona deberá acudir a las instalaciones de la Procuraduría de Protección en la fecha y hora que se le indique.
- Para realizar la Valoración Psicológica se realiza de manera individual al paciente.

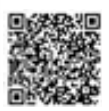

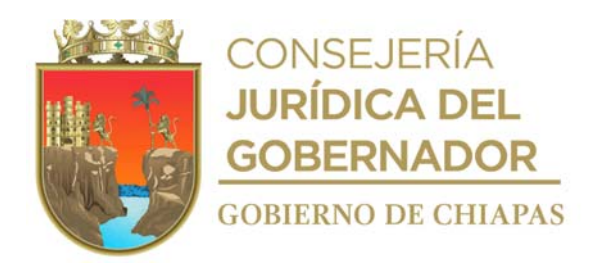

### **Descripción del Procedimiento**

- 1. Recibe oficio de solicitud de la instancia Judicial o administrativa o de algún Organismo Público Estatal o Municipal.
- 2. Elabora en el Sistema de Gestión de Documentos, oficio, mediante el cual comunica la aceptación del cargo conferido y da a conocer el nombre del profesional (Psicólogo) que realizará la valoración psicológica, imprime, rubrica, recaba firma de la persona titular de la Procuraduría de Protección de Niñas, Niños, Adolescentes y la Familia, fotocopia y distribuye de la siguiente manera:

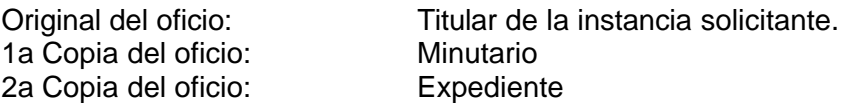

- 3. Acude a la Instancia Judicial o administrativa y realiza aceptación del cargo cuando así se requiera.
- 4. Programa valoración psicológica de acuerdo a la agenda del profesional para recibir a la persona a quien dará atención.
- 5. Realiza valoración psicológica, a través de la entrevista, observación, aplicación de pruebas.
- 6. Elabora informe del resultado de Valoración psicológica y elabora en el Sistema de Gestión de Documentos, oficio o memorándum, imprime, anexa original de valoración psicológica, rubrica y recaba firma de la persona titular de la Procuraduría de Protección de Niñas, Niños, Adolescentes y la Familia, fotocopia y distribuye de la siguiente manera:

Original del oficio o memorándum Informe Valoración Psicológica: 1a. Copia del oficio o memorándum: 2a. Copia del oficio o memorándum Copia de informe Valoración Psicológica:: Titular de la instancia solicitante. Minutario. Expediente.

7. Archiva documentación en expediente respectivo.

### **TERMINA PROCEDIMIENTO**

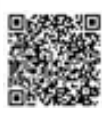

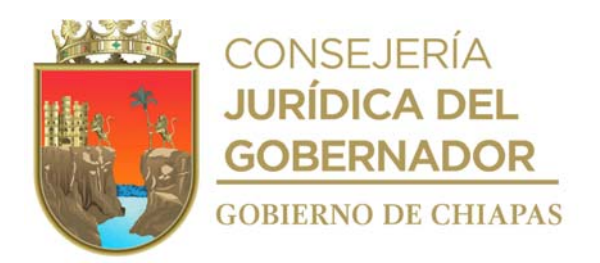

**Nombre del procedimiento:** Terapias psicológicas.

**Propósito:** Tratar que el paciente aprenda habilidades y técnicas para afrontar problemas emocionales, conductuales y psicológicos de una persona.

**Alcance:** Desde que se recibe la solicitud, hasta que se da de alta al paciente.

**Responsable del procedimiento:** Departamento de Asesoría Jurídica y Servicios Psicosociales.

### **Reglas:**

Diferentes criterios, teóricos, ontológicos, epistemológicos para comprender y atender al paciente.

- Para la realización de terapias psicológicas podrá recibir solicitud de las siguientes: Instancia Judicial, Fiscalía General de Justicia o diferentes organismos de la administración pública que prestan el servicio de atención ciudadana o de alguno de los departamentos en turno de la propia Procuraduría de Protección de Niñas, Niños, Adolescentes y la Familia y de la población en general.
- Para la realización de terapias psicológicas se recibe solicitud de forma oficial, dirigida al titular de la Procuraduría de Protección de Niñas, Niños, Adolescentes y la Familia o de manera verbal por los usuarios; dicha solicitud se atenderá con base a las fechas y horarios establecidos en agenda de trabajo de los profesionales en psicología.
- El horario de atención para la realización de las terapias psicológicas de lunes a viernes en el horario de 9:00 a.m. a 15:00 p.m.
- Para realizar terapias psicológicas, la persona debe acudir a las instalaciones la Procuraduría de Protección de Niñas, Niños, Adolescentes y la Familia en la fecha y hora que se le indique.
- Para realizar las terapias se realiza de manera individual, bajo el principio de confidencialidad entre la persona y el profesionista en psicología.

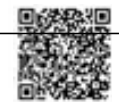

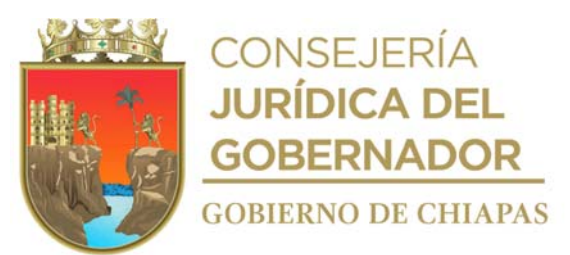

 El número de terapias que recibe una persona depende de cada paciente y de la problemática que consulta, la sesión dura de 40 minutos a 1 una hora.

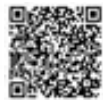

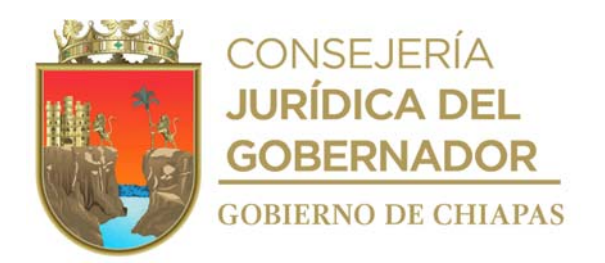

#### **Descripción del Procedimiento**

- 1. Recibe de la instancia Judicial o administrativa o de algún Organismo Público Estatal o Municipal o del usuario, oficio de solicitud del servicio de terapias psicológicas.
- 2. Elabora Sistema de Gestión de Documentos, oficio, cuando así se requiera, mediante el cual informa la aceptación del cargo conferido y da a conocer el nombre del profesional (Psicólogo) que realizará la Terapias psicológicas, imprime, rubrica recaba firma de la persona titular de la Procuraduría de Protección de Niñas, Niños, Adolescentes y la Familia , fotocopia y distribuye de la siguiente manera:

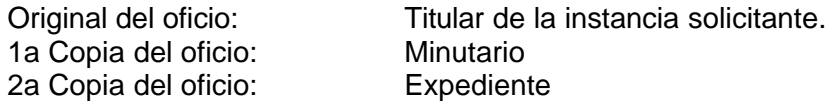

- 3. Recibe a la persona, e informa que pasara de manera individual al espacio denominado de psicología, proporciona terapia psicológica y determina.
- 4. Requiere cita subsecuente.

Si. Continua actividad 4a No. Continúa actividad 5.

4a. Otorga fecha y hora de próxima terapia.

Regresa a la actividad No. 3

5. Elabora en el Sistema de Gestión de Documentos, oficio mediante el cual informa, si la persona concluye o no, las terapias psicológicas, imprime, rubrica y recaba firma de la persona titular de la Procuraduría de Protección de Niñas, Niños, Adolescentes y la Familia, fotocopia y distribuye de la siguiente manera:

Original del oficio e informe: Titular de la instancia solicitante. 1a. Copia del oficio: Minutario. 2a. Copia del oficio e informe: Expediente.

6. Archiva documentación en expediente respectivo.

#### **TERMINA PROCEDIMIENTO.**

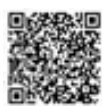

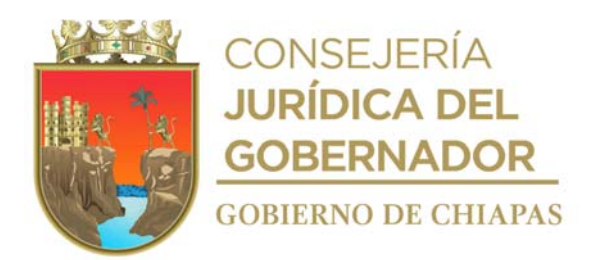

# **DIF-Chiapas-DG-PPNNAF-DCF-001**

**Nombre del procedimiento:** Convenio Extrajudicial.

**Propósito:** Solucionar la problemática familiar mediante la audiencia de conciliación entre las partes, en el que se celebra dicho acuerdo, a través de un convenio Extrajudicial, ratificado ante el juzgado correspondiente.

**Alcance:** Desde que solicita fecha para cita, hasta que registra en el libro de control.

**Responsable del procedimiento:** Departamento de Controversias Familiares.

### **Reglas:**

- Constitución Política de los Estados Unidos Mexicanos.
- Código Civil para el Estado de Chiapas.
- Código de Procedimientos Civiles para el Estado de Chiapas.
- Código de Atención a la Familia y Grupos Vulnerables para el Estado Libre y Soberano de Chiapas.
- Ley de los Derechos de Niñas, Niños y Adolescentes del Estado de Chiapas.
- Reglamento de la Ley de los Derechos de Niñas, Niños y Adolescentes del Estado de Chiapas.
- Decreto por el que se Crea la Procuraduría de Protección de Niñas, Niños, Adolescentes y la Familia, del Sistema para el Desarrollo Integral de la Familia del Estado de Chiapas.

- El(la) peticionario(a) deberá presentar en original y dos copias los requisitos siguientes
	- a) Acta de matrimonio si son casados y/o acta de nacimiento de las partes.
	- b) Actas de nacimientos de sus hijas o hijos.
	- c) Identificación oficial.
	- d) Documentos que acrediten los acuerdos a que haya lugar en el convenio correspondiente.

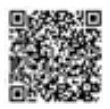

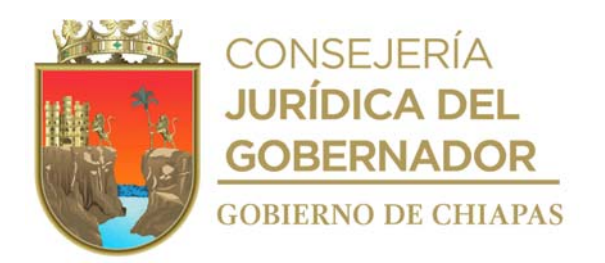

#### **DIF-Chiapas-DG-PPNNAF-DCF-001**

#### **Descripción del Procedimiento**

- 1. Proporciona de manera económica fecha de cita al Departamento de Asesoría Jurídica y Servicios Psicosociales, para que este informe a la o él peticionario, derivado de un convenio extrajudicial a realizar.
- 2. Recibe de manera económica del Departamento de Asesoría Jurídica y Servicios Psicosociales, ficha única de atención con los datos generales de la persona peticionaria, en original y copia formato de Canalización a juicio o Convenio Extrajudicial y requisitos solicitados y sella de recibido original en Formato de Canalización.
- 3. Entrevista el día de la cita programada a la persona peticionaria y conoce su problemática, proporciona asesoría jurídica correspondiente, toma acuerdos entre las partes para redactar el convenio extrajucial y elabora escrito de petición para ratificación ante el juzgado.
- 4. Solicita a las personas peticionarias leer y revisar los documentos elaborados según los términos que las personas peticionarias convengan y firma y recaba firma de las partes involucradas.
- 5. Anexa en original y fotocopia requisitos solicitados, acude al Juzgado de lo Familiar y distribuye de la siguiente manera:

Original de documentación Titular del Juzgado de lo Familiar que corresponda. solicitada Convenio Extrajudicial: 1a. Copia de documentación Juzgado de lo Familiar. solicitada: 2a. Copia de documentación Archivo. solicitada:

- 6. Acude al Juzgado, verifica el número asignado al expediente, registra en el libro de control el expediente y asigna número progresivo.
- 7. Acude al juzgado, para dar seguimiento al acuerdo publicado para saber la fecha que señala el Juzgado para ratificar dicho convenio ante la autoridad judicial y conocer la opinión del Fiscal del Ministerio Público, adscrito al Juzgado.
- 8. Comunica vía telefónica o envía citatorio e informa a las personas peticionarias de las prevenciones y observaciones, así como de la fecha de ratificación ante el juzgado para su conocimiento, llena el formato de Seguimiento de Juicio, en su caso realiza promoción para cumplir con las prevenciones y recaba firma de recibido y entrega al juzgado.
- 9. Asiste al Juzgado en compañía de las personas peticionarias, el día señalado para la ratificación del escrito inicial y convenio y presenta a los mismos.

10. Cita a las personas peticionarias y elabora en original y copia escrito de solicitud de elevación de los

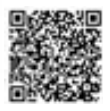

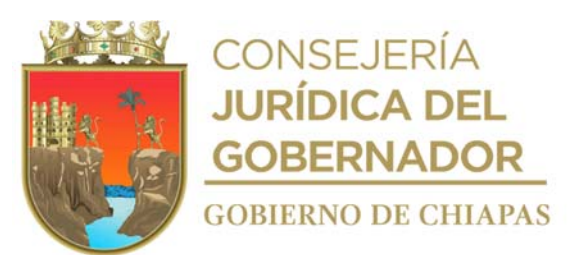

puntos resolutivos a sentencia, recaba firmas y acude al juzgado correspondiente y entrega.

1a. Copia del escrito: Archivo.

Original del escrito: Titular del Juzgado de lo Familiar que corresponda.

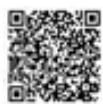

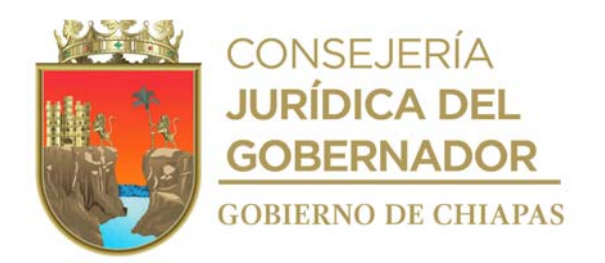

### **DIF-Chiapas-DG-PPNNAF-DCF-001**

11. Acude nuevamente al Juzgado correspondiente y solicita el expediente para saber si ya fue acordada dicha solicitud y determina.

¿Fue acordada la solicitud? No. Continúa en la actividad No. 11a Si. Continúa en la actividad No. 12.

11a. Comunica de manera personal y/o vía telefónica a las personas peticionarias que aún no acuerdan dicha solicitud y se mantienen en espera del acuerdo correspondiente.

Regresa a la actividad No. 11.

12. Cita a las personas peticionarias y elabora en original y copia escrito de solicitud al juzgado para que se declare ejecutoriada la sentencia, recaba firma del peticionario y distribuye de la manera siguiente:

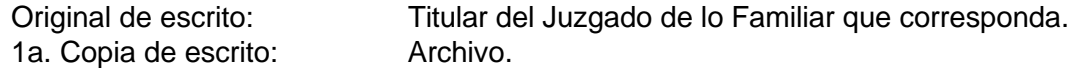

- 13. Comunica de manera personal y/o vía telefónica a las personas peticionarias que la sentencia ya fue dictada, e informa que el Juicio ha sido concluido y que deben asistir al Juzgado para la devolución de los documentos que proporcionaron.
- 14. Registra en el Libro Control y expediente, el estatus de conclusión y la fecha en el que se registra.

15. Archiva documentación generada.

#### **TERMINA PROCEDIMIENTO.**

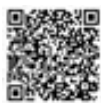

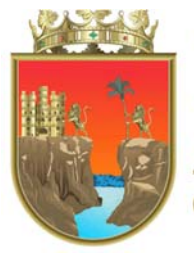

┙

**CONSEJERÍA JURÍDICA DEL GOBERNADOR GOBIERNO DE CHIAPAS** 

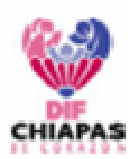

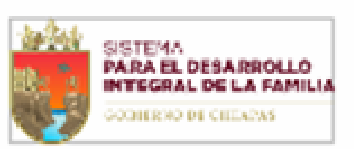

#### Sistema para el Desarrollo Integral de la Familia del Estado de Chiapas.

Procuraduría de Protección de Niñas, Niños, Adolescentes y la Familia. Departamento de Controversias Familiares

PPNNAF-DCF-FSJ-F-01

#### FORMATO DE SEGUIMIENTO DE JUICIO

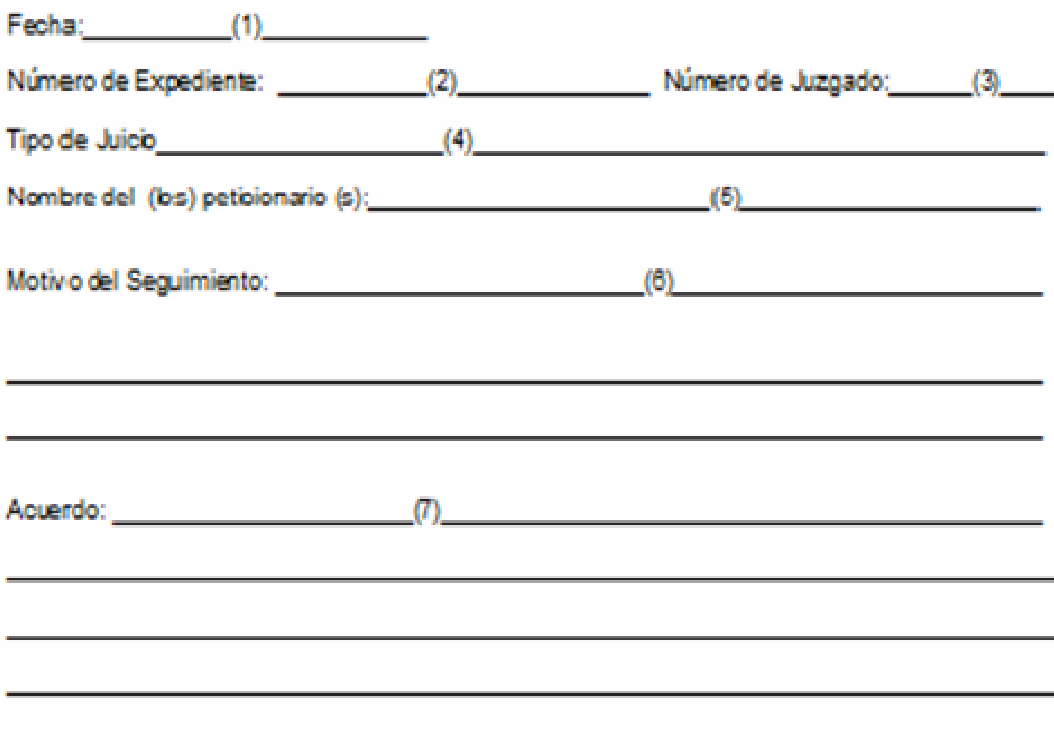

**Funcionarios** 

Peticionarios (as)

 $(3)$ Nombre y Firma

 $(9)$ Nombre y Firma

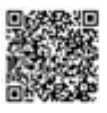

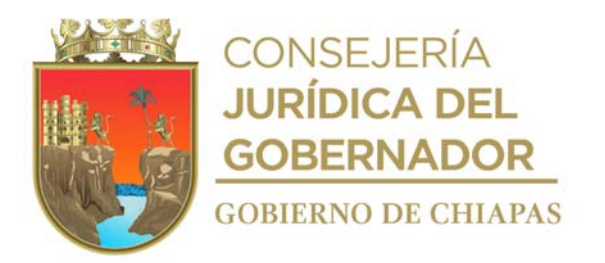

Este formato tamaño carta se utiliza en los procedimientos: Convenio Judicial, Juicio de derecho de visitas, Juicio de divorcio voluntario, Juicio especial de alimentos, Juicio de guarda y custodia, Juicio de Divorcio Necesario.

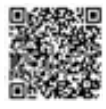

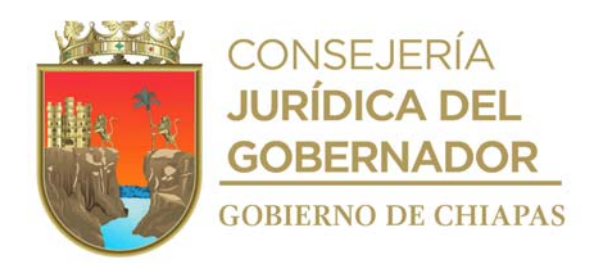

# **Instructivo de llenado del Formato "Seguimiento de Juicio"**

Anotará en los espacios correspondientes lo siguiente:

- 1. Fecha en la que se inicia el seguimiento.
- 2. Número de expediente asignado por el juzgado del juicio iniciado.
- 3. Número de juzgado en donde se encuentra el expediente.
- 4. Nombre del juicio que se tramita.
- 5. Nombre de la o las personas peticionarias, a quienes se les brindará seguimiento del asunto.
- 6. Motivo del seguimiento del asunto.
- 7. Los acuerdos tomados con la o las personas peticionarias sobre el seguimiento del trámite en mención.
- 8. Nombre y firma del abogado(a) quien da seguimiento al trámite.
- 9. Nombre y firma del o las personas peticionarias.

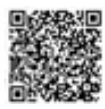

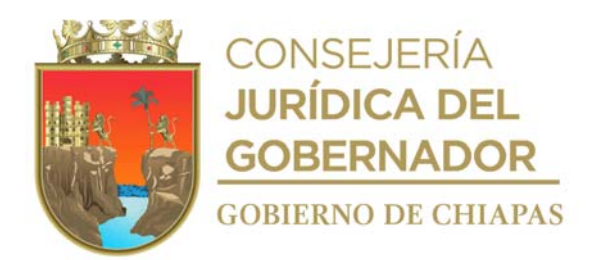

# **DIF-Chiapas-DG-PPNNAF-DCF-002**

**Nombre del procedimiento:** Juicio de derecho de visitas.

**Propósito:** Lograr que a través de una sentencia judicial se permita a los niños, niñas y adolescentes convivir y visitar a sus padres o familiares a fin de mantener la convivencia y unión familiar.

**Alcance:** Desde que se recibe la ficha de atención, hasta que se dicte sentencia definitiva y cause ejecutoria.

**Responsable del procedimiento:** Departamento de Controversias Familiares.

#### **Reglas:**

- Constitución Política de los Estados Unidos Mexicanos.
- Código Civil para el Estado de Chiapas.
- Código de Procedimientos Civiles para el Estado de Chiapas.
- Código de Atención a la Familia y Grupos Vulnerables para el Estado Libre y Soberano de Chiapas.
- Ley General de los Derechos de Niñas, Niños y Adolescentes.
- Ley de los Derechos de Niñas, Niños y Adolescentes del Estado de Chiapas.
- Reglamento de la Ley de los Derechos de Niñas, Niños y Adolescentes del Estado de Chiapas.
- Decreto por el que se Crea la Procuraduría de Protección de Niñas, Niños, Adolescentes y la Familia, del Sistema para el Desarrollo Integral de la Familia del Estado de Chiapas.

- La persona peticionaria deberá presentar los siguientes requisitos en original y dos copias:
	- a) Acta de matrimonio (si están casados).
	- b) Acta de nacimiento de la persona peticionaria.
	- c) Acta de nacimiento de las hijas o hijos.
	- d) Constancias o recibos de pensión alimenticia.
	- e) Documentos que convengan al juicio como prueba.
	- f) Nombre de dos testigos.

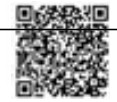

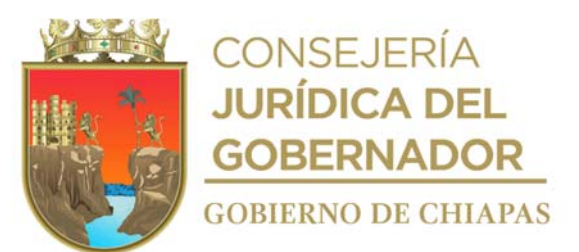

g) Domicilio de la persona peticionaria y la contraparte.

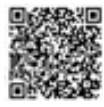

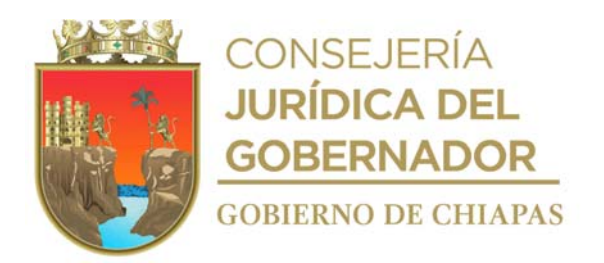

#### **DIF-Chiapas-DG-PPNNAF-DCF-002**

#### **Descripción del Procedimiento**

- 1. Recibe del Departamento de Asesoría jurídica y Servicios Psicosociales, ficha única de atención con los datos generales de la persona peticionaria, formato de canalización para juicio y requisitos para su atención.
- 2. Proporciona fecha de cita al Departamento de Asesoría Jurídica y Servicios Psicosociales, para que este informe a la persona peticionaria.
- 3. Atiende a la persona peticionaria el día de la cita, realiza entrevista y conoce su problemática, elabora escrito de demanda, recaba firma de la persona peticionaria, anexa documentación necesaria y fotocopia en dos tantos, anexa al escrito y distribuye de la siguiente manera:

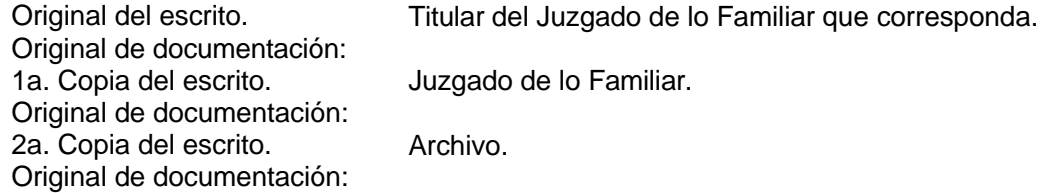

- 4. Registra en el libro de control el número de expediente del juicio, proporcionado por el juzgado, asigna número progresivo e informa a la persona peticionaria.
- 5. Verifica el acuerdo recaído, cita o informa vía telefónica a la persona peticionaria de las diligencias a realizar, la fecha señalada por el actuario del Juzgado, para realizar la diligencia del emplazamiento a la parte demandada, la fecha señalada para llevarse a cabo el desahogo de la audiencia de pruebas y alegatos deja constancia con el formato de seguimiento de juicio.
- 6. Elabora escrito de preguntas para testigos y pliego de posiciones para la confesional y anexa original y copia en sobre cerrado de la confesional y se presenta al Juzgado.
- 7. Acude a la audiencia, en compañía de la persona peticionaria en la fecha indicada, para desahogar sus pruebas y alegatos y firman el Acta las partes participantes.
- 8. Elabora escrito de solicitud de sentencia recaba firma de la persona peticionaria y distribuye de la manera siguiente:

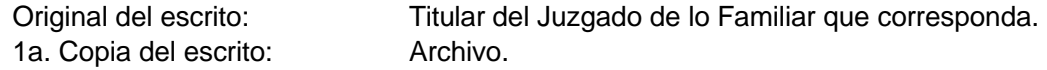

9. Acude al Juzgado para revisar el acuerdo que recaiga a dicha sentencia, se entera y determina:

¿La sentencia es favorable? No. Continúa en la actividad No. 9a Si. Continúa en la actividad No. 10

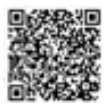
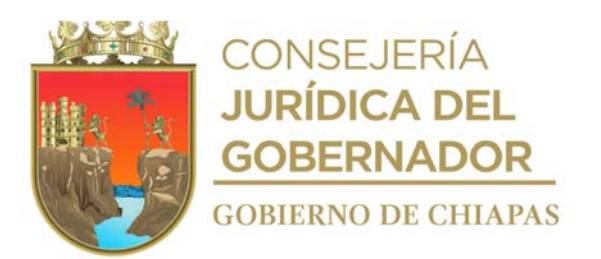

9a. Interpone el recurso de apelación en contra de la sentencia y elabora escrito en el que se manifiestan los agravios que cause dicha sentencia a la persona peticionaria, recaba firma de la persona peticionaria y distribuye de la manera siguiente:

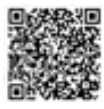

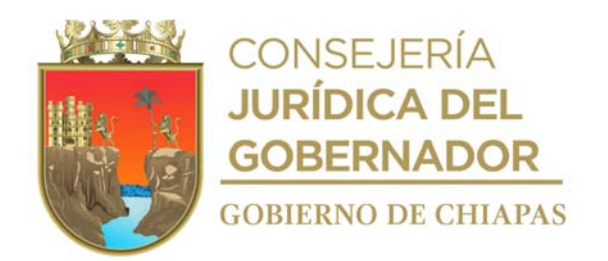

1a. Copia del escrito: Archivo.

Original del escrito: Titular del Juzgado de lo Familiar que corresponda.

- 9b. Acude nuevamente al Juzgado para revisar el acuerdo que recaiga a dicha solicitud y notifica vía telefónica o personal al peticionario y deja constancia con el formato de seguimiento de juicio.
- 9c. Verifica el número que se designa al expediente por una autoridad superior y la Sala Civil en que recaerá dicha apelación.
- 9d. Verifica el acuerdo recaído y espera el escrito de contestación a dichos agravios por la parte demandada y acude a la audiencia constitucional en la fecha y hora señalada.
- 9e. Espera resolución final por parte de la autoridad superior y revisa dicha documentación.
- 9f. Verifica el cumplimiento de sentencia firme, archiva expediente y realiza anotaciones en el libro de control.
- 10. Comunica a la persona peticionaria los términos de la sentencia, elabora escrito para que se declare firme la sentencia y solicita a la persona peticionaria firme el escrito; y distribuye de la manera siguiente:

Original del escrito: Titular del Juzgado de lo Familiar que corresponda. 1a. Copia del escrito: Archivo.

11. Archiva documentación generada.

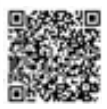

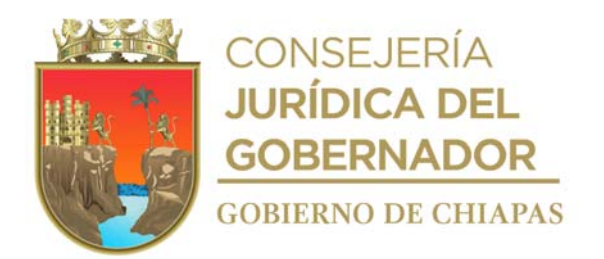

**Nombre del procedimiento:** Juicio de divorcio incausado.

**Propósito:** Que mediante sentencia judicial del Tribunal Superior de Justicia se obtenga la disolución del vínculo matrimonial que los une sustentando legalmente la causal del mismo**.**

**Alcance:** Desde que se recibe a la persona peticionaria, hasta comunicar al peticionario que acuda al Juzgado a recibir sus documentos.

**Responsable del procedimiento:** Departamento de Controversias Familiares.

## **Reglas:**

- Constitución Política de los Estados Unidos Mexicanos.
- Código Civil para el Estado de Chiapas.
- Código de Procedimientos Civiles para el Estado de Chiapas.
- Código de Atención a la Familia y Grupos Vulnerables para el Estado Libre y Soberano de Chiapas.
- Ley General de los Derechos de Niñas, Niños y Adolescentes.
- Ley de los Derechos de Niñas, Niños y Adolescentes del Estado de Chiapas.
- Reglamento de la Ley de los Derechos de Niñas, Niños y Adolescentes del Estado de Chiapas.
- Decreto por el que se Crea la Procuraduría de Protección de Niñas, Niños, Adolescentes y la Familia, del Sistema para el Desarrollo Integral de la Familia del Estado de Chiapas.

## **Políticas:**

- La persona peticionaria deberá presentar los siguientes requisitos en original y dos copias: a) Acta de matrimonio.
- b) Acta de nacimiento de la persona peticionaria.
- c) Acta de nacimiento de las hijas o hijos si existen.
- d) Testigos con credencial de elector.
- e) Domicilio particular y laboral de la parte demandada.

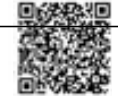

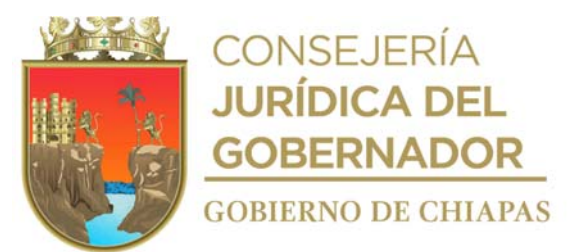

f) Certificado médico de no gravidez.

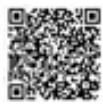

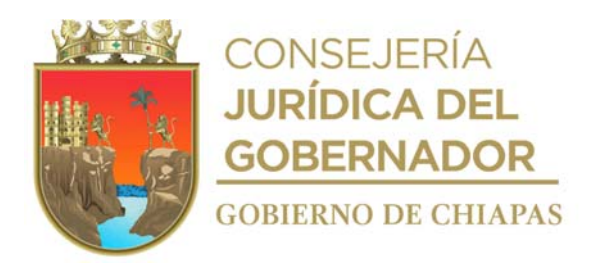

#### **Descripción del Procedimiento**

- 1. Recibe del Departamento de Asesoría jurídica y Servicios Psicosociales, ficha única de atención con los datos generales de la persona peticionaria, formato de canalización para juicio y requisitos para su atención.
- 2. Proporciona al Departamento de Asesoría Jurídica y Servicios Psicosociales fecha de cita, para que este informe a la persona peticionaria.
- 3. Realiza entrevista y conoce su problemática, proporciona la asesoría jurídica correspondiente.
- 4. Elabora escrito inicial de demanda de divorcio, extrae del resguardo la documentación necesaria entregada por la persona peticionaria en; original y 2 copias, se anexa al escrito inicial de demanda para correr traslado y acude al Juzgado, recaba acuse y sello de recibido en original del escrito inicial de demanda y distribuye de la manera siguiente:

Original y 1a. copia del escrito Titular del Juzgado de lo Familiar que corresponda. inicial de demanda Original y 1ªa copia de la documentación necesaria: 2a. Copia del escrito inicial de Archivo. demanda y fotocopia de la documentación necesaria:

5. Extrae del archivo libro de control en el que asigna, registra número progresivo y registra número de expediente, número de juzgado, tipo de juicio.

Nota: Número de expediente, número de juzgado, tipo de juicio, etc.

- 6. Acude al Juzgado designado, revisa la lista de acuerdos para conocer si ya fue publicado el acuerdo de radicación; así mismo solicita al archivo del Juzgado el expediente para conocer los términos del acuerdo e informarle a la persona peticionaria.
- 7. Solicita al actuario fecha para llevar a cabo la diligencia de emplazamiento a la persona demandada.
- 8. Informa a la persona peticionaria la fecha para que el actuario realice la diligencia.
- 9. Acude al archivo del Juzgado y solicita el expediente para conocer si la parte demandada ha contestado en el término establecido por la ley y determina:

¿Ha contestado la demanda? Si. Continúa en la actividad No. 10. No. Continúa en la actividad No. 9a.

9a. Elabora en original y copia escrito mediante el cual solicita al Juzgado de lo Familiar correspondiente se tenga por contestada la demanda en sentido negativo y presenta al Juzgado y distribuye de la

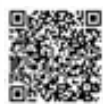

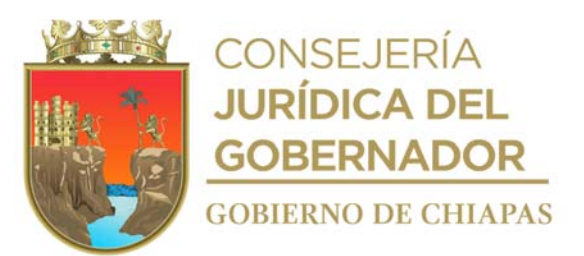

manera siguiente:

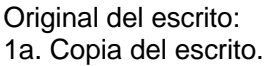

Titular del Juzgado de lo Familiar que corresponda. Archivo.

Continúa en la actividad No. 10

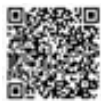

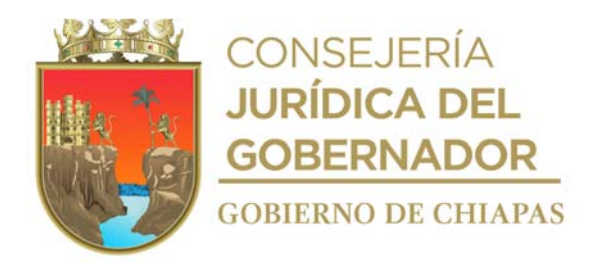

- 10. Analiza la contestación y verifica los términos de la misma.
- 11. Verifica en el expediente el acuerdo del Auto de la Contestación de la Demanda o del acuerdo del juzgado para tener por contestada la demanda en sentido negativo, anota las fechas y horas de los términos de ley para el inicio de los términos de ofrecimiento de pruebas y desahogo de las mismas y hace las observaciones correspondientes.
- 12. Informa a la persona peticionaria la fecha y términos del ofrecimiento y desahogo de pruebas y lo asesora sobre los puntos y deja constancia en el formato de seguimiento de juicio.
- 13. Elabora las preguntas que deberán contestar sus testigos, así como el pliego de posiciones que deberá absolver la persona demandada y demás pruebas que se ofrezcan en la demanda en tiempo y forma, y las presenta a la Oficialía de Partes Común del Juzgado.
- 14. Acude al Juzgado el día y hora señalada para el desahogo de las pruebas e interviene en la audiencia con ambas partes y testigos debidamente identificados con credencial de elector.
- 15. Representa legalmente y asesora a la persona peticionaria, escucha y analiza el desahogo de las pruebas de la parte demandada, brinda la asesoría legal correspondiente y pregunta nuevamente a los testigos a fin de aclarar cualquier controversia, posteriormente expresa sus alegatos, y firman Acta de la Audiencia.
- 16. Elabora escrito en original y copia en el que solicita se dicte Sentencia Definitiva, recaba firma de la peticionaria y distribuye de la siguiente manera:

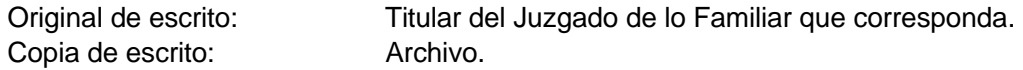

17. Acude al archivo del Juzgado y solicita el expediente para verificar la sentencia dictada y determina:

¿Está de acuerdo en la sentencia? No. Continúa en la actividad No. 17a Si. Continúa en la actividad No. 18

17a. Elabora escrito de recurso de apelación de la sentencia mediante el cual manifiesta los agravios que le causan dicha sentencia, recaba firma de la persona peticionaria, fotocopia y distribuye de la manera siguiente:

Original del escrito de recursos Titular del Juzgado de lo Familiar que corresponda. de apelación: Copia del escrito de recurso de Archivo. apelación:

17b. Acude nuevamente al Juzgado para revisar el acuerdo que recaiga a dicha solicitud y notifica al

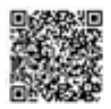

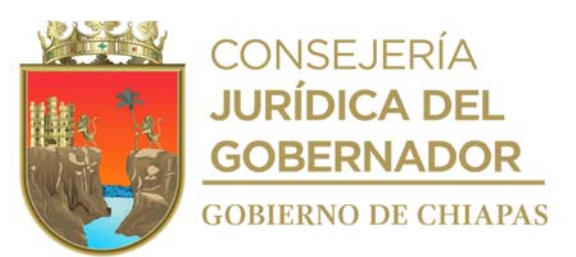

peticionario y deja constancia con el formato de seguimiento de juicio.

17c. Verifica el número que se designa al expediente por una autoridad superior y la Sala Civil en que recaerá dicha apelación.

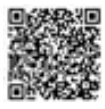

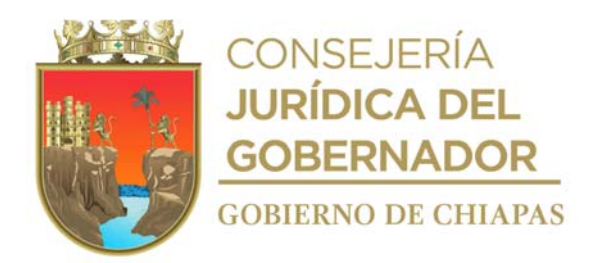

- 17d. Verifica el acuerdo recaído y espera el escrito de contestación a dichos agravios por la parte demandada y acude a la audiencia constitucional en la fecha y hora señalada.
- 17e. Espera resolución final por parte de la autoridad superior y revisa dicha documentación.
- 17f. Verifica el cumplimiento de sentencia firme, se archiva expediente y se realiza anotaciones en el libro de control.

¿Se otorga la resolución? Si. Continúa en la actividad No. 18 No. Regresa a la actividad No. 17d

- 18. Solicita al Juzgado copias de la sentencia definitiva y/o pronunciamiento de la Sala Civil, solicita al juzgado se dé cumplimiento a dicha resolución.
- 19. Comunica a la persona peticionaria que acuda al Juzgado a recibir sus documentos exhibidos en la demanda y extrae del archivo el libro de control y expediente, realiza anotaciones correspondientes en ambas y los archiva.
- 20. Archiva la documentación generada.

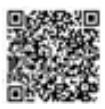

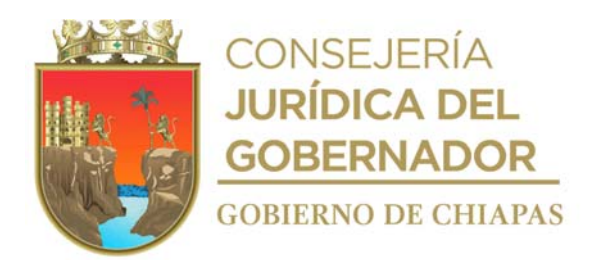

**Nombre del procedimiento:** Juicio de divorcio voluntario.

**Propósito:** Solicitar ante el Tribunal Superior de Justicia la disolución del vínculo matrimonial solicitado por los peticionarios quienes deberán celebrar convenio de mutuo acuerdo.

**Alcance:** Desde que recibe la ficha de atención, hasta que la sentencia cause ejecutoria y se realice anotaciones en el libro de control.

**Responsable del procedimiento:** Departamento de Controversias Familiares.

#### **Reglas:**

- Constitución Política de los Estados Unidos Mexicanos.
- Código Civil para el Estado de Chiapas.
- Código de Procedimientos Civiles para el Estado de Chiapas.
- Código de Atención a la Familia y Grupos Vulnerables para el Estado Libre y Soberano de Chiapas.
- Ley General de los Derechos de Niñas, Niños y Adolescentes.
- Ley de los Derechos de Niñas, Niños y Adolescentes del Estado de Chiapas.
- Reglamento de la Ley de los Derechos de Niñas, Niños y Adolescentes del Estado de Chiapas.
- Decreto por el que se Crea la Procuraduría de Protección de Niñas, Niños, Adolescentes y la Familia, del Sistema para el Desarrollo Integral de la Familia del Estado de Chiapas.

## **Políticas:**

- La persona peticionaria deberá presentar los siguientes requisitos en original y dos copias:
- a) Acta de matrimonio.
- b) Acta de nacimiento de las hijas o hijos.
- c) Certificado médico de no gravidez de institución pública.
- d) Documentos que acrediten los bienes para disolver la sociedad conyugal.
- e) Identificación oficial.

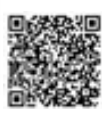

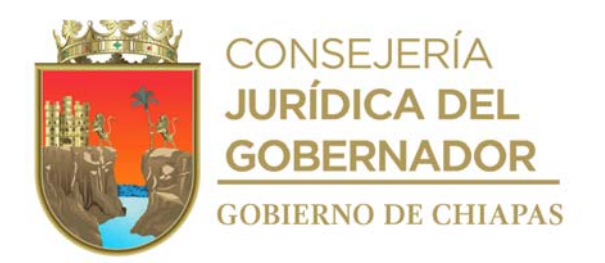

#### **Descripción del Procedimiento**

- 1. Recibe del Departamento de Asesoría jurídica y Servicios Psicosociales, ficha única de atención con los datos generales de la persona peticionaria, formato de canalización para juicio y requisitos para su atención.
- 2. Proporciona fecha de cita al Departamento de Asesoría Jurídica y Servicios Psicosociales, para que este informe a la persona peticionaria.
- 3. Recibe ambas partes el día de la cita, realiza entrevista y conoce su problemática, para efectos conciliatorios, da recomendaciones para mantener la unión familiar y solicita vía citatorio, se presenten ambas partes para llevar a cabo el trámite del Juicio de divorcio.
- 4. Elabora escrito inicial de demanda y convenio en el que estable los términos acordados por ambas partes y determina:

¿Aceptan los términos del convenio? No. Continúa en la actividad No. 4a Si. Continúa en la actividad No. 5

4a. Modifica términos, según las personas peticionarias lo soliciten y vuelve a elaborar el convenio y escrito inicial.

Regresa a la actividad No. 4

- 5. Prepara en original y 2 copias, información para iniciar el trámite, reúne escrito inicial, convenio, anexa documentos y resguarda.
- 6. Acude al Juzgado de lo Familiar o Mixto de primera instancia del distrito judicial correspondiente a distribuir la documentación en la Oficialía de Partes, recibe acuse de recibido y archiva copia de la documentación en el expediente.
- 7. Acude al Juzgado a verificar el número del expediente y copia del acuerdo recaído para saber la fecha que señala el Juzgado para que tenga verificativo la Junta de Avenencia respectiva y conocer la contestación del Ministerio Público adscrito al Juzgado, así como cualquier prevención hecha por el Juez.
- 8. Comunica vía telefónica o personal a las personas peticionaria la fecha señalada para llevar a cabo la Junta de Avenencia para informar en términos generales del acuerdo recaído y deja constancia en el formato de seguimiento de juicio.
- 9. Acompaña a las partes a la Junta de Avenencia a ratificar el escrito inicial y el convenio; de igual manera les comunica se presenten en este Departamento, para la elaborar el escrito de solicitud de sentencia.

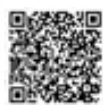

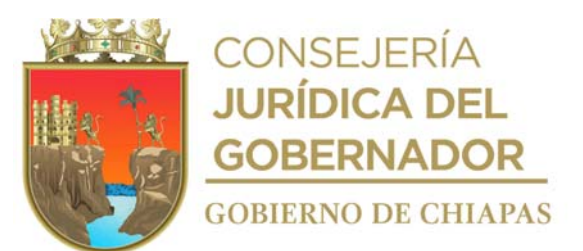

- 10. Recibe a las personas peticionarias en el departamento y elabora en original y copia escrito de solicitud de sentencia y resguarda.
- 11. Extrae del resguardo escrito de solicitud de sentencia en original y copia, entrega ambas en la Oficialía de Partes del Juzgado correspondiente.

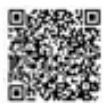

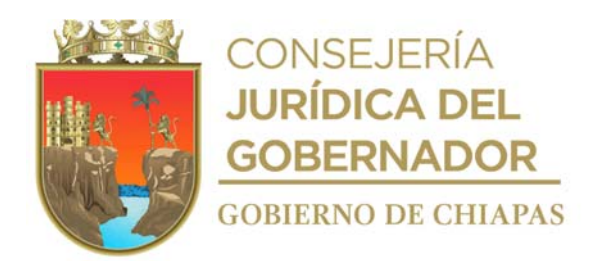

- 12. Recibe acuse de recibo de la copia del escrito de solicitud de sentencia y archiva.
- 13. Acude nuevamente al Juzgado correspondiente y solicita el expediente para saber si ya fue acordada dicha solicitud de sentencia y determina.

¿Ya fue acordada la solicitud de sentencia?

- Si. Continúa en la actividad No. 14
- No. Continúa en la actividad No. 13a.

13a. Comunica vía telefónica a las personas peticionarias que aún no se acuerda la solicitud y espera.

Regresa a la actividad No. 12

- 14. Comunica vía telefónica o personal a las personas peticionarias y solicita firmen la solicitud para que la sentencia cause ejecutoria.
- 15. Acude al Juzgado correspondiente y solicita el expediente para saber si ya fue acordada dicha solicitud y determina.

¿Ya fue acordada nuevamente la solicitud?

- No. Continúa en la actividad No. 15a.
- Si. Continúa en la actividad No. 16

15a. Comunica a las personas peticionarias que aún no acuerdan dicha solicitud y se mantienen en espera.

Regresa a la actividad No. 15

- 16. Comunica a las personas peticionarias que lo acompañen al Juzgado para la devolución de documentos que proporcionaron.
- 17. Solicita al mecanógrafo del Juzgado que le entregue el oficio con el que remite copia certificada de la sentencia ejecutoria al Oficial del Registro Civil donde se haya celebrado el matrimonio.
- 18. Comunica a las personas peticionarias que recaben el oficio con el que se remite copia certificada de la sentencia ejecutoria y acudan personalmente a la Oficialía del Registro Civil correspondiente y recaben acuse de recibo de dicho oficio.
- 19. Extrae del archivo libro de control y expediente, realiza las anotaciones correspondientes (la conclusión y la fecha del mismo).

20. Archiva documentación generada en el expediente respectivo.

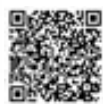

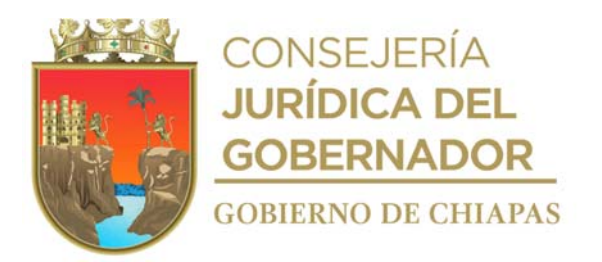

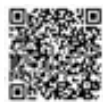

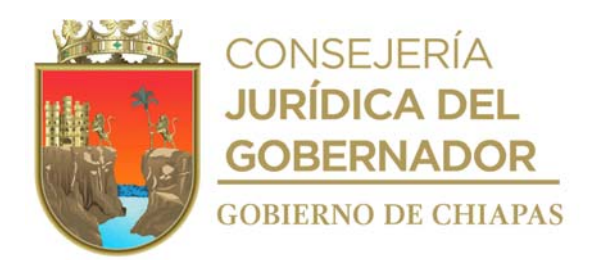

**Nombre del procedimiento:** Juicios de alimentos y de guarda y custodia.

**Propósito:** Que mediante sentencia judicial que dicte el Tribunal Superior de Justicia, se conceda la medida definitiva de alimentos y de guarda y custodia de las niñas, niños o adolescentes a favor del familiar que a su bienestar convenga para salvaguar los derechos de las niñas, niños y adolescentes y el interés superior del niño.

**Alcance:** Desde que se recibe a la persona solicitante, hasta que se le comunica a la persona peticionaria la conclusión de la sentencia favorable y pase a recoger sus documentos al juzgado correspondiente.

**Responsable del procedimiento:** Departamento de Controversias Familiares.

## **Reglas:**

- Constitución Política de los Estados Unidos Mexicanos.
- Código Civil para el Estado de Chiapas.
- Código de Procedimientos Civiles para el Estado de Chiapas.
- Código de Atención a la Familia y Grupos Vulnerables para el Estado Libre y Soberano de Chiapas.
- Ley General de los Derechos de Niñas, Niños y Adolescentes.
- Ley de los Derechos de Niñas, Niños y Adolescentes del Estado de Chiapas.
- Reglamento de la Ley de los Derechos de Niñas, Niños y Adolescentes del Estado de Chiapas.
- Decreto por el que se Crea la Procuraduría de Protección de Niñas, Niños, Adolescentes y la Familia, del Sistema para el Desarrollo Integral de la Familia del Estado de Chiapas.

## **Políticas:**

- La persona peticionaria deberá presentar los siguientes requisitos en original y dos copias:
	- a) Acta de matrimonio (si hay).
	- b) Acta de nacimiento de la persona peticionaria.
	- c) Acta de nacimiento de las hijas o hijos.
	- d) Constancias de estudios de las hijas o hijos.

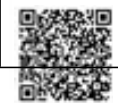

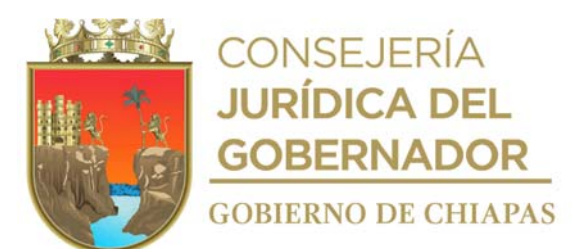

- e) Nombre de dos testigos con credencial de elector.
- f) Documentos que acrediten el motivo por el cual se solicita la guarda y custodia.
- g) Domicilio particular y laboral de la persona demandada.

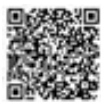

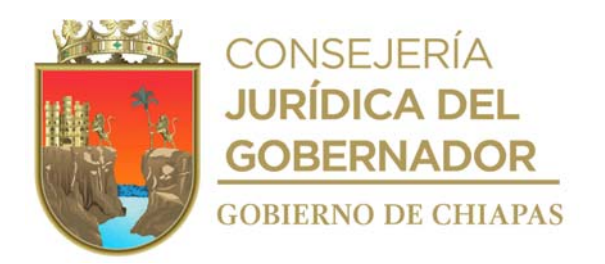

#### **Descripción del Procedimiento**

- 1. Recibe del Departamento de Asesoría jurídica y Servicios Psicosociales, ficha única de atención con los datos generales de la persona peticionaria, formato de canalización para juicio y requisitos personales para su atención y resguarda para su trámite posterior.
- 2. Proporciona fecha de cita al Departamento de Asesoría Jurídica y Servicios Psicosociales, para que este informe a la persona peticionaria.
- 3. Realiza entrevista y conoce su problemática, proporciona la asesoría jurídica correspondiente.
- 4. Elabora en original y 2 copias, escrito inicial de demanda, extrae del resguardo la documentación necesaria en original y fotocopia en dos tantos, anexa al escrito inicial de demanda para correr traslado y acude al Juzgado, recaba acuse de recibido en original y copia del escrito inicial de demanda y distribuye de la siguiente manera :

Original y 1a. copia del escrito Titular del Juzgado de lo Familiar que corresponda. inicial de demanda : Original y 1a. copia de la Titular del Juzgado de lo Familiar que corresponda. documentación necesaria: 2a. copia del escrito inicial de Archivo. demanda y copia de la documentación necesaria:

- 5. Extrae del archivo libro de control en el que asigna, registra número progresivo y registra número de expediente, número de juzgado, tipo de juicio.
- 6. Acude al Juzgado designado, revisa la lista de acuerdos para conocer si ya fue publicado el acuerdo de radicación; así mismo solicita al archivo del Juzgado el expediente para conocer los términos del acuerdo e informarle a la persona peticionaria.
- 7. Solicita al actuario fecha para llevar a cabo la diligencia de emplazamiento a la persona demandada.
- 8. Informa a la persona peticionaria la fecha para que el actuario realice la diligencia.
- 9. Acude al archivo del Juzgado y solicita el expediente para conocer si la parte demandada ha contestado en el término establecido por la ley y determina

¿Ha contestado la demanda? No. Continúa en la actividad No. 9a. Si. Continúa en la actividad No. 10

9a. Elabora en original y copia escrito mediante el cual solicita al Juzgado de lo Familiar correspondiente se tenga por contestada la demanda en sentido negativo y presenta al Juzgado y distribuye de la manera siguiente:

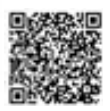

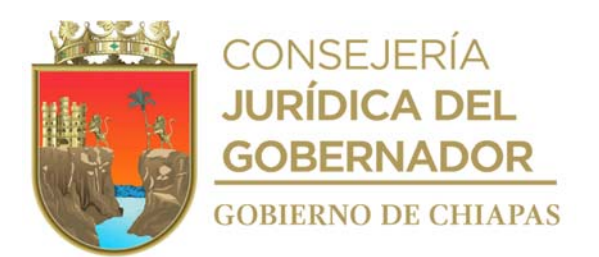

1a. Copia del escrito:

Original del escrito: Titular del Juzgado de lo Familiar que corresponda.<br>1a. Copia del escrito: Archivo.

Regresa a la actividad No. 9

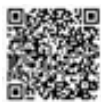

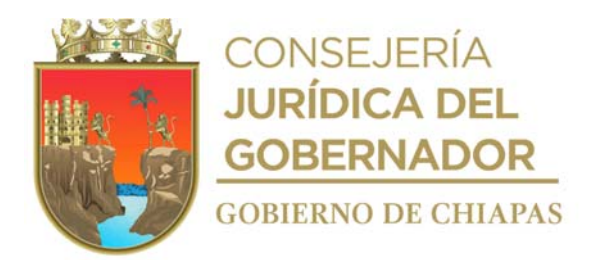

- 10. Analiza la contestación y verifica los términos.
- 11. Verifica en el expediente el acuerdo del Auto de la Contestación de la Demanda o del acuerdo del juzgado, para tener por contestada la demanda en sentido negativo, anota las fechas y horas de los términos de ley para el inicio de los términos de ofrecimiento de pruebas y desahogo de las mismas y hace las observaciones correspondientes.
- 12. Informa a la persona peticionaria la fecha y términos del ofrecimiento y desahogo de pruebas, lo asesora sobre los puntos y deja constancia en el formato de seguimiento de juicio.
- 13. Elabora las preguntas que deberán contestar sus testigos, así como el pliego de posiciones que deberá absolver la persona demandada y demás pruebas que se ofrezcan en la demanda en tiempo y forma, y las presenta a la Oficialía de Partes Común del Juzgado.
- 14. Acude al Juzgado el día y hora señalada para el desahogo de las pruebas e interviene en la audiencia con ambas partes y testigos debidamente identificados con credencial de elector.
- 15. Representa legalmente y asesora a la persona peticionaria, escucha y analiza el desahogo de las pruebas de la parte demandada, brinda la asesoría legal correspondiente y pregunta nuevamente a los testigos a fin de aclarar cualquier controversia, posteriormente expresa sus alegatos, y firman Acta de la Audiencia.
- 16. Elabora en original y copia escrito en el que solicita se dicte Sentencia Definitiva, recaba firma de la peticionaria y distribuye de la siguiente manera:

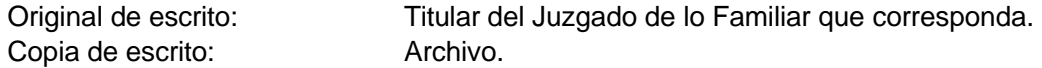

17. Acude al archivo del Juzgado y solicita el expediente para verificar la sentencia dictada y determina:

¿Está de acuerdo en la sentencia? No. Continúa en la actividad No. 17a Si. Continúa en la actividad No. 18

17a. Elabora escrito de recurso de apelación de la sentencia mediante el cual manifiesta los agravios que le causan dicha sentencia, recaba firma de la persona peticionaria, fotocopia y distribuye de la siguiente manera:

Original del escrito de recursos Titular del Juzgado de lo Familiar que corresponda. de apelación: Copia del escrito de recurso de apelación: Archivo.

17b. Acude nuevamente al Juzgado para revisar el acuerdo que recaiga a dicha solicitud y notifica al peticionario y deja constancia con el formato de seguimiento de juicio.

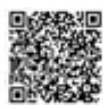

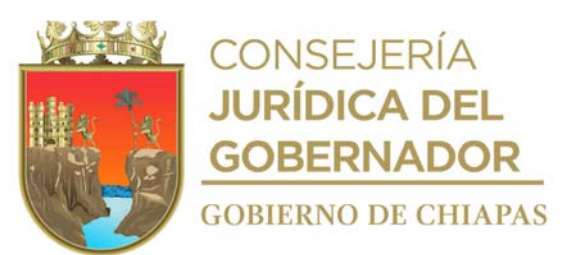

17c. Verifica el número que se designa al expediente por una autoridad superior y la Sala Civil en que recaerá dicha apelación.

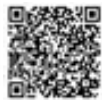

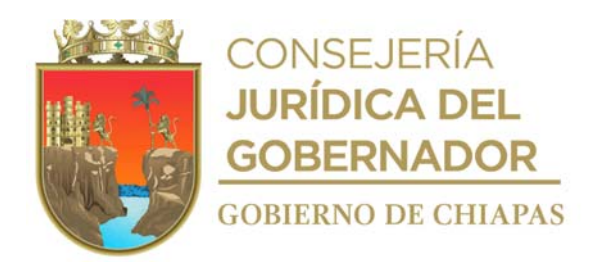

- 17d. Verifica el acuerdo recaído y espera el escrito de contestación a dichos agravios por la parte demandada y acude a la audiencia constitucional en la fecha y hora señalada.
- 17e. Espera resolución final por parte de la autoridad superior y revisa dicha documentación.

17f. Verifica el cumplimiento de sentencia firme, archiva expediente y realiza anotaciones en el libro de control.

¿Se otorga la resolución? Si. Continúa en la actividad No. 18 No. Regresa a la actividad No. 17d

- 18. Solicita al Juzgado copias de la sentencia definitiva y/o pronunciamiento de la Sala Civil, solicita al juzgado se dé cumplimiento a dicha resolución.
- 19. Comunica a la persona peticionaria que acuda al Juzgado a recibir sus documentos exhibidos en la demanda y extrae del archivo el libro de control y expediente, realiza anotaciones correspondientes en ambas y los archiva.

20. Archiva la documentación generada.

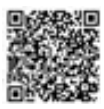

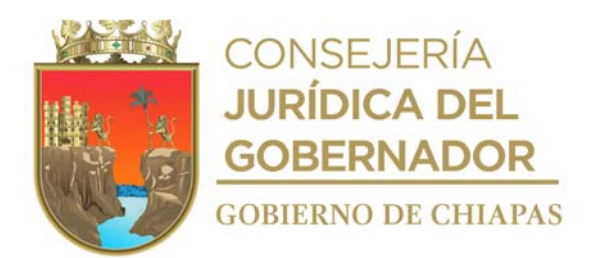

**Nombre del procedimiento:** Participaciones en juicios realizados en materia familiar iniciados por tercero (vistas)

**Propósito:** Participaciones en juicios realizados en materia familiar iniciados por terceros.

**Alcance:** Desde que se recibe notificación del juzgado, dando contestación, hasta registrar las notificaciones.

**Responsable del procedimiento:** Departamento de Controversias Familiares.

#### **Reglas:**

- Constitución Política de los Estados Unidos Mexicanos.
- Código Civil para el Estado de Chiapas.
- Código de Procedimientos Civiles para el Estado de Chiapas.
- Código de Atención a la Familia y Grupos Vulnerables para el Estado Libre y Soberano de Chiapas.
- Ley General de los Derechos de Niñas, Niños y Adolescentes.
- Ley de los Derechos de Niñas, Niños y Adolescentes del Estado de Chiapas.
- Reglamento de la Ley de los Derechos de Niñas, Niños y Adolescentes del Estado de Chiapas.
- Decreto por el que se Crea la Procuraduría de Protección de Niñas, Niños, Adolescentes y la Familia, del Sistema para el Desarrollo Integral de la Familia del Estado de Chiapas.

## **Políticas:**

 Recibirá notificación del juzgado y dará contestación en el que manifestará a lo que los intereses de las niñas, niños y adolescentes convengan.

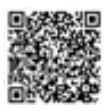

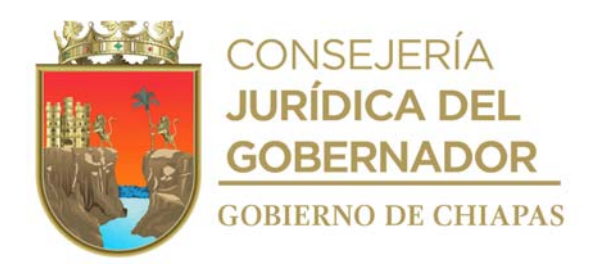

# **Descripción del Procedimiento**

- 1. Recibe de la Procuraduría de Protección de Niñas, Niños, Adolescentes y la Familia, notificación del juzgado a fin de intervenir en tiempo y forma.
- 2. Analiza el contenido de la notificación recibida de los Juzgados, Juicios iniciados por terceros, para la debida intervención en caso que involucren niñas, niños y adolescentes.
- 3. Elabora escrito, rubrica, recaba firma y visto bueno de la persona titular de la Procuraduría de Protección de Niñas, Niños, Adolescentes y la Familia, acude al Juzgado, distribuye de la siguiente manera:

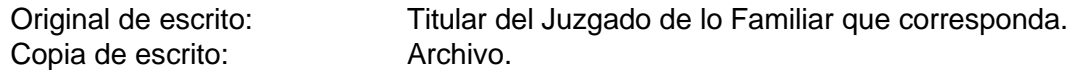

- 4. Registra las notificaciones recibida de los Juzgados en archivo de Excel, para el debido control.
- 5. Archiva documentación generada.

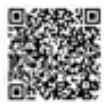

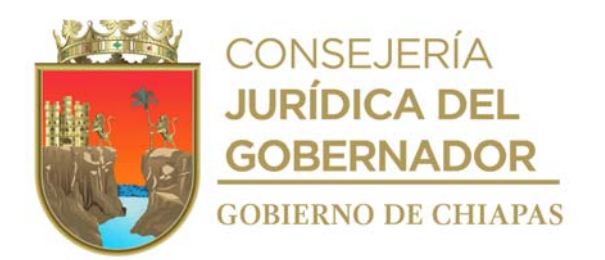

**Nombre del procedimiento:** Representación y Tutorías.

**Propósito:** Representar ante juzgados familiares a las niñas, niños y adolescentes haciendo valer sus derechos y salvaguardando sus intereses.

**Alcance:** Desde que recibe el oficio de solicitud del juzgado dando contestación al mismo, hasta informar el resultado de intervención.

**Responsable del procedimiento:** Departamento de Controversias Familiares.

## **Reglas:**

- Constitución Política de los Estados Unidos Mexicanos.
- Código Civil para el Estado de Chiapas.
- Código de Procedimientos Civiles para el Estado de Chiapas.
- Código de Atención a la Familia y Grupos Vulnerables para el Estado Libre y Soberano de Chiapas.
- Ley General de los Derechos de Niñas, Niños y Adolescentes.
- Ley de los Derechos de Niñas, Niños y Adolescentes del Estado de Chiapas.
- Reglamento de la Ley de los Derechos de Niñas, Niños y Adolescentes del Estado de Chiapas.
- Decreto por el que se Crea la Procuraduría de Protección de Niñas, Niños, Adolescentes y la Familia, del Sistema para el Desarrollo Integral de la Familia del Estado de Chiapas.

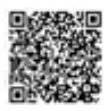

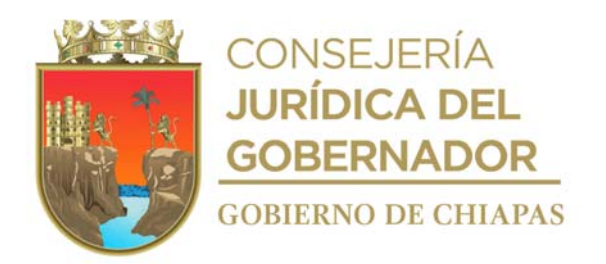

## **Descripción del Procedimiento**

- 1. Recibe de la persona titular de la Procuraduría de Protección de Niñas, Niños, Adolescentes y la Familia, oficio de solicitud de designación de tutor o representante coadyuvante enviado por el juzgado familiar correspondiente.
- 2. Elabora oficio de contestación de la solicitud del juzgado familiar, designa abogado para representación en coadyuvancia ante el juzgado correspondiente, recaba firma de la persona titular de la Procuraduría de Protección de Niñas, Niños, Adolescentes y la Familia, fotocopia y distribuye de la manera siguiente:

Original del oficio contestación: Copia del oficio contestación: Titular del Juzgado de lo Familiar que corresponda. Archivo.

3. Acude al juzgado de lo familiar y verifica el acuerdo para verificar si fue aceptada dicha designación y determina.

¿Fue aceptada la designación? No. Continúa en la actividad No. 3a Si. Continúa en la actividad No. 4

3a. Analiza los términos del acuerdo y elabora oficio, para reiterar al Juez y/o Órgano Jurisdiccional, que la Procuraduría salvaguarda el interés superior de la niña, niño y Adolescente y no se deje en estado de indefensión sus derechos que les asiste, recaba firma de la persona titular de la Procuraduría de Protección de Niñas, Niños, Adolescentes y la Familia, fotocopia y acude al Juzgado para recabar los sellos correspondiere y distribuye de la manera siguiente:

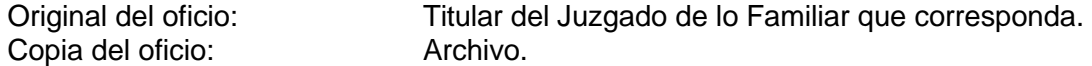

Regresa a la actividad No.3.

- 4. Revisa expediente para intervenir en diligencias de carácter judicial para salvaguardar los derechos de las niñas, niños y adolescentes para privilegiar el interés superior de los mismos, promueve en el expediente con copia a la titular de la Procuraduría de Protección de Niñas, Niños, Adolescentes y la Familia para su conocimiento.
- 5. Acude en tiempo y forma a la aceptación del cargo de representante ante el juzgado familiar correspondiente, se acredita con identificación oficial y firma dicha designación, informa el resultado de su intervención con la copia de la diligencia.

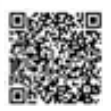

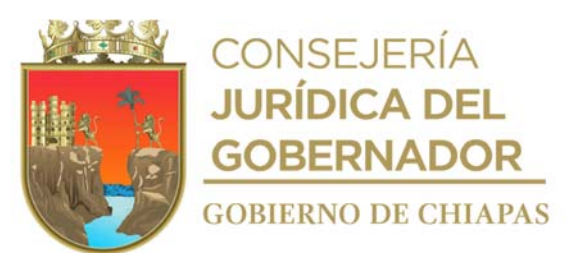

6. Archiva documentación generada en el expediente respectivo.

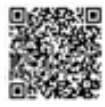

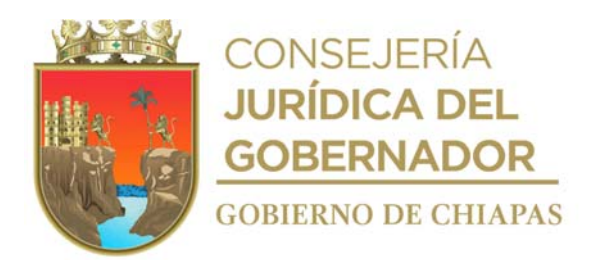

**Nombre del procedimiento:** Seguimiento a Planes de Restitución de Derechos

**Propósito:** Contribuir a la continuidad de las medidas de protección y proyectos de restitución de derechos de Niñas, Niños y Adolescentes emitidos, hasta su total conclusión.

**Alcance:** Desde la recepción del Plan de Restitución de Derechos, hasta la conclusión del plan.

**Responsable del procedimiento:** Departamento de Promoción y Restitución de Derechos.

#### **Reglas:**

- Constitución Política de los Estados Unidos Mexicanos.
- Ley General de los Derechos de Niñas, Niños y Adolescentes.
- Reglamento de la Ley General de los Derechos de Niñas, Niños y Adolescentes.
- Ley de los Derechos de Niñas, Niños y Adolescentes del Estado de Chiapas.
- Reglamento de la Ley de Protección de los Derechos de las Niñas, Niños y Adolescentes del Estado de Chiapas.
- Decreto de Creación de la Procuraduría de Niñas Niños y Adolescentes y la Familia, del Sistema para el Desarrollo Integral de la Familia del Estado de Chiapas.
- Protocolo de Actuación para Asegurar el Respeto a los Principios y la Protección de los Derechos de Niñas, Niños y Adolescentes en Procedimientos Administrativos Migratorios.

#### **Políticas:**

 Deberá analizar el objetivo de cada medida de protección emitida para la restitución del derecho vulnerado, verificando el debido cumplimiento, con el equipo multidisciplinario que conforma la Procuraduría (abogado, psicólogo y trabajo social), que han sido restituidos como resultado de la ejecución de las medidas de protección contenidas se da por concluido el plan de Restitución de Derechos.

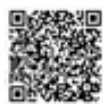

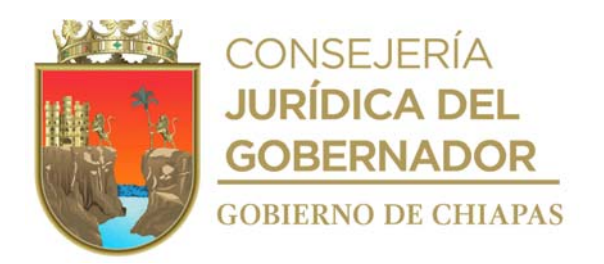

#### **Descripción del Procedimiento**

- 1. Recibe del Departamento de Asesoría Jurídica y Servicios Psicosociales o por el Departamento de Adopciones y Servicios Asistenciales, Plan de Restitución de Derechos articulado a la niña, niño y/o adolescente.
- 2. Verifica las medidas de protección, observa el objetivo respecto a cada derecho en el proceso de restitución y protección; en su caso ajusta o modifica el Plan de Restitución de Derechos.
- 3. Elabora en el Sistema de Gestión de Documentos, oficio, mediante el cual solicita el seguimiento a las medidas de protección, imprime, rubrica y recaba firma de la persona titular de la Procuraduría de Protección de Niñas, Niños, Adolescentes y la Familia, fotocopia y distribuye de la siguiente manera:

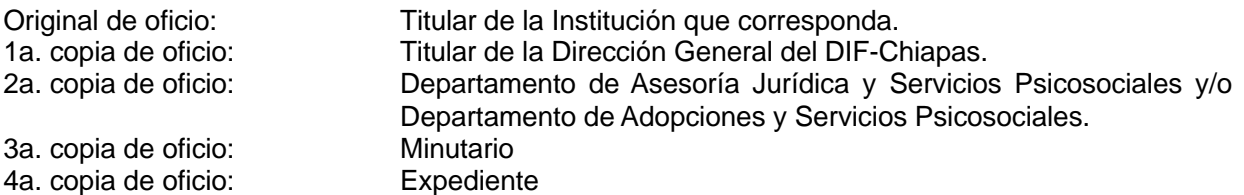

- 4. Recibe oficio con la información solicitada sobre el avance de las medidas de protección acordadas en el Plan de Restitución de Derechos, signado por la persona titular de la Institución que corresponda.
- 5. Registra la información recabada, con el fin de verificar si la institución está ejecutando las medidas de protección emitidas y determina:

¿Se cumplen con las medidas de protección del plan? No. Continúa con la actividad No. 5a Si. Continúa con la actividad No. 6.

5a. Elabora en el Sistema de Gestión de Documentos, oficio mediante el cual solicita dar cumplimiento a la medida de protección del Plan de Restitución de Derechos, imprime, rubrica y recaba firma de la persona titular de la Procuraduría de Protección de Niñas, Niños, Adolescentes y la Familia, fotocopia y distribuye de la siguiente manera:

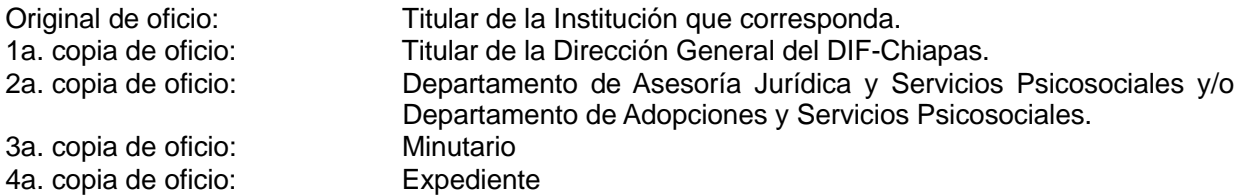

Regresa a la actividad No. 4

6. Elabora la resolución de conclusión del Plan de Restitución de Derechos, verifica que el expediente

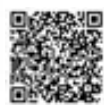

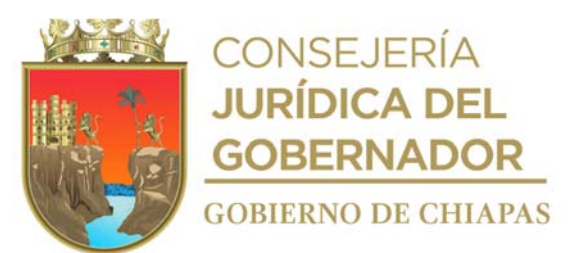

contenga todas las acciones realizadas por escrito, constando la restitución de cada uno de los derechos vulnerados, imprime y recaba firma de la persona titular de la Procuraduría de Protección de Niñas, Niños, Adolescentes y la Familia y de 2 testigos que conformen el equipo multidisciplinario de Procuraduría.

7. Archiva la documentación generada en expediente.

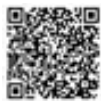

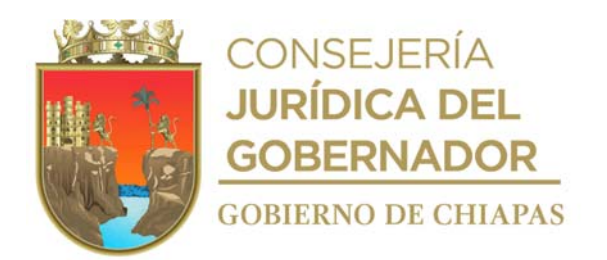

**Nombre del procedimiento:** Talleres o pláticas sobre el ejercicio de derechos y bienestar de las niñas, niños, adolescentes y la familia.

**Propósito:** Dar a conocer bajo un enfoque de género y derechos humanos, los programas de promoción y restitución de derechos de las niñas, niños y adolescentes para disminuir la vulneración de sus derechos.

**Alcance:** Desde la recepción de la solicitud, hasta el envío de informe de las actividades realizadas al DIF Nacional.

**Responsable del procedimiento:** Departamento de Promoción y Restitución de Derechos.

#### **Reglas:**

- Constitución Política de los Estados Unidos Mexicanos.
- Ley General para Prevenir, Sancionar y Erradicar los Delitos en materia de Trata de Personas y para la Protección y Asistencia a las Víctimas de estos Delitos.
- Ley General de Acceso a una Vida Libre de Violencia para las Mujeres.
- Ley General los Derechos de Niñas Niños y Adolescentes.
- Reglamento de la Ley General de los Derechos de Niñas, Niños y Adolescentes.
- Convención de los Derechos del Niño.
- Ley de los Derechos de las Niñas, Niños y Adolescentes del Estado de Chiapas.
- Reglamento de la Ley de Protección de los Derechos de las Niñas, Niños y Adolescentes del Estado de Chiapas.
- Ley de Desarrollo Constitucional para la Igualdad de Género y Acceso a una Vida de Violencia para las Mujeres para el Estado de Chiapas.
- Protocolo para la Prevención del Abuso Sexual a Niñas, Niños y Adolescentes.
- Protocolo de Inspección del Trabajo en Materia de Erradicación del Trabajo Infantil y Protección al Trabajo Adolescente permitido.
- Decreto por el que se crea la Procuraduría de Protección de Niñas, Niños, Adolescentes y la Familia.

#### **Políticas:**

Deberá informar sobre las acciones realizadas de manera mensual a la Procuraduría de Protección

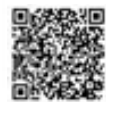

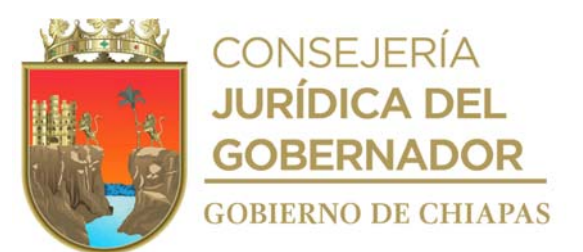

de Niñas, Niños, Adolescentes y la Familia.

- Deberá informar sobre las acciones realizadas de manera trimestral al Sistema DIF Nacional.
- Deberá reforzar un flujo permanente de comunicación e información, tanto con el DIF-Chiapas y el Sistema DIF Nacional con el propósito de contar con datos que nos permitan dar seguimiento a los programas.

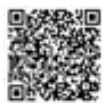

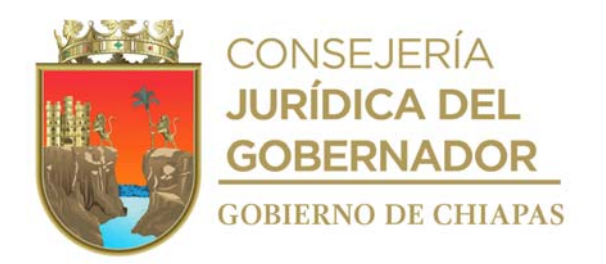

## **Descripción del Procedimiento**

- 1. Recibe de las instancias educativas y dependencias gubernamentales a través de la Procuraduría de Protección de Niñas, Niños, Adolescentes y la Familia, oficio mediante el cual solicita plática o taller en materia de prevención de los derechos de las niñas, niños, adolescentes y la familia.
- 2. Acuerda vía telefónica o de manera personal con un representante de la instancia educativa o dependencia solicitante, la fecha, hora, lugar, condiciones y requerimientos necesarios para realizar la plática y/o taller.
- 3. Desarrolla el contenido de los temas con base a las necesidades expresadas por la instancia educativa solicitante, prepara material y equipo a utilizar en la plática y/o taller.
- 4. Realiza la plática en la fecha y hora programada, registra la asistencia de los participantes en la lista, desarrolla cada uno de los temas y abre espacio para preguntas y respuestas u opiniones por parte de los asistentes.
- 5. Elabora en el Sistema de Gestión de Documentos, tarjeta informativa sobre las actividades realizadas, imprime, rubrica y recaba firma de la persona titular de la Procuraduría de Protección de Niñas, Niños, Adolescentes y la Familia, fotocopia y distribuye de la siguiente manera:

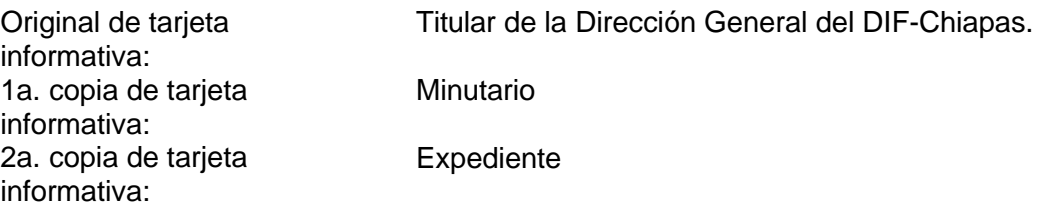

6. Elabora en el Sistema de Gestión de Documentos, oficio mediante el cual informa sobre las actividades realizadas, imprime, rubrica y recaba firma de la persona titular de la Procuraduría de Protección de Niñas, Niños, Adolescentes y la Familia, fotocopia, anexa evidencias y distribuye de la siguiente manera:

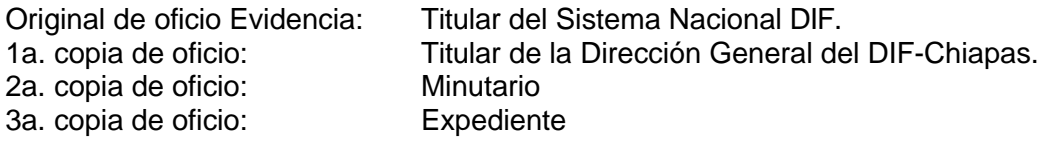

7. Archiva documentación en expediente respectivo

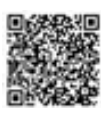

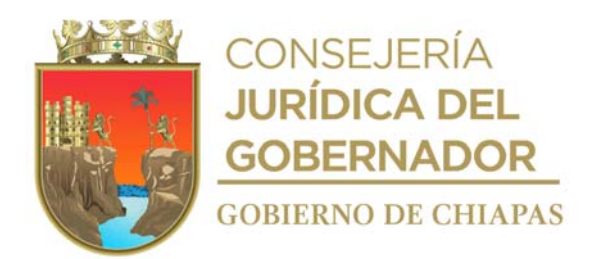

**Nombre del procedimiento:** Difusión de boletines para la localización de personas desaparecidas.

**Propósito:** Proporcionar apoyo en la difusión de boletines en todos los Sistemas DIF Municipales del Estado.

**Alcance:** Desde que se recibe comunicado de la persona desaparecida, hasta indicar si se localiza o no a la persona.

**Responsable del procedimiento:** Departamento de Promoción y Restitución de Derechos.

## **Reglas:**

- Constitución Política de los Estados Unidos Mexicanos.
- Ley General de los Derechos de Niñas, Niños y Adolescentes
- Reglamento de la Ley General de los Derechos de Niñas, Niños y Adolescentes.
- Ley de los Derechos de Niñas, Niños y Adolescentes del Estado de Chiapas.
- Reglamento de la Ley de Protección de los Derechos de las Niñas, Niños y Adolescentes del Estado de Chiapas.
- Ley General de Víctimas.
- Ley de Víctimas para el Estado de Chiapas.
- Decreto por el que se crea la Procuraduría de Protección de Niñas, Niños, Adolescentes y la Familia, del Sistema para el Desarrollo Integral de la Familia del Estado de Chiapas.

## **Políticas:**

La difusión de los boletines, se realizará de inmediato en todos los DIF Municipales del Estado.

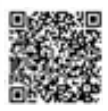

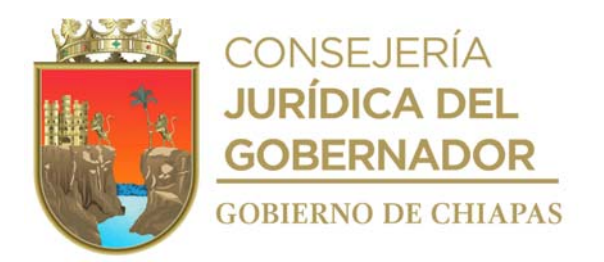

#### **Descripción del Procedimiento**

- 1. Recibe de la Fiscalía General del Estado o de otras Instituciones Gubernamentales competentes a través de la Procuraduría de Protección de Niñas, Niños, Adolescentes y la Familia; vía impresa y/o correo electrónico u oficio con anexo de boletín de búsqueda, mediante el cual solicitan el boletinaje de la desaparición de alguna persona o la búsqueda de familiares.
- 2. Elabora en el Sistema de Gestión de Documentos, circular mediante la cual boletín de búsqueda, rubrica y recaba firma de la persona titular de la Procuraduría de Protección de Niñas, Niños, Adolescentes y la Familia, fotocopia y distribuye de la siguiente manera.

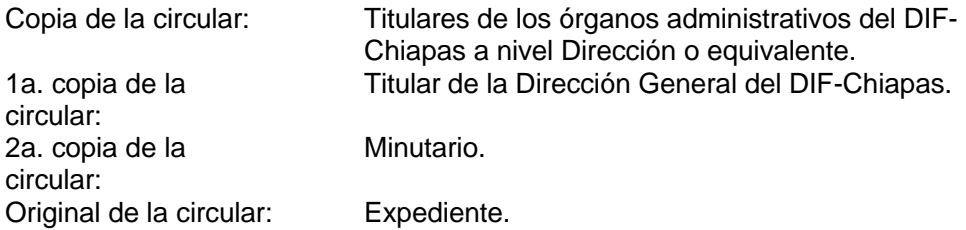

3. Recibe de los órganos administrativos del DIF-Chiapas, a través del Sistema de Gestión de Documentos, memorándum mediante el cual informa si existe avance en la búsqueda o localización de la persona y determina.

¿Se localiza a la persona? No. Continúa con la actividad No.3a. Si. Continúa con la actividad No. 4.

3a. Elabora en el Sistema de Gestión de Documentos, oficio mediante el cual informa que no se localiza a la persona, imprime, rubrica y recaba firma de la persona titular de la Procuraduría de Protección de Niñas, Niños, Adolescentes y la Familia, fotocopia y distribuye de la siguiente manera.

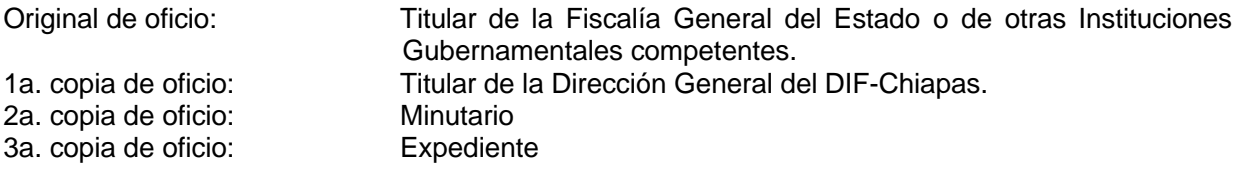

Continúa con la actividad No. 5

4. Elabora en el Sistema de Gestión de Documentos, oficio mediante el cual se indica que se localiza a la persona, imprime, rubrica y recaba firma de la persona titular de la Procuraduría de Protección de Niñas, Niños, Adolescentes y la Familia, fotocopia y distribuye de la siguiente manera.

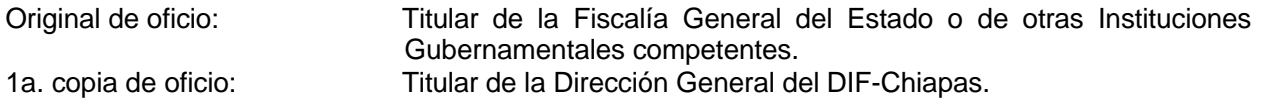

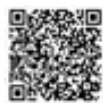

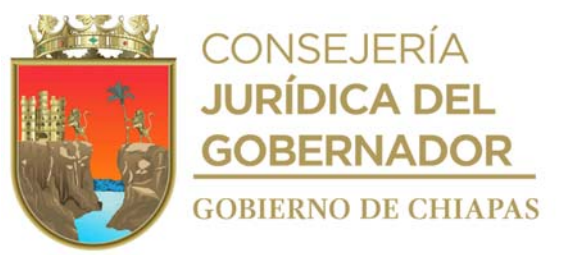

2a. copia de oficio: Minutario. 3a. copia de oficio:

5. Archiva documentación en expediente respectivo.

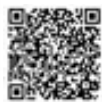

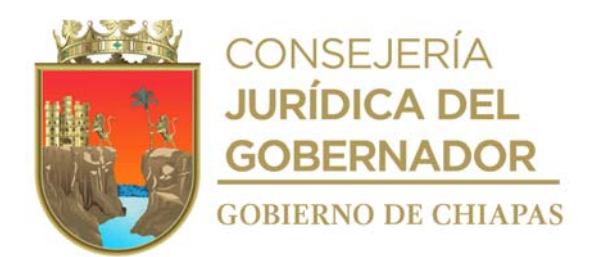

**Nombre del procedimiento:** Captura de la información en la Red de Registro y Base de datos de Protección de Niñas, Niños y Adolescentes Migrantes.

**Propósito:** Alimentar la base de datos de niñas, niños y adolescentes migrantes no acompañados que ingresan a Chiapas.

**Alcance:** Desde la recepción de solicitud por parte del Sistema Nacional DIF, hasta el envío del padrón de la Red de Registro y Base de Datos de Protección de Niñas, Niños y Adolescentes al Sistema Nacional para el Desarrollo Integral de la Familia.

**Responsable del procedimiento:** Departamento de Promoción y Restitución de Derechos.

#### **Reglas:**

- Constitución Política de los Estados Unidos Mexicanos.
- Ley General de los Derechos de Niñas, Niños y Adolescentes y su Reglamento.
- Ley de los Derechos de Niñas, Niños y Adolescentes del Estado de Chiapas y su Reglamento.
- Ley de Migración.
- Protocolo de Actuación para Asegurar el Respeto a los Principios y la Protección de los Derechos de Niñas, Niños y Adolescentes en Procedimientos Administrativos Migratorios.
- Decreto por el que se crea la Procuraduría de Protección de Niñas, Niños, Adolescentes y la Familia.

#### **Políticas:**

 Deberá cumplir con el de envió de la Red de Registro y Base de Datos de Protección de Niñas, Niños y Adolescentes al Sistema Nacional para el Desarrollo Integral de la Familia.

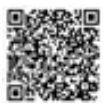
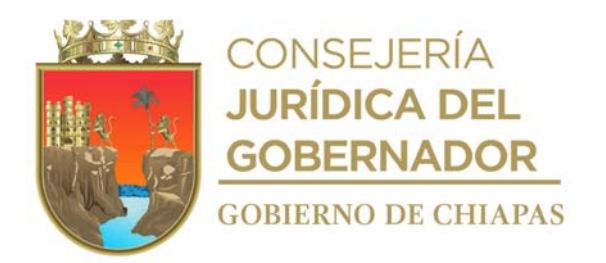

#### **Descripción del Procedimiento**

- 1. Recibe del Sistema Nacional DIF, a través de la Procuraduría de Protección de Niñas, Niños, Adolescentes y la Familia, oficio mediante el cual solicita envió de la Red de Registro y Base de datos de Protección de Niñas, Niños y Adolescentes Migrantes no acompañados que se encuentren o ingresen al Estado de Chiapas
- 2. Elabora en el Sistema de Gestión de Documentos, memorándum, mediante el cual solicita el llenado del formato Red de Registro y Base de datos de Protección de Niñas, Niños y Adolescentes Migrantes no acompañados que se encuentren o ingresen al territorio Estatal; imprime, rubrica y recaba firma de la persona titular de la Procuraduría de Protección de Niñas, Niños, Adolescentes y la Familia, fotocopia y distribuye de la siguiente manera.

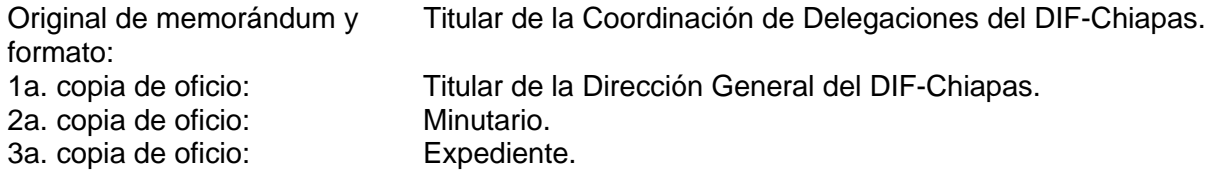

- Nota: El Formato Red de Registro y Base de datos de Protección de Niñas, Niños y Adolescentes son generados en el Sistema DIF Nacional.
- 3. Recibe a través del Sistema de Gestión de Documentos, memorándum, anexo formato Red de Registro y Base de Datos de Protección de Niñas, Niños y Adolescentes migrantes no acompañados, signado por parte de la Coordinación Delegaciones del Sistema DIF Chiapas.
- 4. Registra información en la base de datos de las Niñas, Niños y Adolescentes Migrantes no acompañados, que se encuentren o ingresen al Estado de Chiapas.
- 5. Elabora a través del Sistema de Gestión de Documentos, oficio mediante el cual envía, el formato Red de Registro y Base de Datos de Protección de Niñas, Niños y Adolescentes migrantes no acompañados, imprime, rubrica y recaba firma de la persona titular de la Procuraduría de Protección de Niñas, Niños, Adolescentes y la Familia, escanea oficio y envía por correo electrónico al DIF Nacional, fotocopia y distribuye de la siguiente manera:

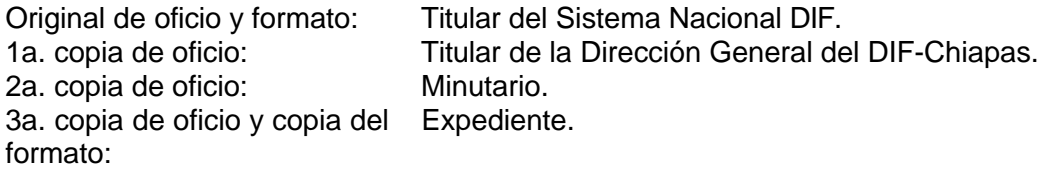

Nota: El oficio se envía vía mensajería.

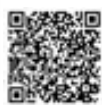

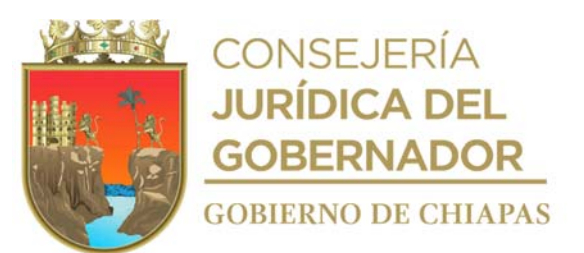

6. Archiva documentación en el expediente respectivo.

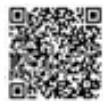

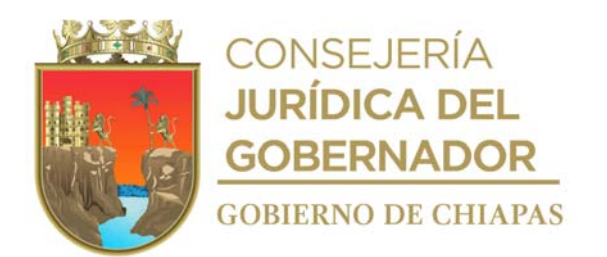

**Nombre del procedimiento:** Promoción de registro de nacimientos de niñas, niños, adolescentes, y personas adultas mayores.

Propósito: Restituir el derecho a la identidad de las niñas, niños, adolescentes, adultas y adultos mayores del estado de Chiapas, así como fomentar el derecho a la familia a través de la figura del matrimonio.

**Alcance:** Desde la solicitud del periodo y exoneración de pago de actas de matrimonio y/o nacimiento, hasta informar la cantidad de personas beneficiadas.

**Responsable del procedimiento:** Departamento de Promoción y Restitución de Derechos.

#### **Reglas:**

- Constitución Política de los Estados Unidos Mexicanos
- Ley General de los Derechos de Niñas, Niños y Adolescentes y su Reglamento.
- Ley de los Derechos de Niñas, Niños y Adolescentes del Estado de Chiapas y su Reglamento.
- Código Civil.
- Ley de Derechos del Estado de Chiapas
- Decreto por el que se crea la Procuraduría de Protección de Niñas, Niños, Adolescentes y la Familia.

#### **Políticas:**

- Deberá solicitar la exoneración de pagos de actas de nacimiento y/o de matrimonio ante la Secretaria de Hacienda del Estado.
- Deberá esperar la notificación la exoneración de pago para actas de nacimiento o de matrimonio por parte de la Secretaria de Hacienda del Estado.

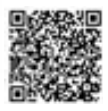

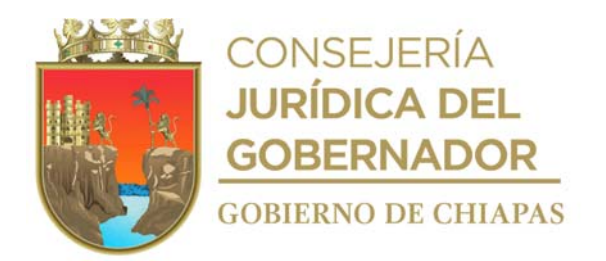

#### **Descripción del Procedimiento**

1. Elabora en el Sistema de Gestión de Documentos oficio, mediante el cual solicita se dé prioridad al derecho de la identidad niñas, niños, adolescentes y personas adultas mayores, rubrica, recaba rúbrica de la persona titular de la Procuraduría de Protección de Niñas, Niños, Adolescentes y la Familia y recaba firma de la persona titular de la Dirección General del DIF-Chiapas, fotocopia y distribuye de la siguiente manera:

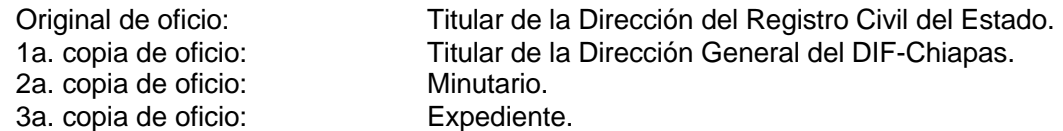

2. Elabora en el Sistema de Gestión de Documentos, memorándum, mediante el cual solicita la difusión de la prioridad al derecho de la identidad niñas, niños, adolescentes y personas adultas mayores, con la documentación requerida por la Dirección del Registro Civil del Estado, imprime, rubrica y recaba firma de la persona titular de la Procuraduría de Protección de Niñas, Niños, Adolescentes y la Familia, fotocopia y distribuye de la siguiente manera:

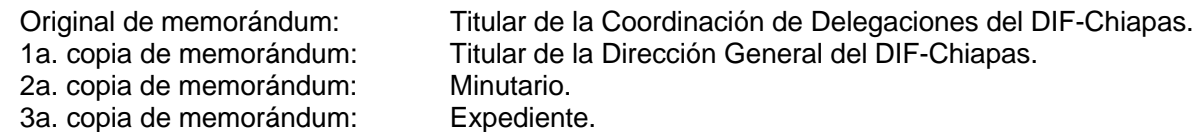

3. Elabora en el Sistema de Gestión de Documentos, memorándum, mediante el cual convoca a reunión, para establecer la coordinación y realizar los eventos simultáneos, imprime, rubrica y recaba firma de la persona titular de la Procuraduría de Protección de Niñas, Niños, Adolescentes y la Familia, fotocopia y distribuye de la siguiente manera:

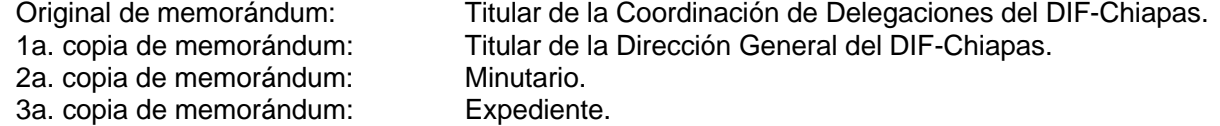

4. Elabora en el Sistema de Gestión de Documentos, oficio, mediante el cual convoca a reunión, para establecer la coordinación y realizar los eventos simultáneos, imprime, rubrica y recaba firma de la persona titular de la Procuraduría de Protección de Niñas, Niños, Adolescentes y la Familia, fotocopia y distribuye de la siguiente manera:

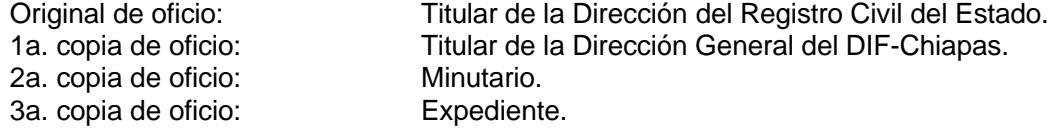

5. Elabora en el Sistema de Gestión de Documentos, memorándum, mediante el cual solicita, fecha para

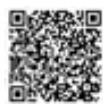

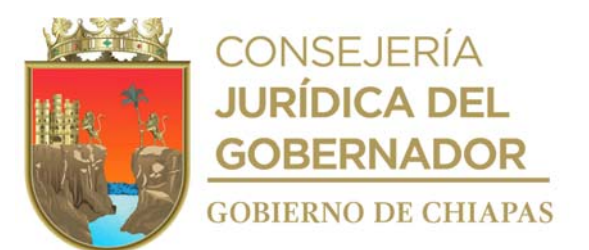

llevar acabo el evento que corresponda, imprime, rubrica y recaba firma de la persona titular de la Procuraduría de Protección de Niñas, Niños, Adolescentes y la Familia, fotocopia y distribuye de la siguiente manera:

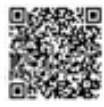

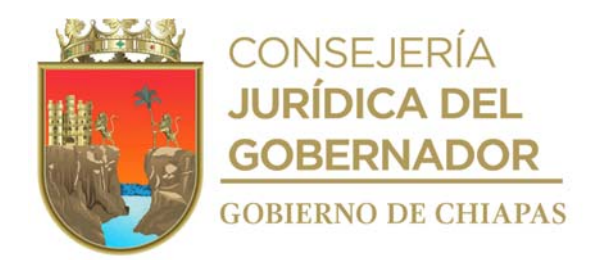

1a. copia de memorándum: Minutario. 2a. copia de memorándum: Expediente.

Original de memorándum: Titular de la Dirección General del DIF-Chiapas.

- 
- 6. Recibe a través del Sistema de Gestión de Documentos, por medio de la Procuraduría de Protección de Niñas, Niños, Adolescentes y la Familia, memorándum, mediante el cual indica fecha y hora para llevar a cabo el evento.
- 7. Elabora en el Sistema de Gestión de Documentos, memorándum, mediante el cual solicita se convoque a los beneficiarios acudan al evento, imprime, rubrica y recaba firma de la persona titular de la Procuraduría de Protección de Niñas, Niños, Adolescentes y la Familia, fotocopia y distribuye de la siguiente manera

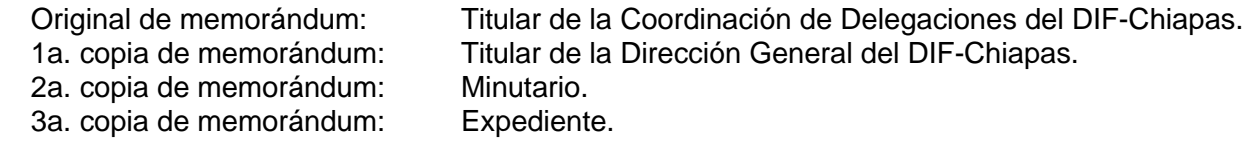

8. Elabora en el Sistema de Gestión de Documentos, memorándum, mediante el cual solicita realice la logística del evento, imprime, rubrica y recaba firma de la persona titular de la Procuraduría de Protección de Niñas, Niños, Adolescentes y la Familia, fotocopia y distribuye de la siguiente manera:

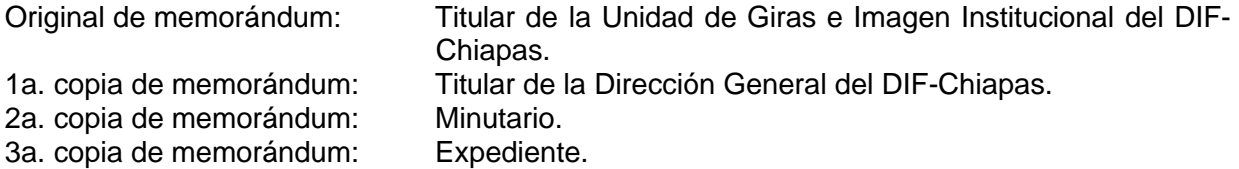

- 9. Realiza el evento en la fecha y hora programada, en coordinación con la Dirección del Registro Civil del Estado.
- 10. Elabora en el Sistema de Gestión de Documentos, tarjeta informativa mediante la cual informa el número de personas beneficiadas, imprime, rubrica y recaba firma de la persona titular de la Procuraduría de Protección de Niñas, Niños, Adolescentes y la Familia, fotocopia y distribuye de la siguiente manera:

Original de tarjeta informativa: 1a. copia de tarjeta informativa: 2a. copia de tarjeta informativa:

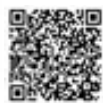

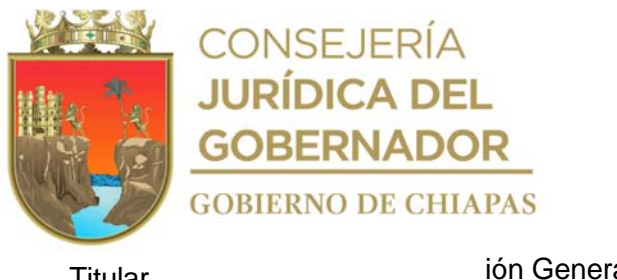

**Titular** 

ión General del DIF-Chiapas. Minutario.

de la

Expediente.

Direcc

11. Archiva documentación generada en el expediente respectivo.

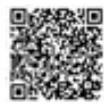

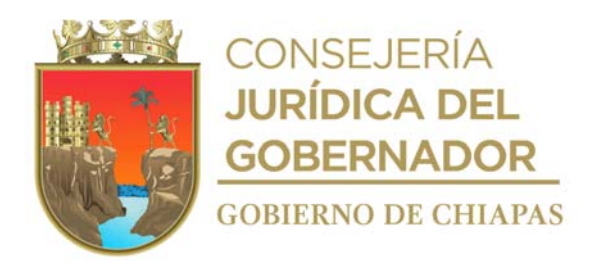

**Nombre del procedimiento:** Campañas de matrimonios colectivos.

**Propósito:** Fomentar el derecho a la familia a través de la figura del matrimonio.

**Alcance:** Desde la solicitud del periodo y exoneración de pago de actas de matrimonio, hasta informar la cantidad de personas beneficiadas

**Responsable del procedimiento:** Departamento de Promoción y Restitución de Derechos.

#### **Reglas:**

- Constitución Política de los Estados Unidos Mexicanos.
- Ley General de los Derechos de Niñas, Niños y Adolescentes y su Reglamento.
- Ley de los Derechos de Niñas, Niños y Adolescentes del Estado de Chiapas y su Reglamento.
- Código Civil.
- Ley de Derechos del Estado de Chiapas.
- Decreto por el que se crea la Procuraduría de Protección de Niñas, Niños, Adolescentes y la Familia.

# **Políticas:**

- Deberá solicitar la exoneración de pagos de actas de matrimonio ante la Secretaria de Hacienda del Estado.
- Deberá esperar la notificación la exoneración de pago para actas de matrimonio por parte de la Secretaria de Hacienda del Estado.

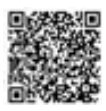

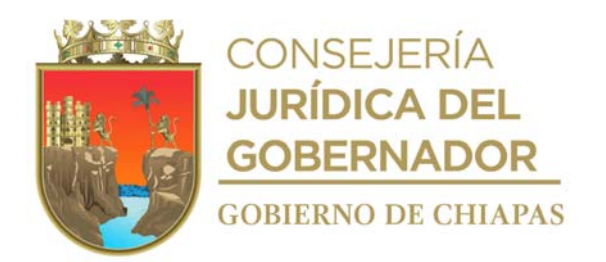

# **Descripción del Procedimiento**

1. Elabora en el Sistema de Gestión de Documentos oficio, mediante el cual solicita la exoneración de pago de actas de matrimonio, rubrica, recaba rúbrica de la persona titular de la Procuraduría de Protección de Niñas, Niños, Adolescentes y la Familia y recaba firma de la persona titular de la Dirección General del DIF-Chiapas, fotocopia y distribuye de la siguiente manera:

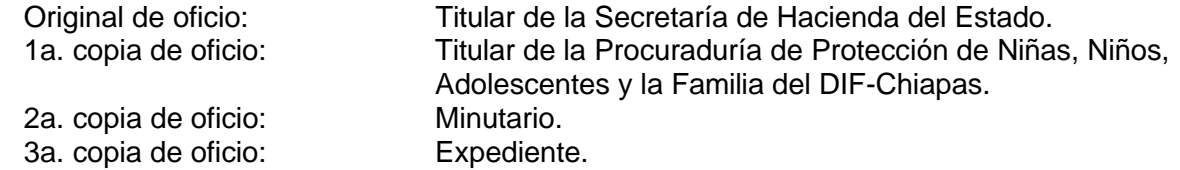

- 2. Recibe oficio de autorización de exoneración de pago para la realización de la campaña de matrimonios colectivos durante el periodo determinado, a través de la Procuraduría de Protección de Niñas, Niños, Adolescentes y la Familia.
- 3. Elabora en el Sistema de Gestión de Documentos, oficio, mediante el cual solicita la colaboración de los oficiales del Registro Civil del Estado, para llevar acabo la campaña, imprime, rubrica, recaba firma de la persona titular de la Procuraduría de Protección de Niñas, Niños, Adolescentes y la Familia, fotocopia y distribuye de la siguiente manera:

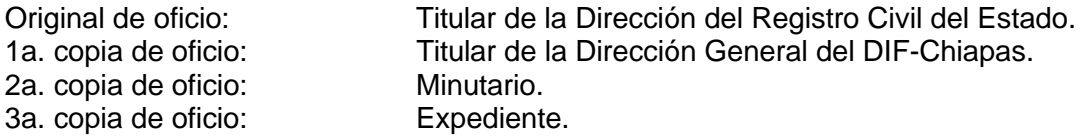

4. Elabora en el Sistema de Gestión de Documentos, memorándum, mediante el cual solicita la difusión de la campaña correspondiente, con la documentación requerida por la Dirección del Registro Civil del Estado, imprime, rubrica y recaba firma de la persona titular de la Procuraduría de Protección de Niñas, Niños, Adolescentes y la Familia, fotocopia y distribuye de la siguiente manera:

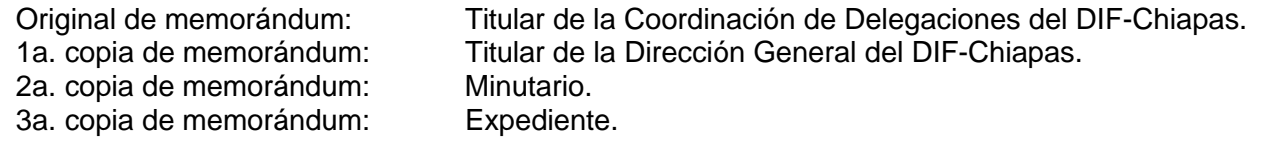

5. Elabora en el Sistema de Gestión de Documentos, memorándum, mediante el cual convoca a reunión, para establecer la coordinación para realizar los eventos simultáneos, imprime, rubrica y recaba firma de la persona titular de la Procuraduría de Protección de Niñas, Niños, Adolescentes y la Familia, fotocopia y distribuye de la siguiente manera:

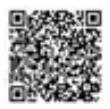

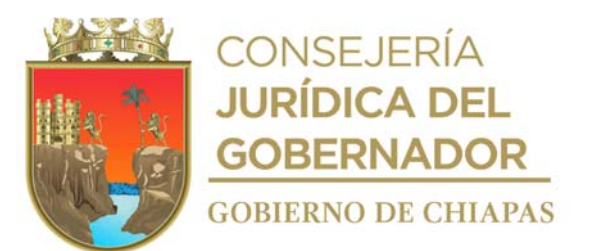

1a. copia de memorándum: Titular de la l<br>2a. copia de memorándum: Minutario.<br>3a. copia de memorándum: Expediente. 3a. copia de memorándum:

Original de memorándum: Titular de la Coordinación de Delegaciones del DIF-Chiapas. Titular de la Dirección General del DIF-Chiapas.<br>Minutario.

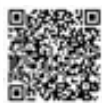

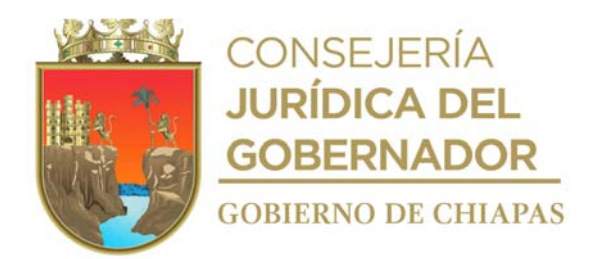

6. Elabora en el Sistema de Gestión de Documentos, oficio, mediante el cual convoca a reunión, para establecer la coordinación para realizar los eventos simultáneos, imprime, rubrica y recaba firma de la persona titular de la Procuraduría de Protección de Niñas, Niños, Adolescentes y la Familia, fotocopia y distribuye de la siguiente manera:

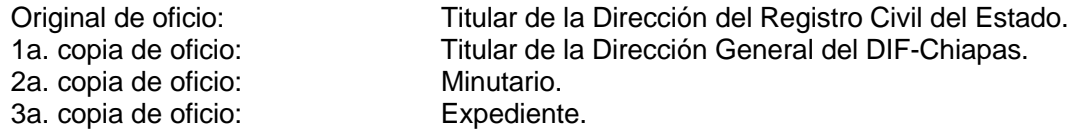

7. Elabora en el Sistema de Gestión de Documentos, memorándum, mediante el cual solicita, fecha para llevar acabo la campaña que corresponda, imprime, rubrica y recaba firma de la persona titular de la Procuraduría de Protección de Niñas, Niños, Adolescentes y la Familia, fotocopia y distribuye de la siguiente manera:

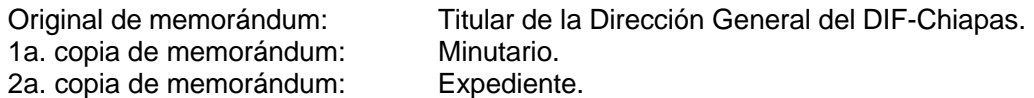

- 8. Recibe a través del Sistema de Gestión de Documentos, por medio de la Procuraduría de Protección de Niñas, Niños, Adolescentes y la Familia, memorándum, mediante el cual indica fecha y hora para llevar a cabo el evento de la campaña.
- 9. Elabora en el Sistema de Gestión de Documentos, memorándum, mediante el cual solicita se convoque a los beneficiarios acudan a la campaña a celebrase, imprime, rubrica y recaba firma de la persona titular de la Procuraduría de Protección de Niñas, Niños, Adolescentes y la Familia, fotocopia y distribuye de la siguiente manera:

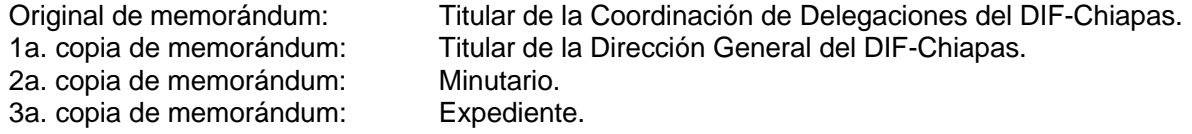

10. Elabora en el Sistema de Gestión de Documentos, memorándum, mediante el cual solicita realice la logística de la campaña a realizarse, imprime, rubrica y recaba firma de la persona titular de la Procuraduría de Protección de Niñas, Niños, Adolescentes y la Familia, fotocopia y distribuye de la siguiente manera:

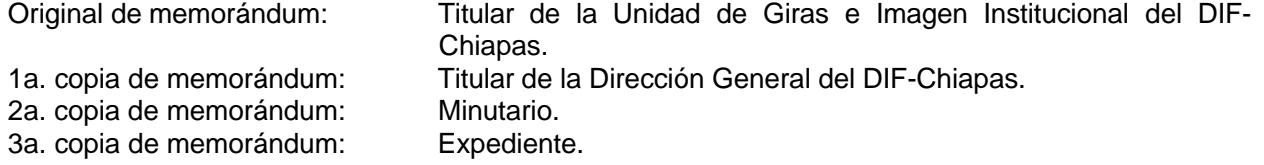

11. Realiza la campaña en la fecha y hora programada, en coordinación con la Dirección del Registro Civil

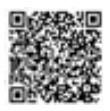

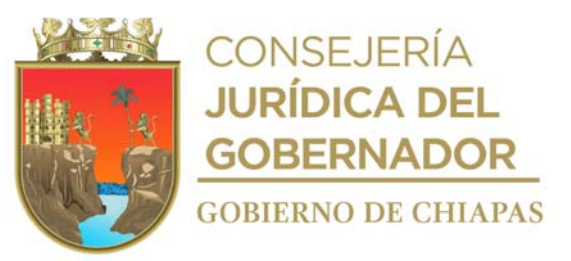

del Estado.

12. Elabora en el Sistema de Gestión de Documentos, tarjeta informativa mediante la cual informa el número de personas beneficiadas, imprime, rubrica y recaba firma de la persona titular de la Procuraduría de Protección de Niñas, Niños, Adolescentes y la Familia, fotocopia y distribuye de la siguiente manera:

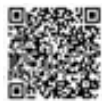

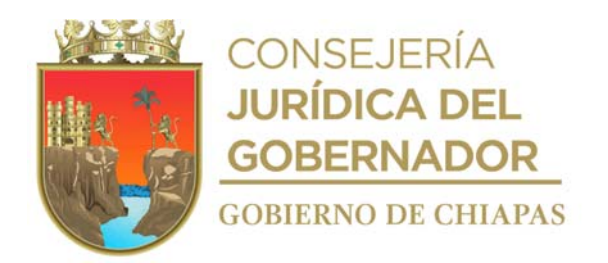

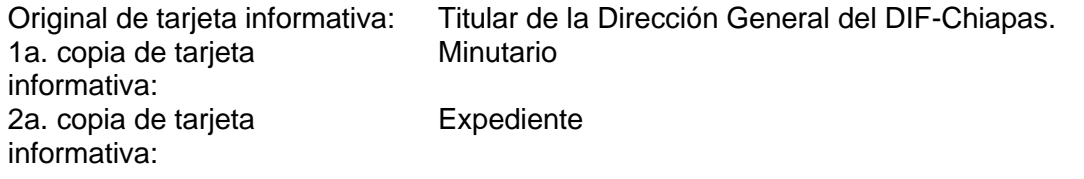

13. Archiva documentación generada en el expediente respectivo.

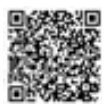

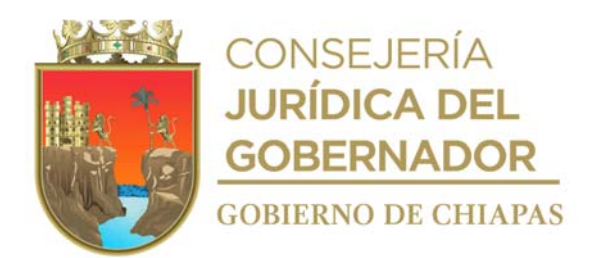

**Nombre del procedimiento:** Supervisión de funcionamiento de los Centros de Asistencia Social en la Entidad, para su Registro Estatal.

**Propósito:** Regularizar y certificar a los Centros Asistenciales en el Estado.

**Alcance:** Desde la recepción del oficio de solicitud hasta recibir la constancia de inscripción del Registro Nacional (Procuraduría Federal de Protección de Niñas, Niños y Adolescentes).

**Responsable del procedimiento:** Departamento de Registro de Centros de Asistencia Social.

#### **Reglas:**

- Constitución Política de los Estados Unidos Mexicanos.
- Convención de los Derechos de las Niñas y Niños.
- Ley General de los Derechos de Niñas, Niños y Adolescentes.
- Reglamento de la Ley General de los Derechos de Niños, Niñas y Adolescentes.
- Ley de los Derechos de las Niñas, Niños y Adolescentes del Estado de Chiapas.
- Reglamento de la Ley para la Protección de los Derechos de las Niñas, Niños y Adolescentes del Estado de Chiapas.
- Código Civil para el Estado de Chiapas.
- Código de Procedimientos Civiles para el Estado de Chiapas.
- Norma Oficial Mexicana 032-SSA3-2010.
- Ley de Procedimientos Administrativos para el Estado de Chiapas.
- Lineamientos para la Autorización, Registro, Certificación y Supervisión de los Centros de Asistencia Social de Niñas, Niños y Adolescentes de la Procuraduría Federal de Protección de Niñas, Niños y Adolescentes.

#### **Políticas:**

- Los requisitos para iniciar con el procedimiento de autorización para el funcionamiento de los Centros de Asistencia Social serán los siguientes:
	- I. Documento con el que se acredite la personalidad jurídica de la persona responsable de

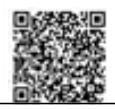

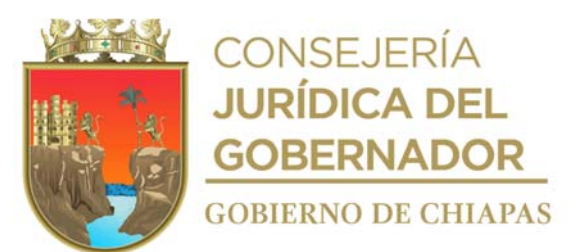

la coordinación o dirección del centro de asistencia social o en su caso de la o él representante legal. II.Identificación oficial vigente de la persona responsable de la coordinación o dirección del centro de asistencia social y la o él representante legal.

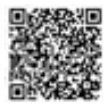

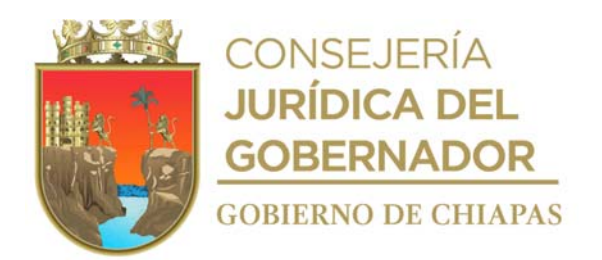

- III.Comprobante del domicilio donde se encuentren las instalaciones del centro de asistencia social, con una antigüedad no mayor a tres meses.
- IV. Acta constitutiva del centro de asistencia social, pasada ante la fe de notario público.
- V.Licencia de uso de suelo para operar como Centro de Asistencia Social.
- VI. Aviso de funcionamiento y responsable sanitario, expedido por la Secretaría de Salud, a través de las Jurisdicciones competentes.
- VII. Documento que ampare la legal posesión del inmueble.
- VIII. Esquema del financiamiento para operación del centro de asistencia social donde se contemple un proyecto de presupuesto de ingresos y egresos estimado a un año y se precise cuánto espera percibir, ya sea por donaciones, cuotas de recuperación, o bien si es autosustentable.
- IX. Presentar un Modelo de Atención basado en el enfoque de protección de derechos en el que se establezcan las fases de atención integral y multidisciplinaria que se brinda a las niñas, niños y adolescentes desde su ingreso hasta el egreso en el que se prevendrá un plan de vida para su desarrollo integral.
- X.En su caso, convenio de colaboración vigente que haya suscrito con alguna dependencia gubernamental federal o local.
- XI. Plantilla de personal del centro:
	- a) Responsable de la dirección o coordinación del Centro de Asistencia Social.
	- b) Representante legal.
	- c) Personal profesional y no profesional que labora bajo contrato debiendo precisar la actividad que realiza.
	- d) Voluntariado, debiendo precisar la actividad que realiza y en su caso si ejerce alguna profesión en el Centro de Asistencia Social.
	- e) En caso de contar con servicio médico propio, precisar quién es la persona responsable del área médica y agregar la constancia expedida por la autoridad sanitaria dependiente de la Secretaría de Salud de la localidad en que se encuentre el centro de asistencia social;
- XII. Dictamen o peritaje elaborado por autoridades de Protección Civil, en el que se acredite que las instalaciones del centro cubran las condiciones de seguridad necesarias para un adecuado funcionamiento.
- XIII. Programa Interno de Protección Civil vigente, actualizado y autorizado por la autoridad competente.
- XIV. Aviso de funcionamiento y responsable sanitario, expedido por la Secretaria de Salud, a través de las Jurisdicciones correspondientes.
- XV. Reglamento Interno aprobado por el Sistema Estatal para el Desarrollo Integral de la Familia del Estado de Chiapas.
- XVI. Señalar los servicios que brinda el centro.
- Las recomendaciones que se pueden hacer al Centro Asistencial en el acta de hechos que sea levantada durante la supervisión serán:
	- a) **Urgentes**: aquellas que deben ser atendidas de forma inmediata y que no admiten demora alguna con el objeto de preservar la vida, seguridad, integridad física y psíquica de los niños, niñas y adolescentes en los centros de asistencia social.
	- b) **Atención inmediata**: aquellas que requieren ser atendidas de manera oportuna siempre que no se comprometa o ponga en riesgo la vida, seguridad, integridad física y psíquica de las niñas, niños y

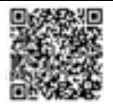

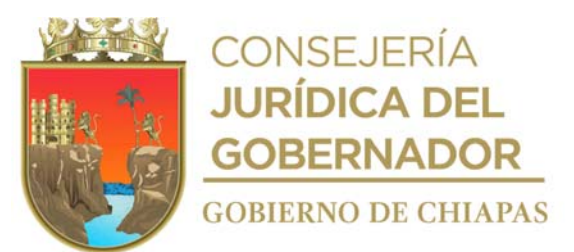

adolescentes en los Centros de Asistencia Social.

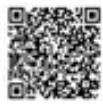

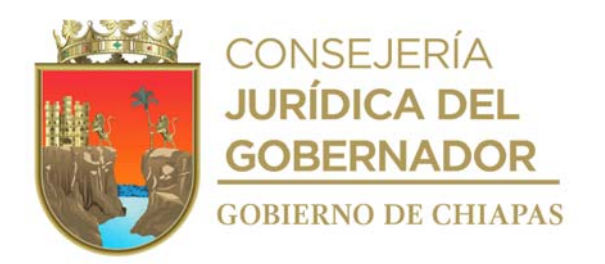

#### **Descripción del Procedimiento**

1. Recibe de la Procuraduría de Protección de Niñas, Niños, Adolescentes y la Familia oficio de solicitud para la supervisión del funcionamiento del Centro de Asistencia Social; signado por la persona titular del Centro de Asistencia Social sella de recibido, indica requisitos y determina

¿Cumple con los requisitos? No. Continúa con la actividad No. 1a Si. Continúa con la actividad No. 2

1a. Comunica verbalmente al Centro de Asistencia Social que debe cumplir con los requisitos a la brevedad.

Regresa a la actividad No. 1

- 2. Procede a abrir expediente del solicitante.
- 3. Dicta acuerdo mediante el cual se tiene por admitida la solicitud y se programa fecha de la visita de supervisión.
- 4. Elabora en el Sistema de Gestión de Documentos, oficio de orden de supervisión mediante el cual se informa la fecha y hora para realizar la supervisión, imprime, recaba firma de la persona titular de la Procuraduría de Protección de Niñas, Niños, Adolescentes y la Familia, fotocopia y distribuye de la siguiente manera:

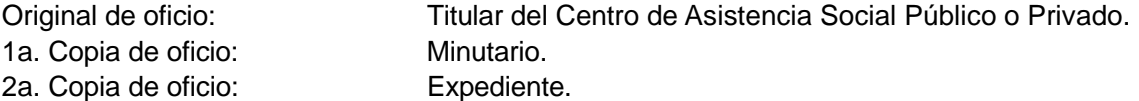

- 5. Realiza supervisión del funcionamiento de las instalaciones del Centro Asistencial en la fecha y hora programada.
- 6. Elabora acta circunstanciada, en la que se hacen constar los resultados de la visita de supervisión y de ser el caso emite las recomendaciones correspondientes y determina:

¿Existen recomendaciones? Si. Continúa con la actividad No. 6a No. Continúa con la actividad No. 7

- 6a.Concede término para cumplir las recomendaciones y revisa las manifestaciones y pruebas vertidas que en su caso aporte la persona titular del Centro de Asistencia Social y programa nueva visita de supervisión.
- 6b Realiza nuevamente la supervisión al Centro Asistencial, para el cumplimiento de las observaciones y determina.

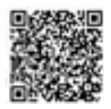

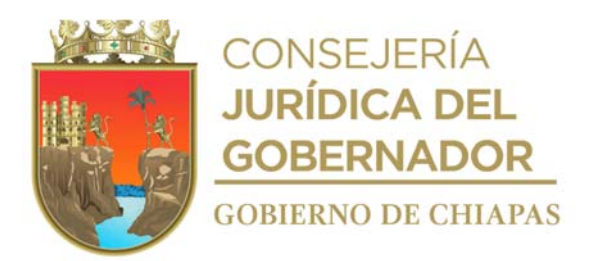

¿Cumple con las recomendaciones al momento de la supervisión? No. Regresa a la actividad No. 6 Si. Continúa con la actividad No. 7

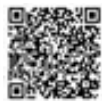

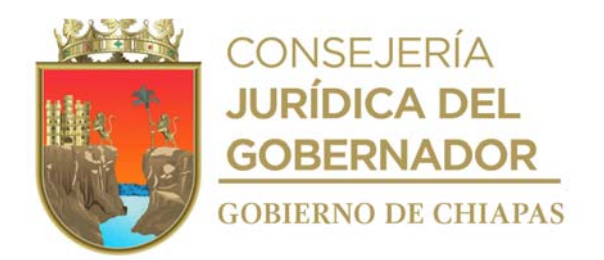

- 7. Emite en los 30 días naturales posteriores a la visita, resolución fundada y motivada en la cual se pronuncie respecto de la funcionalidad del Centro de Asistencia Social, otorgándole la autorización para su respectivo funcionamiento y elabora Certificado de funcionamiento correspondiente.
- 8. Notifica de manera personal al titular del Centro de Asistencia Social, el documento que ampare la autorización (certificado de funcionamiento) correspondiente, en un término de 10 días hábiles contados a partir del día siguiente de la fecha en que se emitió la misma.
- 9. Elabora en el Sistema de Gestión de Documentos, oficio mediante el cual solicita la inscripción del Centro Asistencial autorizado, al Registro Nacional, rubrica, recaba firma de la persona titular de la Procuraduría de Protección de Niñas, Niños, Adolescentes y la Familia, fotocopia y distribuye de la manera siguiente:

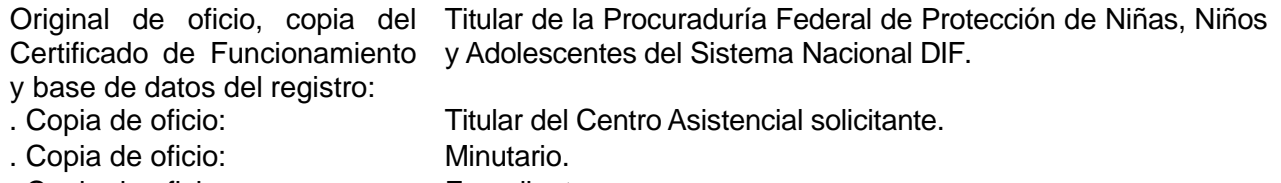

- . Copia de oficio: Expediente.
- 10. Recibe vía correo electrónico y por servicio postal de la Procuraduría Federal de Protección de Niñas, Niños y Adolescente, Constancia de Inscripción al Registro Nacional del Centro Asistencial.
- 11. Envía mediante correo electrónico a la persona titular del Centro de Asistencia Social, archivo digital de la Constancia de Inscripción al Registro Nacional del Centro Asistencial.
- 12. Archiva documentación generada en el expediente respectivo.

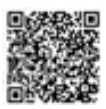

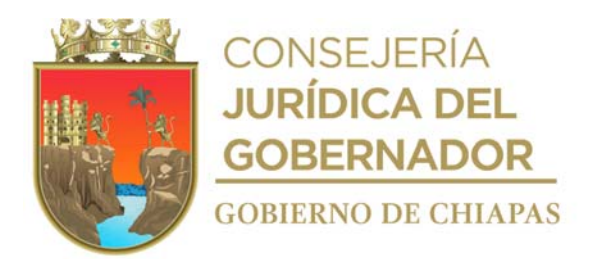

**Nombre del procedimiento:** Atención y seguimiento de quejas.

**Propósito:** Atender las quejas realizadas a los Centros de Asistencia Social, así como el seguimiento de las mismas.

**Alcance:** Desde la recepción de la queja hasta presentar la contestación a la autoridad correspondiente.

**Responsable del procedimiento:** Departamento de Registro de Centros de Asistencia Social.

#### **Reglas:**

- Constitución Política de los Estados Unidos Mexicanos.
- Convención de los Derechos de las Niñas y Niños.
- Ley General de los Derechos de Niñas, Niños y Adolescentes.
- Reglamento de la Ley General de los Derechos de Niños, Niñas y Adolescentes
- Ley de los Derechos de las Niñas, Niños y Adolescentes del Estado de Chiapas.
- Reglamento de la Ley para la Protección de los Derechos de las Niñas, Niños y Adolescentes del Estado de Chiapas.
- Código Civil para el Estado de Chiapas.
- Código de Procedimientos Civiles para el Estado de Chiapas.
- Norma Oficial Mexicana 032-SSA3-2010.
- Ley de Procedimientos Administrativos para el Estado de Chiapas.
- Lineamientos para la Autorización, Registro, Certificación y Supervisión de los Centros de Asistencia Social de Niñas, Niños y Adolescentes de la Procuraduría Federal de Protección de Niñas, Niños y Adolescentes.

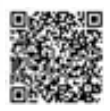

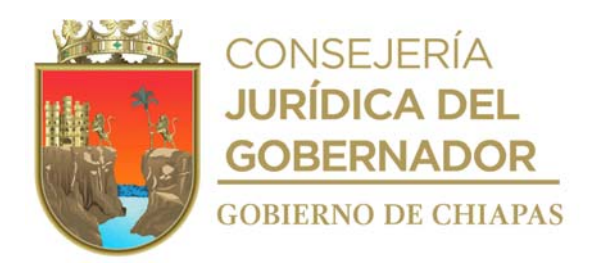

#### **Descripción del Procedimiento**

- 1. Recibe a través de la Procuraduría de Protección de Niñas, Niños, Adolescentes y la Familia, de manera verbal, correo electrónico o escrito queja sobre el funcionamiento de los centros asistenciales, para su atención.
- 2. Asiste al Centro Asistencial para realizar supervisión e indaga sobre los hechos que originaron la queja y determina:

¿Existe vulneración de derechos a niñas, niños o adolescentes en el Centro? Si. Continúa con la actividad No. 2a No. Continúa con la actividad No. 3

- 2a. Elabora acta de hechos y recaba firmas de quien en ella intervinieron en donde conste que se realizó la supervisión y se encontraron elementos suficientes que comprueban los hechos que originaron la queja.
- 2b. Elabora plan de restitución de derechos, firma y recaba firma del titular de la Procuraduría de Protección de Niñas, Niños, Adolescentes y la Familia.
- 2c. Elabora en el Sistema de Gestión de Documentos, memorándum mediante el cual envía el plan de restitución de derechos, firma, fotocopia y distribuye de la manera siguiente:

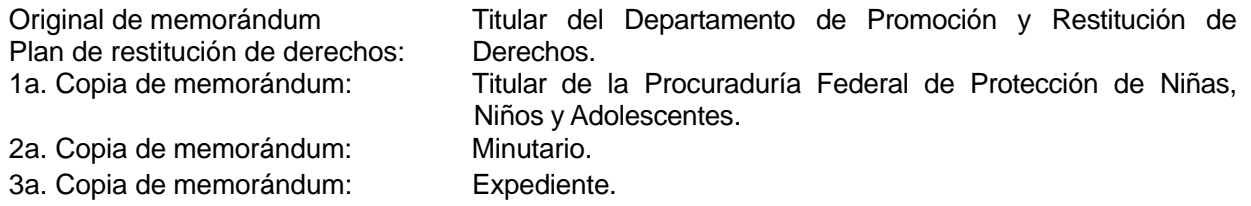

2d. Elabora en el Sistema de Gestión de Documentos oficio de respuesta de queja, anexa las pruebas obtenidas, imprime, recaba firma de la persona titular de la Dirección del DIF-Chiapas o de la persona titular de la Procuraduría de Protección de Niñas, Niños, Adolescentes y la Familia según corresponda, fotocopia y se distribuye de la siguiente manera:

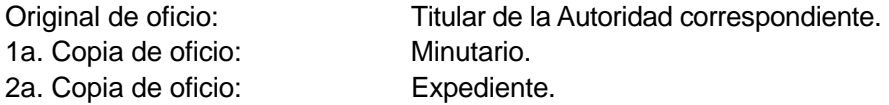

Nota: Cuando se trate de contestación a otros organismos deberá firmar el titular del Sistema DIF-Chiapas.

Continúa con la actividad No. 5

3. Elabora acta de hechos en donde conste que se realizó la supervisión y no se encontraron elementos

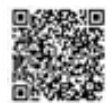

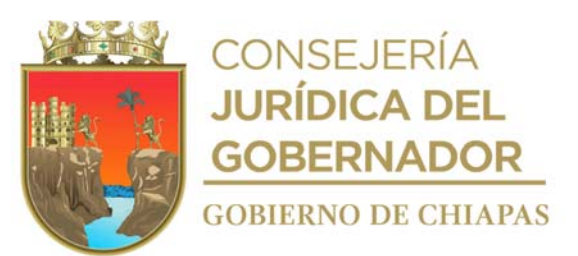

suficientes para considerar procedente la queja, firma y recaba firmas de quien en ella intervinieron.

4. Elabora en el Sistema de Gestión de Documentos tarjeta informativa mediante la que se informa el resultado de la supervisión, firma y distribuye de la manera siguiente:

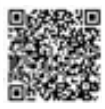

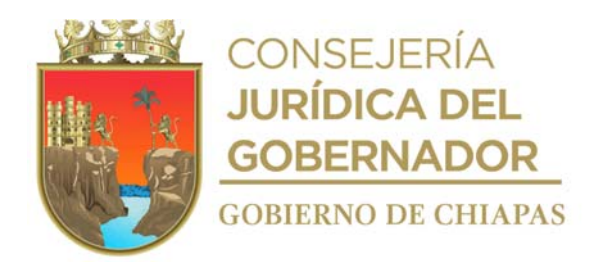

Original de tarjeta informativa: Titular de la Procuraduría de Protección de Niñas, Niños, Adolescentes y la Familia. 1a. Copia de tarjeta Minutario. informativa:<br>2a. Copia 2a. Copia de tarjeta Expediente. informativa:

5. Archiva documentación generada en el expediente respectivo.

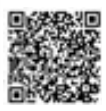

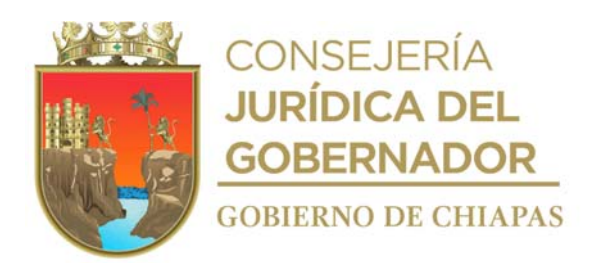

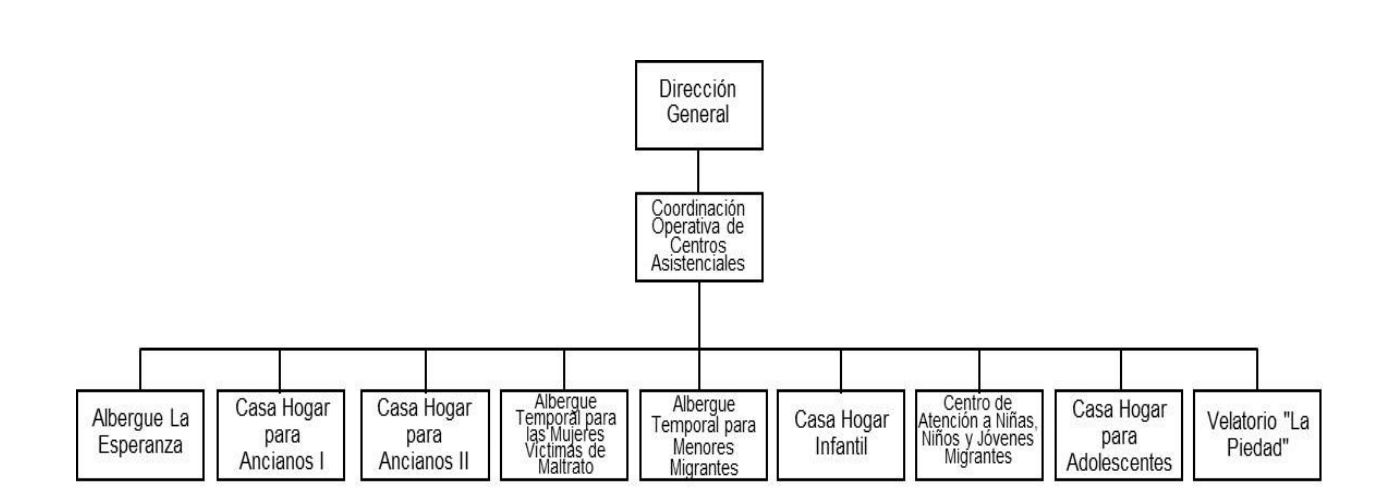

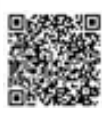

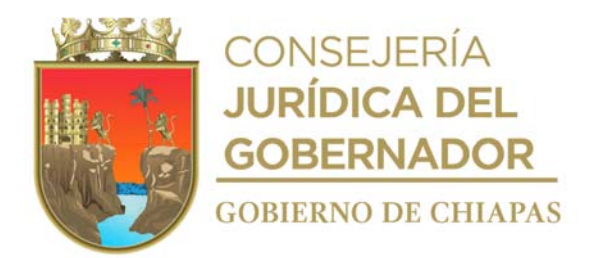

**Nombre del procedimiento:** Proporcionar servicio de alojamiento a familiares y/o pacientes.

**Propósito:** Que los familiares y/o pacientes tengan un espacio seguro y limpio para descansar antes, durante y después de la atención medica en el hospital o que acuden a terapias de rehabilitación.

**Alcance:** Desde la recepción del familiar y/o paciente, hasta que se registra su egreso del albergue.

**Responsable del procedimiento:** Albergue La Esperanza.

#### **Reglas:**

- Decreto de Creación del Sistema para el Desarrollo Integral de la Familia del Estado de Chiapas.
- Reglamento Interior del Sistema para el Desarrollo Integral de la Familia del Estado de Chiapas.

# **Políticas:**

- El albergue presta sus servicios los 365 días del año, en el horario de 07:00 a 21:00 horas, para el ingreso y egreso de familiares y/o pacientes.
- Deberá contar con habitaciones disponibles para proporcionar el servicio de hospedaje.
- Para el caso de egresos de emergencias del familiar albergado, deberá recibir del Hospital de Especialidades Pediátricas y Hospital Vida Mejor, la solicitud vía telefónica.
- Únicamente se recibirán familiares y/o pacientes de bajos recursos económicos y referidos del Hospital de Especialidades Pediátricas, del Centro de Rehabilitación Infantil Teletón, Hospital Vida Mejor, de la Dirección de Atención a Grupos Vulnerables y Asistencia en Salud y de la Coordinación de Enlace Interinstitucional del DIF-Chiapas.
- Para ingreso del paciente, deberá venir acompañante de un familiar.
- Deberá verificar que los familiares de los pacientes, realicen las actividades de limpieza de la habitación durante su estancia; así como antes de su egreso.
- Únicamente se albergará a 2 o 3 personas por habitación.
- Para otorgar el apoyo de hospedaje deberá recibir del solicitante:
- Estudio socioeconómico, expedido por el Hospital de Especialidades Pediátricas, Centro de Rehabilitación Infantil Teletón, Hospital Vida Mejor y/o del DIF-Chiapas, en original.
- Pase de ingreso expedido por Hospital de Especialidades Pediátricas, Centro de Rehabilitación Infantil Teletón, Hospital Vida Mejor o en su caso cuando aplique, solicitud de hospedaje girada por el titular de la Dirección de Atención a Grupos Vulnerables y Asistencia en Salud ó del titular de la Coordinación de Enlace Interinstitucional del DIF Chiapas, en original.

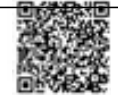

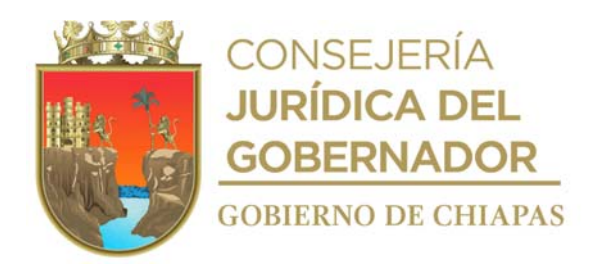

- Clave Única de Registro de Población (CURP) del paciente, únicamente cuando sea menor de edad, en fotocopia.
- Credencial para Votar con fotografía expedida por el Instituto Nacional Electoral, del paciente y del familiar acompañante.

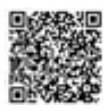

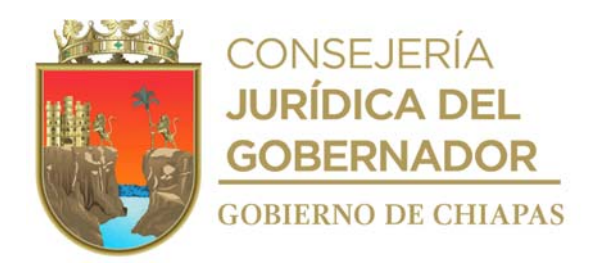

# **Descripción del procedimiento**

1. Recibe solicitud de hospedaje para familiar y/o paciente vía telefónica por parte del Hospital de Especialidades Pediátricas, Centro de Rehabilitación Infantil Teletón, Hospital Vida Mejor, Dirección de Atención a Grupos Vulnerables y Asistencia en Salud ó de la Coordinación de Enlace Interinstitucional del DIF Chiapas, y verifica si existen habitaciones disponibles.

¿Existe habitación disponible? No. Continua en la actividad No. 1a. Si. Continúa en la actividad No. 2.

1a. Indica que no existen habitaciones disponibles para proporcionar el servicio de hospedaje.

Continúa con la actividad No. 10.

- 2. Indica que existen habitaciones disponibles para proporcionar el servicio de hospedaje a familiar y/o paciente, de la institución que refiera.
- 3. Recibe al familiar y/o paciente con la documentación expedida por la institución que los refiere, llena formato de "Registro de Ingreso y Egreso", e integra el expediente correspondiente.
- 4. Explica al familiar los horarios y actividades a realizar dentro del albergue, así como las condiciones que debe cumplir durante su estancia en el mismo.
- 5. Asigna al familiar la habitación que ocupara durante el tiempo que su paciente permanezca internado o con base a las fechas programadas para su atención en la institución que corresponda.
- 6. Recibe de manera económica, por parte del área de trabajo social del Hospital de Especialidades Pediátricas, Centro de Rehabilitación Infantil Teletón, Hospital Vida Mejor, de la Dirección de Atención a Grupos Vulnerables y Asistencia en Salud o de la Coordinación de Enlace Interinstitucional, indicaciones de que el paciente ha sido dado de alta, para que realice el trámite del egreso del albergue.
- 7. Recibe del familiar la indicación de que abandonara la habitación en donde se encontraba alojado, así también llave de dicha habitación.
- 8. Registra el egreso del familiar en el formato "Registro de Ingreso y Egreso", en la parte que corresponda.
- 9. Archiva toda la documentación generada en el expediente correspondiente; y para el caso de no proporcionar el servicio de alojamiento, se da por concluida la solicitud.

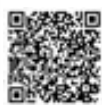

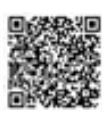

**CHIAPAS** 

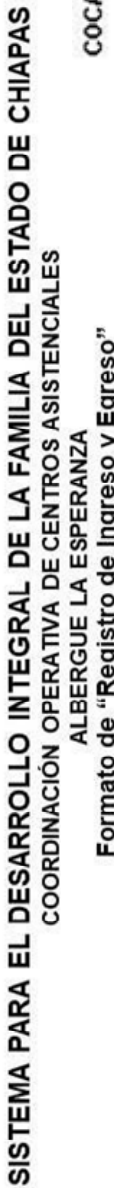

# ັກ

DATOS DEL FAMILIAR O ACOMPAÑANTE

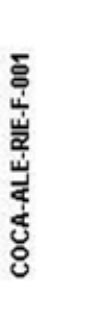

 $-1.4$ 

字  $\mathcal{A}$ 

SISTEMA<br>PARA EL DESARROLLO<br>INTEGRAL DE LA FAMILIA

Ñ

Ġ

**CONSEJERÍA** 

**JURÍDICA DEL** 

**GOBERNADOR** 

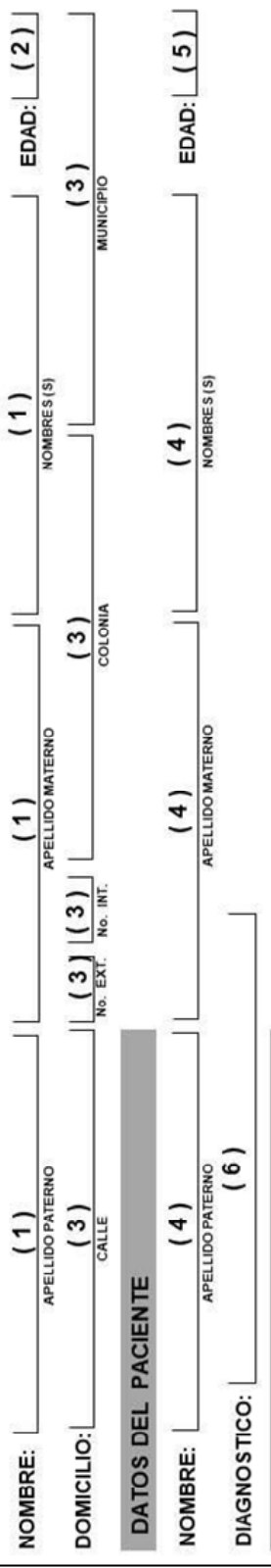

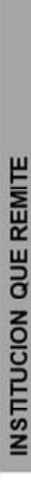

 $(7)$ 

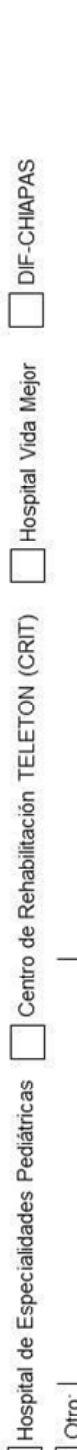

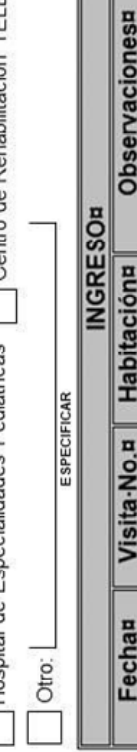

Realizan

H

EGRESOR

 $(15)$ 

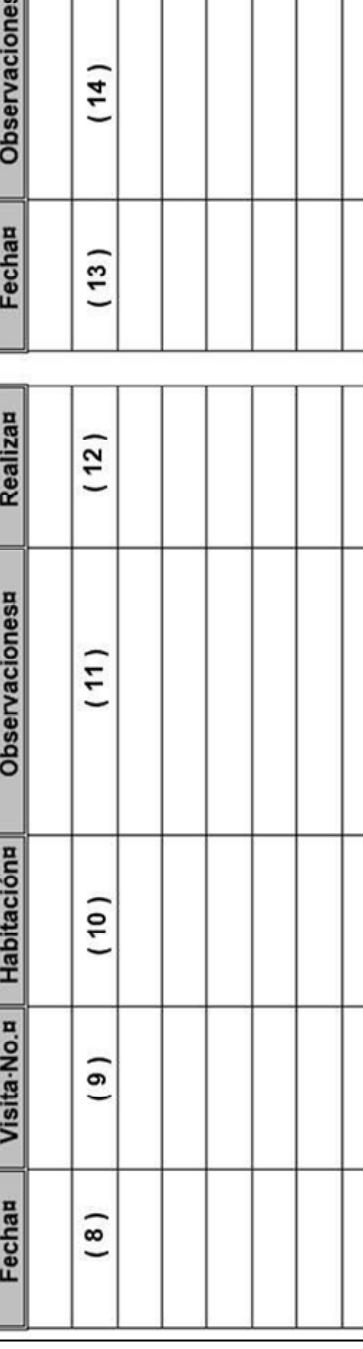

AVISO DE PRIVACIDAD<br>La información y los datos personales ya sea por escrito, electrónica, dígital directa o indirecta, que nos proporcionen los (as) usuarios(as) que se encuentren<br>albergados en el Centro Asistencial, será

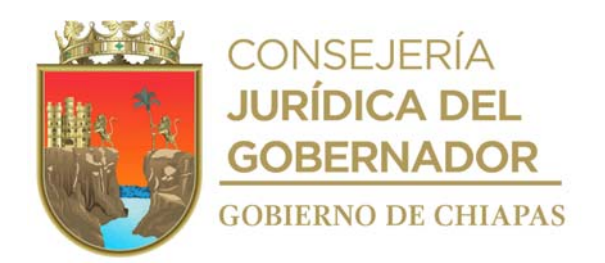

# **Instructivo de llenado del formato "Registro de Ingreso y Egreso"**

Se anotará en los espacios correspondientes, lo siguiente:

- 1. Llenar como se indica.
- 2. Cantidad de años del familiar que acompaña al paciente.
- 3. Llenar como se indica.
- 4. Llenar como se indica.
- 5. Cantidad de años del paciente.
- 6. Nombre de la afección que tiene el paciente.
- 7. Marcar con una X según corresponda.
- 8. Día, mes y año en el que ingresa el familiar y paciente.
- 9. Numero de alojamiento del familiar y paciente.
- 10. Numero de habitación asignada al familiar y paciente.
- 11. Situación en particular que se presente al momento del ingreso del familiar y paciente al albergue.
- 12. Nombre del trabajador social que realiza el ingreso del familiar y paciente al albergue.
- 13. Día, mes y año en el que egresa el familiar y paciente.
- 14. Situación en particular que se presente al momento del egreso del familiar y paciente del albergue.
- 15. Nombre del trabajador social que realiza el egreso del familiar y paciente del albergue.

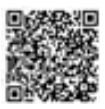

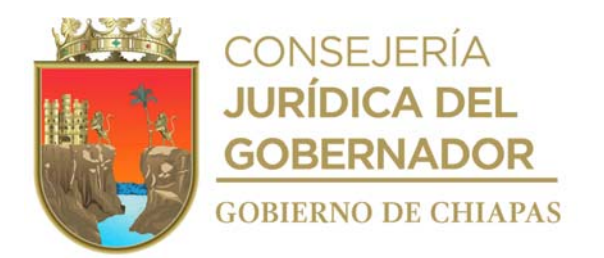

**Nombre del procedimiento:** Preparación de raciones alimenticias para albergados.

**Propósito:** Satisfacer las necesidades alimenticias de los albergados y contribuir en su economía.

**Alcance:** Desde que se elabora el menú, hasta que se guardan los utensilios de cocina utilizados en la preparación de los alimentos.

**Responsable del procedimiento:** Albergue La Esperanza.

#### **Reglas:**

- Decreto de Creación del Sistema para el Desarrollo Integral de la Familia del Estado de Chiapas.
- Reglamento Interior del Sistema para el Desarrollo Integral de la Familia del Estado de Chiapas.

#### **Políticas:**

- El horario en el que se sirven las raciones alimenticias en el albergue es de 14:00 a 15:00 horas, los 365 días del año.
- Únicamente se servirán raciones alimenticias a los albergados.
- Los menús se elaboran con base a los insumos alimenticios con que cuente el albergue; así mismo deben ser autorizados por la Coordinación Operativa de Centros Asistenciales.

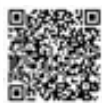

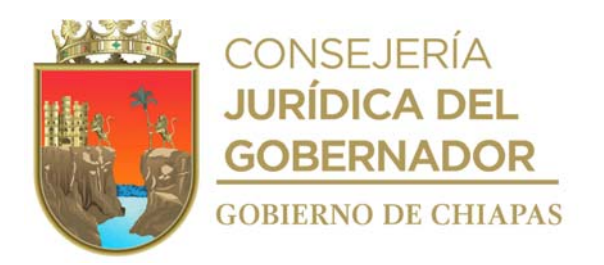

# **Descripción del procedimiento**

- 1. Elabora de manera semanal los menús que se sirven a los albergados, firma y recaba firma de visto bueno del titular del Coordinación Operativa de Centros Asistenciales.
- 2. Realiza diariamente el censo de albergados, para saber la cantidad de raciones alimenticias a preparar.
- 3. Prepara lo alimentos, con el apoyo de los albergados, acorde al censo diario.
- 4. Sirve las raciones alimenticias y las colora en la barra de cocina.
- 5. Recaba firma de los albergados en el censo diario.
- 6. Entrega las raciones de alimentos a los albergados, para su consumo en el comedor, en el horario establecido.
- 7. Lava los utensilios de cocina y realiza limpieza general del área del comedor y cocina, con el apoyo de los albergados.
- 8. Guarda todos los utensilios de cocina en el lugar correspondiente.
- 9. Archiva documentación generada por la preparación de los alimentos.

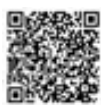

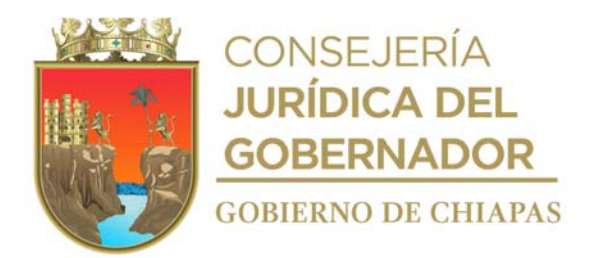

# **DIF-Chiapas-DG-COCA-CHA I y II-001**

**Nombre del procedimiento:** Proporcionar de servicio de estancia permanente al adulto mayor.

**Propósito:** Contribuir al mejoramiento de la calidad de vida de la adulta o adulto mayor.

**Alcance:** Desde que se recibe la solicitud, hasta el ingreso de la adulta o adulto mayor a la casa hogar para Ancianos.

**Responsable del procedimiento:** Casa Hogar para Ancianos I.

# **Reglas:**

 Norma Oficial Mexicana No. NOM-031-SSA3A-2012, Asistencia Social, Prestación de Servicio de Asistencia Social a Adultos Mayores en Situación de Riesgo y Vulnerabilidad

# **Políticas:**

- La capacidad máxima de la Casa Hogar para Ancianos I es de 36 personas adultas mayores y para Casa Hogar para Ancianos II, es de 40 personas adultas mayores.
- Únicamente se ingresará adultas o adultos mayores que serán canalizados por la Procuraduría de Protección de Niñas, Niños, Adolescentes y la Familia.
- La recepción de adultas y adultos mayores se realizará las 24 horas del día, los 365 días del año
- Deberá recibir de la Procuraduría de Protección de Niñas, Niños, Adolescentes y la Familia la documentación siguiente:
	- Memorándum de solicitud de ingreso en original.
	- Documentación personal de la adulta o adulto mayor (pasaporte, credencial para votar con fotografía, cartilla militar, licencia de conducir), en dado caso de contar con ello.
	- Acta de comparecencia.

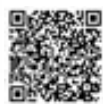

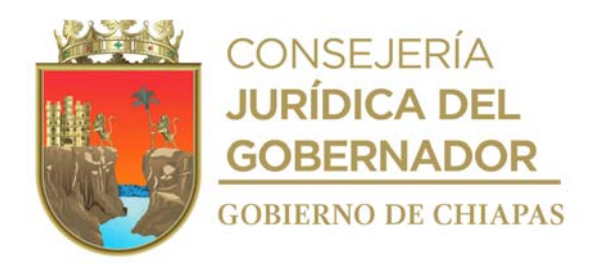

# **DIF-Chiapas-DG-COCA-CHA I y II-001**

#### **Descripción del procedimiento**

1. Recibe de la Procuraduría de Protección de Niñas, Niños, Adolescentes y la Familia, llamada telefónica mediante la cual solicita se le informe si se cuenta con espacio disponible para albergar a la adulta o adulto mayor y verifica.

¿Cuenta con el espacio disponible? No. Continúa con la actividad 3. Si. Continúa con la actividad No. 1a.

- Nota: El memorándum de solicitud de ingreso a la Casa Hogar para Ancianos, se recibirá de forma impresa posteriormente al ingreso.
- 1a. Recibe a la adulta o adulto mayor, llena formato "Ficha de Ingreso", registra el ingreso en el Libro Control y realiza valoración médica para precisar su estado de salud y determina:

¿El estado de salud es bueno?

- No. Continúa con la actividad 1a.1.
- Si. Continúa con la actividad No. 2.
- 1a.1. La adulta o adulto mayor permanece en observación hasta que su estado de salud sea estable y favorable para ser incorporado al módulo que corresponda.

Continúa con la actividad 2

- 2. Asigna a la adulta o adulto mayor el módulo y la habitación donde permanecerá para su atención.
- 3. Archiva documentación en expediente correspondiente y para el caso de no contar con espacio disponible, se da por concluida la solicitud.

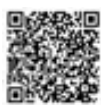

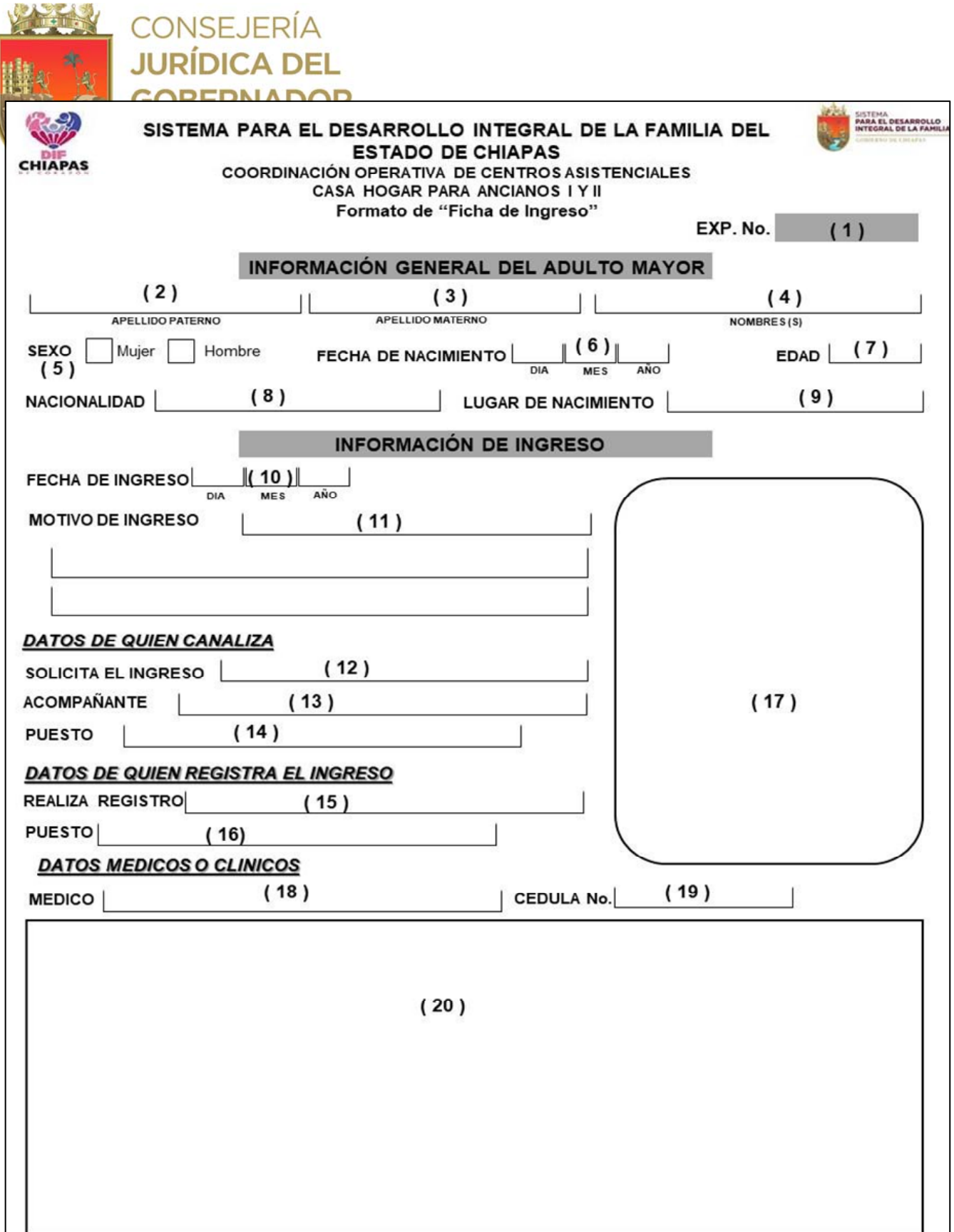

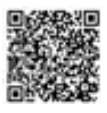

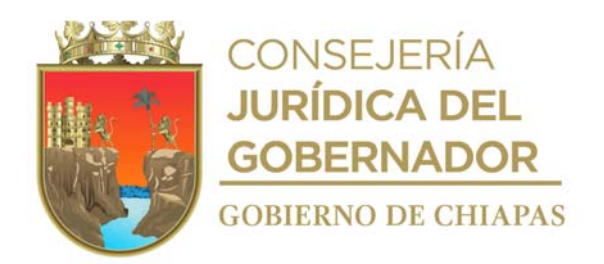

# **Instructivo de llenado del formato "Ficha de Ingreso"**

Se anotará en los espacios correspondientes lo siguiente

- 1. Número de expediente que se le asigna.
- 2. Apellido paterno de la persona adulta mayor.
- 3. Apellido materno de la persona adulta mayor.
- 4. Nombre completo de la persona adulta mayor.
- 5. Marcar con una "X" según corresponda.
- 6. Día, mes y año de nacimiento de la persona adulta mayor.
- 7. Años cumplidos de la persona adulta mayor.
- 8. Nacionalidad de la persona adulta mayor.
- 9. Entidad Federativa y municipio en donde nació la persona adulta mayor.
- 10. Día, mes y año de nacimiento de la persona adulta mayor.
- 11. Describir el o los motivos por los que ingresa la persona adulta mayor.
- 12. Nombre(s), apellido paterno y apellido materno de la persona que solicita en ingreso.
- 13. Nombre(s), apellido paterno y apellido materno de la persona que acompaña a la persona adulta mayor para su ingreso.
- 14. Puesto que ostenta la persona que acompaña a la persona adulta mayor para su ingreso.
- 15. Nombre(s), apellido paterno y apellido materno de la persona que registra el ingreso de la persona adulta mayor.
- 16. Puesto que ostenta la persona que realiza el registro de la persona adulta mayor.
- 17. Fotografía de cuerpo completo de la persona adulta mayo al momento de ingresar a la Casa Hora para Ancianos.
- 18. Nombre(s), apellido paterno y apellido materno del personal médico que realiza la valoración de la persona adulta mayor al momento de ingresar a la Casa Hogar para Ancianos.
- 19. Número de Cedula Profesional del personal médico que realiza la valoración de la persona adulta mayor al momento de ingresar a la Casa Hogar para Ancianos.
- 20. Descripción del estado de salud que guarda la persona adulta mayor al momento de ingresar.

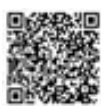
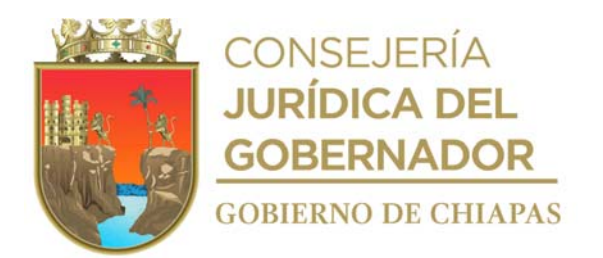

**Nombre del procedimiento:** Trámite de egreso por baja voluntaria o reintegro familiar.

**Propósito:** Reincorporar al adulto familiar con una persona que se haga responsable de sus cuidados y protección.

**Alcance:** Desde recibir solicitud por parte de la Procuraduría o del adulto mayor, hasta la entrega del adulto mayor.

**Responsable del procedimiento:** Casa Hogar para Ancianos I y II.

### **Reglas:**

 Norma Oficial Mexicana No. NOM-031-SSA3A-2012, Asistencia Social, Prestación de Servicio de Asistencia Social a Adultos Mayores en Situación de Riesgo y Vulnerabilidad.

### **Políticas**

 La persona que se hará responsable del adulto mayor, deberá estar totalmente de acuerdo y establecer compromiso de los cuidados y atención del adulto mayor.

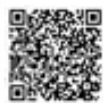

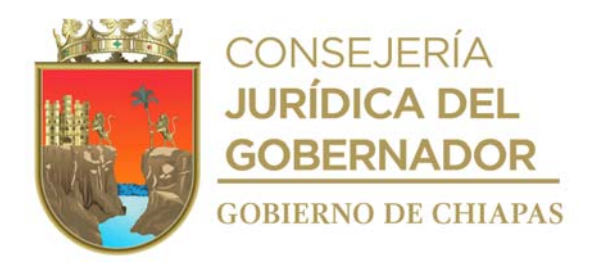

### **Descripción del procedimiento**

1. Recibe de la Procuraduría de Protección de Niñas, Niños, Adolescentes y la Familia mediante Sistema de Gestión de Documentos, memorándum de solicitud de egreso de la adulta o adulto mayor de la Casa Hogar para Ancianos, así como llamada telefónica mediante la cual informa, la hora y fecha de egreso de la adulta o adulto mayor, o en su caso solicitud verbal por parte de la adulta o adulto mayor, para realizar su egreso voluntario, indica su inconformidad a permanecer albergado y determina.

¿El egreso lo solicita la Procuraduría? Si. Continua con la actividad No. 2 No. Continua con la actividad No. 1a

- 1a. Realiza valoración médica para considerar si la adulta o adulto mayor está en condiciones de valerse por sí mismo.
- 1b. Solicita a la adulta o adulto mayor proporcione información de la persona que estará a su cargo, para realizar el trámite de egreso y determina:

¿Existe persona que se pueda hacer cargo? Sí. Continúa en la actividad No. 1d No. Continúa en la actividad No. 1c.

1c. Indica a la adulta o adulto mayor el motivo por el que no se puede otorgar el egreso.

Continúa en la actividad No 4

1d. Elabora en el Sistema de Gestión de Documentos, memorándum de conocimiento mediante el cual indica la petición de egreso voluntario de la adulta o adulto mayor, así como la información necesaria para realizar la localización de la persona que la adulta o adulto mayor propone para hacerse responsable de ella o él, imprime, firma y recaba firma de visto bueno de la persona titular de la Coordinación Operativa de Centros Asistenciales y distribuye de la siguiente manera:

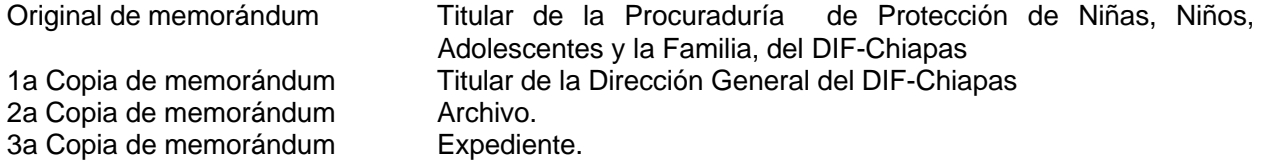

1e. Recibe mediante Sistema de Gestión de Documentos de la Procuraduría de Protección de Niñas, Niños, Adolescentes y la Familia, del DIF-Chiapas, memorándum de respuesta, indica fecha y hora para realizar la entrega de la adulta o adulto mayor.

Continúa en la actividad No. 2

2. Recibe al personal de la Procuraduría de Protección de Niñas, Niños, Adolescentes y la Familia del DIF-Chiapas y entrega a la adulta o adulto mayor a la persona o familiar que se hará cargo y así como

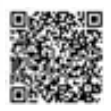

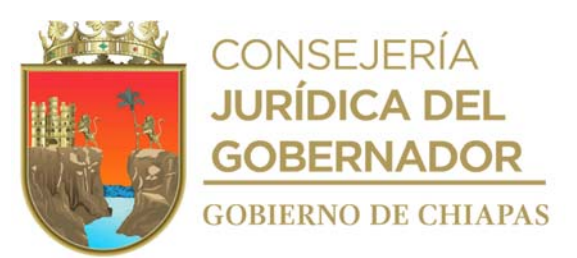

acta de comparecencia.

3. Registra en el libro control de relación de residentes, la baja voluntaria o por reintegro familiar.

4. Archiva documentación generada en expediente correspondiente. **TERMINA PROCEDIMIENTO**

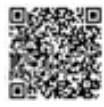

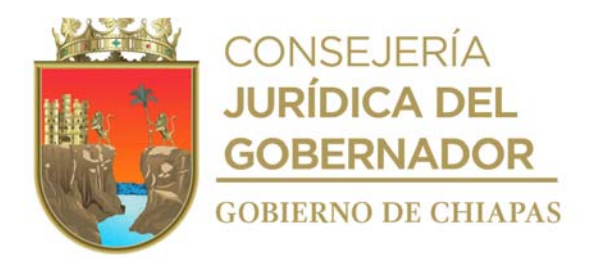

**Nombre del procedimiento:** Trámite de egreso por canalización.

**Propósito:** Brindar atención medica al adulto mayor albergado para mantener su nivel de salud estable.

**Alcance:** Desde la valoración médica del adulto mayor, hasta enviar informe del estado de salud del adulto mayor a la Procuraduría o hasta que reciba atención médica especializada.

**Responsable del procedimiento:** Casa Hogar para Ancianos I y II.

## **Reglas:**

 Norma Oficial Mexicana No. NOM-031-SSA3A-2012, Asistencia Social, Prestación de Servicio de Asistencia Social a Adultos Mayores en Situación de Riesgo y Vulnerabilidad.

## **Políticas:**

- El personal médico adscrito a la Casa Hogar para Ancianos es el único que determinará la canalización del adulto mayor, para especialidad o atención a segundo nivel que así lo amerite, previa autorización de la Coordinación Operativa de Centros Asistenciales.
- Las canalizaciones se realizan al Centro de salud más cercano a la Casa Hogar para Ancianos I y II.
- Las gestiones para internamiento o de atención en casos de Urgencias se realizarán en el Hospital Dr. Gilberto Gómez Maza
- El trámite de canalización se realiza con el apoyo del área de Trabajo Social del Centro Asistencial, mediante referencia médica.

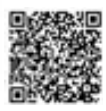

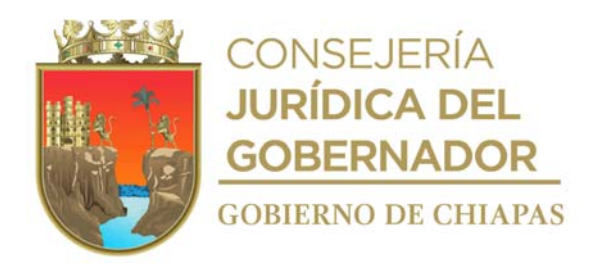

## **Descripción del procedimiento**

- 1. Realiza valoración médica de la adulta o adulto mayor, para que determinar su estado de salud y precisar si requiere atención especializada o de carácter urgente.
- 2. ¿Requiere atención de urgencia o de especialidad? Atención de Urgencia. Continua en la actividad No. 2a Atención Especializada Continua en la actividad No. 3
- 2a. Realiza la gestión para internamiento en el Hospital.
- 2b. Realiza el seguimiento a la salud de la adulta o adulto mayor y determina:

¿Es dado de alta la adulta o adulto mayor? Sí. Continúa en la actividad No.2c. No. Regresa a la actividad No 2b.

- 2c. Realiza la gestión para obtener el exento de pago de la hospitalización, así como los trámites necesarios para el egreso de la adulta o adulto mayor del hospital.
- 2d. Reincorpora a la adulta o adulto mayor a la Casa Hogar para Ancianos.
- 2e. Elabora en el Sistema de Gestión de Documentos, memorándum de conocimiento, en el cual indican el estado de salud, la canalización y alta de la adulta o adulto mayor, imprime, firma y recaba firma de visto bueno de la persona titular de la Coordinación Operativa de Centros Asistenciales y distribuye de la siguiente manera:

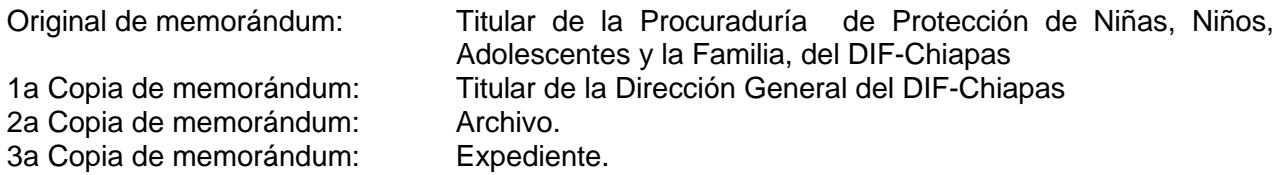

Continúa con la actividad No. 6

- 3. Acude al Hospital con el Carnet de Citas, solicita consulta médica de especialidad para la adulta o adulto mayor.
- 4. Traslada a la adulta o adulto mayor en la fecha y hora indicada para la cita médica de especialidad.
- 5. Recibe indicaciones del médico tratante, así como tratamiento y receta médica.

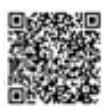

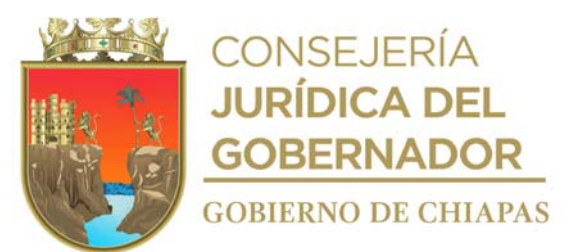

6. Archiva en el expediente correspondiente la documentación generada.

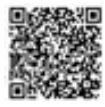

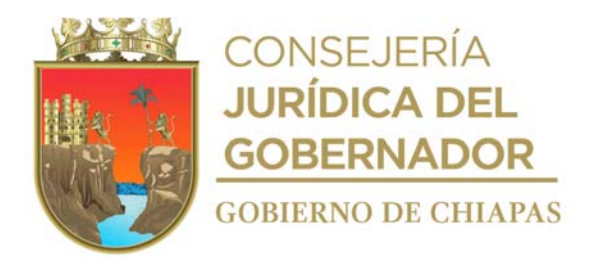

**Nombre del procedimiento:** Trámite de egreso por defunción (cremación).

**Propósito:** Realizar los trámites necesario para la cremación del cadáver de la adulta o adulto mayor que se encontraba albergado.

**Alcance:** Desde la elaboración del Certificado de Defunción, hasta resguardar las cenizas en las instalaciones de la Casa Hogar para Ancianos.

**Responsable del procedimiento:** Casa Hogar para Ancianos I.

# **Reglas:**

 Norma Oficial Mexicana No. NOM-031-SSA3A-2012, Asistencia Social, Prestación de Servicio de Asistencia Social a Adultos Mayores en Situación de Riesgo y Vulnerabilidad.

## **Políticas:**

Las cenizas se resguardan en la capilla dentro de las instalaciones de la Casa Hogar.

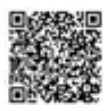

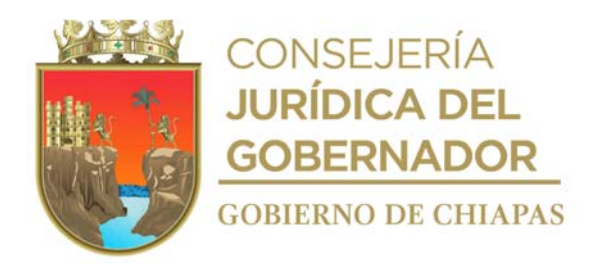

### **Descripción del procedimiento**

- 1. Solicita vía telefónica al Velatorio "La Piedad", realice el traslado del cadáver de la adulta o adulto mayor al velatorio para su cremación.
- 2. Entrega al personal del Velatorio "La Piedad" el cuerpo de la adulta o adulto Mayor para su cremación.
- 3. Elabora Certificado de Defunción y requisita.
- 4. Acude a las Oficinas del Registro Civil y realiza los trámites necesarios para obtener el Acta de Defunción y la Orden de Inhumación.
- 5. Entrega de manera económica al Velatorio "La Piedad", original de la Orden de Inhumación y copia de Certificado de Defunción, Acta de Defunción y documentación personal de la adulta o adulto mayor (en el caso que se contará con ella).
- 6. Recibe vía telefónica del Velatorio "La Piedad" fecha y hora para recoger la urna con las cenizas de la adulta o adulto mayor.
- 7. Recibe la urna con las cenizas y realiza el resguardo en el espacio de la Casa Hogar para Ancianos denominado Capilla.
- 8. Elabora en el Sistema de Gestión de Documentos, memorándum de conocimiento del deceso de la adulta o adulto mayor, imprime, firma y recaba firma de visto bueno de la persona titular de la Coordinación Operativa de Centros Asistenciales y distribuye de la siguiente manera:

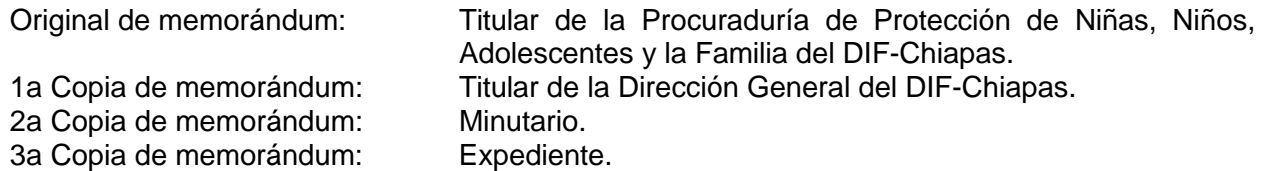

9. Registra en el libro control de adultas y adultos mayores albergados, la fecha del deceso.

10. Archiva toda la documentación generada en el expediente correspondiente.

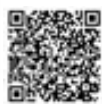

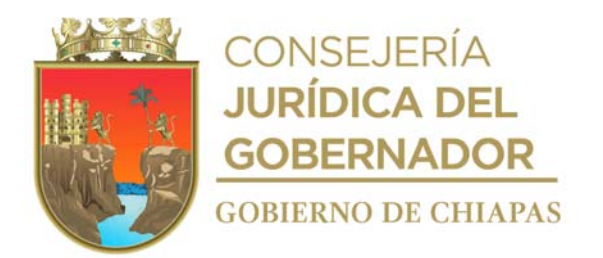

**Nombre del procedimiento:** Trámite de egreso por defunción (inhumación).

**Propósito:** Realizar los trámites necesarios para la inhumación del cadáver de la adulta o adulto mayor que se encontraba albergado.

**Alcance:** Desde que informa a la Coordinación Operativa de Centros Asistenciales del deceso de la adulta o adulto mayor hasta informar el uso del ataúd.

**Responsable del procedimiento:** Casa Hogar para Ancianos II.

## **Reglas:**

 Norma Oficial Mexicana No. NOM-031-SSA3A-2012, Asistencia Social, Prestación de Servicio de Asistencia Social a Adultos Mayores en Situación de Riesgo y Vulnerabilidad.

## **Políticas:**

 El titular de la Casa Hogar para Ancianos II, deberá acudir al Velatorio "La Piedad", cuando sea necesario para recoger ataúdes y mantener un stock.

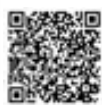

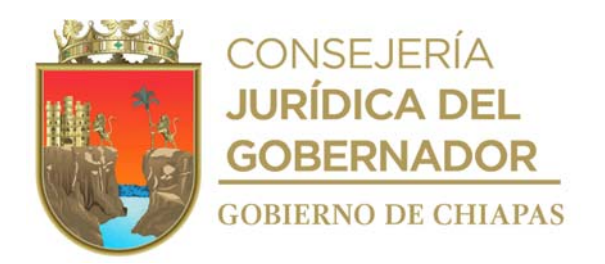

## **Descripción del procedimiento**

- 1. Informa vía telefónica a la Coordinación Operativa de Centros Asistenciales del deceso de la adulta o adulto mayor.
- 2. Solicita de manera económica, a la clínica de salud más cercana a la Casa Hogar, el Formato de Certificado de Defunción.
- 3. Requisita el Certificado de Defunción con la información de la adulta o adulto mayor.
- 4. Acude a las Oficinas del Registro Civil y realiza los trámites necesarios para obtener el acta de defunción y el permiso de inhumación en el panteón municipal.
- 5. Extrae ataúd del almacén de la Casa Hogar para Ancianos II, coloca a la adulta o adulto mayor fallecido.
- 6. Traslada el cuerpo a panteón municipal, para realizar la inhumación de la adulta o adulto mayor.
- 7. Registra el deceso en el libro de control de la Casa Hogar para Ancianos II.
- 8. Elabora en el Sistema de Gestión de Documentos, memorándum de conocimiento del deceso de la adulta o adulto mayor, imprime, firma y recaba firma de visto bueno de la persona titular de la Coordinación Operativa de Centros Asistenciales y distribuye de la siguiente manera:

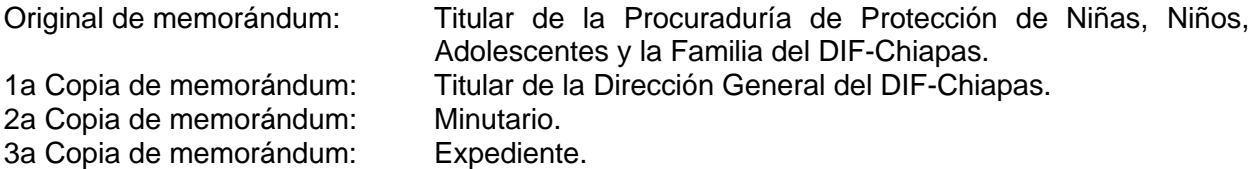

9. Elabora en el Sistema de Gestión de Documentos, memorándum de conocimiento del uso de ataúd, imprime, firma y recaba firma de visto bueno de la persona titular de la Coordinación Operativa de Centros Asistenciales, imprime y distribuye de la siguiente manera:

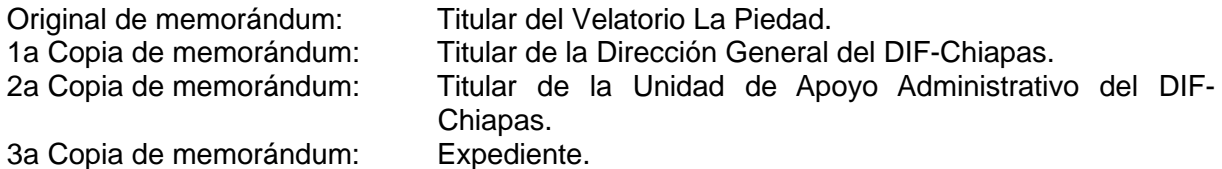

10. Archiva la documentación generada en el expediente correspondiente.

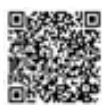

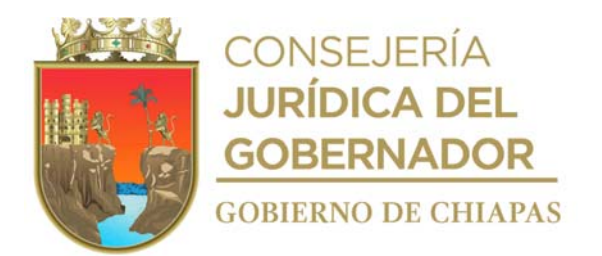

**Nombre del procedimiento:** Alimentación a las adultas y adultos mayores albergados en la Casa Hogar para Ancianos.

**Propósito:** Otorgar alimentos para mantener el buen estado nutricional de las adultas y adultos mayores albergados.

**Alcance:** Desde la elaboración del menú, hasta asear la cocina y área de comedor.

**Responsable del procedimiento:** Casa Hogar para Ancianos I y II.

## **Reglas:**

 Norma Oficial Mexicana No. NOM-031-SSA3A-2012, Asistencia Social, Prestación de Servicio de Asistencia Social a Adultos Mayores en Situación de Riesgo y Vulnerabilidad.

## **Políticas:**

 La adulta o adulto mayor que por alguna razón o indicación médica, no tolere algún alimento, se le proporcionará alimentación de acuerdo a indicaciones especiales.

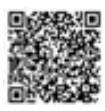

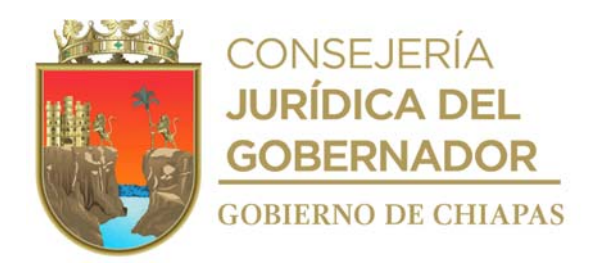

## **Descripción del procedimiento**

- 1. Elabora de manera semanal menú de alimentos y envía por correo electrónico a la Coordinación Operativa de Centros Asistenciales para su autorización.
- 2. Recibe de la Coordinación Operativa de Centros Asistenciales, la autorización de los menús.
- 3. Realiza censo y actualiza de manera semanal del padrón de beneficiarios de las adultas y adultos mayores albergados, para precisar la cantidad de alimentos a preparar.
- 4. Elabora los alimentos de manera higiénica y con base al menú programado y autorizado por la Coordinación Operativa de Centros Asistenciales.
- 5. Sirve alimentos en los horarios establecidos.
- 6. Realiza la limpieza de cocina y del área destinada para comedor.
- 7. Archiva documentación generada.

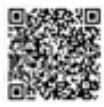

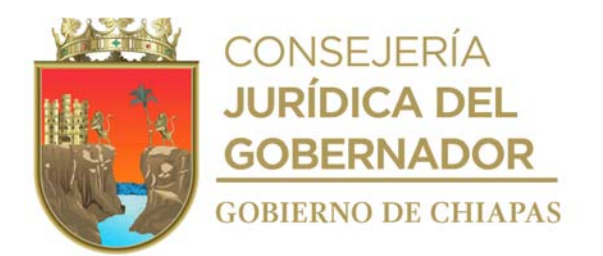

**Nombre del procedimiento:** Actividades ocupacionales, recreativas o esparcimiento a las y los adultos mayores.

**Propósito:** Fomentar el bienestar de las y los adultos mayores albergados, mediante actividades ocupacionales, recreativas o esparcimiento.

**Alcance:** Desde la elaboración del Plan de Actividades a realizar, hasta la exposición de las actividades terminadas.

**Responsable del procedimiento:** Casa Hogar para Ancianos I y II.

## **Reglas:**

 Norma Oficial Mexicana No. NOM-031-SSA3A-2012, Asistencia Social, Prestación de Servicio de Asistencia Social a Adultos Mayores en Situación de Riesgo y Vulnerabilidad.

### **Políticas:**

- Las actividades ocupacionales son de lunes a viernes de 9:00 a 13:00 Hrs. con un receso de 30 minutos.
- Las actividades ocupacionales o recreativas pueden ser:
	- a) Lectura.
	- b) Manualidades.
	- c) Juegos de mesa.
	- d) Actividades físicas y motrices.
	- e) Paseos organizados (fuera de las instalaciones de la Casa Hogar).

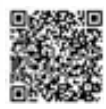

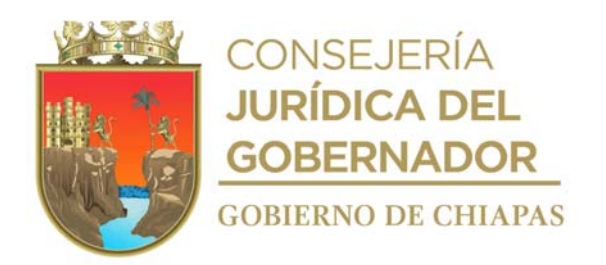

## **Descripción del procedimiento**

- 1. Elabora Plan de Trabajo Mensual de actividades a realizar en la Casa Hogar para Ancianos.
- 2. Traslada a las y los adultos mayores, al área asignada para realizar las actividades.
- 3. Proporciona a la y al adulto mayor, material para realizar las actividades acordes a la programación.
- 4. Realiza la actividad programada con las y los adultos mayores albergados, los motiva a participar.
- 5. Conjunta trabajos realizados, en actividades de manualidades y realiza la exposición de los mismos dentro de las instalaciones o en el periódico mural de la Casa Hogar para Ancianos, según corresponda.
- 6. Archiva la documentación generada en el expediente correspondiente.

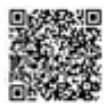

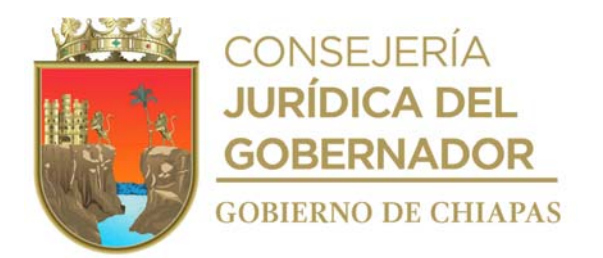

**Nombre del procedimiento:** Ingreso al Albergue Temporal para las Mujeres Víctimas de Maltrato.

**Propósito:** Recibir a la mujer víctima de violencia sola o con sus hijas e hijos menores de edad, a un espacio protegido seguro y por voluntad propia.

**Alcance:** Desde el ingreso hasta la asignación de su habitación que utilizará en su estancia en el albergue.

**Responsable del procedimiento:** Albergue Temporal para las Mujeres Víctimas de Maltrato.

## **Reglas:**

Normatividades aplicables para la atención de mujeres víctimas de maltrato.

### **Políticas:**

 Los ingresos de las mujeres víctimas de maltrato y de sus hijas o hijos menores de edad, se realizará únicamente a mediante la autorización de la Procuraduría de Protección de Niñas, Niños, Adolescentes y la Familia del DIF- Chiapas.

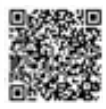

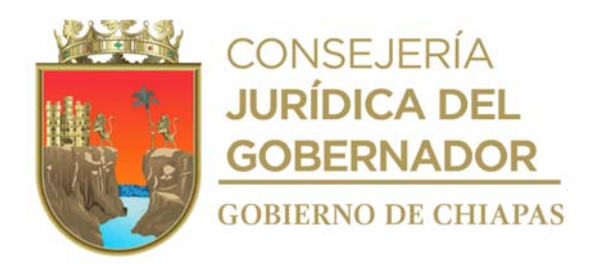

## **Descripción del procedimiento**

- 1. Recibe a la mujer víctima de violencia, con el respectivo memorándum de solicitud de ingreso expedido por la Procuraduría de Protección de Niñas, Niños, Adolescentes y la Familia.
- 2. Realiza comparecencia de aceptación de ingreso voluntario a la mujer víctima de violencia y recibe documentos personales de la víctima y sus hijas o hijos, así como objetos de valor para su resguardo, recaba firma en la comparecencia.
- 3. Realiza estudio socioeconómico a la mujer víctima de violencia e integra el expediente correspondiente.
- 4. Proporciona a la mujer víctima de violencia las Reglas para la estancia en el Albergue Temporal para las Mujeres Víctimas de Maltrato, para su conocimiento y cumplimiento, recaba firma de enterada..
- 5. Asigna la habitación que utilizará durante su estancia en el Albergue.
- 6. Archiva la documentación generada en el expediente correspondiente.

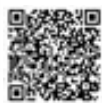

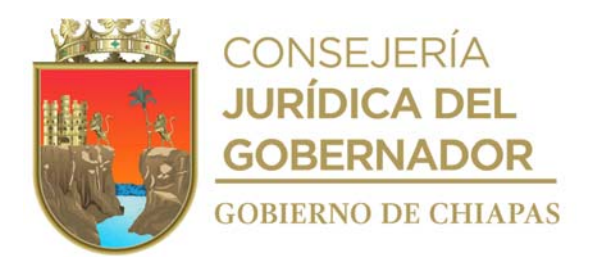

**Nombre del procedimiento:** Egreso Definitivo del Albergue Temporal para las Mujeres Víctimas de Maltrato.

**Propósito:** Egresar a la mujer víctima de maltrato, cuando este sea procedente de acuerdo a su la situación legal que indique Procuraduría de Protección de Niñas, Niños, Adolescentes y la Familia.

**Alcance:** Desde recibir que solicitud de egreso, hasta dejar a la mujer víctima de maltrato y a sus hijas e hijos menores de edad en custodia de la Procuraduría de Protección de Niñas, Niños, Adolescentes y la Familia.

**Responsable del procedimiento:** Albergue Temporal para las Mujeres Víctimas de Maltrato.

### **Reglas:**

Normatividades aplicables para la atención de mujeres víctimas de maltrato.

## **Políticas:**

 Los egresos de las mujeres víctimas de maltrato y de sus hijas o hijos menores de edad albergados, se realizará únicamente mediante la autorización de la Procuraduría de Protección de Niñas, Niños, Adolescentes y la Familia. DIF- Chiapas.

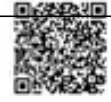

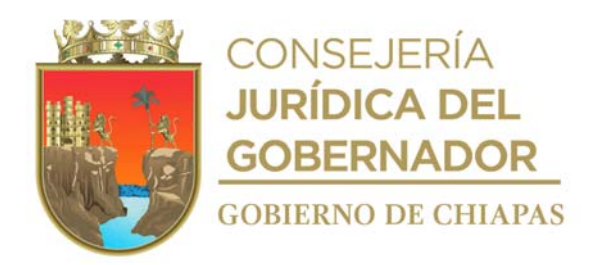

## **Descripción del procedimiento**

- 1. Recibe memorándum de la Procuraduría de Protección de Niñas, Niños, Adolescentes y la Familia, en el que solicita el egreso de la mujer víctima de maltrato y de sus hijas e hijos menores de edad e indica la resolución jurídica, así como la fecha y hora del egreso.
- 2. Informa de manera económica a la mujer víctima de maltrato, la fecha y hora en la que se llevará a cabo su egreso, conforme a la resolución favorable de su situación jurídica.
- 3. Revisa conjuntamente con la mujer víctima de maltrato, los documentos gestionados, tramitados y/o obtenidos durante su estancia.
- 4. Entrega todas sus pertenencias, a la mujer víctima de maltrato, que en su caso hayan sido resguardadas, así como los documentos respectivos.
- 5. Recaba firma de la mujer víctima de maltrato, en el documento de baja integrado en su expediente.
- 6. Traslada a la mujer víctima de maltrato y a sus hijas o hijos menores de edad a las oficinas de la Procuraduría de Protección de Niñas, Niños, Adolescentes y la Familia, y los deja bajo custodia de dicho órgano administrativo.
- 7. Archiva documentación generada en el expediente correspondiente.

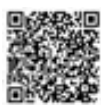

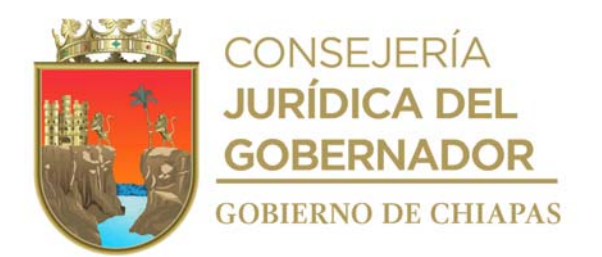

**Nombre del procedimiento:** Egreso voluntario del Albergue Temporal para las Mujeres Víctimas de Maltrato.

**Propósito:** Realizar el egreso a solicitud expresa de la mujer víctima de maltrato y con autorización Procuraduría de Protección de Niñas, Niños, Adolescentes y la Familia.

**Alcance:** Desde recibir la solicitud verbal de egreso, hasta dejar a la mujer víctima de maltrato y sus hijas o hijos menores de edad en custodia de la Procuraduría de Protección de Niñas, Niños, Adolescentes y la Familia.

**Responsable del procedimiento:** Albergue Temporal para las Mujeres Víctimas de Maltrato.

### **Reglas:**

Normatividades aplicables para la atención de mujeres víctimas de maltrato.

### **Políticas:**

 Los egresos de las mujeres víctimas de maltrato y de sus hijas o hijos menores de edad albergados, se realizará únicamente mediante la autorización de la Procuraduría de Protección de Niñas, Niños, Adolescentes y la Familia. DIF- Chiapas.

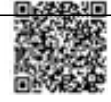

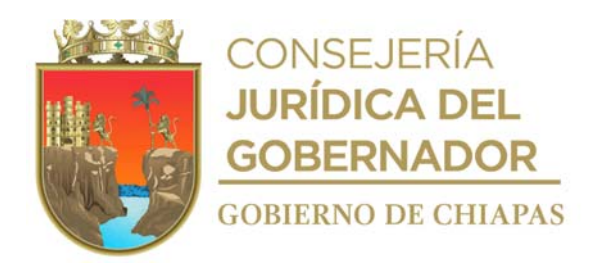

## **Descripción del procedimiento**

- 1. Recibe de manera económica la mujer víctima de maltrato, solicitud para retirarse del Albergue de manera voluntaria.
- 2. Solicita a la mujer víctima de maltrato, redacte documento en el que indique los motivos que originan su solicitud.
- 3. Recibe documento de solicitud de egreso debidamente firmado por la mujer víctima de maltrato.
- 4. Elabora en el Sistema de Gestión de Documentos, memorándum en el que solicita el egreso voluntario de la mujer víctima de maltrato, imprime, firma y recaba firma de la persona titular de la Coordinación Operativa de Centros Asistenciales, anexa documento de solicitud de egreso de la mujer víctima de maltrato, fotocopia y distribuye de la manera siguiente:

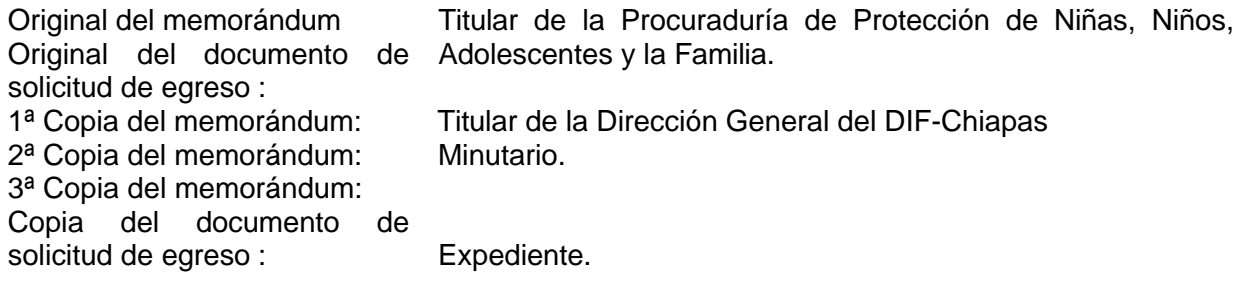

- 5. Recibe de manera física y mediante Sistema de Gestión de Documentos, memorándum de la Procuraduría de Protección de Niñas, Niños, Adolescentes y la Familia, mediante el cual indica el egreso de la mujer víctima de maltrato y de sus hijas e hijos menores de edad.
- 6. Informa de manera económica a la mujer víctima de maltrato, la fecha y hora en la que se llevará a cabo su egreso conforme a la indicación de la Procuraduría de Protección de Niñas, Niños, Adolescentes y la Familia.
- 7. Revisa conjuntamente con la mujer víctima de maltrato, los documentos gestionados, tramitados y/o obtenidos durante su estancia.
- 8. Entrega todas sus pertenencias, a la mujer víctima de maltrato, que en su caso hayan sido resguardadas, así como los documentos respectivos.
- 9. Recaba firma de la mujer víctima de maltrato, en el documento de baja integrado en su el expediente.
- 10. Traslada a la mujer víctima de maltrato y a sus hijas o hijos menores de edad a las oficinas de la Procuraduría de Protección de Niñas, Niños, Adolescentes y la Familia, y los deja bajo custodia

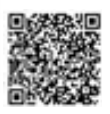

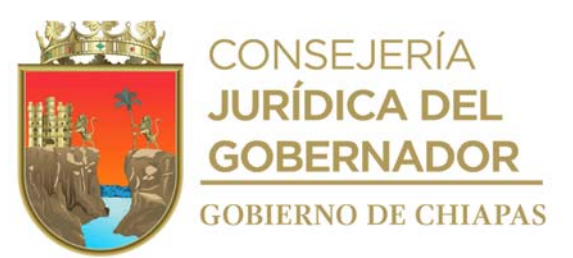

de dicho órgano administrativo.

11. Archiva documentación generada en el expediente correspondiente.

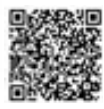

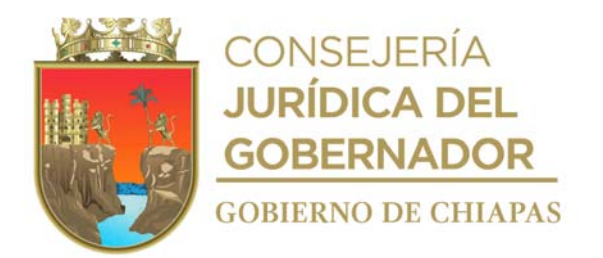

**Nombre del procedimiento:** Alimentación a las personas albergadas.

**Propósito:** Otorgar alimentación para mantener el buen estado nutricional de las mujeres y de sus hijas e hijos albergados.

**Alcance:** Desde la elaboración del menú, hasta realizar la limpieza de la cocina y el área de comedor.

**Responsable del procedimiento:** Albergue Temporal para las Mujeres Víctimas de Maltrato.

## **Reglas:**

Normatividades aplicables para la atención de mujeres víctimas de maltrato.

## **Políticas:**

- Los horarios en los que se proporcionan los alimentos son:
	- a) Desayuno: de 8:00 a 09:00 hrs.
	- b) Colación: 12:00 hrs.
	- c) Comida: de 14:00 a 15:00 hrs.
	- d) Cena: de 19:00 a 20:00 hrs.
- Los menús deberán ser autorizados por la Coordinación Operativa de Centros Asistenciales.

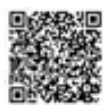

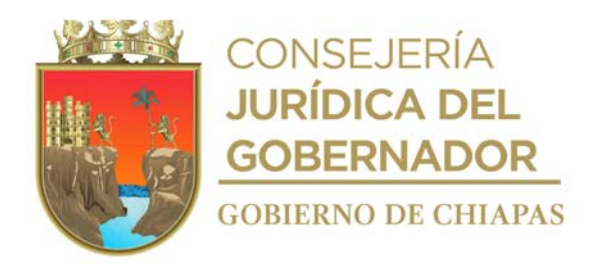

## **Descripción del procedimiento**

- 1. Elabora de manera semanal menú de alimentos y envía por correo electrónico a la Coordinación Operativa de Centros Asistenciales para su autorización.
- 2. Recibe de la Coordinación Operativa de Centros Asistenciales, la autorización de los menús.
- 3. Realiza censo y actualiza de manera semanal del padrón de beneficiarios de las mujeres víctimas de maltrato y de sus hijas o hijos menores de edad albergados, para precisar la cantidad de alimentos a preparar.
- 4. Elabora los alimentos de manera higiénica y con base al menú programado y autorizado por la Coordinación Operativa de Centros Asistenciales.
- 5. Sirve alimentos en los horarios establecidos.
- 6. Realiza la limpieza de cocina y del área destinada para comedor.
- 7. Archiva documentación generada.

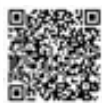

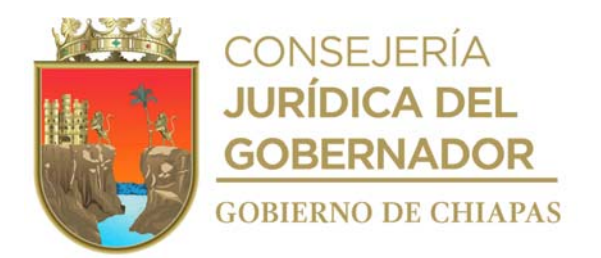

**Nombre del procedimiento:** Atención médica.

**Propósito**: Proporcionar atención médica a las mujeres víctimas de maltrato y de sus hijas e hijos, con la finalidad de prevenir, detectar y proteger de algún padecimiento que ponga en riesgo su vida.

**Alcance:** Desde que se realiza la entrevista a la mujer y a sus hijas e hijos, hasta que se proporciona tratamiento médico o en su caso el de alta de la institución de salud especializada.

**Responsable del procedimiento:** Albergue Temporal para las Mujeres Víctimas de Maltrato.

## **Reglas:**

Normatividades aplicables para la atención de mujeres víctimas de maltrato.

### **Políticas:**

 Los medicamentos que se encuentren en el albergue serán controlados e indicados por el médico general, quedando prohibida la entrada a toda persona ajena al consultorio médico.

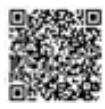

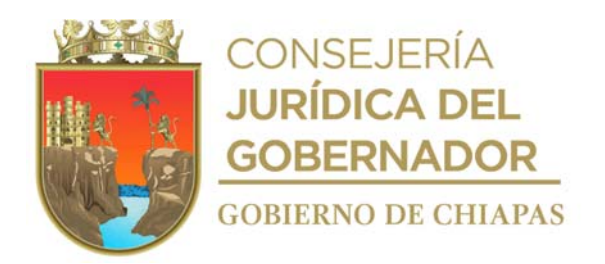

## **Descripción del procedimiento**

- 1. Realiza entrevista a la mujer víctima de maltrato para conocer sus antecedentes clínicos, así como a sus hijas e hijos menores de edad, para integrar los expedientes respectivos.
- 2. Realiza examen físico de valoración médica e informa a la mujer víctima de maltrato o a sus hijas e hijos, su estado de salud y determina:

¿Su estado de salud requiere atención especializada? Sí. Continúa en la actividad No. 2a. No. Continúa en la actividad No. 3

2a. Elabora en el Sistema de Gestión de Documentos, memorándum mediante el cual informa el estado de la salud de la mujer víctima de maltrato o de sus hijas o hijos, así como el traslado a alguna institución de salud especializada, para el seguimiento de su salud, imprime, firma y recaba firma de la persona titular de la Coordinación Operativa de Centros Asistenciales, imprime fotocopia y distribuye de la manera siguiente:

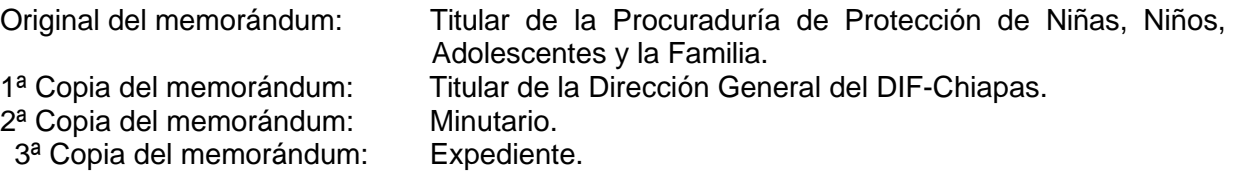

- 2b. Canaliza y refiere a la institución de salud especializada para su adecuado seguimiento de salud.
- 2c. Realiza el seguimiento de salud de la mujer víctima de maltrato o de sus hijas e hijos, hasta que su alta respectiva.
- 2d. Reintegra a la mujer víctima de maltrato o a sus hijas o hijos al Albergue e informa de manera verbal a la Procuraduría de Protección de Niñas, Niños, Adolescentes y la Familia, del alta respectiva.

Continúa con la actividad No. 4

- 3. Proporciona tratamiento médico conforme a su estado de salud.
- 4. Archiva la documentación generada en el expediente respectivo.

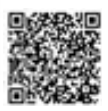

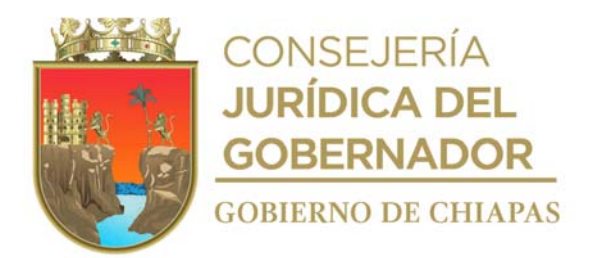

**Nombre del procedimiento:** Atención Psicológica.

**Propósito:** Proporcionar atención psicológica a mujeres víctimas de maltrato y a sus hijas e hijos, con la finalidad de diagnosticar su estado anímico, emocional y psicológico.

**Alcance:** Desde que se recibe a la mujer víctima de maltrato, hasta que se registra en la bitácora las atenciones realizadas.

**Responsable del procedimiento:** Albergue Temporal para las Mujeres Víctimas de Maltrato.

## **Reglas:**

Normatividades aplicables para la atención de mujeres víctimas de maltrato.

### **Políticas:**

- Proporcionará atención psicológica de manera personal únicamente a las mujeres albergadas y a sus hijas e hijos menores de edad.
- La persona albergada permanecerá dentro del espacio designado para su atención durante el tiempo que dure la sesión.
- Deberá realizar de manera semanal el programa de sesiones individuales o grupales.

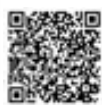

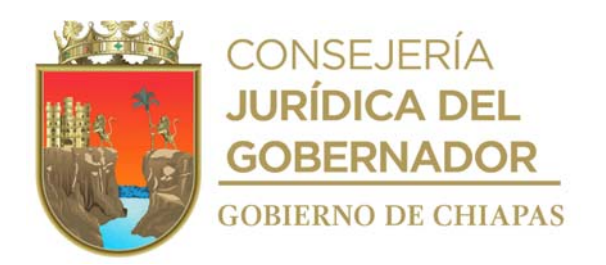

## **Descripción del procedimiento**

- 1. Recibe a la mujer víctima de maltrato, así como a sus hijas o hijos, una vez que ha sido valorada físicamente por el médico general del albergue.
- 2. Realiza la entrevista y aplica pruebas psicológicas para precisar en qué condiciones se trabajará con la mujer víctima de maltrato y sus hijas o hijos.
- 3. Elabora plan de atención psicológico para la mujer víctima de maltrato y sus hijas o hijos de acuerdo al perfil psicológico de cada uno.
- 4. Realiza el programa de sesiones y lo da a conocer en el periódico mural de las instalaciones, con horarios de atención de cada una de las mujeres albergadas y de sus hijas o hijos, así como las sesiones grupales.
- 5. Registra en la bitácora diaria la cantidad de mujeres víctimas de maltrato atendidas, así como el seguimiento y estatus de cada una de ellas.
- **6.** Archiva información en cada expediente.

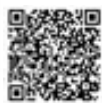

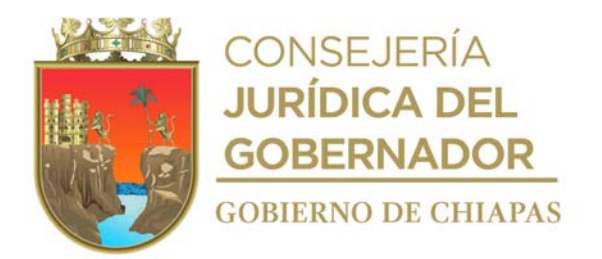

**Nombre del procedimiento:** Otorgar asesoría jurídica.

**Propósito:** Proporcionar orientación a mujeres víctimas de maltrato, en apoyo de su situación jurídica.

**Alcance:** Desde que realiza el estudio y análisis de información de la mujer víctima de maltrato, hasta la elaboración del reporte de asesorías.

**Responsable del procedimiento:** Albergue Temporal para las Mujeres Víctimas de Maltrato.

## **Reglas:**

Normatividades aplicables para la atención de mujeres víctimas de maltrato.

## **Políticas:**

 Toda solicitud recibida deberá estar soportada con información y documentación suficiente y necesaria para proporcionar la asesoría jurídica.

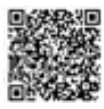

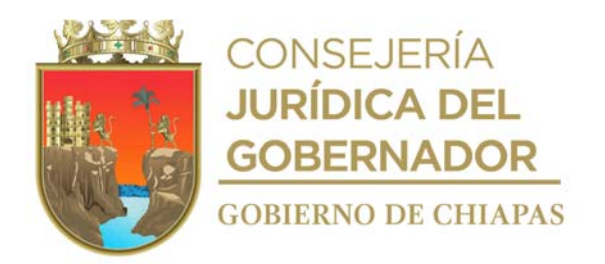

## **Descripción del procedimiento**

- 1. Realiza estudio y análisis de la información que remite la Procuraduría de Protección de Niñas, Niños, Adolescentes y la Familia con la finalidad de iniciar la asesoría legal que corresponda e integra expediente.
- 2. Realiza entrevista a la mujer víctima de maltrato, para determinar y valorar el caso durante su estancia en el Albergue, para proporcionar la asesoría adecuada.
- 3. Realiza el seguimiento de cada caso, manteniéndose en constante comunicación con la Procuraduría de Protección de Niñas, Niños, Adolescentes y la Familia, así como con las instancias involucradas según corresponda.
- 4. Informa de manera económica a la mujer víctima de maltrato el estatus de su situación jurídica.
- 5. Elabora concentrado del número de mujeres víctimas de maltrato que hayan sido asesoradas jurídicamente, para elaborar los reportes de avances.
- 6. Elabora reporte de asesorías otorgadas a las mujeres víctimas de maltrato y lo turna por correo electrónico a la persona titular de la Coordinación Operativa de Centros Asistenciales.
- 7. Archiva la documentación generada en el expediente respectivo.

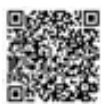

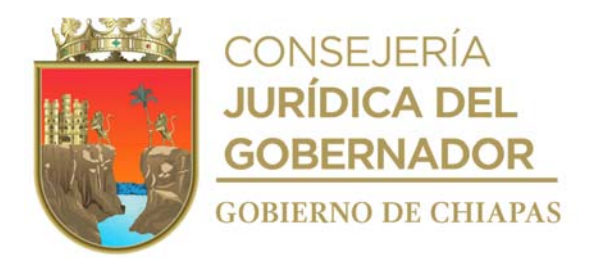

**Nombre del procedimiento:** Atención Pedagógica.

**Propósito:** Proporcionar atención pedagógica mediante asesorías educativas a mujeres víctimas de maltrato y a sus hijas e hijos, con la finalidad de dar continuidad al aprendizaje y su desarrollo educativo.

**Alcance:** Desde conocer el grado escolar de la mujer víctima de maltrato y de sus hijas e hijos, hasta elaborar reportes de atenciones pedagógicas otorgadas.

**Responsable del procedimiento:** Albergue Temporal para las Mujeres Víctimas de Maltrato.

## **Reglas:**

Normatividades aplicables para la atención de mujeres víctimas de maltrato.

### **Políticas:**

- Se proporcionará asesoría pedagógica dentro de las instalaciones del albergue temporal para mujeres víctimas de maltrato.
- Todo documento recibido deberá corroborarse con la institución correspondiente para proporcionar la asesoría pedagógica o integración a algún sistema educativo.

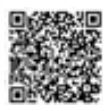

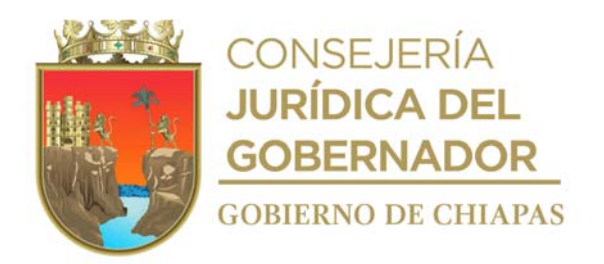

## **Descripción del procedimiento**

- 1. Entrevista a la mujer víctima de maltrato para conocer el nivel escolar de ella y de sus hijas e hijos.
- 2. Recupera documentación que certifique el nivel de estudios de la mujer víctima de maltrato y de sus hijas e hijos.
- 3. Elabora un plan de atención pedagógica para las personas albergadas (madres y sus hijas e hijos).
- 4. Realiza seguimiento escolar de cada mujer víctima de maltrato y de sus hijas e hijos (según sea el caso), dentro del albergue a fin de que no haya rezago y pueda continuar con sus estudios al realizar su egreso del albergue.
- 5. Realiza atención pedagógica de acuerdo al plan establecido.
- 6. Elabora concentrado del número de mujeres víctimas de maltrato y de sus hijas e hijos que hayan recibido atención pedagógica.
- 7. Elabora reporte de atenciones pedagógicas otorgadas a las mujeres víctimas de maltrato y de sus hijas e hijos, turna por correo electrónico a la persona titular de la Coordinación Operativa de Centros Asistenciales.
- 8. Archiva la documentación generada en el expediente correspondiente.

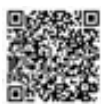

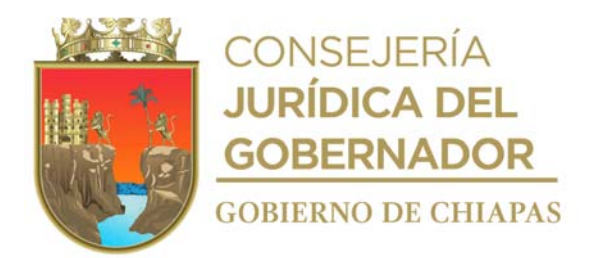

**Nombre del procedimiento:** Talleres o Cursos a mujeres víctimas de maltrato.

**Propósito:** Gestionar cursos o talleres específicos, en beneficio de las mujeres albergadas.

**Alcance:** Desde que realiza entrevista a la mujer víctima de maltrato, hasta concluir el taller o curso.

**Responsable del procedimiento:** Albergue Temporal para las Mujeres Víctimas de Maltrato.

## **Reglas:**

Normatividades aplicables para la atención de mujeres víctimas de maltrato.

## **Políticas:**

 Todos los talleres o cursos serán realizados en las instalaciones que ocupa el Albergue Temporal para las Mujeres Víctimas de Maltrato.

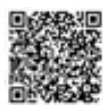

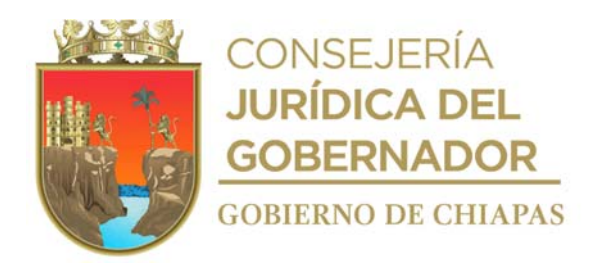

## **Descripción del procedimiento**

- 1. Entrevista a la mujer víctima de maltrato para conocer el nivel escolar, habilidades y preferencias en actividades específicas e integra expediente.
- 2. Elaborar plan de trabajo de posibles talleres; acorde con la información recabada de la entrevista realizada a las mujeres víctimas de maltrato.
- 3. Elabora en el Sistema de Gestión de Documentos, oficio mediante el cual solicita impartición de talleres a las mujeres víctimas de maltrato, imprime, rubrica y recaba firma de la persona titular de la Coordinación Operativa de Centros Asistenciales, fotocopia y distribuye de la manera siguiente:

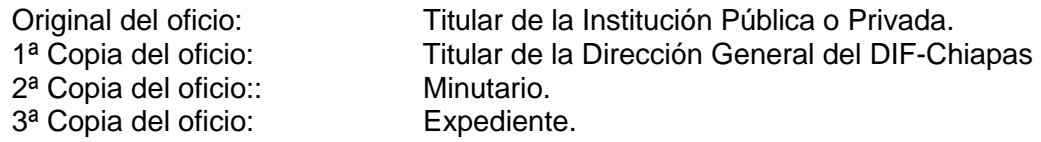

- 4. Recibe vía correo electrónico de la Coordinación Operativa de Centros Asistenciales, respuesta de la solicitud por parte de la institución pública o privada, mediante el cual indica fechas y horarios para proporcionar el taller.
- 5. Elabora calendario con fechas y horarios para la impartición de los cursos o talleres y lo hace de conocimiento de manera económica a las mujeres víctimas de maltrato albergadas.
- 6. Inicia el curso o taller en las fechas y horas programadas, recaba firmas de las mujeres que asisten al taller o curso en lista de asistencia.
- 7. Concluye taller o curso y archiva documentación generada en el expediente respectivo.

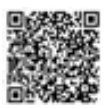

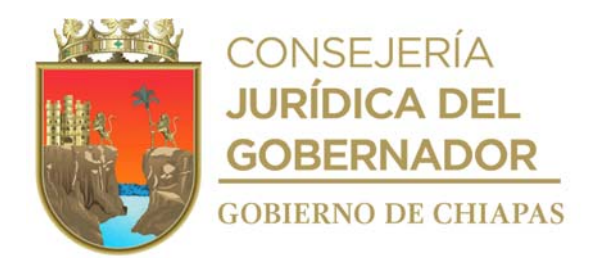

**Nombre del procedimiento:** Ingreso del adolescente al Albergue Temporal para Menores Migrantes.

**Propósito:** Proporcionar atención a los adolescentes migrantes que son ingresados al albergue por personal del Instituto Nacional de Migración.

**Alcance:** Desde que se recibe al adolescente, hasta la asignación de su habitación.

**Responsable del procedimiento:** Albergue Temporal para Menores Migrantes.

### **Reglas:**

- Ley General de los Derechos de Niñas, Niños y Adolescentes
- NOM-032-SSA3-2010, para la prestación de servicios de asistencia social para adolescentes.

### **Políticas:**

 Deberá estar en comunicación constante con personal del Instituto Nacional de Migración, de la Comisión Mexicana de Ayuda a Refugiados, de los Consulados y de la Procuraduría Regional de Protección de Niñas, Niños. Adolescente y la Familia de la Delegación X Soconusco del DIF-Chiapas.

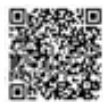

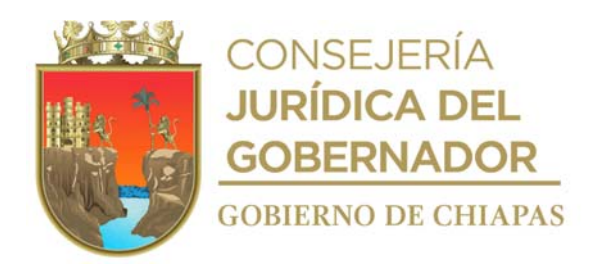

## **Descripción del procedimiento**

1. Recibe oficio del Instituto Nacional de Migración, donde indica el nombre y nacionalidad del adolescente que se va a alojar, y revisa si su perfil corresponde al modelo de atención del albergue y determina.

¿Es procedente el ingreso? Sí. Continúa en la actividad No. 2 No. Continúa en la actividad No. 1a

1a. Elabora en el Sistema de Gestión de Documentos, oficio mediante el cual indica la improcedencia del ingreso del adolescente, imprime, firma y distribuye de la siguiente manera:

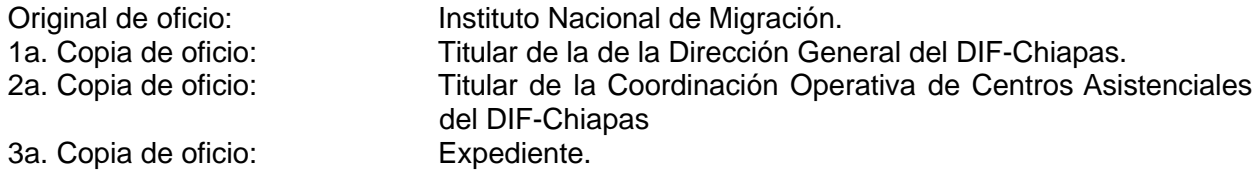

Continúa en la actividad No. 7

- 2. Recibe al adolescente, obtiene información socioeconómica, toma fotografía del adolescente para la integración de su expediente.
- 3. Recibe para reguardo las pertenencias personales del adolescente e indica que le serán entregadas al momento de su egreso y llena formato "Lista de Pertenencias en Resguardo".
- 4. Indica las reglas para permanecer en el Albergue y recaba firma en las mismas.
- 5. Asigna habitación y objetos de higiene personal.
- 6. Archiva la documentación generada.

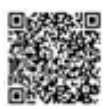

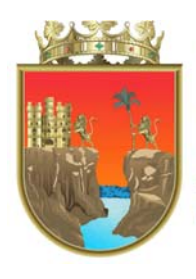

CONSEJERÍA<br>**JURÍDICA DEL GOBERNADOR GOBIERNO DE CHIAPAS** 

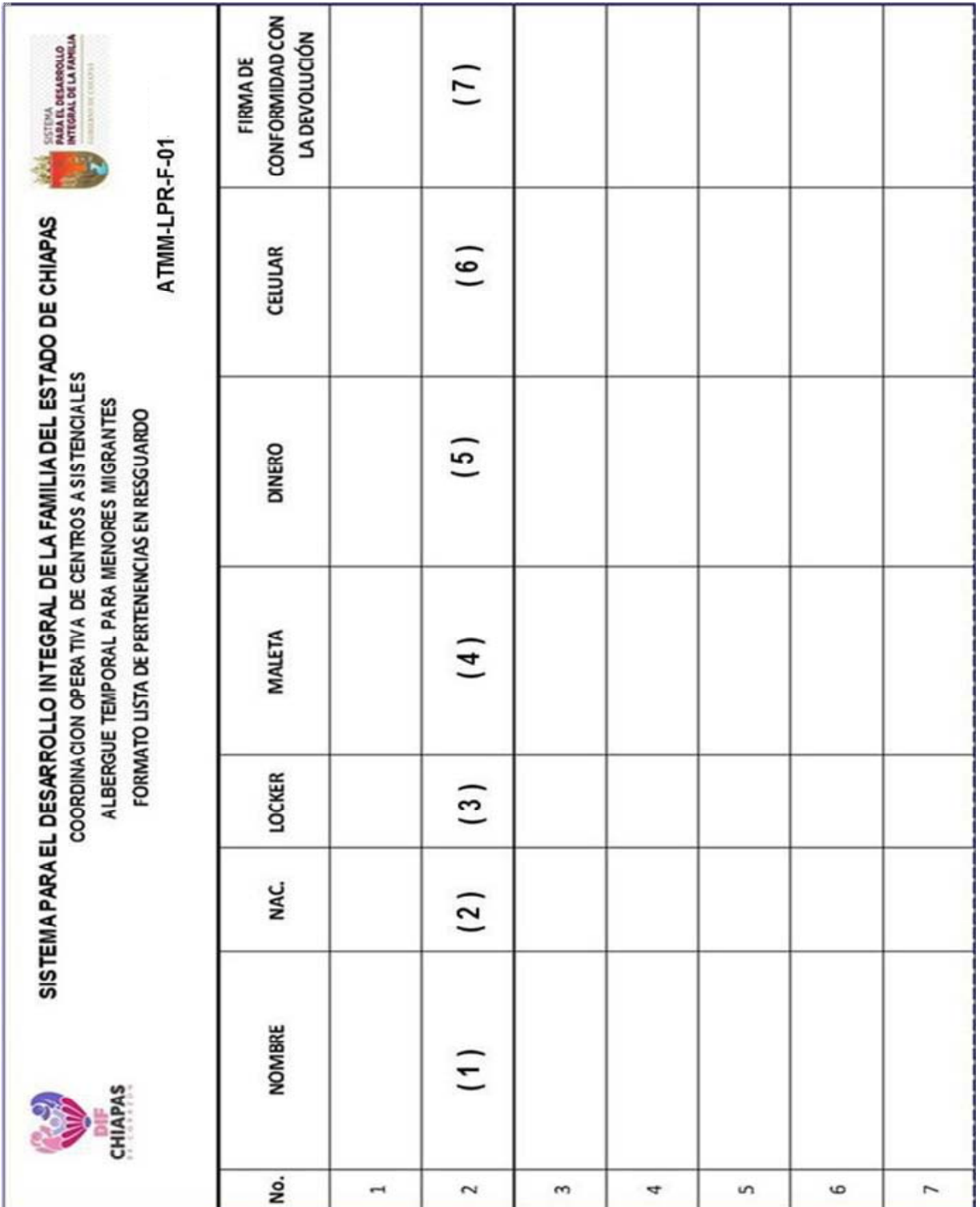

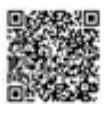
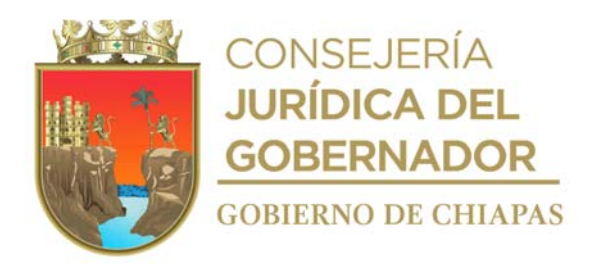

La medida original de este formato es tamaño carta

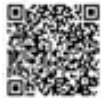

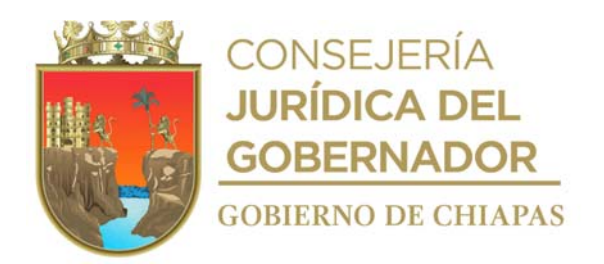

## **Instructivo de Llenado "Lista de pertenencias en resguardo"**

Se anotarán en los espacios correspondientes lo siguiente:

- 1) Nombre completo del adolescente albergado.
- 2) Nacionalidad del adolescente albergado.
- 3) Número de locker donde se resguardan las pertenencias del adolescente albergado.
- 4) Descripción de la(s) maleta(s) a resguardar, así como a cantidad de las mismas.
- 5) Cantidad y denominación del dinero recibido.
- 6) Cantidad y características de teléfono celular que se reciben en resguardo.
- 7) Nombre, firma o huella del albergado, toda vez se realice el egreso del Albergue.

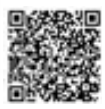

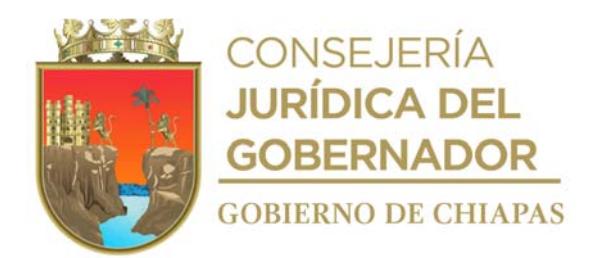

**Nombre del procedimiento:** Egreso del adolescente del Albergue Temporal para Menores Migrantes.

**Propósito:** Atender la petición de solicitudes de egreso turnada por la institución correspondiente.

**Alcance:** Desde que se recibe solicitud de egreso, hasta entregar al adolescente al personal de la institución correspondiente.

**Responsable del procedimiento:** Albergue Temporal para Menores Migrantes.

#### **Reglas:**

- Ley General de los Derechos de Niñas, Niños y Adolescentes.
- NOM-032-SSA3-2010, para la prestación de servicios de asistencia social para adolescentes.

#### **Políticas:**

 Deberá estar en comunicación constante con personal del Instituto Nacional de Migración, de la Comisión Mexicana de Ayuda a Refugiados, de los Consulados y de la Procuraduría Regional de Protección de Niñas, Niños. Adolescente y la Familia de la delegación X Soconusco del DIF-Chiapas.

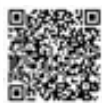

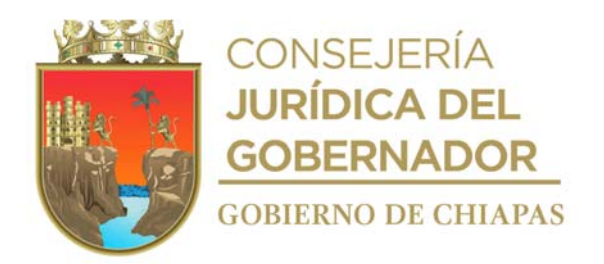

#### **Descripción del procedimiento**

1. Recibe oficio del Instituto Nacional de Migración o de la Procuraduría Regional de Protección de Niñas, Niños, Adolescentes y la Familia de la Delegación X Soconusco o de la Comisión Mexicana de Ayuda a Refugiados, según corresponda, a través del cual solicita el egreso del adolescente.

¿Es procedente el egreso? Sí. Continúa en la actividad No.2 No. Continúa en la actividad No. 1a

1a. Elabora en el Sistema de Gestión de Documentos, oficio mediante el cual indica la improcedencia del egreso del adolescente, imprime, firma y distribuye de la siguiente manera:

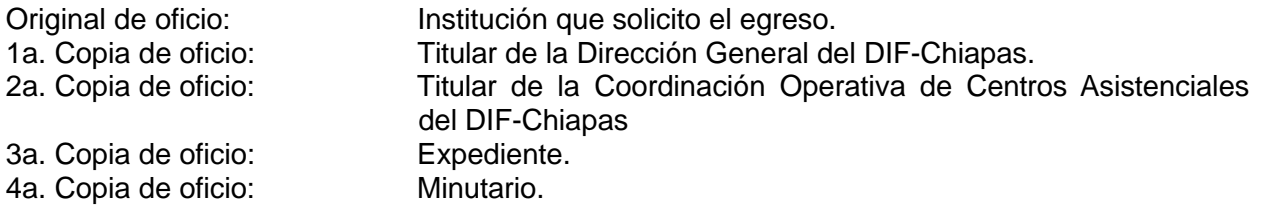

Continúa con la actividad No. 5

2. Elabora en el Sistema de Gestión de Documentos, oficio mediante el cual indica la procedencia del egreso del adolescente, imprime, firma y distribuye de la siguiente manera:

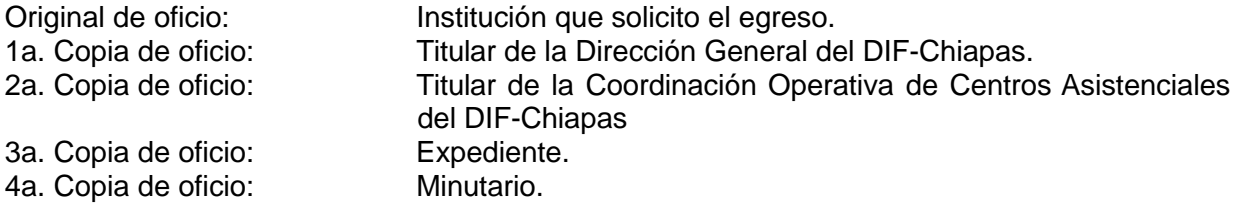

- 3. Extrae del resguardo las pertenecías personales y las entrega al Adolescente y recaba firma y huella en el formato Lista de Pertenencias en Resguardo.
- 4. Realiza la entrega del Adolescente a la institución que solicito su egreso y recaba firma en el oficio de contestación de procedencia de la persona que asiste por parte de la institución a recoger al adolescente,.
- 5. Archiva documentación generada en el expediente.

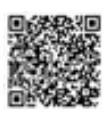

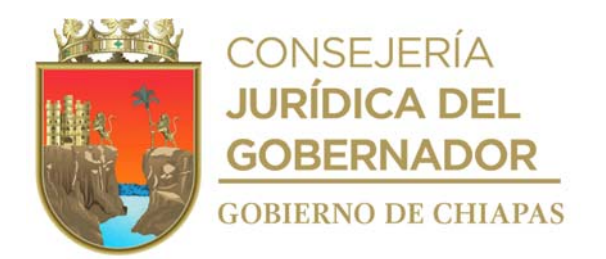

**Nombre del procedimiento:** Consulta médica a los adolescentes albergados.

**Propósito:** Proporcionar consultas médicas a los albergados para prevenir y proteger la salud física y nutricional.

**Alcance:** Desde que entrevista al adolescente, hasta elaborar la relación de adolescentes que asisten a consulta.

**Responsable del procedimiento:** Albergue Temporal para Menores Migrantes.

#### **Reglas:**

- Ley General de los Derechos de Niñas, Niños y Adolescentes
- NOM-032-SSA3-2010, para la prestación de servicios de asistencia social para adolescentes.

## **Políticas:**

Se dará consulta médica únicamente a los adolescentes albergados.

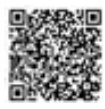

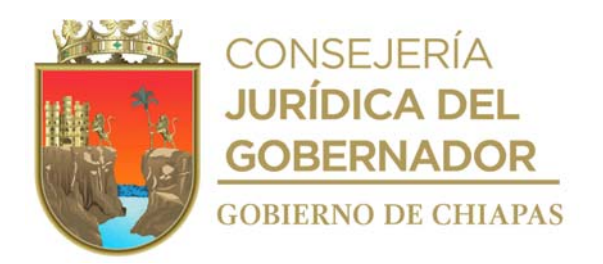

## **Descripción del procedimiento**

- 1. Entrevista al adolescente para integrar la información médica en el expediente correspondiente.
- 2. Realiza la valoración médica, proporciona el diagnóstico y determina.

¿Requiere cita subsecuente? Sí. Continúa en la actividad No. 2a No. Continúa en la actividad No. 4

- 2a. Indica al adolescente albergado la necesidad de dar seguimiento a la evaluación de su salud acorde a su diagnóstico, elabora receta médica e indica fecha de su próxima cita.
- 2b. Realiza la valoración médica, evalúa la situación de salud con base a la mejoría que presenta el adolescente y determina.

¿Requiere atención especializada? Sí. Continúa en la actividad No.2c No. Continúa en la actividad No. 3

- 2c. Canaliza al Hospital General y solicita vía correo electrónico al Instituto Nacional de Migración el acompañamiento y traslado del adolescente por parte del personal de dicha institución al hospital que corresponda.
- 2b. Realiza el seguimiento de la salud del adolescente y determina

¿El adolescente es dado de alta? Sí. Continúa en la actividad No. 3 No. Regresa a la actividad No. 2d

- 3. Proporciona orientación al paciente sobre los procedimientos que debe seguir para el cuidado de su salud.
- 4. Elabora relación de los adolescentes que asisten a consulta médica.
- 5. Archiva documentación generada en el expediente.

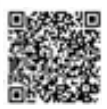

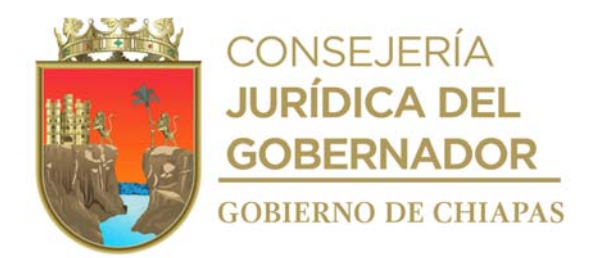

**Nombre del procedimiento:** Atención psicológica a los adolescentes albergados.

**Propósito:** Realizar valoraciones, diagnóstico y seguimiento del estado psicológico para la atención integral de la población albergada.

**Alcance:** Desde que entrevista al adolescente, hasta la elaboración de seguimiento.

**Responsable del procedimiento:** Albergue Temporal para Menores Migrantes.

## **Reglas:**

- Ley General de los Derechos de Niñas, Niños y Adolescentes.
- NOM-032-SSA3-2010, para la prestación de servicios de asistencia social para adolescentes.

#### **Políticas:**

Se dará atención psicológica únicamente a los adolescentes albergados.

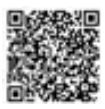

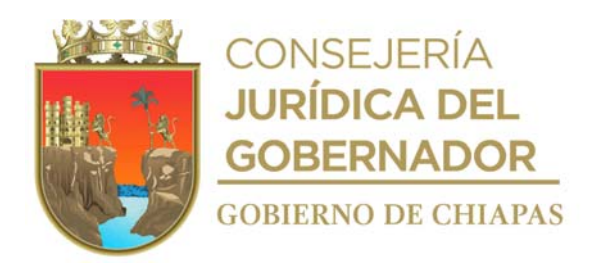

## **Descripción del procedimiento**

- 1. Elabora un plan de atención psicológica para los usuarios de acuerdo a los perfiles contenidos en los expedientes de cada uno de los adolescentes albergados.
- 2. Organiza las sesiones de atención psicológica para los usuarios.
- 3. Realiza entrevista y aplica pruebas psicológicas para precisar su estado emocional.
- 4. Analiza las pruebas realizadas al usuario, precisa diagnóstico y determina.

¿Requiere atención especializada? Sí. Continúa en la actividad No. 4a No. Continúa en la actividad No. 6

4a. Elabora en el Sistema de Gestión de Documentos, oficio mediante el cual solicita atención especializada, adjunta resultado de la valoración psicológica del albergado, firma, fotocopia y distribuye de la siguiente manera:

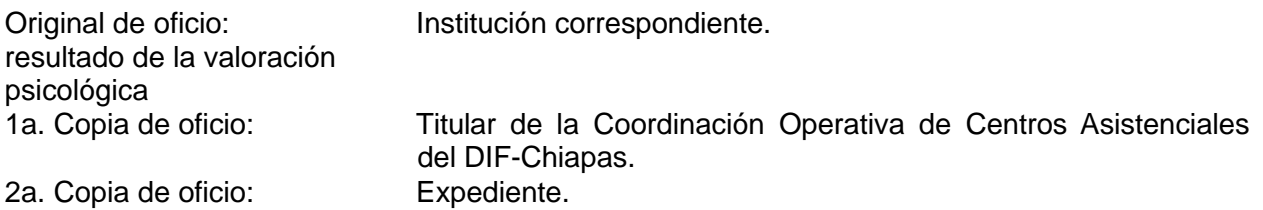

- 4b. Solicita vía correo electrónico al Instituto Nacional de Migración el acompañamiento y traslado del adolescente por parte del personal de dicha institución al hospital que corresponda.
- 4c. Acompaña al adolescente a citas con el médico especialista para la evaluación del adolescente albergado y determina.

¿Requiere cita subsecuente? Si. Continúa en la actividad No. 4d No. Continúa en la actividad No. 5

4d. Acompaña al adolescente a citas subsecuentes con el médico especialista para dar seguimiento del adolescente albergado y determina.

¿Es dado de alta? Si. Continúa en la actividad No. 5 No. Regresa a la actividad No. 4d

5. Elabora plan de seguimiento psicológico para evitar la reincidencia de salud del albergado.

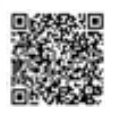

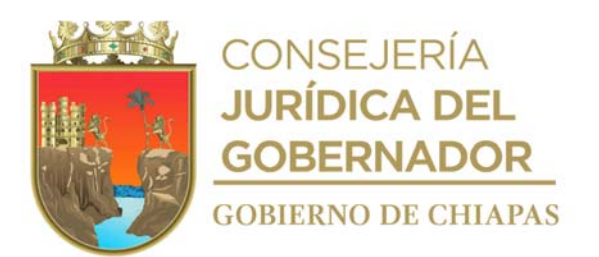

6. Archiva documentación generada en el expediente correspondiente.

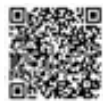

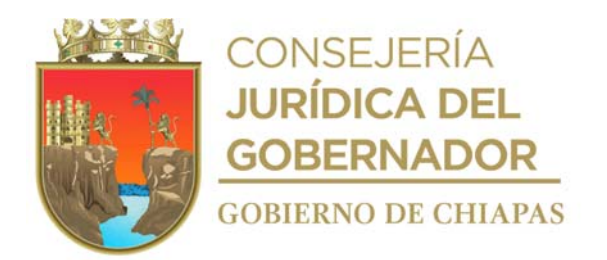

**Nombre del procedimiento:** Actividades lúdicas, culturales, recreativas y deportivas.

**Propósito:** Fomentar valores, conocimientos y apoyar en el desarrollo psicosocial de los adolescentes albergados.

**Alcance:** Desde la elaboración del programa semanal, hasta emitir el reporte de actividades que se realizan.

**Responsable del procedimiento:** Albergue Temporal para Menores Migrantes.

#### **Reglas:**

- Ley General de los Derechos de Niñas, Niños y Adolescentes.
- NOM-032-SSA3-2010, para la prestación de servicios de asistencia social para adolescentes.

- Se dará atención únicamente a los adolescentes albergados.
- Todas las actividades realizadas se efectuarán dentro del Albergue Temporal para Menores Migrantes.
- Las fotografías que se tomen como evidencia de las actividades realizadas con las y los adolescentes, son de uso estrictamente exclusivo y para el expediente del Albergue Temporal para Menores Migrantes; por lo que no deben ser usadas en ningún tipo de publicación, salvaguardando en todo momento la identidad e integridad de las y los adolescentes.

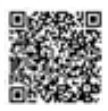

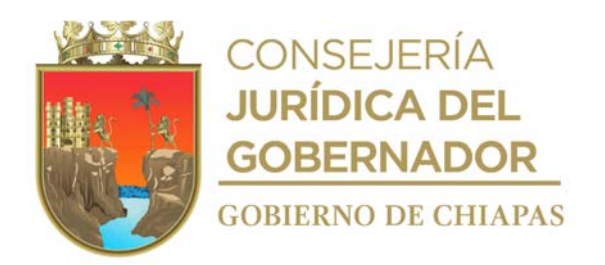

## **Descripción del procedimiento**

- 1. Elabora programa semanal, de las actividades educativas, culturales, recreativas y deportivas a realizar en el Albergue.
- 2. Comunica de manera económica a los adolescentes albergados las actividades a desarrollar.
- 3. Elabora lista de participantes, forma los grupos acorde a la edad y actividad a realizar.
- 4. Indica las instrucciones y reglas para llevar a cabo la actividad con los albergados.
- 5. Desarrolla la actividad programada conforme a las reglas establecidas, verifica se cumplan los objetivos establecidos para dicha actividad.
- 6. Concluye la actividad e invita a los participantes a poner en práctica el aprendizaje de valores y/o conocimiento desarrollado en la actividad.
- 7. Invita a los albergados a dejar en orden el área en donde se haya llevado a cabo la actividad.
- 8. Registra en el expediente de cada adolescente albergado su participación en las actividades realizadas.
- 9. Archiva documentación generada.

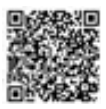

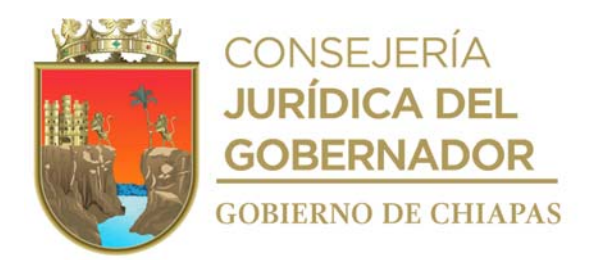

**Nombre del procedimiento:** Alimentación a los adolescentes albergados.

**Propósito:** Otorgar alimentación nutritiva y balanceada a los adolescentes referidos al albergue.

**Alcance:** Desde la elaboración del menú, hasta realizar la limpieza de cocina y del área del comedor.

**Responsable del procedimiento:** Albergue Temporal para Menores Migrantes.

## **Reglas:**

- Ley General de los Derechos de Niñas, Niños y Adolescentes
- NOM-032-SSA3-2010, para la prestación de servicios de asistencia social para adolescentes.

- Se dará alimentación únicamente a los adolescentes albergados.
- Los horarios en los que se proporcionan los alimentos son:
- ✓ Desayuno: 8:00 a.m.
- ✓ Colación: 11:00 a.m.
- ✓ Comida: 14:00 horas.
- ✓ Colación: 17:00 horas.
- ✓ Cena: 20:00 horas.

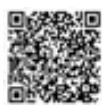

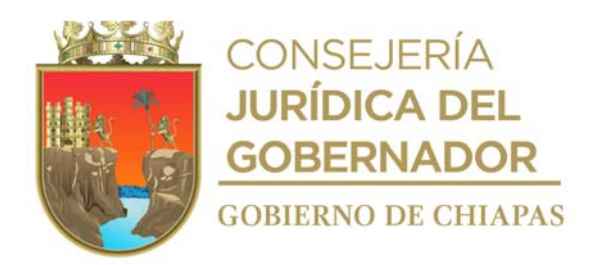

## **Descripción del procedimiento**

- 1. Elabora de manera semanal menú de alimentos y envía por correo electrónico a la Coordinación Operativa de Centros Asistenciales para su autorización.
- 2. Recibe de la Coordinación Operativa de Centros Asistenciales, la autorización de los menús.
- 3. Realiza censo y actualiza de manera semanal el padrón de beneficiarios, para precisar la cantidad de alimentos a preparar.
- 4. Elabora los alimentos de manera higiénica con base al menú programado y autorizado por la Coordinación Operativa de Centros Asistenciales.
- 5. Sirve alimentos en los horarios establecidos.
- 6. Realiza la limpieza de cocina y del área destinada para comedor.
- 7. Archiva documentación generada.

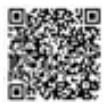

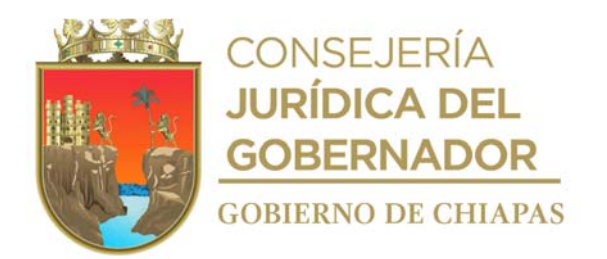

**Nombre del procedimiento:** Ingreso del Niño o Niña a la Casa Hogar Infantil.

**Propósito:** Albergar a niñas y niños en situación de abandono, riesgo social, privados de los cuidados parentales o en estado de vulnerabilidad.

**Alcance:** Desde la recepción de solicitud hasta el ingreso de la Niña o Niño a la Casa Hogar Infantil.

**Responsable del procedimiento:** Casa Hogar Infantil.

#### **Reglas:**

- Ley General de Niñas, Niños y Adolescentes Federal.
- Ley General de Niñas, Niños y Adolescentes Estatal.
- Leyes y normas aplicables, para la atención de niñas y niños.

- La capacidad máxima de la Casa Hogar Infantil es de 50 niñas o niños.
- Únicamente se ingresará a niñas o niños que sean canalizados por la Procuraduría de Protección de Niñas, Niños, Adolescentes y la Familia.
- La recepción de niñas o niños se realizará las 24 horas del día, los 365 días del año
- Deberá recibir de la Procuraduría de Protección de Niñas, Niños, Adolescentes y la Familia la documentación siguiente:
- a) Memorándum de solicitud de ingreso en original.
- b) Documentación personal de la niñas o niño (CURP, acta de nacimiento en caso de contar con ella. Prueba COVID Negativa, documentación de matrícula escolar en caso de contar con ello.).

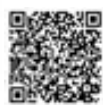

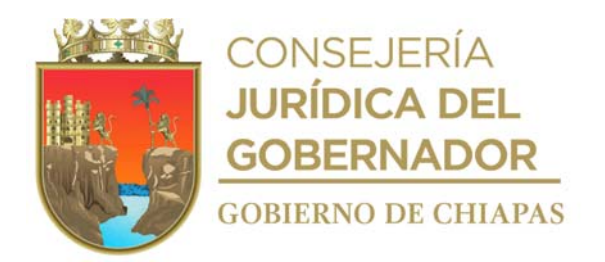

#### **Descripción del procedimiento**

1. Recibe de la Coordinación Operativa de Centros Asistenciales mediante Sistema de Gestión de Documentos, memorándum turnado por la Procuraduría de Protección de Niñas, Niños, Adolescentes y la Familia del DIF Chiapas mediante el cual solicita el ingreso del Niño o Niña a la Casa Hogar Infantil y determina.

¿Cumple con las condiciones establecida, en la normatividad aplicable? Si. Continúa en la actividad No. 2 No. Continúa con la actividad No. 1a

1a. Elabora en el Sistema de Gestión de Documentos, memorándum mediante el cual indica que no se cumple con las condiciones establecidas en la normatividad aplicable de la Casa Hogar Infantil, imprime, firma y recaba firma de visto bueno de la persona titular de la Coordinación Operativa de Centros Asistenciales, fotocopia y distribuye de la manera siguiente:

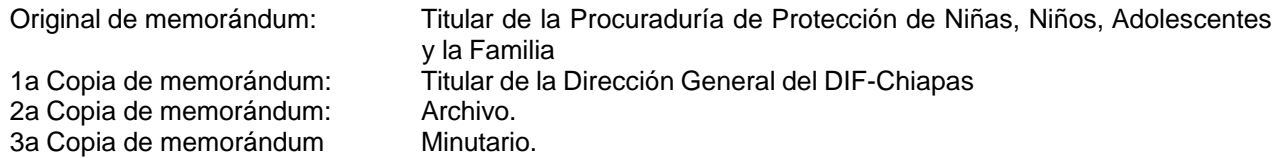

Continúa en la actividad No. 9

- 2. Realiza la bienvenida al Niño o Niña, explica brevemente el funcionamiento de la Casa Hogar.
- 3. Realiza valoración médica, para precisar las condiciones de salud en las que ingresa la niña o niño, e integra el expediente médico correspondiente, elabora tarjeta de valoración médica inicial y resguarda.
- 4. Realiza la valoración psicológica, para precisar las condiciones de salud emocional en las que ingresa el niño o niña e integra el expediente correspondiente, elabora tarjeta de valoración psicológica inicial y resguarda.
- 5. Integra expediente del niño o niña ingresado para dar seguimiento de cualquier situación que se presentara posteriormente.
- 6. Proporciona a la niña o niño, artículos para aseo personal.
- 7. Indica a la niña o niño el espacio destinado a dormitorio y donde resguardará sus objetos personales y le hace de conocimiento el Reglas de la Casa Hogar.
- 8. Extrae del resguardo tarjeta de valoración médica inicial y tarjeta de valoración psicológica, elabora en el Sistema de Gestión de Documentos, memorándum de envío, imprime, firma y recaba firma de visto bueno de la persona titular de la Coordinación Operativa de Centros Asistenciales, fotocopia, y distribuye de la manera siguiente:

Original de memorándum: Titular de la Procuraduría de Protección de Niñas, Niños, Adolescentes y la Familia

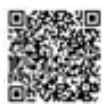

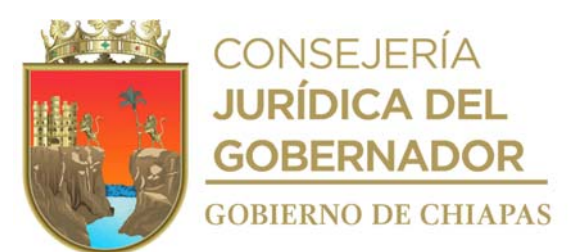

1a Copia de memorándum:<br>
2a Copia de memorándum:<br>
3a Copia de memorándum: Minutario. 3a Copia de memorándum:

Titular de la Dirección General del DIF-Chiapas<br>Archivo.

9. Archiva la documentación generada al expediente respectivo. **TERMINA PROCEDIMIENTO**

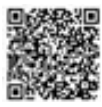

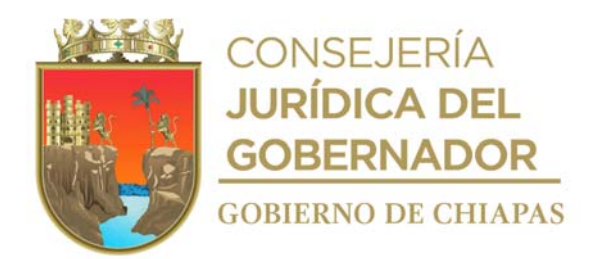

**Nombre del procedimiento:** Egreso del niño o niña de la Casa Hogar Infantil.

**Propósito:** Realizar el egreso del niño o niña cuando la Procuraduría de Protección de Niñas, Niños, Adolescentes y la Familia lo determine.

**Alcance:** Desde recibir solicitud de egreso, hasta la entrega del niño o niña.

**Responsable del procedimiento:** Casa Hogar Infantil

#### **Reglas:**

- Ley General de Niñas, Niños y Adolescentes Federal.
- Ley General de Niñas, Niños y Adolescentes Estatal.
- Leyes y normas aplicables, para la atención de niñas y niños.

## **Políticas:**

 Las fotografías que se tomen como evidencia de la entrega de las niñas o niños a la Procuraduría de Protección de Niñas, Niños, Adolescentes y la Familia son de uso estrictamente exclusivo y para el expediente de la Casa Hogar Infantil; por lo que no deben ser usadas en ningún tipo de publicación, salvaguardando en todo momento la identidad e integridad de las niñas y niños.

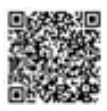

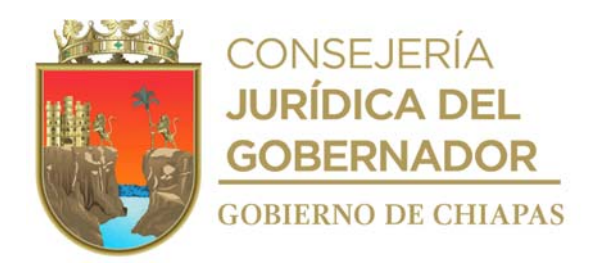

## **Descripción del procedimiento**

- 1. Recibe de la Coordinación Operativa de Centros Asistenciales mediante Sistema de Gestión de Documentos, memorándum turnado por la Procuraduría de Protección de Niñas, Niños, Adolescentes y la Familia del DIF-Chiapas, en el que solicita el egreso de la niña o niño.
- 2. Elabora recibo de las pertenencias y documentos personales que le serán entregadas a la niña o niño al momento de su egreso.
- 3. Entrega al niño o niña a la Procuraduría de Protección de Niñas, Niños, Adolescentes y la Familia del DIF-Chiapas, firma en 2 tantos originales la constancia de egreso proporcionada por la Procuraduría, entrega un tanto y resguardo otro tanto original.
- 4. Realiza toma de fotografías para evidencia de la entrega de la Niñas o Niño.
- 5. Entrega pertenencias personales y documentos de la niña o niño, a la persona de Procuraduría de Protección de Niñas, Niños, Adolescentes y la Familia del DIF-Chiapas.
- 6. Archiva la documentación generada en el expediente correspondiente.

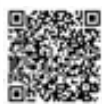

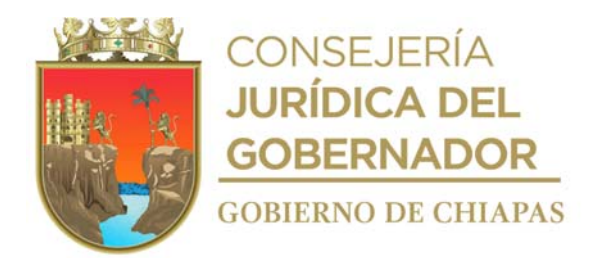

**Nombre del procedimiento:** Alimentación del niño o niña albergados en la Casa Hogar Infantil.

**Propósito:** Otorgar alimentos para mantener el buen estado nutricional de las niñas y niños albergados.

**Alcance:** Desde la elaboración del menú, hasta asear la cocina y área de comedor.

**Responsable del procedimiento:** Casa Hogar Infantil.

## **Reglas:**

- Ley General de Niñas, Niños y Adolescentes Federal
- Ley General de Niñas, Niños y Adolescentes Estatal
- Leyes y normas aplicables, para la atención de niñas y niños.

- Los horarios en los que se proporcionan los alimentos son:
	- ✓ Desayuno: 8:00 a.m.
	- ✓ Colación: 11:00 a.m.
	- ✓ Comida: 14:00 horas.
	- ✓ Colación: 17:00 horas.
	- ✓ Cena: 19:00 horas.

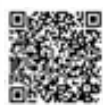

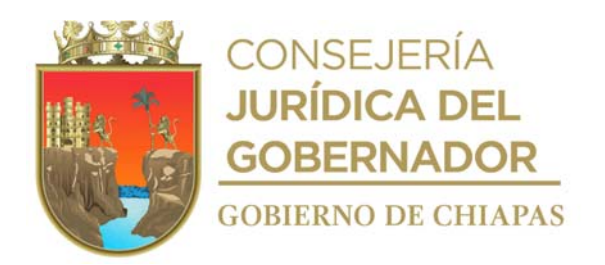

## **Descripción del procedimiento**

- 1. Elabora de manera semanal menú de alimentos y turna por correo electrónico a la Coordinación Operativa de Centros Asistenciales para su autorización.
- 2. Recibe de la Coordinación Operativa de Centros Asistenciales, la autorización de los menús.
- 3. Realiza censo y actualiza de manera semanal del padrón de beneficiarios de las niñas y niños albergados, para precisar la cantidad de alimentos a preparar.
- 4. Elabora los alimentos de manera higiénica y con base al menú programado y autorizado por la Coordinación Operativa de Centros Asistenciales.
- 5. Sirve alimentos en los horarios establecidos.
- 6. Realiza la limpieza de cocina y del área destinada para comedor.
- 7. Archiva documentación generada.

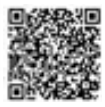

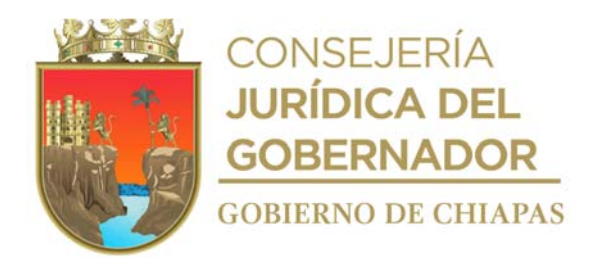

**Nombre del procedimiento:** Atención psicológica integral a los Niños y Niñas albergados.

**Propósito:** Realizar valoración psicológica para evaluar aptitudes, intereses y aspectos de su personalidad de los Niños y Niñas albergados.

**Alcance:** Desde recibir al niño o niña para su valoración psicológica, hasta informar la evolución del estado emocional de los mismos.

**Responsable del procedimiento:** Casa Hogar Infantil.

#### **Reglas:**

- Ley General de Niñas, Niños y Adolescentes Federal.
- Ley General de Niñas, Niños y Adolescentes Estatal.
- Leyes y normas aplicables, para la atención de niñas y niños.

- Deberá dar atención psicológica únicamente a niñas y niños albergados en la Casa Hogar Infantil.
- Los Niños y Niñas serán atendidos de acuerdo con la organización de citas programadas.

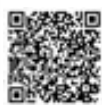

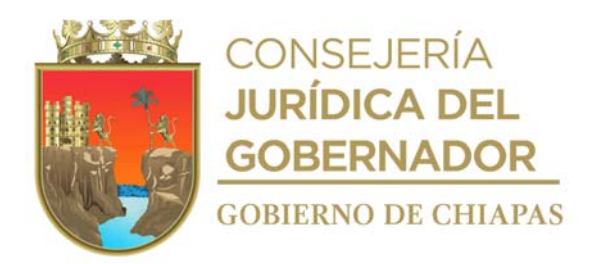

## **Descripción del procedimiento**

- 1. Recibe al niño o niña una vez que ha sido valorado físicamente por el médico general.
- 2. Analiza la información contenida en el expediente.
- 3. Elabora un plan de atención psicológica para el niño o niña de acuerdo al perfil psicológico contenido en el expediente correspondiente.
- 4. Organiza la sesión de atención psicológica para el niño o niña.
- 5. Realiza entrevista y aplica pruebas psicológicas para precisar su estado emocional.
- 6. Analiza las pruebas realizadas al niño o niña y precisa diagnóstico y determina.

¿Requiere atención especializada? Si. Continúa en la actividad No. 6a No. Continúa en la actividad No. 7

6a. Traslada al niño o niña a consulta con un médico especialista para su atención y da seguimiento a su condición y tratamiento en la Casa Hogar Infantil

6b. Acude a citas subsecuentes con el médico especialista para la evaluación del niño o niña y determina.

¿Es dado de alta? Si. Continúa en la actividad No. 7 No. Regresa a la actividad No. 6b

7. Elabora en el Sistema de Gestión de Documentos memorándum de conocimiento, mediante el cual informa la evolución del estado emocional del niño o niña, imprime, firma y recaba firma de visto bueno de la persona titular de la Coordinación Operativa de Centros Asistenciales, fotocopia, y distribuye de la manera siguiente:

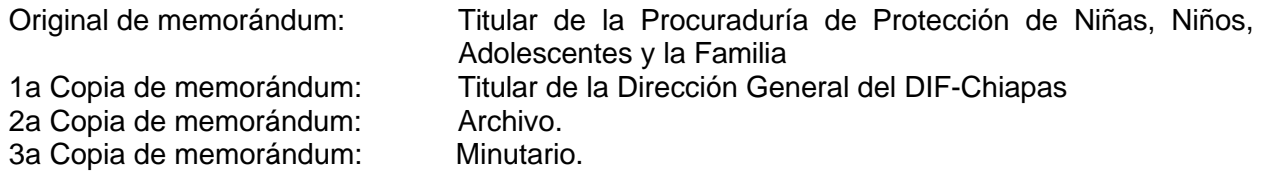

8. Archiva la documentación generada en expediente correspondiente.

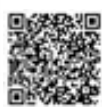

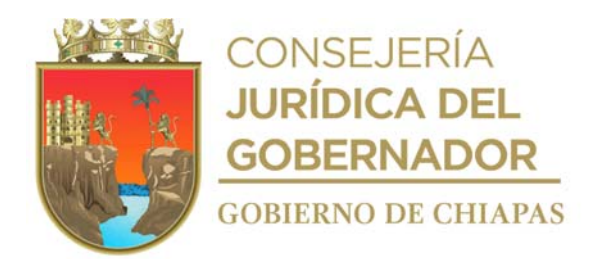

**Nombre del procedimiento:** Orientaciones educativas.

**Propósito:** Apoyar en el desarrollo educativo del niño o niña para garantizar su derecho a la educación.

**Alcance:** Desde la entrevista al niño o niña, hasta resolver dudas de los mismos.

**Responsable del procedimiento:** Casa Hogar Infantil.

#### **Reglas:**

- Ley General de Niñas, Niños y Adolescentes Federal.
- Ley General de Niñas, Niños y Adolescentes Estatal.
- Leyes y normas aplicables, para la atención de niñas y niños.

- Se dará atención únicamente a los niños o niñas albergados en la Casa hogar Infantil.
- La Casa Hogar Infantil podrá realizar el cambio de institución educativa, considerando los beneficios que se generen al niño o niña albergado.

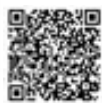

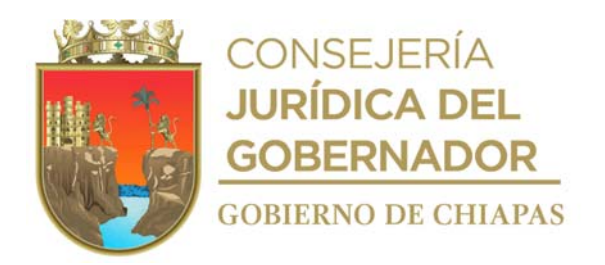

## **Descripción del procedimiento**

1. Entrevista al niño o niña, para verificar su grado de escolaridad y para saber si se encuentra inscrito en alguna escuela y determina.

¿Está matriculado en alguna institución educativa? Si. Continúa con la actividad No. 2 No. Continúa con la actividad No. 1a

1a. Realiza la inscripción del niño o niña, a alguna institución educativa y nivel que corresponda.

Continúa con la actividad No. 3

- 2. Contacta a la institución educativa a la que asiste el niño o niña, e informa que estará bajo la tutela de la Casa Hogar Infantil.
- 3. Elabora un plan para apoyar en el desarrollo educativo del niño o niña de acuerdo a su grado escolar.
- 4. Elabora material de apoyo didáctico para las orientaciones educativas para el niño o niña albergado.
- 5. Elabora lista de asistencia para tener control de los niños y niñas atendidos.
- 6. Realiza la orientación educativa, e indica las reglas e instrucciones al niño o niña, proporcionar las orientaciones educativas.
- 7. Concluye las orientaciones educativas y resuelve todas las dudas que pudieran presentarse.
- 8. Archiva documentación generada en el expediente respectivo.

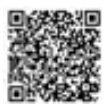

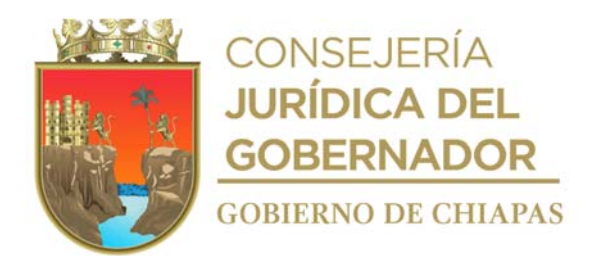

**Nombre del procedimiento:** Actividades lúdicas, culturales, recreativas y deportivas de los Niños y Niñas.

**Propósito:** Fomentar valores, conocimientos y apoyar en el desarrollo psicosocial de los niños o niñas albergados.

**Alcance:** Desde la elaboración del programa semanal, hasta elaborar memoria fotográfica.

**Responsable del procedimiento:** Casa Hogar Infantil.

#### **Reglas:**

- Ley General de Niñas, Niños y Adolescentes Federal.
- Ley General de Niñas, Niños y Adolescentes Estatal.
- Leyes y normas aplicables, para la atención de niñas y niños.

- Se dará atención únicamente a los niños o niñas albergados.
- Todas las actividades realizadas se efectuarán dentro de la Casa Hogar Infantil.
- Las fotografías que se tomen como evidencia de las actividades realizadas con las niñas o niños, son de uso estrictamente exclusivo y para el expediente de la Casa Hogar Infantil; por lo que no deben ser usadas en ningún tipo de publicación, salvaguardando en todo momento la identidad e integridad de las niñas y niños.

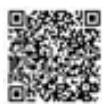

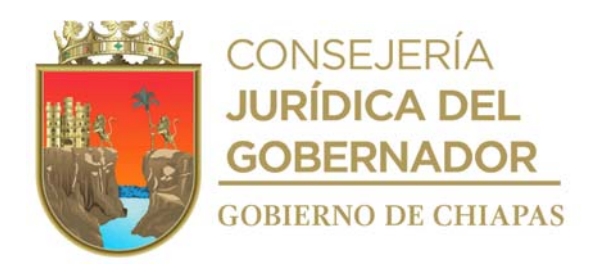

## **Descripción del procedimiento**

- 1. Elabora programa semanal de las actividades lúdicas, culturales, recreativas y deportivas a realizar en la Casa Hogar Infantil.
- 2. Comunica de manera económica a los niños o niñas albergados las diferentes actividades a realizar.
- 3. Elabora lista de participantes, forma los grupos acorde a la edad y actividad a realizar.
- 4. Indica las instrucciones y reglas para llevar acabo las actividades con las niñas y niños.
- 5. Desarrolla la actividad programada conforme a las reglas o instrucciones previamente explicadas y verifica que se cumplan los objetivos establecidos.
- 6. Concluye la actividad, con la invitación a los participantes a poner en práctica el aprendizaje de valores y/o conocimiento desarrollado en la actividad.
- 7. Invita a las niñas y niños a dejar en orden el área en donde se haya llevado a cabo la actividad.
- 8. Elabora memoria fotográfica de las actividades realizadas durante el mes y turna mediante correo electrónico a la Coordinación Operativa de Centros Asistenciales.
- 9. Archiva documentación generada.

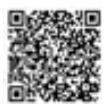

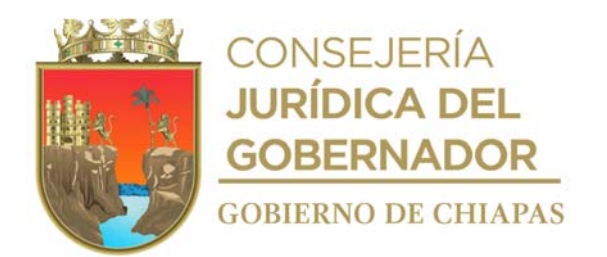

**Nombre del procedimiento:** Actividades lúdicas educativas, culturales, recreativas y deportivas.

**Propósito:** Fomentar valores, conocimientos y el desarrollo psicosocial a los usuarios del centro a través de actividades educativas, recreativas, culturales y deportivas.

**Alcance:** Desde la elaboración del programa semanal, hasta emitir el reporte de actividades realizadas.

**Responsable del procedimiento:** Centro de Atención a Niñas, Niños y Jóvenes Migrantes.

#### **Reglas:**

Ley General de los Derechos de Niñas, Niños y Adolescentes.

- Todas las actividades realizadas se efectuarán dentro del Centro de Atención a Niñas, Niños y Jóvenes Migrantes.
- Las fotografías que se tomen como evidencia de las actividades realizadas con las y los adolescentes, son de uso estrictamente exclusivo y para el expediente del Centro de Atención a Niñas, Niños y Jóvenes Migrantes; por lo que no deben ser usadas en ningún tipo de publicación, salvaguardando en todo momento la identidad e integridad de las niñas, niños y las y los adolescentes.

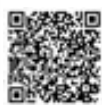

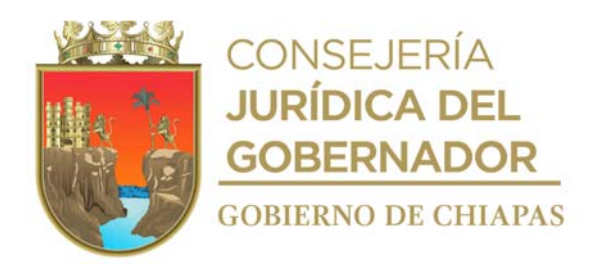

## **Descripción del procedimiento**

- 1. Elabora programa semanal, de las actividades educativas, culturales, recreativas y deportivas a realizar en el Centro.
- 2. Informa de manera económica a los usuarios del Centro las actividades a realizar.
- 3. Elabora lista de asistencia de los participantes, formando los grupos acorde a la edad y actividad a realizar.
- 4. Indica las instrucciones y reglas para llevar acabo la actividad con los participantes.
- 5. Desarrolla la actividad programada conforme a las reglas establecidas, verificando se cumplan los objetivos establecidos para dicha actividad.
- 6. Concluye la actividad, invita a los participantes a poner en práctica el aprendizaje de valores y/o conocimiento desarrollado en la actividad.
- 7. Invita a los usuarios a dejar en orden el área en donde se halla llevado acabo la actividad.
- 8. Elabora reporte de actividades mensual realizadas en el Centro, y envía mediante correo electrónico al titular de la Coordinación Operativa de Centros Asistenciales.
- 9. Archiva documentación generada.

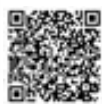

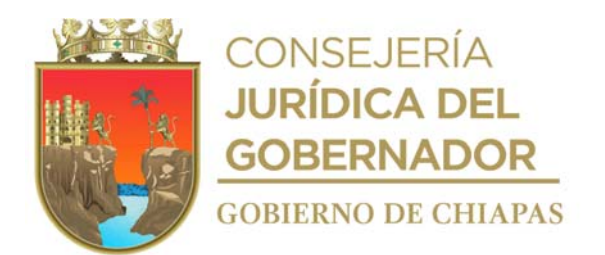

**Nombre del procedimiento:** Estancia temporal para las Niñas, Niños y Jóvenes Migrantes en el Centro.

**Propósito:** Realizar valoraciones, diagnóstico y seguimiento del estado psicológico para la atención de los usuarios.

**Alcance:** Desde que recibe al migrante con la niña, niño o adolescente hasta que elabora reporte de orientación psicológica de la situación del usuario.

**Responsable del procedimiento:** Centro de Atención a Niñas, Niños y Jóvenes Migrantes.

#### **Reglas:**

- Ley General de los Derechos de Niñas, Niños y Adolescentes.
- Lineamientos: Los padres de los niñas, niñas y adolescentes migrantes deberán acatarse al horario establecido por el Centro.

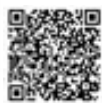

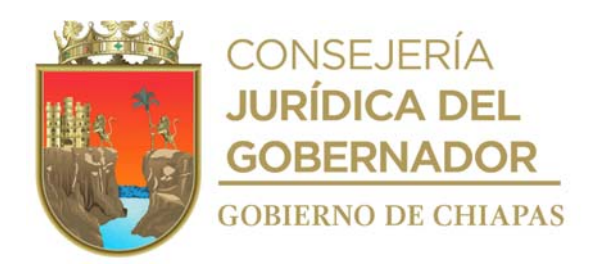

## **Descripción del procedimiento**

- 1. Recibe al migrante acompañado con la niña, niño o adolescente que solicita la estancia en el Centro, siempre y cuando no exceda la cantidad de 60 personas.
- 2. Realiza entrevista con el padre, madre o acompañante para obtener datos personales del solicitante.
- 3. Realiza valoración del estado emocional y psicológico de la niña, niño o adolescente, llena formato Ficha de Identificación e integra expediente.
- 4. Prepara temas de orientación psicológica y pedagógica de interés para las niñas, niños o adolescentes, acorde a las entrevistas realizadas.
- 5. Indica a las niñas, niños o adolescentes horarios de las actividades y platicas de orientación a realizar, para que pueda integrarse a las mismas.
- 6. Registra en listas, la asistencia del usuario.
- 7. Proporciona pláticas de orientación psicológica, informativas, formativas y preventivas a los usuarios.
- 8. Elabora reporte de actividades de orientación psicológica que se otorgaron a los usuarios.
- 9. Archiva documentación generada en el expediente correspondiente.

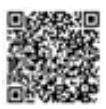

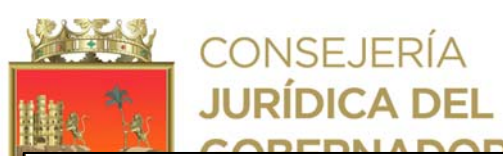

**IADOD** 

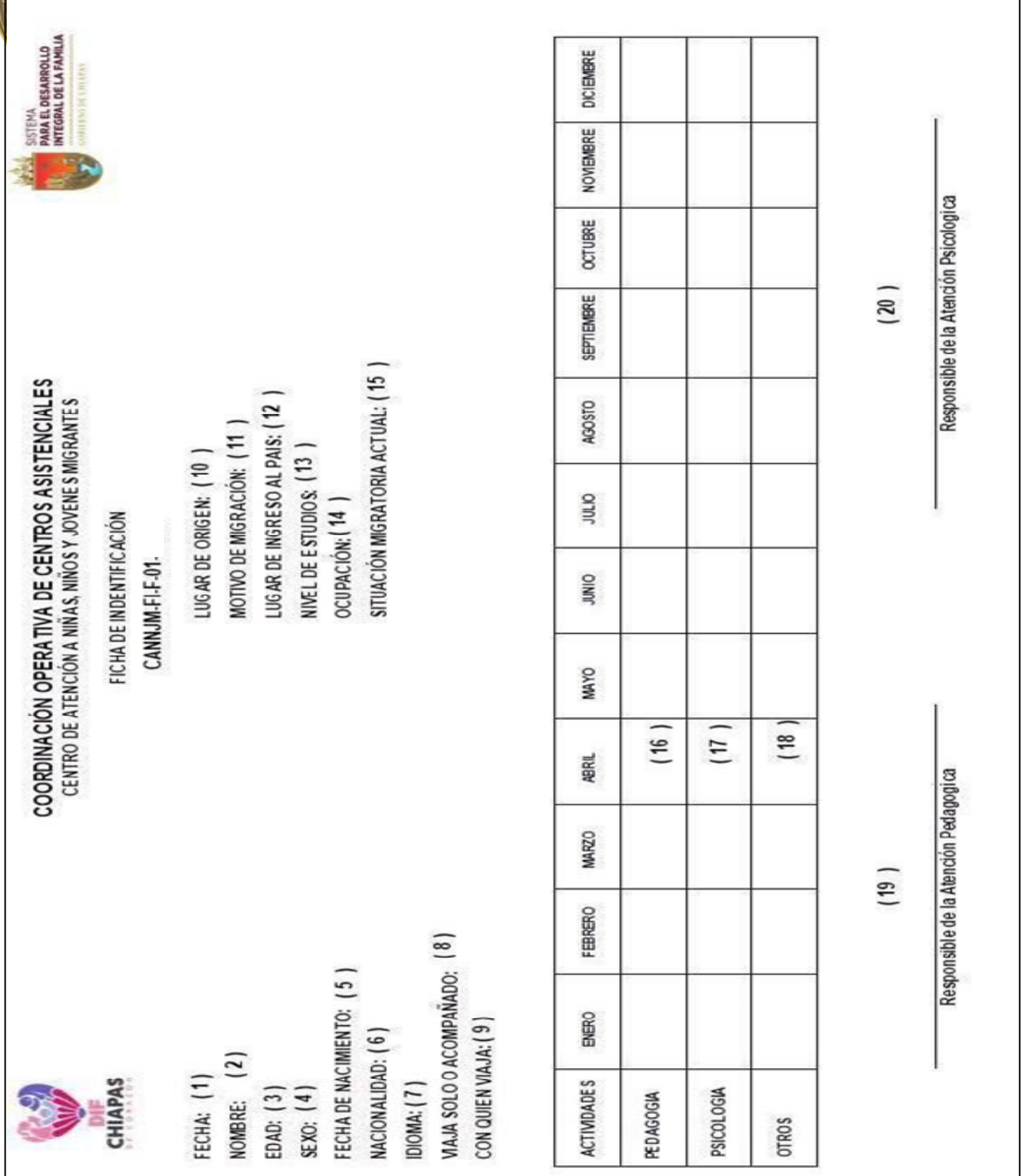

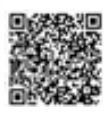

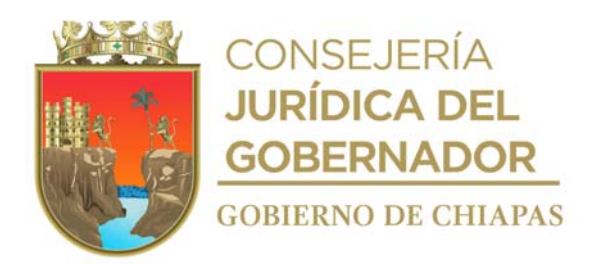

La medida original de este formato es tamaño oficio.

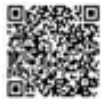

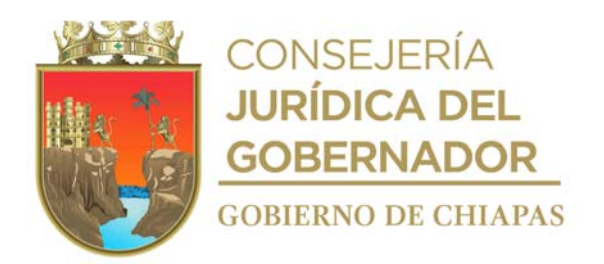

## **Instructivo de llenado del formato "Ficha de Identificación"**

Se anotará en los espacios correspondientes lo siguiente:

- 1. Fecha en la que se llena el formato.
- 2. Nombre completo del usuario.
- 3. Edad del usuario.
- 4. Genero del usuario. (hombre o Mujer)
- 5. Fecha de nacimiento del usuario.
- 6. Nacionalidad del usuario.
- 7. Idioma dominante.
- 8. Indicar si viaja solo o acompañado por otra persona.
- 9. Nombre completo de la persona con la que viaja el usuario.
- 10. País de origen del usuario.
- 11. Motivos por el que el usuario realiza la migración de su país de origen.
- 12. Lugar (estado, municipio o localidad) en donde realizó su ingreso a la República Mexicana.
- 13. Grado de estudios del usuario.
- 14. Ocupación del usuario.
- 15. Describir la situación migratoria actual del usuario.
- 16. Fecha en que se lleva a cabo la actividad pedagógica en la que participa el usuario.
- 17. Fecha en que se lleva a cabo la actividad psicológica en la que participa el usuario.
- 18. Fecha en que se lleva a cabo cualquier otra actividad en la que participa el usuario.
- 19. Cualquier otra actividad en la que participa el usuario.
- 20. Nombre completo y firma de la persona responsable de la atención pedagógica de los usuarios.

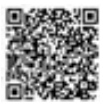

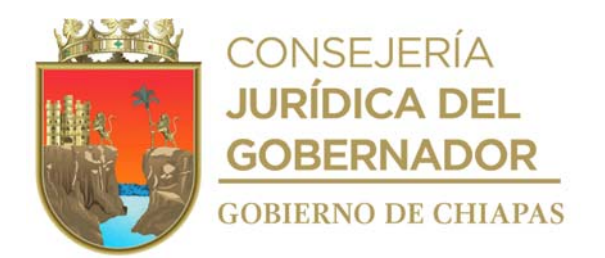

**Nombre del procedimiento:** Alimentación a las Niñas, Niños y Jóvenes Migrantes.

**Propósito:** Proporcionar alimentación a Niñas, Niños y Adolescentes Migrantes que contribuyan a su desarrollo y/o recuperación nutricional.

**Alcance:** Desde la elaboración del menú, hasta realizar la limpieza de la cocina y el área de comedor.

**Responsable del procedimiento:** Centro de Atención a Niñas, Niños y Jóvenes Migrantes.

#### **Reglas:**

Ley General de los Derechos de Niñas, Niños y Adolescentes.

- Los horarios en los que se proporcionan los alimentos son:
	- ✓ Desayuno: 9:00 a.m.
	- ✓ Comida: 13:00 horas.

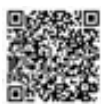

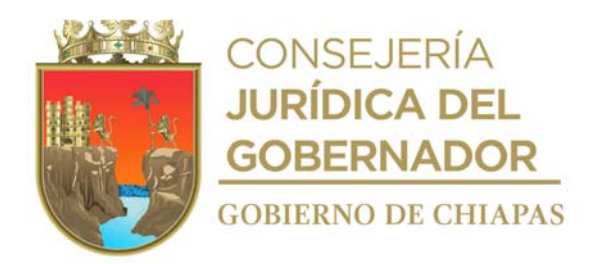

## **Descripción del procedimiento**

- 1. Elabora de manera semanal menús de alimentos y envía por correo electrónico a la Coordinación Operativa de Centros Asistenciales, para su autorización.
- 2. Recibe de la Coordinación Operativa de Centros Asistenciales los menús debidamente autorizados.
- 3. Realiza censo de manera semanal (padrón de beneficiarios) de los usuarios, para determinar la cantidad de alimentos que se van a preparar.
- 4. Elabora los alimentos, de manera higiénica y con base al menú programado y autorizado por la Coordinación Operativa de Centros Asistenciales.
- 5. Sirve los alimentos en los horarios establecidos en el área destinada para comedor.
- 6. Realiza la limpieza de la cocina y del área de comedor.
- 7. Archiva documentación generada.

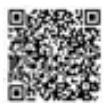

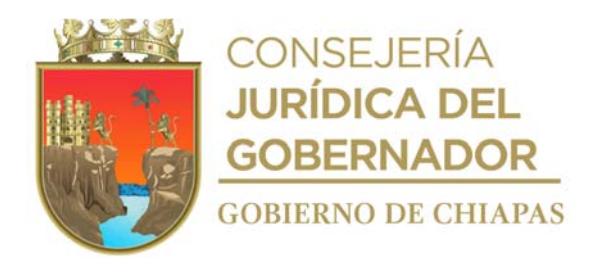

**Nombre del procedimiento:** Atención médica a las Niñas, Niños y Jóvenes Migrantes.

**Propósito:** Realiza examen de valoración médica a los usuarios para prevenir y proteger la salud física y nutricional.

**Alcance:** Desde realiza Entrevista al usuario, hasta la elaboración de la relación de los usuarios atendidos.

**Responsable del procedimiento:** Centro de Atención a Niñas, Niños y Jóvenes Migrantes.

## **Reglas:**

Ley General de los Derechos de Niñas, Niños y Adolescentes.

- Los días para realizar las valoraciones médicas serán los lunes, miércoles y viernes, en horario de 13:00 a 15:00 horas; salvo que surja una emergencia se llamaría al Médico para que atienda de inmediato a las Niñas, Niños o Jóvenes Migrantes.
- Se dará atención médica únicamente a las Niñas, Niños y Jóvenes Migrantes del Centro.

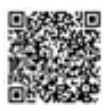
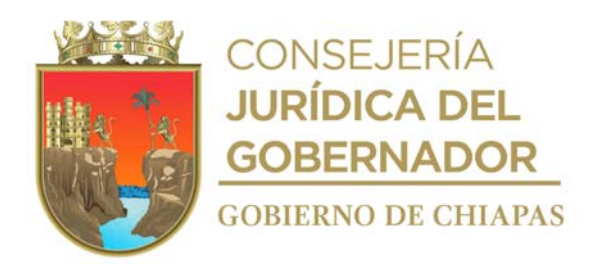

## **DIF-Chiapas-DG-COCA-CANNJM-004**

## **Descripción del procedimiento**

- 1. Entrevista al usuario para integrar la información médica en el expediente correspondiente.
- 2. Realiza la valoración médica, proporciona el diagnóstico y determina.

¿Requiere cita subsecuente? Sí. Continúa con la actividad No 2a. No. Continúa con la actividad No. 3.

2a. Indica al usuario la necesidad de dar seguimiento a la evaluación de su salud acorde a su diagnóstico, elabora y entrega receta médica.

Regresa a la actividad No. 2.

- 3. Proporciona orientación al paciente sobre los procedimientos que debe seguir para el cuidado de su salud y los horarios a seguir para el tratamiento que se le proporcione; elabora y entrega receta médica
- 4. Elabora relación de los usuarios atendidos en consulta médica.
- 5. Archiva documentación generada en el expediente.

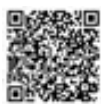

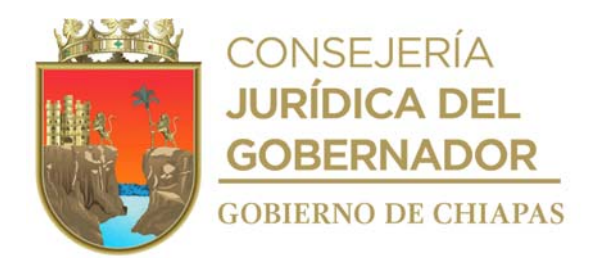

**Nombre del procedimiento:** Ingreso de adolescentes a la Casa Hogar para Adolescentes.

**Propósito:** Albergar a los adolescentes en situación de abandono, riesgo social, privados de los cuidados parentales o en estado de vulnerabilidad.

**Alcance:** Desde la recepción de solicitud hasta el ingreso del adolescente a la Casa Hogar Adolescentes.

**Responsable del procedimiento:** Casa Hogar para Adolescentes.

#### **Reglas:**

- Ley General de los Derechos de Niñas, Niños y Adolescentes
- NOM-032-SSA3-2010, para la prestación de servicios de asistencia social para adolescentes.

#### **Políticas:**

 Los ingresos de las y los adolescentes, se realizará únicamente mediante la autorización de la Procuraduría de Protección de Niñas, Niños, Adolescentes y la Familia. DIF- Chiapas.

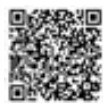

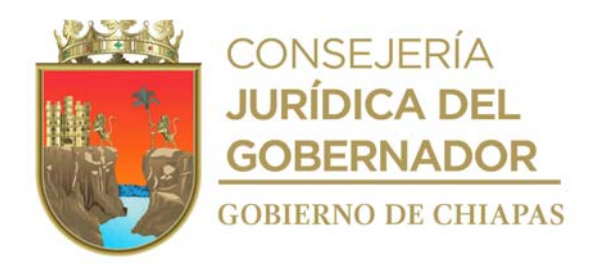

#### **Descripción del procedimiento**

1. Recibe de la Coordinación Operativa de Centros Asistenciales mediante Sistema de Gestión de Documentos, turnado por la Procuraduría de Protección de Niñas, Niños, Adolescentes y la Familia del DIF Chiapas, memorándum mediante el cual solicita el ingreso del Adolescente a la Casa Hogar y determina:

¿Se puede ingresar el adolescente? Si. Continúa en la actividad No. 2 No. Continúa con la actividad No. 1a

1a. Elabora en el Sistema de Gestión de Documentos, memorándum mediante el cual indica que no cumple con las condiciones para su ingreso, imprime, firma y recaba firma de visto bueno de la persona titular de la Coordinación Operativa de Centros Asistenciales, fotocopia y distribuye de la manera siguiente:

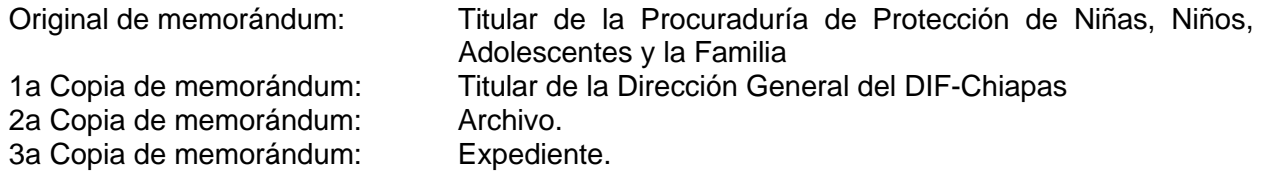

Continúa en la actividad No. 9

- 2. Realiza la bienvenida al Adolescente, explica brevemente el funcionamiento de la Casa Hogar.
- 3. Realiza valoración médica, para precisar las condiciones de salud en las que ingresa el adolescente e integra el expediente médico correspondiente, elabora tarjeta de valoración médica inicial y resguarda.
- 4. Realiza la valoración psicológica, para precisar las condiciones de salud emocional en las que ingresa el adolescente e integra el expediente correspondiente, elabora tarjeta de valoración psicológica inicial y resguarda.
- 5. Integra expediente del adolescente ingresado con la documentación generada y resguardada anteriormente para dar seguimiento de cualquier situación que se presentara posteriormente.
- 6. Proporciona al adolescente, artículos para aseo personal.
- 7. Indica al adolescente el espacio destinado a dormitorio y donde resguardará sus objetos personales, le hace de conocimiento las Reglas de la Casa Hogar y recaba su firma en el mismo.
- 8. Archiva la documentación generada en el expediente correspondiente.

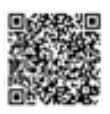

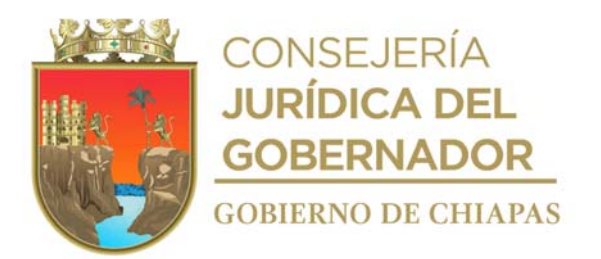

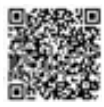

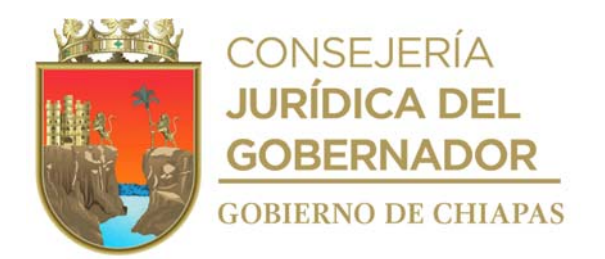

**Nombre del procedimiento:** Egreso del adolescente.

**Propósito:** Realizar el egreso del adolescente cuando la Procuraduría de Protección de Niñas, Niños, Adolescentes y la Familia lo determine.

**Alcance:** Desde recibir solicitud de egreso, hasta la entrega del adolescente.

**Responsable del procedimiento:** Casa Hogar para Adolescentes.

#### **Reglas:**

- Ley General de los Derechos de Niñas, Niños y Adolescentes
- NOM-032-SSA3-2010, para la prestación de servicios de asistencia social para adolescentes.

### **Políticas:**

 Las fotografías que se tomen como evidencia de la entrega de las y los adolescentes a la Procuraduría de Protección de Niñas, Niños, Adolescentes y la Familia son de uso estrictamente exclusivo y para el expediente de la Casa Hogar para Adolescentes; por lo que no deben ser usadas en ningún tipo de publicación, salvaguardando en todo momento la identidad e integridad de las y los adolescentes.

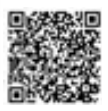

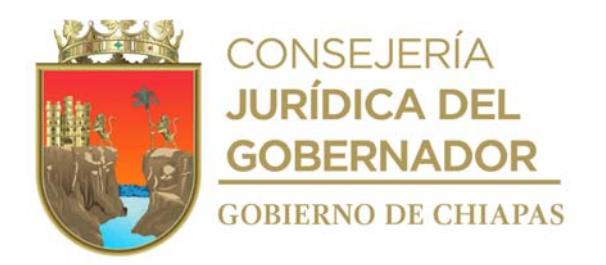

#### **Descripción del procedimiento**

- 1. Recibe de la Coordinación Operativa de Centros Asistenciales mediante Sistema de Gestión de Documentos, turnado por la Procuraduría de Protección de Niñas, Niños, Adolescentes y la Familia del DIF-Chiapas, memorándum mediante el cual solicita el egreso del adolescente.
- 2. Elabora Constancia de Egreso y recibo de las pertenecías y documentos personales que le serán entregadas al adolescente al momento de su egreso.
- 3. Entrega pertenecías y documentos personales, recaba firma y/o las huellas dactilares en el recibo correspondiente.
- 4. Entrega al adolescente a la Procuraduría de Protección de Niñas, Niños, Adolescentes y la Familia del DIF-Chiapas, recaba firma y o huella dactilar del adolescente en la constancia de egreso y realiza toma de fotografías para evidencia de la entrega.
- 5. Archiva toda la documentación generada.

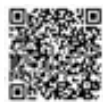

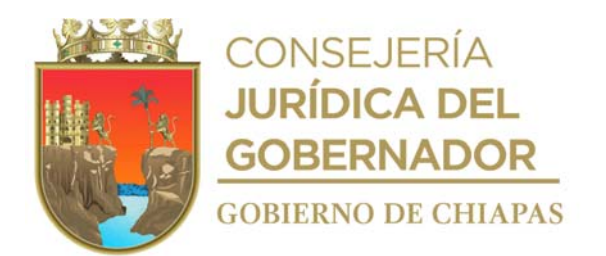

**Nombre del procedimiento:** Alimentación a adolescentes albergados en la Casa Hogar para Adolescentes.

**Propósito:** Otorgar alimentación para mantener el buen estado nutricional de las y los adolescentes albergados.

**Alcance:** Desde la elaboración del menú, hasta asear la cocina y área de comedor.

**Responsable del procedimiento:** Casa Hogar para Adolescentes.

#### **Reglas:**

- Ley General de los Derechos de Niñas, Niños y Adolescentes.
- NOM-032-SSA3-2010, para la prestación de servicios de asistencia social para adolescentes.

- Los horarios en los que se proporcionan los alimentos son:
	- ✓ Desayuno: 8:00 a.m.
	- ✓ Colación: 11:00 a.m.
	- ✓ Comida: 14:00 horas.
	- ✓ Colación: 17:00 horas.
	- ✓ Cena: 20:00 horas.

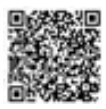

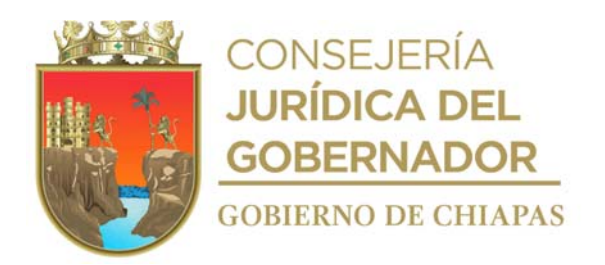

#### **Descripción del procedimiento**

- 1. Elabora de manera semanal menú de alimentos y envía por correo electrónico a la Coordinación Operativa de Centros Asistenciales para su autorización.
- 2. Recibe de la Coordinación Operativa de Centros Asistenciales, la autorización de los menús.
- 3. Realiza censo y actualiza de manera semanal del padrón de beneficiarios de las y los adolescentes albergados, para precisar la cantidad de alimentos a preparar.
- 4. Elabora los alimentos de manera higiénica y con base al menú programado y autorizado por la Coordinación Operativa de Centros Asistenciales.
- 5. Sirve alimentos en los horarios establecidos.
- 6. Realiza la limpieza de cocina y del área destinada para comedor.
- 7. Archiva documentación generada.

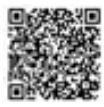

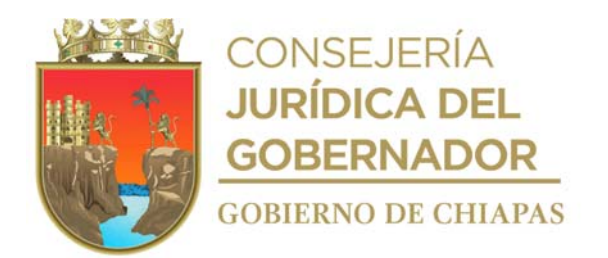

**Nombre del procedimiento:** Atención psicológica integral a los adolescentes albergados.

**Propósito:** Realiza valoración psicológica para evaluar aptitudes, intereses y aspectos de su personalidad de los adolescentes albergados.

**Alcance:** Desde recibir al adolescente para su valoración psicológica, hasta informar la evolución del estado emocional del adolescente.

**Responsable del procedimiento:** Casa Hogar para Adolescentes.

#### **Reglas:**

- Ley General de los Derechos de Niñas, Niños y Adolescentes.
- NOM-032-SSA3-2010, para la prestación de servicios de asistencia social para adolescentes.

- Deberá dar atención psicológica únicamente a las y los adolescentes albergados en la Casa Hogar.
- El o la adolescente será atendida de acuerdo con la organización de citas programadas.

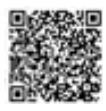

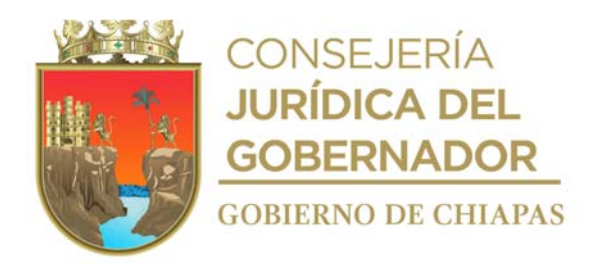

#### **Descripción del procedimiento**

- 1. Recibe al adolescente una vez que ha sido valorado físicamente por el médico general.
- 2. Analiza la información contenida en su expediente.
- 3. Elabora plan de atención psicológica para el adolescente de acuerdo al perfil psicológico contenido en el expediente correspondiente.
- 4. Organiza la sesión de atención psicológica para el adolescente.
- 5. Realiza entrevista y aplica pruebas psicológicas para precisar su estado emocional.
- 6. Analiza las pruebas realizadas al adolescente, precisa diagnóstico y determina.

¿Requiere atención especializada? Si. Continúa en la actividad No. 6a No. Continúa en la actividad No. 7

6a. Traslada al adolescente a consulta con un médico especialista para su atención y se da seguimiento a su condición y tratamiento en la Casa Hogar para Adolescentes.

6b. Acude a citas subsecuentes con el médico especialista para la evaluación del Adolescente y determina:

¿Es dado de alta? Si. Continúa en la actividad No. 7 No. Regresa a la actividad No. 6b

7. Elabora en el Sistema de Gestión de Documentos memorándum de conocimiento e informa la evolución del estado emocional del adolescente, imprime, firma y recaba firma de visto bueno de la persona titular de la Coordinación Operativa de Centros Asistenciales, fotocopia, y distribuye de la manera siguiente:

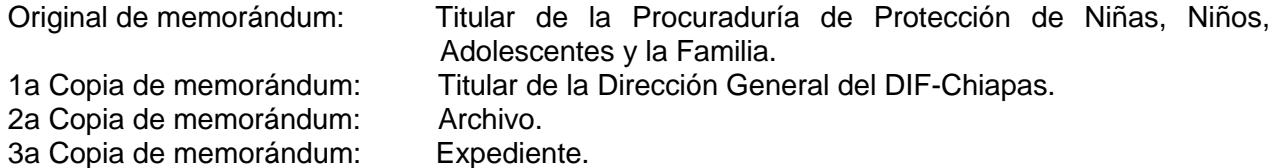

8. Archiva la documentación generada en expediente correspondiente.

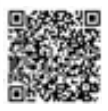

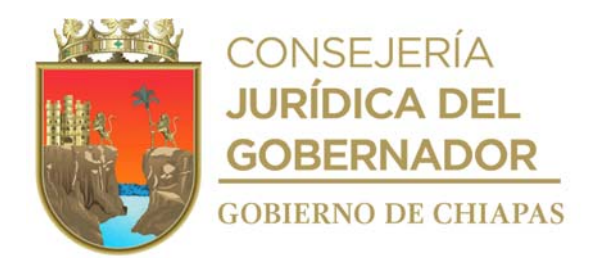

**Nombre del procedimiento:** Orientaciones educativas.

**Propósito:** Apoyar en el desarrollo educativo del adolescente para garantizar su derecho a la educación.

**Alcance:** Desde la entrevista al adolescente, hasta resolver dudas de los adolescentes.

**Responsable del procedimiento:** Casa Hogar para Adolescentes.

#### **Reglas:**

- Ley General de los Derechos de Niñas, Niños y Adolescentes.
- NOM-032-SSA3-2010, para la prestación de servicios de asistencia social para adolescentes.

- Se dará atención únicamente a los adolescentes albergados.
- La Casa Hogar para Adolescentes, podrá realizar el cambio de institución educativa, considerando los beneficios que se generen al adolescente albergado.

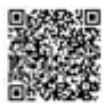

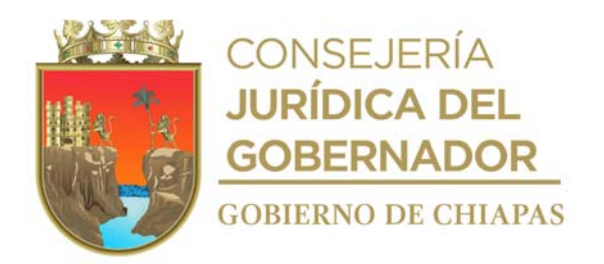

## **Descripción del procedimiento**

1. Entrevista al adolescente, para verificar su grado de escolaridad y determina.

¿Está matriculado en alguna institución educativa? Si. Continúa con la actividad No. 2 No. Continúa con la actividad No. 1a

1a. Realiza la inscripción del adolescente en el Instituto Chiapaneco de Educación para Jóvenes y Adultos (ICHEJA), o en la institución educativa y nivel que corresponda.

Continúa con la actividad No. 3

- 2. Contacta a la institución educativa a la que asiste el adolescente, para informar que el adolescente estará bajo la tutela de la Casa Hogar para Adolescentes.
- 3. Elabora un plan para apoyar en el desarrollo educativo del adolescente de acuerdo a su grado escolar.
- 4. Elabora material de apoyo didáctico para las orientaciones educativas para el adolescente albergado.
- 5. Elabora lista de asistencia para tener control de los adolescentes atendidos.
- 6. Realiza la orientación educativa, indica las reglas e instrucciones para las orientaciones educativas al adolescente.
- 7. Concluye las orientaciones educativas resuelve las dudas que pudieran presentarse.
- 8. Archiva documentación generada en el expediente respectivo.

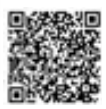

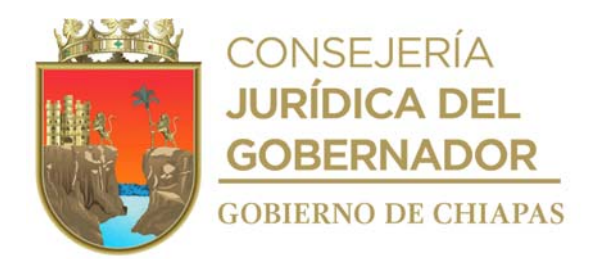

**Nombre del procedimiento:** Actividades lúdicas, culturales, recreativas y deportivas.

**Propósito:** Fomentar valores, conocimientos y apoyar en el desarrollo psicosocial de los adolescentes albergados.

**Alcance:** Desde la elaboración del programa semanal, hasta elaborar memoria fotográfica.

**Responsable del procedimiento:** Casa Hogar para Adolescentes.

#### **Reglas:**

- Ley General de los Derechos de Niñas, Niños y Adolescentes.
- NOM-032-SSA3-2010, para la prestación de servicios de asistencia social para adolescentes.

- Se dará atención únicamente a los adolescentes albergados.
- Todas las actividades realizadas se efectuarán dentro de la Casa Hogar para Adolescentes.
- Las fotografías que se tomen como evidencia de las actividades realizadas con las y los adolescentes, son de uso estrictamente exclusivo y para el expediente de la Casa Hogar para Adolescentes; por lo que no deben ser usadas en ningún tipo de publicación, salvaguardando en todo momento la identidad e integridad de las y los adolescentes.

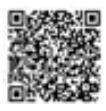

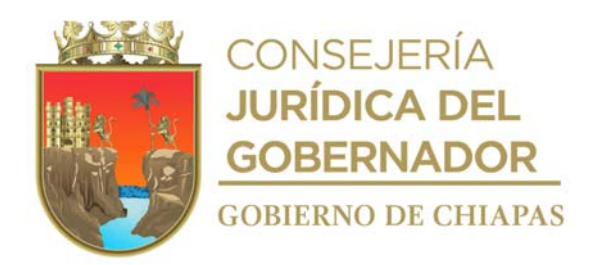

### **Descripción del procedimiento**

- 1. Elabora programa semanal de las actividades lúdicas, culturales, recreativas y deportivas a realizar en la Casa Hogar para Adolescentes.
- 2. Comunica de manera económica a las y los adolescentes albergados las diferentes actividades a realizar.
- 3. Elabora lista de participantes, forma grupos acorde a la edad y actividad a realizar.
- 4. Indica las instrucciones y reglas para llevar acabo las actividades con las niñas y niños.
- 5. Desarrolla la actividad programada conforme a las reglas o instrucciones previamente explicadas y verifica que se cumplan los objetivos establecidos.
- 6. Concluye la actividad, con la invitación a los participantes a poner en práctica el aprendizaje de valores y/o conocimiento desarrollado en la actividad.
- 7. Invita a las y los adolescentes a dejar en orden el área en donde se haya llevado a cabo la actividad.
- 8. Elabora memoria fotográfica de las actividades realizadas durante el mes y lo envía mediante correo electrónico a la Coordinación Operativa de Centros Asistenciales.
- 9. Archiva documentación generada.

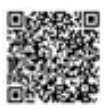

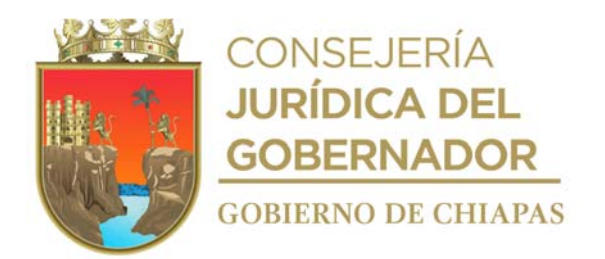

**Nombre del procedimiento:** Cremación de Cadáver.

**Propósito:** Proporcionar el servicio de cremación de cadáveres a población abierta.

**Alcance:** Desde que recibe a la persona doliente hasta la entrega de la una urna conteniendo las cenizas.

**Responsable del procedimiento:** Velatorio "La Piedad".

#### **Reglas:**

- Ley General de Salud Federal.
- Ley General de Salud del Estado de Chiapas.
- Código Civil del Estado de Chiapas.
- Reglamento de Panteones Municipales Tuxtla Gutiérrez, Chiapas.

- Deberá apegarse al tabulador vigente de las cuotas autorizadas, por la Junta de Gobierno del DIF-Chiapas.
- Deberá solicitar a la persona doliente copia del certificado de defunción y original de la Orden de Inhumación para estar en condiciones de prestar el servicio de cremación.

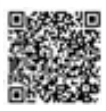

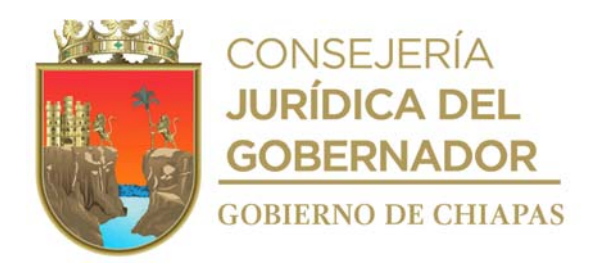

### **Descripción del procedimiento**

- 1. Recibe a la persona doliente que solicita el servicio funerario de cremación y proporciona el presupuesto, en base a la al lugar que desea realizar la velación que puede ser en su domicilio o en las capillas del velatorio.
- 2. Requisita Formato Orden de Servicio acorde al servicio presupuestado y solicita original de la Orden de Inhumación y recaba la firma del doliente en el documento de autorización para la cremación y archiva.
- 3. Acude al domicilio, a la hora y día, que indique a la persona doliente, para trasladar el cadáver al Velatorio "La Piedad", al área destinada para cremación, o si la velación es en el edificio del Velatorio, únicamente lo traslada de la capilla al área de cremación.
- 4. Inicia y concluye el proceso de cremación y deposita las cenizas en la urna respectiva.
- 5. Requisita formato Entrega de Cenizas y se le proporciona la urna a la persona doliente.
- 6. Archiva la documentación generada en el expediente correspondiente.

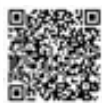

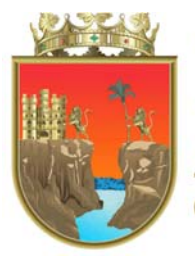

CONSEJERÍA<br>**JURÍDICA DEL GOBERNADOR GOBIERNO DE CHIAPAS** 

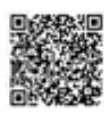

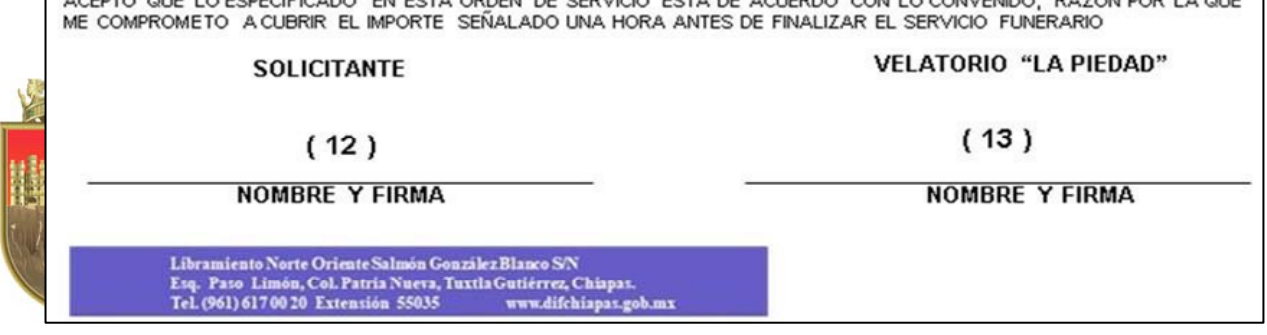

Este formato se utiliza en los procedimientos: Cremación de cadáver, Servicio de traslado funerario, Servicio funerario en instalaciones del Velatorio "La Piedad", Servicio funerario de capilla a domicilio, Control de cuotas de recuperación.

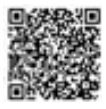

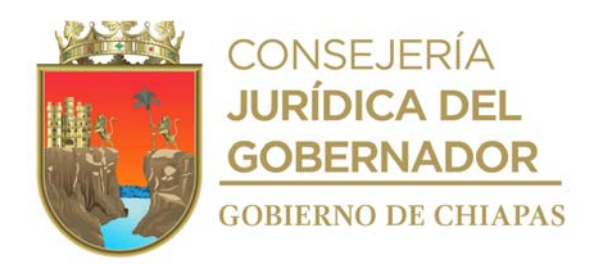

## **Instructivo de llenado Formato "Orden de Servicio"**

Se anotará en los espacios correspondientes, lo siguiente:

- 1. Fecha en que se requisita el formato.
- 2. Nombre completo y sin abreviaturas de la persona doliente que se hace responsable del servicio funerario.
- 3. Domicilio de la persona doliente y/o responsable del servicio.
- 4. Número telefónico de casa y/o celular de la persona doliente.
- 5. Nombre completo y sin abreviaturas de la persona fallecida.
- 6. Edad en años de la persona fallecida.
- 7. Fecha en la que se suscita la defunción.
- 8. Causa del deceso de la persona.
- 9. Indicar la descripción de cada uno de los conceptos requeridos por la persona doliente.
- 10. Importe de cada uno de los conceptos requeridos por la persona.
- 11. Suma total de los importes por cada concepto.
- 12. Nombre y firma de la persona doliente que se hace responsable del servicio funerario.
- 13. Nombre y firma de la persona responsable del servicio funerario.

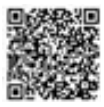

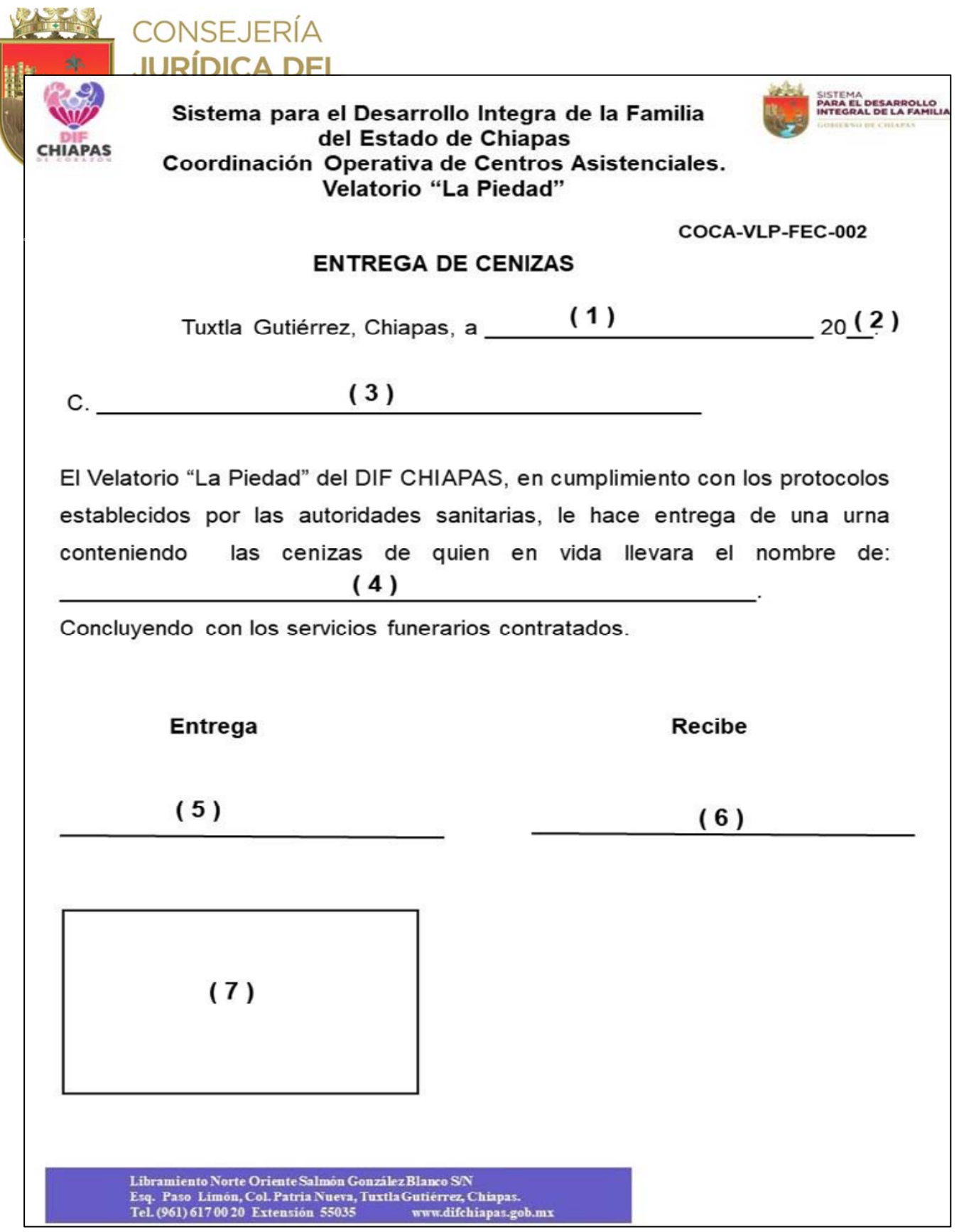

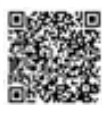

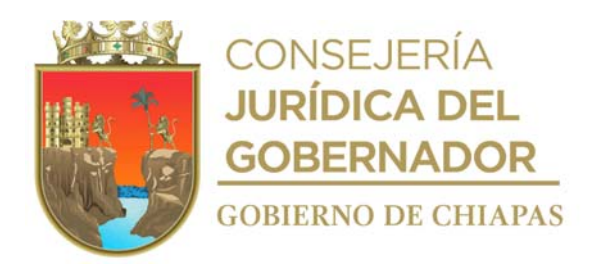

Nota: La medida original de este formato es en tamaño carta.

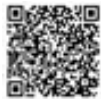

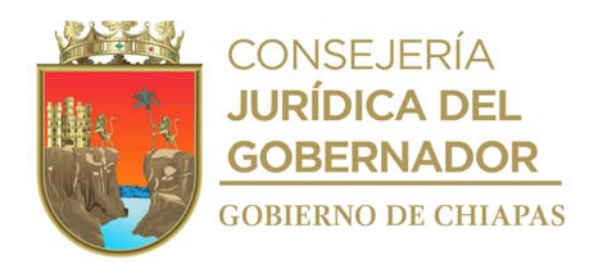

## **Instructivo de llenado formato "Entrega de Cenizas"**

Se anotará en los espacios correspondientes, lo siguiente:

- 1. Día mes en la que se entregan las cenizas a la persona doliente.
- 2. Año en el que se entregan las cenizas.
- 3. Nombre completo y sin abreviaturas de la persona doliente.
- 4. Nombre completo y sin abreviaturas del finado.
- 5. Nombre completo sin abreviaturas, cargo y firma de la persona que entrega las cenizas.
- 6. Nombre completo sin abreviaturas y firma de la persona doliente que recibe las cenizas.
- 7. Sello del Velatorio "La Piedad".

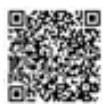

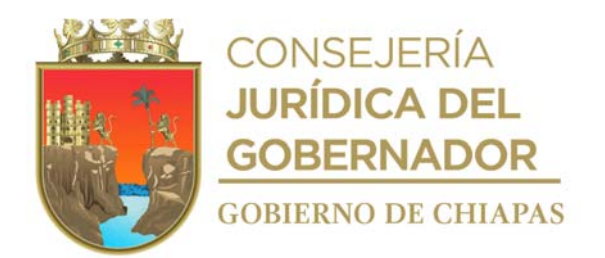

**Nombre del procedimiento:** Servicio de traslado funerario.

**Propósito:** Proporcionar el servicio de traslado funerario dentro y fuera del Estado de Chiapas; a la población en general.

**Alcance:** Desde que a la persona doliente solicita el registro, hasta realizar el registro en bitácora de vehículos en las instalaciones del Velatorio "La Piedad".

**Responsable del procedimiento:** Velatorio "La Piedad".

#### **Reglas:**

- Ley General de Salud Federal.
- Ley General de Salud del Estado de Chiapas

- Deberá apegarse al tabulador vigente de las cuotas autorizadas, por la Junta de Gobierno del DIF-Chiapas.
- Los servicios de traslados funerarios se realizarán dentro y fuera del Estado de Chiapas.

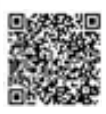

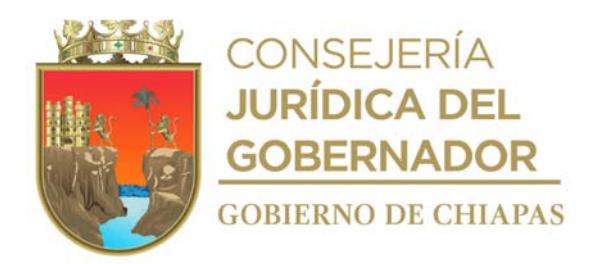

#### **Descripción del procedimiento**

- 1. Recibe a la persona doliente que solicita el servicio funerario de traslado correspondiente dentro o fuera del Estado de Chiapas y proporciona presupuesto.
- 2. Requisita formato Orden de Servicio acorde a lo solicitado por la persona doliente y archiva en el expediente correspondiente.
- 3. Procede a verificar condiciones mecánicas y de combustible de la carroza y acude al hospital, domicilio, aeropuerto o al Servicio Médico Forense (SEMEFO) según corresponda, para levantar el cuerpo y trasladarlo a la ciudad donde requiera a la persona doliente.
- 4. Concluido el servicio, regresa a las instalaciones del Velatorio "La Piedad" y reporta en las bitácoras de vehículos la información del recorrido realizado, marcando kilometraje efectuado por el servicio.
- 5. Concluye el servicio y realiza la limpieza general de la carroza.
- 6. Archiva documentación generada en el expediente correspondiente.

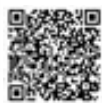

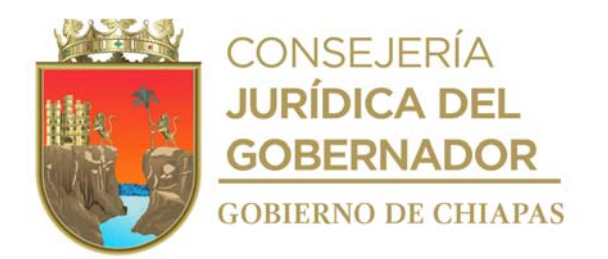

**Nombre del procedimiento:** Servicio funerario en instalaciones del Velatorio "La Piedad".

**Propósito:** Proporcionar servicio funerario en las capillas del Velatorio "La Piedad" a la población en general.

**Alcance:** Desde que la persona doliente solicita el servicio, hasta trasladarlo al panteón o en caso de ser incinerado, llevarlo al área de cremación del velatorio.

**Responsable del procedimiento:** Velatorio "La Piedad".

#### **Reglas:**

Ley General de Salud del Estado de Chiapas.

#### **Políticas:**

 Deberá apegarse al tabulador vigente de las cuotas autorizadas, por la Junta de Gobierno del DIF-Chiapas.

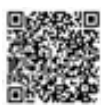

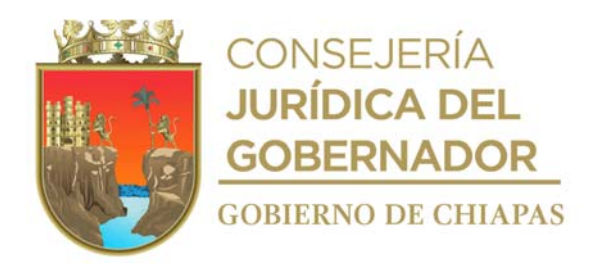

### **Descripción del procedimiento**

- 1. Recibe a la persona doliente que solicita el servicio funerario en instalaciones del Velatorio "La Piedad" y proporciona el presupuesto en base al servicio solicitado.
- 2. Requisita formato Orden de Servicio acorde a lo solicitado por la persona doliente y archiva en el expediente correspondiente.
- 3. Solicita a la persona doliente hora y fecha del sepelio o cremación; y anota en el formato Orden de Servicio.
- 4. Recibe a los dolientes y a todas las personas que acuden a dar el pésame y proporciona el servicio de cafetería y el confort, durante un máximo de 24 horas.
- 5. Traslada el cuerpo al panteón para su inhumación o en su caso al área de cremación para ser incinerado.
- 6. Concluye servicio y realiza la limpieza de la capilla de velación, área de cafetería, atrio, equipo funerario y carroza.
- 7. Archiva documentación generada

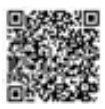

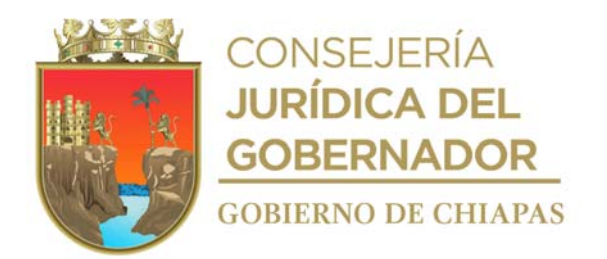

**Nombre del procedimiento:** Servicio funerario de capilla a domicilio.

**Propósito:** Proporcionar servicio funerario de capilla a domicilio a la población en general.

**Alcance:** Desde proporcionar el servicio funerario de capilla a domicilio, hasta realizar la limpieza general del equipo funerario y carroza.

**Responsable del procedimiento:** Velatorio "La Piedad".

#### **Reglas:**

- Ley General de Salud del Estado de Chiapas.
- $\bullet$

## **Políticas:**

 Deberá apegarse al tabulador vigente de las cuotas autorizadas, por la Junta de Gobierno del DIF-Chiapas.

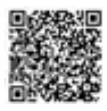

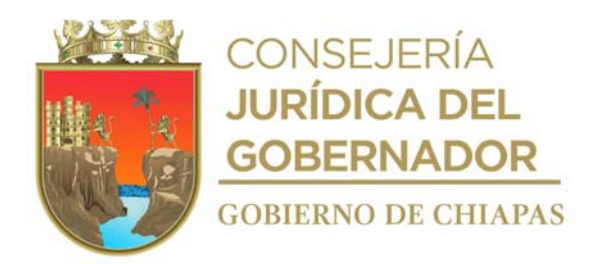

### **Descripción del procedimiento**

- 1. Recibe a la persona doliente que solicita el servicio funerario a domicilio y proporciona el presupuesto.
- 2. Requisita formato Orden de Servicio acorde a lo solicitado por la persona doliente y archiva en el expediente correspondiente.
- 3. Elabora el formato de Orden de Salida de equipo funerario y acude al domicilio.
- 4. Instala el equipo funerario en el domicilio, recaba firma de recibido por parte de la persona doliente en el formato Orden de Salida de equipo funerario y entrega copia del mismo a la persona doliente.
- 5. Traslada el cuerpo al panteón para su inhumación o al área de cremación para ser incinerado.
- 6. Recoge equipo funerario en el domicilio correspondiente, verifica que este completo conforme a la orden de salida de equipo funerario y determina:

¿Se encuentra incompleto o dañado el equipo? Si. Continúa en la actividad No. 6a No. Continúa en la actividad No. 7

- 6a. Informa a la persona doliente y/o la persona que se hizo responsable, del equipo para su pago correspondiente.
- 7. Concluye servicio y realiza la limpieza de equipo funerario y carroza.
- 8. Archiva la documentación generada.

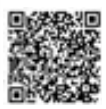

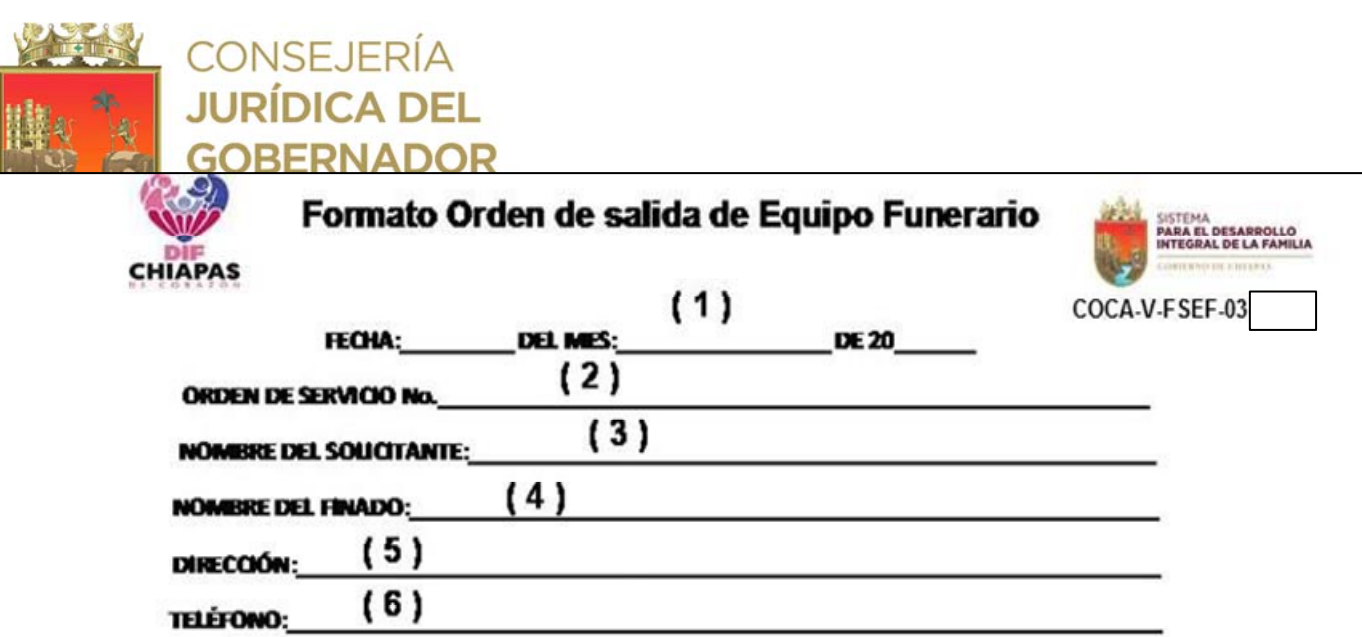

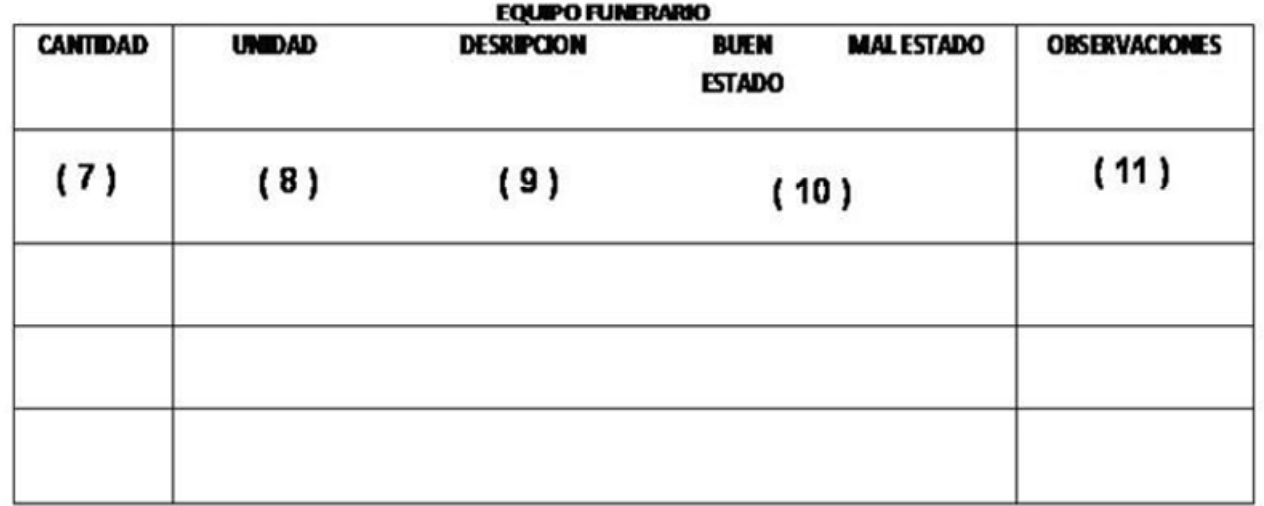

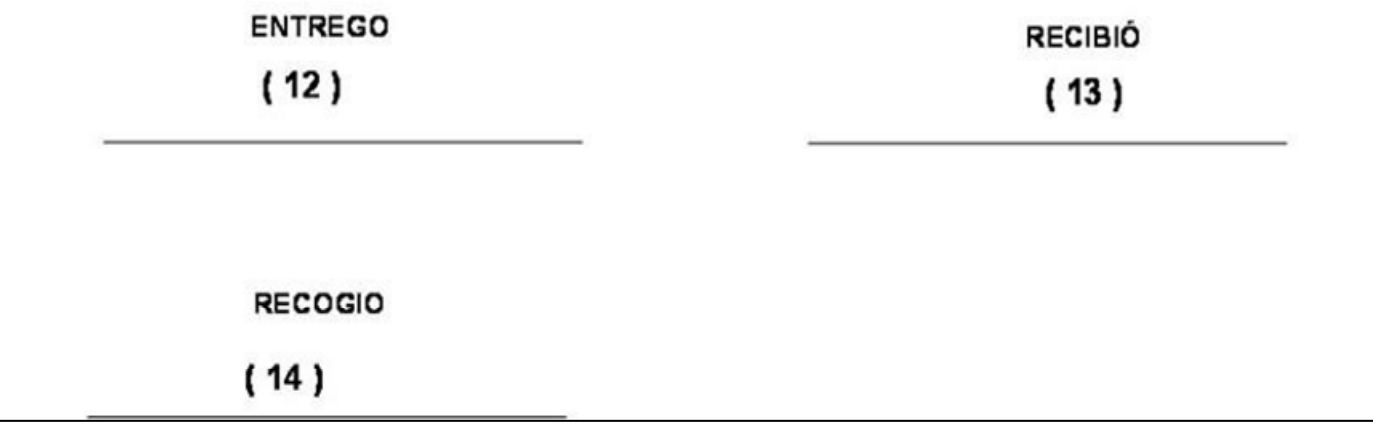

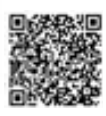

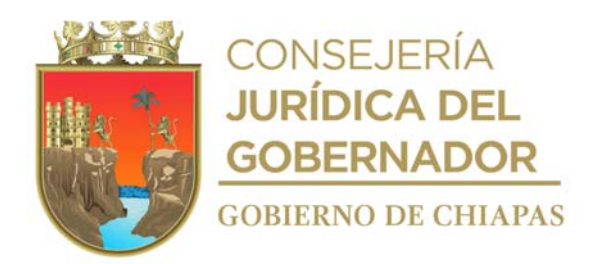

### **Instructivo de llenado formato "Orden de Salida de Equipo Funerario"**

Se anotará en los espacios correspondientes, lo siguiente:

- 1. Día, mes y año en que se requisita el formato.
- 2. Número de la orden de servicio.
- 3. Nombre completo y sin abreviaturas da la persona doliente y/o solicitante.
- 4. Nombre completo y sin abreviaturas de la persona fallecida.
- 5. Domicilio donde va estar ubicado el equipo funerario.
- 6. Teléfono de casa y/o celular da la persona doliente.
- 7. Cantidad de bienes inmuebles que se están dejando.
- 8. Unidad de medida del bien que se requiere
- 9. Descripción del bien inmuebles que se está egresando del Velatorio.
- 10. Marcar con una "X" el estado del equipo funerario que se está entregando a la persona doliente.
- 11. Cualquier observación del equipo funerario.
- 12. Nombre completo y firma del operador que realizó la entrega del servicio funerario.
- 13. Nombre completo y firma de la persona doliente y/o responsable que recibe el equipo funerario.
- 14. Nombre completo y firma del operador que recibe el equipo funerario.

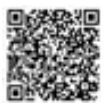

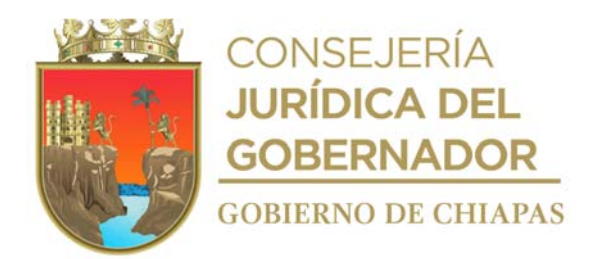

**Nombre del procedimiento:** Control de inventario de ataúdes y urnas.

**Propósito:** Controlar entradas y salidas de ataúdes y urnas; así como de los insumos que se utilizarán en los servicios funerarios del Velatorio "La Piedad".

**Alcance:** Desde la entrega de ataúdes y urnas en las bodegas del Velatorio "La Piedad", hasta la venta de los artículos.

**Responsable del procedimiento:** Velatorio "La Piedad".

- La elaboración, envío y recepción de documentos oficiales, así como los respectivos anexos se deberán realizar mediante el Sistema de Gestión; a excepción de los que por su naturaleza deban ser entregados de manera física.
- Para la venta de ataúdes y urnas deberá apegarse al tabulador vigente de las cuotas autorizadas, por la Junta de Gobierno del DIF-Chiapas.
- Para el caso de venta de ataúd o urna, se deberá de llenar los requisitos que se solicitan en el formato de Orden de Servicio.
- Deberá presentar informe mensual a la Coordinación Operativa de Centros Asistenciales, las entradas y salidas, compra de ataúdes, urnas y servicios funerarios otorgados.

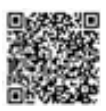

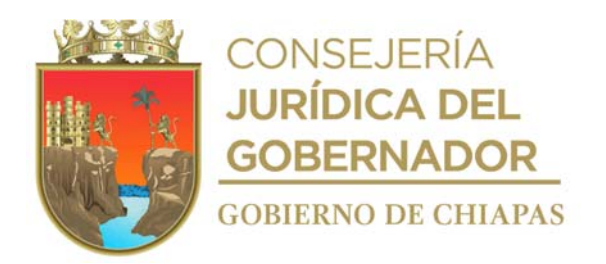

### **Descripción del procedimiento**

1. Elabora en el Sistema de Gestión de Documentos, memorándum, mediante el cual solicita la autorización de la adquisición de ataúdes y urnas, marca copias en sistema, solicita al titular de Coordinación Operativa de Centros Asistenciales firme de manera electrónica y envíe al destinatario, imprime, recaba firma autógrafa anexa requisición de compra y cotización y distribuye:

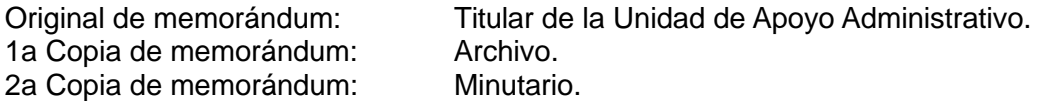

Nota: Formato de requisición de compra, proporcionado por la Unidad de Apoyo Administrativo.

2. Requisita el formato de Vale de Salida de Almacén.

Nota: Formato de vale de salida de Almacén, proporcionado por la Unidad de Apoyo Administrativo.

- 3. Realiza el registro de las entradas y salidas de ataúdes y urnas en el Sistema Velatorio, el cual proporciona toda la información que se requiere e incluye ventas totales por periodos, inventarios, costos de venta, catálogos, entre otros.
- 4. Archiva documentación generada.

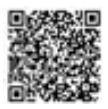

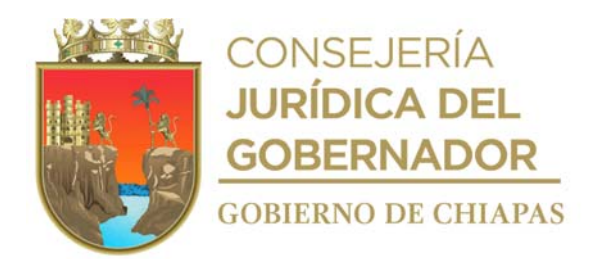

**Nombre del procedimiento:** Control de Cuotas de Recuperación.

**Propósito:** Controlar los ingresos del velatorio por concepto de ventas de ataúdes, urnas y/o servicios funerarios.

**Alcance:** Desde que se requisita la orden de servicio hasta archivar la firma de depósito del banco.

**Responsable del procedimiento:** Velatorio "La Piedad".

- Deberá apegarse al tabulador vigente de las cuotas autorizadas, por la H. Junta de Gobierno del DIF- Chiapas.
- Para proporcionar apoyos de descuentos autorizados en servicios de apoyos por la Coordinación de Enlace Interinstitucional y/o Dirección General del DIF-Chiapas, se deberá realizar el estudio socioeconómico correspondiente.
- La persona doliente deberá realizar el pago de cualquier servicio funerario una hora antes de concluido el servicio contratado.
- Los depósitos bancarios en la cuenta asignada por la Unidad de Apoyo Administrativo de los recursos ingresados al Velatorio "La Piedad" se deberá realizar al siguiente día hábil.

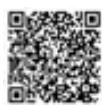

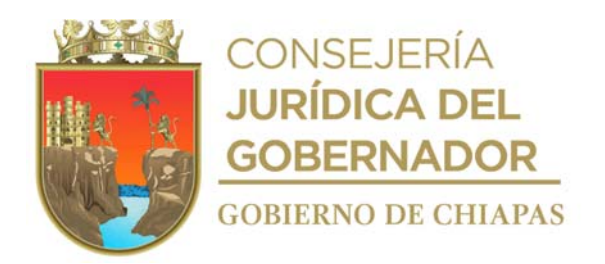

### **Descripción del procedimiento**

- 1. Requisita en original y copia el formato Orden de Servicio acorde a lo solicitado por la persona doliente, e integra copia al expediente.
- 2. Solicita a la persona doliente el pago correspondiente del servicio contratado, elabora factura, entrega original a la persona doliente y archiva la copia.
- 3. Acude a la institución bancaria correspondiente para realizar el depósito de los servicios funerarios realizados, recibe copia de la ficha del depósito.
- 4. Elabora en original y copia relación de los ingresos quincenales.
- 5. Elabora en el Sistema de Gestión de Documentos, memorándum de envío de documentos, imprime, recaba firma del titular de la Coordinación Operativa de Centros Asistenciales, fotocopia y distribuye:

Original de memorándum: Original de Orden de Servicio: Original de Relación de ingresos: Ficha de depósito o de transferencia: Titular de la Unidad de Apoyo Administrativo Copia de memorándum Expediente.

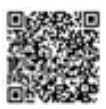

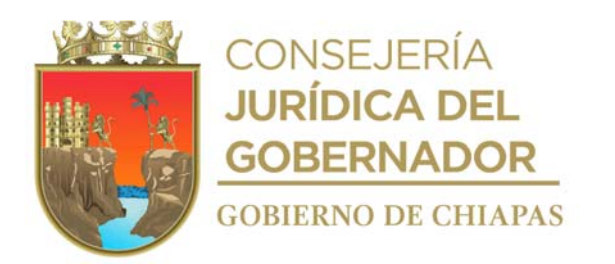

# **Organigrama Específico**

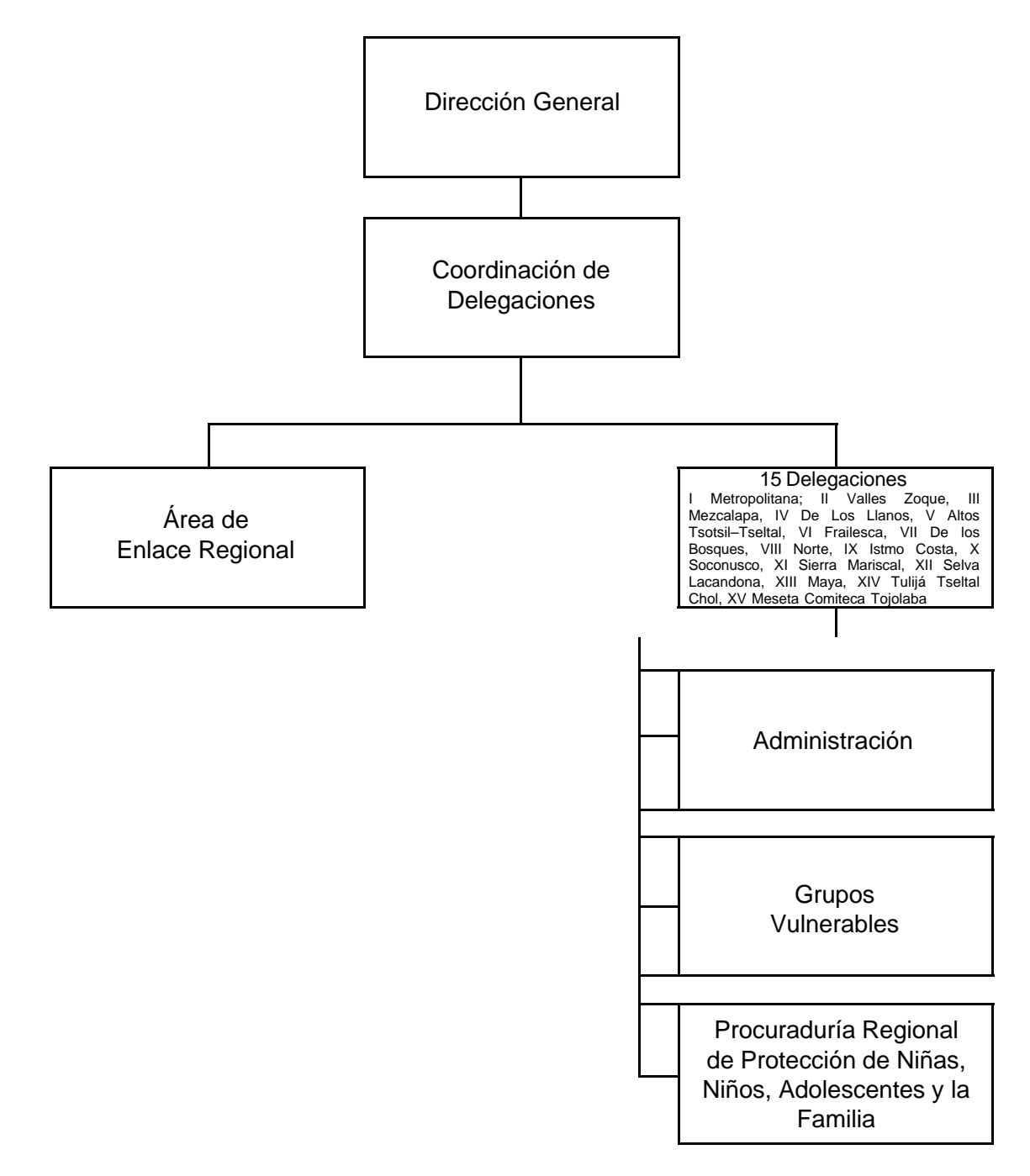

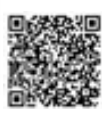

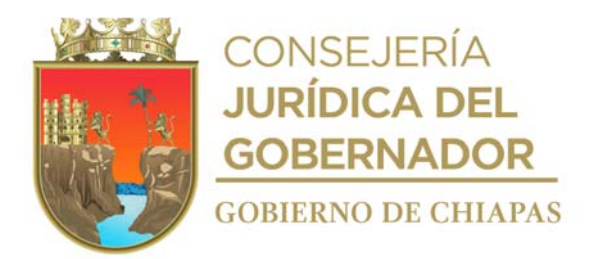

## **DIF-Chiapas-DG-CD-AER-001**

**Nombre del procedimiento:** Reuniones institucionales.

**Propósito:** Coordinar con los Delegados del DIF-Chiapas, el adecuado servicio a la población situación de vulnerabilidad.

**Alcance:** Desde la solicitud de temas a tratar, hasta elaborar minuta de trabajo.

**Responsable del procedimiento:** Área de Enlace Regional.

- Podrán modificar las fechas de las reuniones con los Delegados, con la autorización del titular de la Coordinación de Delegaciones.
- Los Delegados deberán traer consigo su respectivo oficio de comisión.

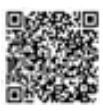
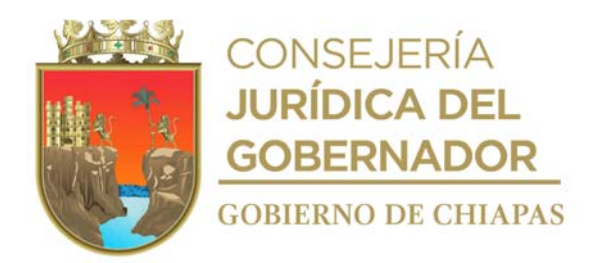

#### **Descripción del Procedimiento**

1. Elabora circular a través del Sistema de Gestión de Documentos, mediante el cual solicita pendientes en cada uno los Proyectos con las Delegaciones, así mismo se solicita turnen los temas a tratar así como el tiempo que durara su intervención, marca copia, recaba la firma electrónica del titular de la Coordinación de Delegaciones y distribuye de la siguiente manera:

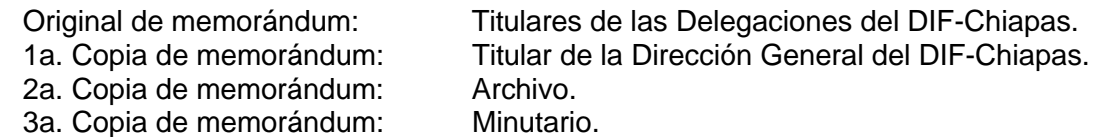

2. Elabora oficios de comisión a través del Sistema de Gestión de Documentos para los Delegados detallando fecha, horario y sede en donde se realizara la reunión institucional distribuye de la siguiente manera:

Original de Oficios: Titulares de las Delegaciones del DIF-Chiapas. 1a. Copia de memorándum: Archivo.

- 3. Recibe a los Delegados y a personal de oficinas centrales en la hora y fecha señaladas para llevar a cabo la reunión, requisita lista de asistencia.
- 4. Concluye la reunión y elabora minuta de trabajo donde se plasman los acuerdos y compromisos, recaba firmas de los que en ella participan.
- 5. Archiva la documentación generada.

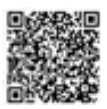

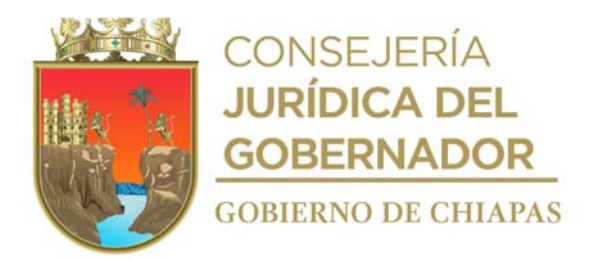

**Nombre del procedimiento:** Supervisión de actividades en Delegaciones.

**Propósito:** Realizar visitas a las Delegaciones para entrevistarse con el Delegado y responsables de los Proyectos operativos, supervisar y aplicar cuestionarios.

**Alcance:** Desde la elaboración del calendario, hasta el cumplimiento de las supervisiones acorde a lo señalado.

**Responsable del procedimiento:** Área de Enlace Regional.

#### **Políticas:**

 Deberá elaborar calendario de supervisión a Delegaciones al inicio de cada ejercicio presupuestal; así también deberá realizar las supervisiones extraordinarias que por su naturaleza se requieran.

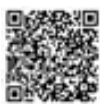

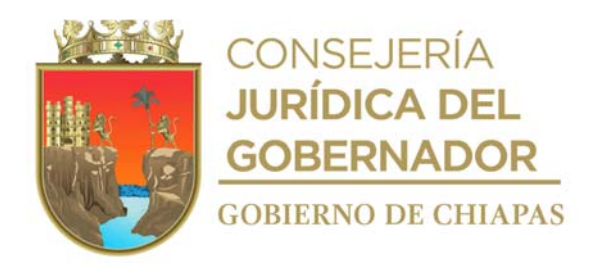

### **Descripción del Procedimiento**

- 1. Elabora calendario de fechas para realizar supervisión a las Delegaciones del DIF-Chiapas.
- 2. Elabora en el Sistema de Gestión de Documentos mediante el cual informa la fecha de supervisión, con base al calendario establecido, imprime, rúbrica, recaba firma de la persona titular de la Coordinación de Delegaciones, fotocopia y distribuye de la siguiente manera:

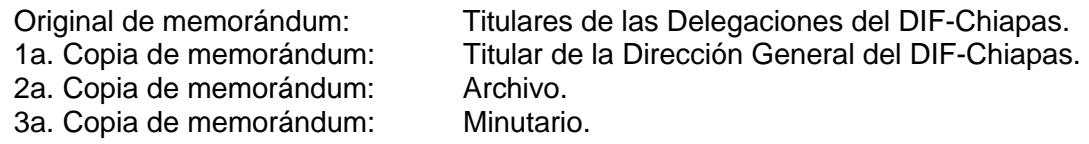

- 3. Realiza recorrido en la fecha Proyectada en la Delegación correspondiente, supervisa las actividades técnico-administrativas para verificar el desempeño y operatividad de la Delegación y en su caso señala las observaciones pertinentes.
- 4. Elabora memorándum a través del Sistema de Gestión de Documentos mediante el cual informa las observaciones derivadas de la supervisión, para que se solventen a la brevedad posible, imprime, recaba de la persona titular de la Coordinación de Delegaciones, fotocopia y distribuye de la siguiente manera:

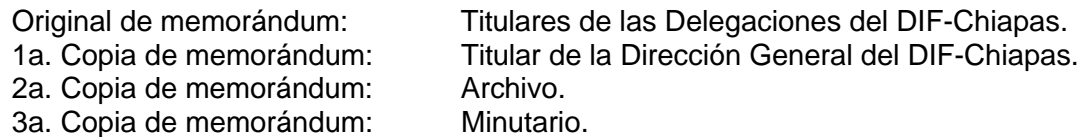

- 5. Recibe de la Delegación correspondiente, a través del Sistema de Gestión de Documentos, memorándum mediante el cual informa el cumplimiento de las observaciones señaladas.
- 6. Archiva la documentación generada.

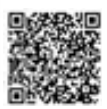

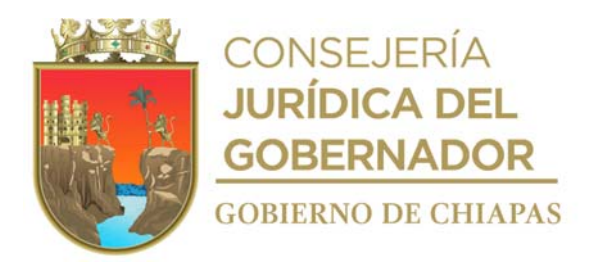

**Nombre del procedimiento:** Apoyo a población en situación de emergencia.

**Propósito:** Entregar ayuda humanitaria necesaria a la población en casos de contingencias.

**Alcance:** Desde recibir memorándum de distribución de ayudas, hasta informar sobre las ayudas entregadas.

**Responsable del procedimiento:** Área de Enlace Regional.

### **Reglas:**

- Ley de Protección Civil para el Manejo Integral de Riesgos de Desastres del Estado de Chiapas.
- Plan de contingencia para fenómenos perturbadores de la Secretaria de Protección Civil del Estado de Chiapas del Estado de Chiapas.

- Deberá elaborar y requisitar los soportes documentales de todas las ayudas que sean entregadas, así como la validación y recopilación de firmas de los responsables autorizados de la recepción y distribución de éstos apoyos.
- Deberá apegarse a las indicaciones del Sistema Nacional de Protección Civil.

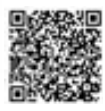

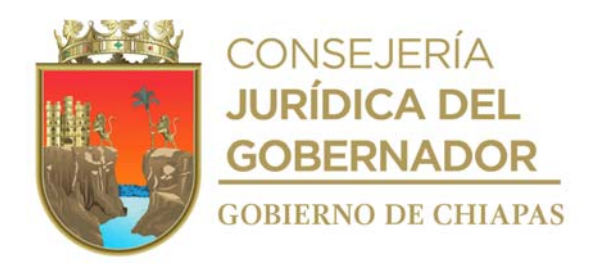

#### **Descripción del Procedimiento**

- 1. Recibe memorándum a través del Sistema de Gestión de Documentos de la Dirección General del DIF-Chiapas, mediante el cual remite oficio signado por la Secretaria de Protección Civil donde se indica la forma de distribución de la ayuda, a que municipios y en que fechas deben presentarse los Delegados a Oficinas Centrales.
- 2. Elabora en el Sistema de Gestión de Documentos, memorándum, mediante el cual convoca a reunión para informar la logística de entrega de ayuda humanitaria, imprime, rubrica, recaba firma de la persona titular de la Coordinación de Delegaciones, fotocopia y distribuye de la siguiente manera:

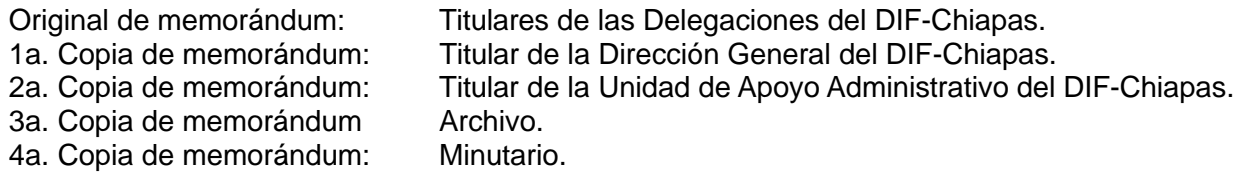

- 3. Realiza la reunión Proyectada, recaba firmas en lista de asistencia, presenta la logística a seguir para la entrega de ayudas..
- 4. Entrega a los Delegados formatos de vales de salida de almacén debidamente requisitados con el fin de que les sean entregados los suministros según se acordó en reunión previa.

Nota: El Formato Vale de Salida de Almacén es proporcionado por el Área de Recursos Materiales y Servicios Generales

- 5. Recibe de los Delegados a través del Sistema de Gestión de Documentos memorándum, mediante el cual informan la distribución de ayudas humanitarias y envían documentación soporte.
- 6. Integra expediente con la documentación recibida de cada una de las Delegaciones a la cual se entregó la ayuda.
- 7. Elabora en el Sistema de Gestión de Documentos, memorándum mediante el cual informa a cerca de la entrega de la ayuda humanitaria y distribuye de la siguiente manera:

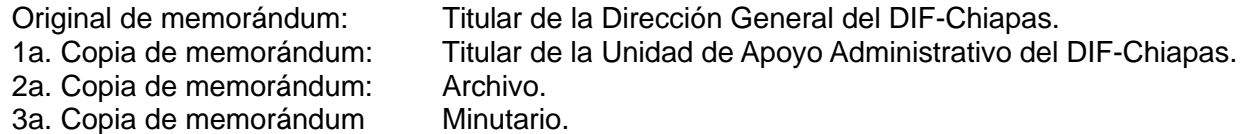

8. Archiva la documentación generada.

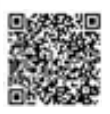

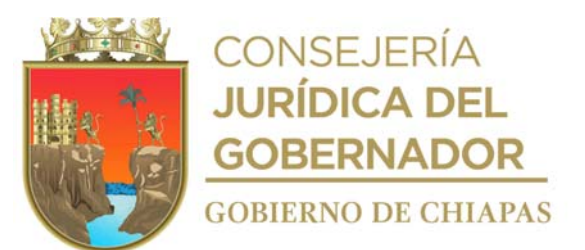

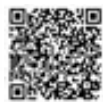

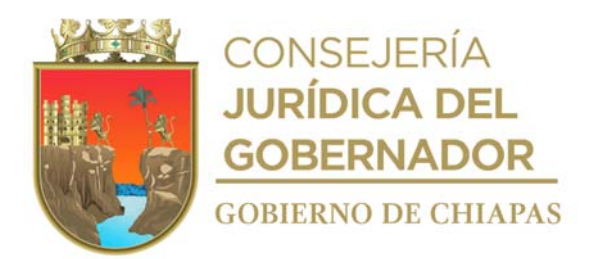

**Nombre del procedimiento:** Entrega de ayuda en especie en situación de emergencia.

**Propósito:** Otorgar apoyos etiquetados como ayuda humanitaria para población que ha sido afectada por fenómenos perturbadores.

**Alcance:** Desde la recepción de la petición hecha por el Consejo Estatal de Protección Civil vía oficial, hasta rendir un informe detallado sobre las entregas de ayuda humanitaria otorgadas a población en riesgo.

**Responsable del procedimiento:** Administración, de las Delegaciones I Metropolitana, II Valles Zoque, III Mezcalapa, IV De los Llanos, V Altos Tsotsil -Tseltal, VI Frailesca, VII de Los Bosques, VIII Norte, IX Istmo Costa, X Soconusco, XI Sierra Mariscal, XII Selva Lacandona, XIII Maya, XIV Tulijá Tseltal Chol, XV Meseta Comiteca Tojolabal.

#### **Reglas:**

- Ley de Protección Civil para el Manejo Integral de Riesgos de Desastres del Estado de Chiapas.
- Manual de contingencia para fenómenos perturbadores de la Secretaria de Protección Civil del Estado de Chiapas del Estado para el Manejo Integral de Riesgos de Desastres, Plan de Contingencias para DIF Chiapas a cargo del enlace institucional adscrito a la Dirección de Seguridad Alimentaria.

- Deberá elaborar y requisitar los soportes documentales de todas las ayudas que sean entregadas, así como la validación y recopilación de firmas de los responsables autorizados de la recepción y distribución de éstos apoyos.
- Deberá apegarse a las indicaciones de la Secretaria de Protección Civil del Estado de Chiapas.

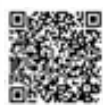

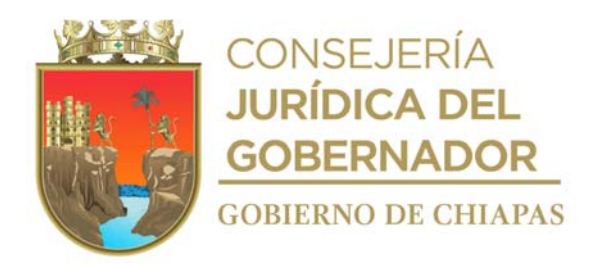

#### **Descripción del Procedimiento**

- 1. Recibe de la Delegación a través del Sistema de Gestión de Documentos, memorándum, signado por la Coordinación de Delegaciones, mediante el cual convoca a reunión para informar la logística de entrega de ayuda humanitaria.
- 2. Asiste a reunión Proyectada, se entera de la logística a seguir para la entrega de ayudas.
- 3. Recibe vales de salida de almacén debidamente requisitados y los apoyos en especie que serán entregados conforme se acordó en reunión previa, firma vales de salida y resguarda apoyos en especie.

Nota: Formatos Proporcionados por la Unidad de Apoyo Administrativo.

- 4. Entrega los apoyos humanitarios a la población que así lo requiera.
- 5. Elabora relación con los datos de cada una de las personas que fueron beneficiadas, mediante padrones de beneficiarios, actas de entrega de apoyos población abierta o a población albergada.
- 6. Elabora en el Sistema de Gestión de Documentos, memorándum mediante el cual envía documentación soporte de la entrega de apoyos a beneficiados, imprime, rubrica, recaba firma de la persona titular de la Delegación, fotocopia y distribuye de la siguiente manera:

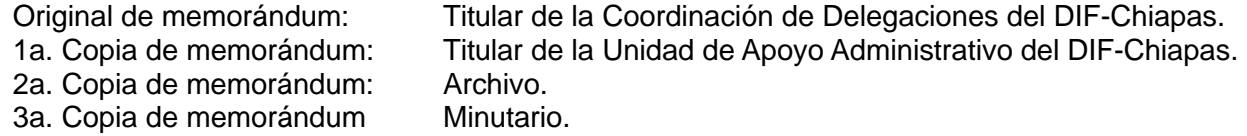

7. Archiva la documentación generada ene l expediente respectivo.

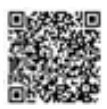

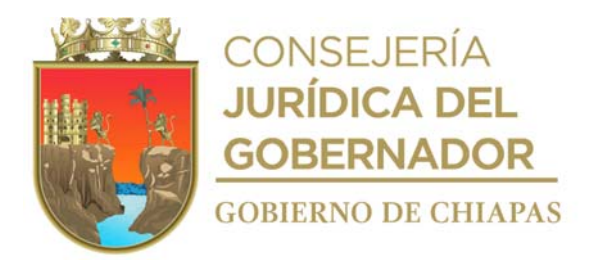

**DIF-Chiapas-DG-CD-D-GV-001**

**Nombre del procedimiento:** Trámite de ayudas diversas a población desprotegida.

**Propósito:** Facilitar el trámite de los apoyos a la población desprotegida.

**Alcance:** Desde que se recibe al solicitante, hasta que se entrega la ayuda.

**Responsable del procedimiento:** Grupos Vulnerables de las Delegaciones I Metropolitana, II Valles Zoque, III Mezcalapa, IV De los Llanos, V Altos Tsotsil -Tseltal, VI Frailesca, VII de Los Bosques, VIII Norte, IX Istmo Costa, X Soconusco, XI Sierra Mariscal, XII Selva Lacandona, XIII Maya, XIV Tulijá Tseltal Chol, XV Meseta Comiteca Tojolabal.

### **Reglas:**

Ley de Asistencia Social Federal.

- El expediente debe contener los siguientes requisitos y al momento de recibir del solicitante deberá cotejar con los originales:
	- a) Oficio de Solicitud del apoyo dirigido al titular de la Dirección General del DIF-Chiapas
	- b) Copia de valoración médica.
	- c) Copia de identificación Oficial con fotografía
	- d) Copia de CURP
	- e) 2 fotografías tamaño infantil.
	- f) Estudio Socioeconómico

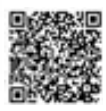

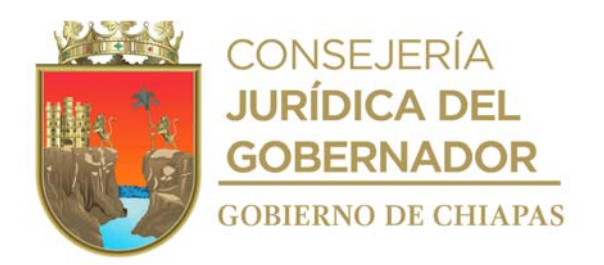

**DIF-Chiapas-DG-CD-D-GV-001**

### **Descripción del Procedimiento**

- 1. Recibe al solicitante y proporciona información sobre los requisitos que deberá presentar para ser beneficiado con cualquier tipo de apoyo.
- 2. Recibe del solicitante la documentación, revisa que los documentos estén completos y determina:

¿Está completa la documentación? Si. Continúa en la actividad No. 3 No. Continua en la actividad No. 2a

2a. Indica al solicitante a que instancia de gobierno o privada se puede dirigir para que le expidan los documentos necesarios o bien si es algún documento que la misma Delegación le pueda apoyar en tramitarlo.

Regresa a la actividad No. 2

3. Elabora Sistema de Gestión de Documentos, memorándum, memorándum, mediante el cual envía los expedientes para el otorgamiento de la ayuda correspondiente, imprime, rubrica y recaba firma de la persona titular de la Delegación, fotocopia y distribuye de la siguiente manera:

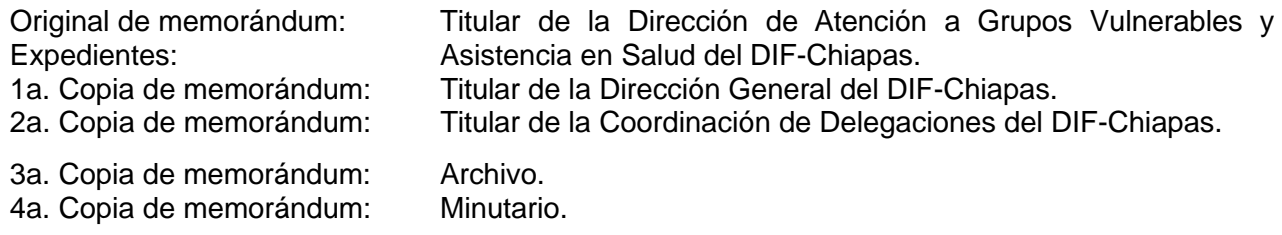

- 4. Recibe de la Dirección de Atención a Grupos Vulnerables del DIF-Chiapas a través del Sistema de Gestión de Documentos, memorándum mediante el cual indican las fechas en la que serán otorgadas las ayudas diversas.
- 5. Elabora en el Sistema de Gestión de Documentos, oficio, mediante el cual solicita la presencia del beneficiario y/o solicitante en el lugar sede, en la fecha y hora indicada por la Dirección de Atención a Grupos Vulnerables y Atención en Salud, imprime, rubrica, recaba firma de la persona titular de la Delegación, fotocopia y distribuye de la siguiente manera:

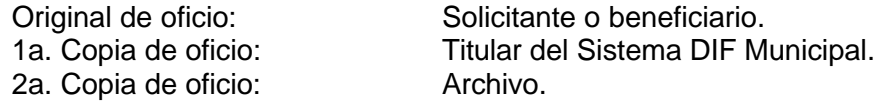

6. Realiza la entrega de las ayudas diversas en coordinación con el personal de oficina central en la fecha programada.

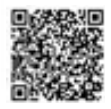

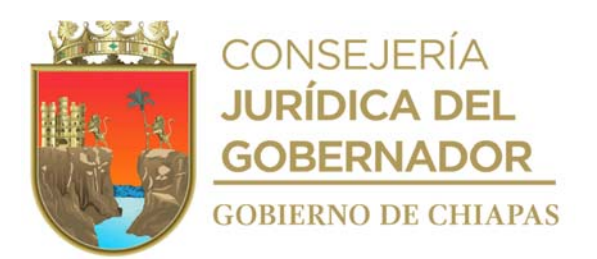

7. Archiva la documentación generada.

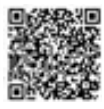

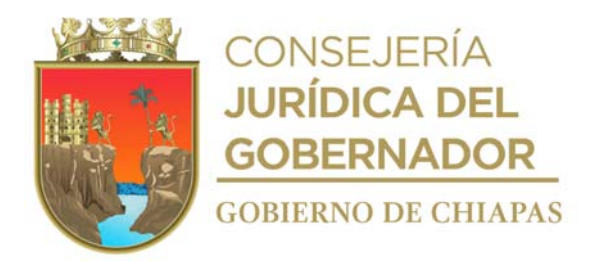

**DIF-Chiapas-DG-CD-D-GV-002**

**Nombre del procedimiento:** Capacitación a Enlaces Municipales.

**Propósito:** Proporcionar las herramientas teóricas y prácticas al personal de los Sistemas DIF Municipales, para el desarrollo óptimo de los diferentes Proyectos.

**Alcance:** Desde que informa fecha, horario y lugar sede, hasta realizar la evaluación de la capacitación.

**Responsable del procedimiento:** Grupos Vulnerables de las Delegaciones I Metropolitana, II Valles Zoque, III Mezcalapa, IV De los Llanos, V Altos Tsotsil -Tseltal, VI Frailesca, VII de Los Bosques, VIII Norte, IX Istmo Costa, X Soconusco, XI Sierra Mariscal, XII Selva Lacandona, XIII Maya, XIV Tulijá Tseltal Chol, XV Meseta Comiteca Tojolabal.

#### **Reglas**:

 Reglas de Operación del Sistema Nacional DIF y Lineamientos vigentes de operación de cada Proyecto.

#### **Políticas:**

 Podrá utilizar material técnico y didáctico de apoyo, autorizado por el DIF-Chiapas o por el Sistema Nacional para el Desarrollo Integral de la Familia, así como otros que sirvan de apoyo para proporcionar la capacitación.

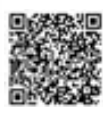

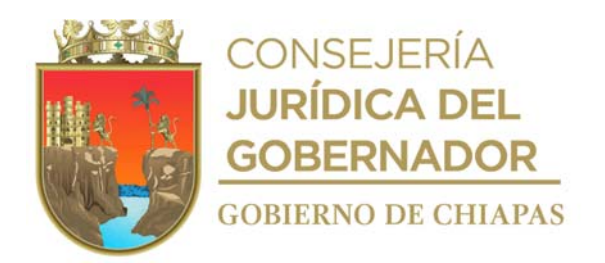

### **DIF-Chiapas-DG-CD-D-GV-002**

### **Descripción del Procedimiento**

1. Elabora en el Sistema de Gestión de Documentos, oficio, mediante el cual informa fecha, hora y lugar de la capacitación, imprime, rubrica, recaba firma de la persona titular de la Delegación, fotocopia y distribuye de la siguiente manera:

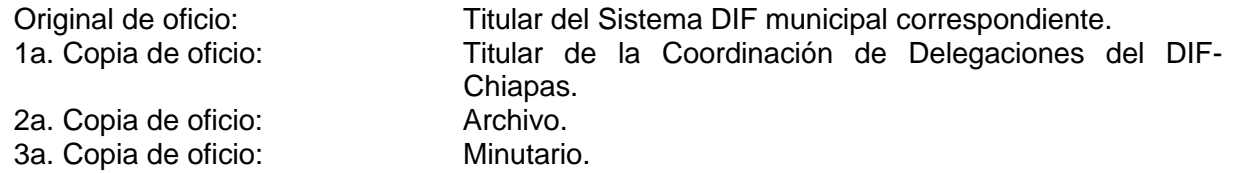

- 2. Recibe en la fecha y hora Proyectada al personal de los Sistemas DIF Municipales y requisita listas de asistencia.
- 3. Entrega a cada uno de los enlaces municipales material de apoyo y planes operativos referentes a la oferta institucional del DIF-Chiapas.
- 4. Realiza la evaluación pertinente a la capacitación y entrega material de difusión, así mismo se les da a conocer el nombre de los responsables de los Proyectos de la oferta institucional a nivel Delegación y oficina central.
- 5. Archiva documentación generada en el expediente correspondiente.

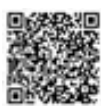

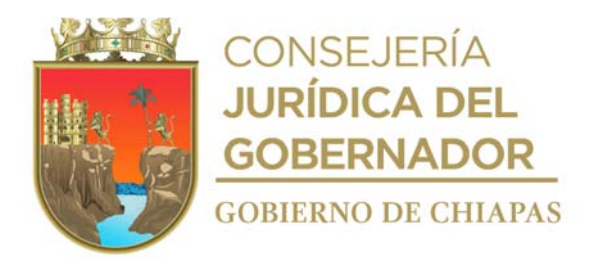

**DIF-Chiapas-DG-CD-GV-A-003**

**Nombre del procedimiento:** Trámite de ayudas técnicas.

**Propósito:** Facilitar el trámite de los apoyos a la población desprotegida.

**Alcance:** Desde que se recibe al solicitante, hasta que se entrega la ayuda.

**Responsable del procedimiento:** Grupos Vulnerables de las Delegaciones I Metropolitana, II Valles Zoque, III Mezcalapa, IV De los Llanos, V Altos Tsotsil -Tseltal, VI Frailesca, VII de Los Bosques, VIII Norte, IX Istmo Costa, X Soconusco, XI Sierra Mariscal, XII Selva Lacandona, XIII Maya, XIV Tulijá Tseltal Chol, XV Meseta Comiteca Tojolabal.

### **Reglas:**

Ley de Asistencia Social (Federal).

- El expediente debe contener los siguientes requisitos:
	- a) Oficio de Solicitud del apoyo dirigido al Director General del DIF-Chiapas
	- b) Copia de valoración médica.
	- c) Copia de identificación Oficial con fotografía..
	- d) Copia de CURP
	- e) 2 fotografías tamaño infantil.
	- f) Estudio Socioeconómico
- Todos los documentos deberán ser en original (para cotejo) y copia.

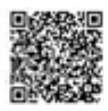

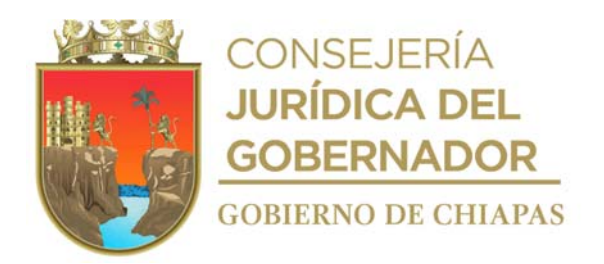

**DIF-Chiapas-DG-CD-D-GV-003**

### **Descripción del Procedimiento**

- 1. Recibe al solicitante y proporciona información sobre los requisitos que deberá presentar para ser beneficiado con ayudas técnicas.
- 2. Recibe del solicitante la documentación, revisa que los documentos estén completos y determina:

¿Está completa la documentación? Si. Continúa en la actividad No. 3 No. Continua en la actividad No. 2a

2a. Indica al solicitante a que instancia de gobierno o privada se puede dirigir para que le expidan los documentos necesarios.

Regresa a la actividad No. 2

3. Integra expediente, elabora en el Sistema de Gestión de Documentos, memorándum, mediante el cual envía expedientes para el otorgamiento de la ayuda técnica correspondiente, imprime, rubrica, recaba firma de la persona titular de la Delegación, fotocopia y distribuye de la siguiente manera:

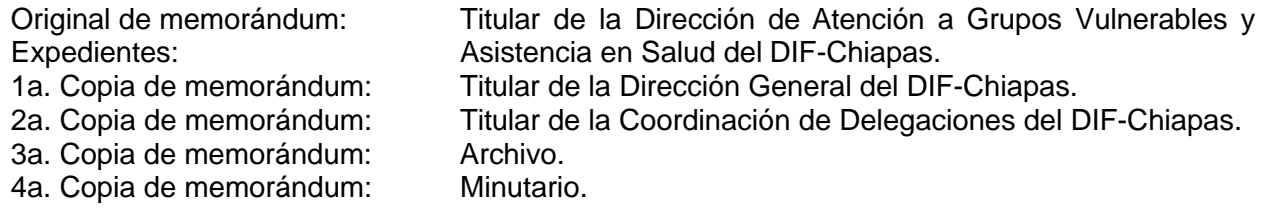

4. Recibe memorándum a través del Sistema de Gestión de Documentos de la Dirección de Atención a Grupos Vulnerables del DIF-Chiapas, mediante el cual notifica la improcedencia o procedencia del otorgamiento de la ayuda técnica y determina:

¿Procede la entrega de la ayuda técnica? Si. Continúa en la actividad No. 5 No. Continua en la actividad No. 4a

4a. Elabora en el Sistema de Gestión de Documentos, oficio, mediante el cual indica la improcedencia de la ayuda técnica, imprime, rubrica, recaba firma de la persona titular de la Delegación, fotocopia y distribuye de la manera siguiente:

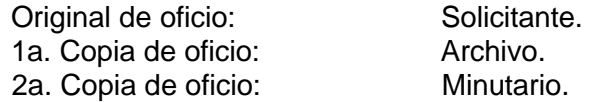

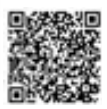

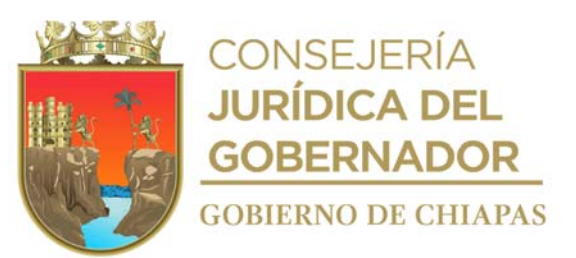

Continúa en la actividad No. 7

5. Elabora en el Sistema de Gestión de Documentos, oficio, mediante el cual solicita la presencia del beneficiario y/o solicitante en el lugar sede en la fecha y hora Proyectada, imprime, rubrica, recaba firma de la persona titular de la Delegación, fotocopia y distribuye de la manera siguiente :

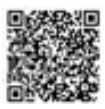

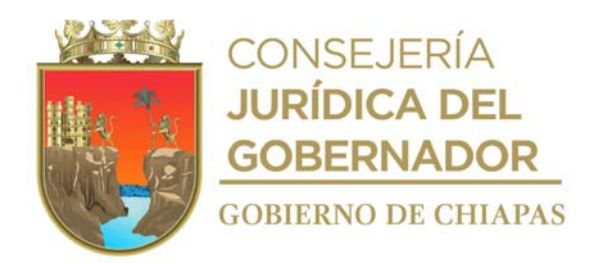

**DIF-Chiapas-DG-CD-D-GV-003**

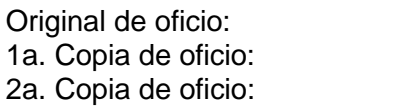

Solicitante. Archivo. Minutario.

- 6. Realiza la entrega de las ayudas técnicas y requisita el recibo correspondiente.
- 7. Archiva la documentación generada en el expediente correspondiente.

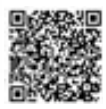

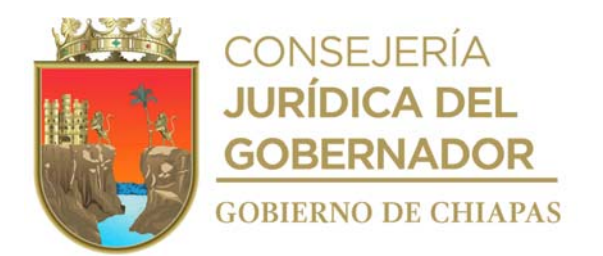

### **DIF-Chiapas-DG-CD-D-PRDNNAF-001**

**Nombre del procedimiento:** Canalización de niños, niñas, adolescentes, mujeres y adultos mayores a los Centros de Asistencia Social Públicos o Privados.

**Propósito:** Proporcionar protección jurídica a los niños, niñas, adolescentes, mujeres y personas adultas mayores a los Centros de Asistencia Social Públicos o Privados.

**Alcance:** Desde que se recibe la solicitud de ingreso, hasta la resolución de la situación jurídica que determine su ingreso.

**Responsable del procedimiento:** Procuraduría Regional de Protección de Niñas, Niños, Adolescentes y la Familia de las Delegaciones I Metropolitana, II Valles Zoque, III Mezcalapa, IV De los Llanos, V Altos Tsotsil -Tseltal, VI Frailesca, VII de Los Bosques, VIII Norte, IX Istmo Costa, X Soconusco, XI Sierra Mariscal, XII Selva Lacandona, XIII Maya, XIV Tulijá Tseltal Chol, XV Meseta Comiteca Tojolabal.

#### **Reglas:**

- Ley General de los Derechos de Niñas, Niños y Adolescentes.
- Ley de los Derechos de Niñas, Niños y Adolescentes del Estado de Chiapas.
- Reglamento Derechos de Niñas, Niños y Adolescentes del Estado de Chiapas.
- Código Civil del Estado de Chiapas.
- Código de Procedimiento Civiles del Estado de Chiapas.
- Decreto por el que se crea la Procuraduría de Protección de Niñas, Niños, Adolescentes y la Familia.
- Ley General de Atención a Víctimas.
- Ley General de Acceso de las Mujeres a una vida libre de violencia.
- Ley de Asistencia e Integración de las personas adultas mayores del Estado de Chiapas.

- Integrará un expediente por cada niña, niño, adolescente, mujeres o persona adulta mayor que sea albergado en Casa Hogar Infantil, Casa Hogar para Adolescentes, Albergue Temporal para las Mujeres Víctimas de Maltrato, Casa Hogar Ancianos I y II o Centros de Asistencia Privados.
- Realizará los procedimientos jurídicos y administrativos que requiera cada caso.
- Buscará el bienestar del niño, niña, adolescentes, mujeres o personas adultas mayores, resolviendo su situación jurídica.
- Solicitará apoyo de Ministerio Público en relación a: a) Acta administrativa.

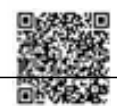

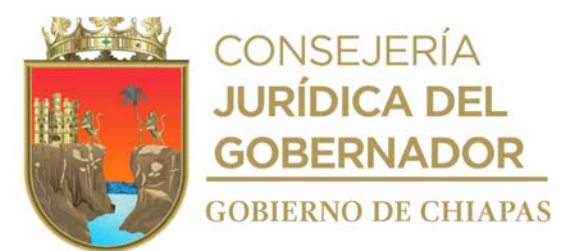

- b) Averiguación previa.
- c) Registro de Atención.
- d) Carpeta de Investigación.

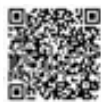

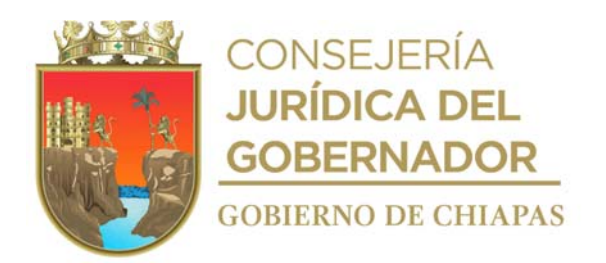

# **DIF-Chiapas-DG-CD-D-PRDNNAF-001**

 Cuando no es posible, y una vez que haya transcurrido 30 días; podrá solicitar al Fiscal del Ministerio Público que conoce del Acta o Averiguación con la cual se encuentra involucrado, un documento de viabilidad para buscarle un hogar sustituto mediante la figura jurídica de adopción.

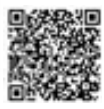

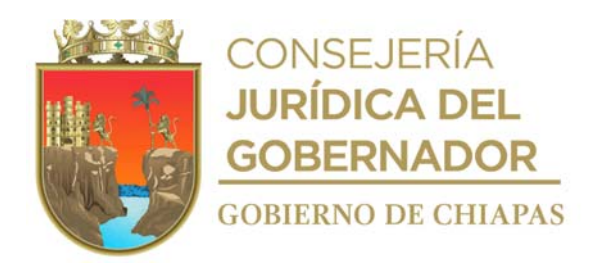

### **DIF-Chiapas-DG-CD-D-PRDNNAF-001**

#### **Descripción del Procedimiento**

- 1. Recibe del Ministerio Publico, Acta Administrativa, Averiguación Previa, Registro de Atención o Carpeta de Investigación u oficio mediante el cual solicite la protección y resguardo, alojamiento o asistencia social del niño, niña, adolescente, mujer o persona adulta mayor; anexa acta de nacimiento y dictamen médico correspondiente, para el caso de mujer o persona adulta mayor.
- 2. Revisa documentación y solicita por escrito al Centro de Asistencia Público o Privado, el ingreso del niño, niña o adolescente, mujer o persona adulta mayor y determina.

¿Autoriza el ingreso? Sí. Continúa con la actividad No. 3 No. Continúa con actividad 8.

3. Elabora en el Sistema de Gestión de Documentos, memorándum y/o oficio, mediante el cual solicita el ingreso al Centro de Asistencia Social Público o Privado, imprime, anexa expediente de documentación con la que se cuente, rubrica, recaba firma de la persona titular de la Procuraduría de Protección de Niñas, Niños, Adolescentes y la Familia, fotocopia y distribuye de la siguiente manera:

Original de oficio o memorándum Expediente: 1a. copia del oficio memorándum: 2a. copia del oficio memorándum: Titular del Centro de Asistencia Social Público o Privada. Archivo. Expediente.

- 4. Recibe del Centro de Asistencia Social Público o Privado oficio o memorándum, mediante el cual, solicita elaboración del acta de ingreso.
- 5. Elabora el acta de ingreso, rubrica y recaba firma de la Persona Titular de la Procuraduría de Protección de Niñas, Niños, Adolescentes y la Familia y turna a la Coordinación Operativa de Centros Asistenciales al momento del ingreso del niño, niña o adolescente, mujer o persona adulta mayor.
- 6. Archiva documentación generada en el expediente respectivo.

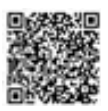

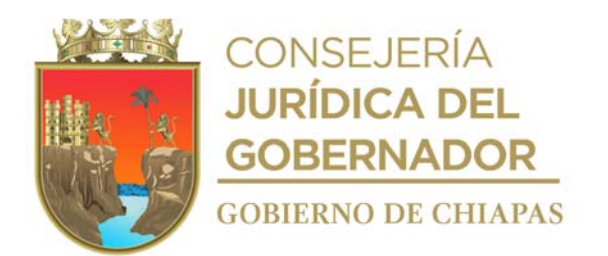

### **DIF-Chiapas-DG-CD-D-PRPNNAF-002**

**Nombre del procedimiento**: Apoyo jurídico a personas que se encuentran institucionalizados en albergue públicos y privados.

**Propósito:** Garantizar los derechos de las personas institucionalizadas (familia, identidad, salud, educación, sano esparcimiento etc.), que se encuentran en algún albergue público o privado, para regularizar su situación jurídica.

**Alcance:** Desde que revisa expedientes, hasta realizar el seguimiento correspondiente, de la persona Institucionalizada y se protejan sus derechos.

**Responsable del procedimiento:** Procuraduría Regional de Protección de Niñas, Niños, Adolescentes y la Familia de las Delegaciones I Metropolitana, II Valles Zoque, III Mezcalapa, IV De los Llanos, V Altos Tsotsil -Tseltal, VI Frailesca, VII de Los Bosques, VIII Norte, IX Istmo Costa, X Soconusco, XI Sierra Mariscal, XII Selva Lacandona, XIII Maya, XIV Tulijá Tseltal Chol, XV Meseta Comiteca Tojolabal.

#### **Reglas:**

- Ley General de los Derechos de Niñas, Niños y Adolescentes.
- Reglamento de la Ley General de Derechos de Niñas, Niños y Adolescentes.
- Ley de los Derechos de Niñas, Niños y Adolescentes del Estado de Chiapas.
- Código Civil del Estado de Chiapas.
- Código de Procedimiento Civiles del Estado de Chiapas.
- Decreto por el que se crea la Procuraduría de Protección de Niñas, Niños, Adolescentes y la Familia.
- Ley General de Atención a Víctimas.
- Ley General de Acceso de las Mujeres a una vida libre de violencia.
- Ley de Asistencia e Integración de las personas adultas mayores del Estado de Chiapas.

- Personal de la Procuraduría deberá acudir a los distintos albergues, para revisar los expedientes de las niñas, niños, adolescentes, mujeres o personas adultas mayores que se encuentren albergados.
- Realizará los trámites ante las instancias correspondientes, a efecto de obtener la documentación faltante y hacerlo llegar al albergue para que lo integren al expediente y con ello garantizar los derechos de los albergados.

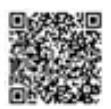

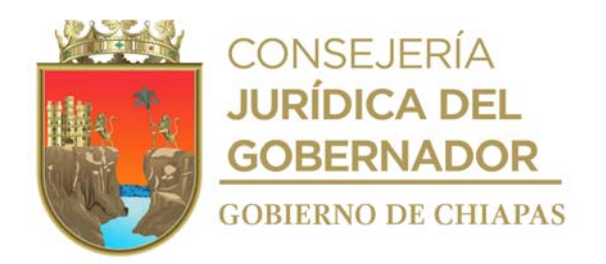

### **DIF-Chiapas-DG-PPNNAF-DASA-002**

#### **Descripción del Procedimiento**

- 1. Acude a los Centros de Asistencia Social, verifica y revisa que los expedientes de las niñas, niños, adolescentes, mujeres y personas adultas mayores, que se encuentren albergados, cuenten con los documentos que correspondan, para garantizar sus derechos.
- 2. Elabora en el Sistema de Gestión de Documentos, oficio, para tramitar ante las instancias correspondientes la documentación faltante y hacerlo llegar al albergue para que se integren al expediente, firma; fotocopia y distribuye de la manera siguiente:

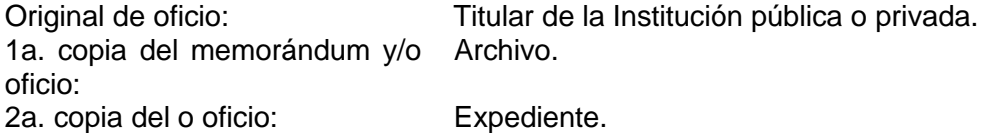

- 3. Recibe de la Institución correspondiente, memorándum u oficio, anexo la documentación faltante, elabora Plan de Restitución de Derechos, el cual es la medida de protección de los mismos.
- 4. Elabora en el Sistema de Gestión de Documentos, oficio o memorándum mediante el cual envía el Plan de Restitución de Derechos de las personas institucionalizadas, para su respectivo seguimiento con la finalidad de resolver su situación jurídica, imprime, firma, fotocopias y distribuye de la manera siguiente:

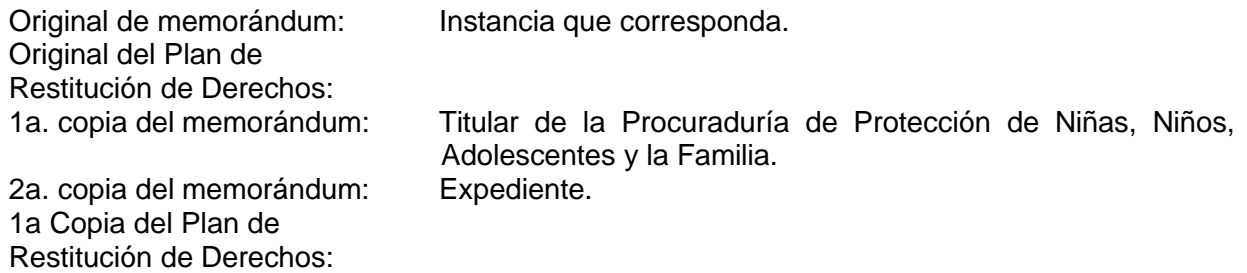

5. Archiva documentación generada en el expediente respectivo.

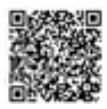

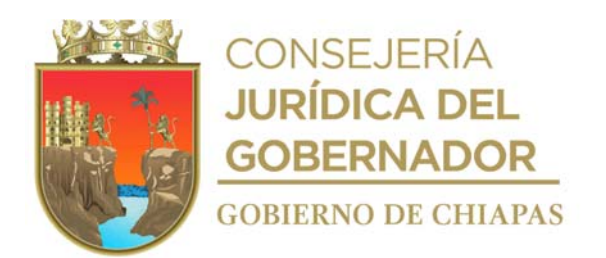

### **DIF-Chiapas-DG-CD-D-PRPNNAF-003**

**Nombre del procedimiento:** Reintegración de Niñas, Niños y Adolescentes a su familia nuclear o extensa.

**Propósito:** Restituir su derecho a la familia de las niñas, niños y adolescentes que se encuentren institucionalizados en algún albergue público o privado, y regularizar su situación jurídica en su caso reintegrar a las niñas, niños, adolescentes con su familia nuclear o extensa.

**Alcance:** Desde el seguimiento jurídico de las niñas, niños y adolescentes institucionalizados, hasta la supervisión semestral del entorno de las niñas, niño y adolescente.

**Responsable del procedimiento:** Procuraduría Regional de Protección de Niñas, Niños, Adolescentes y la Familia de las Delegaciones I Metropolitana, II Valles Zoque, III Mezcalapa, IV De los Llanos, V Altos Tsotsil -Tseltal, VI Frailesca, VII de Los Bosques, VIII Norte, IX Istmo Costa, X Soconusco, XI Sierra Mariscal, XII Selva Lacandona, XIII Maya, XIV Tulijá Tseltal Chol, XV Meseta Comiteca Tojolabal.

#### **Reglas:**

- Ley General de los Derechos de Niñas, Niños y Adolescentes.
- Reglamento de la Ley General de los Derechos de Niñas, Niños y Adolescentes.
- Ley de los Derechos de Niñas, Niños y Adolescentes del Estado de Chiapas.
- Código Civil del Estado de Chiapas.
- Código de Procedimiento Civiles del Estado de Chiapas.
- Decreto por el que se crea la Procuraduría de Protección de Niñas, Niños, Adolescentes y la Familia.
- Ley General de Atención a Víctimas.
- Ley General de Acceso de las Mujeres a una vida libre de violencia.
- Ley de Asistencia e Integración de las personas adultas mayores del Estado de Chiapas.

#### **Políticas:**

 Deberá contar un registro de todas las niñas, niños y adolescentes que se encuentran institucionalizados en algún albergue público o privado.

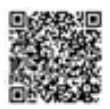

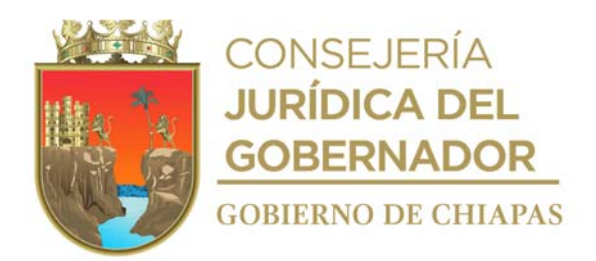

### **DIF-Chiapas-DG-CD-D-PRPNNAF-003**

### **Descripción del Procedimiento**

- 1. Verifica en expediente, el seguimiento jurídico, si la niña, niño y/o adolescente cuenta con redes de apoyo familiar, en caso de acreditarse, ordena realizar las visitas correspondientes.
- 2. Realiza la valoración psicológica a los familiares y posteriormente visita de trabajo social para verificar la viabilidad para que las niñas, niños y adolescentes se reintegren a su núcleo familiar.
- 3. Acredita la existencia de apoyo familiar que se han documentado con los informes de las valoraciones realizadas.
- 4. Elabora en el Sistema de Gestión de Documentos, oficio mediante el cual envía a la autoridad que canalizó al niño, niña o adolescente (Ministerio Público u Órgano Jurisdiccional), el plan parar restituir los derechos de las personas institucionalizadas, imprime, rubrica y recaba firma de la persona titular de la Procuraduría de Protección de Niñas, Niños, Adolescentes y la Familia, fotocopia y distribuye de la siguiente manera:

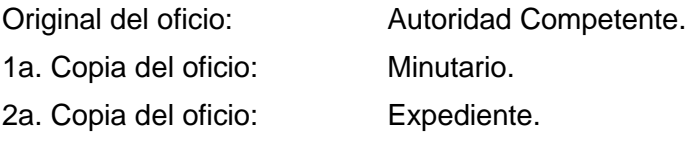

5. Recibe del Ministerio Público u Órgano Jurisdiccional, oficio de respuesta, y procede a realizar la reintegración familiar, levanta acta, elabora oficio o memorándum en donde comunica la reintegración de la Niñas, Niños, Adolescentes, a través del Sistema de Gestión de Documentos, imprime, antefirma y recaba firma de la persona titular de la Procuraduría de Protección de Niñas, Niños, Adolescentes y la Familia, fotocopia y distribuye de la manera siguiente:

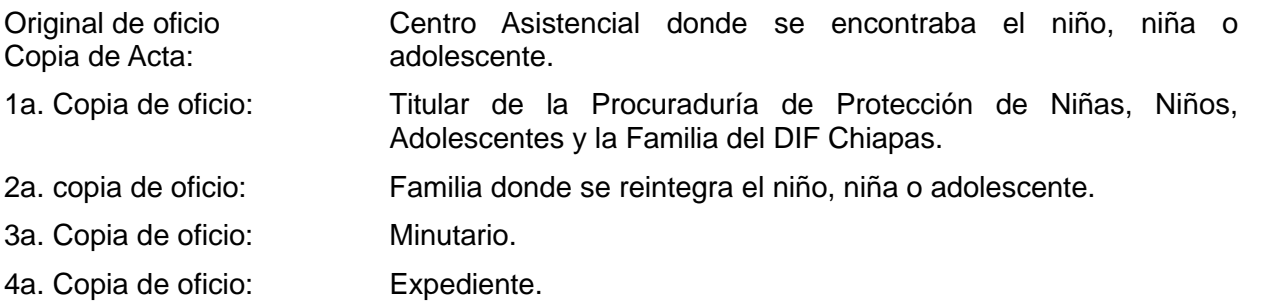

- 6. Supervisa de manera semestral, el entorno social y las condiciones en las que se encuentran las niñas, niños o adolescentes, mediante visitas de trabajo social, por un periodo de un año.
- 7. Archiva documentación generada.

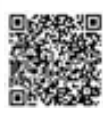

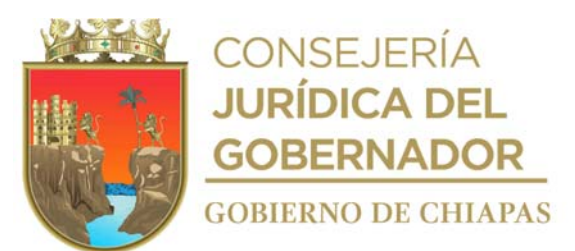

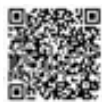

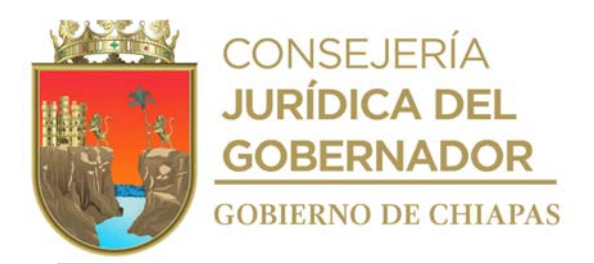

# **DIF-Chiapas-DG-CD-D-PRPNNAF-004**

**Nombre del procedimiento:** Proporcionar asesoría jurídica individual.

**Propósito:** Orientar jurídicamente a personas que acuden a las instalaciones de la Procuraduría, principalmente en materia judicial y administrativa, y proponer posibles soluciones a la problemática que presenta la persona.

**Alcance:** Desde que se recibe la petición de la persona, hasta que se canaliza la problemática al órgano administrativo u organismo público para su atención correspondiente.

**Responsable del procedimiento:** Procuraduría Regional de Protección de Niñas, Niños, Adolescentes y la Familia de las Delegaciones I Metropolitana, II Valles Zoque, III Mezcalapa, IV De los Llanos, V Altos Tsotsil -Tseltal, VI Frailesca, VII de Los Bosques, VIII Norte, IX Istmo Costa, X Soconusco, XI Sierra Mariscal, XII Selva Lacandona, XIII Maya, XIV Tulijá Tseltal Chol, XV Meseta Comiteca Tojolabal.

#### **Reglas:**

- Convención sobre los Derechos del Niño.
- Ley General de Asistencia Social.
- Ley General de los Derechos de Niñas, Niños y Adolescentes.
- Reglamento de la Ley General de los Derechos de Niñas, Niños y Adolescentes.
- Ley de los Derechos de Niñas, Niños y Adolescentes del Estado de Chiapas.
- Reglamento de la Ley de los Derechos de Niñas, Niños y Adolescentes del Estado de Chiapas.
- Código Civil para el Estado de Chiapas.
- Código de Procedimientos Civiles para el Estado de Chiapas.
- Decreto por el que se Crea la Procuraduría de Protección de Niñas, Niños, Adolescentes y la Familia, del Sistema para el Desarrollo Integral de la Familia del Estado de Chiapas.

- La asesoría jurídica se proporcionará de lunes a viernes en horario de 9:00 a 15:00 horas.
- Proporcionará asesoría al usuario solicitante, único y exclusivamente en los casos de controversia del orden familiar como son divorcios voluntarios, pensión alimenticia, recuperación de niñas, niños o adolescentes, reconocimiento de paternidad, divorcio necesario; y guarda y custodia.
- Se otorgará a la persona, la relación de requisitos que deberá presentar para atender la problemática.

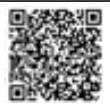

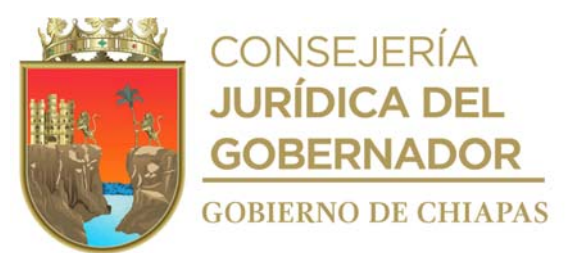

La documentación necesaria para atender la problemática se recibirá en original y copia.

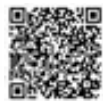

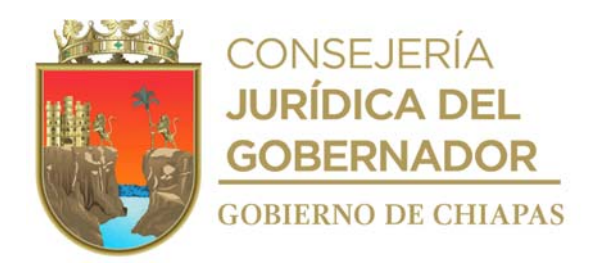

### **DIF-Chiapas-DG-CD-D-PRPNNAF-004**

### **Descripción del Procedimiento**

- 1. Recibe al usuario, de manera verbal solicitud de asesoría jurídica del orden familiar, para solucionar la problemática que presente y llena en original formato "Ficha Única de Atención".
- 2. Realiza entrevista a la persona solicitante y escucha el planteamiento de la problemática que presenta, busca alternativas de solución y determina si es de su competencia o se canaliza a otro órgano administrativo del DIF-Chiapas o a otro Organismo Público.

¿Es de su competencia? No. Continúa en la actividad No. 2a. Sí. Continúa en la actividad No. 3.

2a. Informa al usuario a que instancia deberá acudir para que atiendan su problemática.

2b. Elabora en el Sistema de Gestión de Documentos, oficio o memorándum mediante el cual canaliza a la persona, imprime, firma, fotocopia y distribuye de la siguiente manera:

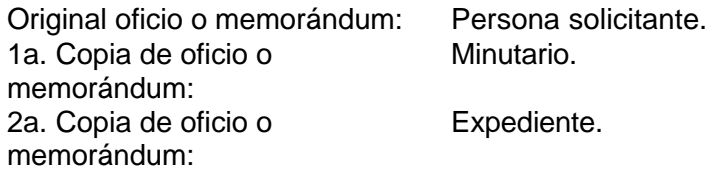

Continúa en la actividad No. 8.

- 3. Proporciona asesoría jurídica según al caso planteado.
- 4. Solicita de forma económica al usuario, presente la documentación necesaria en original y copia según juicio o convenio a iniciar y otorga cita abierta para cuando reúna todos los requisitos.
- 5. Recibe de manera económica a la persona, lo atiende y recepciona documentación e integra expediente.
- 6. Llena formato en original y copia "Canalización a Juicio"; y anexa expediente respectivo.
- 7. Archiva documentación en expediente respectivo.

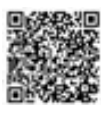

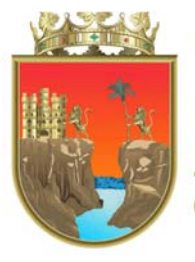

CONSEJERÍA<br>**JURÍDICA DEL GOBERNADOR GOBIERNO DE CHIAPAS** 

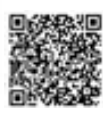

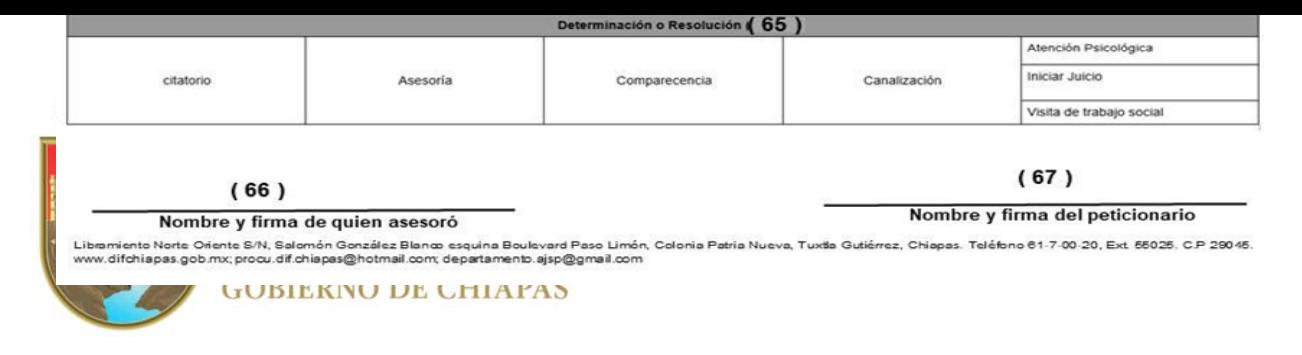

Este formato se utiliza en los procedimientos: Proporcionar asesoría jurídica individual, Juicio de derecho de visitas, Juicio de divorcio incausado, Juicio de divorcio voluntario, Juicios de alimentos y de guarda y custodia

La medida original de este formato es tamaño carta.

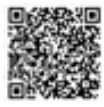

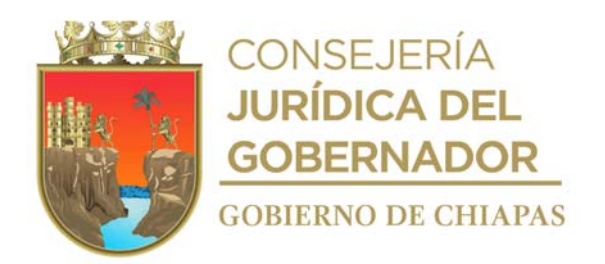

### **Instructivo de llenado formato "Ficha Única de Atención."**

Anotar en los espacios correspondientes, lo siguiente:

- 1. Numero de ficha única de atención, según corresponde al libro de registro.
- 2. Fecha de atención.
- 3. Marcar con una X si la solicitud que se realiza es vía oficio.
- 4. Marcar con una X si la solicitud que se realiza es vía comparecencia.
- 5. Si es atención anónima o vía telefónica.
- 6. Nombre del funcionario público que atiende a la persona.
- 7. Nombre del Departamento donde será canalizada el asunto.
- 8. Nombres y apellidos del compareciente o actor.
- 9. Edad de la persona que recibe la atención.
- 10. Marcar con una X el género de la persona que recibe la atención.
- 11. Lugar y fecha de nacimiento de la persona que recibe la atención.
- 12. Número telefónico de la persona que recibe la atención.
- 13. Domicilio particular, incluyendo número de casa entre avenidas y calles, de la persona que solicita la atención.
- 14. Colonia donde habita la persona que solicita la atención.
- 15. Marcar con una X, el estado civil, de la persona que solicita la atención.
- 16. Marcar con una X el origen de la población de la persona que solicita la atención.
- 17. Marcar con una X nivel de estudios de la persona que solicita la atención.
- 18. Anotar el correo electrónico de la persona que solicita la atención.
- 19. Marcar con una X la zona de la población de la persona que solicita la atención.
- 20. Marcar con una X el grado de estudios del usuario.
- 21. Anotar la ocupación de quien solicita la atención.
- 22. Marcar con una X si la persona que recibe la atención recibe pensión.
- 23. Nombre completo y sin abreviaturas de los hijos o hijas del compareciente, cuando así corresponda.
- 24. Edad de cada uno de las hijas o hijos del compareciente, cuando así corresponda.
- 25. Femenino o masculino, cuando así corresponda.
- 26. Discapacidad con la que cuentas el hijo o hija del compareciente, cuando así corresponda.
- 27. Grado de estudios de cada las hijas o hijos del compareciente, cuando así corresponda.
- 28. En caso de que el peticionario no sea la víctima se llena la ficha con los datos proporcionado a la persona encargada de llenar la ficha, dichos datos son requeridos para alimentar al banco nacional de datos e información sobre casos de violencia contra las mujeres (banavim), se anota el nombre y apellidos de la persona que fue víctima de algún tipo de violencia, teniendo que ser esta únicamente del género femenino, en caso que sea del sexo contrario o de diferentes edades, también es importante para generar estadísticas de atenciones.
- 29. Edad de la víctima.
- 30. Marcar con una x el género de la víctima.

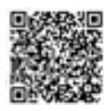

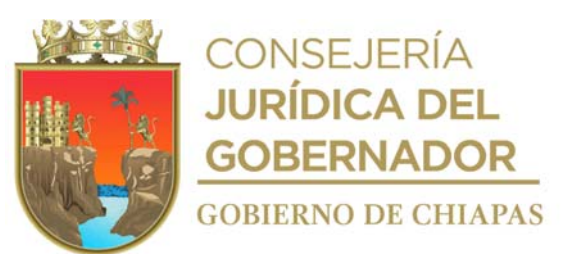

- 31. Lugar y fecha de nacimiento de la víctima.
- 32. Número telefónico de la víctima.
- 33. Domicilio particular, incluyendo número de casa entre avenidas y calles, de la víctima o donde se encuentre.
- 34. Colonia en donde se encuentra ubicado el domicilio de la víctima.

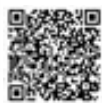

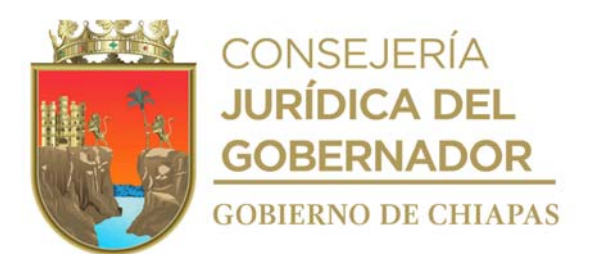

- 35. Marcar con una X el estado civil de la víctima.
- 36. Marcar con una X origen de la población de la víctima.
- 37. Marcar con una X grado máximo de estudios de la víctima.
- 38. Correo electrónico de la víctima.
- 39. Marcar con una X la zona en la que se encuentra ubicado el domicilio de la víctima.
- 40. Marcar con una X si la víctima es laboralmente activa.
- 41. Ocupación de la víctima.
- 42. Marcar con una X si la víctima es pensionada.
- 43. Marcar con una X el tipo de lengua que habla la víctima.
- 44. Relación de parentesco con el agresor.
- 45. Nombre y apellidos del agresor o demandado.
- 46. Edad del agresor o demandado.
- 47. Marcar con una X el género del agresor o demandado.
- 48. Anotar lugar y fecha de nacimiento del agresor o demandado.
- 49. Anotar número telefónico del agresor o demandado.
- 50. Anotar domicilio particular, incluyendo número de casa entre avenidas y calles, del agresor o demandado o donde se encuentre.
- 51. Anotar la colonia del domicilio del agresor o demandado.
- 52. Marcar con una X el estado civil del agresor o demandado.
- 53. Marcar con una X origen de la población del agresor o demandado.
- 54. Marcar con una X grado máximo de estudios del agresor o demandado.
- 55. Anotar el correo electrónico del agresor o demandado.
- 56. Marcar con una X la zona en la que se encuentra ubicado el domicilio del agresor o demandado.
- 57. Marcar con una X si el agresor o demandado es activo laboralmente.
- 58. Ocupación del agresor o demandado.
- 59. Marcar con una X si el agresor o demandado es pensionado.
- 60. Marcar con una X el tipo de violencia que ejerce el agresor o demandado.
- 61. Marcar con una X modalidad de la violencia.
- 62. Marcar con una X el causante de la lesión.
- 63. Marcar con una X a que grupo de atención pertenece la víctima.
- 64. Describir el resultado de la asesoría proporcionada.
- 65. Marcar con una X la determinación o resolución de la atención.
- 66. Nombre y firma de la persona quien atendió el trámite.
- 67. Nombre y firma de la persona solicitante.

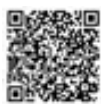

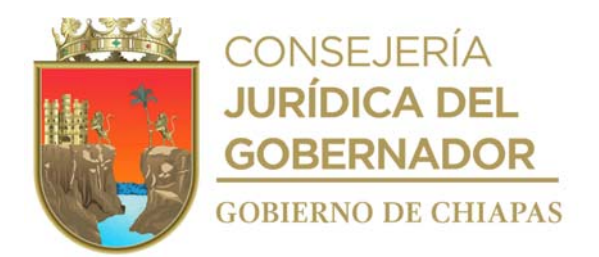

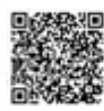

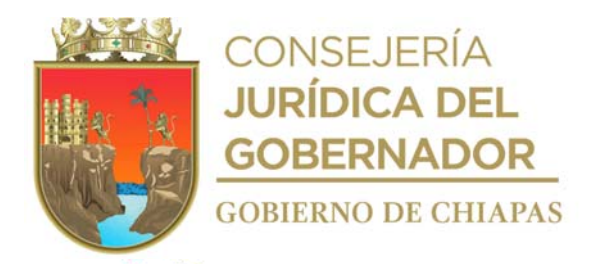

**CHIAPAS** 

Procuraduría de Protección de Niñas, Niños, Adolescentes y la Familia Departamento de Asesoría Jurídica y Servicios Psicosociales

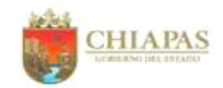

PPNNAF-DAJSP-FCJ-001

#### FORMATO DE CANALIZACIÓN A JUICIO

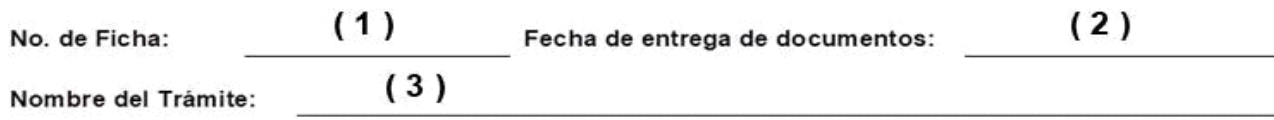

Documentos que se anexan al expediente

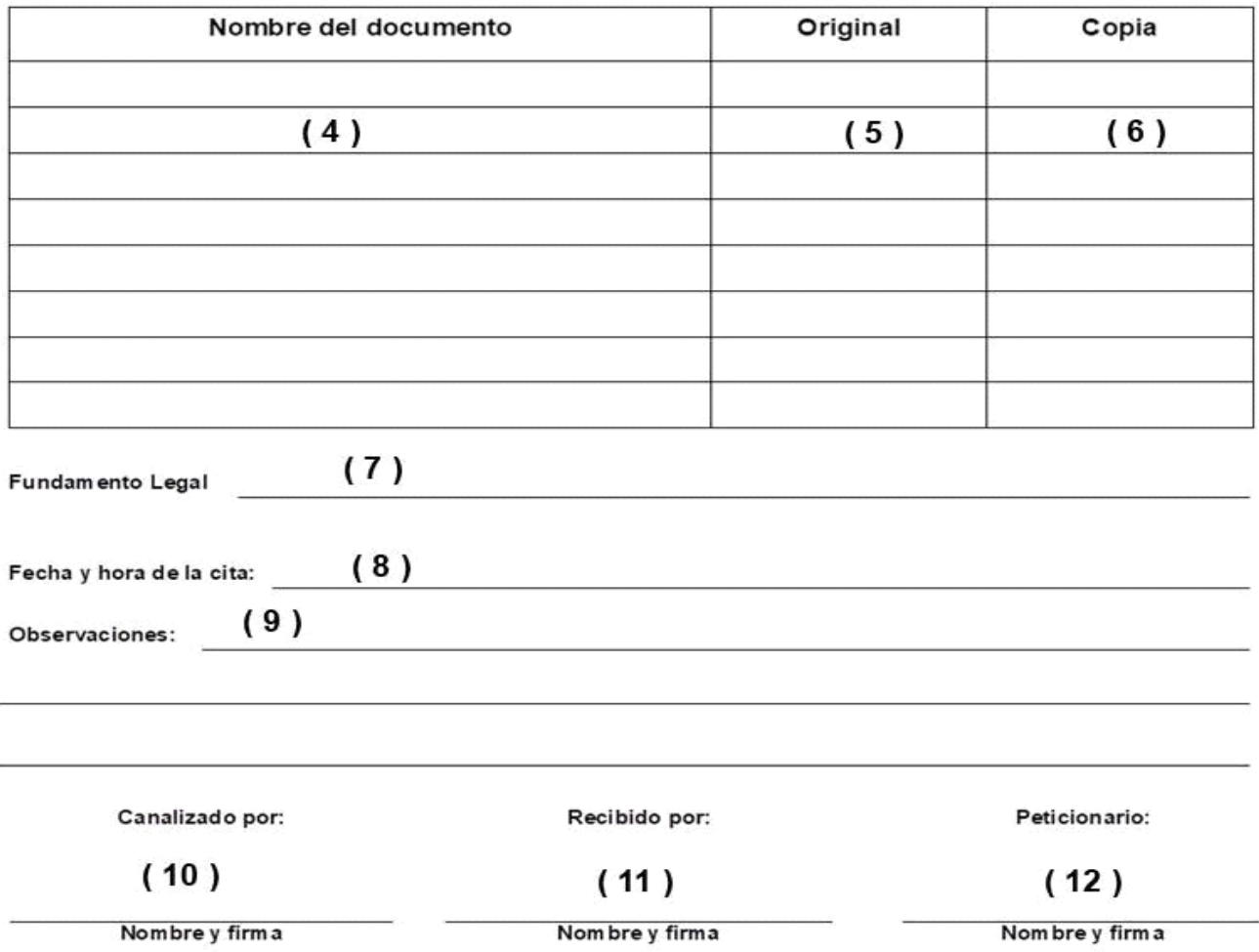

Libramiento Norte Oriente S/N, Salomón González Blanco esquina Boulevard Paso Limón, Colonia Patria Nueva, Tuxtla Gutiérrez, Chiapas. Teléfono 61-7-00-20, Ext. 55023. C.P 29045. www.difchiapas.gob.mx; procuraduria@difchiapas.gob.mx departamento.ajsp@gmail.com

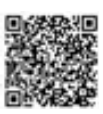
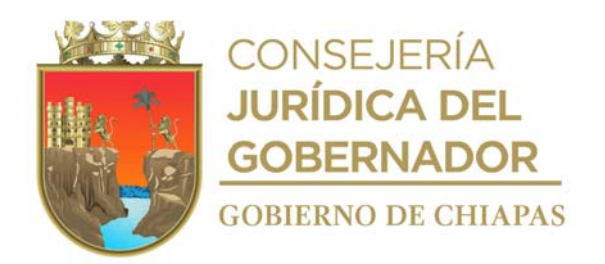

## **Instructivo de llenado formato "Canalización a Juicio."**

Deberá anotar en los espacios correspondientes lo siguiente:

- 1. Número de ficha de acuerdo al turno que le fue asignado al (la) compareciente.
- 2. Fecha de entrega de documentos al Departamento de Controversias Familiares.
- 3. Nombre del trámite a realizar.
- 4. En cada recuadro el nombre del documento que anexa al formato de canalización,
- 5. Una X, si es original.
- 6. Una X si es copia.
- 7. Fundamento legal que soporta el tipo de trámite a realizar.
- 8. Fecha y hora de la cita que le fue asignada por el Departamento de Controversias Familiares.
- 9. Las observaciones que consideren pertinentes como apoyo para la realización del trámite.
- 10. Nombre y firma del funcionario que entrega el formato de canalización de juicio.<br>11. Nombre y firma del funcionario que recibe la canalización para el inicio del trámit
- Nombre y firma del funcionario que recibe la canalización para el inicio del trámite.
- 12. Firma y nombre el (la) compareciente a quien se le brindo la atención.

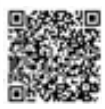

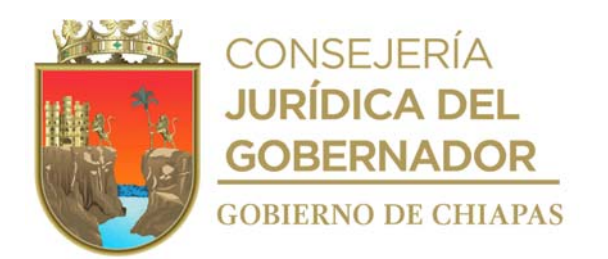

**Nombre del procedimiento:** Detección y atención de niñas, niños, adolescentes, mujeres, personas adultas mayores abandonadas, maltratados o víctimas de delito.

**Propósito:** Detectar y proporcionar atención a niñas, niños, adolescentes, mujeres y personas adultas mayores abandonados, maltratados o víctimas del delito.

**Alcance:** Desde que recibe la denuncia, hasta recibir oficio de puesta a disposición para canalizar a un centro de asistencia social.

**Responsable del procedimiento:** Procuraduría Regional de Protección de Niñas, Niños, Adolescentes y la Familia de las Delegaciones I Metropolitana, II Valles Zoque, III Mezcalapa, IV De los Llanos, V Altos Tsotsil -Tseltal, VI Frailesca, VII de Los Bosques, VIII Norte, IX Istmo Costa, X Soconusco, XI Sierra Mariscal, XII Selva Lacandona, XIII Maya, XIV Tulijá Tseltal Chol, XV Meseta Comiteca Tojolabal.

#### **Reglas**

- Convención sobre los Derechos del Niño.
- Ley General de los Derechos de Niñas, Niños y Adolescentes.
- Reglamento de la Ley General de los Derechos de Niñas, Niños y Adolescentes.
- Ley de los Derechos de Niñas, Niños y Adolescentes del Estado de Chiapas.
- Reglamento de la Ley de los Derechos de Niñas, Niños y Adolescentes del Estado de Chiapas.
- Código Civil para el Estado de Chiapas.
- Código de Procedimientos Civiles para el Estado de Chiapas.
- Decreto por el que se Crea la Procuraduría de Protección de Niñas, Niños, Adolescentes y la Familia, del Sistema para el Desarrollo Integral de la Familia del Estado de Chiapas.
- Diferentes Criterios y Teorías de Trabajo Social.

- Deberá realizar diagnóstico social solicitados por atención ciudadana, solicitud vía telefónica a la Procuraduría de Protección de Niñas, Niños, Adolescentes y la Familia o por comparecencia personal.
- Los diagnósticos se realizarán en horario de 9:00 a 15:00 horas de lunes a viernes.
- Canalizará al albergue a la niña, niño, adolescente, mujer o persona adulta mayor, con su expediente respectivo para seguimiento hasta que se determine a su situación jurídica.

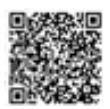

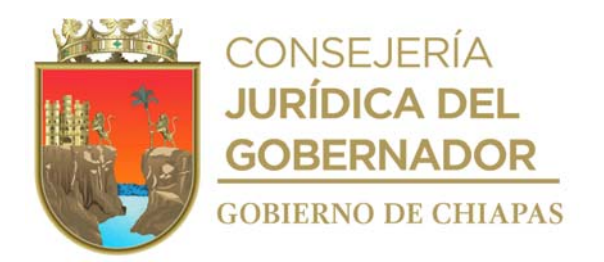

#### **Descripción del Procedimiento**

- 1. Recibe a través de Atención Ciudadana, vía telefónica o por comparecencia personal, denuncia de maltrato o abandono de niñas, niños, adolescentes, mujeres, personas adultas mayores abandonadas, maltratados o víctimas de delito llena formato "Ficha Única de Atención" y abre nuevo expediente.
- 2. Extrae del expediente formato de Ficha Única de Atención, y agenda visita domiciliaria de acuerdo a los datos contenidos en el formato.
- 3. Acude al domicilio de la presunta víctima o abandonado, realiza entrevista a los padres o quien tenga la custodia legal o cuidados de la niña o niño, responsables de la persona adulta mayor o directamente a la presunta mujer maltratada, expone el motivo de su visita, recaba los datos necesarios, procede a observar y entrevistar a la niña o niño, mujer o persona adulta mayor en relación a los hechos denunciados y recaba información en el Formato Ficha de Atención.
- 4. Entrevista, en su caso, a los vecinos para obtener más información.
- 5. Acude a la escuela, en su caso, recaba información con maestro de grupo y director, (en el caso que la niña o niño referido asista a la escuela).
- 6. Elabora diagnóstico y rinde informe de los resultados obtenidos y determina:

¿Comprueba maltrato o abandono de la niña o niño, de la mujer o persona adulta mayor? No. Continúa en la actividad No. 6a Si. Continúa en la actividad No. 7

6a. Informa a la persona denunciante que derivado del diagnóstico, no se comprobó maltrato o vulneración de derechos, y se concluye el caso.

Continúa con la actividad No. 11

- 7. Entrega citatorio a la persona responsable de la niña, niño adolescente o personal adulta mayor, en el caso de esa mujer víctima de maltrato indica que se presente en las instalaciones de la Procuraduría Regional de la Delegación la asesoría correspondiente.
- 8. Recibe la persona responsable de la niña, niño adolescente o persona adulta mayor, de acuerdo a la hora y fecha del citatorio, elabora en original y copia Acta de Comparecencia, registra la declaración de los comparecientes a quienes previamente se les hizo del conocimiento el motivo por el cual fueron citados, los exhorta a proporcionar a la niña, niño, adolescente o persona adulta mayor y hace de su conocimiento los Derechos de las Niñas, Niños y Adolescentes y personas vulnerables, así como las penas en que incurren los padres cuando maltratan a una niña o niño, canaliza a sesiones de terapia psicológicas para la atención correspondiente, firma, recaba firmas de los comparecientes y 2 testigos de asistencia, fotocopia y distribuye de la siguiente manera:

Original Acta de Comparecencia: Expediente.

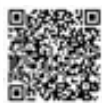

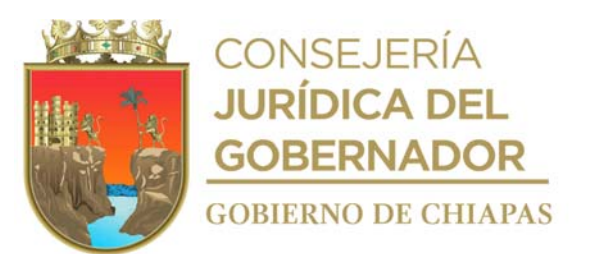

1a Copia del Acta de Comparecencia: Comparecientes.

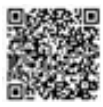

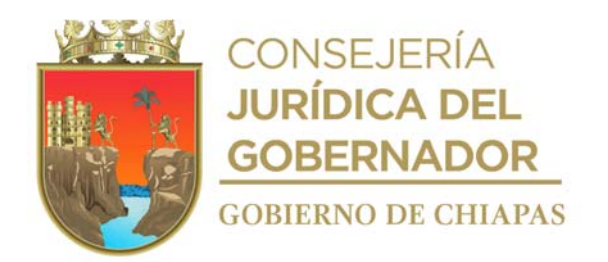

- 9. Elabora denuncia, mediante cual solicita se establezcan las medidas necesarias para salvaguardar la integridad psicoemocional y física de la niñas, niño, mujer o persona adulta mayor maltratado o abandonado, que son abandonados, maltratados, víctimas de delito o agraviados, anexa original del informe donde señala domicilio para localizar a la niña, niño, adolescente, mujer, persona adulta mayor, fotocopia en dos tantos y envía original y copia al Fiscal del Ministerio Público competente.
- 10. Solicita al Fiscal del Ministerio Público competente, de manera verbal o por escrito copia simple de la indagatoria que se instrumente y se realice el seguimiento pertinente al caso.
- 11. Recibe de la fiscalía correspondiente oficio de puesta a disposición para canalizar a un centro de asistencia social, a la niña, niño, adolescente, mujer o persona adulta mayor.
- 12. Archiva la documentación generada en el expediente correspondiente.

### **TERMINA PROCEDIMIENTO.**

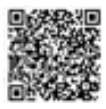

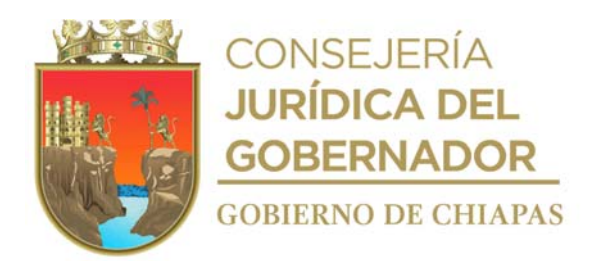

**Nombre del procedimiento:** Asistencia en suplencia o coadyuvancia de niñas, niños y adolescentes.

**Propósito:** Asistir a las niñas, niños y adolescentes en diligencias ministeriales.

**Alcance:** Desde que recibe solicitud de la asistencia hasta la culminación de la diligencia ministerial.

**Responsable del procedimiento:** Procuraduría Regional de Protección de Niñas, Niños, Adolescentes y la Familia de las Delegaciones I Metropolitana, II Valles Zoque, III Mezcalapa, IV De los Llanos, V Altos Tsotsil -Tseltal, VI Frailesca, VII de Los Bosques, VIII Norte, IX Istmo Costa, X Soconusco, XI Sierra Mariscal, XII Selva Lacandona, XIII Maya, XIV Tulijá Tseltal Chol, XV Meseta Comiteca Tojolabal.

### **Reglas:**

- Convención sobre los Derechos del Niño.
- Ley General de los Derechos de Niñas, Niños y Adolescentes.
- Reglamento de la Ley General de los Derechos de Niñas, Niños y Adolescentes.
- Ley de los Derechos de Niñas, Niños y Adolescentes del Estado de Chiapas.
- Reglamento de la Ley de los Derechos de Niñas, Niños y Adolescentes del Estado de Chiapas.
- Código Civil para el Estado de Chiapas.
- Código de Procedimientos Civiles para el Estado de Chiapas.
- Decreto por el que se Crea la Procuraduría de Protección de Niñas, Niños, Adolescentes y la Familia, del Sistema para el Desarrollo Integral de la Familia del Estado de Chiapas.

### **Políticas:**

 La asistencia en las actuaciones ministeriales o judiciales serán en el horario de 08:00 a 16:00 horas de lunes a viernes.

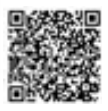

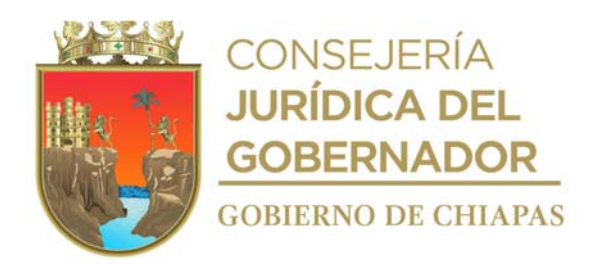

### **Descripción del Procedimiento**

1. Recibe de la autoridad solicitante, oficio para la asistencia en suplencia o coadyuvancia a niña, niño o adolescente, en las actuaciones ministeriales o administrativas.

Nota: Fiscalía General del Estado, Juzgados Estatales o Federales.

2. Analiza el contenido de la solicitud y determina si es procedente asistir a la diligencia.

¿Se acudirá a la diligencia? Sí. Continúa en la actividad No. 3 No. Continúa en la actividad No. 2a

2a. Elabora en el Sistema de Gestión de Documentos, mediante el cual informa el motivo por el cual no se puede asistir en suplencia o coadyuvancia, imprime, recaba firma de la persona titular de la Procuraduría de Protección de Niñas, Niños, Adolescentes y la Familia, fotocopia y distribuye de la siguiente manera:

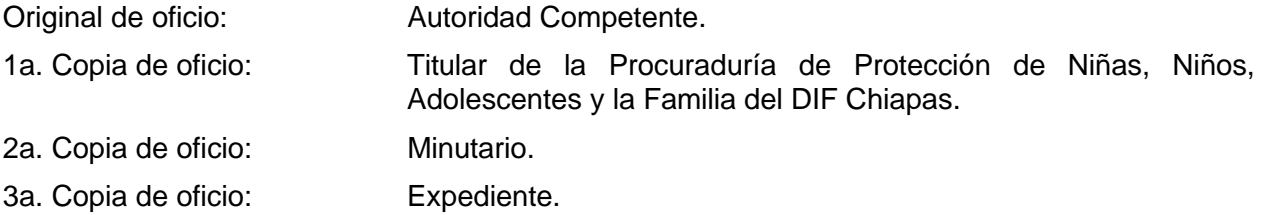

Continúa con la actividad No. 5

3. Designa al Procurador Auxiliar que atenderá el asunto y agenda la asistencia, elabora en el Sistema de Gestión de Documentos, oficio de contestación a la autoridad solicitante, imprime recaba firma de la persona titular de la Procuraduría de Protección de Niñas, Niños, Adolescentes y la Familia, fotocopia y distribuye de la siguiente manera:

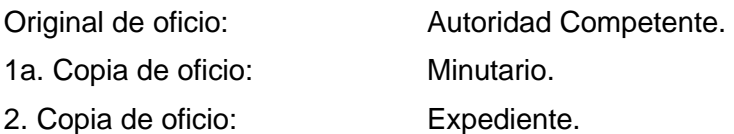

4. Acude a la diligencia, interviene en ella, y al término de la misma, solicita copia de la actuación, para agregarla al documento de la solicitud de intervención.

Nota: Fiscalía General del Estado, Juzgados Estatales o Federales.

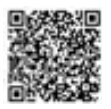

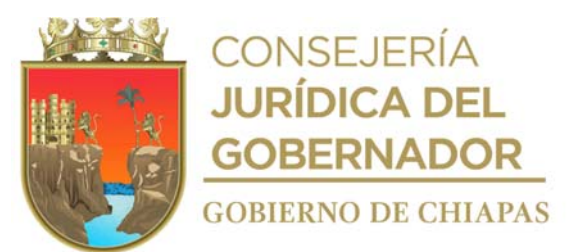

5. Archiva contestación en expediente correspondiente, como asunto concluido.

# **TERMINA PROCEDIMIENTO.**

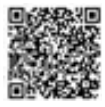

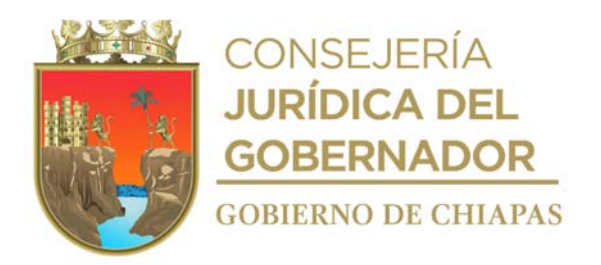

**Nombre del procedimiento:** Planes de restitución de derechos.

**Propósito:** Restablecer los derechos vulnerados a las niñas, niños y adolescentes.

**Alcance:** Desde que recibe aviso de vulneración, hasta que se envía el Plan de Restitución de Derechos al Departamento de Promoción y Restitución de Derechos.

**Responsable del procedimiento:** Procuraduría Regional de Protección de Niñas, Niños, Adolescentes y la Familia de las Delegaciones I Metropolitana, II Valles Zoque, III Mezcalapa, IV De los Llanos, V Altos Tsotsil -Tseltal, VI Frailesca, VII de Los Bosques, VIII Norte, IX Istmo Costa, X Soconusco, XI Sierra Mariscal, XII Selva Lacandona, XIII Maya, XIV Tulijá Tseltal Chol, XV Meseta Comiteca Tojolabal.

### **Reglas:**

- Convención sobre los Derechos del Niño.
- Ley General de los Derechos de Niñas, Niños y Adolescentes.
- Reglamento de la Ley General de los Derechos de Niñas, Niños y Adolescentes.
- Ley de los Derechos de Niñas, Niños y Adolescentes del Estado de Chiapas.
- Reglamento de la Ley de los Derechos de Niñas, Niños y Adolescentes del Estado de Chiapas.
- Código Civil para el Estado de Chiapas.
- Código de Procedimientos Civiles para el Estado de Chiapas.
- Decreto por el que se Crea la Procuraduría de Protección de Niñas, Niños, Adolescentes y la Familia, del Sistema para el Desarrollo Integral de la Familia del Estado de Chiapas.

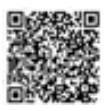

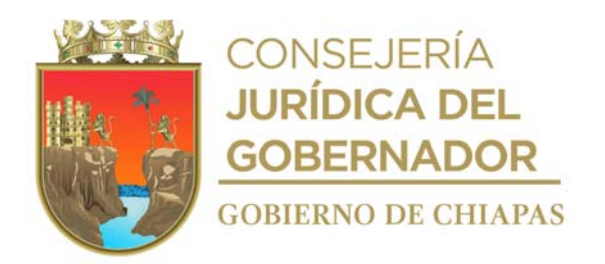

### **Descripción del Procedimiento**

1. Recibe de manera anónima, por comparecencia, vía telefónica u oficio de aviso de vulneración de derechos de cualquier autoridad o ciudadanía, corrobora información con datos o evidencias proporcionadas por la persona o autoridad denunciante y determina:

¿Existe vulneración a algún derecho de las niñas, niños y adolescentes? No. Continúa en la actividad No. 5 Sí. Continúa en la actividad No. 2

- 2. Convoca de manera verbal al grupo multidisciplinario y elaboran el Plan de Restitución de Derechos a favor del infante.
- 3. Elabora en el Sistema de Gestión de Documentos, oficio mediante el cual emite las medidas de protección necesaria según sea el caso, así mismo informa a la persona física o moral responsable para resarcir la vulneración a los derechos de la niña, niño o adolescente, imprime, firma, fotocopia y distribuye de la siguiente manera:

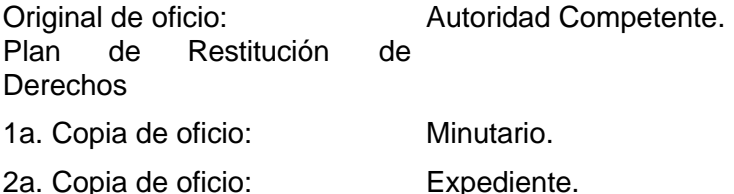

4. Elabora en el Sistema de Gestión de Documentos, memorándum mediante el cual envía copia del Plan de Restitución de Derechos y las Medidas de Protección emitidas, para el seguimiento de restitución de los derechos de niñas, niños y adolescentes, imprime, firma, fotocopia y distribuye de la siguiente manera:

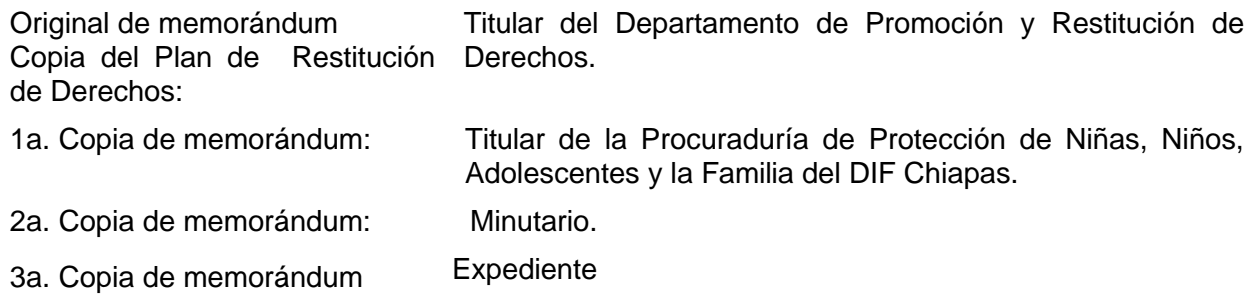

5. Archiva documentación generada en expediente respectivo.

#### **TERMINA PROCEDIMIENTO.**

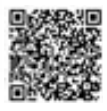

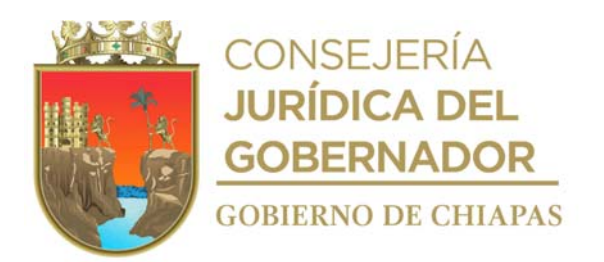

**Nombre del Procedimiento**: Estudio Socioeconómico.

**Propósito:** Conocer las condiciones económicas a la persona designada de estudio.

**Alcance** Desde que se recibe la solicitud, hasta que se entrega el estudio socioeconómico.

**Responsable del procedimiento:** Procuraduría Regional de Protección de Niñas, Niños, Adolescentes y la Familia de las Delegaciones I Metropolitana, II Valles Zoque, III Mezcalapa, IV De los Llanos, V Altos Tsotsil -Tseltal, VI Frailesca, VII de Los Bosques, VIII Norte, IX Istmo Costa, X Soconusco, XI Sierra Mariscal, XII Selva Lacandona, XIII Maya, XIV Tulijá Tseltal Chol, XV Meseta Comiteca Tojolabal.

- Para la realización del estudio socioeconómico, podrá recibir solicitud de las siguientes: Instancia Judicial de lo Familiar del Estado, diferentes organismos de la administración pública que prestan el servicio de atención ciudadana o de alguno de los abogados en turno de la propia Procuraduría de Protección de Niñas, Niños, Adolescentes y la Familia.
- Para la realización del estudio socioeconómico deberá recibir solicitud de forma oficial y dirigida al titular de la Procuraduría de Protección de Niñas, Niños, Adolescentes y la Familia; dicha solicitud se atenderá con base a las fechas y horarios establecidos en agenda de trabajo de los profesionales (trabajadores sociales).
	- a) El horario de atención para la realización de los estudios socioeconómico será de lunes a viernes en el horario de 9:00 a 15:00 horas.
	- b) Para realizar el estudio socioeconómico a personas en situación migratoria, deberá el interesado presentarse y solicitarlo de manera económica; así como debe comparecer de forma voluntaria.
	- c) Pare realizar el estudio socioeconómico a personas en situación migratoria, deberá recibir la documentación siguiente como, por ejemplo:
	- d) Pasaporte y/o Constancia de origen.
	- e) Acta de nacimiento.
	- f) Credencial expedida por el Instituto Nacional de Migración.
	- g) Hoja de pago de Derechos del Instituto Nacional de Migración.
	- h) Constancia laboral.
	- i) Comprobante de domicilio.

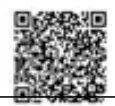

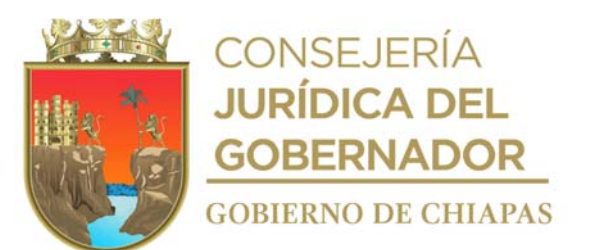

- j) Acta de Matrimonio (en caso contrario, omitir requisito).
- k) Acta de nacimiento de la pareja.
- l) Acta de nacimiento de hijas o hijos.
- m) Constancia de estudios de hijas o hijos.

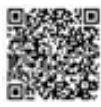

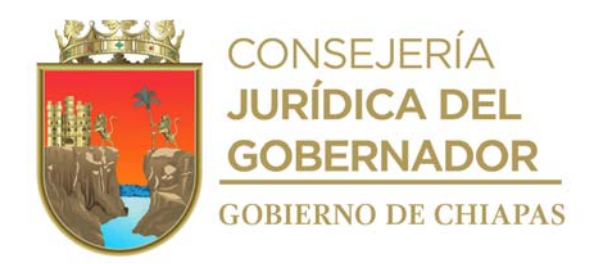

### **Descripción del Procedimiento**

1. Recibe de manera económica de la instancia Judicial de lo familiar, o de algún Organismo Público Estatal o Municipal, oficio de solicitud de estudio socioeconómico.

Nota:Fiscalía General del Estado; Juzgados Estatales o Federales, así como también la ciudadanía o cualquier otra institución que requiere del servicio.

2. Elabora en el Sistema de Gestión de Documentos, oficio mediante el cual informa la designación del cargo conferido y da a conocer el nombre del profesional (Trabajadora Social) que realizará el estudio socioeconómico, rubrica y recaba firma de la persona titular de la Procuraduría de Protección de Niñas, Niños, Adolescentes y la Familia, fotocopia y distribuye de la siguiente manera:

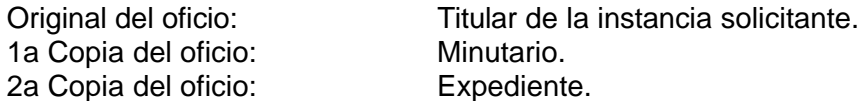

- 3. Acude a la Instancia administrativa o Judicial correspondiente, de acuerdo a la fecha establecida y realiza aceptación del cargo.
- 4. Programa visita domiciliaria, para acudir al domicilio designado a realizar el estudio socioeconómico.
- 5. Acude al domicilio, y realiza el estudio socioeconómico al designado, mediante la observación directa o por entrevista.
- 6. Elabora informe del resultado con la información que obtuvo en la visita y elabora en el Sistema de Gestión de Documentos, oficio mediante el cual envía estudio socioeconómico, rubrica y recaba firma de la persona titular de la Procuraduría de Protección de Niñas, Niños, Adolescentes y la Familia, fotocopia y distribuye de la siguiente manera:

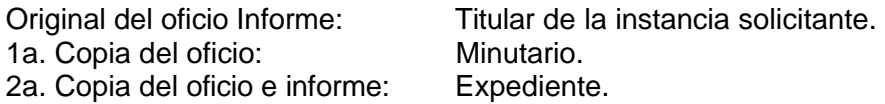

7. Archiva documentación generada en expediente respectivo.

#### **TERMINA PROCEDIMIENTO**

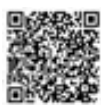

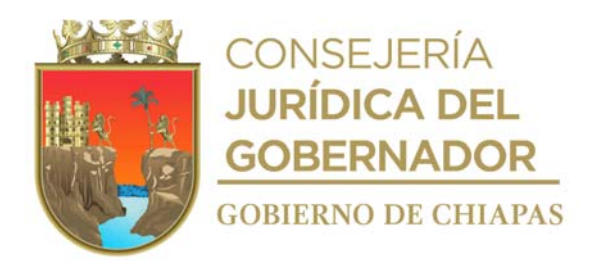

**Nombre del procedimiento:** Visita de Trabajo Social.

**Propósito:** Detectar la problemática y vulneración de derechos del sujeto de la visita de trabajo social.

**Alcance** Desde que se recibe la solicitud, hasta que se entrega el estudio de trabajo social.

**Responsable del procedimiento:** Procuraduría Regional de Protección de Niñas, Niños, Adolescentes y la Familia de las Delegaciones I Metropolitana, II Valles Zoque, III Mezcalapa, IV De los Llanos, V Altos Tsotsil -Tseltal, VI Frailesca, VII de Los Bosques, VIII Norte, IX Istmo Costa, X Soconusco, XI Sierra Mariscal, XII Selva Lacandona, XIII Maya, XIV Tulijá Tseltal Chol, XV Meseta Comiteca Tojolabal..

- Para la realización de la visita de trabajo social podrá recibir solicitud de las siguientes: Instancia Judicial de lo Familiar del Estado, diferentes organismos de la administración pública que prestan el servicio de atención ciudadana o de alguno de los abogados en turno de la propia Procuraduría de Protección de Niñas, Niños, Adolescentes y la Familia.
- Para la realización del estudio de trabajo social deberá recibir solicitud de forma oficial y dirigida al titular de la Procuraduría Regional de Protección de Niñas, Niños, Adolescentes y la Familia; dicha solicitud se atenderá con base a las fechas y horarios establecidos en agenda de trabajo de los profesionales (trabajadores sociales).
- El horario de atención para la realización de los estudios socioeconómico será de lunes a viernes en el horario de 9:00 a.m. a 15:00 p.m.
- Para realizar la visita de trabajo social a las personas indicadas, se deberá acudir al lugar que señale el peticionario de la visita de trabajo social y deberá recabar cualquiera de los siguientes documentos:
	- 1. Acta de nacimiento.
	- 2. Credencial de elector.
	- 3. Comprobante de domicilio.
	- 4. Acta de nacimiento de los hijos.
	- 5. Constancia de estudios de los hijos.

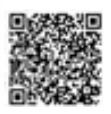

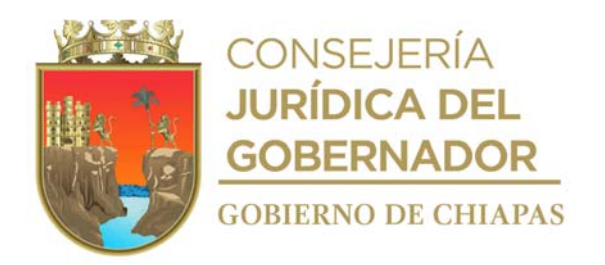

### **Descripción del Procedimiento**

- 1. Recibe de la autoridad administrativa, judicial o de cualquier otro organismo, u órgano administrativo adscritos a la Procuraduría de Protección oficio de solicitud de visita domiciliaria.
- 2. Extrae del oficio los datos proporcionados y agenda visita domiciliaria.
- 3. Acude al domicilio, realiza entrevista con las personas que lo habitan, expone el motivo de su visita, recaba los datos necesarios, procede a observar y recaba documentación si es necesario para la integración del informe.
- 4. Entrevista a los vecinos para obtener mayor información.
- 5. Elabora en el Sistema de Gestión de Documentos oficio mediante el que envía informe del resultado de la visita de trabajo social, imprime, firma, fotocopia y distribuye de la siguiente manera:

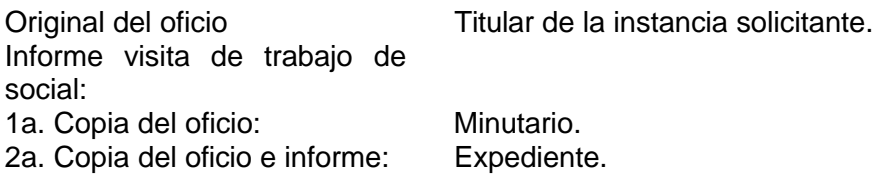

6. Archiva documentación generada en expediente respectivo.

### **TERMINA PROCEDIMIENTO**

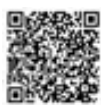

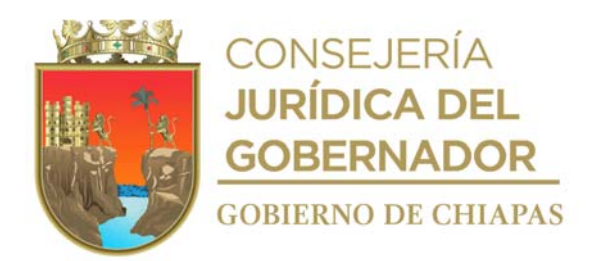

**Nombre del procedimiento:** Valoración psicológicas.

**Propósito:** Evaluar el estado emocional de una persona.

**Alcance** Desde que se recibe la solicitud, hasta que se entrega la valoración psicológica.

**Responsable del procedimiento:** Procuraduría Regional de Protección de Niñas, Niños, Adolescentes y la Familia de las Delegaciones I Metropolitana, II Valles Zoque, III Mezcalapa, IV De los Llanos, V Altos Tsotsil -Tseltal, VI Frailesca, VII de Los Bosques, VIII Norte, IX Istmo Costa, X Soconusco, XI Sierra Mariscal, XII Selva Lacandona, XIII Maya, XIV Tulijá Tseltal Chol, XV Meseta Comiteca Tojolabal.

### **Reglas:**

Diferentes criterios, teóricos, ontológicos, epistemológicos para comprender y atender al paciente.

- Para la realización valoración psicológica podrá recibir solicitud de las siguientes: Instancia Judicial, Fiscalía General de Justicia o diferentes organismos de la administración pública que prestan el servicio de atención ciudadana o de la propia Procuraduría de Protección de Niñas, Niños, Adolescentes y la Familia.
- Para la realización de valoración psicológica se deberá recibir solicitud de forma oficial y dirigida al titular de la Procuraduría Regional de Protección de Niñas, Niños, Adolescentes y la Familia; dicha solicitud se atenderá con base a las fechas y horarios establecidos en agenda de trabajo de los profesionales (psicólogos).
- El horario de atención para la realización la valoración psicológica será de lunes a viernes en el horario de 9:00 a.m. a 15:00 p.m.
- Para realizar la valoración psicológica la persona deberá acudir a las instalaciones de la Procuraduría Regional de Protección en la fecha y hora que se le indique.
- Para realizar la Valoración Psicológica se realiza de manera individual al paciente.

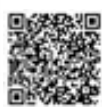

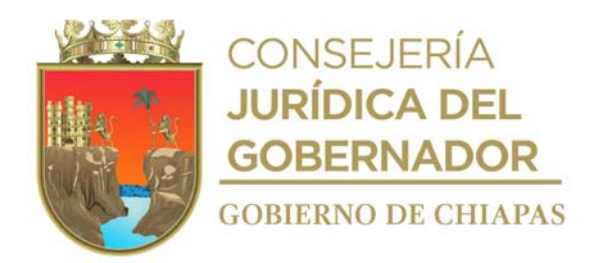

### **Descripción del Procedimiento**

- 1. Recibe oficio de solicitud de la instancia Judicial o administrativa o de algún Organismo Público Estatal o Municipal.
- 2. Elabora en el Sistema de Gestión de Documentos, oficio, mediante el cual comunica la aceptación del cargo conferido y da a conocer el nombr e del profesional (Psicólogo) que realizará la valoración psicológica, imprime, rubrica, firma, fotocopia y distribuye de la siguiente manera:

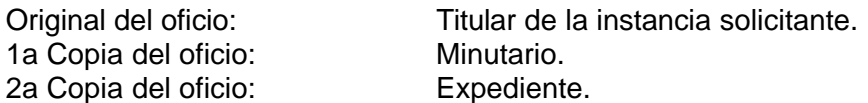

- 3. Acude a la Instancia Judicial o administrativa y realiza aceptación del cargo cuando así se requiera.
- 4. Programa valoración psicológica de acuerdo a la agenda del profesional para recibir a la persona a quien dará atención.
- 5. Realiza valoración psicológica, a través de la entrevista, observación, aplicación de pruebas.
- 6. Elabora informe del resultado de Valoración psicológica y elabora en el Sistema de Gestión de Documentos, oficio o memorándum, imprime, anexa original de valoración psicológica, firma, fotocopia y distribuye de la siguiente manera:

Original del oficio o memorándum Informe Valoración Psicológica: 1a. Copia del oficio o memorándum: 2a. Copia del oficio o memorándum Copia de informe Valoración Psicológica: Titular de la instancia solicitante. Minutario. Expediente.

7. Archiva documentación en expediente respectivo.

# **TERMINA PROCEDIMIENTO**

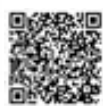

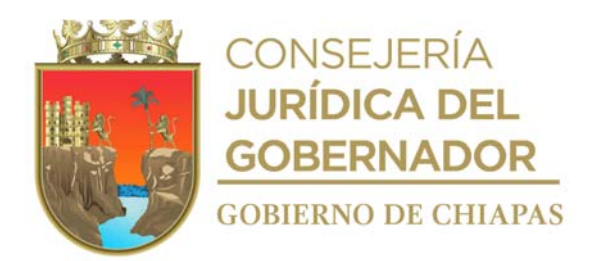

**Nombre del procedimiento:** Terapias psicológicas.

**Propósito:** Tratar que el paciente aprenda habilidades y técnicas para afrontar problemas emocionales, conductuales y psicológicos de una persona.

**Alcance:** Desde que se recibe la solicitud, hasta que se da de alta al paciente.

**Responsable del procedimiento:** Procuraduría Regional de Protección de Niñas, Niños, Adolescentes y la Familia de las Delegaciones I Metropolitana, II Valles Zoque, III Mezcalapa, IV De los Llanos, V Altos Tsotsil -Tseltal, VI Frailesca, VII de Los Bosques, VIII Norte, IX Istmo Costa, X Soconusco, XI Sierra Mariscal, XII Selva Lacandona, XIII Maya, XIV Tulijá Tseltal Chol, XV Meseta Comiteca Tojolabal.

## **Reglas:**

Diferentes criterios, teóricos, ontológicos, epistemológicos para comprender y atender al paciente.

- Para la realización de terapias psicológicas podrá recibir solicitud de las siguientes: Instancia Judicial, Fiscalía General de Justicia o diferentes organismos de la administración pública que prestan el servicio de atención ciudadana o de la propia Procuraduría de Protección de Niñas, Niños, Adolescentes y la Familia y de la población en general.
- Para la realización de terapias psicológicas se recibe solicitud de forma oficial, dirigida al titular de la Procuraduría Regional de Protección de Niñas, Niños, Adolescentes y la Familia o de manera verbal por los usuarios; dicha solicitud se atenderá con base a las fechas y horarios establecidos en agenda de trabajo de los profesionales en psicología.
- El horario de atención para la realización de las terapias psicológicas de lunes a viernes en el horario de 9:00 a.m. a 15:00 p.m.
- Para realizar terapias psicológicas, la persona debe acudir a las instalaciones la Procuraduría Regional de Protección de Niñas, Niños, Adolescentes y la Familia en la fecha y hora que se le indique.

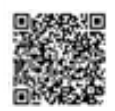

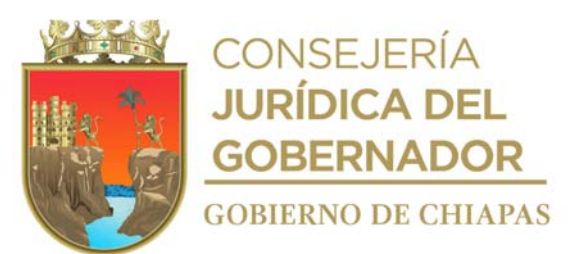

- Para realizar las terapias se realiza de manera individual, bajo el principio de confidencialidad entre la persona y el profesionista en psicología.
- El número de terapias que recibe una persona depende de cada paciente y de la problemática que consulta, la sesión dura de 40 minutos a 1 una hora.

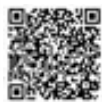

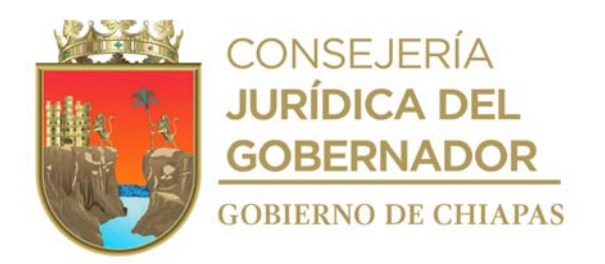

### **Descripción del Procedimiento**

- 1. Recibe de la instancia Judicial o administrativa o de algún Organismo Público Estatal o Municipal o del usuario, oficio de solicitud del servicio de terapias psicológicas.
- 2. Elabora Sistema de Gestión de Documentos, oficio, cuando así se requiera, mediante el cual informa la aceptación del cargo conferido y da a conocer el nombre del profesional (Psicólogo) que realizará la Terapias psicológicas, imprime, rubrica recaba firma de la persona titular de la Procuraduría de Protección de Niñas, Niños, Adolescentes y la Familia, fotocopi a y distribuye de la siguiente manera:

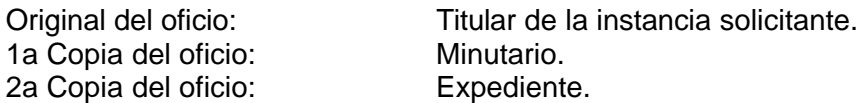

- 3. Recibe a la persona, e informa que pasara de manera individual al espacio denominado de psicología, proporciona terapia psicológica y determina.
- 4. Requiere cita subsecuente. Si. Continúa actividad 4a No. Continúa actividad 5.
- 4a. Otorga fecha y hora de próxima terapia.

Regresa a la actividad No. 3

5. Elabora en el Sistema de Gestión de Documentos, oficio mediante el cual informa, si la persona concluye o no, las terapias psicológicas, imprime, firma, fotocopia y distribuye de la siguiente manera:

Original del oficio e informe: Titular de la instancia solicitante. 1a. Copia del oficio: Minutario. 2a. Copia del oficio e informe: Expediente.

6. Archiva documentación en expediente respectivo.

#### **TERMINA PROCEDIMIENTO.**

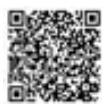

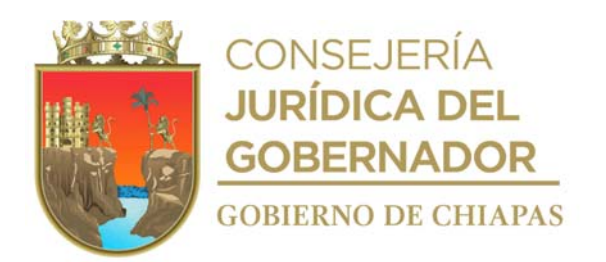

**Nombre del procedimiento:** Convenio Extrajudicial.

**Propósito:** Solucionar la problemática familiar mediante la audiencia de conciliación entre las partes, en el que se celebra dicho acuerdo, a través de un convenio Extrajudicial, ratificado ante el juzgado correspondiente.

**Alcance:** Desde que solicita fecha para cita, hasta que registra en el libro de control.

**Responsable del procedimiento:** Procuraduría Regional de Protección de Niñas, Niños, Adolescentes y la Familia de las Delegaciones I Metropolitana, II Valles Zoque, III Mezcalapa, IV De los Llanos, V Altos Tsotsil -Tseltal, VI Frailesca, VII de Los Bosques, VIII Norte, IX Istmo Costa, X Soconusco, XI Sierra Mariscal, XII Selva Lacandona, XIII Maya, XIV Tulijá Tseltal Chol, XV Meseta Comiteca Tojolabal.

### **Reglas:**

- Constitución Política de los Estados Unidos Mexicanos.
- Código Civil para el Estado de Chiapas.
- Código de Procedimientos Civiles para el Estado de Chiapas.
- Código de Atención a la Familia y Grupos Vulnerables para el Estado Libre y Soberano de Chiapas.
- Ley de los Derechos de Niñas, Niños y Adolescentes del Estado de Chiapas.
- Reglamento de la Ley de los Derechos de Niñas, Niños y Adolescentes del Estado de Chiapas.
- Decreto por el que se Crea la Procuraduría de Protección de Niñas, Niños, Adolescentes y la Familia, del Sistema para el Desarrollo Integral de la Familia del Estado de Chiapas.

- El(la) peticionario(a) deberá presentar en original y dos copias los requisitos siguientes
	- a) Acta de matrimonio si son casados y/o acta de nacimiento de las partes.
		- b) Actas de nacimientos de sus hijas o hijos.
		- c) Identificación oficial.
- Documentos que acrediten los acuerdos a que haya lugar en el convenio correspondiente.

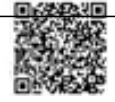

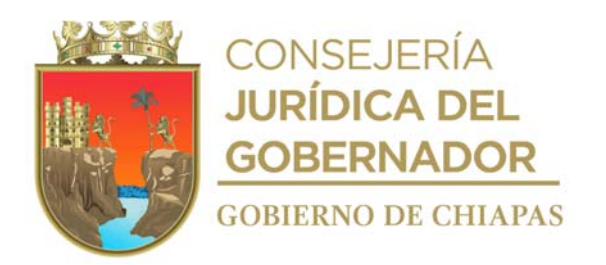

### **Descripción del Procedimiento**

- 1. Entrevista al peticionario y conoce su problemática, proporciona asesoría jurídica correspondiente, toma acuerdos entre las partes para redactar el convenio y elabora escrito de petición para ratificación ante el
- 2. Solicita a las personas peticionarias leer y revisar los documentos elaborados según los términos que las personas peticionarias convengan y firma y recaba firma de las partes involucradas.
- 3. Anexa en original y fotocopia requisitos solicitados, acude al Juzgado de lo Familiar y distribuye de la siguiente manera:

Original de documentación Titular del Juzgado de lo Familiar que corresponda. solicitada Convenio Extrajudicial: 1a. Copia de documentación Juzgado de lo Familiar. solicitada: 2a. Copia de documentación Archivo. solicitada:

- 4. Acude al Juzgado, verifica el número asignado al expediente, registra en el libro de control el expediente y asigna número progresivo.
- 5. Acude al juzgado, para dar seguimiento al acuerdo publicado para saber la fecha que señala el Juzgado para ratificar dicho convenio ante la autoridad judicial y conocer la opinión del Fiscal del Ministerio Público, adscrito al Juzgado.
- 6. Comunica vía telefónica o envía citatorio e informa a las personas peticionarias de las prevenciones y observaciones, así como de la fecha de ratificación ante el juzgado para su conocimiento, llena el formato de Seguimiento de Juicio, en su caso realiza promoción para cumplir con las prevenciones y recaba firma de recibido y entrega al juzgado.
- 7. Asiste al Juzgado en compañía de las personas peticionarias, el día señalado para la ratificación del escrito inicial y convenio y presenta a los mismos.
- 8. Cita a las personas peticionarias y elabora en original y copia escrito de solicitud de elevación de los puntos resolutivos a sentencia, recaba firmas y acude al juzgado correspondiente y entrega.

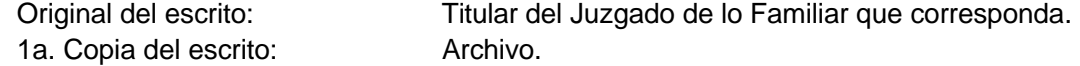

9. Acude nuevamente al Juzgado correspondiente y solicita el expediente para saber si ya fue acordada dicha solicitud y determina.

¿Fue acordada la solicitud?

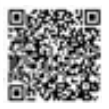

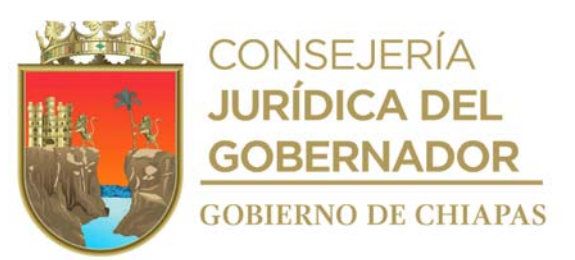

No. Continúa en la actividad No. 9a Si. Continúa en la actividad No. 10

9a. Comunica de manera personal y/o vía telefónica a las personas peticionarias que aún no acuerdan dicha solicitud y se mantienen en espera del acuerdo correspondiente. Regresa a la actividad No. 9

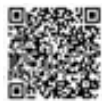

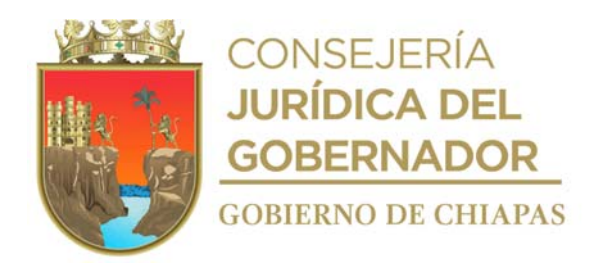

10. Cita a las personas peticionarias y elabora en original y copia escrito de solicitud al juzgado para que se declare ejecutoriada la sentencia, recaba firma del peticionario y distribuye de la manera siguiente:

1a. Copia de escrito: Archivo.

Original de escrito: Titular del Juzgado de lo Familiar que corresponda.

11. Comunica de manera personal y/o vía telefónica a las personas peticionarias que la sentencia ya fue dictada, e informa que el Juicio ha sido concluido y que deben asistir al Juzgado para la devolución de los documentos que proporcionaron.

12. Registra en el Libro Control y expediente, el estatus de conclusión y la fecha en el que se registra.

13. Archiva documentación generada.

#### **TERMINA PROCEDIMIENTO.**

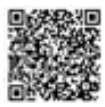

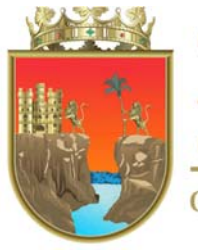

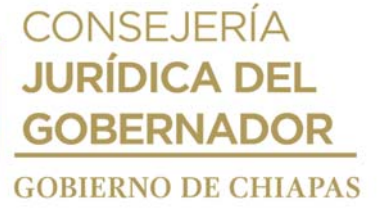

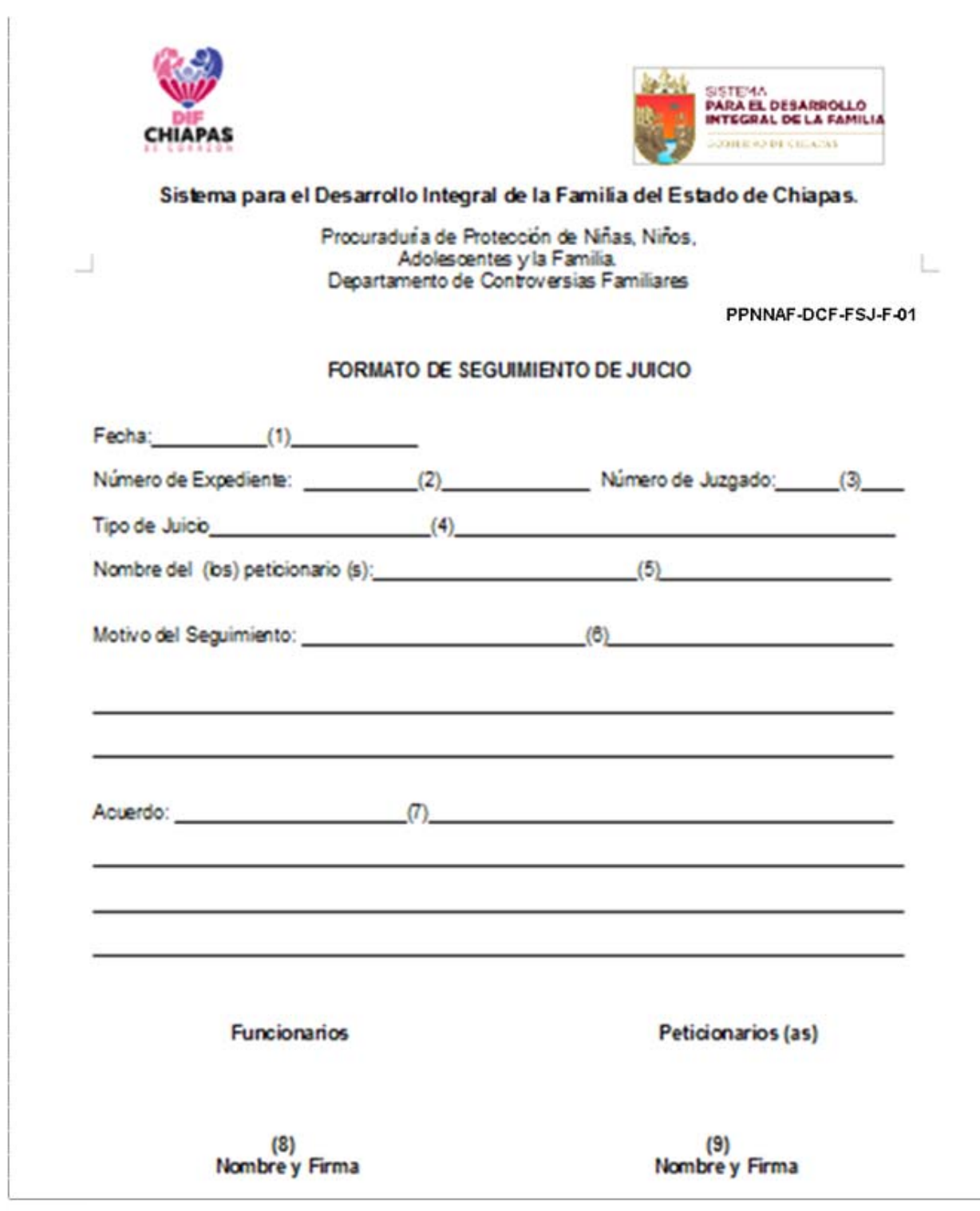

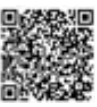

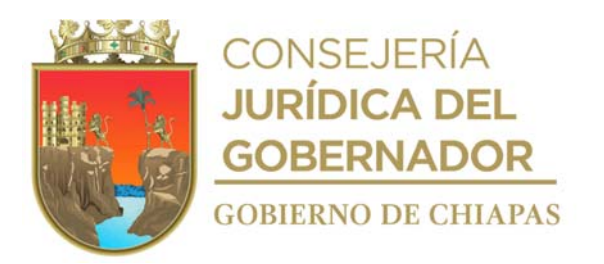

Este formato tamaño carta se utiliza en los procedimientos: Convenio Judicial, Juicio de derecho de visitas, Juicio de divorcio voluntario, Juicio especial de alimentos, Juicio de guarda y custodia, Juicio de Divorcio Necesario.

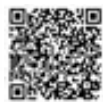

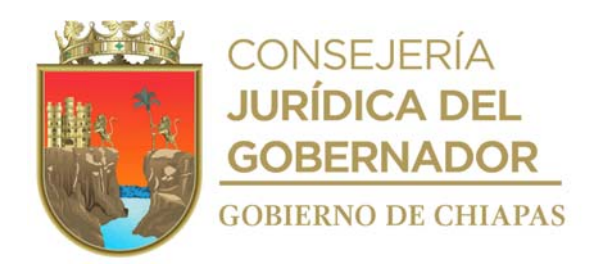

### **Instructivo de llenado formato "Seguimiento de Juicio"**

Anotará en los espacios correspondientes lo siguiente:

- 1. Fecha en la que se inicia el seguimiento.
- 2. Número de expediente asignado por el juzgado del juicio iniciado.
- 3. Número de juzgado en donde se encuentra el expediente.
- 4. Nombre del juicio que se tramita.
- 5. Nombre de la o las personas peticionarias, a quienes se les brindará seguimiento del asunto.
- 6. Motivo del seguimiento del asunto.
- 7. Los acuerdos tomados con la o las personas peticionarias sobre el seguimiento del trámite en mención.
- 8. Nombre y firma del abogado(a) quien da seguimiento al trámite.
- 9. Nombre y firma del o las personas peticionarias.

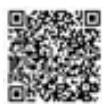

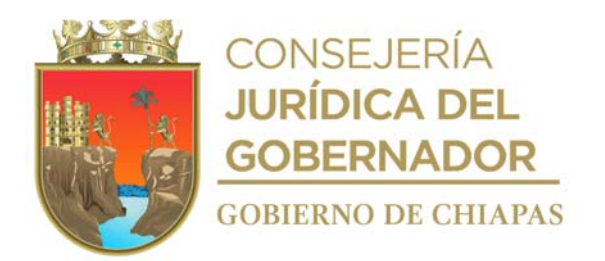

**Nombre del procedimiento:** Juicio de derecho de visitas.

**Propósito:** Lograr que a través de una sentencia judicial se permita a los niños, niñas y adolescentes convivir y visitar a sus padres o familiares a fin de mantener la convivencia y unión familiar.

**Alcance:** Desde que se recibe la ficha de atención, hasta que se dicte sentencia definitiva y cause ejecutoria.

**Responsable del procedimiento:** Procuraduría Regional de Protección de Niñas, Niños, Adolescentes y la Familia de las Delegaciones I Metropolitana, II Valles Zoque, III Mezcalapa, IV De los Llanos, V Altos Tsotsil -Tseltal, VI Frailesca, VII de Los Bosques, VIII Norte, IX Istmo Costa, X Soconusco, XI Sierra Mariscal, XII Selva Lacandona, XIII Maya, XIV Tulijá Tseltal Chol, XV Meseta Comiteca Tojolabal.

### **Reglas:**

- Constitución Política de los Estados Unidos Mexicanos.
- Código Civil para el Estado de Chiapas.
- Código de Procedimientos Civiles para el Estado de Chiapas.
- Código de Atención a la Familia y Grupos Vulnerables para el Estado Libre y Soberano de Chiapas.
- Ley General de los Derechos de Niñas, Niños y Adolescentes.
- Ley de los Derechos de Niñas, Niños y Adolescentes del Estado de Chiapas.
- Reglamento de la Ley de los Derechos de Niñas, Niños y Adolescentes del Estado de Chiapas.
- Decreto por el que se Crea la Procuraduría de Protección de Niñas, Niños, Adolescentes y la Familia, del Sistema para el Desarrollo Integral de la Familia del Estado de Chiapas.

- La persona peticionaria deberá presentar los siguientes requisitos en original y dos copias:
- a) Acta de matrimonio (si están casados).
- b) Acta de nacimiento de la persona peticionaria.
- c) Acta de nacimiento de las hijas o hijos.
- d) Constancias o recibos de pensión alimenticia.

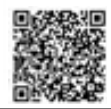

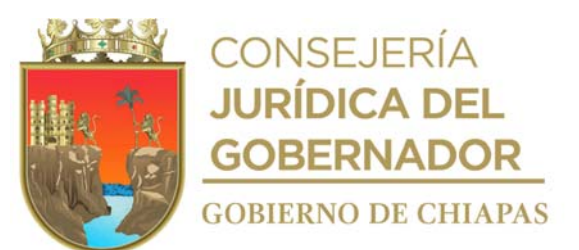

- e) Documentos que convengan al juicio como prueba.
- f) Nombre de dos testigos.
- g) Domicilio de la persona peticionaria y la contraparte.

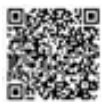

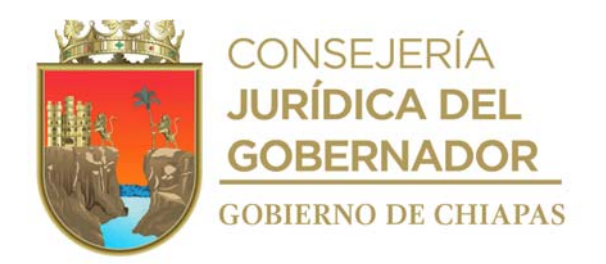

### **Descripción del Procedimiento**

1. Atiende a la persona peticionaria y conoce su problemática, llena formato Ficha Única de Atención, elabora escrito de demanda, recaba firma de la persona peticionaria, anexa documentación necesaria y fotocopia en dos tantos, anexa al escrito y distribuye de la siguiente manera:

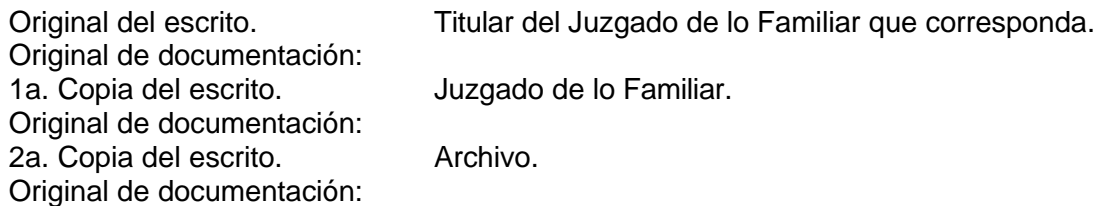

- 2. Registra en el libro de control el número de expediente del juicio, proporcionado por el juzgado, asigna número progresivo e informa a la persona peticionaria.
- 3. Verifica el acuerdo recaído, cita o informa vía telefónica a la persona peticionaria de las diligencias a realizar, la fecha señalada por el actuario del Juzgado, para realizar la diligencia del emplazamiento a la parte demandada, la fecha señalada para llevarse a cabo el desahogo de la audiencia de pruebas y alegatos deja constancia con el formato de seguimiento de juicio.
- 4. Elabora escrito de preguntas para testigos y pliego de posiciones para la confesional y anexa original y copia en sobre cerrado de la confesional y se presenta al Juzgado.
- 5. Acude a la audiencia, en compañía de la persona peticionaria en la fecha indicada, para desahogar sus pruebas y alegatos y firman el Acta las partes participantes.
- 6. Elabora escrito de solicitud de sentencia recaba firma de la persona peticionaria y distribuye de la manera siguiente:

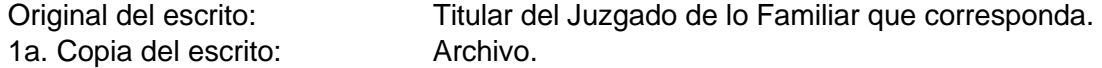

7. Acude al Juzgado para revisar el acuerdo que recaiga a dicha sentencia, se entera y determina:

¿La sentencia es favorable? No. Continúa en la actividad No. 7a Si. Continúa en la actividad No. 8

7a. Interpone el recurso de apelación en contra de la sentencia y elabora escrito en el que se manifiestan los agravios que cause dicha sentencia a la persona peticionaria, recaba firma de la persona peticionaria y distribuye de la manera siguiente:

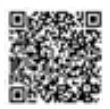

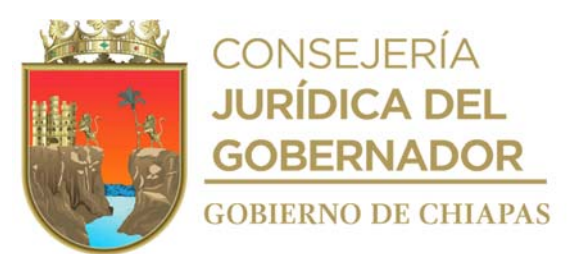

1a. Copia del escrito:

Original del escrito: Titular del Juzgado de lo Familiar que corresponda.<br>1a. Copia del escrito: Archivo.

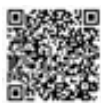

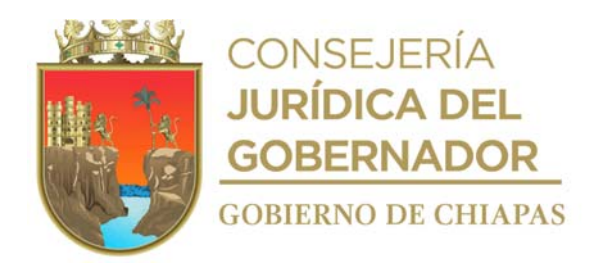

- 7b. Acude nuevamente al Juzgado para revisar el acuerdo que recaiga a dicha solicitud y notifica vía telefónica o personal al peticionario y deja constancia con el formato de seguimiento de juicio.
- 7c. Verifica el número que se designa al expediente por una autoridad superior y la Sala Civil en que recaerá dicha apelación.
- 7d. Verifica el acuerdo recaído y espera el escrito de contestación a dichos agravios por la parte demandada y acude a la audiencia constitucional en la fecha y hora señalada.
- 7e. Espera resolución final por parte de la autoridad superior y revisa dicha documentación.
- 7f. Verifica el cumplimiento de sentencia firme, archiva expediente y realiza anotaciones en el libro de control.
- 8. Comunica a la persona peticionaria los términos de la sentencia, elabora escrito para que se declare firme la sentencia y solicita a la persona peticionaria firme el escrito; y distribuye de la manera siguiente:

Original del escrito: Titular del Juzgado de lo Familiar que corresponda. 1a. Copia del escrito: Archivo.

9. Archiva documentación generada.

### **TERMINA PROCEDIMIENTO**

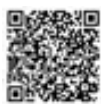

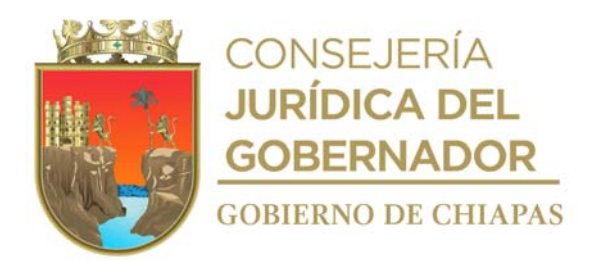

**Nombre del procedimiento:** Juicio de divorcio incausado.

**Propósito:** Que mediante sentencia judicial del Tribunal Superior de Justicia se obtenga la disolución del vínculo matrimonial que los une sustentando legalmente la causal del mismo**.**

**Alcance:** Desde que se recibe a la persona peticionaria, hasta comunicar al peticionario que acuda al Juzgado a recibir sus documentos.

**Responsable del procedimiento:** Procuraduría Regional de Protección de Niñas, Niños, Adolescentes y la Familia de las Delegaciones I Metropolitana, II Valles Zoque, III Mezcalapa, IV De los Llanos, V Altos Tsotsil -Tseltal, VI Frailesca, VII de Los Bosques, VIII Norte, IX Istmo Costa, X Soconusco, XI Sierra Mariscal, XII Selva Lacandona, XIII Maya, XIV Tulijá Tseltal Chol, XV Meseta Comiteca Tojolabal.

## **Reglas:**

- Constitución Política de los Estados Unidos Mexicanos.
- Código Civil para el Estado de Chiapas.
- Código de Procedimientos Civiles para el Estado de Chiapas.
- Código de Atención a la Familia y Grupos Vulnerables para el Estado Libre y Soberano de Chiapas.
- Ley General de los Derechos de Niñas, Niños y Adolescentes.
- Ley de los Derechos de Niñas, Niños y Adolescentes del Estado de Chiapas.
- Reglamento de la Ley de los Derechos de Niñas, Niños y Adolescentes del Estado de Chiapas.
- Decreto por el que se Crea la Procuraduría de Protección de Niñas, Niños, Adolescentes y la Familia, del Sistema para el Desarrollo Integral de la Familia del Estado de Chiapas.

- La persona peticionaria deberá presentar los siguientes requisitos en original y dos copias:
	- a) Acta de matrimonio.
	- b) Acta de nacimiento de la persona peticionaria.
	- c) Acta de nacimiento de las hijas o hijos si existen.

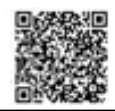

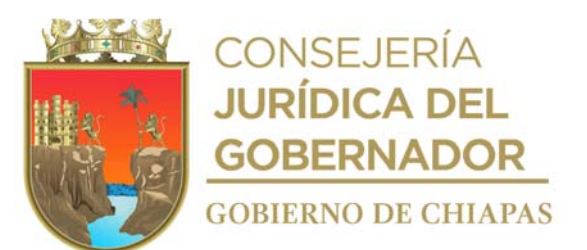

- d) Testigos con credencial de elector.
- e) Domicilio particular y laboral de la parte demandada.
- f) Certificado médico de no gravidez.

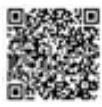

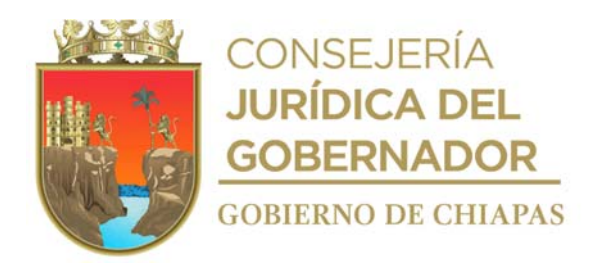

### **Descripción del Procedimiento**

- 1. Atiende a la persona peticionaria y conoce su problemática, llena formato Ficha Única de Atención, designa fecha de cita para recabar documentación necesaria.
- 2. Recibe a la persona peticionarias el día de la citas programada, solicita documentación y elabora escrito inicial de demanda de divorcio, extrae del resguardo la documentación necesaria entregada por la persona peticionaria en; original y 2 copias, se anexa al escrito inicial de demanda para correr traslado y acude al Juzgado, recaba acuse y sello de recibido en original del escrito inicial de demanda y distribuye de la manera siguiente:

Original y 1a. copia del escrito inicial de Titular del Juzgado de lo Familiar que demanda Original y 1ªa copia de la documentación necesaria: 2a. Copia del escrito inicial demanda y fotocopia de la documentación necesaria: corresponda. de Archivo.

3. Extrae del archivo libro de control en el que asigna, registra número progresivo y registra número de expediente, número de juzgado, tipo de juicio.

Nota: Número de expediente, número de juzgado, tipo de juicio, etc.

- 4. Acude al Juzgado designado, revisa la lista de acuerdos para conocer si ya fue publicado el acuerdo de radicación; así mismo solicita al archivo del Juzgado el expediente para conocer los términos del acuerdo e informarle a la persona peticionaria.
- 5. Solicita al actuario fecha para llevar a cabo la diligencia de emplazamiento a la persona demandada.
- 6. Informa a la persona peticionaria la fecha para que el actuario realice la diligencia.
- 7. Acude al archivo del Juzgado y solicita el expediente para conocer si la parte demandada ha contestado en el término establecido por la ley y determina:

¿Ha contestado la demanda? Si. Continúa en la actividad No. 8. No. Continúa en la actividad No. 7a.

7a. Elabora en original y copia escrito mediante el cual solicita al Juzgado de lo Familiar correspondiente se tenga por contestada la demanda en sentido negativo y presenta al Juzgado y distribuye de la manera siguiente:

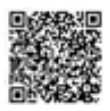

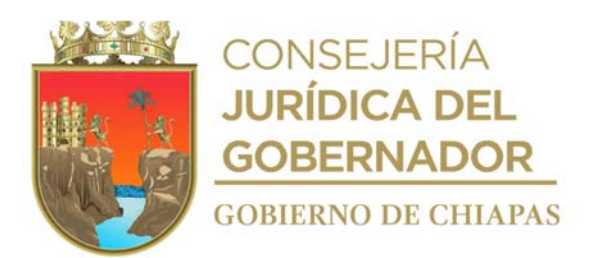

1a. Copia del escrito.

Original del escrito: Titular del Juzgado de lo Familiar que corresponda.<br>1a. Copia del escrito. Archivo.

Continúa en la actividad No.8

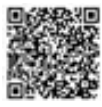
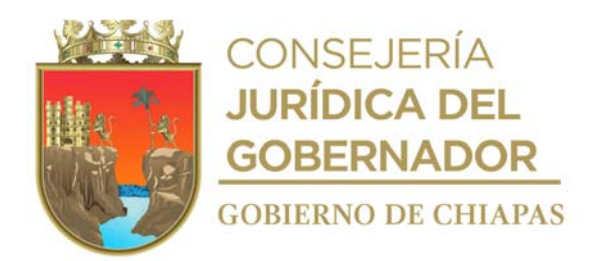

- 8. Analiza la contestación y verifica los términos de la misma.
- 9. Verifica en el expediente el acuerdo del Auto de la Contestación de la Demanda o del acuerdo del juzgado para tener por contestada la demanda en sentido negativo, anota las fechas y horas de los términos de ley para el inicio de los términos de ofrecimiento de pruebas y desahogo de las mismas y hace las observaciones correspondientes.
- 10. Informa a la persona peticionaria la fecha y términos del ofrecimiento y desahogo de pruebas y lo asesora sobre los puntos y deja constancia en el formato de seguimiento de juicio.
- 11. Elabora las preguntas que deberán contestar sus testigos, así como el pliego de posiciones que deberá absolver la persona demandada y demás pruebas que se ofrezcan en la demanda en tiempo y forma, y las presenta a la Oficialía de Partes Común del Juzgado.
- 12. Acude al Juzgado el día y hora señalada para el desahogo de las pruebas e interviene en la audiencia con ambas partes y testigos debidamente identificados con credencial de elector.
- 13. Representa legalmente y asesora a la persona peticionaria, escucha y analiza el desahogo de las pruebas de la parte demandada, brinda la asesoría legal correspondiente y pregunta nuevamente a los testigos a fin de aclarar cualquier controversia, posteriormente expresa sus alegatos, y firman Acta de la Audiencia.
- 14. Elabora escrito en original y copia en el que solicita se dicte Sentencia Definitiva, recaba firma de la peticionaria y distribuye de la siguiente manera:

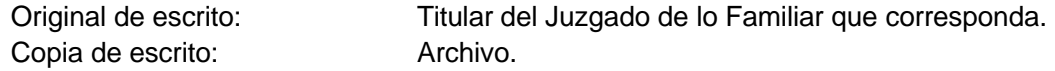

15. Acude al archivo del Juzgado y solicita el expediente para verificar la sentencia dictada y determina:

¿Está de acuerdo en la sentencia? No. Continúa en la actividad No. 15a Si. Continúa en la actividad No. 16

15a. Elabora escrito de recurso de apelación de la sentencia mediante el cual manifiesta los agravios que le causan dicha sentencia, recaba firma de la persona peticionaria, fotocopia y distribuye de la manera siguiente:

Original del escrito de recursos Titular del Juzgado de lo Familiar que corresponda. de apelación: Copia del escrito de recurso de Archivo. apelación:

15b. Acude nuevamente al Juzgado para revisar el acuerdo que recaiga a dicha solicitud y notifica al peticionario y deja constancia con el formato de seguimiento de juicio.

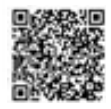

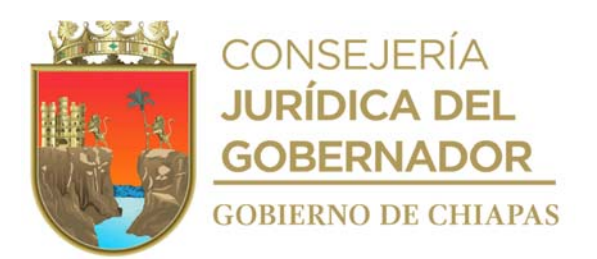

15c. Verifica el número que se designa al expediente por una autoridad superior y la Sala Civil en que recaerá dicha apelación.

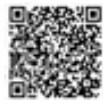

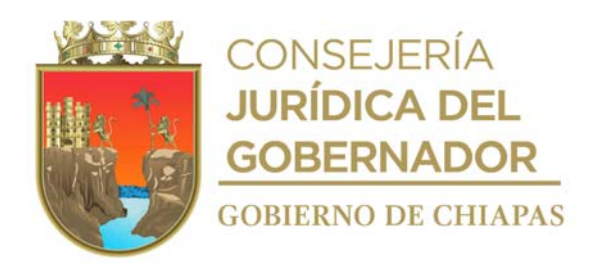

- 15d. Verifica el acuerdo recaído y espera el escrito de contestación a dichos agravios por la parte demandada y acude a la audiencia constitucional en la fecha y hora señalada.
- 15e. Espera resolución final por parte de la autoridad superior y revisa dicha documentación.
- 15f. Verifica el cumplimiento de sentencia firme, se archiva expediente y se realiza anotaciones en el libro de control.

¿Se otorga la resolución? Si. Continúa en la actividad No. 16 No. Regresa a la actividad No. 15d

- 16. Solicita al Juzgado copias de la sentencia definitiva y/o pronunciamiento de la Sala Civil, solicita al juzgado se dé cumplimiento a dicha resolución.
- 17. Comunica a la persona peticionaria que acuda al Juzgado a recibir sus documentos exhibidos en la demanda y extrae del archivo el libro de control y expediente, realiza anotaciones correspondientes en ambas y los archiva.
- 18. Archiva la documentación generada.

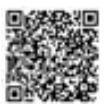

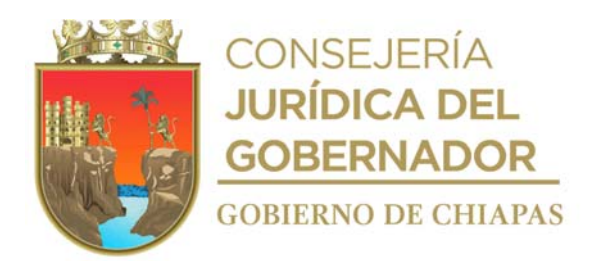

**Nombre del procedimiento:** Juicio de divorcio voluntario.

**Propósito:** Solicitar ante el Tribunal Superior de Justicia la disolución del vínculo matrimonial solicitado por los peticionarios quienes deberán celebrar convenio de mutuo acuerdo.

**Alcance:** Desde que recibe la ficha de atención, hasta que la sentencia cause ejecutoria y se realice anotaciones en el libro de control.

**Responsable del procedimiento:** Procuraduría Regional de Protección de Niñas, Niños, Adolescentes y la Familia de las Delegaciones I Metropolitana, II Valles Zoque, III Mezcalapa, IV De los Llanos, V Altos Tsotsil -Tseltal, VI Frailesca, VII de Los Bosques, VIII Norte, IX Istmo Costa, X Soconusco, XI Sierra Mariscal, XII Selva Lacandona, XIII Maya, XIV Tulijá Tseltal Chol, XV Meseta Comiteca Tojolabal.

### **Reglas:**

- Constitución Política de los Estados Unidos Mexicanos.
- Código Civil para el Estado de Chiapas.
- Código de Procedimientos Civiles para el Estado de Chiapas.
- Código de Atención a la Familia y Grupos Vulnerables para el Estado Libre y Soberano de Chiapas.
- Ley General de los Derechos de Niñas, Niños y Adolescentes.
- Ley de los Derechos de Niñas, Niños y Adolescentes del Estado de Chiapas.
- Reglamento de la Ley de los Derechos de Niñas, Niños y Adolescentes del Estado de Chiapas.
- Decreto por el que se Crea la Procuraduría de Protección de Niñas, Niños, Adolescentes y la Familia, del Sistema para el Desarrollo Integral de la Familia del Estado de Chiapas.

### **Políticas:**

- La persona peticionaria deberá presentar los siguientes requisitos en original y dos copias:
	- a) Acta de matrimonio.
	- b) Acta de nacimiento de las hijas o hijos.
	- c) Certificado médico de no gravidez de institución pública.
	- d) Documentos que acrediten los bienes para disolver la sociedad conyugal.
	- e) Identificación oficial.

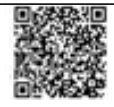

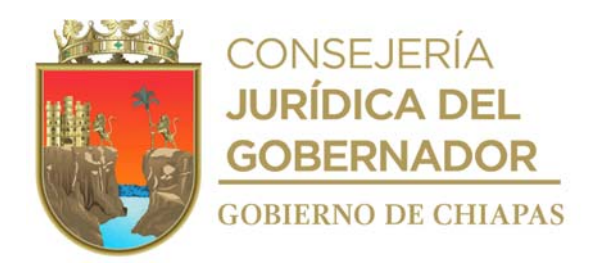

#### **Descripción del Procedimiento**

- 1. Atiende a la persona peticionaria y conoce su problemática, llena formato Ficha Única de Atención, solicita documentos necesarios, proporciona fecha de cita.
- 2. Recibe ambas partes el día de la cita, realiza entrevista y conoce su problemática, para efectos conciliatorios, da recomendaciones para mantener la unión familiar y solicita vía citatorio, se presenten ambas partes para llevar a cabo el trámite del Juicio de divorcio.
- 3. Elabora escrito inicial de demanda y convenio en el que estable los términos acordados por ambas partes y determina:

¿Aceptan los términos del convenio? No. Continúa en la actividad No. 3a Si. Continúa en la actividad No. 4

3a. Modifica términos, según las personas peticionarias lo soliciten y vuelve a elaborar el convenio y escrito inicial.

Regresa a la actividad No. 3

- 4. Prepara en original y 2 copias, información para iniciar el trámite, reúne escrito inicial, convenio, anexa documentos y resguarda.
- 5. Acude al Juzgado de lo Familiar o Mixto de primera instancia del distrito judicial correspondiente a distribuir la documentación en la Oficialía de Partes, recibe acuse de recibido y archiva copia de la documentación en el expediente.
- 6. Acude al Juzgado a verificar el número del expediente y copia del acuerdo recaído para saber la fecha que señala el Juzgado para que tenga verificativo la Junta de Avenencia respectiva y conocer la contestación del Ministerio Público adscrito al Juzgado, así como cualquier prevención hecha por el Juez.
- 7. Comunica vía telefónica o personal a las personas peticionaria la fecha señalada para llevar a cabo la Junta de Avenencia para informar en términos generales del acuerdo recaído y deja constancia en el formato de seguimiento de juicio.
- 8. Acompaña a las partes a la Junta de Avenencia a ratificar el escrito inicial y el convenio; de igual manera les comunica se presenten en este Departamento, para la elaborar el escrito de solicitud de sentencia.
- 9. Recibe a las personas peticionarias en el departamento y elabora en original y copia escrito de solicitud de sentencia y resguarda.

10. Extrae del resguardo escrito de solicitud de sentencia en original y copia, entrega ambas en la Oficialía

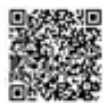

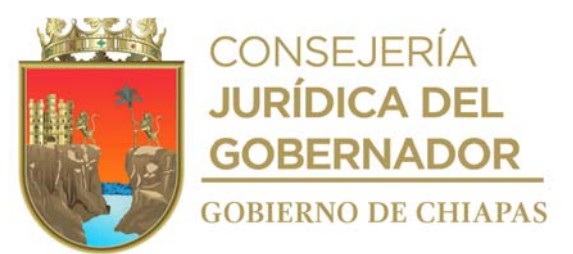

de Partes del Juzgado correspondiente.

- 11. Recibe acuse de recibo de la copia del escrito de solicitud de sentencia y archiva.
- 12. Acude nuevamente al Juzgado correspondiente y solicita el expediente para saber si ya fue acordada dicha solicitud de sentencia y determina.

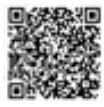

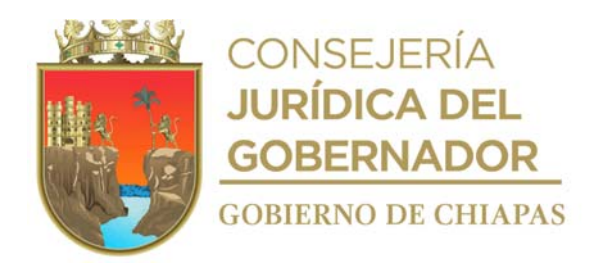

¿Ya fue acordada la solicitud de sentencia? Si. Continúa en la actividad No. 13. No. Continúa en la actividad No. 12a.

12a. Comunica vía telefónica a las personas peticionarias que aún no se acuerda la solicitud y espera.

Regresa a la actividad No. 12.

- 13. Comunica vía telefónica o personal a las personas peticionarias y solicita firmen la solicitud para que la sentencia cause ejecutoria.
- 14. Acude al Juzgado correspondiente y solicita el expediente para saber si ya fue acordada dicha solicitud y determina.

¿Ya fue acordada nuevamente la solicitud? No. Continúa en la actividad No. 14a.

Si. Continúa en la actividad No. 15.

14a. Comunica a las personas peticionarias que aún no acuerdan dicha solicitud y se mantienen en espera.

Regresa a la actividad No. 14.

- 15. Comunica a las personas peticionarias que lo acompañen al Juzgado para la devolución de documentos que proporcionaron.
- 16. Solicita al mecanógrafo del Juzgado que le entregue el oficio con el que remite copia certificada de la sentencia ejecutoria al Oficial del Registro Civil donde se haya celebrado el matrimonio.
- 17. Comunica a las personas peticionarias que recaben el oficio con el que se remite copia certificada de la sentencia ejecutoria y acudan personalmente a la Oficialía del Registro Civil correspondiente y recaben acuse de recibo de dicho oficio.
- 18. Extrae del archivo libro de control y expediente, realiza las anotaciones correspondientes (la conclusión y la fecha del mismo).
- 19. Archiva documentación generada en el expediente respectivo.

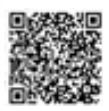

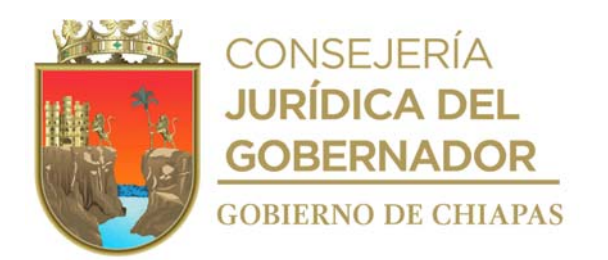

**Nombre del procedimiento:** Juicios de alimentos y de guarda y custodia.

**Propósito:** Que mediante sentencia judicial que dicte el Tribunal Superior de Justicia, se conceda la medida definitiva de alimentos y de guarda y custodia de las niñas, niños o adolescentes a favor del familiar que a su bienestar convenga para salvaguar los derechos de las niñas, niños y adolescentes y el interés superior del niño.

**Alcance:** Desde que se recibe a la persona solicitante, hasta que se le comunica a la persona peticionaria la conclusión de la sentencia favorable y pase a recoger sus documentos al juzgado correspondiente.

**Responsable del procedimiento:** Procuraduría Regional de Protección de Niñas, Niños, Adolescentes y la Familia de las Delegaciones I Metropolitana, II Valles Zoque, III Mezcalapa, IV De los Llanos, V Altos Tsotsil -Tseltal, VI Frailesca, VII de Los Bosques, VIII Norte, IX Istmo Costa, X Soconusco, XI Sierra Mariscal, XII Selva Lacandona, XIII Maya, XIV Tulijá Tseltal Chol, XV Meseta Comiteca Tojolabal.

#### **Reglas:**

- Constitución Política de los Estados Unidos Mexicanos.
- Código Civil para el Estado de Chiapas.
- Código de Procedimientos Civiles para el Estado de Chiapas.
- Código de Atención a la Familia y Grupos Vulnerables para el Estado Libre y Soberano de Chiapas.
- Ley General de los Derechos de Niñas, Niños y Adolescentes.
- Ley de los Derechos de Niñas, Niños y Adolescentes del Estado de Chiapas.
- Reglamento de la Ley de los Derechos de Niñas, Niños y Adolescentes del Estado de Chiapas.
- Decreto por el que se Crea la Procuraduría de Protección de Niñas, Niños, Adolescentes y la Familia, del Sistema para el Desarrollo Integral de la Familia del Estado de Chiapas.

### **Políticas:**

- La persona peticionaria deberá presentar los siguientes requisitos en original y dos copias:
- a) Acta de matrimonio (si hay).
- b) Acta de nacimiento de la persona peticionaria.

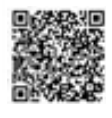

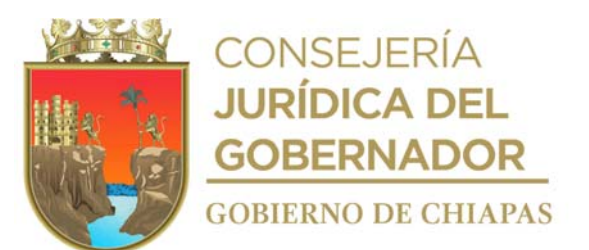

- c) Acta de nacimiento de las hijas o hijos.
- d) Constancias de estudios de las hijas o hijos.
- e) Nombre de dos testigos con credencial de elector.
- f) Documentos que acrediten el motivo por el cual se solicita la guarda y custodia.
- g) Domicilio particular y laboral de la persona demandada.

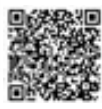

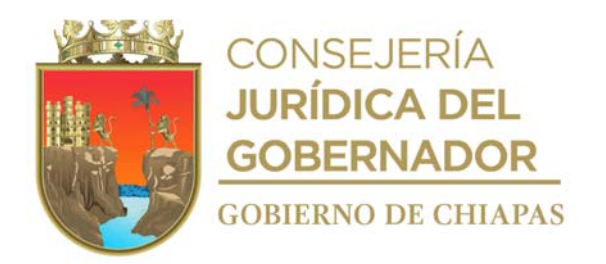

### **Descripción del Procedimiento**

- 1. Atiende a la persona peticionaria y conoce su problemática, llena formato Ficha Única de Atención, designa fecha de cita para recabar documentación necesaria.
- 2. Recibe a la persona peticionarias el día de la citas programada, solicita documentación y elabora escrito inicial de demanda de divorcio, extrae del resguardo la documentación necesaria entregada por la persona peticionaria en; original y 2 copias, se anexa al escrito inicial de demanda para correr traslado y acude al Juzgado, recaba acuse y sello de recibido en original del escrito inicial de demanda y distribuye de la manera siguiente:

Original y 1a. copia del escrito Titular del Juzgado de lo Familiar que corresponda. inicial de demanda : Original y 1a. copia de la Titular del Juzgado de lo Familiar que corresponda. documentación necesaria: 2a. copia del escrito inicial de Archivo. demanda y copia de la documentación necesaria:

3. Extrae del archivo libro de control en el que asigna, registra número progresivo y registra número de expediente, número de juzgado, tipo de juicio.

Nota: Número de expediente, número de juzgado, tipo de juicio, etc.

- 4. Acude al Juzgado designado, revisa la lista de acuerdos para conocer si ya fue publicado el acuerdo de radicación; así mismo solicita al archivo del Juzgado el expediente para conocer los términos del acuerdo e informarle a la persona peticionaria.
- 5. Solicita al actuario fecha para llevar a cabo la diligencia de emplazamiento a la persona demandada.
- 6. Informa a la persona peticionaria la fecha para que el actuario realice la diligencia.
- 7. Acude al archivo del Juzgado y solicita el expediente para conocer si la parte demandada ha contestado en el término establecido por la ley y determina

¿Ha contestado la demanda? No. Continúa en la actividad No. 7a. Si. Continúa en la actividad No. 8

7a. Elabora en original y copia escrito mediante el cual solicita al Juzgado de lo Familiar correspondiente se tenga por contestada la demanda en sentido negativo y presenta al Juzgado y distribuye de la manera siguiente:

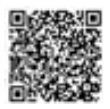

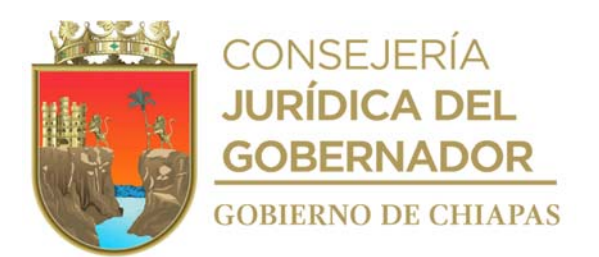

1a. Copia del escrito:

Original del escrito: Titular del Juzgado de lo Familiar que corresponda.<br>1a. Copia del escrito: Archivo.

Regresa a la actividad No. 8

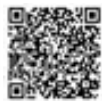

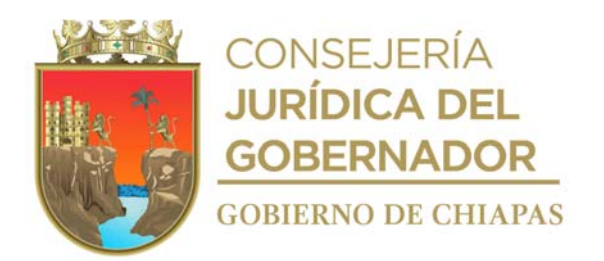

- 8. Analiza la contestación y verifica los términos.
- 9. Verifica en el expediente el acuerdo del Auto de la Contestación de la Demanda o del acuerdo del juzgado, para tener por contestada la demanda en sentido negativo, anota las fechas y horas de los términos de ley para el inicio de los términos de ofrecimiento de pruebas y desahogo de las mismas y hace las observaciones correspondientes.
- 10. Informa a la persona peticionaria la fecha y términos del ofrecimiento y desahogo de pruebas, lo asesora sobre los puntos y deja constancia en el formato de seguimiento de juicio.
- 11. Elabora las preguntas que deberán contestar sus testigos, así como el pliego de posiciones que deberá absolver la persona demandada y demás pruebas que se ofrezcan en la demanda en tiempo y forma, y las presenta a la Oficialía de Partes Común del Juzgado.
- 12. Acude al Juzgado el día y hora señalada para el desahogo de las pruebas e interviene en la audiencia con ambas partes y testigos debidamente identificados con credencial de elector.
- 13. Representa legalmente y asesora a la persona peticionaria, escucha y analiza el desahogo de las pruebas de la parte demandada, brinda la asesoría legal correspondiente y pregunta nuevamente a los testigos a fin de aclarar cualquier controversia, posteriormente expresa sus alegatos, y firman Acta de la Audiencia.
- 14. Elabora en original y copia escrito en el que solicita se dicte Sentencia Definitiva, recaba firma de la peticionaria y distribuye de la siguiente manera:

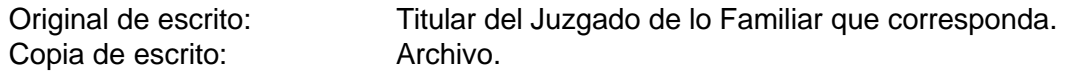

15. Acude al archivo del Juzgado y solicita el expediente para verificar la sentencia dictada y determina:

¿Está de acuerdo en la sentencia? No. Continúa en la actividad No. 15ª. Si. Continúa en la actividad No. 16.

15a. Elabora escrito de recurso de apelación de la sentencia mediante el cual manifiesta los agravios que le causan dicha sentencia, recaba firma de la persona peticionaria, fotocopia y distribuye de la siguiente manera:

Original del escrito recursos de apelación: Copia del escrito de recurso Archivo. de apelación: Titular del Juzgado de lo Familiar que corresponda.

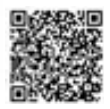

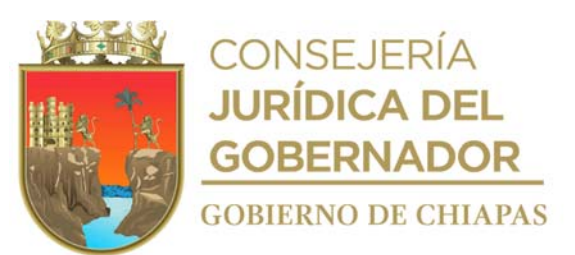

- 15b. Acude nuevamente al Juzgado para revisar el acuerdo que recaiga a dicha solicitud y notifica al peticionario y deja constancia con el formato de seguimiento de juicio.
- 15c. Verifica el número que se designa al expediente por una autoridad superior y la Sala Civil en que recaerá dicha apelación.

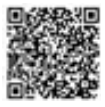

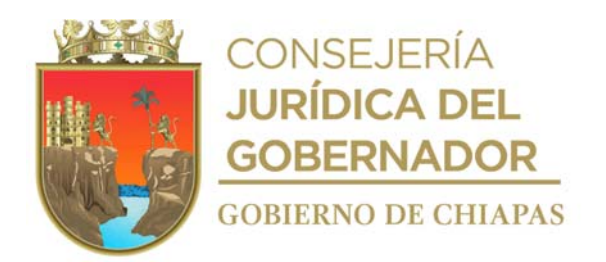

- 15d. Verifica el acuerdo recaído y espera el escrito de contestación a dichos agravios por la parte demandada y acude a la audiencia constitucional en la fecha y hora señalada.
- 15e. Espera resolución final por parte de la autoridad superior y revisa dicha documentación.

15f. Verifica el cumplimiento de sentencia firme, archiva expediente y realiza anotaciones en el libro de control.

¿Se otorga la resolución? Si. Continúa en la actividad No. 16. No. Regresa a la actividad No. 15d.

- 16. Solicita al Juzgado copias de la sentencia definitiva y/o pronunciamiento de la Sala Civil, solicita al juzgado se dé cumplimiento a dicha resolución.
- 17. Comunica a la persona peticionaria que acuda al Juzgado a recibir sus documentos exhibidos en la demanda y extrae del archivo el libro de control y expediente, realiza anotaciones correspondientes en ambas y los archiva.

18. Archiva la documentación generada.

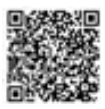

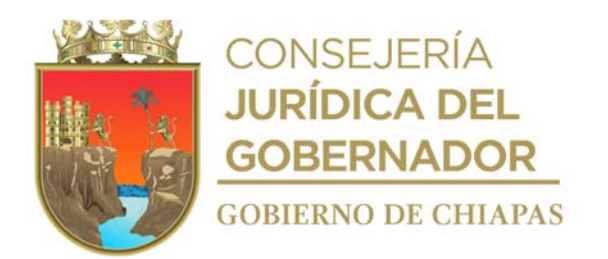

**Nombre del procedimiento:** Participaciones en juicios realizados en materia familiar iniciados por tercero (vistas)

**Propósito:** Participaciones en juicios realizados en materia familiar iniciados por terceros.

**Alcance:** Desde que se recibe notificación del juzgado, dando contestación, hasta registrar las notificaciones.

**Responsable del procedimiento:** Procuraduría Regional de Protección de Niñas, Niños, Adolescentes y la Familia de las Delegaciones I Metropolitana, II Valles Zoque, III Mezcalapa, IV De los Llanos, V Altos Tsotsil -Tseltal, VI Frailesca, VII de Los Bosques, VIII Norte, IX Istmo Costa, X Soconusco, XI Sierra Mariscal, XII Selva Lacandona, XIII Maya, XIV Tulijá Tseltal Chol, XV Meseta Comiteca Tojolabal.

### **Reglas:**

- Constitución Política de los Estados Unidos Mexicanos.
- Código Civil para el Estado de Chiapas.
- Código de Procedimientos Civiles para el Estado de Chiapas.
- Código de Atención a la Familia y Grupos Vulnerables para el Estado Libre y Soberano de Chiapas.
- Ley General de los Derechos de Niñas, Niños y Adolescentes.
- Ley de los Derechos de Niñas, Niños y Adolescentes del Estado de Chiapas.
- Reglamento de la Ley de los Derechos de Niñas, Niños y Adolescentes del Estado de Chiapas.
- Decreto por el que se Crea la Procuraduría de Protección de Niñas, Niños, Adolescentes y la Familia, del Sistema para el Desarrollo Integral de la Familia del Estado de Chiapas.

### **Políticas:**

 Recibirá notificación del juzgado y dará contestación en el que manifestará a lo que los intereses de las niñas, niños y adolescentes convengan.

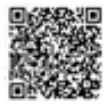

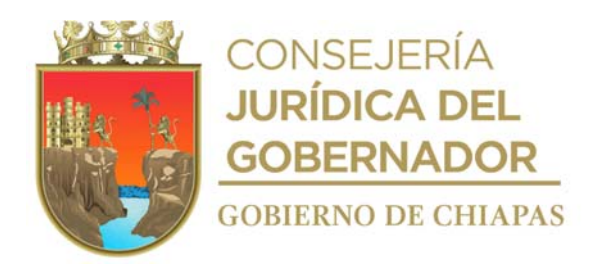

## **Descripción del Procedimiento**

- 1. Recibe notificación del juzgado a fin de intervenir en tiempo y forma.
- 2. Analiza el contenido de la notificación recibida de los Juzgados, Juicios iniciados por terceros, para la debida intervención en caso que involucren niñas, niños y adolescentes.
- 3. Elabora escrito, imprime, firma, fotocopia, acude al Juzgado y distribuye de la siguiente manera:

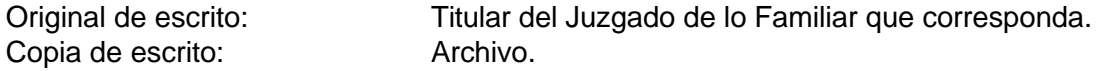

- 4. Registra las notificaciones recibida de los Juzgados en archivo de Excel, para el debido control.
- 5. Archiva documentación generada.

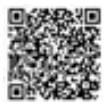

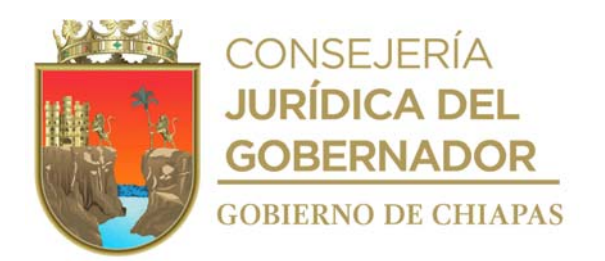

**Nombre del procedimiento:** Representación y Tutorías.

**Propósito:** Representar ante juzgados familiares a las niñas, niños y adolescentes haciendo valer sus derechos y salvaguardando sus intereses.

**Alcance:** Desde que recibe el oficio de solicitud del juzgado dando contestación al mismo, hasta informar el resultado de intervencióne.

**Responsable del procedimiento:** Procuraduría Regional de Protección de Niñas, Niños, Adolescentes y la Familia de las Delegaciones I Metropolitana, II Valles Zoque, III Mezcalapa, IV De los Llanos, V Altos Tsotsil -Tseltal, VI Frailesca, VII de Los Bosques, VIII Norte, IX Istmo Costa, X Soconusco, XI Sierra Mariscal, XII Selva Lacandona, XIII Maya, XIV Tulijá Tseltal Chol, XV Meseta Comiteca Tojolabal.

### **Reglas:**

- Constitución Política de los Estados Unidos Mexicanos.
- Código Civil para el Estado de Chiapas.
- Código de Procedimientos Civiles para el Estado de Chiapas.
- Código de Atención a la Familia y Grupos Vulnerables para el Estado Libre y Soberano de Chiapas.
- Ley General de los Derechos de Niñas, Niños y Adolescentes.
- Ley de los Derechos de Niñas, Niños y Adolescentes del Estado de Chiapas.
- Reglamento de la Ley de los Derechos de Niñas, Niños y Adolescentes del Estado de Chiapas.
- Decreto por el que se Crea la Procuraduría de Protección de Niñas, Niños, Adolescentes y la Familia, del Sistema para el Desarrollo Integral de la Familia del Estado de Chiapas.

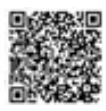

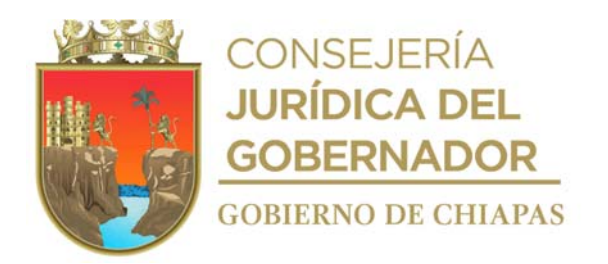

### **Descripción del Procedimiento**

- 1. Recibe del juzgado familiar correspondiente, oficio de solicitud de designación de tutor o representante coadyuvante.
- 2. Elabora oficio de contestación de la solicitud del juzgado familiar, designa abogado para representación en coadyuvancia ante el juzgado correspondiente, firma, fotocopia y distribuye de la manera siguiente:

Original del oficio de contestación: Titular del Juzgado de lo Familiar que corresponda. Copia del oficio de contestación: Archivo.

3. Acude al juzgado de lo familiar y verifica el acuerdo, si fue aceptada dicha designación y determina.

¿Fue aceptada la designación? No. Continúa en la actividad No. 3a Si. Continúa en la actividad No. 4

3a. Analiza los términos del acuerdo y elabora oficio, para reiterar al Juez y/o Órgano Jurisdiccional, que la Procuraduría salvaguarda el interés superior de la niña, niño y Adolescente y no se deje en estado de indefensión sus derechos que les asiste, firma, fotocopia y acude al Juzgado para recabar los sellos correspondiere y distribuye de la manera siguiente:

Original del oficio: Titular del Juzgado de lo Familiar que corresponda. Copia del oficio: Archivo.

Regresa a la actividad No.3.

- 4. Revisa expediente para intervenir en diligencias de carácter judicial para salvaguardar los derechos de las niñas, niños y adolescentes para privilegiar el interés superior de los mismos, promueve en el expediente con copia a la titular de la Procuraduría de Protección de Niñas, Niños, Adolescentes y la Familia para su conocimiento.
- 5. Acude en tiempo y forma a la aceptación del cargo de representante ante el juzgado familiar correspondiente, se acredita con identificación oficial y firma dicha designación, informa el resultado de su intervención con la copia de la diligencia.
- 6. Archiva documentación generada en el expediente respectivo.

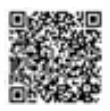

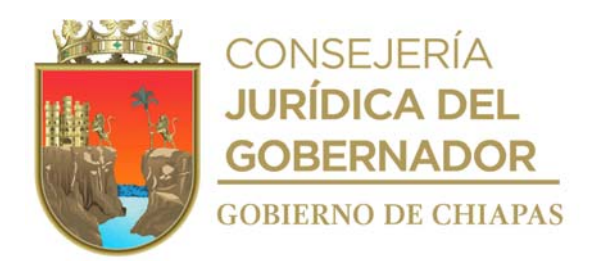

**Nombre del procedimiento:** Seguimiento a Planes de Restitución de Derechos.

**Propósito:** Contribuir a la continuidad de las medidas de protección y proyectos de restitución de derechos de Niñas, Niños y Adolescentes emitidos, hasta su total conclusión.

**Alcance:** Desde verificar el Plan de Restitución de Derechos, hasta la conclusión del plan.

**Responsable del procedimiento:** Procuraduría Regional de Protección de Niñas, Niños, Adolescentes y la Familia de las Delegaciones I Metropolitana, II Valles Zoque, III Mezcalapa, IV De los Llanos, V Altos Tsotsil -Tseltal, VI Frailesca, VII de Los Bosques, VIII Norte, IX Istmo Costa, X Soconusco, XI Sierra Mariscal, XII Selva Lacandona, XIII Maya, XIV Tulijá Tseltal Chol, XV Meseta Comiteca Tojolabal.

#### **Reglas:**

- Constitución Política de los Estados Unidos Mexicanos.
- Ley General de los Derechos de Niñas, Niños y Adolescentes.
- Reglamento de la Ley General de los Derechos de Niñas, Niños y Adolescentes.
- Ley de los Derechos de Niñas, Niños y Adolescentes del Estado de Chiapas.
- Reglamento de la Ley de Protección de los Derechos de las Niñas, Niños y Adolescentes del Estado de Chiapas.
- Decreto de Creación de la Procuraduría de Niñas Niños y Adolescentes y la Familia, del Sistema para el Desarrollo Integral de la Familia del Estado de Chiapas.
- Protocolo de Actuación para Asegurar el Respeto a los Principios y la Protección de los Derechos de Niñas, Niños y Adolescentes en Procedimientos Administrativos Migratorios.

### **Políticas:**

 Deberá analizar el objetivo de cada medida de protección emitida para la restitución del derecho vulnerado, verificando el debido cumplimiento, con el equipo multidisciplinario que conforma la Procuraduría (abogado, psicólogo y trabajo social), que han sido restituidos como resultado de la ejecución de las medidas de protección contenidas se da por concluido el plan de Restitución de Derechos.

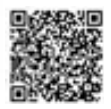

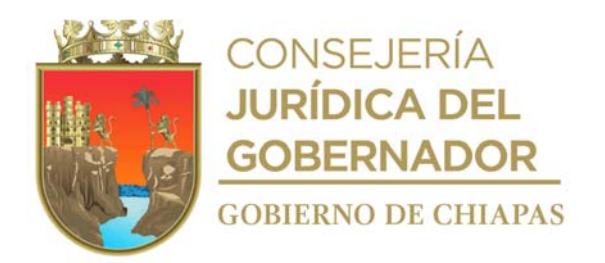

### **Descripción del Procedimiento**

- 1. Verifica las medidas de protección, observa el objetivo respecto a cada derecho en el proceso de restitución y protección; en su caso ajusta o modifica el Plan de Restitución de Derechos.
- 2. Elabora en el Sistema de Gestión de Documentos, oficio, mediante el cual solicita el seguimiento a las medidas de protección, imprime, firma, fotocopia y distribuye de la siguiente manera:

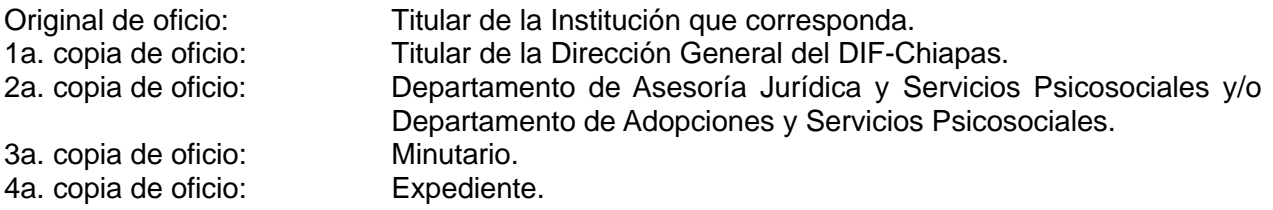

- 3. Recibe oficio con la información solicitada sobre el avance de las medidas de protección acordadas en el Plan de Restitución de Derechos, signado por la persona titular de la Institución que corresponda.
- 4. Registra la información recabada, con el fin de verificar si la institución está ejecutando las medidas de protección emitidas y determina:

¿Se cumplen con las medidas de protección del plan? No. Continúa con la actividad No. 4a Si. Continúa con la actividad No. 5.

4a. Elabora en el Sistema de Gestión de Documentos, oficio mediante el cual solicita dar cumplimiento a la medida de protección del Plan de Restitución de Derechos, imprime, firma, fotocopia y distribuye de la siguiente manera:

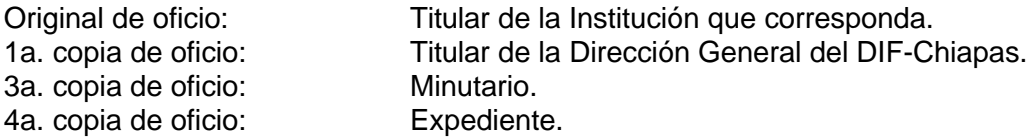

Regresa a la actividad No. 3

- 5. Elabora la resolución de conclusión del Plan de Restitución de Derechos, verifica que el expediente contenga todas las acciones realizadas por escrito, constando la restitución de cada uno de los derechos vulnerados, imprime, firma y recaba firma de 2 testigos que conformen el equipo multidisciplinario de Procuraduría Regional.
- 6. Archiva la documentación generada en expediente.

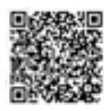

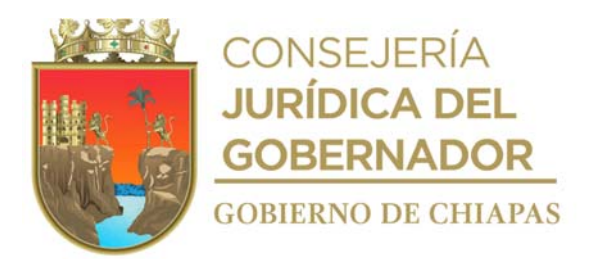

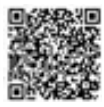

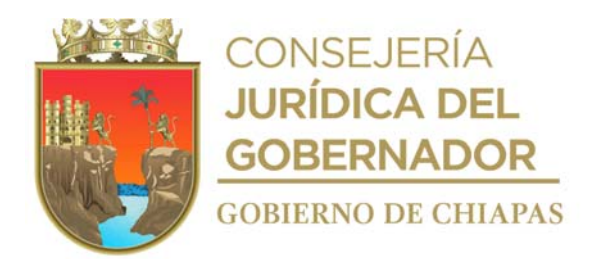

**Nombre del procedimiento:** Talleres o pláticas sobre el ejercicio de derechos y bienestar de las niñas, niños, adolescentes y la familia.

Propósito: Dar a conocer bajo un enfoque de género y derechos humanos, los programas de promoción y restitución de derechos de las niñas, niños y adolescentes para disminuir la vulneración de sus derechos.

**Alcance:** Desde la recepción de la solicitud, hasta el envío de informe de las actividades a la Procuraduría de Protección de Niñas, Niños, Adolescentes y la Familia del DIF Chiapas.

**Responsable del procedimiento:** Procuraduría Regional de Protección de Niñas, Niños, Adolescentes y la Familia de las Delegaciones I Metropolitana, II Valles Zoque, III Mezcalapa, IV De los Llanos, V Altos Tsotsil -Tseltal, VI Frailesca, VII de Los Bosques, VIII Norte, IX Istmo Costa, X Soconusco, XI Sierra Mariscal, XII Selva Lacandona, XIII Maya, XIV Tulijá Tseltal Chol, XV Meseta Comiteca Tojolabal.

### **Reglas:**

- Constitución Política de los Estados Unidos Mexicanos.
- Ley General para Prevenir, Sancionar y Erradicar los Delitos en materia de Trata de Personas y para la Protección y Asistencia a las Víctimas de estos Delitos.
- Ley General de Acceso a una Vida Libre de Violencia para las Mujeres.
- Ley General los Derechos de Niñas Niños y Adolescentes.
- Reglamento de la Ley General de los Derechos de Niñas, Niños y Adolescentes.
- Convención de los Derechos del Niño.
- Ley de los Derechos de las Niñas, Niños y Adolescentes del Estado de Chiapas.
- Reglamento de la Ley de Protección de los Derechos de las Niñas, Niños y Adolescentes del Estado de Chiapas.
- Ley de Desarrollo Constitucional para la Igualdad de Género y Acceso a una Vida de Violencia para las Mujeres para el Estado de Chiapas.
- Protocolo para la Prevención del Abuso Sexual a Niñas, Niños y Adolescentes.
- Protocolo de Inspección del Trabajo en Materia de Erradicación del Trabajo Infantil y Protección al Trabajo Adolescente permitido.
- Decreto por el que se crea la Procuraduría de Protección de Niñas, Niños, Adolescentes y la Familia.

#### **Políticas:**

Deberá informar sobre las acciones realizadas de manera mensual a la Procuraduría de

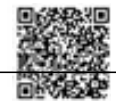

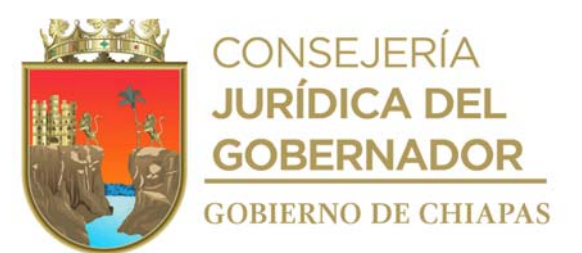

Protección de Niñas, Niños, Adolescentes y la Familia.

 Deberá reforzar un flujo permanente de comunicación e información, con la Procuraduría de Protección de Niñas, Niños, Adolescentes y la Familia del DIF Chiapas.

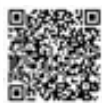

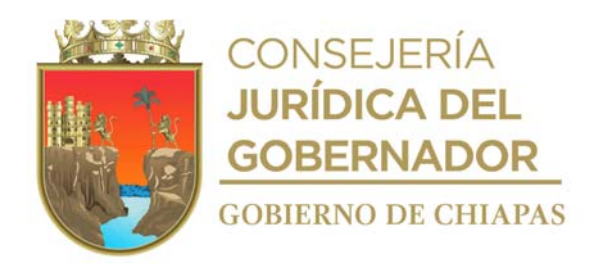

### **Descripción del Procedimiento**

- 1. Recibe de las instancias educativas y dependencias gubernamentales a través de la Delegación correspondiente, oficio mediante el cual solicita plática o taller en materia de prevención de los derechos de las niñas, niños, adolescentes y la familia.
- 2. Acuerda vía telefónica o de manera personal con un representante de la instancia educativa o dependencia solicitante, la fecha, hora, lugar, condiciones y requerimientos necesarios para realizar la plática y/o taller.
- 3. Desarrolla el contenido de los temas con base a las necesidades expresadas por la instancia educativa solicitante, prepara material y equipo a utilizar en la plática y/o taller.
- 4. Realiza la plática en la fecha y hora programada, registra la asistencia de los participantes en la lista, desarrolla cada uno de los temas y abre espacio para preguntas y respuestas u opiniones por parte de los asistentes.
- 5. Elabora en el Sistema de Gestión de Documentos, tarjeta informativa sobre las actividades realizadas, imprime, firma, fotocopia y distribuye de la siguiente manera:

Original de tarjeta informativa: Titular de la Procuraduría de Protección de Niñas, Niños, Adolescentes y la Familia del DIF Chiapas. 1a. copia de tarjeta Minutario. informativa: 2a. copia de tarjeta Expediente. informativa:

6. Archiva documentación en expediente respectivo

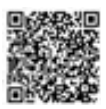

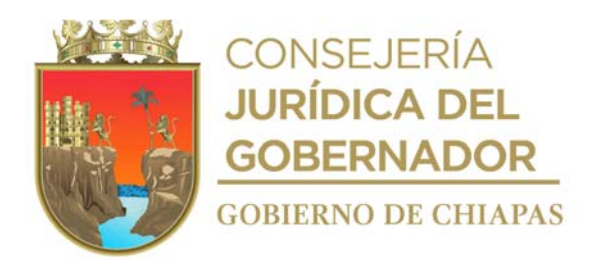

## **DIF-Chiapas-DG-PPNNAF-DPRD-021**

**Nombre del procedimiento:** Difusión de boletines para la localización de personas desaparecidas.

**Propósito:** Proporcionar apoyo en la difusión de boletines en todos los Sistemas DIF Municipales del Estado.

**Alcance:** Desde que se recibe comunicado de la persona desaparecida, hasta indicar si se localiza o no a la persona.

**Responsable del procedimiento:** Procuraduría Regional de Protección de Niñas, Niños, Adolescentes y la Familia de las Delegaciones I Metropolitana, II Valles Zoque, III Mezcalapa, IV De los Llanos, V Altos Tsotsil -Tseltal, VI Frailesca, VII de Los Bosques, VIII Norte, IX Istmo Costa, X Soconusco, XI Sierra Mariscal, XII Selva Lacandona, XIII Maya, XIV Tulijá Tseltal Chol, XV Meseta Comiteca Tojolabal.

## **Reglas:**

- Constitución Política de los Estados Unidos Mexicanos.
- Ley General de los Derechos de Niñas, Niños y Adolescentes
- Reglamento de la Ley General de los Derechos de Niñas, Niños y Adolescentes.
- Ley de los Derechos de Niñas, Niños y Adolescentes del Estado de Chiapas.
- Reglamento de la Ley de Protección de los Derechos de las Niñas, Niños y Adolescentes del Estado de Chiapas.
- Ley General de Víctimas.
- Ley de Víctimas para el Estado de Chiapas.
- Decreto por el que se crea la Procuraduría de Protección de Niñas, Niños, Adolescentes y la Familia, del Sistema para el Desarrollo Integral de la Familia del Estado de Chiapas.

### **Políticas:**

La difusión de los boletines, se realizará de inmediato en todos los DIF Municipales del Estado.

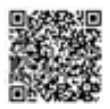

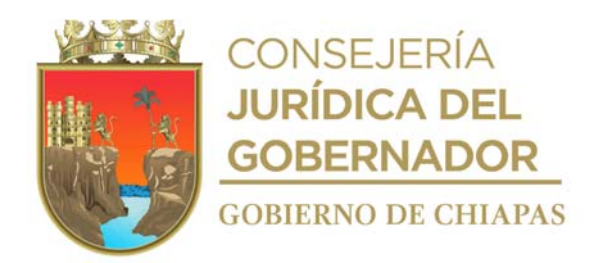

### **DIF-Chiapas-DG-PPNNAF-DPRD-021**

### **Descripción del Procedimiento**

- 1. Recibe la Procuraduría de Protección de Niñas, Niños, Adolescentes y la Familia, oficio signado por la Fiscalía General del Estado o de otras Instituciones Gubernamentales competentes, con fotografía y media filiación por vía impresa y/o correo electrónico por parte de la autoridad solicitante, quienes comunican la desaparición de alguna persona o la búsqueda de familiares y solicitan el boletinaje correspondiente.
- 2. Elabora en el Sistema de Gestión de Documentos, circular dirigida a los Sistemas Municipales DIF, imprime, firma, anexa la fotografía y media filiación de la persona a boletinar, fotocopia y distribuye de la siguiente manera.

1a. Copia de circular: Minutario. Original de circular: Expediente.

Copias de circular: Titular de la Procuraduría de Protección de Niñas, Niños, Adolescentes y la Familia del DIF Chiapas.

3. Recibe de los Sistemas Municipales DIF, oficio mediante el cual informan si existe o no avance en la búsqueda o localización de la persona y determina:

¿Se localiza a la persona? Si. Continúa con la actividad No. 4 No. Continúa con la actividad No.3a

Continúa con la actividad No. 4

3a. Elabora en el Sistema de Gestión de Documentos, memorándum mediante el cual indica si se localiza o no a la persona, firma, fotocopia y distribuye de la siguiente manera.

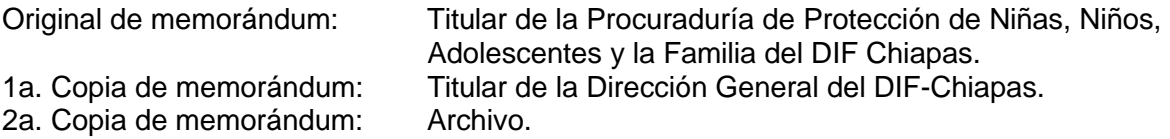

4. Archiva documentación en expediente respectivo.

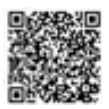

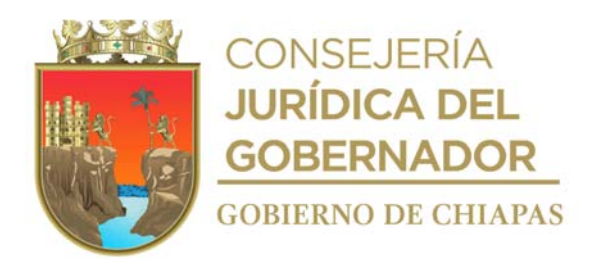

**Nombre del procedimiento:** Captura de la información en la Red de Registro y Base de datos de Protección de Niñas, Niños y Adolescentes Migrantes.

**Propósito:** Alimentar la base de datos de niñas, niños y adolescentes migrantes no acompañados que ingresan a Chiapas.

**Alcance:** Desde la recepción de solicitud por parte del Sistema Nacional DIF, hasta el envío del padrón de la Red de Registro y Base de Datos de Protección de Niñas, Niños y Adolescentes al Sistema Nacional para el Desarrollo Integral de la Familia.

**Responsable del procedimiento:** Procuraduría Regional de Protección de Niñas, Niños, Adolescentes y la Familia de las Delegaciones I Metropolitana, II Valles Zoque, III Mezcalapa, IV De los Llanos, V Altos Tsotsil -Tseltal, VI Frailesca, VII de Los Bosques, VIII Norte, IX Istmo Costa, X Soconusco, XI Sierra Mariscal, XII Selva Lacandona, XIII Maya, XIV Tulijá Tseltal Chol, XV Meseta Comiteca Tojolabal.

### **Reglas:**

- Constitución Política de los Estados Unidos Mexicanos
- Ley General de los Derechos de Niñas, Niños y Adolescentes y su Reglamento.
- Ley de los Derechos de Niñas, Niños y Adolescentes del Estado de Chiapas y su Reglamento.
- Ley de Migración.
- Protocolo de Actuación para Asegurar el Respeto a los Principios y la Protección de los Derechos de Niñas, Niños y Adolescentes en Procedimientos Administrativos Migratorios.
- Decreto por el que se crea la Procuraduría de Protección de Niñas, Niños, Adolescentes y la Familia.

### **Políticas:**

 Deberá cumplir con el de envió de la Red de Registro y Base de Datos de Protección de Niñas, Niños y Adolescentes al Sistema Nacional para el Desarrollo Integral de la Familia.

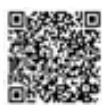

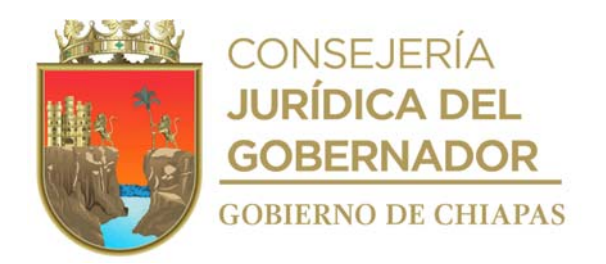

### **Descripción del Procedimiento**

- 1. Recibe de la Procuraduría de Protección de Niñas, Niños, Adolescentes y la Familia, memorándum, mediante el cual solicita envió de la Red de Registro y Base de datos de Protección de Niñas, Niños y Adolescentes Migrantes no acompañados que se encuentren o ingresen al Estado de Chiapas.
- 2. Realiza el llenado del padrón de la Red de Registro y Base de datos de Protección de Niñas, Niños y Adolescentes Migrantes no acompañados que se encuentren o ingresen al territorio Estatal.

Nota: El Formato Red de Registro y Base de datos de Protección de Niñas, Niños y Adolescentes son generados en el Sistema DIF Nacional.

3. Elabora en el Sistema de Gestión de Documentos, memorándum, mediante el cual envía formato Red de Registro y Base de datos de Protección de Niñas, Niños y Adolescentes Migrantes no acompañados debidamente capturado, imprime, firma, fotocopia y distribuye de la manera siguiente:

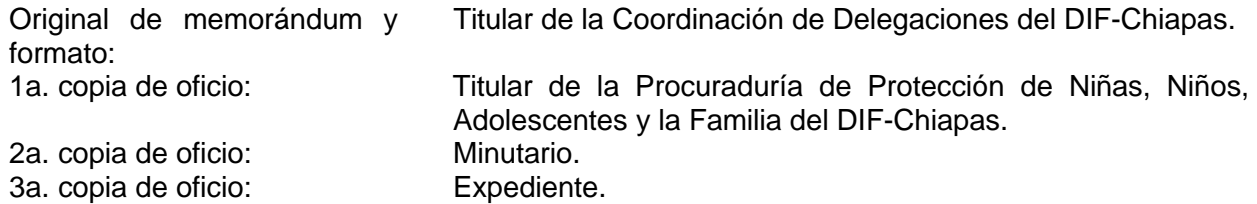

4. Archiva documentación en el expediente respectivo.

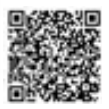

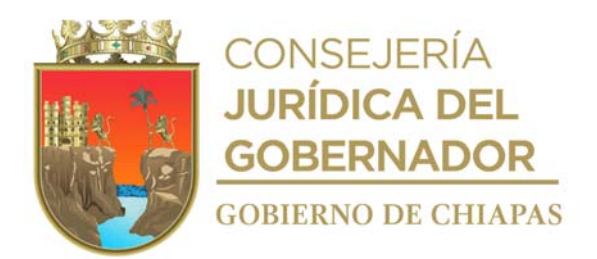

**Nombre del procedimiento:** Promoción de registro de nacimientos de niñas, niños, adolescentes, y personas adultas mayores.

**Propósito:** Restituir el derecho a la identidad de las niñas, niños, adolescentes, adultas y adultos mayores del estado de Chiapas, así como fomentar el derecho a la familia a través de la figura del matrimonio.

**Alcance:** Desde la solicitud del periodo y exoneración de pago de actas de matrimonio y/o nacimiento, hasta informar la cantidad de personas beneficiadas.

**Responsable del procedimiento:** Procuraduría Regional de Protección de Niñas, Niños, Adolescentes y la Familia de las Delegaciones I Metropolitana, II Valles Zoque, III Mezcalapa, IV De los Llanos, V Altos Tsotsil -Tseltal, VI Frailesca, VII de Los Bosques, VIII Norte, IX Istmo Costa, X Soconusco, XI Sierra Mariscal, XII Selva Lacandona, XIII Maya, XIV Tulijá Tseltal Chol, XV Meseta Comiteca Tojolabal.

### **Reglas:**

- Constitución Política de los Estados Unidos Mexicanos
- Ley General de los Derechos de Niñas, Niños y Adolescentes y su Reglamento.
- Ley de los Derechos de Niñas, Niños y Adolescentes del Estado de Chiapas y su Reglamento.
- Código Civil.
- Ley de Derechos del Estado de Chiapas.
- Decreto por el que se crea la Procuraduría de Protección de Niñas, Niños, Adolescentes y la Familia.

### **Políticas:**

- Deberá solicitar la exoneración de pagos de actas de nacimiento y/o de matrimonio ante la Secretaria de Hacienda del Estado.
- Deberá esperar la notificación la exoneración de pago para actas de nacimiento o de matrimonio por parte de la Secretaria de Hacienda del Estado.

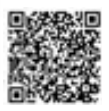

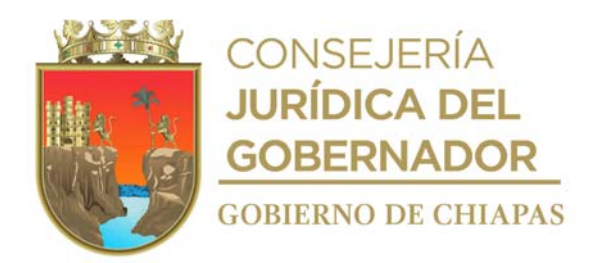

### **Descripción del Procedimiento**

- 1. Recibe de la Procuraduría de Protección de Niñas, Niños, Adolescentes y la Familia, memorándum, mediante el cual informa de la difusión de la prioridad al derecho de la identidad niña, niños, adolescentes y personas adultas mayores, con la documentación requerida por la Dirección del Registro Civil del Estado.
- 2. Elabora en el Sistema de Gestión de Documentos, memorándum, mediante el cual realiza la difusión de la campaña correspondiente e indica la documentación necesaria requerida por la Dirección del Registro Civil del Estado, imprime, firma, fotocopia y distribuye de la siguiente manera:

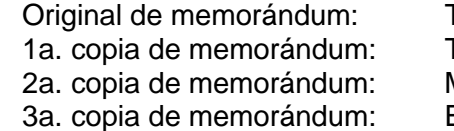

**Fitular de la Dirección de los Sistemas DIF Municipales.** Titular de la Dirección General del DIF-Chiapas. Minutario. Expediente.

3. Elabora en el Sistema de Gestión de Documentos, memorándum, mediante el cual convoca a reunión, a los Sistemas DIF Municipales, para informar fecha, hora lugar y logística en la que se llevara el evento masivo imprime, firma, fotocopia y distribuye de la siguiente manera:

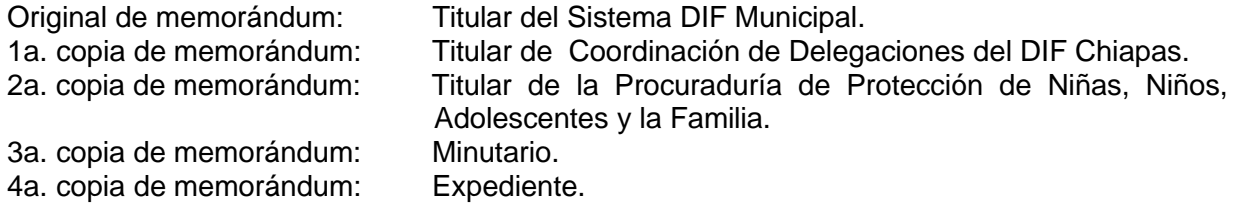

- 4. Realiza el evento masivo de registro en coordinación con la Procuraduría de Protección de Niñas, Niños, Adolescentes y la Familia, así como con la Dirección del Registro Civil del Estado.
- 5. Concluye el evento y elabora en el Sistema de Gestión de Documentos, tarjeta informativa sobre el desarrollo del eventos, imprime, firma, fotocopia y distribuye de la siguiente manera:

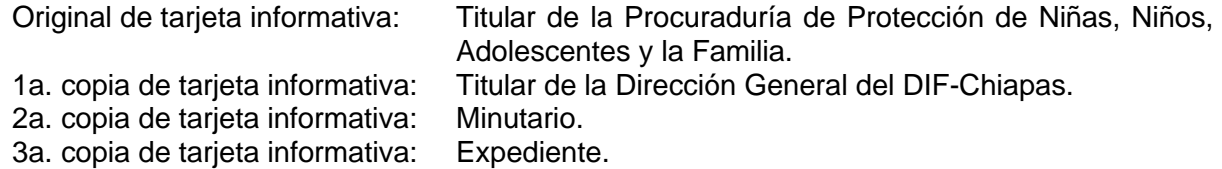

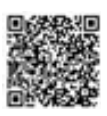

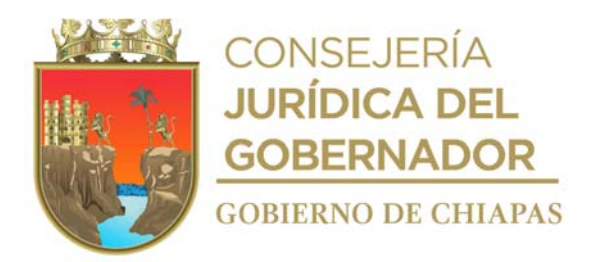

### **Glosario**

**"A"**

- **Actividad**: Conjunto de operaciones afines que contribuyen al logro de una o varias funciones.
- **Acuerdos:** Es la resolución o disposición tomada sobre algún asunto, órgano de administración o persona facultada, a fin de que se ejecute uno o más actos administrativos.
- **Adultos mayores:** Persona mayor de 60 años.
- **Anteproyecto:** Conjunto de acciones tendientes a modificar y mejorar las circunstancias de carácter social que impidan al individuo su desarrollo integral; así como la protección física, mental y social de personas en estado de necesidad, desprotección o desventaja física y mental, hasta su incorporación a una vida plena y productiva.
- **Asistencia Social**: Es una actividad que se ocupa de diferentes situaciones, entre las que se destacan: promover el cambio social hacia un estado de superación, la resolución de conflictos que surjan en la interacción humana, el fortalecimiento y la liberación de los pueblos conforme al objetivo de alcanzar el bien común**.**

**"B"**

**BH:** Abreviatura del estudio de laboratorio denominado Biometría Hemática.

**Bienes informáticos:** Se refiere a los componentes físicos relacionados a la informática como pueden ser los equipos de cómputo, suministros Informáticos (papel, cintas, equipo para limpieza, etc.), Programas de computación

- **Capacitación:** Proceso educativo a corto plazo el cual utiliza un procedimiento planeado, sistemático y organizado a través del cual el personal administrativo de una empresa u organización, por ejemplo, adquirirá los conocimientos y las habilidades técnicas necesarias para acrecentar su eficacia en el logro de las metas que se haya propuesto la organización en la cual se desempeña.
- **Cartilla de Educación Básica:** Es un Documento oficial en donde se registra información de manera cualitativa los avances pedagógicos de los niños de nivel preescolar que son solicitados a la Secretaría de Educación.

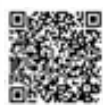

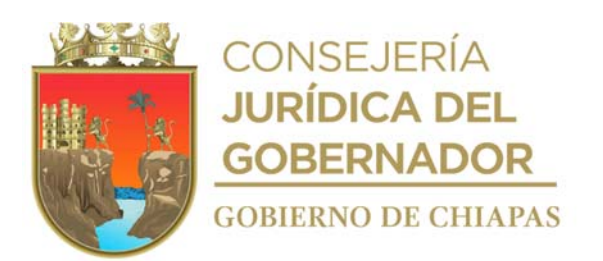

**CENDI:** Centro de Desarrollo Infantil

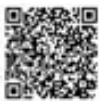

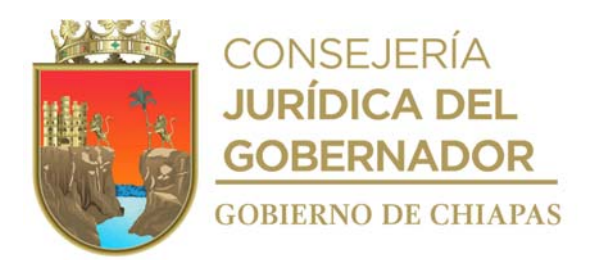

**Centro Estatal de Documentación e Información de la Asistencia Social del Sistema Estatal DIF:** Es una unidad de información cuyo acervo está especializado en temas de Asistencia Social, tales como: familia, infancia, adolescencia, adultos mayores, personas con discapacidad, alimentación, derechos humanos, género, pobreza, adopciones, políticas públicas, historia de la asistencia social, contingencias, modelos de intervención y metodología para la investigación.

- **Certificación:** El certificado de competencia laboral es un documento que reconoce la idoneidad profesional y es prueba de que se "sabe hacer" efectivamente una actividad laboral.
- **Colectas:** Recaudación de donativos hechos con un mismo fin, especialmente em beneficio de los grupos vulnerables.
- **Contrato:** Es el instrumento usual para formalizar la voluntad y compromiso de las partes que intervienen; por lo general, se utiliza para la adquisición o prestación de servicios, o como medio para emplear los servicios de una persona.
- **Controversia:** Discusión larga y reiterada de un asunto en particular.
- **Cuenta Pública:** Es el informe acompañado de los libros de contabilidad, estados contables correspondientes y demás documentación complementaria que debe rendir anualmente el Poder Ejecutivo al Congreso dentro de los 10 primeros días de la apertura de sesiones sobre el gasto público, efectuado con base en las partidas autorizadas en el Presupuesto de Egresos del Estado correspondiente al ejercicio fiscal inmediato anterior, para los efectos de su revisión y examen.

**"D"**

- **Decretos:** Es una resolución del Congreso Local o Federal que tiene por objeto crear situaciones jurídicas particulares que no existen en la legislación general y formal.
- **Dependencia:** Institución Pública Subordinada en forma directa al Titular del Poder Ejecutivo del Estado, en el ejercicio de sus atribuciones y para el despacho de asuntos de administrativo que tiene encomendados.
- **Diagnóstico:** Determinación de la naturaleza de una enfermedad por sus síntomas (Juicio, valoración). Proceso de acercamiento gradual al conocimiento analítico de un hecho o problema administrativo, que permite destacar los elementos más significativos de una alteración en el desarrollo de las actividades de una institución.

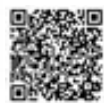

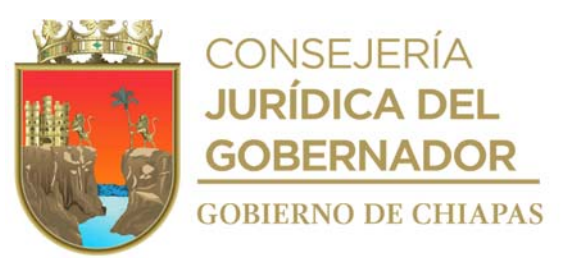

**DIF:** Desarrollo Integral de la Familia.

**Asistencia Social:**

Directorio Nacional Es un registro asistencia social con información actualizada sobre los de Instituciones de servicios, datos generales, ubicación, tipo de población y temática de atención de cada institución, coordinado por el Sistema Nacional DIF a través de la Dirección General de Profesionalización de la Asistencia Social.

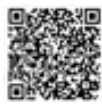

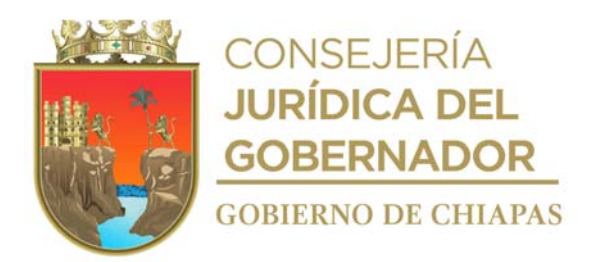

**"E"**

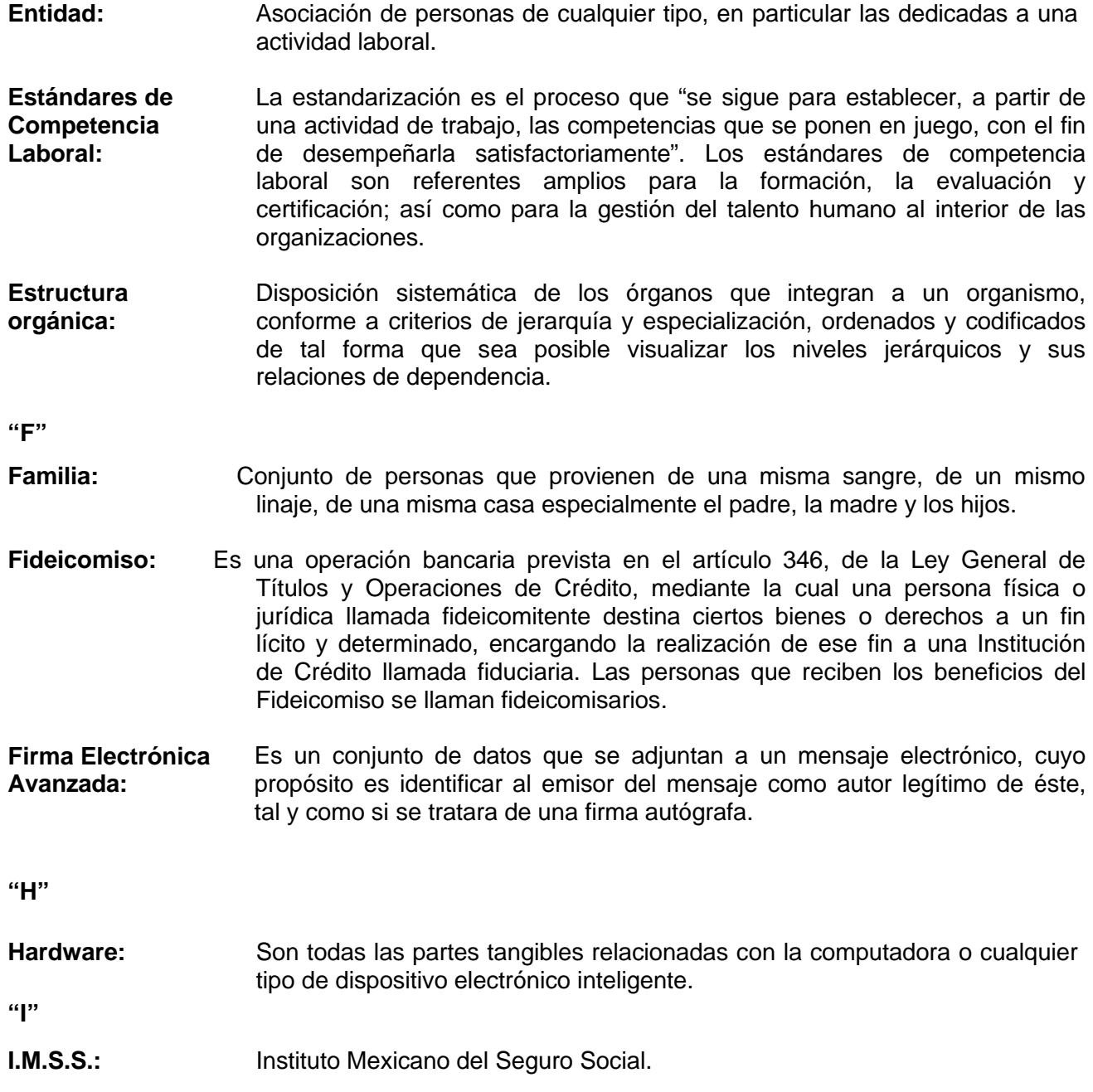

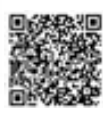

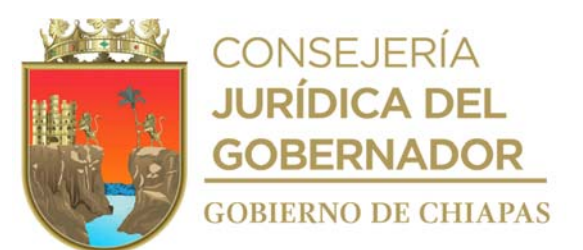

**INFONAVIT.:** Instituto del Fondo Nacional para la Vivienda de los Trabajadores.

**Infraestructura tecnológica:** Se encuentra integrada por un conjunto de elementos de hardware (servidores, puestos de trabajo, redes, enlaces de telecomunicaciones, etc.), software (sistemas operativos, bases de datos, lenguajes de programación,

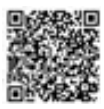
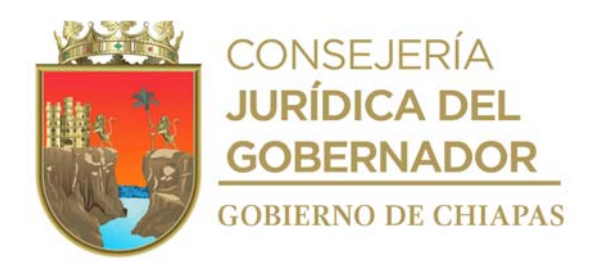

herramientas de administración, etc.) y servicios (soporte técnico, seguros, comunicaciones, etc.) que en conjunto dan soporte a las aplicaciones (sistemas informáticos) de la Entidad.

**"L"**

**Layoults:** Es una especie de plantilla que presenta tablas o espacios en blanco. La idea es que, a partir del layout, la página web comience a desarrollarse con sus contenidos específicos. El layout puede estar compuesto, por ejemplo, por un rectángulo a modo de cabezal y por tres columnas.

**"M"**

- **Marco legal:** Bases jurídicas a las que debe ceñirse una institución o empresa en el ejercicio de sus funciones, que pueden ser; Leyes, Decretos, Acuerdos, Reglamentos y otros ordenamientos o Normas emitidas por las autoridades competentes.
- **Menú cíclico:** Consiste en una serie de menús planificados para un lapso de tiempo específico.
- **Método:** Modo prescrito para ejecutar o realizar una tarea o trabajo determinado, por el cual se pretende alcanzar un objetivo establecido. Procedimiento que generalmente se sigue en las ciencias, por medio del cual se llega a un resultado válido. Los métodos fundamentales son: analítico, sintético, inductivo y deductivo.
- **Migrante:** Persona que se traslada de su propio país a otro para trabajar en él.
- **Ministración:** Es el documento mediante el cual se radican recursos presupuestarios con base a la calendarización autorizada para su ejercicio.

**"N"**

**Normas Oficiales Mexicanas:** Son las regulaciones técnicas que contienen la información, requisitos, especificaciones, procedimientos y metodología que permiten a las distintas dependencias gubernamentales establecer parámetros evaluables para evitar riesgos a la población

**"O"**

**Órgano:** Grupo impersonal que tiene a su cargo el ejercicio de una o varias funciones o parte de ellas; puede estar integrado por uno o varios puestos.

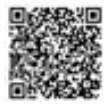

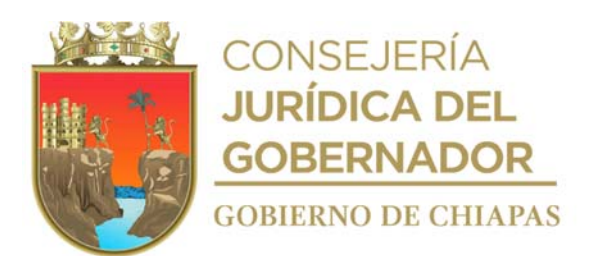

**Órtesis:** Aparato para prevenir o corregir deformidades del cuerpo humano.

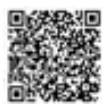

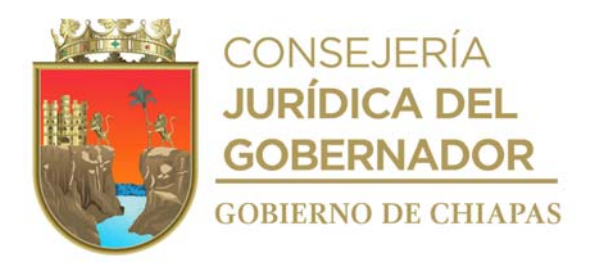

## **"P"**

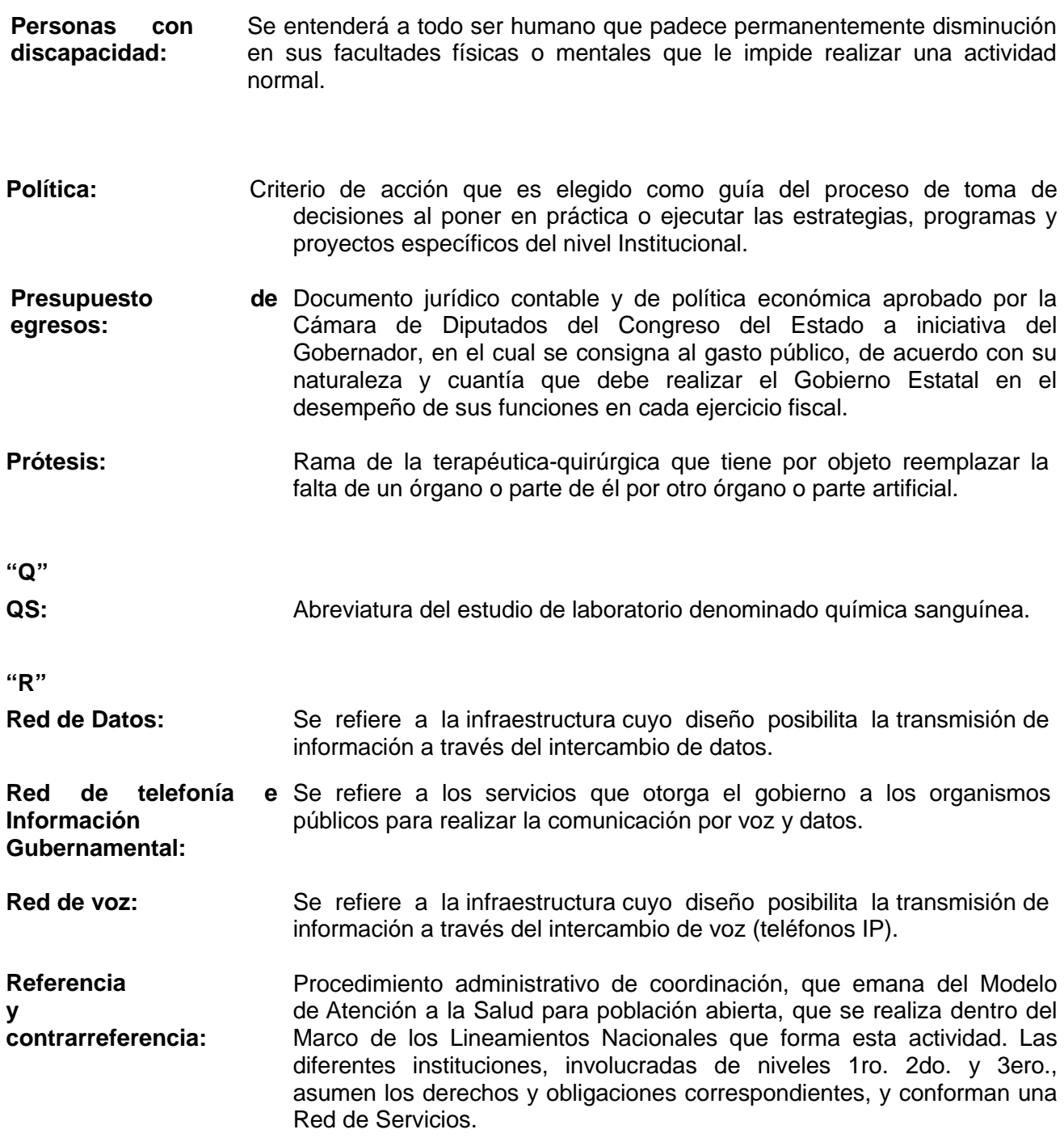

**Reglamento:** Conjunto estructurado de normas y reglas que regulan las actividades

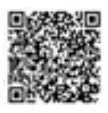

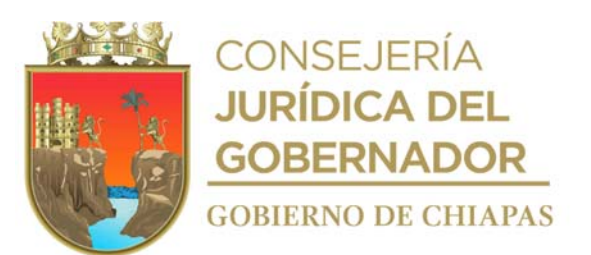

profesionales, deportivas, etc., o que norman las actuaciones de la administración.

**"S"**

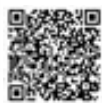

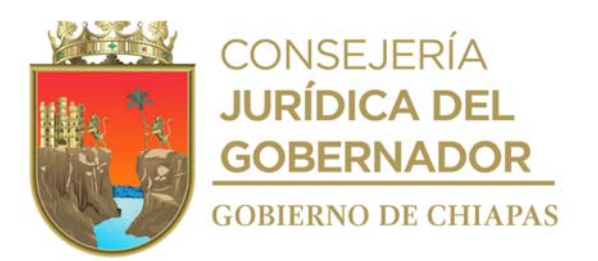

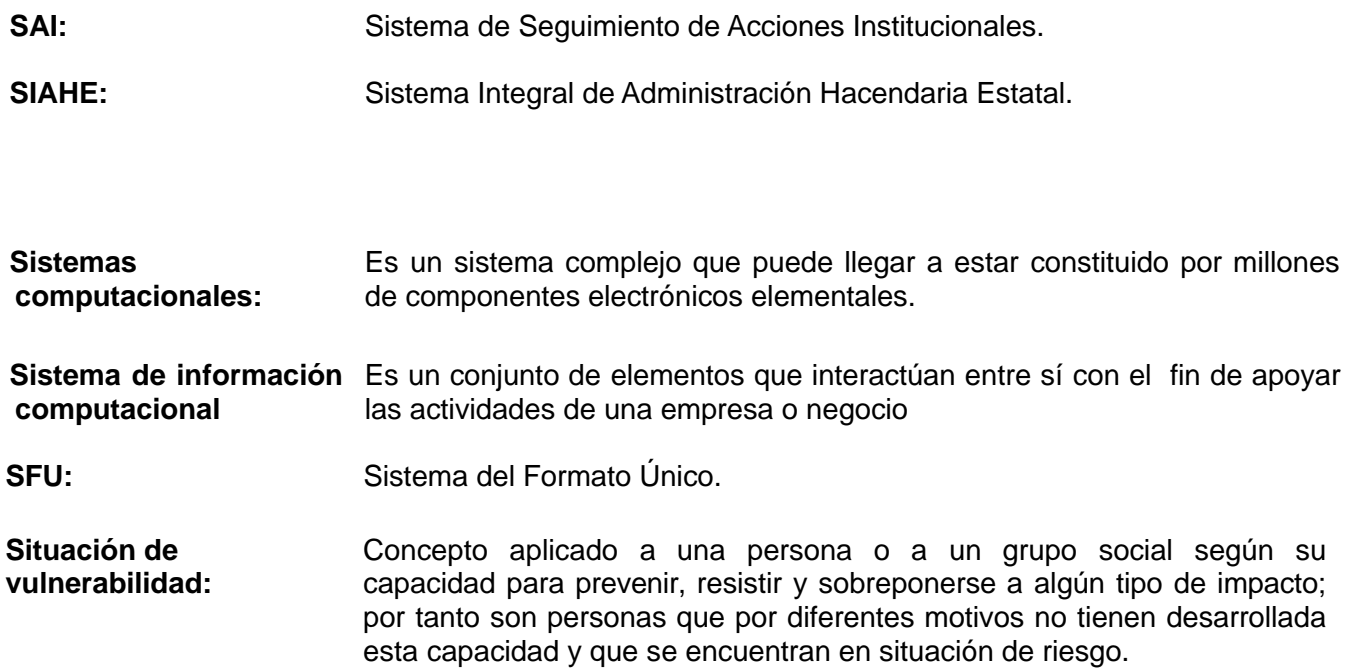

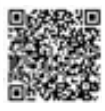

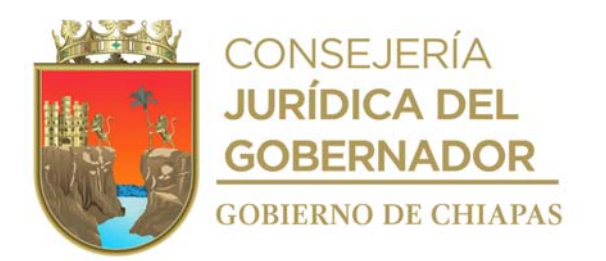

**Grupo de Trabajo**

## **Por el Sistema DIF Chiapas**

## **Coordinación**

Lic. Amando Martínez Castellanos Jefe de la Unidad de Planeación

## **Desarrollo**

Lic. Patricia del Carmen Narcia Coutiño Jefa del Área de Seguimiento de Programas y Desarrollo Estructural.

> Ing. Hector Eduardo Enciso Cruz Enlace de Manuales Administrativos.

**Asesoría por la Secretaría de Hacienda**

Dra. Karina Sánchez de los Santos Directora de Estructuras Orgánicas

Lic. María Guadalupe Camacho Abadía Jefa del Departamento de Reglamentos Interiores y Manuales Administrativos

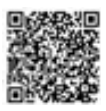

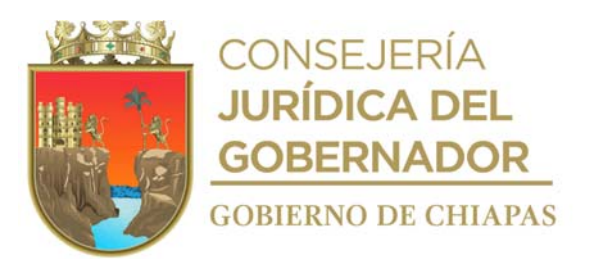

Lic. Magdalena Pérez Galdámez Asesor

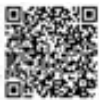

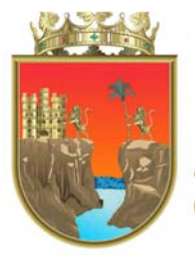

CONSEJERÍA<br>**JURÍDICA DEL GOBERNADOR GOBIERNO DE CHIAPAS** 

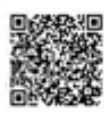